# NOS/VE Commands and Functions Quick Reference

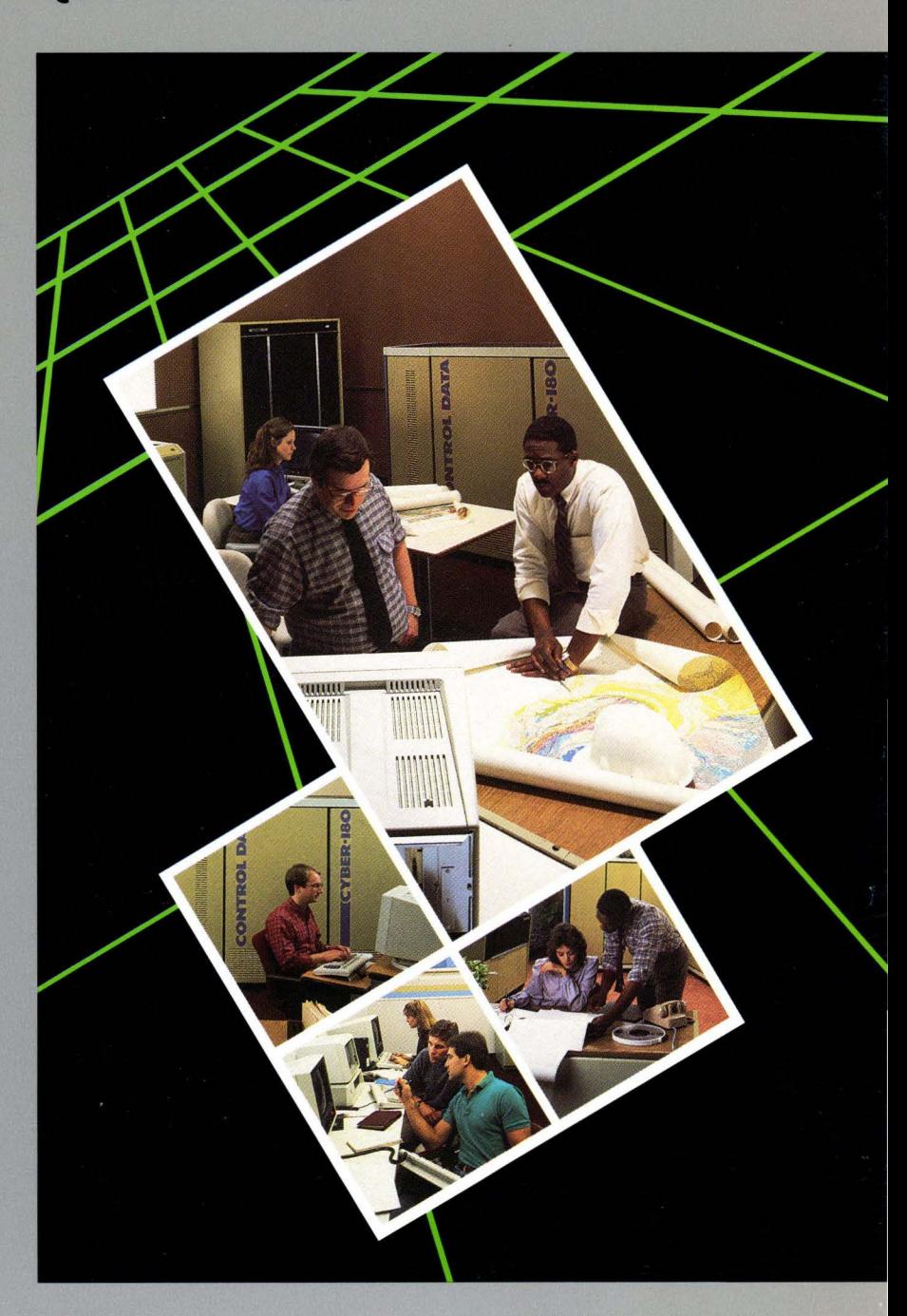

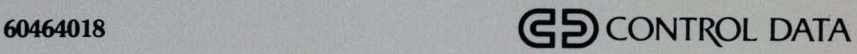

# $NOS/VE$

# **Commands and Functions**

**Quick Reference** 

This product is intended for use only as described in this document. Control Data cannot be responsible for the proper functioning of undescribed features and parameters.

Publication Number 60464018

# **Manual History**

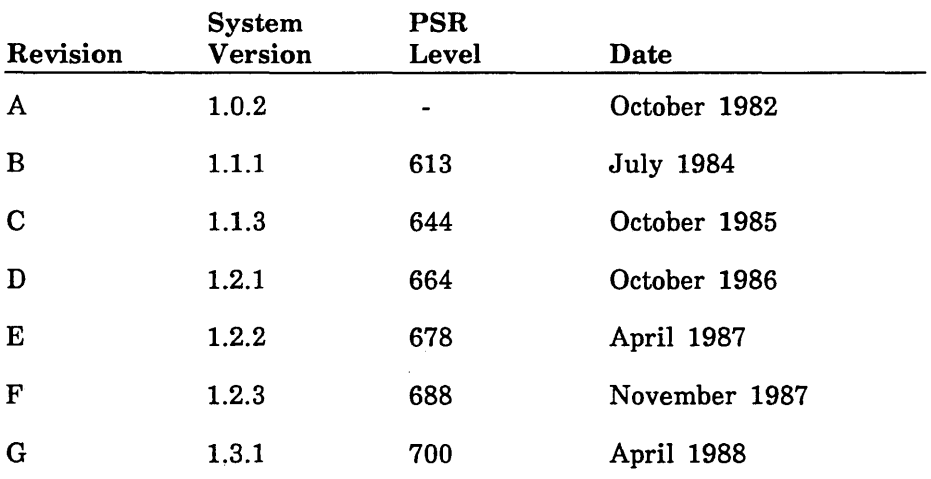

Revision G, printed April 1988, documents NOS/VE Version 1.3.1 at PSR level 700. Changes include:

- Commands, subcommands, functions, and control statements are updated.
- The information in the manual is reorganized as follows:
	- Book 1 lists in alphabetical order the commands, functions, and control statements that do not operate under NOS/VE command utilities.
	- Book 2 contains the subcommands and functions that operate under NOS/VE utilities. A separate chapter is devoted to each utility.

This edition obsoletes all previous editions.

©1982, 1984, 1985, 1986, 1987, 1988 by Control Data Corporation All rights reserved. Printed in the United States of America.

# **Contents**

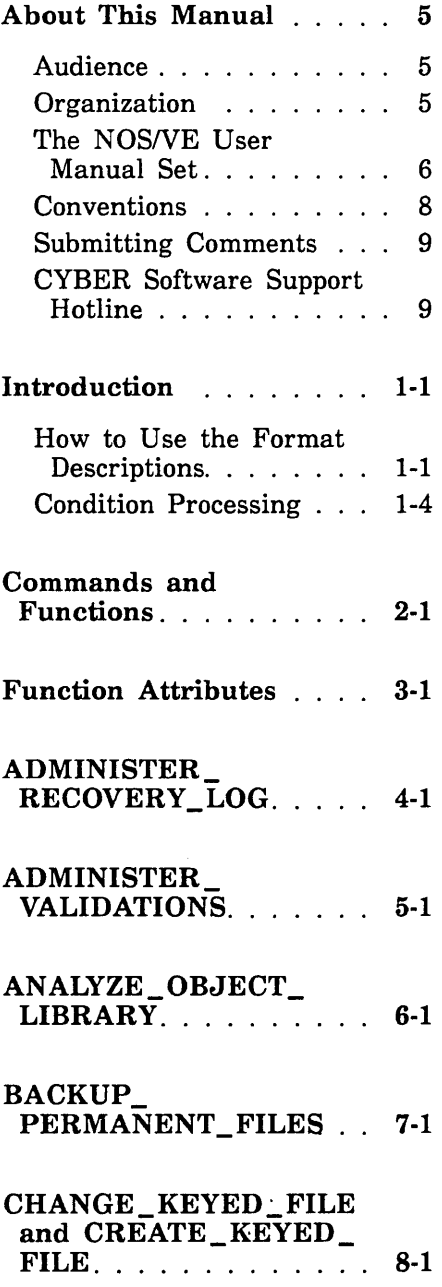

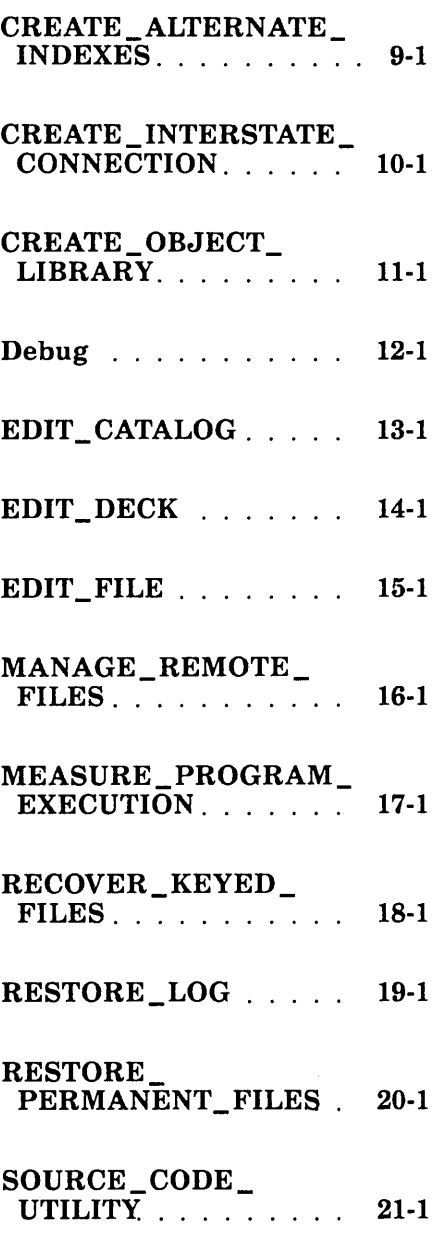

 $\sim$ 

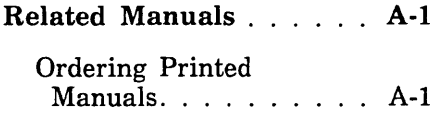

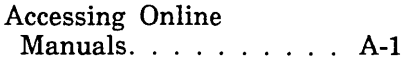

# **Tables**

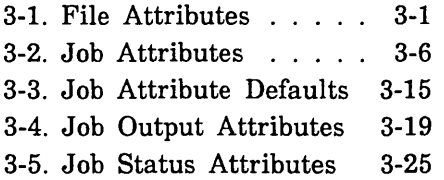

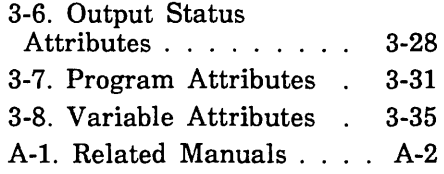

 $\bar{\phantom{a}}$  $\ddot{\phantom{a}}$ 

# **About This Manual**

This manual describes the command interface to the CONTROL DATA® Network Operating System/Virtual Environment (NOS/VE) using the System Command Language (SCL). It lists the formats of the commands, subcommands, functions, and control statements; briefly describes their parameters; and provides examples of their use.

This manual is part of a set of manuals that describes NOS/VE. For descriptions of other manuals in the set, see The NOS/VE User Manual Set later in this preface.

# **Audience**

This manual is directed to applications programmers. It assumes you are familiar with SCL.

# **Organization**

The information in this manual is divided into two books:

• Book 1 lists in alphabetical order the commands, functions, and control statements that do not operate under NOS/VE utilities. Included are:

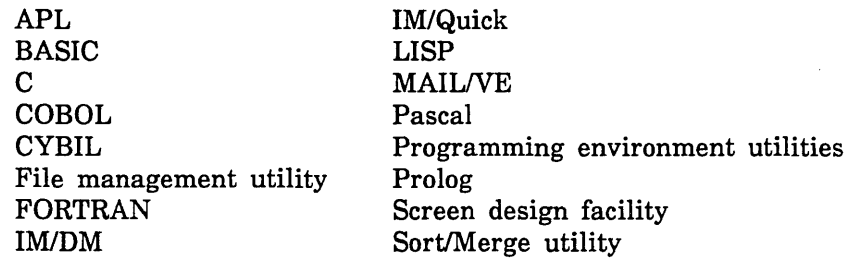

• Book 2 contains the subcommands and functions that operate under NOS/VE utilities. A separate chapter is devoted to each utility (the utilities are listed in the Contents).

# The NOS/VE User Manual Set

This manual is part of a set of user manuals that describe the command interface to NOS/VE. The descriptions of these manuals follow:

#### Introduction to NOS/VE

Introduces NOS/VE and SCL to users who have no previous experience with them. It describes, in tutorial style, the basic concepts of NOS/VE: creating and using files and catalogs of files, executing and debugging programs, submitting jobs, and getting help online.

The manual describes the conventions followed by all NOS/VE commands and parameters, and lists many of the major commands, products, and utilities available on NOS/VE.

#### NOS/VE System Usage

Describes the command interface to NOS/VE using the SCL language. It describes the complete SCL language specification, including language elements, expressions, variables, command stream structuring, and procedure creation. It also describes system access, interactive processing, access to online documentation, file and catalog management, job management, tape management, and terminal attributes.

#### NOS/VE File Editor

Describes the EDIT\_FILE utility used to edit NOS/VE files and decks. The manual has basic and advanced chapters describing common uses of the utility, including creating files, copying lines, moving text, editing more than one file at a time, and creating editor procedures. It also contains descriptions of subcommands, functions, and terminals.

#### NOS/VE Source Code Management

Describes the SOURCE\_CODE\_UTILITY, a development tool used to organize and maintain libraries of ASCII source code. Topics include deck editing and extraction, conditional text expansion, modification state constraints, and using the EDIT\_FILE utility.

#### NOS/VE Object Code Management

Describes the CREATE\_OBJECT\_LIBRARY utility used to store and manipulate units of object code within NOS/VE. Program execution is described in detail. Topics include loading a program, program attributes, object files and modules, message module capabilities, code sharing, segment types and binding, ring attributes, and performance options for loading and executing.

#### NOS/VE Advanced File Management

Describes three file management tools: Sort/Merge, File Management Utility (FMU), and keyed-file utilities. Sort/Merge sorts and merges records; FMU reformats record data; and the keyed-file utilities copy, display, and create keyed files (such as indexed-sequential files).

#### NOS/VE Terminal Definition

Describes the DEFINE\_TERMINAL command and the statements that define terminals for use with full-screen applications (for example, the EDIT\_FILE utility).

#### NOSNE Commands and Functions

Lists the formats of the commands, functions, and statements described in the NOS/VE user manual set. A format description includes brief explanations of the parameters and an example using the command, function, or statement.

# **Conventions**

The following conventions are used in this manual:

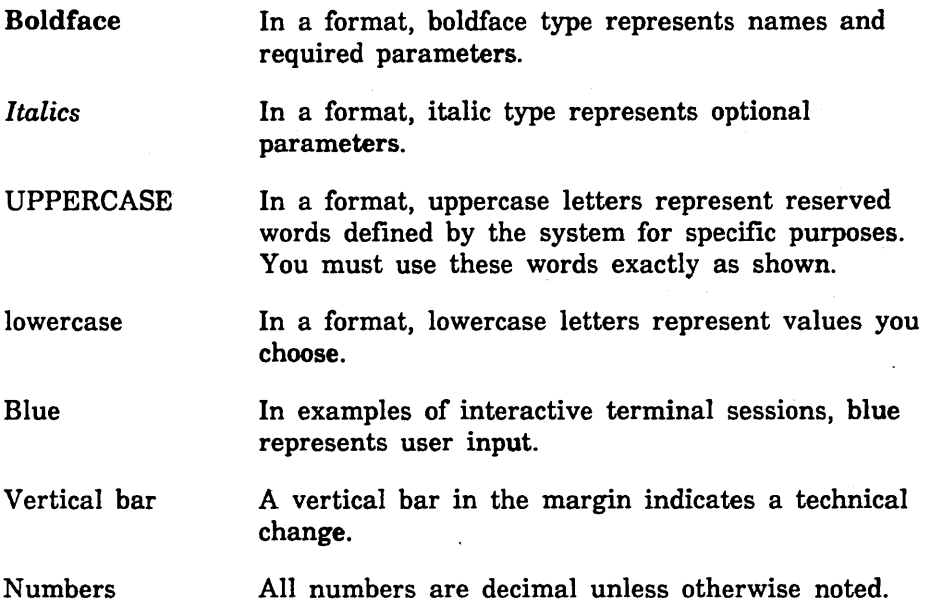

 $\ddot{\phantom{a}}$ 

 $\overline{1}$ 

# **Submitting Comments**

There is a comment sheet at the back of this manual. You can use it to give us your opinion of the manual's usability, to suggest specific improvements, and to report errors. Mail your comments to:

Control Data Corporation Technology and Publications Division ARH219 4201 North Lexington Avenue St. Paul, Minnesota 55126-6198

Please indicate whether you would like a response.

If you have access to SOLVER, the Control Data online facility for reporting problems, you can use it to submit comments about the manual. When entering your comments, use NVO (zero) as the product identifier. Include the name and publication number of the manual.

If you have questions about the packaging and/or distribution of a printed manual, write to:

Control Data Corporation Literature and Distribution Services 308 North Dale Street St. Paul, Minnesota 55103

or call (612) 292-2101. If you are a Control Data employee, call (612) 292-2100.

# **CYBER Software Support Hotline**

Control Data's CYBER Software Support maintains a hotline to assist you if you have trouble using our products. If you need help not provided in the documentation, or find the product does not perform as described, call us at one of the following numbers. A support analyst will work with you.

From the USA and Canada: (800) 345-9903

From other countries: (612) 851-4131

 $\mathcal{L}^{\text{max}}_{\text{max}}$  and  $\mathcal{L}^{\text{max}}_{\text{max}}$  $\label{eq:2.1} \mathcal{L}(\mathcal{L}^{\text{max}}_{\mathcal{L}}(\mathcal{L}^{\text{max}}_{\mathcal{L}})) \leq \mathcal{L}(\mathcal{L}^{\text{max}}_{\mathcal{L}}(\mathcal{L}^{\text{max}}_{\mathcal{L}}))$  $\mathcal{L}^{\text{max}}_{\text{max}}$  and  $\mathcal{L}^{\text{max}}_{\text{max}}$ 

# **Introduction**

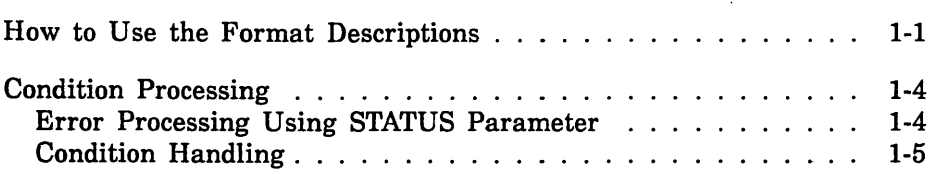

 $\label{eq:2.1} \frac{d\mathbf{r}}{d\mathbf{r}} = \frac{1}{\sqrt{2\pi}}\sum_{i=1}^n \frac{d\mathbf{r}}{d\mathbf{r}} \, \frac{d\mathbf{r}}{d\mathbf{r}} \, \frac{d\mathbf{r}}{d\mathbf{r}} \, \frac{d\mathbf{r}}{d\mathbf{r}} \, \frac{d\mathbf{r}}{d\mathbf{r}} \, \frac{d\mathbf{r}}{d\mathbf{r}} \, \frac{d\mathbf{r}}{d\mathbf{r}} \, \frac{d\mathbf{r}}{d\mathbf{r}} \, \frac{d\mathbf{r}}{$ 

 $\label{eq:2.1} \frac{1}{\sqrt{2}}\sum_{i=1}^n\frac{1}{\sqrt{2}}\sum_{i=1}^n\frac{1}{\sqrt{2}}\sum_{i=1}^n\frac{1}{\sqrt{2}}\sum_{i=1}^n\frac{1}{\sqrt{2}}\sum_{i=1}^n\frac{1}{\sqrt{2}}\sum_{i=1}^n\frac{1}{\sqrt{2}}\sum_{i=1}^n\frac{1}{\sqrt{2}}\sum_{i=1}^n\frac{1}{\sqrt{2}}\sum_{i=1}^n\frac{1}{\sqrt{2}}\sum_{i=1}^n\frac{1}{\sqrt{2}}\sum_{i=1}^n\frac$ 

# Introduction 1

This chapter explains how the descriptions of statements are organized and the ways you can specify condition processing.

# How to Use the Format Descriptions

The title of each format description lists the statement name and defines the statement as a command, subcommand, function, or control statement. For example:

DELETE\_ VARIABLE Command

For a subcommand or function that operates under a utility, the title also includes the abbreviated name of the utility. For example:

## POSITION\_CURSOR EDIF Subcommand

Definitions of these terms follow:

- A *command* operates outside a NOSNE utility.
- A *subcommand* operates under a NOS/VE utility.
- A *control statement* controls the flow of jobs and procedures.
- A *function* returns a value and can operate under a utility or in a command.

The remainder of the description is organized in the following manner:

Purpose Contains a brief description of the purpose of the statement.

Format Contains the format of a statement as follows:

> statement name or plural statement name or statement name abbreviation parameter name= value list *parameter name= value list parameter name= value list*

Plural versions of a name have the same abbreviation as the singular version. The parameter value list is shown in terms of its defined SCL type. Required parameters are shown in boldface type; optional parameters are shown in italic type.

For example:

DELETE\_ VARIABLE or DELETE\_ VARIABLES or DELV NAMES=list of name *STATUS= status variable* 

For a function, the format is shown as follows:

function name (value, *value, value)* 

For example:

#### **\$STRREP** (any, *integer)*

The conventions used to depict the formats of statements and functions are for illustration only. The actual entry of a statement or function must follow the SCL rules.

Parameters Contains brief descriptions of each parameter. For commands, alternative spellings and abbreviations of parameter names are also given. For example:

#### NAMES or NAME or N

If you do not specify an optional parameter, a default value is used. Every command has a STATUS parameter for error processing (error processing is described later in this chapter).

Remarks Contains restrictions, rules, and additional information.

Examples Contains one or more examples using the statement being described. For example:

> create\_variable i for 1= 1 to <sup>123</sup> ÷ forend delete\_variable i

# **Condition Processing**

*NOSNE* provides the following mechanisms for specifying the action to be taken when an abnormal condition occurs:

- Error processing is available when you include the STATUS parameter on a command and the command terminates with an abnormal status other than a command syntax error.
- Condition handling is available:
	- When you do not include the STATUS parameter on a command and an abnormal condition occurs.
	- When a syntax error occurs in a command.
	- When the job time limit is reached.
	- When a pause break is entered.

### **Error Processing Using STATUS Parameter**

All *NOSNE* commands have an optional parameter called STATUS. Including the STATUS parameter on a command causes the SCL interpreter to proceed to the next command when an abnormal condition occurs (with the exception of a command syntax error). Not including the STATUS parameter causes the interpreter to skip succeeding commands in the current block.

To specify a STATUS parameter, you must use a previously declared variable of kind status. This status variable is used by the SCL interpreter to hold the completion status of the command.

By checking the contents of the specified status variable, succeeding commands can alter the flow of statements based on the occurrence of abnormal conditions.

The status variable is a record and contains the following fields:

#### NORMAL

A boolean value. FALSE indicates the request could not be processed correctly (abnormal status); TRUE indicates the request was processed correctly (normal status).

#### **CONDITION**

An integer. If the command had an error, this integer specifies the condition code of the diagnostic message for the aborted command. This field also contains a 2-character product identifier.

#### **TEXT**

A string with a maximum length of 256 characters. This string consists of message parameters that substitute text into the error message associated with the condition (undefined for normal status).

#### **NOTE**

The STATUS parameter is listed in each command format but the parameter description is not repeated for each command.

## **Condition Handling**

You can establish condition handlers to be used when errors occur while processing a job. When processing the error, *NOSNE* uses the condition handler to determine what action to take:

- For batch jobs, if commands to process the error condition are included in the job, these commands are executed and the job continues. Otherwise, the job is terminated.
- For interactive jobs, the command is terminated. If commands are included to process the error, these commands are executed. Otherwise, you are prompted to enter another command.

The condition handler is called only for errors of severity level ERROR or greater. For more information on severity levels, refer to the NOSNE Diagnostic Messages manual.

To insert error processing commands, use a WHEN/WHENEND block as follows:

```
when limit fault do 
put line ' Incrementing time limit by 1 minute.'
change_job_limit name=cp_time .. 
  resource limit=({\text{sjob}} limit(cp time,accumulator) + 60)
continue retry 
whenend
```
Using CONTINUE RETRY as shown in the example tells the system to retry the comand that caused the error. Either omitting CONTINUE or using CONTINUE without RETRY tells the system to resume execution with the command following the erroneous command.

When an error occurs, *NOSNE* searches, starting in the current block, for the most recent WHEN block included for that error. The WHEN command specifies which error or errors can be handled by a WHEN block.

The WHEN command can test for the following conditions:

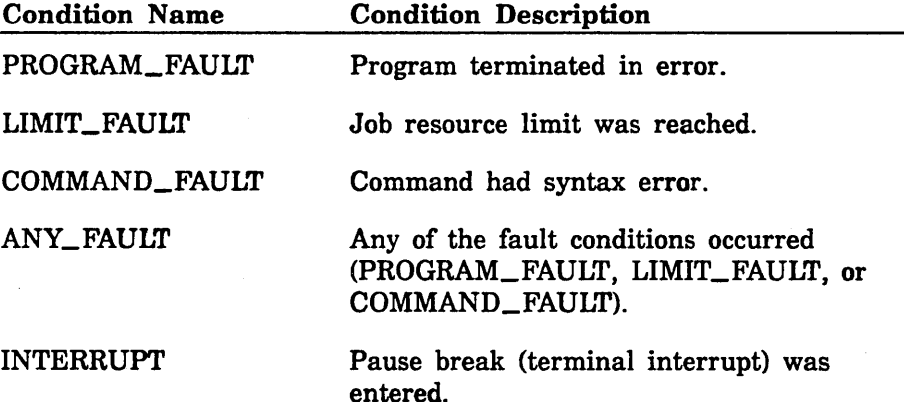

To cancel one or more condition selections made with a WHEN command, use the CANCEL command. For example, to cancel the most recent WHEN block processing for the COMMAND\_FAULT and PROGRAM\_FAULT conditions, enter:

/cancel conmand\_fault program\_fault

For more information on condition handling, see the NOSNE System Usage manual.

 $\label{eq:2.1} \mathcal{L}(\mathcal{L}^{\mathcal{L}}_{\mathcal{L}}(\mathcal{L}^{\mathcal{L}}_{\mathcal{L}})) = \mathcal{L}(\mathcal{L}^{\mathcal{L}}_{\mathcal{L}}(\mathcal{L}^{\mathcal{L}}_{\mathcal{L}}))$ 

### ACCEPT LINE Command

Purpose Reads a line from a file into a string variable.

Format ACCEPT\_LINE or

ACCEPT\_LINES or ACCL  $VARIABLE = string array$ INPUT=file *PROMPT=string LINE\_ COUNT= integer variable STATUS =status variable* 

#### Parameters VARIABLE or V

Specifies the variable into which the line is to be read. This variable may be an array of strings. This parameter is required.

#### INPUT or I

Specifies the file from which the line is to be read. This parameter is required.

#### *PROMPT* or *P*

Specifies the string to be used for the input prompt. The default prompt is the word SUPPLY, followed by the name of the variable into which the line will be placed. If the file specified by the INPUT parameter is not assigned to a terminal, no prompt is issued.

#### *LINE\_COUNT* or *LC*

Specifies the SCL integer variable which receives a count of the lines read by the ACCEPT\_LINE command.

Remarks G To guarantee that the ACCEPT\_LINE command reads from a terminal, do not use a standard file (such as \$INPUT) for the INPUT parameter. Instead, use a file such as the job file INPUT. This guarantees that the reading occurs from the terminal rather than from another target file connected to the \$INPUT file. It also ensures that the prompt is written to the terminal.

- To use the ACCEPT\_ LINE command to read successive lines from a file:
	- Attach the file using the ATTACH\_FILE command.
	- Specify the \$ASIS open position in the file reference for the INPUT parameter of the ACCEPT\_LINE command.
	- Use the LINE\_COUNT parameter to determine when the end of the file has been reached.
	- Detach the file using the DETACH\_FILE command.

If you do not explicitly attach the file, the \$ASIS open position is ignored and the file is accessed from the beginning. See *Examples* below for an example.

- For more information, see the NOS/VE System Usage manual.
- Examples The following example reads successive lines from a file.

```
create_variable n=1ine_count k=integer
create_variable n=lines k=string d=1..100
attach_f11e f=$user.some_f11e 
REPEAT 
  accept_line v=lines i=$user.some_file.$asis ..
```
1c=11ne\_count

FOR  $i = 1$  TO line\_count DO

•process the 11ne in the variable 11nes(1)• **FORE ND** 

```
UNTIL 11ne_count < $variable(11nes, upper_bound) 
detach_file f=$user.some_file
```
Using an array variable to read information is more efficient than using a single element variable, since the file is opened fewer times.

### \$ACCESS\_MODE Function

Purpose Returns a boolean value indicating whether specified access modes are assigned to a file.

Format \$ACCESS\_MODE (tile keyword! *keyword2 keyword3 keyword4 keyword5)* 

#### Parameters file

Specifies the name of the file whose access modes you are querying. This parameter is required.

#### keyword!

Specifies the access modes you want checked. This parameter is required. Use one or more of the following keywords:

#### **READ**

You can read the file.

#### APPEND

You can append information to the end of the file.

#### MODIFY

You can alter existing data within the file.

#### **SHORTEN**

You can delete data from the end of the file.

#### **WRITE**

You can append, modify, and shorten the file.

#### EXECUTE

You can execute the object code in the file.

#### ALL

A combination of READ, APPEND, MODIFY, SHORTEN, and EXECUTE access modes.

*keyword2*  Reserved. *keyword3*  Reserved. *keyword4*  Reserved. *keyword5*  Reserved.

- Remarks When the file is assigned the access modes you specify, TRUE is returned. When the file is not assigned the access modes you specify, FALSE is returned.
	- For further information about functions, see the NOS/VE System Usage manual.
- Examples The following example uses the \$ACCESS\_MODE function to determine whether a statement list should be executed.

if \$access\_mode(data\_file\_1,read) then

."Statements that need READ access permission."

ifend

# **ADA Command**

Purpose Invokes the compiler and specifies the current sublibrary, the files to be used, and the compiler options to be used.

Format

#### **ADA**

*INPUT=file PROGRAM\_LIBRARY=file LIST=file DEBUG \_AIDS= keyword* 

*ERROR=file ERROR\_LEVEL=keyword LIST\_ OPTIONS= list of keyword OPTIMIZATION \_LEVEL= keyword STATUS =status variable* 

#### Parameters *INPUT* or *I*

Specifies the file that contains the source text to be read. The source input ends when an end-of-partition or an end-of-information is encountered on the source input file. The default value is \$INPUT.

#### *PROGRAM\_LIBRARY* or *PL*

Specifies the name of the current sublibrary. The default is \$USER.ADA\_PROGRAM\_LIBRARY.

#### *LIST* or *L*

Specifies the file where the compiler writes the source listing, diagnostics, statistics, and any additional list information specified by the LIST\_OPTIONS parameter. The default value is \$LIST which, by default, is connected to \$NULL.

#### *DEBUG\_AIDS* or *DA*

Specifies the debug options to be used.

#### ALL

All of the available options are selected for the DEBUG parameter.

#### **DT**

Generates a line number table as part of the object code. This line number table is used by Debug during traceback.

#### NONE

No debug tables are produced.

If the parameter is omitted, NONE is assumed.

#### *ERROR* or *E*

Specifies the file to receive the error listing. The default value is \$ERRORS.

Indicates the minimum severity level of the diagnostics to be listed. The levels, in increasing order of severity, are:

#### w

WARNING - An error that does not change the meaning of the program or hinder the generation of object code. Also, a construct for which the object code raises a CONSTRAINT\_ERROR at run time.

#### F

FATAL - An illegal construct in the source program has been detected. The compilation continues, but no object code is generated.

#### c

CATASTROPHIC - An error that causes the compiler to be terminated immediately. No object code is generated.

If the parameter is omitted, W is assumed so all diagnostics are listed.

#### *LIST\_OPTIONS* or *LO*

Specifies what information appears on the listing file (LIST parameter). Multiple options can be specified; for example,  $LO = (O, S)$ .

#### $\Omega$

Object code listing.

#### R

Symbolic cross-reference listing of all program entities.

#### s

Source input listing.

#### NONE

No list options are selected.

If the parameter is omitted, S is assumed.

 $\label{prop:main}$ 

### *OPTIMIZATION \_LEVEL* or *OL*

Specifies the level of object code optimization.

### LOW

Lowest level of production quality code. No optimization is performed.

### DEBUG

Generates code to support step mode debugging. If the DEBUG parameter is omitted, LOW is assumed.

- Remarks • You may want to write a short NOSNE procedure that invokes the Ada compile command supplying the parameter options you select, then prompts you for your file name. See the Ada for *NOSNE* Usage manual for a sample SCL procedure.
	- For more information, see the ADA for *NOSNE* Usage manual.
- Examples The following compile command specifies program library YOURPL:

/ada i=your\_file pl=yourpl l=list da=all e=error lo= $(r,s)$ 

The following compile command uses the default program library:

/ada i=your\_file l=list da=all e=error lo= $(r,s)$ 

The following compile command uses all of the default values:

/ada i=my\_source

### For Better Performance

Compiler throughput improves when multiple compilation units are submitted. However, if the number of compilation units grows over a certain limit (for example, 50 small compilation units of about 50 lines each) or if the first compilation units are large, a degradation of the throughput actually occurs.

 $\label{thm:main}$ 

### ADA\_PROGRAM\_LIBRARY\_UTILITY Command

Purpose Invokes the Program Library Utility and opens the specified sublibrary. Format ADA\_PROGRAM\_LIBRARY\_UTILITY or ADAPLU *PROGRAM \_LIBRARY= file INPUT=file STATUS =status variable*  Parameters *PROGRAM \_LIBRARY* or *PL*  Remarks Examples A file name assigned by the user to the current sublibrary at creation time. The default is \$USER.ADA\_ PROGRAM\_ LIBRARY. *INPUT* or *I*  Specifies the file that provides the program library commands. The default value is \$INPUT (your terminal in interactive mode). For more information, see the ADA for *NOSNE* Usage manual. The following command uses the default parameters: /adaplu The following command invokes PLU commands in batch mode: /adaplu input=adaplu\_conmands The Program Library Utility is invoked by submitting the following command to the command language interpreter: /ada\_program\_11brary\_ut111ty or the abbreviation: /adaplu

### ADMINISTER \_RECOVERY \_LOG Command

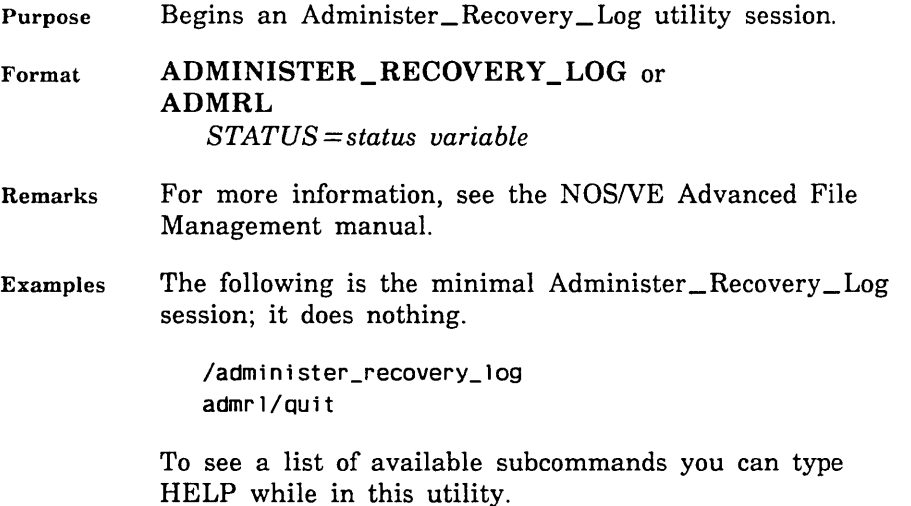

### ADMINISTER\_ VALIDATIONS Command

Purpose Displays and changes validations.

- Format ADMINISTER\_ VALIDATIONS or ADMV *STATUS =status variable*
- Remarks For more information, see the NOS/VE User Validation manual.

### AFTERBURN\_OBJECT\_TEXT Command

- Purpose Expands FORTRAN subroutines and functions in the object text.
- Format AFTERBURN \_OBJECT\_ TEXT or AFTERBURN \_BINARY or AFTOT or AFTB *INPUT\_OBJECT\_TEXT=file OUTPUT\_ OBJECT\_ TEXT= file LIST=file*

*EXCLUDE\_ENTRY\_POINT=list of name EXCLUDE\_FILE\_LIST=list of file FORMAT= keyword INCLUDE\_ENTRY\_POINT=list of name INCLUDE\_FILE\_LIST=list of file INCLUDE \_MATH \_LIBRARY= boolean LIST\_ OPTIONS= list of keyword MAXIMUM \_INLINE \_SIZE= integer OPTIMIZATION \_LEVEL= keyword STATUS=status variable* 

Parameters *INPUT\_ OBJECT\_ TEXT* or *JOT* 

Object file or object library containing the object code you want optimized. If INPUT\_OBJECT\_ TEXT is omitted, \$LOCAL.LGO is used.

If you specify an object file, the afterburner binds it into an object module named NEW. The common math library routines are included in NEW if you specify INCLUDE\_ MATH\_LIBRARY=YES. (You can change the name of the module by using the CHANGE\_MODULE\_ ATTRIBUTE subcommand.)

If you specify an object library, it must have been bound with the RETAIN =ALL and INCLUDE\_BINARY\_ SECTION\_MAPS=TRUE options set on the CREATE\_ MODULE subcommand. You should include the common math library in the binding if you want to have math library routines expanded in the object text.

### *OUTPUT\_OBJECT\_TEXT* or *OOT*

Object file or object library to contain the optimized object code. If OUTPUT\_ OBJECT\_ TEXT is omitted, \$LOCAL.LGO is used. The OUTPUT\_ OBJECT\_ TEXT file overwrites the INPUT\_ OBJECT\_ TEXT file if the default file, \$LOCAL.LGO, or the same file name, is used for both parameters.

#### *LIST* or *L*

File to contain the afterburner output listing. The listing includes information specified by the LIST\_ OPTIONS parameter. If LIST is omitted, \$LIST is used.

#### $EXCLUDE$ *\_ENTRY\_POINT* or *EXCEP*

Specifies the names of entry points you do not want expanded in the object text.

#### *EXCLUDE\_FILE\_LIST* or *EXCFL*

Specifies a file or list of files containing entry point names that you do not want expanded in the object text. Each entry point name in a file should appear on a separate line.

#### *FORMAT* or *F*

Specifies the type of the OUTPUT\_ OBJECT\_ TEXT parameter. Options are:

#### LIBRARY or L

Specifies that the OUTPUT\_ OBJECT\_ TEXT parameter name is an object library.

#### FILE or F

Specifies that the OUTPUT\_ OBJECT\_ TEXT parameter name is an object file.

#### SAME

Specifies that the OUTPUT\_OBJECT\_ TEXT parameter is the same type as the INPUT\_OBJECT\_ TEXT parameter. (If the INPUT\_OBJECT\_ TEXT parameter specifies an object library, the OUTPUT\_ OBJECT\_ TEXT parameter also specifies an object library. If the INPUT\_OBJECT\_ TEXT parameter specifies an object file, then the OUTPUT\_OBJECT\_ TEXT parameter also specifies an object file.)

If FORMAT is omitted, SAME is used.

#### *INCLUDE\_ENTRY\_POINT* or *INCEP*

Specifies the names of entry points you want expanded in the object text; no other entry points are expanded. If you specify this parameter, the EXCLUDE\_FILE\_LIST and EXCLUDE\_ENTRY\_POINT parameters are ignored.

If INCLUDE\_ENTRY\_POINT and INCLUDE\_FILE LIST are omitted, the afterburner considers all modules specified in the INPUT\_ OBJECT\_ TEXT parameter for expansion.

### *INCLUDE\_FILE\_LIST* or *INCFL*

Specifies a file or list of files containing entry point names that you want expanded in the object text; no other entry points are expanded. If you specify this

Revision G

parameter, the EXCLUDE\_FILE\_LIST and EXCLUDE\_ ENTRY\_POINT parameters are ignored. Each entry point name in a file should appear on a separate line.

If INCLUDE\_ENTRY\_POINT and INCLUDE\_FILE LIST are omitted, the afterburner considers all modules specified in the INPUT\_OBJECT\_TEXT parameter for expansion.

#### *INCLUDE\_MATH\_LIBRARY* or *INCML*

Specifies whether you want the common math library routines expanded in the object text. Options are YES, TRUE, or Y to expand the routines and NO, FALSE, or N to not expand them. This parameter is only valid if INPUT\_ OBJECT\_ TEXT specifies an object file, such as \$LOCAL.LGO.

If INCLUDE\_MATH\_LIBRARY is omitted, YES is used.

#### *LIST\_OPTIONS* or *LO*

Specifies the information to appear on the afterburner output listing. Options are:

OBJECT or 0

A listing of the optimized object code is provided.

#### REPORT or R

The afterburner report is generated. The afterburner report indicates which routines were expanded in the object text.

#### ALL

Selects both the 0 and R options. The afterburner report appears at the beginning of the object listing.

#### NONE

No output listing is produced.

If LIST\_ OPTIONS is omitted, NONE is used.

#### *MAXIMUM\_INLINE\_SIZE* or *MAXIS*

Specifies the maximum size, in bytes, of routines to be expanded in the object text. Routines that are larger than this size are not expanded. If MAXIMUM\_INLINE\_SIZE is omitted, the maximum size is 2,000 bytes.

#### *OPTIMIZATION \_LEVEL* or *OL*

Specifies the level of optimization. Options are LOW and HIGH. HIGH selects expansion with additional optimization processing. LOW selects expansion only. If OPTIMIZATION\_LEVEL is omitted, HIGH is used.

Remarks o Common math library routines are called when a FORTRAN program references an intrinsic function or contains an expression with exponentiation. For example, the expression x\*\*3.1 in a FORTRAN Version 2 program would cause a call to the math library routine MLP\$VXTOX. The module names for common math library routines begin with the characters MLP\$. The common math library is in the system file \$LOCAL.MLF\$LIBRARY.

- e All debug tables and argument checking information are discarded during the execution of this command.
- o The afterburner report states whether a subprogram was expanded in the object text or not and gives the address offset if it was expanded.
- o If you specify one or both of the INCLUDE\_FILE\_ LIST or INCLUDE\_ENTRY\_POINT parameters, remember that these parameters alone specify which routines are considered for expansion. The afterburner may not expand them if the cost/benefit analysis shows that expansion would not be efficient, they are too large, or the routines cause a reference to certain hardware instructions. Routines not listed, including common math library routines, are not considered for expansion.
- o The EXCLUDE\_FILE\_LIST and EXCLUDE\_ENTRY\_ POINT parameters specify which routines you do not want expanded in the object text. Routines that are called once or infrequently, such as error handling routines, are examples of routines which you would not want to expand.

- You can specify both the EXCLUDE\_FILE\_LIST and EXCLUDE\_ENTRY\_POINT parameters to indicate which entry points you do not want expanded in the object text. Similarly, you can specify both the INCLUDE\_FILE\_LIST and INCLUDE\_ENTRY\_ POINT parameters to indicate which entry points you want expanded.
- For more information, see the *NOSNE* Object Code Management manual.

### ANALYZE\_ OBJECT \_LIBRARY Command

Purpose Begins an ANALYZE\_OBJECT\_LIBRARY utility session. The subcommands for this object code utility display the internal characteristics of object modules, including: object record counts, section sizes, section attributes, and performance data for modules on an object library or object file.

Format ANALYZE\_OBJECT\_LIBRARY or AN AOL *LIBRARY= file STATUS =status variable* 

Parameters *LIBRARY* or *L* 

Object library or object file to be analyzed.

If LIBRARY is omitted, you must use the USE\_LIBRARY subcommand to specify the object library or object file.

- Remarks • After entering the ANALYZE\_OBJECT\_LIBRARY command, you can enter any of the ANAOL subcommands. The ANAOL session ends when you enter the QUIT subcommand.
	- An object library or file must be specified on the ANALYZE\_OBJECT\_LIBRARY command or on the USE\_LIBRARY subcommand before an ANAOL session can continue.
	- For more information, see the NOS/VE Object Code Management manual.

ANALYZE\_PROGRAM\_DYNAMICS

Examples The following is a sequence that enters the ANALYZE\_ OBJECT\_LIBRARY utility, specifies LGO as the file to be analyzed, and displays the characteristics of library LGO.

> /analyze\_object\_library lgo AOL/display\_library\_analysis Library Analysis of LGO Number of modules: 2 Record Analysis

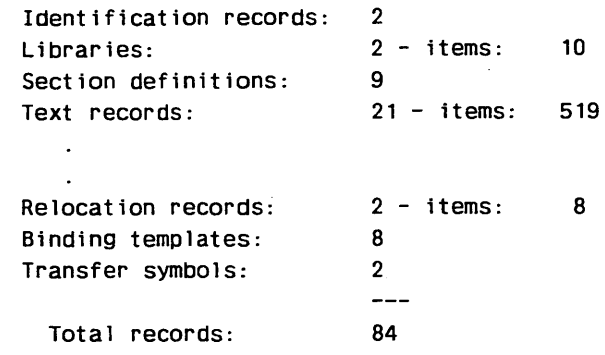

AOL/quit

### ANALYZE \_PROGRAM \_DYNAMICS Command

Purpose Measures program execution characteristics and uses its measurements to restructure the program as a single load module.

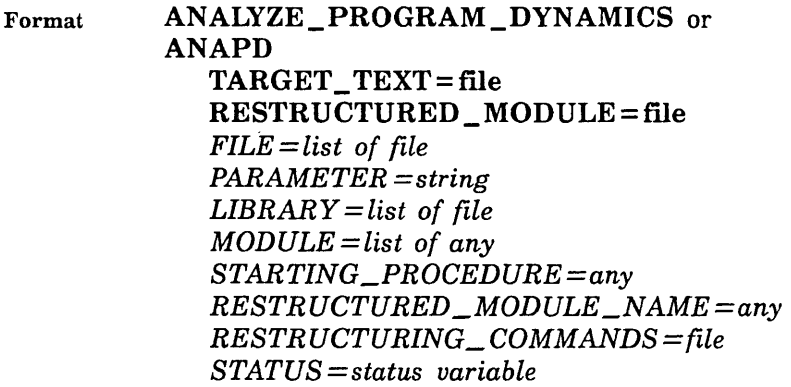
## Parameters TARGET\_ TEXT or TT

File containing the modules to be measured. This parameter is required.

## RESTRUCTURED\_MODULE or RM

File on which the object library containing the restructured module is written. This parameter is required.

## *FILE* or *FILES* or *F*

Object list for the program. Each module in the specified object files and object libraries is unconditionally included in the program. The list must include the target text file. If FILE is omitted, the object list for the program consists of only the file specified on the TARGET\_ TEXT parameter.

## *PARAMETER* or *P*

Parameter list passed to the program.

### *LIBRARY* or *LIBRARIES* or *L*

List of object libraries added to the program library list. These object libraries are searched before any libraries in the job library list. The libraries are searched in the order listed.

### *MODULE* or *MODULES* or *M*

Module list. Each module is unconditionally loaded from the object libraries in the program library list.

You use a string value for a module whose name is not an SCL name.

## *STARTING\_PROCEDUREor SP*

Name of the entry point where execution begins.

You use a string value for an entry point whose name is not an SCL name.

If STARTING\_PROCEDURE is omitted, the last transfer symbol encountered during loading is used.

### *RESTRUCTURED\_MODULE\_NAME* or *RMN*

Name given the restructured module. If RESTRUCTURED\_MODULE\_NAME is omitted, the module name is the same as the file name.

*RESTRUCTURING\_COMMANDS* or *RC* 

File on which the restructuring procedure is written. If RESTRUCTURING\_COMMANDS is omitted, the restructuring procedure is discarded when the command completes processing.

- Remarks • To save the procedure used to generate the new load module, you must specify a file on the RESTRUCTURING\_COMMANDS parameter.
	- ANALYZE\_PROGRAM\_DYNAMICS does not generate a program profile.
	- For more information, see the NOS/VE Object Code Management manual.
- Examples The following command restructures the program on file LGO and writes the new load module NEWLGO on file \$USER.NEWLGO. It does not save the restructuring procedure.

/analyze\_program\_dynamics target\_text=lgo .. /restructured\_module=\$user.newlgo

# APL Command

Purpose Activates the APL system.

Format

APL *WORKSPACE= file TERMINAL\_ TYPE= keyword PASSWORD=name WAIT= boolean INPUT=file OUTPUT=file LIST\_ OPTIONS= list of keyword STATUS =status variable* 

## Parameters *WORKSPACE* or *WS*

Specifies an APL workspace to be loaded when the APL system starts execution. Default is:

\$SYSTEM.APL.CLEARWS

## *TERMINAL\_TYPEor TT*

Specifies the translation to be performed on the input and output files. Options are APL, COR, UCA, ASCII, and BATCH. Default is APL. Refer to the APL usage manual for descriptions of these options.

## *PASSWORD* or *PW*

Specifies the password required to access the file specified by the WS parameter. Default is no password.

## *WAIT* or W

Directs APL to wait for the file specified by the WS parameter if that file is unavailable. If the file is busy and WAIT is OFF, the APL command returns non normal status. Options are ON and OFF. Default is OFF.

### *INPUT* or *I*

Specifies the input file containing APL statements. Default is \$INPUT.

## *OUTPUT* or *0*

Specifies the file to receive APL output. Default is \$OUTPUT.

## *LIST\_ OPTIONS* or *LO*

Specifies information to be written to the APL output file. Options are B (suppresses APL banner), S (copies all input to the output file), ahd P (suppresses prompts in the output file). Default is no options (interactive jobs), or SP (batch jobs).

Remarks For more information, see the APL Language Definition manual.

Examples The first example calls the APL system for interactive use:

APL INPUT=APL\_PROG OUTPUT=APL\_OUT LIST\_OPTIONS=S TT=UCA

The following options are specified:

INPUT=APL\_PROG APL statements are read from file APL\_PROG. OUTPUT= APL\_ OUT APL output is written to file APL\_ OUT. LIST\_OPTIONS=S All input is copied to the output file.  $TT = UCA$ Terminal type is specified as an ASCII terminal that does not support APL characters (you want lowercase letters to be converted to uppercase on input). For input and output that are not part of the ASCII

character set, the \$ESCAPE sequences are used.

All other parameters assume default options.

The second example calls the APL system for batch use:

APL INPUT=APL\_PROG OUTPUT=APL\_OUT LIST \_OPTIONS=S TT=ASC II

The following options are specified:

INPUT=APL\_PROG

APL statements are read from file APL\_PROG.

 $OUTPUT = APL$  OUT

APL output is written to file APL\_OUT.

LIST\_OPTIONS=S

All input is copied to the output file.

TT=ASCII

Terminal type is specified as ASCII.

All other parameters assume default options.

# **ASSEMBLE** Command

Remarks Reserved for site personnel, Control Data, or future use.

# ATTACH\_FILE Command

Purpose Attaches a file to a job.

Format

200000000

ATTACH\_FILE or **ATTF**  $FILE = file$ *LOCAL\_FILE\_NAME =name PASSWORD=name* or *keyword ACCESS\_MODES=list of keyword SHARE \_MODES= list of keyword WAIT= boolean ERROR\_EXIT\_PROCEDURE\_NAME=name ERROR\_LIMIT =integer MESSAGE\_CONTROL=list of keyword OPEN \_POSITION= keyword PRNATE\_READ=boolean STATUS =status variable* 

## Parameters FILE or F

Specifies the file to be attached. Omission of a cycle reference causes \$HIGH to be used. This parameter is required.

## LOCAL\_FILE\_NAME or LFN

Specifies a local file name (an alias) which can be used by subsequent commands and programs within the job to refer to the file. If this name is already assigned within the job, an error status is returned. Omission causes the permanent file name to be used.

#### NOTE

Each attach within a job requires a unique LOCAL\_ FILE\_NAME. For this reason, and for compatibility with future *NOSNE* releases, it is recommended that you specify a unique LOCAL\_FILE\_NAME value. Furthermore, it is recommended that you not create an SCL variable with the same name as the LOCAL\_FILE\_ NAME. For example:

> /create\_variable n=lfnl k=string value=\$unique /create\_file f=\$user.file local\_file\_name=\$name(lfn1)

## PASSWORD or PW

Specifies the file password. It must match the file password saved with the catalog entry. Otherwise, an error status is returned. Omission or the specification of the keyword NONE causes no password to be used.

## ACCESS\_MODES or ACCESS\_MODE or AM

Specifies how the file is to be used within the job while attached. Specify the modes you want to use and for which you are validated. Choices are:

#### READ

You can read the file.

## APPEND

You can append information to the end of the file.

#### MODIFY

You can alter existing data within the file.

#### **EXECUTE**

You can execute the object code or SCL procedure in the file.

## **SHORTEN**

You can delete data from the end of the file.

#### WRITE

You can access the file in SHORTEN, MODIFY, and APPEND modes.

# ALL

You can access the file in READ, APPEND, MODIFY, SHORTEN, WRITE, and EXECUTE modes.

If omitted, READ and EXECUTE are assumed.

## $SHARE\_MODES$  or  $SHARE\_MODE$  or *SM*

Specifies how you will share the file with other jobs while attached to the requesting job. Choices are:

## READ

Other jobs may read the file.

## APPEND

Other jobs may append data to the end of the file.

## MODIFY

Other jobs may alter existing data within the file.

## **EXECUTE**

Other jobs may execute the object code or SCL procedure in the file.

## **SHORTEN**

Other jobs may delete data from the end of the file.

### **WRITE**

Other jobs may attach the file in SHORTEN, MODIFY, and APPEND modes.

## ALL

Other jobs may attach the file in READ, APPEND, MODIFY, SHORTEN, WRITE, and EXECUTE modes.

## **NONE**

No other jobs may use the file when it is attached to your job.

Omission causes the share mode to be determined by the value specified on the ACCESS\_MODE parameter. If access mode includes APPEND, SHORTEN, or MODIFY, the file is attached with a share mode of NONE. Otherwise, the file is attached with READ and EXECUTE share modes.

# *WAIT* or *W*

This parameter indicates whether the command should wait if the file is temporarily unavailable. Omission causes FALSE to be used (that is, if the file is unavailable, terminate the command and return a status noting the file is busy).

# *ERROR\_EXIT\_PROCEDURE\_NAME* or *EEPN* or *ERROR\_EXIT\_NAME* or *EEN*

Specifies the name of an externally declared (XDCL) CYBIL procedure to which control is given whenever an abnormal status is returned by certain file access routine requests. Omission causes no error exit procedure to be used.

# *ERROR\_LIMIT* or *EL*

Specifies the maximum number of recoverable (nonfatal) file errors that can occur before a fatal error is returned. This parameter is ignored for sequential and byte-addressable files. For details, see the SCL Advanced File Management manual.

# *MESSAGE\_CONTROL* or *MC*

Specifies which classes of messages are generated during access of a keyed file. This parameter is ignored for sequential and byte-addressable files. For details, see the SCL Advanced File Management manual.

# *OPEN \_POSITION* or *OP*

Specifies the positioning to occur before the file is opened. Options are:

# \$BOI

Position to beginning-of-information.

# \$ASIS

Position differs depending on the status of the current instances of open, and whether the requesting task is a private reader of the file. See the NOS/VE System Usage manual for more information.

# \$EOI

Position to end-of-information.

If an open position is specified on a file reference from a subsequent command, it takes precedence over the open position specified by this command.

Omission of the OPEN \_POSITION parameter causes \$EOI to be used for the OUTPUT file and \$BOI to be used for all other files.

## PRIVATE\_READ or PR

Specifies whether the attached file is to be accessed for private read. Options are:

## **TRUE**

The attached file is to be privately read. This option has no meaning if any of the following is specified for the ACCESS\_MODE parameter:

APPEND MODIFY **SHORTEN** WRITE ALL

If none of the previous values are specified on the ACCESS\_MODE parameter, this option is the default.

## FALSE

Specifies that the attached file is not to be privately read.

For more information on private read, see the NOSNE System Usage manual.

#### Remarks

- The local file name can be used for all references to the file by the attaching job.
	- Access control information is retrieved from a catalog and is used to validate your request to access the file.
	- The access modes and share modes are verified to ensure that the request does not conflict with current file usage.
	- The file remains attached until DETACH\_FILE is specified.
- Ordinarily, it is not necessary to use this command to reference a file. NOS/VE will automatically attach a file when it is referenced by a command. However, you may need to use this command in the following cases:
	- The file has a password.
	- The subsequent commands require the use of a local file name due to programming language conventions.
	- The file may have multiple cycles and you did not  $\blacksquare$ provide a cycle number in the file reference. In this case you may need to use a local file name to ensure that subsequent commands consistently reference the file cycle you attached.
	- The subsequent commands each read part of the file using the \$ASIS open position.
	- You need to restrict access to the file by subsequent commands in the job or in other jobs.
- For more information, see the *NOSNE* System Usage manual.
- Examples The following example attaches file DATA\_FILE\_ l from the master catalog, then begins an editing session on the file.

/attach\_file f=\$user.data\_file\_1 pw=pw\_for\_data\_file\_1 .. .. /am=(read write) sm=none w=true /edit\_file \$user.data\_file\_1

The file is assigned with the access modes READ and WRITE and the share mode NONE. With this access, you are allowed to read and write on the file only. In addition, no one else can access the file while you have it attached.

# ATTACH\_JOB Command

Purpose and **Purpose** Reconnects your terminal to a previously disconnected job.

Format ATTACH\_JOB or ATT.J *JOB\_NAME=name STATUS= status variable* 

Parameters *JOB \_NAME* or *JN* 

Specifies the name of the job to be reconnected. You can omit this parameter if only one job has been disconnected. This parameter is required if more than one job has been disconnected.

#### Remarks

- You cannot attach a job that originated on a different network from the one you are currently accessing. To attach that job, you must log in again through the network associated with the detached job.
	- For more information, see the *NOSNE* System Usage manual.
- Examples For an example of the ATTACH\_JOB command, refer to the example listed under DETACH\_JOB.

# BACKUP\_PERMANENT\_FILES Command

Purpose Initiates execution of the utility that backs up permanent files and catalogs. Further processing is directed by utility subcommands.

Format BACKUP\_PERMANENT\_FILES or BACKUP\_PERMANENT\_FILE or BACPF BACKUP\_FILE=file *LIST=file STATUS= status variable* 

# Parameters BACKUP\_FILE or BF

Specifies the file to which backup information is copied. You can specify a file position of beginning-of-information or end-of-information if the file is a mass storage file or a labelled tape. If no file position is specified, or the file is an unlabelled tape, the file is initially positioned to beginning-of-information. This parameter is required.

# *LIST* or *L*

Identifies the file to which a summary of the results of executing the backup utility is written and, optionally, specifies how the file is to be positioned prior to use. Omission causes \$LIST to be used.

#### Remarks

- You can back up only the files for which you have read access.
- For more information, see the *NOSNE* System Usage manual.
- Examples The following command initiates a BACKUP\_ PERMANENT\_FILE command utility session. The command specifies that the backed up files are to be written to file BACKED\_UP\_FILES with the report listing written to file BACKUP\_LISTING.

/backup\_permanent\_files bf=backed\_up\_files .. /l=backup\_listing

Following the entry of this command, BACKUP\_ PERMANENT\_FILE subcommands can be entered in response to the following prompt.

PUB/

BASIC

# BASIC **Command**

Purpose Compiles a BASIC source program.

## Format

*INPUT=file BINARY* = file *LIST=file LIST\_ OPTIONS= list of keyword AR.RAY \_DIMENSIONS= keyword STATUS= status variable* 

# Parameters *INPUT* or *I*

Specifies the file containing the source program to be compiled. The default input file is \$INPUT.

When the BASIC command is invoked using the INPUT parameter, input is expected from the standard file \$INPUT. To terminate input and compile what is entered, enter END\_OF\_INFORMATION after a prompt.

The END\_OF\_INFORMATION value is a connection attribute. The default value is \*EOI. To display the connection attribute value, enter the following SCL command:

display\_term\_conn\_default, end\_of\_information

# *BINARY* or *B*

Specifies the file to receive the binary object code. The default binary object file is \$LOCAL.LGO.

# *LIST* or *L*

Specifies the file to receive the compiler output listing. The default list file is \$LIST.

# *LIST\_ OPTIONS* or *LO*

Specifies the information that is to appear in the compiler output listing. The list options are:

# s

Source listing

# $\overline{O}$

Object code listing

# R

Cross-reference listing

# N

None

The default list option is S.

# Parameters BACKUP\_ FILE or BF

Specifies the file to which backup information is copied. You can specify a file position of beginning-of-information or end-of-information if the file is a mass storage file or a labelled tape. If no file position is specified, or the file is an unlabelled tape, the file is initially positioned to beginning-of-information. This parameter is required.

## *LIST* or *L*

Identifies the file to which a summary of the results of executing the backup utility is written and, optionally, specifies how the file is to be positioned prior to use. Omission causes \$LIST to be used.

#### Remarks • You can back up only the files for which you have read access.

- $\bullet$  For more information, see the NOS/VE System Usage manual.
- Examples The following command initiates a BACKUP\_ PERMANENT\_FILE command utility session. The command specifies that the backed up files are to be written to file BACKED\_UP\_FILES with the report listing written to file BACKUP\_LISTING.

/backup\_permanent\_files bf=backed\_up\_files  $\ldots$ /l=backup\_listing

Following the entry of this command, BACKUP\_ PERMANENT\_FILE subcommands can be entered in response to the following prompt.

PUB/

BASIC

# **BASIC Command**

Purpose Compiles a BASIC source program.

#### Format

*INPUT=file BINARY* = file *LIST=file LIST\_ OPTIONS= list of keyword AR.RAY \_DIMENSIONS= keyword STATUS= status variable* 

# Parameters *INPUT* or *I*

Specifies the file containing the source program to be compiled. The default input file is \$INPUT.

When the BASIC command is invoked using the INPUT parameter, input is expected from the standard file \$INPUT. To terminate input and compile what is entered, enter END\_OF\_INFORMATION after a prompt.

The END\_OF\_INFORMATION value is a connection attribute. The default value is \*EOI. To display the connection attribute value, enter the following SCL command:

display\_term\_conn\_default, end\_of \_information

## *BINARY* or *B*

Specifies the file to receive the binary object code. The default binary object file is \$LOCAL.LGO.

### *LIST* or *L*

Specifies the file to receive the compiler output listing. The default list file is \$LIST.

## *LIST\_OPTIONS* or *LO*

Specifies the information that is to appear in the compiler output listing. 'The list options are:

## s

Source listing

## $\Omega$

Object code listing

# R

Cross-reference listing

# N

None

The default list option is S.

# *AR.RAY\_DIMENSIONS* or *AD*

Indicates whether static or dynamic dimensioning is used for arrays when the program is compiled.

STATIC (S)

Array dimensions are fixed when the program is compiled.

DYNAMIC (D)

Array dimensions can be changed when the program is executed.

The default array is STATIC.

- Remarks For more information, see the BASIC for NOS/VE manual.
- Examples /BASIC I=BASPROG B=BIN L=COMPLIST LO=(N,O)

This command selects the following options:

I=BASPROG

Reads source program from the file BASPROG.

 $B = BIN$ 

Writes binary code listing to the file BIN.

 $L =$ COMPLIST

Writes compiler output listing to the file COMPLIST.

 $LO = (N,0)$ 

Provides the object code listing but suppresses the source listing.

No status variable is specified.

# **BLOCK Control Statement**

Purpose Groups a sequence of statements into a block.

Format *label:* **BLOCK**  *statement list*  **BLOCKEND** *label*  Parameters *label* 

Specifies the name of the block. The label can be used by EXIT statements within the block.

*statement list*  Specifies the list of statements that reside in the block.

- Remarks • Exit from the block takes place either through completing execution of the last statement of the statement list or through explicit transfer of control via an EXIT statement.
	- *o* For more information, see the *NOSNE* System Usage manual.
- Examples The following example creates a block named MAIN. The statement list includes an EXIT flow control statement that causes an exit from block MAIN when the tested condition is TRUE. If the tested condition is FALSE, the EXIT statement is inhibited.

main: block

exit when not status.normal

blockend main

# **BUILD \_REAL\_MEMORY Command**

Remarks Reserved for site personnel, Control Data, or future use.

# c Command

Purpose Compiles C source text to generate a NOS/VE object module.

#### NOTE

Before compiling any program written in C, you must first enter:

set\_working\_catalog \$user "or another subcatalog"

The C command adds libraries to the job command list. These are also required for execution of C binaries. If the C command was not used before executing the program, enter:

\$system.c.setup

Format C

INPUT=file *BINARY=file LIST=file DEBUG \_AIDS= keyword ERROR=file OPTIMIZATION \_LEVEL= keyword MATH \_LIBRARY= keyword SYMBOL\_TABLE\_SIZE\_MULTIPLIER=integer STATUS= status variable* 

Parameters INPUT or I

File containing the source text to be compiled. The file name must end with the characters \_C or \_c. (NOS/VE file names are not case-sensitive.)

## *BINARY* or *B*

File to which the object module is written. If the file does not exist, it is created in the working catalog.

If BINARY is omitted, the object module is written on file LGO in the working catalog.

**Service Service** 

2222222222222222222222

## *LIST* or *L*

File to which error messges are written.

If LIST is omitted, the error messages are written on file LIST in the working catalog.

# *DEBUG\_AIDS* or *DA*

Indicates whether the object module is to be written with debug tables so it can be used with Debug.

#### $DT$

Generate Debug tables.

#### NONE

Do not generate Debug tables.

Omission of the parameter causes NONE to be used.

## *ERROR* or *E*

File to which error messages are written.

If ERROR is omitted, the error messages are written on file ERROR in the working catalog.

*OPTIMIZATION \_LEVEL* or *OL* or *OPTIMIZATION* or *OPT* 

Indicates whether optimization should be performed.

DEBUG or LOW

No optimization.

## HIGH

Peephole optimization.

If OPTIMIZATION \_LEVEL is omitted, no optimization (LOW) is performed.

### $MATH \_ LIBRARY$  or  $ML$

Indicates which math library to use:

## LM

Use the math library which calls the FORTRAN math library (mlf\$library).

1200000000

## Parameters FILE or F

Specifies the name of a NOS/VE temporary file associated with a 170 tape file by a previous CREATE\_170\_ REQUEST command. This parameter is required.

### *FILE\_SET\_POSITION* or *FSP*

Specifies the position of the 170 tape file to be read.

The FILE\_SET\_POSITION parameter is not needed for unlabeled tapes because *NOSNE* assumes that you wish to read the first file on an unlabeled tape. That is, the value of the FILE\_SET\_POSITION parameter for a file on an unlabeled 170 tape is BEGINNING\_OF\_SET, regardless of what you enter.

Only labeled tapes can use all the values of the FILE\_ SET\_POSITION parameter. If you omit the parameter for a labeled tape, the NEXT\_FILE position is assumed.

The parameter can have any of the following values:

## BEGINNING\_OF\_SET or BOS

Specifies that the first tape file on the file set is to be read.

## CURRENT\_FILE or CF

Specifies that the current tape file is to be read. That is, the last tape file accessed will be accessed again. If the tape is positioned at the beginning of the first volume, the first tape file will be read.

### FILE\_IDENTIFIER\_POSITION or FIP

Specifies that the tape file identified by the FILE\_ IDENTIFIER and GENERATION\_NUMBER parameters is to be read.

### FILE\_SEQUENCE\_POSITION or FSP

Specifies that the tape file identified by the FILE\_ SEQUENCE\_NUMBER parameter is to be read.

### NEXT\_FILE or NF

Specifies that the tape file following the last accessed tape file will be read. If the tape is positioned at the beginning of the first volume, the first tape file will be read.

# *FILE\_IDENTIFIER* or *FI*

Specifies a file identifier as a string of 1 to 17 characters. The FILE\_IDENTIFIER parameter is for labeled tapes, and it is ignored if you specify it for an unlabeled tape. Each tape file on a multifile set has a unique file identifier. If the FILE\_SET\_POSITION parameter does not have the FILE\_IDENTIFIER\_POSITION value, the FILE\_IDENTIFIER parameter is ignored.

If you specify the FILE\_IDENTIFIER\_POSITION value for the FILE\_SET\_POSITION parameter, the FILE\_ IDENTIFIER parameter must have a value. If you omit the FILE\_IDENTIFIER parameter, a fatal diagnostic is issued.

# *FILE\_SEQUENCE\_NUMBER or FSN*

Specifies the numeric position of a tape file on a multifile set. The position is an unsigned integer in the range 1 through 9999. The FILE\_SEQUENCE\_NUMBER parameter is for labeled tapes, and it is ignored if you specify it for an unlabeled tape. If the FILE\_SET\_ POSITION parameter is not set to FILE\_SEQUENCE\_ POSITION, the FILE\_SEQUENCE\_NUMBER parameter value is ignored.

If you specify the FILE\_SEQUENCE\_POSITION value for the FILE\_SET\_POSITION parameter, the FILE\_ SEQUENCE\_NUMBER parameter must have a value. If you omit the FILE\_SEQUENCE\_NUMBER parameter, a fatal diagnostic is issued.

# $GENERATION$ *\_NUMBER* or  $GN$

Identifies the specific revision of the tape file named by the FILE\_IDENTIFIER parameter. The revision is shown as an unsigned integer in the range 1 through 9999. The GENERATION \_NUMBER parameter is for labeled tapes, and it is ignored if you specify it for an unlabeled tape. If the FILE\_SET\_POSITION parameter has the FILE\_ IDENTIFIER\_POSITION value, and the GENERATION\_ NUMBER parameter is omitted, then the GENERATION\_ NUMBER parameter value is set to one.

If the FILE\_SET\_POSITION parameter does not have the FILE\_IDENTIFIER\_POSITION value, the GENERATION \_NUMBER parameter is ignored.

# NONE

Math library is not selected.

If MATH\_LIBRARY is omitted, no math library is selected.

# *SYMBOL\_TABLE\_SIZE\_MULTIPLIER* or *STSM*

Specifies an integer in the range of 1 through 100. All of the symbol tables are enlarged by this factor. Omission of this parameter causes 1 to be used.

Remarks For more information, see the C for NOS/VE manual.

# CANCEL Control Statement

Purpose Cancels the most recently selected condition(s).

Format CANCEL condition name(s)

## Parameters condition names

Specifies one or more condition selections to be canceled. Multiple condition names are separated by a comma or space. This parameter is required. The following are valid condition names:

PROGRAM\_ FAULT LIMIT\_FAULT INTERRUPT COMMAND\_FAULT ANY\_FAULT

Remarks

- SCL ignores any attempt to cancel a nonselected condition.
- For more information, see the NOS/VE System Usage manual.
- Examples The following example cancels a previously established LIMIT\_FAULT condition:

/cancel 11m1t\_fault

Several conditions can be canceled at the same time, as shown in this example:

/cancel conmand\_fault program\_fault

# \$CATALOG Function

 $\ell$  Purpose Returns the name of the current working catalog.

Format \$CATALOG

Parameters None.

# Remarks For further information about functions, see the NOS/VE System Usage manual.

Examples The following example compares the current working catalog with the catalog \$USER. If the working catalog is \$USER, it is changed to \$LOCAL.

> if \$string(\$catalog) = \$string(\$fname('\$user')) then set\_working\_catalog \$local ifend

# CHANGE\_ 170 \_REQUEST Command

Purpose Changes the 170 tape file description in a temporary NOSNE file formed in a preceding CREATE\_l70\_ REQUEST command.

Format CHANGE\_170\_REQUEST or CHAIR FILE=file *FILE\_SET \_POSITION= keyword FILE \_IDENTIFIER= string FILE\_SEQUENCE\_NUMBER =integer GENERATION \_NUMBER= integer INTERNAL\_CODE =keyword CHARACTER\_ CONVERSION= boolean BLOCK\_ TYPE= keyword RECORD\_ TYPE= keyword MAXIMUM \_BLOCK\_LENGTH =integer MAXIMUM \_RECORD \_LENGTH =integer TAPE\_FORMAT=keyword STATUS =status variable* 

## *INTERNAL\_CODE* or *IC*

Specifies the character set of the data on the tape volume. If you omit the parameter, its value is left at its previous setting. The INTERNAL\_CODE parameter can have the following values:

AS6

6/12-bit ASCII

ASS

8/12-bit ASCII

D63

63-character display code

D64

64-character display code

# *CHARACTER\_CONVERSION* or *CC*

Boolean value specifies whether or not file data is to be converted to or from the character set specified by the INTERNAL\_CODE parameter. If you omit the CHARACTER\_CONVERSION parameter, its value is left at its previous setting.

Of the tape file migration methods, only FMA and FMU automatically do character conversion in addition to any conversion specified by the CHARACTER\_ CONVERSION parameter value.

To obtain a properly migrated tape file, you usually want to set the CHARACTER\_CONVERSION parameter to FALSE if you use FMA or FMU to migrate. Otherwise you convert your tape file data twice. Set the parameter to TRUE if you use any other tape file migration method. Otherwise, you do not convert your tape file data at all.

## *BLOCK\_TYPE* or *BT*

Specifies the block type of the 170 input tape file. If you omit this parameter, its value is left at its previous setting. Its value can be either of the following:

INTERNAL or I Internal blocking

## CHARACTER\_COUNT or CC

Character count blocking

# *RECORD\_TYPE* or *RT*

Specifies the record type of the 170 tape file. If you omit this parameter, its value is left at its previous setting. Its value can be any of the following:

CONTROL\_ WORD, CW, or W

Control word

FIXED\_LENGTH, FL, or F

Fixed length

SYSTEM\_RECORD, SR, or S

System record

ZERO\_BYTE, ZB, or Z

Zero-byte

# $MAXIMUM\_BLOCK\_LENGTH$  or  $MAXBL$  or  $MBL$

Specifies with an unsigned integer the maximum length in 6-bit bytes of a block in the 170 tape file. The system maximum for this parameter is 2,147,483,615. If you omit this parameter, its value is left at its previous setting.

 $MAXIMUM\_RECORD\_LENGTH$  or  $MAXRL$  or  $MRL$ 

Specifies with an unsigned integer the maximum length in 6-bit bytes of a record in the 170 tape file. The system maximum for this parameter is 4,398,046,511,103. If you omit this parameter, its value is left at its previous setting.

# *TAPE\_FORMAT* or *TF*

Specifies the tape format of the 170 tape file. If you omit this parameter, its value is left at its previous setting. The possible values for this parameter are:

NOS\_INTERNAL, NI, or I Internal, NOS default tape format

# NOS\_BE\_INTERNAL, NBI, or SI

SCOPE internal and NOS/BE default tape format

STRANGER or S

Stranger

LONG\_STRANGER, LS, or L

Long block stranger

- Remarks • This command is handy when you wish to use the same temporary *NOSNE* file to reference several tape files from the same multifile set on tape. You simply use the CHANGE\_l70\_REQUEST command to change the tape file description.
	- o In general, when you omit a parameter from the CHANGE\_ l 70\_REQUEST command, the value of that parameter is not changed. Thus, usually, you need to include only those parameters whose settings change for the new 170 tape file.

The two exceptions to this rule are the FILE\_SET\_ POSITION and the GENERATION \_NUMBER parameters. When you omit these parameters, their values become the default values of the parameters. For the FILE\_SET\_POSITION parameter, the default is BEGINNING\_OF\_SET for an unlabeled tape and NEXT\_FILE for a labeled tape. The default value for the GENERATION \_NUMBER parameter is 1.

Examples Suppose that you have associated the first tape file of a multifile set on a 170 labeled tape with the temporary *NOSNE* file, MULTI\_FILES. Once you have processed this first tape file, you wish to access the fifth tape file on the same multifile set. The following command associates the fifth tape file with MULTI\_FILES.

> /change\_170\_request file=multi\_files .. .. /file\_set\_position=file\_sequence\_position .. /file\_sequence\_number=S .. .. /internal\_code=d63 .. .. /character\_conversion=true .. /block\_type=character\_count .. .. /record\_type=system\_record .. /maximum\_block\_length=6000 .. .. /maximum\_record\_length=300 .. .. /tape\_format=nos\_be\_interna)

The tape file has the following characteristics:

- Found from its position within the multifile set.
- Data to be converted from its 63 character display code.
- Character count blocking and system record type.
- Maximum length of a block is 6000 6-bit bytes; of a record 300 6-bit bytes.
- NOS/BE default tape format.

# CHANGE\_ 7600 \_REQUEST Command

Purpose Changes the 7600 tape file description in a temporary *NOSNE* file formed in a preceding CREATE\_ 7600\_ REQUEST command. Format CHANGE\_7600\_REQUEST or CHA7R FILE=file *FILE\_ SET \_POSITION= keyword FILE \_IDENTIFIER= string FILE \_SEQUENCE \_NUMBER= integer GENERATION \_NUMBER= integer INTERN AL\_ CODE= keyword CHARACTER\_ CONVERSION= boolean BLOCK\_ TYPE= keyword RECORD\_ TYPE= keyword MAXIMUM \_BLOCK\_LENGTH =integer MAXIMUM \_RECORD \_LENGTH= integer* 

Parameters FILE or F Specifies the name of a *NOSNE* temporary file associated with a 7600 tape file by a previous CREATE\_7600\_ REQUEST command. This parameter is required.

*FILE\_SET\_POSITION* or *FSP* 

*STATUS= status variable* 

Specifies the position of the 7600 tape file to be read.

The FILE\_SET\_POSITION parameter is not needed for unlabeled tapes because *NOSNE* assumes that you wish to read the first file on an unlabeled tape. That is, the

value of the FILE\_SET\_POSITION parameter for a file on an unlabeled 7600 tape is BEGINNING\_OF\_SET, regardless of what you enter.

Only labeled tapes can use all the values of the FILE\_ SET\_POSITION parameter. If you omit the parameter for a labeled tape, the NEXT\_FILE position is assumed.

The parameter can have any of the following values:

#### BEGINNING\_OF\_SET or BOS

Specifies that the first tape file on the file set is to be read.

#### CURRENT\_FILE or CF

Specifies that the current tape file is to be read. That is, the last tape file accessed will be accessed again. If the tape is positioned at the beginning of the first volume, the first tape file will be read.

## FILE\_IDENTIFIER\_POSITION or FIP

Specifies that the tape file identified by the FILE\_ IDENTIFIER and GENERATION \_NUMBER parameters is to be read.

## FILE\_SEQUENCE\_POSITION or FSP

Specifies that the tape file identified by the FILE\_ SEQUENCE\_NUMBER parameter is to be read.

NEXT\_FILE or NF

Specifies that the tape file following the last accessed tape file will be read. If the tape is positioned at the beginning of the first volume, the first tape file will be read.

## *FILE\_IDENTIFIER* or *FI*

Specifies a file identifier as a string of 1 to 17 characters. The FILE\_IDENTIFIER parameter is for labeled tapes, and it is ignored if you specify it for an unlabeled tape. Each tape file on a multifile set has a unique file identifier. If the FILE\_SET\_POSITION parameter does not have the FILE\_IDENTIFIER\_POSITION value, the FILE\_IDENTIFIER parameter is ignored.

If you specify the FILE\_IDENTIFIER\_POSITION value for the FILE\_SET\_POSITION parameter, the FILE\_ IDENTIFIER parameter must have a value. If you omit the FILE\_IDENTIFIER parameter, a fatal diagnostic is issued.

# $FILE\_SEQUENCE\_NUMBER$  or  $FSN$

Specifies the numeric position of a tape file on a multifile set. The position is an unsigned integer in the range 1 through 9999. The FILE\_SEQUENCE\_NUMBER parameter is for labeled tapes, and it is ignored if you specify it for an unlabeled tape. If the FILE\_SET\_ POSITION parameter is not set to FILE\_SEQUENCE\_ POSITION, the FILE\_SEQUENCE\_NUMBER parameter value is ignored.

If you specify the FILE\_SEQUENCE\_POSITION value for the FILE\_SET\_POSITION parameter, the FILE\_ SEQUENCE\_NUMBER parameter must have a value. If you omit the FILE\_SEQUENCE\_NUMBER parameter, a fatal diagnostic is issued.

# *GENERATION\_NUMBERor GN*

Identifies the specific revision of the tape file named by the FILE\_IDENTIFIER parameter. The revision is shown as an unsigned integer in the range 1 through 9999. The GENERATION\_NUMBER parameter is for labeled tapes, and it is ignored if you specify it for an unlabeled tape. If the FILE\_SET\_POSITION parameter has the FILE\_ IDENTIFIER\_POSITION value, and the GENERATION\_ NUMBER parameter is omitted, then the GENERATION\_ NUMBER parameter value is set to one.

If the FILE\_SET\_POSITION parameter does not have the FILE\_IDENTIFIER\_POSITION value, the GENERATION \_NUMBER parameter is ignored.

# *INTERNAL\_CODE* or *IC*

Specifies the character set of the data on the tape volume. If you omit the parameter, its value is left at its previous setting. The INTERNAL\_CODE parameter can have the following values:

AS6 6/12-bit ASCII ASS 8/12-bit ASCII

D63

63-character display code

D64

64-character display code

## *CHARACTER\_CONVERSION* or *CC*

Boolean value specifies whether or not file data is to be converted to or from the character set specified by the INTERNAL\_CODE parameter. If you omit the CHARACTER\_CONVERSION parameter, its value is left at its previous setting.

Of the tape file migration methods, only FMA and FMU automatically do character conversion in addition to any conversion specified by the CHARACTER\_CONVERSION parameter value.

To obtain a properly migrated tape file, you usually want to set the CHARACTER\_ CONVERSION parameter to FALSE if you use FMA or FMU to migrate. Otherwise you convert your tape file data twice. Set the parameter to TRUE if you use any other tape file migration method. Otherwise, you do not convert your tape file data at all.

# *BLOCK\_ TYPE* or *BT*

Specifies the block type of the 7600 input tape file. If you omit this parameter, its value is left at its previous setting. Its value can be either of the following:

INTERN AL or I

Internal blocking

## CHARACTER\_COUNT or CC

Character count blocking

# *RECORD\_TYPE* or *RT*

Specifies the record type of the 7600 tape file. If you omit this parameter, its value is left at its previous setting. Its value can be any of the following:

CONTROL\_ WORD, CW, or W Control word FIXED\_LENGTH, FL, or F Fixed length SYSTEM\_RECORD, SR, or S System record ZERO\_BYTE, ZB, or Z Zero-byte

*MAXIMUM\_BLOCK\_LENGTH or MAXBL or MBL* 

Specifies with an unsigned integer the maximum length in 6-bit bytes of a block in the 7600 tape file. The system maximum for this parameter is 2,147,483,615. If you omit this parameter, its value is left at its previous setting.

*MAXIMUM\_RECORD\_LENGTH* or *MAXRL* or *MRL* 

Specifies with an unsigned integer the maximum length in 6-bit bytes of a record in the 7600 tape file. The system maximum for this parameter is 4,398,046,511,103. If you omit this parameter, its value is left at its previous setting.

Remarks

- This command is handy when you wish to use the same temporary *NOSNE* file to reference several tape files from the same multifile set on tape. You simply use the CHANGE\_ 7600\_REQUEST command to change the tape file description.
	- In general, when you omit a parameter from the CHANGE\_ 7600\_REQUEST command, the value of that parameter is not changed. Thus, usually, you need to include only those parameters whose settings change for the new 7600 tape file.

The two exceptions to this rule are the FILE\_SET\_ POSITION and the GENERATION\_NUMBER parameters. When you omit these parameters, their values become the default values of the parameters. For the FILE\_SET\_POSITION parameter, the default is BEGINNING\_OF\_SET for an unlabeled tape and NEXT\_FILE for a labeled tape. The default value for the GENERATION \_NUMBER parameter is 1.

Examples Suppose that you have associated a tape file on an unlabelled 7600 tape with the temporary NOS/VE file, TAPE\_ 7600. Once you have processed this tape file, you wish to access it again. The file is at the beginning of the volume. The following command fully describes the tape file and again associates the tape file with TAPE\_ 7600:

```
/change_7600_request file=tape_7600 .. 
.. /file_set_position=beginning_of_set 
.. /internal_code=as8 .. 
.. /character_conversion=true .. 
.. /block_type=character_count .. 
.. /record_type=fixed_length .. 
.. /maximum_block_length=8000 .. 
.. /maximum_record_length=250
```
The tape file has the following characteristics:

- Data to be converted from its 8/12-bit ASCII character set.
- o Character count blocking and fixed length record type.
- Maximum length of a block is 8000 6-bit bytes; of a record 250 6-bit bytes.

# CHANGE\_ALTERNATE\_INDEXES Command

Purpose Initiates execution of the CREATE\_ALTERNATE\_ INDEXES command utility. The utility can create, delete, and display alternate-key definitions in a keyed file.

Format CHANGE\_ALTERNATE\_INDEXES or CHANGE\_ALTERNATE\_INDEX or CHANGE\_ALTERNATE\_INDICES or CHAAI  $INPUT=$  list of any *STATUS ==status variable* 

Parameters INPUT or I

Keyed file to be processed by the utility. The file permissions required depend on the subcommands entered during the utility as described in the Remarks. This parameter is required.

To specify a nested file, first specify the file reference and then the nested-file name, enclosed in parentheses.

Remarks

The command utility prompt is:

creai/

In response to the creai/ prompt, you can enter certain SCL commands and any of these subcommands:

QUIT

DISPLAY\_KEY\_DEFINITIONS

CREATE\_KEY\_DEFINITIONS

DELETE\_KEY\_DEFINITIONS

CANCEL\_KEY\_DEFINITIONS

APPLY\_ KEY\_ DEFINITIONS

- The CREATE\_ALTERNATE\_INDEXES utility creates a keyed file under these conditions:
	- The file set does not exist and,
	- A SET\_FILE\_ATTRIBUTES command for the file was entered before the CREATE\_ALTERNATE\_ INDEXES command.

The SET\_FILE\_ATTRIBUTES command is required because the default file-organization attribute is sequential and CHANGE\_ALTERNATE\_INDEXES only processes keyed files.

- The CHANGE\_ALTERNATE\_INDEXES command does not check your file permissions. The subcommands you enter in the utility session check that you have the required permissions to do the operation.
- To display key definitions, you must have at least read permission.
- To create, delete, cancel, or apply key definitions you must have at least the three permissions: append, modify, and shorten.

*o* For more information, see the *NOSNE* Advanced File Management Usage manual.

Examples This command begins a utility session that displays the alternate key definitions of keyed file \$USER.IS\_FILE.

> /change\_alternate\_indexes input=\$user. is\_file creai/display\_key\_definitions key\_names=all display\_options=brief Display\_Key\_Definitions NOS/VE Keyed File Utilities 1.1 File = :NVE.USER99.IS\_FILE

KEY NAME POSITION LENGTH TYPE STATE ALTERNATE\_KEY\_1 0 10 uncollated Exists in file creai/quit "The APPLY\_KEY\_DEFINITIONS parameter is not required here" "because no creation or deletion requests are pending."

# CHANGE\_BACKUP\_LABEL\_TYPE Command

Purpose Changes the job default label type for permanent file backup and restore operations which have a backup file assigned to a tape device. It does not affect the default label type for other types of tape file usage. Format CHANGE\_BACKUP \_LABEL\_ TYPE or CHABLT FILE\_ LABEL\_ TYPE= keyword *STATUS= status variable*  Parameters FILE\_ LABEL\_ TYPE or FLT Remarks Examples Specifies the tape label type. You must select: UNLABELLED (U) for unlabelled tapes. or LABELLED (L) for labelled tapes. For more information, see the *NOSNE* System Usage manual. The following example enables you to use unlabelled tapes for permanent file backup: /change\_backup\_label\_type ..  $\ldots$ /file\_label\_type = unlabelled

# CHANGE\_CATALOG\_CONTENTS Command

Purpose Deletes damage conditions from files in the specified catalogs. This command can also delete catalog entries for files for which no file cycle data exists in mass storage.

# Format CHANGE\_CATALOG\_CONTENTS or CHANGE\_CATALOG\_CONTENT or **CHACC** CATALOG= file or keyword *DELETE \_DAMAGE\_ CONDITION= list of keyword*

*DELETE\_ UNRECONCILED \_FILES= boolean STATUS=status variable* 

# Parameters CATALOG or C

Specifies the catalog for which to change the contents. The keyword ALL specifies all catalogs for all families in the system.

*DELETE\_DAMAGE\_ CONDITION* or *DELETE\_ DAMAGE\_CONDITIONS* or *DDC* 

Specifies the damage condition to delete from the files in the specified catalogs. DELETE\_DAMAGE\_CONDITION has the following values:

PARENT\_CATALOG\_RESTORED or PCR

This damage condition warns users when catalogs have been restored.

RESPF\_MODIFICATION\_MISMATCH or RMM

The damage condition warns users when a file restored from a backup tape has a different modification date than what is recorded in the file's catalog.

If this parameter is omitted, RESPF\_MODIFICATION\_ MISMATCH is used.

# *DELETE\_UNRECONCILED\_FILES* or *DELETE\_LOST\_ CYCLES* or *DLC* or *DUF*

Specifies whether to delete catalog entries for all files for which no file cycle data exists in mass storage. DELETE\_ UNRECONCILED\_FILES has the following values:

TRUE

Delete unreconciled files.

FALSE

Do not delete unreconciled files.

- Remarks For more information, see the *NOSNE* System Performance and Maintenance manual, Volume 2.
- Examples This example deletes the RESPF\_MODIFICATION\_ MISMATCH damage condition from all catalogs in all families:

/change\_catalog\_contents .. /delete\_damage\_condition=respf \_modification\_mismatch

# CHANGE\_CATALOG\_ENTRY Command

Purpose Changes the file name, cycle, password, log selection, retention period, charge identification, and damage condition associated with a file.

Format

CHANGE\_CATALOG\_ENTRY or **CHACE** 

FILE=file *PASSWORD=name* or *keyword NEW \_FILE \_NAME= name NEW\_ CYCLE= integer NEW\_PASSWORD=name* or *keyword NEW \_LOG= boolean NEW \_RETENTION= integer NEW \_ACCOUNT \_PROJECT= boolean DELETE\_DAMAGE\_CONDITION=list of keyword STATUS= status variable* 

Parameters FILE or F

Specifies the file whose information is to be changed. Omission of a cycle causes \$HIGH to be used if it is applicable to the command (that is, changing the cycle number, retention, or damage condition). Otherwise, the cycle is ignored. This parameter is required.
## *PASSWORD* or *PW*

Specifies the current file password. It must match the file password in the catalog entry or an abnormal status is returned. The keyword NONE indicates that no password has been specified for the file. Omission causes NONE to be used.

## *NEW\_FILE\_NAME* or *NFN*

Specifies the new permanent file name to be associated with the file. All existing cycles of the file contain this new name. If the new name already exists in the catalog, an abnormal status is returned. Omission causes the current name to be retained.

## *NEW\_CYCLE* or *NC*

Specifies the new cycle number (from 1 through 999) to be associated with a file cycle. If the specific number already exists, an abnormal status is returned. Omission causes the current cycle number to he retained.

## *NEW \_PASSWORD* or *NPW*

Specifies the new password to be associated with all cycles of the file. The keyword NONE indicates that no password is to be associated with the file. Omission causes the current password to be retained.

## *NEW \_LOG* or *NL*

Specifies whether a new file access logging option is to be associated with all cycles of the file. Omission causes the current log option to be retained.

## *NEW \_RETENTION* or *NR*

Specifies a new retention period for the specified file cycle. It determines the number of days (from 1 through 999) from the current date that a file cycle is to be retained. Omission causes the current retention period to be retained.

## $NEW\_ACCOUNT\_PROJECT$  or NAP

Specifies whether new account and project identifiers are to be established for the file. These identifications apply to all cycles of the file. The values are determined by NOS/VE according to the project and account identification associated with the requesting job. Omission causes the current account and project identifiers associated with the file to be retained.

#### *DELETE\_DAMAGE\_CONDITION* or *DDC*

Specifies the cycle damage condition to be deleted from the file cycle's catalog registration. Keyword:

RESPF\_MODIFICATION\_MISMATCH (RMM)

Indicates that a file cycle was restored even though the last modification date and time were different from the backed-up permanent file.

Omission, if a cycle damage condition exists, causes a diagnostic message to be displayed.

- Remarks
- This request can be issued only if you have CONTROL permission. If the file has a password associated with it, you must also specify the password.
	- A retention period of 999 indicates an infinite retention period.
	- For more information, see the NOS/VE System Usage manual.
- Examples The following example changes the name, password, log option, and retention period for cycle number 1 of file DATA\_FILE\_1 in subcatalog CATALOG\_1 in the master catalog.

```
/change_catalog_entry Suser.catalog_1.data_file_1. 1 .. .. /nfn=data_file_O nc=87 npw=new_data_O_pw nl=true nr=60 
/disce Suser.catalog_l.data_file_O 
     NUMBER OF CYCLES: 2, ACCOUNT: D5927, PROJECT: P693N354 
     PASSWORD: NEW_DATA_O_PW, LOG SELECTION: TRUE 
     CYCLE NUMBER: 87, ACCESS COUNT: 3, 
     CREATION DATE AND TIME: 1987-03-19 10:32:28.750, 
     LAST ACCESS DATE AND TIME: 1987-03-19 10:32:46.252, 
     LAST MODIFICATION DATE AND TIME: 1987-03-19 10:32:46.252, 
     EXPIRATION DATE: 1987-05-18 
     CYCLE NUMBER: 2, ACCESS COUNT: 2, 
     CREATION DATE AND TIME: 1987-03-19 10:32:28.923, 
     LAST ACCESS DATE AND TIME: 1987-03-19 10:32:46.252, 
     LAST MODIFICATION DATE AND TIME: 1987-03-19 10:32:46.252, 
     EXPIRATION DATE: NONE 
/disc Suser.catalog_l file 
DATA_FILE_O 
     NUMBER OF CYCLES: 2, ACCOUNT: 05927, PROJECT: P693N354 
DATA_FILE_2 
     NUMBER OF CYCLES: 1, ACCOUNT: D5927, PROJECT: P693N354
```
The name of the file is changed from DATA\_FILE\_l to DATA\_FILE\_ O for all cycles in the file, the cycle number for cycle 1 is changed to 87 (other cycle numbers remain unchanged), the password for the file is changed from null to NEW\_DATA\_O\_PW, the log activity selection for the file is changed to TRUE, and the retention period for cycle 87 is changed to 60 days.

# CHANGE\_COMMAND\_SEARCH\_MODE Command

Purpose Changes the command list search mode.

Format CHANGE\_COMMAND\_SEARCH\_MODE or CHACSM SEARCH\_MODE=keyword *STATUS =status variable* 

## Parameters SEARCH\_MODE or SM

Specifies the new search mode to be associated with the current command list. Choose one of the following keywords:

#### GLOBAL (G)

All entries in the command list can be searched. Commands specified by path name and command name can be executed.

#### RESTRICTED (R)

All entries in the command list can be searched. However, for a search to proceed beyond the first entry in the command list, the command you enter must be preceded by a slash (/). Commands specified by path name and command name can be executed.

#### EXCLUSIVE (E)

Only the entry at the beginning of the command list is searched for a command. Commands that are specified by path and command name are not allowed.

This parameter is required.

- Remarks • This command may not be used when the command list search mode is EXCLUSIVE, or if a command utility is active and the command list search mode is RESTRICTED.
	- For more information, see the NOS/VE System Usage manual.

# CHANGE\_ CONNECTION \_ATTRIBUTES Command

Purpose Changes the terminal file's connection attributes. Format CHANGE\_CONNECTION\_ATTRIBUTES or CHANGE\_ CONNECTION \_ATTRIBUTE or CHANGE\_TERM\_CONN\_ATTRIBUTE or CHANGE\_TERM\_CONN\_ATTRIBUTES or CHATCA or **CHACA** TERMINAL\_ FILE \_NAME= file *ATTENTION\_ CHAR.ACTER\_ACTION =integer BREAK\_KEY \_ACTION= integer END\_ OF \_INFORMATION= string INPUT \_BLOCK\_ SIZE= integer INPUT \_EDITING \_MODE= keyword INPUT\_OUTPUT\_MODE=keyword INPUT\_ TIMEOUT= boolean INPUT\_ TIMEOUT \_LENGTH= integer INPUT\_ TIMEOUT \_PURGE= boolean PAR.TIAL\_ CHAR.ACTER \_FORWAR.DING =boolean PROMPT\_FILE=file PROMPT\_STRING=string STORE \_BACKSPACE\_ CHAR.ACTER =boolean STORE \_NULS \_DELS =boolean TRANSPARENT\_ CHAR.ACTER\_MODE =keyword TRANSPARENT \_FORWARD \_CHARACTER= list of string TRANSPARENT \_LENGTH\_MODE =keyword TRANSPARENT \_MESSAGE \_LENGTH= integer TRANSPARENT\_ TERMINATE\_ CHAR.ACTER =list of string TRANSPARENT\_ TIMEOUT \_MODE= keyword STATUS= status variable* 

## Parameters TERMINAL\_ FILE\_ NAME or TFN

Specifies the terminal file name. This parameter is required.

## *ATTENTION\_CHAR.ACTER\_ACTION* or *ACA*

Specifies the type of user interrupt command simulated by the network when the character defined by the ATTENTION\_ CHARACTER attribute is received from the terminal. If the ATTENTION\_ CHARACTER is set to NUL, this attribute has no effect. Values are:

#### $\mathbf{0}$

All typed-ahead input is discarded.

#### 1

All undelivered input and output is discarded, and a pause break condition is raised.

#### $2 - 9$

All undelivered input and output is discarded, and a terminate break condition is raised.

## BREAK\_KEY\_ACTION or BKA

Specifies the type of user interrupt command simulated by the network when the break key is pressed at the terminal. Values are:

#### 0

All typed-ahead input is discarded.

#### 1

All undelivered input and output is discarded, and a pause break condition is raised.

#### $2 - 9$

All undelivered input and output is discarded, and a terminate break condition is raised.

## *END\_OF\_INFORMATION* or *EOI*

Specifies a string of 0 to 31 characters that, when entered as a complete input line, is interpreted as an end-of-information mark on the input file. A string of zero characters indicates that EOI is never reached for the terminal file.

## *INPUT \_BLOCK\_SIZE* or *!BS*

Specifies the maximum number of characters (80 to 2,000) stored by the network before input data is forwarded to *NOSNE.* When the input data is forwarded, it is sent as a partial input line.

## *INPUT\_EDITING\_MODE* or *!EM*

Specifies how the network edits the data received from the terminal. This attribute also determines how the network edits ouput sent to the terminal.

#### NORMAL (N)

NORMAL editing mode is in effect. The network edits input to remove special codes or characters before the input is forwarded to *NOSNE.* 

#### TRANSPARENT (T)

TRANSPARENT editing mode is in effect. The network forwards input to NOSNE without converting or deleting any special codes or characters.

## *INPUT\_OUTPUT\_MODE* or *!OM*

Specifies how the network coordinates the terminal input and output streams. Values are:

#### UNSOLICITED (U)

The network edits and forwards input data as it is received. Input need not be solicited by a task in order to be edited and forwarded.

#### SOLICITED (S)

The network does not edit or forward input data until it is solicited by a task. A task solicits input by reading from a terminal file associated with the terminal.

#### FULL\_DUPLEX (FD)

The network does not coordinate the input and output streams. Input data is edited and forwarded as it is received. Output data is sent to the terminal as it is received.

## *INPUT\_ TIMEOUT* or *IT*

Specifies whether *NOSNE* is to limit the amount of time a task waits for input from the terminal when it reads from a terminal file. Values are:

## **TRUE**

*NOSNE* limits the task wait time.

#### FALSE

NOSNE does not limit the task wait time.

## *INPUT\_TIMEOUT\_LENGTH* or *ITL*

Specifies the maximum number of milliseconds (0 to 86,401) that a task is to wait for input from a terminal when it reads from a terminal file. If no input occurs within the specified timeout interval, a GET call returns an abnormal status.

## *INPUT\_TIMEOUT\_PURGE* or *ITP*

Specifies whether undelivered terminal input and output is to be discarded when an input timeout condition occurs. This attribute has no effect if the INPUT\_ TIMEOUT\_ LENGTH attribute is set to 0 (zero).

## *PARTIAL\_CHARACTER\_FORWARDING* or *PCF*

Specifies whether the network forwards a partial input line when an END\_PARTIAL\_CHARACTER is received from the terminal. Values are:

#### **TRUE**

The network sends a partial input line to *NOSNE*  upon receipt of the END\_PARTIAL\_CHARACTER.

#### FALSE

The network stores the END\_PARTIAL\_CHARACTER as part of the data to be forwarded to NOS/VE. A partial input line is not sent.

### *PROMPT\_FILE* or *PF*

Specifies the local file name of the file to which the prompt string is written. *NOSNE* opens the file specified by the PROMPT\_FILE attribute when a task performs its first input from the terminal file.

#### *PROMPT\_STRINGor PS*

Specifies the string written to the prompt file when a task reads from the terminal file.

#### *STORE\_BACKSPACE\_CHARACTERor SBC*

Specifies how the network processes the character specified as the BACKSPACE\_ CHARACTER when it is received from the terminal. Values are:

#### TRUE

The network stores the BACKSPACE\_ CHARACTER as part of the data to be forwarded to NOSNE.

#### **FALSE**

The network discards the BACKSPACE\_ CHARACTER and removes the last character from the data to be forwarded to *NOSNE.* 

## $STOPE_NULS_DELS$  or *SND*

Specifies whether the network stores or discards the NUL and DEL characters when they are received from the terminal. Values are:

#### **TRUE**

The network stores the NUL and DEL characters as part of the data to be forwarded to *NOSNE.* 

#### FALSE

The network discards the NUL and DEL characters.

## *TRANSPARENT\_CHARACTER\_MODE* or *TCM*

Specifies the action the network takes when a TRANSPARENT\_FORWARD\_CHARACTER or a TRANSPARENT\_TERMINATE\_CHARACTER is received from the terminal. Values are:

#### FORWARD (F)

The network forwards the stored input characters as a complete input line to *NOSNE* when a TRANSPARENT\_FORWARD\_CHARACTER is received from the terminal. The TRANSPARENT\_FORWARD\_ CHARACTER is not included in the input line. TRANSPARENT editing mode remains in effect.

#### TERMINATE (T)

The network forwards the stored input characters as a complete input line to NOSNE and reverts to NORMAL editing mode when a TRANSPARENT\_ TERMINATE\_CHARACTER is received from the terminal.

#### FWD\_ TERMINATE (FD)

The network forwards the stored input characters as a complete input line to NOSNE when a TRANSPARENT\_FORWARD\_CHARACTER is received from the terminal. The TRANSPARENT\_FORWARD\_ CHARACTER is not included in the input line. The network reverts to NORMAL editing mode when a TRANSPARENT\_TERMINATE\_CHARACTER is received after a TRANSPARENT\_FORWARD\_ CHARACTER.

## NONE (N)

The network takes no action when a TRANSPARENT\_ FORWARD\_CHARACTER or TRANSPARENT\_ TERMINATE\_CHARACTER is received from the terminal.

#### *TRANSPAR.ENT\_FORWARD\_CHARACTERor TFC*

Specifies a list of 1- to 4-character strings; any one of these strings is recognized by the network as the TRANSPARENT mode forwarding character.

### *TRANSPAR.ENT\_LENGTH\_MODE* or *TLM*

Specifies the action the network takes when it receives the number of characters specified by the TRANSPARENT\_MESSAGE\_LENGTH connection attribute. Values are:

#### FORWARD (F)

The network forwards the stored input characters as a complete input line to NOSNE when the number of characters specified by the TRANSPARENT\_ MESSAGE\_LENGTH attribute has been received. The input line data is available by the time the line is actually forwarded.

## FORWARD\_EXACT (FE)

The network forwards the stored input characters as a complete input line to NOSNE when the number of characters specified by the TRANSPARENT\_ MESSAGE\_LENGTH attribute has been received. The length of the input line will equal the specified length.

#### TERMINATE (T)

The network forwards the stored input characters as a complete input line to NOSNE and reverts to NORMAL editing mode when the number of characters specified by the TRANSPARENT\_MESSAGE\_ LENGTH attribute has been received.

#### NONE (N)

The network takes no action when the number of characters specified by the TRANSPARENT\_ MESSAGE\_LENGTH attribute has been received.

## *TRANSPARENT \_MESSAGE\_LENGTH* or *TML*

Specifies the minimum number of characters (1 to 32,767) forwarded in each transparent input message.

#### *TRANSPARENT\_TERMINATE\_CHARACTERor TTC*

Specifies a list of 1- to 4-character strings; any one of these strings is recognized by the network as the TRANSPARENT mode terminating character.

## *TRANSPARENT\_TIMEOUT\_MODE* or *TTM*

Specifies the action the network takes when no input is received from the terminal for an interval of 400 milliseconds or more. Values are:

#### FORWARD (F)

The network forwards the stored input characters as a complete input line to NOSNE when a timeout occurs between characters.

#### TERMINATE (T)

The network reverts to NORMAL editing mode when a timeout occurs between characters.

NONE (N)

No action is taken when a timeout occurs between characters.

Remarks For more information, see the *NOSNE* System Usage manual.

# CHANGE \_FILE \_ATTRIBUTES Command

Purpose Changes the file attributes for an existing file.

Format CHANGE\_FILE\_ATTRIBUTES or CHANGE\_FILE\_ATTRIBUTE or **CHAFA** FILE=file *FILE\_ACCESS\_PROCEDURE \_NAME =name FILE\_CONTENTS =name FILE \_LIMIT= integer FILE\_PROCESSOR =name FILE\_STRUCTURE =name FORCED\_ WRITE= boolean* or *keyword LINE \_NUMBER= list of integer LOADING \_FACTOR= integer LOCK\_EXPIRATION \_TIME= integer LOGGING\_ OPTIONS= list of keyword LOG \_RESIDENCE= file* or *keyword RECORD \_LIMIT= integer RING \_ATTRIBUTES= list of integer STATEMENT \_IDENTIFIER= list of integer USER \_INFORMATION= string STATUS= status variable* 

Parameters FILE or F Specifies the file for which attributes are altered. This parameter is required. *FILE\_ACCESS\_PROCEDURE\_NAME* or *FAPN* or

 $FILE\_ACCESS\_PROCEDURE$  or *FAP* 

Specifies the name of a CYBIL procedure that intervenes in the calling sequence between users of the file and the access method. Omission causes the current file access procedure to be retained.

The keyword NONE can also be used. For details, see the CYBIL File Management manual.

## $FILE\_CONTENTS$  or  $FILE\_CONTENT$  or  $FC$

Specifies the type of data contained in the file. Omission causes the file content to be retained. The FILE\_ CONTENT value for a keyed file must not be changed to LIST.

#### *FILE\_LIMIT* or *FL*

Specifies a new limit for the maximum length of the file. This new value cannot be less than the old file limit. Omission causes the current maximum length to be retained.

#### *FILE\_PROCESSOR* or *FP*

Specifies the name of the processor of the file. Omission causes the current file processor to be retained.

#### *FILE\_STRUCTUREorFS*

Specifies the structure of the file. Omission causes the current file structure to be retained.

#### *FORCED\_ WRITE* or *FW*

Specifies whether modified blocks of a file are to remain in memory without being forced to the device when the modification to each block has completed. Omission causes the current entry to be retained.

#### *LINE\_NUMBER* or *LN*

Specifies the length and location of a line number in each record of a file. Omission causes the current line number to be retained.

### LOADING\_FACTOR or LF

Reserved for site personnel, Control Data, or future use.

## *LOCK\_EXPIRATION\_TIMEorLET*

Specifies the number of milliseconds between the time a lock is granted and the time that it could expire. Values can be any integer from 0 to 604,800,000 (1 week). If the value is changed to 0, locks for the file do not expire.

# *LOGGING\_OPTIONS* or *LOGGING\_OPTION* or *LO*  Enables the use of keyed-file recovery options. Options are:

## ALL

All logging options are enabled.

## ENABLE\_PARCELS (EP)

Reserved for future use.

#### ENABLE\_MEDIA\_RECOVERY (EMR)

An update recovery log is to be maintained for the keyed-file.

#### ENABLE\_REQUEST\_RECOVERY (ERR)

An automatic close upon task abort removes from the keyed-file any partially completed update operation caused by system failure.

#### NONE

No logging options are enabled. This is the default.

For more information on logging options, see the SCL Advanced File Management Usage manual, or the CYBIL Keyed-File and Sort/Merge Interface Usage manual.

#### *LOG\_RESIDENCE* or *LR*

Specifies the catalog path for the keyed-file's update recovery log. The log must be created by the ADMINISTER\_RECOVERY\_LOG utility described in the SCL Advanced File Management Usage manual.

Log entries are not written for the file unless its LOGGING\_OPTIONS attribute is ENABLE\_MEDIA\_ RECOVERY. If the LOGGING\_OPTIONS attribute is ENABLE\_MEDIA\_RECOVERY, the default for this parameter is \$SYSTEM.AAM.SHARED\_RECOVERY\_LOG.

#### NOTE

Whenever you change the LOG\_RESIDENCE of an existing keyed-file to a log other than the default log, you must immediately back up the file if you want the entries to be logged. If a back up has not been done since the change and the file is damaged, the RECOVER\_FILE\_ MEDIA subcommand on the RECOVER\_KEYED\_FILE utility cannot execute successfully for the file.

For more information on logging options, see the SCL Advanced File Management manual and the CYBIL Keyed-File and SortJMerge Interfaces manual.

#### *RECORD \_LIMIT* or *RL*

Specifies a new limit for the maximum number of records in each nested file in a keyed file. This new value cannot be less than the old record limit. Omission causes the current maximum number of records to be retained.

#### *RING\_ATTRIBUTES* or *RING\_ATTRIBUTE* or *RA*

Specifies new ring attributes for the file. The parameter values are specified as:

(rl, r2, r3)

The following relation must hold:

#### minimum ring  $\lt = r1 \lt = r2 \lt = r3 \lt = 13$

Omission causes the current ring attribute to be retained.

## *STATEMENT\_IDENTIFIER* or *SI*

Specifies the length and location of a statement identifier in each record of the file. Omission causes the current statement identifier to be retained.

## *USER\_INFORMATION* or *UI*

Specifies a string of 32 characters that is preserved with the file. Omission causes the current user information to be retained.

- Remarks • This command may be used to alter file attributes of permanent and temporary files.
	- To alter a file's attributes, the file must not be in use (that is, open) within the job. Furthermore, a permanent file must not be attached to any job other than the requesting job. If attached to the requesting job, the share mode must be NONE.
	- You must also have CONTROL permission for the file to alter its file attributes.
	- To prevent serious performance degradation, the FORCED\_ WRITE attribute should be set to FALSE if the LOGGING\_OPTIONS attribute includes ENABLE\_MEDIA\_RECOVERY.
	- For more information, see the NOS/VE System Usage manual.
- Examples The following example creates a file and changes several attributes.

/collect\_text \$user.fortran\_source ct? program ctime ct? character\*8 time ct? print•,'The current time is: ',time() ct? stop ct? end ct? •• /change\_file\_attributes file=\$user.fortran\_source .. /file\_processor=fortran file\_contents=leQible

# **CHANGE \_IBM \_REQUEST Command**

Purpose Changes the IBM tape file description in a temporary NOSNE file formed in a preceding CREATE\_IBM\_ REQUEST command. The IBM tape file must be on an ANSI labeled tape.

Format CHANGE\_IBM\_REQUEST or CHAIR  $FILE = file$ *FILE\_ SET \_POSITION= keyword FILE \_IDENTIFIER= string FILE\_SEQUENCE \_NUMBER= integer GENERATION \_NUMBER =integer CHARACTER\_ CONVERSION= boolean STATUS= status variable* 

## Parameters FILE or F

Specifies the name of a *NOSNE* temporary file associated with an IBM tape file by a previous CREATE\_IBM\_ REQUEST command. This parameter is required.

#### *FILE\_SET\_POSITION* or *FSP*

Specifies the position of the IBM tape file to be read. If you omit this parameter, the NEXT\_FILE position is assumed. The parameter can have any of the following values:

#### BEGINNING\_OF\_SET or BOS

Specifies that the first tape file on the file set is to be read.

#### CURRENT\_FILE or CF

Specifies that the current tape file is to be read. That is, the last tape file accessed will be accessed again. If the tape is positioned at the beginning of the first volume, the first tape file will be read.

#### FILE\_IDENTIFIER\_POSITION or FIP

Specifies that the tape file identified by the FILE\_ IDENTIFIER and GENERATION\_NUMBER parameters is to be read.

#### FILE\_SEQUENCE\_POSITION or FSP

Specifies that the tape file identified by the FILE\_ SEQUENCE\_NUMBER parameter is to be read.

## NEXT\_FILE or NF

Specifies that the tape file following the last accessed tape file will be read. If the tape is positioned at the beginning of the first volume, the first tape file will be read.

## *FILE\_IDENTIFIER* or *FI*

Specifies a file identifier as a string of 1 to 17 characters. Each tape file on a multifile set has a unique file identifier. If the FILE\_SET\_POSITION parameter does not have the FILE\_IDENTIFIER\_POSITION value, the FILE\_IDENTIFIER parameter is ignored.

If you specify the FILE\_IDENTIFIER\_POSITION value for the FILE\_SET\_POSITION parameter, the FILE\_ IDENTIFIER parameter must have a value. If you omit the FILE\_IDENTIFIER parameter, a fatal diagnostic is issued.

## $FILE\_SEQUENCE\_NUMBER$  or  $FSN$

Specifies the numeric position of a tape file on a multifile set. The position is an unsigned integer in the range 1 through 9999. If the FILE\_SET\_POSITION parameter is not set to FILE\_SEQUENCE\_POSITION, the FILE\_ SEQUENCE\_NUMBER parameter value is ignored.

If you specify the FILE\_SEQUENCE\_POSITION value for the FILE\_SET\_POSITION parameter, the FILE\_ SEQUENCE\_NUMBER parameter must have a value. If you omit the FILE\_SEQUENCE\_NUMBER parameter, a fatal diagnostic is issued.

## $GENERATION$ *\_NUMBER* or GN

Identifies the specific revision of the tape file named by the FILE\_IDENTIFIER parameter. The revision is shown as an unsigned integer in the range 1 through 9999. If the FILE\_SET\_POSITION parameter has the FILE\_ IDENTIFIER\_POSITION value, and the GENERATION\_ NUMBER parameter is omitted, then the GENERATION\_ NUMBER parameter value is set to one.

If the FILE\_SET\_POSITION parameter does not have the FILE\_IDENTIFIER\_POSITION value, the GENERATION \_NUMBER parameter is ignored.

## *CHARACTER\_CONVERSION* or *CC*

Boolean value specifies whether or not the tape file data is to be converted to or from its character set. If you omit the CHARACTER\_CONVERSION parameter, its value is left at its previous setting.

Of the tape file migration methods, only FMU automatically does character conversion in addition to any conversion specified by the CHARACTER\_ CONVERSION parameter value.

To obtain a properly migrated tape file, you usually want to set the CHARACTER\_ CONVERSION parameter to FALSE if you use FMU to migrate. Otherwise you convert your tape file data twice. Set this parameter to TRUE if you use any other tape file migration method. Otherwise, you do not convert your tape file data at all.

- Remarks o This command is handy when you wish to use the same temporary NOS/VE file to reference several tape files from the same multifile set on tape. You simply use the CHANGE\_IBM\_REQUEST command to change the tape file description.
	- In general, when you omit a parameter from the CHANGE\_IBM\_REQUEST command, the value of that parameter is not changed. Thus, usually, you need to include only those parameters whose settings change for the new IBM tape file.

The two exceptions to this rule are the FILE\_SET\_ POSITION and the GENERATION\_NUMBER parameters. When you omit these parameters, their values become the default values, NEXT\_FILE and 1, respectively, for those parameters.

Examples Suppose you have associated the first tape file of a multifile set on an IBM labeled tape with the temporary NOS/VE file, MULTI\_FILES. After you access this first tape file, you want to access the next tape file in the same multifile set. The following command associates the next tape file with MULTl\_FILES:

> /change\_ibm\_request file=multi\_files .. .. /file\_set\_position=next\_file .. /character\_conversion=true

The command also says that the data in the next tape file is to be converted from its character set.

# CHANGE \_INTERACTION \_STYLE Command

Purpose Changes the style of system interaction.

Format CHANGE\_INTERACTION\_STYLE or **CHAIS** STYLE= keyword *STATUS= status variable* 

Parameters STYLE or S

Specifies the style of system interaction. You can specify the keyword LINE for line mode or SCREEN for screen mode. This parameter is required.

- Remarks • Interactive parameter prompting is disabled when you first log in. Specifying an interaction style enables interactive parameter prompting.
	- The SCL function \$INTERACTION\_STYLE can be used to determine the current interaction style.
	- For more information, see the NOS/VE System Usage manual.

# CHANGE\_JOB\_ATTRIBUTE Command

Purpose Format Changes the current job's attributes. CHANGE\_JOB\_ATTRIBUTE or CHANGE\_JOB\_ATTRIBUTES or CHAJA *COMMENT \_BANNER =string COPIES= integer CYCLIC \_AGING \_INTERVAL= integer DETACHED\_JOB\_WAIT\_TIME=integer* or *keyword DEVICE= name* or *keyword DISPATCHING\_PRIORITY=name* or *keyword EXTERN AL\_ CHARACTERISTICS= string* or *keyword*  *FORMS\_CODE=string* or *keyword JOB \_ABORT \_DISPOSITION= keyword JOB \_RECOVERY \_DISPOSITION= keyword MAXIMUM\_ WORKING\_SET=integer* or *keyword MINIMUM\_ WORKING\_SET=integer OPERATOR\_FAMILY =name OPERATOR\_ USER =name OUTPUT\_CLASS=keyword OUTPUT \_DESTINATION =any OUTPUT\_DESTINATION\_USAGE=name* or *keyword OUTPUT\_DISPOSITION=file* or *keyword OUTPUT \_PRIORITY= keyword PAGE \_AGING \_INTERVAL= integer REMOTE \_HOST \_DIRECTIVE= string ROUTING\_BANNER =string STATION=name* or *keyword USER\_INFORMATION =string VERTICAL\_PRINT \_DENSITY= keyword VFU\_LOAD\_PROCEDURE=name* or *keyword STATUS= status variable* 

## Parameters *COMMENT\_BANNER* or *CB*

Specifies a default character string to be displayed with the output files generated by the job (including the OUTPUT file). Specify a string of 0 to 31 characters. Use of this string is determined by your site.

If omitted, the attribute associated with this parameter does not change.

## *COPIES* or *C*

Specifies the default number of output file copies to be made. The value can be an integer ranging from 1 to 10. If omitted, this attribute is left unchanged.

## *CYCLIC\_AGING\_INTERVAL* or *CAI*

Specifies the time, in microseconds, before the memory manager ages the job's working set. This parameter's allowable range is determined by the job's job class.

If omitted, the attribute associated with this parameter does not change.

#### *DETACHED\_JOB\_WAIT\_TIME* or *DJWT*

Specifies the number of seconds a job, if detached or disconnected from the terminal session, will remain suspended before the job is terminated.

If you specify UNLIMITED, the job will be suspended indefinitely. by the system will be used. This parameter's allowable range is determined by the job's job class.

If omitted, the attribute associated with this parameter does not change.

#### *DEVICE* or *D*

Specifies a default name that, when combined with the STATION parameter value, identifies the printer to which output files generated by the job are to be sent. Values can be a valid printer name or the keyword AUTOMATIC.

If you specify AUTOMATIC, the system prints the file at any printer that meets the EXTERNAL\_

CHARACTERISTICS and FORMS\_ CODE specifications specified.

If omitted, the attribute associated with this parameter does not change.

## *DISPATCHING\_PRIORITY* or *DP*

Specifies the default dispatching priority assigned to all your tasks. Values are Pl (lowest priority) to PIO. Attempting to raise the value of this parameter has no effect, even though no error status is returned.

If DEFAULT is specified, the dispatching priority table established by the job's service class is reinstated.

If omitted, the attribute associated with this parameter does not change. A job's initial value for this attribute is determined by its service class.

#### *EXTERNAL\_CHARACTERISTICS* or *EC*

Specifies a default string to be used by all output files generated by the current job. This string selects a printer having the same string defining its external characteristics. The actual meaning of this string is defined by the site.

2020202020

Values can be any string of 1 to 6 characters or the keyword NORMAL. If you specify NORMAL, the system selects a printer that has an EXTERNAL\_ CHARACTERISTICS value of NORMAL.

If this parameter is omitted, this attribute is left unchanged.

## *FORMS\_CODE* or *FC*

Specifies a default string for each output file generated by the job. This string selects a printer that has the same string defining its FORMS\_ CODE value. The actual strings are site-defined.

Values can be any string of 1 to 6 characters or the keyword NORMAL. If you specify NORMAL, the system selects a printer that has a FORMS\_ CODE value of NORMAL. If you specify NORMAL when the OUTPUT\_ DESTINATION\_ USAGE parameter value is DUAL\_ STATE, the NORMAL value is equivalent to a string of spaces.

If omitted, the attribute associated with this parameter does not change.

#### *JOB\_ABORT\_DISPOSITION* or *JAD*

Specifies what should be done with the job if it aborts because of system failure. The keywords are:

#### RESTART

Job is automatically resubmitted so that it starts over from the beginning.

#### TERMINATE

Job is discarded.

If omitted, the attribute associated with this parameter does not change.

#### *JOB\_RECOVERY\_DISPOSITION* or *JRD*

Specifies what the active job recovery process should do with the job if there is a system interrupt while the job is executing. The keywords are:

## **CONTINUE**

An attempt is made to reestablish the state of the job as it was at the point of interruption. If the attempt succeeds, the job will continue normal execution. If the attempt fails, the value specified on the JOB\_ ABORT\_DISPOSITION parameter is used.

## RESTART

Job is automatically resubmitted so that it starts over from the beginning.

## **TERMINATE**

Job is discarded.

## *MAXIMUM\_WORKING\_SET* or *MAXWS*

Specifies the maximum number of pages in the job's working set. If necessary, the memory manager removes pages from the working set to assure this value is not exceeded. Specify one of the following:

## integer

Specifies the maximum number of pages allowed in the job's working set. This value can be any integer between 20 and the maximum value allowed by the job's job class.

## SYSTEM\_ DEFAULT

Specifies that the system default value for this attribute for this job class is to be used. This value may be displayed using the DISPLAY\_JOB\_ ATTRIBUTE\_DEFAULTS command.

## UNLIMITED

Specifies that the maximum value allowed by the system is to be used.

If omitted, the attribute associated with this parameter does not change.

## *MINIMUM\_WORKING\_SET* or *MINWS*

Specifies the minimum number of pages in the job's working set. The memory manager does not remove pages from the working set if doing so reduces the working set to below this value.

This parameter's allowable range is determined by the job's job class.

If omitted, the attribute associated with this parameter does not change.

## *OPERATOR\_FAMILY* or *DESTINATION\_FAMILY* or *DF*  or *OF*

Specifies the default private station or remote system operator family name attribute for output files generated by this job. If the OUTPUT\_ DESTINATION\_ USAGE value for an output file is PRIVATE or NTF, this family name together with the OPERATOR\_ USER attribute identifies the private station operator or remote system operator who can print or receive the file. This attribute is also used to establish the control user attribute of output files with OUTPUT\_DESTINATION\_USAGE values of PRIVATE or NTF. If omitted, the attribute associated with this parameter does not change.

## *OPERATOR\_USER* or *STATION\_OPERATOR* or *SO* or *OU*

Specifies the default private station or remote system operator user name attribute for output files generated by this job. If the OUTPUT\_DESTINATION\_USAGE value for an output file is PRIVATE or NTF, this user name together with the OPERATOR\_FAMILY attribute identifies the private station operator or remote system operator who can print or receive the file. This attribute is also used to establish the control user attribute of output files with OUTPUT\_ DESTINATION\_ USAGE values of PRIVATE or NTF. If omitted, the attribute associated with this parameter does not change.

# *OUTPUT\_CLASSor OC*

Specifies the default output class for output files generated by this job. The output class defines the initial priority, maximum priority, an aging interval, and an aging factor for the output file.

The only defined output class is NORMAL. This means all output files have an initial priority of 100, a maximum priority of 3700, an aging interval of 1 second, and an aging factor of 1 priority unit per aging interval.

If omitted, the attribute associated with this parameter does not change.

## *OUTPUT\_DESTINATION* or *ODE*

Specifies the default location name of the system where the output file is to be sent for printing if the file's OUTPUT\_DESTINATION\_USAGE attribute is QTF or NTF. For all other values of OUTPUT\_DESTINATION\_ USAGE, this parameter is not meaningful and is ignored.

A location name is a name associated with a remote system, such as a family name or a logical identifier. Location names are determined by your site.

If omitted, the attribute associated with this parameter does not change.

## *OUTPUT \_DESTINATION\_ USAGE* or *DESTINATION\_ USAGE* or *DU* or *ODU*

Specifies the default for either the kind of CDCNET print station where the file is to be printed, or the queue file transfer application to be used to forward the output file to a remote system. The following options are available:

#### PUBLIC

Indicates that the file is to be printed at a public CDCNET batch 1/0 station. If this value is specified, the OPERATOR\_FAMILY, OPERATOR\_USER, OUTPUT\_DESTINATION, and REMOTE\_HOST\_ DIRECTIVE attributes are not meaningful.

#### PRIVATE

Indicates that the file is to be printed at a private CDCNET batch 1/0 station when the designated station operator is controlling the station. If this value is specified, the OUTPUT\_DESTINATION and REMOTE\_HOST\_DIRECTIVE attributes are not meaningful.

## DUAL\_ STATE

Indicates that the file is to be printed under control of the partner system. If this value is specified, the only meaningful attributes are the FORMS\_ CODE, COPIES, ROUTING\_BANNER, and REMOTE\_HOST\_ DIRECTIVE attributes.

# QTF

Indicates that the file is to be forwarded to the remote system identified by the OUTPUT\_DESTINATION job attribute for processing by that system.

## NTF

Indicates that the file is to be forwarded to a remote NTF system for processing by that system. See your site personnel for more information on NTF.

If this parameter is omitted, this attribute value does not change.

## *OUTPUT\_DISPOSITION* or *ODI*

Specifies the default for how the job's standard output is to be disposed. Allowable values are either a file name or one of several keywords. The following list describes the results of each of the allowable values. If omitted, the attribute associated with this parameter does not change.

## file\_name

Specification of a file name indicates that the standard output is to be copied to the specified permanent file at job end. You may not specify a remote family name with this file name. If the attempt to copy the standard output file to this file fails, the output file will be sent to the output queue for printing.

## DISCARD\_ALL\_OUTPUT (DAO)

All output generated by the job is to be discarded as it is generated. This includes the standard output at jobend. This option has no effect unless the job destination is a NOS/VE or NTF system.

## DISCARD\_STANDARD\_ OUTPUT (DSO)

Standard output is to be discarded at job end. This option has no effect unless the job destination is a NOS/VE or NTF system.

## LOCAL (L)

Any output generated by the job is printed at the destination system rather than being returned to the originating user's default output station.

If the job destination is a NOS/VE system, the destination system's default for OUTPUT\_ DESTINATION\_ USAGE to used rather than the job's normal default value.

## PRINTER (P)

Any output generated by the job is returned to the originating user's default output station.

## WAIT\_QUEUE (WQ)

Any output generated by the job is returned to the originating user's \$WAIT\_ QUEUE subcatalog on the originating system using the user's job name for the file name. If the \$WAIT\_QUEUE subcatalog does not exist at the time the output files are returned, it will be created for the user.

## *OUTPUT\_PRIORITY* or *OP*

Specifies the default increment that is added to the output file's initial priority (defined by the output class) for all output files generated by this job. Values can be:

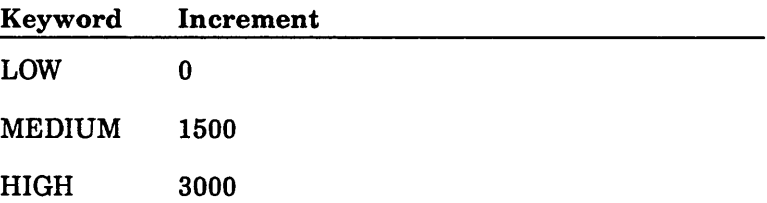

If omitted, the attribute associated with this parameter does not change.

## *PAGE\_AGING\_INTERVAL* or *PAI*

Specifies the number of CP microseconds that will elapse before the memory manager ages the job's working set.

This parameter's allowable range is determined by the job's job class.

If omitted, the attribute associated with this parameter does not change.

If you need to age your job, and if your job does not go into extended waits or have numerous asynchronous, unrelated tasks, set this parameter to a low value, and the CYCLIC\_AGING\_INTERVAL parameter to a high

value. Otherwise, set the CYCLIC\_AGING\_INTERVAL parameter to a low value and the PAGE\_AGING\_ INTERVAL to a high value.

## *REMOTE\_HOST\_DIRECTNE* or *DUAL\_STATE\_*   $ROUTE$  PARAMETERS or DSRP or RHD

Specifies a default text string which may be used to control output processing of output files, or control processing of jobs submitted to remote systems. How this string is interpreted depends upon the following:

- If this string is intended to control output processing of output files, then this string should contain one of the following:
	- A PRINT\_FILE command for output files to be printed on a NOSNE system.
	- A ROUTE command for output files to be printed on a non-NOS/VE system.
	- The ROUTE command's parameters for output files to be printed on the non-NOSNE side of a dual-state system.
- If this string is intended to control processing of a job submitted to a remote system, then this string should contain one of the following:
	- A SUBMIT\_JOB command for jobs submitted to remote *NOSNE* systems for processing.
	- A ROUTE command for jobs submitted to non-NOSNE systems for processing.

This parameter is ignored unless the OUTPUT\_ DESTINATION\_ USAGE output attribute or the JOB\_ DESTINATION\_ USAGE parameter on the SUBMIT\_JOB command specify the appropriate value. For more information on submitting jobs and output files to remote systems, see the *NOSNE* System Usage manual.

If omitted, the current value is not changed.

# *ROUTING\_BANNER* or *RB*

Defines a default 0 to 31 character string to be displayed with output files generated by this job. The actual use of this string is determined by the site.

If omitted, the attribute associated with this parameter does not change.

## *STATION* or *S*

Specifies a default 1/0 station name (or the control facility name in the case of a private station or NTF remote system) to which the file is to be sent. Note that NTF is not currently supported.

Values can be any valid station name or the keyword AUTOMATIC.

If you specify AUTOMATIC, the system default is used. If omitted, the attribute associated with this parameter does not change.

#### *USER\_INFORMATION* or *UI*

Specifies a user information string of up to 256 characters. This string enables you to pass information (such as a file path) to a submitted job. This string is also passed on to all output files generated by the submitted job.

If omitted, the attribute associated with this parameter does not change.

#### *VERTICAL\_PRINT \_DENSITY* or *VPD*

Specifies the default vertical print density at which the file is to be printed. This value affects the selection of the printer where the file is printed. Select one of the following keywords:

#### SIX

Selects a printer to print at six lines per inch.

#### EIGHT

Selects a printer to print at eight lines per inch.

#### NONE

Vertical print density is not used to select a printer.

## FILE

Vertical print density of the source file is used to determine the print density. If the source file attribute is 6, SIX is used. If the source file attribute value is in the range of 7 through 12, EIGHT is used.

If this parameter is omitted, this attribute does not change.

# *VFU\_LOAD\_PROCEDUREor VLP*

Specifies the default name of a procedure file containing the definition of a vertical forms unit (VFU) load image that must be loaded into the printer before the file is printed. This parameter affects printer selection.

You can specify the keyword NONE to indicate that the file need not be printed on a printer capable of using VFU load procedures or that the default VFU load procedure should be used.

If you specify the name of a procedure file, the system selects a printer capable of using the VFU load procedures and the procedure file is downloaded to the printer before the file is printed.

If this parameter is omitted, this attribute value does not change.

- Remarks • The SCL command DISPLAY\_JOB\_ATTRIBUTE and the SCL function \$JOB can be used to determine job attribute values.
	- **•** The COMMENT\_BANNER, COPIES, DEVICE, EARLIEST\_PRINT\_ TIME, EXTERNAL\_ CHARACTERISTICS, FORMS\_CODE, LATEST\_ PRINT\_TIME, OPERATOR\_FAMILY, OPERATOR\_ USER, OUTPUT\_CLASS, OUTPUT\_DESTINATION, OUTPUT\_DESTINATION \_USAGE, OUTPUT\_ DISPOSITION, OUTPUT\_PRIORITY, PURGE\_DELAY, REMOTE\_HOST\_DIRECTIVE, ROUTING\_BANNER, STATION, VERTICAL\_PRINT\_DENSITY, and VFU\_ LOAD\_PROCEDURE parameters on this command establish default values for subsequently executed PRINT\_FILE commands.
	- Queue file transfers to remote non-NOS/VE systems are not currently supported.
	- For more information, see the NOS/VE System Usage manual.

# CHANGE\_JOB\_LIMIT Command

Purpose Changes the job resource limits for a job.

Format CHANGE\_JOB\_LIMIT or **CHAJL** NAME=name or keyword RESOURCE \_LIMIT= integer or keyword *STATUS =status variable* 

Parameters NAME or N

Name of the resource limit you want to change. You can enter the following keywords:

## CP\_TIME

Specifies the central processing (CP) time resource limit.

**SRU** 

Specifies the system resource unit (SRU) limit.

TASK

Specifies the system task resource limit.

This parameter is required.

## RESOURCE\_LIMIT or RL

Specifies a new value for the resource limit. You can enter an integer value or the keyword UNLIMITED. The integer value you enter must not exceed the resource limits allowed for your user name.

This parameter is required.

- Remarks • The SCL command DISPLAY\_JOB\_LIMIT and the SCL function \$JOB\_LIMIT can be used to determine a job's resource limits.
	- For more information, see the NOSNE System Usage manual.

# CHANGE \_KEYED \_FILE Command

Purpose Begins a CHANGE\_KEYED\_FILE utility session. Format CHANGE\_KEYED\_FILE or CHANGE\_KEYED\_FILES or CHAKF  $INPUT=file$ *OUTPUT=file STATUS= status variable*  Parameters INPUT or I Remarks File path of an existing keyed file. If an output file is specified, the input file is opened and copied to the output file and then closed. This parameter is required. *OUTPUT* or *0*  File path of the keyed file to which the input keyed file is copied. The output file must be a duplicate of the input file. If the output file does not exist, the command creates it. If an output file is specified, only the output file is changed. If OUTPUT is omitted, the input file is changed. The command utility prompt is: chakf / In response to the chakf/ prompt, you can enter SCL commands and any of these subcommands: ADD\_RECORDS REPLACE\_RECORDS COMBINE\_RECORDS EXTRACT\_RECORDS DELETE\_RECORDS CREATE\_NESTED\_FILE SELECT\_NESTED\_FILE DELETE\_NESTED\_FILE DISPLAY\_NESTED\_FILE CREATE\_ALTERNATE\_INDEXES HELP

QUIT

- All subcommands in the session apply to the currently selected nested file. The initially selected nested file is \$MAIN \_FILE. The nested file selection can be changed by a CREATE\_NESTED\_FILE or SELECT\_ NESTED\_FILE subcommand.
- If the existing keyed file or a new nested file to be created uses a user-defined collation table, hashing procedure, or compression procedure, the object library containing the compiled table or procedure must be in the program library list before the Change\_Keyed\_ File session begins.

To add one or more object libraries to the program library list, use the ADD\_LIBRARIES parameter on a SET\_PROGRAM ATTRIBUTES command. For example:

set\_program\_attr ibutes, add\_ l ibrary=Suser. hash\_ 1 ibrary

- For more information, see the *NOSNE* Advanced File Management Usage manual.
- Examples The following session copies an existing keyed file and then ends.

```
/Change_keyed_file, input=Suser.existing_keyed_file, .. 
.. /output=Suser.new_keyed_file 
chakf /QUit 
I
```
# CHANGE \_LINK\_ATTRIBUTES Command

Purpose Changes individual link attributes.

Format

CHANGE\_LINK\_ATTRIBUTES or CHANGE\_LINK\_ATTRIBUTE or CHALA *FAMILY=any USER=any PASSWORD=any CHARGE=any* . *PROJECT=any STATUS= status variable* 

## Parameters FAMILY or F

Specifies the NOS family name. If the partner system is NOS/BE, this parameter has no meaning. Strings specified on this parameter may be from 1 to 31 characters long.

#### USER or U

Specifies the NOS or NOS/BE user name. In NOS/BE, this parameter specifies the name used to access the system and is the default permanent file id if a file id is not specified on subsequent file transfer commands. Strings specified on this parameter may be from 1 to 31 characters long.

#### *PASSWORD* or *PW*

Specifies the password used to access either NOS or NOS/BE. Strings specified on this parameter may be from 1 to 31 characters long.

## *CHARGE* or *C*

Specifies the NOS or NOS/BE charge number. Strings specified on this parameter may be from 1 to 31 characters long.

#### *PROJECT* or *P*

Specifies the NOS or NOS/BE project number. Strings specified on this parameter may be from 1 to 31 characters long.

Remarks For more information, see the *NOSNE* System Usage manual.

# **CHANGE \_LOGIN \_PASSWORD Command**

Purpose Sets or changes the password that is used to validate your access to the system.

#### CHANGE\_LOGIN\_PASSWORD

## Format CHANGE LOGIN PASSWORD or SETPW or SET\_PASSWORD or **CHALPW** *OLD \_PASSWORD= name NEW \_PASSWORD =name EXPIRATION\_INTERVAL=integer* or *keyword EXPIRATION \_DATE =date\_ time* or *keyword STATUS= status variable*

#### Parameters *OLD\_PASSWORD* or *OPW* or *FROM* or *F*

Specifies the name of your current (old) password. This parameter is required if the command is issued within a batch job. NOS/VE prompts for entry of the old and new passwords if the FROM parameter is omitted (both the OLD\_PASSWORD and NEW\_PASSWORD parameters must be omitted).

## *NEW\_PASSWORD* or *NPW* or *TO* or *T*

Specifies the name of your new password. This parameter is required if the command is issued within a batch job. If the command is issued within an interactive job and this parameter is omitted, interactive prompting is given.

#### *EXPIRATION \_INTERVAL* or *EI*

Specifies the number of days until the password will expire. Note that this value may not exceed the maximum expiration interval set for you by your site.

A value of UNLIMITED indicates that the password will never expire. However, if your maximum expiration interval is anything other than UNLIMITED, use of this value will result in an error.

If both this parameter and the EXPIRATION\_DATE parameter are specified on this command, the value specified on the EXPIRATION DATE parameter is used. However, any use of this parameter causes your expiration interval to be reset to the specified value.

If this parameter is omitted, and the EXPIRATION\_ DATE parameter is also omitted, the expiration date for the new password is calculated using the expiration interval currently set for your user name.

## *EXPIRATION \_DATE* or *ED*

Specifies the date and time the password will expire. Note that the number of days between the current date and the specified expiration date may not exceed the maximum expiration interval set for you by your site.

Enter one of the following values:

YYYY-MM-DD.hh:mm:ss

Date and time the password expires. For instance:

1988-01-30.12:53:47

Note that the time part of the value is optional. Omission causes 00:00:00 to be used. Thus, to set your expiration date to midnight January 30, 1988, enter:

1988-01-30

NONE

Indicates that the password will never expire. However, if your maximum expiration interval is anything other than UNLIMITED, use of this value will result in an error.

If this parameter is omitted, the value specified on the EXPIRATION \_INTERVAL parameter is used to calculate the expiration date. If that value does not exist, the current expiration interval set for your password is used to calculate the expiration date.

Remarks

- Any valid SCL name constitutes a valid *NOSNE*  password.
- For NOS dual-state users, your NOS/VE password must match your NOS batch password if you wish to perform dual-state access. This matching requirement does not apply to NOS/BE.
- Your password's expiration date, and your expiration interval and maximum expiration interval can be displayed using the ADMINISTER\_ VALIDATION command followed by the DISPLAY\_USER command. See the LOGIN\_PASSWORD field of the resulting output.

 $\label{thm:main}$  . The consequence of the consequence of the consequence of the consequence of the consequence of the consequence of the consequence of the consequence of the consequence of the consequence of the consequence of
• For more information, see the *NOSNE* System Usage manual.

Examples

In the following example, the CHANGE\_ LOGIN\_ PASSWORD command is entered without parameters. The system provides a blacked-out area for secure entry of the old and new passwords.

/change\_login\_password "system prompts for old and new" Enter old password xxxxxxxxxxxxxxxxxxxxxxxxxxxxxxx Enter new password xxxxxxxxxxxxxxxxxxxxxxxxxxxxxxx

In the following example, the old password is provided as a parameter on the CHANGE\_LOGIN\_PASSWORD command. The system prompts for secure entry of the new password.

/change\_login\_password old\_password=pass456 "system prompts for new" Enter new password

xxxxxxxxxxxxxxxxxxxxxxxxxxxxxxx

In the following example, the CHANGE\_LOGIN\_ PASSWORD command contains both the new and old passwords.

/change\_login\_password old\_password=pass456 .. .. /new\_password=pass789

In the following example, an expiration date of July 30, 1988 is specified.

/chalpw opw=pass456 npw=pass789 ed=1988-06-30

# CHANGE\_MESSAGE\_LEVEL Command

Purpose Selects the form of messages displayed by NOS/VE.

Format CHANGE\_MESSAGE\_LEVEL or SETMM or SET\_MESSAGE\_MODE or CHAML LEVEL= keyword *STATUS=status variable* 

#### Parameters LEVEL or INFORMATION LEVEL or IL or L

Specifies that messages are to be issued in their brief or full form. The keywords are:

#### **BRIEF**

Displays messages, including their severity level and message text. Any file references appearing in a message are shown relative to the current working catalog.

#### FULL

Displays messages, including their severity level, product identifier, condition code, and message text. Any file references appearing in a message are expanded to show their complete path.

This parameter is required.

- Remarks For more information, see the NOS/VE System Usage manual.
- Examples The following example illustrates the BRIEF and FULL message modes.

/change\_message\_level l=brief /set file\_attributes data\_file /copy\_file data\_file output --ERROR-- FSP\$0PEN\_FILE was issued for file, DATA\_FILE, which does not exist. /chaml 1=fu11 /copy\_file data\_file --ERROR AM 1016-- FSP\$0PEN\_FILE was issued for file, :NVE.\$LOCAL.DATA\_FILE, which does not exist.

A detailed description of a message can be obtained by entering the HELP command.

# CHANGE\_NATURAL\_LANGUAGE **Command**

Purpose Determines the natural language used for messages and help information. The actual text for most messages and help information must be provided by the user or site.

## Format CHANGE\_NATURAL\_LANGUAGE or **CHANL** *NATURAL\_LANGUAGE =name STATUS= status variable*

Parameters *NATURAL\_LANGUAGE* or *NL* 

Specifies the natural language being selected. Valid keywords:

DANISH DUTCH ENGLISH FINNISH FLEMISH FRENCH GERMAN ITALIAN NORWEGIAN PORTUGESE SPANISH SWEDISH US\_ ENGLISH

You may also specify a name if the natural language you want is not on the list of keywords.

If NATURAL\_LANGUAGE is omitted, US\_ENGLISH is assumed.

- Remarks • You can use the function \$NATURAL\_LANGUAGE to return the current natural language.
	- For more information, see the NOS/VE System Usage manual.
- Examples The following example sets the natural language of status messages and help information to Spanish.

/change\_natural\_language natural\_language=spanish

# CHANGE\_ OUTPUT \_ATTRIBUTE Command

Purpose Format Changes the attributes of a file in the output queue. CHANGE\_OUTPUT\_ATTRIBUTE or CHANGE\_OUTPUT\_ATTRIBUTES or **CHAOA** NAME= list of name *COMMENT \_BANNER= string COPIES =integer DEVICE= name* or *keyword EXTERNAL\_CHAR.ACTERISTICS=string* or *keyword FORMS\_ CODE= string* or *keyword OPERATOR\_FAMILY =name OPERATOR\_ USER =name OUTPUT\_CLASS=keyword OUTPUT \_DESTINATION =any OUTPUT\_DESTINATION\_USAGE=name* or *keyword OUTPUT\_PRIORITY=keyword REMOTE \_HOST \_DIRECTIVE= string ROUTING \_BANNER =string STATION=name* or *keyword VERTICAL\_PRINT \_DENSITY= keyword VFU\_LOAD\_PROCEDURE=name* or *keyword STATUS= status variable* 

Parameters NAME or NAMES or N

Specifies the output file(s) whose attributes you want to change.

Values must be either the system-supplied or user-supplied name. If you specify a user-supplied name, it must be unique. This parameter is required.

*COMMENT\_BANNERorCB* 

Specifies a character string to be displayed with the printed file. Use of this string is determined by the site.

If omitted, the attribute associated with this parameter does not change.

### *COPIES* or *C*

Specifies the number of copies to be printed. If omitted, the attribute associated with this parameter does not change.

## *DEVICE* or *D*

Specifies a name that, when combined with the STATION parameter value, identifies the printer at which the file is to be printed.

Values can be a valid printer name or the keyword AUTOMATIC. If you specify AUTOMATIC, the system prints the file at any printer that meets the EXTERNAL\_CHARACTERISTICS and FORMS\_CODE specifications specified.

If omitted, the attribute associated with this parameter does not change.

### *EXTERNAL\_CHARACTERISTICS* or *EC*

Specifies a string that is used to select a printer that has the same string defining its external characteristics. The actual meaning of this string is defined by the site.

Values can be any string of 1 to 6 characters or the keyword NORMAL.

If you specify NORMAL, the system selects a printer that has an EXTERNAL\_CHARACTERISTICS value of NORMAL.

If omitted, the attribute associated with this parameter does not change.

# *FORMS\_CODE* or *FC*

Specifies a string that is used to select a printer that has the same string defining its forms code attribute. The actual meaning of this parameter is defined by the site.

Values can be any string of 1 to 6 characters or the keyword NORMAL. If you specify NORMAL when the DESTINATION\_ USAGE attribute is DUAL\_STATE, the NORMAL value is equivalent to a string of spaces.

If omitted, the attribute associated with this parameter does not change.

## *OPERATOR\_FAMILY* or *DESTINATION\_FAMILY* or *DF*  or *OF*

Specifies the family name of a private station or remote system operator. This family name together with the OPERATOR\_ USER attribute identifies the private station operator or remote system operator who can print or receive the file. This attribute is also used to establish

the control family attribute of the output file. This parameter is not meaningful unless the OUTPUT\_ DESTINATION\_ USAGE attribute specifies PRIVATE or NTF. If omitted, the attribute associated with this parameter does not change.

### *OPERATOR\_USER* or *STATION\_OPERATOR* or *SO* or *OU*

Specifies the user name of a private station or remote system operator. This user name together with the OPERATOR\_FAMILY attribute identifies the private station operator or remote system operator who can print or receive the file. This attribute is also used to establish the control user attribute of the output file. This parameter is not meaningful unless the OUTPUT\_ DESTINATION\_ USAGE attribute specifies PRIVATE or NTF.

### *OUTPUT\_CLASSor OC*

Specifies an output class for the output file. The output class defines the initial priority, maximum priority, aging interval, and an aging factor for the output file.

The only defined output class is NORMAL. This means all output files have an initial priority of 100, a maximum priority of 3700, an aging interval of one second, and an aging factor of one priority unit per aging interval.

If omitted, the attribute associated with this parameter does not change.

#### *OUTPUT\_DESTINATION* or *ODE*

Specifies the location name of the system where the output file is to be sent for printing if the file's OUTPUT\_DESTINATION \_USAGE attribute is QTF or NTF. For all other values of OUTPUT\_DESTINATION\_ USAGE, this parameter is not meaningful and is ignored.

A location name is a name associated with a remote system, such as a family name or a logical identifier. Location names are determined by your site.

If omitted, the attribute associated with this parameter does not change.

### *OUTPUT\_DESTINATION\_USAGE* or *DESTINATION\_ USAGE* or *DU* or *ODU*

Specifies either the kind of CDCNET print station where the file is to be printed, or the queue file transfer application to be used to forward the output file to a remote system. The following options are available:

#### PUBLIC

Indicates that the file is to be printed at a public CDCNET batch 110 station. If this value is specified, the OPERATOR\_FAMILY, OPERATOR\_USER, OUTPUT\_DESTINATION, and REMOTE\_HOST\_ DIRECTIVE attributes are not meaningful.

#### PRIVATE

Indicates that the file is to be printed at a private CDCNET batch 1/0 station when the designated station operator is controlling the station. If this value is specified, the OUTPUT\_DESTINATION and REMOTE\_HOST\_DIRECTIVE attributes are not meaningful.

### DUAL\_ STATE

Indicates that the file is to be printed under control of the partner system. If this value is specified, the only other meaningful attributes are the FORMS\_CODE, COPIES, ROUTING\_BANNER, and REMOTE\_HOST\_ DIRECTIVE attributes.

### QTF

Indicates that the file is to be forwarded to a remote system for printing by that system.

#### **NTF**

Indicates that the file is to be forwarded to a remote NTF system for printing by that system. See your site personnel for more information on NTF.

If omitted, the attribute associated with this parameter does not change.

#### *OUTPUT\_PRIORITY* or *OP*

Specifies a priority increment that is added to the output file's initial priority (defined by the output class). Values can be:

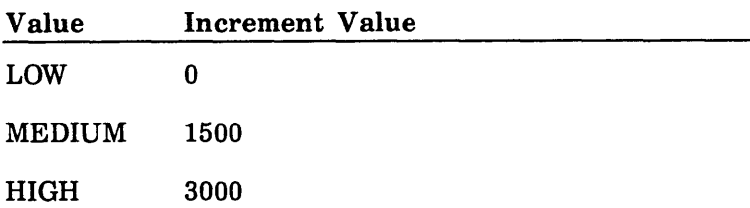

If omitted, the attribute associated with this parameter does not change.

## *REMOTE\_HOST\_DIRECTNE* or *DUAL\_STATE\_*   $ROUTE$ *\_PARAMETERS* or *DSRP* or *RHD*

Specifies a default text string which may be used to control output processing of output files. This string should contain one of the following:

- A PRINT\_FILE command for output files to be printed on a *NOSNE* system.
- A ROUTE command for output files to be printed on a non-NOS/VE system.
- The ROUTE command's parameters for output files to be printed on the non-NOS/VE side of a dual-state system.

This parameter is ignored unless the OUTPUT\_ DESTINATION\_ USAGE output attribute specify the appropriate value. For more information on submitting output files to remote systems, see the *NOSNE* System Usage manual.

If omitted, the attribute associated with this parameter does not change.

### *ROUTING\_BANNER* or *RB*

Specifies a character string to be displayed with the printed file. The actual use of this string is determined by the site.

If omitted, the attribute associated with this parameter does not change.

# *STATION* or *S*

Specifies the I/O station name (or the control facility name in the case of a private station or the NTF remote station) to which the file is to be sent.

Values can be any valid station name or the keyword AUTOMATIC. If you specify AUTOMATIC, the system default is used.

If omitted, the attribute associated with this parameter does not change.

### *VERTICAL\_PRINT\_DENSITY* or *VPD*

Specifies the vertical print density at which the file is to be printed. This value will affect the selection of the printer where the file is printed. Select one of the following keywords.

## SIX

Selects a printer to print at six lines per inch.

### EIGHT

Selects a printer to print at eight lines per inch.

### **NONE**

Vertical print density is not used to select a printer. If omitted, the attribute associated with this parameter does not change.

# *VFU\_LOAD\_PROCEDUREor VLP*

Specifies the name of a procedure file containing the definition of a vertical forms unit (VFU) load image that must be loaded into the printer before the file is printed. This attribute affects printer selection.

You can specify the keyword NONE to indicate that the file need not be printed on a printer capable of using VFU load procedures or that the default VFU load procedure should be used.

If you specify the name of a procedure file, the system selects a printer capable of using the VFU load procedures and the procedure file is downloaded to the printer before the file is printed.

If omitted, the attribute associated with this parameter does not change.

- Remarks • To use this command, you must be logged in to the NOS/VE system where the files were generated and must be the login user or control user for the files. In addition, your output file must not be printing.
	- A file is processed according to the value of its output attributes at the time it leaves the output queue.
	- Queue file transfers to non-NOS/VE systems are not currently supported.
	- For more information, see the NOS/VE System Usage manual.

# CHANGE\_ SCL\_ OPTION Command

Purpose Changes options provided by the SCL interpreter.

Format CHANGE\_SCL\_OPTION or CHANGE\_SCL\_OPTIONS or CHASCLO or **CHASO** *PROMPT\_FOR\_PARAMETER\_ CORRECTION= boolean NAME\_FOLDING \_LEVEL= keyword STATUS=status variable* 

Parameters *PROMPT\_FOR\_PARAMETER\_CORRECTION* or *PFPC* 

Specifies whether parameter prompting will occur for a command. A value of TRUE causes prompting to occur; FALSE causes prompting to not occur.

Omission causes the current value of this parameter to be left unchanged. The initial value of this parameter is TRUE.

### *NAME\_FOLDING\_LEVEL* or NFL

This parameter specifies which characters allowed in NOS/VE names are considered to be letters with both lower and upper case versions. When a name is specified, any lower case letters in it are folded to their upper case counterparts.

**Internet Content** 

### STANDARD\_FOLDING

This option designates that only the 26 letters a through z are to be folded (to A through Z).

### FULL\_ FOLDING

This option specifies that in addition to the standard 26 letters, the following characters also are to be folded.

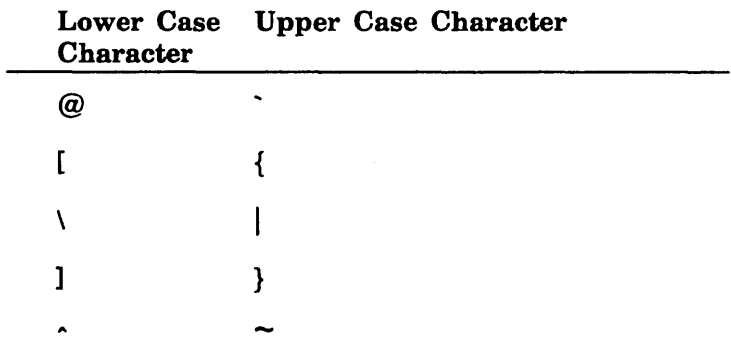

This parameter affects the interpretation of all SCL names, including file names, variable and parameter names, names used within the Source Code Utility and the Object Code Utilities, and so on.

Omission causes this option to be left unchanged. The initial value for this option is STANDARD\_FOLDING.

Remarks For more information, see the *NOSNE* System Usage manual.

# CHANGE\_TAPE\_LABEL\_ATTRIBUTE Command

Purpose Identifies an ANSI file to be read or written on an ANSI labelled tape. Format · CHANGE\_TAPE\_LABEL\_ATTRIBUTE or CHANGE\_TAPE\_LABEL\_ATTRIBUTES or **CHATLA** FILE=file *FILE\_ SET* ~POSITION= *keyword REWRITE \_LABELS= boolean CREATION \_DATE= creation\_ date EXPIRATION \_DATE= expiration\_ date* 

*FILE \_ACCESSIBILITY\_ CODE= string FILE \_IDENTIFIER= string FILE\_ SEQUENCE \_NUMBER= integer FILE\_ SET \_IDENTIFIER= string GENERATION \_NUMBER =integer GENERATION\_ VERSION \_NUMBER= integer BLOCK\_ TYPE =keyword CHARACTER\_ CONVERSION= boolean CHARACTER\_SET =keyword MAXIMUM \_BLOCK\_LENGTH =integer MAXIMUM\_RECORD \_LENGTH= integer PADDING\_ CHARACTER =string RECORD\_ TYPE= keyword STATUS= status variable* 

### Parameters FILE or F

Specifies the name of the NOS/VE magnetic tape file to which the ANSI tape attachment information applies.

The NOS/VE file has a list of magnetic tape volumes associated with the file that was specified with the REQUEST\_MAGNETIC\_ TAPE command entered previously. This parameter is required.

#### *FILE\_SET\_POSITION* or *FSP*

Specifies the position of the ANSI file on the set of ANSI files that reside on the associated set of tape volumes.

The tape volumes are specified on a REQUEST\_ MAGNETIC\_ TAPE command prior to the CHANGE\_ TAPE\_LABEL\_ATTRIBUTES command entry.

Valid entries are:

#### BEGINNING\_OF\_SET (BOS)

During a READ operation, this values specifies that the first ANSI file on the file set is to be accessed. During a WRITE operation, this value specifies that the ANSI file to be written is the first one on the file set.

#### CURRENT\_FILE (CF)

During a READ operation, this value specifies that the current ANSI file is to be read. That is, the last file accessed will be read again. During a WRITE operation, this value specifies that the current file is to be written (the last file accessed will be rewritten).

### NEXT\_FILE (NF)

During a READ operation, this value specifies that the ANSI file following the file last accessed will be read. During a WRITE operation, this value specifies that the ANSI file to be written follows the file last accessed. If the tape is positioned at the beginning of the first volume of the file set, the first ANSI file on the file set is accessed.

#### FILE\_IDENTIFIER\_POSITION (FIP)

When reading, this value specifies that the ANSI file identified by the FILE\_IDENTIFIER and GENERATION \_NUMBER parameters is to be accessed. When writing, this value specifies that the ANSI file identified by these parameters is to be rewritten. The FILE\_IDENTIFIER and GENERATION\_NUMBER values of the new ANSI file will be the same as those values for the existing ANSI file.

### FILE\_SEQUENCE\_POSITION (FSP)

During a READ or WRITE operation, this value specifies that the ANSI file identified by the FILE\_ SEQUENCE\_NUMBER parameter is to be accessed.

#### END\_OF\_SET (EOS)

When the REWRITE\_LABELS parameter is set to TRUE, this value specifies that the ANSI file is to be written after the last ANSI file on the file set. When the REWRITE\_LABELS parameter is set to FALSE, this value will cause an error to be returned.

### If omitted, NEXT\_FILE is assumed.

If the ANSI file identified by the FILE\_IDENTIFIER and GENERATION\_NUMBER.parameters or the FILE\_ SEQUENCE\_NUMBER parameter is not found, the tape is positioned after the last ANSI file on the multifile set.

#### *REWRITE\_LABELS* or *RL*

Specifies whether the HDR label group will be rewritten when the ANSI file is opened for READ/WRITE or WRITE access. Values are:

### TRUE

Specifies that the HDR label group will be rewritten when the ANSI file is opened for READ/WRITE or WRITE access. TRUE is required for writing a new file over an existing file. It is also required for writing a new file subsequent to reading an existing file (unless the last file on the file set was read).

### FALSE

Specifies that the HDR label group will not be rewritten when the ANSI file is opened for READ, READ/WRITE, or WRITE access.

If omitted, FALSE is assumed.

### *CREATION \_DATE* or *CD*

Specifies the creation date of the ANSI file. Specified in ISO format (yy-mm-dd). If omitted, today's date is assumed.

### *EXPIRATION \_DATE* or *ED*

Specifies the lifetime of the ANSI file and, implicitly, the lifetime of any subsequent ANSI files in the volume set. This value is specified in the ISO format (yy-mm-dd). If the expiration date is less than or equal to the creation date, a zero is recorded in the ANSI label when the ANSI file is written. If omitted, the system assumes the file has expired.

### *FILE\_ACCESSIBILITY\_CODE* or *FAC*

Specifies the validation code that must be associated with users accessing the ANSI file. When writing an ANSI file, the system records the specified value in the HDRl label on the tape file. When reading an ANSI file, the system ignores this parameter.

Values can be any I-character string consisting of any valid NOS/VE characters. If omitted, ' ' (space) is assumed.

### *FILE\_IDENTIFIER* or *FI*

Specifies the label identifier; used to differentiate between ANSI files on a multifile set. If omitted, the leftmost 17 characters of the file path name are assumed.

### $FILE\_SEQUENCE\_NUMBER$  or  $FSN$

Specifies the numeric position of an ANSI file on a multifile set. Use this parameter to randomly position the tape to any ANSI file on a multifile set. Values can be any integer from 1 to 9999.

If you specify a value for the FILE\_SET\_POSITION parameter, this parameter is required; otherwise, the parameter value is ignored.

If omitted during the first access of a file, 1 is assumed. If omitted during subsequent accesses, the last file accessed plus 1 is assumed.

#### *FILE\_SET\_IDENTIFIER* or *FSI*

Specifies a unique identification for a set of ANSI files within an installation. Enter a 1- to 6-character string.

The value specified is used for all subsequent ANSI files written to the file set if this parameter is omitted from subsequent CHANGE\_ TAPE\_LABEL\_ATTRIBUTES commands for the same magnetic tape file. If omitted, the VOLUME\_IDENTIFIER from the VOLl label is assumed.

#### $GENERATION$ *\_NUMBER* or GN

Specifies a specific revisison of the ANSI file defined by the FILE\_IDENTIFIER parameter. If omitted, 1 is assumed.

### *GENERATION\_ VERSION \_NUMBER* or *GVN*

Specifies the state of processing of the file specified by the FILE\_IDENTIFIER and GENERATION\_NUMBER parameters. Values can be any integer from 0 to 99. This value is used to identify which steps, in a multistep file creation process, the file has undergone. If omitted, 0 is assumed.

### *BLOCK\_ TYPE* or *BT*

Specifies the NOSNE block type to be used to access the file. Values can be:

SYSTEM\_SPECIFIED (SS) USER\_SPECIFIED (US)

If you are accessing the ANSI file and the REWRITE\_ LABELS parameter is FALSE, the file's block type is taken from the block type value of the ANSI file's HDR2 label, if the value is present. If the HDR2 value is

absent, the value specified in this parameter is used. If this parameter is omitted and the HDR2 value is absent, the value of the BLOCK\_ TYPE attribute previously defined for the file is used.

If this parameter is omitted and the REWRITE\_LABELS parameter is TRUE, the file attribute BLOCK\_ TYPE value is used and recorded in the HDR2 label.

### *CHARACTER\_CONVERSION* or *CC*

Specifies whether or not file data is to be converted to or from the character set specified by the CHARACTER\_ SET parameter. If omitted, FALSE is assumed. Values are:

#### **TRUE**

Specifies that the file data will be converted. During a READ operation, the file is converted from the character set specified in the CHARACTER\_SET parameter to ASCII when it is read by *NOSNE.*  During a WRITE operation, the tape file is written in the character set specified by the CHARACTER\_SET parameter.

#### FALSE

No conversion takes place.

If you access a tape file and the REWRITE\_LABELS parameter is FALSE, the HDR2 value is used if it is present. If the HDR2 value is absent, the value specified in this parameter is used. If this parameter is omitted and the HDR2 value is absent, the value of the CHARACTER\_CONVERSION attribute previously defined for the file is used.

If this parameter is omitted and the REWRITE\_LABELS parameter is TRUE, the file attribute CHARACTER\_ CONVERSION value is used and recorded in the HDR2 label.

### *CHARACTER\_SET* or *CS*

Specifies the character set of the labels and file data on the tape. Values can be ASCII or EBCDIC. All labels on the tape will be accessed in the character set specified by this parameter. If omitted, and the REWRITE\_LABELS parameter is TRUE, the file attribute INTERNAL\_CODE value is used and recorded in the HDR2 label.

# $MAXIMUM\_BLOCALENGTH$  or  $MAXBL$

Specifies the NOS/VE maximum block length used to access the ANSI file. Values can be an integer from 1 to 2,147,483,615. However, to read or write tape blocks which exceed 4,128 bytes, your site must be configured to allow long tape blocks.

If you are accessing a tape file and the REWRITE\_ LABELS parameter is FALSE, the maximum block length is taken from the file's HDR2 label, if the value is present. If the HDR2 value is absent, the value specified in this parameter is used. If this parameter is omitted and the HDR2 value is absent, the value of the MAXIMUM\_BLOCK\_LENGTH attribute previously defined for the file is used.

If this parameter is omitted and the REWRITE\_LABELS parameter is TRUE, the file attribute MAXIMUM\_ BLOCK\_LENGTH value is used and recorded in the HDR2 label.

## $MAXIMUM\_RECORD\_LENGTH$  or  $MAXRL$

Specifies the *NOSNE* maximum record length used to access the ANSI file. Values can be an integer from 1 to 4,398,046,511,103.

If you are accessing a tape file and the REWRITE\_ LABELS parameter is FALSE, the maximum record length is taken from the file's HDR2 label, if the value is present. If the HDR2 value is absent, the value specified in this parameter is used. If this parameter is omitted and the HDR2 value is absent, the value of the MAXIMUM\_RECORD\_LENGTH attribute previously defined for the file is used.

If this parameter is omitted and the REWRITE\_LABELS parameter is TRUE, the file attribute MAXIMUM\_ RECORD\_LENGTH value is used and recorded in the HDR2 label.

# *PADDING\_CHARACTER or PC*

Specifies the NOSNE padding character used to pad records for ANSI fixed record type  $(RT = F)$ .

If you are accessing a tape file and the REWRITE\_ LABELS parameter is FALSE, the padding character is taken from the file's HDR2 label, if the value is present. If the HDR2 value is absent, the value specified in this

parameter is used. If this parameter is omitted and the HDR2 value is absent, the value of the PADDING\_ CHARACTER attribute previously defined for the file is used.

If this parameter is omitted and the REWRITE\_LABELS parameter is TRUE, the file attribute PADDING\_ CHARACTER value is used and recorded in the HDR2 label.

# RECORD\_TYPE or RT

Specifies the record type used to access the ANSI file. Values are:

FIXED (F) UNDEFINED (U) VARIABLE (V) ANSI\_ VARIABLE (D) ANSLSPANNED (S)

If you are accessing a tape file and the REWRITE\_ LABELS parameter is FALSE, the record type length is taken from the file's HDR2 label, if the value is present. If the HDR2 value is absent, the value specified in this parameter is used. If this parameter is omitted and the HDR2 value is absent, the value of the RECORD\_ TYPE attribute previously defined for the file is used.

If this parameter is omitted and the REWRITE\_LABELS parameter is TRUE, the file attribute RECORD\_ TYPE value is used and recorded in the HDR2 label.

Remarks

- Only one ANSI file can be defined for a *NOSNE* tape file at a time. A subsequent CHANGE\_ TAPE\_ LABEL\_ATTRIBUTES command for the same *NOSNE*  tape file augments previous CHANGE\_ TAPE\_ LABEL\_ATTRIBUTES commands.
	- Before you can use this command you must assign the tape file to your job with a REQUEST\_MAGNETIC\_ TAPE command.
	- This command does not cause device assignment to occur. The system rejects this command if the tape file is open at the time you enter the command.
- An ANSI file is considered to be expired on a day whose date is equal to or later than the specified date. To be effective on a multifile set, the expiration date of an ANSI file must be earlier than or equal to the expiration dates of all preceding ANSI files on the set.
- When writing a multifile ANSI labeled tape file, you can use this command to specify a different HDRl and HDR2 label for each ANSI file written. If used, this command must precede the writing of each ANSI file.
- For more information, see the *NOSNE* System Usage manual.

# CHANGE\_ TERMINAL\_ATTRIBUTES Command

Purpose Format Defines and changes the attributes of an interactive terminal. CHANGE\_ TERMINAL\_ATTRIBUTES or CHANGE\_ TERMINAL\_ATTRIBUTE or SETTA or SET\_ TERMINAL\_ATTRIBUTE or SET\_TERMINAL\_ATTRIBUTES or **CHATA** *ATTENTION\_ CHAR.ACTER =string BACKSPACE\_ CHAR.ACTER =string BEGIN \_LINE\_ CHAR.ACTER =string CANCEL\_LINE* \_ *CHAR.ACTER =string CAR.RIA GE \_RETURN \_DELAY= integer CAR.RIAGE \_RETURN \_SEQUENCE =string CHAR.ACTER \_FLOW\_ CONTROL= boolean CODE\_SET=keyword ECHOPLEX =boolean END \_LINE\_ CHAR.ACTER =string END \_LINE\_POSITIONING= keyword END\_OUTPUT\_SEQUENCE=string END \_PAGE\_ACTION =keyword END \_PAR.TIAL\_ CHAR.ACTER =string END \_PAR.TIAL\_POSITIONING =keyword FOLD \_LINE= boolean FORM \_FEED \_DELAY= integer FORM \_FEED \_SEQUENCE= string HOLD \_PAGE= boolean* 

*HOLD \_PAGE\_ OVER= boolean LINE \_FEED \_DELAY= integer LINE\_FEED\_SEQUENCE=string NETWORK\_COMMAND \_CHAR.ACTER =string PAGE \_LENGTH= integer PAGE\_ WIDTH= integer PAR.ITY =keyword PAUSE \_BREAK\_ CHAR.ACTER =string STATUS\_ACTION =keyword TERMINAL\_ CLASS =name TERMINAL\_MODEL=name* or *keyword TERMINATE\_BREAK\_ CHAR.ACTER =string STATUS =status variable* 

Parameters *ATTENTION\_ CHAR.ACTER* or *AC* 

Specifies the character used to perform the action specified by the ATTENTION\_ CHARACTER\_ACTION connection attribute.

### BACKSPACE\_CHARACTER or BC

Specifies the character used to delete the previous character in an input line.

### *BEGIN\_LINE\_CHARACTER or BLC*

Identifies the character used to indicate the beginning of the line.

### *CANCEL\_LINE\_CHARACTER or CLC*

Specifies the character that, when followed by the END\_ LINE\_ CHARACTER, discards the current input line.

### *CAR.RIAGE\_RETURN\_DELAY* or *CRD*

Specifies the number of milliseconds the network is to wait before sending additional output to the terminal after a carriage return operation. These characters allow a mechanical printing mechanism to reach the left margin and ensure that characters are not lost due to printing attempts during the carriage return operation.

# *CAR.RIAGE\_RETURN\_SEQUENCE* or *CRS*

Defines the sequence of characters that position the cursor or carriage return to the beginning of a line. Values can be a sequence of 0 to 2 characters.

### *CHARACTER\_FLOW\_CONTROLor CFC*

Specifies whether your terminal controls the flow of data using X-ON/X-OFF protocol (DCl and DC3 characters). Values can be:

### **TRUE**

Uses the X-ON/X-OFF protocol to regulate input and output.

### FALSE

Does not use the X-ON/X-OFF protocol.

If this attribute is set the wrong way, you can lose data.

#### *CODE\_SET* or *CS*

Identifies the code set that your terminal uses (usually ASCII). Values can be:

### ASCII

Uses the normal ASCII character set.

### TPAPL

Uses the typewriter-pairing ASCII character set with APL print.

#### BPAPL

Uses the bit-pairing ASCII character set with APL print.

### *ECHOPLEX* or *E*

Specifies whether each character entered on input should be echoed back to the terminal. Values are:

#### **TRUE**

Input is echoed to the terminal.

#### FALSE

Input is not echoed to the terminal.

#### *END\_LINE\_CHARACTER* or *ELC*

Specifies the input character that indicates the end of a complete input line.

*HOLD\_PAGE\_OVER =boolean LINE \_FEED \_DELAY= integer LINE \_FEED\_ SEQUENCE= string NETWORK\_ COMMAND \_CHARACTER= string PAGE \_LENGTH= integer PAGE\_ WIDTH=integer PARITY= keyword PAUSE\_BREAK\_ CHARACTER= string STATUS\_ACTION =keyword TERMINAL\_ CLASS =name TERMINAL\_MODEL=name* or *keyword TERMINATE\_BREAK\_ CHARACTER= string STATUS= status variable* 

Parameters *ATTENTION \_CHARACTER* or *AC* 

Specifies the character used to perform the action specified by the ATTENTION \_CHARACTER\_ACTION connection attribute.

# BACKSPACE\_CHARACTER or BC

Specifies the character used to delete the previous character in an input line.

### *BEGIN\_LINE\_CHARACTER or BLC*

Identifies the character used to indicate the beginning of the line.

### *CANCEL\_LINE\_CHARACTERor CLC*

Specifies the character that, when followed by the END\_ LINE\_ CHARACTER, discards the current input line.

### *CARRIAGE\_RETURN\_DELAY* or *CRD*

Specifies the number of milliseconds the network is to wait before sending additional output to the terminal after a carriage return operation. These characters allow a mechanical printing mechanism to reach the left margin and ensure that characters are not lost due to printing attempts during the carriage return operation.

# *CARRIAGE\_RETURN\_SEQUENCE* or *CRS*

Defines the sequence of characters that position the cursor or carriage return to the beginning of a line. Values can be a sequence of 0 to 2 characters.

### *CHARACTER\_FLOW\_CONTROLor CFC*

Specifies whether your terminal controls the flow of data using X-ON/X-OFF protocol (DCl and DC3 characters). Values can be:

### **TRUE**

Uses the X-ON/X-OFF protocol to regulate input and output.

#### FALSE

Does not use the X-ON/X-OFF protocol.

If this attribute is set the wrong way, you can lose data.

#### *CODE\_SET* or *CS*

Identifies the code set that your terminal uses (usually ASCII). Values can be:

### **ASCII**

Uses the normal ASCII character set.

### TPAPL

Uses the typewriter-pairing ASCII character set with APL print.

#### BPAPL

Uses the bit-pairing ASCII character set with APL print.

### *ECHOPLEX* or *E*

Specifies whether each character entered on input should be echoed back to the terminal. Values are:

#### **TRUE**

Input is echoed to the terminal.

#### FALSE

Input is not echoed to the terminal.

### $END\_LINE\_CHARACTER$  or  $ELC$

Specifies the input character that indicates the end of a complete input line.

### *END\_LINE\_POSITIONING* or *ELP*

Specifies the character string sent to the terminal to position the cursor upon receipt of the END\_LINE\_ CHARACTER. Values are:

#### CRS

Sends the value of the CARRIAGE\_RETURN\_ SEQUENCE attribute.

#### LFS

Sends the value of the LINE\_FEED\_SEQUENCE attribute.

### CRSLFS

Sends the value of the CARRIAGE\_RETURN\_ SEQUENCE attribute followed by the value of the LINE\_FEED\_SEQUENCE attribute.

### NONE

Sends no response to the terminal.

#### $END\_OUTPUT\_SEQUENCE$  or  $EOS$

Defines the sequence of characters that terminates output. Values can be a sequence of 0 to 4 characters.

### *END\_PAGE\_ACTION* or *EPA*

Specifies whether your terminal divides your output into pages. Values can be either:

#### FFS

Uses the setting you specified for the FORM\_FEED\_ SEQUENCE attribute.

#### NONE

Does not take any action.

### $END$ *\_PARTIAL\_CHARACTER* or *EPC*

Identifies the character which indicates the end of a partial input line. The END\_PARTIAL\_CHARACTER is not forwarded as part of the data. Values can be any ASCII character.

### *END\_PARTIAL\_POSITIONING* or *EPP*

Specifies the character string sent to the terminal to position the cursor upon receipt of the END\_PARTIAL\_ CHARACTER. Values can be:

#### CRS

Uses the setting you specified with the CARRIAGE\_ RETURN \_SEQUENCE attribute.

#### LFS

Uses the setting you specified with the LINE\_FEED\_ SEQUENCE attribute.

#### CRSLFS

Uses the setting you sepcified with both the CARRIAGE\_RETURN\_SEQUENCE and LINE\_ FEED\_SEQUENCE attributes.

### NONE

Does not use any character string.

### *FOLD\_LINE* or *FL*

Specifies whether the network folds output lines that exceed the PAGE\_ WIDTH attribute setting. Values are:

#### TRUE

Folds output lines.

### FALSE

Does not fold output lines.

#### $FORM$ <sub>*FEED*<sub>*\_DELAY* or *FFD*</sub></sub>

Increases or decreases the amount of idle time (in milliseconds) between pages of output.

#### *FORM\_FEED\_SEQUENCE* or *FFS*

Defines the sequence of characters that causes a page break (or sets to top of form). This action typically repositions the cursor or paper at the top of another page. Values can be a string of 0 to 7 characters.

#### *HOLD\_PAGE* or *HP*

Specifies whether the network suspends the flow of data to the terminal when a page of output data has been sent to the terminal without an intervening input line. Values are:

#### **TRUE**

Terminal output is suspended when a page of output has been displayed.

#### FALSE

Output is send to the terminal without interruption.

### *HOLD\_PAGE\_OVERorHPO*

Specifies whether the network sends a prompt to the terminal each time a hold page condition occurs. Values are:

### **TRUE**

A prompt is sent to the terminal after a page of output has been displayed.

FALSE

No prompt is sent to the terminal.

#### LINE\_FEED\_DELAY or LFD

Specifies the number of milliseconds the network is to wait before sending additional output to the terminal after a line feed operation. This allows for a mechanical printing mechanism to reach the left margin and ensures that characters are not lost due to printing attempts during the line feed operation.

#### *LINE\_FEED\_SEQUENCE* or *LFS*

Defines the sequence of characters that indicates a line-feed action. This action moves the cursor down a line or rolls the printer paper up a line in preparation for the next line of information.

Values can be a string of 0 to 2 characters.

### $NETWORK$ <sub>\_COMMAND</sub> CHARACTER or NCC

Specifies the character that is used to identify network commands. When this character is the first character in an input line entered at the terminal, the line is processed by the network and is not forwarded to *NOSNE.* 

### *PAGE\_LENGTH* or *PL*

Specifies the number of lines displayed at the terminal as a page of output. If you enter 0 (zero), your output is displayed or printed continuously, regardless of length.

### *PAGE\_ WIDTH* or *PW*

Specifies the number of characters that the terminal can display on a line. A value of 0 (zero) indicates an infinite page length, meaning that the network does not perform line folding.

### *PARITY* or *P*

Specifies the parity checking performed on each character received from the terminal and the parity generation performed for each character sent to the terminal. Values are:

#### EVEN

The sum of all bits in a character is an even number.

### ODD

The sum of all bits in a character is an odd number.

#### MARK

Sets parity bit to 1.

#### NONE

If the INPUT\_EDITING\_MODE attribute is set to TRANSPARENT, the parity bit passes through unchanged. If set to NORMAL, no parity check is done on input, but the parity bit is set to 0 (zero) in each character sent to the terminal.

#### ZERO

Sets parity bit to 0 (zero).

### $PAUSE\_BREAK\_CHARACTER$  or PBC

Specifies the character used to cause a pause break condition.

#### *STATUS\_ACTION* or *SA*

Specifies how the network handles status messages from network operators. Values can be any of:

#### DISCARD (D)

Does not display messages.

#### HOLD(H)

Saves the last four messages until you change STATUS\_ACTION or until your connections end.

#### SEND (S)

Displays each message when received.

### *TERMINAL\_CLASSor TC*

Specifies the class of terminal being used. The following classes are defined for NOS/VE:

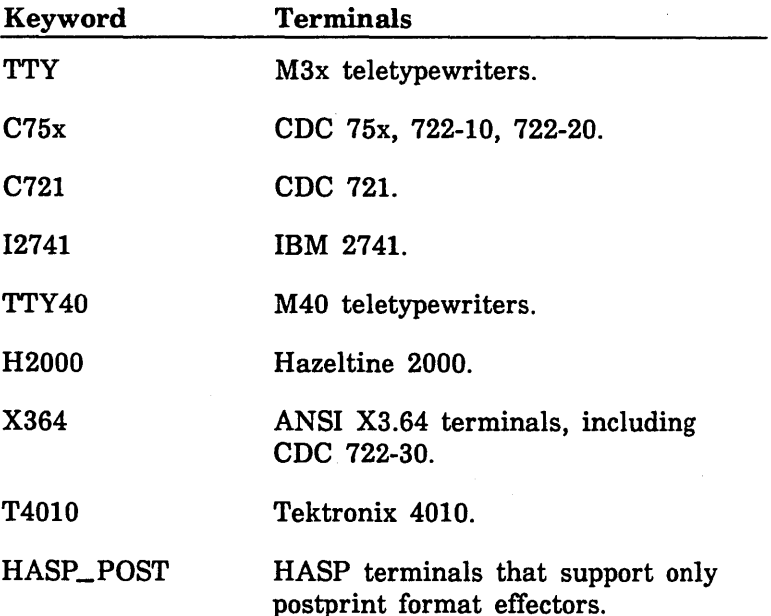

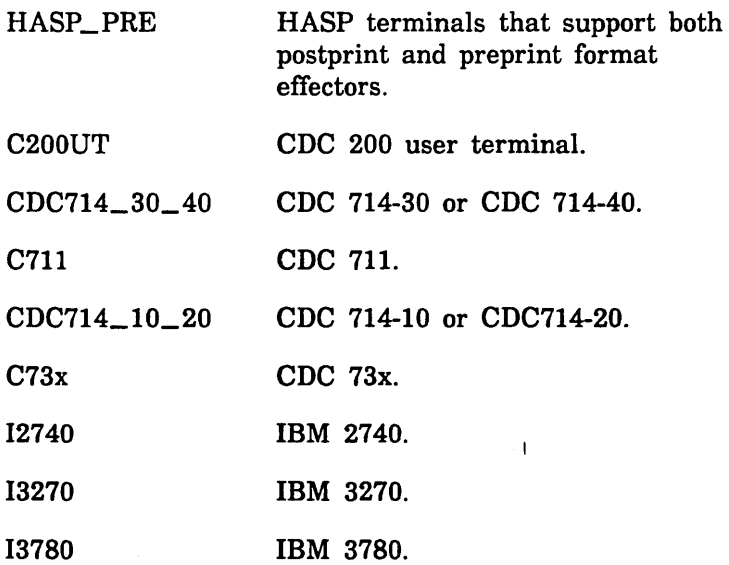

### *TERMINAL\_MODEL* or *TRM* or *TM*

Specifies the name of your terminal model. Currently, this attribute determines what terminal definition is used for full-screen applications such as EDIT\_FILE.

#### *TERMINATE\_BREAK\_CHAR.ACTERor TBC*

Specifies the character used to cause a terminate break condition.

#### Remarks

- This command can be used to override the attributes provided NOSNE by the network.
	- Because the terminal attribute values affect all connections from the terminal, use caution if you decide to change any attribute value. In general, terminal attributes should only be changed when you are beginning a terminal session.
	- For more information, see the NOS/VE System Usage manual.

Examples The following example changes the cancel line and backspace characters.

> /change\_terminal\_attributes .. /cancel\_line\_character = '%' .. /backspace\_character = '<' /•This line will be canceled.%. \*DEL\* "This line uses the new bacspace<<<<<kspace char. /display\_log do=1 10:45:31.003.CI."This line uses the new backspace char. 10:45:59.023.CI.display\_log do=1

The next example changes the pause break character. When the DISPLAY\_LOG command begins executing, the pause break character is entered, followed by the TERMINATE\_COMMAND command which is used to terminate the suspended command.

/change\_terminal\_attributes .. .. /pause\_break\_character='?' /display\_log do=3  $10:45:31.003.CI.$ "This line uses ? (pause break entered) \*Suspended  $-1$ \* p/terminate\_conmand Conmand terminated.

The next example defines the terminal model to be a VT 220.

/change\_terminal\_attributes .. /terminal\_model=dec\_vt220

# CHANGE\_TERM\_CONN\_DEFAULTS Command

Purpose Changes the connection attribute defaults for a terminal connection. Format CHANGE\_TERM\_CONN\_DEFAULTS or CHANGE\_TERM\_CONN\_DEFAULT or CHATCD *ATTENTION\_ CHARACTER\_ACTION =integer BREAK\_KEY \_ACTION= integer END\_ OF \_INFORMATION =string INPUT \_BLOCK\_ SIZE= integer INPUT \_EDITING \_MODE= keyword INPUT \_OUTPUT\_MODE =keyword* 

*INPUT\_ TIMEOUT= boolean INPUT\_ TIMEOUT \_LENGTH =integer INPUT\_TIMEOUT\_PURGE=boolean*   $PARTIAL$ *\_CHARACTER\_FORWARDING=boolean PROMPT \_FILE =file PROMPT \_STRING=string STORE \_BACKSPACE\_ CHAR.ACTER =boolean STORE \_NULS \_DELS =boolean TRANSPAR.ENT* \_ *CHAR.ACTER\_MODE =keyword TRANSPAR.ENT \_FORWAR.D* \_ *CHAR.ACTER =list of string TRANSPAR.ENT \_LENGTH\_MODE =keyword TRANSPARENT \_MESSAGE\_LENGTH =integer TRANSPARENT\_ TERMINATE\_ CHARACTER= list of string TRANSPAR.ENT \_TIMEOUT \_MODE =keyword STATUS =status variable* 

Parameters *ATTENTION\_CHARACTER\_ACTION* or *ACA* 

Specifies the type of user interrupt command simulated by the network when the character defined by the ATTENTION \_CHARACTER attribute is received from the terminal.

### *BREAK\_KEY\_ACTIONorBKA*

Specifies the type of user interrupt command simulated by the network when the break key is pressed at the terminal.

### *END\_OF\_INFORMATION* or *EOI*

Specifies a string of 0 to 31 characters that, when entered as a complete input line, is interpreted as an end-of-information mark on the input file.

### *INPUT\_BLOCK\_SIZE* or *IBS*

Specifies the maximum number of characters (80 to 2000) stored by the network before input data is forwarded to *NOSNE.* 

### *INPUT\_EDITING\_MODE* or *IEM*

Specifies how the network edits the data received from the terminal.

### *INPUT\_OUTPUT\_MODE* or *IOM*

Specifies how the network coordinates the terminal input and output streams.

# *INPUT\_ TIMEOUT* or *IT*

Specifies whether NOSNE is to limit the amount of time a task waits for input from the terminal when it reads from a terminal file.

## *INPUT\_TIMEOUT\_LENGTH* or *ITL*

Specifies the maximum number of milliseconds (0 to 86,401) that a task is to wait for input from a terminal when it reads from a terminal file.

# *INPUT\_TIMEOUT\_PURGE* or *ITP*

Specifies whether undelivered terminal input and output is to be discarded when an input timeout conditon occurs.

## *PARTIAL\_CHARACTER\_FORWARDING* or PCF

Specifies whether the network forwards a partial input line when an END\_PARTIAL\_CHARACTER is received from the terminal.

### *PROMPT\_FILE* or *PF*

Specifies the local file name of the file to which the prompt string is written.

### *PROMPT\_STRINGorPS*

Specifies the string written to the prompt file when a task reads from the terminal file.

### *STORE\_BACKSPACE\_CHARACTERor SBC*

Specifies how the network processes the character specified as the BACKSPACE\_ CHARACTER when it is received from the terminal.

## $STOP. NULS$ <sub>\_DELS</sub> or SND

Specifies whether the network stores or discards the NUL and DEL characters when they are received from the terminal.

### *TRANSPARENT\_CHARACTER\_MODE* or *TCM*

Specifies the action the network takes when a TRANSPARENT\_FORWARD\_CHARACTER or a TRANSPARENT\_TERMINATE\_CHARACTER is received from the terminal.

### *TRANSPARENT\_FORWARD\_CHARACTER* or *TFC*

Specifies a string of 1 to 4 characters; any of these characters is recognized by the network as the transparent mode forwarding character.

### *TRANSPARENT\_LENGTH\_MODE* or *TLM*

Specifies the action the network takes when it receives the number of characters specified by the TRANSPARENT\_MESSAGE\_LENGTH connection attribute.

### *TRANSPARENT \_MESSAGE\_LENGTH* or *TML*

Specifies the minimum number of characters (1 to 32,767) forwarded in each transparent input message.

### *TRANSPARENT\_TERMINATE\_CHARACTERor TTC*

Specifies a string of 1 to 4 characters; any one of these characters is recognized by the network as the transparent mode terminating character.

## *TRANSPARENT\_TIMEOUT\_MODE* or *TTM*

Specifies the action the network takes when no input is received from the terminal for an interval of 400 milliseconds or more.

Remarks For more information, see the *NOSNE* System Usage manual.

# CHANGE\_ UTILITY \_ATTRIBUTES Command

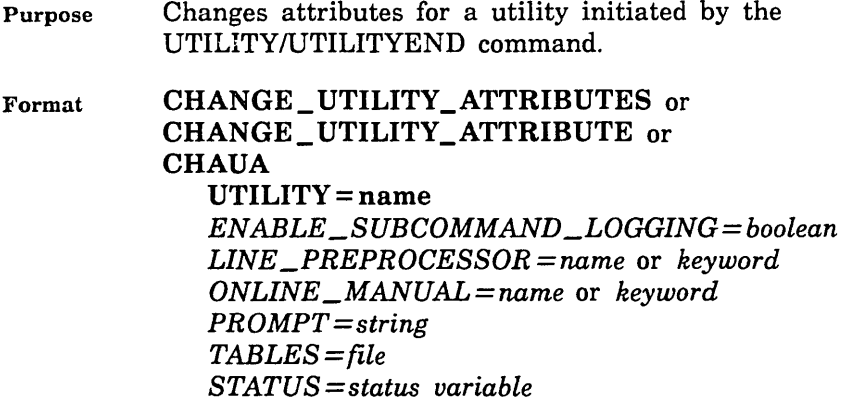

### Parameters UTILITY or U

Specifies the name of the utility whose attributes are to be changed.

### *ENABLE\_SUBCOMMAND\_LOGGING* or *ESL*

Specifies whether the utility subcommands are logged (YES) or not (NO). The only commands logged are those read from either an interactive file or the main command file (\$LOCAL.COMMAND) of a batch job. If this parameter is set to NO, the utility's subcommands are not logged, even if they are read from such a file.

If you omit this parameter, the logging enabled attribute is not changed.

#### *LINE\_PREPROCESSOR* or *LP*

Reserved.

#### *ONLINE\_MAN,UAL* or *OM*

Specifies the online manual that describes the utility. Use the keyword NONE to designate that no online manual is associated with the utility.

If you omit this parameter, the online manual attribute is not changed.

### *PROMPT* or *P*

Specifies the prompt string used for interactive command input. For command lines, a slash character  $($ ) is appended to the specified prompt string. For command continuation lines, the string . ./ is appended to the specified prompt string.

If you omit this parameter, the prompt attribute is not changed.

#### *TABLES* or *TABLE* or *T*

Specifies the file containing the table of utility subcommands defined by the COMMAND command. This table is searched for subcommands while the utility is active.

If you omit this parameter, the command table for the utility is not changed.

Remarks For more information, see the NOS/VE System Usage manual.

# CHANGE\_VAX\_REQUEST Command

Purpose Changes the VAX tape file description in a temporary NOSNE file formed in a preceding CREATE\_ VAX\_ REQUEST command. The VAX tape file must be on an ANSI labeled tape.

Format CHANGE\_ VAX\_REQUEST or CHAVR FILE=file *FILE\_ SET \_POSITION= keyword FILE \_IDENTIFIER= string FILE \_SEQUENCE\_NUMBER =integer GENERATION \_NUMBER =integer STATUS= status variable* 

### Parameters FILE or F

Specifies the name of a NOSNE temporary file associated with a VAX tape file by a previous CREATE\_ VAX\_ REQUEST command. This parameter is required.

### *FILE\_SET\_POSITION* or *FSP*

Specifies the position of the VAX tape file to be read. If you omit this parameter, the NEXT\_FILE position is assumed. The parameter can have any of the following values:

#### BEGINNING\_OF\_SET or BOS

Specifies that the first tape file on the file set is to be read.

#### CURRENT\_FILE or CF

Specifies that the current tape file is to be read. That is, the last tape file accessed will be accessed again. If the tape is positioned at the beginning of the first volume, the first tape file will be read.

### FILE\_IDENTIFIER\_POSITION or FIP

Specifies that the tape file identified by the FILE\_ IDENTIFIER and GENERATION\_NUMBER parameters is to be read.

#### FILE\_SEQUENCE\_POSITION or FSP

Specifies that the tape file identified by the FILE\_ SEQUENCE\_NUMBER parameter is to be read.

#### NEXT\_FILE or NF

Specifies that the tape file following the last accessed tape file will be read. If the tape is positioned at the beginning of the first volume, the first tape file will be read.

### *FILE\_IDENTIFIER* or *FI*

Specifies a file identifier as a string of 1 to 17 characters. Each tape file on a multifile set has a unique file identifier. If the FILE\_SET\_POSITION parameter does not have the FILE\_IDENTIFIER\_POSITION value, the FILE\_IDENTIFIER parameter is ignored.
If you specify the FILE\_IDENTIFIER\_POSITION value for the FILE\_SET\_POSITION parameter, the FILE\_ IDENTIFIER parameter must have a value. If you omit the FILE\_IDENTIFIER parameter, a fatal diagnostic is issued.

## $FILE\_SEQUENCE\_NUMBER$  or  $FSN$

Specifies the numeric position of a tape file on a multifile set. The position is an unsigned integer in the range 1 through 9999. If the FILE\_SET\_POSITION parameter is not set to FILE\_SEQUENCE\_POSITION, the FILE\_ SEQUENCE\_NUMBER parameter value is ignored.

If you specify the FILE\_SEQUENCE\_POSITION value for the FILE\_SET\_POSITION parameter, the FILE\_ SEQUENCE\_NUMBER parameter must have a value. If you omit the FILE\_SEQUENCE\_NUMBER parameter, a fatal diagnostic is issued.

## *GENERATION\_NUMBERorGN*

Identifies the specific revision of the tape file named by the FILE\_IDENTIFIER parameter. The revision is shown as an unsigned integer in the range 1 through 9999. If the FILE\_SET\_POSITION parameter has the FILE\_ IDENTIFIER\_ POSITION value, and the GENERATION\_ NUMBER parameter is omitted, then the GENERATION\_ NUMBER parameter value is set to one.

If the FILE\_SET\_POSITION parameter does not have the FILE\_IDENTIFIER\_POSITION value, the GENERATION\_NUMBER parameter is ignored.

Remarks

- e This command is handy when you wish to use the same temporary NOS/VE file to reference several tape files from the same multifile set on tape. You simply use the CHANGE\_ VAX\_REQUEST command to change the tape file description.
	- In general, when you omit a parameter from the CHANGE\_ VAX\_REQUEST command, the value of that parameter is not changed. Thus, usually, you need to include only those parameters whose settings change for the new VAX tape file.

The two exceptions to this rule are the FILE\_SET\_ POSITION and the GENERATION\_NUMBER parameters. When you omit these parameters, their values become the default values, NEXT\_FILE and 1, respectively, for those parameters.

Examples Suppose that you have associated a tape file on a VAX labeled tape with the temporary *NOSNE* file, FILE\_ AGAIN. Once you have accessed this tape file, you wish to access it again. The following command associates the tape file with FILE\_AGAIN:

> /change\_vax\_request file=file\_again .. /file\_set\_position=current\_position

# \$CHAR Function

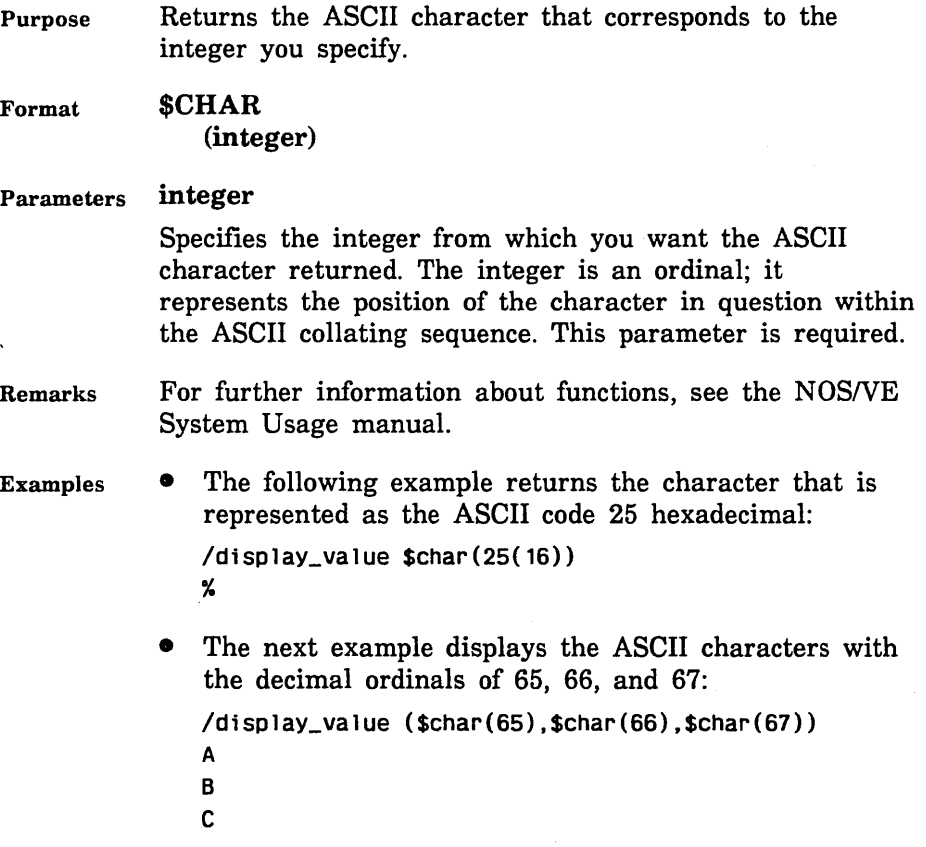

\$CHAR

 $\bar{\beta}$ 

# COBOL Command

Purpose Compiles a COBOL source program.

Format COBOL

*INPUT=file BINARY\_OBJECT=file LIST=file LIST\_ OPTIONS= list of keyword AUDIT= boolean BASE \_LANGUAGE= keyword DEBUG \_AIDS= list of keyword DUMP \_DATA= boolean ERROR=file ERROR\_LEVEL =keyword EXTERNAL\_INPUT=file FED \_INFO \_PROCESSING \_STANDARD= list of keyword INPUT\_SOURCE\_MAP=file LEADING \_BLANK\_ZERO =boolean LITERAL\_ CHARACTER =string OPTIMIZATION= list of keyword RUNTIME\_ CHECKS= list of keyword STANDARDS\_DIAGNOSTICS=list of keyword SUBPROGRAM=boolean STATUS= status variable* 

# Parameters *INPUT* or *I*

Specifies the file containing the COBOL source statements to be compiled. Default is \$INPUT.

*BINARY\_OBJECT* or *BO* or *BINARY* or *B* 

Specifies the file to receive the compiled object code. Options are:

**Omitted** 

Same as BINARY=\$LOCAL.LGO.

File reference

Writes binary object code to file named by file reference.

\$NULL

Does not write any binary object code output.

COBOL

# *LIST* or *L*

Specifies the file to receive COBOL listable output, including source listing and diagnostics. Options are:

**Omitted** 

Same as  $L = $LIST$ .

File reference

Writes listable output to file named by file reference.

\$NULL

Does not write listable output to a file.

## *LIST\_OPTIONS* or *LO*

Specifies compiler output listing options. You can select multiple options, which are separated by a space or a comma. Options are:

## **Omitted**

Same as LIST\_OPTIONS=S.

**NONE** 

Does not select any of the options.

## M

Data-name and procedure-name attributes.

# $\Omega$

Object code listing.

# R

Cross-reference list of items referenced in the program.

# RA

Cross-reference list of all items.

# s

Source program listing.

## SA

Source program listing, including lines turned off by NOLIST directive.

# *AUDIT* or *AUD* or *A*

Indicates whether the program is being run for the Federal Software Training Center (FSTC) audit testing. Selection of this option also selects the ERROR LEVEL= $I$ and STANDARDS\_DIAGNOSTICS=(I,ANSI) parameters. Options are:

**Omitted** 

Does not select AUDIT option.

 $A = TRU$ F

Performs FSTC audit testing.

## BASE\_LANGUAGE or BL

The BASE\_LANGUAGE parameter allows you to compile a program containing syntax based on different base languages. This is a single value parameter. Valid options are as follows:

**Omitted** 

Equivalent to BL=ANS85.

 $BI = ANS74$ 

Compiles programs whose syntax is based on the 1974 ANSI COBOL Standard.

 $BL = ANSS5$ 

Compiles programs whose syntax is based on the 1985 ANSI COBOL Standard.

BL=COBOL5

Compiles programs written for compilation by COBOL 5.

# *DEBUG\_AIDS* or *DA*

Specifies debugging options. You can select multiple options, which are separated by a space or a coma. Options are:

**Omitted** 

Same as DEBUG\_AIDS=NONE.

## NONE

Selects no debugging options.

# ALL

Selects all debugging options except SY.

# DS

Compiles debugging lines in the source program (lines with letter D in column 7).

# **DT**

Generates line number, symbol, and source map loader tables as part of the object code.

# oc

Continues producing object code even after it finds source code errors.

## **SY**

Checks the syntax, but does not generate object code. You cannot select this option if you selected the OC option.

## **TR**

Produces flow tracing of all paragraphs executed.

# DUMP \_DATA or DD

Reserved for NOS compatibility.

# *ERROR* or *E*

Specifies the file to receive error information. Default is the file specified by the LIST parameter. If no LIST parameter is specified, default is \$ERRORS.

# *ERROR\_LEVEL* or *EL*

Indicates the severity of the errors to be printed in the file specified by the ERROR parameter. Options are:

**Omitted** 

Lists all warning, fatal, and catastrophic errors.

NONE

Does not list any errors.

 $EL=T$  or  $EL=I$ 

Lists all trivial, warning, fatal, and catastrophic errors.

 $EL=W$ 

Lists warning, fatal, and catastrophic errors.

 $E L = F$ 

Lists fatal and catastrophic errors.

 $EL = C$ 

Lists catastrophic errors only.

### *EXTERNAL\_INPUT* or *EX\_INPUT* or *EI*

Specifies the Source Code Utility (SCU) library file to be used for COPY statements. Default is \$NULL (no SCU library file).

## *FED\_INFO\_PROCESSING\_STANDARD* or *FIPS*

The FIPS parameter specifies diagnosing of input source statements which do not conform to standards in some part of the 1985 Federal Information Processing Standards (FIPS) COBOL subset. You can specify the entire 1985 FIPS COBOL subset or some part of its optional modules.

The FIPS parameter also permits diagnosing of the syntax identified in the obsolete category of the American National Standard Programming Language COBOL, X3.23-1985. The FIPS parameter has meaning only when BASE\_LANGUAGE=ANS85. IF BL=ANS74 OR BL= COBOL5, this parameter is ignored.

This parameter is specified as a list of keyword values. The n that terminates several of the keywords can only be the integer 1 or 2. Specifying two different levels of the same keyword (such as CLl and CL2) is an error. Valid options are:

**Omitted** 

Equivalent to specifying FIPS=NONE.

## CLn

Issues diagnostics for syntax that does not conform to level n of FIPS COBOL for the COMMUNICATIONS optional module. Specifying CLn with OMLn is an error.

#### DLn

Issues diagnostics for syntax that does not conform to level n of FIPS COBOL for the DEBUG optional module. Specifying DLn with OMLn is an error.

#### NONE

Does not select any option.

### OBSOLETE or 0

Issues diagnostics for syntax that is identified in the obsolete category of the 1985 ANSI COBOL standard.

## OMLn

Issues diagnostics for syntax that does not conform to level n of FIPS COBOL for all optional modules. Specifying OMLn with CLn, DLn, RWLn, or SLn is an error.

#### RWLn

Issues diagnostics for syntax that does not conform to level n of FIPS COBOL for the REPORT WRITER optional module. Specifying RWLn with OMLn is an error.

## SLn

Issues diagnostics for syntax does not conform to level n of FIPS COBOL for the SEGMENTATION optional module. Specifying SLn with OMLn is an error.

## SH

Issues diagnostics for syntax that does conform to the HIGH subset for FIPS COBOL.

### SI

Issues diagnostics for syntax that does not conform to the INTERMEDIATE subset for FIPS COBOL.

SM

Issues diagnostics for syntax that does not conform to the MINIMUM subset for FIPS COBOL.

When you specify this parameter, specify the STANDARDS\_DIAGNOSTICS parameter to set the severity level of any diagnostics issued.

## *INPUT\_SOURCE\_MAP* or *ISM*

Specifies the name of the file that contains the source map describing the contents of the source input file. Valid options are:

Omitted

ISM file is constructed during compilation based on the contents of the source input file.

## $ISM = file$  reference

ISM is specified by the user. This allows you to specify a file that contains the source map of the input file, such as the OUTPUT\_SOURCE\_MAP file created by the EXPAND\_DECK command of the Source Code Utility (SCU).

# LEADING\_BLANK\_ZERO or LBZ

Causes leading blanks in numeric input fields to be treated as zeros during execution. Valid options are:

# **Omitted**

Specifies that numeric fields containing blanks are in error.

## LBZ=TRUE

Treats all leading blanks in numeric fields as zeros in arithmetic statements and comparisons.

# *LITERAL\_CHARACTER* or *LC*

Changes the character that delimits nonnumeric literals in the source program. Options are "" (apostrophe delimits literals) and ' " ' (quotation mark delimits literals). Default is ' " '.

*OPTIMIZATION* or *OPTIMIZATION \_LEVEL* or *OPT* or *OL* 

Specifies the level of optimization to be performed by the compiler. Options are:

**Omitted** 

Same as OPTIMIZATION\_LEVEL=LOW.

DEBUG

Produces stylized object code for debugging.

LOW

Produces optimized object code for production runs.

## *RUNTIME\_CHECKSorRC*

Selects execution-time checking of reference modifiers, subscripts, or index references. Options are:

**Omitted** 

Same as RUNTIME\_CHECKS=NONE.

NONE

Performs no runtime checks.

ALL

Selects all options.

# R

Checks that reference modifiers fit in the subject data.

s

Checks that subscripts and index references are valid.

# *STANDARDS\_DIAGNOSTICS* or *SD*

The STANDARDS\_DIAGNOSTICS parameter specifies diagnosing of input source statements that do not conform to American National Standard Programming Language COBOL, X3.23-1974. Valid options are:

**Omitted** 

Same as SD=NONE.

 $SD = NONE$ 

Does not select any option.

 $SD =$ (severity, ANSI)

Specifies that source statements not conforming to the 1985 American National Programming Language COBOL, as specified by the BASE\_LANGUAGE and FED\_INFO\_PROCESSING\_STANDARD parameters, are to be diagnosed. When you specify this option, also specify the ERROR\_LEVEL parameter and value. Severity can be I, W, or F.

## SUBPROGRAM or SP

Specifies that the source program is to be compiled as a subprogram, rather than as a main program. Options are TRUE (compiled as a subprogram) and FALSE (compiled as a main program). Default is FALSE.

Remarks For more information, see the COBOL Usage manual.

Examples /COBOL INPUT=\$USER.COB\_SOURCE .. .. /BINARY=COB\_OBJ .. . . /LIST\_OPTIONS=(S,R,M) LIST=COB\_LIST

> This command compiles a COBOL program and selects the following options:

INPUT= \$USER. COB\_ SOURCE

Source statements are read from file \$USER.COB\_ SOURCE.

BINARY=COB\_OBJ

Compiled object code is written to file COB\_ OBJ.

 $LIST\_OPTIONS = (S,R,M)$ 

The compiler produces a source listing, cross-reference map, and attributes map.

LIST= COB\_ LIST

The listable output selected by the LIST\_ OPTIONS parameter is written to file COB\_LIST.

All other parameters assume default options.

# COLLECT\_TEXT Command

Purpose Reads lines of text from the command list and writes them to a specified file.

Format COLLECT\_TEXT or **COLT**  $OUTPUT = file$ *UNTIL= string PROMPT=string SUBSTITUTION\_MARK=string* or *keyword STATUS= status variable* 

# Parameters OUTPUT or O

Identifies the file to which the collected text is to be written and, optionally, specifies how the file is to be positioned prior to use. This parameter is required.

## *UNTIL* or *U*

Specifies the string that terminates text collection. The string does not become part of the file. If omitted, the string '\*\*' is assumed.

# *PROMPT* or *P*

Specifies the prompt string to be issued for each line if input is coming from an interactive terminal. If the null string is specified, no prompt is issued.

The first character in the prompt string is a format effector character. A space character is often used to cause each prompt to be issued on a new line.

Omission of the PROMPT parameter causes ct? to be used.

# $SUBSTITUTION\_MARK$  or *SM*

Specifies the character used to delimit the text to be substituted, or specifies that no character is used to delimit text.

Corresponding pairs of substitution marks must appear on the same line. If the second substitution mark of a pair is not found on the same line as the first mark, the end of the line is treated as the second substitution mark. If two consecutive marks appear on a line, they are replaced by a single substitution mark in the collected text.

The text between the substitution marks is evaluated as an SCL string expression, the result of which replaces the original text including the substitution marks. If an expression cannot be evaluated or its result cannot be converted to a string, the COLLECT\_ TEXT command terminates with an error message.

Omission of the SUBSTITUTION \_MARK parameter causes NONE to be used.

- Remarks The text is read from file \$COMMAND until a line containing only a termination string is encountered, or an end-of-partition or the end-of-information is encountered.
	- The termination string must be the first characters of a line (no leading spaces or other characters).
	- For more information, see the NOS/VE System Usage manual.
- Examples The following command sequence creates a file named DATE into which an SCL procedure is entered and then called.

/collect\_text output=date until='end' ct? proc date ct? display\_value \$date(month) ct? procend ct? end /date "Execute the procedure here." March 19, 1987

The following listing of a file illustrates how the COLLECT\_ TEXT command can be used in a batch job to provide input to a compiler. A FORTRAN program is collected into a file named FORTRAN \_SOURCE and then read by the FORTRAN compiler.

#### COMMAND

```
LOGIN USER=SDH PASSWORD=PASS456 FAMILY=NVE 
COLLECT_TEXT FORTRAN_SOURCE 
      PROGRAM CTIME 
      CHARACTER*8 TIME 
      PRINT*,'THE CURRENT TIME IS: ',TIME()
      STOP
      END 
      ** 
FORTRAN I=FORTRAN_SOURCE 
LGO 
LOGOUT 
The job creates a text file containing a FORTRAN 
program that displays the current time, calls the 
FORTRAN compiler to compile the program, executes the 
program, and logs out. 
The final example illustrates the use of substitution 
marks. 
/al='test' 
/collect_text output=f1 substitution_mark='@'
ct? line 1
ct? @$substr(a1,1,2)@asing
ct? @eline 3
ct? •• 
/copy_file f1 
1 ine 1 
teasing 
eline 3
```
# COMMAND UTILITY Subcommand

Purpose Declares an entry in a utility command table.

Format COMMAND NAME= list of name *PROCESSOR =name AVAILABILITY= keyword AUTOMATICALLY \_LOG= boolean* 

## Parameters NAME or NAMES or N

Specifies the name(s) by which the command can be called. This parameter is required.

## *PROCESSOR* or *P*

Specifies the name of the processor for the command.

If you omit this parameter, the first element in the NAME parameter is assumed to be the name of the processor.

# *AVAILABILITY* or *A*

Specifies whether the command appears in a display of the utility's command list entries. Values can be:

## ADVERTISED (A)

Command appears in a display of the command list entries.

## HIDDEN (H)

Command does not appear in a display of the command list entries.

If you omit this parameter, the command is ADVERTISED.

# *AUTOMATICALLY\_LOG* or *AL*

Specifies whether the SCL interpreter should log the command when it is recognized (YES), or leave the logging of the command to the command processor (NO). Designating the command processor as the logging control allows you to specify and restrict access to secure information.

If you omit this parameter, YES is assumed.

Remarks For more information, see the NOSNE System Usage manual.

# \$COMMAND\_SOURCE Function

Purpose Determines the location of the command processor for the requesting command.

Format \$COMMAND\_SOURCE

#### \$COMMAND SOURCE

Parameters None.

Remarks The returned value is one of the following:

- File, if the source of the command is a file or catalog.
- Name of the utility, if the command is a subcommand of a utility.
- Name \$SYSTEM, if the command is a system-supplied command.
- This function is not particularly useful when used in the expression for a parameter to a command because, in this case, it returns the source of the command. Therefore, it is more useful when used in control or assignment statements.
- For further information about functions, see the NOSNE System Usage manual.
- Examples The following example demonstrates the use of \$COMMAND\_SOURCE in an assignment statement:

"The following proc resides on an" "object library in some catalog." PROC sample\_conmand cs = \$conmand\_source  $cat = $path($frame(cs), catalog)$ "The following conmand executes file" "sample\_program in the same catalog• execute\_task \$fname(cat//'.sample\_program)

PROCEND sample\_command

# COMPARE \_FILE Command

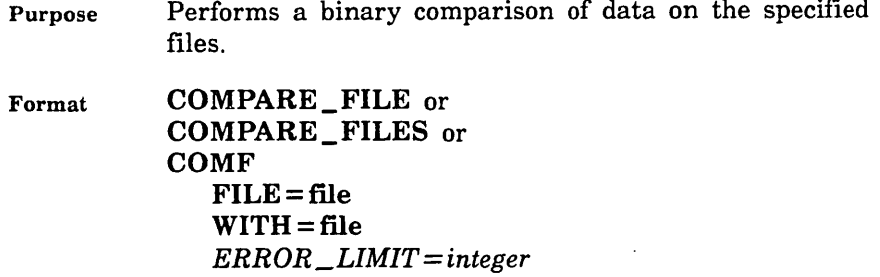

*OUTPUT= file STATUS =status variable* 

## Parameters FILE or F

Identifies the file to be compared and, optionally, specifies how the file is to be positioned prior to use. This parameter is required.

## WITH or W

Specifies the file used for comparison and, optionally, specifies how the file is to be positioned prior to use. This parameter is required.

# *ERROR\_LIMIT* or *EL*

Specifies the number of comparison errors to display. When this limit is exceeded, the command is terminated. Omission causes 0 (zero) to be used, and no comparison errors are displayed.

## *OUTPUT* or *0*

Specifies the file upon which the comparison errors are displayed and, optionally, specifies how the file is to be positioned prior to use. Omission causes \$OUTPUT to be used.

#### Remarks

• The file attributes are not compared.

- Whenever data on the two files does not match, the position, content, and logical difference is displayed on the specified output file.
- The contents of both files are compared from the open position of each until end-of-information is encountered on the shorter of the two files.
- For more information, see the *NOSNE* System Usage manual.

Examples The following example creates two files and compares their contents with the COMPARE\_FILE command. The COLLECT\_ TEXT command is used to create the text file; EDIT\_FILE is used to change one character in the file so that a comparison will result in errors (EDIT\_FILE is described in the NOS/VE File Editor manual.)

```
/colt f; le_ 1 
ct? This is a temporary f; le 
ct? that wi 11 be usea in a 
ct? COMPARE_FILE example. 
ct? •• 
/copy_f; le f; 1e_ 1 f; 1e_2 
/edit_file file_2 
Begin editing file: SLOCAL.FILE_2 
ef /1 ist_forward n=2 
ef/replace_text 'x' 'z' 
COMPARE_FILE ezample.
ef/end 
/compare_file file_1 file_2<br>BYTE ADDRESS FILE WORD
                                   WITH WORD LOGICAL DIFFERENCE
          96 46494c4520657861 46494c4520657a61 0000000000000200 
 -- Spec if ied compare error 1 im it exceeded. 
             1 compare errors . 
--ERROR-- 1 compare errors.
```
The output from the COMPARE\_FILE command indicates that a comparison error resulted at byte address 96. The entire contents of the relative words (in hexadecimal) of each file and their logical difference are also shown.

# COMPARE\_ OBJECT \_LIBRARY Command

Purpose Compares two object libraries or two object files.

Format COMPARE\_OBJECT\_LIBRARY or **COMOL** FILE=file  $WITH = file$ *OUTPUT=file STATUS= status variable* 

# Parameters FILE or F

Old object file or object library file. This parameter is required.

# WITH or W

New object file or object library file. This parameter is required.

# *OUTPUT* or 0

Output file. This file can be positioned. If OUTPUT is omitted, file \$OUTPUT is used.

- Remarks • The COMPARE\_OBJECT\_LIBRARY command does not compare procedure files or text files. If the FILE\_ CONTENTS attribute of each file is not OBJECT, abnormal status is returned and the files are not compared. Also, the command does not compare an object file with an object library. An attempt to do so returns abnormal status.
	- o COMPARE\_OBJECT\_LIBRARY compares the content of the files for the following differences: module content changed, modules deleted, and modules added. If the content of a module has changed, the location where the change begins is displayed.
	- o COMPARE\_ OBJECT\_ LIBRARY does not display differences in module order, module creation date or time, or commentary string within the module header.
	- For more information, see the NOS/VE Object Code Management manual.

#### \$CONDITION\_CODE

#### Examples

The following command compares the library files OLD\_ LIB and NEW\_LIB.

```
/compare_obJect_ library old_ lib new_ lib 
Old modules deleted from OLD_LIB 
---------------------------------
SORT 1 
New modules added to NEW_LIB 
SORT2 
Modu 1 es_changed
---------------
PROC1 - First difference at record number 0 - LIBRARY
MEMBER HEADER 
  REPLACED - 20 20 20 20 20 20 20 20 20 3 2 31 30 3A 32 31 3A 32 39 0 
 0 0 0 2 31 31 2F 30 33 2F 
      WITH - 20 20 20 20 20 20 20 20 20 3 2 31 30 3A 32 33 3A 31 36 0 
 0 2 0 2 31 31 2F 30 33 2F
```
Number of compare errors: 1

# \$CONDITION \_CODE Function

Purpose Returns the code that corresponds to a condition name you specify.

Format \$CONDITION\_CODE (name *keyword)* 

Parameters name

Specifies a condition name for which you want the corresponding code. This parameter is required.

#### *keyword*

Value that indicates whether you want the condition code returned as an integer or a string. Use one of the following values:

NUMERIC (N)

Specifies an integer from 0 through OFFFFFFFFFF (hexadecimal).

## SYMBOLIC (S)

Specifies a string that contains the 2-character product identifier and the condition number from 0 through OFFFFFF (hexadecimal).

#### Remarks o If a condition code for the specified name is not found, a 0 is returned.

- For further information about functions, see the NOSNE System Usage manual.
- Examples The following example displays the symbolic value for the condition name specified.

/display\_value \$condition\_code .. .. /(cle\$alpha\_char\_in\_number,s) CL 115

# \$CONDITION \_NAME Function

Purpose Returns the condition name that corresponds to the condition code you specify.

Format \$CONDITION \_NAME or \$CONDITION (integer *string)* 

#### Parameters integer

Specifies a code that uniquely identifies the condition whose name you want returned. The default radix is decimal. This parameter is required.

If you specify an integer from 1000000 (hexadecimal) to OFFFFFFFFFF (hexadecimal), the condition code is completely identified. In this case, you need not use the identifier parameter.

#### *string*

Specifies a 2-character product identifier. You must distinguish between uppercase and lowercase letters when specifying the identifier.

This parameter is required only when the condition parameter is an integer from 0 through 1,000,000 (hexadecimal).

#### Remarks

- The value returned is a string in uppercase letters.
	- If no condition name is found for the code you specify, the following string is returned:

UNKNOWN \_CONDITION

- For further information about functions, see the NOSNE System Usage manual.
- Examples • The following example displays the condition name for an integer condition code expressed in decimal (the default radix):

/display\_value \$condition\_name(289037877363) CLE\$ALPHA\_CHAR\_IN\_NUMBER

The next example displays the condition name for a string condition code that includes both an integer and a 2-character product identifier.

/d1splay\_value \$cond1tion\_name(115,'CL') CLE\$ALPHA\_CHAR\_IN\_NUMBER

# CONTINUE Control Statement

Purpose Exits the current WHEN statement.

Format CONTINUE *RETRY WHEN boolean expression* 

> The following forms of the CONTINUE statement are valid:

CONTINUE CONTINUE *RETRY*  CONTINUE *WHEN boolean condition*  CONTINUE *RETRY WHEN boolean condition* 

## Parameters *RETRY*

Instructs SCL to return control to the statement that caused the condition. If this parameter is omitted, control is returned to the statement following the statement that caused the WHEN statement.

## *boolean expression*

Specifies whether the exit should be honored. If the expression is TRUE, the exit is taken; if the expression is FALSE, processing continues at the next statement. If this clause is omitted, the next exit is taken.

Remarks

o The following descriptions illustrate the process of exiting with a RETRY statement; they also apply to the action taken in the absence of a CONTINUE statement:

> COMMAND\_FAULT or PROGRAM\_FAULT, without RETRY

Processing continues at the statmeent following the one that caused the WHEN statemen t to be executed.

COMMAND\_FAULT or PROGRAM\_FAULT, with RETRY

The statement that caused the WHEN statement to be executed is reprocessed.

INTERRUPT or LIMIT\_FAULT, without RETRY Processing continues at the point of interruption.

INTERRUPT or LIMIT\_FAULT, with RETRY The results are undefined.

For more information, see the NOS/VE System Usage manual.

#### **CONTROL**

Examples The following example establishes a condition handler for a pause break (terminal interrupt). The user is prompted for several options whenever an INTERRUPT condition occurs.

> WHEN interrupt DO create\_variable name=response kind=string LOOP accept\_line variable=response .. prompt='Enter RETRY, CONTINUE, or command: '.. input=1nput IF \$string \$translate(tdu,response) = 'RETRY' THEN CONTINUE RETRY ELSEIF \$string(\$name(response)) = 'CONTINUE' THEN **CONTINUE** ELSE include\_line variable=response I FEND LOOPEND WHENEND

# **CONTROL** Command

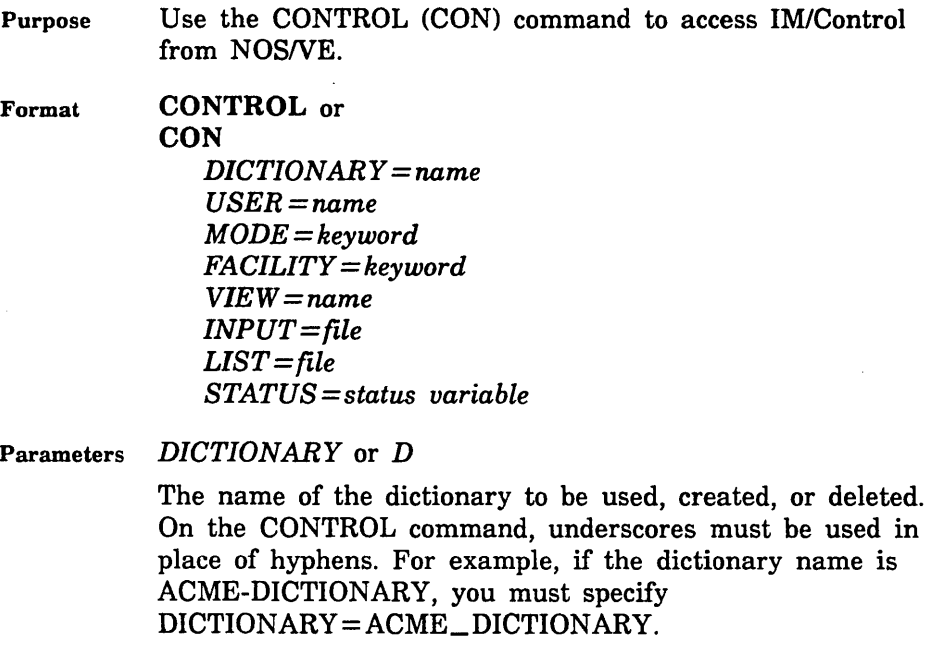

The DICTIONARY parameter is required unless you specify FACILITY= CONTROL on the FACILITY parameter.

### *USER* or *U*

The name by which the caller is known to the dictionary.

On the CONTROL command, underscores must be used in place of hyphens. For example, if the user name is DATA-MGR, you must specify USER=DATA\_MGR.

The USER parameter is required unless you specify FACILITY= CONTROL on the FACILITY parameter. If omitted, the user can enter only the control facility and can execute only two commands, CREATE DICTIONARY and QUIT.

## *MODE* or *M*

The mode in which you enter IM/Control commands. The following modes can be specified:

## COMMAND (C)

The command mode interface to all IM/Control facilities.

### SCREEN (S)

The full screen interface to the dictionary maintenance facility. Screen mode is valid only if you specify FACILITY=DICTIONARY\_MAINTENANCE on the FACILITY parameter.

The MODE parameter is optional. For batch use, only command mode is allowed. If omitted during batch use, COMMAND is assumed. If omitted during interactive use, the user is prompted for the mode.

## *FACILITY* or *F*

The IM/Control facility to be used. The following facilities can be specified:

CONTROL (C) DICTIONARY\_MAINTENANCE (DM) GENERATE (G) OUTPUT (0)

The FACILITY parameter is required during batch use. If omitted during interactive use, the user is prompted for the facility.

## *VIEW* or *V*

The subset of the data with which this IM/Control session works.

On the CONTROL command, underscores must be used in place of hyphens. For example, if the view name is DBA-VIEW, you must specify VIEW=DBA\_ VIEW.

The VIEW parameter is optional. If omitted, the default view for the user specified on the USER parameter is used. If you specify FACILITY= CONTROL on the FACILITY parameter, the view is ignored.

*INPUT* or *I* 

The path of a file containing IM/Control commands. These commands are the input to IM/Control.

The INPUT parameter is optional. If omitted during interactive use, \$COMMAND is used. If omitted during batch use, IM/Control reads the input from the job stream input.

*LIST* or *L* 

The path of the file to which the IM/Control displayed output is to be written.

The LIST parameter is optional. If omitted, \$OUTPUT is used.

Remarks

• For more information, see the IM/Control for NOS/VE Usage manual.

Examples The following example shows how to access IM/Control in screen mode:

/control dictionary=acme\_dictionary user=administrator .. .. / mode=screen facility=dictionary\_maintenance .. . . I view=admin\_view

The following example shows the same command in abbreviated form:

/control d=acme\_dictionary u=administrator m=s f=dm .. . ./ v=admin\_view

# CONVERT \_APL2 \_FILE Command

Purpose Converts NOS APL2 workspaces to NOSNE APL workspace. Used automatically from within NOSNE APL by starting the workspace :NVE.\$SYSTEM.CONVERT\_ APL2. This can be called from outside NOSNE APL.

Format CONVERT\_APL2\_FILE or **CONAF** *FROM=file TO=file STATUS =status variable* 

Parameters *FROM* 

Specifies the name of the NOS APL2 file to be converted. If omitted, OLD is assumed.

*TO* 

Specifies the name of the NOS/VE file to which the converted NOS APL2 file is written. If omitted, NEW is assumed.

- Remarks Files to be converted may reside as permanent files on NOS or as local files on NOSNE brought over from NOS with the GET\_FILE utility (in this case, specify B60 conversion). The resultant file is placed in the specified NOS/VE file catalog.
	- o When you enter the CONVERT\_APL2\_FILE command from within the CONVERT\_APL2\_FILE workspace, you may specify more than one file to be converted. You may enter the command interactively or as a batch job.
	- Before APL structured files can be converted from NOS APL2 format to *NOSNE* APL format, you must run it through the AFIFIX utility on NOS. This copies the files to get rid of EORs so the files can be transferred to NOSNE with their file directories in sync with the data. To use AFIFIX, enter: GET AFIFIX/UN=APLO

then, enter either of the following:

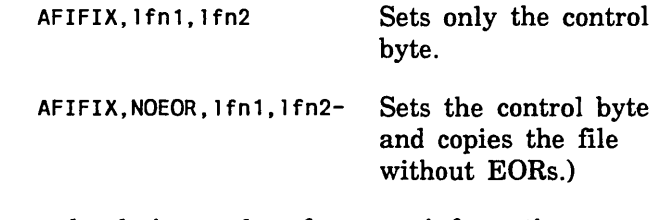

See your local site analyst for more information on AFIFIX.

Examples The following example converts file OLD from NOS APL2 format to *NOSNE* APL format and puts the converted file on file NEW in the \$USER catalog:

CONVERT\_APL2\_FILE FROM=OLD TO=\$USER.NEW

This example assumes you have run file OLD through AFIFIX on the NOS side.

# CONVERT\_APL2\_WS Command

Purpose Converts NOS APL2 workspaces to *NOSNE* APL workspaces. This is used automatically from within the *NOSNE* APL workspace when you start it by entering :NVE.\$SYSTEM.CONVERT\_APL2. To call it from outside *NOSNE* APL, use this command.

Format CONVERT\_APL2\_ WS or **CONAW** *FROM=file TO=file CC=boolean STATUS=status variable* 

Parameters *FROM* 

Specifies the NOS APL file to be converted. If omitted, OLD is assumed.

## *TO*

Specifies the *NOSNE* file that will contain the converted file. If omitted, NEW is assumed.

## *CC* or *C170\_COMPATIBLE*

Specifies if names of functions in the WFNS workspace are converted to APLNE special functions or if they are copied over with APL2 definitions. TRUE converts the functions; FALSE does not. If omitted, FALSE is assumed.

- Remarks *o* Files to be converted may reside as permanent files on NOS or as local files on NOSNE brought over from NOS with the GET\_FILE utility (in this case, specify B60 conversion). The resultant file is placed in the specified NOS/VE file catalog.
	- When you enter the CONVERT\_APL2\_ WS command from within the CONVERT\_APL2\_ WS workspace, you may specify more than one file to be converted. You may enter the command interactively or as a batch job.
	- Although the workspace is converted to a form which NOSNE understands, there are differences between NOS APL2 and NOSNE APL which are not provided for. Two differences, for example, are that the state indicator list is not transferred and NOS file names must be converted to NOS/VE file names. For other differences that must be considered, refer to the APL for NOSNE Language Definition manual (publication number 60485813).
- Examples The following example converts the user workspace in file OLD of the working catalog from NOS APL2 format to NOSNE APL format and writes the output to file NEW. Names of functions in the WFNS workspace are converted to NOSNE APL special functions:

CONVERT\_APL2\_WS FROM=OLD TO=NEW CC=TRUE

# CONVERT\_MODIFY\_TO\_SCU Command

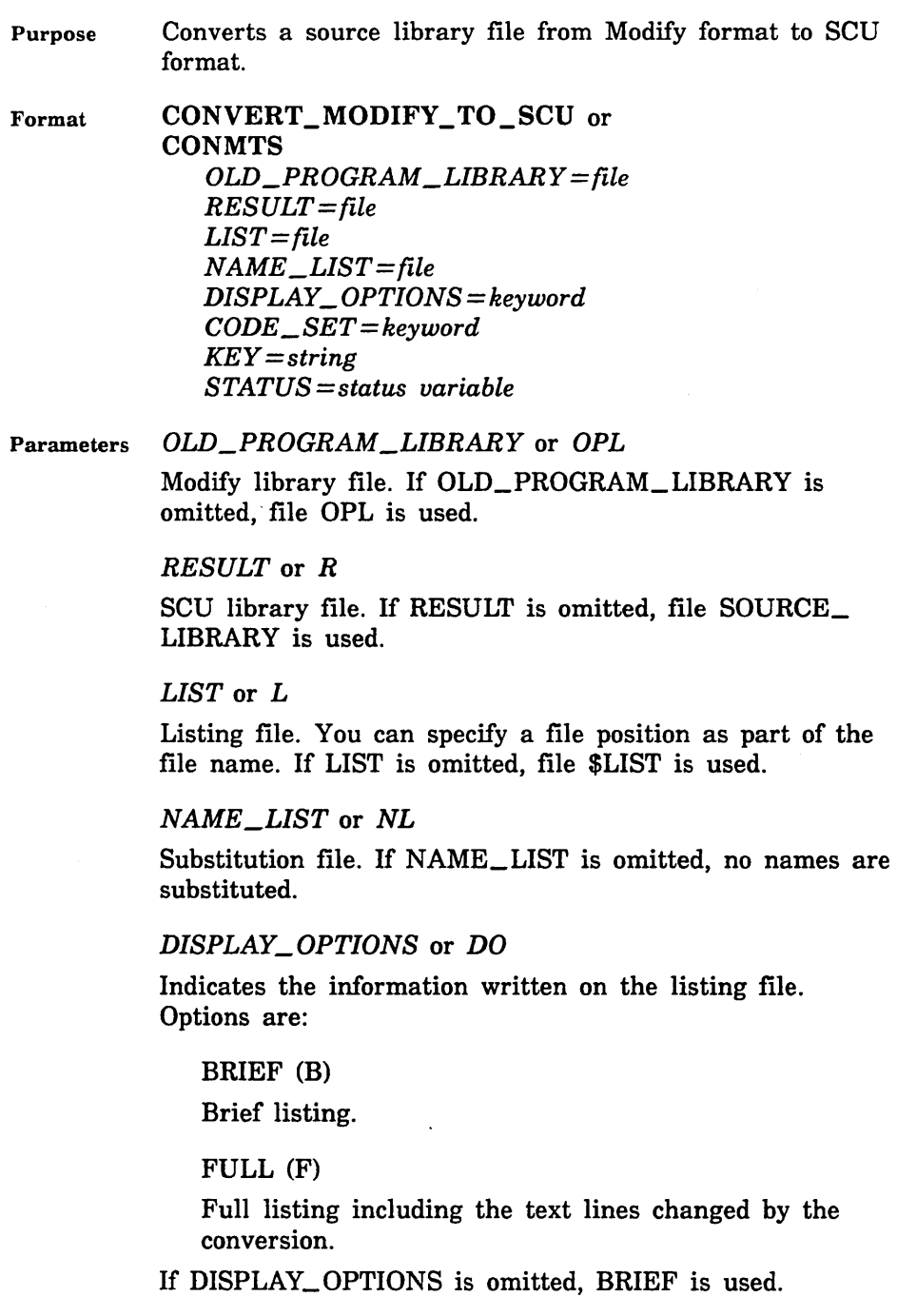

# *CODE\_SET* or *CS*

Indicates the character code set used in the Modify library file. Options are:

ASCII64

64-character set (6-bit display code).

ASCII612

128-character set (6/12 ASCII using escape codes).

## ASCIIMIX

Library contains a mix of decks that use the 64-character and 128-character code sets.

If CODE\_SET is omitted, ASCIIMIX is used.

# KEY or K

One-character string specifying the character used to prefix MODIFY directives and used as the key character on the SCU source library. If KEY is omitted, the character string, '\*', is used.

#### Remarks

- The Modify file can use either 64-character (6-bit display code), or 128-character (6/12 ASCII code), or a mix of 64-character and 128-character set decks.
- The CONVERT\_MODIFY\_ TO\_SCU command is a *NOSNE* command. Although you can enter the command during an SCU session, it does not affect the working library.
- For more information, see the *NOSNE* Source Code Management manual.
- Examples The following command converts the Modify file OPL to an SCU library on file SOURCE\_FILE.

A brief report is listed on file \$LIST. The names to be substituted are on file NEW\_NAMES. OPL uses the 64-character set.

/convert\_modify\_to\_scu name\_list=new\_names Name conversion list

 $* =$  invalid name. Error if used.

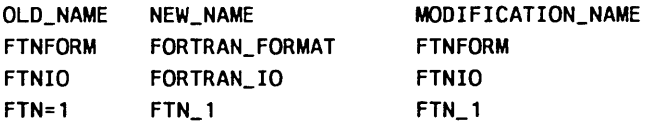

Deck list as read from OPL directory

FORTRAN1 FORTRAN2

2 Decks Converted SCU library on file - SOURCE\_FILE

# CONVERT\_SCUlO\_TO\_SCUll Command

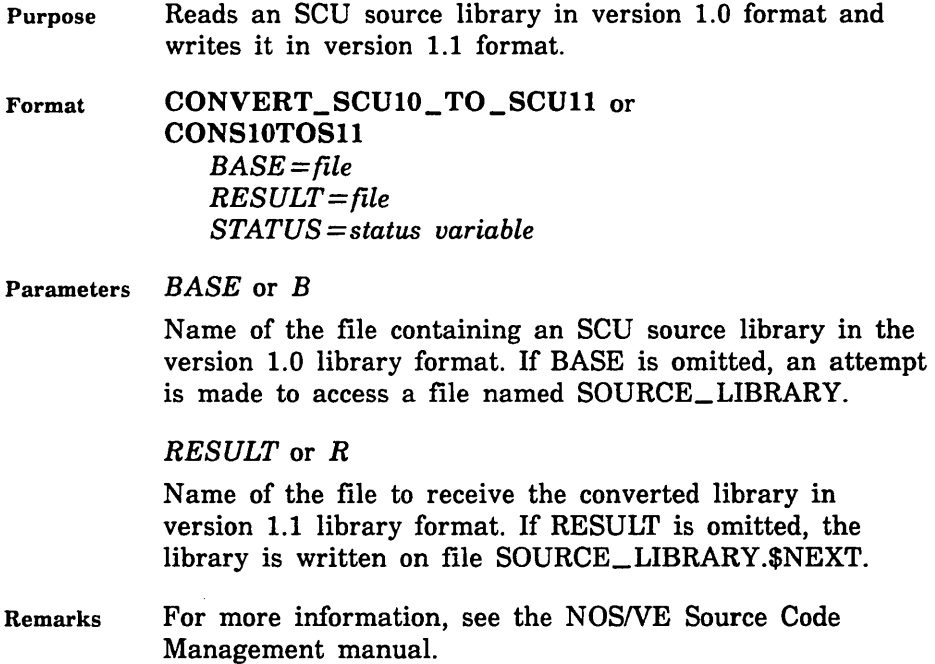

Examples The following command converts the version 1.0 source library file OLD\_FORMAT to a version 1.1 source library file named NEW\_FORMAT.

> /convert\_scu10\_to\_scu11 base=old\_format .. .. /result=new\_format

# CONVERT\_SCU170\_ TO\_SCU180 Command

Remarks Reserved for site personnel, Control Data, or future use.

# CONVERT\_UPDATE\_TO\_SCU Command

Purpose Converts a source library file from Update format to SCU format.

Format CONVERT\_UPDATE\_TO\_SCU or **CONUTS** *OLD\_PROGRAM\_LIBRARY ==file RESULT=file LIST=file NAME\_LIST=file DISPLAY\_OPTIONS=keyword CODE\_ SET= keyword SELECTION\_ CRITERIA= file STATUS= status variable* 

Parameters *OLD\_PROGRAM\_LIBRARY* or *OLDPL* 

Update library file. If OLD\_PROGRAM\_LIBRARY is omitted, file OLDPL is used.

*RESULT* or *R* 

SCU library file. If RESULT is omitted, file SOURCE\_ LIBRARY in your working catalog is used.

*LIST* or *L* 

Listing file. You can specify a file position as part of the file name. If LIST is omitted, file \$LIST is used.

## *NAME\_LIST* or *NL*

Substitution file. You can specify a file position as part of the file name. If NAME\_LIST is omitted, no names are replaced.

## *DISPLAY\_OPTIONS* or *DO*

Indicates the information written on the listing file. Options are:

## BRIEF (B)

Brief listing.

## FULL (F)

Full listing including the text lines changed by the conversion.

If DISPLAY\_OPTIONS is omitted, BRIEF is used.

## *CODE\_SET* or *CS*

Indicates the character code set used in the Update library file. Options are:

## ASCII64

64-character set (6-bit display code).

## ASCII812

128-character set (8/12 ASCII code).

If CODE\_SET is omitted, ASCII812 is used.

## *SELECTION\_ CRITERIA* or *SC*

Criteria file. You can specify a file position as part of the file name. DEFINE directives from the YANK\$\$\$ deck are converted to selection criteria commands that are written on the file. If SELECTION\_CRITERIA is omitted, no selection criteria commands are written.

Remarks

- The Update library file must be in sequential format; it must not be in random format. It must use either 64-character, 6-bit display code or 128-character, 8/12 ASCII code.
	- The CONVERT\_ UPDATE\_ TO\_SCU command is a NOS/VE command. Although you can enter the command during an SCU session, it does not affect the working library.
- o For more information, see the NOSNE Source Code Management manual.
- Examples The following command converts the Update library file OLDPL to an SCU library on file SOURCE\_LIBRARY. A brief report is listed on file \$LIST. The names to be substituted are on file NEW\_NAMES. Any DEFINE directives in the file are converted to selection criteria commands written on file OLDPL\_ CRITERIA.

```
/convert_update_to_scu name_list=new_names .. 
. . /code_set=ascii64 selection_criteria=oldpl_criteria 
Name conversion list
```
• = invalid name. Error if used.

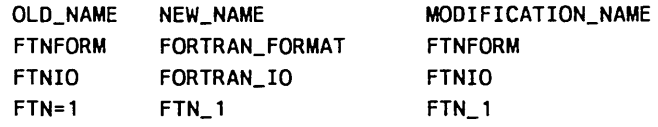

Deck list as read from OLDPL directory

FORTRAN1 FORTRAN2

2 Decks Converted SCU library on file - SOURCE\_LIBRARY

# COPY\_FILE Command

Purpose Copies data from one file to another.

COPY\_FILE or Format COPF  $\epsilon$ *INPUT=file OUTPUT= file STATUS= status variable* 

Parameters *INPUT* or *I* 

Identifies the file from which data is to be copied and, optionally, specifies how the file is to be positioned prior to use. Data is copied from the open position until end-of-information (EOI) is reached. Omission causes \$INPUT to be used.
# OUTPUT or 0

Specifies the file to which data is to be copied and, optionally, specifies how the file is to be positioned prior to use. Omission causes \$OUTPUT to be used.

- Remarks The copy terminates when COPY\_FILE encounters an EOI in the input file. For tape files, the copy terminates when a tape mark is encountered.
	- If the input file is empty, COPY\_FILE returns an abnormal status condition. If the input file is at its EOI, the exception condition FSE\$INPUT\_FILE\_AT\_ EOI is returned. If a tape is at a double tape mark, the exception condition AME\$INPUT\_AFTER\_EOI is returned.
	- If an unlabeled tape contains sets of data, each followed by a single tape mark, issue COPY\_FILE once for each set of data to obtain a complete copy of the tape file.
	- This command does not copy single tape marks.
	- If the output file has not been registered in a catalog, COPY\_FILE creates the output file.
	- Unless a SET\_FILE\_ATTRIBUTE command has been specified for the created output file, this file inherits the file cycle attributes of the input file. The only exception is the ring attributes of the created file, which default to the ring of the caller of the COPY\_ FILE command.
	- The output file's structure may differ from the corresponding attributes of the input file.
	- COPY\_FILE merges the separate FILE\_CONTENTS and FILE\_STRUCTURE attribute values into a single FILE\_CONTENTS value. It is possible that this merging may truncate the FILE\_STRUCTURE value. If this occurs, the warning message FSE\$0UTPUT\_ STRUCTURE\_ TRUNCATED is issued.
	- For more information, see the NOS/VE System Usage manual.

Examples In the following three examples, the first copies the contents of \$USER.PROLOG to \$LOCAL.A; the second copies file \$USER.X to \$OUTPUT; and the third copies file \$USER.INFILE to file \$USER.OUTFILE. In the last example, explicit file positioning is specified, that is, the \$BOI file position indicates that file \$USER.INFILE is appended to the end of file \$USER.OUTFILE.

> /copy\_file input=\$user.prolog output=\$1oca1 .a /copy\_file \$user.x \$output /copy\_file \$user.infile.\$boi \$user.outfile.\$eoi

# COPY\_KEYED\_FILE Command

Purpose Performs a record-by-record copy.

Format COPY\_KEYED\_FILE or **COPKF**  $INPUT= list of any$ *OUTPUT=list of any PRESERVE \_KEY \_DEFINITIONS= boolean STATUS= status variable* 

Parameters INPUT or I

File to be copied. You must have at least read permission to the file. This parameter is required.

To specify a nested file, first specify the file reference and then the nested-file name, enclosed in parentheses.

When a nested-file name is not specified, all nested files in the file are copied.

COPY\_KEYED\_FILE positions the file before the copy according to the open position specified for the file. If a file position is not specified on the file reference, the OPEN \_POSITION attribute is used. (The default OPEN\_ POSITION attribute value is \$BOI.)

If the open position is \$EOI or \$ASIS, only the file attributes are copied.

# *OUTPUT* or 0

File to which data is copied. You must have at least append permission to the file. This parameter is required.

If the INPUT parameter specifies a nested file, the OUTPUT parameter can specify a nested file. (You cannot copy multiple nested files to a single nested file or to a sequential file.)

To specify a nested file, first specify the file reference and then the nested-file name, enclosed in parentheses.

Do not specify the nested-file name \$MAIN\_FILE on the OUTPVT parameter when the open position is \$BOI. (This requests deletion of \$MAIN \_FILE which is not allowed.)

# *PRESERVE\_KEY\_DEFINITIONS or PKD*

Indicates whether the alternate-key definitions from the input file (if any) are copied to the output file.

TRUE (ON or YES)

Apply alternate-key definitions.

FALSE (OFF or NO)

Do not apply alternate-key definitions.

If PRESERVE\_KEY\_DEFINITIONS is omitted, the alternate-key definitions are copied.

Remarks

- The INPUT and OUTPUT parameters cannot specify the same file cycle unless the parameters specify different nested files in the same file.
- COPY\_KEYED\_FILE supports copying to and from files with sequential and keyed-file organizations. It does not support copying to or from byte-addressable files.
- If the INPUT or OUTPUT file could be shared by more than one instance of open, you should attach the file for exclusive access  $(SHARE\_MODE = NONE)$ before the copy. This prevents other tasks from locking records which would caused COPY\_KEYED\_FILE to terminate.

*o* COPY\_KEYED\_FILE reads records sequentially using the CYBIL procedure AMP\$GET\_NEXT. It reads records from the input file until it reads an end-of-partition or end-of-information delimiter.

As each record is read, COPY\_KEYED\_FILE writes the record sequentially to the output file using the CYBIL procedure AMP\$PUT\_NEXT.

- COPY\_KEYED\_FILE writes statistics to \$ERRORS if requested by the respective MESSAGE\_CONTROL attributes of the input and output files. It writes the output file statistics before the input file statistics. (For a sequential file, no statistics are written because the MESSAGE\_CONTROL attribute has no effect for sequential files.)
- If the output file is a new file (a file that has never been opened), the output file is given the preserved attributes of the input file that have not been defined for the output file.

Temporary attributes are not copied.

If no attributes have been defined for the output file (no SET\_FILE\_ATTRIBUTES commands have been executed for the file), the new output file is given all attributes of the input file with the following exception:

The RING\_ATTRIBUTES attribute of the input file is not given to the output file. The output file is given the RING\_ATTRIBUTES attribute of the caller of the COPY\_KEYED FILE command.

- o When copying to an existing file, the file attributes of the output file are not changed.
- The FILE\_CONTENTS attribute value of a keyed file cannot be LIST.
- o COPY\_KEYED\_FILE cannot copy multiple nested files (all nested files in the input file) to a single nested file or to a sequential file.
- COPY\_KEYED\_FILE creates a new nested file when a nested file name is specified on the OUTPUT parameter and the open position of the output file is \$BOI. It creates the nested file with the attributes of the input nested file.
- COPY\_KEYED\_FILE merges the records of the input nested file with those of the output nested file when the open position of the output file is \$ASIS or \$EOI.
- COPY\_KEYED\_FILE requires append, shorten, and modify permissions to delete or create a nested file.
- For more information, see the *NOSNE* Advanced File Management Usage manual.
- Examples This command copies the keyed file . YOUR.ISFILE to the keyed file \$USER.ISFILE. It discards any data or alternate keys on \$USER.ISFILE and then copies the data . and alternate keys from . YOUR.ISFILE to \$USER.ISFILE.

/copy\_keyed\_file .your. isfile \$user. isfile

This command copies the keyed file \$USER.ISFILE to the next cycle of the file. It does not copy the alternate-key definitions.

/copkf Suser. isfile Suser. isfile.Snext pkd=no

This command copies one nested file to another nested file. If the second nested file does not exist, it is created (identical to the first nested file).

/copkf input=(Suser. direct\_access\_f i le, nested\_f i le\_ 1) .. .. /output=(Suser.direct\_access\_file, nested\_file\_2)

# CREATE\_ 170 \_REQUEST Command

Purpose Creates a NOS/VE temporary file to be associated with a 170 tape file. Future references to the 170 tape file are through the NOS/VE temporary file.

Format CREATE\_170\_REQUEST or CRElR  $FILE = file$ *EXTERN AL\_ VSN =list of string RECORDED\_ VSN =list of string FILE\_SET \_POSITION= keyword FILE \_IDENTIFIER= string* 

*FILE\_SEQUENCE\_NUMBER =integer GENERATION \_NUMBER =integer INTERN AL\_ CODE= keyword CHARACTER\_ CONVERSION= boolean BLOCK\_ TYPE= keyword RECORD\_ TYPE= keyword MAXIMUM \_BLOCK\_LENGTH =integer MAXIMUM \_RECORD \_LENGTH= integer LABEL\_ TYPE= keyword TAPE \_FORMAT= keyword STATUS= status variable* 

# Parameters FILE or F

Specifies the name of a NOSNE temporary file to be associated with a 170 tape file. This parameter is required.

#### *EXTERNAL\_ VSN* or *EVSN* or *VSN*

Gives the external identification of the tape volume(s) containing the 170 tape file. Each parameter value is a string 1 to 6 characters long.

If you specify more than one external volume serial number (VSN), the volumes are requested in the order specified in the parameter list. If you omit the EXTERNAL\_ VSN parameter, the RECORDED\_ VSN parameter is used.

You must specify either the EXTERNAL\_ VSN parameter or the RECORDED\_ VSN parameter. Otherwise, a fatal error results.

#### *RECORDED\_ VSN* or *RVSN*

Gives the VSN recorded internally on the ANSI VOLl label on the tape volume(s) holding the 170 tape file. Each parameter value is a string 1 to 6 characters long. File processing uses the RECORDED\_ VSN parameter to locate and verify the correct volume.

The RECORDED\_ VSN parameter is for ANSI labeled tapes only. If you enter this parameter for an unlabeled tape, the parameter is ignored, unless there is no matching EXTERNAL\_ VSN parameter. In this case the RECORDED\_ VSN parameter takes on the functions of the EXTERNAL\_VSN parameter.

If you specify more than one recorded VSN, the volumes are located and verified in the order specified in the parameter list. If you omit the RECORDED\_ VSN parameter for an ANSI labeled tape, the system uses the EXTERNAL\_VSN parameter to verify the VSN recorded internally on the ANSI VOLl tape label.

If you specify both the EXTERNAL\_VSN and RECORDED\_ VSN parameters, they are matched; the first external VSN with the first recorded VSN, the second external VSN with the second recorded VSN, and so on. For each such pair, NOS/VE uses the external VSN parameter to direct the system operator to mount the tape with that external VSN. For ANSI labeled tapes, NOS/VE uses the recorded VSN value to verify the VSN recorded internally on the ANSI VOLl label on that tape.

If there is an EXTERNAL\_ VSN parameter with no matching RECORDED\_VSN parameter, NOS/VE uses the EXTERNAL\_VSN parameter to direct the system operator. For ANSI labeled tapes, NOSNE also uses the EXTERNAL\_VSN parameter to verify the VSN recorded internally on the ANSI VOLl tape label.

If there is a RECORDED\_ VSN parameter with no matching EXTERNAL\_ VSN parameter, *NOSNE* uses the RECORDED\_ VSN parameter to direct the system operator. For ANSI labeled tapes, NOSNE also uses the RECORDED\_ VSN parameter to verify the VSN recorded internally on the ANSI VOLl tape label.

### *FILE\_SET\_POSITION* or *FSP*

Specifies the position of the 170 tape file to be read.

The FILE\_SET\_POSITION parameter is not needed for unlabeled tapes because NOSNE assumes that you wish to read the first file on an unlabeled tape. That is, the value of the FILE\_SET\_POSITION parameter for a tape file on an unlabelled 170 tape is BEGINNING\_OF\_SET, regardless of what you enter.

Only labeled tapes can use all the values of the FILE\_ SET\_POSITION parameter. If you omit the parameter for a labeled tape, the NEXT\_FILE position is assumed.

The parameter can have any of the following values:

# BEGINNING\_OF\_SET or BOS

Specifies that the first tape file on the file set is to be read.

## CURRENT\_FILE or CF

Specifies that the current tape file is to be read. That is, the last tape file accessed will be accessed again. If the tape is positioned at the beginning of the first volume, the first tape file will be read.

# FILE\_IDENTIFIER\_POSITION or FIP

Specifies that the tape file identified by the FILE\_ IDENTIFIER and GENERATION\_NUMBER parameters is to be read.

### FILE\_SEQUENCE\_POSITION or FSP

Specifies that the tape file identified by the FILE\_ SEQUENCE\_NUMBER parameter is to be read.

# NEXT\_FILE or NF

Specifies that the tape file following the last accessed tape file will be read. If the tape is positioned at the beginning of the first volume, the first tape file will be read.

# *FILE\_IDENTIFIER* or *FI*

Specifies a file identifier as a string of 1 to 17 characters. The FILE\_IDENTIFIER parameter is for labeled tapes, and it is ignored if you specify it for an unlabeled tape. Each tape file on a multifile set has a unique file identifier. If you specify the FILE\_IDENTIFIER\_ POSITION value for the FILE\_SET\_POSITION parameter, the FILE\_IDENTIFIER parameter is required; otherwise, its value is ignored.

# $FILE\_SEQUENCE\_NUMBER$  or  $FSN$

Specifies the numeric position of a tape file on a multifile set. The position is an unsigned integer in the range 1 through 9999. The FILE\_SEQUENCE\_NUMBER parameter is for labeled tapes, and it is ignored if you specify it for an unlabeled tape. If you specify the FILE\_ SEQUENCE\_POSITION value for the FILE\_SET\_ POSITION parameter, the FILE\_SEQUENCE\_NUMBER parameter is required; otherwise, its value is ignored.

# *GENERATION\_NUMBERorGN*

Identifies a specific revision of the tape file named by the FILE\_IDENTIFIER parameter. The revision shows as an unsigned integer in the range 1 through 9999. The GENERATION \_NUMBER parameter is for labeled tapes, and it is ignored if you specify it for an unlabeled tape. If the FILE\_SET\_POSITION parameter has the FILE\_ IDENTIFIER\_POSITION value, and the GENERATION\_ NUMBER parameter is omitted, then the GENERATION\_ NUMBER parameter value is set to one.

# *INTERNAL\_CODE* or *IC*

Specifies the character set of the data on the tape volume. You can enter one of the following values:

AS6

6/12-bit ASCII

ASS

8/12-bit ASCII

D63

63-character display code

D64

64-character display code

If you omit this parameter, its value is set to D64.

# *CHARACTER\_CONVERSION* or *CC*

Specifies with a boolean value whether or not file data is to be converted to or from the character set specified by the INTERNAL\_CODE parameter. If you omit the CHARACTER\_CONVERSION parameter, FALSE is assumed to be its value.

Of the tape file migration methods, only FMA and FMU automatically do character conversion in addition to any conversion specified by the CHARACTER\_CONVERSION parameter value.

To obtain a properly migrated tape file, you usually want to set the CHARACTER\_ CONVERSION parameter to:

## FALSE

if you use FMA or FMU to migrate. Otherwise you convert your tape file data twice.

#### TRUE

if you use any other tape file migration method. Otherwise, you do not convert your tape file data at all.

# *BLOCK\_TYPE* or *BT*

Specifies the block type of the 170 input tape file. Its value can be one of the following keywords:

INTERNAL or I

Internal blocking.

# CHARACTER\_COUNT or CC

Character count blocking.

If you omit this parameter, its value is set to INTERNAL.

## *RECORD\_TYPE* or *RT*

Specifies the record type of the 170 tape file. You can specify one of the follwing record types:

CONTROL\_ WORD, CW, or W

Control word.

FIXED\_LENGTH, FL, or F

A fixed length. record.

SYSTEM\_RECORD, SR, or S System record.

ZERO\_BYTE, ZB, or Z

Zero-byte.

If you omit this parameter, the record type is set to CONTROL\_ WORD.

# *MAXIMUM\_BLOCK\_LENGTH or MAXBL or MBL*

Specifies with an unsigned integer the maximum length in 6-bit bytes of a block in the 170 tape file. The system maximum for this parameter is 2,147 ,483,615. If you omit this parameter, its value is set to 5120.

# $MAXIMUM\_RECORD\_LENGTH$  or  $MAXRL$  or  $MRL$

Specifies with an unsigned integer the maximum length in 6-bit bytes of a record in the 170 tape file. The system maximum for this parameter is 4,398,046,511,103. If you omit this parameter, its value is set to 5120.

#### *LABEL\_TYPE* or *LT*

Specifies whether the tape is labeled. You can specify one of the following keywords:

LABELLED or L

Same as STANDARD.

STANDARD or S

Tape has standard labels.

#### UNLABELLED or U

Tape is not labelled.

If this parameter is omitted, its value is set to STANDARD.

# *TAPE\_FORMAT* or *TF*

Specifies the tape format of the NOS tape file. If you omit this parameter, its value is set to NOS\_INTERNAL. The possible values for this parameter are:

NOS\_INTERNAL or NI or I

Internal, NOS default tape format.

NOS\_BE\_INTERNAL or NBI or SI SCOPE internal and NOS/BE default tape format.

STRANGER or S

Stranger.

LONG\_STRANGER or LS or L

Long block stranger.

#### Remarks

- *o* See the Migration From NOS to NOSNE Tutorial/Usage manual or the Migration From NOS/BE to NOS/VE Tutorial/Usage manual for more information about this command.
	- You must enter a CREATE\_l70\_REQUEST command before using FMA or FMU to migrate the 170 tape file.
- Examples The following command associates temporary file FILE\_ FTN with a typical FORTRAN formatted tape file (BLOCK\_TYPE=CHARACTER\_COUNT, RECORD\_ TYPE=ZERO\_ WORD):

/create\_170\_request file=file\_ftn

- .. /external\_vsn='h20' ..
- .. /recorded\_vsn='water' ..
- . . /file\_set\_position=file\_identifier\_position
- .. /file\_identifier='ab\_cd\_goldfish'
- .. /generation\_number=3 ..
- .. /internal\_code=as6 ..
- .. /character\_conversion=true
- .. /block\_type=character\_count ..
- .. /record\_type=zero\_byte ..
- .. /maximum\_block\_length=4000
- .. /maximum\_record\_length=200
- .. /label\_type=labelled ..
- .. /tape\_format=nos\_internal

The tape file has the following characteristics:

- Standard labeled volume with external vsn, H20; recorded vsn, WATER.
- Found from its file identifier, AB\_CD\_GOLDFISH, and generation number, 3.
- Data to be converted from its 6/12-bit ASCII character set.
- Maximum length of a block is 4000 6-bit bytes; of a record, 200 6-bit bytes.
- NOS default tape format.

# CREATE\_ 7600 \_REQUEST Command

Purpose Creates a NOSNE temporary file to be associated with a 7600 tape file. Future references to the 7600 tape file are through the NOSNE temporary file.

Format

CREATE\_7600\_REQUEST or CRE7R FILE=file *EXTERNAL\_ VSN=list of string RECORDED\_ VSN =list of string FILE \_SET \_POSITION =keyword FILE \_IDENTIFIER= string FILE\_ SEQUENCE \_NUMBER= integer GENERATION \_NUMBER= integer INTERN AL\_ CODE= keyword CHARACTER\_ CONVERSION= boolean BLOCK\_ TYPE= keyword RECORD\_ TYPE= keyword MAXIMUM \_BLOCK\_LENGTH =integer MAXIMUM \_RECORD \_LENGTH= integer LABEL\_ TYPE= keyword STATUS= status variable* 

Parameters FILE or F

Specifies the name of a NOSNE temporary file to be associated with a 7600 tape file. This parameter is required.

*EXTERNAL\_ VSN* or *EVSN* or *VSN* 

Gives the external identification of the tape volume(s) containing the 170 tape file. Each parameter value is a string 1 to 6 characters long.

If you specify more than one external volume serial number (VSN), the volumes are requested in the order specified in the parameter list. If you omit the EXTERNAL\_ VSN parameter, the RECORDED\_ VSN parameter is used.

You must specify either the EXTERNAL\_ VSN parameter or the RECORDED\_ VSN parameter. Otherwise, a fatal error results.

# *RECORDED\_ VSN* or *RVSN*

Gives the VSN recorded internally on the ANSI VOLl label on the tape volume(s) holding the 7600 tape file. Each parameter value is a string 1 to 6 characters long. File processing uses the RECORDED\_ VSN parameter to locate and verify the correct volume.

The RECORDED\_ VSN parameter is for ANSI labeled tapes only. If you enter this parameter for an unlabeled tape, the parameter is ignored, unless there is no matching EXTERNAL\_VSN parameter. In this case the RECORDED\_ VSN parameter takes on the functions of the EXTERNAL\_VSN parameter.

If you specify more than one recorded VSN, the volumes are located and verified in the order specified in the parameter list. If you omit the RECORDED\_ VSN parameter for an ANSI labeled tape, the system uses the EXTERNAL\_VSN parameter to verify the VSN recorded internally on the ANSI VOLl label on the tape.

If you specify both the EXTERNAL\_ VSN and RECORDED\_ VSN parameters, they are matched; the first external VSN with the first recorded VSN, the second external VSN with the second recorded VSN, and so on. For each such pair, NOS/VE uses the external VSN parameter to direct the system operator to mount the tape with that external VSN. For an ANSI labeled tape, NOS/VE uses the recorded VSN value to verify the VSN recorded internally on the ANSI VOLl label on that tape.

If there is an EXTERNAL\_VSN parameter with no matching RECORDED\_ VSN parameter, NOS/VE uses the EXTERNAL\_VSN parameter to direct the system operator. For ANSI labeled tapes, NOSNE also uses the EXTERNAL\_ VSN parameter to verify the VSN recorded internally on the ANSI VOLl tape label.

If there is a RECORDED\_ VSN parameter with no matching EXTERNAL\_ VSN parameter, NOS/VE uses the RECORDED\_ VSN parameter to direct the system operator. For ANSI labeled tapes, NOSNE also uses the RECORDED\_ VSN parameter to verify the VSN recorded internally on the ANSI VOLl tape label.

# *FILE\_SET\_POSITION* or *FSP*

Specifies the position of the 7600 tape file to be read.

The FILE\_SET\_POSITION parameter is not needed for unlabeled tapes because NOSNE assumes that you wish to read the first file on an unlabeled tape. That is, the value of the FILE\_SET\_POSITION parameter for a tape file on an unlabeled 7600 tape is BEGINNING\_OF\_SET, regardless of what you enter.

Only labeled tapes can use all the values of the FILE\_ SET\_POSITION parameter. If you omit the parameter for a labeled tape, the NEXT\_FILE position is assumed.

The parameter can have any of the following values:

### BEGINNING\_OF\_SET or BOS

Specifies that the first tape file on the file set is to be read.

# CURRENT\_FILE or CF

Specifies that the current tape file is to be read. That is, the last tape file accessed will be accessed again. ff the tape is positioned at the beginning of the first volume, the first tape file will be read.

### FILE\_IDENTIFIER\_POSITION or FIP

Specifies that the tape file identified by the FILE\_ IDENTIFIER and GENERATION\_NUMBER parameters is to be read.

### FILE\_SEQUENCE\_POSITION or FSP

Specifies that the tape file identified by the FILE\_ SEQUENCE\_NUMBER parameter is to be read.

### NEXT\_FILE or NF

Specifies that the tape file following the last accessed tape file will be read. If the tape is positioned at the beginning of the first volume, the first tape file will be read.

# *FILE\_IDENTIFIER* or *FI*

Specifies a file identifier as a string of 1 to 17 characters. The FILE\_IDENTIFIER parameter is for labeled tapes, and it is ignored if you specify it for an unlabeled tape. Each tape file on a multifile set has a unique file

identifier. If you specify the FILE\_IDENTIFIER\_ POSITION value for the FILE\_SET\_POSITION parameter, the FILE\_IDENTIFIER parameter is required; otherwise, its value is ignored.

# *FILE\_SEQUENCE\_NUMBER* or *FSN*

Specifies the numeric position of a tape file on a multifile set. The position is an unsigned integer in the range 1 through 9999. The FILE\_SEQUENCE\_NUMBER parameter is for labeled tapes, and it is ignored if you specify it for an unlabeled tape. If you specify the FILE\_ SEQUENCE\_POSITION value for the FILE\_SET\_ POSITION parameter, the FILE\_SEQUENCE\_NUMBER parameter is required; otherwise, its value is ignored.

# $GENERATION$ *\_NUMBER* or  $GN$

Identifies a specific revision of the tape file named by the FILE\_IDENTIFIER parameter. The revision shows as an unsigned integer in the range 1 through 9999. The GENERATION\_NUMBER parameter is for labeled tapes, and it is ignored if you specify it for an unlabeled tape. If the FILE\_SET\_POSITION parameter has the FILE\_ IDENTIFIER\_POSITION value, and the GENERATION\_ NUMBER parameter is omitted, then the GENERATION\_ NUMBER parameter value is set to one.

# *INTERNAL\_CODE* or *IC*

Specifies the character set of the data on the tape volume. If you omit the parameter, its value is set to D64. The INTERNAL\_CODE parameter can have the following values:

AS6 6/12-hit ASCII ASS 8/12-hit ASCII D63 63-character display code D64

64-character display code

## *CHARACTER\_CONVERSION* or *CC*

Specifies with a boolean value whether or not file data is to be converted to or from the character set specified by the INTERNAL\_CODE parameter. If you omit the CHARACTER\_CONVERSION parameter, FALSE is assumed to be its value.

Of the tape file migration methods, only FMA and FMU automatically do character conversion in addition to any conversion specified by the CHARACTER\_ CONVERSION parameter value.

To obtain a properly migrated tape file, you usually want to set the CHARACTER\_ CONVERSION parameter to FALSE if you use FMA or FMU to migrate. Otherwise you convert your tape file data twice. Set it to TRUE if you use any other tape file migration method. Otherwise, you do not convert your tape file data at all.

## *BLOCK\_ TYPE* or *BT*

Specifies the block type of the 7600 input tape file. If you omit this parameter, its value is set to INTERNAL. Its value can be either of the following:

INTERNAL or I

Internal blocking

#### CHARACTER\_COUNT or CC

Character count blocking

# *RECORD\_TYPE* or *RT*

Specifies the record type of the 7600 tape file. If you omit this parameter, its value is set to CONTROL\_ WORD. Its value can be any of the following:

CONTROL\_ WORD, CW, or W

Control word

FIXED\_LENGTH, FL, or F Fixed length

SYSTEM\_RECORD, SR, or S System record

# ZERO\_BYTE, ZB, or Z

Zero-byte

# *MAXIMUM\_BLOCK\_LENGTH* or *MAXBL* or *MBL*

Specifies with an unsigned integer the maximum length in 6-bit bytes of a block in the 7600 tape file. The system maximum for this parameter is 2,147,483,615. If you omit this parameter, its value is set to 5120.

# *MAXIMUM\_RECORD\_LENGTH* or *MAXRL* or *MRL*

Specifies with an unsigned integer the maximum length in 6-bit bytes of a record in the 7600 tape file. The system maximum for this parameter is 4,398,046,511,103. If you omit this parameter, its value is set to 5120.

# *LABEL\_ TYPE* or *LT*

Specifies whether the tape is labeled. If you omit this parameter, its value is set to STANDARD. This parameter can have the following values:

LABELLED or L

Same as STANDARD.

#### STANDARD or S

Tape has standard labels.

UNLABELLED or U

Tape is not labeled.

Remarks

- This command is very similar to the CREATE\_170\_ REQUEST\_command. For more information about the CREATE\_170\_REQUEST command, see the Migration From NOS to NOSNE Tutorial/Usage manual or the Migration From NOS/BE to NOSNE Tutorial/Usage manual.
	- You must enter a CREATE\_ 7600\_REQUEST command before using FMA or FMU to migrate the 7600 tape file.

#### CREATE\_ALTERNATE\_INDEXES

Examples The following command associates temporary file FILE\_ FTN with a typical FORTRAN unformatted tape file (BLOCK\_TYPE=INTERNAL, RECORD\_ TYPE= CONTROL\_ WORD):

> /create\_7600\_request file=file\_ftn .. /external\_vsn='agua' .. . . /recorded\_vsn='wasser' .. .. /file\_set\_position=file\_sequence\_position .. /file\_sequence\_number=7 .. .. /internal\_code=d64 .. .. /character\_conversion=false .. /block\_type=internal .. .. /record\_type=control\_word .. .. /maximum\_block\_length=5120 .. .. /maximum\_record\_length=5120 ..

.. /label\_type=standard

The tape file has the following characteristics:

- Volume with external vsn, AGUA; recorded vsn, WASSER.
- Found from its position, seventh, within the multifile set.
- Other parameters have their default values.

# CREATE\_ALTERNATE\_INDEXES Command

Purpose Format Initiates execution of the CREATE\_ALTERNATE\_ INDEXES command utility. The utility can create, delete, and display alternate-key definitions in a keyed file. CREATE\_ALTERNATE\_INDEXES or CREATE\_ALTERNATE\_INDEX or CREATE\_ALTERNATE\_INDICES or CREAi  $INPUT = list of any$ *STATUS= status variable* 

00000000000

### Parameters INPUT or I

Keyed file to be processed by the utility. The file permissions required depend on the subcommands entered during the utility as described in the Remarks. This parameter is required.

To specify a nested file, first specify the file reference and then the nested-file name, enclosed in parentheses.

#### Remarks

The command utility prompt is:

creai/

• In response to the creai/ prompt, you can enter NOSNE commands and any of these subcommands:

> **QUIT** DISPLAY\_ KEY\_ DEFINITIONS CREATE\_KEY\_DEFINITION DELETE\_ KEY\_ DEFINITION CANCEL\_KEY\_DEFINITIONS APPLY\_ KEY\_ DEFINITIONS

- ca The CREATE\_ALTERNATE\_INDEXES utility creates the specified keyed file if:
	- The file does not exist and.
	- A SET\_FILE\_ATTRIBUTES command has specified the KEY\_LENGTH and MAXIMUM\_ RECORD\_LENGTH attributes for the file.

If the SET\_FILE\_ATTRIBUTES command defining the new file omits an attribute, the default attribute value is used. However, if it omits the FILE\_ ORGANIZATION attribute, indexed-sequential organization is used.

• The CREATE\_ALTERNATE\_INDEXES command does not check your file permissions. The subcommands you enter in the utility session check that you have the required permissions to do the operation.

To display key definitions, you must have at least read permission. To create, delete, cancel, or apply key definitions, you must have at least three permissions: append, modify, and shorten.

• For more information, see the NOSNE Advanced File Management Usage manual.

Examples This command begins a utility session that displays the alternate key definitions of keyed file \$USER.IS\_FILE.

> /create\_a 1 ternate\_ indexes mput=Suser. 1s\_f i le creai/display\_key\_definitions key\_names=all display\_options=brief D1splay\_Key\_Defmit1ons NOS/VE Keyed File Utilities 1.1 Fi le = :NVE.USER99. IS\_FILE

KEY NAME POSITION LENGTH TYPE STATE AL TERNATE\_KEY - 1 10 uncollated Ex is ts m file creai/quit "The APPLY\_KEY\_DEFINITIONS parameter is not required here" "because no creation or deletion requests are pending."

# CREATE\_CATALOG Command

Purpose Creates a new catalog.

Format CREATE\_CATALOG or CREC CATALOG=file *STATUS= status variable* 

Parameters CATALOG or C

Specifies the catalog to be created. This parameter is required.

Remarks

- An empty catalog is defined and is registered in the catalog you specify.
	- Only the master catalog owner can create a new catalog.
	- For more information, see the NOS/VE System Usage manual.

Examples The following example creates the catalog CATALOG\_2 in the master catalog.

> /create\_catalog \$user.catalog\_2 /disc \$user CATALOG: CATALOG\_1 CATALOG: CATALOG\_2 FILE: DATA\_FILE\_1 FILE: EPILOG FILE: PROLOG

# CREATE\_CATALOG\_PERMIT Command

Purpose Establishes or modifies an access control entry for a catalog.

Format CREATE\_CATALOG\_PERMIT or **CRECP** CATALOG= file *GROUP= keyword FAMILY\_NAME=name USER=name ACCOUNT=name PROJECT=name ACCESS\_MODES=list of keyword SHARE\_MODES =list of keyword APPLICATION \_INFORMATION= string* 

*STATUS= status variable* 

Parameters CATALOG or C

Specifies the catalog for which an access control entry is being established or modified. This parameter is required.

# *GROUP* or *G*

Specifies if the permit entry is for a specific user or a group of users. The selections are:

### PUBLIC

The permit entry applies to all users regardless of family, account, project, or user identifications.

### FAMILY

The permit entry applies to all users in the specified family.

# ACCOUNT

The permit entry applies to all users associated with the specified family and account identifications.

# PROJECT

The permit entry applies to all users associated with the specified family, account, and project identifications.

# USER

The permit entry applies to the user identified by the specified family and user identifications.

# USER\_ ACCOUNT

The permit entry applies to the user identified by the specified family, account, and user identifications.

# MEMBER

The permit entry applies to the user identified by the specified family, account, project, and user identifications.

Omission causes USER to be used.

# FAMILY\_NAME or FN

Specifies the family name to be permitted access. Omission causes the family name associated with the requesting job to be used if the GROUP selection indicates this parameter is applicable. If the GROUP selection indicates this parameter is not applicable and this parameter is specified, an abnormal status is returned.

# USER or U

Specifies the user name to be permitted access. Omission causes the user name associated with the requesting job to be used if the GROUP selection indicates this parameter is applicable. If the GROUP selection indicates this parameter is not applicable and this parameter is specified, an abnormal status is returned.

# ACCOUNT or A

Specifies the account to be permitted access. Omission causes the account associated with the requesting job to be used if the GROUP selection indicates this parameter is applicable. If the GROUP selection indicates this parameter is not applicable and this parameter is specified, an abnormal status is returned.

### *PROJECT* or *P*

Specifies the project to be permitted access. Omission causes the project associated with the requesting job to be used if the GROUP selection indicates this parameter is applicable. If the GROUP selection indicates this parameter is not applicable and this parameter is specified, an abnormal status is returned.

### ACCESS\_MODES or ACCESS\_MODE or AM

Specifies how all files registered relative to the catalog may be used by the group specified. The access modes are:

#### READ

Access is permitted to read files.

### APPEND

Access is permitted to append information to the end of files.

#### MODIFY

Access is permitted to alter data within existing files.

#### **EXECUTE**

Access is permitted to execute object code or SCL procedures in the files.

#### **SHORTEN**

Access is permitted to delete data from the end of files.

#### **WRITE**

Access is permitted for SHORTEN, MODIFY, and APPEND modes.

# ALL

Access is permitted for READ, APPEND, MODIFY, SHORTEN, WRITE, and EXECUTE modes.

# **CONTROL**

Access is permitted to delete files and to change file identifications and/or attributes.

# **CYCLE**

Access is permitted to add new file cycles and to create the initial cycle of files.

### **NONE**

Access is specifically prohibited.

Omission causes READ and EXECUTE to be used.

# SHARE\_MODES or SHARE\_MODE or SM

Specifies how all files registered relative to the catalog must be shared, as a minimum, by the group specified. The share modes are:

# READ

Permitted jobs are required to share the file for READ access.

### APPEND

Permitted jobs are required to share the file for APPEND access.

# MODIFY

Permitted jobs are required to share the file for MODIFY access.

### **SHORTEN**

Permitted jobs are required to share the file for SHORTEN access.

### WRITE

Permitted jobs are required to share the file for SHORTEN, MODIFY, and APPEND access.

### EXECUTE

Permitted jobs are required to share the file for EXECUTE access.

# ALL

Permitted jobs are required to share the file for READ, APPEND, MODIFY, SHORTEN, WRITE, and EXECUTE access.

#### NONE

No sharing requirements are imposed on permitted jobs. When attaching the files registered in this catalog, permitted jobs may select exclusive access or any of the READ, APPEND, MODIFY, SHORTEN, WRITE, or EXECUTE share modes.

Omission causes the share mode to be determined by the value specified on the ACCESS\_MODE parameter of this command. If access mode includes APPEND, SHORTEN, MODIFY, or WRITE, the share requirement chosen is NONE. Otherwise, the share requirements chosen are READ and EXECUTE.

# *APPLICATION \_INFORMATION* or *Al*

Specifies information to be saved in the permit entry for use by application programs for additional access controls they impose. A string of up to 31 characters can be specified. Omission causes a string of spaces to be used.

- Remarks
- This request allows the catalog owner to specify a general permission that applies to all attempts to access any files registered relative to the specified catalog.
	- Permissions can be established for specific users or for groups of users associated with a specific family, account, and project.
	- If an access control entry already exists for the specified user or group of users, then the specified access modes, share modes, and application information replace the values currently defined.
	- To display a catalog permit, use the DISPLAY\_ CATALOG command with the DISPLAY\_OPTIONS parameter.
	- This permit applies to all files in the catalog, except those for which a file permit exists for a group that includes the user who is attempting to gain access.
- For more information, see the NOS/VE System Usage manual.
- Examples In the following example, user KRJ is given permission to catalog  $CATALOG_1$  in the master catalog.

/create\_catalog\_permit \$user.catalog\_1 group=user .. /user=krj am=write sm=none /disc \$user.catalog\_1 permits PERMIT\_GROUP: USER FAMILY: NVE, USER: KRJ PERMITS: SHORTEN, APPEND, MODIFY SHARE: NONE APPLICATION\_INFORMATION:

In this example, catalog permit allows KRJ append, modify, and shorten access to all files in catalog  $CATALOG<sub>-1</sub>$ . User KRJ is not restricted to any share mode.

This permit applies to all files in the catalog, except those for which a file permit exists for a group that includes the user who is attempting to gain access.

# CREATE\_ COMMAND \_LIST \_ENTRY Command

Purpose Adds entries to either the beginning or the end of the command list.

Format CREATE\_COMMAND\_LIST\_ENTRY or CREATE\_COMMAND\_LIST\_ENTRIES or CRECLE ENTRY=list of file or keyword *PLACEMENT= keyword STATUS =status variable* 

Parameters ENTRY or ENTRIES or E Specifies the entries to be added to the command list. If this parameter is specified as \$SYSTEM, the \$SYSTEM command library is added to the command list. This parameter is required.

# *PLACEMENT* or *P*

Specifies whether the entries added to the command list are placed before or after the current entries. Use one of the following keywords:

## AFTER (A)

Causes the new entries to be placed after the current entries.

# BEFORE (B)

Causes the new entries to be placed before the current entries.

Omission of this parameter causes BEFORE to be used.

- Remarks o This command may not be used when the command list search mode is EXCLUSIVE.
	- If the command list search mode is RESTRICTED, AFTER is the only allowable value for the PLACEMENT parameter.
	- For more information, see the NOS/VE System Usage manual.

# CREATE \_FILE Command

Purpose Creates a new file, or file cycle and attaches the cycle to the job.

Format

CREATE\_FILE or **CREF** 

 $FILE = file$ *LOCAL\_FILE \_NAME= name PASSWORD=name* or *keyword RETENTION= integer LOG= boolean STATUS= status variable* 

# Parameters FILE or F

Specifies the path and cycle reference of the file to be created. It is also used to direct the registration in a catalog. The file name and cycle must be unique within the catalog in which the file is to be registered, or the command is terminated with an error status.

Omission of a cycle causes \$NEXT to be used (the initial cycle is numbered 1). This parameter is required.

## *LOCAL\_FILE\_NAMEorLFN*

Specifies a local file name (an alias) which can be used by subsequent commands and programs within the job to refer to the file. If this name is already assigned within the job, an error status is returned. Omission causes the permanent file name to be used.

#### NOTE

Each attach within a job requires a unique LOCAL\_ FILE\_NAME. For this reason and for compatability with future *NOSNE* releases, it is recommended that you specify a unique LOCAL\_FILE\_NAME value. Furthermore, it is recommended that you not create an SCL variable with the same name as the LOCAL\_FILE\_ NAME. For example:

/create\_variable n=lfn k=string value=Sunique /create\_file f=Suser.file local\_file\_name=Sname(lfnl)

# *PASSWORD* or *PW*

Specifies the password. A CREATE\_FILE of an initial file cycle results in saving this parameter with the catalog entry. This password must then be specified with subsequent requests to access any cycle of the file. For a CREATE\_FILE of an additional cycle, this value must match the existing file password. Omission or specification of the keyword value NONE causes no password to be used.

### *RETENTION* or *R*

Specifies the number of days (from 1 to 999) from the current date that the file cycle is to be retained. The number 999 indicates an infinite retention period. Omission causes 999 to be used.

## *LOG* or *L*

Specifies whether the system should keep a log of file access activity. If TRUE is selected, the system maintains a unique log entry for each user who accesses any cycle of the file. This parameter is used only when defining an initial file cycle. Omission causes FALSE to be used.

Remarks This command records the file name, password, and log selections in a catalog entry when defining the initial file cycle.

> A unique cycle descriptor that contains the cycle number of the new file cycle, its creation date and time, last access date and time, last modification date and time, expiration date, and a set of usage statistics is also recorded in the catalog.

- o In addition to the catalog registration, this command attaches the file for access within the requesting job.
- o Ordinarily, it is not necessary to use this command to reference a file. *NOSNE* will automatically attach a file when it is referenced by a command. However, you may need to use this command in the following cases:
	- The file has a password
	- The subsequent commands require the use of a local file name due to programming language conventions.
	- The file may have multiple cycles and you did not provide a cycle number in the file reference. In this case you may need to use a local file name to ensure that subsequent commands consistently reference the file cycle you attached.
	- The subsequent commands each read part of the file using the \$ASIS open position.
- For more information, see the NOS/VE System Usage manual.

#### CREATE\_FILE\_CONNECTION

Examples The following example creates file DATA\_FILE\_l in the master catalog, a password of PW\_FOR\_DATA\_FILE\_l, a log selection of TRUE, and a retention period of 30 days.

> /create\_file \$user.data\_file\_1 pw=pw\_for\_data\_file\_1 .. .. /r=30 log=true /detach\_file \$user.data\_file\_1

The following example creates another cycle of file DATA\_FILE\_l in the master catalog. A cycle number of 88 is specified.

/cref \$user.data\_file\_1.88 pw=pw\_for\_data\_file\_1 /detach\_file \$user.data\_file\_1.88

The following example creates a file named DATA\_FILE\_ 1 in subcatalog CATALOG\_l (refer to the CREATE\_ CATALOG command) of the user's master catalog. An initial cycle of 1 is assumed.

/create\_catalog \$user.catalog\_1 /create\_file \$user.catalog\_1.data\_file\_1 /detach\_file \$user.catalog\_1.data\_file\_1

Since the first CREATE\_FILE command created cycle 1, the next cycle created must be a cycle other than 1. The following command creates cycle 2 of the same file.

/create\_file \$user.catalog\_1.data\_file\_1.2 /detach\_file \$user.catalog\_1.data\_file\_1.2

The following example creates a second file in subcatalog CATALOG\_1.

/create\_file \$user.catalog\_1.data\_file\_2 password= .. .. /data\_file\_2\_password retention=3 log=false /detach\_file \$user.catalog.1\_data\_file\_2

# CREATE \_FILE\_ CONNECTION Command

Purpose Format Creates a connection between one file (the subject) and another file (the target) so that any data access request against the subject file is passed on to the target file. CREATE\_FILE\_CONNECTION or CREFC  $STANDARD$   $FILE = file$  $FILE = file$ *STATUS= status variable* 

## Parameters STANDARD \_FILE or SF

Specifies either one of the following file names: \$ECHO, \$ERRORS, \$INPUT, \$LIST, \$OUTPUT, \$RESPONSE or any other file. This parameter is required.

#### FILE or F

Specifies the name of the target file to be connected to the specified subject file. This parameter is required.

#### Remarks

- A subject file may be connected to more than one target file.
- On input, the access requests are passed only to the most recently connected target file. On output, the access requests are passed to each of the connected files.
- For more information, see the NOS/VE System Usage manual.
- Examples The following example connects subject file \$ECHO to file ECHO\_FILE.

/crefc \$echo echo\_file

This connection results in each subsequent command being echoed to file ECHO\_FILE after it is interpreted. This is very useful when debugging SCL procedures since the commands within a procedure are not written to the log. Commands written to \$ECHO are preceded by an identifier that indicates how the command was processed.

The following procedure is then created.

```
/colt new_proc 
ct? proc new_proc 
ct? display_catalog $user 
ct? display_log 1 
ct? display_value 'Test Complete.' 
ct? procend 
ct? **
```
The following output results when the procedure is executed.

```
/new_proc 
CATALOG: CATALOG_1 
CATALOG: CATALOG_2 
   FILE: DATA_FILE_1 
   FILE: EPILOG 
   FILE: PROLOG 
13:38:30.063.CI.colt new_proc 
13:39:25.264.CI.new_proc 
Test Complete. 
The last line of the job log (Test Complete) is displayed to 
show that only the procedure call itself is written to the 
log. 
/disl 1 
13:39:25.264.CI.new_proc 
13:39:40.552.CI.disl 1 
However, file ECHO_FILE contains a list of each 
command executed within the procedure, as follows: 
/delfc $echo echo_f11e 
/copy_f11e echo_file 
CI colt new_proc 
CI new_proc 
CI proc new_proc 
CI d1splay_catalog $user 
CI display_log 1
CI display_value 'Test Complete.' 
CI procend 
CI disl 1 
CI delfc $echo echo_file
```
# CREATE \_FILE \_PERMIT Command

Purpose Format Establishes or modifies. an access control entry for a specific file. CREATE\_FILE\_PERMIT or CREFP  $FILE = file$ *GROUP=keyword FAMILY \_NAME= name USER=name ACCOUNT=name* 

*PROJECT= name ACCESS\_MODES=list of keyword SHARE\_MODES=list of keyword APPLICATION \_INFORMATION =string STATUS=status variable* 

# Parameters FILE or F

Specifies the permanent file for which the access control entry is being established. It determines the catalog in which the file is registered and the file name. This parameter is required.

# *GROUP* or *G*

Specifies if the permit entry is for a specific user or group of users. The selections are:

# PUBLIC

The permit entry applies to all users regardless of family, account, project, or user identifications.

# **FAMILY**

The permit entry applies to all users in the specified family.

### **ACCOUNT**

The permit entry applies to all users associated with the specified family and account identifications.

### PROJECT

The permit entry applies to all users associated with the specified family, account, and project identifications.

### USER

The permit entry applies to the user identified by the specified family and user identifications.

# USER\_ ACCOUNT

The permit entry applies to the user identified by the specified family, account, and user identifications.

# MEMBER

The permit entry applies to the user identified by the specified family, account, project, and user identifications.

Omission causes USER to be used.

## FAMILY\_NAME or FN

Specifies the family name to be permitted access. Omission causes the family name associated with the requesting job to be used if the GROUP selection indicates this parameter is applicable. If the GROUP selection indicates this parameter is not applicable and this parameter is specified, an abnormal status is returned.

#### *USER* or *U*

Specifies the user name to be permitted access. Omission causes the user name associated with the requesting job to be used if the GROUP selection indicates this parameter is applicable. If the GROUP selection indicates this parameter is not applicable and this parameter is specified, an abnormal status is returned.

#### ACCOUNT or A

Specifies the account to be permitted access. Omission causes the account associated with the requesting job to be used if the GROUP selection indicates this parameter is applicable. If the GROUP selection indicates this parameter is not applicable and this parameter is· specified, an abnormal status is returned.

# *PROJECT* or *P*

Specifies the project to be permitted access. Omission causes the project associated with the requesting job to be used if the GROUP selection indicates this parameter is applicable. If the GROUP selection indicates this parameter is not applicable and this parameter is specified, an abnormal status is returned.

## ACCESS\_MODES or ACCESS\_MODE or AM

Specifies how the file may be used by the group specified. The access modes are:

#### READ

Access is permitted to read the file.

#### APPEND

Access is permitted to append information to the end of the file.

#### MODIFY

Access is permitted to alter data within the existing file.

#### **SHORTEN**

Access is permitted to delete information from the end of the file.

#### **WRITE**

Access is permitted for SHORTEN, MODIFY, and APPEND modes.

#### **EXECUTE**

Access is permitted to execute object code or an SCL procedure in the file.

#### ALL

Access is permitted for READ, APPEND, MODIFY, SHORTEN, WRITE, and EXECUTE.

### \_ CONTROL

Access is permitted to delete a cycle, to change its file identity (file name, cycle number, password, log selection, retention, and charge attributes) and to change its file attributes.

#### **CYCLE**

Access is permitted to add new file cycles.

#### NONE

Access is specifically prohibited.

Omission causes READ and EXECUTE to he used.
#### *SHARE\_MODESorSHARE\_MODEorSM*

Specifies how the file must be shared, as a minimum, by the group specified. The share modes are:

#### READ

Permitted jobs are required to share the file for READ access.

#### APPEND

Permitted jobs are required to share the file for APPEND access.

#### MODIFY

Permitted jobs are required to share the file for MODIFY access.

#### **SHORTEN**

Permitted jobs are required to share the file for SHORTEN access.

#### **WRITE**

Permitted jobs are required to share the file for SHORTEN, MODIFY, and APPEND access.

#### **EXECUTE**

Permitted jobs are required to share the file for EXECUTE access.

#### ALL

Permitted jobs are required to share the file for READ, APPEND, MODIFY, SHORTEN, WRITE, and EXECUTE access.

#### NONE

No sharing requirements are imposed on permitted jobs. When attaching the file, permitted jobs may select exclusive access or any of the READ, APPEND, MODIFY, SHORTEN, WRITE, or EXECUTE share modes.

Omission causes the share mode to be determined by the value specified on the ACCESS\_MODE parameter of this command. If access mode includes APPEND, SHORTEN,

MODIFY, or WRITE, the share requirement chosen is NONE. Otherwise, the share requirements chosen are READ and EXECUTE.

## *APPLICATION \_INFORMATION* or *AI*

Specifies a string to be saved in the permit entry. An application can use this information for additional access control. A string of up to 31 characters can be specified. Omission causes a string of spaces to be used.

Remarks

e Access control also can be established at a catalog level that controls access to all files registered relative to the catalog.

> Refer to the CREATE\_CATALOG\_PERMIT command for more information.

- o This request allows the file owner to specify who can use a file with what modes of access. This access control applies to all cycles of a file.
- o Permission can be established for specific users or groups of users associated with a specific family, account, and project.
- If an access control entry already exists for the specified user or group of users, then the specified access modes, share modes, and application information replace the selections currently defined.
- For more information, see the *NOSNE* System Usage manual.
- Examples Following is an example of creating a file permit and using the DISPLAY\_CATALOG\_ENTRY command to display the file permit.

/create\_file\_permit \$user.catalog\_1.data\_file\_l .. /group=user user=krj am=read sm=(read,execute) /disce \$user.catalog\_1.data\_file\_1 do=permits PERMIT\_GROUP: USER FAMILY: NVE, USER: KRJ PERMITS: READ SHARE: READ, EXECUTE APPLICATION\_INFORMATION:

The file permit is created for file DATA\_FILE\_l in subcatalog  $CATALOG_1$  in the master catalog. The GROUP parameter specifies that the permission applies to a user and the USER parameter identifies the user as KRJ. With this file permit, user KRJ is given read access to the file, which can concurrently be assigned to another user in read or execute modes.

In the following example, a similar file permit is created.

/crefp \$user.catalog\_1.data\_file\_1 group=user user=dlh .. /am=write sm=none

/disce \$user.catalog\_1.data\_f11e\_1 do=permits PERMIT\_GROUP: USER

> FAMILY: NVE, USER: DLH PERMITS: SHORTEN, APPEND, MODIFY SHARE: NONE APPLICATION\_INFORMATION:

PERMIT\_GROUP: USER FAMILY: NVE, USER: KRJ PERMITS: READ SHARE: READ, EXECUTE APPLICATION\_INFORMATION:

The preceding example gives user DLH append, modify, and shorten access to the same file and specifies that no share mode restrictions are required.

# CREATE \_IBM\_REQUEST Command

Format

Purpose Creates a *NOSNE* temporary file to be associated with an IBM tape file. Future references to the IBM tape file are through the *NOSNE* temporary file. The IBM tape file must be on an ANSI labeled tape.

> CREATE\_IBM\_REQUEST or CREIR  $FILE = file$ *EXTERNAL\_ VSN=list of string RECORDED\_ VSN =list of string FILE\_ SET \_POSITION= keyword FILE \_IDENTIFIER= string FILE\_SEQUENCE\_NUMBER =integer GENERATION \_NUMBER= integer CHAR.ACTER \_CONVERSION= boolean STATUS= status variable*

#### Parameters FILE or F

Specifies the name of a NOSNE temporary file to be associated with an IBM tape file. This parameter is required.

#### *EXTERNAL\_ VSN* or *EVSN* or *VSN*

Gives the external identification of the tape volume(s) containing the IBM tape file. Each parameter value is a string 1 to 6 characters long.

If you specify more than one external volume serial number (VSN), the volumes are requested in the order specified in the parameter list. If you omit the EXTERNAL\_ VSN parameter, the system uses the RECORDED\_ VSN parameter in its place.

You must specify either the EXTERNAL\_ VSN parameter or the RECORDED\_ VSN parameter. Otherwise, a fatal error results.

### *RECORDED\_ VSN* or *RVSN*

Gives the VSN recorded internally on the ANSI VOLl label on the tape volume(s) holding the IBM tape file. Each parameter value is a string 1 to 6 characters long. File processing uses the RECORDED\_ VSN parameter to locate and verify the correct volume.

If you specify more than one recorded VSN, the volumes are located and verified in the order specified in the parameter list. If you omit the RECORDED\_ VSN parameter, the system uses the EXTERNAL\_ VSN parameter to verify the VSN recorded internally on the ANSI VOLl label.

If you specify both the EXTERNAL\_ VSN and RECORDED\_ VSN parameters, they are matched; the first external VSN with the first recorded VSN, the second external VSN with the second recorded VSN, and so on. For each such pair, NOSNE uses the external VSN parameter to direct the system operator to mount the tape with that external VSN. *NOSNE* uses the recorded VSN value to verify the VSN recorded internally on the ANSI VOLl label on that tape.

If there is an EXTERNAL\_ VSN parameter with no matching RECORDED\_VSN parameter, NOS/VE uses the EXTERNAL\_VSN parameter to direct the system

operator. NOS/VE also uses the EXTERNAL\_VSN parameter to verify the VSN recorded internally on the ANSI VOLl tape label.

If there is a RECORDED\_ VSN parameter with no matching EXTERNAL\_VSN parameter, NOS/VE uses the RECORDED\_ VSN parameter to direct the system operator. NOSNE also uses the RECORDED\_ VSN parameter to verify the VSN recorded internally on the ANSI VOLl tape label.

### *FILE\_SET\_POSITION* or *FSP*

Specifies the position of the IBM tape file to be read. If you omit this parameter, the NEXT\_FILE position is assumed. The parameter can have any of the following values:

#### BEGINNING\_OF\_SET or BOS

Specifies that the first tape file on the file set is to be read.

## CURRENT\_FILE or CF

Specifies that the current tape file is to be read. That is, the last tape file accessed will be accessed again. If the tape is positioned at the beginning of the first volume, the first tape file will be read.

#### FILE\_IDENTIFIER\_POSITION or FIP

Specifies that the tape file identified by the FILE\_ IDENTIFIER and GENERATION \_NUMBER parameters is to be read.

#### FILE\_SEQUENCE\_POSITION or FSP

Specifies that the tape file identified by the FILE\_ SEQUENCE\_NUMBER parameter is to be read.

#### NEXT\_FILE or NF

Specifies that the tape file following the last accessed tape file will be read. If the tape is positioned at the beginning of the first volume, the first tape file will be read.

### *FILE\_IDENTIFIER* or *FI*

Specifies a file identifier as a string of 1 to 17 characters. Each tape file on a multifile set has a unique file identifier. If you specify the FILE\_IDENTIFIER\_ POSITION value for the FILE\_SET\_POSITION parameter, the FILE\_IDENTIFIER parameter is required; otherwise, its value is ignored.

#### *FILE\_SEQUENCE\_NUMBER* or *FSN*

Specifies the numeric position of a tape file on a multifile set. The position is an unsigned integer in the range 1 through 9999. If you specify the FILE\_SEQUENCE\_ POSITION value for the FILE\_SET\_POSITION parameter, the FILE\_SEQUENCE\_NUMBER parameter is required; otherwise, its value is ignored.

### *GENERATION \_NUMBER* or *GN*

Identifies a specific revision of the tape file named by the FILE\_IDENTIFIER parameter. The revision shows as an unsigned integer in the range 1 through 9999. If the FILE\_SET\_POSITION parameter has the FILE\_ IDENTIFIER\_POSITION value, and the GENERATION\_ NUMBER parameter is omitted, then the GENERATION\_ NUMBER parameter value is set to one.

#### *CHARACTER\_CONVERSION* or *CC*

Specifies with a boolean value whether or not the tape file data is to be converted to or from its character set. If you omit the CHARACTER\_CONVERSION parameter, FALSE is assumed to be its value.

Of the tape file migration methods, only FMU automatically does character conversion in addition to any conversion specified by the CHARACTER\_ CONVERSION parameter value.

To obtain a properly migrated tape file, you usually want to set the CHARACTER\_ CONVERSION parameter to FALSE if you use FMU to migrate. Otherwise you convert your tape file data twice. Set this parameter to TRUE if you use any other tape file migration method. Otherwise, you do not convert your tape file data at all.

#### CREATE\_INTERSTATE\_ CONNECTION

- Remarks • You must enter a CREATE\_IBM\_REQUEST command before the FMU command.
	- For more information, see the Migration From IBM to NOS/VE Tutorial/Usage manual.
- Examples The following command associates temporary file FILE\_ FTN with a typical FORTRAN formatted tape file:

/create\_ibm\_request file=file\_ftn .. /external\_vsn='osar' .. .. /recorded\_vsn='audi' .. ../file\_set\_position=file\_identifier\_position ..  $\ldots$ /file\_identifier='cm\_pn'  $\ldots$ .. /generation\_number=23 ..

.. /character\_conversion=true

The tape file has the following characteristics:

- Volume with external vsn, OSAR; recorded vsn, AUDI.
- Found from its file identifier, CM\_PN, and generation number, 23.
- Tape file data to be converted from its character set.

## CREATE \_INTERSTATE\_ CONNECTION Command

Purpose Establishes a NOS batch control point on a dual state system.

Format CREATE\_INTERSTATE\_CONNECTION or CREIC *PAR.TNER\_JOB\_CARD=string STATUS= status variable* 

Parameters *PARTNER\_JOB\_CARD* or *PJC*  Specifies the job statement parameters to be used for the NOS batch job. The parameter syntax must conform to NOS job statement rules.

> Omission causes the NOS default job statement parameters to be used (an infinite time limit and no other parameters specified).

## Remarks

- o After you enter a CREATE\_INTERSTATE\_ CONNECTION command, prompts are issued until you enter QUIT (QUI) or DELETE\_INTERSTATE\_ CONNECTION (DELIC).
	- e While the interstate connection is open, you can enter any NOSNE command (except another CREIC command). You can enter NOS commands to be executed on the NOS side of the dual state system through the EXECUTE\_INTERSTATE\_COMMAND command. The CREIC command is generally used in conjunction with the File Management Utility to migrate files between NOS and NOS/VE.
	- o For more information, see the NOSNE Advanced File Management Usage manual.

Examples The following commands create an interstate connection, execute NOS commands (ATTACH, DEFINE, and COPY), and close the connection. FA is the CREATE\_ INTERSTATE\_CONNECTION prompt for user input.

> /create\_interstate\_connection partner\_job\_card= ..  $.1$  / 'my job,  $.64$ .' FA/execute\_interstate\_corrmand comnand='attach,oldfil .' FA/execute\_interstate\_command command='define,newfil.' FA/execute\_interstate\_command command=.. FA .. /'copy,oldfil,newfil .' FA/delete\_interstate\_connection  $\prime$

# CREATE \_KEYED \_FILE Command

Purpose Begins a CREATE\_KEYED\_FILE utility session.

Format CREATE\_KEYED\_FILE or CREATE\_KEYED\_FILES or **CREKF**  $OUTPUT=file$ *STATUS= status variable* 

### Parameters **OUTPUT or 0**

File path of the keyed file to be created. The keyed-file attributes must already be specified by SET\_FILE\_ ATTRIBUTES commands.

This parameter is required.

The minimum attributes that must be defined are KEY\_ LENGTH and MAXIMUM\_RECORD\_LENGTH. If the FILE\_ORGANIZATION is omitted, Create\_Keyed\_File creates an indexed-sequential file.

#### Remarks

The command utility prompt is:

crekf /

In response to the crekf/ prompt, you can enter SCL commands and any of these subcommands:

ADD\_RECORDS REPLACE\_RECORDS COMBINE\_RECORDS EXTRACT\_ RECORDS DISPLAY\_ RECORDS DELETE\_RECORDS CREATE\_NESTED\_FILE SELECT\_NESTED\_FILE DELETE\_NESTED\_FILE DISPLAY\_NESTED\_FILE CREATE\_ALTERNATE\_INDEXES HELP QUIT

- The new keyed file is created with one nested file, named \$MAIN\_FILE. It is the initially selected nested file and all subcommands apply to it until a CREATE\_NESTED\_FILE or SELECT\_NESTED\_FILE subcommand selects another nested file.
- If any nested file in the new keyed file uses a user-defined collation table, hashing procedure, or compression procedure, the object library containing the compiled table or procedure must be in the program library list before the Create\_Keyed\_File session begins.

To add one or more object libraries to the program library list, use the ADD\_LIBRARIES parameter on a SET\_PROGRAM\_ATTRIBUTES command. For example:

set\_program\_attributes. add\_library=\$user.hash\_library

- o If you specify DIRECT\_ACCESS as the FILE\_ ORGANIZATION attribute on the SET\_FILE\_ ATTRIBUTES command, but omit the INITIAL\_ HOME\_BLOCK\_COUNT attribute, CREATE\_ KEYED\_FILE prompts you for calculation of the INITIAL\_HOME\_BLOCK\_COUNT.
- o For more information, see the *NOSNE* Advanced File Management Usage manual.
- Examples This CREATE\_KEYED\_FILE example defines the file \$USER.INDEXED SEQUENTIAL\_FILE with the SET\_ FILE\_ATTRIBUTES command and then creates it.

/set\_file\_attributes, file=\$user.indexed\_sequential\_file .. .. /file\_organization=indexed\_sequential .. ../maximum\_record\_length=32, minimum\_record\_length=14 .. ../key\_length=14 /create\_keyed\_file, output=\$user.indexed\_sequential\_file crekf/

# CREATE \_MANUAL Command

Purpose Reads a sequential (source) file containing directives and text; creates a segmented access (bound) online manual file which can be named in an EXPLAIN command MANUAL parameter.

Format CREATE\_MANUAL or CREM  $INPUT=file$ OUTPUT= file *ERROR=file LIST=file LIST\_ OPTIONS= keyword STATUS=status variable* 

#### Parameters INPUT or I

File reference for the source file containing online manual text and directives. This parameter is required.

#### OUTPUT or 0

File reference for the bound file containing the finished online manual. The default file is \$LOCAL.MANUAL.

### ERROR or E

File reference for the listing file to receive error messages. The default file is \$LOCAL.\$ERRORS (the terminal).

#### *LIST* or *L*

File reference for the listing file to receive a cross-reference listing of screen names and indexed subjects. If you do not specify the LIST\_OP parameter, no cross-reference listing is produced. The default file is \$LIST.

#### *LIST\_OPTIONS* or *LO*

Specifies whether the LIST file should contain information. Possible values:

#### R

Produce the listing

NONE

Do not produce the listing (default)

- Remarks For more information, see the CYBER Online Text manual.
- Examples The following command creates the manual called CONTEXT from a source file called CONTEXT\_SOURCE. An error file called CONTEXT\_ERRORS and a cross-reference file called CONTEXT\_ CROSS\_ REFERENCE are produced.

/create\_manual input=\$user.context\_source  $\sim$ .. /output=Suser.context  $\ddot{\phantom{a}}$ .. /error\_list=Suser.context\_errors .. .. /1ist=\$user.context\_cross\_reference

 $.$  .  $/$  1 ist op=r

# CREATE\_OBJECT\_LIBRARY Command

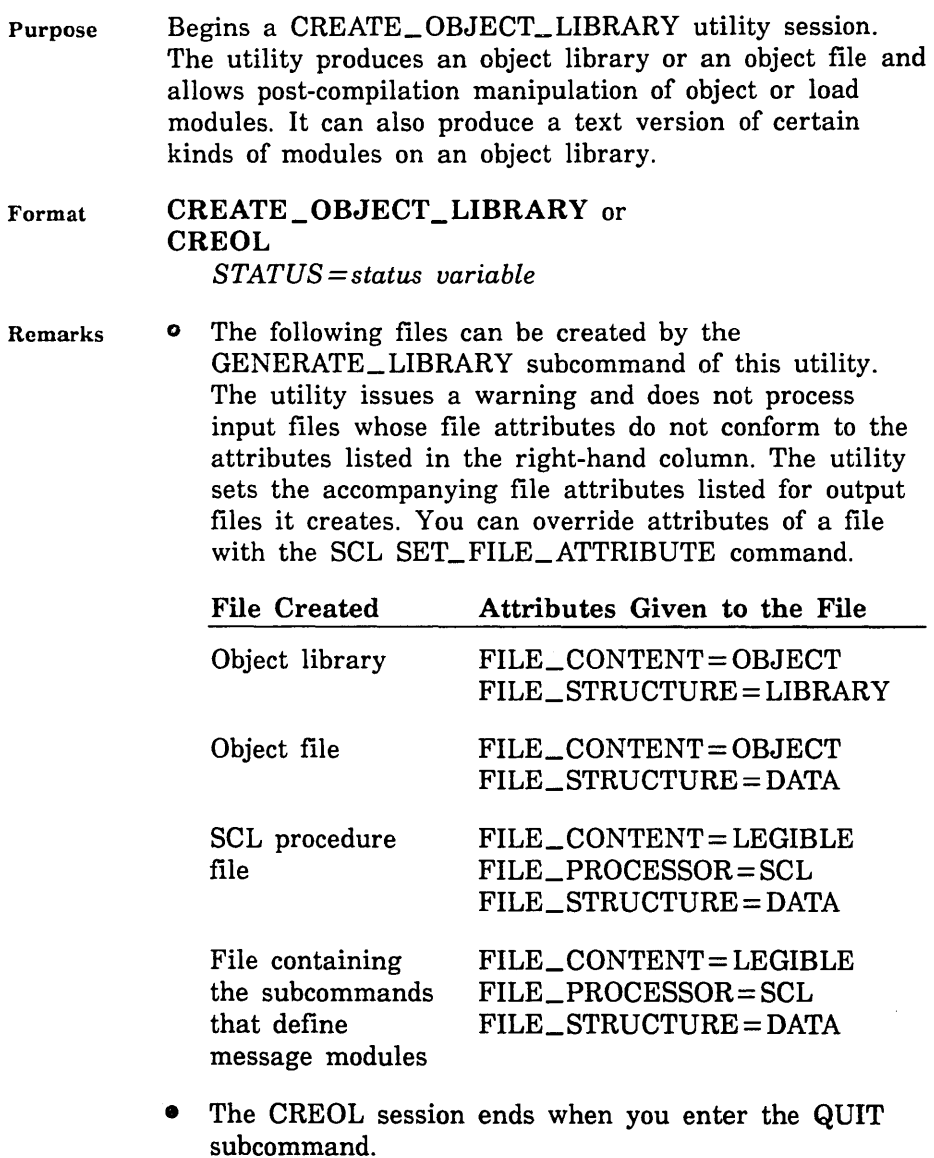

• For more information, see the NOSNE Object Code Management manual.

#### CREATE\_PROGRAM\_PROFILE

Examples The following is a sequence that removes an object library from the command list, creates a new version of the object library from the modules on file \$LOCAL.LGO, then adds the object library to the command list.

> /delete\_command\_list\_entry entry=\$local.my\_commands /create\_object\_library COL/add\_module \$local. lgo COL/generate\_11brary \$1ocal.my\_conmands COL/quit /create\_command\_list\_entry entry=\$local.my\_commands  $\prime$

## CREATE \_PROGRAM \_PROFILE Command

Purpose Generates a program profile.

Format CREATE\_PROGRAM\_PROFILE or CREPP TARGET\_ TEXT= file *FILE= list of file PARAMETER= string LIBRARY=list of file MODULE= list of any STARTING\_PROCEDURE=any PROFILE\_ ORDER= keyword PROGRAM\_ UNIT\_ CLASS= keyword NUMBER= integer* or *keyword OUTPUT=file STATUS ==status variable* 

Parameters TARGET\_ TEXT or TI

File containing the modules to be measured. This parameter is required.

*FILE* or *FILES* or *F* 

Object list for the program. Each module in the specified object files and object libraries is unconditionally included in the program. The list must include the target text file. If FILE is omitted, the object list for the program consists of only the file specified on the TARGET\_ TEXT parameter.

### *PARAMETER* or *P*

Parameter list passed to the program.

## *LIBRARY* or *LIBRARIES* or *L*

List of object libraries added to the program library list. These object libraries are searched before any libraries in the job library list. The libraries are searched in the order listed.

#### *MODULE* or *MODULES* or *M*

Module list.

You use a string value for a module whose name is not an SCL name.

Each module is unconditionally loaded from the object libraries in the program library list.

#### *STARTING\_PROCEDURE* or *SP*

Name of the entry point where execution begins.

You use a string value for an entry point whose name is not an SCL name.

If STARTING\_PROCEDURE is omitted, the last transfer symbol encountered during loading is used.

#### *PROFILE\_ORDER* or *PO*

Order in which the program profile is displayed. Options are:

#### TIME (T)

By percentage of time spent executing ordered greatest to least.

#### PROGRAM\_ UNIT (PU)

By program unit name ordered alphabetically.

### MODULE\_PROGRAM\_ UNIT (MPU)

By module name ordered alphabetically.

If PROFILE\_ORDER is omitted, TIME is used.

### *PROGRAM\_UNIT\_CLASS* or *PUC*

Class of program units whose statistics are displayed. Options are:

### ALL

All program units measured, both local and remote.

#### LOCAL

Only program units that are part of the target text.

#### **REMOTE**

Only program units that are called by target text program units, but are not part of the target text. These program units provide the remote block statistics in the program profile.

If PROGRAM\_ UNIT\_ CLASS is omitted, ALL is used.

#### *NUMBER* or *N*

Number of program unit statistics displayed. The statistics are sorted as specified by the PROFILE\_ ORDER parameter and then displayed in order until the specified number of statistics have been displayed. If NUMBER is omitted, the entire program profile is displayed.

### *OUTPUT* or *0*

File to which the display is written. This file can be positioned. If OUTPUT is omitted, file \$OUTPUT is used.

Remarks

- The CREATE\_PROGRAM\_PROFILE command executes the program described on the command and accumulates the execution time of each of the program units. It then generates a program profile listing the execution time statistics. The command does not generate a connectivity matrix or a restructuring procedure for the program.
- For more information, see the *NOSNE* Object Code Management manual.

Examples The following command executes the program on file LGO and saves the program profile on file PROFILE\_LIST.

/create\_program\_profile lgo output=profile\_list

# CREATE \_REMOTE\_ VALIDATION Command

Purpose Provides remote system validation information for implicit access to remote NOSNE files or for the MANAGE\_ REMOTE\_FILES command.

Format CREATE\_REMOTE\_ VALIDATION or **CRERV**  $LOGATION = name$ VALIDATION= list of string *STATUS =status variable* 

Parameters LOCATION or L

Specifies the name of the remote location to be accessed. For implicit remote file access, this is the family name of the remote NOS/VE system that you want to access.

For explicit remote access through MANAGE\_REMOTE\_ FILES command, this is a name associated with the remote system, such as a family name or a logical identifier. (Location names are determined by your network application administrator.)

This parameter is required.

### VALIDATION or V

Specifies the lines of text used to validate access to the remote location. If the remote system is a NOS/VE system, the first (or only) string of this parameter must be a NOSNE LOGIN command.

Refer to the Remote Host Facility Usage manual for information about validation commands required by non-NOS/VE systems.

This parameter is required.

Remarks • You must enter this command before you can implicitly reference a remote file or catalog. This command is optional if you explicitly access a remote system using the MANAGE\_REMOTE\_FILE command. If you use CREATE\_REMOTE\_ VALIDATION in this case, the MANAGE\_REMOTE\_ FILES command sends the validation information so it precedes any other commands sent to that location.

- The validation information specified by this command remains in effect until the job terminates or until you enter a DELETE\_REMOTE\_ VALIDATION command, which deletes the validation information.
- You can use this command to establish validation information for more than one remote location. You must enter a separate CREATE\_REMOTE\_ VALIDATION command for each remote location.
- For more information, see the NOS/VE System Usage manual.
- Examples The following example establishes access to remote family SKY on a remote system for user name MIKE\_B, family name SKY, and password STARS:

/create\_remote\_validation location=sky .. .. /validation='login user=m1ke\_b .. .. /fn=sky pw=stars'

# CREATE\_ VARIABLE Command

Purpose Creates an SCL variable.

Format CREATE\_ VARIABLE or CREATE\_ VARIABLES or **CREV** NAMES=list of name *KIND= list of any DIMENSION= range of integer VALUE=any SCOPE=name STATUS=status variable* 

### Parameters NAMES or NAME or N

Specifies the name(s) of the variable(s) to be created. This parameter is required.

#### *KIND* or *K*

Specifies the type or kind of variable to be created. The following are valid keywords for the KIND parameter:

#### INTEGER

Creates an integer variable.

### BOOLEAN

Creates a boolean variable.

#### STRING

Creates an ASCII character string variable.

#### **STATUS**

Creates a status variable.

If you do not specify a keyword value element for this parameter, INTEGER is assumed.

The integer element of the KIND parameter specifies the maximum length for a string variable; it cannot be specified for other variable kinds. If the integer element is omitted for a string variable, the maximum length is assumed to be 256.

#### *DIMENSION* or *D*

Specifies the lower and upper bounds of an array. This parameter is used only when the variable being created is an array. You can specify a range from -2,147,483,647 to 2,147,483,647. If you omit the DIMENSION parameter, the system assumes that the variable is not an array (that is, a dimension of 1..1 is assumed).

#### VALUE or V

Specifies the initial value of the variable to be created. The following restrictions apply:

• You cannot use the VALUE parameter to assign values to specific elements in an array. Each element in an array is initialized with the value you specify.

• You cannot use the VALUE parameter to assign values to specific fields of a variable of type status. You must either use the system default (see below) or the \$STATUS function.

If you omit the VALUE parameter, the following default values are assigned:

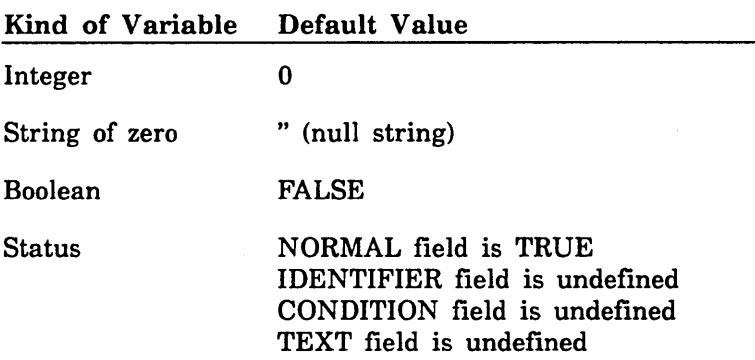

### SCOPE or S

Specifies the scope of the variable. The scope of a variable defines the blocks in which the variable can be accessed. The following are valid entries for the SCOPE parameter:

#### LOCAL

Causes the variables to be local to the current block. These variables cannot be referenced by other blocks. This is the default.

### XDCL

Causes the variables to be externally declared (XDCL). A variable with this scope can be referenced by other blocks if a variable with identical KIND and DIMENSION parameters is created with a scope of XREF. A variable's KIND and DIMENSION attributes can be returned using the \$VARIABLE function.

#### XREF

States that the variables are externally referenced (XREF). A variable with this scope must have been created in an outer block with the scope XDCL and with KIND and DIMENSION parameters identical to

10000000000

those supplied by this command. A variable's KIND and DIMENSION parameters can be returned using the \$VARIABLE function.

#### JOB

Causes the variables to be created in the job block with an XDCL scope. If the current block is not the job block, an XREF declaration in the current block is made. A variable with a scope of JOB is implicitly accessible from SCL commands at the same level, from within a utility environment, from within a block, and from within another task. However, a JOB scope does not allow a variable to be implicitly accessed from within an SCL procedure. To access a variable with a JOB scope from an SCL procedure, you must create the variable within the procedure with an XREF scope.

#### name

Causes the variables to be created in the utility block specified by name with an XDCL scope. If the current block is not the utility block, an XREF declaration in the current block is made.

- Remarks • If you specify a scope of XREF, any value you specify for the VALUE parameter is ignored.
	- For more information, see the NOS/VE System Usage manual.
- Examples
- The following example creates a variable named GLOBAL\_STATUS, of kind STATUS, with a scope of JOB:

/create\_variable global\_status kind=status .. . . /scope=job

The GLOBAL\_STATUS variable can be referenced from any block from which it is externally referenced (via the SCOPE=XREF parameter).

The next example creates a variable named DONE of kind boolean. Its initial value is set to FALSE, and it is given a scope of XDCL. Other blocks can reference the DONE variable if they create the same variable with a scope of XREF.

/create\_variable\_name=done\_kind=boolean .. .. /value=false scope=xdcl

# CREATE\_VAX\_REQUEST Command

### Purpose Creates a *NOSNE* temporary file to be associated with a VAX tape file. Future references to the VAX tape file are through the *NOSNE* temporary file. The VAX tape file must be on an ANSI labeled tape.

Format CREATE\_ VAX\_REQUEST or CREVR  $FILE = file$ *EXTERNAL\_ VSN=list of string RECORDED\_ VSN =list of string FILE \_SET \_POSITION= keyword FILE \_IDENTIFIER= string FILE\_SEQUENCE\_NUMBER =integer GENERATION \_NUMBER= integer STATUS= status variable* 

Parameters FILE or F

Specifies the name of a NOS/VE temporary file to be associated with a VAX tape file. This parameter is required.

#### *EXTERNAL\_ VSN* or *EVSN* or *VSN*

Gives the external identification of the tape volume(s) containing the VAX tape file. Each parameter value is a string 1 to 6 characters long.

If you specify more than one external volume serial number (VSN), the volumes are requested in the order specified in the parameter list. If you omit the EXTERNAL\_ VSN parameter, the system uses the RECORDED\_ VSN parameter in its stead.

You must specify either the EXTERNAL\_ VSN parameter or the RECORDED\_ VSN parameter. Otherwise, a fatal error results.

### *RECORDED\_ VSN* or *RVSN*

Gives the VSN recorded internally on the ANSI VOLl label on the tape volume(s) holding the VAX tape file. Each parameter value is a string 1 to 6 characters long. File processing uses the RECORDED\_ VSN parameter to locate and verify the correct volume.

If you specify more than one recorded VSN, the volumes are located and verified in the order specified in the parameter list. If you omit the RECORDED\_ VSN parameter, the EXTERNAL\_VSN parameter is used to verify the VSN recorded internally on the ANSI VOLl label.

If you specify both the EXTERNAL\_ VSN and RECORDED\_ VSN parameters, they are matched; the first external VSN with the first recorded VSN, the second external VSN with the second recorded VSN, and so on. For each such pair, NOS/VE uses the external VSN parameter to direct the system operator to mount the tape with that external VSN. *NOSNE* uses the recorded VSN value to verify the VSN recorded internally on the ANSI VOLl label on that tape.

If there is an EXTERNAL\_VSN parameter with no matching RECORDED\_VSN parameter, NOS/VE uses the EXTERNAL VSN parameter to direct the system operator. NOSNE also uses the EXTERNAL\_ VSN parameter to verify the VSN recorded internally on the ANSI VOLl tape label.

If there is a RECORDED\_ VSN parameter with no matching EXTERNAL\_VSN parameter, NOS/VE uses the RECORDED\_ VSN parameter to direct the system operator. *NOSNE* also uses the RECORDED\_ VSN parameter to verify the VSN recorded internally on the ANSI VOLl tape label.

### *FILE\_SET\_POSITION* or *FSP*

Specifies the position of the VAX tape file to be read. If you omit this parameter, the NEXT\_FILE position is assumed. The parameter can have any of the following values:

#### BEGINNING\_OF\_SET or BOS

Specifies that the first tape file on the file set is to be read.

## CURRENT\_FILE or CF

Specifies that the current tape file is to be read. That is, the last tape file accessed will be accessed again. *H*  the tape is positioned at the beginning of the first volume, the first tape file will be read.

### FILE\_IDENTIFIER\_POSITION or FIP

Specifies that the tape file identified by the FILE\_ IDENTIFIER and GENERATION\_NUMBER parameters is to be read.

#### FILE\_SEQUENCE\_POSITION or FSP

Specifies that the tape file identified by the FILE\_ SEQUENCE\_NUMBER parameter is to be read.

#### NEXT\_FILE or NF

Specifies that the tape file following the last accessed tape file will be read. If the tape is positioned at the beginning of the first volume, the first tape file will be read.

#### *FILE\_IDENTIFIER* or *Fl*

Specifies a file identifier as a string of 1 to 17 characters. Each tape file on a multifile set has a unique file identifier. If you specify the FILE\_IDENTIFIER\_ POSITION value for the FILE\_SET\_POSITION parameter, the FILE\_IDENTIFIER parameter is required; otherwise, its value is ignored.

## $FILE\_SEQUENCE\_NUMBER$  or  $FSN$

Specifies the numeric position of a tape file on a multifile set. The position is an unsigned integer in the range 1 through 9999. If you specify the FILE\_SEQUENCE\_ POSITION value for the FILE\_SET\_POSITION parameter, the FILE\_SEQUENCE\_NUMBER parameter is required; otherwise, its value is ignored.

### *GENERATION\_NUMBERorGN*

Identifies a specific revision of the tape file named by the FILE\_IDENTIFIER parameter. The revision shows as an unsigned integer in the range 1 through 9999. If the FILE\_SET\_POSITION parameter has the FILE\_

IDENTIFIER\_POSITION value, and the GENERATION\_ NUMBER parameter is omitted, then the GENERATION\_ NUMBER parameter value is set to one.

#### Remarks o For more information, see the Migration From VAX/VMS to *NOSNE* Tutorial/Usage manual.

• You must enter a CREATE\_ VAX\_REQUEST command before the FMU command.

#### Examples The following command associates temporary file FILE\_ FTN with a typical FORTRAN formatted tape file:

/create\_vax\_request file=file\_ftn .. /external\_vsn='carp' .. .. /recorded\_vsn='fish' .. .. /file\_set\_position=file\_identifier\_position .. /file\_identifier='lm\_no\_goldfish' .. .. /generation\_number=2

The tape file has the following characteristics:

- o Volume with external vsn, CARP; recorded vsn, FISH.
- Found from its file identifier, LM\_NO\_GOLDFISH, and generation number, 2.

# CYBIL Command

Purpose Calls the compiler, specifies the files to be used for input and output, and indicates the type of output to be produced.

Format

### **CYBIL**

```
INPUT=file 
BIN ARY= file 
LIST=file 
INPUT _SOURCE_MAP =file 
LIST_ OPTIONS= list of keyword 
DEBUG _AIDS= list of keyword 
ERROR _LEVEL= keyword 
OPTIMIZATION _LEVEL= keyword 
CA=integer
```
*PAD= integer RUNTIME\_ CHECKS= list of keyword OPTIMIZATION\_ OPTIONS= list of keyword KEY POINT\_ GENERATION= boolean STATUS =status variable* 

### Parameters *INPUT* or *I*

Specifies the file that contains the source text to be read. Source input ends when an end-of-partition or an end-of-information is encountered on the source input file. If omitted, \$INPUT is assumed.

### *BINARY* or *B* or *BINARY\_OBJECT*

Specifies the file on which object code is to be written. You can specify a file position as part of the file name. If \$NULL is specified, the compiler performs a syntactic and semantic scan of the program but does not generate object code. If omitted, \$LOCAL.LGO is assumed.

## *LIST* or *L*

Specifies the file on which the compilation listing is to be written. If \$NULL is specified, all compile-time output is discarded. If omitted, \$LIST is assumed.

#### *INPUT\_SOURCE\_MAP* or *ISM*

Reserved.

## *LIST\_ OPTIONS* or *LO*

Specifies a combination of the following list options. If NONE is specified, no list options are selected. If omitted, option S (list the source input file) is assumed.

## A

Produces an attribute list of source input block structure and relative stack. The attribute listing is produced following the source listing on the file specified by the LIST parameter or, if the LIST parameter is omitted, on file \$LIST.

### F

Produces a full listing. In effect, this option selects options A, S, and R.

#### $\Omega$

Lists compiler-generated object code. When selected, this listing includes an assembly-like listing of the generated object code. This option has no effect if the BINARY\_OBJECT parameter is set to \$NULL.

#### R

Produces a symbolic cross-reference listing showing the location of a program entity definition and its use within a program.

### RA

Produces a symbolic cross-reference listing of all program entitites whether referenced or not.

### s

Lists the source input file.

## x

Used in conjunction with the compile-time directive LISTEXT so that listings can be externally controlled using the CYBIL command. The LISTEXT toggle must be ON.

## DEBUG\_AIDS or DA

Specifies a combination of the following Debug options. If omitted, NONE (no debug options) is assumed. Options are:

#### ALL

Selects debug options DS and DT.

#### DS

Compiles all debugging statements. A debugging statement is a statement in the source text that is ignored unless this option is specified. These statements are enclosed by the compile-time directives COMPILE and NOCOMPILE. The symbol table and the line table for interactive debugging are also generated.

### **DT**

Generates debug tables (that is, the symbol table and line table) as part of the object code. These tables are used by the Debug utility.

#### **NONE**

No debug options are selected.

## *ERROR\_LEVEL* or *EL*

Specifies one of the following error list options. If omitted, W (list warning and fatal diagnostics) is assumed.

### F

Lists fatal diagnostics. If selected, only fatal diagnostics are listed.

#### w

Lists warning (informative) diagnostics as well as fatal diagnostics.

### *OPTIMIZATION \_LEVEL* or *OL* or *OPTIMIZATION* or *OPT*

Specifies one of the following optimization options. If omitted, LOW is assumed.

#### DEBUG

Object code is stylized to facilitate debugging. Stylized code contains a separate packet of instructions for each executable source statement; it carries no variable values across statement boundaries in registers, and it notifies Debug each time the beginning of a statement or procedure is reached.

#### LOW

Provides for keeping constant values in registers.

### HIGH

Provides for keeping local variables in registers, passing parameters to local procedures in registers, and eliminating redundant memory references, common subexpressions, and jumps to jumps.

### *CA*

Reserved.

## *PAD*

Generates the specified number of no-op (no operation) instructions between instructions that actually perform operations. If omitted, 0 (zero) is assumed; no-op instructions are not generated.

## *RUNTIME\_CHECKS* or *RC*

Specifies a combination of the following run-time checking options. If omitted, NONE (no run-time checks) is assumed.

## ALL

Selects run-time checking options N, R, and S.

### N

Produces compiler-generated code that checks for a NIL value when a reference is made to the object of a pointer.

### NONE

No run-time checks are produced.

## R

Produces compiler-generated code to check ranges. Range checking code is generated for assignment to integer subranges, ordinal subranges, and character variables. All CASE statements are checked to ensure that the selection expression corresponds to one of the variant values specified if no ELSE clause is provided. All references to substrings are verified. If an offset (variable pointer) is specified on a RESET statement, it is checked to ensure that it is valid for the specified sequence.

## s

Produces compiler-generated code to test the subscripting of arrays.

## *OPTIMIZATION\_OPTIONS* or 00

Controls the optimizations applied to code generation. The nature of the generated code (including optimizations) is primarily determined by the OPTIMIZATION\_LEVEL

 $\ldots$  . The component component component component component contract component contract component contract component component component component component component component component component component component co

parameter. The OPTIMIZATION\_OPTIONS parameter, however, controls certain aspects of optimization, as follows. If this parameter is omitted, NONE is assumed.

## INSTRUCTION \_SCHEDULING or IS

To increase execution speed, instruction sequences are rearranged to take advantage of the vector architecture of the CYBER 990. 1 To select this option, you must also set the OPTIMIZATION\_ LEVEL parameter to HIGH.

NONE

Instruction scheduling does not take place.

### *KEYPOINT\_GENERATION* or *KG*

Boolean value that specifies whether or not object code keypoint instructions are generated for #KEYPOINT procedures in the source file.#KEYPOINT is a tool for analyzing program performance. For more information on #KEYPOINT, refer to chapter 7. To produce optimal object code, however, it is better to turn off #KEYPOINT generation. If this parameter is omitted, TRUE is assumed.

#### **TRUE**

Object code is generated for #KEYPOINT instructions. During execution, the #KEYPOINT object code is skipped (unless it is specifically enabled). Skipping the #KEYPOINT object code involves a certain amount of CPU overhead, which decreases program performance.

#### FALSE

No object code is generated for #KEYPOINT instructions. To improve program performance when you do not want keypoint processing, specify FALSE.

<sup>1.</sup> Instruction scheduling on other CYBER machines has little or no effect on execution speed.

- Remarks • If the compiler command specifies an option that differs from a directive, the latest occurrence of either the command or the directive takes precedence.
	- For more information, see the CYBIL Language Definition manual.
- Examples This command reads source code from a file named COMPILE, writes the compilation file on file LIST, and writes the object code on file BIN1. The listing includes source code, compiler-generated object code, and a symbolic cross-reference listing.

 $/c$ ybil i=compile l=list b=bin1 lo= $(o, r)$ 

# **CYCLE** Control Statement

- Purpose Causes execution of the next iteration, if any, of a repetitive statement.
- Format **CYCLE** *label WHEN boolean expression*

The following are valid forms of the CYCLE statement:

**CYCLE** CYCLE *label*  CYCLE *WHEN boolean expression*  CYCLE *label WHEN boolean expression* 

Parameters *label* 

Specifies a label associated with the enclosing repetitive statement to be cycled. If the label is omitted, the innermost repetitive statement is cycled.

*boolean expression* 

Specificies whether exiting from the designated enclosing statement should take place. If the expression is TRUE, cycling is performed. If the expression is FALSE, or if it is omitted, cycling is not performed.

- Remarks • In the case of a LOOP statement, the first statement of the LOOP statement list is given control.
	- In the case of a WHILE or REPEAT statement, the boolean expression controlling the loop is evaluated.
	- In the case of a FOR statement, the processing done at the FOR statement's FOREND clause is performed.
	- The WHEN clause is evaluated at the point of reference rather than continually, as is done by the WHEN condition handler.
	- For more information, see the *NOSNE* System Usage manual.
- Examples In the block structure example on the following screen, if the first CYCLE is executed, the LOOP statement labeled BLOCKl is cycled.

If the second CYCLE is executed, the LOOP statement labeled BLOCKl is also cycled. Thus, both BLOCK2 and BLOCK1 are effectively cycled.

If the third CYCLE statement is executed, the LOOP statement labeled BLOCK2 is cycled and control remains in BLOCK2.

+-------+-->blockl: loop I  $\mathbf{I}$ ł  $\mathbf{I}$ First CYCLE statement  $\mathbf{I}$ +------ cycle -  $\mathbf{I}$  $\mathbf{I}$ t +------>block2: loop ŧ I  $\ddot{\phantom{a}}$  $\mathbf{I}$ - | -------- cycle block1 Second CYCLE statement I I +---------- cycle Third CYCLE statement loopend block2

loopend block1

# **\$DATE Function**

Purpose Returns the current date as a string.

Format **\$DATE**  *(keyword>* 

Parameters *keyword* 

Specifies the form in which the date is to be returned. The following keywords are valid:

#### DMY

Returns an 8-character date as shown in the following example:

28.03.87

#### MDY

Returns an 8-character date as shown in the following example:

03/28/87

#### MONTH

Returns the date as shown in the following example:

March 28, 1987

The length of the returned string is variable.

#### ISOD or ISO

Returns a IO-character date as shown in the following example:

1987-03-28

ISO is an acronym for the International Standards Organization.

#### ORDINAL

Returns a 7-character Julian date in the form of the year and number of day in the year. For example:

1987087

### **DEFAULT**

Returns the default format of the date. This value is determined by your site.

If you omit this parameter, DEFAULT is used.

Remarks For further information about functions, see the *NOSNE*  System Usage manual.

Examples The following example returns the ordinal form of the current date:

> /display\_value 'The current date 1s: '//\$date ..  $\ldots$ /(ordinal) The current date is: 1987087

# DEBUG\_PROGRAM Command

Remarks Reserved for site personnel, Control Data, or future use.

# DEFINE \_PRIMARY\_ TASK Command

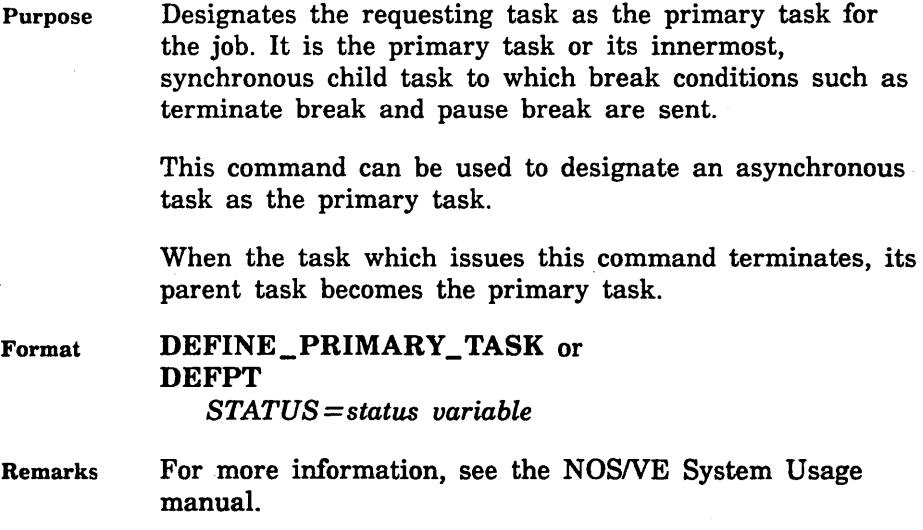

# DEFINE\_ TERMINAL Command

library of terminal definition modules. Format DEFINE\_TERMINAL or DEFT  $INPUT=file$ *BINARY* = file *LIST=file STATUS =status variable*  Parameters INPUT or I Remarks Specifies the terminal definition file you want to compile. Each input file can contain only one terminal definition. This parameter is required. *BINARY* or *B*  Specifies the object library to contain the compiled terminal definition module. If the BINARY parameter is omitted, object library TERMINAL\_DEFINITIONS under your working catalog is assumed. *LIST* or *L*  Specifies the file you want to contain intermediate output from the compilation process (CYBIL code). Most users do not need to see this file. If omitted, \$LIST is assumed. For interactive users, \$LIST is not displayed at the terminal. e The first time you use the DEFINE\_ TERMINAL

Purpose Compiles your terminal definition file, creating an object

command it creates an object library that can be used by the Full Screen Editor and other screen-oriented applications.

> Thereafter, executing a DEFINE\_ TERMINAL command merges the new terminal definition with definitions you previously compiled (assuming you use the same object library name). Therefore, one library can contain all your compiled terminal definitions, even though each definition originates from its own file.

In the library, the terminal definition module is identified by the name you enter on the MODEL\_ NAME statement in the terminal definition file. It is the value for the MODEL parameter prefixed with the characters CSM\$. If a module with the same name is already in the object library, the new module replaces the one in the library.

To delete modules from the object library, use the object library generator subcommand DELETE\_ MODULE.

You should keep your object library on a permanent file. By default, executing the DEFINE\_ TERMINAL command with your working catalog set to \$USER merges your terminal definition into permanent file \$USER.TERMINAL\_ DEFINITIONS.

- For more information, see the Terminal Definition Usage manual.
- Examples The following example shows how you would set up your own terminal definition for the Lear Siegler ADM5 terminal:

Set your working catalog to \$USER and then copy sample deck CSM\$SAMPLE from the source library \$SYSTEM.CYBIL.OSF\$PROGRAM\_INTERFACE to your own file by entering:

sc/use\_library base=\$system.cybi1 .osf\$program\_interface sc/extract\_deck deck=csm\$sample source=lear\_siegler\_admS sc/quit false

Then, having edited it, adding the needed information for the Lear Siegler ADM5 terminal (using MODEL\_ NAME=ADM5), you compile it:

/define\_terminal input=lear\_siegler\_admS

With the working catalog set to \$USER, the terminal definition for the ADM5 terminal is merged into file \$USER.TERMINAL\_DEFINITIONS. The entry in the DISPLAY\_ OBJECT\_LIBRARY listing of \$USER.TERMINAL\_DEFINITIONS is CSM\$ADM5 and the model name is ADM5.

# DELETE\_CATALOG Command

Purpose Format Deletes a catalog and, optionally, its contents. DELETE\_CATALOG or DELC  $CATALOG = file$ *DELETE\_ OPTION= keyword STATUS= status variable*  Parameters CATALOG or C Remarks Specifies the catalog to be deleted. This parameter is required. *DELETE\_OPTION* or *DO*  Specifies the parts of the catalog to delete. Options are as follows: CATALOG\_AND\_CONTENTS (CAC) The catalog and all of its contents (including any files and catalogs and their contents) is deleted. CONTENTS\_ONLY (CO) All of a catalog's contents (including any files and catalogs and their contents) is deleted, but the catalog itself remains as an empty catalog. ONLY\_IF\_EMPTY (OIE) The catalog is deleted only if it is an empty catalog. This is the default. • This command releases all storage space associated with the deleted catalogs and mass storage files. • Only the catalog owner or family administrator can delete a catalog. • This command does not delete a master catalog. Only the family administrator can delete a master catalog. • For more information, see the NOS/VE System Usage manual.

囊炎
Examples The following example deletes subcatalog CATALOG\_2 and all of its contents from the master catalog.

> /delete\_catalog catalog=\$user.catalog\_2 .. /delete\_options=catalog\_and\_contents

# DELETE\_CATALOG\_PERMIT Command

Purpose Deletes an access control entry that was previously established for a catalog.

Format DELETE\_CATALOG\_PERMIT or DELCP CATALOG=file

*GROUP=keyword FAMILY\_NAME=name USER=name ACCOUNT=name PROJECT=name STATUS= status variable* 

## Parameters CATALOG or C

Specifies the catalog for which the access control entry is being deleted. This parameter is required.

### *GROUP* or *G*

Specifies if the permit entry to be deleted applies to a specific user or group of users. The group selections are:

### PUBLIC

All users regardless of family, account, project, or user identifications.

#### FAMILY

All users in the specified family.

## ACCOUNT

All users associated with the specified family and account identifications.

### PROJECT

All users associated with the specified family, account, and project identifications.

## USER

The user identified by the specified family and user identifications.

## USER\_ ACCOUNT

The user identified by the specified family, account, and user identifications.

## MEMBER

The user identified by the specified family, account, project, and user identifications.

Omission causes USER to be used.

## FAMILY\_NAME or FN

Specifies the family name associated with the permit entry being deleted. Omission causes the family name associated with the requesting job to be used if the GROUP selection indicates this parameter is applicable. If the GROUP selection indicates this parameter is not applicable, an abnormal status is returned.

## USER or U

Specifies the user name associated with the permit entry being deleted. Omission causes the user name associated with the requesting job to be used if the GROUP selection indicates this parameter is applicable. If the GROUP selection indicates this parameter is not applicable, an abnormal status is returned.

## ACCOUNT or A

Specifies the account name associated with the permit entry being deleted. Omission causes the account associated with the requesting job to be used if the GROUP selection indicates this parameter is applicable. If the GROUP selection indicates this parameter is not applicable, an abnormal status is returned.

## PROJECT or P

Specifies the project name associated with the permit entry being deleted. Omission causes the project associated with the requesting job to be used if the GROUP selection indicates this parameter is applicable. If the GROUP selection indicates this parameter is not applicable, an abnormal status is returned.

- Remarks • This request can be issued only by the owner of the catalog.
	- For more information, see the *NOSNE* System Usage manual.
- Examples The following example deletes the permission for user DLH to catalog CATALOG<sub>1</sub> in the master catalog, leaving only the permission for user KRJ.

/delete\_catalog\_permit \$user.catalog\_1 group=user . ./user=dlh /disc \$user.catalog\_1 permits PERMIT\_GROUP: USER FAMILY: NVE, USER: KRJ PERMITS: SHORTEN, APPEND, MODIFY SHARE: NONE APPLICATION\_INFORMATION:

Deletion of a catalog permit entry, however, does not affect individual file permit entries. That is, even though specific permission to CATALOG\_ I for user DLH has been removed, user DLH can still access file DATA\_ FILE<sub>-0</sub> for which specific file permission was previously established.

# DELETE\_ COMMAND \_LIST \_ENTRY Command

Purpose Deletes entries from the command list.

Format DELETE\_COMMAND\_LIST\_ENTRY or DELETE\_COMMAND\_LIST\_ENTRIES or **DELCLE** ENTRY=list of file or keyword *STATUS= status variable* 

Parameters ENTRY or ENTRIES or E Specifies the entries to be deleted from the command list. If this parameter is specified as \$SYSTEM, the \$SYSTEM command library is deleted from the command list. This parameter is required.

Remarks

- o This command cannot be used when the command list search mode is EXCLUSIVE.
	- o If the command list search mode is RESTRICTED, the entry at the beginning of the command list cannot be deleted.
	- For more information, see the *NOSNE* System Usage manual.

# DELETE \_FILE Command

Purpose Deletes a file or file cycle.

Format DELETE FILE or DELF  $FILE = file$ *PASSWORD=name* or *keyword STATUS =status variable* 

## Parameters FILE or F

Specifies the permanent file to be deleted. Omission of a cycle reference causes \$LOW to be used. This parameter is required.

### *PASSWORD* or *PW*

Specifies the file password. It must match the file password in the catalog entry; otherwise, the command is terminated and an error status is returned. Omission or specification of the keyword NONE causes no password to be used.

#### Remarks All storage space is released, and if the only remaining cycle is being deleted, the entire catalog entry is deleted.

- If the file is in use (open) within the requesting job, an abnormal status is returned.
- If other jobs are using the file at the time it is deleted, the file remains available to those jobs that are currently accessing the file until they detach the file.
- The job issuing the DELETE\_FILE command can no longer access the file, that is, all outstanding attachments of the cycle to this job will be detached.
- Only a user with CONTROL permission can delete a file.
- For more information, see the NOS/VE System Usage manual.
- Examples The following example deletes cycle number 88 of file DATA\_FILE\_1 that resides in the master catalog.

/delete\_file \$user.data\_f11e\_1.88 pw=pw\_for\_data\_file\_l

## DELETE \_FILE\_ CONNECTION Command

Purpose Deletes the connection between a subject file and a target file.

Format DELETE\_FILE\_CONNECTION or DELFC STANDARD\_FILE=file  $FILE = file$ *STATUS=status variable* 

Parameters STANDARD\_FILE or SF Specifies one of the following file names: \$ECHO, \$ERRORS, \$INPUT, \$LIST, \$OUTPUT, \$RESPONSE, or any other file which is connected. This parameter is required.

FILE or F

Specifies the name of the target file to be disconnected. This parameter is required.

Remarks

- The original connections for \$RESPONSE cannot be deleted.
	- The DISPLAY\_FILE\_CONNECTIONS command lists each subject file and its target files.
	- For more information, see the N *OSNE* System Usage manual.

Examples The following example deletes two subject file connections.

> /delete\_file\_connection \$echo echo\_file /delfc \$response response\_file

# DELETE\_FILE\_PERMIT Command

Purpose Deletes an access control entry that was previously established for a file.

Format DELETE\_FILE\_PERMIT or DELFP  $FILE = file$ *GROUP=keyword FAMILY\_NAME=name USER=name ACCOUNT= name PROJECT=name STATUS= status variable* 

### Parameters FILE or F

Specifies the file for which an access control entry is being deleted. This parameter is required.

### *GROUP* or *G*

Specifies if the permit entry to be deleted applies to a specific user or group of users. The group selections are:

### PUBLIC

All users regardless of family, account, project or user identifications.

### FAMILY

All users in the specified family.

#### ACCOUNT

All users associated with the specified family and account identifications.

#### PROJECT

All users associated with the specified family, account, and project identifications.

### USER

The user identified by the specified family and user identifications.

#### USER\_ ACCOUNT

The user identified by the specified family, account, and user identifications.

#### MEMBER

The user identified by the specified family, account, project, and user identifications.

Omission causes USER to be used.

### FAMILY\_NAME or FN

Specifies the family name associated with the permit entry being deleted. Omission causes the family name associated with the requesting job to be used if the GROUP selection indicates this parameter is applicable. If the GROUP selection indicates this parameter is not applicable, an abnormal status is returned.

#### USER or U

Specifies the user name associated with the permit entry being deleted. Omission causes the user name associated with the requesting job to be used if the GROUP selection indicates this parameter is applicable. If the GROUP selection indicates this parameter is not applicable, an abnormal status is returned.

### ACCOUNT or A

Specifies the account name associated with the permit entry being deleted. Omission causes the account name associated with the requesting job to be used if the GROUP selection indicates this parameter is applicable. If the GROUP selection indicates this parameter is not applicable, an abnormal status is returned.

## PROJECT or P

Specifies the project name associated with the permit entry being deleted. Omission causes the project name associated with the requesting job to be used if the GROUP selection indicates this parameter is applicable. If the GROUP selection indicates this parameter is not applicable an abnormal status is returned.

- Remarks • This request can be issued only by the owner of the file.
	- o For more information, see the *NOSNE* System Usage manual.
- Examples The following example deletes a file permit for file DATA\_FILE\_1 in catalog CATALOG\_1.

/delete\_file\_permit \$user.catalog\_1.data\_file\_O .. /group=user user=krj /disc \$user.catalog\_1.data\_file\_O permits PERMIT\_GROUP: USER FAMILY: NVE, USER: DLH PERMITS: READ SHARE: READ APPLICATION\_INFORMATION:

The permission previously established for user KRJ is removed, leaving only the permission for user DLH.

## DELETE\_REMOTE\_ VALIDATION Command

Purpose Removes a remote validation established by a previous CREATE\_REMOTE\_ VALIDATION command.

Format DELETE\_REMOTE\_ VALIDATION or DELRV  $LOGATION = list of name or keyword$ *STATUS =status variable* 

Parameters LOCATION or L

Specifies the name of the remote location for which the validation is to be deleted. Values can be a list of remote location names or the keyword ALL. If ALL is specified, all lists of validation information established by the current job are deleted. If omitted, ALL is assumed.

Remarks For more information, see the *NOSNE* System Usage manual.

# DELETE\_ VARIABLE Command

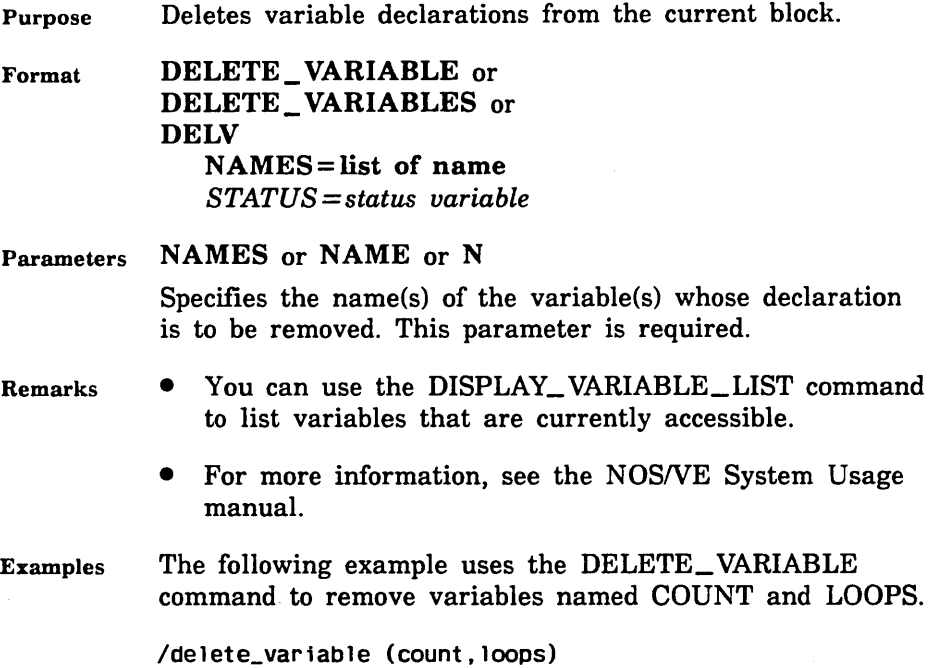

## DESIGN \_SCREEN Command

Purpose Enables you to enter the Screen Design Facility (SDF).

Format DESIGN\_SCREEN or DESIGN\_SCREENS or **DESS** *LIBRARY= file MODE= keyword SCREEN \_NAME =name SOURCE =file STATUS= status variable* 

Parameters *LIBRARY* or *L* 

Specifies the name of the object library for the SDF session. All object screen modules for this SDF session are extracted from and/or placed in this library. The default library is SCREEN\_LIBRARY in the current working catalog. The maximum number of screens you can store in your library is 200. The object library used by SDF can be maintained by the CREATE\_ OBJECT\_ LIBRARY utility.

#### *MODE* or *M*

Indicates the session mode. Options are:

### **EDIT**

Displays the Select screen.

### LEARN

Guides you to the SDF online manual.

This parameter enables you to bypass the SDF Banner screen and go directly to the mode indicated by the keyword. If not specified, you select the mode from the SDF Banner screen.

## *SCREEN\_NAME* or *SN*

Specifies the name of an existing screen in your object library. This optional parameter causes immediate entry into an edit session at the named screen. You bypass the Select screen from which you select a screen. The MODE parameter takes precedence over the SCREEN\_NAME parameter.

### *SOURCE* or *S*

Specifies a local file name to write a record definition for any screen that is saved in the object library specified by the LIBRARY parameter. Record definitions are generated source code descriptions of all variables defined for the screen.

The definitions are written in the programming language of the application using the screen. Each definition is in the form of a source text record which can be used as input for SCU. The screen name is used as the name of the deck. If SOURCE is not specified, record definitions are written on the file \$LOCAL.SOURCE.

- Remarks For more information, see the Screen Design Facility manual.
	- There are three ways to access SDF when you logon with the DESS command. First, you can enter the DESS command without parameters and use the SDF Banner screen. Second, you can enter the DESS command with the SCREEN\_NAME parameter and immediately enter the EDIT mode with the specified screen displayed at your terminal. Third, you can enter the DESS command with the MODE parameter.

## DETACH\_FILE Command

Purpose Detaches one or more files from a job.

Format DETACH\_FILE or DETACH\_FILES or DETF FILES= list of file *STATUS=status variable* 

Parameters FILES or FILE or F

Specifies the files to be detached. This parameter is required.

- Remarks
- Following this command the files are no longer accessible to the job.
	- The file must not be opened.
	- For temporary files, this request also deletes the registration of the file in the temporary catalog.
	- To return a file, all instances of open for the specified local file name must be closed. Standard files that reside in the \$LOCAL catalog (such as \$LIST) cannot be returned, because those files always have an outstanding instance of open within a job.
	- If the file is a permanent mass storage file, the attachment of the file to the job ends with this request. The file's reserved mass storage space and its related file attributes and catalog information remain unaffected.
- If the file is a temporary mass storage file, its space is returned to the system and its attribute set is deleted.
- If you specify more than one file and an abnormal status is encountered when detaching one of the files, only those files which were specified previous to the file which returned an abnormal status are detached.
- For more information, see the NOS/VE System Usage manual.
- Examples Following are examples of how to detach a single file (SCRATCH) and more than one file (TEST1,TEST2):

/detach\_file file=scratch /detach\_files file=(test1,test2)

# DETACH\_JOB Command

Purpose Explicitly disconnects your terminal from the current job.

Format DETACH\_JOB or DET.I *STATUS= status variable* 

Remarks

- A disconnected terminal can be reconnected at any time with the ATTACH\_JOB command.
- You can also disconnect your terminal by entering the network keystroke sequence of the network by which your terminal is connected to the system; the disconnection sequences are listed in this manual.
- For more information, see the NOS/VE System Usage manual.

#### DISPLAY\_ACTIVE\_TASKS

Examples In the following NOS dual-state example from the NAM network, the interactive session is interrupted, disconnected, and then reconnected.

/detach\_Job

Welcome to the NOS/VE Software System. Copyright Control Data 1983, 1987. CYBER 855 Class SN2. NOS/VE 14904 7P March20, 1987. 8:46AM.

You have the fol lowing detached Jobs: S0855\_0002\_PDQ\_0861

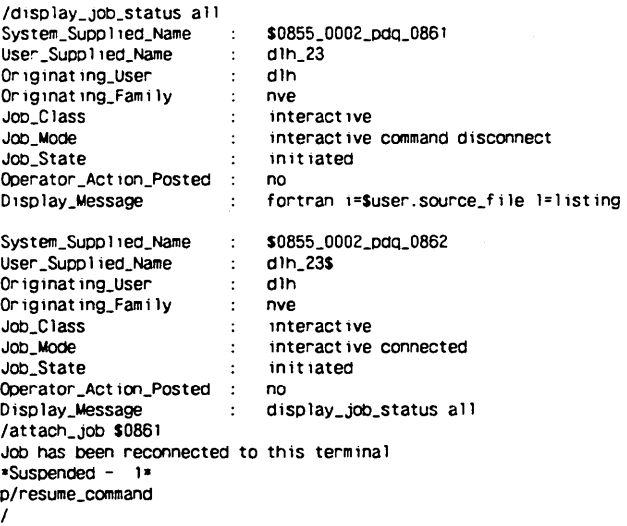

# DISPLAY\_ACTIVE\_TASKS Command

Purpose Displays the tasks which are executing within the current job.

Format DISPLAY\_ACTIVE\_ TASKS or **DISAT** *OUTPUT=file STATUS= status variable* 

Parameters *OUTPUT* or *0* 

Specifies the file to which output is to be written. If the OUTPUT parameter is omitted, file \$OUTPUT is used.

 $\ddot{\phantom{0}}$ 

Remarks e You can also execute this command at any time from an interactive terminal by entering:

(nee) A

Where (ncc) is your network command character.

• For more information, see the *NOSNE* System Usage manual.

## DISPLAY \_APL\_ WORKSPACE Command

Remarks Reserved for site personnel, Control Data, or future use.

## DISPLAY\_BACKUP\_LABEL\_TYPE Command

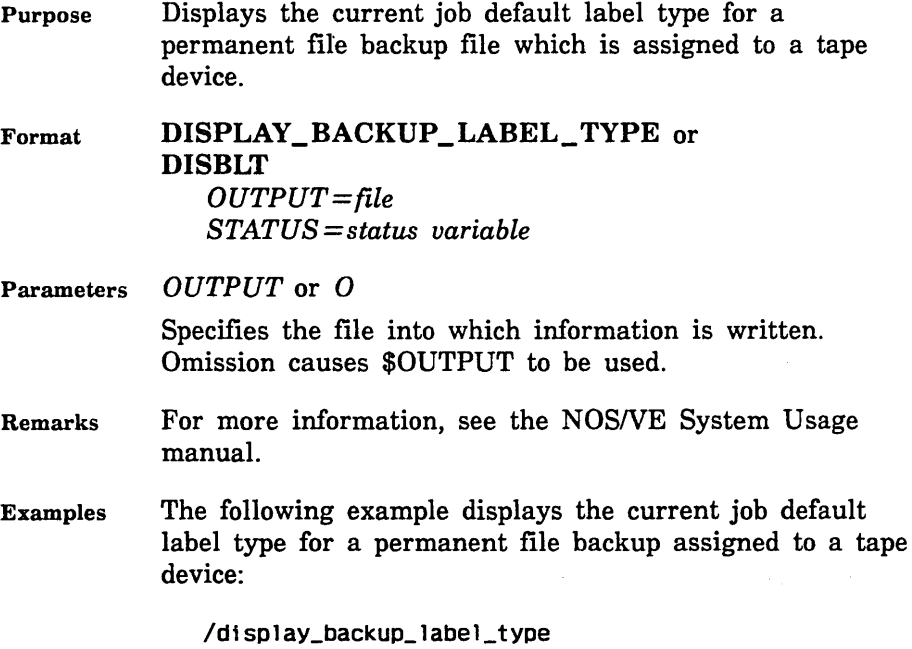

# DISPLAY\_ CATALOG Command

Purpose Displays information about the files and catalogs registered in a specified catalog or about the access control list established at a catalog level.

Format DISPLAY\_CATALOG or DISC *CATALOG= file DISPLAY\_ OPTIONS= keyword OUTPUT= file DEPTH= integer* or *keyword STATUS =status variable* 

Parameters *CATALOG* or *C* 

Specifies the catalog from which information is to be displayed. Omission causes the current working catalog to be used.

*DISPLAY\_OPTIONS* or *DISPLAY\_OPTION* or *DO* 

Specifies the type of display being requested. Options are:

IDENTIFIER (ID, I)

Selects a display of the file or catalog name and type (file or catalog) of each entry in the specified catalog.

#### FILE (F)

Selects a display of a summary description of files registered in the specified catalog.

### PERMIT (PERMITS, P)

Selects a display of access control entries that describe the access permissions established at this catalog level.

#### CONTENT (CONTENTS, C)

Displays the amount of disk space in bytes that is occupied by the files within the catalog, the size of each file, and the damage condition of each cycle (if damaged). The information to be displayed is specified with the DEPTH parameter.

Omission causes IDENTIFIER to be used.

## *OUTPUT* or 0

Identifies the file to which information is displayed and, optionally, specifies how the file is to be positioned prior to use. This parameter cannot specify a file associated with a remote family. Omission causes \$OUTPUT to be used.

### *DEPTH* or *D*

Specifies the amount of information that is to be displayed when the CONTENT display option is selected. If a depth of 1 is specified, a one-line summary of the catalog is displayed; if a depth of 2 is specified, a breakdown of the files and subcatalogs contained in the catalog is displayed; and if a depth of 3 or more is specified, a further breakdown of the catalogs and files contained within the subcatalogs of the catalog is displayed. Specifying the keyword ALL displays information about all subcatalogs and files contained in a catalog. If the DEPTH parameter is omitted, a depth of 2 is assumed.

- Remarks o If the catalog belongs to another user, the display includes only information for files or catalogs to which the requesting user is permitted access (that is, permitted for any of the access modes).
	- For more information, see the NOSNE System Usage manual.
- Examples The following example displays information for the master catalog using the ID option.

/display\_catalog \$user do=id CATALOG: CATALOG\_1 FILE: DATA\_FILE\_1 FILE: EPILOG FILE: PROLOG

The following example displays information for the master catalog using the FILE option.

/disc \$user do=fil~ DATA\_FILE\_1 NUMBER OF CYCLES: 1, ACCOUNT: 05927, PROJECT: P693N354 EPILOG NUMBER OF CYCLES: 1, ACCOUNT: 05923, PROJECT: P693N354 PROLOG NUMBER OF CYCLES: 1, ACCOUNT: 05923, PROJECT: P693N354

The following example displays information for the master catalog using the PERMITS option.

/disc \$user do=permits PERMIT\_GROUP: USER FAMILY: NVE, USER: SDH PERMITS: READ, SHORTEN, APPEND, MODIFY, EXECUTE, CYCLE, CONTROL SHARE: NONE APPLICATION\_INFORMATION:

The following example shows the catalog information displayed after a damage condition was encountered on file DATA\_FILE\_ 1. Along with the file's cycle number (88), the system indicates only that the file contains greater than zero bytes.

/d1splay\_catalog \$user oo=content sdn 3,978 bytes in 3 files<br>
data\_file\_1 0 bytes in cycle 8<br>
prolog 991 bytes 0 bytes in cycle 88 data\_file\_i<br>prolog 991 bytes<br>2007 bytes scu\_editor\_prolog 2,987 bytes

# DISPLAY\_ CATALOG \_ENTRY Command

Purpose Displays catalog information about a file, its usage, or its access control list.

Format DISPLAY\_CATALOG\_ENTRY or DISCE FILE=file *DISPLAY\_ OPTIONS= keyword 0 UTP UT= file DEPTH= integer* or *keyword STATUS= status variable* 

Parameters FILE or F

Specifies the file for which catalog information is to be displayed. Omission of the cycle causes a display for each cycle of the file. This parameter is required.

*DISPLAY\_OPTIONS* or *DISPLAY\_OPTION* or *DO*  Specifies the type of display being requested. Options are:

LOG (L)

Selects a display of file usage information contained in the usage log. If the file is not owned by the requesting user, only the log entry for the requestor is displayed.

## PERMIT (PERMITS, P)

Selects a display of access control entries that describe the access permission to a file. The access control entries are created using the CREATE\_FILE\_PERMIT command.

### DESCRIPTOR (D)

Selects a display of the catalog information that describes the file and the file cycles.

## CYCLE (CYCLES, C)

Displays the amount of disk space in bytes that is occupied by a file cycle as well as the damage condition of the cycle (if it is damaged). Whether a summary for all cycles or information for each cycle is to be displayed is specified with the DEPTH parameter.

Omission causes DESCRIPTOR to be used.

### *OUTPUT* or 0

Identifies the file to which information is displayed and, optionally, specifies how the file is to be positioned prior to use. This parameter cannot specify a file associated with a remote family. Omission causes \$OUTPUT to be used.

## *DEPTH* or *D*

Specifies the amount of information that is to be displayed when the CYCLE display option is selected. If a depth of 1 is specified, a one-line summary of the file is displayed; if a depth of 2 is specified, a breakdown of each cycle of the file is displayed. Specifying the keyword ALL, displays information about all cycles contained in a file. If the DEPTH parameter is omitted, a depth of 2 is assumed.

- Remarks
- e If the file belongs to another user, the display is provided only if the requesting user is permitted access for any of the access modes.
	- o For more information, see the NOSNE System Usage manual.

#### DISPLAY\_ COMMAND \_INFORMATION

- Examples The following example displays information for file  $DATA$  $FILE$ <sub>1</sub> in the master catalog using the LOG display option.
	- /display\_catalog\_entry \$user.data\_file\_1 do=log DATE AND TIME: 1986-06-06 10:32:36.072, FAMILY: NVE, USER: SDH, ACCESS COUNT: 3, LAST CYCLE: 88

The following example displays information for file DATA\_FILE\_1 in the master catalog using the PERMITS display option.

/disce \$user.data\_file\_1 do=permits NO PERMITS

The following example displays information for file DATA\_FILE\_l in the master catalog using the DESCRIPTOR display option.

/d1sce \$user.data\_file\_1 do=descriptor NUMBER OF CYCLES: 1 , ACCOUNT: D5927, PROJECT: P693N354 PASSWORD: PW\_FOR\_DATA\_FILE\_ 1, LOG SELECTION: TRUE CYCLE NUMBER: 1, ACCESS COUNT: 1, CREATION DATE AND TIME: 1986-06-06 10:32: 18.550, LAST ACCESS DATE AND TIME: 1986-06-06 10:32: 18.647, LAST MODIFICATION DATE AND TIME: 1986-06-06 10:32: 18.647, EXPIRATION DATE: 1986-12-11

The following example displays information for cycle 88 of file DATA\_FILE\_ l after a damage condition has occurred:

/display\_catalog\_entry \$user.data\_file\_1 do=cycles data\_file\_1 O bytes in cycle 88 -- cycle 88 -- respf modification mismatch

# **DISPLAY\_ COMMAND \_INFORMATION Command**

Purpose Displays information about a command and its parameters in the defined order of that command's parameters. The information includes the names and abbreviations of parameters, their types (including allowed keywords), and the default values (or an indication that the parameter is required).

#### Format DISPLAY\_COMMAND\_INFORMATION or DISCP or DISPLAY\_COMMAND\_PARAMETER or DISPLAY\_COMMAND\_PARAMETERS or **DISCI** COMMAND= command *OUTPUT= file STATUS= status variable*

## Parameters COMMAND or C

Specifies the name of the command for which information is being sought. This parameter is required.

### *OUTPUT* or 0

Specifies the file to which information is written. Omission casues \$OUTPUT to be used.

Remarks

- o The DISPLAY\_COMMAND\_INFORMATION command returns information for all system-supplied commands, SCL procedures, user programs, and utility subcommands. You can use it for any command that can be called at the point where the DISPLAY\_ COMMAND\_INFORMATION command is issued. For instance, to get information about a Source Code Utility (SCU) subcommand, you must be in SCU when you issue the DISPLAY\_COMMAND\_INFORMATION command.
	- o This command is intended as a memory aid to help you recall both the required entries for a commmand and the optional parameters. The online manual or printed manual should be consulted for complete information about a command and its parameters.
	- o For more information, see the *NOSNE* System Usage manual.

Examples The following example shows command information for the CREATE\_FILE command.

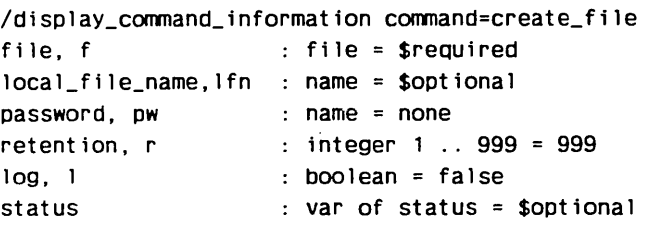

The FILE parameter accepts a file name as a value; there is no default value because the parameter is required. The RETENTION parameter is an integer in the range 1 through 99, the parameter is optional and the default value for the parameter is 999.

# DISPLAY\_ COMMAND \_LIST Command

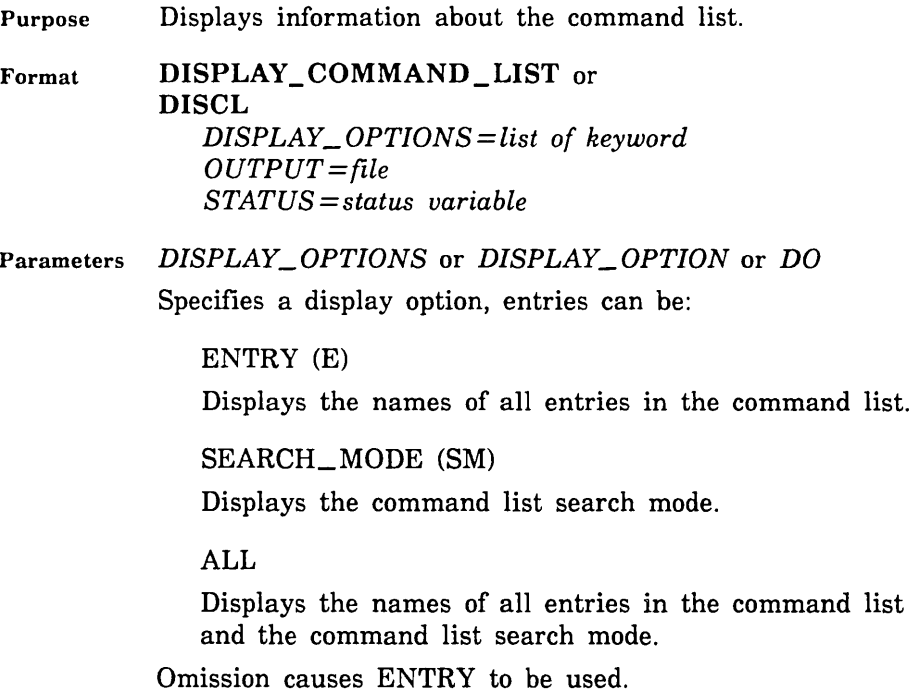

*OUTPUT* or *0* 

Identifies the file to which the information is written and, optionally, specifies how the file is to be positioned prior to use. Omission causes \$OUTPUT to be used.

- Remarks *o* Control Data is not responsible for the proper functioning of statements that are displayed by the DISPLAY\_COMMAND\_LIST command but are not documented in the NOS/VE manuals.
	- e For more information, see the NOSNE System Usage manual.
- Examples The following is an example of a command list display.

/display\_command\_list display\_option=all SEARCH MODE IS global ENTRIES ARE :\$local, \$system, :system.\$system.scu.corrmand\_library.5

# DISPLAY\_ COMMAND \_LIST \_ENTRY Command

Purpose Displays information about one or more entries in a command list.

Format DISPLAY\_COMMAND\_LIST\_ENTRY or DISCLE *ENTRY =list of file* or *keyword DISPLAY\_ OPTIONS= list of keyword OUTPUT=file STATUS =status variable* 

Parameters *ENTRY* or *ENTRIES* or *E* 

Selects the command list entry or entries you want to display. Any entry that can be put in the command list can be selected even if the entry is not presently in the command list. In addition to entering the name of a particular command list entry, you can also specify one of the following options to select a display based on entry type.

CONTROL\_STATEMENT (CS)

Displays the SCL control statements and commands.

## FIRST (F)

Displays the first entry in the command list, allowing you to select a display of the subcomands supplied by an active utility.

## ALL

Displays the entire command list including the control statements.

Omission causes FIRST to be used.

## *DISPLAY\_OPTIONS* or *DISPLAY\_OPTION* or *DO*

Selects the content of the output. You may specify one of the following options:

### NAME (N)

Displays the names of commands, functions, or control statements in the command list. The names displayed depend on the other display options you have chosen.

### ALL\_NAMES (AN)

Displays all names for commands, functions, and control statements in the command list. These names include abbreviations and aliases.

## COMMAND (C)

Displays information about individual commands within the command list entries. Commands that reside within catalogs are not displayed.

## FUNCTION (F)

Displays information about individual functions within the command list entries.

## ALL

Selects all the other options.

Omission of the DISPLAY\_OPTION parameter causes COMMAND and NAME to be used. If you do not specify either COMMAND or FUNCTION as one of the DISPLAY\_OPTION choices, COMMAND is automatically selected.

## *OUTPUT* or 0

Identifies the file to which information is written and, optionally, specifies how the file is to be positioned prior to use. Omission causes \$OUTPUT to be used.

Remarks For more information, see the NOSNE System Usage manual.

## DISPLAY\_ CONNECTION \_ATTRIBUTES Command

Purpose Displays either all or a specified set of the terminal file's connection attributes.

Format DISPLAY\_ CONNECTION \_ATTRIBUTES or DISPLAY\_ CONNECTION \_ATTRIBUTE or DISPLAY\_ TERM\_CONN \_ATTRIBUTE or DISPLAY\_ TERM\_ CONN \_ATTRIBUTES or DISTCA or DISCA TERMINAL\_FILE\_NAME=file *DISPLAY\_OPTIONS=list of name OUTPUT= file* 

*STATUS =status variable* 

### Parameters TERMINAL\_FILE\_NAME or TFN

Specifies the terminal file name. This parameter is required.

*DISPLAY\_OPTIONS* or *DISPLAY\_OPTION* or *DO* 

Specifies the names of the attributes you want displayed.

See the CHANGE\_CONNECTION\_ATTRIBUTES (CHACA) command description for descriptions of the attributes.

Omission or the keyword ALL causes all attributes to be displayed.

## *OUTPUT* or 0

Specifies the name of the file on which the information is to be displayed and, optionally, how the file is to be positioned prior to use. Omission causes \$OUTPUT to be used.

Remarks For more information, see the NOSNE System Usage manual.

# DISPLAY \_FILE Command

Purpose Displays a file in hexadecimal and/or ASCII form.

Format DISPLAY\_FILE or DISF  $INPUT=file$ *OUTPUT=file FORMATS= list of keyword BYTE\_ADDRESSES =list of range of integer STATUS= status variable* 

### Parameters INPUT or I

Specifies the file from which data is to be obtained and, optionally, specifies how the file is to be positioned prior to use. The file must not be open or attached with a SHARE\_MODE or OPEN\_SHARE\_MODE parameter value of APPEND, MODIFY, or SHORTEN.

Data is displayed from the open position or byte address until end-of-information is reached. This parameter is required.

### *OUTPUT* or 0

Specifies the file to which data is to be written and, optionally, specifies how the file is to be positioned prior to use. Omission causes \$OUTPUT to be used.

### *FORMATS* or *FORMAT* or *F*

Specifies whether to display in ASCII, hexadecimal, or both. Options are:

## ASCII

Display in ASCII (appears in 2-byte quantities).

### **HEX**

Display in hexadecimal (appears in 1-byte quantities). Omission of the parameter or selection of both the ASCII and HEX values causes both the hexadecimal and its printable ASCII equivalent to be displayed.

*BYTE\_ADDRESSESorBYTE\_ADDRESSorBA* 

Specifies the range of byte addresses to be displayed from the input file. This parameter can be used only if the input file is assigned to a disk device. Omission causes the file to be displayed starting at the open position.

Remarks For more information, see the *NOSNE* System Usage manual.

Examples The following example displays the internal contents of the entire file FILE\_l. Only the ASCII format is requested.

> /display\_file file\_1 f =a sci i BYTE ADDRESS ASCII 0 This is a temporar 32 y file that will be 64 used in a & COMPARE\_ 96 FILE example.

The following example repeats the DISPLAY\_FILE operation, but requests both ASCII and hexadecimal formats.

/disf file\_1 f=(ascii,hex) BYTE ADDRESS HEXADECIMAL ASCII 0 0000000000001800 00000000001e5468 Th 16 6973206973206120 74656d706f726172 is is a temporar 32 792066696c650000 0000000016000000 y file 48 0000001e74686174 2077696c6c206265 that will be 64 207573656420696e 2061000000000000 used in a 80 150000000000261e 434f4d504152455f 96 46494c4520657861 6d706c652e FILE example.

The next example displays the following ranges of byte addresses for file  $FILE_1$ : bytes 3 through 8; bytes 16 through 24; and bytes 56 through 88.

/disf file\_1ba=(3 .. 8,16 .. 24,56 .. 88) BYTE ADDRESS HEXADECIMAL ASCII 3 000000180000 16 6973206973206120 74 is is a t 56 2077696c6c206265 207573656420696e will be used in 72 2061000000000000 150000000000261e a & 88 43 c

# DISPLAY \_FILE \_ATTRIBUTES Command

Purpose Specifies the files for which the selected attributes are to be displayed.

Format DISPLAY\_FILE\_ATTRIBUTES or DISPLAY\_FILE\_ATTRIBUTE or **DISFA**  $FILE = list of file$ *DISPLAY\_ OPTIONS= list of name OUTPUT=file STATUS =status variable* 

## Parameters FILE or F

Specifies the files for which the selected attributes are to be displayed. This parameter is required.

### *DISPLAY\_OPTIONS* or *DISPLAY\_OPTION* or *DO*

Specifies the attribute that should be displayed. If ALL is specified, all file attributes are displayed. If the keyword value SOURCE is specified, a description of how the attribute value was defined is provided.

The following is a list of attribute names (and their abbreviations) whose values may be displayed with the DISPLAY\_FILE\_ATTRIBUTE command:

ACCESS\_MODE (AM) AVERAGE\_RECORD\_LENGTH (ARL) BLOCK\_ TYPE (BT) CHARACTER\_CONVERSION (CC) COLLATE\_ TABLE\_NAME (CTN) COMPRESSION \_PROCEDURE\_NAME (CPN) DATA\_PADDING (DP) EMBEDDED\_KEY (EK) or ERROR\_EXIT\_NAME (EEN) ERROR\_EXIT\_PROCEDURE\_NAME (EEPN) ERROR\_LIMIT (EL) ESTIMATED\_RECORD\_COUNT (ERC) FILE\_ACCESS\_PROCEDURE (FAP) or FILE\_ACCESS\_PROCEDURE\_NAME (FAPN) FILE\_CONTENTS<sup>(FC)</sup> FILE\_ LIMIT (FL) FILE\_ ORGANIZATION (FO) FILE\_PROCESSOR (FP)

FILE\_STRUCTURE (FS) FORCED\_ WRITE (FW) HASHING\_PROCEDURE\_NAME (HPN) INDEX\_LEVEL (IL) INDEX\_PADDING (IP) INITIAL\_HOME\_BLOCK\_COUNT (IHBC) INTERNAL\_CODE (IC) KEY\_LENGTH (KL) KEY\_POSITION (KP) KEY\_TYPE (KT) LINE\_NUMBER (LN) LOCK\_EXPIRATION \_TIME (LET) MAXIMUM\_BLOCK\_LENGTH (MAXBL) MAXIMUM\_RECORD\_LENGTH (MAXRL) MESSAGE\_CONTROL (MC) MINIMUM\_BLOCK\_LENGTH (MINBL) MINIMUM\_RECORD\_LENGTH (MINRL) OPEN \_POSITION (OP) PADDING\_CHARACTER (PC) PAGE\_FORMAT (PF) PAGE\_LENGTH (PL) PAGE\_ WIDTH (PW) PRESET\_ VALUE (PV) RECORD\_LIMIT (RL) RECORD\_TYPE (RT) RECORDS\_PER\_BLOCK (RPB) STATEMENT\_IDENTIFIER (SI) USER\_INFORMATION (UI)

The following attribute names may be used to query information about the file which was not provided by the SET\_FILE\_ATTRIBUTE command: .

### APPLICATION \_INFORMATION (AI)

Specifies information used by application programs for additional access controls they impose.

SIZE (S)

Gives the file length in bytes.

### GLOBAL\_ACCESS\_MODE (GAM)

Gives the modes of access the job is permitted to the file. The possible modes of access are READ, WRITE, APPEND, MODIFY, SHORTEN, and EXECUTE.

## GLOBAL\_FILE\_ADDRESS (GFA)

Indicates the current byte address attained by the last file access request issued against the file.

### GLOBAL\_FILE\_NAME (GFN)

Specifies the unique file name identifying the file. The system generates this name when it creates the file.

### GLOBAL\_FILE\_POSITION (GFP)

Indicates the file position attained by the last file access request issued against the file. The possible file positions:

## BOI

Beginning-of-information.

## BOP

Beginning-of-partition.

### MID\_RECORD

Positioned between the beginning and end of a record.

### EOR

End-of-record.

### EOP

End-of-partition.

EOI

End-of-information.

## GLOBAL\_SHARE\_MODE (GSM)

Indicates whether the file can be shared among other jobs and which modes of access sharing are possible. Possible modes are NONE (implies the job has exclusive use of the file), READ, WRITE, APPEND, MODIFY, SHORTEN, and EXECUTE.

## PERMANENT (P)

Indicates (via a boolean value) whether or not the file is permanent.

## RING\_ATTRIBUTES (RA)

Indicates the ring attributes that are preserved with the file.

Omission causes these options to be used:

FILE\_ CONTENTS FILE\_PROCESSOR FILE\_STRUCTURE GLOBAL\_ACCESS\_MODE PERMANENT SIZE

*OUTPUT* or 0

Specifies the file upon which the information is to be displayed and, optionally, specifies how the file is to be positioned prior to use. This parameter cannot specify a file associated with a remote family. Omission causes \$OUTPUT to be used.

Remarks

- Each display entry includes the file name and the list of requested attribute names and their associated values.
	- For the DISPLAY\_OPTION parameter, the SOURCE keyword must be used with another keyword or an abnormal status is returned.
	- The SCL function \$FILE can also be used to obtain certain file attributes.
	- For more information, see the NOS/VE System Usage manual.

## Examples The following example displays the initial default attributes for a new file.

/set\_f i le\_attributes new\_f i le /display\_f i le\_attributes new\_f i le al 1 Access\_Mode <read, shorten, append, modify) Application\_ Information none Average\_Record\_Length : 0<br>Block\_Type : system\_specified Character\_Conversion : no Collate\_Table\_Name : none Compression\_Procedure\_Name : none Data\_Padding 0 Emoedded\_Key Error \_Exit \_Name Error \_Limit Est imated\_Record\_Count<br>File\_Access\_Procedure<br>File\_Contents<br>File\_Imit<br>File\_Processor<br>File\_Structure<br>Forced\_Wr ite<br>Forced\_Wr ite G loba 1 ~Access\_Mode Global\_Fi le\_Adaress Global\_Fi le\_Name G loba 1 \_F; le\_Pos it ion G looa l \_Share\_Moae Hashing\_Proceaure\_Name Jnoex\_Levels Inoex\_Paddmg Initial \_Home\_B lock.\_Count /1 Internal\_Code : ascii Key\_Lengtn Key\_Pos it ion Key\_Type L me\_Numoer Loading\_Factor Lock\_Expirat ion\_ Time Max imum\_B lock \_Length Max imum\_Record\_Length Message\_Controi Minimum\_Block\_Length : 18<br>Minimum\_Record\_Length : 0 ()pen\_Pos it 10n Padd mg\_Character Page\_Format Page\_Length Page\_ Width Permanent Preset\_Value Record\_L imit Record\_ Type Records\_Per \_Block. R ing\_At tributes Size Statement\_ Identifier User \_lnformat ion ("Length" 1, "Location" 1) none yes  $\begin{array}{cc} \cdot & \text{none} \ \cdot & 0 \end{array}$ 0<br>0<br>unknown<br>*1*4398046511103<br>sequential<br>unknown unknown no (read. shorten, append, modify, execute) 0<br>\$0000000p2s0000d19800812t000000<br>boi<br>none<br>/(amp\$system\_hashing\_procedure)<br>2<br>0 0 0 uncollated /("Length" 1. "Location" 1) 90 60000 4128 256 none  $\begin{array}{c} \cdot \end{array}$  Sboi burstable  $\div 60$  $132$ no 0 / 4398046511103 variable /65535 ( 11, 11. 11)  $\therefore$  0

# DISPLAY \_FILE\_ CONNECTIONS Command

Purpose Displays the names of the files currently connected to the subject files.

Format DISPLAY\_FILE\_CONNECTIONS or DISPLAY\_FILE\_CONNECTION or DISFC *STANDARD \_FILES= list of file* or *keyword OUTPUT=file STATUS =status variable* 

Parameters *STANDARD\_FILES* or *STANDARD\_FILE* or *SF* 

Specifies any or all of the following subject file names: \$ECHO, \$ERRORS, \$INPUT, \$LIST, \$OUTPUT, \$RESPONSE, or any other file which is connected. If the keyword ALL is specified or if this parameter is omitted, the file connections for all subject files are listed.

*OUTPUT* or 0

Identifies the file on which to write the file names associated with the job's current subject file connections and optionally, specifies how the file is to be positioned prior to use. Omission causes \$OUTPUT to be used.

- Remarks For more information, see the NOS/VE System Usage manual.
- Examples The following example displays the file connections for subject files \$RESPONSE, \$ECHO, and \$OUTPUT.

/display\_file\_connection (\$response,\$echo,\$outout) :\$LOCAL.\$RESPONSE. 1 is connected to: :\$LOCAL.\$JOB\_LOG. 1, :\$LOCAL.OUTPUT. 1. :\$LOCAL.\$ECHO. 1 is not connected to any files. :\$LOCAL.\$0UTPUT. 1 is connected to: :\$LOCAL.OUTPUT. 1.

The following example displays the file connections for all of the subject files.

/disfc all :\$LOCAL.\$ECHO. 1 is net connected to any files. :\$LOCAL.\$ERRORS. 1 is connected to: :\$LOCAL.OUTPUT. 1. :\$LOCAL.\$INPUT. 1 is connected to: :\$LOCAL. INPUT. 1. :\$LOCAL.\$L!ST.1 is not connected to any files. :\$LOCAL.\$0UTPUT. 1 is connected to: :\$LOCAL.OUTPUT. 1. :\$LOCAL.\$RESPONSE. 1 is connected to: :\$LOCAL.\$JOB\_LOG. 1, :\$LOCAL.OUTPUT. 1.

# DISPLAY \_FUNCTION \_INFORMATION Command

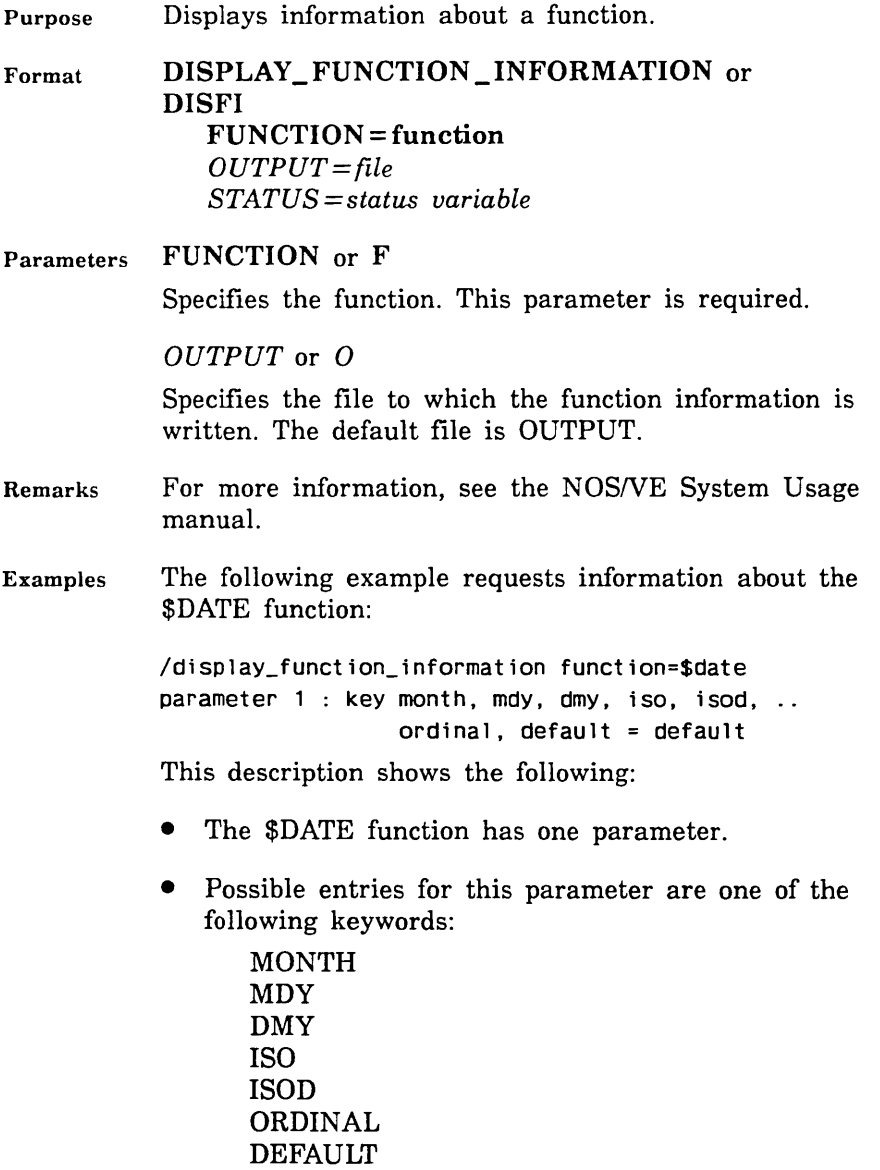

• The parameter is optional. If you omit this parameter, the system assumes DEFAULT is in effect.

# **DISPLAY \_JOB \_ATTRIBUTE Command**

Purpose Format Displays the attributes of your current job. **DISPLAY\_JOB\_ATTRIBUTE or DISPLAY\_JOB\_ATTRIBUTES** or **DI SJ A**  *DISPLAY\_OPTION=list of keyword OUTPUT=file STATUS= status variable*  Parameters *DISPLAY\_ OPTION* or *DISPLAY\_ OPTIONS* or *DO*  Specifies the information you want to display. The keywords are: ALL Displays all information. This is the default. COMMENT\_BANNER (CB) Displays the COMMENT\_BANNER job attribute. CONTROL\_FAMILY (CF) Displays the family name of the control user. CONTROL\_ USER (CU) Displays the user name of the control user. COPIES (C) Displays the COPIES job attribute. CYCLIC\_AGING\_INTERVAL (CAI) Displays the CYCLIC\_AGING\_INTERVAL job attribute. DETACHED\_JOB\_ WAIT\_ TIME (DJWT) Displays the DETACHED\_JOB\_ WAIT\_ TIME job attribute. DEVICE (D) Displays the DEVICE job attribute. DISPATCHING\_PRIORITY (DP) Displays the DISPATCHING\_PRIORITY job attribute.

### EARLIEST\_PRINT\_ TIME (EPT)

Displays the EARLIEST\_PRINT\_ TIME job attribute.

## EARLIEST\_RUN\_TIME (ERT)

Displays the EARLIEST\_RUN\_TIME job attribute.

### EXTERNAL CHARACTERISTICS (EC)

Displays the EXTERNAL\_CHARACTERISTICS job attribute.

FORMS\_CODE (FC)

Displays the FORMS\_CODE job attribute.

### JOB\_ABORT\_DISPOSITION (JAD)

Displays the JOB\_ABORT\_DISPOSITION job attribute.

### JOB\_CLASS (JC)

Displays the job class of your job.

### JOB\_MODE (JM)

Displays your job's job mode. Returnable values are INTERACTIVE or BATCH.

## JOB\_QUALIFIER (JOB\_QUALIFIERS or JQ)

Displays from zero to five site-defined names that may be used to limit your job to a specific job class or set of job classes or mainframes. For instance, a job qualifier of VECTOR could be defined to mean that the job requires vector processors. In this way, jobs specifying the VECTOR qualifier could not be submitted to machines that do not support this capability.

## JOB\_RECOVERY\_DISPOSITION (JRD)

Displays the JOB\_RECOVERY\_DISPOSITION job attribute.

## JOB\_SIZE (JS)

Displays the size (in bytes) of your job's input file.

## JOB\_SUBMISSION\_ TIME (QUEUED\_ TIME or JST or QT)

Displays the time when your job arrived in the input queue.

## LATEST\_ PRINT\_ TIME (LPT)

Displays the latest time that output files created by your job are to be printed. A value of NONE indicates there are no print restrictions.

## LATEST\_RUN \_TIME (LRT)

Displays the latest time that your job may be initiated. If your job is not initiated by the specified time, your job is discarded. If no value is displayed, there is no restriction. For this release, this value is always NONE.

### LOGIN \_ACCOUNT (LA)

Displays the account name under which your job is scheduled and run.

## LOGIN\_FAMILY (LF)

Displays the family name under which your job is scheduled and run.

## LOGIN \_PROJECT (LP)

Displays the project name under which your job is scheduled and run.

### LOGIN\_ USER (LU)

Displays the user name under which your job is scheduled and run.

## MAXIMUM\_ WORKING\_SET (MAXWS)

Displays the MAXIMUM\_ WORKING\_SET job attribute.

MINIMUM\_ WORKING\_SET (MINWS)

Displays the MINIMUM\_ WORKING\_SET job attribute.

OPERATOR\_FAMILY (DESTINATION\_FAMILY or OF or DF)

Displays the OPERATOR\_FAMILY job attribute.
OPERATOR\_USER (STATION\_OPERATOR or OU or SO)

Displays the OPERATOR\_USER job attribute.

ORIGINATING\_APPLICATION\_NAME (OAN)

Displays the name of the application from which your job was entered in the system.

OUTPUT\_CLASS (OC)

Displays the OUTPUT\_CLASS job attribute.

OUTPUT\_ DESTINATION (ODE)

Displays the OUTPUT\_DESTINATION job attribute.

OUTPUT\_DESTINATION\_USAGE (ODU or DU) Displays the OUTPUT\_DESTINATION\_USAGE job attribute.

OUTPUT\_DISPOSITION (ODI)

Displays the OUTPUT\_DISPOSITION job attribute.

OUTPUT\_PRIORITY (OP)

Displays the OUTPUT\_PRIORITY job attributes.

PAGE\_AGING\_INTERVAL (PAI)

Displays the PAGE\_AGING\_INTERVAL job attribute.

PURGE\_DELAY (PD)

Reserved for future use.

REMOTE\_HOST\_DIRECTIVE (RHD) Displays the REMOTE\_HOST\_DIRECTIVE job attribute.

ROUTING\_BANNER (RB) Displays the ROUTING\_BANNER job attribute.

SENSE\_SWITCHES (SS)

Displays the settings of the job's sense switches.

SERVICE\_CLASS (SC)

Displays the name of the job's service class.

SITE\_INFORMATION (SI)

Displays the SITE\_INFORMATION string associated with all output files created by your job.

STATION (S)

Displays the STATION job attribute.

SYSTEM\_JOB\_NAME (SJN)

Displays the name assigned to your job by the system.

USER\_INFORMATION (Ul)

Displays the USER\_INFORMATION job attribute.

USER\_JOB\_NAME (UJN)

Displays the user-supplied name of your job.

VERTICAL\_PRINT\_DENSITY (VPD)

Displays the VERTICAL\_PRINT\_DENSITY job attribute.

VFU\_LOAD\_PROCEDURE (VLP)

Displays the VFU\_LOAD\_PROCEDURE job attribute.

OUTPUT or O

Specifies the file to which the requested information will be written. You can specify a file position as part of the name. If omitted, \$OUTPUT is assumed.

Remarks o If you enter this command without parameters, the system displays all of your job's attributes.

- o The SCL function \$JOB can be used to determine certain attributes of your job.
- o See the CHANGE\_JOB\_ATTRIBUTE command for information on how to change the values of the attributes displayed with this command.
- For more information, see the NOS/VE System Usage manual.

## **Examples The following example shows the job attributes for user job name SARETT.**

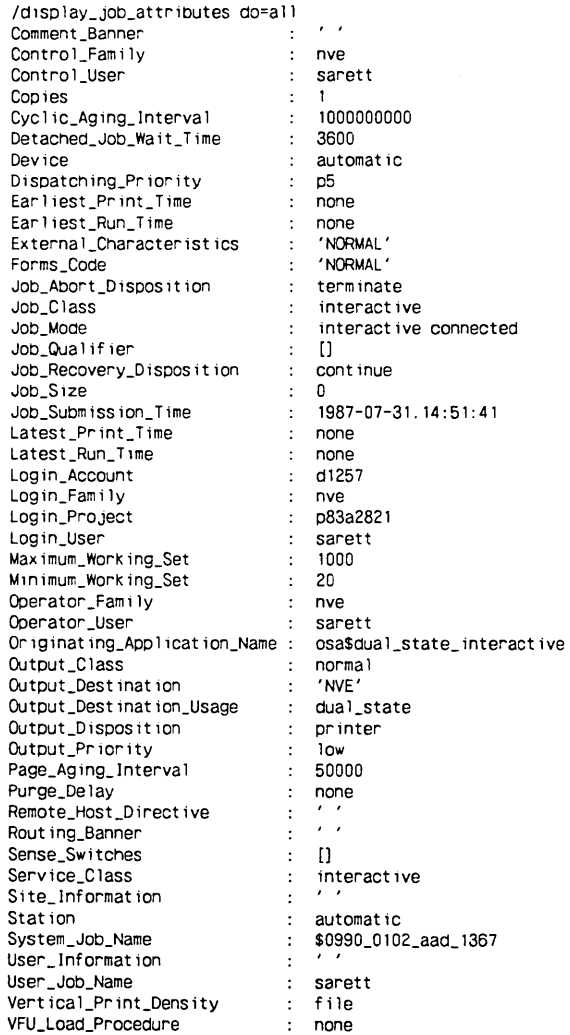

SITE\_INFORMATION (SI)

Displays the SITE\_INFORMATION string associated with all output files created by your job.

STATION (S)

Displays the STATION job attribute.

SYSTEM\_JOB\_NAME (SJN)

Displays the name assigned to your job by the system.

USER\_INFORMATION (Ul)

Displays the USER\_INFORMATION job attribute.

USER\_JOB\_NAME (UJN)

Displays the user-supplied name of your job.

VERTICAL\_PRINT\_DENSITY (VPD)

Displays the VERTICAL\_PRINT\_DENSITY job attribute.

VFU\_LOAD\_PROCEDURE (VLP)

Displays the VFU\_LOAD\_PROCEDURE job attribute.

OUTPUT or O

Specifies the file to which the requested information will be written. You can specify a file position as part of the name. If omitted, \$OUTPUT is assumed.

Remarks

- If you enter this command without parameters, the system displays all of your job's attributes.
- The SCL function \$JOB can be used to determine certain attributes of your job.
- See the CHANGE\_JOB\_ATTRIBUTE command for information on how to change the values of the attributes displayed with this command.
- For more information, see the NOS/VE System Usage manual.

## **Examples The following example shows the job attributes for user job name SARETT.**

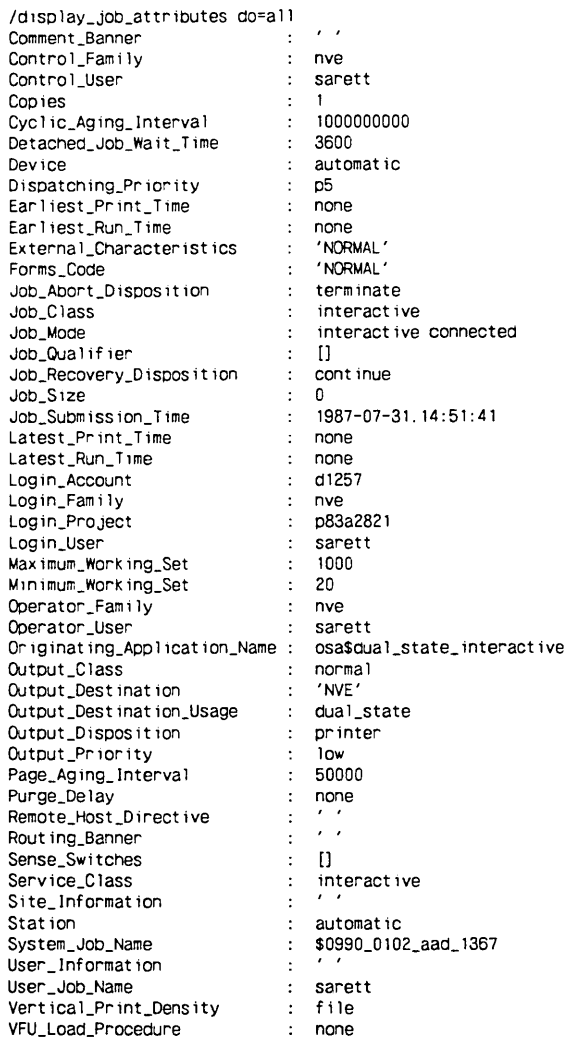

# DISPLAY \_JOB \_ATTRIBUTE\_ DEFAULT Command

Purpose Displays the current settings of the system default values for job attributes.

Format

DISPLAY JOB ATTRIBUTE DEFAULT or DISPLAY\_JOB\_ATTRIBUTE\_DEFAULTS or DISJAD *JOB\_MODE=list of keyword* 

*DISPLAY\_OPTION=list of keyword OUTPUT=file STATUS =status variable* 

Parameters *JOB\_MODE* or *JOB\_MODES* or *JM* 

Specifies the job modes for which the system default job attribute values are to be displayed. Options are:

## ALL

Display the system default job attribute values for both interactive and batch jobs. This is the default.

## BATCH

Display the system default job attribute values for batch jobs.

## INTERACTIVE

Display the system default job attribute values for interactive jobs.

## *DISPLAY\_OPTION* or *DISPLAY\_OPTIONS* or *DO*

Specifies what system default job attributes are to be displayed. Keywords are:

## ALL

Displays all of the following keyword information. This is the default DISPLAY\_OPTION value.

CPU\_ TIME\_LIMIT (CTL)

Displays the system default CPU\_ TIME\_LIMIT job attribute.

222222222

### JOB\_ABORT\_DISPOSITION (JAD)

Displays the system default JOB\_ABORT\_ DISPOSITION job attribute.

## JOB\_ CLASS (JC)

Displays the system default job class attribute for your job.

## JOB\_QUALIFIER (JOB\_QUALIFIERS, JQ)

Displays the system default JOB\_QUALITIER job attribute.

### JOB\_RECOVERY\_DISPOSITION (JRD)

Displays the system default JOB\_RECOVERY\_ DISPOSITION job attribute.

### LOGIN \_FAMILY (LF)

Displays the system default LOGIN \_FAMILY job attribute.

## MAGNETIC\_ TAPE\_LIMIT (MTL)

Displays the system default MAGNETIC\_ TAPE\_ LIMIT job attribute.

## MAXIMUM\_ WORKING\_SET (MAXWS)

Displays the system default MAXIMUM\_ WORKING\_ SET job attribute.

### OUTPUT\_CLASS (QC)

Displays the system default OUTPUT\_ CLASS job attribute.

## OUTPUT\_DESTINATION\_USAGE (ODU)

Displays the system default OUTPUT\_ DESTINATION\_ USAGE job attribute.

#### SITE\_INFORMATION (SI)

Displays the system default SITE\_INFORMATION job attribute.

#### SRU \_LIMIT (SL)

Displays the system default SRU \_LIMIT job attribute.

STATION (S)

Displays the system default STATION job attribute.

VERTICAL\_PRINT\_DENSITY (VPD)

Displays the system default VERTICAL\_PRINT\_ DENSITY job attribute.

*OUTPUT* or 0

Specifies the file to which information is written. Omission causes \$OUTPUT to be used.

- Remarks e This command displays only those job attributes having system default values that may be defined by your site. Note that some job attributes do not have system default values.
	- Some of the values displayed by this command may be changed using the CHANGE\_JOB\_ATTRIBUTE command.
	- o For more information, see the NOSNE System Usage manual.

#### Examples The following example shows the default job attributes for your system.

/display\_job\_attribute\_default display\_options=all Job\_Mode: BATCH CPU\_Time\_Limit  $\frac{1}{2}$  . unlimited Job\_Abort\_Disposition  $\mathcal{L}^{\text{max}}$ terminate Job\_Class batch  $\mathbf{f}$ Job\_Qualifier  $\mathcal{L}$  $\lceil$ ] Job\_Recovery\_Disposition  $\mathbf{r}$  . continue Login\_Fami ly  $\mathcal{L}^{\pm}$ nve Magnetic\_Tape\_Limit  $\mathbf{L}$ unspecified Maximum\_Working\_Set 1000  $\mathbf{r}$ Output\_Class  $\mathbf{L}$ normal Output\_Destination\_Usage  $\ddot{\phantom{a}}$ dual\_state Site\_Information 'CYBER 995 Class 102'  $\mathbf{r}$ SRU\_ 1 imi t un 1 imited  $\sigma$  . Station ve\_printer\_109  $\mathbf{r}$  .  $\mathbb{R}^{n+1}$ Vertical\_Print\_Density file Job\_Mode: INTERACTIVE CPU\_ Time\_L imit  $\mathbf{r}$ unlimited Job\_Abort\_Disposition terminate  $\mathcal{L}^{\text{max}}$ 

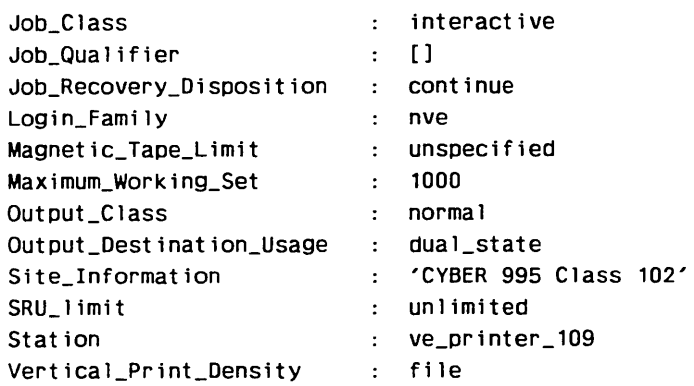

# DISPLAY \_JOB \_HISTORY Command

Purpose Displays entries from the job history log.

Format DISPLAY\_JOB\_HISTORY or DISJH *JOB \_NAME= list of name* or *keyword LOGIN \_FAMILY= list of name* or *keyword TRACE\_JOB\_CHILDREN=boolean TRACE\_JOB\_OUTPUT=boolean BEGINNING \_LOG \_POSITION= keyword SORTED\_ ORDER= keyword OUTPUT=file STATUS= status variable* 

Parameters *JOB \_NAME* or *JN* 

Specifies the job name for which the job history is to be . displayed. You can specify one or more system-supplied or user-supplied job names or the keywords CURRENT or ALL. The default is CURRENT.

## *LOGIN\_FAMILY* or *FAMILY\_NAME* or *FN* or *LF*

Specifies the login family name of the job for which the job history is to be displayed. You can specify one or more family names or the keywords CURRENT or LOCAL. The default is CURRENT.

## *TRACE\_JOB\_CHILDREN* or *TJC*

Specifies whether the history of jobs generated by the selected job should be displayed. Specify TRUE or FALSE. The default is FALSE.

## *TRACE\_JOB\_OUTPUT* or *TJO*

Specifies whether the history of output files generated by the selected jobs should be displayed. Specify TRUE or FALSE. The default is FALSE.

## *BEGINNING\_LOG\_POSITION* or *BLP*

Specifies the time of the beginning position in the job history log from which entries are to be displayed. Specify one of the following keywords:

BOI (B)

Beginning of information on the log.

SESSION (S)

From the start of the login time of the requesting job.

TODAY (T)

From the start of the current day's entries.

The default is SESSION.

## *SORTED\_ORDER* or *SO*

Specifies how the selected events should be sorted for display. You can specify one of the following keywords: TIME, JOB, or FAMILY. The default is FAMILY.

## *OUTPUT* or 0

Specifies the file to which the display should be written. If omitted, \$OUTPUT is assumed.

Remarks

- You can only display the history of jobs for which you are the login or control user.
- The DISPLAY\_JOB\_HISTORY command displays entries from the job history log of the NOSNE system on which the command is entered. If you submit a job that will be forwarded to another system for processing, you will not be able to trace the job history of the submitted job after it has been forwarded.
- For more information, see the NOS/VE System Usage manual.

# DISPLAY \_JOB \_LIMIT Command

Purpose Displays your job's limits. Format DISPLAY\_JOB\_LIMIT or DISPLAY\_JOB\_LIMITS or DISJL *OUTPUT=file STATUS =status variable*  Parameters *OUTPUT* or 0 Specifies the file to which the required information will  $\hat{\mathbf{r}}$ be written. If omitted, \$OUTPUT is assumed. • The SCL function \$JOB\_LIMIT can also be used to Remarks determine your job's limits. • For more information, see the *NOSNE* System Usage manual.

Examples When you enter DISPLAY\_JOB\_LIMIT, a display of your job limits similar to the following example appears:

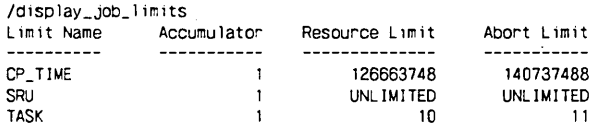

# DISPLAY\_JOB\_STATUS Command

Purpose Displays the current status of one or more jobs.

Format DISPLAY\_JOB\_STATUS or DISJS *NAME= list of name* or *keyword DISPLAY\_OPTION=list of keyword OUTPUT= file STATUS= status variable* 

Parameters *NAME* or *NAMES* or *JOB\_NAME* or *JOB\_NAMES* or *JN* or *N* 

> Specifies the job whose status is to be displayed. If ALL is specified, status of all jobs you own or submit are displayed. Omission causes the status of the requesting job to be displayed.

### *DISPLAY\_OPTION* or *DISPLAY\_OPTIONS* or *DO*

Specifies what information is displayed for the selected jobs. Keywords are:

ALL

Displays all of the following keyword information.

### CONTROL\_FAMILY (CF)

Displays the family name of the control user of the job.

## CONTROL\_ USER (CU)

Displays the user name of the control user of the job.

### CPU\_ TIME\_ USED (CTU)

Displays the CPU time used by the job.

### DISPLAY\_MESSAGE (DM)

Displays the last command executed or the last display message issued, whichever is most recent.

JOB\_CLASS (JC)

Displays the job's job class.

### JOB\_DESTINATION\_USAGE (JDU)

Displays the application used to forward the job to a remote system for execution.

JOB\_MODE (JM)

Displays the job mode.

JOB\_STATE (JS)

Displays the current state of the job. The following values may be returned:

DEFERRED

Job is not yet eligible to be initiated.

QUEUED

Job is waiting to be initiated.

INITIATED

Job has been initiated.

**TERMINATING** 

Job is terminating.

#### COMPLETED

Reserved for future use.

## LOGIN\_FAMILY (LF)

Displays the family name under which the job is scheduled and run.

### LOGIN\_ USER (LU)

Displays the user name under which the job is scheduled and run.

## OPERATOR\_ACTION \_POSTED (OAP)

Displays a boolean indicating whether the job is waiting for operator action. A value of TRUE indicates the job is waiting for operator action. A value of FALSE indicates the job is not waiting for operator action.

PAGE\_FAULTS (PF)

Displays the number of page faults caused by the job.

### SYSTEM\_JOB\_NAME (SJN)

Displays the name assigned to the job by the system.

## USER\_JOB\_NAME (UJN)

Displays the job name supplied by the user.

The default is CPU\_ TIME\_ USED, DISPLAY\_MESSAGE, JOB\_CLASS, PAGE\_FAULTS, and SYSTEM\_JOB\_ NAME.

 $OUTPIIT$  or  $O$ 

Identifies the file to which the information is displayed and, optionally, specifies how the file is to be positioned prior to use. Omission causes \$OUTPUT to be used.

- Remarks • You can display only the status of jobs for which you are the login user, the control user, or the immediate parent job.
	- A system operator can display the status of any job.
	- You can obtain the status of jobs you have submitted by using the JOB\_NAME parameter.
	- The SCL function \$JOB\_STATUS can be used to determine the status of a job.
	- You can also execute this command at any time from an interactive terminal by entering:

(nee) S

where (ncc) is your network command character. For more information, refer to chapter 3 in this manual.

• To display the status of all your jobs at any time from an interactive terminal, enter:

(nee) J

where (ncc) is your network command character. For more information, refer to chapter 3 in this manual.

• For more information, see the NOS/VE System Usage manual.

#### DISPLAY\_KEYED \_FILE

Examples The following example displays the status of a submitted hatch job.

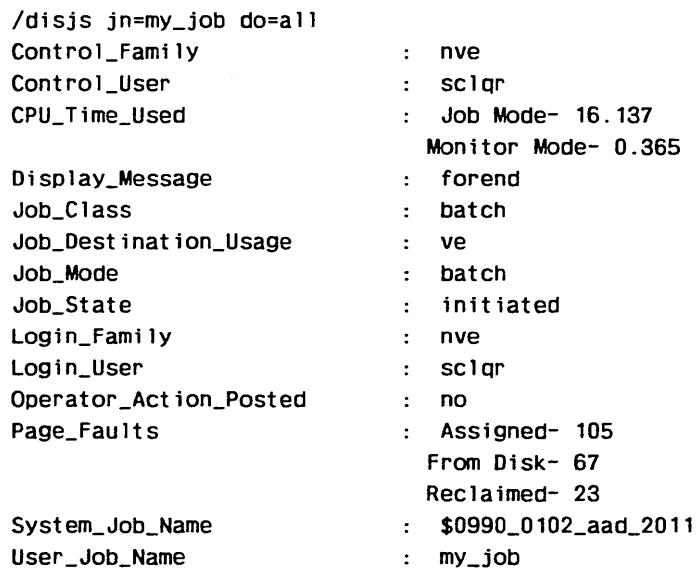

## DISPLAY \_KEYED \_FILE Command

Purpose Formats and displays the contents of a keyed file.

Format DISPLAY\_KEYED\_FILE or **DISKF** INPUT=file *OUTPUT= file FORMAT= keyword DISPLAY\_ OPTION= list of keyword BLOCK\_LIST =list of integer STATUS= status variable* 

Parameters INPUT or I

File whose contents is to he displayed. You must have at least read permission to the file. This parameter is required.

## *OUTPUT* or *0*

File to which the formatted display is written. If the OUTPUT parameter is omitted, the display is written to file \$OUTPUT.

## *FORMAT* or *FORMATS* or *F*

List of one or more keywords indicating the representation used for the contents of records.

ASCII (A) ASCII characters.

### HEXADECIMAL (H)

Hexadecimal digits.

### ALL

Both ASCII characters and hexadecimal digits. (No other formats can be specified with ALL.)

If the FORMAT parameter is omitted, the representation used is ASCII.

*DISPLAY\_OPTION* or *DISPLAY\_OPTIONS* or *DO* 

List of one or more keywords indicating the types of information to be displayed.

MAP (M)

Cross-reference of all blocks

TABLES (T)

Formatted contents of internal tables

INDEX\_BLOCKS (IB or I)

Index records

DATA\_BLOCKS (DB or D)

Data records

EMPTY\_BLOCKS (EB or E)

Block numbers of empty blocks.

ALL (A)

All the preceding options. (No other display options can be specified with ALL.)

The default value depends on whether the BLOCK\_LIST parameter is specified.

If the BLOCK\_ LIST parameter is not specified, the default value is MAP.

If the BLOCK\_LIST parameter is specified, the default value is ALL.

## *BLOCK\_LIST* or *BL*

Optional list of block numbers indicating the blocks to be displayed. The blocks are displayed in the order specified in the list.

You can specify from 1 through 999 block numbers and ranges of block numbers. Block numbers range from 0 through 4398046511103 ([2\*\*42)-1).

The BLOCK\_LIST parameter does not limit the blocks in the MAP cross-reference.

If the BLOCK\_LIST parameter is omitted, the command applies to all blocks in the file.

- Remarks • A dump of even a small keyed file produces a very long listing. So it is recommended that you first get a cross-reference listing of the file (DISPLAY\_  $OPTION = MAP$ ) so that you can limit the file dump to only the pertinent information. The parameters that limit the file dump are FORMAT, DISPLAY\_ OPTIONS, and BLOCK\_LIST.
	- Do not specify FORMAT= ALL unless you require both ASCII and hexadecimal representation; ALL doubles the number of lines required to list record contents.
	- The DISPLAY\_OPTIONS parameter specifies the types of information dumped.
	- The file specified on the command must be a keyed file and it must exist; otherwise, DISPLAY\_KEYED\_ FILE returns a warning message.
	- For more information, see the *NOSNE* Advanced File Management Usage manual.
- Examples This command writes a cross-reference of the contents of file \$USER.ISFILE on file ISMAP:

/display\_keyed\_file input=\$user.isfile output=ismap

Assume that using the cross-reference from the previous example, you decide to dump the data records from blocks 6 and 7 and blocks 9 through 15 in ASCII format. To do so, you enter this command:

/display\_keyed\_file input=\$user.isfile .. ../output=isdump display\_option=data\_blocks ..  $.$ ../block\_list= $(6.7, 9. . 15)$ 

You could then print the listing on file ISDUMP.

# DISPLAY \_KEYED \_FILE \_PROPERTIES Command

Purpose Displays properties of a keyed file. The displayed properties can include file attributes, structural properties, and statistics.

Format DISPLAY\_KEYED\_FILE\_PROPERTIES or DISKFP  $FILE = list of any$ *OUTPUT=file DISPLAY\_OPTION=list of keyword STATUS =status variable* 

Parameters FILE or INPUT or F or I

Keyed file for which properties are to be displayed. You must have at least read permission to the file. This parameter is required.

To specify a nested file, first specify the file reference and then the nested-file name, enclosed in parentheses.

*OUTPUT* or 0

File to which the display is written. If the OUTPUT parameter is omitted, the display is written to file \$OUTPUT.

## *DISPLAY\_OPTION* or *DISPLAY\_OPTIONS* or *DO*

List of one or more keywords indicating the property types to be displayed.

FILE\_ATTRIBUTES (FA)

File attributes kept for the life of the keyed file.

STATISTICS (S)

Statistics maintained for the keyed file.

STRUCTURAL\_PROPERTIES (SP)

Internal organization properties of the keyed file.

ALL (A)

All of the above. (You cannot specify other keywords with ALL.)

If the DISPLAY\_OPTIONS parameter is omitted, the display includes the file attributes and structural properties, but not statistics.

Remarks The display consists of two or more pages of output.

> The first page lists the properties that pertain to the entire file.

The second and any subsequent pages list the properties of each nested file in the file and the alternate keys defined for each nested file.

- Unless additional nested files have been created in a file, a file contains only one nested file; it is named \$MAIN\_FILE.
- For each alternate key, DISPLAY\_KEYED\_FILE\_ PROPERTIES lists only those properties defined for the key.
- The file access statistics listed may be inaccurate if the file has been read without modify permission. The reason for this is that when the file is read without modify permission, the statistics for that read cannot be recorded.
- The file specified on the command must be a keyed file and it must exist; otherwise, DISPLAY\_KEYED\_ FILE\_PROPERTIES returns a warning message.
- For more information, see the NOS/VE Advanced File Management Usage manual.
- Examples This command lists statistics and structural properties for file \$USER.KEYED\_FILE on file \$USER.LIST:

/display\_keyed\_file\_properties .. . . /file=\$user.keyed\_file output=\$user. list .. /display\_option=(statistics, structural\_properties) This command lists the file attributes and structural

properties of file \$USER.ISFIL on \$OUTPUT. The resulting display is shown:

```
/diskfp $user. isfil 
              Display_Keyed_File_Properties 10:31:23
        1984-09-19 NOS/VE Keyed Fi le Ut i 1 it ies 1. 1 11917 
File = .NVE.USER99.ISFIL
```
File\_attributes and structural\_properties at the file level

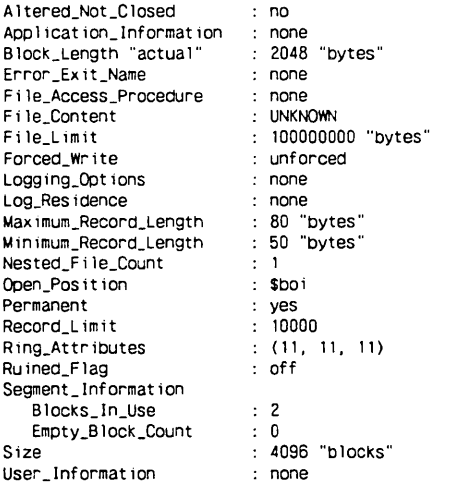

Display\_Keyed\_File\_Properties 10:31:23 1984-09-19 NOS/VE Keyed File Utilities 1. 1 11917

File attributes and structural\_properties of \$MAIN\_FILE

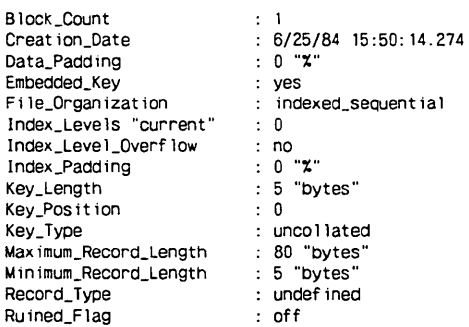

l,

# DISPLAY \_LINK \_ATTRIBUTES Command

Purpose Displays the values set for individual link attributes.

Format DISPLAY\_LINK\_ATTRIBUTES or DISPLAY\_LINK\_ATTRIBUTE or DISLA *DISPLAY\_ OPTIONS= list of keyword OUTPUT=file STATUS= status variable* 

Parameters *DISPLAY\_ OPTIONS* or *DISPLAY\_ OPTION* or *DO*  Specifies the link attributes you want displayed. The keywords are:

ALL

Displays all of the following keyword information.

CHARGE (C)

Displays the NOS or NOS/BE charge number.

FAMILY (F)

Displays the NOS family name. If the partner system is NOS/BE, this option has no meaning.

PROJECT (P)

Displays the NOS or NOS/BE project number.

USER (U)

Displays the NOS or NOS/BE user name. In NOS/BE, this parameter specifies the name used to access the system and is the default permanent file id if a file id is not specified on subsequent file transfer commands.

If this parameter is omitted, ALL is used.

*OUTPUT* or *0* 

Specifies the file to which information is to be sent. Omission causes \$OUTPUT to be used.

Remarks For more information, see the NOS/VE System Usage manual.

# **DISPLAY\_LOG Command**

Purpose Displays the contents of the job log for the requesting job.

Format **DISPLAY\_LOG or DISL**  *DISPLAY\_ OPTIONS= integer* or *keyword OUTPUT=file STATUS=status variable* 

Parameters *DISPLAY\_OPTIONS* or *DISPLAY\_OPTION* or *DO*  Specifies the portion of the log that is to be displayed. Options are:

ALL (A)

Display starts at the beginning of the log.

LAST (L)

Display starts with the first message after the last DISPLAY\_LOG command.

integer

Displays the last n messages of the log, where n is a positive integer value, and the current log message.

Omission causes ALL to be used.

*OUTPUT* or *0* 

Identifies the file to which the log contents are displayed and, optionally, specifies how the file is positioned prior to use. Omission causes \$OUTPUT to be used.

Remarks

- The display includes the time the log entry was made (hh:mm:ss:mmm), message origin (CI if command interpreted, CS if command skipped, PR if program generated, RC if job recovery, or SY if system generated), and the message text.
	- The display terminates at the last log entry existing at the time DISPLAY\_LOG was entered.

• You can also execute this command at any time from an interactive terminal by entering:

(nee) L

Where (ncc) is your network command character. For more information, refer to chapter 3 in this manual.

- For more information, see the *NOSNE* System Usage manual.
- Examples The following example displays the last seven lines of the job log.

/aisplay\_log display\_option=7 09: 38: 05. 248. C:. se: \_message\_moae o~ 1e' 09:38:14.094.C:.se:\_file\_att~ioutes oata\_file 09: 38: 21.386. CI. copy\_file data\_file 09:38:2~.497.PR. --ERRJR-- FSPSQPEN was issued for DATA\_FILE. 1. wnicn does nc: ex is:. 09:38:52.930.CI.setmm full<br>09:39:00.656.CI.copy\_file data\_file C9:39:0G.686.PR. --ERROR AM 1016-- FSP\$OPEN\_FILE was issued for file, : \$LOCAL.DATA\_FILE. 1, 09:39:00.685.C:.wnicri does no: exist. 09: 39: 59. 427. Cl. d iso lay\_ log a iso lay\_oot ion=7

The following example displays the log starting with the first message after the previous DISPLAY\_LOG command.

/"Comments apoear in tne JOb log. /"Tnese are inserted to orov1de entries for tnis example. /disolay\_ log do= last 09:40:20.034.Cl."Comments appear in tne JOO log. 09:41:05.444.Cl. "Tnese are inserted to provide entries for tnis example. 09:41:38.007.CI.display\_log do=last

The following example displays the entire job log on file LOG\_ OUTPUT.

/display\_log o=log\_output

# DISPLAY \_MESSAGE Command

Purpose Displays a message in one or more logs.

Format DISPLAY\_MESSAGE or DISM MESSAGE= string *TO= list of keyword STATUS =status variable* 

## Parameters MESSAGE or M

Specifies the message text string to be placed in the log. This parameter is required.

#### *TO* or *T*

Specifies the destination(s) to which the message is to be directed. Options are:

### **SYSTEM**

Sends a message to the system log.

### **STATISTIC**

Places the message in the statistics log.

### **HISTORY**

Places the message in the job history log. You can view the message with the DISPLAY\_JOB\_HISTORY command.

## JOB\_MESSAGE

Sends a message to your job status message area. You can view the message with the DISPLAY\_JOB\_ STATUS command.

### ACCOUNT

Sends a message to the account log.

#### ENGINEERING

Sends a message to the engineering log.

### JOB\_ STATISTIC

Sends a message to the job statistics log.

#### JOB

Sends a message to the job log. You can view the message with the DISPLAY\_LOG command.

## ALL

Selects all of the TO parameter options. Omission causes the option JOB to be used.

#### DISPLAY\_ OBJECT\_LIBRARY

- Remarks • Only the system operator can enter messages into the system, account, engineering, or statistics log.
	- $\bullet$  You can enter messages into the job statistic log, the history log, the job status message area, and job log associated with your job.
	- For more information, see the NOS/VE System Usage manual.
- Examples The following example places a message in the job log and displays that portion of the job log.

```
/d1solay_message 'Log message for job log.' 
/display_ log do=2 
10:07:20.036.Cl.disolay_message 'Log message for JOb log.· 
10:07:41.879.PR.Log message for JOb log. 
10: 07: 55. 654. Cl. d1sp lay_ log do=2
```
The following example uses the MESSAGE and TO parameters to place a second message in the job log.

/dism 'Second log message.' to=job /disl 2 10:08:43.089.CI.dism 'Second log message.' to=job 10:08:43.107.PR.Second log message. 10:08:47.219.CI.disl 2

The following example places a message in the history log.

/dism 'Accounting jobs initiated.' to=history

## DISPLAY~OBJECT\_LIBRARY Command

Purpose Displays information about an object library, object file, or procedure file.

Format DISPLAY\_OBJECT\_LIBRARY or DI SOL  $LIBRARY = file$ *MODULE=list of range of any DISPLAY\_ OPTION= list of keyword 0 UTPUT =file ALPHABETICAL\_ ORDER= boolean STATUS =status variable* 

## Parameters **LIBRARY** or L

Object library, object file, or procedure file about which information is displayed. This parameter is required.

## *MODULE* or *MODULES* or *M*

List of modules whose information is to be displayed.

Use a string value for a module whose name is not an SCL name. Some examples of such module names are: a COBOL module, where a hyphen character (-) may be part of the name, and a C function, where lower case is significant.

If MODULE is omitted, information about all modules in the file or library is displayed.

## *DISPLAY\_OPTION* or *DISPLAY\_OPTIONS* or *DO*

Set of one or more keywords indicating the information displayed in addition to the module type and name. (The module types are load module, object module, bound module, message module, SCL procedure, and program description.) Options are:

NONE

No information other than the module type and name.

DATE\_TIME (DT)

Creation date and time.

ENTRY\_POINT (EP)

Entry point names.

## HEADER (H)

Module header information. This includes the:

- Module type, name, creation date and time, kind, generator, generator name version, and comments.
- Formal parameters availability, scope and log option for SCL command procedures.
- Entire program description, availability, application identifier, and scope and log option for program description.

#### DISPLAY\_ OBJECT\_LIBRARY

- Natural language and online manual name for message modules.
- The lowest and highest condition codes for message modules that contain status message information.

## LIBRARIES or LIBRARY (L)

Local file names within the object text of the modules added to the program library list when the module is loaded.

### REFERENCE (R)

External references.

## COMPONENT (C)

Module headers of the component modules if the module is a bound module.

## ALL

All of the options listed for the DISPLAY\_OPTIONS parameter.

If DISPLAY\_OPTION is omitted, DATE\_TIME is used.

#### *OUTPUT* or *0*

Output file. This file can be positioned. If OUTPUT is omitted, file \$OUTPUT is used.

## *ALPHABETICAL\_ORDER* or *AO*

Indicates the display order for the module information. Options are:

#### **TRUE**

Alphabetical order by module name.

#### FALSE

Order in which the modules exist on the file.

If ALPHABETICAL\_ ORDER is omitted, FALSE is used.

- Remarks e If you do not want to display information for all modules in the file, you can limit the display by specifying module names or module ranges on the MODULE parameter.
	- For more information, see the NOSNE Object Code Management manual.
- Examples See the NOSNE Object Code Management manual for a detailed example.

# DISPLAY\_OBJECT\_TEXT Command

Purpose Displays the internal object records of an object library or file.

Format DISPLAY\_OBJECT\_TEXT or DI SOT *FILE=file OUTPUT= file DISPLAY \_HEX\_RECORDS =boolean STATUS= status variable* 

Parameters *FILE* or *F* 

Object library or object file whose object records are to be displayed. If FILE is omitted, file LGO is used.

*OUTPUT* or *0* 

Output file. This file can be positioned. If OUTPUT is omitted, file \$OUTPUT is used.

## *DISPLAY\_HEX\_RECORDS* or *DHR*

Specifies whether large hexadecimal fields should be displayed. (A code section is an example of a large hexadecimal field.) If DISPLAY\_HEX\_RECORDS is not specified, large hexadecimal fields are displayed.

Remarks o The first line of each object record pair displayed contains information found in the object text descriptor. This includes the record number and byte offset of the object text descriptor, and the kind and adaptable size of the next object record. The actual object record is then displayed on subsequent lines.

• For more information, see the NOS/VE Object Code Management manual.

# DISPLAY\_ OUTPUT \_ATTRIBUTE Command

Purpose Displays attributes of an output file.

Format

DISPLAY\_OUTPUT\_ATTRIBUTE or DISPLAY\_ OUTPUT \_ATTRIBUTES or DISOA  $NAME = name$ 

*DISPLAY\_ OPTION= list of keyword OUTPUT=file STATUS =status variable* 

## Parameters NAME or N

Specifies the output file whose attributes are to be displayed. Enter either the system-supplied or user-supplied name.

*DISPLAY\_OPTION* or *DISPLAY\_OPTIONS* or *DO* 

Specifies the information you want to display. The keywords are:

ALL

Displays all of the following keyword information.

COMMENT\_BANNER (CB)

Displays the COMMENT\_BANNER attribute.

CONTROL\_FAMILY (CF)

Displays the family name of the control user.

CONTROL\_ USER (CU)

Displays the user name of the control user.

COPIES (C)

Displays the COPIES attribute.

COPIES\_PRINTED (CP)

Displays the number of copies that have been printed, if any.

DATA\_MODE (DM)

Displays the DATA\_MODE attribute.

DEVICE (D)

Displays a name that, when combined with the STATION name, identifies a particular printer.

DEVICE\_ TYPE (DT)

Displays the type of output device. Currently, this value is always a printer.

EARLIEST\_PRINT\_ TIME (EPT)

Displays the EARLIEST\_PRINT\_ TIME attribute.

EXTERNAL\_CHARACTERISTICS (EC)

Displays the EXTERNAL\_ CHARACTERISTICS attribute.

FILE\_POSITION (FP)

Displays a restarting point for the output file if the output is interrupted. The FILE\_POSITION value is always zero (BOI).

FILE\_ SIZE (FS)

Displays the size of the output file in bytes.

FORMS\_CODE (FC)

Displays the FORMS\_CODE attribute.

LATEST\_PRINT\_ TIME (LPT)

Displays the LATEST\_PRINT\_ TIME attribute.

LOGIN\_ACCOUNT (LA)

Displays the account name of the job generating the output file.

LOGIN\_FAMILY (LF)

Displays the family name of the job generating the output file.

LOGIN \_PROJECT (LP)

Displays the project name of the job generating the output file.

LOGIN\_USER (LU)

Displays the user name of the job generating the output file.

OPERATOR\_FAMILY (DESTINATION\_FAMILY or OF or DF)

Displays the OPERATOR\_FAMILY attribute.

OPERATOR\_USER (STATION\_OPERATOR or OU or SO)

Displays the OPERATOR\_ USER attribute.

ORIGINATING\_APPLICATION\_NAME (OAN)

Displays the name of the application that entered the job that generated the output file into the system.

OUTPUT\_CLASS (OC)

Displays the OUTPUT\_CLASS attribute.

OUTPUT\_DESTINATION (ODE)

Displays the OUTPUT\_DESTINATION attribute.

OUTPUT\_DESTINATION \_USAGE (DESTINATION\_ USAGE or DU or ODU)

Displays the OUTPUT\_ DESTINATION\_ USAGE attribute.

OUTPUT\_PRIORITY (OP)

Displays the OUTPUT\_PRIORITY attribute.

OUTPUT\_SUBMISSION \_TIME (QUEUED\_ TIME or QT or OST)

Displays the time when the output file was released from the job into the queue.

PURGE\_DELAY (PD)

Reserved for future use.

REMOTE\_HOST\_DIRECTIVE (DUAL\_STATE\_ ROUTE\_PARAMETERS or RHD or DSRP) Displays the REMOTE\_HOST\_DIRECTIVE attribute.

### ROUTING\_BANNER (RB)

Displays the ROUTING\_BANNER attribute.

### SITE\_INFORMATION (SI)

Displays the SITE\_INFORMATION string associated with the job that generated the output file.

#### STATION (S)

Displays the STATION attribute.

## SYSTEM\_FILE\_NAME (SFN)

Displays the system-supplied name of the output file. This file is created by the NOS/VE system on which the PRINT\_FILE command was entered. The name created is unique (no other name on the network is the same).

## SYSTEM\_JOB\_NAME (SJN)

Displays the system-supplied name of the job that generated the output file. This name is created by the NOSNE system from which the job was submitted. This name is unique (no other job in the network will have the same name).

### USER\_FILE\_NAME (UFN)

Displays the user-supplied name of the output file. If no name is specified, the file name is used.

### USER\_INFORMATION (Ul)

Displays the user information string associated with the job from which the output is generated.

## USER\_JOB\_NAME (UJN)

Displays the user-supplied name of the job from which the output file is generated.

#### VERTICAL\_PRINT\_DENSITY (VPD)

Displays the VERTICAL\_PRINT\_DENSITY attribute.

### VFU\_LOAD\_PROCEDURE (VLP)

Displays the VFU\_LOAD\_PROCEDURE attribute.

## *OUTPUT* or 0

Specifies the file to which the requested information will be written. If omitted, \$OUTPUT is assumed.

- Remarks • The SCL function \$JOB\_OUTPUT can be used to determine attribute information about an output file.
	- For more information, see the NOS/VE System Usage manual.
- Examples The following example display shows the output attributes for file EXAMPLES:

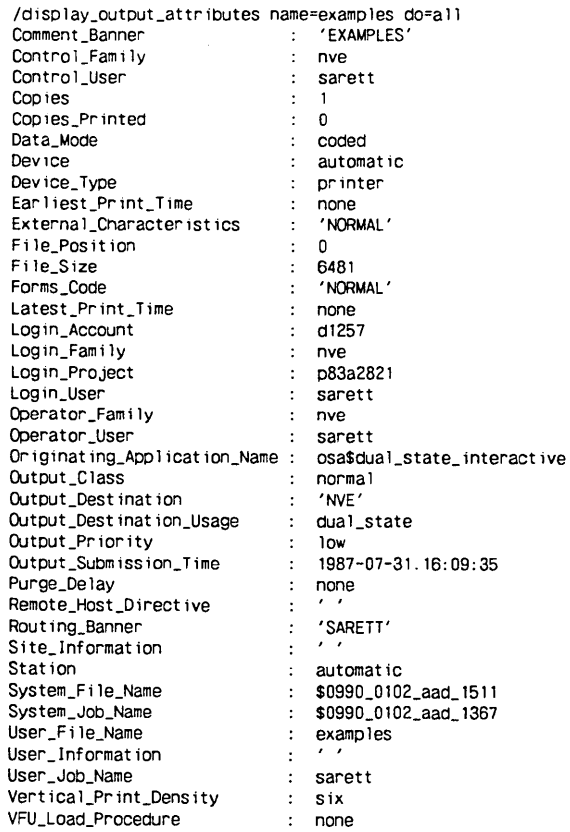

# **DISPLAY\_ OUTPUT \_HISTORY Command**

Purpose Displays output file entries from the job history log.

Format **DISPLAY\_OUTPUT\_HISTORY** or **DISOH** 

> *OUTPUT\_FILE\_NAME=list of name* or *keyword JOB\_NAME=list of name* or *keyword LOGIN\_FAMILY=list of name* or *keyword BEGINNING \_LOG \_POSITION= keyword SORTED\_ ORDER= keyword OUTPUT=file STATUS =status variable*

Parameters *OUTPUT\_FILE\_NAME* or *OFN* 

Specifies the output file name for which the output history is to be displayed. You can specify a list of file names or the keyword ALL. The default is ALL.

## *JOB\_NAME* or *JN*

Specifies the job name for which the output history is to be displayed. You can supply a list of system-supplied or user-supplied job names or the keywords CURRENT or ALL. The default is CURRENT.

## *LOGIN\_FAMILY* or *FAMILY\_NAME* or *FN* or *LF*

Specifies the login family name of the job for which the output history is displayed. You can specify a list of family names or the keywords CURRENT or LOCAL. The default is CURRENT.

## *BEGINNING\_LOG\_POSITION* or *BLP*

Specifies the time of the beginning position in the job history log from which entries are to be displayed. Specify one of the following keywords:

BOI (B)

Beginning of information on the log.

SESSION (S)

Beginning log position starting with the login time of the requesting job.

## TODAY (T)

Start of the current day's entries.

The default is SESSION.

## *SORTED\_ORDER* or *SO*

Specifies how the selected events should be sorted for display. You can specify one of the following keywords: TIME, JOB, or FAMILY. The default is FAMILY.

### *OUTPUT* or 0

Specifies the file to which the display should be written. If omitted, \$OUTPUT is assumed.

#### Remarks

- You can only display the history of output files from jobs for which you are the login or control user.
- The DISPLAY\_OUTPUT\_HISTORY command displays entries from the job history log of the NOS/VE system on which the command is entered. If you route an output file to another system for processing, you will not be able to trace the output history of the file after it has been forwarded.
- For more information, see the NOS/VE System Usage manual.

## **DISPLAY\_OUTPUT\_STATUS Command**

Purpose Displays information about the current status of an output file from the NOS/VE output queue.

Format **DISPLAY\_OUTPUT\_STATUS or DISOS** or **DISPLAY\_PRINT\_STATUS** or **DISPS**  *NAME= list of name* or *keyword DISPLAY\_OPTION=list of keyword OUTPUT=file* 

*STATUS= status variable* 

## Parameters NAME or NAMES or N

Specifies the output file(s) whose status will be displayed.

Values can be the system-supplied file name, the user-supplied file name, or the keyword ALL. ALL specifies that you want to display the status of all your output files. If this parameter is omitted, ALL is assumed.

*DISPLAY\_OPTION* or *DISPLAY\_OPTIONS* or *DO* 

Specifies what information is displayed for the selected output files. Keywords are:

ALL

Displays all of the following keyword information.

## CONTROL\_FAMILY (CF)

Displays the family name of the control user of the output files.

## CONTROL\_ USER (CU)

Displays the user name of the control user of the output file.

### LOGIN \_FAMILY (LF)

Displays the login family name of the job that generated the output file.

## LOGIN\_ USER (LU)

Displays the login user name of the job that generated the output file.

#### OUTPUT\_DESTINATION\_USAGE (ODU)

Displays the OUTPUT\_ DESTINATION\_ USAGE attribute.

### OUTPUT\_STATE (OS)

Displays the state of the output file. The following values may be returned:

DEFERRED

File is not yet eligible for printing.

#### QUEUED

File is waiting to be printed.
### INITIATED

File is being printed.

### TERMINATING

Printing process for the file is terminating.

### SYSTEM\_FILE\_NAME (SFN)

Displays the system-supplied name of the output file. This file name is generated by the NOS/VE system that executes the PRINT\_FILE command. This name is unique and identifies the file for the lifetime of the file.

### SYSTEM JOB\_NAME (SJN)

Displays the system-supplied name of the job that generated the output file. This name is generated by the system that first queues the input file, is unique, stays intact for the lifetime of the job, and is passed on to all of the job's output files.

### USER\_FILE\_NAME (UFN)

Displays the user-supplied name of the output file. If no name is specified, the name of the file is used.

The default is OUTPUT\_STATE, SYSTEM\_FILE\_NAME, and USER\_FILE\_NAME.

### OUTPUT or 0

Specifies' the file to which the requested information is written. If omitted, \$OUTPUT is assumed.

Remarks

- You can only display the status of output files for which you are the login user or the control user.
- A system operator can display the status of any output file
- The SCL function \$0UTPUT\_STATUS can be used to determine the current status of an output file.
- For more information, see the NOS/VE System Usage manual.

Examples The following sample display shows the output status for user-supplied name EXAMPLES:

> /display\_output\_status name=examples do=all Control\_Fami ly  $\mathbf{r}$ nve Control\_User  $\mathbf{r}$ sarett Login\_Fami ly nve  $\mathcal{L}^{\text{max}}$ Login\_User sarett  $\mathcal{L}^{\mathcal{L}}$ Output\_Destination\_Usage dual\_state  $\mathbf{r}$ Output State  $\mathcal{L}^{\text{max}}$ printing System\_File\_Name \$0990\_0102\_aad\_1516  $\sim$   $\sim$ \$0990\_0102\_aad\_1367 System\_Job\_Name  $\sim 10^{-11}$ User\_File\_Name examples

# DISPLAY \_PROGRAM \_ATTRIBUTES Command

Purpose Displays the current job library list and default execution option values for programs executed subsequently within the job. Format DISPLAY\_PROGRAM\_ATTRIBUTES or

DISPLAY\_PROGRAM\_ATTRIBUTE or **DISPA** *OUTPUT =file STATUS= status variable* 

Parameters *OUTPUT* or 0

File on which the display is written. This file can be positioned. If OUTPUT is omitted, file \$OUTPUT is used.

- Remarks • You can change the job library list and default execution options with a SET\_PROGRAM\_ ATTRIBUTES command.
	- For more information, see the NOS/VE Object Code Management manual.

### Examples The following command displays the current job library list and default execution options.

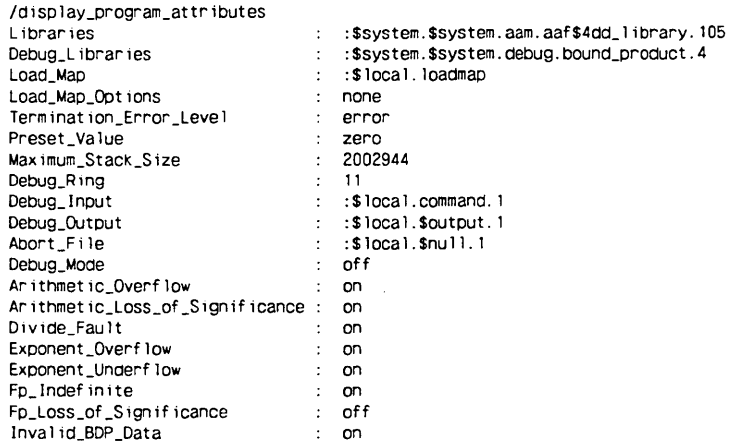

You can change each listed attribute except the maximum stack size, debug libraries and debug ring attributes using a SET\_PROGRAM\_ATTRIBUTES command. The debug libraries attribute lists the files containing the debug object libraries. The list can be changed through the SET\_DEBUG\_LIST command. The debug ring attribute lists the ring in which Debug executes. The Debug ring can be changed with the SET\_DEBUG\_RING command.

# DISPLAY\_REMOTE\_ VALIDATION Command

Purpose

Displays the locations for which you created remote validations using the CREATE\_REMOTE\_ VALIDATION command.

Format

### DISPLAY\_REMOTE\_ VALIDATION or DISRV

*LOCATION= list of name* or *keyword OUTPUT=file STATUS= status variable* 

Parameters *LOCATION* or *L* 

Specifies the name(s) of the remote location(s) to be displayed. You can specify a family, a list of families, or the keyword ALL. ALL specifies that the names of all the locations for which there are current remote validations will displayed.

If omitted, ALL is assumed.

*OUTPUT* or 0

Specifies the file to which the validation information is written. This file must be assigned to an interactive terminal. If omitted, OUTPUT is assumed. You may not specify a remote file with this parameter.

- Remarks • The \$REMOTE\_ VALIDATION function can also be used to determine if validation has been defined for a system.
	- For more information, see the NOS/VE System Usage manual.
- Examples The following example displays location information for location SKY:

/display\_remote\_validation l=sky LOCATION: sky I

# DISPLAY\_TAPE\_LABEL\_ATTRIBUTES Command

Purpose Displays the current tape label attributes defined for an ANSI labeled magnetic tape file.

Format DISPLAY\_ TAPE\_LABEL\_ATTRIBUTES or DISPLAY\_ TAPE\_LABEL\_ATTRIBUTE or DISTLA FILE=file *DISPLAY\_OPTIONS=list of name OUTPUT=file STATUS= status variable* 

### Parameters FILE or F

Specifies the name of the file for which tape label attribute information is to be displayed. This parameter is required.

#### *DISPLAY\_OPTIONS* or *DISPLAY\_OPTION* or *DO*

Specifies the tape label attribute information to be displayed. Values are:

BLOCK\_ TYPE (BT) BUFFER\_OFFSET (BO) CHARACTER\_CONVERSION (CC) CHARACTER\_SET (CS) CREATION\_DATE (CD) CURRENT\_FILE (CF) EXPIRATION\_DATE (ED) FILE\_ACCESSIBILITY\_CODE (FAC) FILE\_IDENTIFIER (FI) FILE\_SEQUENCE\_NUMBER (FSN) FILE\_SET\_IDENTIFIER (FSI) FILE\_SET\_POSITION (FSP) GENERATION \_NUMBER (GN) GENERATION\_ VERSION\_NUMBER (GVN) MAXIMUM\_BLOCK\_LENGTH (MAXBL) MAXIMUM\_RECORD\_LENGTH (MAXRL) NEXT\_FILE (NF) PADDING\_CHARACTER (PC) RECORD\_ TYPE (RT) REWRITE\_LABELS (RL) SOURCE (S) ALL

If omitted, ALL is assumed. See the CHANGE\_ TAPE\_ LABEL\_ATTRIBUTES command for information on each display option.

#### *OUTPUT* or *0*

Specifies a file to which the information will be written. You can position this file prior to use. If omitted, \$OUTPUT is assumed.

- Remarks o If the file is not currently open when you enter this command, the values specified on the most recent CHANGE\_TAPE\_LABEL\_ATTRIBUTES command are displayed. If the file has not been opened by your job and you have not entered a CHANGE\_TAPE\_ LABEL\_ATTRIBUTES command, the default values are displayed.
	- Errors occur if the NOSNE file has not been assigned to your job with a REQUEST\_MAGNETIC\_ TAPE command.
	- For more information, see the NOSNE System Usage manual.

# DISPLAY\_TASK\_STATUS Command

Purpose Displays the current status of one or more named tasks.

Format DISPLAY\_ TASK\_STATUS or DISTS TASK\_NAME=list of name or keyword *OUTPUT=file STATUS ==status variable* 

#### Parameters TASK\_NAME or TASK\_NAMES or TN

Specifies the name of the task whose status is to be displayed. This may be the names you supply or the keyword ALL. If ALL is specified, the status of all tasks initiated by the requesting group of synchronously executing tasks is displayed. This parameter is required.

*OUTPUT* or 0

Specifies the file to which the display should be written. Omission of the OUTPUT parameter causes \$OUTPUT to be used.

- Remarks • The SCL function \$TASK\_STATUS can also be used to determine the status of a task.
	- For more information, see the NOS/VE System Usage manual.

# DISPLAY\_ TERMINAL\_ATTRIBUTES Command

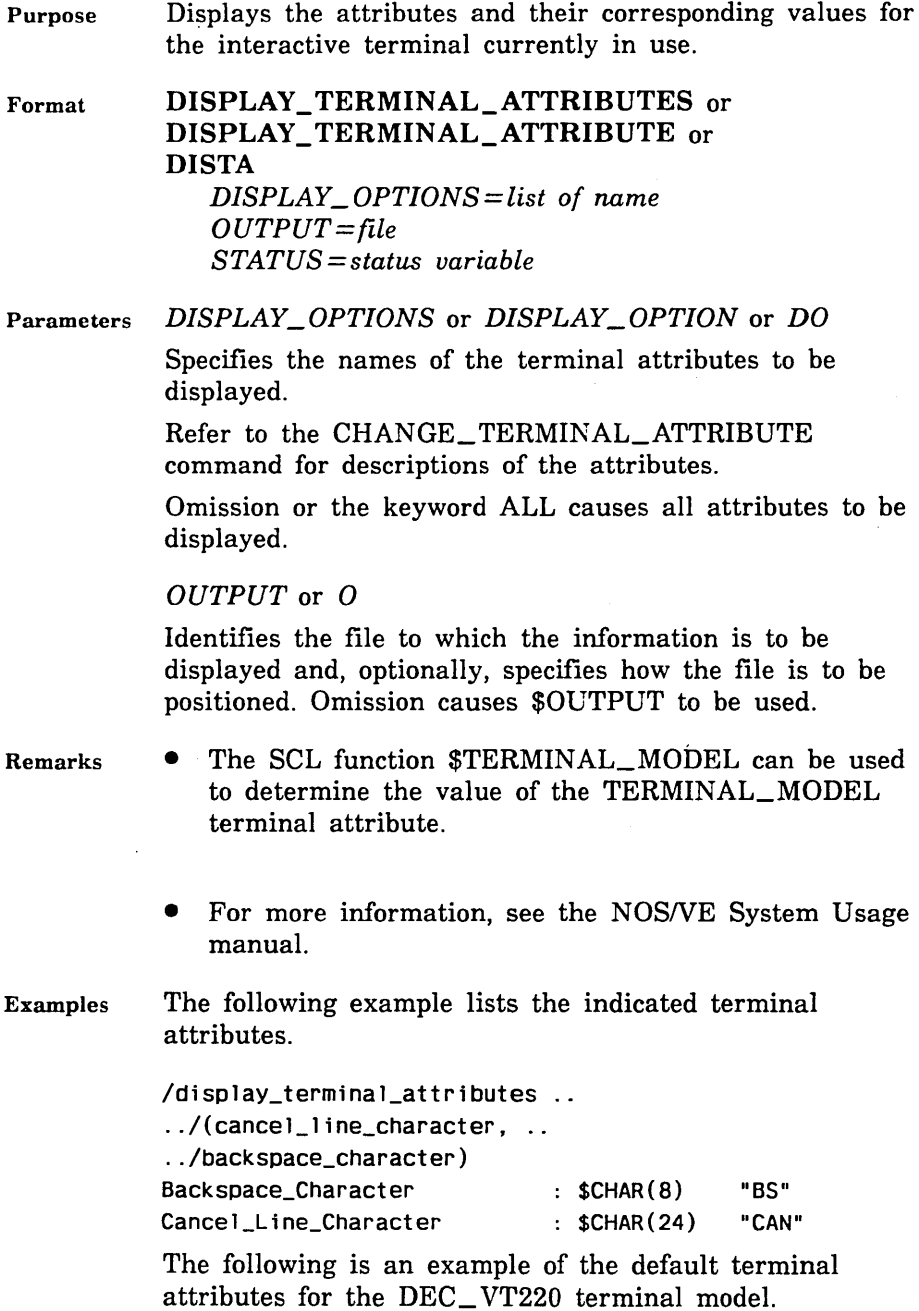

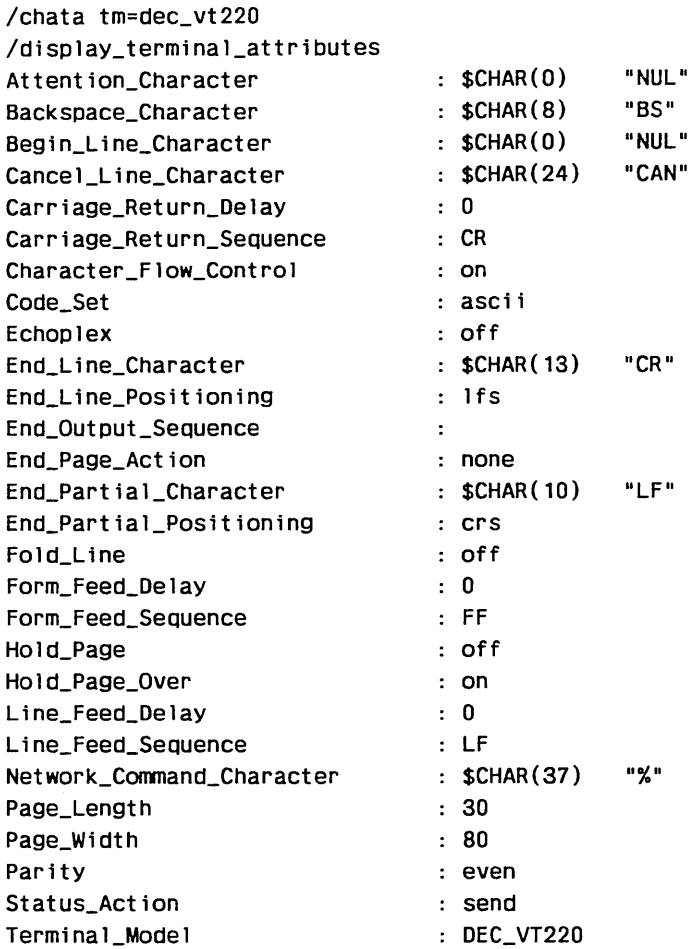

# DISPLAY\_ TERM\_CONN \_DEFAULTS Command

Purpose Format Displays the connection attribute defaults for a terminal connection. DISPLAY\_ TERM\_CONN \_DEFAULTS or DISPLAY\_TERM\_CONN\_DEFAULT or DISTCD *DISPLAY\_ OPTIONS= list of name OUTPUT=file* 

*STATUS =status variable* 

Parameters *DISPLAY\_ OPTIONS* or *DISPLAY\_ OPTION* or *DO* 

Specifies the names of the default attributes to be displayed.

For descriptions of the attributes, see the CHANGE\_ TERM\_CONN\_DEFAULTS (CHATCD) command.

Omission or the keyword ALL causes all attributes to be displayed.

*OUTPUT* or 0

Specifies the name of the file on which the information is to be displayed, and, optionally, specifies how the file is to be positioned prior to use. Omission causes \$OUTPUT to be used.

Remarks For more information, see the NOS/VE System Usage manual.

# DISPLAY\_ VALUE Command

Purpose Displays the value of one or more expressions.

Format DISPLAY\_ VALUE or DISPLAY\_ VALUES or DISV VALUES=list of any *OUTPUT=file STATUS =status variable* 

Parameters VALUES or VALUE or V

Specifies one or more expressions. When you specify more than one value in the list, the system displays each on a separate line. This parameter is required.

*OUTPUT* or 0

Specifies the file to which the information is to be written. The default file is \$OUTPUT.

- Remarks
- o When the system returns an integer with a radix, the radix matches the radix of the first operand of the expression.
- Exercise care when using the DISPLAY\_ VALUE command when the file specified by the OUTPUT parameter is not connected to the terminal (such as file OUTPUT or \$OUTPUT in a batch job). If you create a file using this command's OUTPUT parameter, the DISPLAY\_ VALUE command gives the PAGE\_FORMAT file attribute of BURSTABLE if the file is assigned to mass storage. If the file is assigned to a terminal, the file is created with a PAGE\_ FORMAT file attribute of CONTINUOUS. Thus, for mass storage files, each time DISPLAY\_ VALUE is executed, a line printer page eject and page title may result.

To avoid page ejects and page titles, set the PAGE\_ FORMAT ATTRIBUTE to CONTINUOUS and the FILE\_CONTENTS attribute to LEGIBLE. Do this by including the following command before using the DISPLAY\_FILE command on a mass storage file (assuming an OUTPUT file named LIST\_FILE):

/set\_file\_attribute file=list\_file .. /page\_format=continuous .. .. /file\_contents=legible

For more information about file attributes, see the NOSNE System Usage manual.

• If you supply a file reference as the argument for this function, the file path returned depends on the current message mode. If the current message mode if FULL, the complete file path is returned. If the current message mode is BRIEF, the file path relative to the working catalog is returned.

You can use the SET\_MESSAGE\_MODE command to change the current message mode.

For more information, see the NOS/VE System Usage manual.

#### DISPLAY\_ VARIABLE\_LIST

Examples The following examples demonstrate use of the command with several value kinds:

> /display\_value 2\*\*7-4 124

/create\_variable name=stat kind=status  $\sqrt{stat.normal}$  = false /stat .identifier= 'us'  $\sqrt{\text{stat}}$ .condition = 330002 /stat.text= '?Text of Status Variable.' /display\_value stat --ERROR--CC=us 330002 TEXT=?Text of status variable.

/display\_value ('Line 1' ,'Line 2' ,'Line 3') Line 1 Line 2

Line 3

/display\_value \$variable(stat,kind) STATUS

/display\_value (\$max\_integer,\$min\_integer} 9223372036854775807 -9223372036854775807

# **DISPLAY\_ VARIABLE\_LIST Command**

ł Purpose Displays variables accessible to the current block.

Format **DISPLAY\_ VARIABLE\_LIST or DISVL**  *0 UT PUT= file STATUS= status variable* 

Parameters *OUTPUT* or *0* 

Specifies the file you want to contain the list of variables. The default file is \$OUTPUT.

### Remarks

- e The most recently created variable appears at the top of the list.
- You can use the \$VARIABLE function to return attribute information about a specified variable.
- For more information, see the *NOSNE* System Usage manual.

Examples The following is a sample display of variables. VARIABLE\_! was created first, and VARIABLE\_4 was created last.

> /display\_variable\_list LOCAL VARIABLES IN JOB

variable\_4 variable\_2 osv\$status variable\_3 variable\_1

OSV\$STATUS is a system variable created by the system in the job block at the beginning of the job.

# DMACT IM/DM Command

Purpose Creates reports showing how the database is used.

Format DMACT *FILE=file LIST=file REPORT=list of name BEGIN \_DATE= integer END \_DATE= integer STATUS= status variable* 

Parameters *FILE* or *F* 

Specifies the DMACT input file. This file is the statistics listing specified for the STATFILE parameter of the DMJ command.

Omission of the FILE parameter causes DMSTATS to be used.

### *LIST* or *L*

Specifies the output file to contain the selected report or reports.

Omission of the LIST parameter causes DMSTOUT to be used.

### *REPORT* or *REPORTS* or *R*

Specifies the DMACT report or reports to generate. Choose from the following reports:

TRANSACTION \_ACTIVITY PROGRAM\_ACTIVITY VIEW\_ACTIVITY RECORD\_ACTIVITY RESOURCE\_LOCKS PRIVACY\_FAILURES SESSION\_LOG USER\_ ACTIVITY HOURLY\_ACTIVITY ELEMENT\_ USAGE

To generate multiple reports, separate the report names by commas and enclose the names in parentheses. For example, to generate the TRANSACTION \_REPORT, SESSION \_LOG, and USER\_ACTIVITY reports, enter the following:

reports= (transact 10n\_report, session\_ log, user \_act 1 vi ty)

To generate all ten reports, specify ALL or omit this parameter.

#### *BEGIN \_DATE* or *BD*

Specifies the date you want DMACT to begin compiling the report or reports. Use the YYMMDD format when specifying a date.

Omission of the BEGIN\_ DATE parameter causes the first date listed in the input file (the statistics listing file) to be used.

#### *END\_DATE* or *ED*

Specifies the date you want DMACT to stop compiling the report or reports. Use the YYMMDD format when specifying a date.

#### Remarks

- **e** The most recently created variable appears at the top of the list.
- **o** You can use the \$VARIABLE function to return attribute information about a specified variable.
- For more information, see the NOS/VE System Usage manual.

Examples The following is a sample display of variables. VARIABLE\_l was created first, and VARIABLE\_4 was created last.

> /display\_variable\_list LOCAL VARIABLES IN JOB

variable\_4 variable\_2 osv\$status variable\_3 variable\_1

OSV\$STATUS is a system variable created by the system in the job block at the beginning of the job.

# **DMACT IM/DM Command**

Purpose Creates reports showing how the database is used.

Format **DMACT**  *FILE=file LIST=file REPORT= list of name BEGIN \_DATE== integer END \_DATE= integer STATUS= status variable* 

Parameters *FILE* or *F* 

Specifies the DMACT input file. This file is the statistics listing specified for the STATFILE parameter of the DMJ command.

Omission of the FILE parameter causes DMSTATS to be used.

### *LIST* or *L*

Specifies the output file to contain the selected report or reports.

Omission of the LIST parameter causes DMSTOUT to be used.

### *REPORT* or *REPORTS* or *R*

Specifies the DMACT report or reports to generate. Choose from the following reports:

TRANSACTION \_ACTIVITY PROGRAM\_ACTIVITY VIEW\_ACTIVITY RECORD\_ACTIVITY RESOURCE\_LOCKS PRIVACY\_FAILURES SESSION\_LOG USER\_ACTIVITY HOURLY\_ACTIVITY ELEMENT\_ USAGE

To generate multiple reports, separate the report names by commas and enclose the names in parentheses. For example, to generate the TRANSACTION \_REPORT, SESSION \_LOG, and USER\_ACTIVITY reports, enter the following:

reports=( transact ion\_report ,session\_ log, user \_act 1v ity)

To generate all ten reports, specify ALL or omit this parameter.

### *BEGIN \_DATE* or *BD*

Specifies the date you want DMACT to begin compiling the report or reports. Use the YYMMDD format when specifying a date.

Omission of the BEGIN\_ DATE parameter causes the first date listed in the input file (the statistics listing file) to be used.

#### *END\_DATE* or *ED*

Specifies the date you want DMACT to stop compiling the report or reports. Use the YYMMDD format when specifying a date.

22222222

Omission of the END\_DATE parameter causes the last date listed in the input file (the statistics listing file) to be used.

Remarks For more information, see the DM Utilities Reference Manual for DM on CDC NOS/VE.

# **DMBR IM/DM Command**

Purpose Executes the DM Backup and Restore module, allowing the data administrator to backup and restore files.

#### Format

**DMBR**  *UID=dm\_name UPW=dm\_name DB=name ACTION= keyword FILE= list of range of dm\_ integer* or *keyword JOURNAL=list of dm\_star* or *keyword BSN =list of range of dm\_ integer* or *keyword SET= list of dm\_ integer* or *keyword TO CB SN= list of range of dm\_ integer* or *keyword VERSION= integer GET= dm\_file\_ descriptor TOC =dm\_file\_descriptor JOB =dm\_file\_descriptor JOB \_HEADER= dm\_file\_ descriptor SUBMIT=keyword WAIT= keyword SUBACTION =keyword INPUT=dm\_file\_descriptor OUTPUT=dm\_file\_descriptor VF =dm\_file\_descriptor STATUS= status variable* 

#### Parameters *UID*

User identification code (only first 8 characters are used). IM/DM prompts you for this value if it is not specified.

#### *UPW*

User password (only the first 8 characters are used). IM/DM prompts you for this value if it is not specified.

### *DB*

Name of the database.

IM/DM prompts you for this value if it is not specified.

### **ACTION**

Action performed:

#### AUDIT

Lists the file sequence number, time span covered by the file, last backup time, and last backup set used for a DM journal file or data file.

#### **BACKUP**

Stores backup copies of data files and/or journal files in a DM backup set.

#### FREE

Releases a DM backup set.

### **HISTORY**

Lists the backup history for the specified data and journal files.

#### LIST

Lists the contents of the specified DM backup sets.

#### RESET

Resets a journal file to the empty condition after it has been successfully backed up using another utility (not DMBR).

#### RESTORE

Restores a copy of a data file or journal file from a DM backup set.

#### STATUS

Lists the file status of each occurrence database file. IM/DM prompts you for this value if it is not specified.

#### *FILE* or *FILES*

When ACTION=BACKUP, this parameter lists the data files to be copied to a backup set.

When ACTION=HISTORY, this parameter specifies the file on which the data file histories are written.

When  $ACTION = RESTORE$ , this parameter specifies the data files to be restored.

Data files can be specified by number, a range of numbers from 1 to 63, or by one of the following:

DDB

The definition database

ALL or \*

All data files

NONE

No data files

If FILE is omitted, NONE is used.

#### *JOURNAL* or *JOURNALS*

Journal files on which the action (BACKUP, HISTORY, RESET, or RESTORE) is performed. You can specify up to 6 files. Options include:

A

Primary journal file A

B

Primary journal file B

**ACOPY** 

Copy of journal file A

BCOPY

Copy of journal file B

ADDB

Definition database journal file A

BDDB

Definition database journal file B

ALL or  $*$ All journal files

**NONE** 

No journal files

If JOURNAL is omitted, NONE is used.

#### *BSN*

Backup sets on which the action (FREE or LIST) is performed. It can specify a number, a range of numbers (from 1 to 250), or the keyword ALL or  $*$  for all backup sets.

#### *SET* or *SETS*

File sets to be copied to the backup set when  $ACTION = BACKUP$ . It can be an integer, the keyword ALL or \* for all file sets, or the keyword NONE for no file sets.

If SET is omitted, NONE is used.

#### *TOCBSN*

Backup file set from which a TOC file is restored. It can be an integer, a range of integers from 1 to 250, or the keyword ALL or \* for all backup file sets.

### *VERSION*

Version number of the default database.

If VERSION is omitted, 0 is used.

#### *GET*

File to audit when  $ACTION = ALIDIT$ .

#### *TOG*

When  $ACTION = BACKUP$ , this parameter specifies the file to which the table of contents is written.

When  $ACTION = RESTORE$ , this parameter specifies the file descriptor skeleton for the table of contents files.

If TOC is omitted, BSN??? \_ TOC is used where ??? is replaced by the backup set number.

### *JOB*

File on which the job statements are written when ACTION=BACKUP or RESTORE.

If JOB is omitted, file DMBR\_JOB is used.

#### *JOB\_HEADER*

File containing the statements that are to precede the statements in the job file.

This parameter is required when DMBR is submitted in batch mode.

### *SUBMIT*

Indicates whether the JOB file should be submitted as a batch job.

YES

Submit as a batch job.

NO

Do not submit as a batch job.

If SUBMIT is omitted, YES is used.

#### *WAIT*

Indicates whether the job should wait for files that are in use.

YES

Waits for files.

NO

Does not wait for files.

If WAIT is omitted, YES is used.

#### *SUBACTION*

Reserved.

#### *INPUT*

File from which any missing required parameters are read.

If INPUT is omitted, file INPUT is used.

### *OUTPUT*

File to which all messages produced are written. If OUTPUT is omitted, file \$OUTPUT is used.

*VF* 

Specifies a valid vocabulary file. The descriptor of this file is system generated, causing the default value of this parameter to vary at sites that specify their own vocabulary file.

Omission of the VF parameter causes the default vocabulary file of your system to be used. If your site is using the vocabulary file supplied by IM/DM, DM\$VOC: is the default for the VF parameter.

Remarks For more information, see the DM Utilities Reference Manual for DM on CDC NOSNE.

# **DMCCF IM/DM Command**

Purpose Executes the DM Communications Control Facility to tune the communication software.

Format

\*\*\*\*\*\*\*\*\*

*ACTION= dm\_ question\_ mark* or *keyword CCF* = *dm\_file\_ descriptor INPUT= dm\_file\_ descriptor*  0 *UTP UT= dm\_file \_descriptor VF= dm\_file\_ descriptor STATUS =status variable* 

Parameters *ACTION* or *A* 

**DMCCF** 

Action to be performed on the communication control file (CCF).

**CREATE** 

Creates a new CCF.

UPDATE

Updates an existing CCF.

### READ

Displays an existing CCF.

If ACTION is omitted, READ is used.

### *CCF*

Communications control file.

If CCF is omitted, file DMCCF\_CCF is used.

### *INPUT*

Input file containing any required parameters that are missing.

If INPUT is omitted, file INPUT is used.

*OUTPUT* 

Output file on which all messages are written.

If OUTPUT is omitted, file \$OUTPUT is used.

*VF* 

Specifies a valid vocabulary file. The descriptor of this file is system generated, causing the default value of this parameter to vary at sites that specify their own vocabulary file.

Omission of the VF parameter causes the default vocabulary file of your system to be used. If your site is using the vocabulary file supplied by IM/DM, DM\$VOC: is the default for the VF parameter.

Remarks For more information, see the DM System Administrator's Reference Manual for DM on CDC NOSNE.

# **DMCPC IM/DM Command**

Purpose Begins a DM COBOL Precompiler (DMCPC) session which is used to compile special DM statements in the source code of COBOL program and produces calls to the DM user program interface (UPI).

#### Format **DMCPC**  *SOURCE =dm\_file\_descriptor DECKS= list of range of name* or *keyword PC PUT= dm\_file\_descriptor OBJECT=dm\_file\_descriptor*

*ERROR =dm\_file\_descriptor UID=dm\_name UPW=dm\_name PROGRAM=name STMT =keyword LINELC =integer RECORDTYPE =keyword RECORDLC =integer TRACE= keyword STATS= keyword INPUT= dm\_file\_ descriptor VF= dm\_file\_ descriptor COBOL= keyword COBOL\_PARAMETERS =string STATUS =status variable* 

#### Parameters *SOURCE* or *S*

Sequential file or source library containing the source code. The precompiler expands the special \*DM commands in the source code.

The source is assumed to be variable-length records unless specified otherwise by the RECORDTYPE and RECORDLC parameters.

If the file extension is omitted, \_DMC is assumed. If the file source\_DMC exists, it is used; otherwise, the source file is used. The precompiler default is a COBOL format source file.

IM/DM prompts you for this value if it is not specified.

#### *DECKS* or *D*

If the source file is a source library, specifying DECKS= ALL indicates that all the files in the source library are to be precompiled. If the source file is not a source library, the DECKS parameter performs no action. By default, if you specify a source library as the source file, you select the files to be precompiled.

#### *PCP UT*

Specifies the sequential file where the precompiled source code is written. The PCPUT file defaults to variable length records. Use the RECORDTYPE parameter to specify fixed records for the PCPUT file and the source file. Use the RECORDLC parameter to specify the length in characters for these files. If you specify the PCPUT

parameter without a file descriptor, the source code is written to the file source\_COB (where source is a variable name). If you specify NO on the COBOL parameter, the file source\_COB is created and saved; otherwise, by default, it is deleted after the COBOL compilation.

### *OBJECT* or *OBJ*

The OBJECT parameter specifies the object file. Omission of the OBJECT parameter causes program\_OBJ to be used.

### *ERROR*

The ERROR parameter specifies the sequential file where error and warning messages are listed. Omission of the ERROR parameter causes OUTPUT to be used.

### *UID*

The UID parameter specifies the user identification code. UID can be an integer or an identifier that contains letters and digits. Only the first 8 characters are used as the UID.

The DID parameter is required. DM prompts you for the UID parameter if you do not specify it on the command.

### *UPW*

The UPW parameter specifies the user password. UPW can be an integer or an identifier that contains letters and digits. Only the first 8 characters are used as the UPW.

The UPW parameter is required. DM prompts you for the UPW parameter if you do not specify it on the command.

### *PROGRAM*

Specifies an identifier that represents the name of the program being compiled. A program name entered on a \*DM.PROGRAM statement within the GET file overrides this parameter.

*STMT* 

Reserved.

## *LINE LC*

The LINELC parameter specifies the length in characters of the source lines of the language. LINELC is an integer value from 65 to 100. This overrides the global LINELC in the PCD.

Omission of the LINELC parameter causes 72 to be used.

### *RECORDTYPE*

Specifies the record types for the source and PCPUT files. You can specify the keywords FIX and VAR. FIX indicates that the source and PCPUT files have fixed length records. VAR indicates that these files have variable length records. If RECORDTYPE is set to FIX, then the length in characters of the record is determined by the RECORDLC parameter.

Omission of the RECORDTYPE parameter causes VAR to be used.

### *RECORDLC*

Specifies the length in characters of the records in the source and PCPUT files when RECORDTYPE is set to fixed. RECORDLC is an integer value from I to 200.

Omission of the RECORDLC parameter causes 200 to be used.

#### *TRACE*

The TRACE parameter specifies the action of the trace facility during program compilation. Options are:

### **NONE**

Indicates that no tracing is performed.

#### REPLACE

Indicates that the precompiler should create program trace records for all the database models referenced. If a PTR for this program for a referenced model already exists, its views are replaced with the new views referenced by the current precompilation. You should use  $\text{TRACE} = \text{REPLACE}$  when the program is moved into production and when initial program trace records are created.

### UPDATE

Indicates that the view reference lists in the program trace records are updated with any new views referenced during the current compile. If a new model is referenced, a new program trace record is created. You should use TRACE= UPDATE when new models and new views have been referenced within a module of the program. Only the module that contains the new references needs to be precompiled.

Omission of the TRACE parameter causes NONE to be used.

### *STATS*

The STATS parameter indicates if the statistics for the precompile should be printed. STATS=NO indicates that no statistics are printed. STATS= YES indicates that the following statistics are printed:

ELAPSED SECONDS: ELAPSED CPU SECONDS: SOURCE LINES READ: ROUTINES PROCESSED: \*DM STATEMENTS PROCESSED:

Omission of the STATS parameter causes NO to be used.

### *INPUT*

Specifies the terminal or a sequential file of variable length records. It contains answers to the prompts produced by the program.

Omission of the INPUT parameter causes COMMAND to be used.

#### VF

Specifies a valid vocabulary file. The descriptor of this file. is system generated, causing the default value of this parameter to vary at sites that specify their own vocabulary file.

Omission of the VF parameter causes the default vocabulary file of your system to be used. If your site is using the vocabulary file supplied by IM/DM, DM\$VOC: is the default for the VF parameter.

### *COBOL* or *COB*

Specifies whether or not to perform the COBOL compilation. You can specify the keywords YES or NO. YES means that a COBOL compilation is performed. NO means that a COBOL compilation is not performed.

If you do not specify the PCPUT parameter, the file is saved in the file source\_COB (where source is a variable name). By default, if no errors were detected during the precompilation, a COBOL compilation is performed.

### *COBOL\_PAR.AMETERS* or *CP*

Specifies optional NOS/VE COBOL parameters. You can specify any of the NOSNE COBOL parameters. See the COBOL Usage manual for more information.

Omission of the COBOL\_PARAMETERS parameter causes only the COBOL parameters specified on the DMCPC command to be used.

- Remarks The precompiler can update the definition database to
	- identify which views are used by the program. This trace information can be used to locate all the programs that reference a particular view. Only authorized users can use the precompiler and unauthorized references to private models are not allowed.
	- For more information, see the IM/DM Application Programming manual.

# **DMD BA IM/DM Command**

Purpose Executes the DM Database Administration module to enter and modify the definition of a database.

*TERMINAL= dm\_ terminal* 

Format **DMD BA**  *UID=dm\_name UPW=dm\_name AIDS= keyword DB=name ACTION= keyword MODE=keyword TALK= integer* 

*JO URN AL= keyword APPLY \_IF\_ OK= keyword CANCEL\_ CHANGES= keyword MENU= keyword RECORDTYPE =keyword RECORDLC =integer LINELC =integer GET= dm\_file\_ descriptor INPUT =dm\_file\_descriptor OUTPUT= dm\_file\_ descriptor PRINT= dm\_file\_ descriptor VOCABULARY \_FILE= dm\_file\_descriptor STATUS =status variable* 

### Parameters *UID*

User identification code (only first 8 characters are used). IM/DM prompts you for this value if it is not specified.

### *UPW*

User password (only the first 8 characters are used). IM/DM prompts you for this value if it is not specified.

### *AIDS*

Indicates whether you are given the option of reviewing the user aids.

### YES

Aids option is given.

NO

Aids option is not given.

Omission of this parameter when running a command procedure in statement mode causes YES to be used. If you are running the command procedure in dialog or screen mode, the job terminates. Omission of this parameter when running a job interactively causes DMDBA to prompt you for the AIDS value.

### *DB*

Name of the definition database to be processed. IM/DM prompts you for this value if it is not specified. *ACTION* or *A*  Action to be performed on the database.

CREATE

New database created.

UPDATE

Existing database updated.

APPLY

Definition applied.

**ADMIN** 

Administrative tasks performed.

This parameter is required except when running a job in statement mode, for which UPDATE is assumed.

*MODE* 

Input mode used.

STATEMENTS

Data entered using a file of statements.

DIALOG

Data entered in response to prompts.

#### **SCREEN**

Data entered by filling in information on screens. IM/DM prompts you for this value if it is not specified.

### TALK

Level of message detail.

#### 0

Brief messages.

1

Detailed messages.

Omission of this parameter when running a command procedure in statement mode causes 1 to be used. If you are running the command procedure in dialog or screen

mode, the job terminates. Omission of the TALK parameter when running a job interactively causes DMDBA to prompt you for the TALK value.

#### *TERMINAL*

Type of terminal interface.

**CVTI** 

Character Virtual Terminal Interface.

\*

Site default.

If TERMINAL is omitted, \* is used.

### *JOURNAL*

Indicates whether journaling is to be performed.

YES

Journaling is performed.

NO

Journaling is not performed.

If JOURNAL is omitted, YES is used.

#### *APPLY\_IF\_OK*

Indicates whether the database definition is applied.

YES

Apply is performed.

NO

Apply is not performed.

If APPLY\_IF\_OK is omitted, NO is used.

### *CANCEL\_CHANGES*

Indicates whether erroneous change orders are cancelled.

YES

Erroneous change orders are cancelled.

NO

Change orders are not cancelled.

If CANCEL\_CHANGES is omitted, NO is used.

*MENU* 

Carriage control before printing of the menu.

PAGE

Page feed before the menu is printed.

MENU

Clear screen before the menu is displayed.

SCROLL

Line feed before the menu is printed. If MENU is omitted, SCROLL is used.

*RECORDTYPE* 

Type of records in the GET file.

VAR

Variable-length records.

FIX

Fixed-length records.

If RECORDTYPE is omitted, VAR is used.

### *RECORD LC*

Record length in characters for the GET file (integer). If RECORDLC is omitted, 255 is used.

#### *LINE LC*

Maximum length in characters of a line in the GET file (integer).

If LINELC is omitted, 250 is used.

### *GET*

Specifies the file of statements defining the database to be used in the statement mode. DMDBA prompts you for this parameter if you do not specify it on the command. This parameter is required when ACTION= STATEMENTS is specified.

202022-02

## *INPUT*

File containing responses to program prompts.

If INPUT is omitted, file INPUT is used.

### *OUTPUT*

File to which all error messages, prompts, and program output is written.

If OUTPUT is omitted, the standard output file, \$OUTPUT, is used.

### *PRINT*

Specifies a file that output is sent to if screens are printed. Omission causes the file DBA\_PRINT\_FILE to be used.

### *VOCABULARY\_FILE* or *VF*

Specifies the valid vocabulary file. The descriptor of this file is system generated, causing the default value of this parameter to vary at sites that specify their own vocabulary files.

Omission of the VF parameter causes the default vocabulary file of your system to be used. If your site is using the vocabulary file supplied by  $IM/DM$ ,  $DM$VOC:$  is the default for the VF parameter.

Remarks For more information, see the DM Utilities Reference Manual for DM on CDC NOS/VE.

# **DMDDBD IM/DM Command**

Purpose Executes the DM Definition Database Dump module for a database administrator.

#### Format **DMDDBD**

*UID=dm\_name UPW=dm\_name DB=name ACTION= keyword INPUT= dm\_file\_ descriptor OUTPUT= dm\_file\_ descriptor VF =dm\_file\_descriptor STATUS=status variable* 

#### Parameters *UID*

Specifies the user identification code. UID can contain eight letters and digits. This parameter is required. IM/DM prompts you for this value if it is not specified.

#### *UPW*

Specifies the user password. UPW can contain eight letters or digits. This parameter is required. IM/DM prompts you for this value if it is not specified.

### *DB*

Name of the definition database to be processed.

IM/DM prompts you for this value if it is not specified.

#### *ACTION*

Definition database records to display.

**SELECT** 

Records selected by key.

ALL

All records.

**ALLKEYS** 

Keys of each record.

Omission of the ACTION parameter causes SELECT to be used.

#### *INPUT*

File containing responses to program prompts. If INPUT is omitted, file INPUT is used.

### *OUTPUT*

File to which all error messages, prompts, and program output are written.

If OUTPUT is omitted, the standard output file, \$OUTPUT, is used.

### *VF*

Specifies a valid vocabulary file. The descriptor of this file is system generated, causing the default value of this parameter to vary at sites that specify their own vocabulary file.

Omission of the VF parameter causes the default vocabulary file of your system to be used. If your site is using the vocabulary file supplied by IM/DM, DM\$VOC: is the default for the VF parameter.

Remarks • For more information, see the IM/DM Data Administration manual.

# **DMD DBE IM/DM Command**

Purpose Executes the DM Definition Database Extract Utility to generate a DDL statement file for input to DMDBA from a definition database.

#### Format **DMD DBE**

*UID=dm\_name UPW=dm\_name DB=name ACTION= keyword OBJECT\_ TYPE =dm\_ name OBJECT \_NAME =dm\_name RECORDTYPE =keyword RECORDLC =integer PUT= dm\_file\_ descriptor INPUT= dm\_file\_ descriptor*  0 *UT PUT= dm\_file\_ descriptor VF= dm\_file\_ descriptor STATUS= status variable* 

Parameters *UID* 

User identification code (only first 8 characters are used). IM/DM prompts you for this value if it is not specified.

*UPW* 

User password (only the first 8 characters are used). IM/DM prompts you for this value if it is not specified.

# *DB*

Name of the definition database to be processed.

IM/DM prompts you for this value if it is not specified.

### *ACTION* or *A*

Action the utility is to perform.

#### SELECT

Extracts more than one object, but not the entire definition database.

## ALL

Extracts all objects in the database.

ONE

Extracts one object type from the database. If ACTION is omitted, SELECT is used.

*OBJECT\_ TYPE* 

Used when  $ACTION = ONE$  to specify the object type to be extracted.

### *OBJECT\_NAME*

Used when ACTION=ONE to specify the name of the object to be extracted.

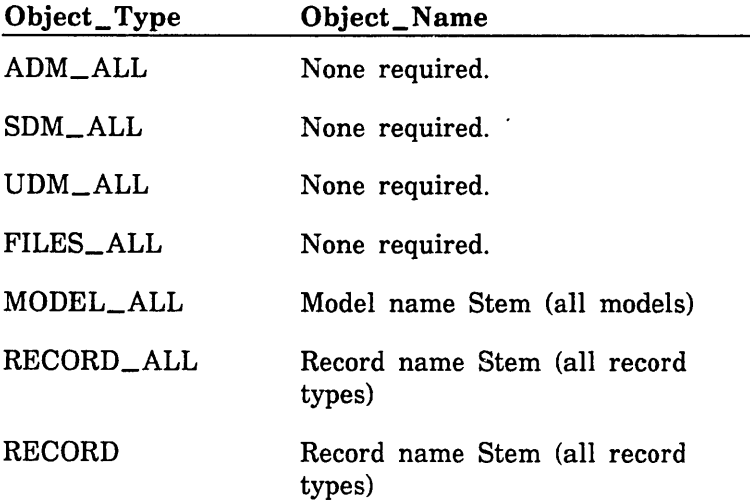

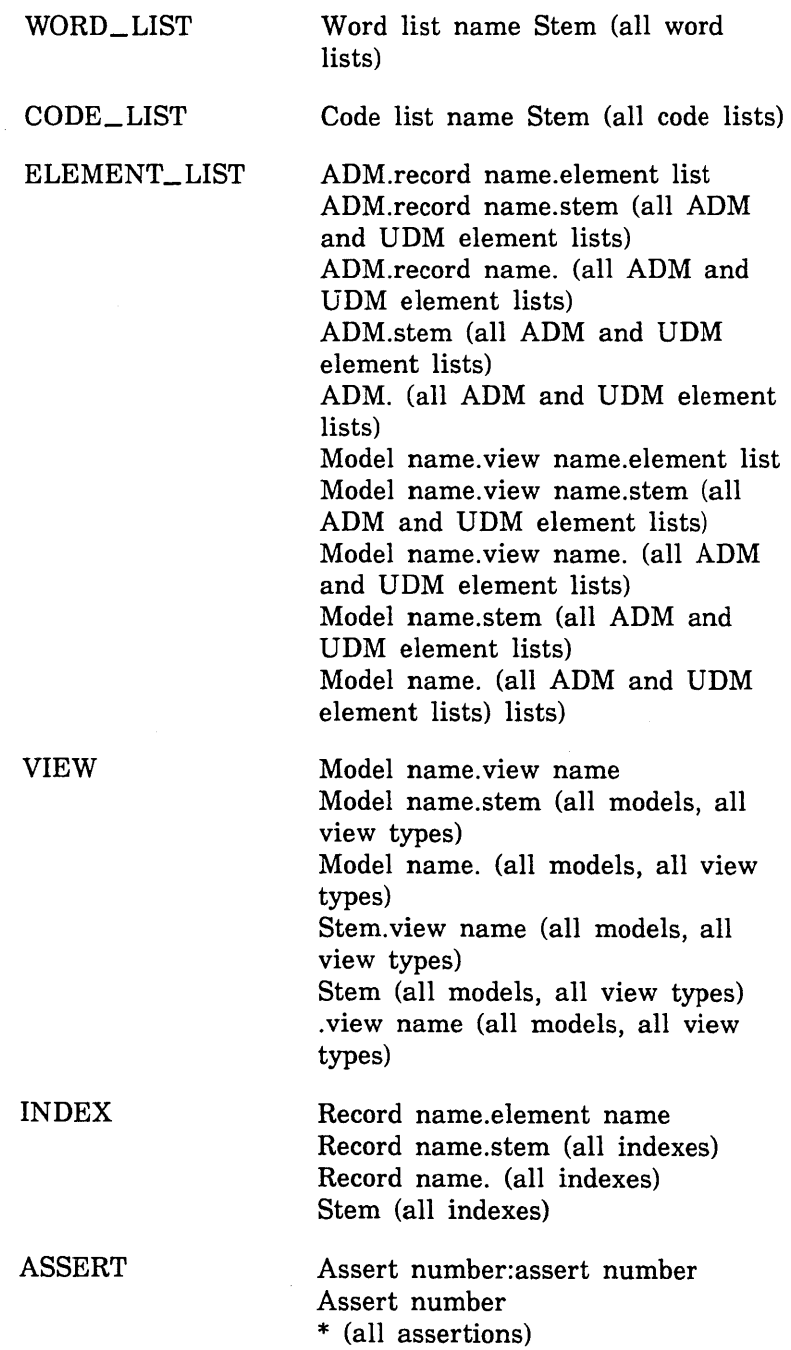

 $\overline{a}$
# *RECORDTYPE*

Record type for the file specified on the PUT parameter.

FIX

Fixed-length records.

VAR

Variable-length records.

If RECORDTYPE is omitted, VAR is used.

# *RECORD LC*

Maximum record length in the PUT file. If RECORDLC is omitted, 80 is used.

# *PUT*

File containing the DDL statements created by DMDDBE. If PUT is omitted, file DMDDBE\_PUT is used. Specify a file name for this parameter.

# *INPUT*

Input file containing any required parameters that are missing.

If INPUT is omitted, file INPUT is used.

# *OUTPUT*

Output file on which all messages are written. If OUTPUT is omitted, file \$OUTPUT is used.

# *VF*

Specifies a valid vocabulary file. The descriptor of this file is system generated, causing the default value of this parameter to vary at sites that specify their own vocabulary file.

Omission of the VF parameter causes the default vocabulary file of your system to be used. If your site is using the vocabulary file supplied by IM/DM, DM\$VOC: is the default for the VF parameter.

Remarks For more information, see the DM Utilities Reference Manual for DM on CDC NOS/VE.

# **DMDDBR IM/DM Command**

Purpose The DM Definition Database Report Utility (DMDDBR) generates reports that use the definition database as the source of information. The reports show the structure of the database and how parts of the database are related. The reports are listed on menus for easy selection. When the reports have been created, you can display them on the terminal or write them to an output file.

#### Format

**DMDDBR** 

*UID=dm\_name UPW=dm\_name INPUT=dm\_file\_descriptor OUTPUT=dm\_file\_descriptor STATUS =status variable* 

# Parameters *UID*

Specifies the user identification code. It can contain 8 letters and digits. This parameter is required.

*UPW* 

Specifies the user password. It can contain 8 letters and digits. This parameter is required.

#### *INPUT*

Reserved.

#### *OUTPUT*

Reserved.

Remarks

- For more information, see the DM Utilities Reference Manual for DM on CDC NOS/VE.
	- Entering DMDDBR has the same effect as entering the following command:

/dmrw dbprompt=no, aids=no, mtr=no, ..  $\ldots$ /proc=dm\$ddbr:mm\_prc

DMDRL

# **DMDRL IM/DM Command**

Purpose Executes the DM Dump and Reload module for a database administrator.

Format

**DMDRL**  *UID=dm\_name UPW=dm\_name DB=name MODEL=name ACTION= keyword DUMPFILE* = *dm\_file\_ descriptor DATAFILE =dm\_file\_descriptor FORMAT=dm\_key* or *keyword TLIB* = *dm\_file\_ descriptor STATS=keyword TRACE= keyword DELETE= keyword RECD ELIM= dm\_ character ELEMDELIM =dm\_character S UBDELIM* = *dm\_ character DELCODE* = *dm\_ character STARTOCC =dm\_ integer ENDOCC* = *dm\_ integer VIEW=name KEY=name VERSION= integer METHOD= keyword CHECKREF =keyword VALIDATE =keyword JOURNAL=keyword RECOVERY= keyword TRANSL/MIT= integer ERRORLIMIT =integer ERRORACTION =keyword REJECT =dm\_file\_descriptor REJECTFORMAT =keyword INPUT= dm\_file\_ descriptor 0 UT PUT= dm\_file\_descriptor VF= dm\_file\_ descriptor STATUS =status variable* 

55555555555555555

#### Parameters *UID*

Specifies the user identification code. UID contains eight letters or digits. IM/DM prompts you for this value if it is not specified.

#### *UPW*

Specifies the user password. UPW contains eight letters or digits. IM/DM prompts you for this value if it is not specified.

#### *DB*

Name of the database to be processed.

IM/DM prompts you for this value if it is not specified.

#### *MODEL*

Name of an FQM user data model that dumps or reloads the records.

IM/DM prompts you for this value if it is not specified.

# *ACTION* or *A*

Action performed.

#### DUMP

Write database records to a data file.

#### PARTIAL\_DUMP (PARTIAL)

Write selected database records to a data file.

#### RELOAD

Read records from a data file and place the records in the database.

## SALVAGE

Write records to a data file from a database that has been damaged.

#### UPDATE

Update the contents of the database. If ACTION is omitted, DUMP is used.

# *DUMP FILE*

Name of the data file. IM/DM prompts you for this value if this parameter or the datafile parameter is not specified.

# *DATAFILE*

Specifies the name of the data file. The format of this file is specified by the FORMAT parameter. Omission of the DATAFILE parameter means the DUMPFILE parameter must be specified.

*FORMAT* or *FORM* 

Format of the data file.

DUMP

Binary file format.

FREE

Designated delimiter characters format.

STREAM

Sequential file format.

#### TEMPLATE

Specifies the layout of the file. Format is FORMAT=TEMPLATE (template\_name), where template\_name is the name of the template in the template library.

This parameter is required.

#### *TLIB*

This parameter specifies the name of the template library. A template library is a sequential file that contains templates. The templates define the format of data files and are used when the FORMAT parameter is set to TEMPLATE (template\_name) where template\_name is the name of the template.

#### *STATS*

Indicates whether run time statistics are displayed.

YES

Displays statistics.

NO

Does not display statistics.

If STATS is omitted, NO is used.

## *TRACE*

This parameter specifies the explicitness of the trace messages displayed. You can choose from the following options:

FULL

Complete trace messages are displayed.

**BRIEF** 

Brief trace messages are displayed.

**NONE** 

No trace messages are displayed.

Omission causes BRIEF to be used.

#### *DELETE*

Indicates whether dumped records are deleted from the database.

YES

Deletes records.

NO

Does not delete records.

If DELETE is omitted when ACTION= DUMP, NO is used.

#### *RECD ELIM*

This parameter specifies the character to delimit record occurrences in the data file when the format of the file is free (FORMAT= FREE). The DATAFILE parameter specifies the file containing the data file. Omission of the RECDELIM parameter when the FORMAT parameter is set to FREE causes the character @ to be read.

#### *ELEMDELIM*

Specifies the character to delimit record occurrences in the data file when the format of the file is free (FORMAT= FREE). The DATAFILE parameter specifies the file containing the data file. Omission of this parameter when the FORMAT parameter is set to FREE causes the character # to be read.

#### *SUBDELIM*

This parameter specifies the character to delimit subelement values in the data file when the format of the file is free (FORMAT= FREE). The DATAFILE parameter specifies the file containing the data file. Omission of this parameter when the FORMAT parameter is set to FREE causes the character ; to be used.

# *DELCODE*

This parameter specifies the character to indicate element values to delete in the data file when the format of the file is free (FORMAT= FREE). The DATAFILE parameter specifies the file containing the data file. Omission of the DELCODE parameter when the FORMAT parameter is set to FREE causes the character \ to be used.

# *STARTOCC*

Specifies on which record occurrence in the data file processing is to start. Must be an integer. You can specify this parameter when reloading or updating a database (ACTION=RELOAD) or (ACTION=UPDATE). Omission of this parameter when ACTION is set to RELOAD or UPDATE causes processing to begin with the first record occurrence in the data file.

# *ENDO CC*

Specifies on which record occurrence in the data file processing is to stop. ENDOCC must be an integer.

You can specify the ENDOCC parameter when reloading or updating a database  $(ACTION = RELOAD)$  or ACTION=UPDATE). Omission of this parameter when ACTION is set to RELOAD or UPDATE causes processing to stop on the last record occurrence in the data file.

#### *VIEW*

Name of the view used to read records from the database. This parameter is required when ACTION= DUMP or  $ACTION = SAIVAGE.$ 

# *KEY*

When  $ACTION = DUMP$ , the KEY parameter must specify one of the following commands or methods: PUT, REPLACE, DELETE, or UPDATE. This parameter specifies the name of a key element to use for the PUT, REPLACE, DELETE, and UPDATE commands. A key element is the element that uniquely identifies a record occurrence.

# *VERSION*

Version number of the default database (O through 99).

If VERSION is omitted, 0 is used.

# *METHOD* or *COMMAND*

This parameter is included for compatability with previous releases of IM/DM. The COMMAND parameter replaces the METHOD parameter.

This parameter specifies the command to use when the input record of the datafile does not specify a command. You can specify:

# ADD

Adds a new record occurrence to the database.

#### PUT

Puts a new record occurrence in the database whether or not a record occurrence with the same unique key already exists. The unique key must be identified by the KEY parameter of the DMHVL command or identified in the input record.

# REPLACE

Replaces an existing record occurrence with a record occurrence listed in a data file.

# DELETE

Deletes an existing record occurrence.

#### UPDATE

Updates an existing record occurrence.

This parameter is required for data files in the DUMP format because the DUMP format does not allow command values. You can specify this parameter when reloading or updating a database. Omission of this parameter when the ACTION parameter is set to RELOAD or UPDATE causes PUT to be used.

# *CHECKREF*

Indicates whether referential integrity constraints are checked when data is loaded.

YES

Constraints are checked.

NO

Constraints are not checked.

If CHECKREF is omitted, YES is used.

# *VALIDATE*

Indicates whether the system should perform records and element validation checks when data is loaded.

YES

Validations are performed.

NO

Validations are not performed.

If VALIDATE is omitted, YES is used.

#### *JOURNAL*

Indicates whether journaling is performed when data is loaded.

YES

Journaling is performed.

NO

Journaling is not performed.

If JOURNAL is omitted, YES is used.

# *RECOVERY*

Indicates whether automatic recovery is enabled in the case of system failure.

YES

Recovery is enabled.

NO

Recovery is not enabled.

If RECOVERY is omitted, YES is used.

# *TRANS LIMIT*

This parameter specifies the transaction size used by DMDRL. The value can be an integer ranging from 1 to 20,000. DMDRL dumps or reloads a database using numerous transactions. When the transaction limit is reached, a FINISH is performed to end the transaction. A START is then performed to begin a new transaction. Omission of the TRANSLIMIT parameter causes 20,000 to be used.

# *ERRORLIMIT* or *EL*

Maximum number of errors that occur before the program terminates. The value can be an integer ranging from 1 to 1,000,000.

You can specify the ERRORLIMIT parameter when reloading or updating a database (ACTION= RELOAD or ACTION= UPDATE). Omission of the ERRORLIMIT parameter when ACTION= RELOAD or ACTION= UPDATE causes 1000 to be used.

# *ERRORACTION*

Indicates whether database changes are kept if the error limit is reached.

# ABORT

All changes are rolled back.

FINISH

All changes made are retained.

ERRORACTION is used when ACTION=RELOAD or ACTION=UPDATE. If you omit ERRORACTION when ACTION=RELOAD or ACTION=UPDATE, ABORT is used.

# *REJECT*

Specifies a file to which records containing errors are written. The records are written in STREAM format. The records can be edited and then reloaded. You can specify

10000000000

this parameter when reloading or updating a database  $(ACTION = RELOAD)$  or  $ACTION = UPDATE$ ). Omission of this parameter causes DMDRL\_REJ to be used.

# *REJECTFORMAT*

Specifies the format of the reject file, which is specified by the REJECT parameter. Formats are:

#### STREAM

A sequential file where each record of the file provides values for data elements. Long values can span several records of a file.

#### INPUT

The rejected records are written as they appear in the data file. The format of the data file is specified by the format parameter.

Use this parameter only when you are reloading or updating a database (ACTION= RELOAD) or (ACTION= UPDATE). Omission of this parameter when ACTION is set to RELOAD or UPDATE causes STREAM to be used. If the data file references multiple view types (MULTIVIEW=YES), the reject format should be INPUT.

#### *INPUT*

Specifies the input file. It should contain required parameters not specified on the DMDRL command. If INPUT is omitted, file INPUT is used.

#### *OUTPUT*

File to which all error messages, prompts, and program output are written.

If OUTPUT is omitted, the standard output file, \$OUTPUT, is used.

#### VF

Specifies a valid vocabulary file. The descriptor of this file is system generated, causing the default value of this parameter to vary at sites that specify their own vocabulary file.

Omission of the VF parameter causes the default vocabulary file of your system to be used. If your site is using the vocabulary file supplied by IM/DM, DM\$VOC: is the default for the VF parameter.

Remarks For more information, see the DM Utilities Reference Manual for DM on CDC NOS/VE.

# **DMEMS IM/DM Command**

Purpose The DMEMS command calls the DM Error Message Summary (DMEMS) utility which reads through the vocabulary file and prints out the error messages.

#### Format **DMEMS**

*MSG= range of dm\_integer LEVEL= keyword !=keyword HEADER= keyword EXACT=keyword*  <sup>0</sup>*UTPUT* = *dm\_file\_ descriptor VF= dm\_file\_ descriptor STATUS=status variable* 

#### Parameters *MSG*

Specifies the range of messages to print. MSG can be any of the following:

m

Where m is an integer value from 1 to 90,000.

#### m:n

Where m and n are integer values that specify a range of messages from 1 to 90,000. M must be less than n.

 $m:$ \*

Where m is an integer value from 1 to 90,000. An asterisk indicates the last message the file contains. \*

An asterisk by itself means that all the messages in the file are to be printed, subject to the settings of the other parameters.

Omission of the MSG parameter causes an asterisk to be used and all the messages in the file are printed.

# *LEVEL*

Specifies the level of messages to be printed. If you specify  $LEVEL = ANY$ , all levels of the messages are printed. If you do not specify the LEVEL parameter, only messages at level 3 and above are printed.

# I

Specifies whether or not type I (INFORMATIVE) messages are printed. You can specify the keywords YES or NO. YES indicates that the messages of type I, along with the UE (USER ERROR) and SE (SYSTEM ERROR) messages above 5000, are printed. NO indicates that only type UE and SE messages above 5000 are printed.

Omission of the I parameter causes NO to be used.

# *HEADER*

Specifies whether or not the DMEMS heading, page headers, and numbers are printed. You can specify the keywords YES or NO. YES indicates that the heading, page headers, and numbers are printed. NO means they are not printed.

Omission of the HEADER parameter causes YES to be used.

# *EXACT*

Specifies how the error messages are printed. You can specify the keywords YES or NO. For EXACT=NO, \$S, \$P, and \$Q are treated as \$B. For EXACT=YES, \$S causes lines to be skipped. Also, column 2 of the first output line for the message contains the level number, column 3 contains Q for \$Q, and column 4 contains M, if MORE= YES is specified on the message. Messages of type UE or SE have the appropriate prefix attached to the output line.

Omission of the EXACT parameter causes NO to be used.

# *OUTPUT*

Specifies an alternate output file to which the listing is sent. Omission of the OUTPUT parameter causes \$OUTPUT to be used.

#### VF

Specifies a valid vocabulary file. The descriptor of this file is system generated, causing the default value of this parameter to vary at sites that specify their own vocabulary file.

Omission of the VF parameter causes the default vocabulary file of your system to be used. If your site is using the vocabulary file supplied by IM/DM, DM\$VOC: is the default for the VF parameter.

#### Remarks

• All printing is done between columns 6 and 85 of the output file to allow for a left margin. However, if  $HEADER = NO$ , printing begins in column 1. At most, 55 lines are put on a page and only 50 lines of a message can be printed. All \$G and \$C edits in a message are ignored and parameter entries are replaced with asterisks (\*) up to the length specified in the picture. The first line of message output is:

type message number  $ID = id$ 

This is followed by the levels of the message separated by a blank line. The actual format of the message text is determined by the setting of the EXACT parameter.

• For more information, see the IM/DM Application Programming manual.

# **DMFORM IM/DM Command**

Purpose Begins DM Form View Development utility session to define and maintain form views.

#### Format **DMFORM**

*UID=dm\_name UPW=dm\_name DB=name AIDS= keyword TERMINAL= dm\_ terminal TALK=keyword* 

*MRT =keyword PROC* = *dm\_file\_ descriptor INPUT= dm\_file\_ descriptor OUTPUT= dm\_file\_ descriptor VF= dm\_file\_ descriptor STATUS= status variable* 

#### Parameters *UID*

User identification code. It can be an integer or an identifier that contains eight letters and digits.

#### *UPW*

User password. It can be an integer or an identifier that contains eight letters and digits.

#### DB

Name of the default definition database to be processed.

# *AIDS*

Indicates whether you are given the option of reviewing the user aids.

# YES

Aids option is given.

NO

Aids option is not given.

If AIDS is omitted, YES is used.

#### *TERMINAL*

Type of terminal interface.

# CVTI

Character Virtual Terminal Interface (CVTI). CVTI tells DM the terminal you are using and enables the DM screen features to work correctly on your terminal. CVTI can be specified for any terminal defined in the system by the TERMINAL\_ DEFINITION\_ UTILITY.

\*

Site default terminal. If TERMINAL is omitted, \* is used. TALK Initial level of message detail.

EXPERT

Brief messages.

STANDARD Normal messages.

NOVICE

Detailed messages.

If TALK is omitted, STANDARD is used.

#### *MRT*

Indicates whether the module revision tag is printed at the start of DMFORM execution.

YES

The module revision tag is printed.

NO

The module revision tag is not printed.

If MRT is omitted, YES is used.

# *PROC*

Name of an optional file containing a DM command procedure to be executed.

#### *INPUT*

File containing responses to DMFORM prompts.

If INPUT is omitted, file INPUT is used.

#### *OUTPUT*

File to which all error messages, prompts, and program output is written.

If OUTPUT is omitted, the standard output file, \$OUTPUT, is used.

# *VF*

Specifies a valid vocabulary file. The descriptor of this file is system generated, causing the default value of this parameter to vary at sites that specify their own vocabulary file.

Omission of the VF parameter causes the default vocabulary file of your system to be used. If your site is using the vocabulary file supplied by IM/DM, DM\$VOC: is the default for the VF parameter.

Remarks For more information, see the DM Utilities Reference Manual for DM on CDC *NOSNE.* 

# **DMFPC IM/DM Command**

Purpose The DMFPC command begins a DM FORTRAN precompiler (DMFPC) session that compiles special DM statements in the source code of a FORTRAN program and produce calls to the DM user program interface (UPI).

#### Format **DMFPC**

*SOURCE =dm\_file\_descriptor DECKS= list of range of name* or *keyword PCP UT= dm\_file\_ descriptor OBJECT= dm\_file\_ descriptor ERROR =dm\_file\_descriptor UID=dm\_name UPW=dm\_name PROGRAM=name STMT=keyword LINELC =integer RECORDTYPE =keyword RECORD LC= integer TRACE=keyword STATS= keyword INPUT= dm\_file\_ descriptor VF= dm\_file\_ descriptor FORTRAN= keyword FORTRAN \_PARAMETERS= string STATUS= status variable* 

#### Parameters *SOURCE* or *S*

Sequential file or source library containing the source code. The precompiler expands the special \*DM commands in the source code.

The source is assumed to be variable-length records unless specified otherwise by the RECORDTYPE and RECORDLC parameters.

If the file extension is omitted, \_ DMF is assumed. If the file source\_DMF exists, it is used; otherwise, the source file is used.

IM/DM prompts you for this value if it is not specified.

#### *DECKS* or *D*

If the source file is a source library, specifying DECKS= ALL indicates that all the files in the source library are to be precompiled. If the source file is not a source library, the DECKS parameter performs no action. By default, if you specify a source library as the source file, you select the files to be precompiled.

#### *PCP UT*

Specifies the sequential file where the precompiled source code is written. The PCPUT file defaults to variable length records. Use the RECORDTYPE parameter to specify fixed records for the PCPUT file and the source file. Use the RECORDLC parameter to specify the length in characters for these files. If the PCPUT parameter is entered without a file descriptor, the source code is written to the file source\_FOR (where source is a variable name). If you specify NO on the FORTRAN parameter, the file source\_FOR is created and saved; otherwise, by default, it is deleted after the FORTRAN compilation.

# *OBJECT* or *OBJ*

Specifies the object file. Omission of the OBJECT parameter causes program\_ OBJ to be used.

#### *ERROR*

Specifies the sequential file where error and warning messages are listed. Omission of the ERROR parameter causes OUTPUT to be used.

#### *UID*

The UID parameter specifies the user identification code. UID can be an integer or an identifier that contains letters and digits. Only the first 8 characters are used as the UID.

The UID parameter is required. DM prompts you for the UID parameter if you do not specify it on the command.

#### *UPW*

Specifies the user password. UPW can be an integer or an identifier that contains letters and digits. Only the first 8 characters are used as the UPW.

The UPW parameter is required. DM prompts you for the UPW parameter if you do not specify it on the command.

#### PROGRAM

Specifies an identifier that represents the name of the program being compiled. A program name entered on a \*DM.PROGRAM statement within the GET file overrides this parameter.

STMT

Reserved.

#### *LINE LC*

Specifies the length in characters of the source lines of the language. LINELC is an integer value from 65 to 100. This overrides the global LINELC in the PCD.

Omission of the LINELC parameter causes 72 to be used.

#### RECORDTYPE

Specifies the record types for the source and PCPUT files. You can specify the keywords FIX or VAR. FIX indicates that the source and PCPUT files have fixed length records. VAR indicates that these files have variable length records. If RECORDTYPE is set to FIX, then the length in characters of the record is determined by the RECORDLC parameter.

Omission of the RECORDTYPE parameter causes VAR to be used.

# *RECORDLC*

Specifies the length in characters of the records in the source and PCPUT files when RECORDTYPE is set to fixed. RECORDLC is an integer value from 1 to 200.

Omission of the RECORDLC parameter causes 200 to be used.

#### *TRACE*

The TRACE parameter specifies the action of the trace facility during program compilation. Options are:

#### NONE

Indicates that no tracing is performed.

#### REPLACE

Indicates that the view reference lists in the program trace records are replaced with the views referenced by the current compilation. If there are program trace records for public models no longer referenced, they are deleted.

#### UPDATE

Indicates that the view reference lists in the program trace records are updated with any new views referenced during the current compilation. If a new model is referenced, a new program trace record is created.

Omission of the TRACE parameter causes NONE to be used.

# *STATS*

Indicates if the statistics for the precompilation should be printed. You can specify the keywords YES or NO. STATS= YES indicates that statistics are printed. NO indicates that no statistics are printed.

The statistics are:

ELAPSED SECONDS: ELAPSED CPU SECONDS: SOURCE LINES READ: ROUTINES PROCESSED: \*DM STATEMENTS PROCESSED:

Omission of the STATS parameter causes NO to be used.

# *INPUT*

Specifies the terminal or a sequential file of variable length records. It contains answers to the prompts produced by the program.

Omission of the INPUT parameter causes COMMAND to be used.

#### *VF*

Specifies a valid vocabulary file. The descriptor of this file is system generated, causing the default value of this parameter to vary at sites that specify their own vocabulary file.

Omission of the VF parameter causes the default vocabulary file of your system to be used. If your site is using the vocabulary file supplied by IM/DM, DM\$VOC: is the default for the VF parameter.

# *FORTRAN* or *FOR*

Specifies whether or not to perform the FORTRAN compilation. You can specify the keywords YES or NO. YES indicates that a FORTRAN compilation is performed. NO indicates that a FORTRAN compilation is not performed.

If you do not specify the PCPUT parameter, the PCPUT file is saved in the file source\_FOR (where source is a variable name). By default, if no errors were detected during the precompilation, a FORTRAN compilation is performed.

# $FORTRAN$ \_PARAMETERS or FP

Specifies optional NOS/VE FORTRAN parameters. You can specify any of the NOS/VE FORTRAN parameters. See the FORTRAN Language Definition manual for detailed information on the FORTRAN command parameters.

Remarks • DMFPC can update the definition database to identify which views are used by the program. This trace information can be used to locate all the programs that reference a particular view. Only authorized users can use the precompiler and unauthorized references to private models are not allowed.

• For more information, see the IM/DM Application Programming manual.

# **DMFQM IM/DM Command**

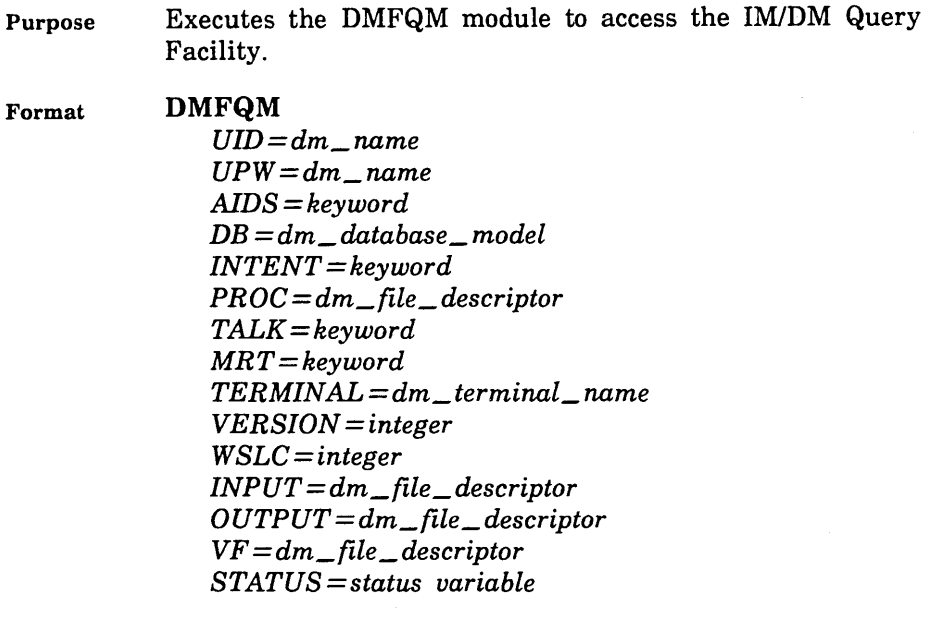

# Parameters *UID*

User identifier. If omitted, DMFQM prompts for the UID.

#### *UPW*

User password. If omitted, DMFQM prompts for the UPW.

## *AIDS*

Indicates if DMFQM prompts for the option to review features and terminology. The default is YES.

# *DB*

Default database name and user data model. The format of this parameter is database.model. If omitted, DMFQM prompts for the DB.

# *INTENT*

Indicates how to use the database specified by the DB parameter. Keywords are:

## UPDATE

Changes can be made to the database.

## READ

Data can be searched and displayed only.

#### EXCLUSIVE

Changes can be made to the database and no one else may open the database.

#### USER

The intent is based on the user's privileges and the database privileges. If possible, UPDATE intent is used; otherwise, READ intent is used.

If INTENT is omitted, USER is used.

#### *PROC*

Name of the file containing the command procedure to be automatically executed at the start of the DMFQM session. If omitted, no command procedure is executed.

## *TALK*

Level of expertise assumed by the DMFQM messages and user prompts. Keywords are:

#### EXPERT

Brief messages.

#### STANDARD

Descriptive messages (default).

#### NOVICE

Most descriptive messages.

# *MRT*

Indicates whether DMFQM displays the Module Revision Tag when it begins the session. The default is YES.

# *TERMINAL*

Type of terminal interface.

# CVTI

Character Virtual Terminal Interface (CVTI). CVTI tells DM the terminal you are using and enables the DM screen features to work correctly on your terminal. CVTI can be specified for any terminal defined in the system by the TERMINAL\_ DEFINITION\_ UTILITY.

\*

Site default terminal.

If TERMINAL is omitted, \* is used.

# *VERSION*

Version number of the occurrence database to be referenced. Version is an integer from 0 to 99. If omitted, 0 is used.

# *WSLC*

The size in characters of the local work space. If omitted, DM uses the default size set by the System Administrator.

#### *INPUT*

Name of the sequential file that contains DMFQM commands to be used as input. If omitted, DMFQM reads its input from the terminal.

#### *OUTPUT*

Name of the sequential file to which DM writes messages and prompts. If omitted, DMFQM writes to the terminal.

# VF

Name of the vocabulary file. If omitted, the site default vocabulary file is used.

Remarks For more information, see the DM Fundamental Query and Manipulation manual.

20000000

#### DMG

#### Examples The following shows the beginning of a DMFQM session:

```
/DMFQIJ 
DMFQM V1 R12 851128 LIB(D381 S73 AO ) 830901
 user 10> soc 
 user pw> crud 
 oatabase> acme 
 user model> fama
Tne <ACME.FQMA> user mooel is open witn UPDATE intent. 
Do you want to review the user aids of this program
(YES \text{ or } N0)? > n
DMFQW>
```
# DMG IM/DM Command

Purpose Executes the DM System Generation module to tune the system.

#### Format DMG

*ACTION=dm\_question\_mark* or *keyword GET= dm\_file\_ descriptor PUT= dm\_file\_ descriptor RECORDTYPE =keyword KERNELS= integer USERS= integer OUTPUT=dm\_file\_descriptor STATUS= status variable* 

Parameters *ACTION* 

Action performed:

## ADB

Generates a skeleton authority database.

#### DECKS

Generates system routines for DMLIB.

#### FULL

Performs both the DECKS and ADB actions.

#### REGEN

Generates system routines and updates the authority database.

#### KMUWF

Generates the user work files for the kernels (not necessary for NOS/VE).

#### FQMUWF

Generates the user work files for the DMFQM module (not necessary for NOS/VE).

If ACTION is omitted, FULL is used.

#### *GET*

File containing the source statements of the system generation parameters to be set. It is used by the ADB, DECKS, FULL, and REGEN actions.

If GET is omitted, file GET is used.

#### *PUT*

File to which the generated routines are written by the DECKS, FULL, and REGEN actions.

If PUT is omitted, file PUT is used.

#### *RECORDTYPE*

Record type of the PUT file.

# FIX

Fixed-length records of 72 characters.

VAR

Variable-length records.

If RECORDTYPE is omitted, VAR is used.

#### *KERNELS*

Number of kernels used in the system (1 through 9). Use this parameter only for the KMUWF and FQMUWF actions.

If KERNELS is omitted, 1 is used.

## *USERS*

Maximum number of users allowed on a kernel (1 through 511). Use this parameter only for the KMUWF and FQMUWF actions.

# *OUTPUT*

Output file on which all messages are written. If OUTPUT is omitted, file \$OUTPUT is used.

Remarks For more information, see the DM Utilities Reference Manual for DM on CDC NOSNE.

# **DMHELP IM/DM Command**

Remarks Reserved for site personnel, Control Data, or future use.

# **DMHVL IM/DM Command**

Purpose The DM High Volume Loader, DMHVL, can quickly load or update a database. With DMHVL, record occurrences can be added, modified, or deleted without involving the kernel. A sequential data file or a dump file provides DMHVL with data and instructions for loading or updating the data. The database is accessed through an FQM model.

#### Format

**DMHVL** 

*UID=dm\_name UPW=dm\_name DB=name MODEL=name ACTION=keyword DATAFILE =dm\_file\_descriptor FORMAT=dm\_key* or *keyword TLIB =dm\_file\_descriptor COMMAND=keyword STATS= keyword TRACE* = *keyword DELETE= keyword RECDELIM =dm\_character ELEMDELIM* = *dm\_ character SUBDELIM =dm\_character DELCODE =dm\_character STARTOCC=dm\_integer ENDOCC* = *dm\_ integer VIEW=name KEY=name* 

*VERSION= integer METHOD= keyword CHECKREF =keyword VALIDATE= keyword JOURNAL=keyword REJECT= dm\_file\_ descriptor REJECTFORMAT =keyword INPUT= dm\_file\_ descriptor OUTPUT =dm\_file\_descriptor VF= dm\_file \_descriptor STATUS= status variable* 

# Parameters *UID*

Specifies the user identification code. UID contains eight letters or digits. IM/DM prompts you for this value if it is not specified.'

# *UPW*

Specifies the user password. UPW contains eight letters or digits. IM/DM prompts you for this value if it is not specified.

# *DB*

Specifies the name of the database to load. This parameter is required.

# *MODEL*

Specifies the name of a user data model that dumps and reloads the records. This parameter is required.

# *ACTION* or *A*

Specifies how the data is loaded into the database.

# UPDATE

Recomputes the virtual elements specified as SET\_ WHEN=ADD in the ADM for new records.

# RELOAD

Does not recompute the virtual elements specified as SET\_ WHEN=ADD in the ADM for new records.

If ACTION is omitted, UPDATE is used.

# *DATAFILE*

Specifies the name of the file that contains the data to be processed and loaded into the database. The format of this file is specified by the FORMAT parameter. This parameter is required.

# *FORMAT*

Specifies the format of the data in the data file (the file specified on the DATAFILE parameter).

#### STREAM

A sequential file where each record of the file provides values for data elements.

#### DUMP

A file that contains non-character values and therefore cannot be edited with a conventional editor.

#### FREE

A file that uses designated delimiter characters to indicate the start of a new record, a new element value, a new subelement value, and element values to delete.

### TEMPLATE

Defines the layout of the file. The template is stored in the template library which is a sequential file. The file can contain character data or binary values. To use this format, specify FORMAT= TEMPLATE (template\_name) where template\_name is the name of the template in the template library.

This parameter is required.

# *TLIB*

Specifies the name of the template library. A template library is a sequential file containing HVL templates that are used when the data file uses the template format  $(FORMAT = TEMPLATE)$ .

# COMMAND

This parameter specifies the command to use when the input record of the datafile does not specify a command. This parameter is required when the data file uses the dump format because these files do not have a command value. You can specify:

# ADD

Adds a new record occurrence to the database.

#### **PUT**

Puts a new record occurrence in the database whether or not a record occurrence with the same unique key already exists. The unique key must be identified by the KEY parameter of the DMHVL command or identified in the input record.

# REPLACE

Replaces an existing record occurrence with a record occurrence listed in a data file.

# DELETE

Deletes an existing record occurrence.

# UPDATE

Updates an existing record occurrence.

Omission of the COMMAND parameter causes PUT to be used.

# *STATS*

Indicates whether run time statistics are displayed.

# YES

Displays statistics.

# NO

Does not display statistics.

If STATS is omitted, NO is used.

# *TRACE*

This parameter specifies the explicitness of the trace messages displayed. You can choose from the following options:

# FULL.

Complete trace messages are displayed.

# **BRIEF**

Brief trace messages are displayed.

NONE

No trace messages are displayed.

Omission of the TRACE parameter causes BRIEF to be used.

### *DELETE*

Reserved.

### *RECD ELIM*

Specifies the character that delimits record occurrences in the data file. This parameter is only valid when the data file uses the free format  $(FORMAT = FREE)$ . Omission of this parameter when  $FORMAT = FREE$  causes  $\omega$  to be used.

## *ELEMDELIM*

Specifies the character that delimits element occurrences in the data file. This parameter is only valid when the data file uses the free format (FORMAT=FREE). Omission of this parameter when FORMAT= FREE causes # to be used.

# *SUBDELIM*

This parameter specifies the character to delimit subelement values in the data file when the format of the file is free (FORMAT=FREE). Omission of this parameter when the FORMAT parameter is set to FREE causes the character ; to be used.

#### *DELCODE*

Specifies the character in the data file that indicates the element value is being deleted. This parameter is only valid for data files that use the free format (FORMAT=FREE). Omission of the DELCODE parameter when the FORMAT parameter is set to FREE causes the character  $\setminus$  to be used.

# *STARTOCC*

Specifies the record occurrence in the data file on which the processing is to start. Omission causes processing to start with the first record occurrence in the data file  $(STARTOCC = 1)$ .

## *ENDOCC*

Specifies on which record occurrence in the data file processing is to stop. ENDOCC must be an integer. Omission of this parameter causes the processing to continue through the end of the data file.

#### *VIEW*

Reserved.

#### *KEY*

Specifies the name of the default key element that uniquely identifies a record occurrence. This parameter is required when the data file uses the dump format (FORMAT=DUMP) and the PUT, REPLACE, DELETE, or UPDATE commands are performed. This parameter is optional when the STREAM, FREE, or TEMPLATE data file format is used. If this parameter is omitted, the unique key element must be specified in the data file.

#### *VERSION*

Version number of the default database (O through 99). If VERSION is omitted, 0 is used.

#### *METHOD*

Reserved.

#### *CHECKREF*

Specifies whether or not referential integrity constraints are checked when data is loaded. You can specify the keywords YES or NO.

If an index used in a referential integrity constraint was dropped, the constraint cannot be checked and CHECKREF =NO must be specified. DMDRL opens the database with EXCLUSIVE intent if you specify  $CHECKREF=NO.$ 

# YES

Referential integrity constraints are checked.

NO

Referential integrity constraints are not checked. If CHECKREF is omitted, YES is used.

#### *VALIDATE*

Indicates whether the system should check if the data is valid.

YES

Validations are performed.

NO

Validations are not performed.

If VALIDATE is omitted, NO is used.

*JOURNAL* 

Reserved.

# *REJECT*

Specifies the name of the file on which DM puts records that contain errors. The records are written in the format specified by the REJECTFORMAT parameter. Omission of this parameter causes the file DMHVL\_REJ to be used.

### *REJECTFORMAT*

Specifies the format of the reject file, which is specified by the REJECT parameter. Formats are:

#### STREAM

Converts the rejected record to STREAM format.

#### INPUT

The rejected records are written as they appear in the data file.

Omission of this parameter causes STREAM to be used. If the data file references multiple view types

(MULTIVIEW=YES), the reject format should be INPUT.

10000000

# *INPUT*

Specifies the input file. It contains answers to user prompts. If INPUT is omitted, file INPUT is used.

# *OUTPUT*

Specifies the output file. This file lists all messages produced by the program. Omission of the OUTPUT parameter causes \$OUTPUT to be used.

# *VF*

Specifies a valid vocabulary file. The descriptor of this file is system generated, causing the default value of this parameter to vary at sites that specify their own vocabulary file.

Omission of the VF parameter causes the default vocabulary file of your system to be used. If your site is using the vocabulary file supplied by IM/DM, DM\$VOC: is the default for the VF parameter.

Remarks For more information, see the DM Utilities Reference Manual for DM on CDC *NOSNE.* 

# **DMJ IM/DM Command**

Purpose Executes the DM Journal Processor module to replay or backout changes made to a database.

#### Format **DMJ**

*UID=dm\_name UPW=dm\_name DB=name ACTION =keyword JOURNAL=list of dm\_file\_descriptor VERSION= integer DATE=dm\_date TIME= integer SUMMARY= keyword STATFILE =dm\_file\_descriptor INPUT =dm\_file\_descriptor OUTPUT= dm\_file\_ descriptor VF= dm\_file\_ descriptor STATUS= status variable* 

# Parameters *UID*

User identification code (only the first 8 characters are used).

## *UPW*

User password (only the first 8 characters are used).

# *DB*

Database on which the action is performed.

This parameter is required for all actions except SYNCLIST.

# *ACTION*

Action to be performed.

# REPLAY

Reads journals and applies committed transactions in sequence.

# **BACKOUT**

Reads journals backward, removing the committed changes in reverse sequence.

#### **SYNCLIST**

Lists the synchronization points in the journal files.

# **STATISTICS**

Lists the information gathered in the journal files about database usage.

IM/DM prompts you for this value if it is not specified.

# *JOURNAL* or *JOURNALS*

Journal files to be processed.

IM/DM prompts you for this value if it is not specified.

#### *VERSION*

Database version (0 through 99) used when ACTION=REPLACE or BACKOUT.

If VERSION is omitted, 0 is used.

# *DATE*

Date in standard DM date format.

# *TIME*

Time in the format HHMMSS.

This parameter must be specified when the DATE parameter is specified.

# *SUMMARY*

Indicates whether a summary listing of elapsed time, CPU time, and images processed is given.

# YES

Gives a summary.

NO

Does not give a summary.

If SUMMARY is omitted, NO is used.

# *STATFILE*

File to which the statistics are written when ACTION= STATISTICS.

If STATFILE is omitted, file DMJ \_STA is used.

# *INPUT*

File from which any missing required parameters are read.

If INPUT is omitted, file INPUT is used.

# *OUTPUT*

File to which all messages are written.

If OUTPUT is omitted, the standard output file, \$OUTPUT, is used.

# *VF*

Specifies a valid vocabulary file. The descriptor of this file is system generated, causing the default value of this parameter to vary at sites that specify their own vocabulary file.

Omission of the VF parameter causes the default vocabulary file of your system to be used. If your site is using the vocabulary file supplied by IM/DM, DM\$VOC: is the default for the VF parameter.
#### DMKMON

Remarks For more information, see the DM Utilities Reference Manual for DM on CDC NOSNE.

# DMKMON IM/DM Command

DMKMON

#### Purpose

The DM Kernel Monitor Utility (DMKMON) monitors the activity of the kernel. Reports generated from within DMKMON show both the type and amount of kernel activity. The reports are updated periodically to provide the user with current information about the kernel. Report information can be displayed at the terminal or saved in a file and used to generate reports later. Anyone with a valid DM user ID and a valid user password can use this utility.

#### Format

*UID=dm\_name UPW=dm\_name AIDS= keyword REPORT= keyword START= keyword INTERVAL= integer RUNTIME= integer KERNEL= dm\_ kernel TERMINAL= dm\_ terminal\_ name ACTION=keyword RECORD FILE= dm\_file\_ descriptor !NP UT= dm\_file\_ descriptor OUTPUT=dm\_file\_descriptor VF= dm\_file\_ descriptor STATUS= status variable* 

#### Parameters *UID*

Specifies the user identification code. UID must begin with a letter and can contain up to eight letters and digits. IM/DM prompts you for UID if it is not specified. The UID parameter is required.

#### *UPW*

Specifies the user password. UPW must begin with a letter and can contain up to eight letters and digits. IM/DM prompts you for UPW if it is not specified.

The UPW parameter is required.

# *AIDS*

Indicates whether you are given the option of reviewing the user aids available. Options are YES or NO.

Omission of the AIDS parameter causes YES to be used.

#### *REPORT*

Specifies the name of a monitor report. DMKMON can produce numerous reports; this parameter indicates which report to execute. The REPORT parameter is not applicable when ACTION= PLAYBACK. REPORT options are:

**ACTIVITY CACHE** DATABASE FILES LOCK\_ SUMMARY LOCK\_ PROCESS LOCK\_ USER PROCESS REQUEST\_ COUNTS REQUEST\_ RATES USER

Omission of this parameter causes ACTIVITY to be used.

#### *START*

Determines the starting point of report calculations. Report calculations can be based on the start of execution of the report or the start of execution of the kernel. Options are:

START= REPORT

Calculations are based on the start of the report's execution.

#### START= KERNEL

Calculations are based on the start of the kernel's execution.

Omission of this parameter causes START= KERNEL to be used.

# *INTERVAL*

Reserved.

# *RUNTIME*

Establishes the elapsed execution time in seconds. RUNTIME controls the elapsed execution time of DMKMON when DMKMON is run in non-interactive mode. If the parameter INPUT is set to a terminal, this parameter is ignored. Allowed values of elapsed time are 0 to 1000000.

Omission of the RUNTIME parameter causes DMKMON to execute for 3600 seconds.

### *KERNEL*

Specifies the number of the monitored kernel. The number must be between 1 and 9 inclusive. If a kernel number is specified, the indicated kernel within the kernel set of the user's primary kernel is monitored.

Omission of the KERNEL parameter causes the user's primary kernel to be monitored.

# *TERMINAL*

Specifies the type of terminal on which the DMKMON reports are displayed.

### **CVTI**

Character Virtual Terminal Interface. CVTI informs DMKMON of the type of terminal you are using and enables DMKMON screen features to work correctly on your terminal.

### *ACTION*

Specifies the DMKMON action to perform. Options are:

### DISPLAY

Displays DMKMON reports on the terminal. The DISPLAY parameter can only be used if you are using an interactive terminal.

# RECORD

Saves report calculations in a file for use at a later time. Reports are placed in the file specified on the RECORDFILE parameter.

# PLAYBACK

Produces reports from previously recorded report calculations saved on a file. The file specified on the RECORDFILE parameter is the input for PLAYBACK.

# LOG

Displays the reports and records report calculations for later use.

Omission of the ACTION parameter causes DISPLAY to be used if the INPUT parameter is set to a terminal. In all other cases, omission of the ACTION parameter causes RECORD to be used.

# *RECORDFILE*

Defines the file used for recording and playing back reports. This file is defined with the standard file descriptor. Reports are stored in the file when  $ACTION = RECORD$  or  $ACTION = LOG$  is specified. Reports are read from the file when ACTION= PLAYBACK is specified.

Omission of the RECORDFILE parameter causes file DMKMONLST to be used (:family\_name.user\_ name.DMKMONLST).

### *INPUT*

Specifies a terminal or a sequential file of variable length records containing answers to the DMKMON prompts. In most cases, a terminal is specified on this parameter.

Omission of INPUT causes INPUT to be used.

### *OUTPUT*

Specifies a terminal or a standard output file used by DMKMON to list error messages, prompts, and other program output. In most cases, a terminal is specified on this parameter.

Omission of the OUTPUT parameter causes \$OUTPUT to be used.

### *VF*

Specifies the valid vocabulary file. The descriptor of this file is system generated, causing the default value of VF to vary at sites that specify their own vocabulary file.

The VF parameter is optional.

#### DMOPEN

Remarks For more information, see the DM Utilities Reference Manual for DM on CDC NOSNE.

# **DMOPEN IM/DM Command**

Purpose Opens, optionally locks, and closes a file. If the file is busy, the utility waits until it is available.

Format

**DMOPEN**  *FILE =dm\_file\_descriptor INTENT= keyword WAIT= keyword LOCK= keyword MRT =keyword CREATE= keyword ACCESS= keyword REWIND= keyword RECORDTYPE =keyword CAR.RIA GE= keyword RECORDLC =integer BLOCKLW =integer STATUS =status variable* 

Parameters *FILE* 

Specifies the file to be opened. This parameter is required.

*INTENT* 

Access required to use the file.

### READ

Read access only. The file can be shared with other programs.

### EXCLUSIVE

Read and write access. The file cannot be shared with other programs.

### PROTECTED

Read and write access. Other programs can read, but not write to the file.

#### **WRITE**

Read and write access. The file cannot be shared with other programs.

#### *WAIT*

Indicates whether the command waits if the file is busy.

#### YES

Waits until the file is available.

NO

Aborts if the file is busy (another user has access to it).

If WAIT is omitted, NO is used.

# *LOCK*

Indicates whether the file is to be locked.

YES

Locks the file so that no one but the owner can read or execute the file and no one, not even the owner, can write or delete the file.

YES requires that the user own the file or have host system privilege.

NO

The file is not locked.

If LOCK is omitted, NO is used.

### *MRT*

Indicates whether the module revision tag is printed.

#### YES

The module revision tag and termination message are printed.

#### NO

The module revision tag and termination message are printed only at abnormal termination.

If MRT is omitted, YES is used.

# *CREATE*

Indicates whether the file exists.

YES

File does not exist and so is created.

NO

File already exists.

If CREATE is omitted, NO is used.

#### *ACCESS*

Indicates whether the file is direct-access or sequential.

#### DIRECT

Direct-access file containing fixed-length records of 2048 bytes each. All DM database data files and journal files are direct-access.

#### SEQUENTIAL

Sequential file of fixed or variable-length records from 1 through 512 characters each. (All tape files are sequential files.)

## *REWIND*

Indicates whether the file is repositioned at its beginning.

YES

File repositioned at its beginning.

NO

File left at its current position.

If REWIND is omitted, YES is used.

## *RECORDTYPE*

Type of records in the file (sequential files only).

VAR

Variable-length records.

FIX

Fixed-length records.

If RECORDTYPE is omitted, VAR is used.

100000000

# *CARRIAGE*

Indicates whether the first character of each record is a carriage control character (sequential files only).

YES

First character is carriage control.

NO

First character is data.

If CARRIAGE is omitted, YES is used.

# *RECORD LC*

Record length in characters for sequential files (integer from 1 through 512).

If RECORDLC is omitted, 255 is used.

# *BLOCKLW*

Block length in words for tape files (integer from 0 through 5000; 0 specifies the system default block length). If BLOCKLW is omitted, 0 is used.

Remarks For more information, see the DM Utilities Reference Manual for DM on CDC *NOSNE.* 

# **DMPT IM/DM Command**

- Purpose The DMPT command calls the DM Program Trace Record Utility which maintains program trace records created by the DMDBA program and the precompilers. By using DMPT, you can find the following:
	- All the programs and subroutines that reference a particular model.
	- All the views of a model, a particular program, or subroutine references.
	- A variety of other combinations.

DMPT can also delete PTR records.

#### DMPT

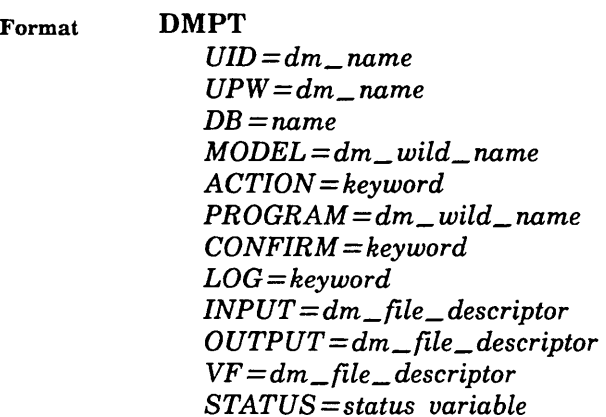

# Parameters *UID*

Specifies the user identification code. UID can be an integer or an identifier that contains letters and digits. Only the first 8 characters are used as the UID.

The UID parameter is required. DM prompts you for the UID parameter if you do not specify it on the command.

### *UPW*

Specifies the user password. UPW can be an integer or an identifier that contains letters and digits. Only the first 8 characters are used as the UPW.

The UPW parameter is required. DM prompts you for the UPW parameter if you do not specify it on the command.

### *DB*

Specifies the definition database containing the program trace records. DB is an identifier consisting of 1 to 8 letters or digits and must begin with a letter. The letter X, the first letter of all definition databases, need not be included.

The DB parameter is required. DM prompts you for the DB parameter if you do not specify it on the command.

### *MODEL*

Specifies the model for which program trace records should be listed or deleted. MODEL is an identifier consisting of 1 to 8 letters or digits and must begin with a letter. You can specify an asterisk (\*) as a wildcard at the end of or in place of the model name.

The MODEL parameter is required. DM prompts you for the MODEL parameter if you do not specify it on the command.

# *ACTION*

Specifies the action you want to perform. You can specify the keywords SHOW and DELETE. SHOW means that model access information can be listed for program trace records specified by the MODEL and PROGRAM parameters. DELETE means that program trace records specified by the MODEL and PROGRAM parameters are deleted.

Omission of the ACTION parameter causes SHOW to be used.

# *PROGRAM*

Specifies the program for which program trace records should be listed or deleted. PROGRAM is an identifier consisting of 1 to 8 letters or digits and must begin with a letter. You can specify an asterisk (\*) as a wildcard at the end of or in place of the program name.

The PROGRAM parameter is required. DM prompts you for the PROGRAM parameter if you do not specify it on the command.

# *CONFIRM*

Indicates whether or not you want the program to ask you for confirmation before deleting program trace records. You can specify the keywords YES and NO. YES means that the program asks you for confirmation before deleting each program trace record. NO means that the program deletes all the program trace records specified by the PROGRAM and MODEL parameters without asking for any confirmation.

Omission of the CONFIRM parameter causes NO to be used.

# *LOG*

Specifies whether or not you want to be informed of the program trace records that were deleted. You can specify the keywords YES or NO. YES means that after deleting a record, the program specifies which records were deleted. NO means that the program does not specify which records were deleted.

Omission of the LOG parameter causes NO to be used.

# *INPUT*

Specifies the terminal or a sequential file of variable length records. It contains answers to the prompts produced by the program.

Omission of the INPUT parameter causes INPUT to be used.

# *OUTPUT*

Specifies a standard output file or the terminal. This file is used to list all error messages, prompts, and program output.

Omission of the OUTPUT parameter causes \$OUTPUT to be used.

VF

Specifies a valid vocabulary file. The descriptor of this file is system generated, causing the default value of this parameter to vary at sites that specify their own vocabulary file.

Omission of the VF parameter causes the default vocabulary file of your system to be used. If your site is using the vocabulary file supplied by IM/DM, DM\$VOC: is the default for the VF parameter.

Remarks For more information, see the DM Utilities Reference Manual for DM on CDC *NOSNE.* 

# **DMR IM/DM Command**

Purpose Executes the DM Restructure module to change the definition of a database object.

#### Format

**DMR**  *UID=dm\_name UPW=dm\_name DB=name A CTI ON= keyword INDEX=dm\_index VERSION =dm\_integer PAD= integer* 

*CHACEBLW ==integer INPUT== dm\_file\_ descriptor OUTPUT ==dm\_file\_descriptor*  VF= *dm\_file\_ descriptor STATUS ==status variable* 

### Parameters *UID*

User identification code (only the first 8 characters are used). This parameter is required.

#### *UPW*

User password (only the first 8 characters are used). This parameter is required.

### *DB*

Name of the database to be processed. This parameter is required.

# *ACTION*

Action the DMR utility is to perform.

#### CREATE

Creates nonunique indexes that are dropped.

#### DROP

Drops nonunique indexes that have been created.

#### SHOW

Shows status of indexes.

#### *INDEX*

Record for which an index is created, specified by one of the following:

record name.element name

record name.\*

\* \*

# *VERSION*

Version of the database to use (an integer or an asterisk). An asterisk (\*) specifies all versions of the database.

A version cannot be specified when ACTION= CREATE.

If VERSION is omitted, 0 is used.

# *PAD*

Used when ACTION=CREATE to specify the amount of padding used in references.

If PAD is omitted, 0 is used.

# *CHACEBLW*

Used when ACTION= CREATE to specify the number of words of cache storage.

If CHACEBLW is omitted, 10000 is used.

# *INPUT*

Input file containing any required parameters that are missing.

If INPUT is omitted, file INPUT is used.

#### *OUTPUT*

Output file on which all messages are written. If OUTPUT is omitted, file \$OUTPUT is used.

#### *VF*

55555555

Specifies a valid vocabulary file. The descriptor of this file is system generated, causing the default value of this parameter to vary at sites that specify their own vocabulary file.

Omission of the VF parameter causes the default vocabulary file of your system to be used. If your site is using the vocabulary file supplied by IM/DM, DM\$VOC: is the default for the VF parameter.

Remarks For more information, see the DM Utilities Reference Manual for DM on CDC *NOSNE.* 

Ì.

# **DMRW IM/DM Command**

Purpose Executes the DMRW module that initiates an IM/DM Report Writer session.

#### Format

**DMRW** 

*UID=dm\_name UPW=dm\_name AIDS= keyword DB= dm\_ database\_ model PROC* = *dm\_file\_ descriptor SIGN ON= keyword DBPROMPT=keyword MRT =keyword VERSION= integer INPUT= dm\_file\_ descriptor OUTPUT =dm\_file\_descriptor VF= dm\_file\_ descriptor STATUS =status variable* 

# Parameters *UID*

Specifies the user identifier. It can contain letters or digits. If omitted, DMRW prompts for the UID.

# *UPW*

Specifies the user password. It can contain letters or digits. If omitted, DMRW prompts for the password.

# *AIDS*

Indicates if DMRW prompts for the option to review features and terminology. The default is YES.

# *DB*

Default database name and user data model in the form of DB=database.model. If omitted, DMRW prompts for the DB.

# *PROC*

Specifies the file name of the command procedure automatically executed when starting a DMRW session. If omitted, DMRW does not automatically execute the procedure. However, if a login procedure exists, DM executes it whether or not you specify the PROC parameter when you log in.

# *SIGN ON*

Indicates whether DMRW is to sign on to the DM kernel (required for database access). The default is  $SIGNON = YES$ .

# *DBPROMPT*

Specifies whether the database prompt is displayed when the DB parameter is not specified. If  $DBPROMPT = YES$  is specified and DB is not specified, the database prompt is displayed. If  $DBPROMPT = NO$  is specified, the database prompt is not displayed. This parameter is ignored if  $SIGNON = NO$  is specified. However, if  $DBPROMPT = NO$ and  $SIGNON = YES$  are both specified, the database prompt is not displayed.

# *MRT*

Indicates whether DM displays a message on the DMRW revision number and date as the Module Revision Tag (MRT) when starting a DMRW session. If  $MRT = YES$ , DM displays the MRT. If MRT=NO, DM suppresses the MRT. The default is MRT= YES.

# *VERSION*

Version number of the occurrence database to be referenced. Version is an integer from 0 to 99. If omitted, 0 is used.

# *INPUT*

Specifies the terminal or the name of the sequential file of variable length records. If omitted, DMRW reads its input from INPUT.

# *OUTPUT*

Specifies the name of the sequential file to which DMRW writes messages and prompts. If omitted, DMRW writes to the terminal.

# *VF*

Specifies the name of the vocabulary file. If omitted, the site default vocabulary file is used.

Remarks For more information, see the DM Report Writer Reference manual.

# **DMSA IM/DM Command**

Purpose Executes the DM System Administration module to control who can use DM, who can create a database, and how databases are accessed.

Format

**DMSA**  *UID=dm\_name UPW=dm\_name AIDS= keyword INPUT= dm\_file\_ descriptor OUTPUT= dm\_file\_ descriptor VF =dm\_file\_descriptor* 

*STATUS= status variable* 

Parameters *UID* 

User identification code (only the first 8 characters are used).

IM/DM prompts you for this value if it is not specified.

### *UPW*

User password (only the first 8 characters are used).

IM/DM prompts you for this value if it is not specified.

### *AIDS*

Indicates whether the user is given the option to review the user aids.

YES

User is asked if he wants to review the aids.

NO

User cannot review aids.

If you omit AIDS, YES is used.

# *INPUT*

Input file containing any required parameters that are missing.

If INPUT is omitted, file INPUT is used.

#### *·OUTPUT*

Output file on which all messages are written. If OUTPUT is omitted, file \$OUTPUT is used.

*VF* 

Specifies a valid vocabulary file. The descriptor of this file is system generated, causing the default value of this parameter to vary at sites that specify their own vocabulary file.

Omission of the VF parameter causes the default vocabulary file of your system to be used. If your site is using the vocabulary file supplied by IM/DM, DM\$VOC: is the default for the VF parameter.

Remarks For more information, see the DM Utilities Reference Manual for DM on CDC *NOSNE.* 

# **DMSACK IM/DM Command**

Purpose Checks referential integrity for the given database.

#### Format **DMSACK**

*UID=dm\_name UPW=dm\_name DB =dm\_database\_model VERSION= integer ASSERTIONS= list of range of dm\_ integer* or *keyword ERRORLIMIT =integer ERRORLOG* = *dm\_file\_ descriptor INPUT= dm\_file\_ descriptor 0 UT PUT= dm\_file\_ descriptor VF= dm\_file\_ descriptor STATUS= status variable* 

Parameters *UID* 

User identification code (only the first 8 characters are used).

IM/DM prompts you for this value if it is not specified.

*UPW* 

User password (only the first 8 characters are used). IM/DM prompts you for this value if it is not specified.

# *DB*

Database to be checked and the model through which the checking is done. It is specified as either

<database.model> or database.model

IM/DM prompts you for this value if it is not specified.

#### *VERSION*

Database version (0 through 99). If VERSION is omitted, 0 is used.

*ASSERTIONS* or *ASSERTION* 

Number of assertions to be checked.

Integer Checks the specified assertion number.

Range of integer

Checks the specified range of assertion numbers.

ALL or  $*$ 

Checks every referential constraint.

NONE

Checks assertion numbers from the INPUT file.

# *ERRORLIMIT*

Maximum number of errors allowed (1 through 10000000). When the limit is reached, the command terminates. If ERRORLIMIT is omitted, 1000 is used.

*ERRORLOG* 

Reserved.

*INPUT* 

File containing DMSACK instructions. If INPUT is omitted, file INPUT is used.

# *OUTPUT*

File to which all error messages, prompts, and program output is written.

If OUTPUT is omitted, the standard output file, \$OUTPUT, is used.

*VF* 

Specifies a valid vocabulary file. The descriptor of this file is system generated, causing the default value of this parameter to vary at sites that specify their own vocabulary file.

Omission of the VF parameter causes the default vocabulary file of your system to be used. If your site is using the vocabulary file supplied by IM/DM, DM\$VOC: is the default for the VF parameter.

Remarks For more information, see the DM Utilities Reference Manual for DM on CDC NOS/VE.

# DMSHOW IM/DM Command

Remarks Reserved for site personnel, Control Data, or future use.

# DMSPC IM/DM Command

Remarks Reserved for site personnel, Control Data, or future use.

# DMSTAT IM/DM Command

Purpose The DMSTAT command calls the DM Display Status Message (DMSTAT) utility that explains a status code returned by a DM program.

Format DMSTAT *MR =range of dm\_integer ANY= keyword EXACT= keyword VF =dm\_file\_descriptor STATUS= status variable* 

# Parameters MR

Specifies the message or range of messages for which the text is printed. MESSAGE\_RANGE (MR) is an integer value from 1 to 3.

Omission of this parameter causes 3 to be used.

# ANY

Specifies what level of error messages are printed. You can specify the keywords YES or NO. YES indicates that all levels of the messages are printed. NO means that only the first level of error messages is printed.

Omission of the ANY parameter causes NO to be used.

# *EXACT*

Specifies whether or not error prefixes are inserted before the first line of each message. You can specify the keywords YES or NO. YES indicates that error prefixes are inserted before the first line of each message. NO indicates that error messages are not inserted before the first line of each message. The level number is printed in column 2 before each level, and Q is inserted in column 3 if \$Q is encountered in the message. Column 4 contains M if MORE= YES was specified in the message definition. Also, \$S causes lines to be skipped. Otherwise, \$S, \$P, and \$Q are treated like \$B. \$G and \$C edits are always ignored.

Omission of the EXACT parameter causes NO to be used.

*VF* 

Specifies a valid vocabulary file. The descriptor of this file is system generated, causing the default value of this parameter to vary at sites that specify their own vocabulary file.

Omission of the VF parameter causes the default vocabulary file of your system to be used. If your site is using the vocabulary file supplied by IM/DM, DM\$VOC: is the default for the VF parameter.

Remarks

- *o* DMSTAT runs DMEMS with HEADER=NO. Thus, the same rules for message output govern DMSTAT. For further information, see the DMEMS description.
	- For more information, see the DM Utilities Reference Manual for DM on CDC NOS/VE.

**Received** 

# **DMUSER IM/DM Command**

Purpose The DMUSER command calls the DM User Password and Terminal Change (DMUSER) utility that enables you to change your current password and terminal type.

#### Format **DMUSER**

*UID=dm\_name UPW=dm\_name INPUT= dm\_file\_ descriptor*  0 *UTP UT= dm\_file\_ descriptor VF= dm\_file\_ descriptor STATUS= status variable* 

### Parameters *UID*

Specifies the user identification code. UID can be an integer or an identifier that contains letters and digits. Only the first 8 characters are used as the UID.

The UID parameter is required. DM prompts you for the UID parameter if you do not specify it on the command.

#### *UPW*

Specifies the user password. UPW can be an integer or an identifier that contains letters and digits. Only the first 8 characters are used as the UPW.

The UPW parameter is required. DM prompts you for the UPW parameter if you do not specify it on the command.

### *INPUT*

Specifies the terminal or a sequential file of variable length records. It contains answers to the prompts produced by the program.

Omission of the INPUT parameter causes INPUT to be used.

# *OUTPUT*

Specifies a standard output file or the terminal. This file is used to list all error messages, prompts, and program output.

Omission of the OUTPUT parameter causes \$OUTPUT to be used.

# *VF*

Specifies a valid vocabulary file. The descriptor of this file is system generated, causing the default value of this parameter to vary at sites that specify their own vocabulary file.

Omission of the VF parameter causes the default vocabulary file of your system to be used. If your site is using the vocabulary file supplied by IM/DM, DM\$VOC: is the default for the VF parameter.

Remarks For more information, see the DM Utilities Reference Manual for DM on CDC NOS/VE.

# DMVP IM/DM Command

DMVP

Purpose Executes the DM Vocabulary Processor module to maintain a vocabulary file.

#### Format

*ACTION=dm\_question\_mark* or *keyword GET= dm\_file\_ descriptor OLD= dm\_file\_ descriptor NEW= dm\_file\_ descriptor MSG= integer INPUT== dm\_file\_ descriptor OUTPUT =dm\_file\_descriptor STATUS =status variable* 

Parameters *ACTION* 

Action performed.

### CREATE

Creates a new vocabulary file from the source statements in the GET file.

### UPDATE

Creates a new vocabulary file from the source statements in the GET file and the OLD vocabulary file.

SHOW

Displays OLD vocabulary file.

## MSG

Prints the text for levels 3 and 4 of a message. If ACTION is omitted, UPDATE is used.

# GET

File containing the source statements to be used.

If GET is omitted, file GET is used.

# *OLD*

Existing vocabulary file (used with ACTION= UPDATE or SHOW).

If OLD is omitted, file OLD is used.

#### *NEW*

File to which new vocabulary file is written (used with ACTION=CREATE or UPDATE).

If NEW is omitted, file NEW is used.

### MSG

Number of the message to be printed (used with  $ACTION = MSG$ ).

If MSG is omitted, 0 is used.

### *INPUT*

File containing commands for ACTION=SHOW.

If INPUT is omitted, file INPUT is used.

*OUTPUT* 

Output file on which all messages are written. If OUTPUT is omitted, file \$OUTPUT is used.

Remarks For more information, see the DM Utilities Reference Manual for DM on CDC NOS/VE.

# **DMXPC IM/DM Command**

Remarks Reserved for site personnel, Control Data, or future use.

# EDIT\_CATALOG Command

Purpose Accesses the EDIT\_CATALOG (EDIC) utility, a full screen application that can be used to create, move, copy, print, view, edit, and execute files.

Format EDIT\_ CATALOG or EDIC *CATALOG= file DISPLAY\_ OPTIONS= keyword NO \_DOLLAR.\_FILES =boolean STATUS =status variable* 

Parameters *CATALOG* or *C* 

Catalog to be displayed. Omission causes the system to display the current working catalog.

*DISPLAY\_OPTIONS* or *DISPLAY\_OPTION* or *DO* 

File information to be displayed.

ALL (A)

All file attributes are displayed.

BRIEF (B)

Only the name and entry type (file or catalog) are displayed.

The default is BRIEF.

### $NO$ <sub>-</sub> $DOLLAR$ <sup>-FILES</sup> or NDF

Boolean indicating whether file names containing a dollar sign are to be omitted from the display. (By convention, a dollar sign character [\$] appears only in CDC-defined file names.)

TRUE (ON or YES)

File names containing a \$ character are not displayed.

FALSE (OFF or NO)

File names containing a \$ character are displayed. The default is FALSE.

Remarks For more information, see the NOS/VE System Usage manual.

# EDIT\_DECK EDID Subcommand

Purpose Opens the specified deck in the working library for editing while maintaining your current position in other decks.

Format EDIT\_DECK or EDID DECK=name *STATUS= status variable* 

# Parameters DECK or D

Specifies the deck to be edited. If the deck does not exist, it is created.

This parameter is required.

- Remarks • To discard decks created unintentionally, enter: end\_deck write\_deck=false
	- For more information, see the *NOSNE* File Editor manual.

# EDIT\_FILE Command

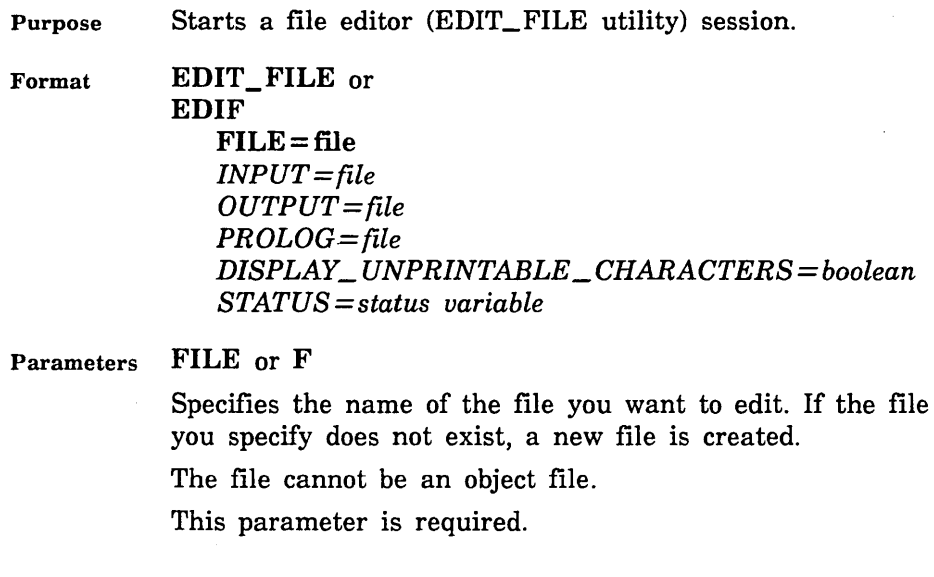

# *INPUT* or *I*

Specifies the file to be used as input to the editor. This file can be positioned. This file contains optional editor subcommands used to manipulate the working file. If omitted, \$COMMAND is assumed.

# *OUTPUT* or *0*

Specifies the file to which you want to write any output that may result from your editing session. This file can be positioned.

If OUTPUT is omitted, \$OUTPUT is assumed. File \$OUTPUT is usually connected to the terminal.

# *PROLOG* or *P*

Specifies the file containing subcommands you want executed each time you start the editor.

If omitted, \$USER.SCU \_EDITOR\_PROLOG is assumed.

# *DISPLAY\_UNPRINTABLE\_CHARACTERS* or *DUC*

Specifies whether unprintable ASCII characters are replaced by mnemonics when the file is displayed at the terminal. Options are:

# **TRUE**

Unprintable characters (ASCII values 127 and 0 through 31) are replaced by their respective mnemonic values enclosed within the less than and greater than characters,  $\langle \rangle$ . The mnemonics are replaced by the ASCII characters when the file is replaced.

# FALSE

Unprintable characters are replaced by a single space and a warning message is issued. If the file is written when you exit the editing session, the unprintable characters are replaced by spaces.

If DISPLAY\_ UNPRINTABLE\_ CHARACTERS is omitted, FALSE is used.

ASCII characters and their corresponding mnemonic values are listed in appendix C.

- Remarks • If you would like to specify a file containing editor subcommands to be executed when you leave the editor (an epilog file), use the SET\_EPILOG subcommand. If you want this done each time, include SETE in the file you specify for the PROLOG parameter.
	- The following prompt appears for line editing: ef /
	- To edit a second file while in the editor, enter the EDIT FILE subcommand. The FILE and STATUS parameters are the only parameters allowed on the EDIT\_FILE subcommand.
	- For more information, see the NOS/VE File Editor manual.
- Examples The following command starts the EDIT \_FILE utility with file \$USER.MY\_FILE:

edit\_file file=\$user.my\_file

# ENTER\_PPE Command

Purpose Accesses the Professional Programming Environment.

Format ENTER\_ PPE or ENTPPE or ENTP *ENVIRONMENT\_ CATALOG= file STATUS =status variable* 

Parameters *ENVIRONMENT\_CATALOG* or *EC* 

Path to the subcatalog for which PPE is executed. It is the lowest level of the PPE environment catalog hierarchy presented in the current session.

PPE creates the subcatalog if it does not exist. If the subcatalog belongs to another user, the owner must grant you the following catalog permit:

access\_modes=(all, cycle, control) application\_information='I1'

If you omit ENVIRONMENT\_CATALOG, the subcatalog used is \$USER.PROFESSIONAL\_ENVIRONMENT.

Remarks

- The Professional Programming Environment uses the full-screen interface.
- For more information, see the online ENVIRONMENT manual.

Examples The following command starts a PPE session in which the PPE level is the default subcatalog, \$USER.PROFESSION AL\_ ENVIRONMENT.

/entp

The following command starts a PPE session in which the PPE level is the subcatalog named \$USER.XYZ.PPE\_ WORK.

/entp \$user.xyz.ppe\_work

# ENTER\_PROGRAMMING \_ENVIRONMENT Command

Purpose Accesses the Programming Environment.

Format ENTER\_PROGRAMMING \_ENVIRONMENT or ENTPE

> *DEFAULT \_PROCESSOR= keyword ENVIRONMENT \_CATALOG=file STATUS =status variable*

Parameters *DEFAULT \_PROCESSOR* or *DP* 

Language in which you intend to program (C, COBOL, CORAL, FORTRAN Version 1, FORTRAN Version 2, or Pascal). Default is FORTRAN.

*ENVIRONMENT\_CATALOG* or *EC* 

Catalog in which the Programming Environment is to maintain its files. Default is \$USER.PROGRAMMING\_ ENVIRONMENT.

Remarks • You can access the ENVIRONMENT online manual from within or outside of the utility using the command:

 $/$ explain m = environment

- The Programming Environment uses the full screen interface.
- For more information, see the online ENVIRONMENT manual.
- Examples The following command enters the Programming Environment.

/enter\_programming\_environment

The next command enters the Programming Environment with COBOL as the the default processor.

/entpe default\_processor=cobol

The third command enters the environment maintained in the \$USER.BUSINESS catalog.

/entpe environment\_catalog=\$user.business

# EXECUTE\_COMMAND Command

Purpose Executes a single command asynchronously in a new task. Utility subcommands cannot be executed using this command.

Format EXECUTE\_COMMAND or EXEC COMMAND= string *TASK\_NAME =name COMMAND \_FILE= file EN ABLE \_ECHOING= boolean STATUS= status variable* 

Parameters COMMAND or C

Specifies the command to be executed. The text of this parameter must conform to the syntax requirements for commands. This parameter is required.

*TASK\_NAME* or *TN* 

Specifies a name used to refer to the task.

# *COMMAND\_FILE* or *CF*

Specifies a file, a copy of which becomes the current command file (such as \$COMMAND) within the new task. This parameter is only necessary if the command being executed is a command utility, or references the current command file.

Omission causes no current command file to be defined for the new task.

## *ENABLE\_ECHOING* or *ENABLE\_ECHO* or *EE*

Specifies whether the command is to be echoed back to the terminal. Values can be:

YES

Echoing enabled

NO

Echoing not enabled

Remarks For more information, see the *NOSNE* System Usage manual.

# EXECUTE\_TASK Command

Purpose Executes the program described on the command.

Format EXECUTE\_TASK or EXET *FILES =list of file PARAMETERS =string LIBRARIES= list of file* or *keyword MODULES= list of name STARTING\_PROCEDURE=any LOAD\_MAP=file LOAD\_MAP\_OPTIONS=list of keyword PRESET\_ VALUE=keyword TERMINATION \_ERROR\_LEVEL =keyword STACK\_SIZE =integer DEBUG\_INPUT=file DEBUG\_OUTPUT=file ABORT \_FILE= file DEBUG \_MODE= boolean TASK\_NAME=name* 

*ARITHMETIC\_ OVERFLOW= boolean ARITHMETIC \_LOSS\_ OF\_ SIGNIFICANCE= boolean DIVIDE \_FAULT= boolean EXPONENT\_ OVERFLOW= boolean EXPONENT\_ UNDERFLOW= boolean FP \_INDEFINITE= boolean FP \_LOSS\_ OF\_ SIGNIFICANCE= boolean INVALID \_EDP \_DATA= boolean STATUS= status variable* 

Parameters *FILES* or *FILE* or *F* 

Object list. Optional list of object files or object library files whose modules are unconditionally loaded.

If FILE is omitted, the modules executed are determined by the MODULE and STARTING\_PROCEDURE parameters. If the FILE, MODULE, and STARTING\_ PROCEDURE parameters are all omitted, the loader attempts to execute the modules on file \$LOCAL.LOO.

### *PARAMETERS* or *PARAMETER* or *P*

String passed to the program as its parameter list.

# *LIBRARIES* or *LIBRARY* or *L*

List of object libraries added to the beginning of the program library list. If LIBRARY is omitted, the program library list consists of the local library list, the *NOSNE*  task services library, text embedded libraries, the job library list, and the job debug library list if DEBUG\_ MODE is ON.

# *MODULES* or *MODULE* or *M*

Module list. Optional list of modules unconditionally loaded from object libraries in the program library list.

You use a string value for a module whose name is not an SCL name. Some examples of such module names are: a COBOL module, where a hyphen character (-) may be part of the name, and a C function, where lower case is significant.

If MODULE is omitted, the modules executed are determined by the FILE and STARTING\_PROCEDURE parameters. If the FILE, MODULE, and STARTING\_ PROCEDURE parameters are all omitted, the loader attempts to execute the modules on object file \$LOCAL.LOO.

# *STARTING\_PROCEDURE* or *SP*

Name of the entry point where execution begins.

You use a string value for an entry point whose name is not an SCL name.

If STARTING\_PROCEDURE is omitted, the last transfer symbol loaded is used.

# *LOAD\_MAP* or *LM*

File on which the load map is written. This file can be positioned. If LOAD\_MAP is omitted, the job default value is used. You can display the job default value with the DISPLAY\_PROGRAM\_ATTRIBUTES command.

# LOAD\_MAP\_OPTIONS or LOAD\_MAP\_OPTION or *LMO*

Set of one or more keywords indicating the information included in the load map. Options are:

NONE

No load map is written.

SEGMENT (S)

Segment map.

BLOCK (B)

Block map.

ENTRY\_POINT (EP)

Entry point map.

CROSS\_REFERENCE (CR)

Entry point cross-reference.

ALL

Segment map, block map, entry point map, and entry point cross-reference.

If LOAD\_MAP\_OPTION is omitted, the job default load map option is used. You can display the job default value with the DISPLAY\_PROGRAM\_ATTRIBUTES command.

### *PRESET\_ VALUE* or *PV*

Value stored in all uninitialized words of program space. Options are:

ZERO (Z)

All zeros.

# FLOATING\_POINT\_INDEFINITE (FPI)

Floating-point indefinite value.

#### INFINITY (I)

Floating-point infinite value.

# ALTERNATE\_ONES (AO)

Alternating 0 and 1 bits; the leftmost (highest order) bit is 1.

If PRESET\_ VALUE is omitted, the job default value is used. You can display the job default value with the DISPLAY\_PROGRAM\_ATTRIBUTES command.

### *TERMINATION\_ERROR\_LEVEL* or *TEL*

Error level that terminates program loading. Options are:

#### WARNING (W)

Warning, error, or fatal error.

#### ERROR (E)

Error or fatal error only.

#### FATAL (F)

Fatal error only.

If TERMINATION \_ERROR\_ LEVEL is omitted, the job default termination error level is used. You can display the job default value with a DISPLAY\_PROGRAM\_ ATTRIBUTES command.

# *STACK\_SIZE* or *SS*

Maximum number of bytes in the run-time stack. The program uses the run-time stack for procedure call linkages and local variables. If STACK\_SIZE is omitted, the system default value is used. You can display the default value with a DISPLAY\_PROGRAM\_ATTRIBUTES command.

# *DEBUG\_INPUT* or *DI*

File containing Debug commands. The commands are read only if the program is executed in Debug mode. This file can be positioned. If DEBUG\_INPUT is omitted, the default Debug input file for the job is used. You can display the job default value with the DISPLAY\_ PROGRAM\_ATTRIBUTES command.

# *DEBUG\_OUTPUT* or *DO*

File on which Debug output is written. Output is written only if the program is executed in Debug mode. This file can be positioned. If DEBUG\_OUTPUT is omitted, the default Debug output file for the job is used. You can display the job default value with the DISPLAY\_ PROGRAM\_ATTRIBUTES command.

### *ABORT \_FILE* or *AF*

File containing Debug commands to be processed if the program aborts. The commands are used only if the program is not executed in Debug mode. This file can be positioned.

If ABORT\_FILE is omitted, the job default abort file is used. You can display the job default value with a DISPLAY\_PROGRAM\_ATTRIBUTES command.

# *DEBUG\_MODE* or *DM*

Indicates whether the program is to be run in Debug mode. (For information on using Debug, refer to the specific program's source language manual.) Options are:

### ON

Program executed under Debug control.

## **OFF**

Program executed without Debug control.

If DEBUG\_MODE is omitted, the job default value is used. You can display the job default value with the DISPLAY\_PROGRAM\_ATTRIBUTES command.

# *TASK\_NAME* or *TN*

This parameter specifies that the program is to be executed as an asynchronous task and provides a name that can be used to refer to the task.

Omission causes the program to be executed synchronously.

### *ARITHMETIC\_OVERFLOW* or *AO*

This parameter specifies whether or not the hardware condition ARITHMETIC\_ OVERFLOW causes an interrupt. Valid specifications are:

#### ON

ARITHMETIC\_ OVERFLOW is enabled. The condition causes an interrupt.

#### **OFF**

ARITHMETIC\_ OVERFLOW is disabled. The condition does not cause an interrupt.

### *ARITHMETIC\_LOSS\_OF\_SIGNIFICANCE* or *ALOS*

This parameter specifies whether or not the hardware condition ARITHMETIC\_LOSS\_ OF \_SIGNIFICANCE causes an interrupt. Valid specifications are:

### ON

ARITHMETIC\_LOSS\_OF\_SIGNIFICANCE is enabled. The condition causes an interrupt.

### **OFF**

ARITHMETIC\_LOSS\_OF\_SIGNIFICANCE is disabled. The condition does not cause an interrupt.

# *DNIDE\_FAULT* or *DF*

This parameter specifies whether or not the hardware condition DIVIDE\_FAULT causes an interrupt. Valid specifications are:

# ON

DIVIDE\_FAULT is enabled. The condition causes an interrupt.

**OFF** 

DIVIDE\_FAULT is disabled. The condition does not cause an interrupt.

#### *EXPONENT\_OVERFLOW* or *EO*

This parameter specifies whether or not the hardware condition EXPONENT\_OVERFLOW causes an interrupt. Valid specifications are:

ON

EXPONENT\_ OVERFLOW is enabled. The condition causes an interrupt.

**OFF** 

EXPONENT\_ OVERFLOW is disabled. The condition does not cause an interrupt.

# *EXPONENT\_UNDERFLOW* or *EU*

This parameter specifies whether or not the hardware condition EXPONENT\_ UNDERFLOW causes an interrupt. Valid specifications are:

**ON** 

EXPONENT\_ UNDERFLOW is enabled. The condition causes an interrupt.

**OFF** 

EXPONENT\_ UNDERFLOW is disabled. The condition does not cause an interrupt.

# *FP \_INDEFINITE* or *FPI* or *FI*

This parameter specifies whether or not the hardware condition FP\_INDEFINITE causes an interrupt. Valid specifications are:

ON

FP INDEFINITE is enabled. The condition causes an interrupt.

OFF

FP\_INDEFINITE is disabled. The condition does not cause an interrupt.
## *FP\_LOSS\_OF\_SIGNIFICANCE* or *FPLOS* or *FLOS*

This parameter specifies whether or not the hardware condition FP \_LOSS\_OF\_SIGNIFICANCE causes an interrupt. Valid specifications are:

#### ON

FP\_LOSS\_OF\_SIGNIFICANCE is enabled. The condition causes an interrupt.

#### **OFF**

FP\_LOSS\_OF\_SIGNIFICANCE is disabled. The condition does not cause an interrupt.

### *INVALID\_BDP \_DATA* or *IBDPD* or *IBD*

This parameter specifies whether or not the hardware condition INVALID\_BDP\_DATA causes an interrupt. Valid specifications are:

#### ON

INVALID\_BDP \_DATA is enabled. The condition causes an interrupt.

#### **OFF**

INVALID\_BDP \_DATA is disabled. The condition does not cause an interrupt.

- Remarks
- The FILE, MODULE, and STARTING\_PROCEDURE parameters specify the modules executed. If you omit all three parameters, the command attempts to execute object file \$LOCAL.LGO.
	- If you specify a string using the PARAMETER parameter, the string is passed to the program as its parameter list.
	- You can specify the program to be executed and any of its execution options on the EXECUTE\_ TASK command or use default values. You can display the default execution options with a DISPLAY\_ PROGRAM\_ATTRIBUTES command and change them with a SET\_PROGRAM\_ATTRIBUTES command.
	- For more information, see the *NOSNE* Object Code Management manual.

Examples • The following command executes the object modules on files OBJ1 and OBJ2.

/execute\_task (obj1.obj2)

• The following command executes the object modules on file OBJl in Debug mode. Assuming the initial default values have not been changed, Debug commands are read from file COMMAND and Debug output is written on file \$OUTPUT.

/execute\_task obj1 debug\_mode=on

## **EXIT** Control Statement

Purpose Transfers control out of a structured statement, command procedure, or command utility.

#### Format EXIT

*designator WHEN boolean expression WITH status expression* 

The following are valid formats of the EXIT statement:

EXIT EXIT *designator*  EXIT *WHEN boolean expression*  EXIT *designator WHEN boolean expression*  EXIT *designator WITH status expression*  EXIT *WHEN boolean expression WITH status expression*  EXIT *designator WHEN boolean expression WITH status expression* 

Parameters *designator* 

Designates the labeled structured statement, command procedure or command utility to be exited.

#### *label*

Label associated with the enclosing structured statement. If you specify a label, the enclosing structured statement with that label is exited. If you omit a label, the innermost structured statement is exited.

You may not use the WITH clause with structured statements.

#### *procedure name*

Name of an active procedure. This name must be the first in the list of names in the procedure header. To exit the enclosing procedure, use PROCEDURE or PROC.

#### *utility name*

Name of an active utility. To exit the innermost active utility, use UTILITY.

#### *boolean expression*

Specificies whether the designated enclosing statement should be exited. If the expression is TRUE, the statement is exited. If the expression is FALSE, or if it is omitted, the statement is not exited.

#### *status expression*

Specification indicating the status condition under which an exit is to take place. This expression must be a procedure's status value. This status becomes the termination status of the specified procedure. If you omit the WITH clause when exiting a procedure or utility, termination with normal status occurs.

- Remarks
- The WHEN clause is evaluated at the point of reference rather than continually, as is done by the WHEN condition handler (discussed in the SCL Language Definition manual).
	- You can use the WHEN and. WITH clauses either separately or together. If used together, you can list either clause first.
	- Only enclosing structured statements that are self-contained can be exited. For example, only structured statements with no outstanding file references can be exited.
	- Any active command procedure or utility can be exited.
	- For more information, see the *NOSNE* System Usage manual.

#### Examples

• In the block structure example that follows, if the first EXIT is executed, control is transferred to the next statement after the LOOPEND statement labeled BLOCKl, and BLOCKl is terminated.

If the second EXIT is executed, control is also transferred to the next statement after the LOOPEND statement labeled BLOCKl. Thus, both BLOCK2 and BLOCKl are terminated.

If the third EXIT statement is executed, control is transferred to the next statement after the LOOPEND statement labeled BLOCK2, and BLOCKl remains active.

block 1: loop

-------------- exit First EXIT statement  $\mathbf{I}$ block2: loop  $\mathbf{I}$ 1-------------- exit block1 Second EXIT statement  $\mathbf{I}$  $\mathbf{I}$ I I +---------- exit Third EXIT statement  $\mathbf{1}$ T I  $\mathbf{I}$  $\mathbf{I}$ I loopend block2  $\mathbf{I}$  $\mathbf{I}$ I 1------>next statement ŧ  $\mathbf{I}$ I ŧ I loopend block1 I ---+------>next statement

• The following example exits a procedure with an abnormal status.

PROC example (status)

EXIT example WITH .. \$status(false,'US',1,'Proc Example Failed')

PROCEND example

 $\bullet$ 

If the EXIT statement is executed, the following output is returned.

/example --ERROR-- CI=US CC=1 TEXT=?Proc Example Failed

## EXIT\_PROC Control Statement

Purpose Exits a procedure. Execution resumes at the statement following the procedure call.

Format EXIT\_PROC *WITH status expression WHEN boolean expression* 

> The following are valid formats of the EXIT\_PROC statement:

EXIT\_PROC *EXIT\_PROCWITH status expression*  EXIT\_ PROC *WHEN boolean expression* 

Parameters *status expression* 

Specifies the status to be returned to the block from which the procedure was called. If you omit this parameter, a normal status is returned.

*boolean expression* 

Specifies whether exiting from the designated procedure should take place. If the expression is TRUE or omitted, the exit is performed. If the expression is FALSE, the exit does not take place.

- Remarks
- A status parameter need not be included in the procedure definition to use the WITH clause.
- The WHEN clause is evaluated at the point of reference rather than continually, as is done by the WHEN condition handler.
- For more information, see the NOS/VE System Usage manual.

Examples The following example exits a procedure with an abnormal status.

PROC example (status)

EXIT\_PROC WITH .. \$status(false,'US' ,1,'Proc Example Failed')

PROCEND example

If the EXIT\_PROC statement is executed, the following output is returned.

/example

--ERROR-- CI=US CC=1 TEXT=?Proc Example Failed

## EXPAND \_SOURCE \_FILE Command

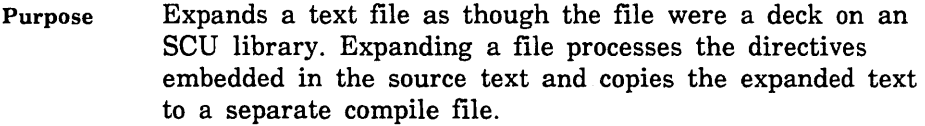

Format EXPAND\_SOURCE\_FILE or **EXPSF**  $FILE = file$ *COMPILE ==file SELECTION\_ CRITERIA== file WIDTH== integer LINE \_IDENTIFIER ==keyword ALTERNATE\_BASE==list of file LIST==file EXPANSION \_DEPTH= integer DISPLAY\_ OPTIONS= keyword STATUS =status variable* 

Parameters FILE or F

File to be expanded. This parameter is required.

*COMPILE* or C

File on which the expanded text is written. You can specify a file position as part of the file name. If COMPILE is omitted, file COMPILE is used.

## *SELECTION\_ CRITERIA* or *SC*

File from which selection criteria subcommands are read. You can specify a file position as part of the file name. To enter selection criteria subcommands interactively, specify COMMAND. If SELECTION\_CRITERIA is omitted, no selection criteria processing is performed.

*WIDTH* or *W* 

Length of the expanded lines, excluding line identifiers. If WIDTH is omitted, the default line width is 0 (zero).

#### *LINE \_IDENTIFIER* or *LI*

Line identifier placement.

RIGHT (R)

Line identifiers are placed to the right of the text.

LEFT (L)

Line identifiers are placed to the left of the text.

NONE

No line identifiers are placed on output lines.

If LINE\_IDENTIFIER is omitted, NONE is used.

*ALTERNATE\_BASEorALTERNATE\_BASESorAB* 

Optional list of one or more additional libraries to be searched for decks.

#### *LIST* or *L*

Listing file. You can specify a file position as part of the file name. If LIST is omitted, the listing file is the file specified on the SET\_LIST\_ OPTIONS subcommand. Otherwise, the default is file \$LIST.

#### *EXPANSION \_DEPTH* or *ED*

Number of levels of COPY and COPYC directives to process. COPY and COPYC directives beyond the maximum expansion depth are expanded as text. If EXPANSION \_DEPTH is omitted, COPY and COPYC directives are processed whenever they are encountered.

#### *DISPLAY\_OPTIONS* or *DO*

Indicates whether the listing includes the library for each deck from which the deck was expanded.

BRIEF (B)

Does not list the decks or their library origins.

FULL (F)

Lists the library origin when more than one library is used.

If DISPLAY\_ OPTIONS is omitted, BRIEF is used.

Remarks

- EXPAND\_SOURCE\_FILE allows you to expand a text file without starting an SCU session. It is identical to the SCU subcommand EXPAND\_FILE, except that the EXPAND\_SOURCE\_FILE command does not interact with the working library. Although the command can be entered within an SCU session, it has no effect on the working library of the session. It can be used to expand files outside of an SCU session.
	- o You can specify alternate base libraries with the ALTERNATE\_BASE parameter. When SCU processes a COPY or COPYC directive, it searches the deck lists of the alternative base libraries in the order the libraries are listed on the ALTERNATE\_BASE parameter.
	- o The EXPANSION \_DEPTH parameter can limit the levels of nested directives processed. If SCU reads a directive at a level beyond the maximum level processed, it expands it as text.
	- The LINE\_IDENTIFIER and WIDTH parameters affect how the expanded text is written on the compile file.
	- o The line width can be specified by the WIDTH parameter. If the line width for a file or deck is 0 (zero), EXPAND\_SOURCE\_FILE writes each line as it is stored in the file or deck (no trailing blanks or truncation); a blank line, therefore, is written as a zero-length V record. If the line width for a file or a

deck is nonzero, EXPAND\_SOURCE\_FILE writes each line using that width. Lines shorter than the width are padded with trailing blanks; lines longer than the width are truncated.

• For more information, see the NOS/VE Source Code Management manual.

Examples The following command expands the text of file OLD\_ TEXT and writes the expanded text on file COMPILE. The unique name given to the temporary deck created from file OLD\_ TEXT is \$95 .. 28.

```
/expand_source_file old_text alternate_base=source_library ..
../display_options=full list=output
•=Deck was coo i ed 
$800716132S0209D19880225T220933 Working Library<br>50URCE_LIBRARY F$$ __ 00011BDO_E3
```
## EXPLAIN Command

Purpose Displays the text of an online manual.

Format

EXPLAIN or EXP

22222222

*SUBJECT=string MANUAL=file LIST=file EXPAND \_DEPTH= integer STATUS =status variable \$CHILD=name* 

Parameters *SUBJECT* or *S* 

Specifies the initial index topic to be used to locate information. Omission causes the main menu of the manual to be displayed.

#### *MANUAL* or *M*

Specifies the online manual that is to be displayed. Omission causes NOS\_ VE, the name of the default online manual, to be used.

#### *LIST* or *L*

Identifies the file to receive listable output produced by the EXCERPT directive or the COPY key. Omission causes file MANUAL\_PAGES to be used.

## *EXPAND\_DEPTH* or *ED*

Specifies the number of levels of topics to be initially displayed if you are using a TOPICS online manual. You may specify a value of 1 to 10.

If omitted, 1 is assumed.

## *\$CHILD*

Reserved.

Remarks

- If your interaction style is SCREEN, EXPLAIN uses screen mode to display the on-line manual.
	- o EXPLAIN will first attempt to access the file using the name specified by the MANUAL parameter. If no such file exists in the specified catalog, then \$SYSTEM.MANUALS.NOS\_ VE will be prefixed and another attempt to access the manual will be made.
	- For more information, see the NOS/VE System Usage manual.
- Examples In the following example, the EXPLAIN command is entered without parameters, causing the default online manual to be displayed. The default online manual can also be accessed by specifying file \$SYSTEM.MANUALS.NOS\_ VE on the MANUAL parameter.

/explain

The following example calls the online FORTRAN manual directly.

/explain m=fortran

The following example displays the description of the ACCEPT\_LINE command from the online SCL manual.

/explain 'accept\_line' scl

## EXPLAIN \_MESSAGE Command

Purpose Format Requests a description of a system message. EXPLAIN \_MESSAGE or EXPM *CONDITION= integer IDENTIFIER= string STATUS =status variable CLV\$PREVIOUS \_STATUS= status*  Parameters *CONDITION* or *C*  Remarks Examples Specifies a condition code identifying a message for which an explanation is desired. Omission causes the code for the last response message you received to be used. If the previous status is normal, the first screen of the default online manual is displayed. *IDENTIFIER* or *ID* or *I*  Two character product identifier associated with the condition code. *CLV\$PREVIOUS\_STATUS*  Reserved. This explanation is more detailed than that provided in a BRIEF or FULL mode message. • Refer to the CHANGE\_MESSAGE\_LEVEL command for further information. • For more information, see the *NOSNE* System Usage manual. Assume you receive the following system message. /attach\_file not\_a\_file --ERROR--File "NOT\_A\_FILE" does not exist or you are not permitted for any access. Entering HELP or EXPLAIN \_MESSAGE without parameters causes a description of the most recent message to be displayed.

In the following example, a message description is obtained by specifying the condition code on the EXPLAIN\_MESSAGE command.

/explain\_message c=1016 id='am'

## EXTRACT\_SOURCE\_LIBRARY Command

Purpose Extracts a set of decks from the base library for use as a separate library.

Format EXTRACT\_ SOURCE\_ LIBRARY or EXTSL *DECK= list of range of name*  INTERLOCK= name *SELECTION\_ CRITERIA= file BASE=file*  RESULT= file *STATUS =status variable* 

Parameters *DECK* or *DECKS* or *D* 

Decks to be copied. The decks can be specified as a list of one or more names, a list of one or more ranges, or as the keyword ALL. ALL specifies all decks on the base library. If DECK is omitted, the decks copied are determined by the contents of the criteria file.

## INTERLOCK or I

Name of the user reserving the extracted decks; use the keyword NONE if the decks are not to be reserved. The name is written in the subinterlock field for each extracted deck on the base library and in the original interlock field of each deck in the extracted library. This parameter is required.

#### *SELECTION \_CRITERIA* or *SC*

File from which selection criteria commands are read. You can specify a file position as part of the file name. If SELECTION\_ CRITERIA is omitted, decks are selected using the DECK parameter.

#### NOTE

If an interlock is to be set, you cannot use the selection criteria commands EXCLUDE\_MODIFICATION, EXCLUDE\_FEATURE, or EXCLUDE\_STATE to exclude modifications. Interlocked decks can only be extracted as a whole.

#### BASE or B

File containing the source library from which decks are copied. If BASE is omitted, file SOURCE\_LIBRARY in your current working catalog is used.

If the EXTRACT\_SOURCE\_LIBRARY command sets interlocks, it modifies the base library file by writing the interlock value in the original interlock field of the deck header of each extracted deck.

#### RESULT or R

File on which the new source library is written. This parameter is required.

Remarks

• The EXTRACT\_SOURCE\_LIBRARY command is a NOS/VE command. Although you can enter the command during an SCU session, it has no effect on the working library of the session. However, if both use the same result file, the first file is overwritten by the second.

To set interlocks with an EXTRACT\_SOURCE\_ LIBRARY command, you must have modify permission as well as read permission to the base library file. You also must have interlock authority for the file (the letter I in the application information field of your file permit entry).

If you intend to later merge the extracted library decks with the base library decks to form a new library, you can set interlocks on the extracted decks to notify other users of the base library that you have extracted the decks. You can set interlocks in the extracted decks by specifying a user name on the INTERLOCK parameter.

- o When setting interlocks, the command stores the user name both in the deck header of the extracted deck copy and in the deck header of the original deck. The name is stored in the original interlock field of the extracted deck copy and in the subinterlock field of the original deck.
- If you set interlocks when you extracted the library, the REPLACE\_LIBRARY or COMBINE\_LIBRARY subcommand enforces the interlock if you specify ENFORCE\_INTERLOCKS=TRUE on the subcommand. Interlock enforcement means that REPLACE\_LIBRARY or COMBINE\_LIBRARY checks whether the original interlock value in the header of the extracted deck copy matches the subinterlock value in the header of the working library copy.

If the values match, REPLACE\_LIBRARY or COMBINE\_LIBRARY replaces the working library deck with the extracted deck; otherwise, it issues a warning message, does not replace the working library deck, and attempts replacement of any remaining decks in the deck list.

- The key characters of source libraries must match.
- You can select the decks extracted by deck names, selection criteria, or names qualified by selection criteria. SCU begins with the decks specified on the DECK parameter and then adds and removes decks as specified by selection criteria commands.
- The modification, feature, and group lists for the extracted library contain only the modifications, features, and groups applicable to the extracted decks.
- For more information, see the NOSNE Source Code Management manual.
- Examples The following command copies the deck DECK1 and the decks in the range DECKS through DECK7 from the base library on permanent file OLDPL to the result library on permanent file NEWLIB. No interlocks are set.

/extract\_source\_library (deck1,deck5 .. deck7) .. .. /interlock=none base=\$user.oldp1 result=\$user.newlib

## EXTRACT\_SOURCE\_LIBRARY

 $\sim 100$ 

# **SFILE** Function

Purpose Returns certain file attributes.

Format \$FILE (file keyword)

Parameters file

Specifies the name of the file whose attributes you are querying. This parameter is required.

#### keyword

Specifies the file attribute you are querying. Chapter 3, Function Attributes, lists and describes the keyword values you can supply and the corresponding function results. This parameter is required.

- Remarks • Depending on the attribute being tested, either boolean, string, or integer results are possible. When a string value is returned, all letters within the string are converted to uppercase (the exception is the USER\_INFORMATION attribute).
	- *o* For further information about functions, see the NOS/VE System Usage manual.
- Examples o The following example queries whether a file is temporary. If it is temporary, the statements in the IF sequence are executed; otherwise, they are skipped.

IF \$file(data\_file\_1,temporary) THEN

```
"Process statement list 
   "if DATA_FILE_1 is temporary. 
I FEND
```
When the keyword TEMPORARY is used, \$FILE returns a TRUE value only if the specified file exists.

• The following example queries whether the FILE ORGANIZATION attribute is SEQUENTIAL and the FILE\_CONTENT attribute is LEGIBLE. If this is the case, the file is compiled.

```
IF $file(program_able,file_organization) 
 ='SEQUENTIAL' and .. 
 $file(program_able,file_content) 
 = 'LEGIBLE' THEN 
 fortran i=program_able 
I FEND
```
• The following example extracts the USER\_ INFORMATION file attribute and displays the string value:

```
/display_value $file(data_file_1,user_information) 
Data file for CONV_USER program.
```
## FILE \_MANAGEMENT\_ UTILITY Command

Purpose Executes the File Management Utility.

Format FILE\_MANAGEMENT\_UTILITY or FILMU or FMU *INPUT=file* 

*OUTPUT=file DIRECTIVES= file LIST=file ERROR \_DISPOSITION= keyword STATUS= status variable* 

Parameters *INPUT* or *I* 

File reference of file to be copied. Specified only if DIRECTIVES is omitted. Default is \$INPUT.

*OUTPUT* or *0* 

File reference of file to be copied to. Specified only if DIRECTIVES is omitted. Default is \$OUTPUT.

*DIRECTIVES* or *DIRECTIVE* or *DIR* or *D* 

File reference of a file containing FMU directives. Specified only if INPUT and OUTPUT are omitted. Required if INPUT and OUTPUT are omitted.

*LIST* or *L* 

File reference of the file containing the summary of the FMU run, including diagnostic messages. Required in an interactive session. Default is \$LIST.

## *ERROR\_DISPOSITION* or *ED*

Indicates whether FMU is to abort if any output file is closed prematurely due to an error.

ABORT (A)

FMU aborts (default).

NO\_ABORT (NA)

FMU continues writing the other output files.

- Remarks • FMU performs a simple copy when the INPUT and OUTPUT parameters are specified. When INPUT and OUTPUT are omitted, FMU reads directives from the file specified by the DIRECTIVES parameter. The directives specify the input and output files and the data reformatting to be preformed.
	- For more information, see the *NOSNE* Advanced File Management Usage manual.
- Examples FMU can be used to do a simple file copy.

/FMU,INPUT=IN\_FILE,OUTPUT=OUT\_FILE,LIST=FMULIST,ED=NA FMU can be used to perform data reformatting: /FMU,DIR=DIRFILE,LIST=FMLIST

## **FIXC2 IM/DM Command**

Remarks Reserved for site personnel, Control Data, or future use.

## **\$FNAME Function**

Purpose Converts a string to a file name.

Format **\$FNAME (string)** 

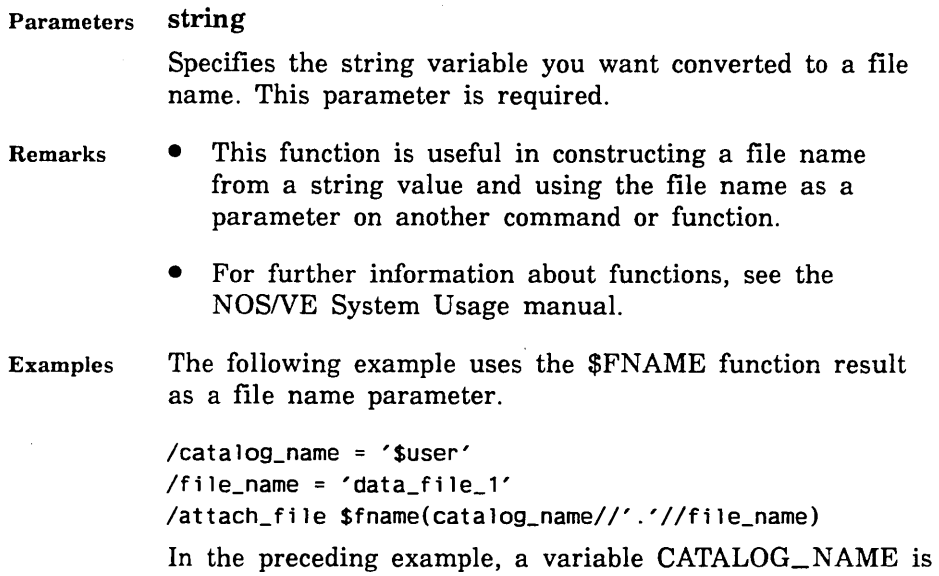

created with the string value '\$user'. Similarly, a variable FILE\_NAME is created with the string value 'data\_file\_ 1'. The string expression is passed to the \$FNAME function, which is evaluated as the following:

\$user.data\_file\_ l

Subsequently, the \$FNAME function converts the evaluated string to the file name \$USER.DATA\_FILE\_l, and the ATTACH\_FILE command is processed with the parameter converted as follows:

ATTACH\_FILE \$USER.DATA\_FILE\_ l

# FOR Control Statement

Purpose Provides controlled repetition of a statement list.

Format *label:* FOR variable=initial TO final BY *step* DO *statement list*  FOREND *label* 

#### Parameters *label*

Specifies the name of the FOR block. This label can be used by CYCLE or EXIT statements within the block.

#### **variable**

Specifies the control variable of the FOR statement. If not already declared, it is created by the FOR statement, in which case the variable may not contain a subscript or field qualifier. This parameter is required.

#### **initial**

Integer that specifies the initial value of the control variable. This parameter is required.

#### **final**

Integer expression that specifies the final value of the control variable. This parameter is required.

#### *step*

Integer expression that specifies the increment of the control variable for each loop. The default increment is 1. If the step element is omitted, the FOR statement has the following format:

label: FOR variable  $=$  initial TO final DO

#### *statement list*

Specifies the list of statements that reside in the block.

#### Remarks

- Any alteration of the control variable or of the initial, final, or step elements within the statement list has no effect on the number of iterations of the FOR statement.
	- If initial is less than final, step must be positive or the FOR statement is not executed.
	- If initial is greater than final, step must be negative or the FOR statement is not executed.
	- If initial equals final or step is  $0$  (zero), the statement list is executed once.
- If the control variable is altered and then referenced within the statement list, the altered value is used. The control variable, however, is reset to the correct value for the next iteration of the FOR statement. After exiting from the FOR statement, the control variable has the last value that it attained, either due to alteration or FOR statement iteration.
- For more information, see the *NOSNE* System Usage manual.
- Examples The following example displays each character in a string on a separate line.

/string= 'down hill' /blanks =  $'$  ' /for i = 1 to \$strlen(string) do for/display\_value .. for .. /\$substr(blanks,1,i)//\$substr(string,i,1) for/forend d  $\mathbf{o}$ **w**  n h 1  $\mathbf{1}$  $\mathbf{1}$ 

## **FORMAT\_CYBIL\_SOURCE Command**

Purpose Formats CYBIL source code for consistency and greater readability.

Format **FORMAT\_CYBIL\_SOURCE** or **FOR CS**  *INPUT=file OUTPUT=file ERROR=file FORMAT\_ OPTIONS= list of keyword LINE\_ WIDTH= integer KEY=string STATUS= status variable* 

#### Parameters *INPUT* or *I*

Specifies the file from which the CYBIL source code is read. If omitted, \$INPUT is assumed.

#### *OUTPUT* or 0

Specifies the file on which the formatted CYBIL source code is written. If omitted, \$OUTPUT is assumed.

#### *ERROR* or *E*

Specifies the file on which error messages are written. If omitted, \$ERRORS is assumed.

#### *FORMAT\_OPTIONS* or *FO*

Specifies one or more of the following format options. If omitted, NONE (no format options are selected) is assumed.

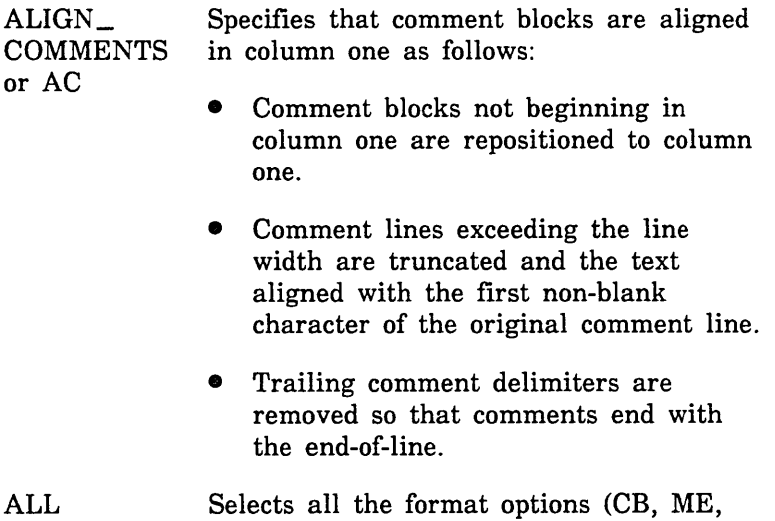

COMMENT\_ BLOCK or CB· Specifies that a comment block is preceded and followed by a blank line. A comment block is considered to be one or more lines of comments.

and NC).

MARK\_ EXIT or ME Marks exit statements (that is, EXIT, CYCLE, and RETURN) by adding the comment

{----->

after the statement. This indicates that a change in the program's flow of control occurs here.

If the comment delimiter (the left brace) is already in the statement, the statement is not changed.

 $NO<sub>-</sub>$ **COMPRESS** or NC Selects no compression of successive space characters. The same number of space characters in the input file are written to the output file. This option is overridden if the formatter finds an FMT directive in the source code with the COMPRESS parameter set to ON. Unless otherwise specified, spaces are compressed.

NONE No format options are selected.

#### *LINE\_ WIDTH* or *LW*

Specifies the line width of the formatted output. You can specify an integer from 11 to 110. If omitted, a right margin of 79 is assumed.

This setting is overridden if the formatter finds the LEFT and RIGHT layout control directives in the source code.

*KEY* or *K* 

Specifies the key character that indicates embedded Source Code Utility directives. This value is specified as a I-character string. Statements that begin with the key character in column 1 are not formatted. If omitted, the asterisk character is assumed.

Remarks The file paths specified for the input and output files cannot be the same. For example, INPUT= PROCl and OUTPUT=PROCl are not valid; INPUT= \$LOCAL.PROC1 and OUTPUT=\$USER.PROC1 however, are valid.

- The input and output files are rewound before formatting if you don't specify a file position in the file reference.
- For more information, see the CYBIL Language Definition manual.
- Examples The following command formats the CYBIL source program contained on file INITIAL and writes it to  $$USER.FINAL.$

/format\_cybil\_source initial \$user.final

## FORMAT \_SCL\_PROC Command

Purpose Formats a file containing SCL commands so that the procedure is easier to read.

Format FORMAT\_SCL\_PROC or FORMAT\_SCL\_PROCS or FORSP or **FORSCLP** INPUT=file OUTPUT= file *PAGE\_ WIDTH=integer INITIAL\_INDENT \_COLUMN =integer KEY\_ CHARACTER =string UTILITY \_DEFINITION \_FILE= file PROCESS\_COLLECT\_TEXT=boolean STATUS =status variable* 

## Parameters INPUT or I

Specifies the name of the file from which the commands are read. This file must have the following file attribute values:

- The FILE\_CONTENTS attribute must be either LEGIBLE or UNKNOWN.
- The FILE\_PROCESSOR attribute must be either SCL or UNKNOWN.
- The FILE\_STRUCTURE attribute must be either DATA or UNKNOWN.

This parameter is required.

## **OUTPUT or 0**

Specifies the name of the file to which the formatted commands are written. This file must have the same attribute values as those described for the INPUT file. This parameter is required.

## *PAGE\_ WIDTH* or *PW*

Specifies the page width of the OUTPUT file. The value specified is the right margin of the OUTPUT file. The value must be at least 64 greater than the value of the INITIAL\_INDENT\_COLUMN parameter. The default page width is 110.

## *INITIAL\_INDENT\_COLUMN* or *IIC*

Specifies the starting column of the first line written to the OUTPUT file. This parameter ensures formatting of a section of commands not normally formatted (such as those appearing as input to COLLECT\_ TEXT). These commands are extracted from a procedure, formatted, and replaced in the formatted procedure. The default starting column is 1.

## *KEY\_CHAR.ACTER·or KC*

Specifies the character that causes the entire input line to be written to the output line without any format processing. This character must appear in column 1 of an input line. The default key character is the asterisk (\*).

#### *UTILITY \_DEFINITION \_FILE* or *UDF*

Specifies the name of the file that lists the commands that initiate and terminate command utilities. If you create your own utilities, you need to create a file that lists all the command utilities used in the procedure.

If you omit this parameter, only system-defined utility names and terminators are included in the formatted output.

## $PROCESS\_COLLECT_TEXT$  or  $PCT$

Boolean value specifying whether lines within the COLLECT\_ TEXT command and other similar commands should be formatted. The default value is FALSE (lines should not be formatted).

#### Remarks **e** If the output file named in the FORMAT\_SCL\_PROC command was not previously opened and any of its FILE\_ CONTENTS, FILE\_PROCESSOR, and FILE\_ STRUCTURE attributes are set to UNKNOWN, the UNKNOWN value is changed as follows:

- For the FILE\_CONTENTS attribute, UNKNOWN is changed to LEGIBLE.
- For the FILE\_PROCESSOR attribute, UNKNOWN is changed to SCL.
- For the FILE\_STRUCTURE attribute, UNKNOWN is changed to DATA.
- For more information, see the NOS/VE System Usage manual.

## **FORTRAN Command**

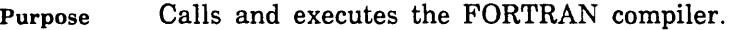

Format **FORTRAN** or

FTN

*INPUT=list of file BINARY\_OBJECT=file LIST=file COMPILATION \_DIRECTNES =boolean DEBUG \_AIDS= list of keyword DEFAULT\_ COLLATION= keyword ERROR=file ERR OR \_LEVEL= keyword EXPRESSION \_EVALUATION= list of keyword FORCED \_SAVE= boolean INPUT\_SOURCE\_MAP=list of file LIST\_ OPTIONS= list of keyword MACHINE \_DEPENDENT= keyword ONE\_ TRIP \_DO= boolean OPTIMIZATION= keyword OPTIMIZATION\_ OPTIONS= list of keyword RUNTIME\_CHECKS=list of keyword* 

*SEQUENCED \_LINES= boolean STANDARDS \_DIAGNOSTICS= keyword TERMINATION \_ERROR\_LEVEL =keyword TARGET \_MAINFRAME= keyword STATUS =status variable* 

#### Parameters *INPUT* or *I*

Specifies the name of the file(s) containing the input source code. Each file must contain a full program unit and not parts of a program unit. If more than one file is specified, the list of files is enclosed in parentheses.

Omission (or \$INPUT) sets the specified file to \$INPUT.

#### *BINARY\_OBJECT* or *BINARY* or *B* or *BO*

Specifies the file to receive the binary object code produced by the compiler. The binary object code will be generated into a single file even if you specified a list of file references for the INPUT parameter.

Omission causes \$LOCAL.LGO to be used.

#### *LIST* or *L*

Specifies the file to receive the compiler output listing. The format of the compiler output listing will be as though you had combined the input files into a single file even if you specified a list of file references for the INPUT parameter.

Omission causes \$LIST to be used for batch jobs and \$NULL to be used for interactive jobs.

## *COMPILATION \_DIRECTNES* or *CD*

Determines whether C\$ directives within the source program are recognized. If ON is selected, the C\$ directives are processed. OFF causes the C\$ directives not to be processed.

Omission causes this parameter to be set to ON.

## *DEBUG \_AIDS* or *DA*

Selects debugging options.

#### NONE

No debugging options are selected (default).

ALL

Selects all debugging options (DT and PC).

**DT** 

Generates line number and symbol tables for use by the Debug utility.

PC

Generates argument checking information as part of the object code.

## *DEFAULT\_COLLATION* or *DC*

Specifies the weight table to be used for evaluating character expressions and by the CHAR and !CHAR functions. USER (U) allows a user-specified weight table (DISPLAY) to be used.

Omission, or FIXED (F), causes the fixed weight table (ASCII) to be used.

## *ERROR* or *E*

Specifies the name of the file to receive compiler-generated error messages. Omission causes the error messages to be written to the file \$ERRORS.

## *ERROR\_LEVEL* or *EL*

Determines the minimum severity level for which errors are to be listed. All errors of severity greater than or equal to the specified level will be listed on the error and list files. Options are:

TRIVIAL (T) or INFORMATIONAL (I) WARNING (W) FATAL (F) CATASTROPHIC (C)

Omission causes WARNING to be used.

### *EXPRESSION \_EVALUATION* or *EE*

Controls the way the compiler evaluates expressions. Options are:

### CANONICAL (C)

Causes expressions to be evaluated according to precedence rules. Refer to the FORTRAN usage manual for detailed information about precedence rules.

## MAINTAIN EXCEPTIONS (ME)

Inhibits optimizations that eliminate instructions that might cause runtime errors.

#### MAINTAIN PRECISION (MP)

Inhibits optimizations that change a floating-point operation to a mathematically equivalent form.

### OVERLAPPING\_STRINGS\_MOVES (OSM)

Guarantees valid character assignment in character assignment statements of the form  $v=exp$  where the character positions being defined in v are referenced in exp.

#### REFERENCE (R)

Causes intrinsic· functions to be called by reference rather than by value and results in the generation of descriptive error messages (of execution errors) by internal FORTRAN routines. If this option is not selected, the operating system produces error messages which generally provide less information.

Multiple options are specified in the form (op, ..., op). Omission, or NONE, causes no options to be selected.

### *FORCED\_SAVE* or *FS*

Specifies whether or not the values of variables and arrays in subprograms are to be retained after execution of a RETURN or END statement.

ON causes variable and array values to be saved. This is equivalent to specifying a SAVE statement in every subprogram compiled.

Omission, or OFF, causes variable and array values not to be saved.

## *INPUT\_SOURCE\_MAP* or *ISM*

Specifies the file containing the source map that was generated by the OUTPUT\_SOURCE\_MAP option on the SCU EXPAND\_DECK command. Omission causes \$NULL to be used.

### *LIST\_OPTIONS* or *LO*

Specifies the information that is to appear on the compiler output listing. Options are:

#### A

A listing of the attributes of each symbolic name used or defined within the program is produced.

#### R

A cross reference listing. The listing shows the locations of the definition and use of each symbolic name in the program.

#### M

A symbol attribute list (same as A option), DO loop map and common block map are produced.

#### s

A listing of the program source statements is written to the output file.

## SA

Same as the S option, except that lines turned off by C\$ LIST directives are listed.

## $\Omega$

A listing of the generated object code is provided. that

#### NONE

No output listing is produced.

Multiple options are specified in the form (op, ..., op). Omission causes the S option to be used.

#### *MACHINE\_DEPENDENT* or *MD*

Specifies whether the use of machine dependent capabilities within the program are to be diagnosed and how severely.

### NONE

Machine dependent usages are not diagnosed.

## TRIVIAL (T) or INFORMATIONAL (I)

Machine dependent usages are diagnosed as trivial errors.

#### WARNING (W)

Machine dependent usages are diagnosed as warning errors.

## FATAL (F)

Machine dependent usages are diagnosed as fatal errors, which result in a nonexecutable program.

Omission causes NONE to be used.

## *ONE\_TRIP\_DO* or *OTD*

Determines the manner in which DO loops are to be optimized by the compiler. The trip count is the number of times a DO loop is executed.

ON informs the compiler that the minimum trip count for DO loops is one.

OFF informs the compiler that the minimum trip count for DO loops is zero.

Omission selects the OFF option.

## *OPTIMIZATION* or *OPT* or *OPTIMIZATION \_LEVEL* or *OL*

Selects the level of optimization performed by the compiler. Options are HIGH, LOW or DEBUG. DEBUG produces stylized object code for debugging. LOW produces optimized code for production runs.

Omission selects the LOW option.

## *OPTIMIZATION \_OPTIONS* or *00*

Specifies instruction scheduling. This parameter is only significant when the OPTIMIZATION\_LEVEL parameter specifies HIGH. Options are NONE and INSTRUCTION SCHEDULING. INSTRUCTION SCHEDULING allows for improved execution on the Model 990 regardless of the machine on which compilation occurs. NONE indicates

that instruction scheduling is determined by the values of the OPTIMIZATION\_LEVEL and TARGET\_MAINFRAME parameters as follows:

If TARGET\_MAINFRAME specifies C180CM or C180V and the compilation machine is a model 990, instruction scheduling occurs. If TARGET\_MAINFRAME specifies C180CM and the compilation machine is not a model 990, instruction scheduling also occurs. All other combinations of the TARGET\_MAINFRAME and compilation machine do not produce instruction scheduling.

Omission selects NONE.

## *RUNTIME\_CHECKSorRC*

Specifies the checking done during execution.

## R

Selects runtime range checking for character substring expressions.

## s

Selects runtime range checking for subscript expressions.

## **NONE**

Causes no options to be selected (default).

## ALL

Selects both the R and S options.

## $SEQUENCED$ <sub>\_LINES</sub> or SL

Specifies the sequencing format of the input source program. Specify ON if the source program is in sequenced format or OFF if the source program is in nonsequenced format.

Omission selects the OFF option.

## *STANDARDS\_DIAGNOSTICS* or *SD*

Specifies whether or not non-ANSI source statements are to be diagnosed and, if so, how severely.

## NONE

Nonstandard usages are not diagnosed.

## TRIVIAL (T) or INFORMATIONAL (I)

Nonstandard usages are diagnosed as trivial errors.

#### WARNING (W)

Nonstandard usages are diagnosed as warning errors.

FATAL (F)

Nonstandard usages are diagnosed as fatal errors. Omission causes NONE to be used.

#### *TERMINATION \_ERROR\_LEVEL* or *TEL*

Specifies the minimum error severity level for which the compiler is to return abnormal status. Options are:

TRIVIAL (T) or INFORMATIONAL (I) WARNING (W) FATAL (F) CATASTROPHIC (C).

Abnormal status is returned for all errors having severity equal or greater than the specified level. Omission selects the FATAL option.

### *TARGET\_MAINFRAME* or *TM*

The TARGET\_MAINFRAME(TM) parameter specifies the kind of mainframe for which the object code is generated. This parameter is only significant when the OPTIMIZATION \_LEVEL parameter specifies HIGH. Options are:

Omitted

Same as TARGET\_MAINFRAME=C180\_CURRENT\_ MAINFRAME.

#### TARGET\_MAINFRAME = C180\_ VECTOR (TM=C180V)

The object code is generated for use on the model 990 of the CYBER 180. The model 990 has vector-processing capabilities; object code produced by this option also executes on any CYBER 180 model, however, it performs optimally on a model 990.

TARGET\_MAINFRAME = C180\_MODEL\_ INDEPENDENT (TM= 180MI)

The object code is generated for use on any model of the CYBER 180.

TARGET\_MAINFRAME=C180\_CURRENT\_ MAINFRAME (TM=C180CM)

The object code is generated for use on the machine on which compilation occurs.

Remarks

- The parameters on the FORTRAN command can be specified either by name or positionally (parameter name omitted), and must be separated by a comma or one or more blanks.
- When you specify a parameter positionally, you must indicate the position of any omitted parameters that precede the specified parameter by commas.
- If you omit any parameter from the FORTRAN command, a default is automatically provided.
- For more information, see the FORTRAN Language Definition manual.
- Examples The following commands specify three parameters and select the default values for all other parameters.

/fortran input=afile binary object=bfile .. /error level=fatal

/ftn i=afile b=bfile el=fatal

Options chosen:

 $INPUT = AFILE, I = AFILE$ 

Source statements are read from file AFILE.

BINARY OBJECT=BFILE, B=BFILE

Object code is written to file BFILE.

ERROR LEVEL=FATAL, EL=FATAL

Only fatal and catastrophic errors are written to the error and list files.

The following commands are equivalent, both select default values for all parameters.

FORTRAN or FTN

## GENERATE\_COMMAND\_TABLE Command

Purpose Generates command and function tables for a command environment.

Format

GENERATE\_COMMAND\_TABLE or **GENCT** 

 $INPUT = file$ OUTPUT= file *PAGE\_ WIDTH=integer STATUS =status variable* 

#### Parameters INPUT or I

Specifies the file which contains the command table declaration. This parameter is required.

#### OUTPUT or 0

Specifies the file to which the CYBIL declarations that represent the command table are to be written. This parameter is required.

#### *PAGE\_ WIDTH* or *PW*

Specifies the desired page width of the output file (31..110)

Omission causes the page width attribute of the output file to be used. If the attribute value specified is outside of the range 31 to 110, the nearest limit will be the value used. If that attribute is not specified, a page width of 110 is used.

Remarks For more information, see the CYBIL System Interface manual.

## GENERATE \_MESSAGE\_ TEMPLATE Command

Purpose Generates message templates.

Format GENERATE\_MESSAGE\_TEMPLATE or GENERATE\_MESSAGE\_TEMPLATES or GENMT  $INPUT=file$  $\text{OUTPUT}$  = file *ERROR=file PRODUCT \_IDENTIFIER =name STATUS= status variable* 

### Parameters INPUT or I

Specifies the file containing the CYBIL definitions for the condition codes, their severity levels and their message templates. This parameter is required.

#### OUTPUT or 0

Specifies the file to receive the message module creation commands. This file must be included within the CREATE\_OBJECT\_LIBRARY utility to actually create the message module(s). This parameter is required.

## *ERROR* or *E*

Specifies the file to which information about errors encountered in the input is written. Omission causes \$ERRORS to be used.

*PRODUCT\_IDENTIFIER* or *IDENTIFIER* or *PI* 

Reserved.

Remarks For more information, see the CYBIL System Interface manual.
## GENERATE\_PDT Command

Purpose Interprets a PDT declaration and generates CYBIL statements that declare and initialize a PDT.

Format

GENERATE\_PDT or

**GENPDT**  $INPUT=file$  $OUTPUT = file$ *PAGE\_ WIDTH;= integer STATUS =status variable* 

#### Parameters INPUT or I

Specifies the file containing the PDT declaration. Blank lines and continuation lines are allowed anywhere in the input file, but only one PDT declaration is allowed. This parameter is required.

#### OUTPUT or 0

Specifies the file which is to receive the output from the GENPDT command. All lines from the input file are echoed to the output file in the form of block comments. This parameter is required.

#### *PAGE\_ WIDTH* or *PW*

Specifies the desired page width of the output file. The range is 31 through 110. If the value specified is outside the range, the nearest limit will be used.

Omission causes the page width attribute of the output file to be used. If that attribute is not specified, a value of 110 is used.

Remarks For more information, see the CYBIL System Interface manual.

## GENERATE\_ SCU \_EDIT\_ COMMANDS Command

Purpose Compares a deck to text on a source file and produces a file of editing commands and text. If the deck is subsequently edited using the file of commands and text as input, the text of the edited deck would match that on the source file.

Format GENERATE\_SCU \_EDIT\_COMMANDS or **GENSEC** DECK= name or keyword  $SOURCE = file$ EDIT\_ COMMANDS= file *BASE=file TERMIN AT/NG \_DELIMITER= string LEADING\_ SPACES\_ SIGNIFICANT= boolean STATUS= status variable* 

## Parameters DECK or D

Deck to which the editor subcommands apply. You can specify a name or the keyword ALL. ALL specifies that the source file is to include the \*DECK directives. Some libraries may have a key character other than \*. This parameter is required.

#### SOURCE or S

File containing a modified version of the deck text. You can specify a file position as part of the file name. This parameter is required.

#### EDIT\_COMMANDS or EC

File to which the editor commands and text are written. This parameter is required.

#### *BASE* or *B*

Source library file on which the deck resides. If BASE is omitted, SOURCE\_LIBRARY is used.

#### *TERMINATING\_DELIMITER* or *TD*

Characters that mark the end of inserted text in the editor commands file. If TERMINATING\_DELIMITER is omitted, ///END\\\ is used.

#### *LEADING\_SPACES\_SIGNIFICANT* or *LSS*

Indicates whether the comparison should consider leading spaces significant. Options are:

#### **TRUE**

Leading spaces are significant.

FALSE

Leading spaces are not significant.

If LEADING\_SPACES\_SIGNIFICANT is omitted, TRUE is used.

- Remarks • The GENERATE\_SCU\_EDIT\_COMMANDS command is a *NOSNE* command. Although you can enter the command during an SCU session, it has no effect on the working library of the session.
	- The source file text must not contain line identifiers. Also, the source file must not contain DECK directives unless DECK= ALL is specified.
	- If it does not matter how many spaces precede the text in a line, specify LEADING\_SPACES\_ SIGNIFICANT=FALSE, so that the command does not generate editing commands whose only function is to change the number of leading spaces.
	- For more information, see the *NOSNE* Source Code Management manual.
- Examples The following command compares the text on file NEW\_ DECK4 with the text in deck DECK4 on library OLDPL. It then writes a sequence of editing commands and text on permanent file DECK4\_EDIT that, if executed, would change the deck text to match the text on file NEW\_ DECK4.

```
/generate_scu_edit_conmands deck=deck4 .. 
\ldots/source=$user.new_deck4 edit_commands=..
.. /$user.deck4_edit base=$user.oldp1
```
If you specify the parameter EDIT\_ COMMANDS=\$USER.DECK4\_EDIT on the GENSEC command, the following example gives the generated commands to the EDIT\_FILE utility, and the utility makes a modification for the new version of your deck.

```
sc/edit_deck modification=new_mod deck=deck4 .. 
sc .. /input=$user.deck4_edit
```
# GET\_FILE Command

Purpose Copies a file from NOS or NOS/BE to *NOSNE.* 

Format

GET\_FILE or **GETF**  $TO = file$ *FROM=name DATA\_ CONVERSION= keyword USER=name PASSWORD= list of name CYCLE= integer STATUS=status variable* 

#### Parameters TO or T

Identifies the *NOSNE* file to which the NOS or NOS/BE file is copied and, optionally, specifies how the file is to be positioned prior to use. This parameter is required.

#### *FROM* or *F*

Specifies the name of the NOS or NOS/BE file to be copied.

In NOS this file name can be up to seven characters in length as defined in the NOS file system.

In NOS/BE only the filename part of the file reference is used to access the NOS/BE file.

In either system omission of this parameter causes the file name component of the TO parameter to be used.

#### *DATA\_CONVERSION* or *DC*

Specifies the type of conversion to be done during the file copy. The possible keywords are:

#### B60

Each 60-bit NOS or NOS/BE word is placed in the rightmost bits of each 64-bit *NOSNE* word. The leftmost 4-bits of each *NOSNE* word are set to 0 (zero).

#### B56

The rightmost 56 bits of each NOS or NOS/BE word are packed into contiguous *NOSNE* bits. The leftmost 4 bits of each NOS or NOS/BE word are ignored. This

specification is useful for retrieving a file that was created on *NOSNE* and then transferred to NOS/BE with the REPLACE\_FILE command which also specified B56 as the DATA\_ CONVERSION parameter value.

#### A6

The NOS or NOS/BE file contains character data in the 6/12 display code format (ASCII 128-character set). Each character is converted to an ASCII character (7-bit code right-justified in an 8-bit byte).

#### *AB*

The NOS or NOS/BE file contains character data in the 12-bit ASCII code format (ASCII 128-character set). Each character is converted to an ASCII character (7-bit code right-justified in an 8-bit byte).

#### D63

The NOS or NOS/BE file contains character data in the 6-bit display code format (63 character subset of the ASCII 128-character set). Each character is converted to an ASCII character (7-bit code right-justified in an 8-bit byte).

#### D64

The NOS or NOS/BE file contains character data in the 6-bit display code format (64-character subset of the ASCII 128-character set). Each character is converted to an ASCII character (7-bit code right-justified in an 8-bit byte).

A63, B32, and B64 values are not supported. Omission of this parameter causes A6 to be used.

#### *USER* or *U* or *ID*

In NOS, USER specifies the NOS user name of the owner of the file. This parameter is necessary only if the file is registered in a catalog belonging to a user whose identification is different than your NOS identification (specified on a prior CHANGE\_LINK\_ATTRIBUTE command).

In NOS/BE, USER specifies the file id of the NOS/BE file. This parameter is not required if the NOS/BE file id is the same as the current *NOSNE* user name or the user name specified in the last CHANGE\_LINK\_ATTRIBUTE command.

#### *PASSWORD* or *PASSWORDS* or *PW*

In NOS, PASSWORD specifies the NOS file password needed to gain access to the file. It is required only when the file does not belong to you.

In NOS/BE, PASSWORD specifies a list of up to two passwords that may be supplied to control file access (NOS/BE turnkey and read permissions are the only meaningful passwords for a GET\_FILE command). The PASSWORD parameter is required only if turnkey and/or read permissions are required to access the file.

#### *CYCLE* or *CY* or *C*

The CYCLE parameter applies only to NOS/BE. This parameter specifies the NOS/BE file cycle number and is required only if the file being accessed is not the highest cycle cataloged.

Remarks

- A SET\_FILE\_ATTRIBUTE command may precede the GET\_FILE command to establish attribute values that are to be preserved with the file. A subsequent REPLACE\_FILE command does not preserve file attribute values.
	- A NOS or NOS/BE permanent file that resides on online storage can be copied.
	- A CHANGE\_LINK\_ATTRIBUTE command issued prior to the GET\_FILE identifies the accounting and user identification information needed to access the file.
	- If the data conversion is D64, A6, or AS, then the NOS or NOS/BE file must be formatted with zero-byte terminated (Z-type) records.
	- Any embedded end-of-record marks (EORs) in the NOS or NOS/BE file are eliminated during transfer to the NOS/VE file.

• For more information, see the NOS/VE System Usage manual.

Examples NOS

The first example retrieves file A from the NOS system.

/get\_file a

The next example retrieves a copy of a NOS file named PROLOG and stores the file in the master catalog with the NOS/VE file name PROLOG.

/get\_file to=\$user.prolog

NOS/BE

The first example accesses the NOS/BE file DATAFIL with the following file attributes:

file id JLC passwords PERM1 and PERM2 cycle 32

/get\_file to=datafil\_copy from=datafil user=jlc .. .. /password=(perm1 perm2) cycle=32

The next example retrieves a file A from the NOS/BE system with a file id equal to DWM for a NOS/VE user named DWM.

/get\_file a

## GET MULTI RECORD FILE Command

Remarks Reserved for site personnel, Control Data, or future use.

## HELP Command

Purpose Requests a description of a system message or displays the text of an online manual.

#### Format **HELP** or

**H** 

*SUBJECT= subject MANUAL=file LIST=file STATUS =status variable CLV\$PREVIOUS \_STATUS= status* 

Parameters *SUBJECT* or *S* 

Specifies the index topic for locating information. Enclose the topic in apostrophes if the topic has spaces in it.

## *MANUAL* or *M*

Specifies the online manual to be displayed. Omission causes the SCL Quick Reference manual to be displayed. If you are in a utility that has an online manual associated with it, the utility's online manual is used by default.

*LIST* or *L* 

Specifies the file to receive listable output produced by the EXCERPT directive or the COPY key. Omission causes file MANUAL\_PAGES to be used.

## *CLV\$PREVIOUS\_STATUS*

Determines whether or not the previous status was normal.

Remarks

- Specifying HELP without parameters causes the display of message information if the last command you executed was not normal. Otherwise, it causes the display of the main menu of the SCL Quick Reference manual.
	- **o** With parameters, HELP can be used to specify a particular online manual or a particular subject.
	- If you are within a utility, HELP causes the display of the online manual for your utility or the utility's subcommand list menu in the SCL Quick Reference manual.
	- For more information, see the *NOSNE* System Usage manual.

#### Examples The following example calls the online FORTRAN manual:

/help m=fortran

The following example displays the description of the \$QUOTE function:

/help \$quote

If you want the SUBJECT parameter to be evaluated, you must use the EXPLAIN command. For example, suppose the SCL string variable FTN were defined as follows:

```
/ftn='accept_line'
```
If you entered,

/help s=ftn

the system does not evaluate FTN as an SCL variable and therefore provides a description of the FTN command. If you entered,

/explain s=ftn m=scl

the system evaluates FTN as an SCL variable and therefore provides a description of the ACCEPT\_ LINE command.

## IF Control Statement

Purpose Provides for conditional execution of one or more statement lists.

Format

IF boolean expression THEN *statement list ELSEIF boolean expression THEN statement list ELSE statement list*  IFEND

#### Parameters boolean expression

Specifies the condition that must be TRUE in order for the following statement list to be executed. This parameter is required.

*statement list* 

Specifies the statements to be executed.

Remarks

The boolean expressions on the IF and ELSEIF clauses are evaluated in turn until one with a TRUE value is found or until an ELSE clause is found. The statement list is executed next, and control passes to the statement following the !FEND clause.

- For more information, see the NOS/VE System Usage manual.
- Examples The following is an example of an IF statement within an SCL procedure. Assume that an integer parameter named INT is passed to the procedure. The following IF statement causes the procedure to report whether the integer is negative, zero, or positive.

```
IF svalue(int) = 0 THEN
    display_value $parameter(int)//' is Zero' 
ELSEIF $value(int) > 0 THEN 
    display_value $parameter(int)//' is Positive' 
ELSE 
    display_value $parameter(int)//' is Negative' 
I FEND
```
## INCLUDE\_ COMMAND Command

Purpose Causes the text of a specified string to logically replace the occurrence of the INCLUDE\_COMMAND command, thus enabling you to construct a command through string manipulation and then have the command processed.

Format INCLUDE\_COMMAND or INCC  $COMMAND = string$ *EN ABLE \_ECHOING= boolean STATUS=status variable* 

#### Parameters COMMAND or C

Specifies the string to be interpreted and processed as a command. This parameter is required.

#### *ENABLE\_ECHOINGorENABLE\_ECHOor EE*

Specifies whether the command is echoed. If this parameter is set to FALSE, the command is not echoed back to the terminal. The default value is TRUE.

Remarks

- The command you construct has access to the same variables, conditions, and parameter substitutions as the INCLUDE\_COMMAND command.
	- This command accepts only one command (unlike the INCLUDE\_LINE command).
	- This command does not create an input control block (unlike the INCLUDE\_LINE command). That is, the command included is not treated as if it were the statement list of an unlabeled BLOCK statement.
	- For more information, see the *NOSNE* System Usage manual.
- Examples The following example creates a string that is to be interpreted as a command. Next, it processes the command with the INCLUDE\_COMMAND command.

/time\_call='\$time(ampm)' /conmand='display\_value ('//time\_call//')' /include\_conmand conmand=conmand  $11:41$  AM

## INCLUDE \_FILE Command

Purpose Format Inserts a text file containing SCL statements into the command stream. INCLUDE\_FILE or INCF  $FILE = file$ *PROMPT=string UTILITY= name* or *keyword STATUS= status variable* 

#### Parameters FILE or F

Identifies the text file to be included. This parameter is required.

#### *PROMPT* or *P*

Specifies a prompt string to be used if the file is assigned to an interactive terminal. If you use the UTILITY parameter to associate a utility with the INCLUDE\_FILE command, the utility's prompt is used.

If you omit this parameter and do not specify an associated utility, the prompt *inc{* is used.

#### *UTILITY* or *U*

Specifies the name of the utility to be associated with the INCLUDE\_FILE command. To avoid association with a utility, use the keyword NONE.

If you omit this parameter, NONE is assumed.

Remarks

- The inserted text logically replaces the INCLUDE FILE command.
	- You can use this command either on its own or with a command utility (to initiate command processing for the utility).
	- The inserted statement list is treated as if it were the statement list of an unlabeled BLOCK statement. When you exit the included file, the block no longer exists. Consequently, if you call a command utility within the statement list, and exit from the included file, the utility is terminated even though no explicit termination command (such as QUIT) was encountered.
	- For more information, see the NOS/VE System Usage manual.

Examples Suppose that file \$LOCAL.CREOL\_COMMANDS contains the following commands:

> add\_module 1=\$1oca1.programs\_lgo replace\_module 1=\$loca1. lgo

Entering the following CREATE\_OBJECT\_LIBRARY and INCLUDE\_FILE commands produces the results described below:

/creel  $COL/inc1$ ude $_f$ ile  $f=$10ca1.creol\_commands$ COL/

The commands on file \$LOCAL.CREOL\_ COMMANDS are executed. The contents of the file \$LOCAL.PROGRAMS\_ LGO are added to the module list, and are then replaced by modules of the same name (if present) from the file \$LOCAL.LGO.

## INCLUDE \_LINE Command

Purpose Inserts a string containing SCL statements into the command stream.

Format INCLUDE\_LINE or INCL

> STATEMENT \_LIST= string *EN ABLE \_ECHOING= boolean UTILITY= name* or *keyword*   $STATUS = status\ variable$

Parameters STATEMENT\_LIST or SL

Specifies the string to be processed as a statement list. This parameter is required.

 $ENABLE\_ECHOING$  or  $ENABLE\_ECHO$  or  $EE$ 

Specifies whether commands can be echoed (YES) or not (NO).

If you omit this parameter, YES is used.

#### *UTILITY* or *U*

Specifies the name of the command utility to be associated with the INCLUDE\_LINE command. To avoid association with a utility, use the keyword NONE.

If you omit this parameter, NONE is used.

Remarks

- The specified statement list logically replaces the INCLUDE\_LINE command.
	- You can use this command either on its own or with a command utility (to initiate command processing for the utility).
	- The inserted statement list is treated as if it were the statement list of an unlabeled BLOCK statement. When you exit the included line, the block no longer exists. Consequently, if you call a command utility within the statement list, and exit from the included line, the utility is terminated even though no explicit termination command (such as QUIT) was encountered.
	- For more information, see the NOS/VE System Usage manual.
- Examples The following example uses string concatenation to create a line and then processes the line with the INCLUDE\_ LINE command.

 $/$ time\_call = '\$time(ampm)' /date\_call = '\$date(month)' /command\_list = 'display\_value  $\frac{'}{\sqrt{t}}$ ime\_call//','//..  $\ldots$ /date\_call//')' /include\_line command\_list 3:26 PM March 28, 1987

## INITIALIZE\_ TERMINAL Command

Purpose This command sends character sequences to change the terminal settings according to the current mode of system interaction. For the INITIALIZE\_ TERMINAL command to change the terminal settings, the terminal definition must contain at least two APPLICATION\_STRING statements of the format:

#### **SINTEGER**

APPLICATION\_STRING NAME='LINE\_INIT' OUT='text sent t- $\circ$  ... the terminal' APPLICATION\_STRING NAME='SCREEN\_INIT' OUT='text sentto .. the terminal' where you supply the character string for the OUT parameter.

Format

INITIALIZE\_ TERM IN AL or INIT

*STATUS= status variable* 

Remarks For more information, see the NOS/VE Terminal Definition manual.

## **SINTEGER** Function

Purpose Converts a string or boolean value to an integer.

Format \$INTEGER (any)

Parameters any Specifies the string or boolean value you want converted to an integer. This parameter is required.

- Remarks • If you use this function to convert a string, you must be sure that the string contents conform to the rules for forming an integer constant.
	- Boolean values are converted to 0 when the value is FALSE, and to 1 when the value is TRUE.
	- For further information about functions, see the NOS/VE System Usage manual.

Examples

o The following examples show the creation of string variables and the use of the \$INTEGER function to convert these strings to integers.

```
/create_variable sample_1 kind=string 
.. /value='0ff(16)'
/display_value $integer(sample_1) 
OFF(16)
```

```
/create_variable sample_2 kind=string 
.. /value='123(10)' 
/display_value $integer(sample_2) 
123(10)
```
SCL maintains the radix for each integer variable you create. If you want to know the current integer value of a variable, reference the variable by name; SCL returns the integer with the same radix you used when creating the variable.

• The following example converts a boolean value to an integer:

```
/display_value $integer(false) 
0
```
## \$INTERACTION \_STYLE Function

- Purpose Returns a boolean value indicating whether the specified interaction style is in effect.
- Format \$INTERACTION\_STYLE (keyword)

Parameters keyword

Specifies the interaction style you want verified. This parameter is required. Use one of the following entries:

LINE (L) SCREEN (S)

If the system returns a value of TRUE, the interaction style you specified is in effect. If the system returns a value of FALSE, the other interaction style is in effect.

Remarks For further information about functions, see the NOSNE System Usage manual.

Examples The following example indicates that the current interaction style is screen mode:

> /display\_value \$interaction\_style(screen) TRUE

## **JOB Command**

Purpose Delimits a sequence of one or more SCL commands that are to be submitted to NOS/VE for batch processing.

#### Format

**JOB**  *USER\_JOB \_NAME= name CPU\_ TIME \_LIMIT= integer* or *keyword JOB \_ABORT \_DISPOSITION= keyword JOB\_ CLASS= name JOB \_EXECUTION \_RING= integer JOB\_QUALIFIER=list of name* or *keyword JOB \_RECOVERY \_DISPOSITION= keyword MAGNETIC\_TAPE\_LIMIT=integer* or *keyword MAXIMUM\_ WORKING\_SET=integer* or *keyword OPERATOR\_FAMILY =name OPERATOR\_ USER =name OUTPUT\_DISPOSITION=file* or *keyword SR U \_LIMIT= integer* or *keyword STATION= name* or *keyword SUBSTITUTION\_MARK=string* or *keyword USER \_INFORMATION= string SYSTEM \_JOB \_NAME= string variable STATUS= status variable* 

## Parameters *USER\_JOB\_NAME* or *JOB\_NAME* or *JN* or *UJN*

Specifies the user-supplied name by which the submitted job is to be known. Omission causes the user name of the submitting job to be used.

#### *CPU \_TIME\_LIMIT* or *CTL*

Specifies the maximum CPU time in seconds that will be allocated to the job. If the value specified is greater than the maximum CPU time limit allowed for the user by the site, the job will be terminated immediately. During job execution, if the job's accumulated job and monitor CPU time exceeds the value specified here, a job abort limit condition will occur and the job will be terminated.

If this parameter is specified, the job classes that the job can be a member of may be restricted. The job may only be a member in a job class that supports a CPU time limit greater than or equal to this parameter's value.

Specify one of the following on this parameter:

#### integer

Maximum CPU seconds allocated for the job.

#### SYSTEM\_ DEFAULT

The system default value for this attribute is to be used.

#### UNLIMITED

The maximum value allowed by the system is to be used.

If this parameter is omitted and an explicit job class name is specified on the JOB\_CLASS parameter of this command, the CPU time limit is determined from the job class's CPU time limit or the user's validation CPU time limit, whichever is less. If the JOB\_ CLASS is AUTOMATIC, the CPU time limit for the job is determined by the system default value or the user's validation CPU time limit, whichever is less.

#### *JOB\_ABORT\_DISPOSITION* or *JAD*

Specifies what should be done with the job if it aborts because of system failure. The keywords are:

#### RESTART

Job is automatically resubmitted so that it starts over from the beginning.

#### TERMINATE

Job is discarded.

#### *JOB\_CLASS* or *JC*

Specifies the name of the job class to be used for this job. If this parameter is omitted, the default job class of the login user is used. If that value does not exist, the system default is used.

The name AUTOMATIC (if the user is validated for job class AUTOMATIC) will automatically assign the job to a job class based on the job's attributes.

#### *JOB\_EXECUTION\_RING* or *JER*

Specifies the job's execution ring. Allowable values are from 4 through 13, but must be greater than or equal to the user's minimum ring validation. If this parameter is omitted, the user's nominal ring is used.

#### *JOB\_QUALIFIER* or *JOB\_QUALIFIERS* or *JQ*

Specifies from one to five site-defined names used to possibly limit a job to a specific job class or set of classes or mainframes.

Specify one of the following:

list of names

Up to five site defined job qualifiers.

NONE

No job qualifiers are to be used.

#### SYSTEM\_ DEFAULT

The system default value for this attribute is to be used.

If this parameter is omitted, the system default value is used.

#### *JOB\_RECOVERY\_DISPOSITION* or *JRD*

Specifies what should be done with the job by the active job recovery process if there is a system interrupt while the job is executing. If this parameter is omitted, then the system default is used. The keywords are:

#### **CONTINUE**

An attempt is made to reestablish the state of the job as it was at the point of interruption. If the attempt succeeds, the job continues normal execution. If the attempt fails, the action specified by the JOB\_ ABORT\_DISPOSITION parameter is used.

#### RESTART

The job is automatically resubmitted so that it starts over from the beginning.

#### TERMINATE

The job is discarded.

#### *MAGNETIC\_TAPE\_LIMIT* or *MTL*

Specifies the maximum number of magnetic tape drives required simultaneously by the job.

If this parameter is specified, the job classes that the job can be a member of may be restricted. The job may only be a member in a job class that supports a magnetic tape limit greater than or equal to this parameter's value.

Specify one of the following on this parameter:

#### integer

Maximum number of tape units required by the job.

#### SYSTEM\_ DEFAULT

The system default value for this attribute is to be used.

#### UNLIMITED

The maximum value allowed by the system is to be used.

#### UNSPECIFIED

Assigns the value that is used when the parameter is omitted.

If this parameter is omitted, the system default is used.

#### $MAXIMUM$ <sub></sub>*WORKING*<sub>2</sub>*SET* or *MAXWS*

Specifies the maximum working set in pages that the job requires. If this parameter is specified, the job classes that the job can be a member of may be restricted. The job may only be a member in a job class that supports a maximum working set size greater than or equal to this parameter's value.

Specify one of the following on this parameter:

#### integer

Maximum working set in pages needed for the job.

#### SYSTEM DEFAULT

The system default value for this attribute is to be used.

#### UNLIMITED

The maximum value allowed by the system is to be used.

If this parameter is omitted, this values is determined by the job class specified on the JOB\_CLASS parameter of this command. If the JOB\_CLASS parameter is also not specified, the system default value is used.

#### *OPERATOR\_FAMILY* or *OF*

Specifies the default private station or remote system operator family name attribute for output files generated by this job. This family name together with the OPERATOR\_ USER attribute identifies the private station operator or remote system operator who can print or receive the file. This parameter is also used to establish the control family attribute of the output file. This parameter is not meaningful unless the OUTPUT\_ DESTINATION\_ USAGE job attribute is PRIVATE.

#### *OPERATOR\_USER* or *OU*

Specifies the default private station or remote system operator user name attribute for output files generated by this job. This user name together with the OPERATOR\_ USER attribute identifies the private station operator or remote system operator who can print or receive the file. This parameter is also used to establish the CONTROL\_ USER attribute of the output file. This parameter is not meaningful unless the OUTPUT\_DESTINATION\_USAGE job attribute is PRIVATE.

#### *OUTPUT \_DISPOSITION* or *ODI*

Specifies how the job's standard output is to be disposed. Allowable values are either a file name or one of several keywords. The following list describes the results of each of the allowable values. If this parameter is omitted, PRINTER is used.

#### file\_name

Specification of a file name indicates that the standard output is to be copied to the specified permanent file at job end. Specification of a file that resides on a remote systems is not currently supported.

#### DISCARD\_ALL\_OUTPUT (DAO)

All output files generated by the job are discarded.

#### DISCARD\_STANDARD\_OUTPUT (DSO)

Standard output is to be discarded at job end.

#### PRINTER (P)

Any output generated by the job is printed at your default output station.

#### WAIT\_QUEUE (WQ)

Any output files generated by the job are returned to the originating user's \$WAIT\_QUEUE subcatalog using the user's job name for the output file name or the user's file name for output generated by the PRINT\_FILE command. If the \$WAIT\_QUEUE subcatalog does not exist at the time the output files are returned, it will be created for the user.

#### *SRU\_LIMIT* or *SL*

Specifies the maximum system resource units (SRUs) that will be allocated to the job. If the value specified is greater than the maximum SRU limit allowed for the user by the site, the job will be terminated immediately. During job execution, if the job's accumulated SRUs exceed the value specified here, a job abort limit condition will occur and the job will be terminated.

If this parameter is specified, the job classes that the job can be a member of may be restricted. The job may only be a member in a job class that supports an SRU limit greater than or equal to this parameter's value.

Specify one of the following on this parameter:

integer

Maximum SRUs allocated for the job.

JOB

#### SYSTEM\_ DEFAULT

The system default value for this attribute is to be used.

#### UNLIMITED

The maximum value allowed by the system is to be used.

If this parameter is omitted and an explicit job class name is specified on the JOB\_CLASS parameter of this command, the SRU limit is determined from the job class's SRU limit or the user's validation SRU limit, whichever is less. If the JOB\_CLASS parameter is also not specified, the SRU limit for the job is determined by the system default value or the user's validation SRU limit, whichever is less.

#### *STATION* or *S*

Specifies the default I/O station name for output files generated by the job.

If the JOB\_DESTINATION\_USAGE attribute specifies PRIVATE, this parameter must specify the control facility name.

The keyword, AUTOMATIC, indicates that the system default is to be used.

#### $SUBSTITUTION$  *MARK* or *SM*

Specifies a one-character string used within a statement to delimit the text to be substituted. This character cannot be any character that is valid in an SCL name.

Corresponding pairs of substitution marks must appear on the same line.

If a second substitution mark is not found on the same line, the end-of-line is treated as the second mark.

If two consecutive substitution marks appear, they are replaced by a single substitution mark in the text.

Substitution marks cannot be used to construct the JOBEND statement.

#### *USER\_INFORMATION* or *UI*

Specifies a user information string of up to 256 characters. This string enables you to pass information (such as a file path) to a submitted job. This string is also passed on to all output files generated by the submitted job.

If omitted, the user information string associated with the submitted job is assumed.

#### *SYSTEM\_JOB\_NAME* or *SJN*

Specifies a string variable to which the system supplied name of the job is returned. Omission causes this value to not be returned.

Remarks

- LOGIN and LOGOUT commands are generated by NOSNE and added to the statements you supply.
	- Your family name, user name, and password along with the specified job class and job name parameters are used to generate the LOGIN command. Validation of these values is done within the new batch job and not during the processing of the JOB command.
	- This command is especially useful in interactive mode where you might submit several commands to execute in batch mode on a one-time basis.
	- The commands (statement list) to be processed as a separate job are specified between the JOB and JOBEND statements.
	- o The SUBSTITUTION\_MARK parameter enables a batch job to be constructed using variables and procedure parameters contained within the initiating job. If you want to pass parameters to a submitted job, these parameters must be substituted directly into the statements of the submitted job.
	- The JOB command cannot be used to execute a job on a remote system. Use the SUBMIT\_JOB command to submit jobs on remote systems.
	- For more information, see the NOS/VE System Usage manual.

#### \$JOB

Examples The following example creates a batch job that compiles a CYBIL program, prints the compiler listing, and executes the object file:

> /job job\_name=compile job/cybil i=\$user.cybil\_program l=list\_file job/print\_file list\_file job/lgo job/jobend

The following example illustrates the use of the JOB/JOBEND command using the SUBSTITUTION\_ MARK parameter:

proc compile\_fortran (fortran\_input: file=\$required)

job substitution\_mark='%' fortran i=%\$string(\$value(fortran\_input))% optimization\_level=high b=\$1oca1. lgo \$local. lgo jobend

procend compile\_fortran

## \$JOB Function

Purpose Returns specified attributes of the current job.

Format \$JOB (keyword)

#### Parameters keyword

Specifies the job attribute(s) you want returned. Chapter 3, Function Attributes, lists and describes the keyword values you can supply and the corresponding function results. This parameter is required.

- Remarks
- The kind of result returned depends on the attribute being tested. When a string value is returned by the function, all letters are converted to uppercase.
	- For further information about functions, see the NOSNE System Usage manual.

Examples The following example from an SCL procedure returns the mode of the current job. If the mode is interactive, a message is displayed.

> IF \$job(mode) = 'INTERACTIVE' THEN display\_value 'Welcome to NOS/VE.' I FEND

## \$JOB\_DEFAULT Function

Purpose Returns the system default values for a job's attributes.

Format \$JOB\_DEFAULT or \$JOB\_DEFAULTS (keyword I *keyword2)* 

Parameters keyword!

Revision G

Specifies the attribute you want returned.

Refer to appendix C for a listing of the job attribute names and the corresponding function results. This parameter is required.

*keyword2* 

Specifies the job mode for which you want the system default information. Options are:

BATCH (B)

Returns information specific to batch jobs.

INTERACTIVE (I)

Returns information specific to interactive jobs.

If this parameter is omitted, the job mode of the issuing job is used.

Remarks For more information, see the NOS/VE System Usage manual.

## \$JOB\_LIMIT Function

Purpose Returns information about specified job resource limits.

Format

\$JOB\_LIMIT (name, keyword)

#### Parameters name

Specifies the job resource limit for which you want information returned. Use one of the following names:

#### CP\_TIME

Specifies the CP time, in microseconds.

#### **SRU**

Specifies the system resource units that your job accumulates.

#### TASK

Specifies the task currently being executed within your job.

#### keyword

Specifies the form in which you want the information returned. This parameter is required. Use one of the following keywords:

#### ACTIVE

Indicates whether the specified limit is active for the job. If you specify this keyword, the \$JOB\_LIMIT function returns a boolean value.

#### ACCUMULATOR

Specifies the current accumulator value. If you specify this keyword, the \$JOB\_LIMIT function returns an integer value.

#### RESOURCE\_LIMIT

Specifies the current resource limit value. If you specify this keyword, the \$JOB\_LIMIT function returns an integer value.

#### ABORT\_LIMIT

Specifies the maximum allowed resource limit value, that is, the point at which your job will abort. If you specify this keyword, the \$JOB\_LIMIT function returns an integer value.

- Remarks For further information about functions, see the NOS/VE System Usage manual.
- Examples The following example changes a job's CP time resource limit so that it is 60 CP seconds over the current accumulator value:

/change\_job\_limit name=cp\_time .. /resource\_limit=(\$job\_limit(cp\_time,  $.$  /accumulator)+60)

## \$JOB\_OUTPUT Function

Purpose Returns attribute information about an output file.

Format \$JOB\_OUTPUT (name, keyword)

#### Parameters name

Specifies the output file whose attributes you want returned. Use either a system-supplied or user-supplied file name. A user-supplied name must be unique; otherwise the function will fail. This parameter is required.

#### keyword

Specifies the attribute you want returned.

Chapter 3, Function Attributes, lists and describes the keyword values you can supply and the corresponding function results. This parameter is required.

Remarks

- The type of result returned depends on the attribute being tested.
- For further information about functions, see the NOSNE System Usage manual.

#### \$JOB\_STATUS

Examples The following example returns the file size of file LIST\_ FILE:

> /print\_file list~file du=private fc='xx' /display\_value \$job\_output(list\_file,file\_size) 98

## \$JOB\_STATUS Function

Purpose Returns the status of a job.

Format

\$JOB\_STATUS (name, keyword)

#### Parameters name

Specifies the name of the job for which you want the status returned. Either a system-supplied or user-supplied job name is valid. If you specify a user-supplied job name, it must be unique; otherwise the function will fail. This parameter is required.

#### keyword

Specifies the type of information you want returned.

Chapter 3, Function Attributes, lists and describes the keyword values you can supply and the corresponding function results. This parameter is required.

#### Remarks

- The user of the function must be the login user, the control user, a system operator, or the immediate parent job, that is, the job's submitter. (A login user is the user name under which the job is scheduled and run; for most jobs, the control user is the login user.)
	- You can use the JOB\_STATE attribute to test for the existence of a particular job.
	- The type of result returned depends on the attribute being tested.
	- For further information about functions, see the NOS/VE System Usage manual.

Examples The following example returns the status of a job using the user-supplied job name:

> /display\_value \$job\_status(sueo\_24,state) INITIATED

## KERMIT Command

Purpose Begins a KERMIT file transfer session.

Format KERMIT *TAKE=file STATUS= status variable* 

Parameters *TAKE* or *T* 

Reserved.

Remarks For more information, see the online KERMIT manual. LINK\_ADA Command

Purpose Links Ada code after it has been compiled and before it can be executed.

Format LINK\_ADA or LINA MAIN PROGRAM=name *PROGRAM \_LIBRARY= file*   $BINARY = file$ *LIST=file RECOMPILATIONS== string STATUS =status variable* 

Parameters MAIN \_PROGRAM or MP

Specifies the compilation unit to be linked, that is, the name of the function or procedure to be executed. The function or procedure must have been compiled so that it is a library unit in the sublibrary specified by the PROGRAM\_LIBRARY parameter. The compilation unit names can be listed using the SHOW command in a PLU session. This parameter is required.

**International Control**<br>International Control<br>International Control

#### *PROGRAM\_LIBRARY* or *PL*

Specifies the file containing the sublibrary to be referenced by the linker. The default value is \$USER.ADA\_ PROGRAM\_ LIBRARY.

#### *BINARY* or *B*

Specifies the file on which the executable code extracted from the user's program library is written, thus creating an object file acceptable to the CYBER 180 loader. If \$NULL is specified, the Ada linker performs all the compilation order validation checks, but does not create an object file. The default value is \$LOCAL.LGO.

#### *LIST* or *L*

Specifies the file where the linker writes the library units elaboration order list. The default value is \$LIST.

#### *RECOMPILATIONS* or *R*

Specifies the name or names of any modules that need to be recompiled. This parameter must be omitted to produce a binary file.

#### Remarks

- The main program name for the Ada linker is a procedure name used in the source text.
- The default binary file name, \$LOCAL.LGO, is also the default file name for the EXECUTE\_ TASK command.
- For more information, see the ADA for NOS/VE Usage manual.

#### Examples The following link command produces a list of dependencies. A binary file is not produced:

/Jina mp=your\_procedure recompilations l=dependencies\_list

The following link command produces a binary file. A list of dependencies is not produced:

/lina mp=your\_procedure b=binary\_file

#### **NOTE**

The main program for the LINK\_ADA Command must be a parameterless procedure.

## LINK\_DM IM/DM Command

Purpose Links the specified program with the DM run time library and the DM library routine.

Format

LINK DM or LIND or LINKDM *BINARY\_ OBJECT= dm\_file\_ descriptor EXECUTABLE =dm\_file\_descriptor PROGRAM \_DESCRIPTOR= name LIBRARY= list of dm\_file\_descriptor DMRWLIB =dm\_file\_descriptor* or *keyword DEBUG= keyword OPTION \_FILE =dm\_file\_descriptor* or *keyword MAP =dm\_file\_descriptor* or *keyword DMSHR =keyword SLANG= keyword OMIT \_DEBUG\_ TABLE= keyword STARTING \_PROCEDURE= name LOAD\_MAP=dm\_file\_descriptor* or *keyword LOAD \_MAP\_ OPTIONS= list of keyword ABORT \_FILE =dm\_file\_descriptor INCLUDE\_BINARY\_SECTION \_MAPS= keyword PRELINK =keyword MAX\_MODULES==integer STATUS= status variable* 

Parameters *BINARY\_OBJECT* or *OBJECT* or *OBJ* or *OLB* or *B* 

Name of the program module to be linked. If the file type is not entered on the program name, it defaults to the object library (program\_OLB).

### *EXECUTABLE* or *EXE* or *E*

File on which the command writes an object library containing the program description and the bound module. If EXECUTABLE is omitted, file program\_EXE in the current working catalog is used.

#### *PROGRAM\_DESCRIPTOR* or *PD*

Name given to the program description. (The name used to execute the program.)

If PROGRAM\_DESCRIPTOR is omitted, program\_PD is used.

#### *LIBRARY* or *LIBRAJUES* or *LIB* or *L*

Object library files searched to satisfy external references (1 through 20 files).

If LIBRARY is omitted, no additional libraries are added to the list.

#### *DMRWLIB*

Report writer object library file used by the link. The keyword YES specifies the file DMRW\_OLB. The parameter is used only when linking DMFQM with DMRW.

If DMRWLIB is omitted, no linking with DMRW is done.

#### *DEBUG*

Indicates whether the program is linked for debugging.

#### YES

Program is not bound, debug tables are kept, and a minimal program descriptor is generated so that most program attributes are taken from job defaults.

#### NO

Program is not linked for debugging.

If DEBUG is omitted, NO is used.

#### *OPTION \_FILE* or *OPT*

File specifying a set of object libraries to be searched before the object libraries specified by the LIBRARY parameter.

The keyword YES specifies that the file program\_ OPT in the current working catalog is used.

If OPT is omitted, YES is used.

#### MAP or M

File where the section map is written. The keyword YES specifies the file program\_MAP.

If MAP is omitted, no section map is generated.

#### *DMSHR* or *DMSHARE*

Indicates whether the DM run time library routines should be bound into the executable library.

YES

DM run time routines are included.

NO

DM run time routines are not included.

Only DM run time libraries with ring attributes of (11,11,11) are used.

If DMSHARE is omitted, YES is used unless  $PRELINK =YES$  is specified in which case NO is used.

#### *SLANG*

Indicates whether the program being linked is a SLANG program.

YES

The program is a SLANG program so the CYBIL SLANG main routine is included.

NO

The program is not a SLANG program.

If SLANG is omitted, NO is used.

*OMIT\_DEBUG\_TABLE* or *OMIT\_DEBUG\_TABLES* or *ODT* 

Indicates whether Debug tables are removed by the link.

YES

Debug tables are omitted.

NO

Debug tables are kept.

If OMIT\_DEBUG\_ TABLE is omitted, NO is used.

#### *STARTING\_PROCEDURE* or *SP*

Name of the starting procedure for the program.

#### *LOAD\_MAP* or *LM*

File on which the load map is written. The keyword YES specifies file program\_LOAD\_MAP in the current working catalog.

If LOAD\_MAP is omitted, \$NULL is used (a load map is not written).

#### *LOAD\_MAP\_OPTIONS* or *LOAD\_MAP\_OPTION* or *LMO*

Information included in the load map.

If LOAD\_MAP\_OPTIONS is omitted, no information is written to the load map.

#### *ABORT \_FILE* or *AF*

File containing Debug commands to execute if the program aborts.

If ABORT\_FILE is omitted, \$NULL is used (no abort file is defined for the program).

#### *INCLUDE\_BINARY\_SECTION\_MAPS* or *IBSM*

Reserved.

#### *PRELINK* or *PL*

Indicates whether the program is to be prelinked.

#### YES

Prelink the program.

#### NO

Do not prelink program.

Omission causes NO to be used.

*MAX\_MODULES* or *MM*  Reserved.

Remarks For more information, see the DM Utilities Reference Manual for DM on CDC NOS/VE.

## LINK\_ VIRTUAL\_ENVIRONMENT Command

Remarks Reserved for site personnel, Control Data, or future use.

# LISP Command

Purpose Executes the List Processing (LISP) interpreter.

Format LISP *INPUT=file OUTPUT=file STATUS =status variable* 

Parameters *INPUT* or *I* 

Specifies the file reference for the file containing LISP statements to be evaluated. If you omit this parameter, the file \$LOCAL.\$INPUT is used and you are prompted for input at your terminal.

*OUTPUT* or *0* 

Specifies the file reference for the file to receive output values or diagnostic messages. If you omit this parameter, the file \$LOCAL.\$0UTPUT (the terminal) is used.

- Remarks For more information, see the LISP for NOS/VE Usage manual.
- Examples The following command executes LISP using the terminal for both input and output.

LISP

## LOGICAL\_ CONFIGURATION\_ UTILITY Command

Remarks Reserved for site personnel, Control Data, or future use.
# LOGIN Command

Purpose Provides access to the NOSNE batch services. Login parameters can be specified when you log in interactively through NAMVE/CDCNET.

Format LOGIN

LOGIN\_ USER= name PASSWORD= name *LOGIN \_FAMILY= name LOGIN \_ACCOUNT= name LOGIN \_PROJECT= name CPU\_ TIME \_LIMIT= integer* or *keyword JOB \_ABORT \_DISPOSITION= keyword JOB\_CLASS=name JOB\_EXECUTION \_RING=integer JOB\_QUALIFIER =list of name* or *keyword JOB \_RECOVERY \_DISPOSITION= keyword MAGNETIC\_TAPE\_LIMIT=integer* or *keyword MAXIMUM\_ WORKING\_SET=integer* or *keyword SR U \_LIMIT= integer* or *keyword USER\_JOB\_NAME =name* 

## Parameters LOGIN\_ USER or USER or U or LU

Specifies your user name. This is the user name assigned by your family administrator. This parameter is required.

## PASSWORD or PW

Specifies your password. It is compared with the password registered with your validation information to verify your identity. This parameter is required.

## *LOGIN\_FAMILY* or *FAMILY\_NAME* or *FN* or *LF*

Specifies the name of your family. If omitted, the default family name defined by your site administrator is used.

## *LOGIN \_ACCOUNT* or *ACCOUNT* or *A* or *LA*

Specifies the account to which your resource usage will be charged. If omitted, the default value established by your family administrator is verified.

# *LOGIN \_PROJECT* or *PROJECT* or *P* or *LP*

Specifies the project to which your resource usage will be charged. If omitted, the default value established by your family administrator is verified.

# *CPU\_TIME\_LIMIT* or *CTL*

Specifies the maximum cpu time in seconds that will be allocated to the job. If the value specified is greater than the maximum cpu time limit allowed for the user by the site, the job will be terminated immediately. During job execution, if the job's accumulated job and monitor cpu time exceeds the value specified here, a job abort limit condition will occur and the job will be terminated.

If this parameter is specified, the job classes that the job can be a member of may be restricted. The job may only be a member in a job class that supports a cpu time limit greater than or equal to this parameter's value.

Specify one of the following on this parameter:

integer

Maximum cpu seconds allocated for the job.

## SYSTEM\_DEFAULT

The system default value for this attribute is to be used.

# UNLIMITED

The maximum value allowed by the system is to be used.

If this parameter is omitted and an explicit job class name is specified on the JOB\_CLASS parameter of this command, the cpu time limit is determined from the job class' cpu time limit or the user's validation cpu time limit, whichever is less. If the JOB\_CLASS is AUTOMATIC, the cpu time limit for the job is determined by the system default value or the user's validation cpu time limit, whichever is less.

# *JOB\_ABORT\_DISPOSITION* or *JAD*

Specifies what should be done with the job if it aborts because of system failure. If neither the SUBMIT\_JOB command nor this command specifies this parameter, then the system default is used. The keywords are:

#### RESTART

Job is automatically resubmitted so that it starts over from the beginning.

#### TERMINATE

Job is discarded.

## *JOB\_CLASS* or *JC*

Specifies the name of the class under which the job is to run. The login will not be successful if the requesting user is not validated to execute a job of the specified class or if the current status of the system is such that it cannot accept more jobs of this class.

The name AUTOMATIC (if the user is validated to use the job class AUTOMATIC) will automatically assign the job to a job class based on the job's attributes.

#### *JOB\_EXECUTION\_RING* or *JER*

Specifies the execution ring of the job. Enter a value between 4 and 13 that is greater than or equal to your minimum ring. If omitted, your nominal ring is used.

#### *JOB\_QUALIFIER* or *JOB\_QUALIFIERS* or *JQ*

Specifies from one to five site-defined names used to possibly limit a job to a specific job class or set of classes or mainframes.

Specify one of the following:

list of names

Up to five site defined job qualifiers.

#### **NONE**

No job qualifiers are to be used.

#### SYSTEM\_ DEFAULT

The system default value for this attribute is to be used.

If this parameter is omitted, the system default value is used.

## *JOB\_RECOVERY\_DISPOSITION* or *JRD*

Specifies what the active recovery process should do with the job if there is a system interrupt while the job is executing. If neither the SUBMIT\_JOB command nor this command specifies this parameter, then the system default is used. The keywords are:

## CONTINUE

An attempt is made to reestablish the state of the job as it was at the point of interruption. If the attempt succeeds, the job continues normal execution. If the attempt fails, the value specified on the JOB\_ ABORT\_DISPOSITION parameter is used.

## RESTART

Job is automatically resubmitted so that it starts over from the beginning.

## TERMINATE

Job is discarded.

## *MAGNETIC\_TAPE\_LIMIT* or *MTL*

Specifies the maximum number of magnetic tape drives required simultaneously by the job.

If this parameter is specified, the job classes that the job can be a member of may be restricted. The job may only be a member in a job class that supports a magnetic tape limit greater than or equal to this parameter's value.

Specify one of the following on this parameter:

integer

Maximum number of tape units required by the job.

## SYSTEM\_ DEFAULT

The system default value for this attribute is to be used.

## UNLIMITED

The maximum value allowed by the system is to be used.

#### UNSPECIFIED

Assigns the value that is used when the parameter is omitted.

If this parameter is omitted, the system default is used.

#### *MAXIMUM\_ WORKING\_SET* or *MAXWS*

Specifies the maximum working set in pages that the job requires. If this parameter is specified, the job classes that the job can be a member of may be restricted. The job may only be a member in a job class that supports a maximum working set size greater than or equal to this parameter's value.

Specify one of the following on this parameter:

#### integer

Maximum working set in pages needed for the job.

#### SYSTEM\_DEFAULT

The system default value for this attribute is to be used.

#### UNLIMITED

The maximum value allowed by the system is to be used.

If this parameter is omitted, this values is determined by the job class specified on the JOB\_ CLASS parameter of this command. If the JOB\_CLASS parameter is also not specified, the system default value is used.

#### *SRU\_LIMIT* or *SL*

Specifies the maximum system resource units (srus) that will be allocated to the job. If the value specified is greater than the maximum sru limit allowed for the user by the site, the job will be terminated immediately. During job execution, if the job's accumulated srus exceed the value specified here, a job abort limit condition will occur and the job will be terminated.

If this parameter is specified, the job classes that the job can be a member of may be restricted. The job may only be a member in a job class that supports an sru limit greater than or equal to this parameter's value.

If this parameter is omitted and an explicit job class name is specified on the JOB\_CLASS parameter of this command, the sru limit is determined from the job class' sru limit or the user's validation sru limit, whichever is less. If the JOB\_CLASS is AUTOMATIC, the sru limit for the job is determined by the system default value or the user's validation sru limit, whichever is less.

USER JOB\_NAME or JOB\_NAME or JN or UJN

Specifies a name for the new job being established. Omission causes your user name to be used.

Remarks

- $LOGIN$  must be the first command in a batch job.
	- For interactive access, the system prompts you for login information.
	- LOGIN must be the first command in a set of directives sent from a remote system with the MANAGE\_REMOTE\_FILES command or the MFLINK command.
	- Once validated, NOS/VE executes any existing prolog file associated with your identification.
	- LOGIN is a control command. Thus, you can override LOGIN, but you cannot remove it from your command list.
	- If LOGIN FAMILY is a remote family and the SUBMIT\_JOB command is not used to specify some other queue file application, the job is transferred to the remote system through QTF.
	- For more information, see the NOS/VE System Usage manual.

#### LOGOUT

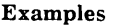

```
login login_user=sdh password=pass456 ..
    login_family=nve 
collect_text fortran_source 
      program ctime 
      character*8 time
•• 
      print*,'The current time is: ',time()
      stop 
      end 
fortran i=fortran_source 
lgo 
logout
```
The job creates a text file containing a FORTRAN program that displays the current time, calls the FORTRAN compiler to compile the program, executes the program, and logs out.

# **LOGOUT Command**

Purpose Terminates a batch or interactive job.

Format **LOGOUT** 

Parameters None.

- 
- Remarks NOS/VE automatically logs out a batch job if the end-of-information (EOI) is encountered on the initial command file.
	- Any epilog file associated with your validation is executed.
	- For an interactive job, logging out results in termination of the NOS/VE session. The terminal remains connected and the network allows you to select another application or disconnect the terminal.
	- LOGOUT is a control command. Thus, you can override LOGOUT but you cannot remove it from your command list.
	- For more information, see the NOS/VE System Usage manual.

Examples Following is an example of logging out of NOS/VE from an interactive session.

> /logout VEIAF CONNECT TIME 00.01.52. T13A26 - APPLICATION: bye LOGGED OUT.

HOST DISCONNECTED CONTROL CHARACTER=(ESC} ENTER INPUT TO CONNECT TO HOST

# **LOOP Control Statement**

Purpose Causes unlimited repetition of a statement list.

Format *label:* **LOOP** 

> *statement list*  **LOOPEND** *label*

Parameters *label* 

Specifies the name of the LOOP block. This label can be used by CYCLE and EXIT statements within the block.

*statement list* 

Specifies the list of statements that reside in the block.

- Remarks Exit from a LOOP statement is possible only via an explicit transfer of control (that is, via an EXIT statement).
	- **o** For more information, see the NOS/VE System Usage manual.
- Examples The following example uses a LOOP statement to read lines from file INPUT. Each line entered is stored in string variable INPUT\_STRING. When a null input line is entered (by performing a single carriage return, the execution of the loop is ended; otherwise, the string variable is written to file \$OUTPUT).

MAIL

input\_string = '' read\_input: LOOP accept\_line input\_string input EXIT read\_input WHEN  $s$ strlen(input\_string) = 0 display\_value input\_string LOOPEND read\_input When this loop is executed, the following interaction takes place:

SUPPLY INPUT\_STRING testing testing SUPPLY INPUT\_STRING I

Pressing RETURN after the SUPPLY INPUT\_STRING prompt results in the variable INPUT\_STRING having a length of 0. This causes the EXIT statement condition to be TRUE. The loop is then exited.

# MAIL Command

Purpose Begins a MAILNE session.

Format MAIL or

MAI

*PROLOG=file EPILOG =file OUTPUT=file STATUS =status variable* 

Parameters *PROLOG* or *P* 

File containing MAIL/VE subcommands, SCL commands, or SCL procedures executed before MAIL/VE accepts commands from the user. The default is \$USER.MAIL.PROLOG. This file can be positioned.

*EPILOG* or *E* 

File containing MAIL/VE subcommands, SCL commands, or SCL procedures executed when the QUIT subcommand is processed. All MAIL/VE subcommands except ACTIVATE\_SCREEN are valid within the MAILNE epilog. The default is \$USER.MAIL.EPILOG. This file can be positioned.

OUTPUT or 0

Output file for all MAILNE subcommands. The default is \$OUTPUT. This file can be positioned.

#### Remarks

- When you enter MAIL, the system verifies that you are registered by checking if your NOSNE family name and user name are in the mail directory. If you are not authorized, command processing terminates with an error message.
	- See the NOS/VE System Usage manual if you need information on file positioning.
	- For more information, see the MAILNE online manual.

# \$MAINFRAME Function

- Purpose Returns attributes of the hardware mainframe on which the job is currently executing.
- Format \$MAINFRAME (keyword)

## Parameters keyword

Name of the attribute you are querying. This parameter is required. Use one of the following names:

ACTIVE\_PROCESSORS (ACTIVE\_PROCESSOR or AP)

Returns an integer indicating the number of processors that are on.

IDENTIFIER (ID or I)

Returns a string that designates the mainframe.

PAGE\_SIZE (PS)

Returns an integer that specifies the number of bytes in a memory page.

TOTAL\_PROCESSORS (TOTAL\_PROCESSOR or TP)

Returns an integer that indicates the total number of processors in the mainframe.

#### MANAGE\_NETWORK\_APPLICATIONS

- Remarks For further information about functions, see the *NOSNE*  System Usage manual.
- Examples The following example returns a string that designates the mainframe:

/display\_value \$mainframe(identifier) \$SYSTEM\_0860-0109

# MANAGE\_NETWORK\_APPLICATIONS Command

Remarks Reserved for site personnel, Control Data, or future use.

# MANAGE \_REMOTE \_FILE Command

- Purpose Delimits a set of commands to be executed on the specified remote system.
- Format MANAGE\_REMOTE\_FILE or MANAGE\_REMOTE\_FILES or MANRF or MFLINK LOCATION= any  $FILE = file$ *DATA\_DECLARATION =keyword UNTIL= string SUBSTITUTION\_MARK=string* or *keyword STATUS= status variable*

Parameters LOCATION or L

Specifies the name of the remote location to be accessed. This is a name associated with a remote system, such as a family name or a logical identifier. (Location names are determined by your network application administrator.)

You cannot specify a variable name for this parameter. If you want to use a variable that has a name value, you can use the \$NAME function instead.

This parameter is required.

## FILE or F

Specifies the name of a file on the local NOS/VE system to be used as the input or output file during a file transfer. This parameter is required even when you are not performing a file transfer.

## DATA\_DECLARATION or DD

Specifies the data format of a file to be transferred.

If the remote location is another NOS/VE host, this parameter is ignored. The rules for copying NOS/VE files based on the local and remote file attributes apply. For a discussion of rules for copying NOS/VE files, see the NOS/VE System Usage manual.

If the remote location is a non-NOS/VE host, the following data descriptions are available. The meaning of each varies among the various remote host types. Refer to the Remote Host Facility Usage manual for system specific information

 $\bullet$  C<sub>6</sub>

Use this format when you transfer files to hosts using a six-bit code set. This format indicates the file contains character data from a character set with 64 or fewer character codes.

The effect of this format is that that each machine sees the file in its native character set. Thus, if you transfer the file from NOS/VE to NOS, NOS/VE sends the file in ASCII and NOS receives it in display code. Transfers to other systems result in full ASCII transfers as if  $DD = C8$  was used.

• cs

This format has the following meanings depending upon which system the file is being transfered to:

NOS

Transfer results in a NOS S/12 ASCII file. Use the NOS FCOPY command to convert the file to NOS 6/12 format.

NOS/BE

Same as for NOS.

Any other ASCII system Transfer results in an ASCII file.

IBM/MVS

Transfer results in an EBCDIC file.

• uu

Use this format to transfer binary files to remote systems. Object and source libraries should be transferred using this format. Files transferred to NOS or NOS/BE will be padded unless they end on a 120 bit boundry (this is because NOS and NOS/BE store their files in 60 bit format). Similarily, files transferred from NOS or NOS/BE to NOS/VE and that have a file length that is an odd multiple of 60 bits will be padded to the next full byte (8 bit) length.

#### *UNTIL* or *U*

Specifies the string indicating the end of commands in the list. The string must appear on a separate line. If this parameter is omitted, a string of two asterisks (\*\*) is assumed.

## $SUBSTITUTION\_MARK$  or SM

Specifies a character used to delimit text to be substituted within the command text following the MANAGE\_ REMOTE\_FILES command. Values can be any character or the keyword NONE. NONE specifies that no substitution mark is to be used. If this parameter is omitted, NONE is assumed.

Remarks

• You must provide validation information required by the remote system. If this remote system is NOS/VE, the first command in the list of commands must be a LOGIN command. Alternately, you can issue a CREATE\_REMOTE\_ VALIDATION command prior to using the MANAGE\_REMOTE\_FILES command.

• The names and parameters of commands accepted by each remote system type are described in the Remote Host Facility Usage manual.

The MANAGE\_REMOTE\_FILES command passes the command text you supply to the remote system for execution. If the remote system is NOSNE, the command text is a set of SCL commands to be executed as a batch job.

- o You can include at most one remote command in the command text which causes an explicit file transfer. For remote NOSNE systems, use the SEND\_FILE or RECEIVE\_FILE commands to explicitly transfer a file.
- For more information, see the NOS/VE System Usage manual.

# \$MAX\_INTEGER Function

Purpose Returns the maximum positive integer allowed for a parameter. Format \$MAX\_INTEGER Parameters None. Remarks Examples • The value returned is 9,223,372,036,854,775,807 • For further information about functions, see the NOSNE System Usage manual. In the following example, the system is interrogated for the value of \$MAX\_INTEGER:

> /display\_value \$max\_integer 9223372036854775807

参照

# \$MAX\_NAME Function

Purpose Returns the maximum length of a name allowed for a parameter.

Format  $$MAX\_NAME$ 

Parameters None.

Remarks • The value returned is 31.

- For further information about functions, see the NOS/VE System Usage manual.
- Examples In the following example, the system is interrogated for the value of \$MAX\_NAME:

/display\_value \$max\_name 31

# \$MAX\_STRING Function

Purpose Returns the maximum length of a string allowed for a parameter.

Format \$MAX\_STRING

Parameters None.

- Remarks • The value returned is 256.
	- For further information about functions, see the NOS/VE System Usage manual.
- Examples In the following example, the system is interrogated for the value of \$MAX\_STRING:

/display\_value \$max\_string 256

# \$MAX\_ VALUE\_SETS Function

Purpose Returns the maximum number of value sets allowed for a parameter.

Format \$MAX\_ VALUE\_SETS

Parameters None.

Remarks • The value returned is  $2,147,483,647$ .

- e For further information about functions, see the NOS/VE System Usage manual.
- Examples In the following example, the system is interrogated for the value of \$MAX\_ VALUE\_SETS:

/display)\_value \$max\_value\_sets 2147483647

# \$MAX\_ VALUES Function

Purpose Returns the maximum number of values allowed per value set. Format \$MAX\_ VALUES Parameters None. Remarks • The value returned is  $2,147,483,647$ . Examples • For further information about functions, see the NOS/VE System Usage manual. In the following example, the system is interrogated for the value of \$MAX\_ VALUES: /display\_value \$max\_values 2147483647

# MEASURE \_PROGRAM \_EXECUTION Command

Purpose Format Remarks Examples Starts a program measurement utility session. MEASURE\_PROGRAM\_EXECUTION or **MEAPE** *STATUS =status variable*  • The session ends when you enter the subcommand QUIT. The descriptions of each program measurement subcommand follow this description. • For more information, see the *NOSNE* Object Code Management manual. The following utility session specifies the program as the modules on file LGO, executes the program, and saves the program profile on file MY\_FILE. /measure\_program\_execution MPE/set\_program\_description target\_text=lgo MPE/execute\_instrumented\_task MPE/display\_program\_profile output=my\_file MPE/QUit I

# MERGE Command

Purpose Merges the sorted records from one or more files and writes the records in sorted order to a single output file.

Format

MERGE *FROM= list of file TO=file KEY= list of any DIRECTNES =list of file LIST=file LIST\_ OPTIONS= list of keyword ERROR=file ERROR\_LEVEL =keyword RESERVED\_POSITION\_9=boolean ESTIMATED\_NUMBER\_RECORDS=range of integer EXCEPTION \_RECORDS \_FILE= file C170\_COMPATIBLE=boolean* 

*OMIT \_DUPLICATES= boolean OWNCODE \_FIXED \_LENGTH= integer OWNCODE\_ MAXIMUM \_RECORD \_LENGTH= integer OWNCODE\_PROCEDURE\_l =name OWNCODE\_PROCEDURE\_2 =name OWNCODE \_PROCEDURE \_3 =name OWNCODE\_PROCEDURE\_4=name OWNCODE \_PROCEDURE \_5 =name RETAIN\_ ORIGIN AL\_ ORDER= boolean COLLATING\_ SEQUENCE \_NAME= name COLLATING\_SEQUENCE\_STEP=list of any COLLATING \_SEQUENCE\_REMAINDER =boolean COLLATING \_SEQUENCE\_ALTER =boolean STATUS =status variable SUM =list of any ZERO \_LENGTH \_RECORDS= keyword VERIFY \_MERGE \_INPUT\_ ORDER= boolean LOAD\_COLLATING\_TABLE=list of name RESULT \_ARRAY =integer array* 

#### Parameters *FROM* or *F*

List of 1 to 100 input files. (Merge input files must be presorted. For a merge with summing, input files must be presummed as well as presorted.)

If you omit the FROM parameter, the merge attempts to read input records from file OLD in the \$LOCAL catalog.

*TO* or *T* 

Output file.

If you omit the TO parameter and specify an owncode 3 procedure that does not return output to the merge, the merge does not require an output file. However, if you omit the TO parameter and specify an owncode 3 procedure that does return output to the merge, the merge writes the output to the default file NEW.

If you omit the TO parameter and the OWNCODE\_ PROCEDURE\_3 parameter, the merge writes all output records to the default file NEW. If file NEW does not exist, the merge creates and uses file \$LOCAL.NEW.

#### KEY or K

List of 1 through 106 key field definitions. A key field definition is a value set containing up to four values as follows:

(first . .last,type,order) or

(first, length, type,order)

first

Position of the first byte of the key field within the record. (The leftmost byte in a record is numbered 1.)

last

Position of the last byte of the key field within the record.

length

Optional number of bytes in the key field. The default length is 1 byte.

#### type

Optional name of a numeric data format or collating sequence. The default key field type is ASCII.

The valid numeric data format names are:

BINARY BINARY\_BITS INTEGER INTEGER\_ BITS NUMERIC\_FS NUMERIC\_LO NUMERIC\_LS NUMERIC\_NS NUMERIC\_ TO NUMERIC\_TS PACKED PACKED\_NS REAL

The predefined collating sequence names are: ASCII, ASCII6, COBOL6, DISPLAY, EBCDIC, EBCDIC6.

order

Optional sort order indicator. Options are ascending order (A) or descending order (D). The default is ascending order.

If you omit the KEY parameter, the merge uses one key; the key field extends from the beginning of the record to the smallest minimum record length (MINRL) defined for an input file; the key field has key type ASCII and is sorted in ascending order.

#### NOTE

If you intend to omit the KEY parameter, you should change the minimum record length attribute value for all input files. If you omit the KEY parameter and have not specified a minimum record length for all files, the merge attempts to use the default minimum record length as the key length. The default minimum record length is (0) zero; the merge cannot define a key of length 0 so it returns a fatal error.

## *DIRECTIVES* or *DIRECTIVES\_FILE* or *DIR* or *DF*

List of 1 through 100 directive files. If you omit the DIRECTIVES parameter, no parameters are read from a directive file; the merge is completely specified on the command.

#### *LIST* or *L*

Listing file. If you omit the LIST parameter, the merge writes listing information on file \$LIST.

## *LIST\_OPTIONS* or *LO*

List of one or more list options specifying the additional information to be written to the listing file.

If you omit the LIST\_OPTIONS parameter, the merge writes only the minimum information to the listing file (page number, error messages, directives, exception records file summary, and the number of records merged).

The valid keywords are:

## OFF or NONE

No additional information is written to the listing file

s

Source directives read

## **DE**

Detailed exception information (specify only when EXCEPTION \_RECORDS\_FILE parameter is specified)

RS

Record statistics

MS

Merge statistics

## *ERROR* or *E*

Error message file. If you omit the ERROR parameter, the merge writes any error messages on file \$ERRORS.

## *ERROR\_LEVEL* or *EL*

Minimum error severity to be reported. If you omit the ERROR\_LEVEL parameter, the merge reports all warning, fatal, and catastrophic errors.

The valid keywords are:

INFORMATIONAL (I)

Report all errors

TRIVIAL (T)

Report all errors

WARNING (W)

Report warning, fatal and catastrophic errors only

FATAL (F)

Report fatal and catastrophic errors only

CATASTROPHIC (C)

Report catastrophic errors only

**NONE** 

Report no errors

*RESERVED \_POSITION \_9*  Reserved.

## $ESTIMATED_NUMBER\_RECORDS$  or  $ENR$

Integer range from 1 through 16,777,215. You can specify the ESTIMATED\_NUMBER\_RECORDS parameter, but the merge does not use the parameter value.

## *EXCEPTION \_RECORDS\_FILE* or *ERF*

File to which invalid records are written (invalid records are not written to the output file). If you omit this parameter, the merge does not perform exception processing; invalid records are written to the output file.

## *C170\_COMPATIBLE* or *CC*

Specifies whether lowercase letters in owncode procedure names are to be converted to uppercase letters. required for loading of the owncode procedure. If you omit this parameter, the default is OFF and the owncode procedure names are not converted. Use YES, TRUE, or ON to specify a logical true.

## *OMIT \_DUPLICATES* or *OD*

Specifies whether merge outputs only one record in each set of records with equivalent key values. Duplicates are not omitted; equivalent key values are processed as specified by the OWNCODE\_PROCEDURE\_5, RETAIN\_ ORIGINAL\_ORDER, or SUM parameter.

TRUE, YES, or NO

Duplicates are omitted.

FALSE, NO, or OFF

Duplicates are not omitted.

## *OWNCODE\_FIXED\_LENGTH or OWNFL or OFL*

Fixed record length (integer from 1 through 4,096). If you omit the OWNCODE\_FIXED\_LENGTH parameter, the merge uses the OWNCODE\_MAXIMUM\_RECORD\_ LENGTH parameter value as the record length. Specification of this parameter or the OWNCODE\_ MAXIMUM\_RECORD\_LENGTH parameter is required if the TO and FROM parameters are omitted.

## $OWNCODE\_MAXIMUM\_RECORD\_LENGTH$  or *OWNMRL* or *OMRL*

Maximum record length (integer from 1 through 4,096). If you omit the OWNCODE\_MAXIMUM\_RECORD\_ LENGTH parameter, the merge uses the record length attribute of the first input file read or output file written as the maximum record length. Specification of this parameter or the OWNCODE\_FIXED\_RECORD\_ LENGTH parameter is required if the TO and FROM parameters are omitted.

## *OWNCODE\_PROCEDURE\_l* or *OPl* or *OWNl*

Reserved.

## *OWNCODE\_PROCEDURE\_2* or *OP2* or *OWN2*  Reserved.

## *OWNCODE\_PROCEDURE\_3* or *OP3* or *OWN3*

Object library entry point name for the procedure that postprocesses each output record. If you omit the OWNCODE\_PROCEDURE\_3 parameter, no user-defined output record postprocessing is performed.

## *OWNCODE\_PROCEDURE\_4or OP4or OWN4*

Object library entry point name for the procedure that can insert a record at the end of the output file. If you omit the OWNCODE\_PROCEDURE\_4 parameter, no user-defined output file postprocessing is performed.

## *OWNCODE\_PROCEDURE\_5or OP5or OWN5*

Object library entry point name for the procedure called if two input records have equal key values. This parameter cannot be specified with the SUM parameter. If you omit the OWNCODE\_PROCEDURE\_5 parameter, no user-defined processing of equal records is performed.

## *RETAIN\_ORIGINAL\_ORDER* or *ROO* or *RETAIN* or *RET*

Reserved.

## *COLLATING\_SEQUENCE\_NAME* or *CSN* or *SEQN*

Name of the collating sequence defined by the subsequent collating sequence parameters. If you omit the COLLATING\_SEQUENCE\_NAME parameter, no user collating sequence is defined.

## *COLLATING\_SEQUENCE\_STEP* or *CSS* or *SEQS*

List of one or more value step definitions. If you omit the COLLATING\_SEQUENCE\_STEP parameter, no specific collating sequence value steps are defined.

A value step definition is a value set that defines one or more value steps in the collating sequence as follows (char is an ASCII character):

('char')

One 1-character value step

 $('char','char',...)$ 

One multicharacter value step

 $('char'.'.'char')$ 

Multiple 1-character value steps

 $('char'.'.'char'.'.'char'.'.'char'....')$ 

Multiple multicharacter value steps. (All ranges must be the same size.)

## *COLLATING\_SEQUENCE\_REMAINDER* or *CSR* or *SEQR*

Indicates whether a special value step is defined containing all characters not specified by other value step definitions. If you omit the COLLATING\_SEQUENCE\_ REMAINDER parameter, the remaining characters keep their same collating positions as in the default ASCII collating sequence.

## *COLLATING\_SEQUENCE\_ALTER* or *CSA* or *SEQA*

Indicates whether all characters in a value step are altered to match the first character in the value step. If you omit the COLLATING\_SEQUENCE\_ALTER parameter, no character alteration is performed.

## *SUM* or *S*

List of 1 through 100 sum field definitions. This parameter cannot be specified with the OWN5 or RETAIN parameters. If you omit the SUM parameter, no summing is performed.

A sum field definition is a value set containing up to four values as follows:

(first . .last,type,repeat\_count) or

(first,length,type,repeat\_count)

first

Position of the first byte of the sum field within the record. (The leftmost byte in a record is numbered I.)

last

Position of the last byte of the sum field within the record.

length

Optional number of bytes in the sum field. The default length is I byte.

#### type

Name of a numeric data format. The default format is INTEGER. The valid numeric data format names are:

BINARY BINARY\_BITS INTEGER INTEGER\_ BITS NUMERIC\_FS NUMERIC\_LO NUMERIC\_LS NUMERIC\_NS NUMERIC\_TO NUMERIC\_TS PACKED PACKED\_NS

repeat\_ count

Optional integer specifying the number of consecutive sum fields defined by the value set. The default number if 1.

## *ZERO\_LENGTH\_RECORDSorZERO\_LENGTH\_ RECORD* or *ZLR*

Specifies the disposition of zero-length input records. This parameter applies only to records read from input files; it does not apply to records supplied by owncode procedures.

The keywords specifying the disposition of all zero-length input records read for the sort are as follows:

## DELETE

Each zero-length record is deleted from the sort or merge. It is not written to the exception records file.

## PAD

Each zero-length record is processed as a short record.

## LAST

Each zero-length record is written at the end of the output.

## *VERIFY\_MERGE\_INPUT\_ORDER* or *VERIFY* or *VMIO*  or *VER*

Indicates that the merge should check that all merge input records are in sorted order. If you omit the VERIFY\_MERGE\_INPUT\_ ORDER parameter, the merge does not check the input record order.

## *LOAD\_COLLATING\_TABLE* or *LCT*

Loads a collating table to be used by one or more keys. The parameter specifies two values enclosed in parentheses. The first value is the key type name you specify in the key field definition. The second value is the name of the collation table. It can be one of the *NOSNE*  predefined collation table or a user-defined collation table.

## *RESULT\_ARRAY* or *RA* or *RESA*

Specifies an SCL variable in which merge statistics are returned. The variable must be a 16-element integer array. The first element of the array must be assigned the number of statistics to be returned (0 through 15).

- Remarks **o** A user-defined collating sequence can be defined by a sequence of parameters.
	- The first parameter in the sequence must be a COLLATING\_SEQUENCE\_NAME parameter naming the collating seqence.
	- The naming parameter is followed by one or more COLLATING\_SEQUENCE\_STEP, COLLATING\_ SEQUENCE\_REMAINDER, and COLLATING\_ SEQUENCE\_ALTER parameters defining the collating sequence steps that differ from the default ASCII collating sequence.
	- The collating sequence definition ends when a parameter other than COLLATING\_SEQUENCE\_ STEP, COLLATING\_SEQUENCE\_REMAINDER, or COLLATING\_SEQUENCE\_ALTER is read.
	- More than one collating sequence can be defined for the sort.
	- For more information, see the NOSNE Advanced File Management Usage manual.
- Examples The following command merges the sorted records on files \$USER.FILE3 and \$USER.FILE5 and writes records on file \$USER.FILE6. The records are merged in sorted order using the leftmost 10 characters as the key; the keys are sorted in ascending order using the ASCII collating sequence. The VERIFY parameter ensures that the input records are presorted.

/merge,(\$user.file3,\$user.file5),\$user.file6, ..  $.$  . /key= $((1, 10))$ , verify=yes.

# **\$MESSAGE \_LEVEL Function**

Purpose Returns a boolean value that identifies the message level currently selected for messages produced in your job.

> For more information about setting the message level for a job, refer to the SET\_MESSAGE\_MODE command.

Format \$MESSAGE\_LEVEL (keyword)

#### Parameters keyword

Specifies the message level you want verified. Use one of the following keywords:

BRIEF (B)

FULL (F)

If the message level specified is the same as the current message level, TRUE is returned. If the message level specified is different from the current level, FALSE is returned.

- Remarks For further information about functions, see the NOS/VE System Usage manual.
- Examples The following example indicates that BRIEF is the message level selected for messages within your job:

/display\_value \$message\_level(brief) **TRUE** 

# \$MIN \_INTEGER Function

- Purpose Returns the minimum integer value allowed for a parameter.
- Format \$MIN\_ INTEGER

Parameters None.

- Remarks e The value returned is 9,223,372,036,854,775,807
	- For further information about functions, see the NOSNE System Usage manual.
- Examples In the following example, the system is interrogated for the value of \$MIN \_INTEGER:

/display\_value \$min\_integer -9223372036854775807

襄

# \$MOD Function

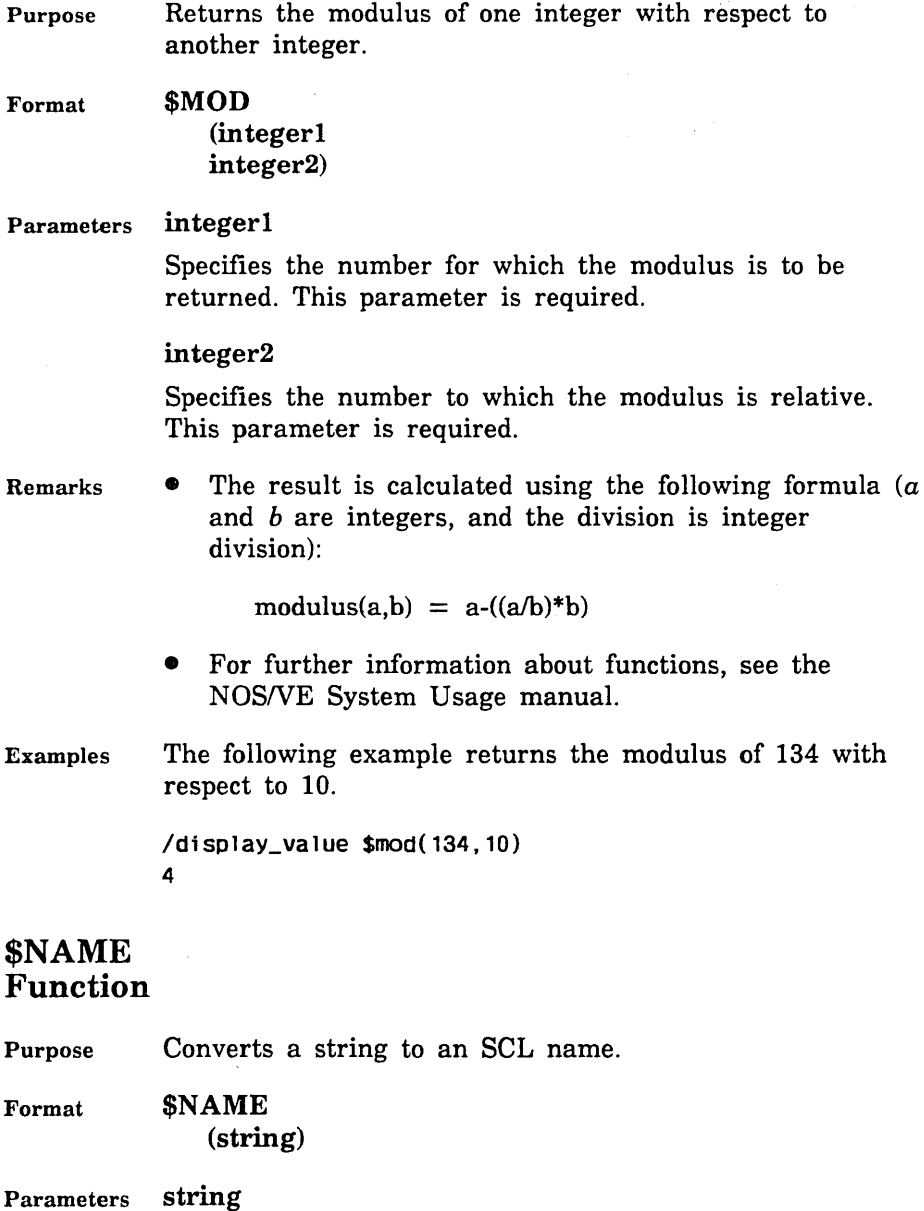

Specifies the string you want converted to an SCL name. This parameter is required.

- Remarks • With this function, you can construct a name using a string and later use it as a name parameter value.
	- The result of this function is convertd to uppercase characters.
	- For further information about functions, see the NOS/VE System Usage manual.

#### Examples The following example creates a string variable named DATE\_FORMAT. This value is converted to a name and passed to the \$DATE function as the date option.

/date\_format = 'month' /display\_value date\_format month /display\_value \$name(date\_format) **MONTH** /display\_value \$date(\$name(date\_format)) March 28, 1987

• The following example illustrates the result when an invalid name is supplied to the \$NAME function:

```
/date_format = 'mon th' 
/display_value $date($name(date_format)) 
--ERROR-- Improper name: mon th
```
# \$NATURAL\_LANGUAGE Function

Purpose Returns a name indicating the natural language of messages produced within your job.

Format \$NATURAL\_LANGUAGE

Parameters None.

Remarks  $\bullet$  Possible results are as follows:

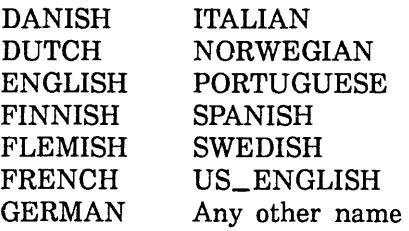

- For more information about specifying the language for messages, refer to the CHANGE\_NATURAL\_ LANGUAGE command.
- For further information about functions, see the NOS/VE System Usage manual.
- Examples The following example indicates that American English is the language of the job's messages:

/display\_value \$natura1\_1anguage US\_ENGLISH

# NETWORK\_ OPERATOR\_ UTILITY Command

Remarks Reserved for site personnel, Control Data, or future use.

# OPEN FILE MIGRATION AID Command

Purpose Calls the File Migration Aid (FMA) and opens the file migration environment.

Format OPEN\_FILE\_MIGRATION\_AID or OPEFMA *PAR.TNER* ~JOB\_ *CARD= string STATUS =status variable* 

Parameters *PARTNER\_JOB\_CARD* or *PJC* 

Specifies the job statment parameters for the CYBER 170 partner job. The specified string must conform to either NOS (for NOS dual state sytems) or NOS/BE (for NOS/BE dual state systems) job statement syntax. Omission causes a default job statement to be used. If the NOS/VE job is a batch job, the default job statement has an infinite time limit with no other parameters specified; if the NOS/VE job is an interactive job, the default job statement has no parameters specified.

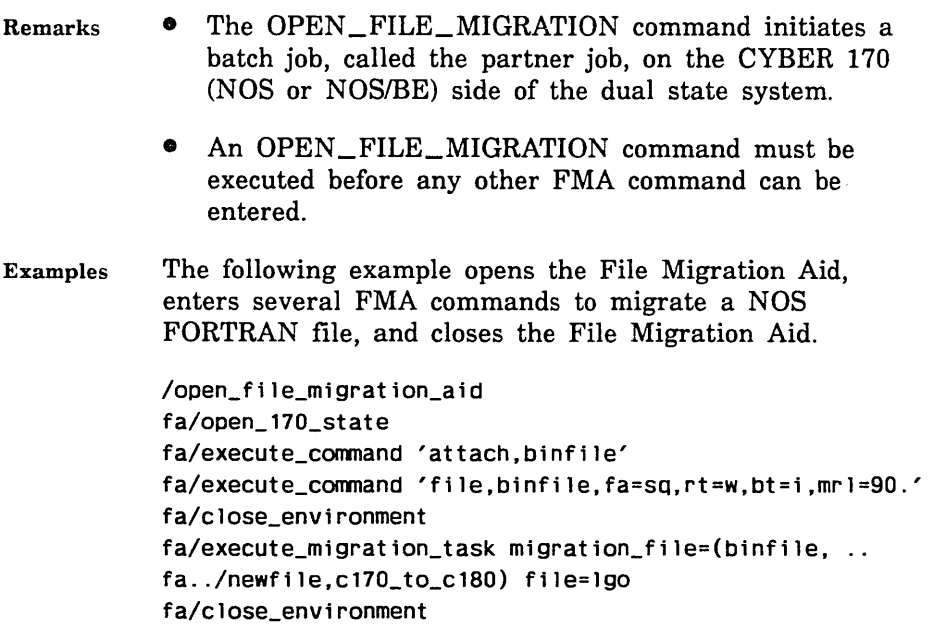

# OPERATE \_STATION Command

Remarks Reserved for site personnel, Control Data, or future use.

# \$ORD Function

Purpose Returns the integer that corresponds to the ASCII character you specify.

Format \$ORD (string)

Parameters string

Specifies the ASCII character for which you want the ordinal returned. This parameter is required.

- Remarks o The integer returned is an ordinal; it represents the position of the character in question within the ASCII collating sequence.
	- o For further information about functions, see the NOSNE System Usage manual.

#### \$0UTPUT\_STATUS

- Examples The following example returns the decimal integer that corresponds to the ASCII character '#': /display\_value \$ord('#') 35
	- The following example performs the same operation. but displays the hexadecimal value of the character ordinal:

```
\sqrt{post\_radix} = '(16)'
/display_value $strrep($ord('#'),16)//post_radix 
23(16)
```
# \$OUTPUT \_STATUS Function

Purpose Returns information about the status of an output file.

Format \$0UTPUT\_STATUS (name, keyword)

#### Parameters name

Specifies the file for which you want status returned. Use either a system-supplied or user-supplied file name. If the name is user-supplied, it must be unique; otherwise the function will fail. This parameter is required.

#### keyword

Specifies the type of information you want returned.

Chapter 3, Function Attributes, lists and describes the keyword values you can supply and the corresponding function results. This parameter is required.

#### Remarks

- You can use the OUTPUT\_STATE attribute to test for the existence of a particular output file.
- The type of result returned depends on the attribute being tested.
- For further information about functions, see the NOSNE System Usage manual.

Examples The following example displays the status of file xyz:

> /print\_file f=xyz /display\_value \$output\_status(xyz.state) **QUEUED**

# \$PARAMETER Function

- Purpose Returns the evaluated form of the specified parameter value list.
- Format \$PARAMETER (name)

#### Parameters name

Specifies the parameter for which you want the value list returned. This parameter is required.

- Remarks This function is used to reference parameters within procedures.
	- For further information about functions, see the NOSNE System Usage manual.
- Examples The example is based on the following procedure header:

PROC display\_number,display\_numbers,disn ( number, numbers, n : 1ist 1..10, 1..2, .. range of integer  $-100...100 =$ \$required output.o : file = \$OUTPUT status ) : var of status = \$optional

Consider the following call to the preceding procedure:

/display\_number (4,(2 .. 5,2),1\*100(2),5\*6) out\_file

In this case, each element in the value list for the first parameter is evaluated and displayed by including the .following command in the DISPLAY\_NUMBER procedure:

display\_value \$parameter(number)

It writes the following value list to the output file:

 $(4, (2..5,2), 4, 30)$ 

# \$PARAMETER\_LIST Function

Purpose Returns the entire unevaluated parameter list for the procedure call.

Format \$PARAMETER LIST

Parameters None.

- 
- Remarks This function is used to reference parameters within procedures.
	- The parameter list is returned as a string.
	- For further information about functions, see the NOSNE System Usage manual.

#### Examples The example is based on the following procedure header:

PROC display\_number,display\_numbers,disn ( number, numbers, n : list 1..10, 1..2, .. range of integer  $-100...100 = $regular$ output,o file= \$OUTPUT status ) : var of status = \$optional

Consider the following call to the preceding procedure:

/display\_number  $(1,(2..3,2),5,6)$  out\_file

The entire parameter list is displayed by including the following command in the DISPLAY\_NUMBER procedure:

display\_value \$parameter\_list

It writes the following information to the output file:

 $(4, (2, .3, 2), 5, 6)$  out\_file

# PASCAL Command

Purpose Calls the PASCAL compiler, specifies the files to be used for input and output, and indicates the type of output to be used.

#### Format PASCAL

*INPUT=file BINARY =file LIST=file ERROR=file ERROR\_LEVEL=keyword LIST\_ OPTIONS= list of keyword OPTIMIZATION \_LEVEL= keyword DEBUG \_AIDS= list of keyword RUNTIME\_CHECKS =list of keyword STANDARDS\_DIAGNOSTICS =list of keyword TERMINATION \_ERROR\_LEVEL =keyword STATUS= status variable* 

## Parameters *INPUT* or *I*

File that contains the source text to be read. If omitted,  $$INPUT$  is assumed. I= $$NULL$  results in termination of the compilation.

## *BINARY* or *B*

File on which object code is written. If omitted, \$LOCAL.LGO is assumed. If \$NULL is specified, the compiler performs a syntactic and semantic scan of the program, but does not generate any object code.

## *LIST* or *L*

File on which the source (compilation) listing, diagnostic listing, object listing, statistics and reference attributes are written.

If omitted, \$LIST is assumed. If \$NULL is specified, all compile-time output is discarded.

## *ERROR* or *E*

File to which Pascal writes the text of diagnostic messages. Diagnostic messages are also written to the LIST file if present. If ERROR and LIST specify the same file, only one copy of the diagnostics is output. If omitted, \$ERROR is assumed. If \$NULL is specified, no error file is written.
# *ERROR\_LEVEL* or *EL*

Any of the following error list options.

# c

Lists only catastrophic diagnostic messages.

F

Lists only fatal diagnostic messages.

w

Lists warning (informative) diagnostic messages as well as fatal diagnostic messages.

# *LIST\_ OPTIONS* or *LO*

Combination of the following options about information that appears in the LIST file. If omitted, option S is assumed.

# A

Produces an attribute list of each entity in the program. The attribute listing is produced following the source listing on the file specified by the LIST parameter or, if the LIST parameter is omitted, on file \$LIST. If the R option is selected, the references are shown on the same listing.

# $\Omega$

Lists compiler-generated object code. When selected, this listing includes an assembly-like listing of the generated object code. This option has no effect if the BINARY\_OBJECT parameter is set to \$NULL.

# R

Produces a symbolic cross-reference listing that shows the location of all program entities and their use within the program.

# s

Lists the source input file.

# NONE

No listing is printed.

# *OPTIMIZATION \_LEVEL* or *OL*

Any of the following optimization options. If omitted, LOW is assumed.

# DEBUG

Object code is stylized to facilitate debugging. Stylized code contains a separate packet of instructions for each executable source statement; it carries no variable values across statement boundaries in registers, and it notifies Debug each time the beginning of a statement or procedure is reached.

# LOW

Provides for keeping constant values in registers.

# *DEBUG\_AIDS* or *DA*

Any of the following debug options. If omitted, NONE is assumed.

# DT

Debug generates line number tables or symbol tables with the object code.

# ALL

Debug selects all of the available options.

# NONE

Debug line number table, and Debug symbol table are not generated with the object code.

# *RUNTIME\_CHECKS* or *RC*

A combination of the following run-time checking options are compiled into the object program. If omitted, NONE (no run-time checks are produced) is selected.

# F

Selects checking of errors involving file variables and buffer variables.

# N

Selects checking of misuse of pointer variables and buffer variables, and invalid usage of NEW and DISPOSE procedures.

# R

Selects range checking for subrange and set assignments and case variables.

s

Selects array subscript bound checking.

T

Selects checking of variant tag fields.

ALL

Selects all of the run-time checks available.

NONE

Selects no run-time checks.

# *STANDARDS\_DIAGNOSTICS* or *SD*

Specifies whether the use of nonstandard extensions in a program is to be diagnosed. The first option (LEVEL) defines the error level to be assumed by such diagnostics. The second option (STANDARD) determines which of two standards is used. If omitted, NONE is selected and nonstandard extensions are not diagnosed.

(W)

ISO standard errors result in warning errors.

(F)

ISO standard errors result in fatal errors.

(W,ISO)

ISO standard errors result in warning errors.

(F,ISO)

ISO standard errors result in fatal errors.

(W,ANSI)

ANSI standard errors result in warning errors.

(F,ANSI)

ANSI standard errors result in fatal errors.

(NONE)

Standard errors are not diagnosed.

# *TERMINATION\_ERROR\_LEVEL* or *TEL*

Indicates the diagnostic severity level at which the PASCAL compiler returns an abnormal STATUS. If omitted, F (fatal level diagnostics return an abnormal STATUS) is selected.

# w

Warning level and higher diagnostics return an abnormal STATUS.

# F

Fatal level diagnostics return an abnormal STATUS.

# $\mathbf C$

Catastrophic level diagnostics return an abnormal STATUS.

#### Remarks

o If the INPUT parameter specifies file \$INPUT, you will be prompted with a question mark (?) for one line of source code at a time. Enter the END\_OF\_ INFORMATION value (\*EOI) to terminate and compile your input.

The EOI value is a connection attribute defined by your site administrator (NOSNE default is \*EOI). To display the value for your site, enter:

/display\_term\_conn\_default, end\_of \_information

For more information on connection attributes, see the NOSNE System Usage manual.

- For more information, see the PASCAL for NOS/VE manual.
- Examples This command reads source code from a file named SOURCE\_REPORT, writes the listing file on the file LIST\_FILE, and writes the object code on the file OBJECT\_REPORT. The listing includes source code, compiler-generated object code, and a symbolic cross-reference listing. ISO standard errors result in only warning errors. Fatal level errors only result in an abnormal STATUS. All run-time error checks are selected.

The following default parameters have been selected:

DEBUG\_AIDS  $(D=NOTE)$ ERROR  $(E = SERRORS)$ ERROR\_ LEVEL  $(EL=W)$ 

The command:

/pascal i=source\_report l=list\_file .. . . /b=object\_report lo=(o,r) sd=w tel=f rc=all

# \$PATH Function

- Purpose Returns either a portion of a path (a string) or the count of the elements in a path (an integer).
- Format \$PATH (file keyword)

# Parameters file

Specifies the file path you are querying. This parameter is required.

# keyword

Specifies whether a portion of the path or a count of the elements is to be returned. This parameter is required. Use one of the following names:

# CATALOG

Causes the catalog portion of the path to be returned as a string.

# LAST

Causes the last element of the path to be returned as a string.

# COUNT

Returns an integer count of the elements contained in the path.

- Remarks **o** When a string value is returned by the function, all letters within the string are uppercase.
	- **o** For further information about functions, see the NOSNE System Usage manual.
- Examples **o** The following example displays the catalog portion of the file path USER.DATA\_FILE\_l. The user name is USER\_ 123 and the family name is FAMILY\_Z.

/display\_value \$path(\$user.data\_file\_1,catalog) :FAMILY\_Z.USER\_123

• The following example displays the last element in the preceding file path:

/display\_value \$path(\$user.data\_file\_1, last) DATA\_FILE\_1

**o** The following example displays the number of elements in the preceding file path. The count of three is derived from the family name FAMILY\_Z, user name USER\_123, and file name DATA\_FILE\_1.

/display\_value \$path(\$user.data\_file\_1,count) 3

e See the online EXAMPLES manual for a procedure demonstrating how you can extract the different parts of a file path. The procedure's name is SHOW\_FILE\_ PATH.

# **PHYSICAL\_ CONFIGURATION\_ UTILITY Command**

Remarks Reserved for site personnel, Control Data, or future use.

# **POP Control Statement**

Purpose Deletes a current version of a system environment object in an SCL procedure, and restores the changed environment object to its former value.

**MANAGEMENT** 

# Format **POP**

**environment object(s)** 

Parameters **environment objects** 

Specifies one or more components of the system environment (environment objects) to be deleted. Multiple components must be separated by spaces or commas. An error occurs if the environment object was not previously established (pushed). Choose from the following list of system environment objects:

COMMAND\_ LIST FILE\_CONNECTIONS INTERACTION\_ STYLE MESSAGE\_ LEVEL NATURAL\_ LANGUAGE PROGRAM\_ATTRIBUTES WORKING\_CATALOG

Remarks For more information, see the NOSNE System Usage manual.

# **\$PREVIOUS \_STATUS Function**

Purpose Returns the completion status of the previous command.

Format **\$PREVIOUS\_STATUS** 

Parameters None.

Remarks For further information about functions, see the NOS/VE System Usage manual.

Examples The example shows is based on the following procedure:

/collect\_text display\_status ct? proc display\_status, diss( ct? status:status=\$previous\_status) ct? display\_value \$value(status) ct? procend display\_status ct? \*\* I

If the system cannot find the status message associated with the status condition, the following message is displayed:

/display\_value \$status(false, 'MY',O,'param1','param2') --ERROR-- CC=MY 0 TEXT=?param1?param2

If you attempt to create a duplicate variable, the \$PREVIOUS\_STATUS function can obtain the status of the previous command, as in the following example:

/create\_variable s kind=status /create\_variable x status=s /display\_status NORMAL STATUS /create\_variable x status=s /display\_status --ERROR-- X is already declared as a variable.

# PRINT\_FILE Command

Purpose Schedules one or more files for printing.

Format PRINT\_ FILE or PRINT\_FILES or PRIF  $FILE = list of file$ *COMMENT \_BANNER =string COPIES= integer DATA\_MODE =keyword DEVICE= name* or *keyword EXTERNAL\_CHARACTERISTICS=string* or *keyword FORMS\_CODE =string* or *keyword OPERATOR\_FAMILY =name OPERATOR\_ USER =name OUTPUT\_ CLASS= keyword OUTPUT \_DESTINATION =any OUTPUT\_DESTINATION\_USAGE=name* or *keyword OUTPUT \_PRIORITY= keyword REMOTE\_HOST \_DIRECTNE =string ROUTING \_BANNER= string STATION=name* or *keyword USER\_FILE\_NAME=list of name VERTICAL\_PRINT \_DENSITY= keyword VFU\_LOAD\_PROCEDURE=name* or *keyword STATUS= status variable* 

# Parameters FILE or FILES or F

Specifies the files to be printed. This parameter is required.

## *COMMENT\_BANNERor CB*

Specifies a character string to be displayed with the printed file. Use of this string is determined by the site.

If omitted, the COMMENT\_BANNER job attribute is used. If the COMMENT\_BANNER attribute is an empty string, the file name is used.

# *COPIES* or *C*

Specifies the number of copies of the printout required. Omission causes the COPIES job attributes to be used.

# *DATA\_MODE* or *DM*

Specifies the data mode of the file to be printed. You can specify the following keyword values:

# CODED

Specifies that the data in the file contains codes to be interpreted and handled by the printer.

## TRANSPARENT

Specifies that the data in the file should be printed without conversion or interpretation. This keyword cannot be used if the OUTPUT\_DESTINATION\_ USAGE attribute is DUAL\_STATE.

#### *DEVICE* or *D*

Specifies a name that, when combined with the STATION attribute value, identifies the printer at which the file is to be printed. Values can be a valid printer name or the keyword AUTOMATIC.

If you specify AUTOMATIC, the system prints the file at any printer that meets the external characteristics and forms code specifications specified. If omitted, the device job attribute is used.

# *EXTERNAL\_CHARACTERISTICS* or *EC*

Specifies a string that is used to select a printer that has the same string defining its external characteristics. The actual meaning of this string is defined by the site.

Values for this parameter can be any string of 1 to 6 characters or the keyword NORMAL. If you specify NORMAL, the system selects a printer that has an EXTERNAL\_CHARACTERISTICS value of NORMAL.

If the file is being sent through QTF to a NOS system for printing, NORMAL is mapped to the NOS A9 value. For more information on the NOS A9 value, see the NOS 2 Reference Set, Volume 3.

If omitted, the EXTERNAL\_CHARACTERISTICS job attribute is used.

# *FORMS\_CODE* or *FC*

Specifies a string that is used to select a printer that has the same string defining its forms code attribute. The actual meaning of this parameter is defined by the site.

Values for this parameter can be any string of 1 to 6 characters or the keyword NORMAL. If you specify NORMAL, the system selects a printer that has a FORMS\_CODE value of NORMAL. If you specify NORMAL when the OUTPUT\_DESTINATION\_USAGE attribute is DUAL\_STATE, the NORMAL value is equivalent to a string of spaces. When OUTPUT\_ DESTINATION\_ USAGE is PUBLIC or PRIVATE, keyword NORMAL is equivalent to the string 'normal'.

If omitted, the FORMS\_CODE job attribute is used.

# *OPERATOR\_FAMILY* or *DESTINATION \_FAMILY* or *DF*  or *OF*

Specifies the family name of a private station or remote system operator. This family name together with the OPERATOR\_ USER parameter identifies the private station operator or remote system operator who can print or receive the file. This parameter is also used to establish the control family attribute of the output file. This parameter is not meaningful unless the OUTPUT\_ DESTINATION\_USAGE attribute is PRIVATE or NTF.

# *OPERATOR\_USER* or *STATION\_OPERATOR* or *SO* or *OU*

Specifies the user name of a private station or remote system operator. This user name together with the OPERATOR\_FAMILY parameter identifies the private station operator or remote system operator who can print or receive the file. This parameter is also used to establish the control user attribute of the output file. This parameter is not meaningful unless the OUTPUT\_ DESTINATION\_ USAGE attribute is PRIVATE or NTF.

# *OUTPUT\_CLASS* or *OC*

Specifies an output class for the output file. The output class defines the initial priority, the maximum priority, an aging interval, and an aging factor for the output file.

For this release, the only defined output class is NORMAL. This means all output files have an initial priority of 100, a maximum priority of 3700, an aging interval of one second, and an aging factor of one priority unit per aging interval.

If omitted, the OUTPUT\_ CLASS job attribute is used.

# *OUTPUT\_DESTINATION* or *ODE*

Specifies the location name of the system where the output file is to be sent for printing if the file's OUTPUT\_DESTINATION\_USAGE attribute is QTF or NTF. For all other values of OUTPUT\_DESTINATION\_ USAGE, this parameter is not meaningful and is ignored.

A location name is a name associated with a remote system, such as a family name or a logical identifier. Location names are determined by your site. For more information, see your Site Administrator.

If this parameter is omitted, the OUTPUT\_ DESTINATION job attribute is used.

# *OUTPUT \_DESTINATION\_ USAGE* or *DESTINATION\_ USAGE* or *DU* or *ODU*

Specifies either the kind of CDCNET print station where the file is to be printed, or the queue file transfer application to be used to forward the output file to a remote system. The following options are available:

#### PUBLIC

Indicates that the file is to be printed at a public CDCNET batch 1/0 station. If this value is specified, the OPERATOR\_FAMILY, OPERATOR\_USER, OUTPUT\_DESTINATION, and REMOTE\_HOST\_ DIRECTIVE attributes are not meaningful.

# PRIVATE

Indicates that the file is to be printed at a private CDCNET batch I/O station when the designated station operator is controlling the station. If this value is specified, the OUTPUT\_DESTINATION and REMOTE\_HOST\_DIRECTIVE attributes are not meaningful.

# DUAL\_ STATE

Indicates that the file is to be printed under control of the dual-state partner system. The NOS/VE file is copied to a NOS or NOS/BE queue file in the 12-bit ASCII format with zero-byte terminated (Z-type) records. If this value is specified, no other attributes are meaningful with the exception of the FORMS\_ CODE, COPIES, ROUTING\_BANNER, and REMOTE\_HOST\_DIRECTIVE attributes.

# **QTF**

Indicates that the file is to be forwarded to the remote system identified by the OUTPUT\_DESTINATION attribute for processing by that system.

# NTF

Indicates that the file is to be forwarded to the remote NTF system identified by the OUTPUT\_ DESTINATION attribute for processing by that system.

If this parameter is omitted, the OUTPUT\_ DESTINATION\_ USAGE job attribute is used unless the value of the OUTPUT\_DISPOSITION job attribute is LOCAL. If the OUTPUT\_DISPOSITION job attribute is LOCAL, the system default is used.

# *OUTPUT\_PRIORITY* or *OP*

Specifies a priority increment that is added to the output file's initial priority (defined by the output class).

Keywords are:

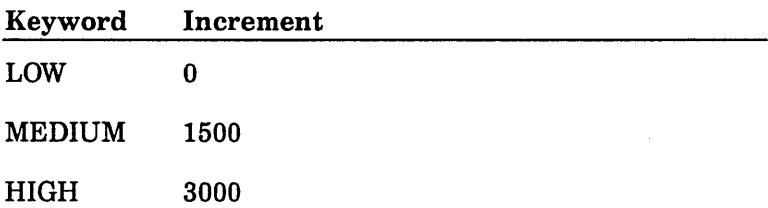

If omitted, the job's default attribute is used.

*REMOTE\_HOST\_DIRECTIVE* or *DUAL\_STATE\_*   $ROUTE$ *\_PARAMETERS* or *DSRP* or *RHD* 

Specifies a default text string which may be used to control output processing of output files. This string should contain one of the following:

- A PRINT\_FILE command for output files to be printed on a NOS/VE system.
- A ROUTE command for output files to be printed on a non-NOS/VE system.
- The ROUTE command's parameters for output files to be printed on the non-NOS/VE side of a dual-state system.

This parameter is ignored unless the OUTPUT\_ DESTINATION\_ USAGE output attribute specify the appropriate value. For more information on submitting output files to remote systems, see the *NOSNE* System Usage manual.

If omitted, the REMOTE\_HOST\_DIRECTIVE job attribute is used.

# *ROUTING\_BANNER* or *RB*

Specifies a character string to be displayed with the printed file. The actual use of this string is determined by the site. If omitted, the ROUTING\_BANNER job attribute is used. If that attribute is an empty string, the control user name for the file is used.

# *STATION* or *S*

Specifies the 1/0 station name (or the control facility name in the case of a private station or NTF remote system) to which the file is to be sent.

Values can be any valid station name or the keyword AUTOMATIC. If you specify AUTOMATIC, the system default is used.

If omitted, the STATION job attribute is used.

# *USER\_FlLE\_NAMEor USER\_FlLE\_NAMESor UFN*

Specifies a list of names to be associated with the files being printed. The names in this list are matched positionally with the files specified in the FILE parameter (the first name in the list is matched with the first file to be printed, and so on). For any file being printed, if a user-supplied name is not specified, the file name is used.

# *VERTICAL\_PRINT \_DENSITY* or *VPD*

Specifies the vertical print density at which the file is to be printed. This value will affect the selection of the printer where the file is printed. Select one of the following keywords.

# SIX

Selects a printer to print at six lines-per-inch.

# EIGHT

Selects a printer to print at eight lines-per-inch.

### NONE

Vertical print density is not used to select a printer.

# FILE

Vertical print density of the source file is used to determine the print density. If the source file attribute is 6, SIX is used. If the source file attribute value is in the range of 7 through 12, EIGHT is used.

If this parameter is omitted, the VERTICAL\_PRINT... DENSITY job attribute is used.

# *VFU\_LOAD\_PROCEDUREor VLP*

Specifies the name of a procedure file containing the definition of a vertical forms unit (VFU) load image that must be loaded into the printer before the file is printed. This parameter affects printer selection.

You can specify the keyword NONE to indicate that the file need not be printed on a printer capable of using VFU load procedures or that the default VFU load procedure should be used.

If you specify the name of a procedure file, the system selects a printer capable of using the VFU load procedures and the procedure file is downloaded to the printer before the file is printed.

If this parameter is omitted, the VFU\_LOAD\_ PROCEDURE job attribute is used.

- Remarks • The USER\_FILE\_NAME and DATA\_MODE parameters of the PRINT\_FILE command are the only parameters whose defaults are not based on your job's attributes.
	- If the OUTPUT\_DISPOSITION job attribute is DISCARD\_ALL\_OUTPUT or WAIT\_QUEUE, the file submitted for output by the PRINT\_FILE command will not be printed. See the CHANGE\_JOB\_ ATTRIBUTE command for more information on the OUTPUT\_DISPOSITION job attribute.
	- A file is processed according to the value of its output attributes at the time it leaves the output queue. Refer to the CHANGE\_OUTPUT\_ATTRIBUTE command for information on how to change a file's output attributes while it is in the output queue.
	- Transfers to non-NOS/VE systems are not currently supported.
	- For more information, see the *NOSNE* System Usage manual.

#### Examples

The following example prints five copies of a listing.

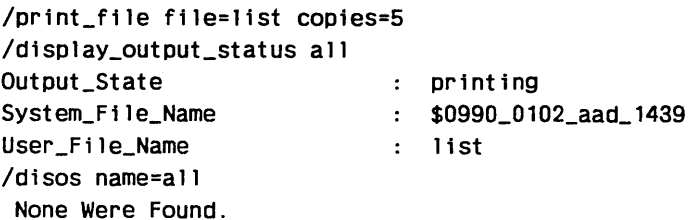

The following example illustrates the use of PRINT\_FILE using the REMOTE\_HOST\_DIRECTIVE parameter to print the file FORTRAN\_LISTING on the partner system. /print file file=fortran\_listing .. .. /output\_destination\_usage=dual\_state .. /remote\_host\_direct1ve='dc=pr,ec=a9'

To print the file ANY\_OUT at the remote mainframe VN3, enter:

/print\_file f=any\_out ode=vn3 odu=Qtf

The file in the preceding example will be printed using the remote mainframe's default job attributes. To specify job attributes other than the remote mainframe's default job attributes, you must use the REMOTE\_HOST\_ DIRECTIVE parameter. See the REMOTE\_HOST\_ DIRECTIVE parameter description earlier in this manual for more information.

# PRINT LETTER Command

Remarks Reserved for site personnel, Control Data, or future use.

# PROC Control Statement

- Purpose Defines the names by which an SCL procedure can be called, the procedure attributes, and the parameters to the procedure.
- Format PROC list of procedure name *( list of parameter definition)*

Parameters procedure name

Specifies the name by which procedure is to be called. Any one of the list of procedure names may be used as the command name to call the procedure. This parameter is required.

*parameter definition* 

Defines the procedure parameters. A parameter is defined as follows:

 $parameter$  names : value specification  $=$  default specification

- Remarks If the value specification is omitted for a parameter, FILE is assumed unless the parameter name is STATUS, in which case a status variable is assumed.
	- If you specify \$REQUIRED as the default specification for a parameter, the user must enter a value for that parameter. If you specify \$OPTIONAL as the default specification for a parameter, or if you omit the default specification, the user can optionally enter a parameter value.
	- The value specification specifies the type of value and whether or not it can be represented as a list and/or range. The value specification is comprised of the following elements:

data type

Specifies the type of value the parameter can be.

value list type

Specifies whether the parameter value can be given as a list and range of values.

The data type clause defines the type of value, whether it is a variable or array, and whether it can be represented by one or more keywords. The following are the formats of the data type specification.

> data type data type OR KEY keywords VAR OF variable type VAR OF variable type OR KEY keywords ARRAY OF variable type ARRAY OF variable typr OR KEY keywords

The following table lists the data types:

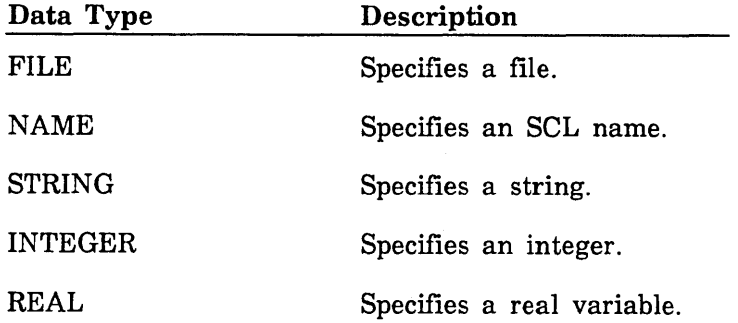

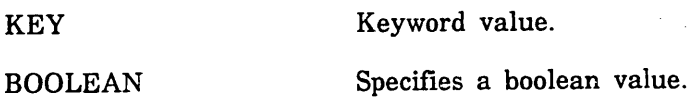

ANY

**STATUS** Specifies a status variable.

> Specifies that any data type can be used.

application value name Specifies the name of an application value. For more information on application procedures, see the CYBIL System Interface manual.

The following formats of the value list type are valid: **LIST** LIST value set count LIST value set count, value count LIST value set count, RANGE LIST value set count, value count, RANGE LIST RANGE RANGE

The value list type defines the parameter as a list of value sets. The number of value sets allowed is specified with the value set count clause.

• For more information, see the NOS/VE System Usage manual.

Examples The following example defines a procedure named DISPLAY\_NUMBER. The procedure has the alternate names DISPLAY\_NUMBERS and DISN. It accepts a parameter named NUMBER, which can be represented by from 1 through 10 value sets that must be of kind integer. Each value set can contain from 1 through 2 value elements. Each value element can be specified as a range. The NUMBER parameter is required and has the alternate names NUMBERS and N.

```
proc display_number,display_numbers,disn 
    number,numbers,n: list 1..10, 1..2, ..
        range of integer = $required 
    status)
```
# PROCEND Control Statement

Purpose Terminates an SCL procedure. Execution of a PROCEND causes normal status to be returned by the procedure.

Format PROCEND *procedure name* 

#### Parameters procedure name

If the procedure name is given, it must be identical to the first procedure name defined in the PROC statement for the procedure being terminated. This is for checking purposes only and does not affect the meaning of the statement.

Remarks For more information, see the NOSNE System Usage manual.

Examples The following procedure is defined.

PROC display\_number,display\_numbers,disn ( number,numbers,n: 1ist 1..10, 1..2, .. range of integer = \$required status)

PROCEND display\_number

# \$PROCESSOR Function

Purpose Returns the specified attribute of a hardware processor in the mainframe on which the request is made.

Format \$PROCESSOR (keyword *integer)* 

#### Parameters keyword

Specifies the attribute you want returned. This parameter is required. Use one of the following entries:

CLOCK (C)

Returns the integer value of the processor's free-running microsecond clock. When this keyword is specified, the integer parameter is ignored.

MODEL\_ TYPE (MT or MODEL or M)

Returns a string indicating the performance class of the mainframe's processors. The following are the possible values returned for this keyword:

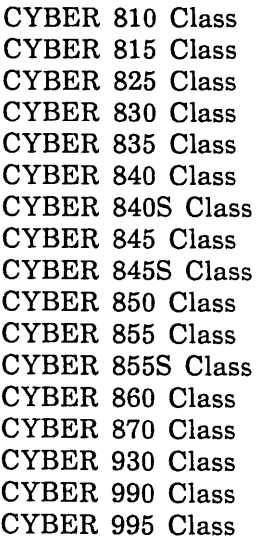

MODEL\_NUMBER (MN)

Returns a string that designates the processor's model number. The following are possible values returned for this keyword:

 $\sim$ 

990E

# SERIAL\_NUMBER (SERIAL or SN)

Returns a string value indicating the processor's serial number, for example, 109.

STATE (S)

Returns a string value indicating the processor's state; the states are ON, OFF, and DOWN.

#### *integer*

Specifies the processor whose attribute you want returned; applies only to a multiprocessor mainframe. The processor number starts at 0.

If the processor you specify does not exist, a null string is returned for all attributes except CLOCK.

If you do not specify a processor number, the number of the current processor is used.

- Remarks For further information about functions, see the NOS/VE System Usage manual.
- Examples The following procedure queries the system for the number of processors, model types, serial numbers, and model numbers.

PROC processor FOR i=1 TO \$mainframe(total\_processors) DO display\_value 'Processor '//\$strrep(i-1) display\_value ' Model Type  $-$  '//\$processor(model\_type,i-1)

display\_value ' Serial Number  $-$  '//\$processor(serial\_number,i-1) display\_value ' Model Number - '//\$processor(model\_number,i-1) **FOREND** 

```
PROCEND processor
```
When the procedure is called, the following result is returned:

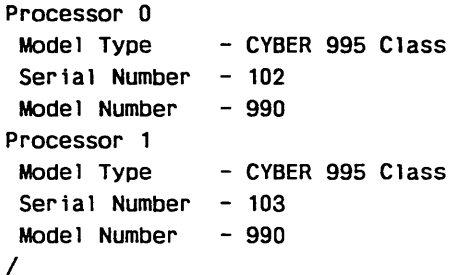

# \$PROGRAM Function

Purpose Returns the default program attributes for the job.

Format \$PROGRAM (keywordl *keyword2)* 

## Parameters keyword1

Specifies the program attribute you want returned. Chapter 3, Function Attributes, lists and describes the keyword values you can supply and the corresponding function results. This parameter is required.

#### *keyword2*

Specifies one of the keywords that you must include if you specify the LOAD\_MAP\_OPTION parameter. See the Remarks section for details.

Remarks • The kind of result returned depends on the program attribute being tested. When a string value is returned, all letters are converted to uppercase.

> a When LOAD\_MAP\_OPTION is supplied as the program attribute name, the format for \$PROGRAM changes as follows:

> > \$PROGRAM (LOAD \_MAP\_ OPTION) (keyword)

PROLOG

# keyword

One of the keyword values listed in the following table. This parameter is required.

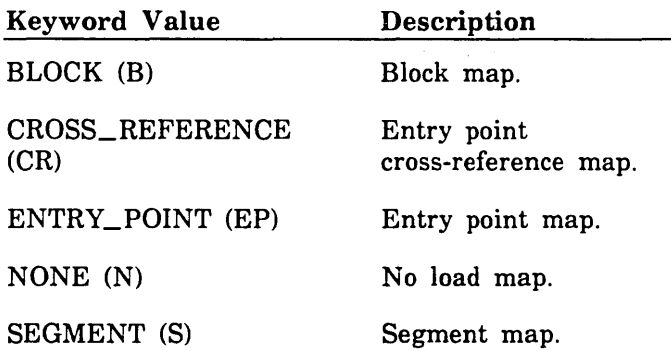

- For more information about program attributes, see the *NOSNE* Object Code Management manual.
- For further information about functions, see the *NOSNE* System Usage manual.
- Examples The following example tests whether debug mode is currently in effect:

IF \$program(debug\_mode) THEN

. "Perform special processing if in debug mode."

I FEND

# **PROLOG** Command

Purpose Calls the PROLOG interpreter.

Format **PROLOG** *WORKSPACE =file PASSWORD= name WAIT= boolean INPUT=file OUTPUT= file LIST\_ OPTION= list of keyword QUESTION= string STATUS= status variable* 

# Parameters *WORKSPACE* or *WS*

Specifies the name of the file containing a Prolog program (saved state). The saved state is restored when Prolog is activated. The file must have the following attributes:

- file\_processor = 'prolog'
- file\_organization = byte\_addressable
- file\_contents = object
- $file_structure = data$

The file is accessed with the following permits:

- $access$  mode= read
- share  $mode = read$

If omitted, WS=\$SYSTEM.PROLOG.INITIAL\_STATE, which contains all the system-supplied predicates, is selected.

# *PASSWORD* or *PW*

Specifies the password required to access a file specified by the WORKSPACE parameter.

# *WAIT* or *W*

Forces the Prolog interpreter to wait for the file specified by the WS parameter if that file is busy.

If  $WAIT = FALSE$  and the file is busy, the interpreter returns a non-normal status.

If omitted, WAIT=TRUE.

# *INPUT* or *I*

Specifies the file that contains the Prolog statements to be read. This file is obtained from the terminal when 'user' is referenced in a Prolog session. For interactive use,  $I = $INPUT$  specifies the user's terminal.

 $I =$  $SINPUT$ 

Specifies interactive processing from your terminal.

 $I = file$ 

Specifies batch processing.

If omitted,  $I = $INPUT$  is selected.

# *OUTPUT* or *0*

Specifies the file on which the output is written.

 $O =$ filename

Indicates that the file remains when the job is completed.

 $0 = $0$ UTPUT

Specifies your terminal if you are in interactive mode. If you are in batch mode, it specifies the file that is printed at job completion.

If omitted,  $O = $OUTPUT$  is selected.

# *LIST\_OPTION* or *LIST\_OPTIONS* or *LO*

Specifies the information that is to be written to the output file. Options are:

# B

Prevents the Prolog system banner from going to the output file.

#### p

Prevents prompts, including ?- and :-, from going to the output file.

# s

Copies all input to the output file.

If LIST\_ OPTIONS is omitted and you are in interactive mode, no options are selected; otherwise,  $LO = (S, P)$  is selected.

Multiple options specified in the format:

 $LO = (op... op)$ 

# *QUESTION* or *Q*

Allows Prolog for NOS/VE to be started with a question. If omitted,  $Q = 'true'$  is selected.

Remarks For more information, see the PROLOG for NOS/VE manual.

#### Examples The first example shows an interactive session. The second example shows a batch session.

Interactive:

/prolog WS=prolog\_example PW=shazam !=input O=output

The following default parameters are selected:

WAIT=TRUE LIST\_OPTIONS=no options QUESTION= 'TRUE' STATUS=no status available

Batch:

prolog I=cheese\_report O=cheese\_report\_output The following default parameters are selected: WS=\$SYSTEM.PROLOG.INITIAL\_STATE PASSWORD=no password LIST\_OPTIONS=(S,P) QUESTION='TRUE' STATUS=no status variable

# PROLOG\_UTILITY Command

Remarks Reserved for site personnel, Control Data, or future use.

# PUSH

# Control Statement

Purpose Temporarily changes certain system environments in SCL procedures.

Format PUSH environment object(s)

Parameters environment objects

Specifies one or more components of the system environment (environment objects) to be changed (pushed). The components must be separated by spaces or commas. Choose from the following list of system environment objects:

COMMAND\_LIST FILE CONNECTIONS INTERACTION \_STYLE MESSAGE\_ LEVEL NATURAL\_ LANGUAGE PROGRAM\_ ATTRIBUTES WORKING\_CATALOG

#### Remarks

- Only the most recently pushed version of the system environment can be referenced or changed.
- A specific object can be pushed only once in a procedure.
- For more information, see the *NOSNE* System Usage manual.
- Examples The following example illustrates a procedure that changes the command list environment object. This procedure uses the command library .AJL.COMMAND\_ LIBRARY only during its execution. After exiting from the procedure, you no longer have the command library in your command list.

PROC change\_environment PUSH command\_list create\_command\_list\_entry .ajl.command\_library

"Execute commands found in .ajl.command\_library."

PROCEND

# PUT\_LINE Command

Purpose Writes lines to a file.

Format PUT\_LINE or PUT\_LINES or PUTL LINES=list of string *OUTPUT=file STATUS= status variable* 

# Parameters LINES or LINE or L

Specifies the lines to be written to the output file. This parameter is required.

OUTPUT or O

Identifies the output file to which lines are written. The default output file is \$OUTPUT.

- Remarks o This command never adds page titling or format effectors. The system assumes the first character of each line is a format effector.
	- o . If you are writing more than one line in succession to a file, use the COLLECT\_ TEXT command for faster response. This command opens the output file only once for multiple lines, whereas the PUT\_LINE command opens the file for each line. In addition, the COLLECT\_ TEXT command allows you to substitute the values of variables and string expressions in the output file.
	- o For more information, see the NOS/VE System Usage manual.
- Examples The following example writes a 3-line message to file OUTPUT. The leading space in each of the three strings is a format effector (a space character) that causes each string to print on a separate line.

 $/$ put\_lines lines= $($  .. .. /' Today''s date: '//\$date(month)  $\ldots$ ' The current time: '//\$time(ampm) .. .. /'Welcome to NOS/VE.') Today's date: March 28, 1987 The current time: 2:45 PM Welcome to NOS/VE.

PUT\_LINE

J.

 $\bar{z}$ 

J.

# \$QUEUE Function

Purpose Returns the state of a local queue.

Format \$QUEUE (name keyword)

Parameters name

Name of the local queue you are interrogating. This parameter is required.

# keyword

Specifies the attribute of the local queue you are interrogating. This parameter is required. The following are possible keywords:

CONNECT\_ COUNT MESSAGE\_ COUNT WAIT\_COUNT

#### Remarks o If you specify CONNECT\_COUNT, the number of tasks connected to the queue is returned as an integer.

- *o* If you specify MESSAGE\_COUNT, the number of messages in the queue is returned as an integer.
- e If you specify WAIT\_COUNT, the number of tasks that are waiting for a message from the queue is returned as an integer.
- o For further information about functions, see the NOS/VE System Usage manual.
- Examples The following example interrogates the system for the number of messages in the local queue named WAIT:

/display\_value \$queue(wait,message\_count) 0

**QUICK** 

# **QUICK Command**

Purpose Enters the QUICK utility.

#### Format **QUICK**

*PROFILE=file UID=dm\_name UPW=dm\_name ERROR=file EXECUTE\_ ONLY= boolean FROM=file TO=file LISTABLE\_PROFILE =file STATUS=status variable* 

Parameters *PROFILE* or *P* 

Specifies the profile. If omitted, PROFILE is assumed.

# *UID*

Specifies the IM/DM user identification code. It can contain 8 letters and/or digits and is not enclosed in quotes.

# *UPW*

Specifies the IM/DM user password. It can contain <sup>8</sup> letters and/or digits and is not enclosed in quotes.

# *ERROR* or *E*

Specifies the file to which QUICK writes any error messages. If omitted, \$LOCAL.QUICK\_ERRORS is assumed.

# *EXECUTE\_ONLY* or *EO*

Specifies whether you are executing a previously prepared profile. If omitted, FALSE is assumed (you are executing in interactive mode).

# *FROM* or *F*

Specifies the input data file. If omitted, QUICK obtains the file name from the INPUT\_FILE\_NAME window. This parameter is used only in EXECUTE\_ONLY mode.

# *TO* or *T*

Specifies the output file to which data is written. If omitted, QUICK obtains the file reference from the OUTPUT\_NAME window. This parameter is used only in EXECUTE\_ONLY mode.

# *LISTABLE\_PROFILE* or *LP*

Specifies the file which Quick uses to load the profile. The listable\_profile is created by selecting the option "Write profile onto a file in listable format" on the utility screen of a previous execution of Quick. If omitted, Quick does not load the profile from a listable\_profile.

Remarks For more information, see the IM/Quick manuals.

# \$QUOTE Function

Purpose Copies one string to another string and adds string delimiters.

Format \$QUOTE (string)

Parameters string

Specifies the string you want copied. This parameter is required.

Remarks For further information about functions, see the *NOSNE*  System Usage manual.

Examples The following example copies string S to string Q:

> *Is* = 'ABC" DEF' /display\_value s ABC'DEF  $/a =$  squote(s) /display\_value q 'ABC''DEF'

# **\$RANGE Function**

- Purpose Returns a boolean value indicating whether a given parameter is specified as a range (low value to high value).
- Format **\$RANGE (name**  *integerl integer2)*

# Parameters **name**

Specifies the parameter you are interrogating. This parameter is required.

# *integerl*

Number describing the position of the value set for the parameter in question. The default value is 1.

Use this parameter if the parameter is defined as multiple value sets, each set having one value.

## *integer2*

Number describing the position of the value element for the parameter in question. The default value is 1.

Use this parameter if the parameter is defined as multiple value sets, each set having multiple value elements.

#### Remarks

- This function is used to reference parameters within a procedure.
- **o** If this function returns a TRUE value, the parameter was given as a range. If this function returns a FALSE value, the parameter was not given as a range.
- For further information about functions, see the *NOSNE* System Usage manual.

Examples The examples are based on the following procedure header:

```
PROC display_number,display_numbers,disn 
  number,numbers,n: list 1..10, 1..2, ..
  range of integer -100...100 =$required
  output,o file= $OUTPUT 
  status 
  ) 
                 : var of status = $optional
```
• Consider the following call to the preceding procedure:  $\frac{1}{d}$  isplay\_number  $(2,(1..10),3)$ 

In this case, the second value set is tested for a range by including the following command in the DISPLAY\_ NUMBER procedure:

display\_value \$range(number,2)

The DISPLAY\_ VALUE command writes TRUE to the output file.

• The next example is based on the following call to procedure DISPLAY\_NUMBER:

display\_number (1,(12 .. 14,16),6)

The first and second elements of the second value set are tested for a range by having the following commands in the procedure:

```
display_value $range(number,2, 1) TRUE is written to 
                                    the output file. 
display_value $range(number,2,2) FALSE is written 
                                    to the output file.
```
# RECOVER \_KEYED \_FILE Command

Purpose Begins a keyed-file recovery attempt.

Format RECOVER\_KEYED\_FILE or RECKF  $FILE = file$ *PASSWORD= name STATUS =status variable* 

# Parameters FILE or F

File path to the damaged keyed file to be recovered. This parameter is required.

If the damaged file does not currently exist, its cycle number cannot be determined by default. Therefore, the file path must explicitly specify the file cycle number so that the utility can reload the correct backup copy.

#### *PASSWORD* or *PW*

File password specified when Backup\_Permanent\_File wrote the backup copy of the file. A file password is optional, but, if a password exists for the file, it is required on this command. If no password exists for the file, NONE can be specified.

The file password in effect when the backup copy was written must be the same password in effect when the file was damaged. Otherwise, the backup copy cannot replace the damaged file.

Remarks

1

- e The LOG\_RESIDENCE attribute of the file specified on the command must match the LOG\_RESIDENCE attribute of the backup copy to be reloaded. Recover\_ Keyed\_File cannot use a backup copy that was written before the LOG\_RESIDENCE attribute of the file was changed.
	- If the file does not currently exist and the LOG\_ RESIDENCE of its backup copy is not the default log, you must enter a SET\_FILE\_ATTRIBUTE command for the file. The command must specify the same file cycle specified on the RECOVER\_KEYED \_FILE command and the same LOG\_RESIDENCE as that of the backup copy to be used. (See the Example.)
- Similarly, if the file does not currently exist, but the file had a password when the backup copy was written, you must create the file with the same password. To do so, enter a CREATE\_FILE command specifying the file path (including its cycle number) and the PASSWORD parameter.
- For more information, see the NOS/VE Advanced File Management Usage manual.

Examples The following session attempts to restore a keyed file that no longer exists using its latest backup copy. When the latest backup copy was written, the file password was HUSH\_HUSH and the LOG\_RESIDENCE attribute was \$USER.MY\_LOG. Therefore, those values must be reestablished for the file cycle.

> /recover\_keyed\_file, \$user.keyed\_file.1 reckf/create\_file, \$user.keyed\_file.1, .. reckf .. /password=hush\_hush reckf/set\_file\_attribute, \$user.keyed\_file.1, .. reckf .. /1og\_residence=\$user.my\_log reckf/recover\_file\_media

# RELEASE\_RESOURCE Command

Purpose Releases tape reservations previously established with the RESERVE\_RESOURCE command.

Format RELEASE\_RESOURCE or RELEASE\_RESOURCES or RELR *MT9\$800 =integer* or *keyword MT9\$1600 =integer* or *keyword MT9\$6250 =integer* or *keyword* 

*STATUS =status variable* 

Parameters *MT9\$800* 

Specifies the integer number of 9-track tapes with 800-cpi density that are no longer required by the job. If ALL is specified, all of the unused resources of the class and density defined by the parameter name are released. Omission causes 0 to be used.

# *MT9\$1600*

Specifies the number of 9-track tapes with 1600-cpi density that are no longer required by the job. If ALL is specified, all of the unused resources of the class and density defined by the parameter name are released. Omission causes 0 to be used.
# MT9\$6250

Specifies the number of 9-track tapes with 6250-cpi density that are no longer required by the job. If ALL is specified, all of the unused resources of the class and density defined by the parameter name are released. Omission causes 0 to be used.

- Remarks For more information, see the NOS/VE System Usage manual.
- Examples The following example releases reservations for three 9-track magnetic tape units: one with 1600-cpi and two with 6250-cpi.

/release\_resource mt9\$1600=1 mt9\$6250=2

# \$REMOTE\_ VALIDATION Function

- Purpose Returns a boolean value indicating whether you are validated for file access at the specified remote location.
- Format \$REMOTE\_ VALIDATION (name)

### Parameters name

Specifies the name of the remote location at which the files to be accessed reside. If validation is established for this location, the function returns a TRUE value. This parameter is required.

- Remarks For details about how to establish remote validation, see the CREATE\_REMOTE\_ VALIDATION command.
	- For further information about functions, see the *NOSNE* System Usage manual.
- Examples The following example queries whether remote validation is established for the named location (MACHINE\_A) and, if it is not established, displays a message:

IF \$remote\_validation(machine\_a) =FALSE THEN display\_value 'remote validation not defined for MACHINE\_A' I FEND

# REPEAT Control Statement

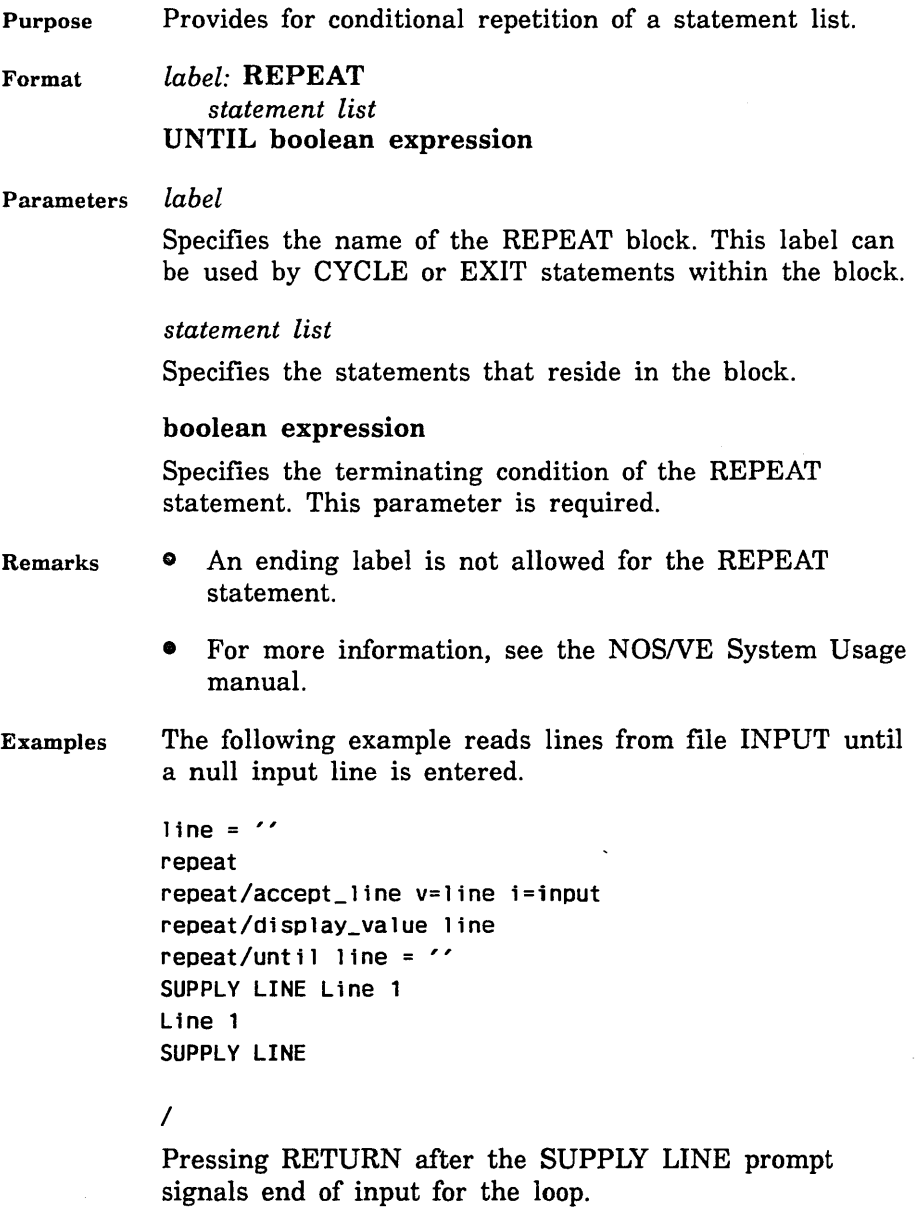

# **REPLACE\_FILE Command**

Purpose Transfers a copy of a *NOSNE* file to a NOS direct or indirect access permanent file or to a NOS/BE file.

Format

**REPLACE\_FILE or REPF** 

**FROM=file**  *TO=name DATA\_ CONVERSION= keyword USER=name PASSWORD=name EXCLUSNE\_ACCESS =name CYCLE= integer STATUS= status variable* 

# Parameters **FROM or F**

Identifies the NOS/VE file to be copied into a NOS or NOS/BE file and, optionally, specifies how the file is to be positioned prior to use. This parameter is required.

*TO* or *T* 

Specifies the name of the NOS or NOS/BE file to be replaced or created.

In NOS, this is the permanent file name as registered in the NOS file system and can be up to 7 characters in length. Omission causes the permanent file name in the FROM parameter to be used.

In NOS/BE, if the TO parameter is omitted, the file specified on the FROM parameter is used and the file name part of the FROM parameter must conform to the NOS/BE permanent file naming conventions (except that the length will be limited to 81 characters).

# *DATA\_CONVERSION·or DC*

Specifies the type of conversion to be done during the file copy. The possible keywords are:

B60

The rightmost 60 bits of each 64-bit NOS/VE word are placed into a 60-bit NOS or NOS/BE word. The leftmost 4 bits of each NOS/VE word are ignored.

# B56

Contiguous bits from the *NOSNE* words are packed into the rightmost 56 bits of each NOS or NOS/BE word. The leftmost 4 bits of NOS words are set to 0 (zero). The leftmost 4 bits of each NOS/BE word are ignored. Specify B56 for saving files such as *NOSNE*  object libraries, SCU libraries, or permanent file backup files.

### A6

Each 7-bit ASCII character (right-justified in an 8-bit byte) is converted to NOS 6/12 display code representation in the NOS or NOS/BE file.

#### AS

Each 7-bit ASCII character (right-justified in an 8-bit byte) is converted to 12-bit ASCII code format in the NOS or NOS/BE file.

# D63

Each 7-bit ASCII character (right-justified in an 8-bit byte) is converted to 6-bit display code (63-character subset of the ASCII 128-character set) format in the NOS or NOS/BE file.

#### D64

Each 7-bit ASCII character (right-justified in an 8-bit byte) is converted to 6-bit display code (64-character subset of the ASCII 128-character set) format in the NOS or NOS/BE file.

A63, B32, and B64 values are not supported. Omission of this parameter causes A6 to be used.

### *USER* or *U* or *ID*

Specifies the NOS user identification of the owner of the file.

In NOS, this parameter is only necessary if the file is registered in a catalog belonging to a user whose identification is different from your NOS identification (specified on a prior CHANGE\_LINK\_ATTRIBUTE command).

In NOS/BE, this parameter is not required if the NOS/BE file id is the same as the current user name or the name specified in the last CHANGE\_LINK\_ATTRIBUTE command.

## *PASSWORD* or *PW* or *TURNKEY* or *TK*

In NOS, this parameter specifies the NOS file password needed to access the file. It is only required when the file does not belong to you.

In NOS/BE, this parameter specifies NOS/BE permanent file permissions. It is required only if you wish to deny all access to a file without turnkey password specification. If you specify any passwords when a NOS/BE file is initially created, you must also specify these passwords on any subsequent REPLACE\_FILE commands for the file.

# *EXCLUSNE\_ACCESS* or *XR*

This parameter applies to NOS/BE only and is required if you wish to limit users to read access without password specification.

### *CYCLE* or *CY* or *C*

This parameter specifies a NOS/BE file cycle number and is only applicable to NOS/BE. It is required only if a specific cycle of the file is to be replaced.

- Remarks
- If a NOS permanent file of the same name already exists and you have write access to the file, then its contents are replaced by a copy of the *NOSNE* file.
	- If no NOS direct or indirect permanent file of the specified name exists in the catalog, an attempt to create a direct access file is made. If you are not validated to create direct access files, an indirect access file is created.
	- A CHANGE\_LINK\_ATTRIBUTE command issued prior to the REPLACE\_FILE identifies the accounting and user identification information needed to access the file.
- o REPLACE\_FILE does not preserve the attributes of the NOSNE file. Therefore, a subsequent GET\_FILE command may not create the file with the proper attributes. For information on how to preserve NOSNE file attributes, see the SCL System Interface manual.
- *o* If the data conversion is D64, A6, or AS, the NOS or NOS/BE file will be written with zero-byte terminated (Z-type) records.
- In NOS/BE, when you enter a REPLACE\_FILE command the system copies the NOSNE file to the NOS/BE default permanent file set and generates the NOS/BE CATALOG command to make the file permanent.
- For more information, see the NOS/VE System Usage manual.

### Examples NOS

The following command copies NOS/VE file NEW\_ PROLOG to NOS file NPROLOG, which is stored under the current user name.

/repf from=new\_prolog to=nprolog

NOS/BE

The following example copies NOS/VE file DATAFIL from the master catalog to NOS/BE file DATAFIL with a file id of RJG and an EXCLUSIVE\_ACCESS password of XYZ.

/repf from=\$user.datafi1 user=rjg exclusive\_access=xyz

# **REPLACE \_MULTI \_RECORD \_FILE Command**

Remarks Reserved for site personnel, Control Data, or future use.

# REQUEST\_LINK Command

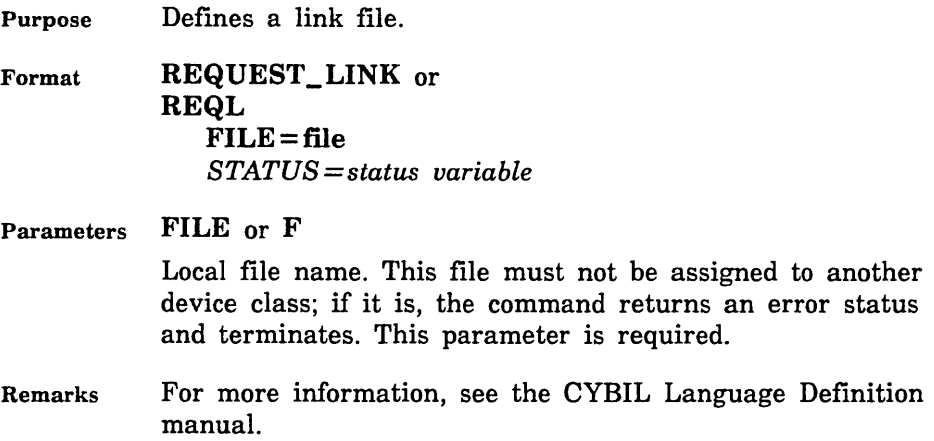

# REQUEST\_MAGNETIC\_TAPE Command

Purpose Associates a file with a tape unit.

Format REQUEST\_MAGNETIC\_TAPE or

# REQMT FILE=file *EXTERNAL\_ VSN=list of string RECORDED\_ VSN =list of string TYPE=keyword RING= boolean STATUS= status variable*

Parameters FILE or F

Specifies the file to be associated with a magnetic tape unit. This parameter must specify a temporary file. This parameter is required.

# *EXTERNAL\_ VSN* or *EVSN*

Specifies the identity of one or more tape volumes to be associated with the file. An external volume serial number (VSN) is used to inform the operator which tape is to be mounted. If more than one external VSN is specified, the tapes are requested in the order specified in this list.

Specify a string of 1 to 6 alphanumeric characters. An external VSN of less than 6 characters is left-justified with trailing spaces added. Omission causes a string of spaces to be used.

If the EXTERNAL\_ VSN parameter is omitted but the RECORDED\_ VSN parameter is specified, the RECORDED\_ VSN informs the operator which volume is to be mounted.

It is recommended that the external VSN be visible on the canister containing the volume to be mounted.

### RECORDED\_ VSN or RVSN

Specifies the VSN corresponding to the volume identifier recorded in an ANSI VOLl label. If you enter this parameter for an unlabelled tape, it is ignored.

If the RECORDED\_ VSN parameter is omitted for a labelled tape, NOS/VE uses the EXTERNAL\_ VSN parameter to verify that the correct volume as identified by the VOLl label has been mounted.

If both the RECORDED\_ VSN and the EXTERNAL\_ VSN parameters are specified, NOS/VE uses the EXTERNAL\_ VSN parameter to direct the system operator.

Specify 1 to 6 characters from any of these groups:

Integers 0 to 9. Uppercase letters A to Z. These characters:

 $SP$  ! " % & ' ( ) \* +, - . / : ; < = > ? \_ \$ # @

Where SP represents a blank.

An external VSN of less than 6 characters is left-justified with trailing spaces added. Omission causes a string of spaces to be used.

Lists of external and recorded VSN's can be specified for the tape file. If both the external VSN list and the recorded VSN list are specified the corresponding entries in the lists are paired.

If the number of VSN's in the external and recorded VSN lists are different, the system rejects the REQUEST\_ MAGNETIC\_ TAPE command.

If both the external VSN and the recorded VSN lists are omitted, the system requests the operator to mount a scratch tape. If a scratch tape is requested for a labelled

tape file, *NOSNE* uses the EXTERNAL\_ VSN assigned by the operator to verify that the correct volume identified by the VOLl label has been mounted.

# TYPE or T

Specifies the type of tape transport required. The values are:

### MT9\$800

Nine-track magnetic tape, 800-cpi density.

MT9\$1600

Nine-track magnetic tape, 1600-cpi density.

#### MT9\$6250

Nine-track magnetic tape, 6250-cpi density.

Omission causes MT9\$1600 to be used.

# *RING* or *R*

Specifies if a write ring should be present in each volume mounted for this file. Omission causes FALSE to be used (the tape cannot be written).

#### Remarks

- Actual device assignment, access, or operator communication for tape mounting does not occur until the file is opened for access within the job.
	- If this command is issued for a file that is currently associated with a different device class, such as disk or terminal, an error status is returned.
	- A write ring is required to write on a tape.
	- If you issue a request for a tape file that spans more than one volume, you must list all relevant VSNs on the EXTERNAL\_VSN parameter.
	- For more information, see the *NOSNE* System Usage manual.

Examples The following example assigns a nine-track, 1600-cpi tape with the external VSN of X01234 to file PAYROLL.

> /request\_magnetic\_tape file=payroll type=mt9\$1600 .. .. /external\_vsn='X01234'

The following example assigns a nine-track, 6250-cpi multivolume tape file with external VSNs Y4567, Y4568, and Y 4569 to file NEWPL.

/request\_magnetic\_tape newpl external\_vsn=('Y4567', .. /'Y4568','Y4569') type=mt9\$6250

# REQUEST\_OPERATOR\_ACTION Command

Purpose Sends a message to the system operator and requests a reply message from the operator.

Format REQUEST\_OPERATOR\_ACTION or

REQOA MESSAGE= string *REPLY =string variable STATUS= status variable* 

Parameters MESSAGE or M

Specifies the message string to be displayed to the operator. The job is suspended until the operator issues a REPLY\_ACTION command in response to this action request. This parameter is required.

*REPLY* or *R* 

Specifies an SCL string variable in which the reply message from the operator's REPLY\_ACTION command is placed. Omission causes the reply message to be put into the requesting job's log and also to be written to the \$RESPONSE file.

- Remarks The job is suspended while it is waiting for the operator to respond.
	- For more information, see the NOS/VE System Usage manual.

#### REQUEST\_ TERMINAL

Examples The following example sends a message to the system operator.

> /reply\_string='' /request\_operator\_action .. .. /message='Do you have tape canister PF001?' .. /reply=reply\_string

The job is suspended until the operator responds to your message. For example:

/display\_value reply\_string SORRY, COULD NOT LOCATE PF001

# REQUEST\_ TERMINAL Command

Purpose Associates a file with a terminal in an interactive job.

Format REQUEST\_ TERMINAL or REQT

FILE=file *ATTENTION \_CHARACTER\_ACTION =integer BREAK\_KEY \_ACTION= integer END\_ OF \_INFORMATION= string INPUT \_BLOCK\_SIZE =integer INPUT \_EDITING \_MODE= keyword INPUT\_OUTPUT\_MODE==keyword INPUT\_ TIMEOUT= boolean INPUT\_ TIMEOUT \_LENGTH= integer INPUT\_ TIMEOUT \_PURGE= boolean PAR.TIAL \_CHARACTER \_FORWARDING= boolean PROMPT\_FILE=file* . *PROMPT \_STRING= string STORE \_BACKSPACE\_ CHARACTER= boolean STORE \_NULS \_DELS =boolean TRANSPARENT\_ CHARACTER\_MODE =keyword TRANSPARENT \_FORWARD\_ CHARACTER= list of string TRANSPARENT \_LENGTH \_MODE= keyword TRANSPARENT \_MESSAGE\_LENGTH =integer TRANSPARENT\_ TERMINATE\_ CHARACTER= list of string TRANSPARENT\_ TIMEOUT \_MODE= keyword STATUS =status variable* 

# Parameters FILE or F

Specifies the file to be created and associated with your terminal. This parameter can specify only a local file. This parameter is required.

### *ATTENTION\_CHARACTER\_ACTION* or *ACA*

Specifies how the network responds when it recognizes an ATTENTION\_ CHARACTER in the data from your terminal. Values can be any integer from 0 to 9.

# $BREAK\_KEY\_ACTION$  or BKA

Specifies how the network responds when it recognizes a BREAK signal from you terminal. Values can be any integer from 0 to 9.

#### *END\_OF\_INFORMATION* or *EOI*

Specifies the string (O to 31 characters) that marks end-of-information in a file.

### *INPUT\_BLOCK\_SIZE* or *IBS*

Specifies the maximum number of characters the network can hold before forwarding the data. Values can be any integer from 80 to 2000.

# *INPUT\_EDITING\_MODE* or *IEM*

Specifies whether the network edits the data you enter at your terminal. Values are NORMAL (which enables editing) or TRANSPARENT (which tells the system not to perform editing).

# *INPUT\_OUTPUT\_MODE* or *IOM*

Specifies whether the network gives input priority over output. Values can be:

#### UNSOLICITED (U)

Indicates that input has priority over output. The network edits and forwards input as soon as it is received. This action delays any output that may be in progress.

### SOLICITED (S)

Indicates that the service must request input. The network does not edit or forward input until requested.

# FULL\_ DUPLEX (F)

Indicates that the network edits and forwards input as soon as it is received. The network also receives and forwards output whenever *NOSNE* sends it.

### *INPUT\_TIMEOUT* or *IT*

Specifies whether you want input timeout to be in effect. Enter TRUE or FALSE. If you specify TRUE, input timeout is enabled.

# *INPUT\_TIMEOUT\_LENGTH* or *ITL*

Specifies the number of milliseconds (0 to 86,401) the network will wait for input before timing out. If you specify 0 (zero), the system returns an error condition indicating that no data is available.

### *INPUT\_TIMEOUT\_PURGE* or *ITP*

Specifies whether the network should purge the input and output paths if an input timeout occurs. If you specify TRUE, the input and output paths will be purged.

If input timeout is enabled and the input timeout length is nonzero, the system returns an input timeout error condition if the time limit is exceeded. Also, the system performs an input timeout purge operation.

There is no effect if you specify 0 (zero) milliseconds.

# *PARTIAL\_CHARACTER\_FORWARDING* or *PCF*

Specifies whether the network forwards a partial message when an END\_PARTIAL\_CHARACTER occurs. Enter TRUE or FALSE. Specifying TRUE means that partial character forwarding is enabled.

# *PROMPT \_FILE* or *PF*

Specifies the file to which the system should write the automatically generated prompt string. If omitted, the existing parameter value applies. The default is \$OUTPUT.

# *PROMPT\_STRING* or *PS*

Specifies the string (O to 31 characters) that the system will output when a program requests terminal input. The system assumes the string contains a format effector. If omitted, the existing parameter value applies. The default is a question mark (?).

# *STORE\_BACKSPACE\_CHARACTER* or *SBC*

Specifies how the network handles the backspace character. If you specify TRUE, the network forwards the backspace character as part of NORMAL mode data. If you specify FALSE, the network discards the backspace character from NORMAL mode data after it deletes the previous character.

# *STORE\_NULS\_DELSor SND*

Specifies how the network handles the NUL and DEL characters. If you specify TRUE, the network forwards the NUL and DEL characters to the service as part of NORMAL mode data. If you specify FALSE, the network discards the NUL and DEL characters from NORMAL mode data.

# *TRANSPARENT\_CHARACTER\_MODE* or *TCM*

Identifies the action the network takes when data entered at your terminal contains a TRANSPARENT\_FORWARD\_ CHARACTER or TRANSPARENT\_TERMINATE\_ CHARACTER. The network processes these characters only if INPUT\_EDITING\_MODE is set to TRANSPARENT. Values can be:

# TERMINATE (T)

Sends your data to the service and terminates TRANSPARENT mode when TRANSPARENT\_ TERMINATE\_CHARACTER occurs in input.

# FORWARD (F)

Sends your data to the service when a TRANSPARENT\_FORWARD\_CHARACTER occurs in input. TRANSPARENT mode remains in effect.

# FORWARD\_ TERMINATE (FT)

Sends your data to the service when a TRANSPARENT\_FORWARD\_CHARACTER occurs in input. This parameter ends TRANSPARENT mode when a TRANSPARENT\_TERMINATE\_CHARACTER occurs after a TRANSPARENT\_FORWARD\_ CHARACTER in input.

# NONE (N)

Takes no action when a TRANSPARENT\_FORWARD\_ CHARACTER or TRANSPARENT\_ TERMINATE\_ CHARACTER is received from the terminal.

# *TRANSPARENT\_FORWARD\_CHARACTERor TFC*

Identifies the key you press to forward information. The network only recognizes this attribute if INPUT\_ EDITING\_MODE is set to TRANSPARENT. Values can be a list of 1 to 4 character strings.

# *TRANSPARENT\_LENGTH\_MODE* or *TLM*

Identifies the action the network takes when it has received the number of characters specified by TRANSPARENT\_MESSAGE\_LENGTH. The network only performs this action when INPUT\_EDITING\_MODE is set to TRANSPARENT. Values can be:

### TERMINATE (T)

Sends your data to the service and terminates TRANSPARENT mode when the TRANSPARENT\_ MESSAGE\_LENGTH is reached in input.

### FORWARD (F)

Sends your data to the service when the TRANSPARENT\_MESSAGE\_LENGTH is reached in input. The message may exceed the specified length.

# FORWARD\_EXACT (FE)

Sends the exact data length to the service when the TRANSPARENT\_MESSAGE\_LENGTH is reached in input.

### NONE (N)

Takes no action when the TRANSPARENT\_ MESSAGE\_LENGTH is reached.

# *TRANSPAR.ENT\_MESSAGE\_LENGTH* or *TML*

Specifies the number of characters in data. The network only recognizes this parameter when INPUT\_EDITING\_ MODE is set to TRANSPARENT. Values can be any integer from 1 to 32,767.

# *TRANSPAR.ENT \_TERMINATE\_ CHAR.ACTER* or *TTC*

Identifies the key you press to terminate and forward input. The network only recognizes this parameter when INPUT\_EDITING\_MODE is set to TRANSPARENT. Values can be a list of 1 to 4 character strings.

# *TRANSPAR.ENT\_TIMEOUT\_MODE* or *TTM*

Identifies the action the network takes after a period of inactivity during input (timeout). Values can be one of:

#### TERMINATE (T)

Terminates TRANSPARENT mode when a timeout of 400 milliseconds or more occurs in input.

#### FORWARD (F)

Sends your data to NOSNE when a timeout of 400 milliseconds or more occurs between characters.

#### NONE (N)

Takes no action when timeout occurs between characters.

Remarks

- e If this command is issued for a file that is already assigned to a different device class, such as magnetic tape or disk, an error status is returned.
- Note that your terminal will become inoperable if all three of the following conditions are met:
	- 1. The INPUT\_EDITING\_MODE connection attribute has been specified as TRANSPARENT.
	- 2. The TRANSPARENT\_CHARACTER\_MODE, TRANSPARENT\_ TIMEOUT\_MODE, and TRANSPARENT\_LENGTH\_MODE attributes have not been specified.

3. Input occurs while output is being written to the connected terminal file.

To correct this problem, be sure to specify a value other than NONE on the TRANSPARENT\_ CHARACTER\_MODE, TRANSPARENT\_ TIMEOUT\_ MODE, and TRANSPARENT\_LENGTH\_MODE parameters of this command.

- For more information, see the NOS/VE System Usage manual.
- Examples The following command associates local file ALTERNATE\_INPUT\_FILE with a terminal.

/request\_terminal file=alternate\_input\_file

A program that subsequently issues a read request to this file will instead issue a read request to your terminal.

In the following example, file ALTERNATE\_INPUT\_FILE is assigned to the terminal. A string variable name STRINGl is created and a subsequent ACCEPT\_LINE command reads file ALTERNATE\_INPUT\_FILE for the value of the string. A PUT\_LINE command then writes the string to file OUTPUT, which by default is assigned to the terminal, and the output is displayed on the screen.

/request\_terminal file=alternate\_input\_file /create\_variable string1 kind=string /accept\_line string1 input=alternate\_input\_file .. .. /p='SUPPLY STRING1' SUPPLY STRNG1 -Input to STRING1 /put\_line string1

Input to STRING1

In this example, the first character of STRINGl (the hyphen) is interpreted as a format effector. The hyphen character causes the system to space down three lines before printing the string.

# **RESEQUENCE Command**

Remarks Reserved for site personnel, Control Data, or future use.

# RESUME \_COMMAND Command

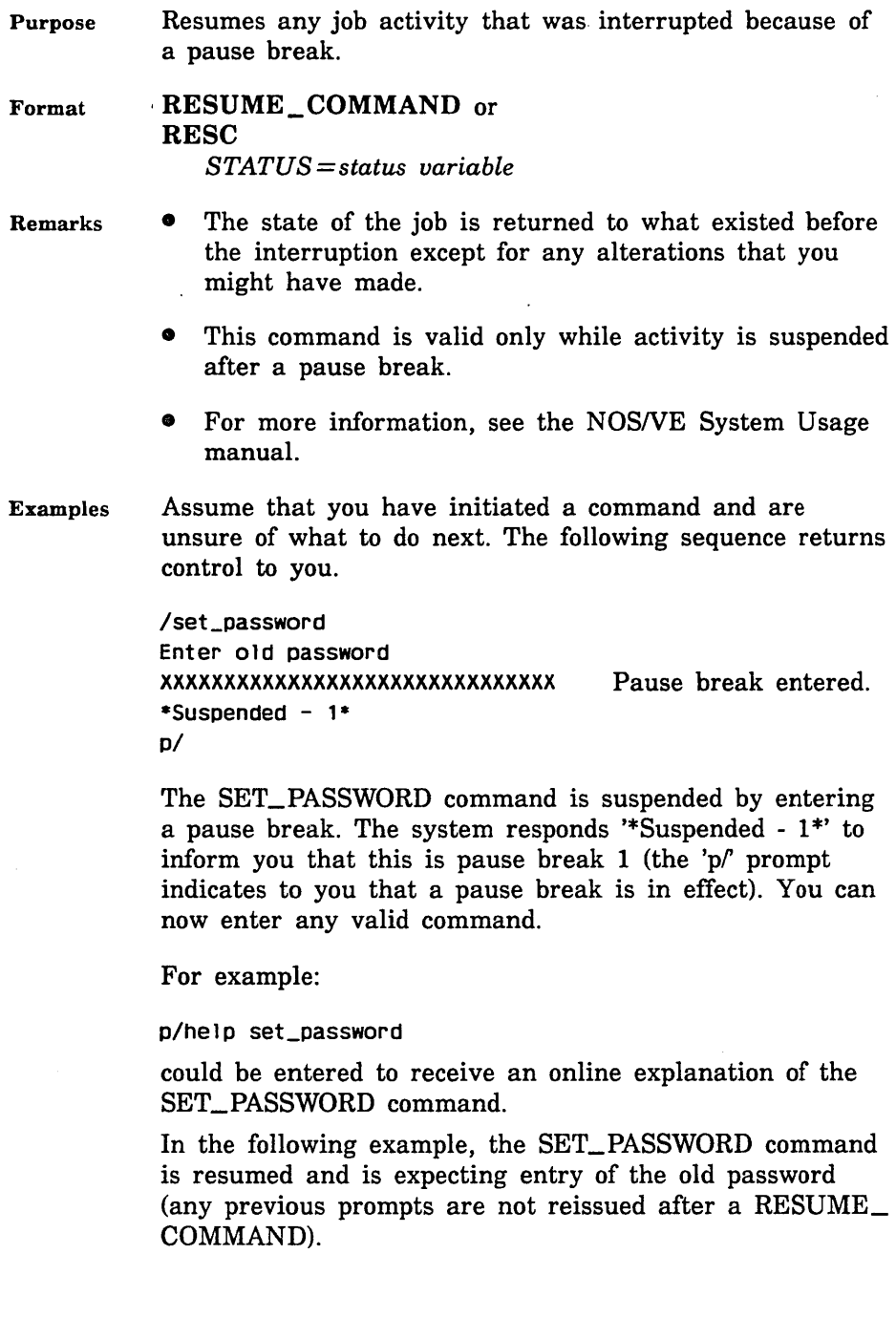

p/resume\_corrmand pass789 Enter new password xxxxxxxxxxxxxxxxxxxxxxxxxxxxxxx

Old password entered.

# RESERVE\_RESOURCE Command

Purpose Specifies the number of tape units a job requires.

Format

RESERVE\_RESOURCE or RESERVE\_RESOURCES or RESR *MT9\$800 =integer MT9\$1600 =integer MT9\$6250 =integer STATUS= status variable* 

### Parameters *MT9\$800*

Specifies the number of nine-track tapes with 800-cpi density that are required by the job. Omission causes 0 (zero) to he used.

#### *MT9\$1600*

Specifies the number of nine-track tapes with 1600-cpi density that are required by the job. Omission causes 0 (zero) to he used.

*MT9\$6250* 

Specifies the number of nine-track tapes with 6250-cpi density that are required by the job. Omission causes 0 (zero) to be used.

- Remarks
- This information is used for job scheduling to prevent deadlocks with other jobs that may need the same resources.
	- Actual equipment assignment is not made until a tape file is opened for access.
	- For more information, see the NOS/VE System Usage manual.

Examples The following example reserves three nine-track magnetic tape units: one with 800 cpi and two with 6250 cpi.

/reserve\_resources mt9\$800=1 mt9\$6250=2

# RESTORE \_LOG Command

Purpose Begins a Restore\_ Log utility session.

Format RESTORE \_LOG or RESL LOG \_RESIDENCE= file *STATUS= status variable* 

Parameters LOG RESIDENCE or LR

Catalog path containing the files composing the log to be restored. This parameter is required.

- Remarks • Immediately after entering the Restore\_Log session, you should use the VALIDATE\_LOG or RESTORE\_ REPOSITORIES subcommands to determine the type and extent of log damage, if any.
	- For more information, see the NOSNE Advanced File Management Usage manual.

# RESTORE \_PERMANENT \_FILES Command

Purpose Initiates the utility that restores permanent files and catalogs from backup copies created by the BACKUP\_ PERMANENT\_FILE utility. The restore operations are directed by RESTORE\_PERMANENT\_FILE subcommands.

Format RESTORE\_PERMANENT\_FILES or RESTORE\_PERMANENT\_FILE or **RESPF** *LIST=file STATUS= status variable* 

# Parameters *LIST* or *L*

Identifies the file to which a summary of the results of the restore utility are written and, optionally, specifies how the file is to be positioned prior to use. Omission causes \$LIST to be used.

- Remarks The content of the list file can be specified using the SET\_LIST\_OPTION subcommand prior to using a RESTORE\_PERMANENT\_FILE subcommand. If the SET LIST OPTION subcommand is omitted, the modification date and time and size of the file are displayed for each permanent file cycle.
	- For more information, see the NOS/VE System Usage manual.
- Examples The following subcommand initiates a RESTORE\_ PERMANENT\_FILE subcommand utility session. The subcommand specifies that the report listing be written to file RESTORE\_LISTING.

/restore\_permanent\_files list=restore\_listing

Following entry of this subcommand, RESTORE\_ PERMANENT\_FILE subcommands can be entered in response to the following prompt.

PUR/

# REWIND\_FILE Command

Purpose Format Positions a file to the beginning-of-information. REWIND\_FILE or REWIND \_FILES or REWF  $FILES = list of file$ *STATUS= status variable*  Parameters FILES or FILE or F Specifies the list of local files to be rewound. This parameter is required.

- **Remarks** e When REWIND\_FILE is issued for an unlabelled tape file, The file is positioned to the beginning of the first tape volume.
	- **o** If REWIND\_FILE is issued for an ANSI labelled tape file, and the value of the file's FILE\_SET\_POSITION tape label attribute is NEXT\_FILE, the next ANSI labelled file accessed is the same as the previously accessed file. For FILE\_SET\_POSITION values other than NEXT\_FILE, this command has no effect. (Refer to the CHANGE\_ TAPE\_LABEL\_ATTRIBUTES command description of the FILE\_SET\_POSITION parameter.)
	- For more information, see the NOS/VE System Usage manual.

#### Examples The following example rewinds several files.

/rewind\_file file=source /rewind\_files file=(library,test,scratch)

# **\$RING Function**

- Purpose Returns an integer indicating the current execution ring for a task.
- Format \$RING
- Parameters None.
- Remarks For further information about functions, see the NOSNE System Usage manual.
- Examples The following example indicates that the current task is associated with execution ring 11:

/display\_value \$ring 11

# **ROUTE\_JOB Command**

#### Purpose Specifies the name by which a job is to be known, the system on which the job is to be executed, and the destination of the output file generated by the job.

### **NOTE**

This command can only be used for card input or for input from a microcomputer or terminal which supports HASP protocol.

Format

# **ROUTE\_JOB or**

**ROUJ**  *JOB\_NAME =name JOB\_DESTINATION =name JOB\_ OUTPUT \_DESTINATION= name USER\_NAME =name USER\_FAMILY =name STATUS =status variable* 

Parameters *JOB\_NAME* or *JN* 

Specifies the user job name in upper-case, alphanumeric characters. The default value is your user name.

# *JOB\_DESTINATION* or *JD*

Specifies the NOSNE family name to which the job is to be sent. If this parameter is not specified, the input job will be sent to the DEFAULT\_JOB\_DESTINATION defined for the I/O station. If this job destination is unavailable, the input job will either be discarded, or the input device stopped, according to the DESTINATION\_ AVAILABLE\_ACTION defined for the 1/0 station.

# *JOB\_OUTPUT\_DESTINATION* or *JOD*

Specifies a public 1/0 station or the control facility of a private I/O station, to which the job's output file(s) will be sent. If the specified destination is a control facility, the USER\_NAME and USER\_FAMILY parameters must also be included to uniquely identify the private 1/0 station.

If no JOB\_OUTPUT\_DESTINATION value is specified, output is returned to the I/O station where the job was initiated.

# USER\_NAME or UN

Specifies the user controlling the private 1/0 station to which the job's output file(s) are to be sent. This parameter must be specified if the value of the JOB\_ OUPUT\_DESTINATION parameter is the control facility for a private 1/0 station.

If the value for this parameter is not specified, the value of the JOB\_OUTPUT\_DESTINATION parane ter s assumed to be a public 1/0 station.

# USER\_FAMILY or UF

Specifies the family in which the user identified by the USER\_ NAME parameter is validated. This parameter is valid only if the USER\_NAME parameter is specified.

- Remarks • The ROUTE\_JOB command must precede job input (the LOGIN command) from the 1/0 station.
	- For card input or for microcomputers that emulate HASP protocol, the command must start at column six with the ASCII string '/\*BC' (specifying a Batch Command text) in columns one through five. This same format applies to any continuation card(s) needed to specify the command.
	- The length of this command cannot exceed 256 characters.
	- A ROUTE\_JOB command error causes the input job to be discarded and an error message to be sent to the 1/0 station operator.
	- For more information, see the *NOSNE* System Usage manual.
- Examples The following example routes JOBI to system NVE for execution, and sends the job output to public 1/0 station PUBLIC\_STATION\_1.

/\*BC route\_job jn=job1 jd=nve jod=public\_station\_1 login login\_user=john password=XXX collect\_text output This is just a test \*\* /\*EOI

The following example submits JOB2 to system NVE for execution and sends the job output, via the control facility, to the 1/0 station controlled by :NVE.JOHN.

```
/*BC route job in=job2 ..
/*BC jd=nve .. 
/*BC jod=NVE_control_facility 
/*BC un=john .. 
/*BC uf =nve 
login login_user=john pass_word=xxx 
collect_text output 
This is just a test 
•• 
/*EOI
```
# \$SCAN\_ANY Function

- Purpose Searches a string for any one of a specified set of characters.
- Format  $SSCAN$  ANY (stringl string2)

Parameters stringl

Specifies the set of characters being searched for. This parameter is required.

### string2

Specifies the string being searched. This parameter is required.

- Remarks
- This function returns a number indicating the position of the first character in the first string that is also found in the second string. If no character from the first string appears in the second string, the integer 0 is returned.
	- For further information about functions, see the NOS/VE System Usage manual.

Examples The following example looks for the position of the first character in string S that also occurs in string D:

```
/d = '0123456789' 
Is = 'temp_32' 
/display_value $scan_any(d,s) 
6
```
The number 6 is returned because the first character in string S that also occurs in string D is the number 3; this number is in the sixth character position within string S.

# \$SCAN \_NOT \_ANY Function

Purpose Searches a string for any character that is not in a specified set of characters

Format \$SCAN\_NOT\_ANY or \$SCAN \_NOTANY (stringl string2)

# Parameters stringl

Specifies the string containing the set of characters. The system searches for any character not in this set. This parameter is required.

### string2

Specifies the string being searched. This parameter is required.

- Remarks This function returns an integer indicating the position of the first character in the second string that is not in the first string. If only characters from the first string appear in the second string, the integer 0 is returned.
	- For further information about functions, see the NOS/VE System Usage manual.

Examples The following example returns an integer showing the position of the first character in string  $S$  (namely,  $t$ ) that is not found in string D:

> $/d = /0123456789'$ *Is* = 'temp\_32'  $\frac{1}{d}$ isplay\_value \$scan\_notany(d,s) 1

# \$SCAN \_STRING Function

Purpose Searches a string to locate occurrences of another string (called the pattern).

Format **\$SCAN STRING** (stringl string2)

### Parameters stringl

Specifies the pattern string (string being searched for). This parameter is required.

string2

Specifies the string being searched. This parameter is required.

#### Remarks

- This function returns an integer indicating the position of the first character of the first occurrence of the pattern string in the string being searched. If the pattern is a null string, the integer 1 is returned. If the pattern is not found in the string, the integer 0 is returned.
	- For further information about functions, see the *NOSNE* System Usage manual.
- Examples The following example returns a number showing the position in string S of the first occurrence of pattern string P (namely, the sixth position):

```
Is = '0123_abc9' 
/D = 'abc'/display_value $scan_string(p,s) 
6
```
# SEARCHPCD IM/DM Command

Remarks Reserved for site personnel, Control Data, or future use.

# SELECT\_ USER\_MENU Command

Purpose Starts the *NOSNE* user menu system.

Format SELECT\_USER\_MENU or SELUM or MENU *PROLOG\_CALL=boolean NATURAL\_LANGUAGE =name STATUS= status variable* 

Parameters *PROLOG \_CALL* or *PC* 

Reserved for use by site administrators.

*NATURAL\_LANGUAGE* or *NL* 

Specifies the natural language of the menus and help messages. Omission causes US\_ENGLISH to be used. US\_ENGLISH is currently the only supported natural language for the *NOSNE* menu system.

Remarks For more information, see the NOS/VE System Usage manual.

# SET\_ COMMAND \_LIST Command

Purpose Changes the current command list by deleting and/or adding command list entries, and/or altering the state of the search mode indicator.

# NOTE

The preferred commands are now CREATE\_COMMAND\_ LIST\_ENTRY, DELETE\_COMMAND\_LIST\_ENTRY, and CHANGE\_COMMAND\_SEARCH\_MODE.

# Format SET\_COMMAND\_LIST or

**SETCL** 

*DELETE= list of file* or *keyword ADD= list of file* or *keyword SEARCH \_MODE= keyword PLACEMENT= keyword SYSTEM\_COMMAND\_LIBRARY=file* or *keyword STATUS =status variable* 

Parameters *DELETE* or *D* 

Specifies entries to be removed from the current command list. If this parameter is specified as ALL, then all entries in the current command list are deleted. All deletions are performed prior to any additions. Omission causes no entries to be deleted from the current command list.

### *ADD* or *A*

Specifies entries to be added to the front of the current command list. They appear in the command list in the order specified. Omission causes no additions to the current command list.

### *SEARCH\_MODE* or *SM*

Specifies the new search mode to be associated with the current command list:

### GLOBAL (G)

All entries in the command list can be searched. Commands specified by path name and command name can be executed.

#### RESTRICTED (R)

All entries in the command list can be searched. However, for a search to proceed beyond the first entry in the command list, the command must be preceded by a slash (/). Commands specified by path name and command name can be executed.

#### EXCLUSIVE (E)

Only the entry at the beginning of the command list is searched for a command.Commands that are specified by path name and command name are not allowed.

Omission leaves the current search mode unchanged.

# *PLACEMENT* or *P*

Specifies whether the entries added to the command list are placed before or after the current entries. Use one of the following keywords:

#### AFTER (A)

Causes the entries to be placed after the current entries.

### BEFORE (B)

Causes the entries to be placed before the current entries. This is the default.

If the SEARCH\_MODE parameter is set to RESTRICTED, the only allowable value for the PLACEMENT parameter is AFTER.

# *SYSTEM\_COMMAND\_LIBRARY* or *SCL*

Reserved.

- Remarks For more information, see the NOS/VE System Usage manual.
- Examples An object library named PROCEDURE\_LIBRARY can be added to the end of the command list with the following command.

/set\_command\_list add=\$user.procedure\_library p=after

To delete the object library added in the preceding example, enter the following command.

/set\_command\_list delete=procedure\_library

If you wish to move the \$SYSTEM entry to the front of the command list, enter the following command.

/set\_command\_list delete=\$system add=\$system

With the \$SYSTEM entry at the front of the command list, system commands take precedence over local files with the same name.

# \$SET\_COUNT Function

Purpose Returns an integer count of the number of value sets actually passed for a specified parameter. Format \$SET\_ COUNT (name) Parameters name Remarks Examples Specifies the parameter you are interrogating. This parameter is required. This function is used to reference parameters within procedures. • For further information about functions, see the NOS/VE System Usage manual. The example is based on the following procedure header: PROC display\_number,display\_numbers,disn ( number,numbers,n: list 1..10, 1..2, .. range of integer  $-100...100 =$ \$required output,o file= \$OUTPUT status  $\lambda$ : var of status = \$optional Consider the following call to the preceding procedure:  $/d$ isplay\_number number =  $(2, 4, 5)$ In this case, the number of value sets for the NUMBER parameter is displayed by including the following command in the DISPLAY\_NUMBER procedure: /display\_value \$set\_count(number) The value 3 is written to the output file. SET \_DEBUG \_LIST Command

Purpose Adds or deletes debug object libraries from the job debug library list. (See the NOS/VE Object Code Management Usage manual for a description of the job debug library list.)

# Format SET\_DEBUG\_LIST or SETDL

# *DELETE \_LIBRARIES= list of file* or *keyword ADD \_LIBRARIES= list of file STATUS=status variable*

# Parameters *DELETE\_LIBRARIES* or *DELETE\_LIBRARY* or *DL*

Specifies the debug object libraries to be deleted from the job debug library list. Options are:

# **Omitted**

No libraries are deleted from the job debug library list.

# list of file

Deletes the specified library or libraries from the job debug library list.

# ALL

All entries in the job debug library list are deleted.

# *ADD\_LIBRARIES* or *ADD\_LIBRARY* or *AL*

Specifies the debug object libraries to be added to the job debug library list. Options are:

# **Omitted**

No libraries are added to the job debug library list.

list of file

Adds the specified library or libraries to the job debug library list. The libraries are added, in the order specified, at the beginning of the job debug library list.

Remarks

- The job debug library list is the set of debug object libraries used for debugging programs.
	- The job debug library list initially contains the system-supplied Debug utility. With SET\_DEBUG\_ LIST, you can specify a user-written debugger to be available in your job.
- The job debug library list is added to the program library list (see the NOS/VE Object Code Management Usage manual for a description or the program library list) whenever the debugger is required, that is, when the program attribute DEBUG\_MODE is ON.
- If the program attribute DEBUG\_MODE is ON, the loader gives control of program execution to the debugger. Otherwise, the loader initiates program execution by calling the starting procedure.
- An object library is recognized as a debug object library by having a FILE\_CONTENTS attribute of OBJECT, a FILE\_STRUCTURE attribute of LIBRARY, and a FILE\_PROCESSOR attribute of DEBUGGER.
- The DELETE\_LIBRARY parameter is always processed before the ADD\_LIBRARY parameter and the same library can be specified on both parameters on the same command. This allows you to reorder the job debug library list with a single command.
- Examples In the following example, CID\_l80\_LIBRARY is a debug object library added to the job debug library list. Because the program attribute DEBUG\_MODE is ON, the loader gives control of program execution to the debugger specified in the job debug library list, that is, CID\_180\_ LIBRARY.

/set\_debug\_list add\_library=cid\_180\_1ibrary /set\_program\_attributes debug\_mode=on /execute\_task lgo

# SET \_DEBUG \_RING Command

Purpose Specifies the ring in which Debug (or the debugger specified on the job debug library list) is to execute.

Format SET\_DEBUG\_RING or SETDR RING= integer *STATUS =status variable* 

#### Parameters RING or R

Specifies the Debug ring number. Value must be an integer in the range 1 to 13.

- Remarks o The Debug ring cannot be set to a ring more privileged than the lowest ring for which you are validated.
	- e The initial setting of the Debug ring is your initial ring of execution which is established by your user name's NOMINAL\_RING validation.
- Examples The following example changes the Debug ring to 11.

/set\_debug\_ring ring\_number=11

# SET\_DM\_RELEASE IM/DM Command

Remarks Reserved for site personnel, Control Data, or future use.

# SET \_FILE \_ATTRIBUTES Command

Purpose Establishes the attributes of a file that are used to manage its content and processing.

#### NOTE

Most attributes have a default value that is used if you do not specify the attribute on the SET\_FILE\_ ATTRIBUTES command. However, the default value is sometimes inappropriate for keyed files. It is therefore recommended that you explicitly specify a value for all relevant keyed-file attributes.

#### NOTE

Although the following parameters are currently supported for this command, it is recommended that you use the ATTACH\_FILE command to specify the values for these parameters.

Format SET\_FILE\_ATTRIBUTES or SET\_FILE\_ATTRIBUTE or **SETFA** FILE=file *ACCESS\_MODES =list of keyword AVERAGE \_RECORD \_LENGTH= integer BLOCK\_ TYPE= keyword CHARACTER\_ CONVERSION= boolean COLLATE\_TABLE\_NAME=name* or *keyword COMPRESSION \_PROCEDURE\_NAME =list of any* or *keyword DATA\_PADDING=integer DYNAMIC\_HOME \_BLOCK\_SPACE =boolean EMBEDDED \_KEY= boolean ERROR\_EXIT\_PROCEDURE\_NAME=name* or *keyword ERROR\_LIMIT =integer ESTIMATED \_RECORD\_ COUNT =integer FILE \_ACCESS \_PROCEDURE \_NAME =name* or *keyword FILE\_CONTENTS=name* or *keyword FILE\_LABEL\_TYPE=keyword FILE \_LIMIT= integer FILE\_ ORGANIZATION= keyword FILE\_PROCESSOR=name* or *keyword FILE\_STRUCTURE=name* or *keyword FORCED\_ WRITE= boolean* or *keyword HASHING\_PROCEDURE\_NAME=list of any* or *keyword INDEX \_LEVELS= integer INITIAL\_HOME\_BLOCK\_COUNT=integer INDEX \_PADDING= integer INTERNAL\_ CODE= keyword KEY \_LENGTH= integer KEY \_POSITION= integer KEY\_TYPE=keyword LINE \_NUMBER= list of integer LOADING \_FACTOR= integer LOCK\_EXPIRATION \_TIME= integer LOGGING\_ OPTIONS= list of keyword LOG \_RESIDENCE= file* or *keyword MAXIMUM \_BLOCK\_LENGTH =integer MAXIMUM \_RECORD \_LENGTH= integer MESSAGE\_CONTROL=list of keyword MINIMUM \_BLOCK\_LENGTH =integer* 

*MINIMUM\_RECORD \_LENGTH= integer OPEN \_POSITION =keyword PADDING\_ CHARACTER =string PAGE\_FORMAT =keyword PAGE \_LENGTH= integer PAGE\_ WIDTH= integer PRESET\_ VALUE =integer RECORD \_LIMIT= integer RECORD\_ TYPE= keyword RECORDS \_PER \_BLOCK= integer STATEMENT \_IDENTIFIER= list of integer USER\_INFORMATION =string STATUS= status variable* 

# Parameters FILE or F

Specifies the file whose attributes are being defined. This parameter is required.

For compatability with future NOS/VE releases, it is recommended that this command follow the use of any of the explicit file creation commands, specifically CREATE\_ FILE, REQUEST\_MAGNETIC\_ TAPE, REQUEST\_ TERMINAL, and REQUEST\_LINK.

If you use the local file name defined by a CREATE\_ FILE or an ATTACH\_FILE command as the FILE parameter for this command, the SET\_FILE\_ ATTRIBUTES command must follow the CREATE\_FILE or ATTACH\_FILE commands.

# *ACCESS\_MODES* or *ACCESS\_MODE* or *AM*

Specifies how the file is to be used by subsequent commands that do not explicitly specify an access mode when the file is opened. The following options are available.

#### READ

You can read the file.

### **WRITE**

You can write the file (combination of APPEND, MODIFY, and SHORTEN).

#### APPEND

You can append information to the end of the file.
#### **MODIFY**

You can alter data within the existing file.

#### **SHORTEN**

You can delete data from the end of the file.

**EXECUTE** 

You can execute the file.

#### **NONE**

No access to the file is permitted until a subsequent SET\_FILE\_ATTRIBUTE command restores file access to one or more of the preceeding selections.

If the file is a permanent file, this access mode must be a subset of the access mode selections specified with the ATTACH\_FILE command.

Omission for a new temporary file causes READ and WRITE to be used.

Omission for an old file causes READ and/or WRITE to be used depending upon whether the ring of the command accessing the file is within the READ and/or WRITE bracket of the file.

Omission for a permanent file that has been scheduled for job access using the ATTACH\_FILE command causes the ACCESS\_MODE specified on that command to be used as qualified by the ring of the command accessing the file.

# $AVERAGE$ <sub>*RECORD*<sub>*LENGTH* or ARL</sub></sub>

Specifies your estimate of the length of the average record in a new keyed file. This parameter is ignored for a sequential or byte-addressable file and for an old indexed sequential file.

For details, see the SCL Advanced File Management manual (online name AFM).

#### *BLOCK\_TYPE* or *BT*

Specifies the block type. This parameter applies only to a sequential or byte-addressable file. Options are:

#### SYSTEM\_SPECIFIED (SS)

The file is logically divided into a number of fixed-sized blocks whose length is determined by *NOSNE.* The disk block size is 2,048 bytes. The tape block size is 4,128 bytes. The MAXIMUM\_BLOCK\_ LENGTH and MINIMUM\_BLOCK\_LENGTH attributes do not affect this blocking algorithm.

#### USER\_SPECIFIED (US)

The file is logically divided into a number of blocks whose length may vary between a user-defined minimum and maximum length.

If the file is on disk, a block header is recorded on the file. If the file is an unlabeled tape file, writing of the block header to the tape volume is suppressed. Blocks in memory are preceded by the block header followed by MAXIMUM\_BLOCK\_LENGTH bytes of buffer space. The block header includes a field that defines the actual length of the block.

Blocks are padded with the circumflex ( $\hat{ }$ ) character up to the MINIMUM\_BLOCK\_LENGTH. MAXIMUM\_ BLOCK\_LENGTH for a tape file is constrained to 4,128 bytes or less.

Omission for a new file causes SYSTEM\_SPECIFIED blocking to be used. For an old file, the preserved value is always used.

## *CHARACTER\_CONVERSION* or *CC*

Specifies whether conversion between the internal character code of a file and ASCII should be performed. The INTERNAL\_CODE attribute directs conversion if selected.

#### TRUE

Conversion is performed.

#### FALSE

No conversion is performed.

Omission for a new file causes FALSE to be used.

# *COLLATE\_TABLE\_NAME* or *CTN*

Specifies the name of a collation table for a keyed file with collated keys. This parameter is ignored for a sequential or byte-addressable file.

For further information, see the SCL Advanced File Management manual (online name AFM).

## *COMPRESSION\_PROCEDURE\_NAME* or *CPN*

Specifies the name of the optional compression procedure used with the file.

This parameter is ignored for a sequential or byte-addressable file. For more information, see the CYBIL Keyed-File and Sort/Merge Interfaces manual.

## *DATA\_PADDING* or *DP*

Specifies the percentage of space within each new data block of an indexed-sequential file that is to be left unused left unused during initial file creation. This parameter is ignored for a direct access, sequential, or byte-addressable file.

Omission for a new keyed file causes 0 (zero) to be used. For an old keyed file, the preserved value is always used.

For further information, see the SCL Advanced File Management manual (online name AFM).

#### $DYNAMIC\_HOME\_BLOCK\_SPACE$  or DHBS

Reserved.

#### *EMBEDDED \_KEY* or *EK*

Specifies whether the primary key values of a new keyed file are part of the record data.

This parameter is ignored for a sequential or byte-addressable file.

For further information, see the SCL Advanced File Management manual (online name AFM).

# *ERROR\_EXIT\_PROCEDURE\_NAME* or *EEPN* or *ERROR\_EXIT\_NAME* or *EEN*

Specifies the name of an externally declared (XDCL) CYBIL procedure to which control is given whenever an abnormal status is returned by certain file access routine requests. This parameter is equivalent to the ERROR\_ EXIT\_PROCEDURE\_NAME parameter and can be used interchangeably.

Omission causes no error exit procedure to be used.

#### *ERROR\_LIMIT* or *EL*

Specifies the maximum number of recoverable (nonfatal) file errors that 'can occur before a fatal error is returned. This parameter is ignored for a sequential or byte-addressable file.

For details, see the SCL Advanced File Management manual (online name AFM).

## $ESTIMATED\_RECORD\_COUNT$  or  $ERC$

Specifies your optional estimate of the maximum number of records to be stored in the new file. This parameter is used to calculate a suitable block size for the keyed file.

This parameter is ignored for a sequential or byte-addressable file.

For details, see the SCL Advanced File Management manual (online name AFM).

## *FILE\_ACCESS\_PROCEDURE\_NAME* or *FAPN* or FILE\_ACCESS\_PROCEDURE or FAP

Specifies the name of an externally declared (XDCL) CYBIL procedure that intervenes in the calling sequence between users of the file and the file access routines.

Omission for a new file causes no file access procedure to be used. Omission for an old file causes the preserved procedure name to be used.

## FILE\_CONTENTS or FILE\_CONTENT or FC

Specifies the type of data contained in the file. It is used by *NOSNE* facilities to verify correct usage of a file. Options are:

#### UNKNOWN

Content is unknown.

#### **OBJECT**

Object module or object library.

LIST

Character data for printing that includes a print format control character as the first character of each record. You cannot specify LIST for a keyed file. If you do, an error is returned when the file is opened.

LEGIBLE

Character data.

ASCII LOG Log file in ASCII format.

BINARY\_LOG Log file in binary format.

FILE\_BACKUP

Backup file.

**SCREEN** 

Screen file.

name

Variable specifying a name other than those indicated in the preceding list.

Omission for a new file causes UNKNOWN to be used. For an old file, the preserved value is always used.

# $FILE\_LABEL\_TYPE$  or  $FLT$

Specifies the label type for an ANSI-labeled tape file. This parameter is valid only for systems running PSR level 665. These ANSI label standards are supported:

ANSI 1969 standard - READ only ANSI 1978 standard - level 1 ANSI 1978 standard - level 2 ANSI 1983 standard revision - level 2

Valid parameter options:

LABELED (L)

Specifies an ANSI standard label.

### UNLABELED (UL)

Specifies that the tape is unlabeled.

If this parameter is omitted for a new file, U is assumed. If omitted for an old file, the preserved value is used.

#### *FILE\_LIMIT* or *FL*

Specifies the maximum length of the file in bytes. An abnormal status is generated if this limit is exceeded.

The maximum file size is 150,000,000 bytes. Your site may change this maximum value via the system attribute MAXIMUM\_SEGMENT\_LENGTH.

If the length of a keyed file reaches its FILE\_LIMIT value, you must enter the COPY\_KEYED\_FILE command to reinstate the file.

Omission for a new file causes 150,000,000 to be used. For an old file, the preserved value is always used.

#### $FILE \_\textit{ORGANIZATION}$  or  $FO$

Specifies the organization of a file. A sequential file may be associated with a disk device, magnetic tape, or terminal. A byte-addressable, keyed, or direct-access file can reside only on a disk device. Options are:

SEQUENTIAL (SQ) BYTE\_ADDRESSABLE (BA) INDEXED\_SEQUENTIAL (IS) DIRECT\_ACCESS (DA)

Omission for a new file causes SEQUENTIAL to be used. For an old file, the preserved value is always used.

#### *FILE\_PROCESSOR* or *FP*

Specifies the name of the processor of the file. This parameter qualifies the FILE\_CONTENT attribute. It is used by *NOSNE* facilities to verify correct usage of a file. Options are:

ADA

ADA compiler.

APL

APL compiler.

ASSEMBLER NOS/VE assembler.

BASIC BASIC interpreter.

c

C compiler.

COBOL COBOL compiler.

CYBIL CYBIL compiler.

DEBUGGER DEBUG utility.

FORTRAN FORTRAN compiler.

LISP LISP compiler.

PASCAL Pascal compiler.

PLl PLl compiler.

PPU \_ASSEMBLER PP assembler.

PROLOG PROLOG compiler.

SCL

SCL interpreter.

scu

Source Code Utility.

UNKNOWN

vx

File processor associated with VX/VE.

Omission for a new file causes UNKNOWN to be used. For an old file, the preserved value is always used.

#### $FILE\_STRUCTURE$  or *FS*

Specifies the structure of the file. This parameter qualifies the FILE\_CONTENT and FILE\_PROCESSOR attributes. It is used by *NOSNE* and its facilities to verify correct . file usage. Options are:

UNKNOWN

The structure is unknown.

**DATA** 

Data file.

LIBRARY

Library file.

name

Name other than UNKNOWN, DATA, or LIBRARY.

Omission for a new file causes UNKNOWN to be used. For an old file, the preserved value is always used.

#### *FORCED\_ WRITE* or *FW*

Specifies whether modified blocks of a file are to remain in memory without being forced to the device when the modification to each block has completed.

This parameter is ignored for a sequential or byte-addressable file.

For further information, see the SCL Advanced File Management manual (online name AFM).

#### $HASHING$ <sub>PROCEDURE\_NAME or HPN</sub>

Specifies the optional, user-defined hashing procedure used only for a direct-access file. This parameter is ignored for a sequential or byte-addressable file. The default is AMP\$SYSTEM\_HASHING\_PROCEDURE.

For details, see the SCL Advanced File Management manual (online name AFM).

## *INDEX\_LEVELS* or *INDEX\_LEVEL* or *IL*

Specifies the target number of index levels for a new indexed-sequential file. The default is 2. This parameter is ignored for direct access, sequential, or byte-addressable files.

For details, see the SCL Advanced File Management manual (online name AFM).

# $INTIAL$ <sub>\_</sub>HOME\_BLOCK\_COUNT or IHBC

Specifies the number of home blocks to be created when a new direct-access file is first opened. This parameter is required for direct-access files. It is ignored for a sequential or byte-addressable file.

For details, see the SCL Advanced File Management manual (online name AFM).

# *INDEX\_PADDING* or *IP*

Specifies the percentage of space within each new index block of an indexed-sequential file that is to be left unused during the initial file creation. The default is 0 (zero). This parameter is ignored for direct access, sequential, or byte-addressable files.

For details, see the SCL Advanced File Management manual (online name AFM).

# *INTERNAL\_CODE* or *IC*

Specifies the internal code in which data is represented in the file. It is used by the file access routines to direct tape conversion. It is also available to utilities or application programs to direct conversion on disk files. The parameter selections are:

A6

NOS 6/12 display code (ASCII 128-character set).

AS

NOS 12-bit ASCII code (ASCII 128-character set).

## ASCII

NOS/VE 7-bit ASCII code right-justified in an 8-bit byte (ASCII 128-character set).

D63

NOS 6-bit display code (CDC 63-character set).

D64

NOS 6-bit display code (CDC 64-character set).

Omission for a new file causes ASCII to be used. For an old file, the preserved value is always used.

# *KEY \_LENGTH* or *KL*

Specifies the length, in bytes, of the primary key for a new keyed file. KEY\_LENGTH is a required parameter for a new indexed sequential file. This parameter is ignored for a sequential or byte-addressable file.

For an old keyed file, the preserved value is always used.

For details, see the SCL Advanced File Management manual (online name AFM).

# *KEY\_POSITION* or *KP*

Specifies the byte number of each record at which the EMBEDDED\_KEY field starts. The first byte position is 0 (zero). This parameter is ignored for a sequential or byte-addressable file.

For details, see the SCL Advanced File Management manual (online name AFM).

## *KEY\_TYPE* or *KT*

Specifies how the primary key values of a new indexedsequential file are compared.

The default is UNCOLLATED. This parameter is ignored for direct access, sequential, and byte-addressable files.

For details, see the SCL Advanced File Management manual (online name AFM).

## *LINE\_NUMBER* or *LN*

Specifies the length and location of a line number in each record of a file. The parameter values are specified as: (location, length)

Line number length is limited to six characters. Line number location is the byte in the line of the beginning of the line number. The first byte in the record has a location of 1.

Omission for a new file indicates the absence of line numbers in the file. For an old file, the preserved value is always used.

# LOADING\_FACTOR or LF

Reserved.

# *LOCK\_EXPIRATION\_TIME* or *LET*

Specifies the number of milliseconds between the time a lock is granted and the time it expires. This parameter is valid only for direct access files. The default is 60,000 milliseconds. This parameter is ignored for sequential and byte-addressable files.

For details, see the SCL Advanced File Management manual (online name AFM).

# *LOGGING\_OPTIONS* or *LOGGING\_OPTION* or *LO*

Enables the use of keyed-file recovery options. Options are:

ALL

All logging options are enabled.

ENABLE\_PARCELS (EP)

Reserved for future use.

ENABLE\_MEDIA\_RECOVERY (EMR)

An update recovery log is to be maintained for the keyed-file.

#### ENABLE\_REQUEST\_RECOVERY (ERR)

An automatic close upon task abort removes from the keyed-file any partially completed update operation caused by system failure.

## **NONE**

No logging options are enabled. This is the default.

For more information on logging options, see the SCL Advanced File Management Usage manual, or the CYBIL Keyed-File and Sort/Merge Interface Usage manual.

# *LOG\_RESIDENCE* or *LR*

Specifies the catalog path for the keyed-file's update recovery log. The log must be created by the ADMINISTER\_RECOVERY\_LOG utility described in the SCL Advanced File Management Usage manual.

Log entries are not written for the file unless its LOGGING\_OPTIONS attribute is ENABLE\_MEDIA\_ RECOVERY. If the LOGGING\_OPTIONS attribute is ENABLE\_MEDIA\_RECOVERY, the default for this parameter is \$SYSTEM.AAM.SHARED\_RECOVERY\_LOG.

## NOTE

Whenever you change the LOG\_RESIDENCE of an existing keyed-file to a log other than the default log, you should immediately backup the file or no entries will be logged. If a backup has not been done since the change and the file is damaged, the RECOVER\_FILE\_MEDIA subcommand on the RECOVER\_KEYED\_FILE utility cannot execute successfully for the file.

For more information on logging options, see the SCL Advanced File Management manual and the CYBIL Keyed-File and Sort/Merge Interfaces manual.

# $MAXIMUM\_BLOCALENGTH$  or  $MAXBL$

Specifies the maximum block length (0 to 65,497) in bytes. A specification of a maximum block length is ignored when SYSTEM\_SPECIFIED\_BLOCKING is requested (block size is controlled by the operating system in this case). All logical blocks are constrained to MAXIMUM\_BLOCK\_LENGTH or less. Blocks may vary in length between MINIMUM\_BLOCK\_LENGTH and MAXIMUM\_ BLOCK\_ LENGTH.

This parameter is effective only for record access files. Records are packed into blocks according to ANSI 1978 standards.

For a tape file, this block size determines the maximum size of the physical record written to a tape volume.

For disk files, transfers between central memory and the device are in multiples of one or more blocks.

Maximum block length for a tape file is 4,128 bytes. Omission of block length for a new file causes 4,128 to be used. For an old file, the preserved value is always used.

For keyed files, block length is set at creation time and does not change thereafter. If MAXIMUM\_BLOCK\_ LENGTH is specifed at creation time, the actual block length is the nearest higher number in the series:

2048, 4096, 8192, 16384, 32768, 65536

## *MAXIMUM\_RECORD\_LENGTH or MAXRL*

Specifies the maximum length in bytes (1 to 65,497) allowed for a record. This parameter is used only for files with ANSI fixed length (F) records. F type records are padded to this length on output. This parameter is required for a keyed file, regardless of record type.

Omssion for a new file with ANSI F type records causes 256 to be used. For an old file of ANSI F type records or for an old keyed file, the preserved value is always used.

# *MESSAGE\_CONTROL* or *MC*

Specifies which classes of messages are generated during access of a keyed file.

This parameter is ignored for a sequential or byte-addressable file. For details, see the SCL Advanced File Management manual (online name AFM).

## $MINIMUM\_BLOCK\_LENGTH$  or  $MINBL$

Specifies, in bytes, the minimum block length. This parameter is applicable only for files with user-specified blocking.

For ANSI fixed records with user-specified blocking, blocks are padded to MINIMUM\_BLOCK\_LENGTH using the " character. All blocks are at least MINIMUM\_ BLOCK\_LENGTH and do not exceed MAXIMUM\_ BLOCK\_LENGTH regardless of record type. The specified value must exceed 17 bytes, which is the length of the longest noise block on tape.

This parameter is ignored for keyed files and for files with system-specified blocking.

Omission for a new file causes 18 bytes to be used. For an old file, the preserved value is always used.

## $MINIMUM\_RECORD\_LENGTH$  or  $MINRL$

Specifies the minimum record length in bytes for a new keyed file. This parameter is ignored for a sequential or byte-addressable file.

For details, see the SCL Advanced File Management manual (online name AFM).

#### *OPEN \_POSITION* or *OP*

Specifies the positioning to occur before the file is opened. Options are:

\$BOI

Position to beginning-of-information.

\$ASIS

No positioning.

\$EOI

Position to end-of-information.

If an open position is specified on a file reference, it takes precedence over the file attribute open position.

If a file reference does not specify an open position, the file attribute open position is used.

Omission of the OPEN \_POSITION parameter causes \$EOI to be used for the OUTPUT file and \$BOI to be used for all other files.

## *PADDING CHARACTER* or PC

Specifies the padding character used to pad short ANSI fixed records to their MAXIMUM\_RECORD\_LENGTH.

Omission for a new file causes the space character to be used. For an old file, the preserved value is always used.

#### *PAGE\_FORMAT* or *PF*

Specifies the frequency and separation of titling in a legible file. This parameter is used only by the file access routines if the file is associated with a terminal. It is used by other services to prepare files for printing. Options are:

#### CONTINUOUS (C)

Specifies that a title should appear once at the beginning of the file.

#### BURSTABLE (B)

Specifies that a title and page number should appear at the top of each page of the file.

#### NON \_BURSTABLE (NB)

Specifies that title and page number should be separated from other data by a triple space rather than forcing top of form as in the burstable selection.

#### UNTITLED (U)

Specifies that no titling or pagination should appear in the file.

Omission for a new terminal file causes CONTINUOUS to be used. Omission for a new nonterminal file causes BURSTABLE to be used. For an old file, the preserved value is always used.

## *PAGE\_LENGTH* or *PL*

Specifies the number of lines to be written on a printed page. This parameter is used only by the file access routines if the file is associated with a terminal. It is used by other services to prepare files for printing.

Omission for a new file causes 60 to be used. For an old file, the preserved value is always used.

## *PAGE\_ WIDTH* or *PW*

Specifies the number of characters to be written to a printed line. This parameter is used only by the file access routines if the file is associated with a terminal. It is used by other services to prepare files for printing.

Omission for a new file causes 132 to be used for a nonterminal file and the value of the PAGE\_ WIDTH terminal attribute to be used for a terminal file. For an old file, the preserved value is always used.

#### *PRESET\_ VALUE* or *PV*

Specifies the integer value to which memory associated with a disk file is initialized. Currently, 0 (zero) is always used.

Omission for a new file causes 0 (zero) to be used. For an old file, the preserved value is always used.

# *RECORD\_LIMIT* or *RL*

Specifies the maximum number of records to be included in a keyed file. This parameter is ignored for a sequential or byte-addressable file. The default is 2\*\*42-1.

For details, see the SCL Advanced File Management manual (online name AFM).

#### *RECORD\_TYPE* or *RT*

Specifies the record type. Options are:

FIXED (F) ANSI fixed length.

VARIABLE (V)

CDC variable.

UNDEFINED (U)

Undefined.

Omission for a new record access file causes VARIABLE to be used. Omission for other disk files and for keyed files causes UNDEFINED to he used. For an old file, the preserved value is always used.

#### *RECORDS\_PER\_BLOCK* or *RPB*

Specifies an estimate of the number of data records that are contained in each data block of a new keyed file. This parameter is ignored for a sequential or byte-addressable file or an old keyed file.

For details, see the SCL Advanced File Management manual

## *STATEMENT\_IDENTIFIER* or *SI*

This parameter is applicable to files maintained by the Source Code Utility (SCU) and is used to specify the length and location of a statement identifier in each record of the file. The values of the parameter are specified as:

# (location,length)

Statement identifier length is limited to 17 characters. Statement identifier location is the byte in the record of the beginning of the statement identifier. The first byte in the record has a location of 1.

Omission for a new file indicates the absence of statement identifiers in the file. For an old file, the preserved value is always used.

## *USER\_INFORMATION* or *UI*

Specifies a string of 32 characters of information you supply that is preserved with the file. This information is not interpreted by NOSNE.

Omission for a new file indicates the absence of user information.

- Remarks • Only attributes that are noted as applicable to files with a sequential file organization apply to tape files.
	- The SET\_FILE\_ATTRIBUTE command can he used to specify the attributes that are preserved with a new file and those that are related to an instance of open (for example, ACCESS\_MODE and OPEN\_ POSITION).
	- When you specify a value for the FILE\_CONTENTS parameter hut not for the FILE\_STRUCTURE parameter, NOS/VE selects a value for the FILE\_ STRUCTURE parameter.
	- When you specify a value for the FILE\_STRUCTURE parameter hut not for the FILE\_CONTENTS parameter, NOS/VE selects a value for the FILE\_ CONTENTS parameter.
	- For compatability with future NOS/VE releases, it is recommended that this command follow the use of any of the explicit file creation commands, specifically CREATE\_FILE, REQUEST\_MAGNETIC\_ TAPE, REQUEST\_TERMINAL, and REQUEST\_LINK.
	- To prevent serious performance degradation, the FORCED\_ WRITE attribute should be set to FALSE if the LOGGING\_OPTIONS attribute includes ENABLE\_MEDIA\_RECOVERY.
- For more information, see the NOS/VE System Usage manual.
- Examples The following command establishes READ and EXECUTE access modes for file TEST\_FILE.

/set\_file\_attributes test\_file .. .. /access\_modes=(read,execute)

The following command establishes attributes for file TEST\_FILE\_3 and specifies that its file organization is an indexed sequential file.

/setfa test\_file\_3 file\_organization=is

The following commands create an empty source file that will contain a FORTRAN object file. The example creates the file with a file content of OBJECT and a file processor of FORTRAN.

/setfa program\_object file\_content=object .. .. /file\_processor=fortran

The following command sets the maximum length of file TEST\_FILE\_4 to 1 million bytes.

/setfa test\_file\_4 file\_lim1t=1000000

The following command establishes file attributes for a disk file that is intended for the local site line printer.

/setfa printout page\_format=burstable page\_length=10 .. . ./page\_wi dth=40 /colt printout ct? This file is intended for printing on the line ct? printer. It has a page length of 10 and page width ct? of 40. ct? \*\* /print\_file printout

# SET \_LINK\_ATTRIBUTES Command

Purpose Establishes information needed to gain access to NOS or NOS/BE permanent files or to execute a NOS or NOS/BE job in a dual-state system.

#### **NOTE**

The preferred command is now CHANGE\_LINK\_ ATTRIBUTES.

Format SET\_LINK\_ATTRIBUTES or SET\_LINK\_ATTRIBUTE or SETLA  $$ PASSWORD= name *CHARGE =string PROJECT= string STATUS= status variable* 

#### Parameters USER or U

In NOS, USER specifies the NOS user name (from 1 through 7 characters), family name (from 1 through 7 characters), and is required.

In NOS/BE, USER specifies the name used to access the system and is the default permanent file id if a file id is not specified on subsequent file transfer commands. Family name is optional (the system automatically changes to NVE any name entered for the family name parameter).

#### PASSWORD or PW

Specifies the NOS or NOS/BE INTERCOM password. For NOS, the password must be the NOS batch password. Do not confuse this password with a NOS/BE permanent file password.

#### *CHARGE* or *C*

In NOS, CHARGE specifies the NOS charge number (from 1 through 10 characters) and is a required parameter.

In NOS/BE, CHARGE specifies the NOS/BE charge number and may be required depending on the accounting level implemented on the system at your site.

*PROJECT* or *P* 

In NOS, PROJECT specifies the NOS project number (from 1 through 20 characters) and is a required parameter.

In NOS/BE, PROJECT specifies the NOS/BE project number and may be required depending on the accounting level implemented on the system at your site.

- Remarks
- The command parameters provide the accounting and user identification under which you have been validated to execute on the real-state system. Omission of this command causes the system to use the validation information of the current user.
- Your link attributes are used in conjunction with the following:
	- GET\_FILE and REPLACE\_FILE.
	- The DUAL\_STATE\_ROUTE\_PARAMETERS output attribute.
	- CREATE\_INTERSTATE\_CONNECTION utility (documented in the NOS or NOS/BE Migration manual)).
	- The Interstate Communication facility (documented) in the CYBIL System Interface manual) .
- For more information, see the *NOSNE* System Usage manual.
- Examples In the first example, user SDH changes the default accounting and user identification for subsequent NOS file transfers.

/set\_1ink\_attributes user=(d1h,nve) .. /password=pass789 charge='46358a' project='693453a473'

Subsequent NOS and NOSNE file transfers will access user name DLH in family name NVE. User DLH has the password PASS789. The charges for the file transfer will be applied to charge number 46358A and project number 693453A473.

In the next example, user DLH uses the SET\_LINK\_ ATTRIBUTE command to change the default accounting and user identification information for subsequent NOS/BE file transfers.

/set\_link\_attributes user=(dlh,nve) password=pass789 .. .. /charge='46358a' project='693453a473'

Subsequent NOS/BE and NOSNE file transfers will access user name DLH with password PASS789 (the NVE family name is ignored). The charges for the file transfer will be applied to charge number 46358A and project number 693453A473. If no permanent file id is specified on subsequent file transfer commands, the user name DLH will be used.

# SET \_MULTIPROCESSING\_ OPTIONS Command

Purpose Specifies the CPU(s) on which you want to run a job. Format SET\_MULTIPROCESSING\_OPTIONS or SET MULTIPROCESSING OPTION or SETMO *MULTIPROCESS =keyword PROCESSORS= list of keyword STATUS= status variable*  Parameters *MULTIPROCESS* or *MP* or *M*  Remarks Specifies whether you want any subsequent jobs to use both CPUs. Values can be ON or OFF. The default is OFF. *PROCESSORS* or *PROCESSOR* or, *P*  Specifies the processor you want to run on. Choose from PO or Pl. For more information, see the *NOSNE* System Usage manual.

Examples The following example runs a job on PO and/or Pl.

/setmo mp=on

The following example runs a job on P1 only.

/setmo mp=off p=p1

The following example runs a job on PO or Pl, but not both.

/setmo mp=off p=(p0,p1)

# SET\_PROGRAM\_ATTRIBUTES Command

Purpose Changes default attribute values for subsequent programs executed within the job.

Format SET\_PROGRAM\_ATTRIBUTES or SET\_PROGRAM\_ATTRIBUTE or **SETPA** *LOAD\_MAP=file LOAD\_MAP\_OPTIONS=list of keyword PRESET\_ VALUE=keyword TERMINATION \_ERROR\_LEVEL =keyword DEBUG\_INPUT=file DEBUG\_OUTPUT=file ABORT \_FILE= file DEBUG \_MODE= boolean DELETE \_LIBRARIES= list of file* or *keyword ADD \_LIBRARIES= list of file* or *keyword ARITHMETIC\_ OVERFLOW= boolean ARITHMETIC \_LOSS\_ OF\_ SIGNIFICANCE= boolean DNIDE \_FAULT= boolean* 

*EXPONENT\_ OVERFLOW= boolean EXPONENT\_ UNDERFLOW= boolean FP \_INDEFINITE= boolean FP \_LOSS\_ OF\_ SIGNIFICANCE= boolean INVALID \_EDP \_DATA= boolean STATUS= status variable* 

Parameters *LOAD \_MAP* or *LM* 

Default load map file. This file can be positioned. If LOAD\_MAP is omitted, the default file is not changed. The initial default file reference is \$LOCAL.LOADMAP.\$BOI.

LOAD\_MAP\_OPTIONS or LOAD\_MAP\_OPTION or *LMO* 

Set of one or more keywords indicating the information included in the load map. Options are:

**NONE** 

No load map is written.

SEGMENT (S)

Segment map.

BLOCK (B)

Block map.

ENTRY\_POINT (EP)

Entry point map.

CROSS\_REFERENCE (CR)

Entry point cross-reference.

ALL

Segment map, block map, entry point map, and entry point cross-reference.

If LOAD\_MAP\_OPTION is omitted, the default load map options are not changed. The initial default option is NONE.

PRESET\_ VALUE or PV

Default value stored in all uninitialized data words. Options are:

ZERO (Z)

All zeros.

FLOATING\_POINT\_INDEFINITE (FPI)

Floating-point indefinite value.

INFINITY (I)

Floating-point infinite value.

#### ALTERNATE\_ONES (AO)

Alternating 0 and 1 bits; the leftmost (highest order) bit is 1.

If PRESET\_ VALUE is omitted, the default preset value is not changed. The initial preset value is ZERO.

#### *TERMINATION\_ERROR\_LEVEL* or *TEL*

Default error level that terminates program loading. Options are:

WARNING (W)

Warning, error, or fatal error.

ERROR (E)

Error or fatal error only.

FATAL (F)

Fatal error only.

If TERMINATION\_ERROR\_LEVEL is omitted, the default termination error level is not changed. The initial termination error level is ERROR.

#### *DEBUG\_INPUT* or *DI*

Default Debug command file. The commands are read only if the program is executed in debug mode. This file can be positioned. If DEBUG\_INPUT is omitted, the default debug input file is not changed. The initial default file is COMMAND.

#### *DEBUG\_OUTPUT* or *DO*

Default debug output file. Output is written only if the program is executed in debug mode. This file can be positioned. If DEBUG\_ OUTPUT is omitted, the default debug output file is not changed. The initial default file is \$OUTPUT.

#### *ABORT \_FILE* or *AF*

File containing debug commands to be processed if the program aborts. The commands are used only if the program is not executed in debug mode. This file can be positioned. If ABORT\_FILE is omitted, the default abort file is not changed. The initial default file is \$NULL, indicating that no debug commands are processed if the program aborts.

#### *DEBUG\_MODE* or *DM*

Default debug mode setting. (For information on using Debug, refer to the specific program's source language manual.) Options are:

ON

Program executed under Debug control.

OFF

Program executed without Debug control.

If DEBUG\_MODE is omitted, the default debug option is not changed. The initial default value is OFF.

#### *DELETE\_LIBRAR.IES* or *DELETE\_LIBRAR.Y* or *DL*

List of object libraries to he deleted from the job library list. If you specify ALL, the job library list is cleared. The object libraries are deleted before the object libraries specified on the ADD\_LIBRARY parameter are added. The keyword OSF\$TASK\_SERVICES\_LIBRARY specifies the system table.

Specify DELETE\_ LIBRARY =ALL to reorder your job library list.

If DELETE\_LIBRARY is omitted, no object libraries are deleted.

## *ADD\_LIBRARIES* or *ADD\_LIBRAR.Y* or *AL*

List of object libraries to add to the job library list. The libraries are added to the beginning of the job library list in the order listed. The keyword OSF\$TASK\_SERVICES\_ LIBRARY specifies the system table.

Use the ADD\_LIBRARY parameter to specify all object libraries in your job library list and their respective order.

To reorder your job library list, specify DELETE\_ LIBRARY=ALL and then use the ADD\_LIBRARY parameter to list the order desired.

If ADD\_LIBRARY is omitted, no object libraries are added.

#### *ARITHMETIC\_OVERFLOW* or *AO*

This parameter specifies whether or not the hardware condition ARITHMETIC\_ OVERFLOW causes an interrupt. Valid specifications are:

#### **ON**

ARITHMETIC\_OVERFLOW is enabled. The condition causes an interrupt.

#### **OFF**

ARITHMETIC\_OVERFLOW is disabled. The condition does not cause an interrupt.

#### *ARITHMETIC\_LOSS\_OF\_SIGNIFICANCE* or *ALOS*

This parameter specifies whether or not the hardware condition ARITHMETIC\_LOSS\_OF\_SIGNIFICANCE causes an interrupt. Valid specifications are:

# **ON**

ARITHMETIC\_LOSS\_OF\_SIGNIFICANCE is enabled. The condition causes an interrupt.

#### **OFF**

ARITHMETIC\_LOSS\_OF\_SIGNIFICANCE is disabled. The condition does not cause an interrupt.

# *DIVIDE\_FAULT* or *DF*

This parameter specifies whether or not the hardware condition DIVIDE\_FAULT causes an interrupt. Valid specifications are:

#### **ON**

DIVIDE\_FAULT is enabled. The condition causes an interrupt.

#### **OFF**

DIVIDE\_FAULT is disabled. The condition does not cause an interrupt.

#### *EXPONENT\_OVERFLOW* or *EO*

This parameter specifies whether or not the hardware condition EXPONENT\_OVERFLOW causes an interrupt. Valid specifications are:

## **ON**

EXPONENT\_ OVERFLOW is enabled. The condition causes an interrupt.

## **OFF**

EXPONENT\_ OVERFLOW is disabled. The condition does not cause an interrupt.

#### *EXPONENT\_UNDERFLOW* or *EU*

This parameter specifies whether or not the hardware condition EXPONENT\_ UNDERFLOW causes an interrupt. Valid specifications are:

## **ON**

EXPONENT UNDERFLOW is enabled. The condition causes an interrupt.

## **OFF**

EXPONENT\_ UNDERFLOW is disabled. The condition does not cause an interrupt.

## *FP \_INDEFINITE* or *FPI* or *FI*

This parameter specifies whether or not the hardware condition FP\_INDEFINITE causes an interrupt. Valid specifications are:

#### ON

FP\_INDEFINITE is enabled. The condition causes an interrupt.

#### **OFF**

FP\_INDEFINITE is disabled. The condition does not cause an interrupt.

## *FP\_LOSS\_OF\_SIGNIFICANCE* or *FPLOS* or *FLOS*

This parameter specifies whether or not the hardware condition FP\_LOSS\_OF\_SIGNIFICANCE causes an interrupt. Valid specifications are:

#### ON

FP LOSS OF SIGNIFICANCE is enabled. The condition causes an interrupt.

**OFF** 

FP\_LOSS\_OF\_SIGNIFICANCE is disabled. The condition does not cause an interrupt.

#### *INVALID\_BDP\_DATA* or *IBDPD* or *IBD*

This parameter specifies whether or not the hardware condition INVALID\_BDP\_DATA causes an interrupt. Valid specifications are:

ON

INVALID\_BDP \_DATA is enabled. The condition causes an interrupt.

**OFF** 

INVALID\_BDP\_DATA is disabled. The condition does not cause an interrupt.

- Remarks e The program attributes include the object libraries in the job library list and the default execution option values. The job library list is always included in the program library list of each program in the job. You can override the default execution option values if you execute the program with an EXECUTE\_ TASK command or if you execute a predefined program description module.
	- In general, the default program attribute values do not affect system-defined commands. This is because the program descriptions for system-defined commands specify all program attribute values for the command.
	- Enter a DISPLAY\_PROGRAM\_ATTRIBUTES command to display the current job library list and default execution option values.
	- o By specifying a status variable on the SET\_ PROGRAM\_ATTRIBUTES command, error messages are suppressed. The status variable describes the error.
	- o When you add libraries to the job library list using the ADD\_LIBRARY parameter, the list you specify is processed in reverse order. If an error occurs during this process, the libraries specified in the list after the

point of error are added to the job library list. The library that incurred the error and all libraries preceding it in the list are not added to the job library list.

• For more information, see the *NOSNE* Object Code Management manual.

Examples The following command changes the job library list so it contains only libraries LIBl and LIB2, in that order.

> /set\_program\_attr1butes delete\_11braries=a11 .. /add\_11brar1es=(11b1,11b2)

# SET\_SENSE\_SWITCH **Command**

Purpose Sets software-managed sense switches of your job or a job you control to either on or off.

Format SET\_SENSE\_SWITCH or SET\_SENSE\_SWITCHES or **SETSS** 

*JOB\_NAME=name ON= list of range of integer OFF= list of range of integer STATUS= status variable* 

Parameters *JOB \_NAME* or *JN* 

Specifies the name of the job whose sense switches are to be altered. This may be the name you supplied or the system-supplied name. Omission causes the sense switches associated with the requesting job to be altered.

*ON* 

Specifies the switches (from 1 through 8) that are to be turned on. Omission causes no switches to be turned on.

*OFF* 

Specifies the switches (from 1 through 8) that are to be turned off. Omission causes no switches to be turned off.

Remarks For more information, see the *NOSNE* System Usage manual.

Examples The following is an example of setting sense switches.

> /set\_sense\_switch on=(1,2,3) /set\_sense\_switches job\_name=\$0855\_0104\_pdq\_0861 . ./on=1 off=2 /set\_sense\_switches job\_name=\$0855\_0104\_pdQ\_0862  $.7$ off= $(1, 2, 3, 4, 5, 6, 7, 8)$

# SET\_WORKING\_CATALOG Command

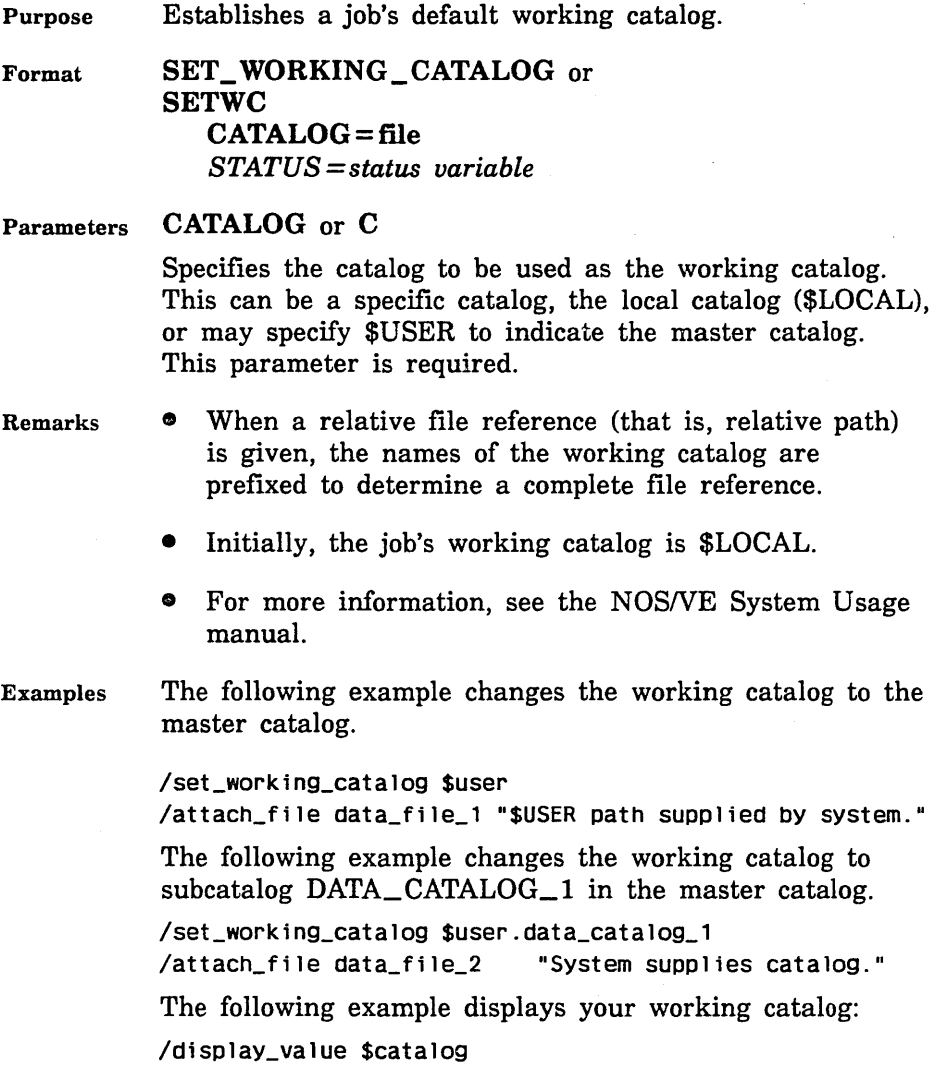

# **\$SEVERITY** Function

Purpose Returns the severity level of the condition you specify as a string.

Format \$SEVERITY (integer)

Parameters integer Specifies the condition code of the status record for which you want the severity level returned. This parameter is required.

Remarks The severity level is returned as a string value in uppercase characters. The following are possible values returned:

> INFORMATIVE WARNING ERROR FATAL CATASTROPHIC

- For further information about functions, see the NOSNE System Usage manual.
- Examples The following example displays the severity level of a specified condition code:

/display\_value \$severity(pf \_status.condition) ERROR

# SKIP\_ TAPE \_MARK Command

Purpose Positions a tape file in a backward or forward direction.

Format SKIP\_ TAPE\_MARK or SKIP\_TAPE\_MARKS or **SKITM** FILE=file *DIRECTION= keyword' COUNT= integer STATUS= status variable* 

# Parameters FILE or F

Specifies the local file to be positioned. If the file is not associated with a magnetic tape device, the command is ignored. This parameter is required.

## *DIRECTION* or *D*

Specifies the direction of the file position. The values are:

### FORWARD

Positions the file in the forward direction.

## BACKWARD

Positions the file in the backward direction.

Omission causes FORWARD to be used.

## *COUNT* or *C*

Specifies the number of tape marks to skip. The file is positioned a specified number of tape marks from the current position until the COUNT is exhausted or a boundary condition is encountered. The boundary condition for a forward skip is the end-of-volume of the last volume in the list of volumes associated with the file. For a backward skip, loadpoint terminates the operation. Omission causes 1 to be used.

#### Remarks

- This command is not allowed on a labelled tape file.
	- For more information, see the NOS/VE System Usage manual.

Examples The following commands illustrate skipping tape marks.

> /skip\_tape\_marks file=master count=3 /skip\_tape\_marks my\_file forward 5 /skip\_tape\_mark file=new\_master direction=backward

# **SORT Command**

Purpose Sorts the records from one or more files and writes the records in sorted order to a single output file.

Format

**SORT**  *FROM= list of file TO=file KEY= list of any DIRECTIVES= list of file LIST=file LIST\_ OPTIONS= list of keyword ERROR=file ERROR\_LEVEL =keyword RESERVED \_POSITION \_9 =boolean ESTIMATED \_NUMBER \_RECORDS= range of integer EXCEPTION \_RECORDS\_FILE =file C170\_COMPATIBLE=boolean OMIT \_DUPLICATES= boolean OWNCODE\_FIXED \_LENGTH= integer OWNCODE\_MAXIMUM \_RECORD \_LENGTH= integer OWNCODE\_PROCEDURE\_l =name OWNCODE\_PROCEDURE\_2 =name OWNCODE\_PROCEDURE\_3 =name OWNCODE\_PROCEDURE\_4=name OWNCODE\_PROCEDURE\_5 =name RETAIN\_ORIGINAL\_ORDER=boolean COLLATING \_SEQUENCE \_NAME =name COLLATING\_SEQUENCE\_STEP=list of any COLLATING \_SEQUENCE\_REMAINDER =boolean COLLATING \_SEQUENCE \_ALTER= boolean STATUS= status variable SUM= list of any ZERO \_LENGTH \_RECORDS= keyword VERIFY \_MERGE\_INPUT \_ORDER= boolean LOAD\_COLLATING\_TABLE=list of name RESULT\_AR.RAY=integer array* 

#### Parameters FROM or F

List of from 1 through 100 input files.

If you omit the FROM parameter but specify the OWNCODE\_PROCEDURE\_l parameter, the sort expects input records from the owncode 1 procedure; otherwise, it attempts to read input records from file OLD in the \$LOCAL catalog.

*TO* or *T* 

Output file.

If you omit the TO parameter and specify an owncode 3 procedure that does not return output to the sort, the sort does not require an output file. However, if you omit the TO parameter and specify an owncode 3 procedure that does return output to the sort, the sort writes the output to the default file NEW.

If you omit the TO parameter and the OWNCODE\_ PROCEDURE\_3 parameter, the sort writes all output records to the default file NEW. If file NEW does not exist, the sort creates and uses file \$LOCAL.NEW.

*KEY* or *K* 

List of 1 through 106 key field definitions. A key field definition is a value set containing up to four values as follows:

(first . .last,type,order) or

(first, length, type ,order)

first

Position of the first byte of the key field within the record. (The leftmost byte in a record is numbered 1.)

last

Position of the last byte of the key field within the record.

length

Optional number of bytes in the key field. The default length is 1 byte.

type

Optional name of a numeric data format or collating sequence. The default key field type is ASCII.

The valid numeric data format names are:

BINARY BINARY\_BITS INTEGER INTEGER\_ BITS NUMERIC\_FS NUMERIC\_LO NUMERIC\_LS NUMERIC\_NS NUMERIC\_TO NUMERIC\_ TS PACKED PACKED\_NS REAL

The predefined collating sequence names are ASCII, ASCII6, COBOL6, DISPLAY, EBCDIC, EBCDIC6.

order

Optional sort order indicator: ascending order (A) or descending order (D). The default is ascending order.

If you omit the KEY parameter, the sort uses one key; the key field extends from the beginning of the record to the smallest minimum record length (MINRL) defined for an input file; the key field has key type ASCII and is sorted in ascending order.

#### NOTE

If you intend to omit the KEY parameter, you should change the minimum record length attribute value for all input files. If you omit the KEY parameter and have not specified a minimum record length for all files, the sort attempts to use the default minimum record length as the key length. The default minimum record length is 0 (zero); the sort cannot define a key of length 0 (zero) so it returns a fatal error.

## *DIRECTNES* or *DIRECTNES\_FILE* or *DIR* or *DF*

List of from 1 through 100 directive files.

If you omit the DIRECTIVES parameter, no parameters are read from a directive file; the sort is completely specified on the command.

## *LIST* or *L*

Listing file. If you omit the LIST parameter, the sort listing is written on file \$LIST.

# *LIST\_OPTIONS* or *LO*

List of one or more list options specifying the additional information to be written to the listing file.

If you omit the LIST\_OPTIONS parameter, the sort writes only the minimum information to the listing file (page number, error messages, directives, exception records file summary, and the number of records sorted).

The valid keywords are:

OFF or NONE

No additional information is written to the listing file.

s

Source directives read

DE

Detailed exception information (specify only when EXCEPTION\_ RECORDS\_ FILE parameter is specified)

RS

Record statistics

## *ERROR* or *E*

Error message file. If you omit the ERROR parameter, the sort writes any error messages on file \$ERRORS.

## *ERROR\_LEVEL* or *EL*

Minimum error severity to be reported. If you omit the ERROR\_LEVEL parameter, the sort reports all warning, fatal, and catastrophic errors.

The valid keywords are:

í
### INFORMATIONAL (I)

Report all errors

TRIVIAL (T) Report all errors

WARNING (W)

Report warning, fatal and catastrophic errors only

FATAL (F)

Report fatal and catastrophic errors only

CATASTROPHIC (C)

Report catastrophic errors only

NONE

Report no errors

### *RESERVED \_POSITION \_9*

Reserved.

#### $ESTIMATED\_NUMBER\_RECORDS$  or  $ENR$

Integer range from 1 through 16777215. You can specify the ESTIMATED\_NUMBER\_RECORDS parameter, but the sort does not use the parameter value.

#### *EXCEPTION\_RECORDS\_FILEorERF*

File to which invalid records are written (invalid records are not written to the output file). If you omit this parameter, the sort does not perform exception processing; invalid records are written to the output file.

### *C170\_COMPATIBLE* or *CC*

Specifies whether lowercase letters in owncode procedure names are to be converted to uppercase letters. required for loading of the owncode procedure. If you omit this parameter, the default is OFF and the owncode procedure names are not converted. Use YES, TRUE, or ON to specify a logical true.

### *OMIT\_DUPLICATES* or *OD*

Specifies whether sort outputs only one record in each set of records with equivalent key values. Duplicates are not omitted; equivalent key values are processed as specified by the OWNCODE\_PROCEDURE\_5, RETAIN\_ ORIGINAL\_ORDER, or SUM parameter.

TRUE, YES, or NO

Duplicates are omitted.

FALSE, NO, or OFF

Duplicates are not omitted.

### *OWNCODE\_FIXED\_LENGTH* or *OWNFL* or *OFL*

Fixed record length (integer from 1 through 4096). If you omit the OWNCODE\_FIXED\_LENGTH parameter, the sort uses the OWNCODE\_MAXIMUM\_RECORD\_ LENGTH parameter value as the record length. Specification of this parameter or the OWNCODE\_ MAXIMUM\_RECORD\_LENGTH parameter is required if the TO and FROM parameters are omitted.

### $OWNCODE\_MAXIMUM\_RECORD\_LENGTH$  or *OWNMRL* or *OMRL*

Maximum record length (integer from 1 through 4096). If you omit the OWNCODE\_MAXIMUM\_RECORD\_ LENGTH parameter, the sort uses the record length attribute of the first input file read or output file written as the maximum record length. Specification of this . parameter or the OWNCODE\_FIXED\_RECORD\_ LENGTH parameter is required if the TO and FROM parameters are omitted.

### *OWNCODE\_PROCEDURE\_l* or *OPl* or *OWNl*

Object library entry point name for the procedure that preprocesses each input record. If you omit the OWNCODE\_PROCEDURE\_l parameter, no user-defined input record preprocessing is performed.

### *OWNCODE\_PROCEDURE\_2or* OP2or *OWN2*

Object library entry point name for the procedure that can insert a record after each input file is read. If you omit the OWNCODE\_PROCEDURE\_2 parameter, no user-defined input file postprocessing is performed.

### *OWNCODE\_PROCEDURE\_3* or *OP3* or *OWN3*

Object library entry point name for the procedure that postprocesses each output record. If you omit the OWNCODE\_PROCEDURE\_3 parameter, no user-defined output record postprocessing is performed.

### *OWNCODE\_PROCEDURE\_4* or *OP4* or *OWN4*

Object library entry point name for the procedure that can insert a record at the end of the output file. If you omit the OWNCODE\_PROCEDURE\_4 parameter, no user-defined output file postprocessing is performed.

### *OWNCODE\_PROCEDURE\_5* or *OP5* or *OWN5*

Object library entry point name for the procedure called if two input records have equal key values. This parameter cannot be specified with the SUM parameter. If you omit the OWNCODE\_PROCEDURE\_5 parameter, no user-defined processing of equal records is performed.

### *RETAIN\_ORIGINAL\_ORDER* or *ROO* or *RETAIN* or *RET*

Reserved.

#### *COLLATING\_SEQUENCE\_NAME* or *CSN* or *SEQN*

Name of the collating sequence defined by the subsequent collating sequence parameters. If you omit the COLLATING\_SEQUENCE\_NAME parameter, no user collating sequence is defined.

### *COLLATING\_SEQUENCE\_STEP* or *CSS* or *SEQS*

List of from 1 through 256 value step definitions. If you omit the COLLATING\_SEQUENCE\_STEP parameter, no specific collating sequence value steps are defined.

A value step definition is a value set that defines one or more value steps in the collating sequence as follows (char is an ASCII character):

('char')

One I-character value step.

 $('char','char',...)$ 

One multicharacter value step.

 $('char'.'.'char')$ 

Multiple I-character value steps.

 $('char'.'.'char', 'char'.'.'char',...)$ 

Multiple multicharacter value steps. (All ranges must be the same size.)

### *COLLATING\_SEQUENCE\_REMAINDER* or *CSR* or *SEQR*

Indicates whether a special value step is defined containing all characters not specified by other value step definitions. If you omit the COLLATING\_SEQUENCE\_ REMAINDER parameter, the remaining characters keep their same collating positions as in the default ASCII collating sequence.

### *COLLATING\_SEQUENCE\_ALTER* or *CSA* or *SEQA*

Indicates whether all characters in a value step are altered to match the first character in the value step. If you omit the COLLATING\_SEQUENCE\_ALTER parameter, no character alteration is performed.

#### *SUM* or *S*

List of from 1 through 100 sum field definitions. This parameter cannot be specified with the OWN5 or RETAIN parameters. If you omit the SUM parameter, no summing is performed.

A sum field definition is a value set containing up to four values as follows:

(first . .last, type,repeat\_ count) or

(first,length,type,repeat\_count)

first

Position of the first byte of the sum field within the record. (The leftmost byte in a record is numbered 1.)

last

Position of the last byte of the sum field within the record.

#### length

Optional number of bytes in the sum field. The default length is 1 byte.

#### type

Name of a numeric data format. The default format is INTEGER. The valid numeric data format names are:

BINARY BINARY\_BITS INTEGER INTEGER\_ BITS NUMERIC\_FS NUMERIC\_LO NUMERIC\_LS NUMERIC\_NS NUMERIC\_ TO NUMERIC\_TS PACKED PACKED\_NS

### repeat\_ count

Optional integer specifying the number of consecutive sum fields defined by the value set. The default number is 1.

### *ZERO\_LENGTH\_RECORDSorZERO\_LENGTH\_ RECORD* or *ZLR*

Specifies the disposition of zero-length input records. This parameter applies only to records read from input files; it does not apply to records supplied by owncode procedures.

The keywords specifying the disposition of all zero-length input records read for the sort are as follows:

#### DELETE

Each zero-length record is deleted from the sort or merge. It is not written to the exception records file.

#### PAD

Each zero-length record is processed as a short record.

#### LAST

Each zero-length record is written at the end of the output.

### *VERIFY\_MERGE\_INPUT\_ORDER* or *VERIFY* or *VMIO*  or *VER*

Specifies that merge should check the order of all merge input records. The records must be in sorted order. If this parameter is omitted, the record order is not checked.

### *LOAD\_COLLATING\_TABLE* or *LCT*

Loads a collation table to be used by one or more keys. The parameter specifies two values enclosed in parentheses. The first value is the keytype name you specify in the key field definition. The second value is the name of the collation table. The table can be one of the *NOSNE* predefined collation tables or a user-defined collation table.

### *RESULT\_AR.RAY* or *RA* or *RESA*

Specifies an SCL variable in which sort statistics are returned. The variable must be a 16-element integer array. The first element of the array must be assigned the number of statistics to be returned (O through 15).

Remarks

• A user-defined collating sequence can be defined by a sequence of parameters. The first parameter in the sequence must be a COLLATING\_SEQUENCE\_NAME parameter naming the collating seqence.

The naming parameter is followed by one or more COLLATING\_SEQUENCE\_STEP, COLLATING\_ SEQUENCE\_REMAINDER, and COLLATING\_ SEQUENCE\_ALTER parameters defining the collating sequence steps that differ from the default ASCII collating sequence.

The collating sequence definition ends when a parameter other than COLLATING\_SEQUENCE\_ STEP, COLLATING\_SEQUENCE\_REMAINDER, or COLLATING\_SEQUENCE\_ALTER is read.

More than one collating sequence can be defined for the sort.

For more information, see the NOS/VE Advanced File Management Usage manual.

#### SOURCE\_ CODE\_ UTILITY

Examples This command sorts the records on file \$LOCAL. OLD and writes the sorted records on file \$LOCAL.NEW. The records are sorted using the leftmost 10 characters as the key; the keys are sorted in ascending order using the ASCII collating sequence.

/sort,key=((1,10))

This command sorts the records on permanent files FILEl and FILE2 and writes the sorted records on permanent . file FILE3. The records are sorted using the leftmost 60 bits as the key; the keys are sorted in descending order as integer values.

/sort,(\$user.file1,\$user.file2),\$user.file3, ..  $.$  /key= $((1.60.integer_bits.d))$ 

This command sorts the records on FILE4 and writes the sorted records on FILE5. The records are sorted using two keys: the first key is bytes 9 through 16 of the record sorted in descending order as integer values; the second key is the third character of the record sorted in ascending order using the ASCII collating sequence. The first key takes precedence over the second key.

/sort,file4,file5,((9 .. 16,integer,d),(3))

# SOURCE\_ CODE\_ UTILITY Command

Purpose Begins an SCU command utility session.

Format SOURCE\_CODE\_ UTILITY or SCU or **SOUCU** *STATUS=status variable* 

Remarks • Entering a CREATE\_LIBRARY or USE\_LIBRARY subcommand initializes the working library for the SCU command utility session. If neither subcommand is issued, file SOURCE\_LIBRARY is used for the base and result libraries. If file SOURCE\_LIBRARY does not exist, it is created.

> • For more information, see the *NOSNE* Source Code Management manual.

#### Examples

The following sequence begins an SCU session and initializes the working library from file OLDPL in your working catalog, assumed not to be \$LOCAL. The base file, OLDPL, is a source file whose file structure is a library. Entering the QUIT subcommand causes the working library to be written on the next cycle of file OLDPL.

/source\_code\_ut11ity sc/use\_library base=oldpl result=oldp1.\$next SC/Quit

The next example does not use the USE\_LIBRARY subcommand, but rather initializes the working library from file SOURCE\_ LIBRARY in your working catalog.

/source\_code\_uti11ty sc/create\_deck deck=deck1 .. sc .. /modification=versionl SC/Quit

# **\$SPECIFIED** Function

- Purpose Returns a boolean value indicating whether a parameter was specified in the parameter list and passed to the procedure, or whether the default value was passed to the procedure.
- Format \$SPECIFIED (name)

Parameters name

Specifies the parameter you are interrogating. This parameter is required.

- Remarks • This function is used to reference parameters within procedures.
	- e If this function returns a value of TRUE, the named parameter was specified on the parameter list and passed to the procedure. If a value of FALSE is returned, the named parameter was not specified, and the default value, if any, was passed to the procedure.
	- For further information about functions, see the NOSNE System Usage manual.

#### \$STATUS

Examples The following example shows the portion of a procedure that determines whether its OUTPUT parameter was specified in its parameter list:

IF \$specified(output) THEN

"Execute 1f OUTPUT specified.

ELSE

"Execute if OUTPUT not specified.

I FEND

## \_\$STATUS Function

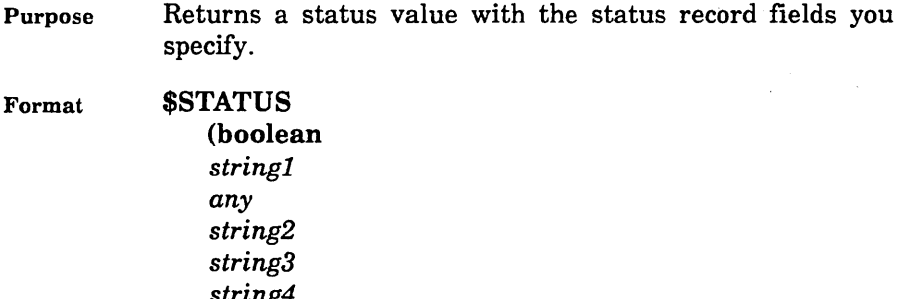

*string4 string5 string6 string7 stringB string9 string JO stringll)* 

Parameters boolean

Specifies the boolean value of the NORMAL field of a status record. If the normal parameter is TRUE, the remaining parameters are ignored. If the value of this parameter is FALSE, you must supply either the condition parameter or the condition and identifier parameters. This parameter is required.

#### *stringl*

Specifies the IDENTIFIER field of the status record. It is a 2-character string.

#### any

Specifies the CONDITION field of the status record. It is either an integer or the name of a status condition.

The condition parameter is assumed to represent the complete condition code for \$STATUS when its integer value is greater than OFFFFFF(hexadecimal). When the CONDITION parameter is less than or equal to this value, you must also specify the product identifier parameter.

#### *string2*

Specifies the TEXT field of the status record. It is a string of up to 256 characters containing a maximum of 10 separate message parameters. The default is a null string.

A unit separator character is prefixed to each message parameter prior to its being inserted in the TEXT field. This character is used as the status parameter delimiter.

*string3* 

Reserved.

*string4* 

Reserved.

*string5* 

Reserved.

*string6* 

Reserved.

*string7* 

Reserved.

*stringB* 

Reserved.

*string9* 

Reserved.

*stringlO*  Reserved. *stringl 1*  Reserved.

- Remarks
- Some condition code numbers are reserved for Control Data internal users; other numbers are reserved for external customer use. For information on· condition code numbers, refer to the NOSNE Object Code Management manual.
	- For further information about functions, see the NOSNE System Usage manual.
- Examples The following example displays a constructed status value with two message parameters:

```
/display_value $status(false,'CL', 
.. /cle$wrong_kind_of_value, .. 
../ 'integer', 'string')
--ERROR-- Expecting integer value, found string.
```
• The following example illustrates what is displayed if the system cannot find the status message associated with the status condition:

```
/display_value $status(false, 'MY' ,O,'param1' , .. 
\ldots'param2')
--ERROR-- CC=MY 0 TEXT=?param1?param2
```
• The \$STATUS function is especially useful when used to report the terminating condition of an SCL procedure. The EXIT\_PROC statement can be used to exit a procedure with a specified status, as shown in the following example:

```
EXIT_PROC WITH $status(false, .. 
'CL' ,cle$wrong_kind_of_value, .. 
'INTEGER', 'STRING')
```
# \$STRING Function

an uppercase string. Format \$STRING (any) Parameters any Remarks Examples Identifies the file reference, name, or variable reference to be converted. This parameter is required. • If you are converting a file to a string, you can specify how the file is to be positioned prior to use. • This function is useful when it is necessary to compare two names. Because names cannot be directly compared with relational operators, they must first be converted to strings and the resulting strings compared. • For further information about functions, see the *NOSNE* System Usage manual. The following example uses the \$VALUE function to compare two file names that were passed to an SCL procedure: IF  $\text{string}(\text{svalue}(\text{from})) = \text{sstring}(\text{svalue}(\text{to}))$  THEN "Issue appropriate status and exit procedure." I FEND The \$VALUE function returns the actual value that was specified for a procedure parameter. The example assumes that a procedure was called with file parameters FROM and TO. The \$VALUE(FROM) function supplies the actual value specified in the FROM parameter. The \$STRING function then converts that value (a name) to a string that can be compared with the string returned by \$STRING(\$VALUE(T0)). This string contains the name specified in the TO parameter.

Purpose Converts a file reference, name, or variable reference to

If the names passed to the procedure are identical, the procedure sets an appropriate status and terminates.

# \$STRLEN Function

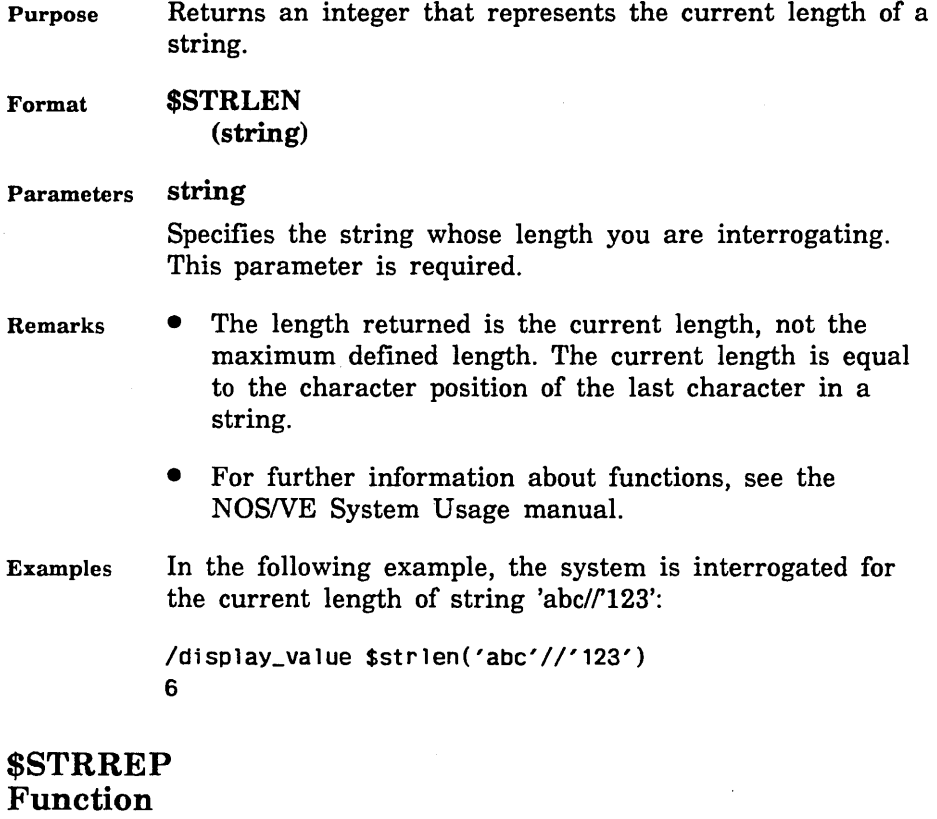

Purpose Converts an integer, boolean value, file, name, real value, status, or variable to a string.

Format \$STRREP (any *integer)* 

#### Parameters any

Specifies the integer, boolean value, file, name, real value, status, string, or variable you wanted converted to a string. This parameter is required.

#### *integer*

Specifies the radix associated with an integer value. The radix is not part of the created string value. The default radix is decimal.

Remarks *o* If you supply a file reference as the argument for this function, the file path returned depends on the current message mode. If the current message mode if FULL, the complete file path is returned. If the current message mode is BRIEF, the file path relative to the working catalog is returned.

> You can use the SET\_MESSAGE\_MODE command to change the current message mode.

- o For further information about functions, see the NOSNE System Usage manual.
- Examples
- The following example converts the integer 256 to hexadecimal and displays the resulting string:

```
/display_value $strrep(256,16) 
OFF 
100
```
• The following example converts the decimal integer 512 to octal.

```
/display_value '512 decimal is the same as ' 
.. ///$strrep(512,8)//' octal.' 
512 decimal is the same as 1000 octal.
```
The following example converts the boolean value TRUE to its string representation in uppercase characters:

```
/display_value 'The result is '//$strrep(true)//' .' 
The result is TRUE.
```
• The following example converts the hexadecimal number OFF to decimal:

```
/disv $strrep(Off)(16)) 
255
```
For an alternative way of converting integers, see the description of the DISPLAY\_ VALUE command.

• In the following example, the \$STRREP function converts into a string any type of value you specify for SUBJECT:

```
PROC exp, e ( 
  subject : any = 'GETTING HELP'
  manual 
file= $system.manuals.scl 
  status 
var of status = $optional 
  )
```

```
explain s=$strrep($value(subject)) ..
m=$value(manual)
```
PROCEND exp

When called, the procedure executes the following command:

explain s='ACCL' m=\$system.manuals.sc1

# SUBMIT\_JOB Command

Purpose Format Submits a job to NOSNE for batch processing. SUBMIT\_JOB or SUBJ FILE=file *CPU\_ TIME \_LIMIT= integer* or *keyword JOB \_ABORT \_DISPOSITION= keyword JOB\_ CLASS= name JOB \_DESTINATION =any JOB \_DESTINATION\_ USAGE= name* or *keyword JOB \_EXECUTION \_RING= integer JOB\_ QUALIFIER= list of name* or *keyword JOB \_RECOVERY \_DISPOSITION= keyword LOGIN \_FAMILY= name MAGNETIC\_TAPE\_LIMIT=integer* or *keyword MAXIMUM\_ WORKING\_SET=integer* or *keyword OPERATOR\_FAMILY=name OPERATOR\_ USER= name OUTPUT\_DISPOSITION=file* or *keyword REMOTE \_HOST \_DIRECTNE =string* 

*SR U \_LIMIT= integer* or *keyword STATION =name* or *keyword USER\_INFORMATION =string USER\_JOB \_NAME= name SYSTEM\_JOB\_NAME =string variable STATUS =status variable* 

### Parameters FILE or F

Specifies the file to be submitted for processing as a batch job. This parameter is required.

### *CPU\_TIME\_LIMIT* or *CTL*

Specifies the maximum cpu time in seconds that will be allocated to the job. If the value specified is greater than the maximum cpu time limit allowed for the user by the site, the job will be terminated immediately. During job execution, if the job's accumulated job and monitor cpu time exceeds the value specified here, a job abort limit condition will occur and the job will be terminated.

If this parameter is specified, the job classes that the job can be a member of may be restricted. The job may only be a member in a job class that supports a cpu time limit greater than or equal to this parameter's value.

Specify one of the following on this parameter:

integer

Maximum cpu seconds allocated for the job.

SYSTEM\_ DEFAULT

The system default value for this attribute is to be used.

### UNLIMITED

The maximum value allowed by the system is to be used.

### UNSPECIFIED

Assigns the value that is used when the parameter is omitted.

If this parameter is omitted and an explicit job class name is specified on the JOB\_CLASS parameter of this command, the cpu time limit is determined from the job class' cpu time limit or the user's validation cpu time

limit, whichever is less. If the JOB\_CLASS is AUTOMATIC, the cpu time limit for the job is determined by the system default value or the user's validation cpu time limit, whichever is less.

This parameter takes precedence over the CPU\_TIME\_ LIMIT parameter on the LOGIN command.

### *JOB\_ABORT\_DISPOSITION* or *JAD*

Specifies what should be done with the job if it aborts because of system failure. This parameter takes precedence over the JOB\_ABORT\_DISPOSITION parameter on the LOGIN command. If neither the LOGIN command nor this command specifies this parameter, then the system default is used. The keywords are:

#### RESTART

Job is automatically resubmitted so that it starts over from the beginning.

#### TERMINATE

Job is discarded.

### *JOB\_CLASS* or *JC*

Specifies the name of the job class to be used for the job. This parameter takes precedence over a JOB\_CLASS parameter on the LOGIN command. If neither this command nor the LOGIN command specifies a job class, the default job class of the login user is used. If a default job class does not exist for the login user, the system default is used.

The name AUTOMATIC (if the user is validated to use the job class AUTOMATIC) will automatically assign the job to a job class based on the job's attributes.

### *JOB\_DESTINATION* or *JD*

Specifies the location name of the system where the job is to execute. A location name is a name associated with a remote system such as a family name or a logical identifier. Location names are determined by your site.

This parameter is required if the JOB\_DESTINATION\_ USAGE parameter is specifed. If this parameter is specified and the JOB\_DESTINATION \_USAGE parameter is not specified, QTF is assumed for the JOB\_ DESTINATION\_ USAGE parameter.

### *JOB\_DESTINATION\_USAGE* or *JDU*

Specifies the queue file transfer application to be used to forward the job to a remote system for execution. If this parameter is specified, the job is placed in the job store-and-forward queue and assigned to the named queue file transfer application for forwarding. This occurs even if the job destination has the same name as a local family.

If this parameter is specified, the JOB\_DESTINATION parameter must also be specified. If this parameter is omitted and the JOB\_DESTINATION parameter is specified, the job is assigned to the QTF application for forwarding. This occurs even if the job destination has the same name as a local family.

If both this parameter and the JOB\_DESTINATION parameter are omitted and the LOGIN\_FAMILY parameter specifies a local family, the job is prevalidated and placed in the local job queue. If both this parameter and the JOB\_DESTINATION parameter are omitted and the LOGIN \_FAMILY parameter does not specify a local family, the job is assigned to the QTF application for forwarding.

The keywords are:

NTF

The NTF queue file transfer application is used to forward the job. See your site personnel for more information on the NTF application.

#### **QTF**

The QTF queue file transfer application is used to forward the job. See the RHF Usage manual for more information on the QTF application.

### *JOB\_EXECUTION\_RING* or *JER*

Specifies the job's execution ring. Allowable values are from 4 through 13, but must be greater than or equal to the user's minimum ring validation. This parameter takes precedence over the JOB\_EXECUTION \_RING parameter on the LOGIN command. If neither this command nor the LOGIN command specifies a job execution ring, the user's nominal ring is used.

### *JOB\_QUALIFIER* or *JOB\_QUALIFIERS* or *JQ*

Specifies from one to five site-defined names used to possibly limit a job to a specific job class or set of classes or mainframes.

Specify one of the following:

list of names

Up to five site defined job qualifiers.

#### NONE

No job qualifiers are to be used.

#### SYSTEM\_ DEFAULT

The system default value for this attribute is to be used.

If this parameter is omitted, the system default value is used.

#### *JOB\_RECOVERY\_DISPOSITION* or *JRD*

Specifies what should be done with the job by the active job recovery process if there is a system interrupt while the job is executing. This parameter takes precedence over the JOB\_RECOVERY\_DISPOSITION parameter on the LOGIN command. If neither the LOGIN command nor this command specifies this parameter, the system default is used. The keywords are:

#### **CONTINUE**

An attempt is made to reestablish the state of the job as it was at the point of interruption. If the attempt succeeds, the job continues normal execution. If the attempt fails, the value specified on the JOB\_ ABORT\_ DISPOSITION parameter is used.

### RESTART

Job is automatically resubmitted so that it starts over from the beginning.

#### TERMINATE

Job is discarded.

### *LOGIN\_FAMILY* or *FAMILY\_NAME* or *FN* or *LF*

Specifies the family name under which the job is to be run. This parameter takes precedence over the LOGIN\_ FAMILY parameter on the LOGIN command. If neither this command nor the LOGIN command specifies this parameter, the family of the submitting job is used if the job is to be run locally and the remote system default family is used if the job is to be run at a remote *NOSNE*  system.

### *MAGNETIC\_TAPE\_LIMIT* or *MTL*

Specifies the maximum number of magnetic tape drives required simultaneously by the job.

If this parameter is specified, the job classes that the job can be a member of may be restricted. The job may only be a member in a job class that supports a magnetic tape limit greater than or equal to this parameter's value.

Specify one of the following on this parameter:

integer

Maximum number of tape units required by the job.

#### SYSTEM\_ DEFAULT

The system default value for this attribute is to be used.

### UNLIMITED

The maximum value allowed by the system is to be used.

#### UNSPECIFIED

Assigns the value that is used when the parameter is omitted.

If this parameter is omitted, the system default is used.

This parameter takes precedence over the MAGNETIC\_ TAPE\_LIMIT parameter on the LOGIN command.

### $MAXIMUM$ <sub>\_</sub>WORKING\_SET or MAXWS

Specifies the maximum working set in pages that the job requires. If this parameter is specified, the job classes that the job can be a member of may be restricted. The

job may only be a member in a job class that supports a maximum working set size greater than or equal to this parameter's value.

Specify one of the following on this parameter:

integer

Maximum working set in pages needed for the job.

#### SYSTEM\_ DEFAULT

The system default value for this attribute is to be used.

#### UNLIMITED

The maximum value allowed by the system is to be used.

#### UNSPECIFIED

Assigns the value that is used when the parameter is omitted.

If this parameter is omitted, this values is determined by the job class specified on the JOB\_CLASS parameter of this command. If the JOB\_ CLASS parameter is also not specified, the system default value is used.

This parameter takes precedence over the MAXIMUM\_ WORKING\_SET parameter on the LOGIN command.

### *OPERATOR\_FAMILY* or *OF*

Specifies the default private station or remote system operator family name attribute for output files generated by this job. If the OUTPUT\_DESTINATION \_USAGE value for an output file is PRIVATE or NTF, this family name together with the OPERATOR\_ USER attribute identifies the private station operator or remote system operator who can print or receive the file. This attribute is also used to establish the control user attribute of output files with OUTPUT\_DESTINATION\_USAGE values of PRIVATE or NTF.

### *OPERATOR\_USER* or *OU*

Specifies the default private station or remote system operator user name attribute for output files generated by this job. If the OUTPUT\_DESTINATION\_USAGE value for an output file is PRIVATE or NTF, this user name

together with the OPERATOR\_FAMILY attribute identifies the private station operator or remote system operator who can print or receive the file. This attribute is also used to establish the control user attribute of output files with OUTPUT\_DESTINATION \_USAGE values of PRIVATE or NTF.

### *OUTPUT\_DISPOSITION* or *STANDARD\_OUTPUT* or *SO* or *ODI*

Specifies how to dispose of the job's standard output. Allowable values are either a file name or one of several keywords. The following list describes the results of each of the allowable values. If this parameter is omitted, PRINTER is used,

### file\_name

Specification of a file name indicates that the standard output is to be copied to the specified permanent file at job end. You may not specify a remote family name with this file name.

### DISCARD\_ALL\_OUTPUT (DAO)

All output files generated by the job are discarded. This option has no effect unless the job destination is a *NOSNE* or NTF system.

### DISCARD\_STANDARD\_OUTPUT (DSO)

Standard output is to be discarded at job end. This option has no effect unless the job destination is a *NOSNE* or NTF system.

### LOCAL (L)

Any output generated by the job is printed at the destination system rather than being returned to the originating user's default output station.

If the job destination is the local system, this option causes the destination system's default for OUTPUT\_ DESTINATION\_ USAGE is used rather than the job's normal default value.

#### PRINTER (P)

Any output generated by the job is returned to the originating user's default output station.

### WAIT\_QUEUE (WQ)

Any output generated by the job is returned to the originating user's \$WAIT\_QUEUE subcatalog on the originating system using the user's job name for the output file name or the user file name for output generated by the PRINT\_FILE command. If the \$WAIT\_ QUEUE subcatalog does not exist at the time the output files are returned, it will be created for the user.

### *REMOTE\_HOST\_DIRECTNE* or *RHD*

Specifies a default text string which may be used to control processing of jobs submitted to remote systems. This string should contain one of the following:

- A SUBMIT\_JOB command for jobs submitted to remote *NOSNE* systems for processing.
- A ROUTE command for jobs submitted to non-NOS/VE systems for processing.

This parameter is ignored unless the JOB\_ DESTINATION\_USAGE parameter specifies the appropriate value. For more information on submitting jobs to remote systems, see the NOSNE System Usage manual.

If omitted, the REMOTE\_HOST\_DIRECTIVE job attribute is used.

### *SRU\_LIMIT* or *SL*

Specifies the maximum system resource units (srus) that will be allocated to the job. If the value specified is greater than the maximum sru limit allowed for the user by the site, the job will be terminated immediately. During job execution, if the job's accumulated srus exceed the value specified here, a job abort limit condition will occur and the job will be terminated.

If this parameter is specified, the job classes that the job can be a member of may be restricted. The job may only be a member in a job class that supports an sru limit greater than or equal to this parameter's value.

Specify one of the following on this parameter:

integer

Maximum srus allocated for the job.

### SYSTEM\_DEFAULT

The system default value for this attribute is to be used.

### UNLIMITED

The maximum value allowed by the system is to be used.

### UNSPECIFIED

Assigns the value that is used when the parameter is omitted.

If this parameter is omitted and an explicit job class name is specified on the JOB\_CLASS parameter of this command, the sru limit is determined from the job class' sru limit or the user's validation sru limit, whichever is less. If the JOB\_CLASS is AUTOMATIC, the sru limit for the job is determined by the system default value or the user's validation sru limit, whichever is less.

This parameter takes precedence over the SRU \_LIMIT parameter on the LOGIN command.

### *STATION* or *S*

If the JOB\_DESTINATION\_USAGE parameter does not specify NTF, this parameter specifies the default I/O station name for output files generated by the job.

If the JOB\_DESTINATION \_USAGE parameter does specify NTF, this parameter specifies the name of the control facility that controls the transfer of the job to the NTF remote system. See your site personnel for more information on the NTF application.

If the JOB\_DESTINATION \_USAGE attribute specifies PRIVATE, this parameter must specify the control facility name.

The keyword AUTOMATIC, indicates that the system default is to be used.

### *USER\_INFORMATION* or *UI*

Specifies a user information string of up to 256 characters. This string enables you to pass information (such as a file path) to a submitted job. This string is also passed on to all output files generated by the submitted job.

If omitted, the user information string associated with the submitting job is assumed.

### USER\_JOB\_NAME or JOB\_NAME or JN or UJN

Specifies the name by which the submitted job is to be known. This name is used in place of a user job name specified as a parameter on the LOGIN command. If this parameter is omitted and the LOGIN command does not specify a USER\_JOB\_NAME, the LOGIN\_ USER value from the LOGIN command is used.

#### SYSTEM\_JOB\_NAME or SJN

Specifies a variable to which the system-supplied name of the job is returned. The system-supplied name is returned in a string variable.

- For jobs whose destination is NOS/VE, The batch job is the collection of SCL statements contained in a file. A LOGIN command must be included as the first command in the file.
	- The progress of the jobs that execute on the local system can be determined using the DISPLAY\_JOB\_ STATUS and DISPLAY\_HISTORY\_LOG commands.
	- If both the JOB\_DESTINATION and LOGIN\_FAMILY are specified on this command, the job first goes to the job destination. Once there, the LOGIN \_FAMILY value is examined to see if it is a family that is local or remote to the job destination system. If the family is remote to the job destination system, QTF is used to transfer the job to the remote system.
	- The file referenced on the FILE parameter of this command must have a FILE\_ CONTENTS file attribute of UNKNOWN or LIST.
	- For more information, see the NOS/VE System Usage manual.

Examples In the following example, a NOS/VE job is created on file SUBMIT\_FILE using the COLLECT\_TEXT command.

/colt submit\_file

ct? login login\_user=sdh password=pass456 .. login\_family=nve ct? display\_command\_list all ct? logout

ct? \*\*

The job is complete with LOGIN and LOGOUT commands (the LOGOUT command is optional). The job requests a full display of the command list. The job is submitted with the following command and is given the name MY\_ JOB.

/submit\_job f=submit\_file ujn=my\_job

You can monitor the progress of the job using the DISPLAY\_JOB\_STATUS command. For example:

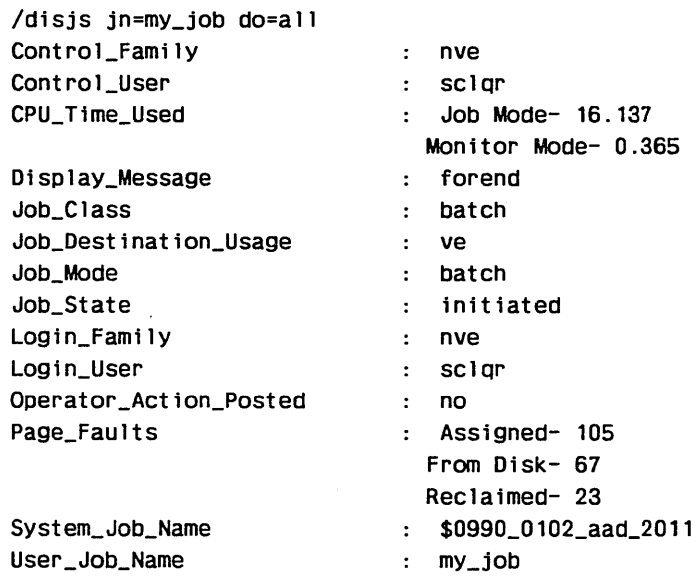

The preceding display indicates that the job is executing (the Display \_Message field shows the command currently executing). A subsequent DISPLAY\_JOB\_STATUS command could not locate the job, which indicates that the job has completed.

/d1sjs jn=my\_job do=all Name Not Found : my\_job

# **\$SUBSTR Function**

Purpose Returns a specified portion of a string.

Format \$SUBSTR

(stringl integerl *integer2 string2)* 

#### Parameters stringl

Specifies the string from which you want the substring extracted. This parameter is required.

#### integerl

Specifies the position in the string where you want the substring to begin. This parameter is required.

#### *integer2*

Specifies the length (in characters) of the substring you want returned. The default length is 1.

#### *string2*

Specifies the character used to pad the string when the full string is shorter than the requested length of the substring. The substring is padded on the right with the fill character. The default is the ASCII space character.

#### Remarks

- **o** To use \$SUBSTR in its simplest form, provide a string and a substring starting position. \$SUBSTR returns th single character that occurs at the specified position.
	- For further information about functions, see the NOS/VE System Usage manual.

Examples

• The following example accepts the default length of 1 character and the substring starting position. \$SUBSTR returns the single character that occurs at the specified position. /display\_value \$substr('abcdefghijklm',10)

j

o The next example specifies a substring length of 3 characters. It returns a 3-character string starting with the 10th character of the string 'abcdefghijklm'.

```
/d1splay_value $substr('abcdefgh1jklm' ,10,3) 
jkl
```
• The next example specifies the character that fills the substring when the length you request is longer than the string. It returns an 8-character substring starting with the 10th character of the string 'abcdefghijklm' and specifies the fill character to be "-".

```
/display_value $substr('abcdefghijklm' ,10,8,'-') 
jklm----
```
• In the next example, the \$DATE function is provided as the string subject in the \$SUBSTR function. The current Julian date is returned.

```
/display_value $date(ordinal) 
1987087 
/display_value $substr($date(ordina1),5,3) 
087
```
# TARLEND. UTILITY Subcommand

- Purpose Ends the collection of definitions for a utility command table. This command has no parameters.
- Format TABLEND

Parameters None.

Remarks • This command separates the entries in the command table from the executable statements in the established utility.

> This command is required only if the utility's command table is defined within the UTILITY /UTILITYEND block.

• For more information, see the NOS/VE System Usage manual.

# **TASK** Command

- Purpose Delimits a sequence of one or more SCL statements to be executed as a synchronous or asynchronous task.
- Format TASK *TASK\_NAME =name RING= integer DEBUG \_MODE= boolean SUBSTITUTION\_MARK=string* or *keyword*

*STATUS= status variable* 

Parameters *TASK\_NAME* or *TN* 

Specifies that the delimited command sequence is to be executed as an asynchronous task and provides a name that can be used to refer to the task.

*RING* or *R* 

Specifies the ring at which the new task is to begin execution. This parameter can be used to switch to any ring between and including the minimum ring for which you are validated and 13.

If RING is omitted, the current ring is used.

*DEBUG\_MODE* or *DM* 

Indicates whether the task is to be run in Debug mode. Options are:

**ON** 

Task executed under Debug control.

**OFF** 

Task executed without Debug control.

If the DEBUG\_MODE is omitted, OFF is used.

### $SUBSTITUTION\_MARK$  or SM

Specifies a one-character string used within a statement to delimit the text to be substituted. This character cannot be any character that is valid in an SCL name.

Corresponding pairs of substitution marks must appear on the same line.

ŝ

If a second substitution mark is not found on the same line, the end-of-line is treated as the second mark.

If two consecutive substitution marks appear, they are replaced by a single substitution mark in the text.

Substitution marks cannot be used to construct the TASKEND statement.

- Remarks • An asychronous task inherits the current system environment objects of the job. Any change to these objects by the asychronous task are effective only for the asychronous task. The system environment objects are COMMAND\_LIST, FILE\_CONNECTIONS, INTERACTION\_STYLE, MESSAGE\_LEVEL, NATURAL\_LANGUAGE, PROGRAM\_ATTRIBUTES, and WORKING\_CATALOG.
	- The commands (statement list) to be processed as a separate task are specified between the TASK and TASKEND statements.
	- For more information, see the NOSNE System Usage manual.

# **\$TASK\_NAME Function**

Purpose Returns the name of the requesting task as a string.

Format \$TASK\_NAME

Parameters None.

- Remarks G The task name is the name supplied on either the TASK/TASKEND statements or the EXECUTE\_ TASK command that initiated the requesting task. If the requesting task was not given a name in this way, \$TASK\_NAME returns a null string.
	- For further information about functions, see the *NOSNE* System Usage manual.

#### \$TASK\_STATUS

Examples The following example creates a task and displays its own task name:

> /task alpha task/display\_value \$task\_name task/taskend  $\prime$ ALPHA

## \$TASK\_STATUS Function

- Purpose Returns status information for a task that was executed asynchronously and was specified by its task name.
- Format \$TASK\_STATUS (name, *keyword)*

#### Parameters name

Specifies the task (supplied on either the TASK/TASKEND statements or the EXECUTE\_ TASK command that initiated the requesting task). This parameter is required.

*keyword* 

Specifies the type of status information you wanted returned. Use one of the following values:

COMPLETED (C)

Asks whether the task is known to the system and has not yet terminated. The value returned is either TRUE (task is known to the system and has not yet terminated) or FALSE.

#### STATUS (8)

Returns the completion status of the task. If the task has terminated, its final status is returned. If the task has not yet terminated, or if it is not known to the system, normal status is returned.

Remarks For further information about functions, see the NOS/VE System Usage manual.

Examples The following example shows that TASK\_ 2 is known to the system and has not yet terminated:

> /\$task\_status(task\_2,complete) FALSE

# \$TERMINAL\_MODEL Function

- Purpose Returns the terminal model number.
- Format \$TERMINAL\_ MODEL *(file)*
- Parameters *file*

Specifies the name of a terminal file associated with the terminal.

- Remarks o For this function to return the model of your terminal, the model must first be set with the CHANGE\_ TERMINAL\_ATTRIBUTES command.
	- o The model number is returned as a string. If no terminal model is defined, a null string is returned.
	- o For further information about functions, see the NOSNE System Usage manual.
- Examples The following example queries the system for the terminal model name:

/display\_value \$terminal\_model OEC\_VT220

# TERMINATE\_ COMMAND Command

Purpose Terminates all program activity you invoked that was interrupted because of a pause break.

Format TERMINATE\_COMMAND or TERC *STATUS= status variable* 

- Remarks • This command is valid only while activity is suspended after a pause break. All activity in the job is terminated and further commands can be entered.
	- For more information, see the *NOSNE* System Usage manual.
- Examples In this example, the SET\_PASSWORD command is suspended, some other commands entered, and then the command is terminated with the following sequence.

```
Enter new password 
xxxxxxxxxxxxxxxxxxxxxxxxxxxxxxx 
*Suspended - 1* 
p/ "Perform some other activity" 
p/terminate_comnand 
Comnand terminated. 
I 
                                     Pause break entered.
```
# TERMINATE \_JOB Command

Purpose Terminates one or more jobs.

Format TERMINATE\_JOB or TERMINATE\_JOBS or TERJ NAME= list of name *JOB \_STATE= keyword OUTPUT \_DISPOSITION= keyword STATUS =status variable* 

Parameters NAME or NAMES or JOB\_NAME or JOB\_NAMES or JN or N

> Specifies the names of the jobs to be terminated. This may be the names you supply or the system-supplied names. This parameter is required.

*JOB\_STATE* or *STATE* or Sor *JS* 

Restricts the termination of the jobs to those in the specified state. The keywords are:

ALL

Uses all of the following keyword values.

DEFERRED (D)

Jobs not yet eligible to be initiated.

QUEUED (Q)

Jobs waiting to be initiated.

INITIATED (I)

Jobs that have been initiated.

TERMINATED (T)

Jobs that are terminating.

*OUTPUT \_DISPOSITION* or *ODI* 

Specifies how the terminated job's standard output is to be disposed of. The following list describes the results of each of the allowable values. If this parameter is omitted, the output disposition attribute of the terminating job is unchanged.

DISCARD\_STANDARD\_OUTPUT (DSO)

The job's standard output file is to be discarded.

PRINTER (P)

The job's standard output file is to be printed.

WAIT\_QUEUE (WQ)

The job's standard output file is to be copied to the user's \$WAIT\_ QUEUE subcatalog using the user's job name as the file name. If the \$WAIT\_ QUEUE subcatalog does not exist at the time the job is terminated, it will be created for the user.

- Remarks • Jobs can be terminated if they are waiting to be initiated or have already been initiated.
	- You only can terminate jobs for which you are the login user or the control user.
	- A system operator can terminate any job.
	- If a job is waiting to be initiated, it is eliminated as a candidate for execution.

2222232232

- If a job has been initiated, NOS/VE causes an abnormal termination. This termination includes releasing all files and resources used by the job and routing of its output file and job log for printing.
- Conditions established by WHEN statements are not processed.
- This command may have to be repeated several times. If after five attempts, the job does not terminate, the job will most likely not terminate until NOS/VE operations are suspended.
- For more information, see the *NOSNE* System Usage manual.
- Examples In this example, a previously submitted job named JOB\_1 is terminated.

/terminate\_job n=job\_1 /disjs job\_1 Name Not Found : job\_1

# TERMINATE\_ OUTPUT Command

Purpose Deletes a file (or files) from the *NOSNE* output queue.

Format TERMINATE\_OUTPUT or TERMINATE\_OUTPUTS or TERMINATE\_PRINT or TERMINATE\_PRINTS or TERO or **TERP**  $NAME = list of name$ *OUTPUT \_STATE= keyword STATUS=status variable* 

### Parameters NAME or NAMES or N

Specifies the output file(s) to be deleted. Values can be either the user-supplied or system-supplied name. This parameter is required.

### *OUTPUT\_STATE* or *OS*

Restricts the termination to output files in the specified state. Note that an initiated file will not be terminated until the output application has completed its processing of the file. Keywords are:

#### ALL

Output is terminated regardless of its state.

#### DEFERRED (D)

Restricts termination to files not yet eligible for printing.

#### QUEUED (Q)

Restricts termination to files waiting for printing.

#### INITIATED (I)

Restricts termination to files being printed.

#### Remarks

- To use this command you must be the login user, the control user, or a system operator.
	- Specifying OUTPUT on the NAME parameter prevents output from being printed or written to the file specified by the OUTPUT\_DISPOSITION parameter of the SUBMIT\_JOB command.
	- For more information, see the NOS/VE System Usage manual.
- Examples The following command deletes the output files named RESULTS and RESULTS\_ I from the output queue:

/term1nate\_output name=(results,results\_l)
## TERMINATE\_ TASK Command

Purpose Terminates one or more asynchronous tasks. This command terminates the named tasks and all the tasks generated within those tasks. The specified tasks must have been initiated by the requesting task.

Format TERMINATE\_TASK or TERT TASK\_NAME=list of name or keyword *STATUS= status variable* 

### Parameters TASK\_NAME or TASK\_NAMES or TN

Specifies the names of the tasks to be terminated. This may be the names you supply or the keyword ALL. If ALL is specified, all tasks initiated by the requesting task are terminated. This parameter is required.

Remarks For more information, see the *NOSNE* System Usage manual.

## \$TIME Function

- Purpose Returns the current time as a string.
- Format \$TIME *(keyword)*

Parameters *keyword* 

Specifies the form in which the time is returned. Use one of the following keywords:

AMPM

Returns the time in terms of a 12-hour clock with an AM or PM designation, as in the following example:

6:38 PM

## **HMS**

Returns the time in terms of a 24-hour clock, as in the following example:

18:38: 14

The 24-hour designation for the hour is obtained by adding 12 to each hour after noon and treating midnight as 00:00:00. In the preceding example, the time is 14 seconds after 6:38 p.m.

### ISOT

Returns the time as hours, minutes, seconds, and hundredths of a second, as in the following example:

18.38.14, 79

ISOT stands for International Standards Organization Time.

### MILLISECOND (MS)

Returns the time as hours, minutes, seconds, and thousandths of a second, as in the following example:

18:38: 14. 796

### DEFAULT

Returns the default format of the time. This value is determined by your site.

If you omit this parameter, DEFAULT is used.

- Remarks For further information about functions, see the NOS/VE System Usage manual.
- Examples The following examples display the current date and time:

/display\_value \$time(ampm)//' on '//\$date(month) 6:38 PM on March 28, 1987

## TRANSFER\_FILE\_XMODEM Command

Purpose Initiates a file transfer between the mainframe and a microcomputer using Christensen protocol.

Format TRANSFER\_FILE\_XMODEM or TRAFX or XMODEM *FILE\_NAME=file TRANSFER\_DIRECTION =keyword FILE\_ TYPE =keyword* 

*LINE \_FEEDS= boolean SPECIAL\_FILE \_TYPE \_BLOCKS= boolean ERROR\_ CHECKING= keyword FILE\_ MAR.KERB= keyword CONFIGURATION \_FILE= file STATUS =status variable* 

### Parameters *FILE\_NAME* or *FN*

Specifies the file to be transferred. There is no default for this parameter. If you do not specify a file name the system prompts you for one.

## *TRANSFER\_DIRECTION* or *TD*

Indicates the direction of file transfer from the point of view of the host. There are two options available.

### SEND (S)

File is sent from the host to a microcomputer.

### RECEIVE (R)

File is received by the host from a microcomputer.

There is no default for this parameter. If you do not specify an option, the system prompts you for one.

### *FILE\_TYPE* or *FT*

Specifies the type of file received from a microcomputer. The following are valid keywords.

### TEXT (T)

A text file is to be received.

### BINARY (B)

A CYBER binary file is to be received.

### OBJECT\_LIBRARY (OL)

An object library is to be received.

MICRO\_BINARY (MB)

A micro binary is to be received.

### SELECT\_AUTOMATICALLY (SA)

The file type to be received will be determined by the first block received.

## VE\_BACKUP

A NOS/VE backup file is to be received.

There is no default for this parameter.

If TRANSFER\_ DIRECTION= RECEIVE and you do not make an entry, you will be prompted for an entry.

If TRANSFER\_ DIRECTION= SEND, this parameter is ignored.

## *LINE\_FEEDS* or *LINE\_FEED* or *LF*

Specifies whether a line feed is required after a carriage return to signal the end of a line.

If line is set to TRUE, a carriage return and a line feed are transmitted to the microcomputer to indicate the end-of-line.

If set to FALSE, this block is never transmitted.

The default is FALSE.

This parameter is only used for transfers from the host (TRANSFER\_ DIRECTION= SEND).

When TRANSFER\_DIRECTION=RECEIVE, this parameter is ignored and either a carriage return and a line feed or a carriage return alone will indicate the end-of-line.

## $SPECIAL$ *\_FILE\_TYPE\_BLOCKS* or  $SPECIAL$ *\_FILE\_ TYPE\_BLOCK* or *SFTB* or *SP*

Specifies whether a nonstandard block is transmitted.

If TRUE, the nonstandard block is transmitted as the first block of the file.

If FALSE, this block is never transmitted.

The default is TRUE.

### *ERROR\_CHECKING* or *EC*

Determines whether error detection is done using checksums or a CRC algorithm. This parameter is only used when the host is the receiver (TRANSFER\_  $DIRECTION = RECEIVE$ ).

If TRANSFER\_ DIRECTION= SEND the microcomputer determines the error checking method used and this parameter is ignored. The following are valid keywords.

## CRC (CR)

Error detection is done using the CCITT cyclic redundancy method.

## CHECKSUM (CH)

Error detection is done using the checksum method.

If you do not specify a value, CRC is assumed.

## *FILE\_MARKERSorFILE\_MARKERorFM*

Specifies both the sequences sent as file markers and the sequences received that are interpreted as file markers. This parameter is only applicable to text files.

You may specify one of the following keywords.

## NOS (N) or NOSVE (N)

These keywords are equivalent. If the FILE\_ MARKERS parameter is specified as NOS or NOSVE, the following file markers are used.

## If  $TRANSFER$  DIRECTION = SEND:

#EOR is sent from the host to the microcomputer to indicate end-of-partition.

#EOI is sent from the host to the microcomputer to indicate end-of-information.

## If TRANSFER\_ DIRECTION =RECEIVE:

#EOI indicates end-of-information when received by the host alone on a line. Any characters received after an #EOI are ignored.

#EOR, #EOF, or #EOP causes an end-of-partition to be written when any one of the sequences is received by the host alone on a line.

## CPM (C) or MSDOS (M)

These keywords are equivalent. If the FILE\_ MARKERS parameter is specified as CPM or MSDOS, the following file markers are used.

### If TRANSFER\_ DIRECTION= SEND:

CONTROL Z is sent by the host to indicate the end-of-information.

End-of-partitions are ignored when sent to a microcomputer.

#### If TRANSFER\_DIRECTION=RECEIVE:

CONTROL Z is recognized by the host as end-of-information.

#EOR, #EOF, #EOP, and #EOI are recognized by the host as end-of-partition.

If you do not enter a value for this parameter, NOSVE is assumed.

### *CONFIGURATION \_FILE* or *CF*

Enables you to change the default values for the LINE\_ FEED, SPECIAL\_FILE\_ TYPE\_BLOCK, ERROR\_ CHECKING, and FILE\_MARKERS parameters.

The file you specify for this parameter must exist. If you do not specify a file, PFTF uses file \$USER.PFTF\_ CONFIG as the configuration file. If \$USER.PFTF\_ CONFIG does not exist, PFTF assumes there is no configuration file.

- Remarks
- If you specify SEND on the TRANSFER\_DIRECTION parameter, the file sent must not be empty and must have READ access.
	- CONTROL X (the ASCII CAN character) will end or abort a transfer.
	- If you specify RECEIVE on the TRANSFER DIRECTION parameter and the file does not exist, it is created. If the file exists, it must have WRITE access. If the file is an old file (a file that has been opened regardless of whether it contains data), the record type must be compatible with the type of file being received.

If the file is a CYBER binary or micro binary, the RECORD\_ TYPE file attribute must be undefined.

If the file is a text file, the RECORD\_ TYPE file attribute must be VARIABLE.

- XMODEM cannot be used when you are connected to NOS/VE through INTERCOM.
- To use XMODEM, your data network must be able to set parity to NONE and pass 8-bit data.
- For more information, see the NOS/VE System Usage manual.
- Examples The following example sends file MAIL from the host to a microcomputer.

/xmodem file\_name=mail transfer\_direction=send

In the next example you receive file TEST from a microcomputer.

/xmodem file\_name=test transfer\_direction=receive

You will be prompted for other parameters.

## \$TRANSLATE Function

Purpose Uses a translation table to change characters in a string.

- Format \$TRANSLATE (string or keyword string)
- Parameters string or keyword

Specifies a keyword or string that specifes a translation table. This parameter is required. To use a NOS/VE-supplied translation table, specify one of the following keywords:

LOWER\_TO\_UPPER (LTU)

Produces a string in which all lowercase characters are changed to uppercase characters.

UPPER\_ TO\_LOWER (UTL)

Produces a string in which all uppercase characters are changed to lowercase characters.

## string

Specifies the string in which you want the characters changed. This parameter is required.

Remarks e You can also create your own translation tables. Like the NOS/VE-supplied translation tables, a user-defined translation table is a string of 256 characters that uses the following algorithm: result =  $''$ 

```
FOR i = 1 to $strlen($string) DO
  j = $ord($substr(string, i))
  result = result//$substr(table, j+1)FOREND
```
- For further information about functions, see the NOS/VE System Usage manual.
- Examples
- The following example uses the LOWER\_TO\_UPPER keyword to translate lowercase characters in a string to uppercase characters:

```
/display_value $translate(lower_to_upper,'123_abc') 
123_ABC
```
• The following user-defined translation table converts every integer in a string to 9:

create\_variable name=table kind=string value='' FOR i=O to 255 DO  $i=$ \$char $(i)$ 

```
IF ('0'<=j) and (j<='9') THEN
  j='9' 
!FEND 
table=table//j 
FOREND
```
The \$TRANSLATE function is then used to change every integer to a 9:

```
/tt = $translate(table,'ab12xy3') 
/display_variable tt 
ab99xy9
```
## \$TRIM Function

Purpose Removes trailing space characters from a string.

#### Format \$TRIM

(string)

### \$UNIQUE

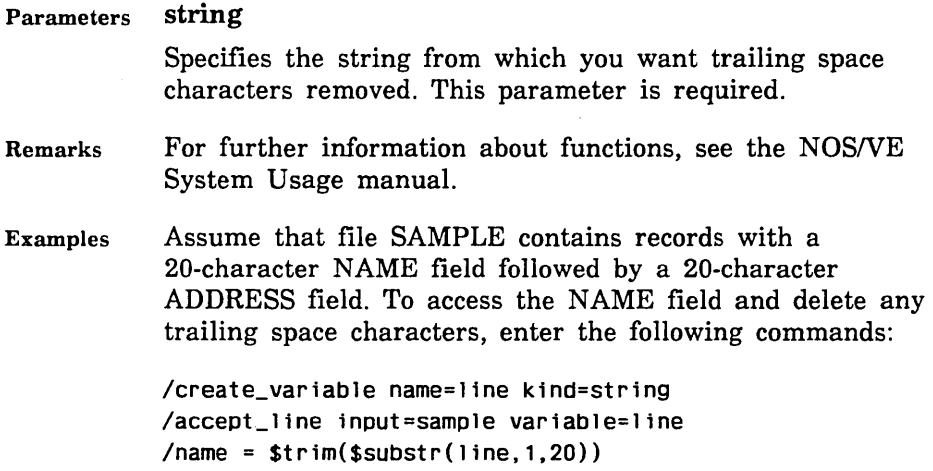

## \$UNIQUE Function

- Purpose Returns a 31-character name (beginning with a dollar sign) that is unique within the context of all NOS/VE systems.
- Format \$UNIQUE
- Parameters None.
- Remarks This function is used in procedures to create file names (via the \$FNAME function) for scratch files.
	- Since variable names cannot begin with a dollar sign, you must use a substring of \$UNIQUE to create unique variable names.
	- Do not use substrings of the value returned by the \$UNIQUE function for other information, such as processor attibutes. Instead, use the values returned by the \$PROCESSOR, \$DATE, and \$TIME functions.
	- For further information about functions, see the NOS/VE System Usage manual.

Examples *o* In the following example, a string representing a unique name is assigned to the variable SCRATCH\_ FILE. Subsequently, the file specified by the value contained in the INPUT parameter of the procedure is copied to file SCRATCH\_FILE.

> $scratch_file = $$ unique copy\_file \$value(input) \$fname(scratch\_file)

"Process scratch file

The following example illustrates the type of name the system returns:

/display\_value \$unique \$523891440S0102D19870210T100435

# UTILITY Command

Purpose Delimits the definition and execution of a command utility.

#### Format UTILITY

NAME=name

*ENABLE \_SUBCOMMAND \_LOGGING= boolean INTERACTNE\_INCLUDE\_PROCESSOR =name* or *keyword LIBRARY= list of file LINE\_PREPROCESSOR=name* or *keyword ONLINE\_MANUAL=name* or *keyword PROMPT= string SEARCH\_MODE =keyword TABLES= file TERMINATION\_ COMMAND \_NAME =name STATUS= status variable* 

### Parameters NAME or N

Specifies the name used to refer to the utility while it is active. This parameter is required.

*ENABLE\_SUBCOMMAND\_LOGGING* or *ESL* 

Determines whether the utility subcommands are logged (YES) or not (NO). Logging of commands occurs only for commands read either from an interactive file or the main command file (\$LOCAL.COMMAND) of a batch job. If this parameter is set to NO, the utility's subcommands are not logged, even if they are read from such a file.

If you omit this parameter, YES is assumed.

## *INTERACTIVE\_INCLUDE\_PROCESSOR* or *IIP*

Reserved.

### *LIBRARY* or *LIBRARIES* or *L*

Specifies the object library or libraries containing the processors for the utility subcommands. If you omit this parameter, the library containing the utility is used.

## *LINE\_PREPROCESSOR* or *LP*

Reserved.

### *ONLINE\_MANUAL* or *OM*

Specifies the online manual that describes the utility .This value is used as the default for the MANUAL parameter of a HELP command entered from within the utility.

Use the keyword NONE to designate that no online manual is associated with the utility.

If you omit this parameter, no online manual is associated with the utility.

### *PROMPT* or *P*

Specifies the prompt string used for interactive command input. For command lines, a slash character *({)* is appended to the specified prompt string. For command continuation lines, the string  $\sqrt{a}$  is appended to the specified prompt string.

If you omit this parameter, the utility name is used.

## *SEARCH\_MODE* or *SM*

Specifies the command search mode used while processing commands for the utility. Values can be:

## GLOBAL (G)

All entries in the command list can be searched. Commands specified by command name or file reference can be executed.

## RESTRICTED (R)

All entries in the command list can be searched. In order for the search to proceed beyond the first entry in the command list, the command must be preceded by a slash (/). Commands specified by command name or file reference can also be executed.

## EXCLUSIVE (E)

Only the entry at the beginning of the command list is searched for a command. Commands that are specified by command name or file reference are not allowed.

When you exit the utility, the command search mode is restored to the value it had when you entered the utility.

If you omit this parameter, GLOBAL is used.

## *TABLES* or *TABLE* or *T*

Specifies the file containing the table of utility subcommands defined by the COMMAND command. This table is searched for subcommands while the utility is active.

If you omit this parameter, \$COMMAND is used; that is, the file containing the UTILITY /UTILITYEND command is assumed to contain the command table.

## *TERMINATION\_COMMAND\_NAMEor TCN*

Specifies the utility subcommand used to terminate the utility. This must be one of the commands defined by the COMMAND command in the utility's command table.

If you omit this parameter, QUIT is assumed to be the termination command for the utility.

#### Remarks

- This command can only be executed from a procedure residing in an object library.
- Unlike many NOS/VE utilities, utilities you create using this command are not executed as a separate task within your job.
- For more information, see the NOSNE System Usage manual.

# **SUTILITY Function**

Purpose Returns the specified attribute of the currently executing command utility.

Format \$UTILITY (keyword)

## Parameters keyword

Name of the attribute you want returned. This parameter is required. Use one of the following keywords:

### NAME (N)

Returns the name of the currently active command utility. If no utility is currently active, NONE is returned.

## ONLINE\_MANUAL (OM)

Returns the name of the online manual associated with the utility. If no online manual is associated with the manual or no utility is active, NONE is returned.

## PROMPT (P)

Returns the string the utility is using to prompt for interactive command input. If no utility is active, the null string is returned.

SUBCOMMAND\_LOGGING\_ENABLED (SCLE or SLE)

Returns a boolean value specifying whether subcommand logging is enabled (TRUE) or not (FALSE). If no utility is active, TRUE is returned.

Remarks For further information about functions, see the *NOSNE*  System Usage manual.

Examples

The following example obtains the name of the active CREATE\_ OBJECT\_LIBRARY utility: COL/display\_value \$utility(name) CREATE\_OBJECT\_LIBRARY COL/

o The following IF statement tests if the currently active utility is the SOURCE\_CODE\_UTILITY, which has the name SCU:

IF strrep( $$utility(name)$ ) = 'SCU' THEN list of statements to be executed  $\ddotsc$ I FEND

## \$VALIDATION \_LEVEL Function

Purpose Returns the current validation level of the job.

Format \$VALIDATION \_LEVEL

- Parameters None.
- Remarks Returnable values are:

USER

During login, you must supply the system with valid family name, user name and password information.

### ACCOUNT

During login, you must supply the system with a valid account number in addition to valid USER level information.

### PROJECT

During login, you must supply the system with a valid project number in addition to valid USER and ACCOUNT level information.

The values returned by this function are of type NAME.

• For more information on validation levels, see the *NOSNE* System Usage manual.

# **\$VALUE Function**

Purpose Returns or sets the value of the specified parameter, or stores a value in a parameter from within the procedure.

Format **\$VALUE (name**  *integerl integer2 keyword)* 

### Parameters **name**

Specifies the parameter for which you want a value returned, set, or stored. This parameter is required.

### *integerl*

Specifies the number describing the position of the value set for which you want a value returned, set, or stored; The default value is 1.

Use this parameter if a parameter is defined as multiple value sets, each set having one value.

#### *integer2*

Specifies the number describing the position of the value element for which you want a value returned, set, or stored. The default value is 1.

Use this parameter if a parameter is defined as multiple value sets, each set having multiple value elements.

#### *keyword*

Specifies a range element for which you want a value returned; this parameter is valid only when the value is represented as a range. Use one of the following keywords:

#### LOW

Returns, sets, or stores the value of the low element. This is the default.

### HIGH

Returns, sets, or stores the value of the high element.

- Remarks e This function is used to reference parameters within procedures.
	- For further information about functions, see the NOSNE System Usage manual.

#### Examples • The following example is based on this procedure header:

PROC display\_number,display\_numbers,disn ( number, numbers, n : list 1..10, 1..2, .. range of integer  $-100...100 = $regular$ output,o file= \$OUTPUT status : var of status = \$optional )

Consider the following call to the preceding procedure:

 $\sqrt{d}$ isplay\_number  $(4,(2..3,2),5,6)$ 

The high element of the first value element in the second value set is displayed by including the following command in the DISPLAY\_NUMBER procedure:

/display\_value \$value(number,2,1,high)

The integer 3 is written to the output file.

• The next example shows how the \$VALUE function can be used to set a variable kind parameter in a procedure. The following procedure has one parameter, ANSWER, which is a string variable. The procedure issues a prompt until a value starting with Y, y, N, or n is entered. The procedure then sets the value of the ANSWER parameter to Y or N.

```
PROC ask( 
  answer, \mathsf a : var of string = $required \Boxstatus 
           : var of status = $optional
  \lambdainput\_answer = ...
  REPEAT 
    accept_line v=input_answer i=input .. 
    p='Enter Yes or No -' 
    input_answer = $substr($translate..
    (ltu input\_answer) 1 1))
  UNTIL (input_answer = 'N')
  svalue(answer) = input_answer
 PROCEND ask
```
An example of using this procedure follows:

/response=''

ask response

Enter Yes or No - you bet /display\_value response

y

# \$VALUE\_COUNT Function

Purpose Returns an integer count of the number of value elements supplied in a value set for a parameter.

Format \$VALUE\_COUNT (name *integer)* 

Parameters name

Specifies the parameter for which you want to know the number of value elements in a value set. This parameter is required.

### *integer*

Specifies the number describing the position of the value set for which you want to know the count of elements. The default value is 1.

Use this parameter if you expect multiple value sets (you can determine the number of value sets with the \$SET\_ COUNT function).

- Remarks o This function is used to reference parameters within procedures.
	- For further information about functions, see the NOS/VE System Usage manual.

Examples The example is based on the following procedure header:

> PROC display\_number,display\_numbers,disn ( number, numbers, n : list 1..10, 1..2, .. range of integer  $-100...100 =$ \$required output.o : file = \$OUTPUT status  $\lambda$ : var of status = \$optional

Consider the following call to the preceding procedure:

/display\_number ((7,8),4,(6,7))

In this case, the number of elements in the each value set is displayed by including the following commands in the procedure:

display\_value \$value\_count(number, 1) The integer 2 is written to the output file. display\_value \$value\_count(number,2) The integer 1 is written to the output file. display\_value \$value\_count(number,3) The integer 3 is written to the output file.

## \$VALUE\_KIND Function

Purpose Returns a string specifying the type of value supplied for a parameter.

Format \$VALUE\_KIND (name *integerl integer2 keyword)* 

2222222

### \$VALUE KIND

#### Parameters name

Specifies the parameter you are interrogating. This parameter is required.

### *integerl*

Specifies the number describing the position of the value set for which you want to tknow the kind of value supplied. The default value is 1.

Use this parameter if a parameter is defined as multiple value sets, each set having one value.

### *integer2*

Specifies the number describing the position of the value element for which you want to tknow the kind of value supplied. The default value is 1.

Use this parameter if a parameter is defined as multiple value sets, each set having multiple value elements.

#### *keyword*

Range element for which you want the value kind returned; this parameter is valid only when the value is represented as a range. Use one of the following keywords:

#### LOW

Returns the value kind of the low element. This is the default.

### HIGH

Returns the value kind of the high element.

Remarks

- This function is used to reference parameters within procedures.
- This function is generally intended for parameters that can have a value kind of ANY or can be passed as keyword values.
- This function returns one of the following strings: 'FILE' 'NAME' 'STRING' 'INTEGER' 'REAL'

'BOOLEAN' 'STATUS' 'VARIABLE' 'UNKNOWN'

If you do not specify this parameter, the string 'UNKNOWN' is returned.

If a parameter was defined as also accepting a keyword value, the string 'NAME' is returned.

If the parameter is specified with an application value, a string is returned that is defined by the application and describes the kind of value.

• For further information about functions, see the NOSNE System Usage manual.

Examples The example is based on the following procedure header:

> PROC display\_number,display\_numbers,disn ( number,numbers,n: list 1..10, 1..2, .. range of integer  $-100...100 =$ \$required output,o file= \$OUTPUT status ) : var of status = \$optional

Consider the following call to the preceding procedure:

 $/d$ isplay\_number  $(1,(2..3))$  out\_file

In this case, the value kind of the second parameter is displayed by including the following command in the DISPLAY\_NUMBER procedure:

/display\_value (\$value\_kind(output)

File is written to the output file.

The value kind of the low range of the second value set for the NUMBER parameter is displayed by including the following command in the DISPLAY\_NUMBER procedure:

/display\_value (\$value\_kind(number,2,1, low)

INTEGER is written to the output file.

# *<u>SVARIABLE</u>* Function

Purpose Returns the attributes of a variable.

Format \$VARIABLE (name keyword)

Parameters name

Specifies the variable for which you want the specified attribute returned. This parameter is required.

### keyword

Specifies the variable attribute you want returned.

Chapter 3, Function Attributes, lists and describes the keyword values you can supply and the corresponding function results. This parameter is required.

Remarks

- The kind of result returned depends on the attribute being tested.
	- When a string value is returned, all letters within the string are converted to uppercase.
	- For further information about functions, see the *NOSNE* System Usage manual.

#### Examples

The following example queries whether a name is currently a local variable. If it is, it is further queried for the kind of variable.

```
IF $variable(data_item,declared) = 'LOCAL' THEN 
  IF $variable(data_item,kind) = 'BOOLEAN' THEN 
        "Process boolean variable. 
  ELSEIF $variable(data_item,kind) = 'INTEGER' THEN
        "Process integer variable. 
    L.
  ELSEIF $variable(data_item.kind) = 'REAL' THEN
        "Process real variable. 
  ELSEIF $variable(data_item,kind) = 'STATUS' THEN
        "Process status variable. 
    \mathbf{r}ELSE 
      "Process string variable. 
  I FEND 
ELSE 
  create_variable data_item kind=integer 
I FEND
```
# VECTOR\_FORTRAN Command

Purpose Calls and executes the FORTRAN Version 2 compiler.

Format VECTOR\_FORTRAN or FTN2 or VECF or VFORTRAN or VFTN or FORTRAN2 *INPUT=list of file BINARY\_OBJECT=file*  **Contractor** 

*LIST=file COMPILATION \_DIRECTIVES= boolean DEBUG \_AIDS= list of keyword DEFAULT\_ COLLATION= keyword ERROR =file ERROR\_LEVEL =keyword EXPRESSION\_EVALUATION=list of keyword FORCED \_SAVE= boolean INPUT\_SOURCE\_MAP=list of file LIST\_ OPTIONS= list of keyword MACHINE \_DEPENDENT= keyword ONE\_ TRIP \_DO= boolean OPTIMIZATION \_LEVEL= keyword OPTIMIZATION\_ OPTIONS= list of keyword REPORT\_ OPTIONS= keyword RUNTIME\_CHECKS=list of keyword STANDARDS\_DIAGNOSTICS =keyword TARGET \_MAINFRAME= keyword TERMINATION \_ERROR\_LEVEL =keyword VECTORIZATION \_LEVEL= list of keyword STATUS =status variable* 

## Parameters *INPUT* or *I*

Optional; specifies the name of the file or files containing the input source code. If more than one file is specified, the list of files is enclosed in parentheses. Omission causes \$INPUT to be used.

### *BINARY\_OBJECT* or *BO* or *BINARY* or *B*

Optional; specifies the file to receive the binary object code produced. Omission selects \$LOCAL.LGO. \$NULL discards object code.

### *LIST* or *L*

Optional; specifies the file to receive the compiler output listing. Omission selects \$LIST for batch jobs and \$NULL for interactive jobs.

### *COMPILATION \_DIRECTIVES* or *CD*

Optional; determines whether C\$ directives within the source program are recognized. If ON is selected, the C\$ directives are processed. OFF causes the C\$ directives not to be processed. Omission selects ON.

## *DEBUG\_AIDS* or *DA*

Optional; selects debugging options. Options are:

## PC

Generates argument checking information in the object code.

### DT

Generates line number and symbol tables in the object code.

## ALL

Selects both the PC and DT options.

### NONE

Causes no argument checking information or line number and symbol tables to be generated in the object code.

Omission selects NONE.

### *DEFAULT\_COLLATION* or *DC*

Optional; specifies the weight table to be used for evaluating character expressions and by the CHAR and ICHAR functions. USER or U selects a user-specified weight table (DISPLAY). Omission, or FIXED or F, selects the fixed weight table (ASCII).

### *ERROR* or *E*

Optional; specifies the name of the file to receive compiler-generated error messages. Omission writes the error messages to the file \$ERRORS.

## *ERROR\_LEVEL* or *EL*

Optional; determines the minimum severity level for which errors are to be listed. All errors of severity greater than or equal to the specified level will be listed on the error and list files. Options are: TRIVIAL or T, INFORMATIONAL or I, WARNING or W, FATAL or F, or CATASTROPHIC or C. Omission selects WARNING.

## *EXPRESSION \_EVALUATION* or *EE*

Optional; controls the way the compiler evaluates expressions. Options are:

### CANONICAL or C

Expressions are evaluated according· to precedence rules.

### MAINTAIN \_EXCEPTIONS or ME

Inhibits optimizations that eliminate instructions that might cause runtime errors. Also causes floating-point comparisons for real or double precision operands.

### MAINTAIN\_PRECISION or MP

Inhibits optimizations that change a floating-point operation to a mathematically equivalent form.

### OVERLAPPING\_STRINGS\_MOVES or OSM

Guarantees valid character assignment statements of the form  $v = exp$  where the character positions being defined in v are referenced in exp.

### REFERENCE or R

Intrinsic functions are called by reference rather than by value. Also results in the generation of descriptive error messages by internal FORTRAN routines if execution errors occur. If this option is not selected, the operating system produces error messages which generally provide less information.

Omission, or NONE, selects no options. Multiple options are specified in the form (op, ..., op).

## *FORCED\_SAVE* or *FS*

Optional; specifies whether or not the values of variables and arrays in subprograms are to be retained after execution of a RETURN or END statement. ON saves variable and array values. This is equivalent to specifying a SAVE statement in every subprogram compiled. Omission, or OFF, does not save variable and array values.

## *INPUT\_SOURCE\_MAP* or *ISM*

Specifies the file containing the source map that was generated by the OUTPUT\_SOURCE\_MAP option on the SCU EXPAND\_DECK command. Omission causes \$NULL to be used.

## *LIST\_OPTIONS* or *LO*

Optional; specifies the information that is to appear on the compiler output listing. Options are:

## A

Lists the attributes of each symbolic name used or defined within the program.

### M

A symbol attribute list (same as A option), Do loop map, and common block map are produced.

## $\Omega$

A listing of the generated object code is provided.

### R

A cross reference listing; the listing shows the locations of the definition and use of each symbolic name in the program.

## s

A listing of the program source statements is written to the output file.

## SA

Same as the S option, except that lines turned off by C\$ directives are listed.

### **NONE**

No output listing is produced.

Omission selects the S option. Multiple options are specified in the form (op, ..., op).

## *MACHINE\_DEPENDENT* or *MD*

Optional; specifies whether the use of machine dependent capabilities within the program are to be diagnosed and if so, how severely:

### NONE

Machine dependent usages are not diagnosed.

TRIVIAL (T) or INFORMATIONAL (I)

Machine dependent usages are diagnosed as trivial errors.

### WARNING (W)

Machine dependent usages are diagnosed as warning errors.

## FATAL (F)

Machine dependent usages are diagnosed as fatal errors, which result in a nonexecutable program.

Omission selects NONE.

## *ONE\_TRIP\_DO* or *OTD*

Optional; sets the minimum trip count (mtc) for DO loops. The trip count is the number of times a DO loop is executed. ON sets the mtc to one. OFF sets the mtc to zero. Omission selects the OFF option.

If the terminal conditions of a DO loop are satisfied before the loop is entered, the mtc determines whether the loop is executed. If the mtc equals 1, the loop is executed once. If the mtc equals 0, the loop is not executed.

## *OPTIMIZATION \_LEVEL* or *OL* or *OPTIMIZATION* or *OPT*

Optional; selects the level of compiler optimization. Options are LOW, HIGH or DEBUG. DEBUG results in object code modified for use with Debug. Omission selects the LOW option.

## *OPTIMIZATION\_OPTIONS* or *OO*

Specifies instruction scheduling. This parameter is only significant when the OPTIMIZATION\_LEVEL parameter specifies HIGH. Options are NONE and INSTRUCTION SCHEDULING. INSTRUCTION SCHEDULING allows for improved execution on the Model 990 regardless of the machine on which compilation occurs. NONE indicates

that instruction scheduling is determined by the values of the OPTIMIZATION\_LEVEL and TARGET\_MAINFRAME parameters as follows:

If TARGET\_MAINFRAME specifies C180\_CM or C180V and the compilation machine is a model 990, instruction scheduling occurs. If TARGET\_MAINFRAME specifies C180\_CM and the compilation machine is not a model 990, instruction scheduling also occurs. All other combinations of the TARGET\_MAINFRAME and compilation machine do not produce instruction scheduling.

Omission selects NONE.

## *REPORT\_OPTIONS* or *RO*

Specifies the level of detail of the report messages on the listing file. BRIEF(B) selects brief mode messages. FULL(F) selects full mode messages. Omission selects NONE.

## *RUNTIME\_CHECKS* or *RC*

The RUNTIME\_CHECKS parameter selects runtime range checking of subscripts and substrings. This parameter allows you to select multiple options. Options are:

**Omitted** 

Same as RUNTIME\_CHECK=NONE.

## RUNTIME\_CHECKS=NONE

Causes no options to be selected.

## $RUNTIME$ <sub>\_CHECKS</sub> =  $R$

Selects runtime range checking for character substring expressions. If a character substring expression would cause the substring to exceed the bounds declared by the CHARACTER statement, an informative diagnostic is issued and execution continues.

## RUNTIME\_CHECKS=S

Selects runtime range checking for subscript expressions. If a subscript expression would cause the substring to exceed its declared dimension bounds, an informative diagnostic is issued and execution continues.

RUNTIME\_ CHECKS= ALL

Selects both the R and S options.

### **NOTE**

If RUNTIME\_ CHECKS specifies R, S, or ALL, and OPTIMIZATION\_LEVEL=HIGH and VECTORIZATION\_ LEVEL= HIGH is also selected, the RUNTIME\_CHECKS parameter is ignored.

## *STANDARDS\_DIAGNOSTICS* or *SD*

Optional; specifies whether or not non-ANSI source statements are to be diagnosed and, if so, how severely:

**NONE** 

Nonstandard usages are not diagnosed.

TRIVIAL (T) or INFORMATIONAL (I)

Nonstandard usages are diagnosed as trivial errors.

WARNING (W)

Nonstandard usages are diagnosed as warning errors.

## FATAL (F)

Nonstandard usages are diagnosed as fatal errors.

Omission selects NONE.

### *TARGET \_MAINFRAME* or *TM*

The TARGET\_MAINFRAME parameter specifies the kind of mainframe for which the object code is generated. This parameter is only significant when the OPTIMIZATION\_ LEVEL parameter specifies HIGH. Options are:

**Omitted** 

Same as TARGET\_MAINFRAME=C180\_CURRENT\_ MAINFRAME.

TARGET\_MAINFRAME = C180\_ VECTOR  $(TM=C180V)$ 

The object code is generated for use on the model 990 of the CYBER 180. The model 990 has vector-processing capabilities.

TARGET\_MAINFRAME = C180\_MODEL\_ INDEPENDENT (TM= 180MI)

The object code is generated for use on any model of the CYBER 180.

TARGET\_MAINFRAME =Cl SO\_ CURRENT\_ MAINFRAME (TM=C180CM)

The object code is generated for use on the machine on which compilation occurs.

### For Better Performance

Be sure to use the TARGET\_MAINFRAME=C180\_ VECTOR option for code that is going to be executed on a model 990 of the CYBER 180.

## *TERMINATION\_ERROR\_LEVEL* or *TEL*

Optional; specifies the minimum error severity level for which the compiler is to return abnormal status. Options are: TRIVIAL(T), INFORMATIONAL(I), WARNING (W), FATAL (F) or CATASTROPHIC (C). Abnormal status is returned for all errors having severity equal or greater than the specified level. Omission selects FATAL.

## *VECTORIZATION \_LEVEL* or *VL* or *VECTORIZATION*  or *VEC*

Specifies the vectorization level. NONE performs no vectorization. HIGH performs a high level of vectorization resulting in faster execution time but slower compilation time. Omission selects NONE.

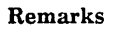

- For more information, see the FORTRAN Version 2 Language Definition manual.
- FORTRAN Version 2 is also known as VECTOR FORTRAN.

#### Examples The following commands specify three parameters and select the default values for all other parameters:

/vector\_fortran input=afile binary\_object=bfile .. /error\_level=fatal

vftn i=afile b=bfile el=fatal

Options chosen:

INPUT=AFILE

Source statements are read from file AFILE

BINARY\_OBJECT=BFILE

Object code is written to file BFILE

ERROR\_LEVEL=FATAL

Only fatal and catastrophic errors are written to the error and list files

The following commands are equivalent; they select default values for all parameters except the INPUT parameter:

/vector\_fortran input=myfile

or

/vftn 1=myf11e

## \$VNAME Function

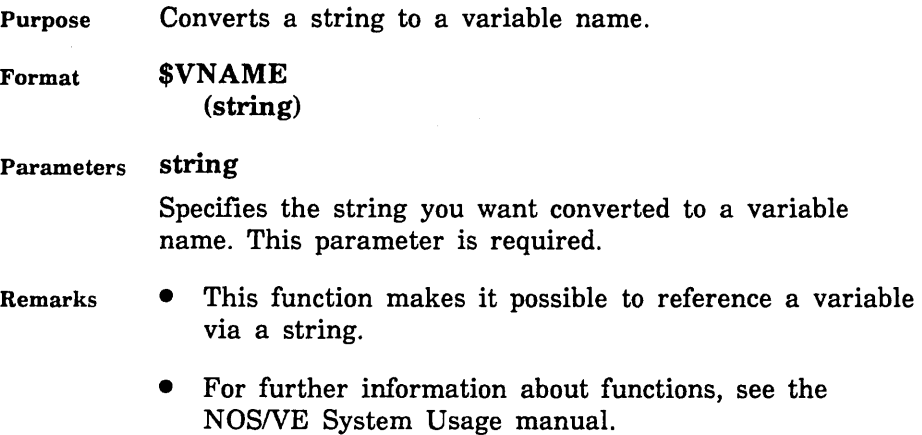

Examples The following example creates an integer variable named COUNT and a string variable named COUNT\_POINTER. To access the value of COUNT, the \$VNAME function is given the value in COUNT\_POINTER.

> $/$ count = 10 /count\_pointer = 'count' /display\_value Svname(count\_pointer) 10

# **vx Command**

vx

Purpose Places you in the VX/VE environment.

Format

*AR.GUMENTS =string GENERATE \_LOAD \_MAP =keyword LIBRARIES= list of file LOAD\_MAP\_OPTIONS=list of keyword STATUS=status variable* 

Parameters *ARGUMENTS* or *ARGS* or *A* 

The first process executed by the process manager. Default is 'pm', which causes the regular login shell to be executed.

 $GENERATE\_LOAD\_MAP$  or  $GLM$ 

Generate loadmaps for each task that is executed. The loadmap names are of the form "\$LOCAL.\$LOADMAPnn" where nn is the process slot number. The appropriate loadmap can be determined by looking in the job log for a message of the form "Generating  $$LOADMAPnn$  for  $pid =$  $<$ process id $>$ .".

If GENERATE\_LOAD\_MAP is omitted, a loadmap will not be generated.

## *LIBRARIES* or *LIBRARY* or *L*

Replace the default bound emulation library with a list of user-specified libraries. The optional list of object libraries will be added to the beginning of the program library list. The pm searches the libraries in the order specified.

Maximum number of libraries that can be specified is ten.

This option is typically used to test a new version of the bound emulation library or to specify an ordered list of multiple libraries to be searched to satisfy externals for each process that pm starts.

If LIBRARY is omitted, the default VX/VE bound emulation library \$SYSTEM.VX.LIB.BOUND\_EM\_LIB is used.

### *LOAD\_MAP\_OPTIONSorLMO*

Set of one or more keywords indicating the information to be included in the load map. Options are:

NONE

No load map is written.

SEGMENT (S)

Segment map.

BLOCK (B)

Block map.

ENTRY\_POINT (EP)

Entry point map.

CROSS\_REFERENCE (CR)

Entry point cross-reference.

### ALL

Segment map, block map, entry point map, and entry point cross-reference.

If LOAD\_MAP\_OPTION is omitted, the default load map options are not changed. The initial default option is NONE.

Remarks The VXNE environment is documented in the VX/VE publications.

## WAIT Command

Purpose Suspends command processing until either a specified number of milliseconds have elapsed, or another specified event has taken place.

Format

WAIT

*TIME= integer TASK\_NAMES=list of name QUEUE\_NAMES=list of name UNTIL= keyword STATUS =status variable* 

## Parameters *TIME* or *T*

Specifies the number of milliseconds you want command processing suspended before the command sequence that issued the WAIT command is eligible to resume processing. If you omit this parameter, no suspension occurs.

## *TASK\_NAMES* or *TASK\_NAME* or *TN*

Specifies the task(s) that must be completed before command processing can resume. The specified task(s) must have been initiated by the requesting task.

## *QUEUE\_NAMES* or *QUEUE\_NAME* or *QN*

Specifies the job queue(s) from which a message must be received before command processing resumes.

## *UNTIL* or *U*

Specifies whether any or all of a specified set of events must occur before the command terminates. This parameter can be immediately followed by one of the following keywords:

## ANY

Stipulates that any of the specified events must occur. This is the default.

## ALL

Stipulates that all of the specified events must occur.

- Remarks • This command affects only the task in which it was issued.
	- For more information, see the NOS/VE System Usage manual.
- Examples The following command causes a job to wait for 20,000 milliseconds (20 seconds).

/wait 20000

## WAIT\_FOR\_SYSTEM\_IDLE Command

Remarks Reserved for site personnel, Control Data, or future use.

## WHEN Control Statement

Purpose Delimits a sequence of SCL statements that are to be executed when a specified condition occurs.

Format WHEN condition names DO *statement list*  WHENEND

### Parameters condition name

One or more names specifying conditions for which the sequence of statements is to be processed. Multiple condition names are separated by a comma or space. This parameter is required. The following are valid condition names:

PROGRAM\_ FAULT LIMIT\_FAULT INTERRUPT COMMAND\_FAULT ANY\_FAULT

*statement list* 

Specifies the statements that reside in the WHEN block.

- Remarks
- o You can use the CONTINUE statement to exit a WHEN block.
- The following variables are available for obtaining more information about a condition:

### OSV\$STATUS

Status variable initialized by the program that determined the condition.

### OSV\$COMMAND\_NAME

String variable initialized as the name of the command being processed.

- For more information, see the *NOSNE* System Usage manual.
- Examples The following is an example of establishing a condition handler. In this case, the statements following the WHEN clause are executed if a time limit condition is detected.

WHEN limit\_fault DO

put\_line 'Incrementing time limit by 100 CP seconds.' change\_job\_limit name=cp\_time .. resource\_limit={\$job\_limit(cp\_time, accumulator)+100) CONTINUE RETRY WHENEND

## WHILE Control Statement

Purpose Provides for conditional repetition of a statement list.

Format *label:* WHILE boolean expression DO *statement list*  WHILEND *label* 

Parameters *label* 

Specifies the name of the WHILE block. This label can be used by CYCLE or EXIT statements within the block. The label on the WHILEND clause is optional and is used for documentation purposes only. It does not affect the meaning of the WHILEND statement.
## boolean expression

Specifies the condition that must be TRUE for the following statement list to be executed. This parameter is required.

## *statement list*

Specifies the statements that reside in the block.

Remarks

The boolean expression is evaluated prior to each iteration of the statement list. If the expression is true, the statement list is executed. If the expression is FALSE, control passes to the statement following the WHILEND clause.

• For more information, see the *NOSNE* System Usage manual.

## Examples

The following example computes the factorial of a variable named FACTORIAL\_OF:

 $factorial_of = 5$  "Compute the factorial of  $5"$  $last_value = 1$  "Value for first loop" factorial: while factorial\_of > 1 do last\_value = factorial\_of • last\_value  $factorial_of = factorial_of - 1$ whilend factorial /d1splay\_value last\_value 120  $\prime$ 

This appendix contains tables listing the attributes that can be returned for the \$FILE, \$JOB, \$JOB\_OUTPUT, \$JOB\_STATUS, \$JOB\_DEFAULT, \$0UTPUT\_STATUS, \$PROGRAM, and \$VARIABLE functions.

The following table shows the file attributes that can be returned by the \$FILE function.

| Keyword                                 | Description                                                                                                    | <b>Function Result</b>    |
|-----------------------------------------|----------------------------------------------------------------------------------------------------|---------------------------|
| APPLICATION_<br><b>INFORMATION (AI)</b> | Access control<br>information used by<br>an application. Refer<br>to the CREATE_<br>FILE_PERMIT and<br>CREATE<br>CATALOG_PERMIT<br>commands for more<br>information. | String                    |
| ASSIGNED (A)                            | File within the<br>requesting job is<br>assigned to a device.                                                                                                    | Boolean                   |
| <b>ATTACHED</b>                         | File is attached.                                                                                                    | Boolean                   |
| CYCLE_NUMBER (CN)                       | Cycle number of a<br>file.                                                                                                    | Integer                   |
| DEVICE_CLASS (DC)                       | File is assigned to a<br>NULL device.                                                                                                    | 'NULL'                    |
|                                         | File is assigned to<br>disk (mass storage).                                                                                                    | 'MASS_<br><b>STORAGE'</b> |
|                                         | File is assigned to a<br>magnetic tape unit.                                                                                                    | 'MAGNETIC_TAPE'           |
|                                         | File is assigned to a<br>terminal.                                                                                                    | "TERMINAL'                |

Table 3-1. File Attributes

(Continued)

| Keyword                   | Description                                 | <b>Function Result</b>          |
|---------------------------|---------------------------------------------|---------------------------------|
| FILE_CONTENT (FC)         | Content is unknown.                         | 'UNKNOWN'                       |
|                           | Character data.                             | 'LEGIBLE'                       |
|                           | Object module.                              | 'OBJECT'                        |
|                           | List format (format<br>effectors included). | 'LIST'                          |
|                           | Screen formatting<br>form definition.       | 'SCREEN'                        |
| FILE_LABEL_TYPE<br>(FLT)  | ANSI labels.                                | 'LABELLED'                      |
|                           | Nonstandard labels.                         | 'NON_<br>STANDARD_<br>LABELLED' |
|                           | No labels.                                  | 'UNLABELLED'                    |
| FILE_ORGANIZATION<br>(FO) | File organization is<br>sequential.         | 'SEQUENTIAL'                    |
|                           | File organization is<br>byte-addressable.   | 'BYTE_<br>ADDRESSABLE'          |
|                           | File organization is<br>direct access.      | 'DIRECT_<br><b>ACCESS'</b>      |
|                           | File organization is<br>indexed sequential. | 'INDEXED_<br>SEQUENTIAL'        |

Table 3-1. File Attributes (Continued)

 $\label{prop:main}$ 

 $\sim$ 

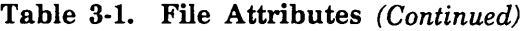

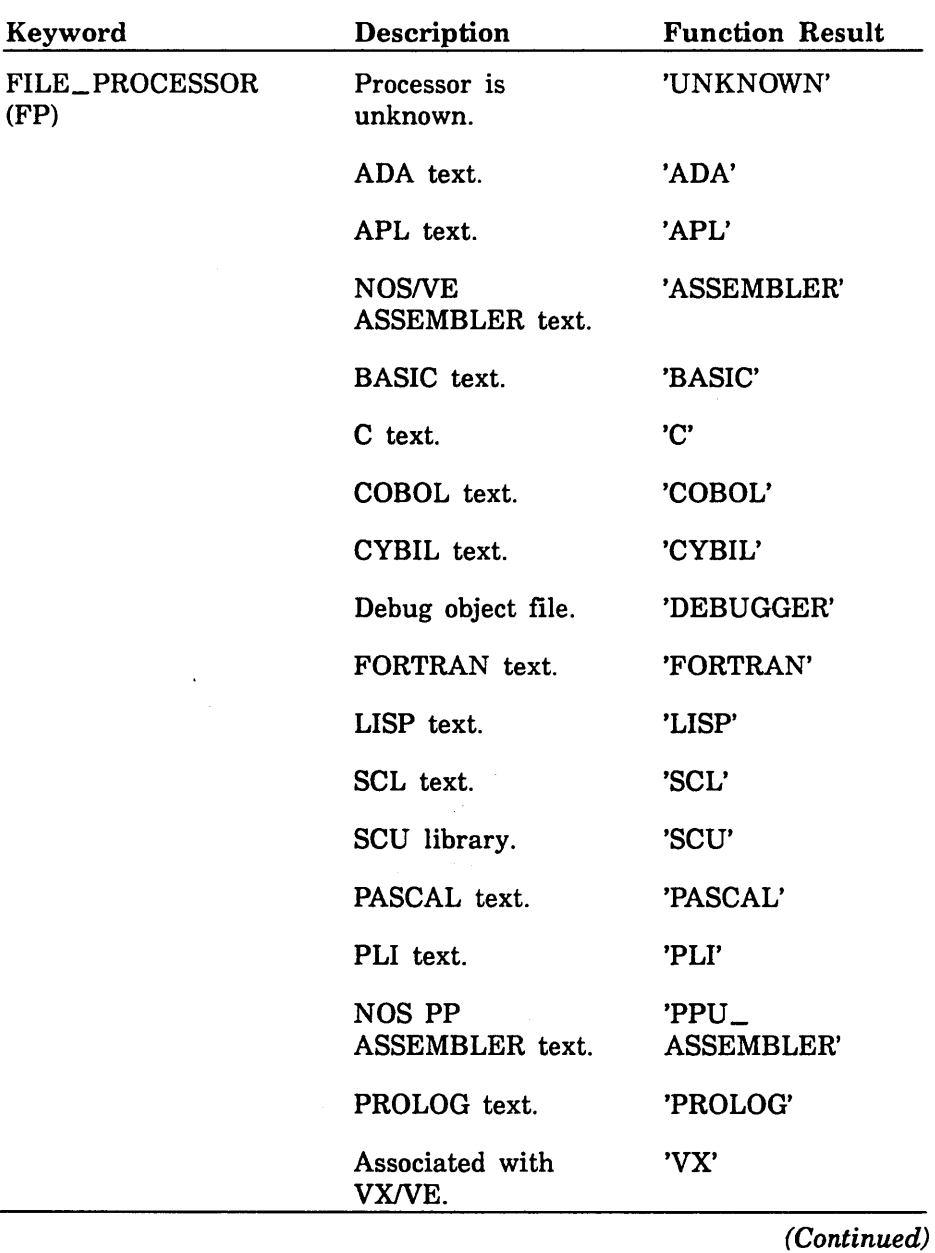

 $\label{prop:main}$ 

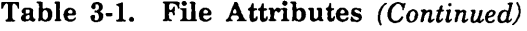

:·: :·:

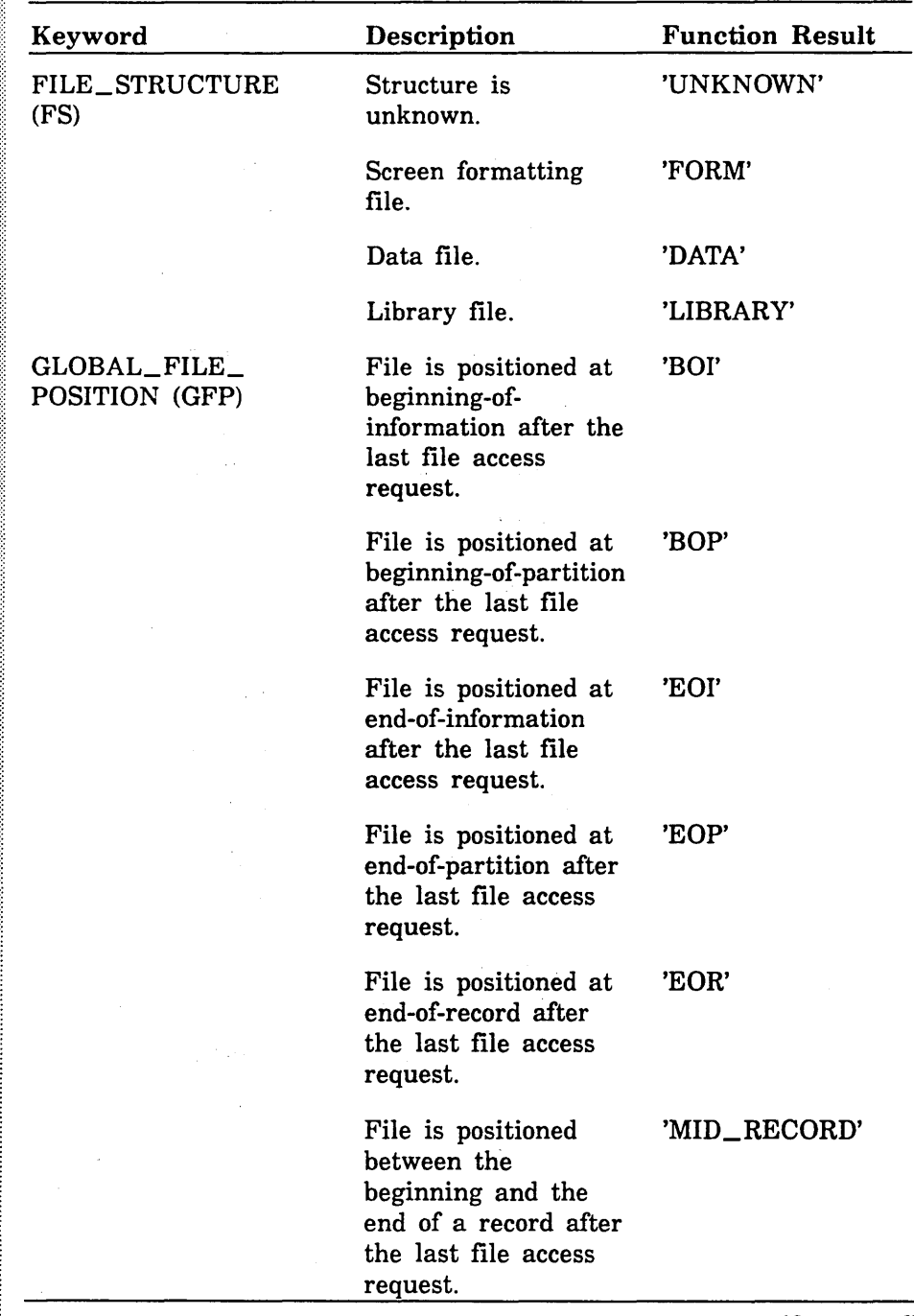

| Keyword                  | Description                                                                                                    | <b>Function Result</b> |
|--------------------------|----------------------------------------------------------------------------------------------------|------------------------|
| OPENED (O)               | File is opened.                                                                                                    | Boolean                |
| OPEN_POSITION (OP)       | File is positioned at<br>beginning-of-<br>information after an<br>open operation.                                                     | '\$BOI'                |
|                          | File is positioned at<br>end-of-information<br>after an open<br>operation.                                                            | '\$EOI'                |
|                          | File is not positioned<br>after an open<br>operation.                                                                                 | '\$ASIS'               |
| PERMANENT (P)            | File is permanent.                                                                                                    | <b>Boolean</b>         |
| SIZE (S)                 | Length of the file in<br>bytes.                                                                                                    | Integer                |
| TEMPORARY (T)            | File is temporary.                                                                                                    | Boolean                |
| USER_INFORMATION<br>(UI) | A string of up to 32<br>characters supplied<br>by the user when the<br>file was defined.<br>Uppercase conversion<br>is not performed. | String                 |

Table 3-1. File Attributes (Continued)

The following table shows the job attributes that can be returned for the \$JOB function.

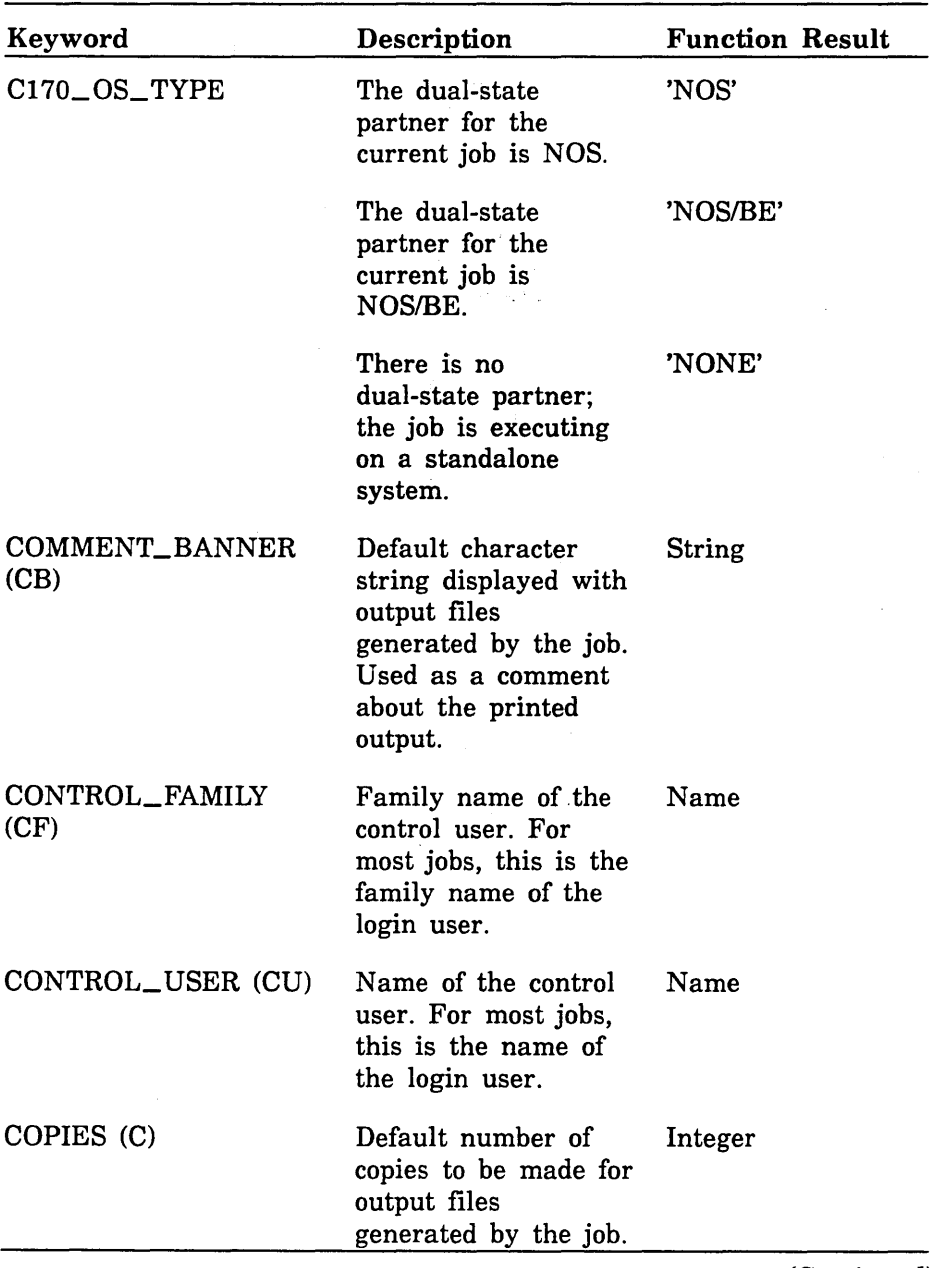

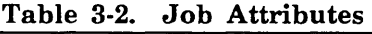

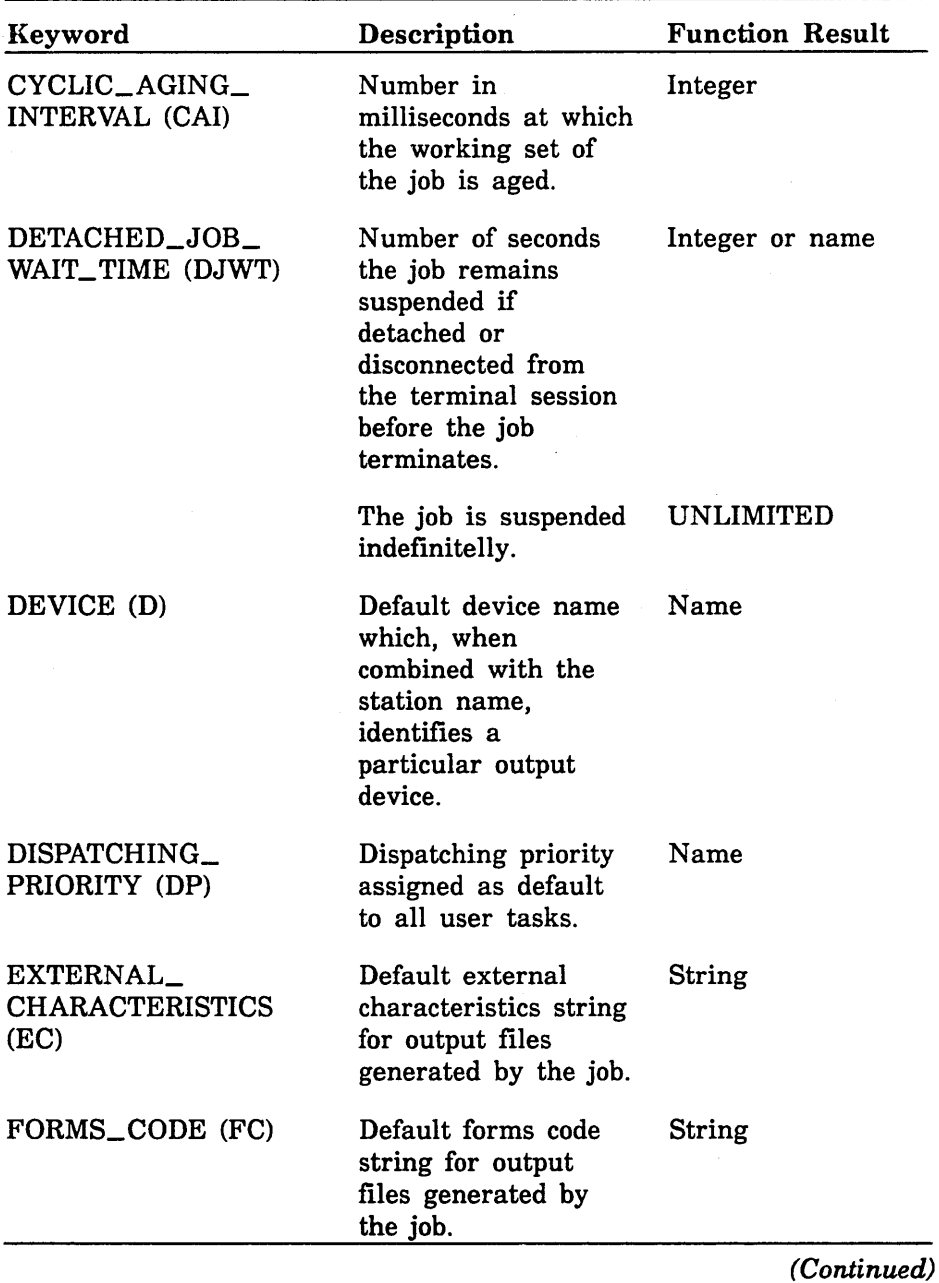

## Table 3-2. Job Attributes (Continued)

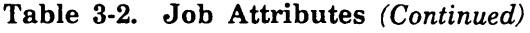

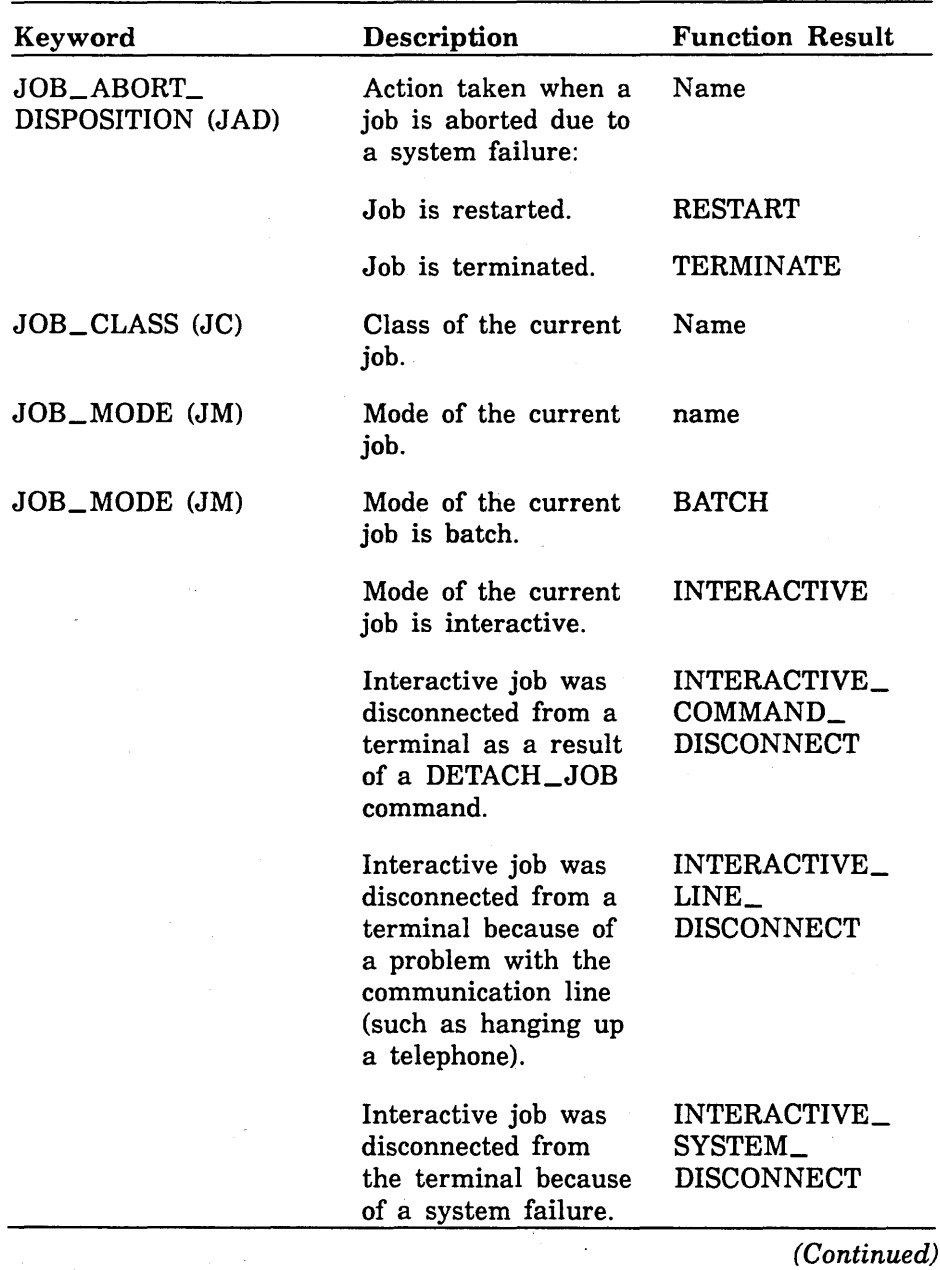

3-8 *NOSNE* Commands and Functions

 $\label{prop:main}$ 

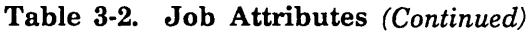

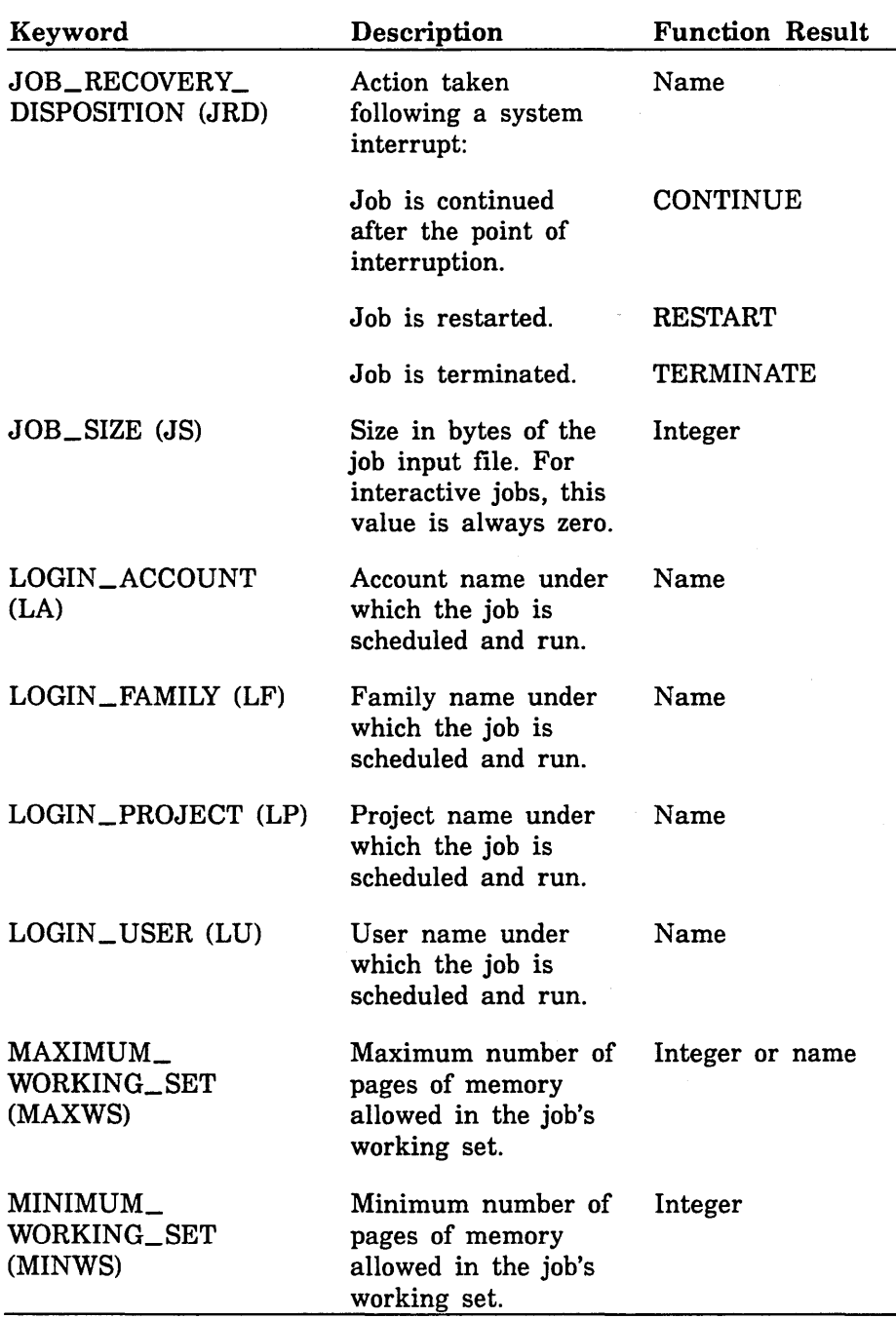

I

I

I

I

I

| Keyword                                   | Description                                                                                                    | <b>Function Result</b> |
|-------------------------------------------|----------------------------------------------------------------------------------------------------|------------------------|
| OPERATOR (O)                              | Indicates whether the<br>current job has<br>operator privileges.                                                | <b>Boolean</b>         |
| OPERATOR_FAMILY<br>(OF)                   | Default family name<br>of the private station<br>operator who<br>receives output files<br>generated by the job. | Name                   |
| OPERATOR_USER<br>(OU)                     | Default name of the<br>private station<br>operator who<br>receives output files<br>generated by the job.        | Name                   |
| ORIGINATING_<br>APPLICATION_NAME<br>(OAN) | Name of the<br>application that<br>caused the job to be<br>entered into the<br>system.                          | Name                   |
| OS_VERSION                                | Name and version of<br>the operating system.                                                                    | String                 |
| OUTPUT_CLASS (OC)                         | Default output class<br>for output files<br>generated by the job.                                               | Name                   |
| OUTPUT_<br>DESTINATION (ODE)              | Default identifier of<br>system or station<br>where output files<br>are printed.                                | String                 |

Table 3-2. Job Attributes (Continued)

| Keyword                               | Description                                                                                                    | <b>Function Result</b> |
|---------------------------------------|----------------------------------------------------------------------------------------------------|------------------------|
| OUTPUT_<br>DESTINATION_USAGE<br>(ODU) | Default use of the<br>destination to which<br>output files<br>generated by the job<br>are sent. One of the<br>following activities<br>takes place:           | Name                   |
|                                       | Output is sent to the<br>NOS or NOS/BE<br>system that shares<br>the mainframe. If<br>there is no dual<br>state partner, output<br>is queued<br>indefinitely. | <b>DUAL_STATE</b>      |
|                                       | Output is sent via<br>the network transfer<br>facility to a remote<br>system for printing.                                                                   | NTF                    |
|                                       | Output is sent to a<br>private CDCNET I/O<br>station.                                                                                                    | <b>PRIVATE</b>         |
|                                       | Output is sent to a<br>public CDCNET I/O<br>station.                                                                                                    | <b>PUBLIC</b>          |
|                                       | Output is sent via<br>the queue file<br>transfer facility to a<br>remote system for<br>printing.                                                             | QTF                    |

Table 3-2. Job Attributes (Continued)

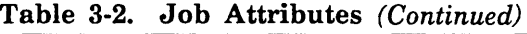

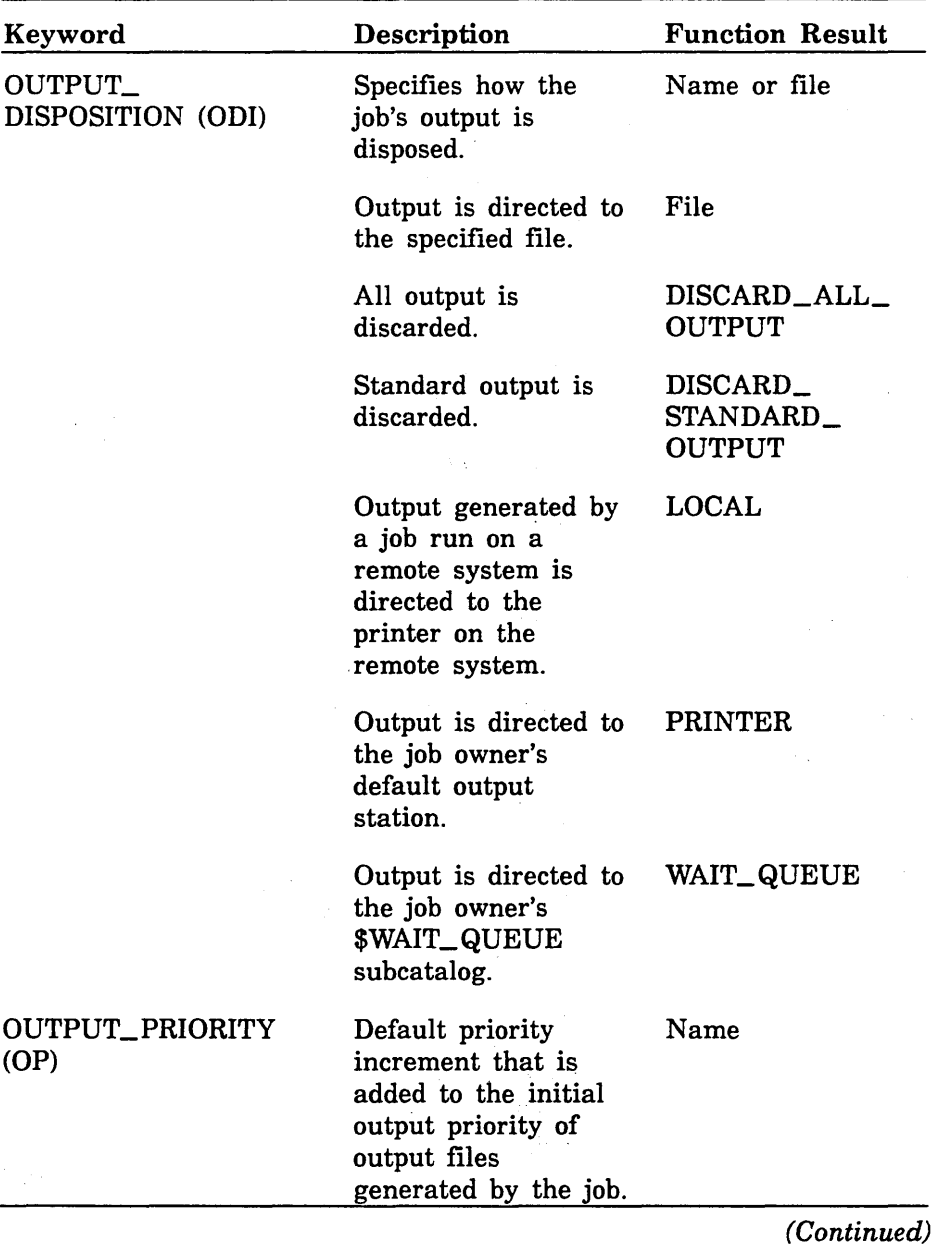

| Keyword                              | Description                                                                                                    | <b>Function Result</b> |
|--------------------------------------|----------------------------------------------------------------------------------------------------|------------------------|
| PAGE_AGING_<br><b>INTERVAL (PAI)</b> | Number of job mode<br>central processing<br>units (in<br>milliseconds) at<br>which the pages of<br>memory in a job's<br>working set are<br>aged.                                        | Integer                |
| REMOTE_HOST_<br>DIRECTIVE (RHD)      | Default directives for<br>output files<br>generated by the job<br>if the OUTPUT_<br>DESTINATION_<br><b>USAGE</b> parameter<br>either is DUAL_<br>STATE or names a<br>transfer facility. | String                 |
| ROUTING_BANNER<br>(RB)               | Default character<br>string that is<br>displayed with output<br>files generated by<br>the job.                                                                                          | String                 |
| SERVICE_CLASS (SC)                   | Service class of<br>current job.                                                                                                    | Name                   |
| SITE_INFORMATION<br>(SI)             | Character string that<br>is established by the<br>site when the job is<br>queued.                                                                                                    | String                 |
| STATION (S)                          | Default I/O station<br>name to which<br>output files<br>generated by the job<br>are sent.                                                                                               | Name                   |

Table 3-2. Job Attributes (Continued)

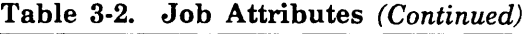

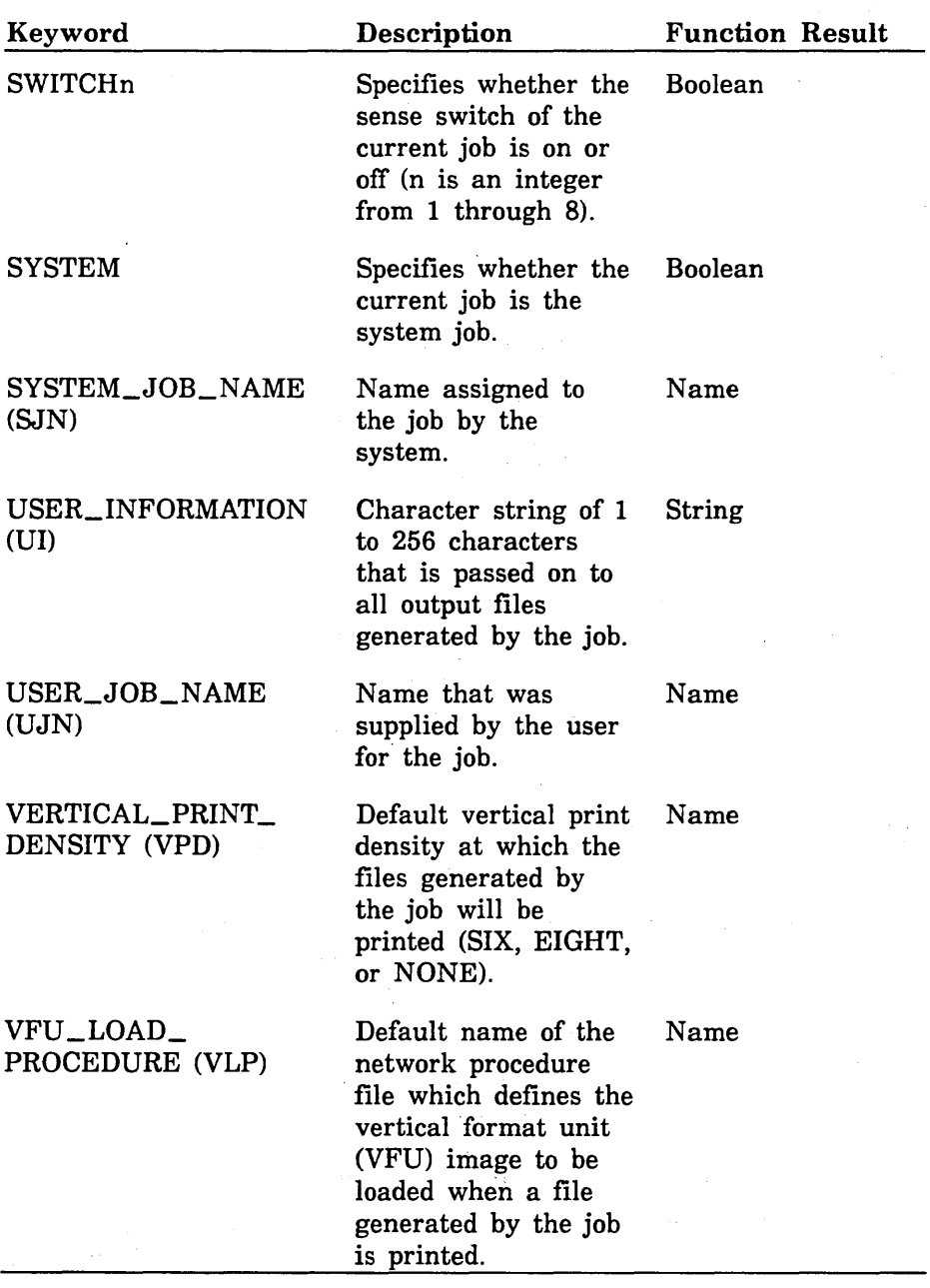

 $\label{prop:main}$  waxaa waxaa waxaa waxaa waxaa waxaa waxaa waxaa waxaa waxaa waxaa waxaa waxaa waxaa waxaa waxaa waxaa waxaa waxaa waxaa waxaa waxaa waxaa waxaa waxaa waxaa waxaa waxaa waxaa waxaa waxaa waxaa waxaa waxaa waxaa w

The following table shows the values that can be returned for the \$JOB\_DEFAULT function.

| Keyword                            | Description                                                       | <b>Function Result</b> |
|------------------------------------|-------------------------------------------------------------------|------------------------|
| CPU_TIME_LIMIT<br>(CTL)            | Maximum CPU time<br>in seconds that is<br>allocated for the job.  | Integer                |
|                                    | This information is<br>required during<br>login.                  | <b>REQUIRED</b>        |
|                                    | No limit is set on<br>the allocated CPU<br>time for a job.        | UNLIMITED              |
| JOB_ABORT_<br>DISPOSITION (JAD)    | Action taken when a<br>job is aborted due to<br>a system failure: |                        |
|                                    | Job is restarted.                                                 | <b>RESTART</b>         |
|                                    | Job is terminated.                                                | <b>TERMINATE</b>       |
| JOB_CLASS (JC)                     | Default job class of<br>the current job.                          | Name                   |
| JOB_RECOVERY_<br>DISPOSITION (JRD) | Action taken<br>following a system<br>interrupt.                  | Name                   |
|                                    | Job is continued<br>after the point of<br>interruption.           | <b>CONTINUE</b>        |
|                                    | Job is restarted.                                                 | <b>RESTART</b>         |
|                                    | Job is terminated.                                                | <b>TERMINATE</b>       |

Table 3-3. Job Attribute Defaults

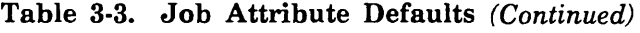

ï

 $\label{prop:main}$   $\label{prop:main}$ 

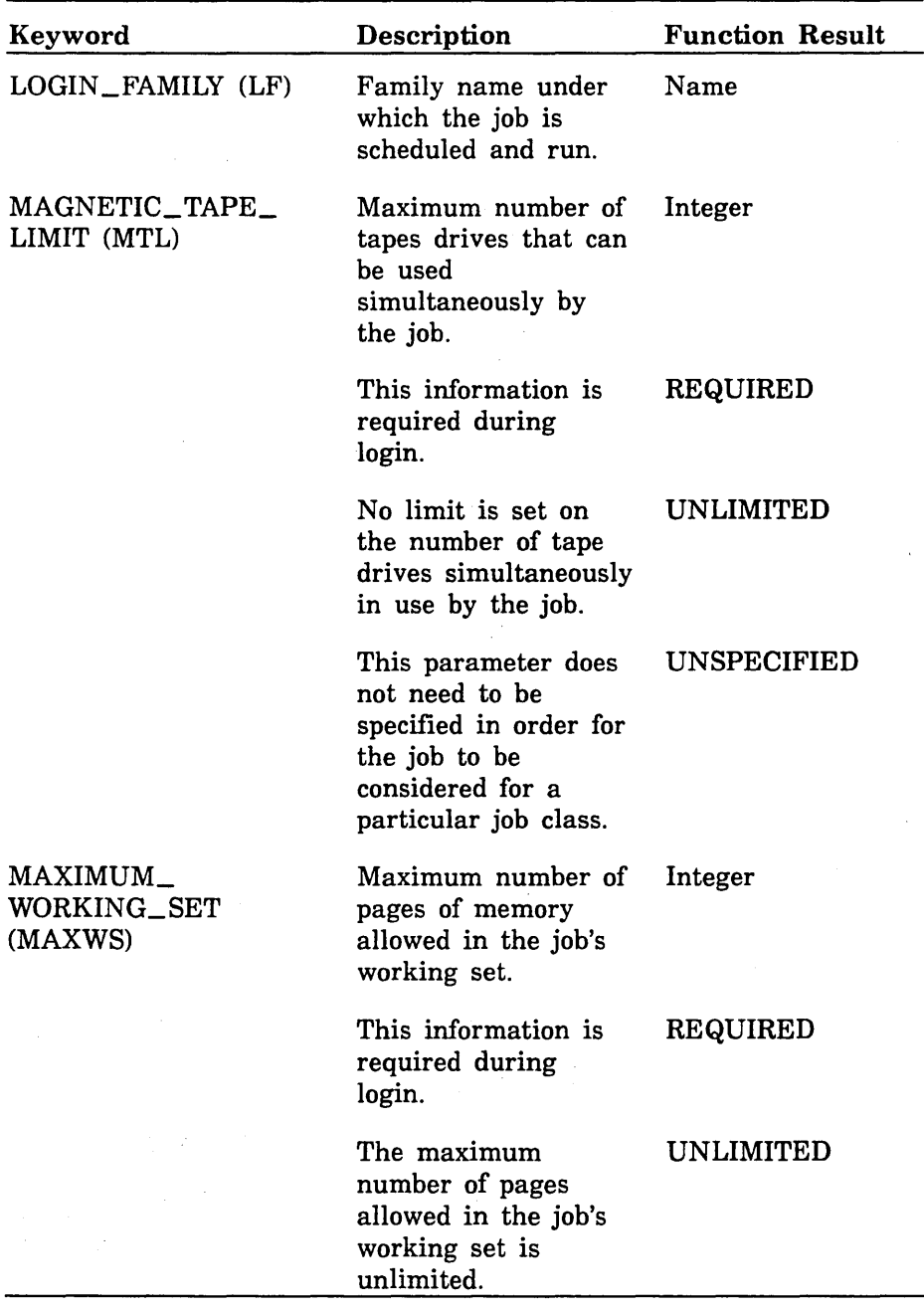

| Keyword                               | Description                                                                                                    | <b>Function Result</b> |
|---------------------------------------|----------------------------------------------------------------------------------------------------|------------------------|
| OUTPUT_CLASS (OC)                     | Default output class<br>for output files<br>generated by the job.                                                                                            | Name                   |
| OUTPUT_<br>DESTINATION_USAGE<br>(ODU) | Default use of the<br>destination to which<br>output files<br>generated by the job<br>are sent. One of the<br>following activities<br>takes place:           | Name                   |
|                                       | Output is sent to the<br>NOS or NOS/BE<br>system that shares<br>the mainframe. If<br>there is no dual<br>state partner, output<br>is queued<br>indefinitely. | <b>DUAL_STATE</b>      |
|                                       | Output is sent via<br>the network transfer<br>facility to a remote<br>system for printing.                                                                   | NTF                    |
|                                       | Output is sent to a<br>private CDCNET I/O<br>station.                                                                                                    | <b>PRIVATE</b>         |
|                                       | Output is sent to a<br>public CDCNET I/O<br>station.                                                                                                    | PUBLIC                 |
|                                       | Output is sent via<br>the queue file<br>transfer facility to a<br>remote system for<br>printing.                                                             | QTF                    |

Table 3-3. Job Attribute Defaults (Continued)

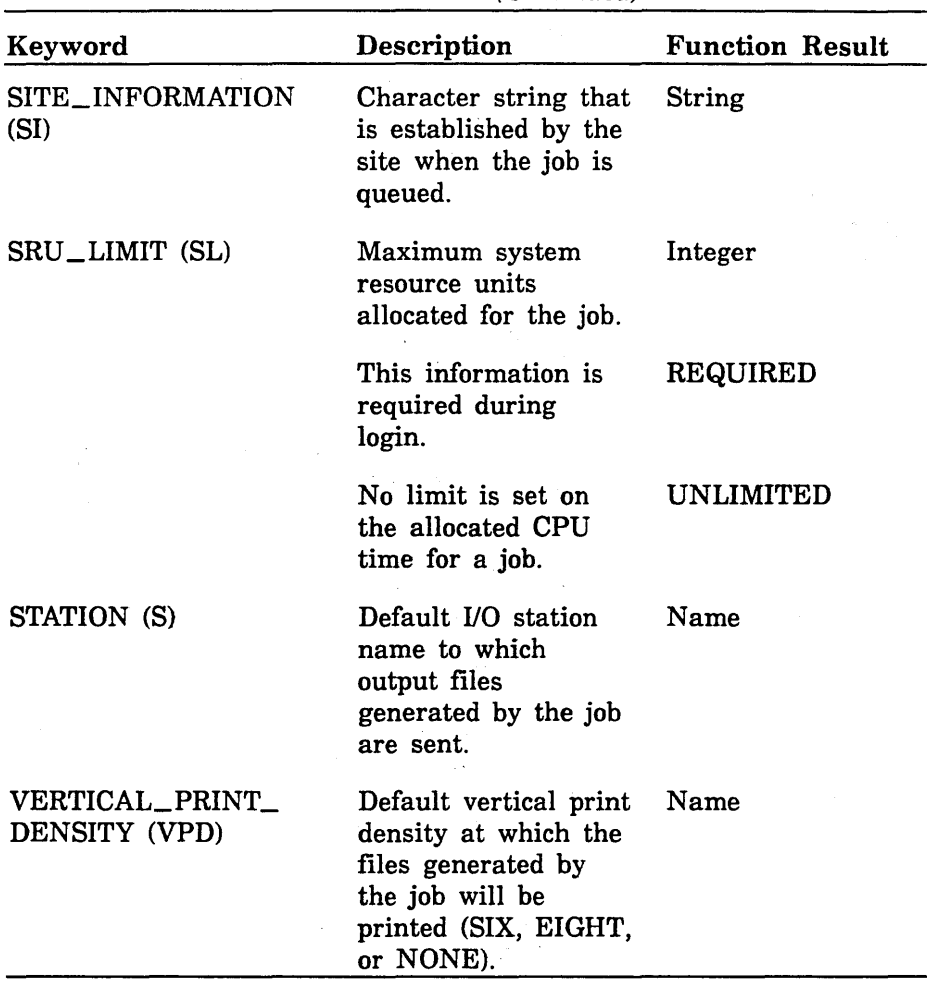

 $\sim 14$ 

 $\epsilon_{\rm d}$ 

Table 3-3. Job Attribute Defaults (Continued)

 $\sim$   $\sim$  $\tau_{\rm{max}}$  .

The following table shows the job\_output attributes that can be returned for the \$JOB\_OUTPUT function.

| Keyword                | Description                                                                                                    | <b>Function Result</b> |
|------------------------|----------------------------------------------------------------------------------------------------|------------------------|
| COMMENT_BANNER<br>(CB) | Character string<br>displayed with the<br>output file; used as a<br>comment about the<br>output.                  | <b>String</b>          |
| CONTROL_FAMILY<br>(CF) | Family name of the<br>control user of the<br>output file.                                                         | Name                   |
| CONTROL_USER (CU)      | Name of the control<br>user of the output<br>file.                                                                | Name                   |
| COPIES (C)             | Number of copies to<br>be printed.                                                                                | Integer                |
| COPIES_PRINTED<br>(CP) | Number of copies<br>already printed.                                                                              | Integer                |
| DATA_MODE (DM)         | Type of data<br>contained in the file.<br>Either CODED or<br>TRANSPARENT is<br>returned.                          | Name                   |
| DEVICE (D)             | Device name; when<br>combined with the<br>station name, this<br>name identifies a<br>particular output<br>device. | Name                   |
| DEVICE_TYPE (DT)       | Device type. For this<br>release, this value is<br>always PRINTER.                                                | Name                   |

Table 3-4. Job Output Attributes

(Continued)

i<br>International<br>International

I

I

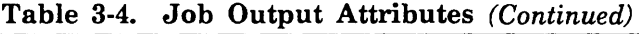

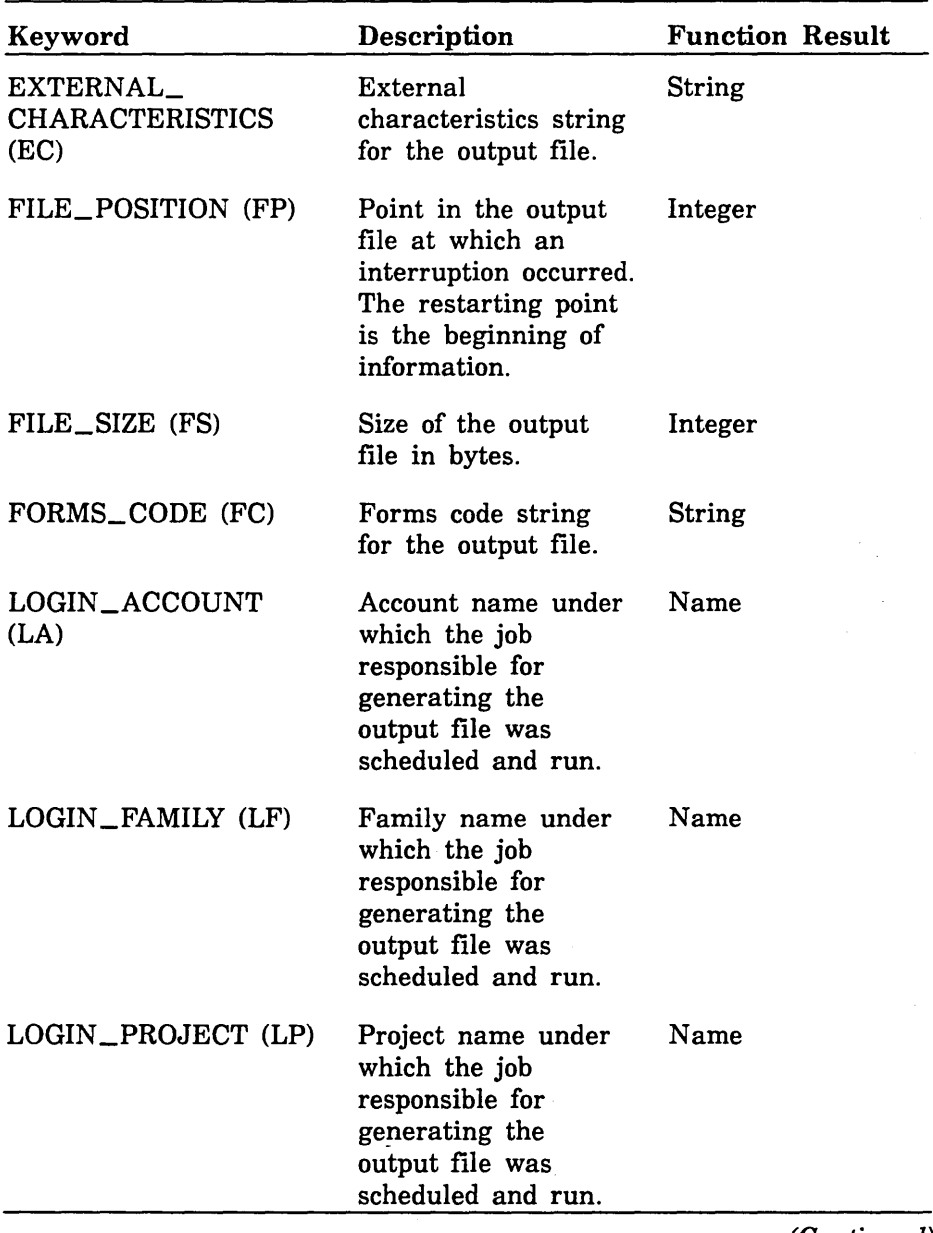

| Keyword                                  | Description                                                                                                    | <b>Function Result</b> |
|------------------------------------------|----------------------------------------------------------------------------------------------------|------------------------|
| LOGIN_USER (LU)                          | User name under<br>which the job<br>responsible for<br>generating the<br>output file was<br>scheduled and run.                             | Name                   |
| OPERATOR_FAMILY<br>(OF)                  | Family name of the<br>private station<br>operator who<br>receives the output<br>file.                                                      | Name                   |
| OPERATOR_USER<br>(OU)                    | Name of the private<br>station operator who<br>receives the output<br>file.                                                                | Name                   |
| ORIGINATING<br>APPLICATION_NAME<br>(OAN) | Name of the<br>application that<br>caused the job<br>responsible for<br>generating the<br>output file to be<br>entered into the<br>system. | Name                   |
| OUTPUT_CLASS (OC)                        | Output class for the<br>output file.                                                                                                    | Name                   |
| OUTPUT_<br>DESTINATION (ODE)             | Identifier of system<br>or station where the<br>output file is printed.                                                                    | String                 |

Table 3-4. Job Output Attributes (Continued)

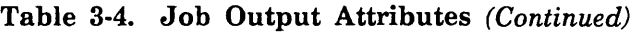

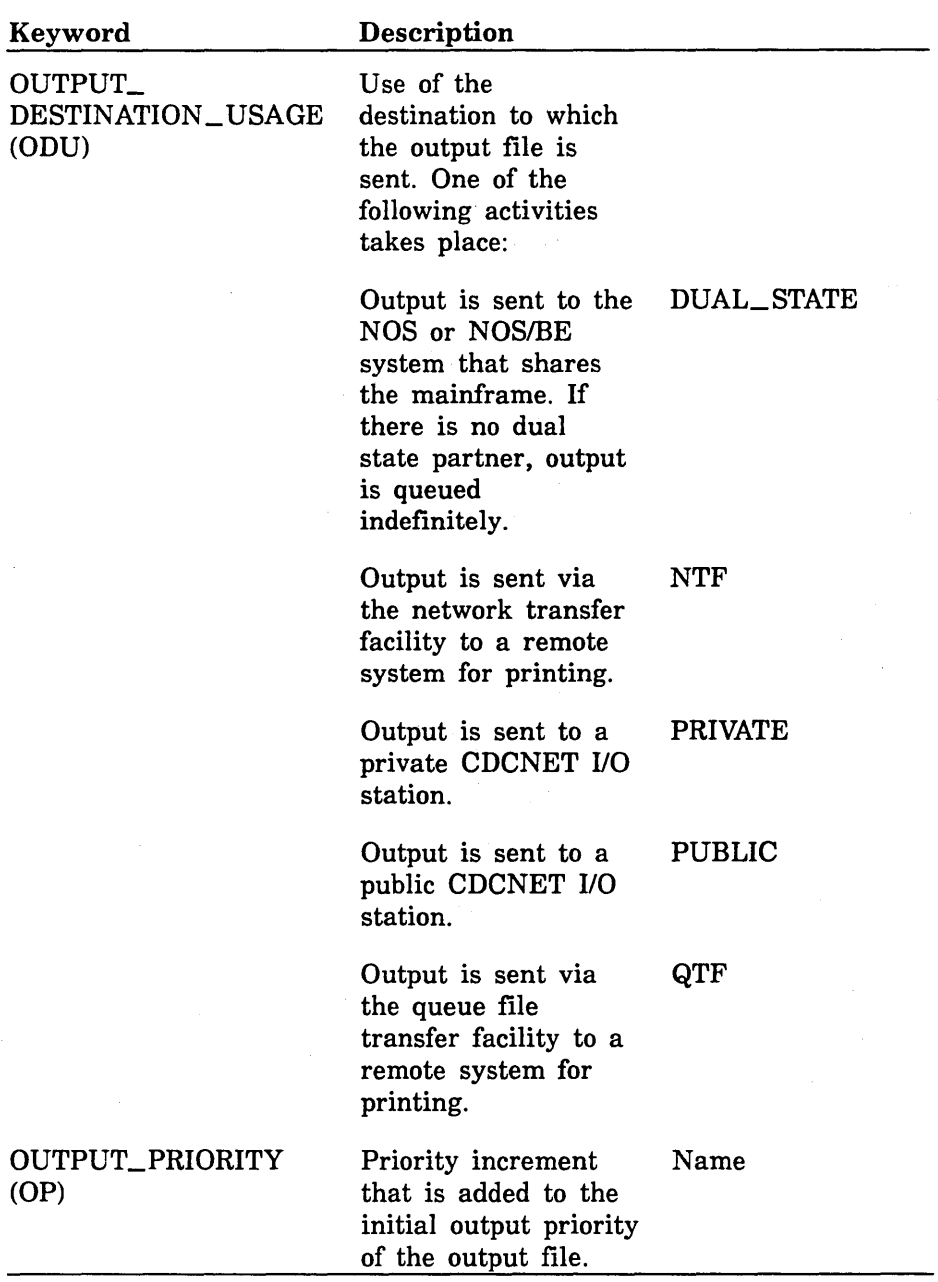

| Keyword                         | Description                                                                                                    | <b>Function Result</b> |
|---------------------------------|----------------------------------------------------------------------------------------------------|------------------------|
| REMOTE_HOST_<br>DIRECTIVE (RHD) | Directives for the<br>output file if the<br>OUTPUT_<br>DESTINATION_<br>USAGE parameter<br>either is DUAL_<br>STATE or names a<br>transfer facility.              | String                 |
| ROUTING_BANNER<br>(RB)          | Character string that<br>is displayed with the<br>output file.                                                                                                   | String                 |
| SITE_INFORMATION<br>(SI)        | Character string that<br>is established by the<br>site when the job is<br>queued.                                                                                | String                 |
| STATION (S)                     | I/O station name to<br>which the output file<br>is to be sent (the<br>control facility name<br>if the OUTPUT_<br>DESTINATION_<br>USAGE attribute is<br>PRIVATE). | Name                   |
| SYSTEM_FILE_NAME<br>(SFN)       | System-supplied<br>name of the output<br>file. This file name<br>is generated by the<br>NOS/VE system that<br>executed the<br>PRINT_FILE<br>command.             | Name                   |
| SYSTEM_JOB_NAME<br>(SJN)        | Name assigned by<br>the system to the job<br>responsible for<br>generating the<br>output file.                                                                   | Name                   |

Table 3-4. Job Output Attributes (Continued)

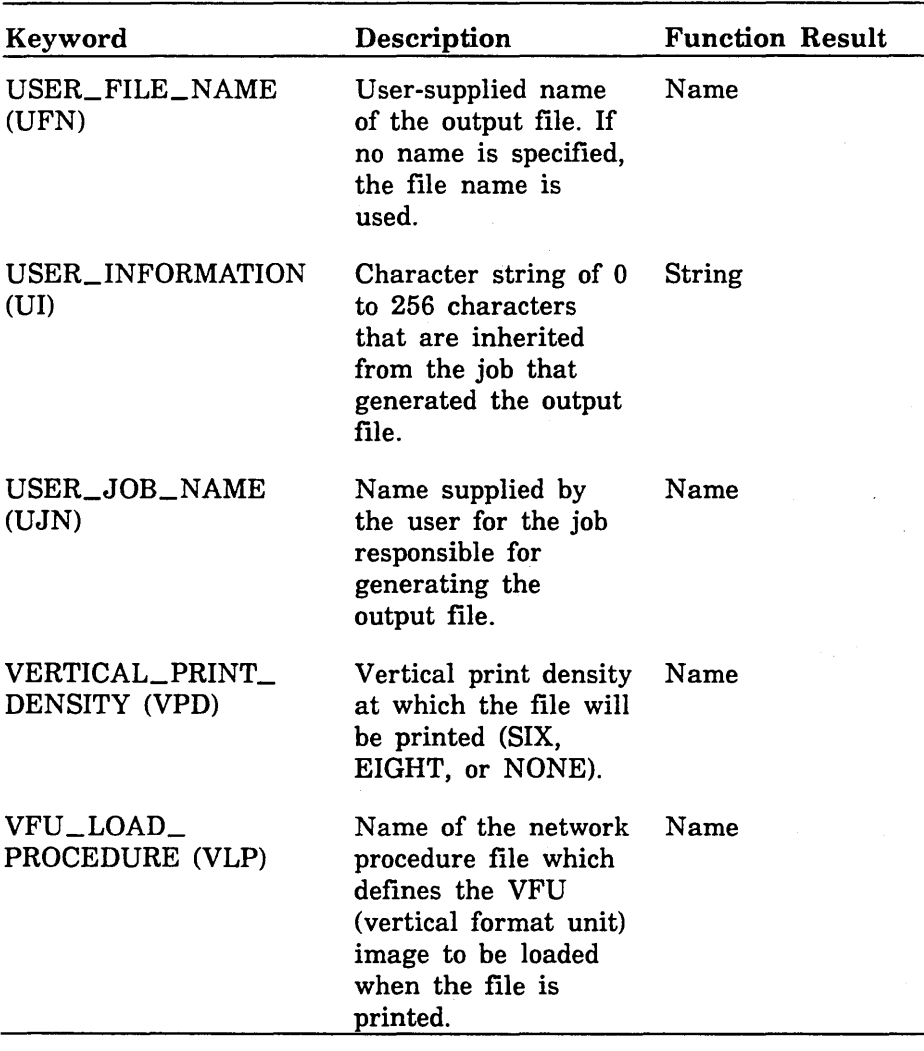

 $\alpha$  ,  $\beta$  ,  $\beta$  ,  $\beta$ 

Table 3-4. Job Output Attributes (Continued)

J

The following table shows the job\_status attributes that can be returned for the \$JOB\_STATUS function.

| Keyword                         | Description                                                                                                    | <b>Function Result</b> |
|---------------------------------|----------------------------------------------------------------------------------------------------|------------------------|
| CONTROL_FAMILY<br>(CF)          | Family name of the<br>control user. For<br>most jobs, this is the<br>family name of login<br>user.                                         | Name                   |
| CONTROL_USER (CU)               | Name of the control<br>user. For most jobs,<br>this is the name of<br>login user.                                                          | Name                   |
| DISPLAY_MESSAGE<br>(DM)         | Displays either the<br>last command<br>submitted by the job<br>or the last message<br>returned to the job,<br>whichever is most<br>recent. | String                 |
| JOB_CLASS (JC)                  | Class of the specified<br>job.                                                                                                    | Name                   |
| JOB_DESTINATION_<br>USAGE (JDU) | Specifies the queue<br>file transfer<br>application used to<br>forward the job to a<br>remote system for<br>execution.                     | Name                   |
| JOB_MODE (JM)                   | Mode of the specified<br>job is batch.                                                                                                    | 'BATCH'                |
|                                 | Mode of the specified<br>job is interactive.                                                                                               | 'INTERACTIVE'          |

Table 3-5. Job Status Attributes

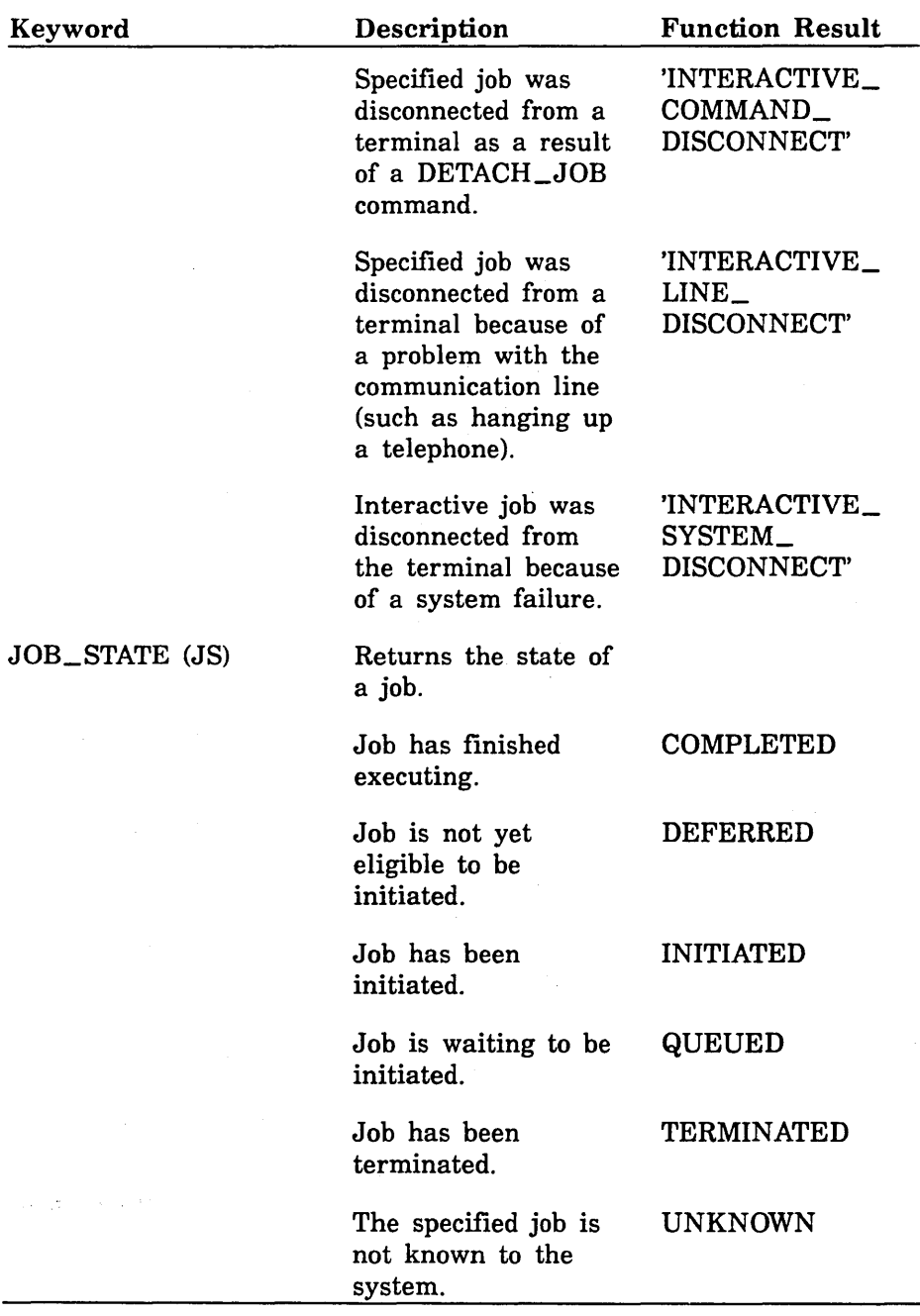

| Keyword                          | Description                                                     | <b>Function Result</b> |
|----------------------------------|-----------------------------------------------------------------|------------------------|
| LOGIN_FAMILY (LF)                | Family name under<br>which the job is<br>scheduled and run.     | Name                   |
| LOGIN_USER (LU)                  | User name under<br>which the job is<br>scheduled and run.       | Name                   |
| OPERATOR_ACTION_<br>POSTED (OAP) | Indicates whether the<br>job is waiting for<br>operator action. | <b>Boolean</b>         |
| SYSTEM_JOB_NAME<br>(SJN)         | Name assigned to<br>the job by the<br>system.                   | Name                   |
| USER_JOB_NAME<br>(UJN)           | Name that was<br>supplied by the user<br>for the job.           | Name                   |

Table 3-5. Job Status Attributes (Continued)

The following table shows the output\_status attributes that can be returned for the \$0UTPUT\_STATUS function.

| Table 3-6.<br><b>Uutput Status Attributes</b> |                                                                                                    |                        |
|-----------------------------------------------|----------------------------------------------------------------------------------------------------|------------------------|
| Keyword                                       | Description                                                                                                    | <b>Function Result</b> |
| CONTROL_FAMILY<br>(CF)                        | Family name of the<br>control user of the<br>output file.                                                            | Name                   |
| CONTROL_USER (CU)                             | Name of the control<br>user of the output<br>file.                                                                   | Name                   |
| LOGIN_FAMILY (LF)                             | Family name of the<br>job that generated<br>the output file.                                                         | Name                   |
| LOGIN_USER (LU)                               | User name of the job<br>that generated the<br>output file.                                                           | Name                   |
| OUTPUT_<br>DESTINATION_USAGE<br>(ODU)         | Use of the<br>destination to which<br>the output file is<br>sent. One of the<br>following activities<br>takes place: |                        |
|                                               | Output is sent to the<br>NOS or NOS/BE<br>system that shares<br>the mainframe.                                       | <b>DUAL_STATE</b>      |
|                                               | Output is sent via<br>the network transfer<br>facility to a remote<br>system for printing.                           | NTF                    |
|                                               | Output is sent to a<br>private CDCNET I/O<br>station.                                                                | <b>PRIVATE</b>         |

Table 3-6. Output Status Attributes

(Continued)

 $\label{prop:main}$ 

| Keyword                   | Description                                                                                                    | <b>Function Result</b> |
|---------------------------|----------------------------------------------------------------------------------------------------|------------------------|
|                           | Output is sent to a<br>public CDCNET I/O<br>station.                                                                                              | <b>PUBLIC</b>          |
|                           | Output is sent via<br>the queue file<br>transfer facility to a<br>remote system for<br>printing.                                                  | QTF                    |
| <b>OUTPUT_STATE (OS)</b>  | Returns the status of<br>the output file.                                                                                                    |                        |
|                           | File is being printed.                                                                                                    | <b>INITIATED</b>       |
|                           | File is waiting to be<br>printed.                                                                                                    | QUEUED                 |
|                           | Printing process for<br>the file has been<br>terminated.                                                                                          | <b>TERMINATED</b>      |
|                           | The specified output<br>file is not known to<br>the system.                                                                                       | <b>UNKNOWN</b>         |
| SYSTEM_FILE_NAME<br>(SFN) | System-supplied<br>name of the output<br>file. This file name<br>is generated by the<br>NOS/VE system that<br>executes the PRINT<br>FILE command. | Name                   |

Table 3-6. Output Status Attributes (Continued)

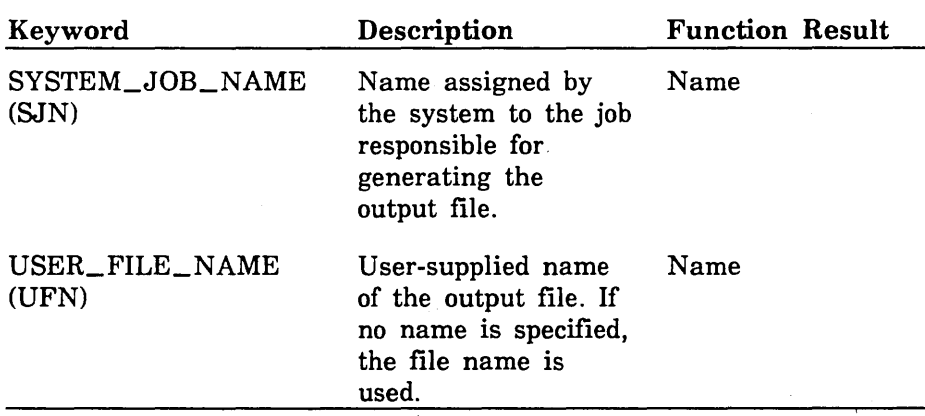

 $\bar{a}$ 

 $\hat{\boldsymbol{\beta}}$ 

 $\bar{z}$ 

 $\bar{\gamma}$  $\overline{a}$ 

 $\hat{\mathbf{v}}$ 

ś

Table 3-6. Output Status Attributes (Continued)

 $\label{eq:2.1} \frac{1}{2}\sum_{i=1}^n\frac{1}{2}\sum_{i=1}^n\frac{1}{2}\sum_{i=1}^n\frac{1}{2}\sum_{i=1}^n\frac{1}{2}\sum_{i=1}^n\frac{1}{2}\sum_{i=1}^n\frac{1}{2}\sum_{i=1}^n\frac{1}{2}\sum_{i=1}^n\frac{1}{2}\sum_{i=1}^n\frac{1}{2}\sum_{i=1}^n\frac{1}{2}\sum_{i=1}^n\frac{1}{2}\sum_{i=1}^n\frac{1}{2}\sum_{i=1}^n\frac{1}{2}\sum_{i=1}^n\$ 

The following table shows the program attributes that can be returned for the \$PROGRAM function.

| Keyword                                       | Description                                                                                                    | <b>Function Result</b> |
|-----------------------------------------------|----------------------------------------------------------------------------------------------------|------------------------|
| ABORT_FILE (AF)                               | Abort file.                                                                                                    | File                   |
| ARITHMETIC<br><b>OVERFLOW (AF)</b>            | Indicates whether an<br>interrupt will occur<br>when an<br>ARITHMETIC_<br><b>OVERFLOW</b><br>condition is<br>encountered.                  | <b>Boolean</b>         |
| ARITHMETIC_LOSS_<br>OF_SIGNIFICANCE<br>(ALOS) | Indicates whether an<br>interrupt will occur<br>when an<br>ARITHMETIC_<br>$LOSLOF_$<br><b>SIGNIFICANCE</b><br>condition is<br>encountered. | <b>Boolean</b>         |
| DEBUG_INPUT (DI)                              | Debug subcommand<br>file.                                                                                                    | File                   |
| DEBUG_MODE (DM)                               | Indicates whether<br>debug mode is on.                                                                                                    | Boolean                |
| DEBUG_OUTPUT (DO)                             | Debug output file.                                                                                                    | File                   |
| DIVIDE_FAULT (DF)                             | Indicates whether an<br>interrupt will occur<br>when a DIVIDE_<br>FAULT condition is<br>encountered.                                       | <b>Boolean</b>         |

Table 3-7. Program Attributes

| Keyword                                       | Description                                                                                                    | <b>Function Result</b> |
|-----------------------------------------------|----------------------------------------------------------------------------------------------------|------------------------|
| EXPONENT_<br>OVERFLOW (EO)                    | Indicates whether an<br>interrupt will occur<br>when an<br>EXPONENT_<br><b>OVERFLOW</b><br>condition is<br>encountered.                                                               | Boolean                |
| EXPONENT_<br>UNDERFLOW (EU)                   | Indicates whether an<br>interrupt will occur<br>when an<br>EXPONENT_<br><b>UNDERFLOW</b><br>condition is<br>encountered.                                                              | <b>Boolean</b>         |
| FP_INDEFINITE (FPI)                           | Indicates whether an<br>interrupt will occur<br>when a FLOATING_<br>POINT_INDEFINITE<br>condition is<br>encountered (FP<br>stands for <i>floating</i><br>point).                      | <b>Boolean</b>         |
| FP_LOSS_OF_<br><b>SIGNIFICANCE</b><br>(FPLOS) | Indicates whether an<br>interrupt will occur<br>when a FLOATING_<br>POINT_LOSS_OF_<br><b>SIGNIFICANCE</b><br>condition is<br>encountered (FP<br>stands for <i>floating</i><br>point). | Boolean                |

Table 3-7. Program Attributes *(Continued)* 

| Keyword                     | Description                                                                                                    | <b>Function Result</b>                      |
|-----------------------------|----------------------------------------------------------------------------------------------------|---------------------------------------------|
| INVALID_BDP_DATA<br>(IBDPD) | Indicates whether an<br>interrupt will occur<br>when a FLOATING_<br>POINT_LOSS_OF_<br><b>SIGNIFICANCE</b><br>condition is<br>encountered (BDP)<br>stands for business<br>data processing).                                                | Boolean                                     |
| LOAD_MAP (LM)               | Load map file.                                                                                                    | File                                        |
| LOAD_MAP_OPTION<br>(LMO)    | Indicates whether<br>load map option<br>specified by keyword<br>value is selected. If<br>a LOAD_MAP_<br>OPTION program<br>attribute is specified.<br>one of the keywords<br>listed in the<br>Remarks section<br>must also be<br>supplied. | <b>Boolean</b>                              |
| PRESET_VALUE (PV)           | Preset value is 0.                                                                                                    | 'ZERO'                                      |
|                             | Preset value is<br>floating point<br>indefinite.                                                                                                    | 'FLOATING_<br>POINT_<br><b>INDEFINITE'</b>  |
|                             | Preset value is<br>infinity.                                                                                                    | 'INFINITY'                                  |
|                             | Preset value is<br>alternate 1's.                                                                                                    | 'ALTERNATE_<br><b>ONES'</b><br>(0.01)<br>J١ |

Table 3-7. Program Attributes *(Continued)*
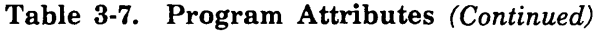

 $\bar{z}$ 

 $\bar{z}$ 

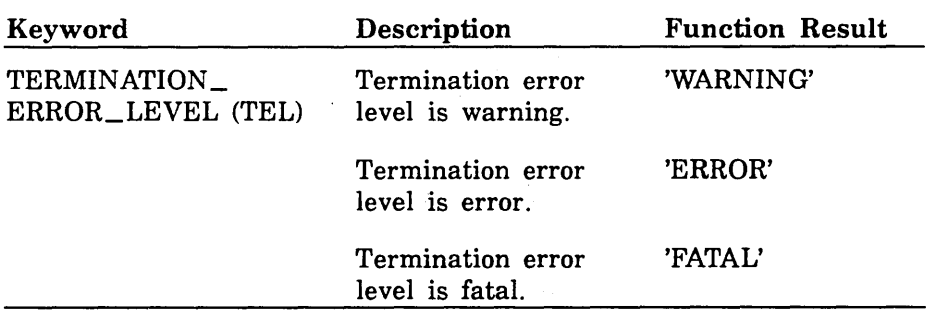

 $\mathcal{A}=\mathcal{J}^{\mathrm{c}}$  , where  $\mathcal{I}^{\mathrm{c}}$  ,  $\mathcal{I}^{\mathrm{c}}$ 

 $\bar{z}$ 

The following table shows the variable attributes that can be returned for the \$VARIABLE function.

| Keyword         | Description                                                                                            | <b>Function Result</b> |
|-----------------|----------------------------------------------------------------------------------------------------|------------------------|
| <b>DECLARED</b> | Variable is not<br>accessible in the<br>current block.                                                 | 'UNKNOWN'              |
|                 | Variable is declared<br>in the current block.                                                          | 'LOCAL'                |
|                 | Variable is declared<br>in an outer block<br>with an externally<br>declared (XDCL)<br>scope.           | 'NONLOCAL'             |
| <b>KIND</b>     | Boolean variable.                                                                                      | 'BOOLEAN'              |
|                 | Integer variable.                                                                                      | <b>'INTEGER'</b>       |
|                 | Real variable.                                                                                         | <b>REAL'</b>           |
|                 | Status variable.                                                                                       | 'STATUS'               |
|                 | String variable.                                                                                       | 'STRING'               |
| LOWER_BOUND     | Lower bound<br>(smallest subscript)<br>of an array variable<br>(1 if the variable is<br>not an array). | Integer                |

Table 3-8. Variable Attributes

(Continued)

 $\sim 10$ 

 $\mathcal{L}^{(1)}$ 

| Keyword     | Description                                                                                                    | <b>Function Result</b> |
|-------------|----------------------------------------------------------------------------------------------------|------------------------|
| STRING_SIZE | Maximum number of<br>characters that can<br>be held by a string<br>variable (if the<br>variable is not a<br>string variable, an<br>abnormal status is<br>returned). | Integer                |
| UPPER_BOUND | Upper bound (largest)<br>subscript) of an<br>array variable (1 if<br>the variable is not<br>an array).                                                              | Integer                |

Table 3-8. Variable Attributes (Continued)

# **ADMINISTER \_RECOVERY \_LOG 4**

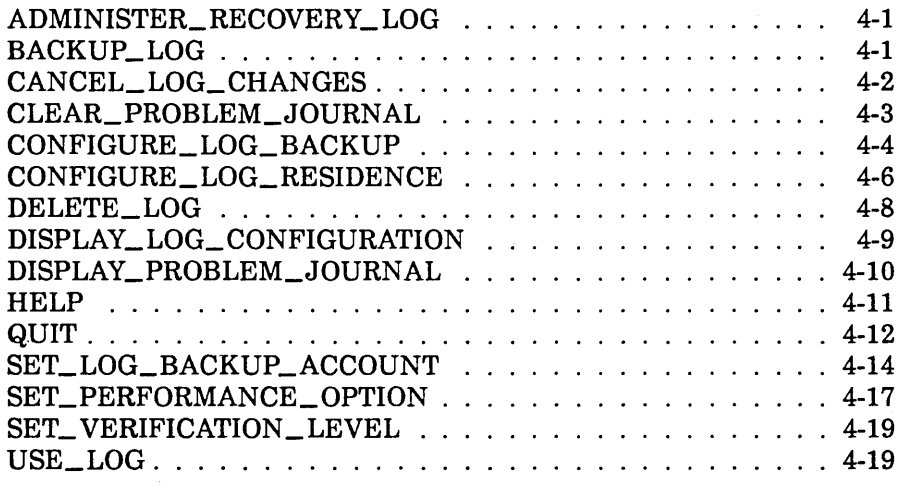

 $\label{eq:2.1} \frac{1}{\sqrt{2}}\left(\frac{1}{\sqrt{2}}\right)^{2} \frac{1}{\sqrt{2}}\left(\frac{1}{\sqrt{2}}\right)^{2} \frac{1}{\sqrt{2}}\left(\frac{1}{\sqrt{2}}\right)^{2} \frac{1}{\sqrt{2}}\left(\frac{1}{\sqrt{2}}\right)^{2} \frac{1}{\sqrt{2}}\left(\frac{1}{\sqrt{2}}\right)^{2} \frac{1}{\sqrt{2}}\left(\frac{1}{\sqrt{2}}\right)^{2} \frac{1}{\sqrt{2}}\left(\frac{1}{\sqrt{2}}\right)^{2} \frac{1}{\sqrt{2}}\left(\frac{$ 

## ADMINISTER \_RECOVERY \_LOG

### ADMINISTER\_RECOVERY\_LOG Command

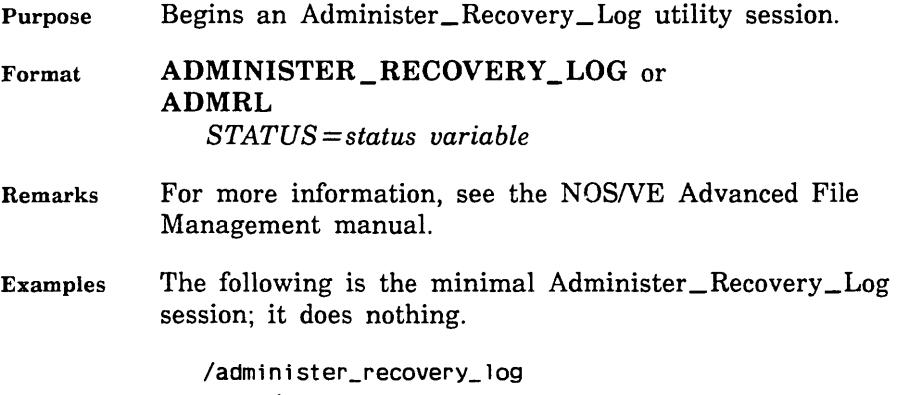

admrl/quit

To see a list of available subcommands you can type HELP while in this utility.

### BACKUP\_LOG ADMRL Subcommand

Purpose Initiates an immediate backup of the log.

Format BACKUP \_LOG or BACL *STATUS =status variable* 

- Remarks This subcommand must be preceded in the session by a USE\_ LOG subcommand to specify the log to be backed up.
	- This subcommand can be performed only on a log that has been configured for log backups. (This is done using the CONFIGURE\_LOG\_BACKUP subcommand.)

8888888888888

- You should use the BACKUP\_LOG subcommand in both of the following situations:
	- Log users are receiving the status AAE\$LOG\_ TEMPORARILY\_FULL, which indicates that an immediate repository switch is needed.
	- A system failure seems imminent.
- For more information see the NOSNE Advanced File Management Usage manual.
- Examples The following session initiates an immediate repository switch and backup for the existing log in \$USER.MY\_ LOG.

/administer\_recovery\_log admr1/use\_log,catalog=\$user.my\_log admrl/backup\_log admr 1/quit  $\prime$ 

### CANCEL\_LOG\_CHANGES ADMRL Subcommand

Purpose Discards the log specifications and any delete requests accumulated in the session.

Format CANCEL\_LOG\_CHANGES or CANLC *STATUS= status variable* 

Remarks

- This subcommand discards the accumulated log specifications and delete requests before they are put into effect by the QUIT subcommand.
	- The CANCEL\_LOG\_CHANGES subcommand is appropriate only after a USE\_LOG subcommand has been entered.
	- You can begin accumulating log specifications again after the CANCEL\_LOG\_CHANGES subcommand. To do so, you must begin with another USE\_LOG subcommand to specify the log to be created or changed.

\*\*\*\*\*\*\*

- o For more information, see the NOSNE Advanced File Management Usage manual.
- Examples The following session enters a change for \$USER.MY\_ LOG, but then discards the change so the session does nothing.

/administer\_recovery\_log admrl/use\_log, \$user.my\_log, .. admrl .. /set\_performance\_option, emphasis=speed admrl/cancel\_log\_changes admrl/Quit I

### CLEAR\_PROBLEM\_JOURNAL ADMRL Subcommand

Purpose Clears the problem journal for the log.

Format CLEAR\_PROBLEM\_JOURNAL or CLEPJ *STATUS= status variable* 

#### Remarks

- The system maintains a problem journal in each log in which it records any problems that occur while using the log.
- You must display the problem journal before clearing it. To do so, use the DISPLAY\_PROBLEM\_JOURNAL subcommand.
- The log referenced by a CLEAR\_PROBLEM\_ JOURNAL subcommand is the log specified on the USE\_LOG subcommand earlier in the session.
- For more information, see the NOS/VE Advanced File Management Usage manual.

#### CONFIGURE\_LOG\_BACKUP

Examples The following session prints the contents of the problem journal for \$USER.MY\_LOG before clearing the problem journal.

> /adm1nister\_recovery\_log admrl/use\_log, \$user.my\_log admrl/display\_problem\_journal, output=log\_problems admrl/print\_file, log\_problems admrl/clear\_problem\_journal admrl/quit  $\prime$

### CONFIGURE\_LOG\_BACKUP ADMRL Subcommand

Purpose Establishes the backup file pool for the log.

Format CONFIGURE\_LOG\_BACKUP or **CONLB** *ADD \_FILE= file REMOVE\_FILE=file MEDIA= keyword EXTERNAL\_ VSN=list of string RECORDED\_ VSN =list of string TYPE= keyword VERIFY= boolean STATUS =status variable* 

Parameters *ADD \_FILE* or *AF* 

File to be added to the pool of backup files for the log. If ADD\_FILE is omitted, no backup file is added.

*REMOVE\_FILE* or *RF* 

File to be removed from the pool of backup files for the log. If REMOVE\_FILE is omitted, no backup file is removed.

*MEDIA* or *M* 

Device class of the file specified by the ADD\_FILE parameter.

MAGNETIC\_ TAPE\_DEVICE or MTD

Indicates that the log files are backed up to a labeled tape.

#### MASS\_STORAGE\_DEVICE or MSD

Indicates that the log files are backed up to disk. (The next four parameters are not used.)

The default value is MAGNETIC\_ TAPE\_DEVICE.

#### *EXTERNAL\_ VSN* or *EVSN*

List of external VSNs identifying the tape volumes that compose the file specified by the ADD\_FILE parameter. The VSNs are specified as strings of from 1 through 6 characters enclosed in apostrophes. This parameter must be specified if MEDIA is set to MAGNETIC\_ TAPE\_ DEVICE.

#### *RECORDED\_ VSN* or *RVSN*

List of recorded VSNs of the tape volumes that compose the file specified by the ADD\_FILE parameter. The recorded VSN is in the ANSI VOLl label on the volume. The VSNs are specified as strings of from 1 through 6 characters enclosed in apostrophes. This parameter must be specified if MEDIA is set to MAGNETIC\_ TAPE\_ DEVICE.

*TYPE* or *T* 

Tape density written by a nine-track tape drive for the file specified by the ADD\_FILE parameter. This parameter is used only if MEDIA is set to MAGNETIC\_ TAPE\_DEVICE.

MT9\$800

800 cpi.

MT9\$1600

1600 cpi.

MT9\$6250

6250 cpi.

The default value is MT9\$6250.

#### *VERIFY* or *V*

Indicates whether the backup file specified by the ADD\_ FILE parameter is verified. This parameter is used only if MEDIA is set to MAGNETIC\_ TAPE\_DEVICE.

TRUE or YES or ON

The magnetic tape is mounted; the backup file is opened to verify that it exists and that it has read and write capabilities.

FALSE or NO or OFF

The backup file is not verified.

The default value is TRUE.

Remarks

- A mass storage backup file is specified by its file path. However, any file cycle specification on the file path is ignored. The backup is always written to cycle 1. (Cycle 1 is created if it does not exist and overwritten if it does exist.)
	- If any backup files are configured for the log, a backup file must be configured for each log repository. For example, if backup files are configured, a log with five repositories must have five backup files.
	- The FILE\_CLASS and INITIAL\_ VOLUME parameters are described in detail as parameters of the REQUEST\_MASS\_STORAGE command in the NOS/VE System Performance and Maintenance, Volume 2, Maintenance manual.
	- For more information, see the NOS/VE Advanced File Management Usage manual.

### CONFIGURE \_LOG \_RESIDENCE ADMRL Subcommand

Purpose Establishes configuration of the log.

Format CONFIGURE\_LOG\_RESIDENCE or CONLR *REPOSITORIES= integer REPOSITORY \_SWITCHING \_SIZE= integer REPOSITORY \_SWITCHING\_ TIME= integer SWITCH\_SUPPRESSION \_SIZE =integer* or *keyword SWITCH\_SUPPRESSION\_TIME=integer* or *keyword REPOSITORY \_SIZE \_LIMIT= integer STATUS= status variable* 

#### Parameters *REPOSITORIES* or *R*

Number of disk-resident repositories for the log (integer from 2 through 4096). The default value is 5.

If a backup account or backup pool is specified for the log, the log must have at least 3 repositories.

#### *REPOSITORY\_SWITCHING\_SIZE* or *RSS*

Repository size threshold for the log (in bytes, from 500,000 through 2,132,483,647  $[(2^{31} - 1) - 15,000,000]$ ). The default value is 70,000,000 bytes.

#### *REPOSITORY\_SWITCHING\_TIME* or *RST*

Repository time threshold for the log (in minutes, from 1 through 525,600 [365 days]). The default value is 1440 (24 hours).

#### *SWITCH\_SUPPRESSION\_SIZE* or *SSS*

Minimum repository size required before switching (in bytes, from 500,000 through 2,132,483,647  $[(2^{31} - 1) -$ 15,000,000]). The default value is 0.

#### *SWITCH\_SUPPRESSION\_TIME* or *SST*

Minimum repository time required before switching (in minutes, from 1 through 525,600 [365 days]). The default value is 0.

#### *REPOSITORY\_SIZE\_LIMIT* or *RSL*

Absolute maximum repository size limit (in bytes, from 15,500,000 through 2,147,483,647  $[2^{31} - 1]$ ). It must be at least 15,000,000 bytes larger than the REPOSITORY\_ SWITCHING\_SIZE. The default value is 100,000,000 bytes.

Remarks

- You cannot modify an existing log while any keyed file that uses the log is being updated. The subcommand notifies you when it cannot get exclusive access to the log. You should then quit the session and try again later.
	- This subcommand can be specified only for a new log. The configuration cannot he changed for an existing log.
- During normal log activity, the active repository size should never approach the REPOSITORY\_SIZE\_ LIMIT.
- The FILE\_CLASS and INITIAL\_ VOLUME parameters are described in detail as parameters of the REQUEST\_MASS\_STORAGE command in the *NOSNE* System Performance and Maintnenance, Volume 2, Maintenance manual.
- For more information see the *NOSNE* Advanced File Management Usage manual.

### DELETE\_LOG ADMRL Subcommand

Purpose Requests deletion of an existing log.

Format DELETE\_LOG or DELL CATALOG= file RETAIN\_ CONFIGURATION= boolean *STATUS= status variable* 

Parameters CATALOG or C

Catalog path of the log to be deleted. This parameter is required.

### RETAIN CONFIGURATION or RC

Indicates whether the log configuration is kept.

TRUE or YES or ON

Empty the repositories and the log journal, but keep the log configuration.

FALSE or NO or OFF

Delete all files composing the log, including the repositories, the log journal, and mass storage log backup files.

This parameter is required.

- Remarks
- The logs specified by DELETE\_LOG subcommands are not deleted until the QUIT subcommand is entered for the session. A CANCEL\_LOG\_CHANGES subcommand clears any pending deletion requests.
	- If the log configuration is to be retained, the subcommand deletes all the log data, but the log data on the repositories continues to exist and can continue to be used.

If the log configuration is not to be retained, the subcommand requests deletion of all files relating to the log in the catalog. The catalog will no longer be usable as a log until a new log is created in it.

If the subcommand requests deletion of all files in the catalog, the catalog is deleted as well.

- The catalog used is specified on the DELETE\_LOG subcommand. Therefore, the subcommand does not reference the log specified by the USE\_LOG subcommand. More than one log can be deleted in a session.
- For more information see the NOS/VE Advanced File Management Usage manual.
- Examples The following session requests deletion of log \$USER.MY\_ LOG, but then cancels the request:

/administer\_recovery\_log admr 1/de lete\_ log, \$user. my\_ log, reta in\_conf igurat ion=f a lse admr 1/cance 1\_ log\_changes admrl/Quit I

### DISPLAY \_LOG\_ CONFIGURATION ADMRL Subcommand

Purpose Displays the current log specifications.

Format DISPLAY\_LOG\_CONFIGURATION or DISLC *OUTPUT=file STATUS=status variable* 

#### Parameters *OUTPUT* or 0

File to which the display is written.

The subcommand positions the file according to the file position (\$BO!, \$EOI) appended to the file reference or, if no position is specified, according to its OPEN \_POSITION attribute value.

If OUTPUT is omitted, the display is written to the standard output file, \$OUTPUT.

Remarks

- This subcommand must be preceded in the session by a USE\_LOG subcommand to specify the log whose configuration is displayed.
- For more information see the NOS/VE Advanced File Management Usage manual.

### DISPLAY \_PROBLEM \_JOURNAL ADMRL Subcommand

Purpose Displays the problem journal for the log.

Format DISPLAY\_PROBLEM\_JOURNAL or DISPJ *OUTPUT=file STATUS= status variable* 

Parameters *OUTPUT* or 0

File to which the display is written.

The subcommand positions the file according to the file position (\$BO!, \$EOI) appended to the file reference or, if no position is specified, according to its OPEN \_POSITION attribute value.

If OUTPUT is omitted, the display is written to the standard output file, \$OUTPUT.

Remarks

2010/02/2020

- The system records any problems that have occurred while using the log in the problem journal for the log.
	- The log referenced by a DISPLAY\_PROBLEM\_ JOURNAL subcommand is the log specified on the USE\_LOG subcommand earlier in the session.
	- For more information see the NOS/VE Advanced File Management Usage manual.

#### Examples The following session writes the problem journal for \$USER.MY\_LOG to file LOG\_PROBLEMS and prints it.

/administer\_recovery\_log admrl/use\_log, \$user.my\_log admrl/display\_problem\_journal, admrl .. /output=log\_problems admrl/print\_file, log\_problems admrl/Quit I

### HELP ADMRL Subcommand

Purpose Provides access to online information about the utility.

Format HELP or

**HEL** 

*SUBJECT= string*  MANUAL=file *STATUS= status variable* 

Parameters *SUBJECT* or *S* 

Topic to be found in the index of the online manual. The topic must be enclosed in apostrophes ('topic').

If you omit the SUBJECT parameter, HELP displays a list of the available subcommands and prompts for display of a subcommand description in the online manual.

MANUAL or M

Online manual file to be read. If you omit the MANUAL parameter, the default is AFM. The subcommand searches for the file in the working catalog and then in the \$SYSTEM.MANUALS catalog.

Remarks

- If the SUBJECT parameter specifies a topic that is not in the manual index, a nonfatal error is returned notifying you that the topic could not be found.
	- The default manual file, \$SYSTEM.MANUALS.AFM, contains the online version of the *NOSNE* Advanced File Management Usage manual, as provided with the *NOSNE* system.
- If your terminal is defined for screen applications, online manuals are displayed in screen mode. Help is available for reading the online. To leave the online manual and return to the utility, use QUIT.
- For more information, see the NOS/VE Advanced File Management Usage manual.
- Examples The following session shows the default display returned by the HELP subcommand.

/aomin1ster- \_recovery\_ log admr1/help Tne fol lowing Administer \_Recovery\_Log subcommands are available: BACKUP \_LOG CANCEL\_LOG\_CHANGES CLEAR\_PRQBLEM\_JOURNAL CONFIGURE\_LOG\_BACKUP CONFIGURE\_LOG\_RESIDENCE DELETE\_LOG DI SPLAY \_LOG\_CONF IGURAT ION DISPLAY \_PROBLEM\_JOURNAL HELP QUIT SET \_LOG\_BACKUP \_ACCOUNT SET\_PERFORMANCE\_OPTION SET\_VERIFICATION\_LEVEL

For a description of a subcommand in the online manual, enter: HELP subject  $=$  ' $\lt$ subcommand $\gt$ '

To return from an online manual, enter: QUIT

admr 1/Quit I

## **QUIT ADMRL Subcommand**

Purpose Executes the accumulated log specifications and ends the session.

Format **QUIT or** 

**QUI** 

*APPLY \_LOG \_CHANGES= boolean STATUS= status variable* 

#### Parameters *APPLY\_LOG\_CHANGES* or *ALC*

Indicates whether the log repositories are created or updated based upon the accumulated log specifications.

TRUE or YES or ON

The log is created or updated. Any logs specified on a DELETE\_LOG subcommand during the session are deleted.

If a new log is being created, the log catalog is created if it does not exist. The log files are created and initialized. If the log catalog already exists, only the performance option and backup account information can be changed.

FALSE or NO or OFF

Log repositories are not created or updated; log specifications are discarded. Any logs specified on a DELETE\_ LOG subcommand during the session are kept.

The default value is TRUE.

Remarks

• To discard the accumulated log specifications or delete requests before ending the session, enter a CANCEL\_ LOG\_CHANGES subcommand before entering the QUIT subcommand.

> The changes specified by the following subcommands do not take effect until the log changes are applied when the QUIT subcommand is entered:

> > CONFIGURE\_LOG\_BACKUP CONFIGURE\_LOG\_RESIDENCE DELETE\_LOG SET\_LOG\_BACKUP\_ACCOUNT SET\_PERFORMANCE\_OPTION SET\_ VERIFICATION\_LEVEL

• For more information, see the NOSNE Advanced File Management Usage manual.

### SET\_LOG\_BACKUP\_ACCOUNT ADMRL Subcommand

Purpose

Specifies the validation information used by backup jobs for the log.

#### NOTE

Each time the password is changed for the user name used as the backup account, the password must also be changed in the log configuration. Otherwise, all subsequent backup jobs fail to execute.

Format

SET\_LOG\_BACKUP\_ACCOUNT or SETLBA  $$ PASSWORD= name *FAMILY\_NAME=name USER\_JOB \_NAME= name JOB\_CLASS =name ACCOUNT=name PROJECT=name OUTPUT \_DISPOSITION= file* or *keyword USER\_INFORMATION =string STATUS= status variable* 

#### Parameters USER or U

User name under which backup jobs are run. This parameter is required.

#### PASSWORD or PW

Password for the user name specified by the USER parameter. This parameter is required.

#### *FAMILY\_NAME* or *FN*

Optional family name under which backup jobs are run. If FAMILY\_NAME is omitted, backup jobs run under the family to which the specified user name belongs.

### *USER\_JOB\_NAME* or *JOB\_NAME* or *UJN* or *JN*

Optional name by which the backup jobs are identified in the system. If USER\_JOB\_NAME is omitted, the name assigned backup jobs is the user name.

#### *JOB\_CLASS* or *JC*

Optional job class in which the backup jobs are run. If JOB\_ CLASS is omitted, the jobs run in the default job class for the user name.

#### *ACCOUNT* or *A*

Account to which resource usage is charged for the backup jobs. If you omit this parameter for a user name that requires an account, the backup jobs will fail to execute. (See the Remarks.)

#### *PROJECT* or *P*

Project to which resource usage is charged for the backup jobs. If you omit this parameter for a user name that requires a project, the backup jobs will fail to execute. (See the Remarks.)

#### *OUTPUT\_DISPOSITION* or *OD* or *ODI* or *STANDARD\_ OUTPUT* or *SO*

Specifies the default for how the backup job's standard output is to be disposed. If omitted, the attribute associated with this parameter does not change.

#### File name

The standard output is copied to the specified file name at job end.

#### DISCARD\_ALL\_OUTPUT or DAO

All output generated by the backup job is to be discarded at job end.

#### DISCARD\_STANDARD\_OUTPUT or DSO

Standard output is to be discarded at job end.

#### LOCAL or L

Any output generated by the backup job is printed at the destination system rather than being returned to the originating user's default output station.

#### PRINTER or P

Any output generated by the backup job is returned to the originating user's default output station.

#### WAIT\_QUEUE or WQ

Any output generated by the backup job is returned to the originating user's \$WAIT\_ QUEUE subcatalog on the originating system using the user's job name for the file name. If the \$WAIT\_QUEUE subcatalog does not exist at the time the output files are returned, it is created for the user.

The default value is PRINTER.

#### *USER\_INFORMATION* or *Ul*

Specifies a user information string of up to 256 characters. This string enables you to pass information (such as a file path)· to a backup job. This string is also passed on to all output files generated by the backup job.

If omitted, the user information string associated with the backup job is assumed.

Remarks

- If backup files are included in the log configuration, each repository switch for the log starts a job to back up the log. Each backup job uses the validation information specified on this subcommand.
- To determine if the ACCOUNT and PROJECT parameters are required and the valid JOB\_CLASS values, display the validation information for the user name.

To display validation information for a user name, use the Administer\_User utility with the DISPLAY\_USER subcommand. If you are logged in as the family administrator, you can display information on any user in the family; otherwise, you can display information only for the user name you are using.

For more information about family administration and user validation see the *NOSNE* User Validation manual and the *NOSNE* System Usage manual.

• For more information see the *NOSNE* Advanced File Management Usage manual.

### SET\_PERFORMANCE\_OPTION ADMRL Subcommand

Purpose Specifies the performance emphasis (speed or reliability) for the log.

Format SET\_PERFORMANCE\_OPTION or **SETPO** EMPHASIS= keyword *LOG \_ENTRY= keyword STATUS =status variable* 

Parameters EMPHASIS or E

Specifies whether speed or reliability is more important.

SPEED or S

Speed is more important than reliability.

RELIABILITY or R

Reliability is more important than than speed.

BALANCED or B

Both speed and reliability are important.

This parameter is required.

*LOG\_ENTRYorLOG\_ENTRIESorLE* 

Indicates the types of log entries to which the specified emphasis applies.

RECORD or R Record entries, but not parcel entries.

PARCEL or P

For future implementation.

ALL or A

For future implementation.

The default value is RECORD.

- Remarks
- This subcommand determines how frequently  $log$ entries in memory are written to disk. (Its purpose is similar to that of the FORCED\_ WRITE attribute for keyed files.)
	- If this subcommand is not specified, the default performance option is BALANCED.
	- The EMPHASIS values have the following meanings:

#### **SPEED**

The system memory manager determines when log entries are written to disk.

#### RELIABILITY

Each log entry is written to disk before the next log entry begins.

#### **BALANCED**

The system must begin writing a log entry to disk before the next log entry can begin.

- Any value specified for parcels is recorded for future use, but is currently ignored.
- For more information, see the *NOSNE* Advanced File Management Usage manual.
- Examples The following session changes the performance options for \$USER.MY\_LOG.

/administer\_recovery\_log admrl/use\_log, \$user.my\_log admrl/set\_performance\_option, .. admrl .. /emphasis=reliability admr 1/quit I

### SET\_ VERIFICATION \_LEVEL ADMRL Subcommand

- Purpose Indicates whether checksums should be performed for the header and trailer parts of log records.
- Format SET\_ VERIFICATION \_LEVEL or **SETVL** VERIFY\_LOG \_ENTRIES= boolean *STATUS= status variable*
- Parameters VERIFY\_LOG\_ENTRIES or VLE

Indicates whether checksums are performed for the log.

TRUE or YES or ON Checksums are performed.

FALSE or NO or OFF

Checksums are not performed.

This parameter is required.

- Remarks • This subcommand can be specified only for a new log. The verification level cannot be changed for an existing log.
	- This subcommand is optional. If it is omitted from a session that creates a new log, the default verification level is FALSE.
	- For more information see the *NOSNE* Advanced File Management Usage manual.

### USE\_LOG ADMRL Subcommand

Purpose Establishes the log to be created or changed by the session.

Format USE\_LOG or USEL CATALOG= file *STATUS =status variable*  ### Parameters CATALOG or C

Catalog path for the log created or changed by the session.

A session can create or change only one log; therefore, any subsequent USE\_LOG subcommands are ignored.

If the catalog does not exist, the subcommand creates it. If the catalog exists, but does not contain a log, a log is created in it. If a log exists in the catalog, the session verifies that the log contains the proper characteristics.

This parameter is required.

Remarks

- 
- You must establish a catalog before any of the other subcommands (except QUIT, DELETE\_LOG, HELP, or CANCEL\_LOG\_CHANGES (after DELETE\_LOG)) can be entered.
	- Once established, the catalog can only be changed after using CANCEL\_LOG\_CHANGES.
	- For more information see the NOS/VE Advanced File Management Usage manual.
- Examples The following session establishes \$USER.MY\_LOG as the log to be used. The performance options for \$USER.MY\_ LOG are changed, but then the changes are cancelled and another log is specified.

/administer\_recovery\_log admrl/use\_log, \$user.my\_log admrl/set\_performance\_option, emphasis=reliability admrl/cancel\_log\_changes admrl/use\_log, \$user.my\_log\_2 admrl/

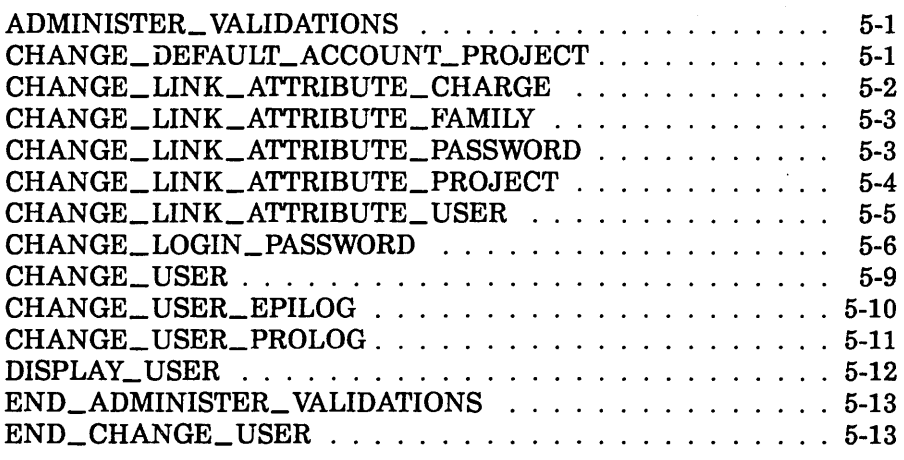

 $\mathcal{L}^{\text{max}}_{\text{max}}$  and  $\mathcal{L}^{\text{max}}_{\text{max}}$  $\label{eq:2.1} \frac{1}{\sqrt{2}}\left(\frac{1}{\sqrt{2}}\right)^{2} \left(\frac{1}{\sqrt{2}}\right)^{2} \left(\frac{1}{\sqrt{2}}\right)^{2} \left(\frac{1}{\sqrt{2}}\right)^{2} \left(\frac{1}{\sqrt{2}}\right)^{2} \left(\frac{1}{\sqrt{2}}\right)^{2} \left(\frac{1}{\sqrt{2}}\right)^{2} \left(\frac{1}{\sqrt{2}}\right)^{2} \left(\frac{1}{\sqrt{2}}\right)^{2} \left(\frac{1}{\sqrt{2}}\right)^{2} \left(\frac{1}{\sqrt{2}}\right)^{2} \left(\$ 

## ADMINISTER\_ VALIDATIONS

### ADMINISTER\_ VALIDATIONS Command

Purpose Displays and changes validations.

Format ADMINISTER\_ VALIDATIONS or ADMV *STATUS= status variable* 

Remarks For more information, see the NOS/VE User Validation manual.

### CHANGE\_DEFAULT\_ACCOUNT\_PROJECT CREU and CHAU Subcommand

Purpose Changes the default account and project for the LOGIN and SUBMIT\_JOB commands.

Format CHANGE\_DEFAULT\_ACCOUNT\_PROJECT or **CHADAP** *ACCOUNT=name* or *keyword PROJECT=name* or *keyword STATUS= s'tatus variable* 

Parameters *ACCOUNT* or *A* 

Specifies the new account name. The default is that the account is not changed. The keywords are:

#### DEFAULT

The account is set to the default value specified in the DEFAULT\_ACCOUNT\_PROJECT field description as defined by the family or system administrator.

#### CURRENT

The account of the job executing this command is used.

### *PROJECT* or *P*

Specifies the new project name. The default is that the project is not changed. The keywords are:

#### **DEFAULT**

The project is set to the default value specified in the DEFAULT\_ACCOUNT\_PROJECT field description as defined by the family or system administrator.

#### CURRENT

The account of the job executing this command is used.

- Remarks • If the system is running at an account or project validation level, a warning error is returned if the specified account or project does not exist.
	- For more information, see the NOS/VE User Validation manual.
- Examples To change the default login account and project, enter:

ADMV/change\_user CHAU/change\_default\_account\_project account=a project=b CHAU/Quit

### CHANGE\_LINK\_ATTRIBUTE\_CHARGE CREU and CHAU Subcommand

- Purpose Changes the charge number needed to gain access to NOS or NOS/BE permanent files or to submit a job to NOS or NOS/BE.
- Format CHANGE\_LINK\_ATTRIBUTE\_ CHARGE or CHALAC *VALUE= string* or *keyword STATUS=status variable*

Parameters *VALUE* or *V* 

Specifies the new NOS or NOS/BE charge number. The default is that the link attribute charge number is not changed. If you specify DEFAULT, the default value specified in the LINK\_ATTRIBUTE\_CHARGE field description as defined by the family or system administrator is used.

- Remarks • You can override this value by using the CHANGE\_ LINK\_ATTRIBUTE command.
	- You are responsible for maintaining the values in the LINK\_ATTRIBUTE\_CHARGE validation field.
	- For more information, see the *NOSNE* User Validation manual.

### CHANGE \_LINK\_ATTRIBUTE \_FAMILY CREU and CHAU Subcommand

Purpose Changes the family name needed to gain access to NOS or NOS/BE permanent files or to submit a job to NOS or NOS/BE.

Format CHANGE\_LINK\_ATTRIBUTE\_FAMILY or CHALAF *VALUE=string* or *keyword STATUS= status variable* 

Parameters *VALUE* or *V* 

Specifies the new NOS or NOS/BE family name. The default is that the link attribute family is not changed. If you specify DEFAULT, the default value specified in the LINK\_ATTRIBUTE\_FAMILY field description as defined by the family or system administrator is used.

Remarks

- You can override this value by using the CHANGE\_ LINK\_ATTRIBUTE command.
	- You are responsible for maintaining the values in the LINK\_ATTRIBUTE\_FAMILY validation field.
	- For more information, see the *NOSNE* User Validation manual.

### CHANGE \_LINK\_ATTRIBUTE \_PASSWORD CREU and CHAU Subcommand

#### Purpose Changes the password needed to gain access to NOS or NOS/BE permanent files or to submit a job to NOS or NOS/BE.

### Format CHANGE\_LINK\_AITRIBUTE\_PASSWORD or **CHALAPW** *VALUE= string* or *keyword STATUS =status variable*

#### Parameters *VALUE* or *V*

Specifies the new NOS or NOS/BE password. The default is that the link attribute password is not changed. If you specify DEFAULT, the default value specified in the LINK\_ATTRIBUTE\_PASSWORD field description as defined by the family or system administrator is used.

- Remarks You can override this value by using the CHANGE\_ LINK\_ATTRIBUTE command.
	- You are responsible for maintaining the values in the LINK\_ATTRIBUTE\_PASSWORD validation field.
	- For more information, see the NOS/VE User Validation manual.

### CHANGE \_LINK\_ATTRIBUTE \_PROJECT CREU and CHAU Subcommand

Purpose Changes the project number needed to gain access to NOS or NOS/BE permanent files or to submit a job to NOS or NOS/BE.

Format CHANGE\_LINK\_AITRIBUTE\_PROJECT or **CHALAP** *VALUE= string* or *keyword STATUS= status variable* 

Parameters *VALUE* or *V* 

Specifies the project number needed to gain access to NOS and NOS/BE permanent files or to submit a job to NOS or NOS/BE. The default is that the link attribute project is not changed. If you specify DEFAULT, the default value specified in the LINK\_ATTRIBUTE\_PROJECT field description as defined by the family or system administrator is used.

- Remarks
- You can override this value by using the CHANGE\_ LINK\_ATTRIBUTE command.
- You are responsible for maintaining the values in the LINK\_ATTRIBUTE\_PROJECT validation field.
- For more information, see the NOS/VE User Validation manual.

### CHANGE \_LINK\_ATTRIBUTE \_USER CREU and CHAU Subcommand

- Purpose Changes the user name needed to gain access to NOS or NOS/BE permanent files or to submit a job to NOS or NOS/BE.
- Format CHANGE\_LINK\_ATTRIBUTE\_USER or **CHALAU** *VALUE=string* or *keyword STATUS= status variable*
- Parameters *VALUE* or *V*

Specifies the new NOS or NOS/BE user name. The default is that the link attribute user is not changed. If you specify DEFAULT, the default value specified in the LINK\_ATTRIBUTE\_USER field description as defined by the family or system administrator is used.

- Remarks • You can override this value by using the CHANGE\_ LINK\_ATTRIBUTE command.
	- You are responsible for maintaining the values in the LINK\_ATTRIBUTE\_ USER validation field.
	- For more information, see the NOS/VE User Validation manual.

CHANGE\_LOGIN\_PASSWORD

### CHANGE LOGIN PASSWORD CREU and CHAU Subcommand

Purpose Changes information about the user's login password.

Format CHANGE\_LOGIN \_PASSWORD or CHALPW

> *OLD \_PASSWORD =name NEW \_PASSWORD= name EXPIRATION \_DATE =date\_ time* or *keyword EXPIRATION \_INTERVAL= integer* or *keyword MAXIMUM\_EXPIRATION\_INTERVAL=integer* or *keyword* · *EXPIRATION\_ WARNING \_INTERVAL= integer* or *keyword ADD \_ATTRIBUTES= list of name* or *keyword DELETE\_ATTRIBUTES=list of name* or *keyword ENCRYPTED \_PASSWORD= string STATUS =status variable*

Parameters *OLD \_PASSWORD* or *OPW* 

Specifies the current login password. This parameter is required for a user if the NEW\_PASSWORD parameter is specified. This parameter is optional for all administrators.

#### *NEW\_PASSWORD* or *NPW*

Specifies the new login password for the user. The default is that the user's password is not changed.

#### *EXPIRATION \_DATE* or *ED*

Specifies the date and time when this password expires. The number of days between the current date and what the EXPIRATION \_DATE parameter specifies cannot exceed the number of days specified by the MAXIMUM\_ EXPIRATION \_INTERVAL parameter.

The format is YYYY-MM-DD.HH:MM:SS. The hours, minutes, and seconds portion is optional, and the time defaults to midnight 00:00:00.

The default is that a new expiration date is calculated by adding the value specified by the EXPIRATION\_ INTERVAL parameter to the current date. You must use

a new password and this parameter to override the calculation of the EXPIRATION \_DATE value. The keywords are:

#### NONE

The password for this user never expires.

#### **DEFAULT**

The expiration date is set to the default value specified in the LOGIN\_PASSWORD field description as defined by the family or system administrator.

#### *EXPIRATION \_INTERVAL* or *EI*

Specifies the number of days (1 to 365) until the password expires. When you change the password but don't specify the EXPIRATION\_DATE parameter, the system calculates day the new password will expire by adding the value specified by the EXPIRATION \_INTERVAL parameter to the current date and time. The number of days specified by the EXPIRATION \_INTERVAL parameter must not exceed the MAXIMUM\_EXPIRATION\_INTERVAL parameter for this user. The default is that the current EXPIRATION\_INTERVAL parameter is not changed. The keywords are:

#### UNLIMITED

The password will not expire until a specific date is specified by the EXPIRATION\_DATE parameter.

#### DEFAULT

The expiration interval is set to the default value specified in the LOGIN\_PASSWORD field description as defined by the family or system administrator.

#### *MAXIMUM\_EXPIRATION\_INTERVAL* or *MEI*

Specifies the an upper limit in days for the EXPIRATION \_INTERVAL parameter. Only system administrators, family administrators, account members with user administration capability, or project members with user administration capability can specify this parameter.

#### *EXPIRATION\_ WARNING \_INTERVAL* or *EWI*

Specifies the number of days (O to 365) before the password expiration date that warnings are sent to the user user that the password will expire. If you specify zero, the user does not receive a warning. The default is that the current value is not changed. The keywords are:

#### UNLIMITED

The user always receives a warning during each login.

#### DEFAULT

The expiration warning interval is set to the default value specified in the LOGIN\_PASSWORD field description as defined by the family or system administrator.

#### *ADD\_ATTRIBUTES* or *AA*

Specifies a list of site-defined password attributes to be added. No attributes are released. Only system administrators, family administrators, account members with user administration capability, or project members with user administration capability can specify this parameter.

#### *DELETE\_ATTRIBUTES* or *DA*

Specifies a list of site-defined password attributes to be deleted. No attributes are released. Only system administrators, family administrators, account members with user administration capability, or project members with user administration capability can specify this parameter.

#### *ENCRYPTED\_PASSWORD* or *EPW*

Currently not supported. Passwords are encrypted, and it is impossible to enter an encrypted value for the password.

Remarks

- You can also change passwords using CHANGE\_ LOGIN PASSWORD command.
	- You cannot change your expiration date unless you also change your password.
- For more information, see the *NOSNE* User Validation manual.

#### Examples

To change the password and set the expiration date, enter:

```
ADMV/change_user 
CHAU/change_login_password 
CHAU../old_password=example..
CHAU .. /new_password=sample .. 
CHAU../expiration_date=1987-12-10..
CHAU../expiration_interval=60 ..
CHAU/quit 
ADMV/ 
This password expires in 60 days.
```
### CHANGE\_USER ADMV Subcommand

- Purpose Starts the CHANGE\_ USER subutility to change a user validation.
- Format CHANGE\_USER or **CHAU** *USER=name STATUS=status variable*

Parameters *USER* or *U* 

Specifies the user name to change. The default is that the user name specified during login is used.

- Remarks • System and family administrators can change any user's validations. Account or project members with user administration capability can only change user validations for user names under their control. Users can change some of their own validations.
	- For more information, see the NOS/VE User Validation manual.
#### CHANGE\_ USER\_EPILOG

Examples To change the default account and project for the LOGIN and SUBMIT\_JOB commands, enter:

> ADMV/change\_user CHAU/change\_default\_account\_project account=a .. CHAU .. /project=b CHAU/Quit ADMV/

## CHANGE\_ USER\_EPILOG CREU and CHAU Subcommand

Purpose Specifies the name of the user's epilog file.

Format CHANGE\_USER\_EPILOG or **CHAUE** *VALUE=any* or *keyword STATUS= status variable* 

#### Parameters *VALUE* or *V*

Specifies the new file reference. You can specify a file reference value as a string or file path. A string or a file path produce equivalent results. The default is that the user epilog is not changed. The keywords are:

#### DEFAULT

The name of the user epilog is set to the default value specified in the USER\_EPILOG field description as defined by the administrator.

#### **NONE**

The file reference \$NULL is used. The user does not have an epilog file.

Remarks <sup>O</sup>

If you enter the file reference as a file path, it is translated to a full path before it is stored in the validation file. If you enter the file reference as a string, the string is stored in the validation file, and the full path name is completed when the epilog is called during job termination.

• For more information, see the *NOSNE* User Validation manual.

#### Examples

To change your epilog that file ALL\_DONE is used, enter:

ADMV/change\_user CHAU/change\_user\_epilog value=\$user.all\_done CHAU/quit ADMV/

## CHANGE\_USER\_PROLOG CREU and CHAU Subcommand

Purpose Specifies the name of the user's prolog file.

Format CHANGE\_USER\_PROLOG or **CHAUP** *VALUE=any* or *keyword STATUS= status variable* 

## Parameters *VALUE* or *V*

Specifies the new file reference. You can specify a file reference value as a string or file path. A string or a file path produce equivalent results. The default is that the user prolog is not changed. The keywords are:

#### DEFAULT

The name of the user prolog is set to the default value specified in the USER\_PROLOG field description as defined by the administrator.

#### **NONE**

The file reference \$NULL is used. The user does not have a prolog file.

Remarks •

If you enter the file reference as a file path, it is translated to a full path before it is stored in the validation file. If you enter the file reference as a string, the string is stored in the validation file, and the full path name is completed when the epilog is called during job termination.

o For more information, see the NOS/VE User Validation manual.

#### Examples

To change your prolog so that file START\_ UP is used, enter:

ADMV/change\_user CHAU/change\_user\_prolog value=\$user.start\_up CHAU/Quit ADMV/

## DISPLAY\_USER ADMV Subcommand

Purpose Displays your validations.

Format DISPLAY\_ USER or DISPLAY\_USERS or DISU *USER= list of name* or *keyword OUTPUT=file DISPLAY\_OPTION=list of name* or *keyword STATUS =status variable* 

Parameters *USER* or *USERS* or *U* 

Lists the user names to display. The default is the user specified during login.

*OUTPUT* or *0* 

Specifies the file to which the validations are written. The default is \$OUTPUT.

*DISPLAY\_OPTION* or *DISPLAY\_OPTIONS* or *DO* 

Lists the names of the user validations to display. The default is the keyword ALL. The keywords are:

ALL

The value of every user validation field is displayed.

**NONE** 

Only the user names are displayed.

- Remarks e Each validation has an associated display authority that specifies who can display the value of the validation. If a user does not have enough authority to display the value, the message "Not authorized to display value" is written in place of the validation value.
	- For more information, see the NOS/VE User Validation manual.

Examples To display all of the validations, enter:

ADMV/display\_user

To display the default login account and project, enter:

ADMV/display\_user all .. ADMV .. /display\_option=default\_account\_project

## END \_ADMINISTER\_ VALIDATIONS ADMV Subcommand

- Purpose Terminates an ADMINISTER\_ VALIDATIONS utility session.
- Format END\_ADMINISTER\_ VALIDATIONS or ENDAV or QUIT or QUI *STATUS= status variable*
- Remarks For more information, see the NOS/VE User Validation manual.

## END\_CHANGE\_USER CHAU Subcommand

Purpose Terminates a CHANGE\_ USER subutility session.

Format END\_CHANGE\_USER or ENDCU or QUIT or **QUI** *WRITE\_ CHANGES= boolean STATUS= status variable* 

## Parameters *WRITE\_CHANGES* or *WC*

Specifies whether the changes made during the CHANGE\_ USER subutility session are written to the validation file. The default is TRUE. The keywords are:

**TRUE** 

The changes are written to the validation file.

FALSE

No changes are written to the validation file.

Remarks For more information, see the NOS/VE User Validation manual.

# **ANALYZE\_ OBJECT \_LIBRARY 6**

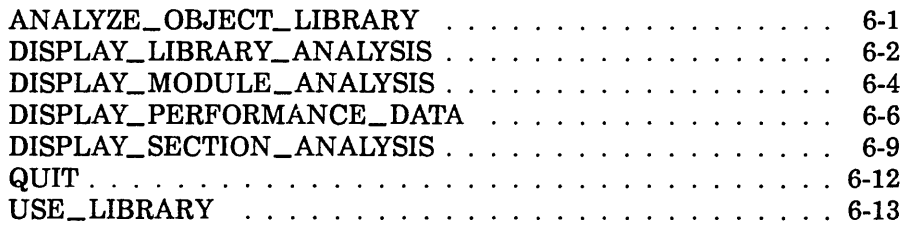

## ANALYZE\_ OBJECT \_LIBRARY Command

Purpose Begins an ANALYZE\_OBJECT\_LIBRARY utility session. The subcommands for this object code utility display the internal characteristics of object modules, including: object record counts, section sizes, section attributes, and performance data for modules on an object library or object file. Format ANALYZE\_OBJECT\_LIBRARY or AN AOL *LIBRARY= file STATUS=status variable*  Parameters *LIBRARY* or *L*  Remarks Object library or object file to be analyzed. If LIBRARY is omitted, you must use the USE\_LIBRARY subcommand to specify the object library or object file. • After entering the ANALYZE\_OBJECT\_LIBRARY command, you can enter any of the ANAOL subcommands. The ANAOL session ends when you enter the QUIT subcommand. • An object library or file must be specified on the ANALYZE\_OBJECT\_LIBRARY command or on the USE\_LIBRARY subcommand before an ANAOL session can continue. • For more information, see the NOS/VE Object Code Management manual.

#### DISPLAY\_LIBRARY\_ANALYSIS

Examples The following is a sequence that enters the ANALYZE\_ OBJECT\_LIBRARY utility, specifies LGO as the file to be analyzed, and displays the characteristics of library LGO.

> /analyze\_object\_library lgo AOL/display\_library\_analysis Library Analysis of LGO Number of modules: 2 Record Analysis

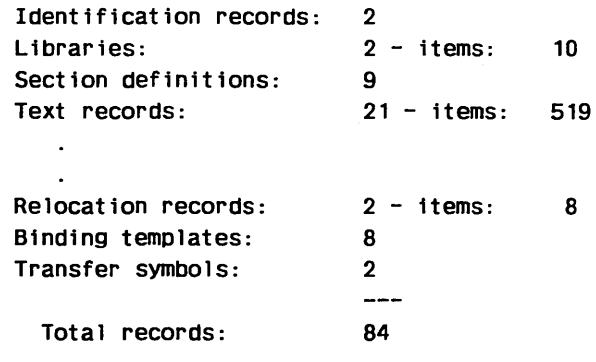

AOL/Quit

## DISPLAY \_LIBRARY \_ANALYSIS ANAOL Subcommand

- Purpose Displays the number of modules and/or the total number of each type of object record on the current object library or file. The current object library or file is specified by a previous USE\_LIBRARY subcommand or ANALYZE\_ OBJECT\_LIBRARY command.
- Format DISPLAY\_LIBRARY\_ANALYSIS or DISLA *DISPLAY\_ OPTIONS= list of keyword OUTPUT= file STATUS== status variable*

Parameters *DISPLAY\_OPTIONS* or *DISPLAY\_OPTION* or *DO*  List of one or more keywords indicating the analysis information to be displayed. Options are:

NUMBER\_OF\_MODULES or NOM

Number of modules on the object library or file.

RECORD\_ANALYSIS or RA

Total number of each type of object record on the object library or file.

ALL

All of the previously listed options.

IF DISPLAY\_OPTION is omitted, all analysis information is displayed.

*OUTPUT* or 0

Output file. This file can be positioned.

If OUTPUT is omitted, file \$OUTPUT is used.

- Remarks
- In a library analysis (see example), the record analysis contains the number of each type of object record in the library or file. The total number of adaptable items is also listed with the object records that have adaptable fields.
	- For more information, see the *NOSNE* Object Code Management manual.
- Examples The following ANAOL session lists the number of modules and the type and number of object records in the current library LGO.

/analyze\_object\_ library lgo AOL/display\_ l ibrary\_analysis Library Analysis of LGO

Number of modules: 2

Record Analysis

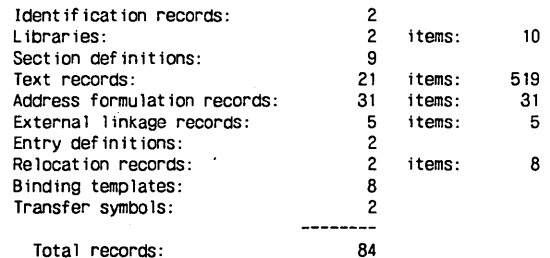

AOL/

# DISPLAY \_MODULE \_ANALYSIS ANAOL Subcommand

Purpose Displays analysis information about specified modules on the object library or file, such as:

- Total number of each type of object record in the module.
- Size, type, attributes initialized, addresses in, externals in, and addresses to each section in the module.

The current object library or file is specified by a previous USE\_LIBRARY subcommand or ANALYZE\_ OBJECT\_LIBRARY command.

## Format DISPLAY\_MODULE\_ANALYSIS or DISMA

*MODULES= list of range of any DISPLAY\_ OPTIONS= list of keyword OUTPUT=file STATUS=status variable* 

#### Parameters *MODULES* or *MODULE* or *M*

List of modules whose analysis information is to be displayed.

You use a string value for a module whose name is not an SCL name.

If MODULE is omitted or the keyword ALL is used, analysis information for all modules in the object library or file is displayed.

#### *DISPLAY\_OPTIONS* or *DISPLAY\_OPTION* or *DO*

List of one or more keywords indicating the analysis information to be displayed. Options are:

#### RECORD\_ANALYSIS or RA

Total number of each type of object record in the module.

### SECTION\_ANALYSIS or SA

Size, type, attributes, bytes initialized, addresses built in this section, and addresses built in other sections that the loader will build that point to this section.

ALL

All of the previously listed options.

If DISPLAY\_OPTION is omitted, all analysis information is displayed.

OUTPUT or 0

Output file. This file can be positioned. If OUTPUT is omitted, file \$OUTPUT is used.

Remarks

- o In a module analysis display, the record analysis contains the number of each type of object record in the module. The total number of adaptable items is also listed with the object records that have adaptable fields. The number of items contained in the next column lists the total size of the adaptable record types.
	- The section analysis display includes the following:
		- Total number of bytes in the section.
		- Section type: code section, binding section, working storage section, common block, extensible working storage, and extensible common block.
		- Attributes of the section:  $R = read$ ,  $W = write$ ,  $X =$  execute, and  $B =$  binding.
		- Number of bytes initialized in the section by text and replication records or by allotted text.
		- Number of internal addresses (Addresses in) the loader will build in this section.
		- Number of addresses (Addresses to) in other sections the loader will build that point to this section.
	- For more information, see the NOS/VE Object Code Management manual.

#### Examples The following subcommand lists the record analysis and section analysis of module TEST.

AOL/display\_module\_analys is module=test

. Module Analysis of TEST

```
Record Analysis
```
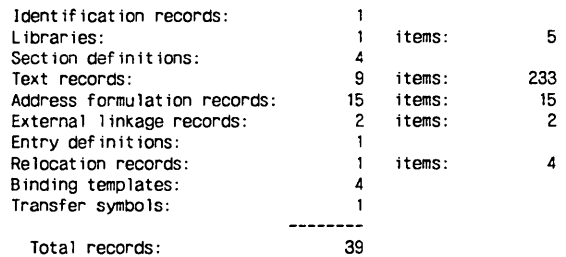

Section Analysis

Section: TEST 60 bytes CODE [ R X ] Bytes initialized: 60 Addresses to: 1 Section: 56 bytes BINDING [ B ] Externals in: 2 Addresses in: 3 Addresses to: 1 Section: 207 bytes WORKING STORAGE [ R ] Bytes initialized: 163 Addresses in: 6 Addresses to: 8 Section: 104 bytes WORKING STORAGE [ R W ] Bytes initialized: 10 Addresses in: 7 Addresses to: 5

AOL/

# DISPLAY \_PERFORMANCE \_DATA ANAOL Subcommand

Purpose Displays possible load and execution time performance problems that may exist in specified modules on the object library or file. The current object library or file is specified by a previous USE\_LIBRARY subcommand or ANALYZE\_OBJECT\_LIBRARY command.

Format

DISPLAY\_PERFORMANCE\_DATA or DIS PD

> *MODULES= list of range of any PERFORMANCE\_DATA=list of keyword DISPLAY\_OPTION=list of keyword OUTPUT =file STATUS= status variable*

#### Parameters MODULES or MODULE or M

List of modules whose performance data is to be displayed.

You use a string value for a module whose name is not an SCL name.

If MODULE is omitted or keyword ALL is specified, performance data for all modules is displayed.

## PERFORMANCE\_DATA or PD

List of one or more keywords indicating the performance data to be displayed. Options are:

SYMBOL\_ TABLES or ST

Modules that have debug symbol tables.

#### LINE\_ TABLES or LT

Modules that have debug line address tables.

#### PARAMETER\_CHECKING or PC

Modules that have parameter checking records.

### RUNTIME\_CHECKING or RC

Modules that have run-time range checking for variables, subscripts, and substring character expressions.

#### RUNTIME\_LIBRARY\_CALLS or RLC

Modules that have calls to local run-time libraries.

#### RUNTIME\_LIBRARIES or RL

Modules that have text-embedded run-time library directives.

#### OPT\_DEBUG or OD

Modules that are compiled with the parameter OPTIMIZATION \_LEVEL= DEBUG.

#### OPT\_LOW or OL

Modules that are compiled with the parameter OPTIMIZATION\_LEVEL=LOW.

#### OBJECT\_MODULES or OM

Object modules that are not on an object library.

LOAD\_MODULES or LM

Load modules that have not been bound.

BOUND\_MODULES or BM

Bound modules that have not been prelinked.

#### UNREFERENCED\_SECTIONS or US

Modules that have uninitialized and unreferenced sections.

MULTIPLE\_ENTRY\_POINTS or MEP

Bound or prelinked modules that have multiple entry points.

ALL

All of the previously listed options.

If PERFORMANCE\_DATA is omitted, all performance data is displayed.

#### *DISPLAY\_OPTION* or *DISPLAY\_OPTIONS* or *DO*

List of one or more keywords indicating the information to be displayed. The number of modules with the possible performance problem is always displayed. Options are:

#### **NONE**

No information other than the number of modules with the possible performance problem.

MODULE\_NAMES or MN

Names of modules with the possible performance problem.

#### DESCRIPTION or D

Brief description of the possible performance problem and recommended changes to correct the problem.

#### ALL

All of the previously listed options.

If DISPLAY\_OPTION is omitted, the number of modules with the possible problem and the description of the problem (DESCRIPTION) are displayed.

*OUTPUT* or 0 Output file. This file can be positioned. If OUTPUT is omitted, file \$OUTPUT is used.

- Remarks The analysis performed is very general, and the recommendations may not be applicable to all programs. Each recommendation should be looked at to determine if any changes should be made to the program or its packaging.
	- The quality of analysis performed depends on the amount of information placed in the object modules by the compilers. Some modules may have performance problems that are not detected.
	- Since binding and prelinking may hide some of a product's performance problems, analysis should also be done on the unbound product.
	- For more information, see the NOS/VE Object Code Management manual.

# DISPLAY \_SECTION \_ANALYSIS ANAOL Subcommand

Purpose Displays section usage information for specified modules on the object library or file. Information displayed includes size, attributes, bytes initialized, addresses in the section, and addresses to the section. The current object library or file is specified by a previous USE\_LIBRARY subcommand or ANALYZE\_OBJECT\_LIBRARY command.

Format DISPLAY\_SECTION\_ANALYSIS or **DISSA** *MODULES= list of range of any SECTION \_KINDS= list of keyword SECTION \_ACCESS \_ATTRIBUTES= list of keyword SECTION \_NAME= name OUTPUT= file* 

*STATUS=status variable* 

## Parameters *MODULES* or *MODULE* or *M*

List of modules whose section usage information is to be displayed.

Use a string value for a module whose name is not an SCL name.

If MODULE is omitted or the keyword ALL is used, section usage information for all modules in the object library or file is displayed.

## *SECTION \_KINDS* or *SK*

List of one or more keywords indicating the type of section to be displayed. Types are:

CODE or C Code section.

BINDING or B

Binding section.

WORKING\_STORAGE or WS

Working storage section.

EXTENSIBLE\_ WORKING\_STORAGE or EWS Extensible working storage section.

COMMON\_BLOCK or CB

Common block section.

EXTENSIBLE\_COMMON\_BLOCK or ECB Extensible common block section.

ALL

All of the previously listed section types: If SECTION\_KIND is omitted, all section types are displayed.

*SECTION\_ACCESS\_ATTRIBUTES* or *SAA* 

List of one or more keywords indicating the access attributes of the section to be displayed. The access attributes are:

READ or R Read attributes.

WRITE or W Write attributes.

EXECUTE or E Execute attributes.

BINDING or B Binding attributes.

ALL

Any of the listed attributes.

If SECTION \_ACCESS\_ATTRIBUTE is omitted, sections with any attributes are displayed.

## *SECTION\_NAME* or *SN*

The name of the section to be displayed. If SECTION\_ NAME is omitted, sections with any names are displayed.

Use a string value for a section whose name is not an SCL name.

*OUTPUT* or 0

Output file. This file can be positioned.

If OUTPUT is omitted, file \$OUTPUT is used.

- Remarks The section analysis display (see example) includes the following:
	- Name of section (if any).
	- Total number of bytes in the section.
	- Section type: code section, binding section, working storage section, common block, extensible working storage, and extensible common block.
	- Attributes of the section:  $R = read$ ,  $W = write$ ,  $X =$  execute,  $B =$  binding.
	- Number of bytes initialized in the section by text and replication records or by allotted text.
- Number of internal addresses (Addresses in) and external addresses (Externals in) the loader will build in this section.
- Number of addresses (Addresses to) in other sections which the loader will build that point to this section.
- For more information, see the NOS/VE Object Code Management manual.
- Examples The following subcommand lists the section definitions for module SUB.

AOL/display\_sect ion\_analys is modu le=sub

Section Usage of SUB<br>Section: SUB 50 bytes Section: SUB 50 bytes CODE [ R X ] Bytes initialized: 50<br>Section: 24 bytes BINDING [ B ] Externals in: 1 Addresses in: 1<br>Section: 125 bytes WORKING STORAGE [ R ] Bytes initialized: 101 Addresses in: 4 Addresses to: 2 Section: 64 bytes WORKING STORAGE [ R W ] Bytes initialized: 12 Addresses in: 2 Addresses to: 5

AOL/

# **QUIT** ANAOL Subcommand

Purpose Ends the ANALYZE\_OBJECT\_LIBRARY session. Format QUIT or QUI Parameters None. Remarks For more information, see the NOS/VE Object Code

Management manual.

Examples The following sequence writes a library and a module analysis of LIBRARY\_ I to file OUTl and writes a library analysis of OBJECT\_FILE\_2 to file OUT2. The output files are then printed.

> /analyze\_object\_library library\_l AOL/display\_library\_analysis output=out1 AOL/display\_module\_analysis display\_option= .. AOL .. /section\_analysis output=out1.\$eoi AOL/use\_library object\_file\_2 AOL/display\_library\_analysis output=out2 AOL/Quit /print\_file outl /print\_file out2

## USE \_LIBRARY ANAOL Subcommand

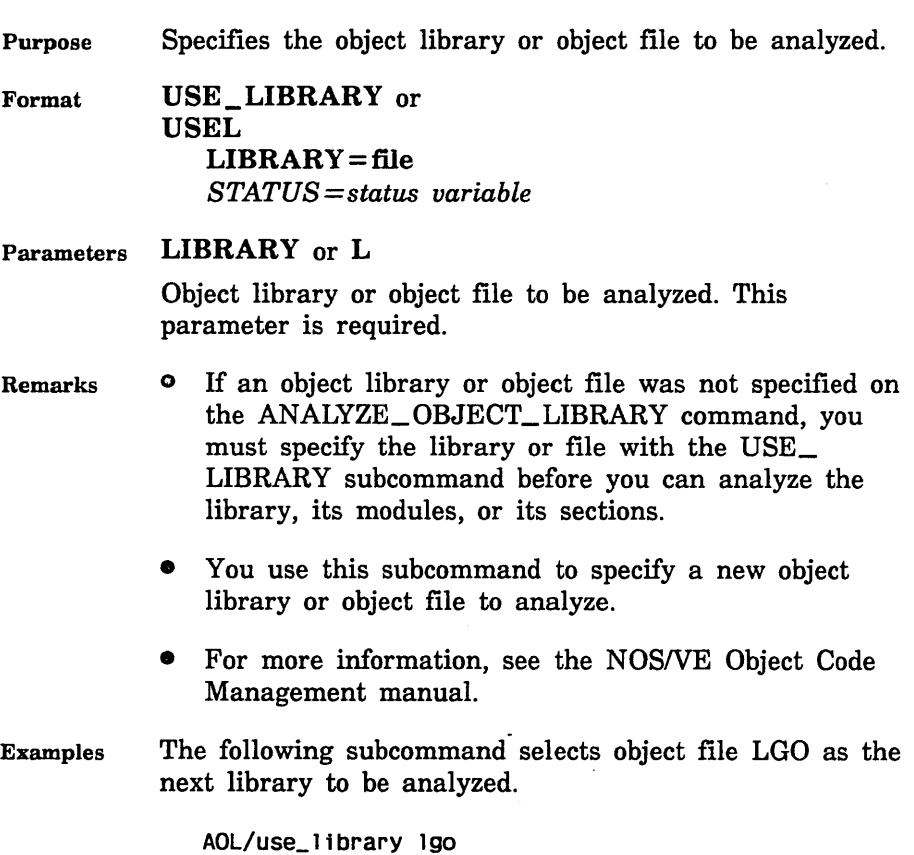

 $\mathcal{L}^{\text{max}}_{\text{max}}$  , where  $\mathcal{L}^{\text{max}}_{\text{max}}$ 

# **BACKUP \_PERMANENT \_FILES 7**

 $\mathcal{L}^{\text{max}}_{\text{max}}$  and  $\mathcal{L}^{\text{max}}_{\text{max}}$ 

 $\mathcal{A}(\mathcal{A})$  and  $\mathcal{A}(\mathcal{A})$  .

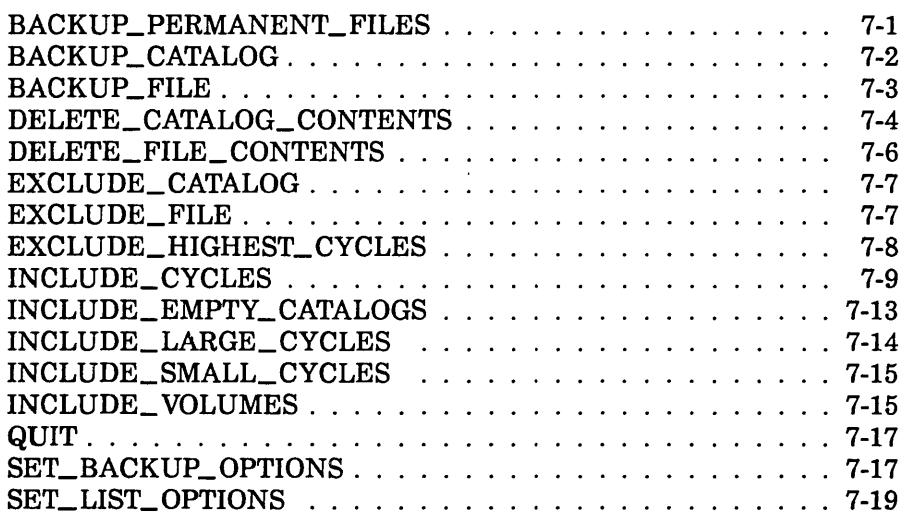

 $\label{eq:2.1} \frac{1}{\sqrt{2}}\left(\frac{1}{\sqrt{2}}\right)^{2} \left(\frac{1}{\sqrt{2}}\right)^{2} \left(\frac{1}{\sqrt{2}}\right)^{2} \left(\frac{1}{\sqrt{2}}\right)^{2} \left(\frac{1}{\sqrt{2}}\right)^{2} \left(\frac{1}{\sqrt{2}}\right)^{2} \left(\frac{1}{\sqrt{2}}\right)^{2} \left(\frac{1}{\sqrt{2}}\right)^{2} \left(\frac{1}{\sqrt{2}}\right)^{2} \left(\frac{1}{\sqrt{2}}\right)^{2} \left(\frac{1}{\sqrt{2}}\right)^{2} \left(\$ 

 $\mathcal{L}^{\mathcal{L}}(\mathcal{L}^{\mathcal{L}})$  and the contract of the contract of the contract of the contract of the contract of the contract of the contract of the contract of the contract of the contract of the contract of the contrac

# BACKUP \_PERMANENT \_FILES Command

Purpose Initiates execution of the utility that backs up permanent files and catalogs. Further processing is directed by utility subcommands.

Format BACKUP \_PERMANENT\_FILES or BACKUP\_PERMANENT\_FILE or **BACPF** BACKUP \_FILE= file *LIST=file STATUS= status variable* 

## Parameters BACKUP \_FILE or BF

Specifies the file to which backup information is copied. You can specify a file position of beginning-of-information or end-of-information if the file is a mass storage file or a labelled tape. If no file position is specified, or the file is an unlabelled tape, the file is initially positioned to beginning-of-information. This parameter is required.

*LIST* or *L* 

Identifies the file to which a summary of the results of executing the backup utility is written and, optionally, specifies how the file is to be positioned prior to use. Omission causes \$LIST to be used.

Remarks

- You can back up only the files for which you have read access.
- o For more information, see the NOSNE System Usage manual.
- Examples The following command initiates a BACKUP\_ PERMANENT\_FILE command utility session. The command specifies that the backed up files are to be written to file BACKED\_UP\_FILES with the report listing written to file BACKUP\_LISTING.

/backup\_permanent\_files bf=backed\_up\_files .. /l=backup\_listing

Following the entry of this command, BACKUP\_ PERMANENT\_FILE subcommands can be entered in response to the following prompt. PUB/

BACKUP\_CATALOG BACPF Subcommand

Purpose Creates a backup copy of each file cycle and catalog registered in a specified catalog.

Format BACKUP\_ CATALOG or BACC  $CATALOG = file$ *STATUS= status variable* 

Parameters CATALOG or C

Specifies the catalog to be backed up. This parameter is required.

- Remarks
- Starting at the specified catalog, the complete catalog hierarchy is followed to obtain a backup copy of each file and its associated catalog information.
- You must have READ access to the files in the catalog to be backed up, and not be required to share the files for APPEND, MODIFY or SHORTEN access.
- If you are not the owner of the catalog, backup copies for all file cycles (and their associated catalogs) to which you have read access and only for those files that have null passwords are made.
- BACKUP\_ CATALOG skips a file cycle if the file cycle is busy (that is, if it cannot access the file with an access mode of read and a share mode of read and execute).
- Previous EXCLUDE\_CATALOG and EXCLUDE\_FILE subcommands enable you to exclude catalogs and files from the backup operation.
- Previous INCLUDE\_CYCLES, INCLUDE\_ VOLUME, INCLUDE\_LARGE\_CYCLES, and EXCLUDE\_ HIGHEST\_ CYCLE subcommands can limit the number of cycles actually backed up with the BACKUP\_ CATALOG subcommand.
- For more information, see the NOS/VE System Usage manual.
- Examples The following command and subcommands back up all files in the master catalog.

/backup\_permanent\_files bf=back\_up\_files PUB .. /11st=backup\_listing PUB/backup\_catalog c=\$user PUB/quit

# BACKUP \_FILE BACPF Subcommand

Purpose Creates a backup copy of a specified permanent file.

Format BACKUP\_FILE or **BACF**  $FILE=file$ *PASSWORD=name* or *keyword STATUS=status variable* 

Parameters FILE or F

Specifies the permanent file or permanent file cycle for which a backup copy is to be made. This parameter is required.

*PASSWORD* or *PW* 

Specifies the password of the file to be backed up. If you omit this parameter, or specify the keyword NONE, no password is used.

- Remarks • If the FILE parameter specifies a cycle reference, only that cycle is backed up. If a cycle reference is omitted, all cycles of the file are backed up.
	- You must have READ access to the files to be backed up and not be required to share the files for APPEND, MODIFY, or SHORTEN access.
- BACKUP FILE skips a file cycle if the file cycle is busy (that is, if it cannot access the file with an access mode of read and a share mode of read and execute).
- A previous EXCLUDE\_FILE subcommand can be used to exclude specific cycles from the backup operation.
- Previous INCLUDE\_CYCLES, INCLUDE\_ VOLUME, INCLUDE\_LARGE\_CYCLES, and EXCLUDE\_ HIGHEST\_CYCLE subcommands can limit the number of cycles actually backed up with the BACKUP\_FILE subcommand.
- For more information, see the NOS/VE System Usage manual.
- Examples The following example backs up cycle number 87 of file DATA\_FILE\_0 in subcatalog CATALOG\_1 of the master catalog.

/bacpf bf=copy\_of\_file PUB/backup\_f11e \$user.catalog\_1.data\_file\_0.87 PUB .. /pw=new\_data\_O\_pw PUB/Quit

# DELETE\_CATALOG\_CONTENTS BACPF Subcommand

Purpose Deletes all files and subcatalogs in a catalog.

Format DELETE\_CATALOG\_CONTENTS or DELETE\_CATALOG\_CONTENT or DELCC CATALOG=file *STATUS =status .variable* 

Parameters CATALOG or C

Specifies the catalog whose contents is to be deleted. This parameter is required.

- Remarks
- o Only the owner of a catalog can use this subcommand to delete a catalog and to delete files with nonnull passwords.
- Alternate users can use this request to delete all files:
	- to which they have control and read access permission.
	- that they are not required to share for modify, shorten, and append access.
	- that have null passwords.
- If a file cycle is in use at the time this subcommand is entered, the actual delete is not done until the last user detaches the file.
- Previous EXCLUDE\_CATALOG, EXCLUDE\_FILE, EXCLUDE\_HIGHEST\_CYCLES, INCLUDE\_CYCLES, INCLUDE\_LARGE\_CYCLES, INCLUDE\_ VOLUME, and INCLUDE\_EMPTY\_CATALOGS subcommands can be used to specify a subset of the permanent files to be deleted.
- DELETE\_CATALOG\_CONTENT skips a file cycle if the file cycle is busy (that is, if it cannot access the file with an access mode of read and a share mode of read and execute).
- For more information, see the NOS/VE System Usage manual.
- Examples The following example deletes the contents of catalog CATALOG<sub>1</sub> for the current user.

/backup\_permanent\_files bf=backup\_of\_files PUB/delcc \$user.catalog\_1

DELETE\_FILE\_ CONTENTS

# DELETE \_FILE\_ CONTENTS BACPF Subcommand

Purpose Deletes all cycles of a file.

Format DELETE\_FILE\_CONTENTS or DELETE\_FILE\_CONTENT or DELFC  $FILE = file$ *PASSWORD=name* or *keyword STATUS= status variable* 

#### Parameters FILE or F

Specifies the file to be deleted. The cycle number is ignored. This parameter is required.

## *PASSWORD* or *PW*

Specifies the file password of the file to be deleted. This name must match the password registered with the file. Omission or specifying the keyword NONE causes no password to be used.

#### Remarks • Only the owner of the file or a user with control and read access permission and a share mode permission that does not include modify, shorten, or append can delete a file.

- DELETE\_FILE\_ CONTENT skips a file cycle if the file cycle is busy (that is, if it cannot access the file with an access mode of read and a share mode of read and execute).
- If a file cycle is in use at the time this subcommand is entered, the actual delete is not done until the last user detaches the file.
- Previous EXCLUDE\_FILE, EXCLUDE\_HIGHEST\_ CYCLES, INCLUDE\_ VOLUME, INCLUDE\_LARGE\_ CYCLES, and INCLUDE\_CYCLES subcommands can be used to specify a subset of the permanent file cycles to be deleted.
- For more information, see the *NOSNE* System Usage manual.

Examples The following example deletes all cycles of permanent file DATA\_FILE\_1 for the current user.

> /bacpf backup\_of\_files PUB/delete\_file\_contents \$user.data\_file\_1

## EXCLUDE\_CATALOG BACPF Subcommand

Purpose Excludes a catalog from subsequent backup and delete operations.

Format EXCLUDE\_CATALOG or **EXCC**  $CATALOG = file$ *STATUS =status variable* 

- Parameters CATALOG or C Specifies the catalog that is to be excluded from subsequent backup and delete operations. This parameter is required.
- Remarks This subcommand takes precedence over all INCLUDE subcommands.
	- The catalog is excluded only if the subsequent backup operation is at a higher level in the catalog hierarchy; thus, you can override this subcommand by explicitly backing up a catalog that is at a lower level in the catalog hierarchy.
	- For more information, see the *NOSNE* System Usage manual.

## EXCLUDE \_FILE BACPF Subcommand

Purpose Excludes a file or cycle from subsequent backup and delete operations.

Format EXCLUDE\_FILE or **EXCF**  $FILE = file$ *STATUS= status variable* 

# Parameters FILE or F Specifies the file or cycle that is to he excluded from subsequent backup and delete operations. This parameter is required.

#### Remarks This subcommand takes precedence over all INCLUDE subcommands.

- The file or cycle is excluded only if the subsequent backup or delete operation is at a higher level in the catalog hierarchy; thus, you can override this subcommand by explicitly backing up the file or cycle.
- For more information, see the NOS/VE System Usage manual.

# **EXCLUDE\_HIGHEST\_CYCLES BACPF Subcommand**

Purpose Causes the specified number of high (largest numbered) cycles of permanent files to be -excluded from subsequent backup and delete operations.

Format EXCLUDE\_HIGHEST\_CYCLES or EXCLUDE\_HIGHEST\_CYCLE or EXCHC *NUMBER\_OF\_CYCLES=integer* or *keyword STATUS= status variable* 

Parameters *NUMBER\_OF\_CYCLES* or *NOC* 

Specifies the number of high cycles to be excluded. The value must be an integer in the range from 0 through 999. Omission causes 3 to be used.

- Remarks • This subcommand takes precedence over all INCLUDE subcommands.
	- For more information, see the NOS/VE System Usage manual.

Examples The following example excludes the highest cycle of each file in a user's catalog from a subsequent DELETE\_ CATALOG\_CONTENTS command.

> /bacpf bf=backup\_of\_files PUB/exclude\_highest\_cycles noc=1 PUB/delete\_catalog\_contents \$user

# INCLUDE\_CYCLES BACPF Subcommand

Purpose Includes cycles in subsequent backup and delete operations based on the creation date and time, last access date and time, last modification date and time, or expiration date of the cycle.

Format INCLUDE\_CYCLES or INCLUDE\_CYCLE or INCC SELECTION\_CRITERIA=keyword *MONTH= integer* or *keyword DAY= integer YEAR= integer HOUR =integer MINUTE= integer SECOND= integer MILLISECOND= integer STATUS= status variable* 

#### Parameters SELECTION\_ CRITERIA or SC

Specifies the selection criteria to be used in determining which cycles will be backed up on subsequent backup and delete operations. This parameter is required. The following keywords can be specified:

ACCESSED\_BEFORE

Only cycles whose last access was before the given date and time are selected.

#### ACCESSED\_AFTER

Only cycles whose last access was after the given date and time are selected.

#### CREATED\_BEFORE

Only cycles created before the given date and time are selected.

## CREATED\_AFTER

Only cycles created after the given date and time are selected.

#### EXPIRED\_BEFORE

Only cycles whose expiration date is before the given date are selected. If no date is specified, the current date is used.

## EXPIRED\_AFTER

Only cycles whose expiration date is after the given date are selected.

#### MODIFIED\_BEFORE

Only cycles that were last modified prior to the given date and time are selected.

#### MODIFIED\_AFTER

Only cycles that were last modified after the given date and time are selected.

#### ALL

Removes the effect of any previous INCLUDE\_ CYCLES subcommand. No date or time parameters can be specified with this selection.

### MONTH or M

Specifies the month. This parameter must be given as an integer from 1 through 12 (corresponding to the months January through December) or as one of the following keyword values.

JANUARY FEBRUARY MARCH APRIL MAY JUNE JULY AUGUST SEPTEMBER

## **OCTOBER** NOVEMBER DECEMBER

This parameter is required unless a SELECTION\_ CRITERIA of EXPIRED\_BEFORE is specified, in which case omission causes the current month to be used.

If a SELECTION\_ CRITERIA of ALL is specified, this parameter must not be specified.

## DAY or D

Specifies the day of the month. This parameter must be given as an integer from 1 through 31.

This parameter is required unless a SELECTION\_ CRITERIA of EXPIRED\_BEFORE is specified, in which case omission causes the current day to be used.

If a SELECTION\_ CRITERIA of ALL is specified, this parameter must not be specified.

## YEAR or Y

Specifies the year. This parameter must be an integer in the range from 1983 through 1999.

This parameter is required unless a SELECTION\_ CRITERIA of EXPIRED\_BEFORE is specified, in which case omission causes the current year to be used.

If a SELECTION\_CRITERIA of ALL is specified, this parameter must not be specified.

## *HOUR* or *HR*

Specifies the hour of the day. This parameter must be an integer in the range from 0 through 23 (where 0 is midnight and 23 is 11 p.m.). Omission causes 0 to be used.

#### *MINUTE* or *MIN*

Specifies the minute of the hour. This parameter must be an integer in the range from 0 through 59. Omission causes 0 to be used.

#### *SECOND* or *SEC*

Specifies the second of the minute. This parameter must be an integer in the range from 0 through 59. Omission causes 0 to be used.

## *MILLISECOND* or *MSEC*

Specifies the millisecond part of the second. This parameter must he an integer in the range from 0 through 999. Omission causes 0 to he used.

Remarks If a before criteria is selected, only cycles created, last accessed, last modified, or expired prior to the given date and time are hacked up or deleted; if an after criteria is selected, only cycles created, last accessed, last modified, or expired after the given date and time are hacked up or deleted.

> The following values for the selection criteria can be used together in this manner:

> > ACCESSED\_AFTER and ACCESSED\_BEFORE CREATED\_AFTER and CREATED\_BEFORE EXPIRED\_AFTER and EXPIRED\_BEFORE MODIFIED\_AFTER and MODIFIED\_BEFORE

- INCLUDE\_CYCLES provides the capability to perform a partial permanent file backup.
- To reduce the size of the permanent file base by deleting permanent file cycles that have not been accessed since the specified date and time, an INCLUDE\_CYCLES subcommand with an accessed before selection criteria followed by a BACKUP\_ALL\_ FILES and a DELETE\_ALL\_FILES subcommand can be used.
- Any EXCLUDE subcommands take precedence over this subcommand.
- For more information, see the NOS/VE System Usage manual.
- Examples The following example produces a partial backup composed of all files that were modified on or after January 2, 1987.

/backup\_permanent\_files bf=backup\_of\_files PUB/1nclude\_cycles modified\_after 1 2 1987

Two INCLUDE\_CYCLES subcommands can be used to specify a window for backup and delete operations. For example:

PUB/include\_cycles modified\_after january 1 1987 PUB/include\_cycles modified\_before january 3 1987

These subcommands cause only those cycles modified on January 1, 1987, and January 2, 1987 to be selected for backup and delete operations.

The following example backs up and deletes all files that have not been accessed since May 1, 1986.

PUB/include\_cycles accessed\_before .. /may 1, 1986

PUB/backup\_catalog c=\$user PUB/delete\_all\_files

# INCLUDE\_EMPTY\_CATALOGS BACPF Subcommand

Purpose Specifies whether or not subsequent DELETE\_ CATALOG\_CONTENTS subcommands should delete empty catalogs.

Format INCLUDE\_EMPTY\_CATALOGS or INCLUDE\_EMPTY\_CATALOG or INCEC *DELETE\_ CATALOGS= boolean STATUS= status variable* 

Parameters *DELETE\_CATALOGS* or *DELETE\_CATALOG* or *DC* 

Specifies whether or not empty catalogs encountered during a subsequent DELETE\_ALL\_FILES or DELETE\_ CATALOG\_CONTENTS subcommand should be deleted. Omission causes TRUE to used.

- Remarks This subcommand must be entered during a BACKUP\_PERMANENT\_FILES command utility session.
	- If this subcommand is not issued prior to a DELETE\_ ALL\_FILES or DELETE\_CATALOG\_CONTENTS subcommand, empty catalogs are not deleted when those subcommands are entered.
	- For more information, see the NOS/VE System Usage manual.
Examples The following example deletes all catalogs in subcatalog CATALOG<sub>1</sub> of a user's master catalog.

> PUB/include\_empty\_catalogs PUB/delete\_catalog\_contents PUB .. /\$user.catalog\_1

The following example saves empty catalogs from being deleted for user DLH in family FAMILYl.

PUB/include\_empty\_catalogs dc=false PUB/delete\_catalog\_contents :fam11y1.dlh

## INCLUDE\_LARGE\_CYCLES BACPF Subcommand

Purpose Specifies that subsequent backup and delete operations should include only permanent file cycles whose size is greater than or equal to a specified number of bytes. An excluded cycle is not backed up or deleted, regardless of its size.

Format INCLUDE\_LARGE\_CYCLES or INCLUDE\_LARGE\_CYCLE or INCLC MINIMUM\_ SIZE= integer *STATUS= status variable* 

Parameters MINIMUM\_ SIZE or MS Remarks Examples Specifies the minimum size in bytes of cycles included on subsequent backup and delete operations. This parameter is required. For more information, see the NOS/VE System Usage manual. The following example backs up and deletes all cycles greater than or equal to 1,000,000 bytes in size. PUB/include\_large\_cycles ms=1000000

PUB/backup\_catalog c=\$use r PUB/delete\_all\_files

## INCLUDE\_SMALL\_CYCLES BACPF Subcommand

- Purpose Specifies that subsequent backup and delete operations should include only permanent file cycles whose size is less than or equal to a specified number of bytes. An excluded cycle is not backed up or deleted, regardless of its size.
- Format INCLUDE\_SMALL\_CYCLES or INCLUDE\_SMALL\_CYCLE or INCSC MAXIMUM\_SIZE=integer or keyword *STATUS =status variable*

Parameters MAXIMUM\_ SIZE or MS Specifies the maximum size in bytes of cycles included on subsequent backup and delete operations. The keyword MAXIMUM specifies that no limit is placed on the size of cycles included in subsequent backup commands. This . parameter is required.

- Remarks For more information, see the *NOSNE* System Usage manual.
- Examples The following example backs up and deletes all cycles less than or equal to 1,000,000 bytes in size.

PUB/include\_small\_cycles ms=1000000 PUB/backup\_catalog c=\$use r PUB/delete\_all\_files

## INCLUDE\_ VOLUMES BACPF Subcommand

- Purpose Specifies which permanent file cycles included in a specified volume are to be backed up or deleted by subsequent backup operations.
- Format INCLUDE\_ VOLUMES or INCLUDE\_ VOLUME or INCV RECORDED\_ VSNS=list of name or keyword *CYCLE \_SELECTION= keyword STATUS=status variable*

### Parameters RECORDED\_ VSNS or RECORDED\_ VSN or RVSN

Specifies the volumes to include; must be a name of from 1 to 6 characters or the keyword ALL. The RECORDED\_ VSN specified when the volume was initialized must be supplied. This parameter is required.

### *CYCLE\_SELECTION* or *CS*

Specifies which cycles on a volume should be backed up. Options are:

## INITIAL\_ VOLUME (IV)

Backup only the cycles whose beginning of information (BOI) is on the volume. Cycles whose BOI is on another volume are skipped.

### MULTIPLE\_ VOLUMES (MV)

Backup all cycles which reside either partially or completely on the volume.

If CYCLE\_SELECTION is omitted, MULTIPLE\_ VOLUMES is used.

#### Remarks

- The CYCLE\_SELECTION parameter is ignored when the keyword ALL is specified on the RECORDED\_ VSN parameter.
- If you select the MULTIPLE\_ VOLUMES option and cycles reside on more than one volume and each volume is backed up by a different backup, then cycles will be redundantly backed up. If the system fails due to a permanent file device failure, you may reload the lost cycles with the Permanent File Restore utility's RESTORE\_EXCLUDED\_FILE\_CYCLES subcommand on just the backup tapes containing the cycles of the failed device.
- If you select the INITIAL\_VOLUME option, data will not be redundantly backed up. Hence, all volumes in a backup must be read when a restore operation is done after a device failure.
- For more information, see the *NOSNE* System Usage manual.

Examples The following example backs up all files that reside on the disk volume VOL033, and then deletes and restores the files so that they are dispersed over all volumes in the permanent file system.

> /backup\_permanent\_files bf=temp\_backup PUB/include\_volume rvsn=VOL033 cs=mv PUB/backup\_catalog \$user PUB/delete\_catalog\_contents \$user PUB/Quit /restore\_permanent\_files PUR/restore\_existing\_catalog PUR .. /\$user bf=temp\_backup PUR/Quit  $\prime$

## **QUIT** BACPF Subcommand

Purpose Ends a BACKUP\_PERMANENT\_FILES utility session.

Format QUIT or QUI

Parameters None.

Remarks For more information, see the NOSNE System Usage manual.

## SET\_BACKUP \_OPTIONS BACPF Subcommand

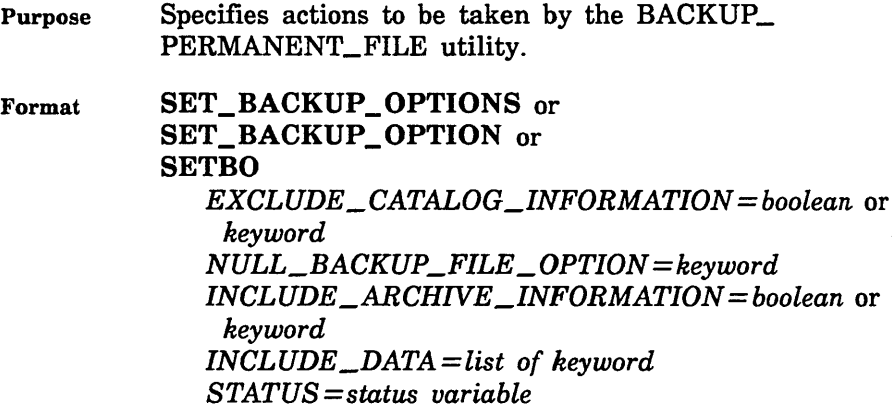

## Parameters *EXCLUDE\_CATALOG\_INFORMATION* or *ECI*

Reserved for the site administrator's use. See the *NOSNE*  System Performance and Maintenance manual, volume 2 for more information.

## $NULL$ <sub>\_</sub>BACKUP\_FILE\_OPTION or NBFO

Specifies whether the BACKUP\_PERMANENT\_FILE utility should attempt to read file data during backups to \$NULL or any file assigned to the NULL device class. If \$NULL was not specified on the BACKUP\_FILE parameter on the BACKUP\_PERMANENT\_FILES command, then this parameter has no effect. The keywords are:

## READ\_DATA (RD)

Specifies that BACKUP \_PERMANENT \_\_ FILES should attempt to read all file data when backing up to \$NULL.

## UNSPECIFIED

Specifies that BACKUP PERMANENT FILES should not attempt to read all file data when backing up to \$NULL. For this option, the only action taken by BACPF when backing up to \$NULL is to generate a listing of the file base.

Omission of this parameter causes the current value for this parameter to remain the same. The initial default for this parameter is UNSPECIFIED.

*INCLUDE\_ARCHNE\_INFORMATION* or *IAI* 

Reserved.

*INCLUDE\_DATA* or *ID* 

Reserved.

Remarks

- When using this subcommand, it is recommended that you always specify parameter names rather than depending upon positional placement of parameters. This is because it is anticipated that additional parameters will be added at a future date.
	- For more information, see the *NOSNE* System Usage manual.

## SET \_LIST\_ OPTIONS BACPF Subcommand

Purpose Specifies the information that is written to the list file by subsequent subcommands.

Format SET\_LIST\_OPTIONS or SET\_LIST\_OPTION or SETLO *FILE\_DISPLAY\_OPTIONS=list of keyword CYCLE\_DISPLAY\_OPTIONS=list of keyword DISPLAY \_EXCLUDED \_ITEMS= boolean STATUS= status variable* 

Parameters *FILE\_DISPLAY\_OPTIONS* or *FILE\_DISPLAY\_OPTION*  or *FDO* 

> Selects the data to be displayed with the file name. Options are:

ACCOUNT (A)

Displays the account name.

PROJECT (P)

Displays the project name.

NONE

Displays only the file name.

ALL

Displays the account and project name.

If the FILE\_DISPLAY\_OPTION parameter is omitted, NONE is selected.

## *CYCLE\_DISPLAY\_OPTIONS* or *CYCLE\_DISPLAY\_ OPTION* or *CDO*

Selects the data to be displayed for each cycle backed up or restored. The cycle number and whether the cycle was excluded is also displayed. Options are:

CREATION \_DATE\_ TIME (CDT)

Displays the date and time the cycle was created.

### ACCESS\_DATE\_ TIME (ADT)

Displays the date and time the cycle was last accessed.

### MODIFICATION\_DATE\_TIME (MDT)

Displays the date and time the cycle was last modified.

## EXPIRATION\_DATE (ED)

Displays the expiration date of the cycle.

ACCESS\_COUNT (AC)

Displays the number of accesses to the cycle.

SIZE (S)

Displays the size of the cycle in bytes.

RECORDED\_VSN(RVSN)

Displays all mass storage volumes on which the cycle resides.

#### GLOBAL\_FILE\_NAME (GFN)

Displays the internally generated global file name. This name is neither backed up nor restored.

**NONE** 

Displays the cycle number.

ALL

Selects all of the display options.

If the CYCLE\_DISPLAY\_OPTION parameter is omitted, the MODIFICATION \_DATE\_ TIME and SIZE options are selected.

## *DISPLAY\_EXCLUDED\_ITEMS* or *DISPLAY\_ EXCLUDED\_ITEM* or *DEI*

Determines whether or not excluded catalogs, files, and cycles are displayed on the list file. TRUE causes the identification of all excluded catalogs, files, and cycles to be displayed. If FALSE is specified, excluded items are not displayed. If omitted, TRUE is assumed.

Remarks For more information, see the NOS/VE System Usage manual.

 $\overline{a}$ 

# **CHANGE \_KEYED \_FILE and CREATE\_ KEYED\_FILE** 8

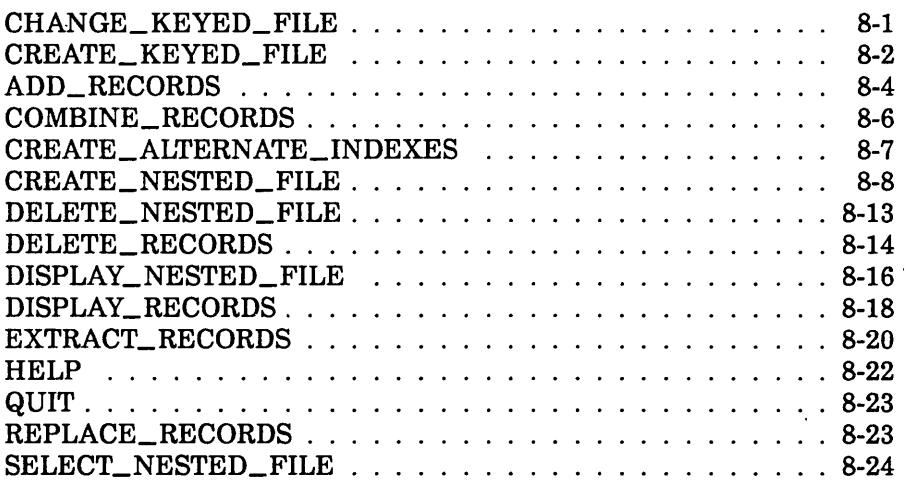

 $\label{eq:2.1} \frac{1}{\sqrt{2}}\int_{\mathbb{R}^3} \frac{1}{\sqrt{2}}\left(\frac{1}{\sqrt{2}}\right)^2\frac{1}{\sqrt{2}}\left(\frac{1}{\sqrt{2}}\right)^2\frac{1}{\sqrt{2}}\left(\frac{1}{\sqrt{2}}\right)^2.$ 

# CHANGE \_KEYED \_FILE and CREATE\_ KEYED\_FILE 8

## CHANGE \_KEYED \_FILE Command

Purpose Begins a CHANGE\_KEYED\_FILE utility session.

Format CHANGE\_KEYED\_FILE or CHANGE\_KEYED\_FILES or **CHAKF** INPUT=file  $\ddot{\phantom{a}}$ *OUTPUT=file STATUS= status variable* 

#### Parameters INPUT or I

File path of an existing keyed file. If an output file is specified, the input file is opened and copied to the output file and then closed.

This parameter is required.

#### *OUTPUT* or *0*

File path of the keyed file to which the input keyed file is copied. The output file must be a duplicate of the input file. If the output file does not exist, the command creates it.

If an output file is specified, only the output file is changed. If OUTPUT. is omitted, the input file is changed.

Remarks

The command utility prompt is:

chakf /

In response to the chakf/ prompt, you can enter SCL commands, and any of these subcommands:

ADD\_RECORDS REPLACE\_RECORDS COMBINE\_RECORDS EXTRACT\_ RECORDS DELETE\_ RECORDS CREATE\_NESTED\_FILE SELECT\_NESTED\_FILE DELETE\_NESTED\_FILE

DISPLAY\_NESTED\_FILE CREATE\_ALTERNATE\_INDEXES HELP QUIT

- o All subcommands in the session apply to the currently selected nested file. The initially selected nested file is \$MAIN\_FILE. The nested file selection can be changed by a CREATE\_NESTED\_FILE or SELECT\_ NESTED\_FILE subcommand.
- o If the existing keyed file or a new nested file to be created uses a user-defined collation table, hashing procedure, or compression procedure, the object library containing the compiled table or procedure must be in the program library list before the Change\_Keyed\_ File session begins.

To add one or more object libraries to the program library list, use the ADD\_LIBRARIES parameter on a SET\_PROGRAM ATTRIBUTES command. For example:

set\_program\_attributes, add\_library=\$user.hash\_library

o For more information, see the NOSNE Advanced File Management Usage manual.

Examples The following session copies an existing keyed file and then ends.

```
/change_keyed_f i le, input=$user. exist ing_keyed_f i le, .. 
. . /output=$user. new_keyed_f i le 
chakf/quit
I
```
## CREATE \_KEYED \_FILE Command

Purpose Begins a CREATE\_KEYED\_FILE utility session.

Format CREATE\_KEYED\_FILE or CREATE\_KEYED\_FILES or CREKF  $OUTPUT=file$ *STATUS =status variable* 

## Parameters **OUTPUT or 0**

File path of the keyed file to be created. The keyed-file attributes must already be specified by SET\_FILE\_ ATrRIBUTES commands.

This parameter is required.

The minimum attributes that must be defined are KEY\_ LENGTH and MAXIMUM\_RECORD\_LENGTH. If the FILE\_ORGANIZATION is omitted, Create\_Keyed\_File creates an indexed-sequential file.

Remarks

The command utility prompt is:

crekf /

In response to the crekf/ prompt, you can enter SCL commands and any of these subcommands:

ADD\_RECORDS REPLACE\_RECORDS COMBINE\_RECORDS EXTRACT\_RECORDS DISPLAY\_RECORDS DELETE\_RECORDS CREATE\_NESTED\_FILE SELECT\_NESTED\_FILE DELETE\_NESTED\_FILE DISPLAY\_NESTED\_FILE CREATE\_ALTERNATE\_INDEXES HELP QUIT

- The new keyed file is created with one nested file, named \$MAIN \_FILE. It is the initially selected nested file and all subcommands apply to it until a CREATE\_NESTED\_FILE or SELECT\_NESTED\_FILE subcommand selects another nested file.
- If any nested file in the new keyed file uses a user-defined collation table, hashing procedure, or compression procedure, the object library containing the compiled table or procedure must be in the program library list before the Create\_Keyed\_File session begins.

To add one or more object libraries to the program library list, use the ADD\_LIBRARIES parameter on a SET\_PROGRAM\_ATrRIBUTES command. For example:

set\_program\_attributes, add\_library=\$user.hash\_library

- If you specify DIRECT\_ACCESS as the FILE\_ ORGANIZATION attribute on the SET\_FILE\_ ATTRIBUTES command, but omit the INITIAL\_ HOME\_BLOCK\_COUNT attribute, CREATE\_ KEYED\_FILE prompts you for calculation of the INITIAL\_HOME\_BLOCK\_COUNT.
- For more information, see the *NOSNE* Advanced File Management Usage manual.

Examples This CREATE\_KEYED\_FILE example defines the file \$USER.INDEXED SEQUENTIAL\_FILE with the SET\_ FILE\_ATTRIBUTES command and then creates it.

> /set\_fi le\_attributes, fi le=Suser. indexed\_seouential\_fi le .. . . /file\_organization=indexed\_sequential .. . . /maxi mum\_record\_ 1 ength=32, mini mum\_record\_ 1ength=14 .. . . /key\_ length= 14 /create\_keyed\_file, output=Suser.indexed\_sequential\_file crekf I

## ADD\_RECORDS CHAKF and CREKF Subcommand

Purpose Adds records to the currently selected nested file.

Format ADD RECORDS or ADD \_RECORD or ADDR INPUT= list of any *SORT= boolean ERROR\_LIMIT =integer STATUS= status variable* 

Parameters INPUT or I

List of one or more files whose records are to be copied. You must have at least read access to the files.

This parameter is required.

*SORT* or *S* 

Indicates whether the records are sorted before they are added to the file. (Sorting is recommended for better file performance.)

#### TRUE, ON, or YES

The records from the input file list are copied to a temporary file and sorted. Records for an indexed-sequential file are sorted by their primary-key value; records for a direct-access file are sorted by their hash value.

FALSE, OFF, or NO

The records are copied to a temporary file, but are not sorted.

If SORT is omitted, the default is TRUE.

### *ERROR\_LIMIT* or *EL*

Number of nonfatal errors required to force termination of the add  $(0 \t{through } [2^{**}42-1])$ . A  $0 \t{sets}$  an unlimited error limit.

If ERROR\_LIMIT is omitted, 0 is used.

~emarks For more information, see the NOS/VE Advanced File Management Usage manual.

**xamples** This Create\_Keyed\_File example creates the file \$USER.INDEXED\_SEQUENTIAL\_FILE, adds the records of file \$USER.ADD\_RECORDS to it, and then displays the file.

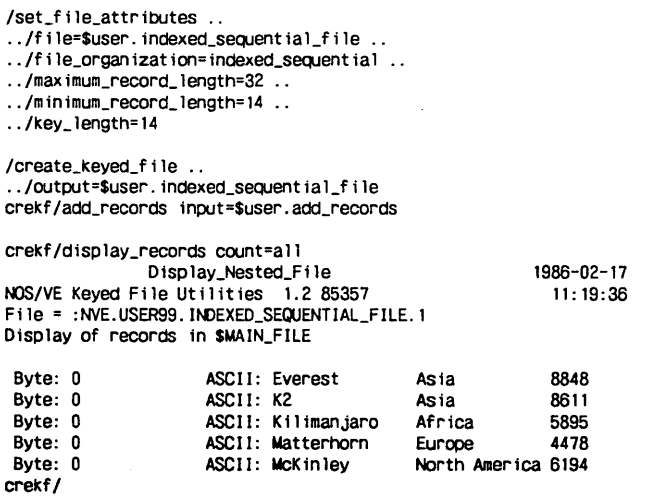

## COMBINE \_RECORDS CHAKF and CREKF Subcommand

Purpose Combines additional records with the records in the currently selected nested file.

Format **COMBINE** RECORDS or COMBINE\_RECORD or COMR  $INPUT = list of any$ *SORT=boolean ERROR\_LIMIT =integer STATUS=status variable* 

### Parameters INPUT or I

List of one or more files whose records are to be copied. You must have at least read access to the files.

This parameter is required.

#### *SORT* or *S*

Indicates whether the input records are sorted before they are combined. (Sorting is recommended for better file performance.)

#### **TRUE**

The records from the input file list are copied to a temporary file and sorted. Records for an indexed-sequential file are sorted by their primary-key value; records for a direct-access file are sorted by their hash value.

#### FALSE

The records are copied to a temporary file, but are not sorted.

If SORT is omitted, the default is TRUE.

### *ERROR\_LIMIT* or *EL*

Number of nonfatal errors required to force termination of the combine  $(0 \text{ through } [2^{**}42-1])$ . A 0 sets an unlimited error limit.

If ERROR\_LIMIT is omitted, 0 is used.

Remarks For more information, see the *NOSNE* Advanced File Management Usage manual.

Examples This Create\_Keyed\_File example adds records that have a new primary key and replaces records that have an existing primary-key value.

> /copy\_keyed\_file\_add\_file<br>Everest Africa Everest Africa 8800 K2 Asia 8611 Kilimanjaro Africa /copy\_lceyed\_f i le combine\_f i le Everest Asia 8848<br>Matterhorn Europe 4478 Matterhorn Europe McKinley North America 6194 /create\_keyed\_file .. . . /output=Suser. indexed\_sequential\_f i le crekf/add\_records input-\$user.add\_file crekf/combine\_records input=\$user.combine\_file crekf/display\_records count=all Display\_Nested\_Fi le 1986-02-17 NOS/VE Keyed File Utilities 1.2 85357 File =:NVE.USER99. INDEXED\_SEQUENTIAL\_FILE. 1 Display of records in SMAIN\_FILE Byte: 0 ASCII: Everest Asia 8848

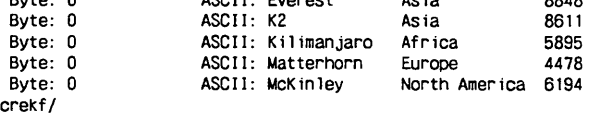

## CREATE\_ALTERNATE\_INDEXES CHAKF and CREKF Subcommand

Purpose Initiates execution of the CREATE\_ALTERNATE\_ INDEXES command utility.

Format CREATE\_ALTERNATE\_INDEXES or CHANGE\_ALTERNATE\_INDEX or CHANGE\_ALTERNATE\_INDEXES or CHANGE\_ALTERNATE\_INDICES or CREAi or CREATE\_ALTERNATE\_INDEX or CREATE\_ALTERNATE\_INDICES or CHAAI *STATUS= status variable* 

#### Remarks

The subutility prompt is:

crea1/

In response to the creai/ prompt, you can enter NOS/VE commands and any of these subcommands:

#### CREATE\_ KEY\_ DEFINITIONS

DISPLAY\_KEY\_DEFINITIONS DELETE\_KEY\_DEFINITIONS CANCEL\_KEY\_DEFINITIONS APPLY\_ KEY\_ DEFINITIONS HELP QUIT

• For more information, see the NOS/VE Advanced File Management Usage manual.

Examples The following subutility session creates an alternate-key definition and then displays it.

> crekf/creat\_alternate\_indexes crea i/create\_key\_def in it ions .. creai../key\_name=alternate\_key\_1 .. creai../key\_position=28 key\_length=4 creai/display\_key\_definitions display\_options=all Display\_Nested\_Fi le 1986-02-17 NOS/VE Keyed Fi le Ut i 1 it ies 1. 2 86034 12: 20: 26 Fi le = :NVE. INDEXED\_SEQJENTIAL\_FILE Nested\_Fi le\_Name KEY\_NAME POSITION LENGTH TYPE STATE ALTERNATE\_KEY\_1 28 4 uncollated creation pending Dupl icate\_Key\_Value Nu 11 \_Suppress ion : not\_a 1 lowed : no RECORD 1 ....... (in ascii) : E v e r e s t A s i a ( in hex ) : 457665726573742020202020202041736961202020202020 ALTERNATE\_KEY\_l  $\ddot{\cdot}$ (in ascii) : 8 8 4 8 ( in hex ) : 2020202038383438 u\_u\_u\_u\_

creai/

## CREATE \_NESTED \_FILE CHAKF and CREKF Subcommand

Purpose Format Creates and selects a new nested file. CREATE\_NESTED\_FILE or CRENF NAME=name KEY\_LENGTH =integer *KEY \_POSITION= integer KEY\_ TYPE= keyword*  MAXIMUM\_RECORD\_LENGTH=integer *COLLATE\_TABLE\_NAME=name COMPRESSION\_PROCEDURE\_NAME=list of any* or

*keyword DATA\_PADDING =integer DYNAMIC\_HOME\_BLOCK\_SPACE =boolean EMBEDDED \_KEY= boolean FILE\_ ORGANIZATION= keyword HASHING\_PROCEDURE\_NAME=list of any* or *keyword INDEX\_PADDING=integer INITIAL\_HOME \_BLOCK\_ COUNT= integer LOADING \_FACTOR= integer MINIMUM \_RECORD \_LENGTH= integer RECORDS \_PER \_BLOCK= integer RECORD\_ TYPE= keyword STATUS =status variable* 

#### Parameters NAME or N

Name of the new nested file. It must be unique in the keyed file.

This parameter is required.

### KEY\_LENGTH or KL

Primary-key length in bytes (for integer keys, 1 through 8; for character keys from 1 through 255).

This parameter is required.

#### *KEY \_POSITION* or *KP*

Position of the leftmost byte of the primary key (specified only if the key is embedded). The byte positions in a record are numbered from the left, beginning with 0. If KEY\_POSITION is omitted, the default is 0.

*KEY\_TYPE* or *KT* 

Primary key type.

UNCOLLATED or UC

Key values ordered byte-by-byte according to the ASCII collating sequence.

INTEGER or I

Key values ordered numerically as integer values.

#### COLLATED or C

Key values ordered byte-by-byte according to the collating sequence specified by the COLLATE\_ TABLE\_NAME parameter (invalid if FILE\_ ORGANIZATION= DIRECT\_ACCESS).

If KEY\_ TYPE is omitted, the default is UNCOLLATED.

#### MAXIMUM\_RECORD\_LENGTH or MAXRL

Maximum number of bytes of data in a record (1 through 65497).

This parameter is required.

### COLLATE\_TABLE\_NAME or CTN

Name of the collating sequence used to sort the primary key (indexed-sequential files only).

This parameter is required if the KEY\_ TYPE is COLLATED.

### COMPRESSION\_PROCEDURE\_NAME or CPN

Name of the optional data compression or encryption procedure used with the nested file. The name can be either the name of the system-defined compression procedure (AMP\$RECORD \_COMPRESSION or the name of an entry point in the current program library list.

If COMPRESSION \_PROCEDURE\_NAME is omitted, the nested file does not use a compression procedure.

#### DATA PADDING or DP

Percentage of data block space left empty when the indexed-sequential file is created (integer from 0 through 99).

The percentage must allow for storage of at least one maximum-length record per block.

If DATA\_PADDING is omitted, the default is 0.

#### DYNAMIC\_HOME\_BLOCK\_SPACE or DHBS

This parameter is reserved for future use. Its default value is FALSE.

### *EMBEDDED\_KEY* or *EK*

Indicates whether the primary-key value is embedded in the record data.

TRUE, ON, or YES

Primary-key value is embedded in the record data.

FALSE, OFF, or NO

Primary-key value is not part of the record data.

If EMBEDDED\_KEY is omitted, the default is TRUE.

#### FILE ORGANIZATION or FO

Keyed-file structure used.

#### INDEXED\_SEQUENTIAL or IS

Data records accessed by searching for the primary-key value in a hierarchical index.

### DIRECT\_ACCESS or DA

Data record block accessed directly by hashed primary-key value.

If FILE\_ ORGANIZATION is omitted, the default is INDEXED\_SEQUENTIAL.

### *HASHING\_PROCEDURE\_NAME* or *HPN*

Name of the hashing procedure to he executed for the direct-access file.

If HASHING\_PROCEDURE\_NAME is omitted, the default is the system-provided hashing procedure (named AMP\$SYSTEM\_HASHING\_PROCEDURE).

#### *INDEX\_PADDING* or *IP*

Percentage of index block space left empty when the indexed-sequential file is created (integer from 0 through 99).

The percentage must allow for storage of at least one index record per block. (The length of an index record is the key length plus 4.)

If INDEX\_PADDING is omitted, the default is 0.

### *INITIAL\_HOME\_BLOCK\_COUNT* or *IHBC*

Number of home blocks to be created in the direct-access file (1 through 2\*\*31-1).

This parameter is required when FILE\_ ORGANIZATION= DIRECT\_FILE\_ ORGANIZATION ACCESS.

### *LOADING \_FACTOR* or *LF*

Percentage of file space used when the direct-access file is created (no more than 90%).

If an initial home block count is specified, the loading factor is ignored. Otherwise, if LOADING\_FACTOR is omitted, the default is 75%.

#### *MINIMUM\_RECORD\_LENGTH or MINRL*

Minimum number of bytes of data in a record (0 through 65497).

The minimum record length for a fixed-length record is the same as its maximum record length. The default minimum record length for variable-length records with an embedded key is the sum of the key position and the key\_length. Otherwise, the default minimum record length is 0.

#### *RECORDS\_PER\_BLOCKorRPB*

Reserved.

## *RECORD\_TYPE* or *RT*

Record type.

FIXED or F

Fixed-length records.

VARIABLE or V Variable-length records.

UNDEFINED or U

Variable-length records.

If RECORD\_ TYPE is omitted, the default is UNDEFINED.

Remarks For more information, see the *NOSNE* Advanced File Management Usage manual.

#### Examples This Create\_Keyed\_File example creates a new nested file NESTED\_FILE\_l and then displays the newly created file.

crekf /create\_nested\_f i le name=nested\_f i le\_ 1 .. crekf .. /max imum\_record\_ length=32, key\_ length= 14 .. crekf .. /f i le\_organ izat ion= indexed\_seQUent ia 1 crekf /display\_nested\_f i le Display\_Nested\_File 1986-02-17<br>1e Utilities 1.2 85357 12:42:49 NOS/VE Keyed File Utilities 1.2 85357  $Fit = :NVE. INDEXED\_SEQUENTIAL\_FILE$ 

List of Nested Files for file INDEXED\_SEQUENTIAL\_FILE<br>NESTED\_FILE\_1 (currently selected r (currently selected nested file) SMAIN\_FILE

## DELETE \_NESTED \_FILE CHAKF and CREKF Subcommand

Purpose Deletes one or more nested files.

Format DELETE\_NESTED\_FILE or DELNF NAMES=list of name *STATUS=status variable* 

Parameters NAMES or NAME or N

List of one or more nested files to he deleted. This parameter is required.

Remarks

- You cannot delete the currently selected nested file or \$MAIN\_FILE.
- To delete the currently selected nested file, select another nested file first using the SELECT\_NESTED\_ FILE subcommand and then issue the DELETE\_ NESTED\_FILE subcommand.
- To display the names of the nested files, enter a DISPLAY\_NESTED\_FILE subcommand.
- For more information, see the *NOSNE* Advanced File Management Usage manual.

Examples This Create\_Keyed\_File example displays the list of nested files and then deletes the nested file NESTED\_ FILE\_2.

> crekf /display\_nested\_f i le Display\_Nested\_Fi le NOS/VE Keyed File Utilities 1.2 85357 Fi le = :NVE. INDEXED\_SEQUENTIAL\_FILE List of Nested Files for file INDEXED\_SEQUENTIAL\_FILE 1986-02-17 12:50:12 (currently selected nested file) NESTED\_FILE\_2 SMAIN\_FILE crekf/delete\_nested\_file name=nested\_file\_2 crekf/display\_nested\_file Display\_Nested\_Fi le NOS/VE Keyed File Utilities 1.2 85357 Fi le =:NVE. INoEXED\_SEQUENTIAL\_FILE List of Nested Files for file INDEXED\_SEQUENTIAL\_FILE<br>\$WAIN\_FILE (currently selected net 1986-02-17 12:52:02 (currently selected nested file) NESTED\_FILE\_l

## DELETE\_RECORDS CHAKF and CREKF Subcommand

Purpose Format Deletes records from the currently selected nested file. DELETE\_RECORDS or DELETE\_RECORD or DELR *KEYS=range of any COUNT=integer* or *keyword VETO= boolean STATUS =status variable*  Parameters *KEYS* or *KEY* or *K*  Optional range of primary-key values to be deleted. The range may be specified as either: 1. Two primary-key values separated by two periods (..).

(such as 'KEY1'..'KEY2'). The first key value must be less than the second. (Valid only for indexed-sequential files.)

2. One primary-key value specifying the beginning of the range. The number of records in the range is specified by the COUNT parameter.

The keywords \$FIRST\_KEY and \$LAST\_KEY can specify the lowest and highest key values, respectively, in an indexed-sequential file.

If KEYS is omitted, the range of records to be deleted begins with the first record in the nested file.

*COUNT* or *C* 

Number of records to be deleted (O through 2\*\*42-1 or, to delete all records, the keyword ALL or A).

If a range is specified by the KEYS parameter, the COUNT value limits the number of records deleted.

If COUNT is omitted, but KEYS is specified, the default count the number of records in the specified range. Otherwise, the default is 1.

*VETO* or *V* 

Indicates whether the interactive user must confirm each deletion.

**TRUE** 

Each record to be deleted is displayed with the prompt Okay to delete?  $=$   $>$ .

FALSE

All specified records are deleted.

If VETO is omitted, the default is FALSE.

The possible responses to the veto prompt are:

YES or Y Delete the record.

NO or N

Do not delete the record.

ALL or A

Delete the rest of the records without prompts.

QUIT or Q

Stop without deleting any more records.

HEX or H

Redisplays the record in hexadecimal and reissues the prompt.

Remarks For more information, see the *NOSNE* Advanced File Management Usage manual.

Examples This Create\_Keyed\_File example deletes a record in the currently selected nested file.

> crekf/delete\_records, keys='Matterhorn' .. 'McKinley' .. crekf .. /count=2. veto=true ASCII: Matterhorn Europe 4478 Okay to delete: ==>Yes<br>Byte: 0 ASCII: McKinley North America 6194 Okay to delete: ==>No --INFORMATIVE AA 501285-- As requested by the user, this record was not deleted. --INFORMATIVE AA 501285-- The Delete\_Records subcommand of CREATE\_KEYED\_FILE deleted 1 record from nested f lle \$MAIN\_FILE in file :NVE. INDEXED\_SEQUENTIAL\_FILE. crekf I

## DISPLAY \_NESTED \_FILE CHAKF and CREKF Subcommand

Purpose Displays the nested file definitions and the alternate-key names and number of records in each nested file.

Format DISPLAY\_NESTED\_FILE or DISNF *NAMES= list of name* or *keyword OUTPUT=file DISPLAY\_OPTIONS=list of keyword STATUS= status variable* 

Parameters *NAMES* or *NAME* or *N* 

List of one or more names of nested files to be displayed or the keyword ALL to display all nested files in the file.

If NAMES is omitted, the default is ALL.

*OUTPUT* or *0* 

File to which the display is written. The file must be a sequential file.

If OUTPUT is omitted, the default file is \$OUTPUT.

 $\label{eq:1} \begin{aligned} \text{where} \; \mathcal{D} &\rightarrow \mathcal{D} & \; \text{and} \; \mathcal{D} &\rightarrow \mathcal{D} \; \text{and} \; \mathcal{D} &\rightarrow \mathcal{D} \; \text{and} \; \mathcal{D} &\rightarrow \mathcal{D} \; \text{and} \; \mathcal{D} &\rightarrow \mathcal{D} \; \text{and} \; \mathcal{D} &\rightarrow \mathcal{D} \; \text{and} \; \mathcal{D} &\rightarrow \mathcal{D} \; \text{and} \; \mathcal{D} &\rightarrow \mathcal{D} \; \text{and} \; \mathcal{D} &\$ 

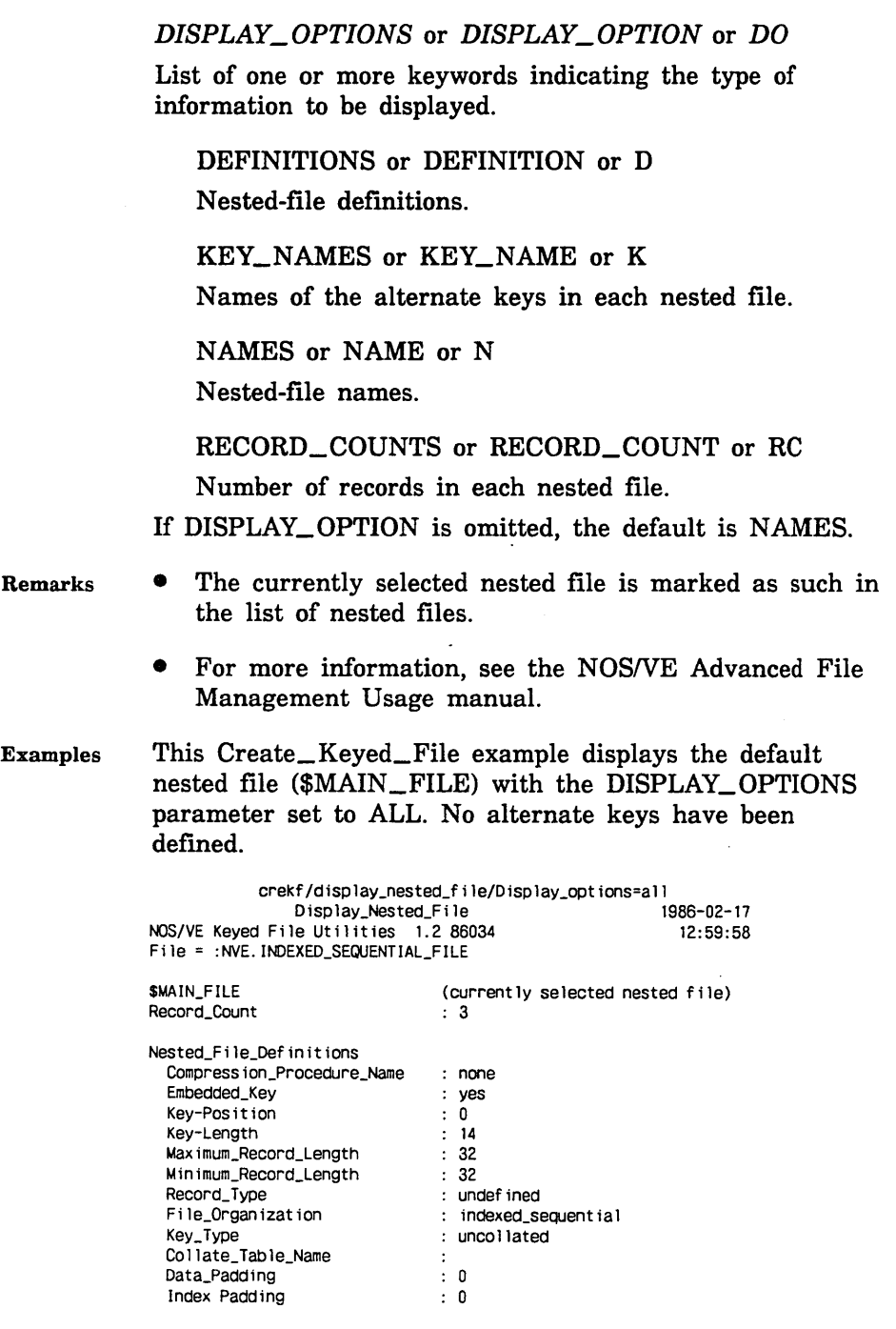

## DISPLAY \_RECORDS CHAKF and CREKF Subcommand

Purpose Displays records in the currently selected nested file.

Format DISPLAY\_RECORDS or DISPLAY\_RECORD or DISR

*OUTPUT== file KEYS== range of any COUNT== integer* or *keyword DISPLAY\_OPTION==keyword STATUS== status variable* 

Parameters *OUTPUT* or *0* 

File to which the display is written. The file must be a sequential file for which you have append access.

If OUTPUT is omitted, \$OUTPUT is the default.

*KEYS* or *KEY* or *K* 

Optional range of primary-key values to be displayed. The range may be specified as either:

- 1. Two primary-key values separated by two periods (..). (such as 'KEY1'..'KEY2'). The first key value must be less than the second. (Valid only for indexed-sequential files.)
- 2. One primary-key value specifying the beginning of the range. The number of records in the range is specified by the COUNT parameter.

The keywords \$FIRST\_KEY and \$LAST\_KEY can specify the lowest and highest key values, respectively, in an indexed-sequential file.

If KEYS is omitted, the range of records to be displayed begins with the first record in the nested file.

## *COUNT* or *C*

Number of records to be displayed (0 through 2\*\*42-1 or, to display all records, the keyword ALL or A).

If a range is specified by the KEYS parameter, the COUNT. value limits the number of records displayed. If COUNT is omitted, but KEYS is specified, the default count is the number of records in the specified range. Otherwise, the default is 1.

### *DISPLAY\_OPTION* or *DISPLAY\_OPTIONS* or *DO*

List of one or more keywords indicating the representation used to display records.

ASCII

ASCII characters.

HEX or H

Hexadecimal digits.

BOTH

Both ASCII characters and hexadecimal digits.

ALTERNATE\_KEY\_DEFINITION or AKD or ALL

Both ASCII and hexadecimal representation with alternate-key values marked.

If DISPLAY\_OPTION is omitted, the default is ASCII.

Remarks

- The ALTERNATE\_KEY\_DEFINITION display shows the record contents in ASCII characters and hexadecimal digits with the alternate-key values underscored.
	- For more information, see the NOS/VE Advanced File Management Usage manual.

1000000000

## Examples The following session displays a range of records showing both ASCII and hexadecimal representations.

crekf/display\_records display\_option=both .. crekf../keys='Everest'..'Kilimanjaro' Display\_Nested\_Fi le 1986-04-23 NOS/VE Keyed File Utilities 1.2 86099 15:08:18 Fi le = :NVE.USER99. INDEXED\_SEQUENTIAL\_FILE. 1 Display of records in SMAIN\_FILE for: COUNT: all FIRST\_KEY: Everest LAST\_KEY: Kilimanjaro Byte: 0 Byte: 0( 16 Byte: 25 Byte: 19( 16) Byte: 0 Byte: 0( 16) Byte: 25 Byte: 19( 16) Byte: 0 Byte: ( 16) Byte: 25 Byte: 19( 16) crekf/ ASCII: E v e r e s t A s i a HEX: 45766572657374202020202020204 173696120202020202020 ASCII: 8 8 4 8 HEX: 20202038303438 ASCII: K 2 A s i a HEX: 48322020202020202020202020204173696120202020202020 ASCII: 8 6 1 1 HEX: 20202038363131 ASCII: K i 1 i m a n j a r o A f r i c a HEX: 4B696C696D616E6A61726F2020204 166726963612020202020 ASCII: 5 8 9 5 HEX: 20202035383935

## EXTRACT\_RECORDS CHAKF and CREKF Subcommand

Purpose Copies records from the currently selected nested file.

Format EXTRACT\_RECORDS or EXTRACT\_RECORD or EXTR

> *OUTPUT=list of any KEYS= range of any COUNT= integer* or *keyword ERROR \_LIMIT= integer STATUS =status variable*

### Parameters *OUTPUT* or 0

File to which records are copied. You must have at least append access to the file.

If OUTPUT is omitted, the default is \$OUTPUT.

### KEYS or KEY or K

Optional range of primary-key values of the records to be copied. The range may be specified as either:

- 1. Two primary-key values separated by two periods (..) (such as 'KEY1'..'KEY2'). The first key value must be less than the second. (Valid only for indexed-sequential files.)
- 2. One primary-key value specifying the beginning of the range. The number of records in the range is specified by the COUNT parameter.

The keywords \$FIRST\_ KEY and \$LAST\_ KEY can specify the lowest and highest key values, respectively, in an indexed-sequential file.

If KEYS is omitted, the range of records to be copied begins with the first record in the nested file.

### *COUNT* or *C*

Number of records to be copied  $(0 \text{ through } 2^{**}42-1 \text{ or, to})$ copy all records, the keyword ALL or A).

If a range is specified by the KEYS parameter, the COUNT value limits the number of records copied.

If COUNT is omitted, but KEYS is specified, the default count is the number of records in the specified range. Otherwise, the default is 1.

#### *ERROR\_LIMIT* or *EL*

Reserved.

Remarks

- Records are extracted only from the currently selected nested file.
- For more information, see the NOSNE Advanced File Management Usage manual.

**INVESTIGATION** 

# **HELP** CHAKF and CREKF Subcommand

Purpose Displays information about utility subcommands.

Format

#### HELP or HEL

*SUBJECT=string MANUAL=file STATUS =status variable* 

### Parameters *SUBJECT* or *S*

Index topic to be located in the online manual.

If SUBJECT is omitted, the HELP subcommand lists the names of the utility subcommands.

### *MANUAL* or *M*

Online manual file.

If MANUAL is omitted, the default is \$SYSTEM.MANUALS.AFM.

#### Remarks

- If you enter a topic that is not in the manual index, a message appears telling you that the topic could not be found.
- The default manual, \$SYSTEM.MANUALS.AFM, contains the online version of the NOSNE Advanced File Management Usage manual, as provided with the NOS/VE system.
- If your terminal is defined for screen applications, the online manual is displayed in screen mode.

To leave the online manual, use QUIT. To get help on reading the online manual, use HELP.

• For more information, see the NOSNE Advanced File Management Usage manual.

 $\mathcal{I}_{\text{in}} = \mathcal{I} \cup \mathcal{I}$ 

# **QUIT** CHAKF and CREKF Subcommand

Purpose Ends the utility session and closes the output file.

Format QUIT or QUI *STATUS= status variable* 

Remarks For more information, see the NOS/VE Advanced File Management manual.

## REPLACE\_RECORDS CHAKF and CREKF Subcommand

Purpose Replaces existing records in the currently selected nested file.

Format REPLACE\_RECORDS or REPLACE\_RECORD or REPR  $INPUT=$  list of any *SORT= boolean ERROR \_LIMIT= integer STATUS= status variable* 

Parameters INPUT or I

List of one or more files whose records are to replace the corresponding records already in the keyed file. You must have at least read access to the input files.

This parameter is required.

*SORT* or *S* 

Indicates whether the records are sorted before they are copied to the file. (Sorting is recommended for better file performance.)

TRUE, ON, or YES

The records from the input file list are copied to a temporary file and sorted. Records for an indexed-sequential file are sorted by their primary-key value; records for a direct-access file are sorted by their hash value.

FALSE, OFF, or NO

The records are copied to a temporary file, but are not sorted.

If SORT is omitted, the default is TRUE.

*ERROR\_LIMIT* or *EL* 

Number of nonfatal errors required to force termination of the replace  $(0 \text{ through } [2^{**}42-1])$ . A 0 sets an unlimited error limit.

If ERROR\_LIMIT is omitted, 0 is used.

Remarks For more information, see the NOS/VE Advanced File Management Usage manual.

Examples This Create\_Keyed\_File example replaces records in file \$USER.INDEXED\_SEQUENTIAL\_FILE that have the same primary key.

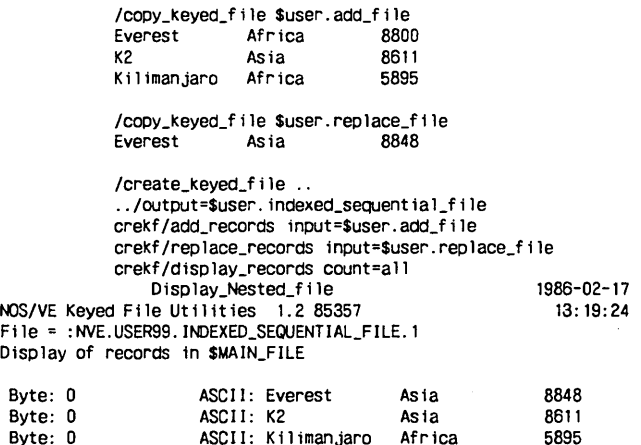

ASCII: Kilimanjaro Africa

## SELECT\_NESTED FILE CHAKF and CREKF Subcommand

Purpose Selects the nested file to which subsequent subcommands are to apply.

Format SELECT\_NESTED\_FILE or SELNF NAME=name *STATUS= status variable* 

crekf I

## Parameters NAME or N

Name of an existing nested file. To select the default nested file, specify \$MAIN\_FILE.

This parameter is required.

Remarks For more information, see the NOS/VE Advanced File Management manual.
$\mathcal{L}(\mathcal{L}^{\mathcal{L}})$  . The  $\mathcal{L}^{\mathcal{L}}$ 

# **CREATE\_ALTERNATE\_INDEXES 9**

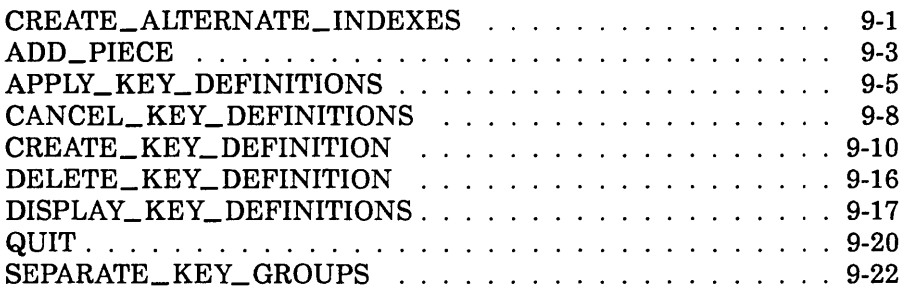

 $\mathcal{A}^{\text{max}}_{\text{max}}$  $\label{eq:2.1} \frac{1}{\sqrt{2}}\left(\frac{1}{\sqrt{2}}\right)^{2} \left(\frac{1}{\sqrt{2}}\right)^{2} \left(\frac{1}{\sqrt{2}}\right)^{2} \left(\frac{1}{\sqrt{2}}\right)^{2} \left(\frac{1}{\sqrt{2}}\right)^{2} \left(\frac{1}{\sqrt{2}}\right)^{2} \left(\frac{1}{\sqrt{2}}\right)^{2} \left(\frac{1}{\sqrt{2}}\right)^{2} \left(\frac{1}{\sqrt{2}}\right)^{2} \left(\frac{1}{\sqrt{2}}\right)^{2} \left(\frac{1}{\sqrt{2}}\right)^{2} \left(\$  $\label{eq:2.1} \frac{1}{\sqrt{2}}\int_{\mathbb{R}^3}\frac{1}{\sqrt{2}}\left(\frac{1}{\sqrt{2}}\right)^2\frac{1}{\sqrt{2}}\left(\frac{1}{\sqrt{2}}\right)^2\frac{1}{\sqrt{2}}\left(\frac{1}{\sqrt{2}}\right)^2.$ 

# CREATE\_ALTERNATE\_INDEXES

# CREATE\_ALTERNATE\_INDEXES Command

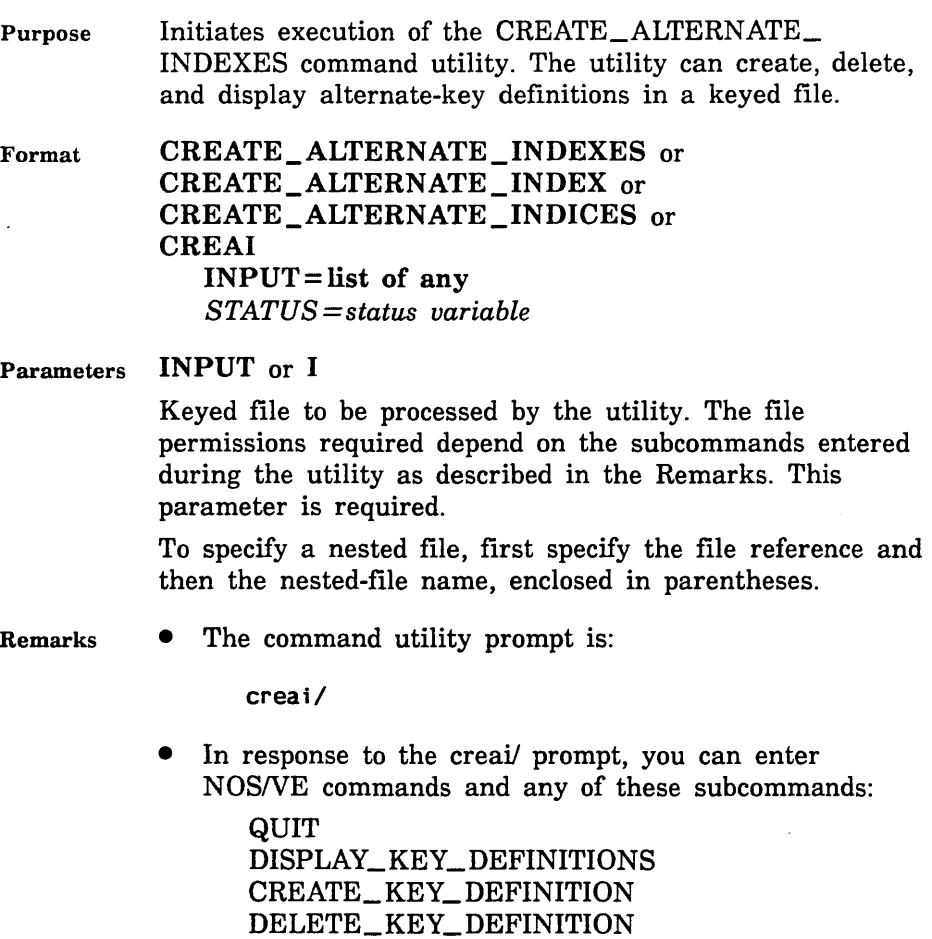

CANCEL\_ KEY\_ DEFINITIONS APPLY\_ KEY\_ DEFINITIONS

- The CREATE\_ALTERNATE\_INDEXES utility creates the specified keyed file if:
	- The file does not exist and,
	- A SET\_FILE\_ATTRIBUTES command has specified the KEY\_LENGTH and MAXIMUM\_ RECORD\_LENGTH attributes for the file.

If the SET\_FILE\_ATTRIBUTES command defining the new file omits an attribute, the default attribute value is used. However, if it omits the FILE\_ ORGANIZATION attribute, indexed-sequential organization is used.

• The CREATE\_ALTERNATE\_INDEXES command does not check your file permissions. The subcommands you enter in the utility session check that you have the required permissions to do the operation.

To display key definitions, you must have at least read permission. To create, delete, cancel, or apply key definitions, you must have at least three permissions: append, modify, and shorten.

• For more information, see the NOSNE Advanced File Management Usage manual.

Examples This command begins a utility session that displays the alternate key definitions of keyed file \$USER.IS\_FILE.

> /create\_alternate\_ indexes input=\$user. is\_f i le creai/display\_key\_def initions key\_names=all display\_options=brief<br>Display\_Key\_Definitions MOS/VE Keyed File Utilities NOS/VE Keyed File Utilities 1.1 File= :NVE.USER99. IS\_FILE

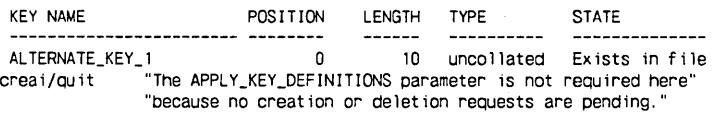

# ADD\_PIECE CREKD Subcommand

Purpose Defines a piece of a concatenated key within a CREATE\_ KEY\_DEFINITION utility session.

Format ADD\_PIECE or ADDP POSITION= integer LENGTH= integer *TYPE=keyword STATUS= status variable* 

### Parameters POSITION or P or KEY\_POSITION or KP

Byte position in the record at which the piece begins. The byte positions are numbered from the left, beginning with 0. The maximum byte position is 65496. This parameter is required.

### LENGTH or L or KEY\_LENGTH or KL

Number of bytes in the piece. The maximum length is 255 bytes. The piece must be within the minimum record length unless sparse-key control is used. This parameter is required.

### *TYPE* or *Tor KEY\_TYPE* or *KT*

Type of the piece.

INTEGER (I)

Integer key ordered numerically.

UNCOLLATED (UC or U)

Character key ordered byte-by-byte according to the ASCII collating sequence.

COLLATED (C)

Character key ordered byte-by-byte according to the collation table specified by the COLLATE\_ TABLE\_ NAME parameter on the CREATE\_KEY\_ DEFINITION command.

The default key type is UNCOLLATED.

- Remarks • The utility is initiated in response to a CREATE\_ KEY\_DEFINITION subcommand that specifies the CONCATENATED\_PIECES=TRUE parameter.
	- To end concatenated-key specification, enter the QUIT subcommand for the CREATE\_KEY\_DEFINITION utility.
	- You must enter an ADD\_PIECE subcommand for each piece to be concatenated to the first piece to define a concatenated key. The first piece is defined by the KEY\_LENGTH, KEY\_POSITION, and KEY\_TYPE parameters on the CREATE\_KEY\_DEFINITION command.
	- A concatenated key can comprise from 2 through 64 pieces. The pieces are concatenated in the order that you enter the ADD\_PIECE subcommands that define the pieces.
	- For more information, see the NOS/VE Advanced File Management Usage manual.

Examples This CREATE\_ALTERNATE\_INDEXES session defines an alternate key that concatenates the first, third and fifth bytes of the record in reverse order. It displays the definition and then cancels the request.

```
/create_a lternate_ index input=$user. is_f i le 
creai/create_key_definition key_name=alternate_key_2 ..
creai../key_position=4 key_length=1 concatenated_pieces=yes
crekd/add_piece key_position=2 key_length=1
crekd/addp kp=0 k1=1
crekd/quit
creai/display_key_definitions<br>Display_Key_Definitions
                                       NOS/VE Keyed File Utilities 1.1
File = .NVE.USER99.IS_FILE<br>KEY NAME
                             POSITION LENGTH TYPE STATE
 ALTERNATE_KEY_2
                               1 uncollated Creation pending
                       piece b 2 
piece c 0 
1 uncollated 
1 uncollated 
   Dupl icate_Key_Values : not_al lowed 
Nu 11 _Suppression : no 
RECORDl ....... (inascii) This is the first record 
              ( in hex ) 5468697320697320746865206669727374207265636F72 
__ ALTERNATE_KEY_2       c_ b_ a<br>(in ascii) : d .
               ( in hex ) : 642E
creai/quit cancel 
I
```
# APPLY \_KEY \_DEFINITIONS CREAi Subcommand

Purpose Applies the pending alternate-key definition and deletion requests within a CREATE\_ALTERNATE\_INDEXES utility session.

Format

APPLY\_KEY\_DEFINITIONS or APPLY\_KEY\_DEFINITION or APPKD *ERROR\_LIMIT =integer STATUS =status variable* 

Parameters *ERROR\_LIMIT* or *EL* 

Number of trivial (nonfatal) errors allowed for the apply operation (integer from 0 through 4398046511103  $[2**42-1]$ .

A 0 value indicates no limit; 0 is the default value.

See Remarks for a description of apply error processing.

- Remarks
- This CREATE\_ALTERNATE\_INDEXES subcommand applies all pending alternate-key creation and deletion requests to the file. It applies deletion requests first and then the creation requests.
	- The ERROR\_LIMIT file attribute value has no effect on keyed-file utility processing. This is done so that nonfatal errors (such as typing errors during interactive use) do not terminate the utility session.

However, you can specify an error limit that applies to the apply operation only by specifying the ERROR\_ LIMIT parameter.

The two nonfatal (trivial) errors that an apply operation can detect result from improper record data, as follows:

Duplicate\_Key\_ Value

The duplicate\_ key\_ value attribute of the alternate index being built is NOT\_ALLOWED, but the apply operation finds an alternate-key value matching an alternate-key value already in the alternate index.

### Sparse\_Key \_Beyond\_EOR

The apply operation is building an alternate index that uses sparse-key control and it finds a record for which an alternate-key value should be included in the index except that the record is too short to provide a complete alternate-key value.

- APPLY\_KEY\_DEFINITIONS keeps a count of the number of times it detects a nonfatal (trivial) error. Each time it increments the count, it checks whether the count has reached the value specified on the ERROR\_ LIMIT parameter.
	- If the error limit is not yet reached, APPLY\_ KEY\_DEFINITIONS performs the correction processing. for the condition as described later.
	- If the error limit is reached, APPLY\_KEY\_ DEFINITIONS terminates with a fatal error. The fatal error returned depends on the last nonfatal error detected:

For a Duplicate\_Key\_ Value error, it returns AAE\$DUPLICATE\_KEY\_LIMIT.

For a Sparse\_Key\_Beyond\_EOR error, it returns AAE\$ERROR\_LIMIT\_EXCEEDED.

- Before terminating, APPLY\_KEY\_DEFINITIONS discards all alternate indexes it has built. (Deleted alternate indexes are not restored.)
- If APPLY\_KEY\_DEFINITIONS finds one or more nonfatal errors, but completes its processing before reaching the error limit, it returns a warning message.
- As correction processing for a sparse\_key\_beyond\_ EOR error, APPLY\_KEY\_DEFINITIONS does not enter an alternate-key value for the record in the alternate index it is building, even though the sparse-key character indicates that a value should be entered for the record.
- As correction processing for a Duplicate\_Key\_Value error, APPLY\_KEY\_DEFINITIONS changes the duplicate\_key \_values attribute of the alternate-key definition from NOT\_ALLOWED to ORDERED\_BY\_

PRIMARY\_KEY. It then discards the partially-built index and begins building the index again, ordering duplicate alternate-key values by their primary-key value.

- Entry of a pause-break character is ignored during application of alternate-key definitions.
- Entry of a terminate\_break\_character during application of alternate-key definitions returns a prompt to the terminal user, asking for confirmation.
- As described in the prompt, the terminal user should then enter a carriage return or any entry other than RUIN FILE (uppercase or lowercase) to continue the application of alternate-key definitions. Applied alternate-key definitions can be removed without harm to the file after the apply operation executes.
- A request to ruin the file is not recommended. No file operation can be performed on a ruined file; therefore, no data can be retrieved from the file.
- For more information, see the NOS/VE Advanced File Management Usage manual.
- Examples This CREATE\_ALTERNATE\_INDEXES session attempts to create and apply an alternate key. The attempt fails when it finds a duplicate alternate-key value because the alternate-key definition does not allow duplicate values and the error limit for the apply is 1.

```
/create_alternate_indexes input=$user.is_file 
 crea i/create_key_def in it ion key_name=alternate_key_6 ..
 creai../key_position=5 key_length=10
 creai/apply_key_definition error_limit=l 
 -- File :NVE.USER99.IS_FILE : begin creating labels for
 alternate key definitions.
 -- File :NVE.USER99.IS_FILE : finished creating labels for
 alternate key definitions.
   - File :NVE.USER99.IS_FILE : begin collecting the alternate
 key values from the file. 
 -- File :NVE.USER99.IS_FILE : AMP$APPLY_KEY_DEFINITIONS has
 reached a file boundary: EOI. 
 -- File :NVE.USER99.IS_FILE : collecting of the alternate key
 values completed. 
 -- File :NVE.USER99.IS_FILE : begin sorting the alternate.key
 values. 
 -- File :NVE.USER99. IS FILE : sorting of the alternate key
 values completed. 
 -- File :NVE.USER99. IS_FILE : begin building alternate key
 indexes into the file. 
 -- File :NVE.USER99.IS_FILE : the ALTERNATE_KEY_6 index
is being built. 
 -- File :NVE.USER99.IS_FILE : Alternate key ALTERNATE_KEY_6
has been deleted. 
 --ERROR-- File :NVE.USER99. IS_FILE : 
AMP$APPLY_KEY_DEFINITIONS encountered a duplicate key
and found that error limit had been reached. Because
ERROR_LIMIT was involved, any new indexes were removed 
(though deleted indexes are gone). Had ERROR_LIMIT not 
been reached, the key definition would have been
modified to allow duplicates. The duplicate key values 
relate to alternate key name = AL TERNATE_KEY_6, primary 
key = 96070, alternate_key_value = John Smith. 
 -- FATAL-- Fi le :NVE.USER99. IS_FILE : 
AMP$APPLY_KEY_DEFINITIONS : the user-declared maximum 
number of trivial errors has been recorded since the 
last OPEN. 
 creai/Quit 
 I
```
# CANCEL\_KEY \_DEFINITIONS CREAi Subcommand

Purpose Removes a pending request to create or delete an alternate key within a CREATE\_ALTERNATE\_INDEXES utility session.

Format CANCEL\_KEY\_DEFINITIONS or CANCEL\_KEY\_DEFINITION or CANKD NAMES=list of name *STATUS =status variable* 

### Parameters NAMES or NAME or N or KEY\_NAMES or KEY\_ NAME or KN

Pending requests to be canceled.

list of names

Cancel the requests for the listed alternate-key names.

ALL

Cancel all requests.

This parameter is required.

- Remarks
- The CANCEL\_KEY\_DEFINITIONS subcommand can cancel creation and deletion requests only while they are pending.
- After a creation or deletion request is applied, the CANCEL\_KEY\_DEFINITIONS subcommand has no effect. To reverse the action of an APPLY\_KEY\_ DEFINITIONS subcommand, you must issue new requests to delete the created alternate key or recreate the deleted alternate key.
- For more information, see the NOS/VE Advanced File Management Usage manual.
- Examples This CREATE\_ALTERNATE\_INDEXES session requests creation of an alternate key and deletion of another alternate key, cancels the creation request, and finally applies the deletion request.

```
/create_alternate_indexes input=$user.is_file 
creai/create_key_definition key_name=alternate_key_4 ..
creai../key_position=5 key_ length=2
crea i/delete_key_def inition key_name=alternate_key_1
creai/cancel_key_definition alternate_key_4
creai/quit apply 
-- File :NVE.USER99.IS_FILE : begin deleting alternate key
definitions.
-- File :NVE.USER99.IS_FILE : Alternate key ALTERNATE_KEY_1
has been deleted. 
-- Fi le :NVE.USER99. IS_FILE : end deleting alternate key 
definitions. 
I
```
CREATE\_KEY\_DEFINITION

## CREATE \_KEY \_DEFINITION CREAi Subcommand

Purpose Creates a pending alternate-key definition within a CREATE\_ALTERNATE\_INDEXES utility session.

Format

CREATE KEY DEFINITION or **CREKD** NAME=name POSITION= integer LENGTH=integer *TYPE=keyword COLLATE\_ TABLE\_NAME =name DUPLICATE\_KEY\_ VALUES=boolean* or *keyword NULL\_SUPPRESSION =boolean SPARSE \_KEY\_ CONTROL \_POSITION== integer SPARSE \_KEY\_ CONTROL\_ CHARACTERS== string SPARSE\_KEY* \_ *CONTROL\_EFFECT ==keyword REPEATING \_GROUP \_LENGTH ==integer REPEATING\_GROUP\_COUNT=integer* or *keyword GROUP\_NAME=name CONCATENATED \_PIECES= boolean VARIABLE \_LENGTH\_KEY =string STATUS =status variable* 

Parameters NAME or N or KEY\_ NAME or KN

Name of the new alternate key. The name must follow the SCL naming rules. This parameter is required.

### POSITION or P or KEY\_POSITION or KP

Byte position within the record at which the alternate-key field begins. The byte positions are numbered from the left, beginning with 0. The maximum byte position is 65496. This parameter is required.

### LENGTH or L or KEY\_LENGTH or KL

Number of bytes in the alternate-key field. The maximum length is 255 bytes. The key field must be within the minimum record length (unless sparse key control is used). This parameter is required.

*TYPE* or *Tor KEY\_TYPE* or *KT* 

Type of the alternate key.

### INTEGER (I)

Integer key ordered numerically.

### UNCOLLATED (UC or U)

Character key ordered byte-by-byte according to the ASCII collating sequence.

### COLLATED (C)

Character key ordered byte-by-byte according to the collation table specified by the COLLATE\_ TABLE\_ NAME parameter.

If the KEY\_ TYPE parameter is omitted, the key type is UNCOLLATED.

### *COLLATE\_TABLE\_NAME* or *CTN*

Name of the collation table used to order the alternate key if its key type is collated. The collation table can be for NOS/VE predefined collating sequence or a user-defined collating sequence.

If the file is an indexed-sequential file with a collated primary key, the collation table for the primary key is used as the default collation table for an alternate key.

Otherwise, you must specify a collation table for a collated alternate key.

### *DUPLICATE\_KEY\_ VALUES* or *DKV*

Indicates whether duplicate alternate-key values are allowed and, if so, how the duplicate values are ordered.

NOT\_ALLOWED (NA), FALSE (OFF or NO)

No duplicate values are allowed for the alternate key.

### ORDERED\_BY\_PRIMARY\_KEY (OBPK), TRUE (ON or YES)

Duplicate values are allowed. Duplicates are accessed in order by their primary key.

### FIRST\_IN\_FIRST\_OUT (FIFO)

Duplicate values are allowed. Duplicates are accessed in the order the values were entered in the index.

If the DUPLICATE\_KEY\_ VALUES parameter is omitted, no duplicate values are allowed.

### *NULL\_SUPPRESSION* or *NS*

Indicates whether null alternate-key values should be stored in the alternate index. (The null value is all zeros for integer keys, all blanks for the other key types.)

TRUE (ON or YES)

Null values are not included in the index.

FALSE (OFF or NO)

All values are included in the index.

If the NULL\_ SUPPRESSION parameter is omitted, all values, including nulls, are stored in the index.

### *SPARSE\_KEY\_CONTROL\_POSITION* or *SKCP*

Byte position of the sparse-key control character. The position must be within the minimum record length. The byte positions are numbered from the left, beginning with 0. The maximum byte position is 65496.

### NOTE

The two parameters, SPARSE\_KEY\_CONTROL\_ POSITION and SPARSE\_KEY\_CONTROL\_ CHARACTERS, work together; they must either both be specified or both be omitted. If they are omitted, sparse-key control is not used for the alternate key.

### *SPARSE\_KEY\_CONTROL\_CHARACTERSor SKCC*

String containing the set of characters with which the sparse-key control character in each record is compared.

### *SPARSE\_KEY\_CONTROL\_EFFECTor SKCE*

Indicates whether a sparse-key control character match causes the alternate-key value to be included in or excluded from the alternate index.

### INCLUDE\_ KEY\_ VALUE (IKV)

The alternate-key value is included in the alternate index.

### EXCLUDE\_KEY\_ VALUE (EKV)

The alternate-key value is excluded from the alternate index.

You can specify the SPARSE\_KEY\_EFFECT parameter only if you specify the SPARSE\_KEY\_POSITION and SPARSE\_KEY\_CHARACTERS parameters.

If the SPARSE\_KEY\_CONTROL\_EFFECT parameter is omitted, INCLUDE\_KEY\_ VALUE is used.

### $REPEATING\_GROUP\_LENGTH$  or  $RGL$

Length, in bytes of the repeating group of fields. It is the distance from the beginning of an alternate-key value to the beginning of the next value for the same alternate key in the same record.

The group length range is from 1 through 65497.

If the REPEATING\_GROUP\_LENGTH parameter is omitted, the alternate key has no more than one value per record.

### $REPEATING\_GROUP\_COUNT$  or  $RGC$

Indicates how many alternate-key values are in a record. (The alternate-key value is in a repeating group of fields.)

integer (1 through 65497)

Number of times the alternate key occurs in a record. The specified number of alternate-key values must occur within the minimum record length.

### REPEAT\_TO\_END\_OF\_RECORD (RTEOR)

The alternate key repeats until the record ends. (An incomplete key at the end of the record is not used.)

You can specify the REPEATING\_GROUP\_COUNT parameter only if you specify the REPEATING\_ GROUP\_ LENGTH parameter.

If the REPEATING\_GROUP\_COUNT parameter is omitted, the alternate key repeats until the end of the record.

### *GROUP\_NAME* or *GN* or *KEY\_GROUP\_NAME* or *KGN*

Name of the key group for this key. The key-grouping feature is not currently implemented. The default value for the key-group name is the key name.

### *CONCATENATED \_PIECES* or *CONCATENATED \_PIECE*  or *GP*

Indicates whether the alternate key is a concatenated key.

TRUE (ON or YES)

The key is a concatenated key.

FALSE (OFF or NO)

The key is not a concatenated key.

If you specify CONCATENATED\_PIECES=TRUE, the CREATE\_KEY\_DEFINITION command initiates the CREATE\_KEY\_DEFINITION subcommand utility. The utility prompt is crekd/ and it processes ADD\_PIECE and QUIT subcommands.

If the CONCATENATED\_PIECES parameter is omitted, the key is not a concatenated key.

### *VARIABLE\_LENGTH\_KEY* or *VLK*

Indicates that the key is a variable\_length key by specifying its set of delimiter characters. The set is specified as a string (0 through 256 characters, enclosed in apostrophes).

If the REPEATING\_GROUP\_LENGTH parameter is omitted, no more than one value for the key is taken from a record. The end of the value is marked by a delimiter character, by the end of the key field (KEY\_ LENGTH length), or by the end of the record, whichever occurs first after the KEY\_POSITION.

If the REPEATING\_GROUP\_LENGTH parameter is specified, the record can contain more than one value for the key. Multiple key values are separated by one or more delimiter characters. The REPEATING\_GROUP\_ COUNT parameter indicates whether the sequence of values continues to the end of the record or is limited to a fixed number of characters.

If VARIABLE\_LENGTH\_KEY is omitted, the alternate key has fixed-length values.

### Remarks

- The CREATE\_KEY\_DEFINITION subcommand defines an alternate key but does not apply the definition to the file. The definition remains pending until it is either applied or canceled.
- A definition is applied by either an APPLY\_KEY\_ DEFINITIONS subcommand or an APPLY\_KEY\_ DEFINITIONS= YES parameter on the QUIT subcommand. It is canceled by a CANCEL\_KEY\_ DEFINITIONS subcommand or an APPLY\_KEY\_ DEFINITIONS= NO parameter on the QUIT subcommand.
- The REPEATING\_GROUP\_LENGTH and the VARIABLE\_LENGTH\_KEY parameters cannot be specified with either the CONCATENATED\_PIECES parameter or the DUPLICATE\_KEY\_ VALUES= FIRST\_IN \_FIRST\_ OUT parameter.
- If the alternate-key definition defines a collated key, CREATE\_KEY\_DEFINITIONS searches for the collation-table name as an entry point in the object libraries in the program-library list.
- You must set the program-library list before you enter the utility. You cannot change the object libraries searched from within the utility session.
- The following command adds an object library to the program-library list:

/set\_program\_attributes add\_library=file\_reference

• For more information, see the *NOSNE* Advanced File Management Usage manual.

Examples This CREATE\_ALTERNATE\_INDEXES utility session creates and applies an alternate-key definition to file \$USER.IS\_ FILE.

> /create\_a 1 ternate\_ index input=\$user. is\_f i le creai/create\_key\_definition key\_name=alternate\_key\_1 .. creai .. /key\_position=O key\_length=10 crea i/qu it app ly\_key\_def in it ion -- File :NVE.USER99. IS\_FILE : begin creating labels for alternate key definitions. -- File :NVE.USER99.IS\_FILE; finished creating labels for alternate key definitions. -- File :NVE.USER99. IS FILE : begin collecting the alternate key values from the file. -- File :NVE.USER99. IS\_FILE ; AMP\$APPLY\_KEY\_DEFINITIONS has reached a file boundary: EDI . -- Fi le :NVE.USER99. IS\_FILE : collecting of the alternate key values completed. -- Fi le :NVE.USER99. IS\_FILE : begin sorting the alternate key values. -- File :NVE.USER99.IS\_FILE : sorting of the alternate key values completed. -- File :NVE.USER99.IS\_FILE: begin building alternate key indexes into the file. -- File :NVE.USER99.IS\_FILE: the ALTERNATE\_KEY\_l index is being built. -- File :NVE.USER99.IS\_FILE: AMP\$APPLY\_KEY\_DEFINITIONS completed building the alternate indexes into the file. I

# DELETE \_KEY \_DEFINITION CREAi Subcommand

Purpose Requests the deletion of an existing alternate key within a CREATE\_ALTERNATE\_INDEXES utility session.

Format DELETE\_KEY\_DEFINITION or DELKD NAME=name *STATUS= status variable* 

Parameters NAME or N or KEY\_ NAME or KN Name of the alternate key to he deleted. This parameter is required.

Remarks

• The DELETE\_KEY\_DEFINITION subcommand requests deletion of an alternate key but does not actually delete the key from the file. The deletion remains pending until it is applied by either an APPLY\_KEY\_DEFINITIONS or QUIT subcommand or, it is canceled by a CANCEL\_KEY\_DEFINITIONS subcommand.

e For more information, see the NOSNE Advanced File Management Usage manual.

#### Examples This CREATE\_ALTERNATE\_INDEXES session deletes an alternate key named ALTERNATE\_KEY\_l.

/create\_alternate\_indexes input=Suser.is\_file crea i/delete\_key\_def in it ion key\_name=alternate\_key\_ 1 crea i/quit apply\_key\_def init ions=yes -- Fi le :NVE.USER99. IS\_FILE : begin deleting alternate key def in it ions. -- File :NVE.USER99. IS\_FILE: Alternate key ALTERNATE\_KEY\_1 has been deleted. -- File :NVE.USER99. IS\_FILE: end deleting alternate key definitions. I

## DISPLAY\_KEY\_DEFINITIONS CREAi Subcommand

Purpose Displays alternate-key definitions within a CREATE\_ ALTERNATE\_INDEXES utility session.

Format DISPLAY\_KEY\_DEFINITIONS or DISPLAY\_KEY\_DEFINITION or DISKD

> *NAMES= list of name DISPLAY\_ OPTION= keyword SAMPLE\_RECORD\_COUNT=integer* or *keyword OUTPUT=file STATUS=status variable*

Parameters *NAMES* or *NAME* or Nor *KEY\_NAMES* or *KEY\_ NAME* or *KN* 

Indicates the alternate key definitions displayed.

list of names

Displays the specified alternate-key definitions.

 $\omega$  .  $^{\circ}$ 

### PENDING (P)

Displays only the pending alternate-key creations and deletions.

### ALL (A)

Displays both pending and existing alternate-key definitions.

If the KEY\_NAMES parameter is omitted, only the pending alternate-key creations and deletions are displayed.

### *DISPLAY\_OPTION* or *DO*

Indicates the contents of the display.

### BRIEF (B)

Displays the key name, position, length, type, and state.

FULL (F)

Displays all information in the alternate-key definition.

### SAMPLE\_RECORDS (SR)

Displays only sample records with the alternate keys marked.

### BRIEF \_SAMPLE\_RECORDS (BSR)

Displays the brief definition and the sample records.

### FULL\_SAMPLE\_RECORDS (FSR)

Displays the full definition and the sample records.

### ALL (A)

If the DISPLAY\_OPTIONS parameter is omitted, the full definition and the sample records are displayed.

### SAMPLE\_RECORD\_COUNT or SRC

Indicates the number of records displayed if the DISPLAY\_OPTIONS parameter requests a sample record display.

### integer

Displays the specified number of records. Values can be 0 through 4398046511103.

ALL (A)

Displays all records in the file.

The default is a one-record display.

### OUTPUT or 0

File to which the display is written. If the OUTPUT parameter is omitted, the display is written to file \$OUTPUT.

Remarks

• A sample-record display shows the record contents in ASCII characters and hexadecimal digits with the alternate-key fields underscored. Each alternate key is shown separately by underscores as follows:

> If the concatenated-key or repeating-groups attributes are not defined for the key, the underscore characters indicate the alternate-key type (C for collated, I for integer, or U for uncollated).

If the key is a concatenated key, the underscores for each key field include one or two letters indicating the order the fields are concatenated  $(a_-, b_-, \text{ and so forth up to } z_-\text{ and then, aa, ba,}$ ca, and so forth).

If the alternate-key definition specifies repeating groups, the underscores for each alternate-key value in the record include a number (1, 2, and so forth).

• For more information, see the *NOSNE* Advanced File Management Usage manual.

Examples This CREATE\_ALTERNATE\_INDEXES session writes a display to file LIST. The listing includes all records in the file, marked with the proposed alternate-key ALTERNATE\_KEY\_2.

```
/create_alternate_ indexes input=Suser. is_f i le 
creai/crekd key_name=alternate_key_2 .. creai. ./key_position=O key_length=2 .. 
creai../repeating_group_length=20<br>creai/display_key_definitions ..
creai../display_option=sample_records ..
creai .. /sample_record_count=all output=list 
creai/quit apply_key_definitions=no 
I
```
QUIT

The following CREATE\_ALTERNATE\_INDEXES session contains a DISPLAY\_KEY\_DEFINITIONS subcommand for a default display, that is, a full definition of all pending alternate-key creations and deletions and a single sample record.

```
/create_alternate_ indexes input=$user. is_f i le 
creai/create_key_definition key_name=alternate_key_l .. 
creai../key_position=0 key_length=2 ..
crea i/display_key_def in it ions 
              Display_Key_Definitions NOS/VE Keyed File Utilities 1.1 
File = .NVE.USER99. IS_FILE
 KEY NAME POSITION LENGTH TYPE STATE 
 ALTERNATE_KEY_l 
   Duplicate_Key_Values 
Null_Suppression 
: not_a I lowed 
: no 
                                O 2 uncollated Creation pending 
  Repeat ing_Groups_Specif ied 
     Repeating_Group_Length : 4<br>Repeating_Group_Count : repeat_to_end_of_record
RECORD 1 ....... (in ascii) : This is the first record
               ( in hex ) : 5468697320697320746865206669727374207265636F72 
ALTERNATE_KEY_l : 1_1_ 2_2_ 3_3_ 4_4_ 5_5_ 6_6_ 
               (in ascii): d. 
               ( in hex ) : 642E 
crea i/Quit apply_key_def init ions=no 
I
```
# QUIT CREAi Subcommand

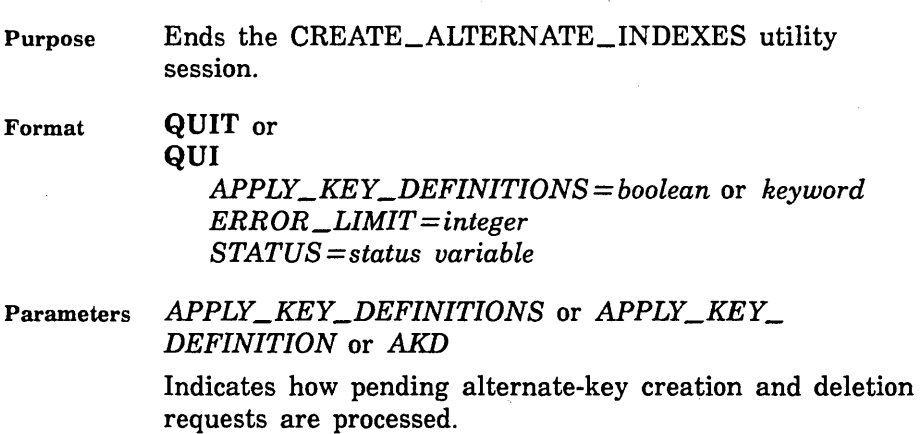

APPLY (A), TRUE (ON or YES)

Apply all pending creation and deletion requests.

CANCEL (C), FALSE (OFF or NO)

Cancel all pending creation and deletion requests.

This parameter is required if creation or deletion requests are pending.

### *ERROR\_LIMIT* or *EL*

Number of trivial (nonfatal) errors allowed for the apply operation (integer from 0 through 4398046511103  $[2***42-1]$ .

0 is the default value and indicates no limit.

See the APPLY\_KEY\_DEFINITIONS command description for a description of apply error processing.

Remarks

• The APPLY\_KEY\_DEFINITIONS parameter is required only if alternate-key creation or deletion requests are pending. In this case, you must specify whether to apply or cancel the pending requests.

> If you request application of the pending creations and deletions, the QUIT subcommand performs the same processing as the APPLY\_KEY\_ DEFINITIONS subcommand before exiting the utility.

If you request cancellation of the requests, the QUIT subcommand performs the same processing as the CANCEL\_KEY\_DEFINITIONS subcommand before exiting the utility.

- For more information, see the APPLY\_KEY\_ DEFINITIONS and CANCEL\_KEY\_DEFINITIONS subcommand descriptions.
- For more information, see the *NOSNE* Advanced File Management Usage manual.

### QUIT

This CREATE\_ALTERNATE\_INDEXES session requests **Examples** an alternate-key deletion and an alternate-key creation, but then cancels the requests.

> /create\_alternate\_indexes file=\$user.isfile creai/delete\_key\_definition alternate\_key\_1 creai/create\_key\_definition alternate\_key\_1 .. creai../key\_position=0 key\_length=5 key\_type=integer creai/quit apply\_key\_definitions=no  $\prime$

# QUIT **CREKD** Subcommand

Exits the CREATE\_KEY\_DEFINITION utility, ending Purpose concatenated-key specification. QUIT or Format QUI  $STATUS = status\ variable$ Entry of the QUIT subcommand returns you to the **Remarks** 

- CREATE\_ALTERNATE\_INDEXES utility session. This is indicated by the prompt creai.
- This CREATE\_ALTERNATE\_INDEXES session defines a **Examples** concatenated alternate key having two pieces. The first piece is the ten bytes beginning at byte 5. (Remember, bytes are numbered from the left beginning with zero.) The second piece is the five-byte integer at the beginning of the record.

/create\_alternate\_indexes input=\$user.is\_file creai/create\_key\_definition alternate\_key\_3 .. creai../key\_position=5 key\_length=10 .. creai../concatenated\_pieces=yes crekd/add\_piece key\_position=0 key\_length=5 .. crekd../key\_type=integer "Exits CREATE\_KEY\_DEFINITIONS. crekd/quit creai/quit no "Exits CREATE\_ALTERNATE\_INDEXES without "applying the alternate-key definition.

# SEPARATE\_KEY\_GROUPS **CREAI** Subcommand

Reserved for site personnel, Control Data, or future use. **Remarks** 

# **CREATE \_INTERSTATE \_CONNECTION 10**

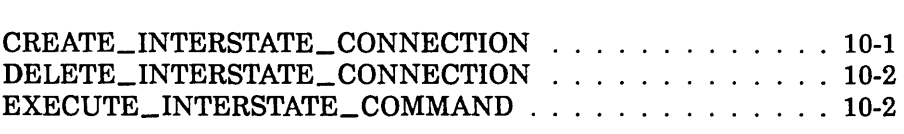

 $\mathcal{L}^{\text{max}}_{\text{max}}$ 

# CREATE \_INTERSTATE\_ CONNECTION Command

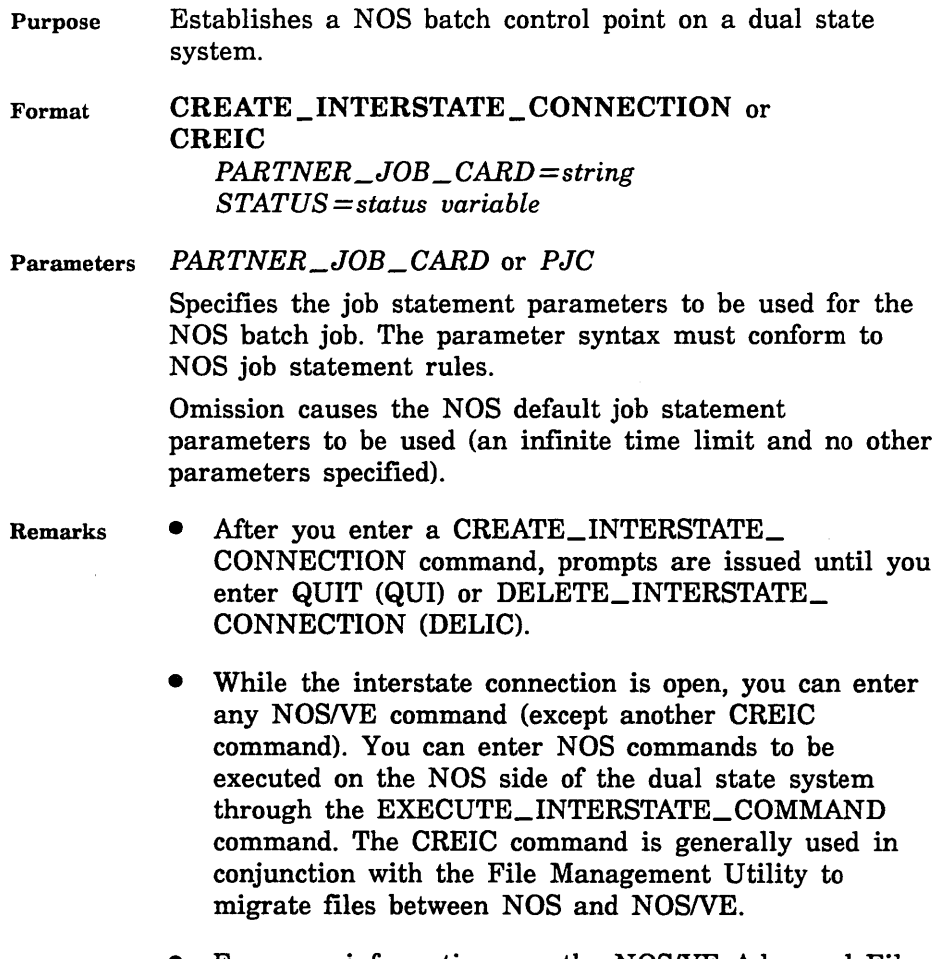

• For more information, see the NOSNE Advanced File Management Usage manual.

### DELETE\_INTERSTATE\_CONNECTION

Examples The following commands create an interstate connection, execute NOS commands (ATTACH, DEFINE, and COPY), and close the connection. FA is the CREATE\_ INTERSTATE\_CONNECTION prompt for user input.

> /create\_interstate\_connection partner\_job\_card= .. . ./'myjob, ,64.' FA/execute\_interstate\_conmand conmand='attach,oldfil.' FA/execute\_1nterstate\_conmand conmand='define,newfil .' FA/execute\_interstate\_conmand conmand= .. FA .. /'copy,oldfil,newfil.' FA/delete\_interstate\_connection I

## DELETE \_INTERSTATE\_ CONNECTION CREIC Subcommand

Purpose Ends a CREATE\_INTERSTATE\_ CONNECTION session.

Format DELETE\_INTERSTATE\_CONNECTION or QUI or QUIT or DELIC

Parameters None.

Remarks For more information, see the Migration from NOS to NOS/VE manual.

### EXECUTE \_INTERSTATE\_ COMMAND CREIC Subcommand

 $\frac{3}{2}$  Purpose Precedes all NOS commands when the interstate connection established by CREATE\_INTERSTATE\_ CONNECTION (CREIC) is in effect.

Format EXECUTE\_INTERSTATE\_COMMAND or EXEIC COMMANDS= list of string *STATUS= status variable* 

# Parameters COMMANDS or COMMAND or C A NOS command followed by a period. The command string can include up to 80 characters and must be

enclosed in apostrophes. This command is required.

Remarks For more information, see the Migration From NOS to NOS/VE manual.

 $\label{eq:2.1} \frac{1}{\sqrt{2}}\int_{\mathbb{R}^3}\frac{1}{\sqrt{2}}\left(\frac{1}{\sqrt{2}}\right)^2\frac{1}{\sqrt{2}}\left(\frac{1}{\sqrt{2}}\right)^2\frac{1}{\sqrt{2}}\left(\frac{1}{\sqrt{2}}\right)^2\frac{1}{\sqrt{2}}\left(\frac{1}{\sqrt{2}}\right)^2.$ 

# **CREATE\_ OBJECT \_LIBRARY 11**

 $\bar{z}$ 

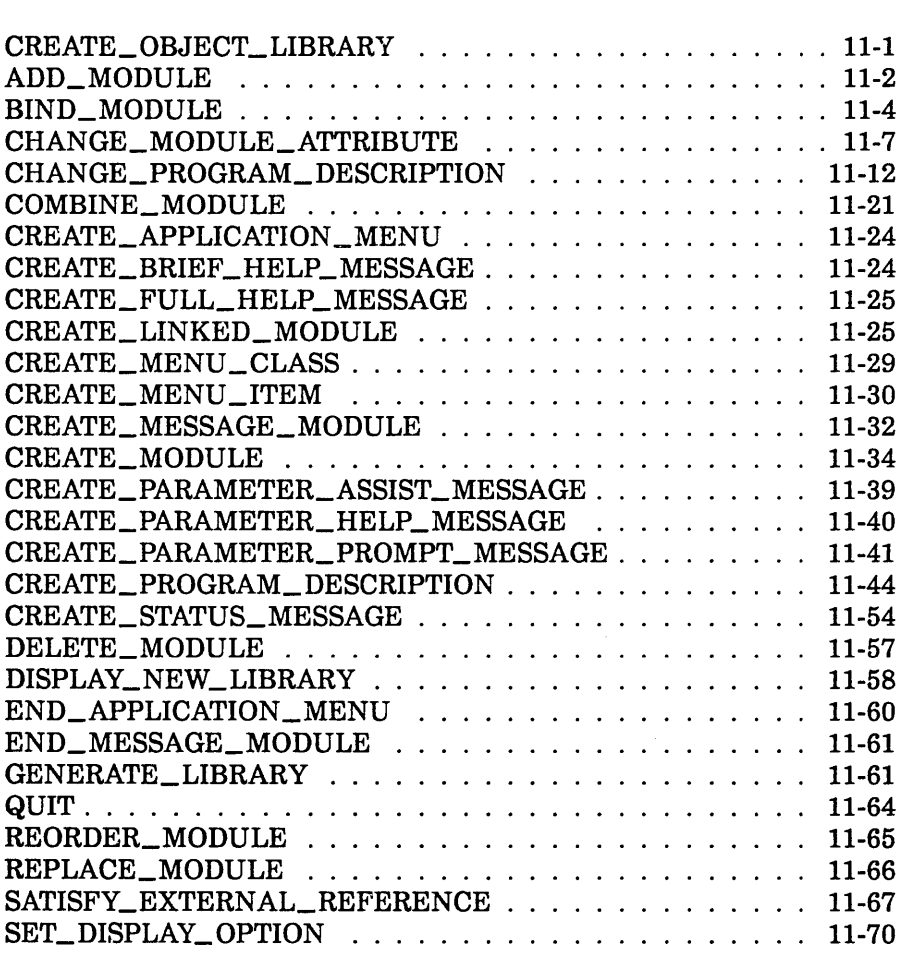

 $\mathcal{L}(\mathcal{A})$  .

# CREATE\_ OBJECT \_LIBRARY Command

Purpose Begins a CREATE\_OBJECT\_LIBRARY utility session. The utility produces an object library or an object file and allows post-compilation manipulation of object or load modules. It can also produce a text version of certain kinds of modules on an object library.

Format CREATE\_OBJECT\_LIBRARY or CREOL *STATUS= status variable* 

Remarks The following files can be created by the GENERATE\_LIBRARY subcommand of this utility. The utility issues a warning and does not process input files whose file attributes do not conform to the attributes listed in the right-hand column. The utility sets the accompanying file attributes listed for output files it creates. You can override attributes of a file with the SCL SET\_FILE\_ATTRIBUTE command.

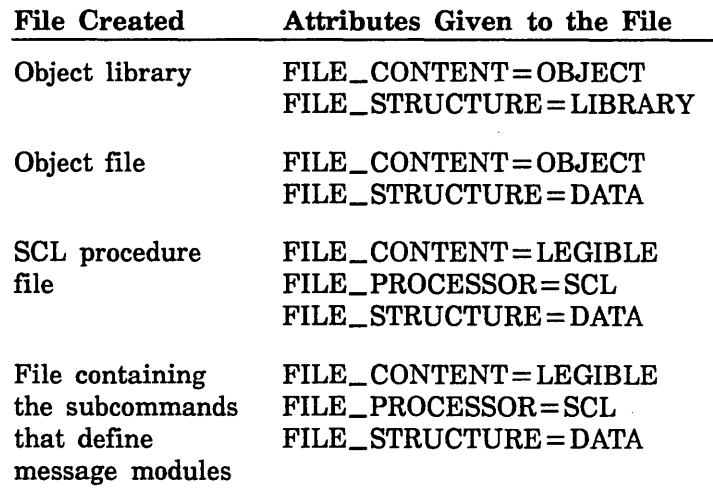

- The CREOL session ends when you enter the QUIT subcommand.
- For more information, see the *NOSNE* Object Code Management manual.

Examples The following is a sequence that removes an object library from the command list, creates a new version of the object library from the modules on file \$LOCAL.LGO, then adds the object library to the command list.

> /delete\_command\_list\_entry entry=\$local.my\_commands /create\_object\_library COL/add\_module \$local. lgo COL/generate\_library \$1ocal.my\_commands COL/quit /create\_command\_list\_entry entry=\$local.my\_commands  $\prime$

# ADD\_MODULE CREOL Subcommand

Purpose Adds one or more modules to the module list.

Format ADD \_MODULE or ADD\_MODULES or ADDM  $LIBRARY = list of file$ *MODULE= list of range of any PLACEMENT=keyword DESTINATION =any STATUS =status variable* 

### Parameters LIBRARY or LIBRARIES or L

Object files, SCL procedure files, or object library files containing the modules to be added. This parameter is required.

*MODULE* or *MODULES* or *M* 

Modules to be added.

You use a string value for a module whose name is not an SCL name. Some examples of such module names are: a COBOL module, where a hyphen character (-) may be part of the name, and a C function, where lower case is significant.

If MODULE is omitted, all modules on the files specified on the LIBRARY parameter are added.

### *PLACEMENT* or *P*

Indicates whether the added modules are placed before or after the module specified on the DESTINATION parameter. Options are:

BEFORE (B)

Modules added before the destination module.

AFTER (A)

Modules added after the destination module.

If PLACEMENT is omitted, AFTER is used.

### *DESTINATION* or *D*

Module before or after which the added modules are placed.

If DESTINATION is omitted, the location depends on the PLACEMENT parameter value. If

PLACEMENT= BEFORE, the modules are placed at the beginning of the module list; if PLACEMENT=AFTER, the modules are placed at the end of the module list.

Remarks

- The ADD\_MODULE subcommand can specify object files, SCL procedure files, or object libraries. The CREOL utility adds modules from files in the order you specify the files on the LIBRARY parameter. If you do not want to use all modules in the files, specify the modules to be added on the MODULE parameter.
- Unless specified otherwise by the PLACEMENT and DESTINATION parameters, the subcommand adds each module to the end of the module list. If the module list already contains a module with the same name, a warning status message is returned and the module is not added.
- The ADD\_MODULE subcommand does not replace modules in the module list. To replace modules, enter a REPLACE\_MODULES subcommand. To add and replace modules, enter a COMBINE\_MODULES subcommand.
- For more information, see the NOSNE Object Code Management manual.
Examples The following subcommand adds all modules on files BINARY! and BINARY2 to the beginning of the module list.

COL/add\_rnodule (binary1,binary2) placement=before

# BIND \_MODULE CREOL Subcommand

Purpose Subcommand used in a restructuring procedure to bind component modules into a single load module. This subcommand is not recommended for your use. The subcommand description is provided only to help you interpret the commands in a restructuring procedure. To create a new module by binding component modules, you should use the subcommand CREATE\_MODULE.

Format BIND\_MODULE or

## BINM

MODE=keyword *NAME=name FILE=file STARTING \_PROCEDURE =any SECTION\_ORDER=list of any PRESET\_ VALUE=keyword INCLUDE\_BINARY\_SECTION\_MAPS=boolean OUTPUT={ile STATUS= status variable* 

## Parameters MODE or M

Indicates whether additional BIND\_MODULE subcommands for the module follow this subcommand. Options are:

# **CONTINUE**

More BIND\_MODULE subcommands follow.

## QUIT

This is the last BIND\_MODULE subcommand for the module.

This parameter is required.

# *NAME* or *N*

Name of the new module. This parameter is required only on the first BIND\_MODULE subcommand for the module.

You use a string value for a module whose name is not an SCL name.

### *FILE* or *F*

File containing the modules to be bound. This parameter is required only on the first BIND\_MODULE subcommand for the module.

# STARTING\_PROCEDURE or SP

Name of the transfer symbol for the new module.

You use a string value for a transfer symbol whose name is not an SCL name.

If STARTING\_PROCEDURE is omitted, the last transfer symbol encountered is used.

#### *SECTION\_ORDER* or *SO*

Code chapter ordering for the component modules in the new module. Each item in the list contains a module name and its chapter ordinal.

## *PRESET\_ VALUE* or *PV*

Specifies text record reduction as follows.

#### ZERO (Z)

Reduces the number of individual text records in an object module. Reducing the number of records reduces the amount of time it takes to load the module.

If PRESET\_ VALUE is omitted, the number of text records is not reduced.

### *INCLUDE\_BINARY\_SECTION\_MAPS* or *IBSM*

Indicates whether the binary section map is included in the information element for the bound module.

### *OUTPUT* or *0*

File to which the section map for the new module is written. This file can be positioned. If OUTPUT is omitted, no section map is written.

- Remarks • The new module is not generated until you enter a GENERATE\_LIBRARY subcommand. Therefore, the section map for the module is not written on the file specified on the OUTPUT parameter until the module is generated.
	- A restructuring procedure uses a sequence of BIND\_ MODULE subcommands to direct the generation of the load module. The first subcommand in the sequence must specify the module name and the file containing the modules to be bound. Each subcommand except the last in the sequence for the module must specify MODE=CONTINUE. The last subcommand in the sequence must specify MODE=QUIT. Refer to the Application Efficiency chapter of the Object Code Management manual for more information on restructuring.
	- For more information, see the *NOSNE* Object Code Management manual.
- Examples The following is a restructuring procedure generated for two object modules named EXAMP and NAND on file BIN3.

```
PROC MY _PROC( 
  target_text. tt: file= :$LOCAL. BIN3 
  library, l :f i le=:SLOCAL.MY_FILE 
  module_name,mn:name=MY_FILE
  status) 
    create_object_ library 
      bind_module name=SVALUE(module_name) .. 
          f i le=SVALUE( target_ text) mode=cont 1nue 
      bind_module mode=continue section_order=((EXAMP 0)) 
      bind_module mode=continue section_order=((NAND 0)) 
      bi nd_modu le mode=qu 1t 
      generate_ l 1brary l 1brary=$VALUE( library) 
    au<sub>it</sub>
PROCEND
```
# CHANGE \_MODULE \_ATTRIBUTE CREOL Subcommand

Purpose Changes one or more attributes of a module in the module list. Format CHANGE\_MODULE\_ATTRIBUTE or CHANGE\_MODULE\_ATTRIBUTES or CHAMA  $MODULE = list of range of any$ *NEW\_NAME==any SUBSTITUTE ==list of any OMIT=list of any GATE== list of any NOT\_ GATE== list of any STARTING\_PROCEDURE==any OMIT \_LIBRARY== list of name ADD \_LIBRARY== list of name RETAIN==list of any* 

> *NOT\_RETAIN=list of any OMIT \_NON \_RETAINED \_ENTRY\_POINTS ==boolean OMIT\_DEBUG\_TABLES==list of keyword COMMENT= string APPLICATION\_lDENTIFIER==name* or *keyword STATUS ==s'tatus variable*

Parameters MODULE or M

Module whose attributes are changed.

You use a string value for an entry point whose name is not an SCL name. Some examples of such module names are: a COBOL module, where a hyphen character (-) may be part of the name, and a C function, where lower case is significant.

ALL may be specified to change the attributes of all modules.

This parameter is required.

*NEW\_NAME* or *NN* 

New module name.

You use a string value for an entry point whose name is not an SCL name. Examples of such names are the same as for the MODULE parameter.

If ALL is specified in the MODULE parameter, NEW\_ NAME should not be used.

If NEW\_NAME is omitted, the module name is not changed.

# *SUBSTITUTE* or *SUBSTITUTES* or *S*

List of name substitutions. Each item in the list specifies two names: the name to be replaced and the name to replace it.

You use a string value for an entry point whose name is not an SCL name. Examples of such names are the same as for the MODULE parameter.

The name to be replaced can be an entry point name or the name of a CYBIL variable with the XDCL attribute. If SUBSTITUTE is omitted, no names are changed.

### *OMIT* or *0*

List of names whose definitions are removed from the module. The name to be removed can be an entry point name or the name of a CYBIL variable with the XDCL attribute.

You use a string value for an entry point whose name is not an SCL name. If OMIT is omitted, no name definitions are removed.

# *GATE* or *GATES* or *G*

List of entry points to which the gate attribute is added.

You use a string value for an entry point whose name is not an SCL name. An example of such an entry point is in the COBOL language, where a hyphen character (-) may be part of the name.

If ALL is specified, the gate attribute is added to all entry points in the module.

If GATE is omitted, the gate attribute is not added to any entry point name.

### *NOT\_GATE* or *NOT\_GATES* or *NG*

List of entry points from which the gate attribute is removed.

You use a string value for an entry point whose name is not an SCL name. An example of such an entry point is in the COBOL language, where a hyphen character (-) may be part of the name.

If ALL is specified, the gate attribute is removed from all entry points in the module.

If NOT\_GATE is omitted, the gate attribute is not removed from any entry point.

### *STARTING\_PROCEDUREor SP*

Name of the entry point where execution begins.

You use a string value for an entry point whose name is not an SCL name. An example of such an entry point is in the COBOL language, where a hyphen character (-) may be part of the name.

If STARTING\_PROCEDURE is omitted, the starting procedure is not changed.

### *OMIT\_LIBRARY* or *OMIT\_LIBRARIES* or *OL*

List of local file names to be removed from the object text (text-embedded libraries). The local file names specify object libraries to be added to the program library list when the module is loaded. All specifications for these files are removed from the object text when the load module is written on the new object library.

If OMIT\_LIBRARY is omitted, no library specifications are removed.

# *ADD\_LIBRARY* or *ADD\_LIBRARIES* or *AL*

List of local file names to be added to the object text (text-embedded libraries). The local file names specify object libraries to be added to the program library list when the module is loaded. The CREOL utility adds the file specifications to each module when it writes the load module on the new object library.

If ADD\_LIBRARY is omitted, no library specifications are added.

## *RETAIN* or *R*

List of additional entry points to be given the retain attribute. An entry point with the retain attribute is kept in a new module created by combining this module with other modules.

You use a string value for an entry point whose name is not an SCL name. An example of such an entry point is in the COBOL language, where a hyphen character (-) may be part of the name.

If ALL is specified, the retain attribute is given to all entry points.

If RETAIN is omitted, no additional entry points are given the retain attribute.

# *NOT \_RETAIN* or *NR*

List of entry points from which the retain attribute is removed. Without the retain attribute, the entry point is removed from any new module created by combining this module with other modules that reference the entry point.

You use a string value for an entry point whose name is not an SCL name. An example of such an entry point is in the COBOL language, where a hyphen character (-) may be part of the name.

If ALL is specified, the retain attribute is removed from all entry points.

If NOT\_RETAIN is omitted, the retain attribute is not removed from any entry point.

# *OMIT\_NON\_RETAINED\_ENTRY\_POINTSor ONREP*

Specifies that all entry points are removed from the module unless they are explicitly retained. If OMIT\_ NON \_RETAINED\_ENTRY\_POINTS is omitted, all entry points are retained.

# *OMIT\_DEBUG\_TABLES* or *OMIT\_DEBUG\_TABLE* or *ODT*

List of one or more keywords indicating the debug tables to be omitted when the module is loaded. Options are:

### LINE\_ TABLE (LT)

Omits the debug table containing line numbers that correspond to the module.

SYMBOL\_ TABLE (ST)

Omits the debug table containing the names and addresses of the program variables in the module.

# PARAMETER\_CHECKING (PC)

Omits parameter checking records in the module.

ALL

Omits all the debug tables.

Using the OMIT\_DEBUG\_ TABLE parameter causes the module to load faster. If it is omitted, any debug tables in the module are included when the module is loaded. (Debug tables are generated during compilation, if requested by the compiler command.)

# *COMMENT* or *C*

Commentary stored in the module header (from one through 40 characters). If COMMENT is omitted, the commentary is not changed.

# *APPLICATION \_IDENTIFIER* or *AI*

Name of application identifier stored in the module header and included on the application accounting statistics when the software is executed. Application identifiers can be specified only for program description, command procedure, and load modules. Only a user with the SYSTEM\_ADMINISTRATION or APPLICATION\_ ADMINISTRATION capability can specify an application identifier.

If the keyword \$UNSPECIFIED is used, the application identifier is removed.

If an application identifier is already assigned and if the APPLICATION \_IDENTIFIER parameter is omitted, the application identifier is not changed.

- Remarks The MODULE parameter specifies the module whose attributes are changed. The module must be in the current module list.
	- You specify an attribute parameter for each attribute to be changed. If you omit an attribute parameter, the attribute value is not changed.
- The CHANGE\_MODULE\_ATTRIBUTES subcommand only changes the attributes of the module written by a subsequent GENERATE\_LIBRARY subcommand. It does not change the attributes of the original module.
- For more information, see the NOS/VE Object Code Management manual.

Examples The following subcommand changes the name of entry point EXAMPLE in module MY\_MODULE to EXAMPLE\_l.

> COL/change\_module\_attributes my\_module COL .. /substitute=((example,example\_1))

# CHANGE \_PROGRAM\_DESCRIPTION CREOL Subcommand

Purpose Changes the components of a program description

Format CHANGE\_PROGRAM\_DESCRIPTION or **CHAPD** NAME=any *FILE= list of any* or *keyword LIBRAR.Y=list of any* or *keyword MODULE= list of any* or *keyword STARTING\_PROCEDURE=any* or *keyword LOAD\_MAP=any* or *keyword LOAD \_MAP\_ OPTION= list of keyword TERMINATION \_ERROR\_LEVEL =keyword PRESET\_ VALUE=keyword STACK\_SIZE=integer* or *keyword ABORT\_FILE=any* or *keyword DEBUG\_INPUT=any* or *keyword DEBUG\_OUTPUT=any* or *keyword DEBUG\_MODE=boolean* or *keyword AVAILABILITY =keyword SCOPE= keyword LOG\_ OPTION= keyword APPLICATION\_lDENTIFIER=name* or *keyword ARITHMETIC\_OVERFLOW=boolean* or *keyword ARITHMETIC\_LOSS\_ OF \_SIGNIFICANCE= boolean*  or *keyword DNIDE\_FAULT=boolean* or *keyword EXPONENT\_ OVERFLOW= boolean* or *keyword* 

*EXPONENT\_ UNDERFLOW= boolean* or *keyword FP \_INDEFINITE= boolean* or *keyword FP \_LOSS\_ OF \_SIGNIFICANCE= boolean* or *keyword INVALlD\_BDP\_DATA=boolean* or *keyword STATUS= status variable* 

## Parameters NAME or N

Specifies the name of the program being changed. This parameter is required.

# *FILE* or *FILES* or F

List of object files or object libraries to be unconditionally loaded when the program is executed.

Path values containing \$FAMILY, \$USER, or \$SYSTEM elements can be supplied as strings to be evaluated when the program description is used.

If the FILE parameter is omitted, the FILE parameter of the program description is not changed. If \$UNSPECIFIED is used, the FILE parameter is removed

from the program description.

# *LIBRARY* or *LIBRARIES* or *L*

List of library files to be added to the program library list when the program is executed. A file value is evaluated when the object library is generated. Path values containing \$FAMILY, \$USER, or \$SYSTEM , elements can be supplied as strings to be evaluated when the program description is used.

If \$UNSPECIFIED is used, the LIBRARY parameter is removed from the program description.

The keyword OSF\$TASK\_SERVICES\_LIBRARY specifies the system table, and keyword OSF\$CURRENT\_LIBRARY represents the library that contains the program description being changed.

If the LIBRARY parameter is omitted, the LIBRARY parameter of the program description is not changed.

# *MODULE* or *MODULES* or *M*

List of modules to be loaded from the program library list when the program is executed. The modules are loaded in the order in which they are specified in the list.

You use a string value for a module whose name is not an SCL name. Some examples of such module names are: a COBOL module, where a hyphen character (-) may be part of name, and a C function, where lower case is significant.

If the MODULE parameter is omitted, the MODULE parameter of the program description is not changed. If \$UNSPECIFIED is used, the MODULE parameter is removed from the program description.

# $STARTING\_PROCEDURE$  or SP

Name of the entry point at which program execution begins.

You use a string value for an entry point whose name is not an SCL name. An example of such an entry point is in the COBOL language, where a hyphen character (-) may be part of the name.

If the STARTING\_PROCEDURE parameter is omitted, the STARTING\_PROCEDURE parameter of the program description is not changed. If \$UNSPECIFIED is used, the STARTING\_PROCEDURE parameter is removed from the program description.

# *LOAD \_MAP* or *LM*

File on which the load map is written. A file value is evaluated when the object library is generated.

Path values containing \$FAMILY, \$USER, or \$SYSTEM elements can be supplied as strings to be evaluated when the program description is used.

If the LOAD\_MAP parameter is omitted, the LOAD\_ MAP parameter of the program description is not changed. If \$UNSPECIFIED is used, the LOAD\_MAP parameter is removed from the program description.

# LOAD\_MAP\_OPTION or LOAD\_MAP\_OPTIONS or *LMO*

List one or more keywords indicating the information to include in the load map. Options are:

NONE

No load map is written.

SEGMENT (S)

Segment map.

BLOCK (B)

Block map.

ENTRY\_POINT (EP)

Entry point map.

CROSS\_REFERENCE (CR)

Entry point cross-reference.

ALL

Selects SEGMENT, BLOCK, ENTRY\_POINT, and CROSS\_ REFERENCE.

### **\$UNSPECIFIED**

The LOAD\_MAP\_OPTION parameter is removed from the program description.

If the LOAD\_MAP\_OPTION parameter is omitted, the LOAD\_MAP\_OPTION parameter of the program description is not changed.

# $TERMINATION \_ERROR \_LEVEL$  or TEL

Specifies the severity level of error that terminates program loading. Options are:

WARNING (W)

Warning, error, or fatal severity level errors.

ERROR (E)

Error or fatal severity level errors.

FATAL (F)

Fatal severity level errors.

## *<u>SUNSPECIFIED</u>*

The TERMINATION\_ERROR\_LEVEL parameter is removed from the program description.

If the TERMINATION \_ERROR\_LEVEL parameter is omitted, the TERMINATION \_ERROR\_LEVEL parameter of the program description is not changed.

# *PRESET\_ VALUE* or *PV*

Value to store in all uninitialized data words. Options are:

ZERO (Z)

All zeroes.

### FLOATING\_POINT\_INDEFINITE (FPI)

Floating-point indefinite value.

## INFINITY (I)

Floating-point infinite value.

## ALTERNATE\_ONES (AO)

Alternating 0 and 1 bits; the leftmost (highest order) bit is 1.

# UNSPECIFIED

The PRESET\_ VALUE parameter is removed from the program description.

If the PRESET\_ VALUE parameter is omitted, the parameter of the program description is not changed.

# *STACK\_SIZE* or *SS*

Maximum number of bytes in the run-time stack. The program uses the run-time stack for procedure call linkages and local variables. If STACK\_SIZE is omitted, the system default value is used. You can display the default stack size by entering a DISPLAY\_PROGRAM\_ ATTRIBUTE command. If \$UNSPECIFIED is used, the STACK\_SIZE parameter is removed from the program description.

## *ABORT\_FILE* or *AF*

File containing Debug commands to be processed if the program aborts. The commands are executed only if the program is not executed in Debug mode. A file value is evaluated when the object library is generated.

Path values containing \$FAMILY, \$USER, or \$SYSTEM elements can be supplied as strings to be evaluated when the program description is used.

If ABORT\_FILE is omitted, the program description for the ABORT\_FILE parameter is not changed. If \$UNSPECIFIED is used, the ABORT\_FILE parameter is removed from the program description.

# *DEBUG\_INPUT* or *DI*

File containing Debug commands. The commands are read only if the program is executed under the control of Debug (refer to the DEBUG\_MODE parameter). This file can be positioned. A file value is evaluated when the object library is generated.

Path values containing \$FAMILY, \$USER, or \$SYSTEM elements can be supplied as strings to be evaluated when the program description is used.

If DEBUG\_INPUT is omitted, the DEBUG\_INPUT parameter of the program description is not changed. If \$UNSPECIFIED is used, the DEBUG\_INPUT parameter is removed from the program description.

# DEBUG\_OUTPUT or DO

File on which Debug output is written. Output is written only if the program is executed in Debug mode. This file can be positioned. A file value is evaluated when the object library is generated.

Path values containing \$FAMILY, \$USER, or \$SYSTEM elements can be supplied as strings to be evaluated when the program description is used.

If DEBUG\_OUTPUT is omitted, the DEBUG\_OUTPUT parameter of the program description is not changed. If \$UNSPECIFIED is used, the DEBUG\_OUTPUT parameter is removed from the program description.

## *DEBUG\_MODE* or *DM*

Indicates whether the program is to be run under the control of Debug. (For information on using Debug, refer to the program's specific source language manual.) Options are:

### **ON**

Program executed under control of the Debug program.

# **OFF**

Program executed without the Debug program.

If the DEBUG\_MODE parameter is omitted, the DEBUG\_MODE parameter of the program description is not changed. If \$UNSPECIFIED is used, the DEBUG\_ MODE parameter is removed from the program description.

# *AVAILABILITY* or *A*

Specifies whether or not the program description is made known to users as a command. Options are:

# ADVERTISED (A)

Program description appears in the output produced by the DISPLAY\_COMMAND\_LIST\_ENTRY command (and in similar situations).

# HIDDEN (H)

Program description is suppressed from the output produced by DISPLAY\_COMMAND\_LIST\_ENTRY command (and in similar situations).

If this parameter is omitted, the AVAILABILITY parameter of the program description is. not changed.

# *SCOPE* or *S*

Reserved for future use.

*LOG\_OPTION* or *LO* 

Reserved for future use.

# *APPLICATION \_IDENTIFIER* or *AI*

Name of application identifier stored in the module header and included on the application accounting statistics when the software is executed. Only a user with the SYSTEM\_ ADMINISTRATION or APPLICATION\_

AQMINISTRATION capability can specify an application identifier.

If the keyword \$UNSPECIFIED is used, the application identifier is removed. If the APPLICATION\_IDENTIFIER parameter is omitted, the application identifier is not changed.

# *ARITHMETIC\_OVERFLOW* or *AO*

This parameter specifies whether or not the hardware condition ARITHMETIC\_OVERFLOW causes an interrupt. Valid specifications are:

### **ON**

ARITHMETIC\_ OVERFLOW is enabled. The condition causes an interrupt.

### **OFF**

ARITHMETIC\_OVERFLOW is disabled. The condition does not cause an interrupt.

# *ARITHMETIC\_LOSS\_OF\_SIGNIFICANCE* or *ALOS*

This parameter specifies whether or not the hardware condition ARITHMETIC\_LOSS\_OF \_SIGNIFICANCE causes an interrupt. Valid specifications are:

### ON

ARITHMETIC\_LOSS\_OF\_SIGNIFICANCE is enabled. The condition causes an interrupt.

**OFF** 

ARITHMETIC\_LOSS\_OF\_SIGNIFICANCE is disabled. The condition does not cause an interrupt.

# *DIVlDE\_FAULT* or *DF*

This parameter specifies whether or not the hardware condition DIVIDE\_FAULT causes an interrupt. Valid specifications are:

### ON

DIVIDE\_FAULT is enabled. The condition causes an interrupt.

### **OFF**

DIVIDE\_FAULT is disabled. The condition does not cause an interrupt.

# *EXPONENT\_OVERFLOW* or *EO*

This parameter specifies whether or not the hardware condition EXPONENT\_ OVERFLOW causes an interrupt. Valid specifications are:

## **ON**

EXPONENT\_ OVERFLOW is enabled. The condition causes an interrupt.

## **OFF**

EXPONENT\_ OVERFLOW is disabled. The condition does not cause an interrupt.

### *EXPONENT\_ UNDERFLOW* or *EU*

This parameter specifies whether or not the hardware condition EXPONENT\_UNDERFLOW causes an interrupt. Valid specifications are:

#### ON

EXPONENT UNDERFLOW is enabled. The condition causes an interrupt.

#### OFF

EXPONENT\_ UNDERFLOW is disabled. The condition does not cause an interrupt.

### *FP \_INDEFINITE* or *FPI* or *FI*

This parameter specifies whether or not the hardware condition FP\_INDEFINITE causes an interrupt. Valid specifications are:

#### ON

FP \_INDEFINITE is enabled. The condition causes an interrupt.

#### **OFF**

FP \_INDEFINITE is disabled. The condition does not cause an interrupt.

### *FP\_LOSS\_OF\_SIGNIFICANCE* or *FPLOS* or *FLOS*

This parameter specifies whether or not the hardware condition FP\_LOSS\_OF\_SIGNIFICANCE causes an interrupt. Valid specifications are:

#### ON

FP\_LOSS\_OF\_SIGNIFICANCE is enabled. The condition causes an interrupt.

**OFF** 

FP\_LOSS\_OF\_SIGNIFICANCE is disabled. The condition does not cause an interrupt.

### *INVALID\_BDP\_DATA* or *IBDPD* or *IBD*

This parameter specifies whether or not the hardware condition INVALID\_BDP\_DATA causes an interrupt. Valid specifications are:

**ON** 

INVALID\_BDP\_DATA is enabled. The condition causes an interrupt.

**OFF** 

INVALID\_BDP\_DATA is disabled. The condition does not cause an interrupt.

Remarks

- To allow users the option of rescinding a previously specified value or not including a given parameter in the CHAPD command, the keyword \$UNSPECIFIED may be used for some parameters. This removes the parameter from the description. The result of using the \$UNSPECIFIED is the same as not supplying the parameter on the CREATE\_PROGRAM\_ DESCRIPTION subcommand. When the program is executed, the corresponding job default program attribute value is used.
	- For more information, see the NOS/VE Object Code Management manual.
- Examples See the NOS/VE Object Code Management manual for a detailed example.

# **COMBINE \_MODULE CREOL Subcommand**

Purpose Adds new modules and replaces existing modules in the module list.

Format COMBINE\_MODULE or COMBINE\_MODULES or COMM  $LIBRARY = list of file$ *MODULE=list of range of any PLACEMENT= keyword DESTINATION =any STATUS= status variable* 

Parameters LIBRARY or LIBRARIES or L

Object files, SCL procedure files, or object library files containing the modules to be combined. This parameter is required.

## *MODULE* or *MODULES* or *M*

Modules to be combined.

You use a string value for a module whose name is not an SCL name. Some examples of such module names are: a COBOL inodule, where a hyphen character (-) may be part of the name, and a C function, where lowercase is significant.

If MODULE is omitted, all modules on the specified files or libraries are combined.

# *PLACEMENT* or *P*

Indicates whether the added modules are placed before or after the module specified on the DESTINATION parameter. Options are:

BEFORE (B)

Modules added before the destination module.

AFTER (A)

Modules added after the destination module.

If PLACEMENT is omitted, AFTER is used.

### *DESTINATION* or *D*

Module before or after which the added modules are placed.

This parameter does not affect the location of replacement modules. A replacement module is always placed in the same location as the module it replaces.

If DESTINATION is omitted, added modules are placed according to the PLACEMENT parameter value. If PLACEMENT=BEFORE, the modules are placed at the beginning of the library. If PLACEMENT= AFTER, the modules are placed at the end of the library.

- Remarks
- The COMBINE\_MODULES subcommand can specify object files, SCL procedure files, or object libraries that are processed in the order you specify the files on the LIBRARY parameter.
- The COMBINE\_MODULES subcommand checks for duplicate modules in the specified files and reports an error if duplicates are found.

You can, however, combine modules in libraries with duplicate modules. You add one of the libraries to the module list with an ADD\_MODULES subcommand and then perform a COMBINE\_MODULES of the second library.

- If you do not want to use all modules in a file, specify the modules to be used on the MODULE parameter.
- A module to be combined replaces any module already existing with the same name in the module list. If the name is not already in the module list, the module to be combined is added to the module list.
- A replacement module is placed in the module list at the same location as the module it replaces. An added module is added at the end of the list unless you specify another location with the DESTINATION and PLACEMENT parameters. You can change the module order later with a REORDER\_MODULES subcommand.
- For more information, see the *NOSNE* Object Code Management manual.
- Examples The following subcommand combines all modules in files MY\_LIBRARY and YOUR\_LIBRARY with the modules already in the module list.

COL/combine\_module (my\_11brary,your\_library)

# CREATE \_APPLICATION \_MENU CREMM Subcommand

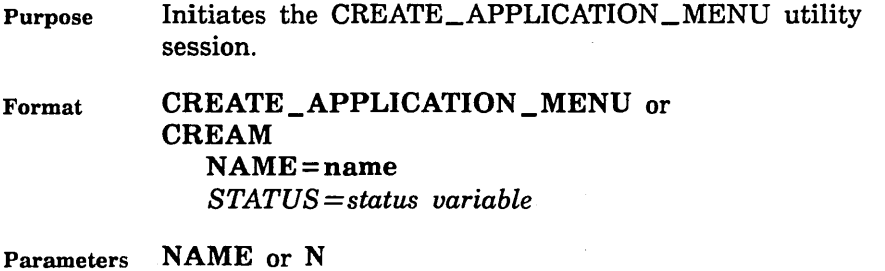

Specifies the name of the application menu. The NAME parameter is a string containing 1 through 31 characters. This parameter is required.

Remarks For more information, see the NOS/VE Object Code Management manual.

# CREATE \_BRIEF \_HELP \_MESSAGE CREMM Subcommand

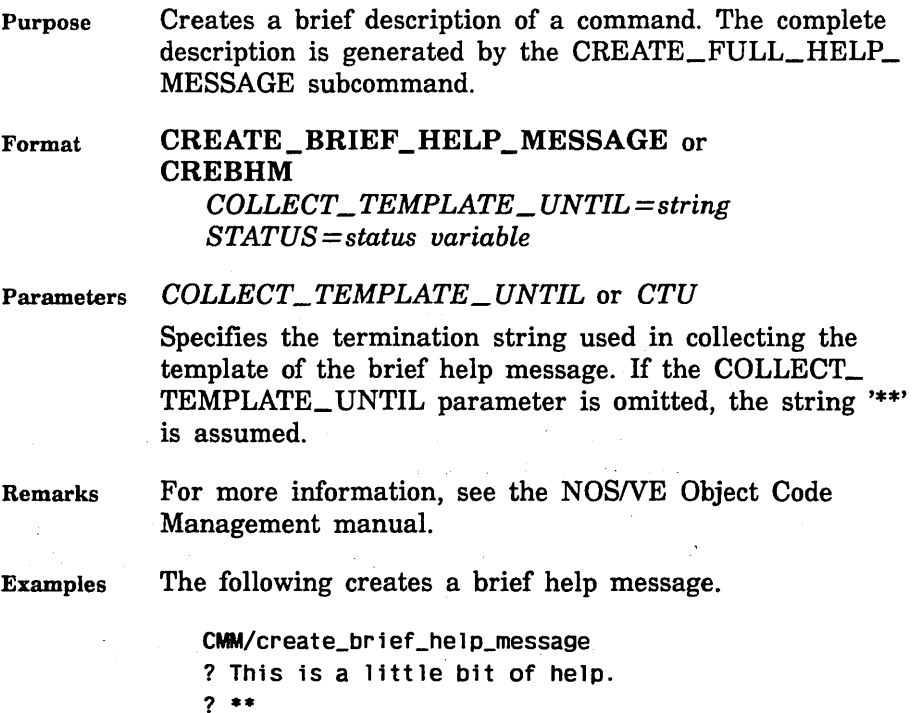

11-24 NOS/VE Commands and Functions Revision C

CMM/

# CREATE\_FULL\_HELP\_MESSAGE CREMM Subcommand

Purpose Creates a message containing a complete description of the command. A brief description is generated with the CREATE\_BRIEF \_HELP \_MESSAGE subcommand. Format CREATE\_FULL\_HELP \_MESSAGE or CREFHM *COLLECT\_ TEMPLATE\_ UNTIL== string STATUS== status variable*  Parameters *COLLECT\_TEMPLATE\_UNTIL* or *CTU*  Remarks Examples Specifies the termination string used in collection of the template of the full help message. If the COLLECT\_ TEMPLATE\_ UNTIL parameter is omitted, the string '\*\*' is assumed. For more information, see the NOSNE Object Code Management manual. The following creates a full help message. CMM/create\_full\_help\_message

? This is a complete description, providing more ? detailed instructions than the brief help message. ? •• CMM/

# CREATE \_LINKED \_MODULE CREOL Subcommand

Purpose Creates a new prelinked module from an existing module and adds it to the module list.

Format CREATE\_LINKED\_MODULE or CRELM NAME=name COMPONENT=list of any RING \_BRACKETS= list of integer *RETAIN\_COMMON\_BLOCK==list of any IGNORE\_ SECTION \_NAMES== boolean STAR.TING\_SEGMENT==integer* 

*OUTPUT= file DEBUG\_TABLE=file NEXT \_AVAILABLE \_SEGMENT= integer variable APPLICATION \_IDENTIFIER =name STATUS= status variable* 

### Parameters NAME or N

Name of the new prelinked module.

You use a string value for a module whose name is not an SCL name. Some examples of such module names are: a COBOL module, where a hyphen character (-) may be part of the name, and a C function, where lower case is significant.

This parameter is required.

# COMPONENT or COMPONENTS or C

Component modules of the new module. Each item in the list is a list consisting of a file name followed by a series of module names on the file, which are to be used. A range of names may be specified. If no module names. are specified for a file, all modules on the file are used.

You use a string value for a module whose name is not an SCL name. Some examples of such module names are: a COBOL module, where a hyphen character (-) may be part of the name, and a C function, where lower case is significant.

#### NOTE

A component module can be only an object, load, or bound module.

This parameter is required. At least one file must be specified.

### RING \_BRACKETS or RB

Specifies three integers representing the rl, r2, and r3 ring execution values for the new module. The ring values can be from 3 through 15. This parameter is required.

# $RETAIN\_COMMON\_BLOCAL$  or  $RETAIN\_COMMON\_$ *BLOCKS* or *RCB*

Specifies which common block names are retained in the new modules. The keyword ALL specifies that all common blocks are retained.

You use a string value for a common block whose name is not an SCL name.

If RETAIN\_ COMMON \_BLOCK is omitted, no common blocks are retained.

### *IGNORE\_SECTION\_NAMES* or *ISN*

Specifies whether working storage sections with different names should be placed in· unique segments. If IGNORE\_ SECTION\_NAMES is omitted or IGNORE\_SECTION\_ NAMES=TRUE, sections with similar access attributes (read and write) are placed in the same segments, regardless of the section names.

# $STATING\_SEGMENT$  or SS

First segment number to use in prelinking this module. The STARTING\_SEGMENT parameter provides a unique starting segment number. It is used only when creating multiple prelinked modules that are loaded together.

Use the NEXT\_AVAILABLE\_SEGMENT parameter to generate the integer value for the STARTING\_SEGMENT parameter on the next CREATE\_LINKED\_MODULE subcommand.

Integer values are 0 through 4,095. The operating system reserves segments 36 through 63 for prelinked programs. Each program must fit into these segments. Do not use segments 0 through 35, and 64 through 4,095.

If STARTING\_SEGMENT is omitted, the integer value 36 is used as the starting segment number.

# *OUTPUT* or *0*

File to which the prelink information and diagnostics are written. This file can be positioned.

If OUTPUT is omitted, information is written to file \$LOCAL.LINKMAP.

# *DEBUG\_TABLE* or *DT*

File to which the table containing binary debug information is written. This parameter is for Control Data internal use only.

If DEBUG\_ TABLE is omitted, no debug information .is written.

# *NEXT\_AVAILABLE\_SEGMENT* or NAS

Integer variable to contain the next available segment number. Use this parameter only when you are creating multiple prelinked modules that are to be loaded together. This parameter generates unique segment numbers to be used by the STARTING\_SEGMENT parameter on the next CREATE\_LINKED\_MODULE subcommand.

If NEXT\_AVAILABLE\_SEGMENT is omitted, no segment number is returned.

# *APPLICATION \_IDENTIFIER* or *AI*

Name of the application identifier stored in the module header and included on the application accounting statistics when the software is executed. Only a user with the SYSTEM\_ADMINISTRATION or APPLICATION\_ ADMINISTRATION capability can specify an application identifier.

If an application identifier is placed on a load module, the module is assumed to be a unit-measured application.

If APPLICATION \_IDENTIFIER is omitted, no application identifier is assigned to the module.

### Remarks

- When building programs that consist of multiple prelinked modules, all predefined segment numbers must be unique for the entire load sequence.
	- Use the STARTING\_SEGMENT parameter on the CREATE\_LINKED\_MODULE subcommand to specify the first reserved segment number for a module. This allows modules that are prelinked separately to be used together at execution time.
	- The system issues a warning diagnostic message for all text-embedded libraries encountered during prelinking. If the warning is ignored, the loader attempts to satisfy text-embedded library references at load time.
- During prelinking, an output file is generated that contains diagnostics and information on how the program was prelinked. This link map's default file name is \$LOCAL.LINKMAP.
- Do not prelink COBOL programs that use CALL and CANCEL into a single module because CALL will try to overlay a single component module that is no longer available.
- Once you have prelinked modules, they can no longer he debugged using the interactive debugger. The debug information written to the file specified by the DEBUG\_TABLE parameter is not the same as the debug tables used by the interactive debugger.
- For more information, see the *NOSNE* Object Code Management manual.
- Examples The following sequence creates a prelinked module named PRELINKED\_MODULE from component BOUND\_ PRODUCT with ring brackets of  $(11,11,11)$ . The module is then put in object library PRELINKED\_PRODUCT and executed.

/create\_object\_library COL/create linked module name=prelinked module ... COL .. /component=bound\_product .. COL .. /ring\_brackets=(11,11,11) COL/generate\_library prelinked\_product COL/Quit /execute\_task .. .. /starting\_procedure=product\_entry\_point .. /library=prelinked\_product

# **CREATE\_MENU\_CLASS CREAM Subcommand**

Purpose Creates a class for an application menu. A class is defined as a name for a submenu. This subcommand allows you to identify a grouping of menu items. Up to 16 menu classes can be defined for a menu.

Format CREATE \_MENU\_ CLASS or CREMC NAME=string *STATUS =status variable* 

# Parameters NAME or N

Specifies the identification for the menu class being defined. Menu class names must be unique within a menu. The NAME parameter is a string containing 1 through 31 characters. This parameter is required.

Remarks For more information, see the *NOSNE* Object Code Management manual.

# CREATE\_MENU \_ITEM CREAM Subcommand

Purpose Creates an item for an application menu. A menu represents a particular action to be performed by the application program, or a particular option for such an action. Up to 20 menu items can be defined for each menu class.

Format CREATE\_MENU\_ITEM or CREMI *KEY=keyword SHIFT= boolean CLASS=string*  SHORT\_LABEL=string *ALTERNATE\_SHORT \_LABEL= string LONG \_LABEL= string ALTERNATE \_LONG \_LABEL =string PAIR\_ WITH\_PREVIOUS=boolean STATUS =status variable* 

Parameters *KEY* or *K* 

Specifies the key on a terminal keyboard that is associated with the menu item. The name of the key and the associated SHIFT parameter must be unique within the menu. Selectable keys are fl, f2, f3, f4, f5, f6, f7, f8, f9, f10, f11, f12, f13, f14, f15, f16, next, help, stop, back, up, down, forward, backward, edit, data, insert\_line, delete\_line, home, clear, clear\_eol\_menu\_item, delete\_ char menu item, insert char menu item, and undo.

Omission of the KEY parameter causes no assignment of the menu item to a key. The menu item is automatically assigned to a key, however, when the menu is used.

#### *SHIFT*

Indicates whether the menu item is associated with a shifted key (YES) or an unshifted key (NO).

Omission of the SHIFT parameter assumes an unshifted key. If the KEY parameter is omitted, the SHIFT parameter is ignored.

### *CLASS* or *C*

Specifies the menu class for this menu item. The CLASS parameter is a string containing 1 through 31 characters.

Omission of the CLASS parameter causes the most recently created menu class to he used. If no menu classes have been defined, an error results.

## **SHORT\_LABEL** or SL

Provides a short label to represent this menu item for the application user. The SHORT\_LABEL parameter is a string containing 1 through 6 characters. this parameter is required.

# *ALTERNATE\_SHORT\_LABELorASL*

Provides a short label when the meaning of the menu item is toggled. The ALTERNATE\_SHORT\_LABEL parameter is a string containing 1 through 6 characters.

Omission of the ALTERNATE\_SHORT\_LABEL parameter causes the value for the SHORT\_LABEL parameter to he used; the menu item's meaning does not toggle.

# *LONG \_LABEL* or *LL*

Provides a long label to represent this menu item for the application user. The LONG\_LABEL parameter is a string containing 1 through 31 characters.

Omission of the LONG\_LABEL parameter causes the SHORT\_LABEL parameter to be used.

# *ALTERNATE\_LONG\_LABELorALL*

Provides a long label when the meaning of the menu item is toggled. The ALTERNATE\_LONG\_LABEL parameter is a string containing 1 through 31 characters.

Omission of the ALTERNATE\_LONG\_LABEL parameter causes the value for the LONG\_LABEL parameter to he used; the menu item's meaning does not toggle.

# *PAIR\_ WITH\_PREVIOUS* or *PWP*

Indicates (YES) that this menu item is to he paired with the most recently created menu item during automatic assignment of menu items to keys.

Omission causes NO to he assumed; that is, there is no assignment preference in pairing this menu item with other menu items.

Remarks For more information, see the *NOSNE* Object Code Management manual.

# CREATE \_MESSAGE \_MODULE CREOL Subcommand

Purpose Initiates the construction of a message module. It also initiates the CREATE\_MESSAGE\_MODULE utility.

Format CREATE\_MESSAGE\_MODULE or CREMM  $NAME = any$ *MANUAL=any* 

> *NATURAL\_LANGUAGE =keyword MERGE\_ OPTION= keyword STATUS= status variable*

Parameters NAME or N

Specifies the name of the message module being created. This parameter is required.

For status messages, any name can he specified.

For help and prompt messages, the name references the procedure or command for which the message module is being created. It must he in the form:

## *name\$language*

*name* is the seed name of the message module specified on either the parameter descriptor table (PDT) or the procedure header. *language* is the natural language used to compose the messages in in this module (it should he the same as that specified by the NATURAL\_ LANGUAGE parameter).

You use a string value for a message module whose name is not an SCL name.

MANUAL or M

Reserved for future use.

### NATURAL\_LANGUAGE or NL

Specifies the natural language used to compose the messages for the message module. Options are:

DANISH DUTCH ENGLISH FINNISH FLEMISH FRENCH GERMAN ITALIAN NORWEGIAN PORTUGUESE SPANISH SWEDISH US\_ ENGLISH

Omission causes US\_ENGLISH to be used.

*MERGE\_OPTION* or *MO* 

Specifies whether the message module should be added, replaced, or combined with the new object library. Options are:

ADD (A)

Message module is added to the new library.

REPLACE (R)

Message module replaces an existing module on the library.

### COMBINE (C)

Message module is placed in the new library whether a module with the same name is present or not. If one is present, it is replaced with the new module.

Omission of the MERGE\_OPTION parameter causes COMBINE to be used.

#### CREATE\_MODULE

# Remarks • Examples CYBIL programmers can use GENERATE\_ MESSAGE\_ TEMPLATE to facilitate creating message modules for status messages, described in the CYBIL System Interface manual. • For more information, see the NOS/VE Object Code Management manual. The following example creates a message module containing the status message:  $+P$  is not a command. /create\_object\_library COL/create\_message\_module name=a\_message\_module COL .. /manual=my\_manual CMM/create\_status\_message name=cle\$unknown.. CMM .. /\_conmand code=790 severity=error ? +p is not a conmand. ? •• CMM/end\_message\_module

COL/

# CREATE \_MODULE CREOL Subcommand

Purpose Creates a new load module from existing modules and adds it to the module list.

Format CREATE\_MODULE or **CREM**  $NAME = any$ COMPONENT=list of any *GATE= list of any RETAIN=list of any STARTING \_PROCEDURE =any PRESET\_ VALUE=keyword* . *INCLUDE\_BINARY\_SECTION\_MAPS=boolean OUTPUT= file APPLICATION \_IDENTIFIER =name STATUS= status variable* 

# Parameters NAME or N

Name of the new module.

You use a string value for a module whose name is not an SCL name. Some examples of such module names are: a COBOL module, where a hyphen character (-) may be part of the name, and a  $C$  function, where lowercase is significant. significant. *a significant a <i>s* 

daana Giri oo da

This parameter is required.

#### COMPONENT or COMPONENTS or  $C_1 \cong \cdots$

Component modules of the new module. You can specify a list of files which may be object libraries or object files. Each file name can be followed by a list of modules to be added from that file. If no module names are given, all of the modules are used. You use a string value for a module whose name is not an SCL name.

#### NOTE - **Andre** Service

A component module cannot be a command procedure module or a program description module.

The component modules are combined within the new module in the order you list them on the COMPONENT parameter.

This parameter is required. At least one file must be specified.

### GATE or GATES or G

List of additional entry points to be given the gate attribute in the new module.

You use a string value for an entry point whose name is not an SCL name.

If GATE is omitted, the gated entry points in the new module are the entry points gated in the component modules.

### *RETAIN* or *R*

List of additional entry points given the retain attribute.

You use a string value for an entry point whose name is not an SCL name.

If RETAIN is omitted, the new module retains gated entry points, entry points assigned the retain attribute in the component modules, and entry points not referenced by any other component module.

#### *STARTING\_PROCEDURE* or sp·

Starting procedure for the new module.

You use a string value for an entry point whose name is not an SCL name.

If STARTING\_PROCEDURE is omitted, the starting procedure is the last transfer symbol in the last module specified in the COMPONENT parameter value list.

### PRESET\_ VALUE or PV

Specifies text record reduction.

#### ZERO (Z)

Reduces the number of individual text records in an object module. Reducing the number of records reduces the module loading time.

If PRESET\_ VALUE is omitted, the number of text records is not reduced.

#### *INCLUDE\_BINARY\_SECTION\_MAPS* or *IBSM*

Indicates whether the binary section map is included in the information element for the bound module.

If INCLUDE\_BINARY\_SECTION\_MAPS is omitted, binary section maps are not included.

#### *OUTPUT* or *0*

File to which the section map for the new module is written. This file can be positioned.

If OUTPUT is omitted, no section map is written.

### *APPLICATION \_IDENTIFIER* or *AI*

Name of the application identifier stored in the module header and included on the application accounting statistics when the software is executed. Only a user with the SYSTEM\_ADMINISTRATION or APPLICATION\_ ADMINISTRATION capability can specify an application identifier.

If an application identifier is placed on a load module, the module is assumed to be a unit-measured application.

If APPLICATION \_IDENTIFIER is omitted, no application identifier is assigned to the module.

- Remarks The new module is not generated until you enter a GENERATE\_LIBRARY subcommand. Therefore, the section map for the module is not written on the file specified on the OUTPUT parameter until the module is generated.
	- The existing modules to be combined are referred to as the component modules of the new module. The module type of the new module is a bound module because it is created by the combination of other modules.
	- If a component module contains an external reference to another component module, CREOL links the modules.
	- *o* Although the command adds the new module to the module list, and stores information from the component module headers in the bound module header, it does not add the component modules to the module list. You can display component module information with the subcommand DISPLAY\_NEW\_ LIBRARY or the SCL command DISPLAY\_OBJECT\_ LIBRARY.
	- The following entry points are kept in the bound module.
		- The starting procedure entry point for the bound module.
		- Entry points with the gate attribute. (The gate attribute indicates that a procedure executing in a ring within the call bracket of the module can call the entry point.)
		- Entry points with the retain attribute. (The retain attribute indicates the entry point is to be kept in a new module created by combining the module with other modules.)

ŷ,

- Entry points not referenced by any other component module.
- You can assign the gate and retain attributes with the CREOL subcommands CREATE\_MODULE or CHANGE\_MODULE\_ATTRIBUTES. You can also assign the gate attribute within the CYBIL source code (the #GATE attribute on the declaration).
- Do not bind COBOL programs that use CALL and CANCEL into a single module, because CALL will try to overlay a single module that is no longer available.
- For more information, see the *NOSNE* Object Code Management manual.
- Examples The following subcommand sequence creates a module, displays the module information, then generates a new object library. The new module is named NEW\_MODULE and combines modules EXAMPLE and NAND on file OBJi. When the new library is generated, it writes the section map on file \$OUTPUT.

```
COL/create_mOdu le name=new_modu le component= .. 
COL .. /( (objl ,example,nand)) ,output=$output 
COL/display_new_ library module=new_module .. 
COL../display_options=(header,component)<br>NEW_MODULE - load module
 NEW_MODULE - load module - 18:05:32 03/28/86<br>kind: MI_VIRTUAL_STATE generator: OBJECT_LIBRARY_GENERATOR<br>generator name version: OBJECT LIBRARY GENERATOR V1.1
 components 
---------- component: EXAMPLE 
   created: 18:05:32 1986-03-28 
   generator: FORTRAN 
   generator name version: FTN 
   commentary: VS FORTRAN - level 86063
   component: NANO 
   created: 18:05:32 1986-03-28 
   generator: FORTRAN 
   generator name version: FTN 
   commentary: VS FORTRAN - level 86063
COL/generate_ library l ibrary=my_new_ library 
 Section map for module NEW_MODULE created: 18:05:32 03/28/86
 kind: CODE length: 6E 
    offset: 0 length: 54 
    offset: 58 length: 16 
 kind: BINDING length: 50 
 kind: WORKING STORAGE length: 180
   offset: o 
   offset: OFO 
                        length: DEF 
                        length: 90 
                                              module: EXAMPLE 
                                              module: NANO 
                                             module: EXAMPLE 
                                             module: NANO 
                                                                     sect ion: EXAMPLE 
                                                                     section: NANO
```
k:ind: WORKING STORAGE length: 88

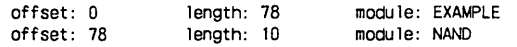

# CREATE \_PARAMETER \_ASSIST \_MESSAGE CREMM Subcommand

Purpose Creates a help message to be displayed when a user enters an incorrect value for the parameter named by this command.

Format

CREATE\_PARAMETER\_ASSIST\_MESSAGE or CREPAM

> NAME=name *COLLECT\_TEMPLATE\_UNTIL=string STATUS= status variable*

Parameters NAME or N

Name of the command parameter for which the assist message is defined. If the command parameter has aliases, you must specify the first name listed in the PDT or PROC header. This parameter is required.

## *COLLECT\_TEMPLATE\_UNTIL* or *CTU*

Specifies the termination string used in collection of the template of the parameter assist message. If the COLLECT\_ TEMPLATE\_ UNTIL parameter is omitted, the string '\*\*' is assumed.

Remarks For more information, see the NOS/VE Object Code Management manual.

Examples The following creates a parameter assist message.

> CMM/create\_parameter\_assist\_message name=name ? The NAME parameter must specify the first name ? listed in the command parameter ? descriptor table. ? ••

CMM/

 $\epsilon$
# CREATE\_PARAMETER\_HELP\_MESSAGE CREMM Subcommand

Purpose Creates a help message for a parameter. The help message is displayed when a user requests help for the parameter named by this command.

Format CREPHM

# CREATE\_PARAMETER\_HELP \_MESSAGE or

NAME=name *COLLECT\_ TEMPLATE\_ UNTIL= string STATUS= status variable* 

### Parameters NAME or N

Name of the command parameter for which the help message is defined. If the command parameter has aliases, you must specify the first name listed in the PDT or PROC header. This parameter is required.

*COLLECT\_TEMPLATE\_UNTIL* or *CTU* 

Specifies the termination string used in collection of the template of the parameter help message. If the COLLECT\_ TEMPLATE\_ UNTIL parameter is omitted, the string '\*\*' is assumed.

Remarks For more information, see the NOSNE Object Code Management manual.

Examples The following creates a parameter help message.

> CMM/create\_parameter\_help\_message name=name ? The NAME parameter specifies the comnand ? parameter for which you are defining ? a help message. ? ••

CMM/

# CREATE\_PARAMETER\_PROMPT\_MESSAGE CREMM Subcommand

Purpose Creates the prompt message that elicits a value for the command parameter named by this command.

Format CREATE\_PARAMETER\_PROMPT\_MESSAGE or CREPPM NAME=name *COLLECT\_ TEMPLATE\_ UNTIL =string STATUS= status variable* 

### Parameters NAME or N

Name of the command parameter for which the prompt message is defined. If the command parameter has aliases, you must specify the first name listed in the PDT or PROC header. This parameter is required.

*COLLECT\_TEMPLATE\_UNTIL* or *CTU* 

Specifies the termination string used in collection of the template of the parameter prompt message. If the COLLECT\_ TEMPLATE\_ UNTIL parameter is omitted, the string '\*\*' is assumed.

- Remarks NOSNE allows you to name time zones, months, and days in any natural language. The conventions for defining a message module containing these identifiers are as follows:
	- To specify an identifier (name) for a time zone, use the following rules:

The seed name for the message module is TIME\_ ZONES. Thus, the name of the module specified in the CREMM command for the US\_ENGLISH language is TIME\_ZONES\$US\_ENGLISH.

The parameter prompt message is used to define the identifier for a time zone.Use as the NAME parameter a name with the following format:

st\$hours\_digits\$minutes\_digits or dst\$hours\_digits\$minutes\_digits

where st or dst is STANDARD\_ TIME or DAYLIGHT\_ SAVING\_TIME, hours\_digits represents the hours from Coordinated Universal Time (formerly known as Greenwich Mean Time), and minutes\_digits represents the minutes offset of the time zone. If the time zone's hours from Coordinated Universal Time is negative, an underscore (\_) must precede the hours\_digits value. If the minutes offset of the time zone is negative, an underscore must precede the minutes\_digits value. The minutes\_digits value is included in the name only if the time zone's minutes offset is not zero.

Use as the message template text the following format:

full\_ identifier, abbreviated\_ identifier

If the abbreviated identifier is omitted, it is formed from the first characters of each word of the full identifier.

• To specify an identifier for months and days in natural languages other than US\_ENGLISH or ENGLISH, use the following rules. The languages currently supported on *NOSNE* are:

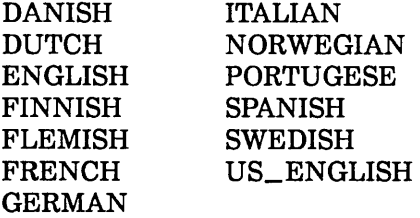

The mechanism for adding such support for other languages is the message module.

- 1. The seed name for the message module is MONTHS\_AND\_DAYS. Thus, the name of the module specified in the CREMM command for the French language is MONTHS\_AND\_ DAYS\$FRENCH.
- 2. The module must contain specifications for all months of the year and days of the week.
- 3. The parameter prompt message defines the name for each month and day. Use as the NAME parameter the name of the month or day in English. As the message template, use text in the following format:

full\_name, abbreviated\_name

If the abbreviated name is omitted, the first three characters of the full name are used.

- 4. Once a MONTHS\_AND\_DAYS module for a particular language has been referenced in a job, modifying the module on the object library or adding a different object library with a MONTHS\_ AND\_ DAYS module for the same language to your command list will have no effect on the current job.
- For more information, see the NOS/VE Object Code Management manual.

Examples • The following creates a parameter prompt message.

> CMM/create\_parameter\_prompt\_message name=name ? Enter the f1rst name 1n the PDT or PROC ? header for the command parameter for ? which the prompt message is being defined. ? •• CMM/

The following creates a parameter prompt for time zones in US\_ENGLISH.

> /create\_object\_library COL/create\_message\_module COL .. /name=time\_zones\$us\_english CMM/create\_parameter\_prompt\_message CMM .. /name=standard\_time\$0 ? Coordinated Universal Time ? •• CMM/create\_parameter\_prompt\_message CMM .. /name=standard\_time\$\_6 ? Central Standard Time ? •• CMM/create\_parameter\_prompt\_message CMM../name=daylight\_saving\_time\$\_6 ? Central Daylight Saving Time, CDT ? •• CMM/end\_message\_module COL/generate\_library library=my\_times COL/quit I

1

The following extracts the released French month and day names.

> /create\_object\_library COL/add\_module \$system.osf\$command\_library .. COL .. /module=months\_and\_days\$french COL/generate\_library \$1oca1.months\_days\$ .. COL .. /french format=message\_module COL/Quit

The example DAYS\_MONTHS\_AND\_ TIME\_ZONES in the online *NOSNE* Examples manual demonstrates the definition of message modules for time zone, month names, and day names.

# CREATE \_PROGRAM \_DESCRIPTION CREOL Subcommand

Purpose Defines a program description module and adds it to the module list.

Format CREATE\_PROGRAM\_DESCRIPTION or CREPD

> $NAME = list of any$ *FILE= list of any LIBRARY* = *list of any or keyword MODULE=list of any STAR.TING \_PROCEDURE =any LOAD\_MAP=any LOAD\_MAP\_OPTION=list of keyword TERMINATION \_ERROR\_LEVEL =keyword PRESET\_ VALUE=keyword STACK\_SIZE =integer ABORT\_FILE =any DEBUG\_INPUT=any DEBUG\_OUTPUT=any DEBUG \_MODE= boolean AVAILABILITY= keyword SCOPE= keyword* . *LOG\_ OPTION= keyword MERGE\_ OPTION= keyword APPLICATION \_IDENTIFIER =name ARITHMETIC\_ OVERFLOW= boolean ARITHMETIC\_LOSS \_OF \_SIGNIFICANCE= boolean DIVIDE \_FAULT= boolean*

*EXPONENT\_ OVERFLOW= boolean EXPONENT\_ UNDERFLOW= boolean FP \_INDEFINITE= boolean FP \_LOSS\_ OF\_ SIGNIFICANCE= boolean INVALID \_EDP \_DATA= boolean STATUS =status variable* 

#### Parameters NAME or NAMES or N

List of program names. The first name is the module name. Any subsequent names are aliases. A command reference can specify the module by its module name or by an alias. This parameter is required.

### *FILE* or *FILES* or *F*

List of object files or object library files to be unconditionally loaded when the program is executed. A file value is evaluated when the library is generated.

Path values containing \$FAMILY, \$USER, or \$SYSTEM elements can be supplied as strings to be evaluated when the program description is used.

### *LIBRARY* or *LIBRARIES* or *L*

List of library files added to the program library list when the program is executed. A file value is evaluated when the object library is generated.

Path values containing \$FAMILY, \$USER, or \$SYSTEM elements can be supplied as strings to be evaluated when the program description is used.

The keyword OSF\$TASK\_SERVICES\_LIBRARY specifies the system table, and keyword OSF\$CURRENT\_LIBRARY represents the library containing the program description.

#### *MODULE* or *MODULES* or *M*

List of modules loaded from the program library list when the program is executed.

You use a string value for a module whose name is not an SCL name.

If MODULE is omitted, no additional modules are loaded when the program is executed.

### *STARTING\_PROCEDUREor SP*

Name of the entry point where execution begins.

You use a string value for an entry point whose name is not an SCL name.

If STARTING\_PROCEDURE is omitted, the last transfer symbol loaded is used.

### *LOAD\_MAP* or *LM*

File on which the load map is written. A file value is evaluated when the library is generated.

Path values containing \$FAMILY, \$USER, or \$SYSTEM elements can be supplied as strings to be evaluated when the program description is used.

This file can be positioned.

### *LOAD\_MAP\_OPTION* or *LOAD\_MAP\_OPTIONS* or *LMO*

Set of one or more keywords indicating the information included in the load map. Options are:

NONE

No load map is written.

SEGMENT (S)

Segment map.

BLOCK (B)

Block map.

ENTRY\_POINT (EP)

Entry point map.

CROSS\_REFERENCE (CR)

Entry point cross-reference.

*TERMINATION \_ERROR\_LEVEL* or *TEL*  Error level that terminates program loading. Options are:

WARNING (W)

Warning, error, or fatal error.

ERROR (E) Error or fatal error only.

FATAL (F) Fatal error only.

### *PRESET\_ VALUE* or *PV*

Value stored in all uninitialized words of program space. Options are:

ZERO (Z)

All zeros.

### FLOATING\_POINT\_INDEFINITE (FPI)

Floating-point indefinite value.

INFINITY (I)

Floating-point infinite value.

ALTERNATE\_ONES (AO)

Alternating 0 and 1 bits. The leftmost (highest order) bit is 1.

### *STACK\_SIZE* or *SS*

Maximum number of bytes in the run-time stack. The program uses the run-time stack for procedure call linkages and local variables.

### *ABORT\_FILE* or *AF*

File containing Debug commands to be processed if the program aborts. The commands are used only if the program is not executed in Debug mode. A file value is evaluated when the object library is generated.

Path values containing \$FAMILY, \$USER, or \$SYSTEM elements can be supplied as strings to be evaluated when the program description is used. This file can be positioned.

### *DEBUG\_INPUT* or *DI*

File containing Debug commands. The commands are read only if the program is executed under control of Debug (refer to DEBUG\_MODE parameter). This file can be positioned. A file value is evaluated when the object library is generated.

Path values containing \$FAMILY, \$USER, or \$SYSTEM elements can be supplied as strings to be evaluated when the program description is used.

### DEBUG\_OUTPUT or DO

File on which Debug output is written. Output is written only if the program is executed in Debug mode. This file can be positioned. A file value is evaluated when the object library is generated.

Path values containing \$FAMILY, \$USER, or \$SYSTEM elements can be supplied as strings to be evaluated when the program description is used.

### *DEBUG\_MODE* or *DM*

Indicates whether the program is to be run under the control of Debug. (For information on using Debug, refer to the program's specific source language manual). Options are:

ON

Program executed under control of the Debug program.

**OFF** 

Program executed without the Debug program.

### *AVAILABILITY* or *A*

Specifies whether the program description is made known to users as a command or not. Options are:

### ADVERTISED (A)

The program description appears in the output produced by the DISPLAY\_COMMAND\_LIST\_ENTRY command (and in other similar situations).

### HIDDEN (H)

The program description is suppressed from the output produced by DISPLAY\_COMMAND\_LIST\_ENTRY command (and in other similar situations).

Omission causes ADVERTISED to he used.

### *SCOPE* or *S*

Reserved for future use.

### *LOG\_OPTION* or *LO*

Reserved for future use.

#### *MERGE\_OPTION* or *MO*

Indicates where the program description module is inserted in the module list. Options are:

### ADD (A)

Added to the end of the module list.

### REPLACE (R)

Replaces the module with the same name in the module list, if one exists.

### COMBINE (C)

Added to the end of the module list if a module of the same name does not exist; replaces the module if it does exist.

If MERGE\_ OPTION is omitted, COMBINE is used.

### *APPUCATION\_IDENTIFIBRorAI*

Name of the application identifier stored in the module header and included on the application accounting statistics when the software is executed. Only a user with the SYSTEM\_ADMINISTRATION or APPLICATION\_ ADMINISTRATION capability can specify an application identifier.

If APPLICATION \_IDENTIFIER is omitted, no application is identified with the program description.

### *ARITHMETIC\_OVERFLOW* or *AO*

This parameter specifies whether or not the hardware condition ARITHMETIC\_OVERFLOW causes an interrupt. Valid specifications are:

### **ON**

ARITHMETIC\_OVERFLOW is enabled. The condition causes an interrupt.

### **OFF**

ARITHMETIC\_OVERFLOW is disabled. The condition does not cause an interrupt.

#### *ARITHMETIC\_LOSS\_OF\_SIGNIFICANCE* or *ALOS*

This parameter specifies whether or not the hardware condition ARITHMETIC\_LOSS\_ OF \_SIGNIFICANCE causes an interrupt. Valid specifications are:

#### ON

ARITHMETIC\_LOSS\_OF\_SIGNIFICANCE is enabled. The condition causes an interrupt.

#### **OFF**

ARITHMETIC\_LOSS\_OF\_SIGNIFICANCE is disabled. The condition does not cause an interrupt.

#### *DIVIDE\_FAULT* or *DF*

This parameter specifies whether or not the hardware condition DIVIDE\_FAULT causes an interrupt. Valid specifications are:

#### ON

DIVIDE\_FAULT is enabled. The condition causes an interrupt.

#### **OFF**

DIVIDE\_FAULT is disabled. The condition does not cause an interrupt.

### *EXPONENT\_OVERFLOW* or *EO*

This parameter specifies whether or not the hardware condition EXPONENT\_ OVERFLOW causes an interrupt. Valid specifications are:

### **ON**

EXPONENT\_ OVERFLOW is enabled. The condition causes an interrupt.

#### OFF

EXPONENT OVERFLOW is disabled. The condition does not cause an interrupt.

### *EXPONENT\_UNDERFLOW* or *EU*

This parameter specifies whether or not the hardware condition EXPONENT\_ UNDERFLOW causes an interrupt. Valid specifications are:

#### ON

EXPONENT\_ UNDERFLOW is enabled. The condition causes an interrupt.

#### **OFF**

· EXPONENT\_ UNDERFLOW is disabled. The condition does not cause an interrupt.

### *FP \_INDEFINITE* or *FPI* or *FI*

This parameter specifies whether or not the hardware condition FP\_INDEFINITE causes an interrupt. Valid specifications are:

#### ON

FP INDEFINITE is enabled. The condition causes an interrupt.

#### **OFF**

FP INDEFINITE is disabled. The condition does not cause an interrupt.

#### $FP\_LOSS\_OF\_SIGNIFICATIONCE$  or  $FPLOS$  or  $FLOS$

This parameter specifies whether or not the hardware condition FP\_LOSS\_OF\_SIGNIFICANCE causes an interrupt. Valid specifications are:

#### ON

FP\_LOSS\_OF\_SIGNIFICANCE is enabled. The condition causes an interrupt.

#### **OFF**

FP\_LOSS\_OF\_SIGNIFICANCE is disabled. The condition does not cause an interrupt.

### INVALID\_BDP\_DATA or IBDPD or IBD

This parameter specifies whether or not the hardware condition INVALID\_BDP\_DATA causes an interrupt. Valid specifications are:

### ON

INVALID\_BDP\_DATA is enabled. The condition causes an interrupt.

OFF

INVALID\_BDP\_DATA is disabled. The condition does not cause an interrupt.

Remarks

• You can execute the program described by the program description module with a command reference that specifies the module.

• Except where otherwise noted, omitting a parameter from the CREATE\_PROGRAM\_DESCRIPTION subcommand omits a corresponding attribute from the program description. This causes the corresponding job default program attribute value to he used when the program is executed. You can display the job default attributes by entering the DISPLAY\_PROGRAM\_ ATTRIBUTES command.

o For more information, see the NOSNE Object Code Management manual.

- Examples
- The following subcommand creates a program description for a FORTRAN program.

COL/create\_program\_description .. COL .. /name=fortran\_program file=\$1oca1. lgo COL .. /library='\$1oca1 .flf\$1ibrary' COL/

A name call command that executes module FORTRAN \_PROGRAM loads all modules in file \$LOCAL.LGO and adds the object library \$LOCAL.FLF\$LIBRARY to the program library list. The value \$LOCAL.FLF\$LIBRARY is specified as a string instead of a file reference because this results in the string \$LOCAL.FLF\$LIBRARY being evaluated each time the program description is executed. If \$LOCAL.FLF\$LIBRARY (a file reference value) is specified, then a value such as

:\$SYSTEM.\$SYSTEM.FORTRAN.FLF\$LIBRARY.35

is stored in the program description when the object library is generated. Since this references a specific cycle of this FORTRAN library, the program description must be updated if a new version (i.e., a different cycle number) of this FORTRAN library is made available.

• The following sequence demonstrates using OSF\$CURRENT\_LIBRARY in a program description. The NAME parameter on the program description defines SHOW\_OFF and SHOO as two aliases for the FORTRAN program P9939. The LIBRARY parameter specifies that the library on which this program description resides is to be added to the program library list when the program is executed.

Thus, if the object library is copied to another file, the program description does not have to be updated. The program description always specifies the library on which it resides.

/collect\_text ftn\_pgm ct? program p9939 ct? print \*,'In P9939' ct? end ct?\*\* /fortran input=ftn\_pgm /create\_object\_library COL/add\_module library=lgo COL/create\_program\_description name= .. COL .. /(show\_off shoo) starting\_procedure=p9939 COL .. /1ibrary=osf\$current\_11brary COL/generate\_library 11brary=my\_11b COL/Quit /my\_lib.show\_off In P9939 /copy\_file input=my\_lib output=d1ff\_11b /diff \_lib.show\_off In P9939 I

## **CREATE\_STATUS\_MESSAGE CREMM Subcommand**

Purpose Creates the description of a status message.

Format CREATE\_STATUS\_MESSAGE or CRESM NAME=name CODE= integer *IDENTIFIER= string SEVERITY= keyword COLLECT\_TEMPLATE\_UNTIL=string STATUS= status variable* 

Parameters NAME or N

Specifies the condition identifier. This parameter is required.

### CODE or C

Specifies the status condition code. If the CODE parameter is less than or equal to 16,777,215, the IDENTIFIER parameter must be specified and combined with CODE to form the condition code. If CODE is greater than 16,777,215, it represents the complete status condition code. The IDENTIFIER parameter, if specified, is ignored.

Codes 0 through 9,999 for every possible product identifier are reserved for Control Data use. Codes 10,000 through 19,999 for every possible product identifier are for user-developed products. The remainder of each range is reserved for future use.

The CODE parameter is required.

#### *IDENTIFIER* or *I*

Reserved.

#### *SEVERITY* or *S*

Specifies the severity level of the status condition. Omission causes ERROR to be assumed. Options are:

### NON\_STANDARD (N)

Non-standard condition. This flags non-standard extensions to the language specification.

### DEPENDENT (D)

Dependent condition. This flags machine dependent usage in code. It is intended primarily for use by the implementation language (CYBIL), but other products with similar needs may also use it.

#### INFORMATIVE (I)

Information condition. These messages report conditions encountered during command processing that do not cause incorrect or incomplete operation of a command.

#### WARNING (W)

Warning condition. These messages report conditions encountered during command processing that may have caused incorrect or incomplete operation of a command or of subsequent commands.

#### ERROR (E)

Error condition. These messages report that the last command was not completed correctly. By default, a batch job is terminated. For an interactive session, additional input is requested from the user to direct continued job processing.

#### FATAL (F)

Fatal condition. These messages report that the last command or subcommand was not completed correctly. Subsequent processing is usually provided to discover additional problems.

#### CATASTROPHIC (C)

Catastrophic condition. These messages report that the last command or subcommand was not completed correctly. No further processing for the requested function is possible.

### *COLLECT\_TEMPLATE\_UNTIL* or *CTU*

Specifies the termination string used in collection of the template of the status message. If the COLLECT\_ TEMPLATE\_ UNTIL parameter is omitted, the string '\*\*' is assumed.

- Remarks For more information, see the *NOSNE* Object Code Management manual.
- Examples See the NOSNE Object Code Management manual for a detailed example.

# DELETE \_MODULE CREOL Subcommand

Purpose Deletes one or more modules from the module list.

Format DELETE\_MODULE or DELETE\_MODULES or DELM MODULE= list of range of any *STATUS=status variable* 

Parameters MODULE or MODULES or M Modules deleted. If ALL is specified, all modules in the module list are deleted. This parameter is required.

- Remarks For more information, see the NOSNE Object Code Management manual.
- Examples The following session generates a new object library from a subset of the modules in an existing object library.

/create\_object\_11brary COL/add\_modules library=old\_library COL/delete\_module (sort4,merge5) COL/generate\_library library=new\_library COL/Quit I

The object library generated on file NEW\_LIBRARY contains all modules from file OLD\_LIBRARY except modules SORT4 and MERGES.

# DISPLAY \_NEW \_LIBRARY CREOL Subcommand

Purpose Displays information about modules in the module list.

Format DISPLAY\_NEW\_LIBRARY or DISNL *MODULE= list of range of any DISPLAY\_ OPTION= list of keyword OUTPUT =file ALPHABETICAL\_ ORDER= boolean STATUS= status variable* 

Parameters *MODULE* or *MODULES* or *M* 

List of modules for which information is displayed.

You use a string value for a module whose name is not an SCL name. Some examples of such module names are: a COBOL module, where a hyphen character (-) may be part of a name, and a C function, where lowercase is significant.

If MODULE is omitted, information for all modules in the module list is displayed.

*DISPLAY\_OPTION* or *DISPLAY\_OPTIONS* or *DO* 

Set of keywords indicating the information displayed in addition to the module type and name. Options are:

NONE

No information other than the module type and name.

DATE\_TIME (DT)

Creation date and time.

ENTRY\_POINT (EP)

Entry point names.

HEADER (H)

Module header information. This includes the:

Module type, name, creation date and time, kind, generator, generator name version, and commentary.

- Formal parameters, availability, scope, and log option for SCL command procedures.
- Entire program description, availability, scope, log option, and application identifier (if one has been specified) for program descriptions.
- Natural language for online manuals and message modules.
- The lowest and highest condition codes for message modules that contain status message information.

### LIBRARIES or LIBRARY (L)

Local file names within the object text of the modules that are added to the program library list when the module is loaded (i.e., text-embedded libraries).

#### REFERENCE (R)

External references.

### COMPONENT (C)

Module headers of the component modules if the module is a bound module.

### ALL

All of the listed options.

If DISPLAY\_ OPTION is omitted, the default set by the last SET\_DISPLAY\_OPTIONS subcommand is used. The initial default is DATE\_ TIME.

### *OUTPUT* or *0*

Output file. This file can be positioned. If OUTPUT is omitted, file \$OUTPUT is used.

### *ALPHABETICAL\_ORDER.* or *AO*

Indicates the display order for the module information. Options are:

### TRUE

Alphabetical order by module name.

FALSE

Order in which modules exist on the library or file. If ALPHABETICAL\_ ORDER is omitted, FALSE is used.

Remarks

- The DISPLAY\_NEW\_LIBRARY subcommand displays the contents of the new library that would be generated if the subcommand GENERATE\_LIBRARY were entered.
	- To change and display the default display options for subsequent DISPLAY\_NEW\_LIBRARY subcommands, enter a SET\_DISPLAY\_OPTION subcommand.
	- For more information, see the NOS/VE Object Code Management manual.

Examples The following subcommand lists the module header and entry point information for module EXAMPLE.

> COL/display\_new\_ library example display\_opt ions=(n,ep) EXAMPLE - object module - 15:40:31 1986-04-09 kind: Ml\_VIRTUAL\_STATE generator: CYBIL generator name version: C180 CYBIL/II 1.0 LEVEL 85302 commentary: DA=NONE RC=NONE OPT=LOW entry points EXAMPLE starting procedure: EXAMPLE

# END \_APPLICATION \_MENU CREAM Subcommand

Purpose Terminates creation of the application and ends the CREATE\_APPLICATION \_MENU utility session.

Format END \_APPLICATION \_MENU or QUIT or **ENDAM** 

Parameters None.

Remarks For more information, see the NOS/VE Object Code Management manual.

# END \_MESSAGE \_MODULE CREMM Subcommand

Purpose Terminates creation of the message module and ends the CREATE\_MESSAGE\_MODULE utility session.

Format END\_MESSAGE\_MODULE or QUI or QUIT or **ENDMM** *CREATE\_MODULE =boolean STATUS= status variable* 

Parameters *CREATE\_MODULE* or *CM*  Specifies whether the message, module should be created. If omitted, YES is assumed and the message module is created.

Remarks For more information, see the *NOSNE* Object Code Management manual.

# GENERATE \_LIBRARY CREOL Subcommand

- Purpose Generates a new object library using the information in the module list. This subcommand can also write an object file, SCL procedure text file, or CREATE\_ MESSAGE\_MODULE subcommands.
- Format GENERATE\_LIBRARY or GENL  $LIBRARY = file$ *FORMAT= keyword STATUS= status variable*

### Parameters **LIBRARY or L**

File on which the modules are written. This parameter is required.

#### FORMAT or F

Specifies the format written. Options are:

### LIBRARY (L)

Object library. Dictionaries are generated, and each object module in the module list is converted to the load module format. A module dictionary is written on the file.

#### FILE (F)

Object file. All modules in the module list must be object or load modules. All load modules are converted back to object modules. No dictionaries are generated.

### SCL\_PROC (SP)

SCL procedure text file. All command procedure modules in the module list are written to the file. This option allows command procedures to be edited on libraries.

#### MESSAGE\_MODULE (MM)

Creates a file containing the CREOL subcommands for building message template modules. When the MESSAGE\_MODULE parameter is specified, all message modules in the module list are written to the file. This option allows message module definitions to be edited on libraries.

If FORMAT is omitted, LIBRARY is used.

- Remarks
- Refer to the CREATE\_OBJECT\_LIBRARY command for more specific information on which file attributes are created using GENERATE\_LIBRARY.
	- The GENERATE\_LIBRARY subcommand always discards the contents of the module list after it has used it.

• The GENERATE\_LIBRARY subcommand requires ACCESS\_ MODE= (APPEND SHORTEN) to write the file. If this access cannot be obtained, the file is written to a uniquely named file, and the subcommand reports the file name.

This should be considered when manipulating an object library that is an entry in the command list. The object library remains open while it is in the command list, and the ACCESS\_MODE needed by the GENERATE\_LIBRARY subcommand cannot be obtained. The examples that follow include one on updating an object library that is in a command list.

- You can reference the library file written using subsequent subcommands within the CREOL session.
- For more information, see the NOS/VE Object Code Management manual.
- Examples • The following sequence generates an object library that contains the modules from object files OBJl and OBJ2.

/create\_object\_library COL/add\_module (obj1,obj2) COL/generate\_ library \$user. library\_l COL/Quit

The following sequence extracts the text in a command procedure stored in the object library on file \$USER.MY\_PROCED. The SCL command COPY\_FILE lists the contents of the text file.

> /create\_object\_library COL/add\_module library=\$user.my\_proced COL .. /module=procl COL/generate\_library library=text\_file COL .. /format=scl\_proc COL/copy\_file input=text\_file PROC proc1 attach\_file \$system.library detach\_file \$system.library2 PROCEND proc1 COL/Quit  $\prime$

e The following sequence demonstrates how to update an object library that is in a command list. It makes the object library \$USER.MY\_PROCED.1 an entry in the command list, extracts a procedure from the object library, edits the procedure, puts the edited procedure on the new object library \$USER.MY\_PROCED.2, removes the command list entry for \$USER.MY\_ PROCED.1, and adds the command list entry for \$USER.MY\_PROCED.2. /create\_object\_library COL/add\_module library=\$user.my\_proced.1 COL .. /module=proc1 COL/generate\_library 11brary=proc1\_source COL .. /format=scl\_proc COL/edit\_file file=proc1\_source "Use EDIT\_FILE to make changes. COL/add\_module 11brary=\$user.my\_proced.1 COL/replace\_module 11brary=proc1\_source COL/generate\_library library=\$user.my\_proced.2 COL/Quit /delete\_conmand\_list\_entry .. /entry=\$user.my\_proced.1 /create\_conmand\_list\_entry .. /entry=\$user.my\_proced.2

# QUIT CREOL Subcommand

Purpose Ends a CREATE\_OBJECT\_LIBRARY utility session.

Format QUIT or **QUI** 

Parameters None.

Remarks For more information, see the NOSNE Object Code Management manual.

# REORDER\_MODULE CREOL Subcommand

Purpose Changes the order of one or more modules in the module list.

Format REORDER\_MODULE or REORDER\_MODULES or REOM MODULE=list of range of any *PLACEMENT =keyword DESTINATION=any STATUS= status variable* 

### Parameters MODULE or MODULES or M

List of modules in the order the modules are to appear in the module list.

You use a string value for a module whose name is not an SCL name.

This parameter is required.

### *PLACEMENT* or *P*

Indicates whether the ordered modules are placed before or after the module specified on the DESTINATION parameter. Options are:

BEFORE (B)

Modules placed before the destination module.

### AFTER (A)

Modules placed after the destination module.

If PLACEMENT is omitted, AFTER is used.

### *DESTINATION* or *D*

Module before or after which the ordered modules are placed.

If DESTINATION is omitted, the location depends on the PLACEMENT parameter value. If

PLACEMENT= BEFORE is specified, the modules are placed at the beginning of the module list; if

PLACEMENT= AFTER is specified, the modules are placed at the end of the module list.

- Remarks • To reorder modules, list the modules on the MODULE parameter of the subcommand in the order the modules are to appear in the module list. Then specify the location where CREOL is to insert the modules, as reordered, into the module list using the DESTINATION and PLACEMENT parameters.
	- For more information, see the NOSNE Object Code Management manual.
- Examples The following subcommand reorders the modules START, MIDDLE, and END and places them at the end of the module list.

COL/reorder\_module modules=(start,middle,end)

# REPLACE \_MODULE CREOL Subcommand

Purpose Replaces one or more modules in the module list.

Format REPLACE\_MODULE or REPLACE\_MODULES or REPM LIBRARY=list of file *MODULE=list of range of any STATUS= status variable* 

### Parameters LIBRARY or LIBRARIES or L

Object files, SCL procedure files, or object library files containing the replacement modules. This parameter is required.

### *MODULE* or *MODULES* or *M*

Replacement modules.

You use a string value for a module whose name is not an SCL name.

If MODULE is omitted, all modules contained in the files specified on the library parameter are used.

- Remarks
- The REPLACE\_MODULES subcommand can specify object files, SCL procedure files, or object library files. The files are replaced in the order you specify them on the LIBRARY parameter. If you do not want to use all modules in the files, specify the modules to be used on the MODULE parameter.
	- If the name of a specified module matches a module name in the module list, the specified module replaces the existing module. If no module exists with the same name, a warning status is returned and the module is not added to the module list.
	- A replacement module is always placed in the module list at the same location as the module it replaces.
	- o The REPLACE\_MODULES subcommand does not add modules to the module list. To add modules, enter an ADD\_MODULES subcommand. To add and replace modules, enter a COMBINE\_MODULES subcommand.
	- o For more information, see the NOSNE Object Code Management manual.
- Examples The following subcommand uses all modules on file BINARY to replace modules in the current module list.

COL/replace\_module library=binary

# SATISFY \_EXTERNAL\_ REFERENCE CREOL Subcommand

Purpose Adds modules to the module list that satisfy external references.

Format SATISFY\_EXTERNAL\_REFERENCE or SATISFY\_EXTERNAL\_REFERENCES or SATER  $LIBRARY = list of file$ 

*STATUS =status variable* 

# Parameters LIBRARY or LIBRARIES or L Object library files that are searched for modules containing referenced entry points. The libraries are searched in the order specified on the parameter. This parameter is required.

Remarks • You should enter the. SATISFY\_EXTERNAL\_ REFERENCES subcommand after you have entered the ADD\_MODULE, REPLACE\_MODULE, COMBINE\_MODULE, and CREATE\_MODULE subcommands that specify the initial module list so that a single SATISFY\_EXTERNAL\_REFERENCES subcommand is effective for the entire new object library.

> • If none of the procedures in the new object library request that entry points be loaded dynamically, then the SATISFY\_EXTERNAL\_REFERENCES subcommand ensures that the object library files specified on the subcommand need not be specified in the program library list when a module from the new object library is loaded. The object libraries need not be specified because all modules required from these libraries are part of the new object library.

For example, if MODA in the module list references FTNMODl and FTNMOD2 from file FTNLIB, a SATISFY\_EXTERNAL\_REFERENCES subcommand that specifies FTNLIB adds FTNMODl and FTNMOD2 to the module list. Later, after the new object library is generated, a subcommand to execute MODA need not specify FTNLIB in the program library list. The loader can load modules FTNMODl and FTNMOD2 from the same file as MODA.

• To process a SATISFY\_EXTERNAL\_REFERENCES subcommand, the CREOL utility generates an external reference list and an entry point list for all modules currently in the module list. It then attempts to match each external reference to an entry point. If the entry point to satisfy an external reference is not in the entry point list, CREOL searches the files specified on the subcommand for a module containing the entry point. The files are searched in the order listed on the subcommand.

If, after searching each specified file, the CREOL utility does not find the entry point, it continues with the next external reference in the list. No abnormal status is returned if an external reference is not matched.

If the entry point is found, the module is added to the end of the module list. When a module is added to the module list, the entry points and external references within the module are also added to the entry point list and external reference list, respectively. Because the external references of the added modules are added to the external reference list, the SATISFY\_ EXTERNAL\_REFERENCES subcommand also attempts to match the added external references.

The process of matching external references continues until reaching the end of the external reference list, when the entry point and external reference lists are discarded.

- The *NOSNE* task service library (OSF\$TASK\_ SERVICES\_LIBRARY) should not be used on the SATISFY\_EXTERNAL\_REFERENCES subcommand. If it is, an error status is returned. There is no way to bind the system entry points into a module such that external references to program interfaces FSP\$0PEN\_ FILE, PMP\$EXIT, or similar system routines, can be eliminated from the loading process.
- o For more information, see the *NOSNE* Object Code Management manual.
- Examples The following sequence compiles a FORTRAN source program and then generates an object library. The object library contains the modules from file MY\_LGO, and the modules referenced from the FORTRAN run-time and math libraries on files FLF\$LIBRARY and MLF\$LIBRARY.

/fortran input=source binary=my\_lgo /create\_object\_library COL/add\_module library=my\_lgo COL/satisfy\_external\_references COL .. /libraries=(flf\$library,mlf\$library) COL/generate\_library library=\$user.my\_library COL/Quit  $\prime$ 

SET\_DISPLAY\_ OPTION

# SET \_DISPLAY\_ OPTION CREOL Subcommand

Purpose Changes and displays the default display options for subsequent DISPLAY\_NEW\_LIBRARY subcommands within the CREATE\_OBJECT\_LIBRARY session.

### Format SET\_DISPLAY\_OPTION or SET\_DISPLAY\_OPTIONS or SETDO *DISPLAY\_ OPTION= list of keyword*

*STATUS= status variable* 

Parameters *DISPLAY\_OPTION* or *DISPLAY\_OPTIONS* or *DO.* 

List of one or more keywords indicating the new default display options. The keywords indicate the information displayed in addition to the module type and name. Options are:

NONE

No information other than the module type and name.

DATE\_ TIME (DT)

Creation date and time.

ENTRY\_POINT (EP)

Entry point names.

HEADER(H)

Module header information. This includes the following:

- Module type, name, creation date and time, kind, generator, generator name version, and commentary.
- Formal parameters, availability, scope, and log option for SCL command procedures.
- Entire program description, availability, scope, log option, and application identifier (if one has been specified for program descriptions).
- Natural language for online manuals and message modules.

*o* The lowest and highest condition codes for message modules that contain status message information.

### LIBRARIES (L)

Local file names within the object text of the modules that are added to the program library list when the module is loaded (for example, text-embedded libraries).

#### REFERENCE (R)

External references.

### COMPONENT (C)

Module headers of the component modules if the module is a bound module.

### ALL

All of the listed options.

If DISPLAY\_OPTION is· omitted, the default display options are displayed without change.

Remarks e The initial default display option is DATE\_ TIME.

> o For more information, see the NOSNE Object Code Management manual.

#### Examples The following subcommand changes and displays the default display option.

COL/set\_display\_options display\_options= .. COL .. /(date\_time,header,entry\_point) -- display option = (DATE\_TIME,HEADER,ENTRY\_POINT) COL/

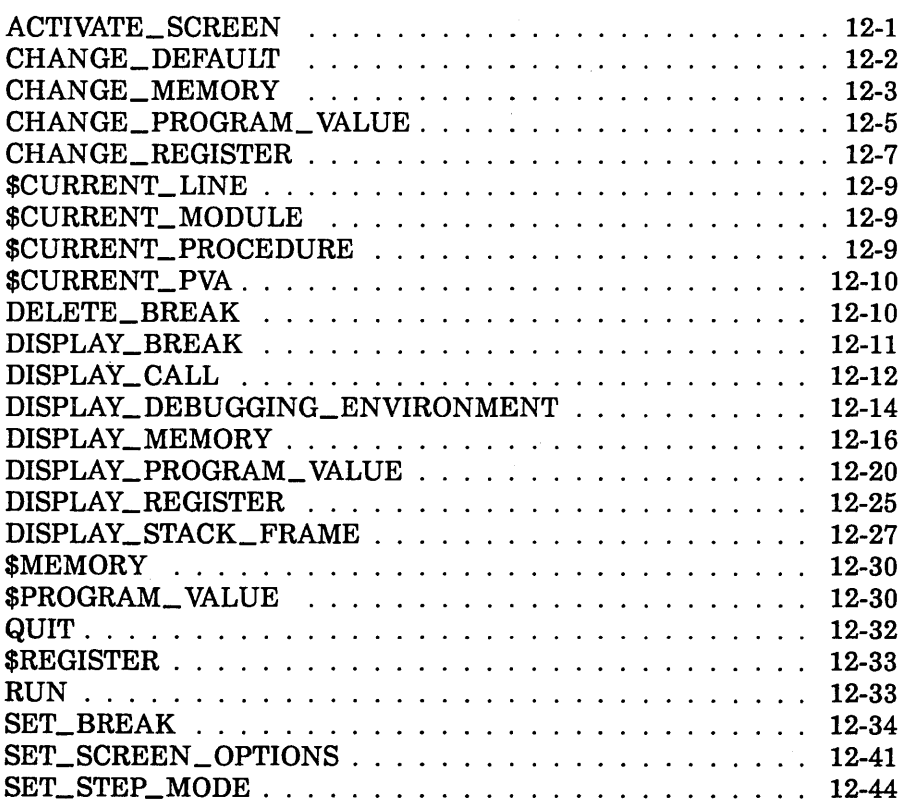

 $\sim$   $\sim$ 

 $\label{eq:2.1} \frac{1}{\sqrt{2}}\left(\frac{1}{\sqrt{2}}\right)^{2} \left(\frac{1}{\sqrt{2}}\right)^{2} \left(\frac{1}{\sqrt{2}}\right)^{2} \left(\frac{1}{\sqrt{2}}\right)^{2} \left(\frac{1}{\sqrt{2}}\right)^{2} \left(\frac{1}{\sqrt{2}}\right)^{2} \left(\frac{1}{\sqrt{2}}\right)^{2} \left(\frac{1}{\sqrt{2}}\right)^{2} \left(\frac{1}{\sqrt{2}}\right)^{2} \left(\frac{1}{\sqrt{2}}\right)^{2} \left(\frac{1}{\sqrt{2}}\right)^{2} \left(\$ 

# ACTIVATE\_SCREEN DEBUG Subcommand

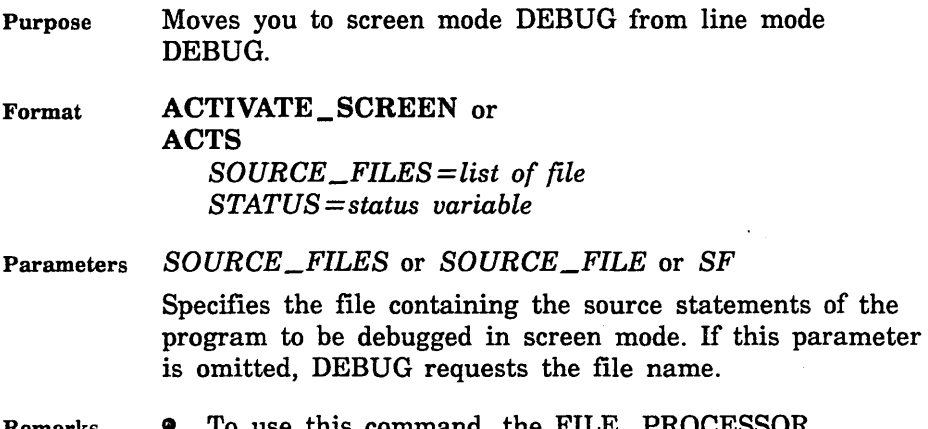

- Remarks • To use this command, the FILE\_PROCESSOR attribute of each file must contain the name of the compiler that compiled the file. This is done with the CHANGE\_FILE\_ATTRIBUTE command before you begin the DEBUG session.
	- e You can enter ACTIVATE\_SCREEN anytime during an interactive DEBUG session.
	- When ACTIVATE\_SCREEN is entered, any existing breaks are deleted and STEP \_MODE is turned off. The DEBUG input and DEBUG output files are changed to specific files used by DEBUG for screen mode.
	- Once DEBUG is in screen mode, screen mode functions, certain line mode commands, and SCL commands are available. The DEACTIVATE\_SCREEN (DEAS) screen mode functions can be used to return to line mode.
	- o For more information, see the Debug for *NOSNE*  Usage manual.
Examples The following example changes the DEBUG session from line mode to screen mode. The source program to be debugged in screen mode is \$USER.FORT.

DB/activate\_screen sf=\$user.fort

# CHANGE \_DEFAULT DEBUG Subcommand

Purpose Changes one or more default Debug settings.

Format

CHANGE\_DEFAULT or CHANGE\_DEFAULTS or **CHAD** *MODULE= module* or *keyword PROCEDURE= procedure* or *keyword DEBUG\_INPUT=file DEBUG\_OUTPUT=file STATUS =status variable* 

Parameters *MODULE* or *M* 

New default name for the MODULE parameter on subsequent Debug commands. If you specify \$CURRENT, the default module is reset to the module that was executing when Debug gained control. If this parameter is omitted, the current default module remains unchanged.

## *PROCEDURE* or *P*

New default name for the PROCEDURE parameter on subsequent Debug commands. If you specify \$CURRENT, the default procedure is reset to the procedure that was executing when Debug gained control. If this parameter is omitted, the current default procedure remains unchanged.

# *DEBUG\_INPUT* or *DI*

New default file from which Debug commands are read when Debug next gains control. If this parameter is omitted, the current DEBUG\_INPUT file remains unchanged. Unless otherwise specified, the initial DEBUG\_INPUT file is \$COMMAND.

### NOTE

Unless a file position is specified in the file reference, the DEBUG\_INPUT and DEBUG\_OUTPUT files are positioned at the beginning-of-information the first time it is used. The file is not repositioned the next time it is used. Commands are read from the file sequentially. If an end-of-partition or an end-of-file is reached on the input file, program execution resumes.

# *DEBUG\_OUTPUT* or *DO*

New default file on which Debug output is written. The change takes effect immediately. Both break report messages and command output are written to this file. If this parameter is omitted, the current DEBUG\_OUTPUT file remains unchanged. Unless otherwise specified, the initial DEBUG\_OUTPUT file is \$OUTPUT.

- Remarks For more information, see the Debug for *NOSNE* Usage manual.
- Examples Read commands from the file DBIN the next time Debug gains control:

DB/change\_default debug\_input=dbin

Write output to file \$LIST:

DB/change\_default debug\_output=\$1ist

Specify the default module name:

DB/chad module=main

# CHANGE\_MEMORY DEBUG Subcommand

Purpose Changes the contents of memory starting at the specified address. You can only change values in memory locations for which you have write permission.

Format CHANGE\_MEMORY or CHAM *ADDRESS =address*  VALUE=any *TYPE= keyword REPEAT\_COUNT=integer* or *keyword STATUS =status variable* 

# Parameters *ADDRESS* or *A*

Address of the first byte of memory to be changed.

The form of an address is rsssoooooooo $(16)$  where r is the ring number, sss is the segment number, and 00000000 is the offset from the beginning of the segment. You can get machine addresses from the cross-reference and load maps for your program. This parameter is required.

## VALUE or V

New memory value. An integer value completely replaces the contents of eight bytes. A string value is interpreted as a hexadecimal or ASCII string depending on the TYPE parameter. This parameter is required.

## *TYPE* or *T*

Type of data specified by the VALUE parameter. If this parameter is omitted, a string value is assumed to he a hexadecimal value.

ASCII (A) ASCII string value.

HEX (H)

Hexadecimal string value.

INTEGER (I)

Integer value.

# *REPEAT\_COUNT* or *RC*

Number of times the value is to he repeated in memory. If you specify ALL, it repeats the value until the end of the data segment containing the address. If this parameter is omitted, a value of 1 is used.

- Remarks For more information, see the Debug for *NOSNE* Usage manual.
- Examples Replace four bytes of memory beginning at location B02200001112(16) with the hexadecimal string '1010aaab':

DB/change\_memory address=b02200001112(16) .. DB .. /value='1010aaab'

Replace six bytes of memory beginning at location B02200000055(16) with the ASCII string 'STRING': DB/change\_memory address=b02200000055(16) .. DB .. /value='str1ng' type=ascii

Replace eight bytes of memory beginning at location B02300000223(16) with the integer value 44:

DB/change\_memory address=b02300000223(16) value=44

# CHANGE\_PROGRAM\_VALUE DEBUG Subcommand

Purpose Changes the value of named program variables. Replacement values are entered in the same format as defined in your program, not as they are represented in memory.

Format

# CHANGE\_PROGRAM\_VALUE or **CHAPV**

*NAME =variable*  VALUE=list of value *MODULE= module PROCEDURE= procedure RECURSION \_LEVEL= integer RECURSION \_DIRECTION= keyword STATUS= status variable* 

### Parameters *NAME* or *N*

Name of the program variable in the source program whose value is to be changed.

### VALUE or V

New value for the variable. This parameter is required.

## *MODULE* or *M*

Name of the module that contains the variable. If this parameter is omitted, the default module (the module executing when Debug gained control or the module specified by the CHANGE\_DEFAULTS command) is used.

# *PROCEDURE* or *P*

Specifies the name of the procedure that contains the variable. If this parameter is omitted, the default procedure (the procedure executing when Debug gained control or the procedure specified by the CHANGE\_ DEFAULTS command) is used.

# NOTE

The following two parameters, RECURSION\_LEVEL and RECURSION\_DIRECTION, are applicable only when debugging programs written in languages that support recursion (such as CYBIL and PASCAL). The parameter values are ignored for all other languages.

# *RECURSION \_LEVEL* or *RL*

Indicates the particular call of a recursive procedure to be used. If RECURSION\_DIRECTION specifies FORWARD, the integer 1 specifies the first call, 2 the second call, and so forth; if RECURSION\_DIRECTION is omitted or specifies BACKWARD, the integer 1 specifies the most recent call, 2 its predecessor, and so forth;

Recursion applies only to stack variables; it does not apply to variables stored in either a common block or the \$STATIC section.

The default value is 1.

## *RECURSION \_DIRECTION* or *RD*

Indicates the order in which calls are counted by the RECURSION\_LEVEL parameter. The default value is BACKWARD.

## FORWARD

The integer 1 specifies the first call, 2 the second call, and so forth.

## BACKWARD

The integer 1 specifies the most recent call, 2 its predecessor, and so forth.

- Remarks For more information, see the Debug for NOSNE Usage manual.
- Examples The first example refers to the following definition:

COMMON /BLK/ DVAL, RVAL, IVAL, ZVAL DATA DVAL, RVAL, IVAL, ZVAL /20.0D+0, 3.45E+01, 30,  $*(+20.0.20.3)$ 

Display initial value of variable DVAL:

DB/display\_program\_value name=dval  $d$ val = 20. Change the value of variable DVAL to 30.0: DB/change\_program\_value name=dval value=+30.0d+O Display the new value of DVAL: DB/dispv dval  $d$ val = 30. Change the value of variable INDEX: DB/chapv name=index value=63 module=ff \_pp Change the value of logical variable VAR: DB/change\_program\_value var value=true

# CHANGE \_REGISTER DEBUG Subcommand

Purpose Changes the value of the P, A, or X registers that are associated with the program executing when Debug gained control.

Format CHANGE\_REGISTER or CHANGE\_REGISTERS or CHAR *KIND= keyword NUMBER= list of range of integer* or *keyword*  VALUE=any *TYPE=keyword STATUS=status variable* 

Parameters *KIND* or *K*  Specifies the register to change. By default, it changes the P register.

p

Changes the P register.

A

Changes the A registers.

x

Changes the X registers.

# *NUMBER* or *N*

Indicates the A or X registers to change. ALL specifies all registers of the specified kind (A or X).

If KIND is specified, but NUMBER is omitted, the AO or XO register is changed.

If the KIND parameter is omitted, the P register is changed and this parameter is ignored.

## VALUE or V

New value of the register. This parameter is required.

A P or A register value can be an integer from 0 through OFFFFFFFFFFF hexadecimal or a string containing up to 12 hexadecimal digits (blanks are ignored). The upper 4 bits are ignored when changing the P register because the ring number in P cannot be changed.

An X register value can be an integer from -7FFFFFFFFFFFFFFF through 7FFFFFFFFFFFFFFF hexadecimal or a string containing up to 16 hexadecimal digits (blanks are ignored) or an ASCII string of up to eight characters.

The upper bits of the register are set to zero if an integer is negative or to 1 if an integer is positive when the value does not fill the register. A string value is left-justified with remaining bytes unchanged.

*TYPE* or *T* 

Type of data specified by the VALUE parameter. If this parameter is omitted, a string value is assumed to be a hexadecimal value and a numeric value is assumed to be an integer.

ASCII (A) ASCII string value.

HEX (H)

Hexadecimal string value.

INTEGER (I)

Integer value.

Remarks For more information, see the Debug for *NOSNE* Usage manual.

Examples Change the current value of the P register to OA02200004500(16). The upper 4 bits for the ring number are ignored.

DB/change\_register kind=p value=Oa02200004500(16)

Change the current value of the X7 register to 'ABCDEFGH':

DB/char kind=x number=7 value='abcdefgh' type=ascii

# \$CURRENT \_LINE DEBUG Function

- Purpose Returns an integer identifying the current line number in the program where Debug has control.
- Format \$CURRENT\_LINE or \$CL

Parameters None.

Remarks For more information, see the Debug for NOSNE Usage manual.

# \$CURRENT \_MODULE DEBUG Function

- Purpose Returns a string identifying the name of the module where execution stopped.
- Format \$CURRENT\_MODULE or \$CM

Parameters None.

Remarks For more information, see the Debug for NOSNE Usage manual.

# \$CURRENT\_PROCEDURE DEBUG Function

- Purpose Returns a string identifying the name of the procedure where execution is stopped.
- Format \$CURRENT\_PROCEDURE or \$CP

#### \$CURRENT\_PVA

Parameters None.

Remarks For more information, see the Debug for *NOSNE* Usage manual.

# \$CURRENT \_PVA DEBUG Function

Purpose Returns an integer identifying the process virtual address (PVA) where execution is stopped.

Format \$CURRENT\_PVA or \$CPVA

Parameters None.

Remarks For more information, see the Debug for NOSNE Usage manual.

# DELETE\_BREAK DEBUG Subcommand

Purpose Format Deletes one or more break definitions. DELETE\_BREAK or DELETE\_BREAKS or DELB  $BREAK =$  list of name *STATUS= status variable*  Parameters BREAK or BREAKS or B Remarks Examples Specifies the break definitions to he deleted. If the keyword ALL appears in the list of names, all breaks are deleted. This parameter is required. For more information, see the Debug for *NOSNE* Usage manual. Delete break definitions Bl, B2, and B3: 08/delete\_breaks breaks=(b1,b2,b3) Delete all break definitions: 08/delete\_breaks all Delete break definition B4:

DB/delete\_break b4

# DISPLAY\_BREAK DEBUG Subcommand

Purpose Displays specified break definitions. The break name, events, address, and any commands associated with the break are displayed.

Format DISPLAY\_BREAK or DISPLAY\_BREAKS or DISS-*BREAKS= list of name* 

*OUTPUT=file STATUS= status variable* 

Parameters *BREAKS* or *BREAK* or *B* 

Break definitions to be displayed. If the keyword ALL appears in the list of names, all breaks are displayed. If this parameter is omitted, all breaks are displayed.

*OUTPUT* or *0* 

File on which the break definitions are written. The default file is the current default Debug output file.

- Remarks For more information, see the Debug for NOS/VE Usage manual.
- Examples Display break definitions Bl, B3:

DB/display\_breaks breaks=(b1,b3)

المستند Break B1  $event(s) = executeion$  $---$ 

- location: M=TEST L=16  $---$
- $---$ Break B3
- $--$  event  $(s) = eu$
- $\frac{1}{2}$ range: M=TEST L=18 to M=TEST L=19 B0=15

Display all break definitions: DB/display\_breaks

```
- -Break Bl 
-- event(s) = execution
   location: M=TEST L=16
-- Break B2
-- event(s) = execution
-- range: M=TEST L=22 to M=test B0=39
-- Break B3
-- event(s) = eu
-- range: M=TEST L=18 to M=TEST L=19 BO=15
-- Break B4
-- event(s) = execution
location: M=TEST L=25
```
# DISPLAY\_CALL DEBUG Subcommand

Purpose Displays information about the dynamic call chain.

Format DISPLAY\_CALL or DISPLAY\_CALLS or DISC *COUNT=integer* or *keyword START=integer DISPLAY\_OPTION=list of keyword OUTPUT=file STATUS =status variable* 

Parameters *COUNT* or *C* 

Number of calls to be displayed. If the keyword ALL is specified or this parameter is omitted, all calls are displayed.

*START* or *S* 

Call in the chain to be displayed first. The integer 1 specifies the most recent call, 2 the predecessor to the most recent call, and so forth. The default value is 1, the most recent call.

## *DISPLAY\_OPTION* or *DISPLAY\_OPTIONS* or *DO*

Type of information to be displayed. If this parameter is omitted, only calls which are in user code are displayed.

USER\_CALLS (UC)

Displays only calls which are in user code.

SYSTEM\_CALLS (SC)

Displays only calls which are not part of the user code.

ALL\_CALLS (AC)

Displays both user calls and system calls.

VARIABLE\_ VALUES (VV)

Displays all variables known to the procedure.

*OUTPUT* or *0* 

File on which the call information is written. If this parameter is omitted, the information is written to the current DEBUG\_OUTPUT file.

- Remarks For more information, see the Debug for NOS/VE Usage manual.
- Examples Display all the calls on the call chain beginning with the second most recent call:

DB/display\_calls start=2

- -- Called from procedure 101 module 101 at line 16 byte offset 12
- -- Called from procedure TEST module TEST at line 54 byte offset 12

Display system code calls on the call chain beginning with the third most recent call:

DB/display\_calls start=3 display\_option=system\_calls

- -- Traceback from module MLM\$0UTPUT\_FLOATING\_NUMBER byte offset 14C(16)
- -- Called from procedure FLP\$SEQ\_ACC\_LST\_OUT module FLM\$LIST\_DIRECTED\_IO byte offset 61E(16)

Display all user code calls on the call chain, as well as all variables known to the procedure: OB/display\_calls display\_options=(user\_call, OB .. /variable\_values) -- Traceback from procedure TEST module TEST at 1 ine 42 -- DISPLAY OF ALL VARIABLES IN TEST  $ARAY = 0(20 OCCURRENCES)$  $ARG = 0$  $BASE = 2$ .  $DVAL$  = 20.  $I = 0$  $IVAL = 30$  $LOG1 = FALSE$  $LOG2 = FALSE$ LOG3 = FALSE PINO = 70000000000000000(16)  $RESLT = 0$ .  $RVAL = 34.5$  $X1 = 0$  $X$ PWR = 4094.  $Y1 = 0.$  $ZERO = 0.$ 

# $ZVAL$  =  $(20.120.3)$

# DISPLAY \_DEBUGGING \_ENVIRONMENT DEBUG Subcommand

Purpose Displays the following:

- Current defaults for module, procedure, DEBUG\_ INPUT, DEBUG\_OUTPUT
- Total number of breaks you have set and Debug has set
- STEP\_MODE values
- Location in your program where execution has stopped

# Format DISPLAY\_DEBUGGING\_ENVIRONMENT or DISDE *DISPLAY\_ OPTION= list of keyword*

*OUTPUT= file STATUS= status variable* 

## Parameters *DISPLAY\_OPTION* or *DISPLAY\_OPTIONS* or *DO*

Type of information to be displayed. If this parameter is omitted, defaults, breaks, STEP\_MODE attributes, and user addresses are displayed.

### DEFAULTS (D)

Current default values for module, procedure, DEBUG\_INPUT, and DEBUG\_OUTPUT.

Unless the CHANGE\_DEFAULT subcommand has been specified, the default module and procedure is where execution has stopped in your task. The text \$CURRENT is output if module or procedure has not been initialized.

## BREAKS (B)

Number of breaks you have set, number of breaks currently in use by Debug, and the maximum number of allowed breaks.

### STEP\_MODE (SM)

Current STEP\_MODE attributes.

### USER\_ADDRESS (UA)

Location where execution has stopped in your program.

ALL

Displays defaults, breaks, STEP MODE attributes, and the user address.

## *OUTPUT* or *0*

File where the debugging environment display is written. If this parameter is omitted, the current default Debug output file is written.

# Remarks For more information, see the Debug for NOS/VE Usage manual.

#### DISPLAY\_MEMORY

Examples Display the number of breaks set, the number of breaks in use by Debug, the maximum number of allowed breaks, and the location where execution has stopped:

DB/display\_debugging\_environment do=(b.ua)

- $-$  The number of breaks set by the user is 1.
- -- The number of breaks in use by DEBUG is 0.
- -- The number of available breaks is 63.
- Execution is currently stopped at B 02E 0000013C which, in higher symbolic terms is M=TEST L=36 80=12

Write defaults, breaks, STEP\_MODE attributes, and location where execution has stopped to file FILE1 and returns the status to variable SS:

DB/disde do=all output=filel status=ss

Write defaults, breaks, STEP\_MODE attributes, and location where execution has stopped to the current default Debug output file:

DB/disde

- -- Default module is \$CURRENT.
- -- Default procedure is \$CURRENT.
- -- Default debug\_input file is DBIN
- $---$ Default debug\_output file is \$OUTPUT
- $---$ The number of breaks set by the user is 5
- -- The number of breaks in use by DEBUG is 0.
- $-$  The number of available breaks is 59.
- -- Step\_mode is OFF.
- Execution is currently stopped at B 02E 0000013C which, in higher symbolic terms is M=TEST L=36 80=12

# DISPLAY \_MEMORY DEBUG Subcommand

Purpose Displays information located at a location to which you have read access. The location can be specified by section and module or by address.

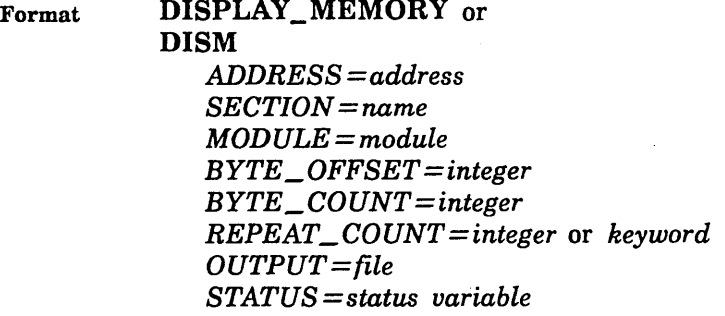

Parameters *ADDRESS* or *A* 

Address of the first byte of memory to be displayed. If the ADDRESS parameter is omitted, the location must be specified by the SECTION and MODULE parameters.

The address has the format  $rsssoooooooo(16)$  where r is the ring number, sss is the segment number, and 00000000 is the offset from the beginning of the segment. You can use the BYTE\_OFFSET parameter to modify the starting address of memory to be displayed. This parameter is required.

## *SECTION* or *SEC*

Memory section containing the data to be displayed.

## \$BLANK

Section that contains unnamed common.

### \$BINDING

Section that contains the links to external procedures and the data for the module.

## *SLITERAL*

Section containing the literal data (for example, long constants) of the module.

# \$STATIC

Section containing the static (not on the run-time stack) variables not explicitly allocated to a named section of the module.

When you use SECTION to specify a location, you must qualify it with the MODULE parameter. You can use the BYTE\_ OFFSET parameter to modify the starting address of memory to be displayed.

# MODULE or M

Module containing the data to be displayed. The MODULE parameter cannot be specified unless the SECTION parameter is also specified. If MODULE and SECTION are omitted, the location must be specified by the ADDRESS parameter.

### BYTE\_OFFSET or BO

Offset to the location specified by the SECTION and MODULE parameters or the ADDRESS parameter. If BYTE\_ OFFSET is omitted, a zero offset is used.

The address generated by adding BYTE\_OFFSET to the base address must be within the memory block implied by the base address. The block size is the length of the section when the SECTION parameter is specified, and the length of the segment containing the machine address when the ADDRESS parameter is specified.

# BYTE\_COUNT or BC

Number of bytes in the item to be displayed. The default value is eight bytes.

## REPEAT\_COUNT or RC

Number of items of length BYTE\_COUNT to be displayed. If REPEAT\_ COUNT is omitted, only one item is displayed.

The maximum amount of memory that can be displayed is limited to the block size implied by address (section length for SECTION and segment length for ADDRESS). A large integer causes all memory from the specified address to the end of the memory block to be displayed.

The keyword ALL displays all memory from the specified address to the end of the memory block.

### OUTPUT or 0

File on which the displayed information is written. If OUTPUT is omitted, the display is written to the current Debug output file.

- Remarks o This command allows you to debug your program even when compiler-generated symbol tables are not available, and to display memory areas that do not correspond to program identifiers. Each display line shows the memory contents in hexadecimal and ASCII formats; the relative byte offset from the initial address is also shown.
	- e The compiler-generated attributes list shows the section name and offset for all variables. To reference static variables, specify the section name and byte offset. To reference variables on the stack, specify the machine address of the stack frame and byte offset.
	- To get the address of the stack frame of the procedure executing when Debug got control, display register Al (see the DISPLAY\_REGISTER command description). To get the address of other stack frames, display the save area of the wanted stack frame using the DISPLAY\_STACK\_FRAME command and get the value of register Al from that display.
	- o You can use the DISPLAY\_PROGRAM\_ VALUE command to display program variables when symbol tables are available.
	- For more information, see the Debug for NOSNE Usage manual.
- Examples Display the first three bytes of the literal memory section for module MODl:

DB/display\_memory section=\$literal module=mod1 .. DB .. /byte\_count=3

Display the first 32 bytes of the memory section DATAl for module MOD2 as separate items:

DB/display\_memory sec=data1 module=mod2 rc=4

Display the first 200 bytes of memory starting from the specified address:

DB/dism a=Ob02400000224(16) bo=B rc=25

DISPLAY\_PROGRAM\_ VALUE

# DISPLAY\_PROGRAM\_ VALUE DEBUG Subcommand

Purpose Displays the value of a program variable.

Format DISPLAY\_PROGRAM\_ VALUE or DISPV

> *NAME= list of variable MODULE= module*  f *ROCEDURE =procedure RECURSION \_LEVEL= integer RECURSION \_DIRECTION= keyword TYPE=keyword VARIANT\_SELECTION=list of any NAME\_OPTION=list of keyword SCOPE=keyword SECTION= section* or *keyword OUTPUT= file STATUS= status variable*

Parameters *NAME* or *N* 

Name of the program variable in the source program whose value is to he displayed, or the keyword \$ALL to display all variables in the procedure. This parameter is required.

The program variable can he one of the following:

- Simple variable or constant name.
- Substring reference.
- Subscripted name.
- Field reference.
- Pointer reference or dereference.

Subscripts can he constants or variables but not expressions. NAME cannot he a substring.

SCL string variables can be used to name long program names. To do this, assign a string containing the identifier to the SCL variable. Then use the SCL variable preceded by a question mark as the value of the NAME parameter.

# *MODULE* or *M*

Name of the module that contains the variable. The default module is the module executing when Debug gained control or the module specified by the CHANGE\_ DEFAULT subcommand.

# *PROCEDURE* or *P*

Name of the procedure that contains the variable. The default procedure is the procedure executing when Debug gained control or the procedure specified by the CHANGE\_DEFAULTS command.

## NOTE

The following two parameters, RECURSION\_LEVEL and RECURSION\_DIRECTION, are applicable only when debugging programs written in languages that support recursion (such as CYBIL and PASCAL). The parameter values are ignored for all other languages.

# *RECURSION \_LEVEL* or *RL*

Indicates the particular call of a recursive procedure to be used. If RECURSION\_DIRECTION specifies FORWARD, the integer 1 specifies the first call, 2 the second call, and so forth; if RECURSION\_DIRECTION is omitted or specifies BACKWARD, the integer 1 specifies the most recent call, 2 its predecessor, and so forth;

Recursion applies only to stack variables; it does not apply to variables stored in either a common block or the \$STATIC section.

The default value is 1.

# *RECURSION \_DIRECTION* or *RD*

Indicates the order in which calls are counted by the RECURSION\_LEVEL parameter. The default value is BACKWARD.

# FORWARD

The integer 1 specifies the first call, 2 the second call, and so forth.

# BACKWARD

The integer 1 specifies the most recent call, 2 its predecessor, and so forth.

## *TYPE* or *T*

Data representation used for the display.

# HEX (H)

Hexadecimal dump. The display includes the variable name, its starting address, and the data displayed as hexadecimal digits and as ASCII characters.

# INTEGER (I)

Decimal integer. The data length must be from 1 through 8 bytes. Each element of an array is displayed as a separate integer.

# REAL (R)

Floating-point. The data length must be 8 bytes. Each element of an array is displayed as a separate floating-point number.

If TYPE is omitted, the data representation used corresponds to the data type as defined in the program.

# *VARIANT\_SELECTION* or *VS*

Selector value specifying the tagless variant to be displayed. The specified value can be an integer, boolean, name or one-character string, but it cannot be a string longer than one character. The value specifies the ordinal of the variant to be displayed.

Debug prompts the user when the VARIANT\_ SELECTION parameter is required, but has not been supplied.

# $NAME \_\$ *OPTION* or  $NAME \_\$ *OPTIONS* or *NO*

Qualifies the identifier(s) given for the NAME parameter. Options are:

Omitted ,

There is no default for the NAME\_OPTION parameter when a single identifier is specified for the parameter. If \$ALL is specified for the NAME parameter, the default for the NAME\_OPTION parameter is VARIABLES.

#### CONSTANTS (C)

The identifier in the source program must be a constant.

### VARIABLES (V)

The identifier in the source program must be a variable.

## PARAMETERS (P)

The identifier in the source program must be a variable that was passed as a parameter to the default procedure or the procedure specified by the PROCEDURE parameter.

### ALL

The identifier in the source program can be either a constant or a variable.

#### **NOTE**

NAME\_OPTIONS=PARAMETERS cannot be used with the SECTION parameter.

### SCOPE or SCO

Determines the type of search for identifiers specified by the NAME parameter. Options are:

## GLOBAL (G)

The value of the NAME parameter must reference identifier(s) known outside the defining module. The Entry Point Table is searched to locate the identifier(s).

#### **NOTE**

GLOBAL cannot be used with the MODULE, PROCEDURE, RECURSION LEVEL, and RECURSION\_DIRECTION parameters or with the  $NAME \_\$ OPTION = PARAMETERS.

## MODULE (M)

The value of the NAME parameter must reference identifiers(s) defined at the outermost level of the module.

## LOCAL (L)

The identifier(s) referenced by the NAME parameter must be defined in the procedure specified by the PROCEDURE parameter or by default.

# *SECTION* or *SEC*

Displays a group of identifiers by specifying the section where they are stored. This parameter is valid only when the value of the NAME parameter is \$ALL.

#### NOTE

The SECTION parameter cannot be used with the RECURSION \_LEVEL and RECURSION \_DIRECTION parameters or with NAME\_OPTION=PARAMETERS or SCOPE=GLOBAL.

### *OUTPUT* or *0*

File where the display information is written. The default is the current Debug output file.

Remarks For more information, see the Debug for *NOSNE* Usage manual.

Examples The examples refer to the following definitions:

> COMMON /BLK/ OVAL, RYAL, !VAL, ZVAL DATA OVAL, RYAL, !VAL, ZVAL/20.0D+O, 3.45E+01, 30, (+20.0,20.3)/

Display the value of DVAL:

DB/display\_program\_value name=dval  $d$ val = 20. DB/ Display the value of RVAL: DB/dispv name=rval  $rval = 34.5$ DB/

Display the value of IVAL:

DB/display\_program\_value ival  $i$ val = 30 DB/

# DISPLAY \_REGISTER DEBUG Subcommand

Purpose Displays the contents of the P, A, or X registers that are associated with the procedure executing when Debug gained control.

Format DISPLAY\_REGISTER or DISPLAY\_REGISTERS or DISR *KIND=list of keyword* 

*NUMBER =list of range of integer* or *keyword TYPE= keyword OUTPUT=file STATUS= status variable* 

# Parameters *KIND* or *K*

Register to he displayed. By default, it displays all registers.

# p

Displays the P register.

# A

Displays the A registers.

# x

Displays the X registers.

# *NUMBER* or *N*

Indicates the A or X registers to display. ALL specifies all registers of the specified kind (A or X).

If the KIND parameter is omitted, the P register is assumed and this parameter is ignored. If KIND is specified, but NUMBER is omitted, the AO or XO register is displayed.

# TYPE or T

Type of data to be displayed. If this parameter is omitted, a string value is assumed to be a hexadecimal value and a numeric value is assumed to be an integer.

ASCII (A) ASCII string value.

HEX (H)

Hexadecimal string value.

INTEGER (I)

Integer value.

OUTPUT or O

File where the display information is written. The default file is the current Debug output file.

Remarks For more information, see the Debug for NOS/VE Usage manual.

Examples Display the contents of the P register in hexadecimal:

DB/d1splay\_register p

P=B 031 00000040

Display the contents of the AS register in hexadecimal: DB/d1splay\_register k1nd=a number=B type=hex

AB=B 04E 000004A8

Display the contents of the X4, X5, X6, X7, XS, X9, and XlO registers in hexadecimal:

DB/disr k1nd=x number=4 .. 10

X4=70000000 0000000 X5=40019482 53FCOCD1 X6=0000B01B 0000253A X7=00000000 00000001 XB=OOOOOOOO 00000064 X9=00000000 00000273 XA=OOOOOOOO OOOOOOCA

# DISPLAY\_STACK\_FRAME DEBUG Subcommand

Purpose Displays the contents of one or more stack frames. Values are displayed in hexadecimal.

Format DISPLAY\_STACK\_FRAME or DISPLAY\_STACK\_FRAMES or DISSF *COUNT= integer* or *keyword START= integer DISPLAY\_ OPTION= list of keyword OUTPUT= file STATUS= status variable* 

Parameters *COUNT* or *C* 

Number of stack frames to be displayed. The keyword ALL displays all stack frames. The default is one stack frame.

# *START* or *S*

Frame on the stack to be displayed first. The integer 1 represents the most recent stack frame, 2 the predecessor of the most recent stack frame, and so forth. By default, the display begins with the most recent stack frame.

## *DISPLAY\_OPTION* or *DISPLAY\_OPTIONS* or *DO*

Area of the stack frames to be displayed. By default, it displays both the automatic and save areas.

AUTO (A)

Displays the area that contains the automatic (dynamically allocated) variables of the procedure.

## SAVE (8)

Displays the area that contains a copy of the registers of the procedure as they existed at the time of a call or trap.

## ALL

Displays both the automatic and save areas.

## OUTPUT or 0

File on which the stack frame information is written. The default file is the current DEBUG\_OUTPUT file.

- Remarks For more information, see the Debug for NOS/VE Usage manual.
- Examples Display the save area of the most recent stack frame:

OB/display\_stack\_frame display\_option=save

SAVE AREA

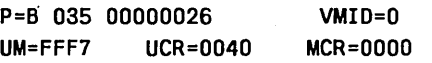

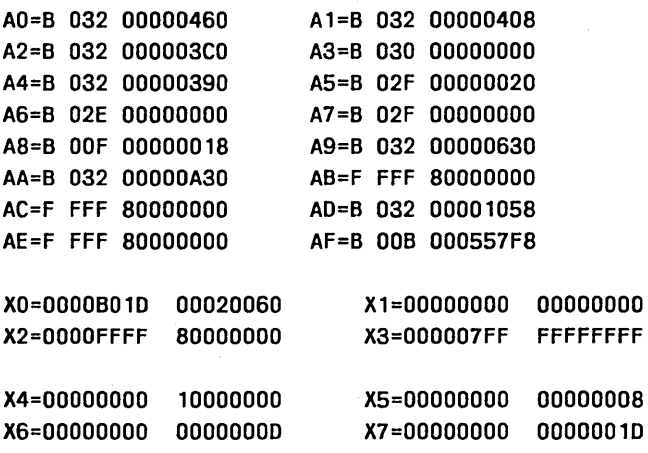

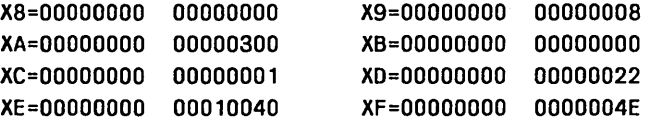

Display the automatic and save areas of the most recent stack frame:

```
06/dissf count=1 
STACK FRAME 001 SEGMENT=032 
00000000 00000000 00000000 
00000008 00000000 00000000 
00000010 30300000 OOCOFFFF 00 
00000018 80000000 00000000 
00000020 60326031 00000000 2 1 
00000028 00006010 00096346 F 
00000030 00006032 00000430 2 0 
00000038 0040B032 00000400 @ 2
00000040 FF77B032 000003C0 w 2
00000048 FFFCB01B 00020F78 x
00000050 00006032 00000390 2 
SAVE AREA 
P=6 035 00000026 VMID=O 
UM=FFF7 UCR=0040 MCR=OOOO 
A0=6 032 00000460 A1=6 032 00000408 
A2=B 032 000003CO A3=B 030 00000000 
A4=B 032 00000390 AS=B 02F 00000020 
A6=B 02E 00000000 A7=B 02F 00000000 
A8=B OOF 00000018 A9=B 032 00000630 
AA=B 032 OOOOOA30 AB=F FFF 80000000 
AC=F FFF 80000000 AD=B 032 00001058 
AE=F FFF 80000000 AF=B 006 000557F8 
XO=OOOOB01D 00020060 X1=00000000 00000000 
X2=0000FFFF 80000000 X3=000007FF FFFFFFFF 
X4=00000000 10000000 XS=OOOOOOOO 00000008 
X6=00000000 00000000 X7=00000000 00000010 
XB=OOOOOOOO 00000000 X9=00000000 00000008 
XA=OOOOOOOO 00000300 XB=OOOOOOOO 00000000 
XC=OOOOOOOO 00000001 XD=OOOOOOOO 00000022 
XE=OOOOOOOO 00010040 XF=OOOOOOOO 0000004E
```
# **SMEMORY** DEBUG Function

- Purpose Returns the contents of memory which can be used as input to the DISPLAY\_MEMORY or CHANGE\_MEMORY commands. You can display memory which is the object of a pointer in memory if the pointer is contained in a register.
- Format \$MEMORY or \$MEM (address *integer keyworclJ*

## Parameters address

Specifies the process virtual address. This parameter is required.

### *integer*

The number of bytes to return. If kind is an integer, number must be in the range of 1 through 8. If kind is a string, number must be in the range of 1 through 256. If number is omitted, 6 bytes are returned.

## *keyword*

The type of value to return. If kind is integer, a hexadecimal integer with radix is returned. If kind is a string, a string is returned. If kind is omitted, an integer is returned.

Remarks For more information, see the Debug for *NOSNE* Usage manual.

# \$PROGRAM\_ VALUE DEBUG Function

Purpose Returns the value of the program element which is specified as the name parameter. Additional parameters for module, procedure, recursion level, and recursion direction can be specified to fully identify the named variable.

The \$PROGRAM\_ VALUE function allows you to incorporate the values of program variables in SCL statements in order to enhance debugging capabilities.

Format

\$PROGRAM\_ VALUE or

\$PV

(program\_ value *module procedure integer keyword)* 

### Parameters program\_ value

Name of the program element whose value is to be displayed. This parameter is required. Values can be one of the following types:

- Simple variable
- Subscripted name
- Field reference ·
- Pointer reference

The named variable must be used in your program.

Because names can be long, SCL string variables can be used as aliases for them. To do this, assign the SCL variable to a string containing the identifier. Then use the SCL variable preceded by a question mark as the value of the name parameter.

### *module*

Name of the module that contains the element specified by the name parameter. Omission causes the module executing when Debug gained control or the module specified by the CHANGE\_DEFAULT subcommand to be used.

#### *procedure*

Name of the procedure that contains the element specified by the name parameter. If you specify a procedure that is not in the active call chain, its automatic variables cannot be used because it has no stack frame. Omission causes the procedure executing when Debug gained control to be used if a module name is not specified. Otherwise, there

is no default procedure when a module name is specified and a procedure name is not specified; the element specified by the name parameter must exist at the module level.

### *integer*

The particular call of a recursive procedure to be used. It must be a positive integer greater than zero. If the recursion direction parameter specified the keyword FORWARD, a value of 1 is the first call, 2 is the second call (the one called by the first call), and so on. If the recursion direction parameter is BACKWARD, 1 is the most recent call, 2 is the predecessor, and so on.

Omission causes a value of 1 to be used.

## *keyword*

Order in which calls to a recursive procedure are searched. It controls how the value of the recursion\_level parameter is interpreted. It can be one of the following keywords:

# FORWARD or F

If the RECURSION \_LEVEL parameter specifies that the first call to the procedure is used, a 2 specifies the second call, and so on.

## BACKWARD or B

If the RECURSION \_LEVEL parameter specifies that the most recent call to the procedure is used, a 2 specifies its predecessor, and so on.

Omission causes BACKWARD to be used.

- Remarks For more information, see the Debug for *NOSNE* Usage manual.
- Examples DB/set\_break name=b1 line=23 conmand= .. DB .. /'1f \$program\_value(1ndex) <45 then; run; ifend'

# **QUIT DEBUG Subcommand**

Purpose Ends the Debug session and returns control to NOS/VE. The session is terminated immediately; the program is not executed to completion.

#### Format QUIT or QUI *STATUS =status variable*

Remarks For more information, see the Debug for *NOSNE* Usage manual.

# *SREGISTER* DEBUG Function

Purpose Returns the contents of a specified register in hexadecimal integer format, including radix. \$REGISTER is useful when specified for the ADDRESS parameter value on the DISPLAY\_MEMORY and CHANGE\_MEMORY commands.

Format \$REGISTER or \$REG (keyword *integer)* 

# Parameters keyword

The type of register the value is returned from. P specifies a P register, A specifies an A register, and X specifies an X register.

## *integer*

Specifies the register number the value is returned from.

Remarks For more information, see the Debug for *NOSNE* Usage manual.

# RUN DEBUG Subcommand

Purpose Begins or resumes program execution once Debug has gained control. Execution continues until Debug again gains control. If the program has run to completion, entering the RUN command terminates program execution.

#### Format RUN *STATUS= status variable*

- Remarks Execution begins at the instruction whose address is stored in the P register of the program when the event that caused Debug to gain control occurred.
	- If the P register points to the instruction that caused the event (such as division by zero), the same event will occur immediately after entering the RUN command. In this case, you must change the value in the P register with the CHANGE\_REGISTER command or change the value of one of the operands with the CHANGE\_PROGRAM\_ VALUE command before entering the RUN command.
	- When Debug processes the RUN command, all previously created SCL blocks (except SET\_BREAK command information and the name of the current DEBUG\_INPUT and DEBUG\_ OUTPUT files) are lost. This means that all information about SCL commands, such as if-then blocks or while-for loops that span RUN commands are lost. Global variables must be recreated with XREF.
	- For more information, see the Debug for NOS/VE Usage manual.

Examples The following sequence recreates the variable COUNT:

> DB/crev count kind=integer scope=job v=O DB/setb b=one l=one DB/run "BREAK ONE"

By specifying SCOPE=JOB, the variable COUNT will be retained past the RUN command.

# SET\_BREAK DEBUG Subcommand

Purpose Format Defines a break. SET\_BREAK or **SETB** *BREAK=name EVENT= list of name LINE= integer STATEMENT= integer STATEMENT \_LABEL= statement\_ label NAME= variable* 

*SECTION= section* or *keyword MODULE= module PROCEDURE= procedure ENTRY \_POINT =entry \_point ADDRESS =address BYTE\_OFFSET=integer BYTE\_COUNT=integer COMMANDS =string STATUS= status variable* 

# Parameters *BREAK* or *B*

Name of the break. By default, Debug assigns a unique name and displays the name assignment to the user.

The name is used to reference the break definition in the DISPLAY\_BREAK and DELETE\_BREAK commands. The name is displayed in the break report message when the break occurs.

A break cannot be named ALL. The break name must not contain the character '\$'. The form is:

## *EVENT* or *EVENTS* or *E*

One or more events that will cause the break. If you specify more than one event, the break occurs for any of the events.

# ARITHMETIC\_OVERFLOW (AO)

Breaks when an arithmetic overflow occurs on an instruction in the specified address range. The P register points to the instruction that caused the overflow.

# ARITHMETIC\_SIGNIFICANCE (AS)

Breaks when arithmetic significance is lost on an instruction in the specified address range. The P register points to the instruction that caused the loss of significance.

### BRANCH (B)

Breaks before either a branch to or a return from any location in the specified address range occurs.

## CALL (C)

Breaks before a subprogram call occurs to any address in the specified address range.

# DIVIDE\_FAULT (DF)

Breaks when division by zero occurs in an instruction in the specified address range. The P register points to the instruction that caused the division by zero.

## EXECUTION (E)

Breaks before the instruction in the specified address range is executed.

If the address is specified by the line number, not every line is usable. For example, breaks cannot be set at ENDIF statements because it is not obvious when control reaches them.

## EXPONENT\_OVERFLOW (EO)

Breaks when an exponent overflow occurs in an instruction in the specified address range. The P register points to the instruction following the one that caused the overflow.

## EXPONENT\_UNDERFLOW (EU)

Breaks when an exponent underflow occurs in an instruction in the specified address range. The P register points to the instruction following the one that caused the underflow.

# FLOATING\_POINT\_INDEFINITE (FPI)

Breaks when the result of a floating-point operation is indefinite in an instruction in the specified address range. The P register points to the instruction following the one that caused the results to be indefinite.

# FLOATING\_POINT\_SIGNIFICANCE (FPS)

Breaks when significance is lost during a floating-point operation in an instruction in the specified address range. The P register points to the instruction following the one that caused the loss of significance. This event will not occur unless your program sets the floating-point loss-of-significance bit in the user mask register.

## INVALID\_BDP\_DATA (IBD)

Breaks when a business data processing (BDP) instruction fault occurs in an instruction in the specified address range. The P register points to the instruction that caused the fault. The BDP instructions are described in the Virtual State Hardware reference manual.

## READ (R)

Breaks before a read occurs from the specified address range. The break occurs only if the first byte of the item to be read is within the address range.

### READ\_NEXT\_INSTRUCTION (RNI)

Breaks before the instruction in the specified address range is executed.

### WRITE (W)

Breaks before a write occurs into the specified address range. The break occurs only if the first byte of the item to be written is within the address range.

The default event is EXECUTION.

#### NOTE

The following optional parameters (up to the COMMAND parameter) specify the location at which the break occurs. For the break to occur, the specified event must occur within the range defined by the address parameters. If all of these parameters are· omitted, an address range of one byte is used.

### *LINE* or *L*

Line number in the module. The module is specified by the MODULE parameter.

## *STATEMENT* or *S*

Statement in the multi-statement line specified by the LINE parameter. The statements are numbered in consecutive order beginning with 1.

1£ STATEMENT is omitted, the default is 1.
### *STATEMENT\_LABEL* or *SL*

Source statement label at which to set the break. The module is specified by the MODULE parameter. The procedure is specified by the PROCEDURE parameter.

The parameter value depends on the programming language.

For FORTRAN, BASIC, and PASCAL, a statement label is an integer.

For CYBIL, a statement label is a name enclosed in slashes (/name/).

For COBOL, a statement label is a COBOL\_ PARAGRAPH or COBOL\_SECTION identifier.

### *NAME* or *N*

Variable name on which a READ or WRITE break is set. You must also specify EVENT=READ or EVENT= WRITE. If NAME is omitted, the break is specified by another parameter.

#### *SECTION* or *SEC*

Memory section.

#### \$BINDING

Section containing the links to external procedures and the data of the module.

#### \$BLANK

Section containing unnamed common.

#### \$LITERAL

Section containing the literal data (for example, long constants) of the module.

#### \$STATIC

Section containing the static (not on the run-time stack) variables not explicitly allocated to a named section of the module.

Unless the MODULE parameter is also specified, the section must exist for the current default module.

The SECTION parameter cannot be specified for modules that are components of a bound module unless the section is a common block.

### *MODULE* or *M*

Module name. The module may qualify another address parameter. Otherwise it specifies the first byte of the code section of the module.

If this parameter is omitted, the current default module is used. The default module can be specified by a

CHANGE\_DEFAULTS command. If not specified, it is the module executing when Debug gained control.

### *PROCEDURE* or *P*

Procedure name specifies the first byte of the code section of the procedure. Unless the MODULE parameter is specified, the procedure must exist in the current default module.

You cannot specify the LINE or SECTION address parameters with PROCEDURE.

### *ENTRY\_POINT* or *EP*

Entry point name.

You can use the BYTE\_OFFSET and BYTE\_COUNT parameters to modify the ENTRY\_POINT parameter. You cannot use other address parameters with this parameter.

### *ADDRESS* or *A*

Address of the first byte of memory to be changed.

Its format is  $r$ sssoooooooo $(16)$  where r is the ring number, sss is the segment number, and 00000000 is the offset from the beginning of the segment. You can get machine addresses from the cross-reference and load maps for your program.

### *BYTE\_OFFSET* or *BO*

Offset to the base address established by one of the address parameters. The default offset is zero.

The address generated by adding BYTE\_OFFSET to the base address must be within the memory block implied by the base address. The block size is the length of the section when the SECTION parameter is specified, and the length of the segment containing the machine address when the ADDRESS parameter is specified.

### *BYTE\_COUNT* or *BC*

Number of bytes in the item. The default byte count is 1.

### COMMANDS or COMMAND or C

Optional string of commands to be executed by Debug, SCL, or any other active command processor when the break is honored. After the commands in the string have been executed, commands are read from the current Debug input file unless the string contains a RUN command.

If a command in the string includes a quoted string, that string must be enclosed in two single apostrophes.

No break report message is issued before the commands in the string are executed. If you want a message to be displayed, include an SCL DISPLAY\_ VALUE command in the string.

If an error is detected in one of the commands in the string, the break report message is issued, the error is reported, and commands are read from the Debug input file. The remaining commands in the string are not executed.

Remarks

- You specify one or more events and the location at which Debug takes control. When a specified event occurs, program execution is suspended and a message informs you which break occurred. At this point, you can enter another Debug command that can be processed by the operating system command or other active command utility (such as an SCL command).
- Debug gains control when the following events occur, even if you do not set a break for them:

ARITHMETIC\_OVERFLOW ARITHMETIC\_ SIGNIFICANCE DIVIDE\_FAULT EXPONENT\_OVERFLOW EXPONENT\_ UNDERFLOW FLOATING\_POINT\_INDEFINITE FLOATING\_POINT\_SIGNIFICANCE INVALID\_BDP\_DATA

Specific breaks can be set for these events so that the specified command string can be executed when Debug gains control.

• For more information, see the Debug for NOS/VE Usage manual.

Examples Cause a break to occur when execution reaches line 10 of module PROG1:

> DB/set\_break 11ne=10 module=prog1 Break name DBB\$1 assigned to this break

Cause a break when a branch or return occurs to line 40 (of the module executing when Debug gained control):

DB/set\_break break=b2 event=branch 1ine=40

# SET \_SCREEN\_ OPTIONS DEBUG Subcommand

Purpose Enables you to change the appearance of your screen for a screen mode Debug session.

Format SET\_SCREEN\_OPTIONS or **SETSO** *MENU \_ROWS= integer COLUMNS =integer SPLIT\_SIZES=list of integer* 

*STATUS =status variable* 

Parameters *MENU \_ROWS* or *MENU \_ROW* or *MR* 

Specifies the number of rows of function key prompts to display on your screen. Options are:

### **Omitted**

The number of rows of function key prompts remains the same. The default number of rows is one.

### 0

Displays no function key prompts.

### 1

Displays one row of function key prompts (functions 1 through 8).

### 2

Displays two rows of function key prompts (functions 1 through 16).

### *COLUMNS* or *C*

Specifies the number of columns to be displayed for terminals that support multiple screen sizes. Options are:

#### **Omitted**

The number of columns displayed remains the same.

#### Integer

Specifies the number of columns to be displayed. Values can range from 40 to the maximum number allowed for your terminal screen (up to 256). The number you enter is compared to the screen sizes set up in the terminal definition for your terminal. The number of columns displayed is the closest number as large or larger than the number you enter on the COLUMNS parameter. When first entering Debug, it assumes a value of 80 columns.

### *SPLIT\_SIZES* or *SPLIT\_SIZE* or *SS*

Specifies the number of lines displayed in the Source and Output windows. Options are:

#### **Omitted**

The number of lines displayed in the Source and Output windows remains the same.

#### List of integer

Specifies the number of lines displayed in the Source and Output windows. Values can be a list of at most two integers in the range 1 to the maximum number allowed for your terminal screen (up to 255). If two values are specified, they must be enclosed in parentheses and separated by commas or spaces. The first value specifies the number of lines displayed in the Source window and the second value specifies the number of lines displayed in the Output window (not including header information). Each window must contain at least one line.

Because the Source window is allocated first with the remainder of the screen allocated to the Output window, the second value is not necessary.

When first entering Debug, the source window occupies the top three-fourths of the screen and the Output window occupies the bottom one-fourth of the screen. The number of lines displayed is determined by the size of your terminal screen.

- Remarks • SET\_SCREEN\_OPTIONS, when entered in line mode, determines the screen characteristics to be displayed when screen mode Debug is activated with the ACTIVATE\_SCREEN command.
	- When SET\_SCREEN\_OPTIONS is entered on the home line while in screen mode, the screen is updated immediately according to the parameters specified.
	- o For all omitted parameters, Debug assumes you want the same value used the last time you entered the SET\_SCREEN\_OPTIONS command in the current Debug session. If SET\_SCREEN\_OPTIONS has not been entered, Debug assumes the default values.
	- **Screen characteristics remain in effect throughout the** Debug session until they are changed by another SET\_ SCREEN\_ OPTIONS command or by the tailoring functions of screen mode Debug. When you end the Debug session, all screen characteristics return to their default values.
	- o You can also include the SET\_SCREEN\_OPTIONS command in the debug\_input file so that your screen characteristics are modified immediately when you begin a Debug session.
	- e For more information, see the Debug for NOS/VE Usage manual.
- Examples The following example displays (when screen mode is activated) two rows of function key prompts, 132 columns, and a source window as large as possible.

DB/set\_screen\_options menu\_rows=2 columm=132 spl it\_size=255

# SET\_STEP \_MODE DEBUG Subcommand

Purpose Activates or deactives step mode. In step mode, control is returned after a specified subset of a task is executed.

Format SET\_STEP\_MODE or SETSM MODE=keyword *UNIT=keyword MODULE=list of module* or *keyword PROCEDURE= list of procedure* or *keyword SPAN= integer COMMAND=string STATUS =status variable* 

### Parameters MODE

Indicates whether to activate or deactivate step mode. This parameter is required.

ON

Activates step mode.

**OFF** 

Deactivates step mode. When step mode is off, any remaining parameters are ignored.

If you specify  $MODE = ON$  and step mode is already on, all previous values are replaced with the new parameter values.

*UNIT* or *U* 

Length of each step. The default value is LINE.

LINE (L)

The step is reported before the code is executed for each line, except for the procedure lines.

### PROCEDURE (P)

The step is reported each time a new procedure begins and after any prolog code for the procedure has executed.

### COBOL\_SECTION (CS)

The step is reported each time a section header is reached (COBOL programs only).

#### COBOL\_PARAGRAPH (CP)

The step is reported each time a paragraph is reached (COBOL programs only).

#### MODULE or M

Used with the UNIT parameter to specify the modules reported. If this parameter is omitted, the current default module is used.

#### \$ALL

A step is reported that is in any module.

#### \$CURRENT

A step is reported only if the step occurs in the module where the program is executing when step mode is activated.

#### list of names

A step is reported if the step occurs in any of the named modules.

You cannot specify both the MODULE and PROCEDURE parameters in the same SET\_STEP\_MODE command.

#### PROCEDURE or P

Used with the UNIT parameter to specify the procedure reported. If the parameter is omitted, the current default procedure is used.

#### \$ALL

A step is reported that is in any procedure.

#### \$CURRENT

A step is reported only if the step occurs in the procedure where the program is executing when step mode is activated.

list of names

A step is reported if the step occurs in any of the named procedures.

You cannot specify both the MODULE and PROCEDURE parameters in the same SET\_STEP\_MODE command.

SPAN or S

Number of steps to occur before execution stops and the step is reported. By default, every step that occurs is reported.

### COMMAND or COMMANDS or C

Optional string of commands to be executed when the step occurs.

If the string of commands includes a RUN command, the task is resumed and the step is not reported.

If the string does not include a RUN command, command input will be requested from the current DEBUG\_INPUT file after the string of commands has been executed.

Remarks

- If step mode is activated, a RUN command causes your program to execute for the specified unit. You are then prompted for further command input.
- A string of commands can be associated with the step and will be processed each time the step is completed. Stepping with a unit of line or procedure is only available if the source program was compiled with  $OPT = DEBUG.$
- Activating step mode is an effective debugging aid, but it uses a lot of execution time.
- For more information, see the Debug for NOS/VE Usage manual.

Examples The following command sequence shows a command to turn on step mode, two RUN commands to execute two steps, and a command to turn off step mode. The value of variable x is displayed at each step.

```
DB/set_step_mode,on,conmand='d1splay_program_value,x' 
DB/run<br>x = 2x = 2.00000000000000E+OOOO 
-- DEBUG: step at M=$MAIN L=34 B0=212 
DB/run 
x = 2.00000000000000E+OOOO 
-- DEBUG: step at M=$MAIN L=35 80=6 
DB/set_step_mode off
```
 $\label{eq:2.1} \frac{1}{\sqrt{2}}\int_{\mathbb{R}^3}\frac{1}{\sqrt{2}}\left(\frac{1}{\sqrt{2}}\right)^2\frac{1}{\sqrt{2}}\left(\frac{1}{\sqrt{2}}\right)^2\frac{1}{\sqrt{2}}\left(\frac{1}{\sqrt{2}}\right)^2\frac{1}{\sqrt{2}}\left(\frac{1}{\sqrt{2}}\right)^2.$  $\label{eq:2.1} \frac{1}{\sqrt{2}}\left(\frac{1}{\sqrt{2}}\right)^{2} \left(\frac{1}{\sqrt{2}}\right)^{2} \left(\frac{1}{\sqrt{2}}\right)^{2} \left(\frac{1}{\sqrt{2}}\right)^{2} \left(\frac{1}{\sqrt{2}}\right)^{2} \left(\frac{1}{\sqrt{2}}\right)^{2} \left(\frac{1}{\sqrt{2}}\right)^{2} \left(\frac{1}{\sqrt{2}}\right)^{2} \left(\frac{1}{\sqrt{2}}\right)^{2} \left(\frac{1}{\sqrt{2}}\right)^{2} \left(\frac{1}{\sqrt{2}}\right)^{2} \left(\$ 

 $\mathcal{L}^{\text{max}}_{\text{max}}$  and  $\mathcal{L}^{\text{max}}_{\text{max}}$ 

 $\mathcal{L}^{\text{max}}_{\text{max}}$ 

 $\label{eq:2.1} \frac{1}{2} \sum_{i=1}^n \frac{1}{2} \sum_{j=1}^n \frac{1}{2} \sum_{j=1}^n \frac{1}{2} \sum_{j=1}^n \frac{1}{2} \sum_{j=1}^n \frac{1}{2} \sum_{j=1}^n \frac{1}{2} \sum_{j=1}^n \frac{1}{2} \sum_{j=1}^n \frac{1}{2} \sum_{j=1}^n \frac{1}{2} \sum_{j=1}^n \frac{1}{2} \sum_{j=1}^n \frac{1}{2} \sum_{j=1}^n \frac{1}{2} \sum_{j=1}^n \frac{$ 

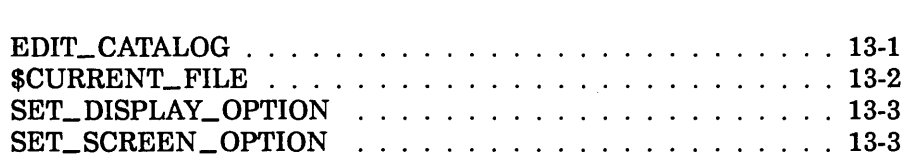

 $\label{eq:2.1} \mathcal{L}(\mathcal{L}^{\text{max}}_{\text{max}}(\mathcal{L}^{\text{max}}_{\text{max}}))$ 

# EDIT\_CATALOG Command

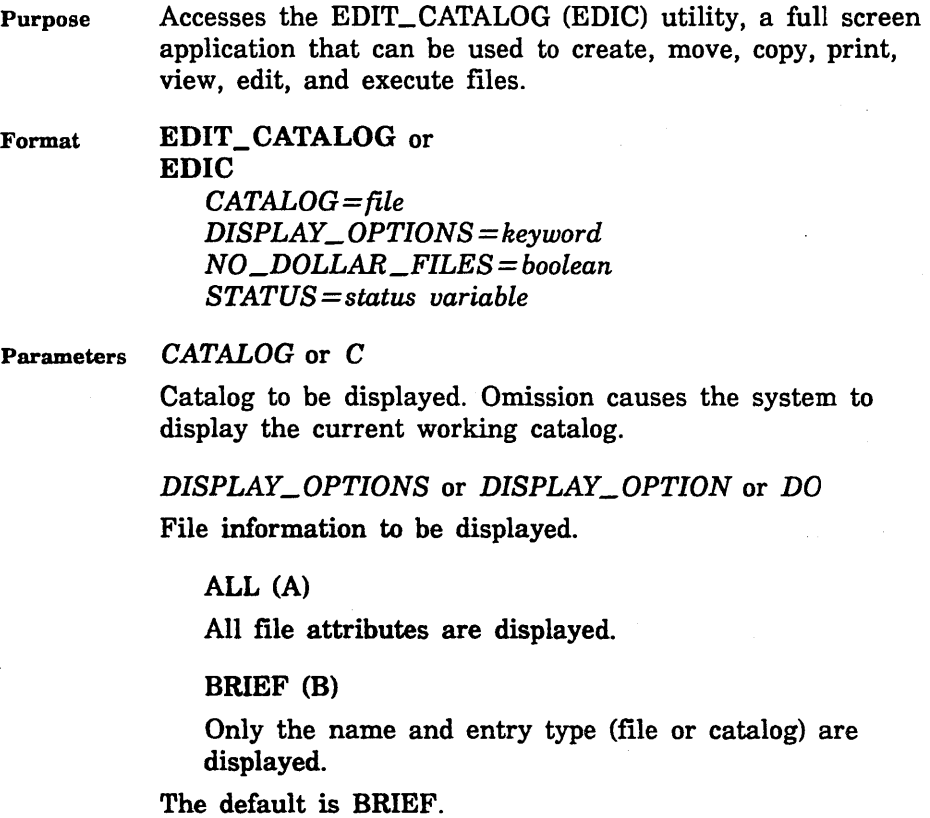

### $NO\_DOLLAR\_FILES$  or  $NDF$

Boolean indicating whether file names containing a dollar sign are to be omitted from the display. (By convention, a dollar sign character [\$] appears only in CDC-defined file names.)

TRUE (ON or YES)

File names containing a \$ character are not displayed.

FALSE (OFF or NO)

File names containing a \$ character are displayed.

The default is FALSE.

Remarks For more information, see the NOS/VE System Usage manual.

# \$CURRENT \_FILE EDIC Function

Purpose Specifies the current file. This function can be used instead of explicitly naming a file within an SCL command you enter from within EDIT\_ CATALOG. The current file is considered to be the file at which the cursor was positioned before you pressed HOME. If you use this function within an SCL command and did not previously position the cursor on a file name, an error occurs.

Format \$CURRENT \_FILE or \$CF

Parameters None.

Remarks • Evaluation of the \$CURRENT\_FILE function must occur within EDIT\_CATALOG. Consequently, if you enter a command which initiates the execution of another task and specify the \$CURRENT\_FILE as a parameter, the \$CURRENT\_FILE will not be evaluated and you will receive an error message regarding the filename \$CURRENT\_FILE.

> If you execute a procedure and spe cify \$CURRENT\_ FILE as one of the parameters, the \$CURRENT\_FILE will be evaluated.

• For more information, see the *NOSNE* System Usage manual.

### SET \_DISPLAY\_ OPTION EDIC Subcommand

Purpose Specifies the display option you wish to see while using the EDIT\_CATALOG command.

Format SET\_DISPLAY\_OPTION or SET\_DISPLAY\_OPTIONS or **SETDO** *DISPLAY\_ OPTIONS= keyword STATUS =status variable* 

Parameters *DISPLAY\_OPTIONS* or *DISPLAY\_OPTION* or *DO* 

Specifies the amount of information that you want to have displayed. The following are possible entries:

BRIEF (B)

Selects a display in which file and catalog names are displayed. The display also includes the notation (catalog) indicating that a displayed name is a catalog.

ALL (A)

Selects a display showing all file and catalog information.

If the DISPLAY\_ OPTION parameter is omitted, BRIEF is used.

Remarks For more information, see the NOSNE System Usage manual.

### SET\_SCREEN\_OPTION EDIC Subcommand

- Purpose Specifies the number of rows of keys to be displayed at the bottom of your screen with the SET\_SCREEN\_ OPTION subcommand.
- Format SET\_SCREEN\_OPTION or SET\_SCREEN\_OPTIONS or **SETSO** *MENU \_ROWS =integer STATUS= status variable*

### Parameters  $MEMU_ROWS$  or  $MR$

Specifies the number of rows of keys to be displayed. You may specify a value of zero, one, or two. If omitted, a value of one is assumed.

Remarks For more information, see the NOS/VE System Usage manual.

 $\label{eq:2} \frac{1}{2} \sum_{i=1}^n \frac{1}{2} \sum_{j=1}^n \frac{1}{2} \sum_{j=1}^n \frac{1}{2} \sum_{j=1}^n \frac{1}{2} \sum_{j=1}^n \frac{1}{2} \sum_{j=1}^n \frac{1}{2} \sum_{j=1}^n \frac{1}{2} \sum_{j=1}^n \frac{1}{2} \sum_{j=1}^n \frac{1}{2} \sum_{j=1}^n \frac{1}{2} \sum_{j=1}^n \frac{1}{2} \sum_{j=1}^n \frac{1}{2} \sum_{j=1}^n \frac{1}{$ 

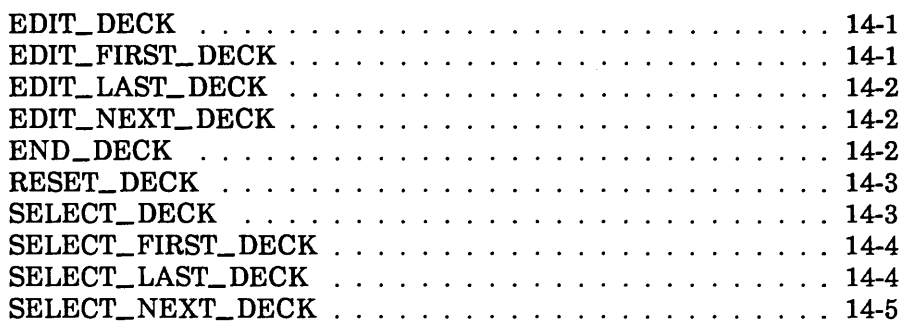

# EDIT\_DECK EDID Subcommand

- Purpose Opens the specified deck in the working library for editing while maintaining your current position in other decks.
- Format EDIT\_DECK or EDID DECK=name *STATUS= status variable*

Parameters DECK or D

Specifies the deck to be edited. If the deck does not exist, it is created.

This parameter is required.

- Remarks • To discard decks created unintentionally; enter: end\_deck write\_deck=false
	- For more information, see the NOSNE File Editor manual.

### EDIT\_FIRST\_DECK EDID Subcommand

Purpose Opens the first deck on the working library for editing while maintaining your current position in other decks.

Format EDIT\_FIRST\_DECK or EDIFD *STATUS=status variable* 

- Remarks • Decks are always in alphabetical order in the working library.
	- For more information, see the NOSNE File Editor manual.

# EDIT \_LAST \_DECK EDID Subcommand

Purpose Opens the last deck in the working library for editing while maintaining your current position in other decks.

Format EDIT\_LAST\_DECK or EDILD *STATUS= status variable* 

- Remarks
- Decks are always in alphabetical order in the working library.
- For more information, see the NOSNE File Editor manual.

# EDIT \_NEXT \_DECK EDID Subcommand

Purpose Opens the next deck on the working library for editing while maintaining your current position in other decks.

Format EDIT\_NEXT\_DECK or **EDIND** *STATUS= status variable* 

- Remarks • Decks are always in alphabetical order in the working library.
	- For more information, see the NOS/VE File Editor manual.

# END\_DECK EDID Subcommand

Purpose Closes editing on the current deck.

Format END\_DECK or ENDD *WRITE \_DECK= boolean STATUS= status variable*  Parameters *WRITE\_DECK* or *WD* or *WRITE\_FILE* or *WF* 

Specifies whether the changes made to the deck since it was opened for editing are to be written to the working library.

TRUE indicates that the deck is to be rewritten.

FALSE indicates that the deck remains unchanged (the edited copy is discarded). FALSE also discards a deck that has been created during the current editing session provided that you have not closed the deck. This is the easiest way to delete decks that were unintentionally created.

If omitted, TRUE is assumed and the results are written to the working library.

Remarks For more information, see the NOS/VE File Editor manual.

### RESET\_DECK EDID Subcommand

- Purpose Discards changes made to the current deck being edited. All changes made since the last time the deck was opened for editing are discarded. The editor obtains a new copy of the deck from the working library.
- Format RESET\_DECK or RESD *STATUS =status variable*
- Remarks For more information, see the NOS/VE File Editor manual.

# SELECT\_DECK EDID Subcommand

Purpose Opens the specified deck on the working library for editing and closes the previous deck (if any).

Format SELECT\_DECK or SELD  $DECK = name$ *STATUS= status variable*  Parameters DECK or D Specifies the name of the deck to be edited. If the deck does not exist, it is created. This parameter is required.

Remarks

- Decks are always in alphabetical order in the working library.
- For more information, see the NOS/VE File Editor manual.

### SELECT\_FIRST\_DECK EDID Subcommand

Purpose Opens the first deck on the working library for editing and closes the previous deck (if any).

Format SELECT\_FIRST\_DECK or **SELFD** *STATUS= status variable* 

- Remarks • Decks are always in alphabetical order in the working library.
	- For more information, see the NOS/VE File Editor manual.

### SELECT\_LAST\_DECK EDID Subcommand

Purpose Opens the last deck on the working library for editing and closes the previous deck (if any).

Format SELECT\_LAST\_DECK or **SELLD** *STATUS= status variable* 

- Remarks • Decks are always in alphabetical order in the working library.
	- For more information, see the *NOSNE'* File Editor manual.

# SELECT\_NEXT\_DECK EDID Subcommand

Purpose Opens the next deck on the working library for editing and closes the previous deck (if any).

Format SELECT\_NEXT\_DECK or SELND *STATUS=status variable* 

Remarks

l.

- o Decks are always in alphabetical order in the working library.
- For more information, see the NOSNE File Editor manual.

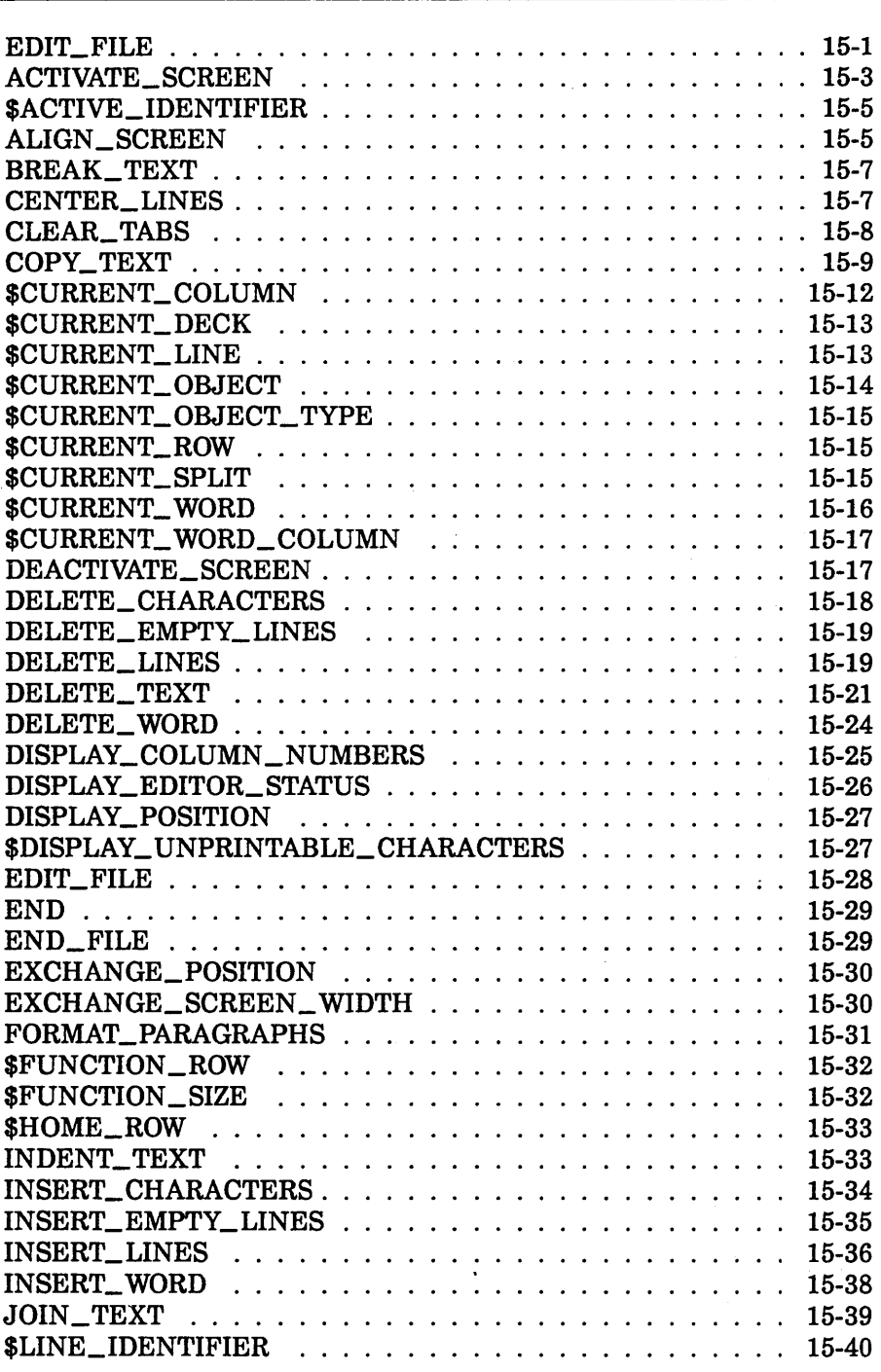

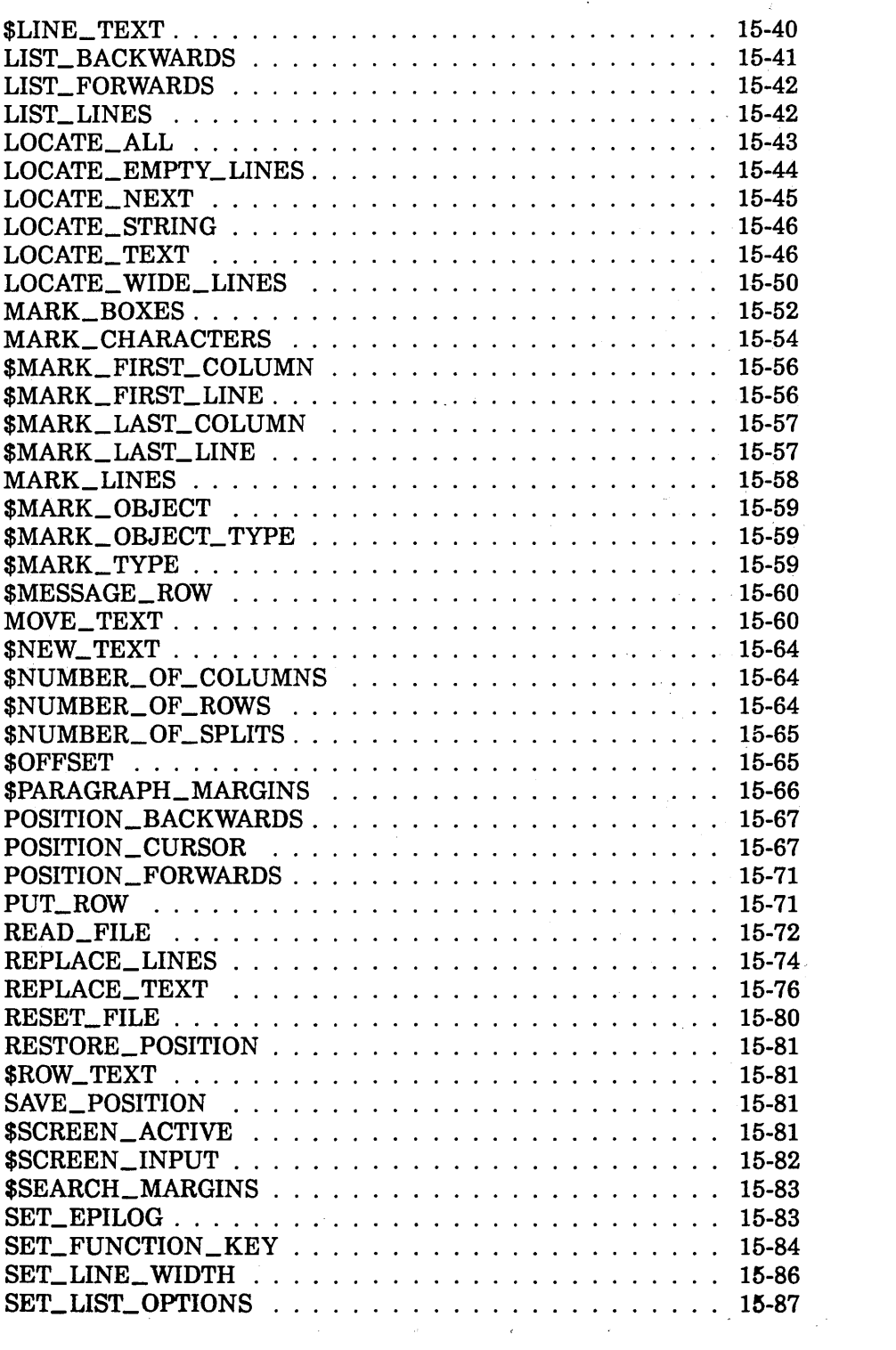

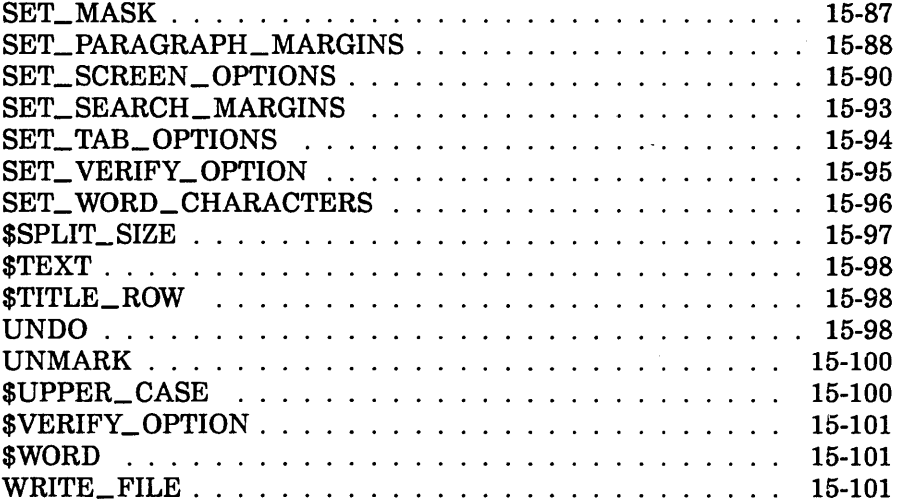

 $\label{eq:2.1} \frac{1}{\sqrt{2\pi}}\int_{0}^{\infty}\frac{1}{\sqrt{2\pi}}\left(\frac{1}{\sqrt{2\pi}}\int_{0}^{\infty}\frac{1}{\sqrt{2\pi}}\left(\frac{1}{\sqrt{2\pi}}\int_{0}^{\infty}\frac{1}{\sqrt{2\pi}}\right)\frac{1}{\sqrt{2\pi}}\right)\frac{1}{\sqrt{2\pi}}\frac{1}{\sqrt{2\pi}}\frac{1}{\sqrt{2\pi}}\frac{1}{\sqrt{2\pi}}\frac{1}{\sqrt{2\pi}}\frac{1}{\sqrt{2\pi}}\frac{1}{\sqrt{2\pi}}\frac{1}{\sqrt{$ 

 $\mathcal{L}^{\text{max}}_{\text{max}}$  and  $\mathcal{L}^{\text{max}}_{\text{max}}$ 

 $\label{eq:2.1} \frac{1}{\sqrt{2}}\int_{\mathbb{R}^3}\frac{1}{\sqrt{2}}\left(\frac{1}{\sqrt{2}}\right)^2\frac{1}{\sqrt{2}}\left(\frac{1}{\sqrt{2}}\right)^2\frac{1}{\sqrt{2}}\left(\frac{1}{\sqrt{2}}\right)^2\frac{1}{\sqrt{2}}\left(\frac{1}{\sqrt{2}}\right)^2.$ 

# EDIT\_FILE 15

# EDIT\_FILE Command

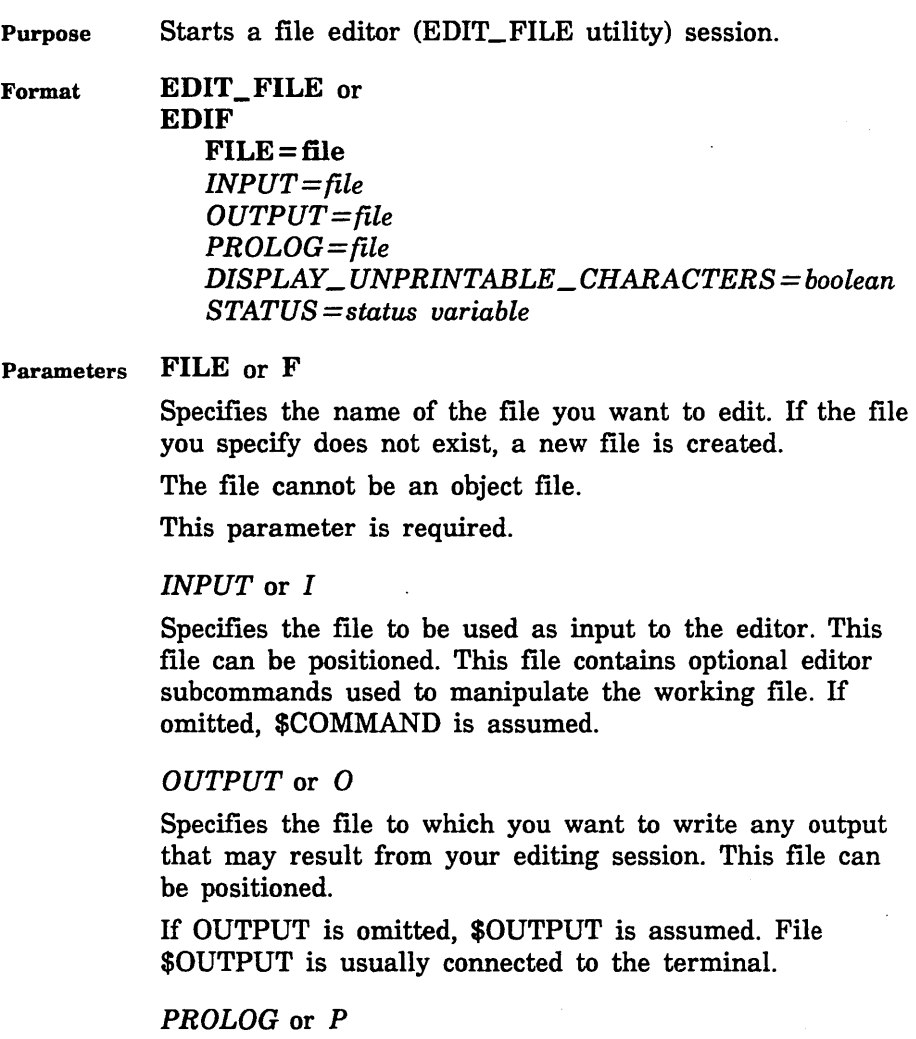

Specifies the file containing subcommands you want executed each time you start the editor.

If omitted, \$USER.SCU \_EDITOR\_PROLOG is assumed.

10000000

#### EDIT\_FILE

### *DISPLAY\_UNPRINTABLE\_CHARACTERS* or *DUC*

Specifies whether unprintable ASCII characters are replaced by mnemonics when the file is displayed at the terminal. Options are:

### **TRUE**

Unprintable characters (ASCII values 127 and 0 through 31) are replaced by their respective mnemonic values enclosed within the less than and greater than characters,  $\langle \rangle$ . The mnemonics are replaced by the ASCII characters when the file is replaced.

### FALSE

Unprintable characters are replaced by a single space and a warning message is issued. If the file is written when you exit the editing session, the unprintable characters are replaced by spaces.

If DISPLAY\_UNPRINTABLE\_CHARACTERS is omitted, FALSE is used.

ASCII characters and their corresponding mnemonic values are listed in appendix C.

Remarks

- If you would like to specify a file containing editor subcommands to be executed when you leave the editor (an epilog file), use the SET\_EPILOG subcommand. If you want this done each time, include SETE in the file you specify for the PROLOG parameter.
	- The following prompt appears for line editing: ef /
	- To edit a second file while in the editor, enter the EDIT\_FILE subcommand. The FILE and STATUS parameters are the only parameters allowed on the EDIT\_FILE subcommand.
	- For more information, see the *NOSNE* File Editor manual.
- Examples The following command starts the EDIT\_FILE utility with file \$USER.MY\_FILE:

edit\_file file=\$user.my\_file

# ACTIVATE\_SCREEN EDIF Subcommand

Purpose Activates screen mode; specifies terminal type.

Format ACTIVATE\_SCREEN or ACTS *MODEL=name STATUS= status variable* 

### Parameters *MODEL* or *M*

Specifies the type of terminal you are using. Valid entries are:

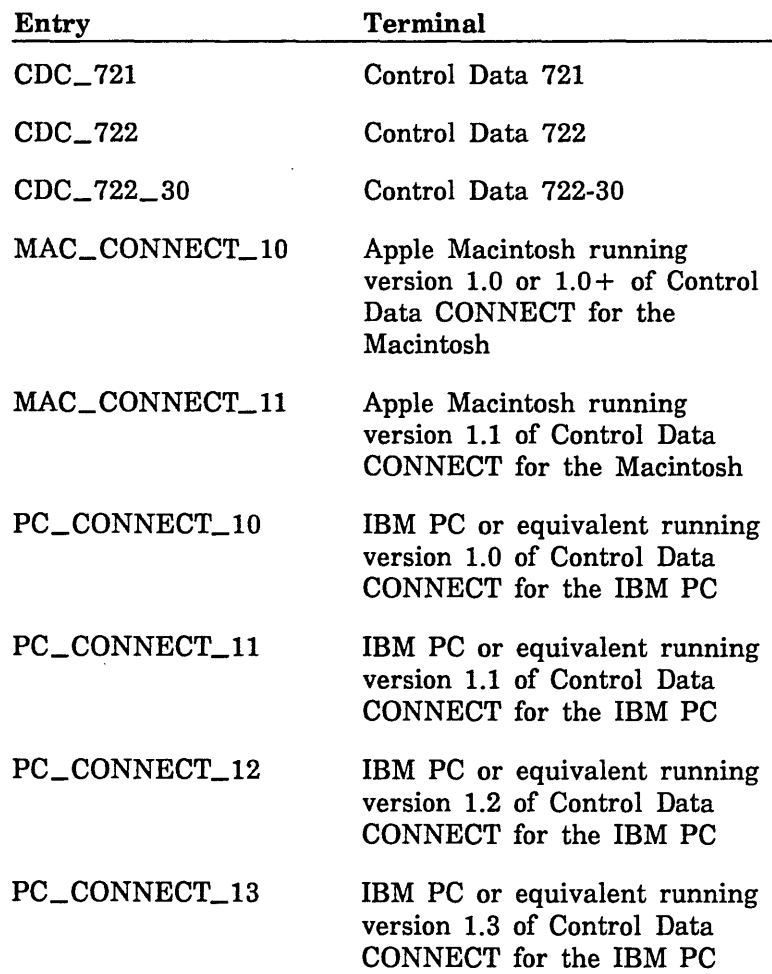

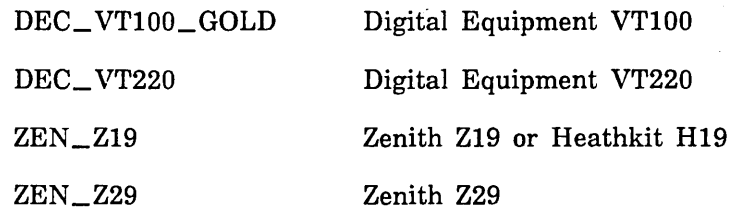

If the terminal you are using is not on this list, ask site personnel for the entry that activates your screen.

If the MODEL parameter was not specified on an earlier ACTIVATE\_SCREEN or SET\_SCREEN\_OPTIONS subcommand or on the TERMINAL\_MODEL parameter of the CHANGE\_TERMINAL\_ATTRIBUTES command, it is required.

Remarks The recommended method for preparing your session for screen editing is to enter the  $CHANGE$ TERMINAL\_ATTRIBUTES and CHANGE\_ INTERACTION\_STYLE commands, described in the *NOSNE* System Usage manual, before you start an editing session. To do this automatically, include these commands in your user prolog.

- Inside procedures, you can use the ACTIVATE\_ SCREEN subcommand to allow the user of the procedure to enter editor subcommands.
- Executing this subcommand causes the firmware of some terminals to be reinitialized. Refer to your terminal's documentation for more information.
- <sup>G</sup>Use ·the \$SCREEN \_ACTIVE function to determine whether screen mode is active.
- For more information, see the NOS/VE File Editor manual.
- Examples To switch from line mode to screen mode in an editing session, enter:

activate\_screen

# \$ACTIVE \_IDENTIFIER EDIF Function

Purpose Returns a line identifier string (for editing decks only) that indicates if the line you specify is active.

Format \$ACTIVE\_IDENTIFIER or \$Al (lines)

#### Parameters lines

Identifies the line for which you want to find the status. If the line you specify is active, the same string is returned. If the line is not active, the line identifier for the nearest active line is returned. If no lines are active, FIRST is returned.

This parameter is required.

Remarks For more information, see the NOSNE File Editor manual.

# ALIGN\_SCREEN EDIF Subcommand

Purpose Enables you to change the alignment of your screen.

*STATUS= status variable* 

Format ALIGN\_SCREEN or ALIS or A *MIDDLE= lines* or *keyword TOP= lines* or *keyword BOTTOM= lines* or *keyword OFFSET =integer* 

Parameters *MIDDLE* or *M* 

Specifies a line to be centered vertically on the screen. Values can be an integer, line identifier, or one of the keywords: CURRENT, FIRST, FIRST\_MARK, FIRST\_ SCREEN, LAST, LAST\_MARK, LAST\_SCREEN. You cannot use this parameter with the TOP and BOTTOM parameters.

If you omit this parameter, CURRENT is assumed.

### *TOP* or *T*

Specifies a line to be positioned at the top of the screen. The resulting middle line of the screen becomes the current line. Values can be an integer, line identifier, or one of the keywords: CURRENT, FIRST, FIRST\_MARK, FIRST\_SCREEN, LAST, LAST\_MARK, LAST\_SCREEN. You cannot use this parameter with the MIDDLE and BOTTOM parameters.

If you omit this parameter, no value is supplied.

### *BOTTOM* or *B*

Specifies a line to appear at the bottom of the screen. The resulting middle line of the screen becomes the current line. Values can be an integer, line identifier, or one of the keywords: CURRENT, FIRST, FIRST\_MARK, FIRST\_ SCREEN, LAST, LAST\_MARK, LAST\_SCREEN. You cannot use this parameter with the TOP and MIDDLE parameters.

If you omit this parameter, no value is supplied.

#### *OFFSET* or 0

Specifies the number of columns to offset your view of the file on the screen. The number can be an integer from 0 through 216. The number you specify is added to column 1 and the last column displayed. For example, if the rightmost column is 80 and you specify an OFFSET value of 20, the leftmost column becomes 21 and the rightmost column becomes 100.

#### Remarks

- You can use \$OFFSET to return the current OFFSET value.
- For more information, see the NOS/VE File Editor manual.
- Examples The following example moves the current line to the bottom of the screen (same as the  $\text{Liplin}$  operation): align\_screen bottom=current
	- The following example displays column 51 as the leftmost column:
		- alis offset=SO

# BREAK\_ TEXT EDIF Subcommand

Purpose Format Breaks a line at a specific point in the line to make one line into two lines. BREAK\_TEXT or BRET or B *LINES= lines* or *keyword COLUMN= integer* or *keyword STATUS =status variable*  Parameters *LINES* or *LINE* or *L*  Identifies the line to be broken. Values can be an integer, line identifier, or one of the keywords: CURRENT, FIRST, FIRST\_MARK, FIRST\_SCREEN, LAST, LAST\_MARK, LAST\_SCREEN. Ranges are not allowed. If omitted, CURRENT is assumed. *COLUMN* or *C*  Specifies the column before which the break is to occur. In other words, the break occurs just before the column specified. Values can be an integer from 1 through 256, or one of the keywords: CURRENT, FIRST\_MARK, LAST\_MARK, MAXIMUM.

If omitted, CURRENT is assumed.

Remarks For more information, see the NOS/VE File Editor manual.

# CENTER\_LINES EDIF Subcommand

- Purpose Centers a line or lines between margins set with the SET\_PARAGRAPH\_MARGINS subcommand.
- Format CENTER\_LINES or CENTER\_LINE or **CENL** *NUMBER= integer* or *keyword LINES= range of lines* or *keyword STATUS= status variable*
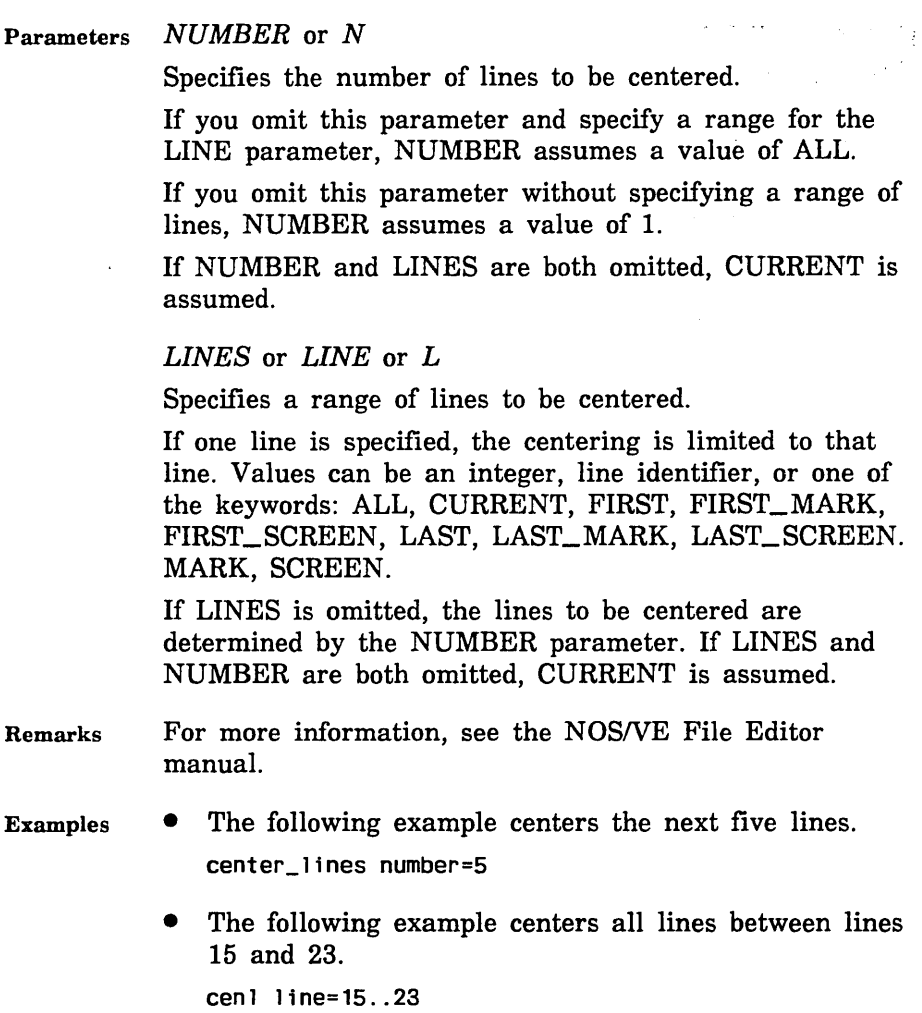

### CLEAR\_TABS EDIF Subcommand

Purpose Deletes all or some of the tab columns.

Format CLEAR\_TABS or CLEAR\_TAB or CLET *TAB\_COLUMN=list of range of integer* or *keyword STATUS= status variable* 

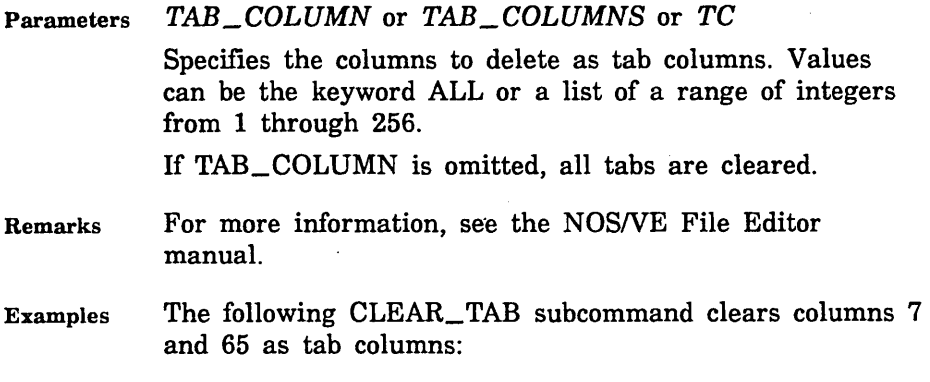

clear\_tab tab\_column=(7,65)

### COPY\_TEXT EDIF Subcommand

Purpose Copies a block of text from one place to another within your working files.

Format COPY\_ TEXT or COPT or

c

*TEXT= range of string NUMBER= integer* or *keyword LINES= range of lines* or *keyword COLUMNS=range of integer* or *keyword INSERTION \_LOCATION= lines* or *keyword INSERTION\_COLUMN=integer* or *keyword PLACEMENT =keyword BOUNDARY= keyword UPPER\_ CASE= boolean WORD= boolean REPEAT \_SEARCH= boolean STATUS= status variable* 

Parameters *TEXT* or *T* 

Specifies strings of text in the first and last lines of a block of text to be copied. If you enter only one string, the block of text to be copied will contain only one line. If you enter two strings, the search for the second begins immediately after the first is found.

If TEXT is specified, the INSERTION\_ COLUMN and BOUNDARY parameters are ignored and line boundaries are used.

If omitted, the lines to be copied will be determined by the NUMBER and LINES parameters or the REPEAT\_ SEARCH parameter.

#### *NUMBER* or *N*

Specifies the number of blocks of text to be copied. Values for this parameter can be numbers or the keyword ALL (A).

If omitted and a range is specified for the LINES parameter, NUMBER assumes a value of ALL. Otherwise the assumed value is 1.

### *LINES* or *LINE* or *L*

Specifies the range of lines to be searched for the text to be copied. If a single value is specified, only that line is searched. Values can be an integer, line identifier, or one of the keywords: ALL, CURRENT, FIRST, FIRST\_MARK, FIRST\_SCREEN, LAST, LAST\_MARK, LAST\_SCREEN, MARK, SCREEN.

If omitted, CURRENT..LAST is assumed.

#### *COLUMNS* or *COLUMN* or *C*

Specifies the range of columns to be searched for text to be copied. The integers can be from 1 through 256 or any of the keywords: CURRENT, FIRST\_MARK, LAST\_ MARK, MARK, MAXIMUM.

If omitted, CURRENT is assumed. If omitted and you have specified LINE= MARK, the marked lines provide the column boundaries. If COLUMN is omitted and you have specified a LINE parameter other than MARK, all columns will be searched.

#### *INSERTION \_LOCATION* or *IL*

Specifies the line before or after which the text is to be copied (depending on the value of the PLACEMENT parameter). Values can be an integer, line identifier, or one of the LINE- keywords: CURRENT, FIRST, FIRST\_ MARK, FIRST\_SCREEN, LAST, LAST\_MARK, LAST\_ SCREEN. Ranges are not allowed.

If omitted, CURRENT is assumed.

#### *INSERTION\_COLUMN* or *IC*

Specifies the column before or after which the text is to be copied (depending on the value of the PLACEMENT parameter). Values can be an integer from 1 through 256, or any of the COLUMN keywords: CURRENT, FIRST\_ MARK, LAST\_MARK, MAXIMUM. Ranges are not allowed.

If omitted, CURRENT is assumed.

If a value for TEXT is specified, INSERTION\_COLUMN is ignored.

#### *PLACEMENT* or *P*

Specifies if the copied lines are to appear BEFORE (B) or AFTER (A) the location specified by the INSERTION\_ LOCATION parameter.

If omitted, AFTER is assumed.

#### *BOUNDAR.Y* or *B*

Specifies the type of boundary that will limit the search. Values can be LINE or STREAM.

If BOUNDARY and COLUMNS are both omitted, LINE is assumed.

If BOUNDARY is omitted but COLUMNS is specified, STREAM is assumed.

If a value for TEXT is specified, BOUNDARY is ignored; line boundaries are used.

#### *UPPER\_CASE* or *UC*

Determines the significance of capitalization in the search.

If you specify TRUE, the editor searches the file as if it were all uppercase.

If you specify FALSE, the editor searches for the text exactly as it was entered.

If omitted, FALSE is assumed unless you specify TRUE for REPEAT\_SEARCH. In this case, your last value for UPPER\_CASE is used.

#### *WORD* or *W*

Determines whether the editor searches for the specified text string as a word (the text you want to search for is surrounded by nonalphanumeric characters).

If you specify TRUE, the editor searches for the text as a word. If you specify FALSE, it doesn't.

If omitted, FALSE is assumed unless you specify TRUE for REPEAT\_SEARCH. In this case, your last value for WORD is used.

#### *REPEAT\_SEARCHorRS*

Instructs the editor how to use the values entered for the last TEXT, UPPER\_CASE, and WORD parameters.

If you specify TRUE, the editor uses the same TEXT, UPPER\_CASE, and WORD parameters as the last time you entered them for any subcommand (unless you have specified values for this subcommand).

If you specify FALSE, the editor uses the parameters entered with the current subcommand.

If omitted, FALSE is assumed.

Remarks For more information, see the NOS/VE File Editor manual.

- Examples The following copies lines 30 through 40 to immediately after the current line: copy\_text 1ine=30 .. 40
	- The following copies the next occurrence of a block of text beginning with the line containing *one* and ending with the line containing *five* to immediately before line 71:

copt text='one'..'five' insertion\_location=71 .. placement=backward

### \$CURRENT\_ COLUMN EDIF Function

Purpose Returns the value of the current column number.

Format \$CURRENT\_COLUMN or \$CC

Parameters None.

- Remarks o If the POSITION\_CURSOR subcommand is used to specify a column on a row that is not part of the file text, the value returned is the column at which the cursor was positioned before the POSITION\_ CURSOR subcommand was entered.
	- For more information, see the *NOSNE* File Editor manual.

### \$CURRENT\_DECK EDIF Function

- Purpose Returns a string specifying the current deck's name (for editing decks only).
- Format \$CURRENT\_DECK or \$CD
- Parameters None.
- Remarks You can also use the \$CURRENT\_ OBJECT function for this purpose.
	- All letters in the string are uppercase, even if the name was originally entered using lowercase letters.
	- For more information, see the NOSNE File Editor manual.

### \$CURRENT \_LINE EDIF Function

Purpose Returns an integer specifying the current line number.

Format \$CURRENT\_LINE or \$CL

Parameters None.

Remarks For more information, see the *NOSNE* File Editor manual.

\*\*\*\*\*\*\*\*\*\*\*\*\*\*\*\*\*\*\*\*\*\*\*\*\*

#### \$CURRENT\_ OBJECT

Examples The following statements assign variable LAST\_LINE an integer value reflecting the number of lines in a file or deck:

> position\_cursor l=last last\_line = \$current\_line

### \$CURRENT\_ OBJECT EDIF Function

Purpose Returns a string identifying the current file name or deck name.

Format \$CURRENT\_OBJECT or \$CO

Parameters None.

- Remarks You can use the \$CURRENT\_OBJECT\_TYPE function to determine if the string is a file name or a deck name.
	- For more information, see the *NOSNE* File Editor manual.
- Examples The following procedure rewrites the current file, or if you are editing a deck or a local file, the procedure places a copy of the deck or file in the catalog \$USER.SAVE\_ EDITOR\_FILES. This catalog must be present in your \$USER catalog.

PROC checkpoint\_file, chef (status)

IF \$file(\$fname(\$co), permanent) THEN write\_file f=\$fname(\$co) ELSE write\_file f=\$fname('\$user.save\_editor\_files.'// .. \$path(\$fname(\$co), last)) I FEND

PROCEND checkpoint\_file

### \$CURRENT\_OBJECT\_TYPE EDIF Function

Purpose Returns a string identifying the current object being edited. Possible values are FILE, DECK, or NULL.

Format \$CURRENT\_ OBJECT\_ TYPE or \$COT

Parameters None.

Remarks For more information, see the NOS/VE File Editor manual.

### \$CURRENT\_ROW EDIF Function

Purpose Returns an integer identifying the row on the screen where the cursor is positioned (as opposed to the current line number of a file).

Format \$CURRENT\_ROW or \$CR

Parameters None.

- Remarks Zero is returned if the current row is not within screen boundaries or if you are in line mode.
	- For more information, see the NOS/VE File Editor manual.

### \$CURRENT \_SPLIT EDIF Function

- Purpose Returns an integer specifying the split of the screen in which the cursor is positioned.
- Format \$CURRENT\_SPLIT or \$CS

Parameters None.

\*\*\*\*\*\*\*\*\*

- Remarks If you are in line mode, zero is returned.
	- Values returned can be from 1 through 16. The top split of the screen is 1, the next lower is 2, and so on.
	- For more information, see the *NOSNE* File Editor manual.

### \$CURRENT\_ WORD EDIF Function

Purpose Returns the current word as a string.

Format \$CURRENT\_ WORD or \$CW

#### Parameters None.

- Remarks This function is particularly useful when supplied as the value for the TEXT parameter for the LOCATE\_ TEXT and REPLACE\_ TEXT subcommands.
	- For more information, see the *NOSNE* File Editor manual.
- Examples The following example converts the characters in the current word to lower case:

replace\_text t=\$cw .. nt=\$translate(upper\_to\_lower,\$cw)

- If the current word is a deck name, you can edit that deck by entering the following command: edit deck d=\$name(\$cw)
- If the current word is a command name, you can display information about that command by entering the following command:

include\_command .. c='display\_cornnand\_information c='//\$cw

### \$CURRENT\_WORD\_COLUMN EDIF Function

- Purpose Returns an integer specifying the column in which the current word begins.
- Format \$CURRENT\_ WORD\_COLUMN or \$CWC
- Parameters None.
- Remarks For more information, see the NOS/VE File Editor manual.
- Examples The following marks the current word:

mark\_character c=\$cwc .. \$strlen(\$cw)+\$cwc-1

### DEACTIVATE\_SCREEN EDIF Subcommand

Purpose Stops screen mode without stopping the editor.

Format DEACTIVATE\_SCREEN or DEAS *STATUS= status variable* 

- Remarks When you enter this subcommand, the screen is cleared and the line mode prompt appears: ef /
	- o Use DEACTIVATE\_SCREEN to enter line mode commands that must be continued over more than one input line.
	- For more information, see the NOS/VE File Editor manual.

# DELETE\_CHARACTERS EDIF Subcommand

Purpose Enables you to delete characters.

Format

ł

DELETE\_CHARACTERS or DELC or DELETE\_CHARACTER or DC

> *NUMBER= integer* or *keyword LINES= lines* or *keyword COLUMNS= range of integer* or *keyword STATUS= status variable*

#### Parameters *NUMBER* or *N*

Specifies the number of characters to be deleted. Values may be an integer or the keyword ALL.

If you omit this parameter without specifying LINE or COLUMN, a value of 1 is assumed.

If you omit this parameter and specify a range for COLUMN, ALL is assumed.

#### *LINES* or *LINE* or *L*

Specifies the line in which characters will be deleted. Values can be an integer, line identifier, or any of the keywords: CURRENT, FIRST, FIRST\_MARK, FIRST\_ SCREEN, LAST, LAST\_MARK, LAST\_SCREEN. Ranges are not allowed.

If omitted, CURRENT is assumed.

#### *COLUMNS* or *COLUMN* or *C*

Specifies the columns to be deleted within the specified line(s). Values can be an integer from 1 through 256, or one of the keywords: CURRENT, FIRST\_MARK, LAST\_ MARK,MAXIMUM.

If omitted, CURRENT is assumed.

- Remarks For more information, see the NOS/VE File Editor manual.
- Examples The following deletes the characters in columns 1 through 17 of the current line.

delete\_characters columns=(1 .. 17)

### DELETE \_EMPTY \_LINES EDIF Subcommand

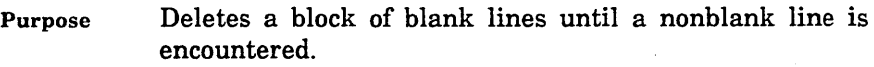

Format DELETE\_EMPTY\_LINES or DELETE\_EMPTY\_LINE or DELEL *LINES= lines* or *keyword STATUS=status variable* 

Parameters *LINES* or *LINE* or *L* 

Specifies the line at which the deletion of blank lines is to begin. Values can be an integer, line identifier, or any of the keywords: CURRENT, FIRST, FIRST\_MARK, FIRST\_SCREEN, LAST, LAST\_MARK, LAST\_SCREEN. Ranges are not allowed.

If the line you specify is not a blank line, nothing happens.

If LINES is omitted, CURRENT is assumed.

Remarks For more information, see the NOS/VE File Editor manual.

# DELETE\_LINES EDIF Subcommand

Purpose Enables you to delete a line or range of lines.

Format DELETE\_LINES or DELETE\_LINE or DELL *TEXT= range of string NUMBER= integer* or *keyword LINES= range of lines* or *keyword UPPER\_ CASE= boolean WORD= boolean REPEAT \_SEARCH= boolean STATUS =status variable* 

#### Parameters *TEXT* or *T*

Specifies a block of text to be deleted, beginning with the line containing the first string and ending with the line containing the second string.

If TEXT is omitted, the editor does not supply a value and the NUMBER and LINE parameters determine which text will be deleted.

#### *NUMBER* or *N*

Specifies the number of lines to be deleted, or the number of blocks of text to be deleted depending on the values you specify for the LINES and TEXT parameter. Values can be an integer or the keyword ALL.

If you omit this parameter and specify a range for the LINE parameter, NUMBER assumes a value of ALL.

If you omit this parameter without specifying a range of lines, NUMBER assumes a value of 1.

#### *LINES* or *LINE* or *L*

Specifies a range of lines to be deleted. Values can be an integer, line identifier, or any of the keywords: ALL, CURRENT, FIRST, FIRST\_MARK, FIRST\_SCREEN, LAST, LAST\_MARK, LAST\_SCREEN, MARK, SCREEN.

If a single integer or keyword is specified, only that line is deleted.

If LINE= MARK is specified, marked lines are deleted in their entirety (even if the boundary implied by the mark is STREAM).

If LINE is omitted, CURRENT..LAST is assumed.

#### *UPPER\_CASE* or *UC*

Determines the significance of capitalization in the search.

If you specify TRUE, the editor searches the file as if it were all uppercase.

If you specify FALSE, the editor searches for the text exactly as it was entered.

If omitted, FALSE is assumed unless you specify TRUE for REPEAT\_SEARCH. In this case, your last value for UPPER\_ CASE is used.

#### *WORD* or *W*

Determines whether the editor searches for the specified text string as a word (the text you want to search for is surrounded by nonalphanumeric characters).

If you specify TRUE, the editor searches for the text as a word. If you specify FALSE, it doesn't.

If omitted, FALSE is assumed unless you specify TRUE for REPEAT\_SEARCH. In this case, your last value for WORD is used.

#### *REPEAT\_SEARCH* or *RS*

Instructs the editor how to use the values entered for the last TEXT, UPPER\_CASE, and WORD parameters.

If you specify TRUE, the editor uses the same TEXT, UPPER\_CASE, and WORD parameters as the last time you entered them for any subcommand (unless you have specified values for this subcommand).

If you specify FALSE, the editor uses the parameters entered with the current subcommand.

If omitted, FALSE is assumed.

- Remarks For more information, see the NOSNE File Editor manual.
- Examples The following subcommand deletes marked lines.

delete\_lines line=mark

### DELETE\_TEXT EDIF Subcommand

Purpose Enables you to delete blocks of text.

Format DELETE\_ TEXT or DELT or

D

*TEXT= range of string NUMBER= integer* or *keyword LINES= range of lines* or *keyword COLUMNS=range of integer* or *keyword*  *BOUNDAR.Y =keyword UPPER\_CASE=boolean WORD= boolean REPEAT \_SEAR.CH= boolean STATUS =status variable* 

#### Parameters *TEXT* or *T*

Specifies strings of text in the first and last lines of a block of text to be deleted. If you enter only one string, the block of text to be deleted will contain only one line. If you enter two strings, the search for the second begins immediately after the first is found.

If omitted, the lines to be deleted will be determined by the NUMBER and LINES parameters or the REPEAT\_ SEARCH parameter.

#### *NUMBER* or *N*

Specifies the number of lines to be deleted. Values can be numbers or the keyword ALL.

If you omit this parameter and specify a range for the LINE parameter, NUMBER assumes a value of ALL.

If you omit this parameter without specifying a range of lines, NUMBER assumes a value of 1.

### *LINES* or *LINE* or *L*

Specifies a range of lines to be deleted.

If a single value is specified, only that line is deleted. If omitted, CURRENT..LAST is assumed.

### *COLUMNS* or *COLUMN* or *C*

Specifies the columns to be deleted in the specified lines.

If specified, deletion occurs from the first line and column to the last line and column.

If omitted, the entire line is deleted.

### *BOUNDAR.Y* or *B*

Specifies the type of boundary that will limit the search. Values can be.LINE or STREAM.

If BOUNDARY is omitted, LINE is assumed.

If COLUMN is specified, STREAM is assumed.

#### *UPPER\_CASE or-UC*

Determines the significance of capitalization in the search.

If you specify TRUE, the editor searches the file as if it were all uppercase.

If you specify FALSE, the editor searches for the text exactly as it was entered.

If omitted, FALSE is assumed unless you specify TRUE for REPEAT\_SEARCH. In this case, your last value for UPPER\_ CASE is used.

#### *WORD* or *W*

Determines whether the editor searches for the specified text string as a word (the text you want to search for is surrounded by nonalphanumeric characters).

If you specify TRUE, the editor searches for the text as a word. If you specify FALSE, it doesn't.

If omitted, FALSE is assumed unless you specify TRUE for REPEAT\_SEARCH. In this case, your last value for WORD is used.

#### *REPEAT\_SEARCH* or *RS*

Instructs the editor on how to use the values entered for the last TEXT, UPPER\_CASE, and WORD parameters.

TRUE instructs the editor to use the same TEXT, UPPER\_CASE, and WORD parameters as the last time you entered them on any subcommand, unless you have specified values for them on this subcommand.

FALSE instructs the editor to use the parameters entered with the current DELETE\_ TEXT subcommand.

If omitted, FALSE is assumed.

Remarks For more information, see the NOS/VE File Editor manual.

Examples The following deletes all lines from the line containing first to the line containing last.

delete\_text text='first' .. 'last'

## DELETE\_ WORD EDIF Subcommand

Purpose Deletes words, blanks, or characters, depending on the position in the file you specify.

Format

DELETE\_ WORD or DELW or DW

*LINES= lines* or *keyword COLUMN=integer* or *keyword STATUS =status variable* 

Parameters *LINES* or *LINE* or *L* 

Specifies a line in which the deletion is to occur. Values can be an integer, line identifier, or any of the keywords: CURRENT, FIRST, FIRST\_MARK, FIRST\_SCREEN, LAST, LAST\_MARK, LAST\_SCREEN. Ranges are not allowed.

 $\mathcal{L}^{\mathcal{L}}(\mathcal{L}^{\mathcal{L}})$  and  $\mathcal{L}^{\mathcal{L}}(\mathcal{L}^{\mathcal{L}})$  and  $\mathcal{L}^{\mathcal{L}}(\mathcal{L}^{\mathcal{L}})$  and  $\mathcal{L}^{\mathcal{L}}(\mathcal{L}^{\mathcal{L}})$ 

If omitted, CURRENT is assumed.

*COLUMN* or *C* 

Specifies the column to begin the deletion. Values can be an integer or any of the keywords: CURRENT, FIRST\_ MARK, LAST\_MARK, MAXIMUM. Ranges are not allowed.

If omitted, CURRENT is assumed.

- Remarks
- For the editor, a word is a string of letters, numbers, or the special characters  $\hat{\boldsymbol{\xi}}, \hat{\boldsymbol{\pi}}, \hat{\boldsymbol{\omega}},$  and  $\hat{\boldsymbol{\pi}},$  surrounded by any other characters. The end of a line or beginning of a line is also considered a word boundary.
	- If you specify a position that is part of a word, the entire word is deleted.
	- If you specify a position that is a blank character, it and all following blanks are deleted.
	- If you specify a position that is not part of a word or a blank character, only that character is deleted.
	- For more information, see the NOS/VE File Editor manual.

Examples The following deletes the first word in line 50:

delete\_word 11ne=SO column=1

### DISPLAY\_ COLUMN \_NUMBERS EDIF Subcommand

Purpose Enables you to list column numbers, which will temporarily overwrite the specified line.

Format DISPLAY\_COLUMN\_NUMBERS or **DISCN** *ROWS= integer STATUS= status variable* 

Parameters *ROWS* or *ROW* or *R* 

Specifies which row on the screen is to show the column numbers.

If omitted, the column numbers temporarily overwrite the current line.

#### Remarks • The column numbers shown correspond to columns in the file and not column numbers on the screen.

- If the offset is currently nonzero, it is set to zero.
- For more information, see the NOS/VE File Editor manual.
- Examples In screen mode, to display the column numbers on the third line, position the cursor on the third line, press Home, and enter:

display\_column\_numbers

The following appears: FIRST LINE SECOND LINE 123456789A123456789B123456789C1234567890123 FOURTH LINE

DISPLAY\_EDITOR\_STATUS

### DISPLAY \_EDITOR \_STATUS EDIF Subcommand

Purpose Enables you to check the status of a number of editor variables including the current tab character, tab columns, and function key definitions.

Format DISPLAY\_EDITOR\_STATUS or DISES *STATUS= status variable* 

Remarks

- The complete command text for each key is not displayed. For the complete command text, see Appendix D in the *NOSNE* File Editor manual.
	- For more information, see the *NOSNE* File Editor manual.

Examples The following example displays the editor status for an editing session in screen mode using a CDC 721 terminal:

> dises Press Next/Return for more Displaying Editor Status

SCU Editor version is 87314 Modification name is EDIT\_FILE Current file is : NVE. scu. TEACH Line width is 0. Search margins are 1 to 256 Set verify option FALSE. State FALSE. No mask character. Tab character is  $\setminus$ Tab columns are: 1 7 72

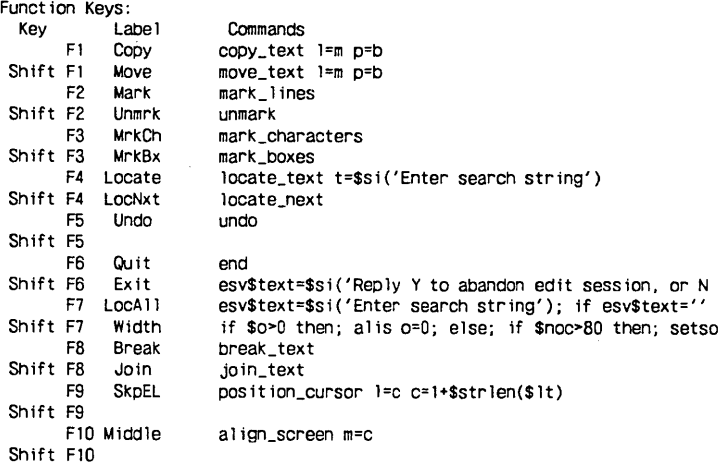

dises Press Next/Return to complete Displaying Editor Status F11 Format Shift F11 Center F12 lnsWd Shift F12 DelWd F13 InsBk Shift F13 DelBk F14 Indent Shift F14 Dedent F15 Shift F15 F16 Shift F16 format \_paragraphs center\_ 1 ines insert\_Characters nt=' de lete\_word insert\_empty\_ 1 ines p=b n=Sss-4; pas it ion\_cursor d=b delete\_empty\_ 1 ines indent\_text l=m o=2 indent\_text l=m o=-2

## DISPLAY\_POSITION EDIF Subcommand

Purpose Displays the current line number, current column number, size of the file, and, for screen mode, the line number of the top and bottom line of the screen on the message line.

- Format DISPLAY\_POSITION or DISP *STATUS =status variable*
- Remarks For more information, see the NOS/VE File Editor manual.
- Examples If, in screen mode, you enter:

display\_position

A display similar to the following appears: Current Line:12 Column:10 Size:109 Top:10 Bottom:18

# \$DISPLAY\_ UNPRINTABLE\_ CHARACTERS EDIF Function

Purpose Returns a boolean value indicating whether unprintable ASCII characters displayed at the terminal are replaced by their corresponding mnemonic values (TRUE) or not (FALSE).

Format \$DISPLAY\_UNPRINTABLE\_CHARACTERS or \$DUC

Parameters None.

#### EDIT\_FILE

Remarks For further information about functions, see the *NOSNE*  System Usage manual.

### EDIT FILE EDIF Subcommand

Purpose Enables you to edit multiple files within the editor.

Format EDIT\_FILE or EDIF FILE=file *STATUS =status variable* 

Parameters FILE or F

Specifies the name of the file you want to edit. If the file you specify does not exist, a new file is created.The file must be a sequential file. By default, files created by NOSNE have this attribute.

The file cannot be an object file.

This parameter is required.

- Remarks • Unlike the EDIT\_FILE command, the EDIT\_FILE subcommand does not have INPUT, OUTPUT, or PROLOG parameters. Once you are in the editor, you can specify only another file to edit.
	- To edit two files on the same screen, use the SET\_ SCREEN\_OPTIONS and EDIT\_FILE subcommands.
	- For more information, see the *NOSNE* File Editor manual.

#### Examples To edit file BERT, after editing another file, enter:

edit\_file file=\$user.bert

# END EDIF Subcommand

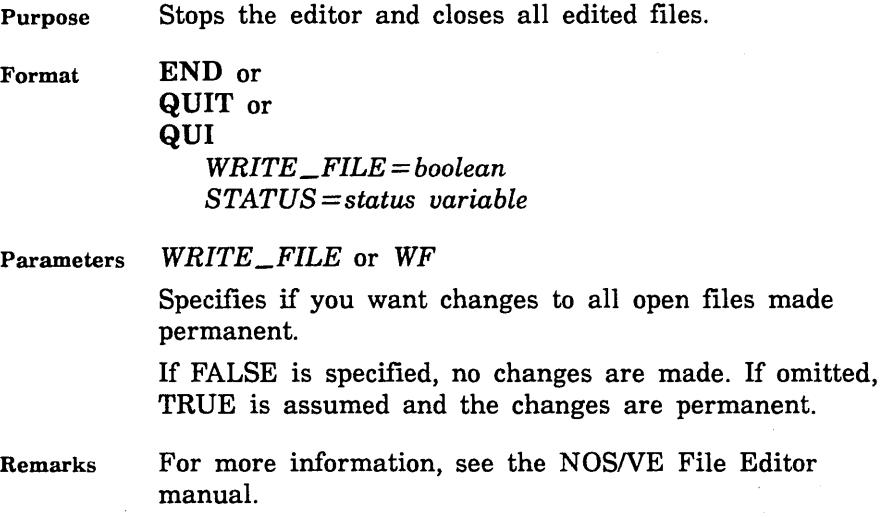

### END\_FILE EDIF Subcommand

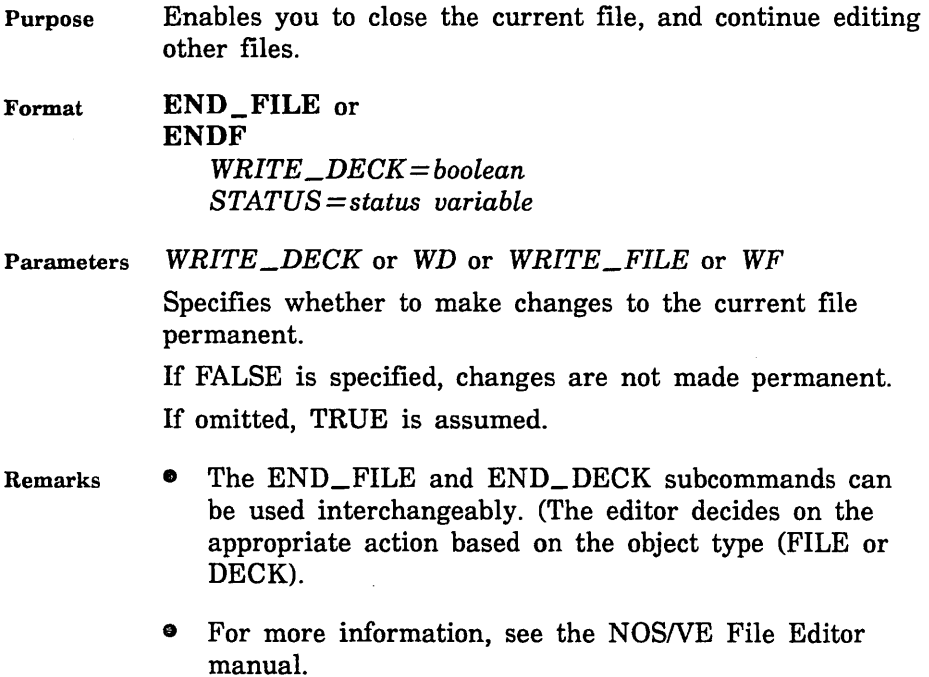

 $\downarrow$ 

### EXCHANGE \_POSITION EDIF Subcommand

Purpose Saves the current position in the file you are editing and returns you to a previously saved position.

Format EXCHANGE\_POSITION or **EXCP** *STATUS= status variable* 

Remarks

- You must save a position with the SAVE\_POSITION subcommand before executing an EXCHANGE\_ POSITION subcommand.
	- For more information, see the *NOSNE* File Editor manual.

### EXCHANGE\_SCREEN\_WIDTH EDIF Subcommand

Purpose Alternates between the 80- and 132-column screen displays, for those terminals that support them.

Format EXCHANGE\_SCREEN \_WIDTH or EXCSW *STATUS= status variable* 

- Remarks • To set your column width to a value other than 80 or 132, use the SET\_SCREEN \_OPTIONS subcommand.
	- For more information, see the *NOSNE* File Editor manual.

Examples If you are using an 80-column screen, entering

excsw

changes it to a 132-column screen.

### FORMAT\_PARAGRAPHS EDIF Subcommand

Purpose Format Adjusts words or sentences in a paragraph of text to bring line lengths as close as possible to preset margins. FORMAT PARAGRAPHS or FORMAT\_PARAGRAPH or FORP *NUMBER= integer* or *keyword LINES= range of lines* or *keyword STATUS= status variable*  Parameters *NUMBER* or *N*  Remarks Examples Specifies the number of lines to format starting with current line and moving forward. If LINE is omitted and NUMBER is specified, the number of lines in the current paragraph specified by the NUMBER parameter are formatted. If both the NUMBER and LINE parameter are omitted, the current paragraph is assumed. *LINES* or *LINE* or *L*  Specifies a range of lines to format. If omitted, the current paragraph is assumed. Using this subcommand adds two blanks after periods, colons, exclamation marks, and question marks. • A paragraph consists of any group of lines delimited by empty lines. • Margins are set using the SET\_PARAGRAPH\_ MARGINS subcommand. • If you have not entered the SET\_PARAGRAPH\_ MARGINS subcommand, the paragraph margins are set at 1 and 65. The first line is indented four characters. • For more information, see the *NOSNE* File Editor manual. The following example adjusts the current line and the 5 subsequent lines to conform to previously set margins.

format\_paragraph number=6

# \$FUNCTION \_ROW EDIF Function

Purpose Returns an integer specifying the top row in which the menu of operations is displayed.

Format \$FUNCTION\_ROW or \$FR

Parameters None.

- Remarks  $\bullet$  If you are in line mode, zero is returned.
	- For more information, see the NOS/VE File Editor manual.

### \$FUNCTION \_SIZE EDIF Function

- Purpose Returns an integer specifying the number of rows on the screen used by the menu of operations.
- Format \$FUNCTION \_SIZE or \$FS
- Parameters None.

#### Remarks If you are in line mode, zero is returned.

• For more information, see the NOSNE File Editor manual.

Examples • The following commands display the number of screen rows required to display a single menu row. /set\_screen\_options mr=1 /display\_value \$function\_size  $\overline{2}$ 

> The following command, executed repeatedly, will display 0, 1, and 2 rows of the menu of operations. setso mr=\$mod(\$function\_size/2+1,3)

### \$HOME\_ROW EDIF Function

Purpose Returns an integer specifying the row used for entering subcommands and responses to the editor.

Format \$HOME\_ROW or \$HR

Parameters None.

Remarks • If you are in line mode, zero is returned.

For more information, see the NOS/VE File Editor manual.

### INDENT\_ TEXT EDIF Subcommand

Purpose Inserts blank characters or deletes characters in front of lines of text.

Format INDENT\_ TEXT or INDT *OFFSET= integer NUMBER= integer* or *keyword LINES= range of lines* or *keyword STATUS =status variable* 

Parameters *OFFSET* or *0* 

Specifies the number of columns to indent the specified block of text.

If positive, that number of blanks are added.

If negative, that number of characters are deleted.

If omitted, 1 is assumed.

#### *NUMBER* or *N*

Specifies the number of lines to be indented.

If you specify a range for the LINES parameter, the NUMBER parameter assumes a value of ALL.

If no range is specified for the LINES parameter, the NUMBER parameter assumes a value of 1.

### *LINES* or *LINE* or *L*

Specifies a range of lines to be indented. Values can be an integer, line identifier, or one of the keywords: ALL, CURRENT, FIRST, FIRST\_MARK, FIRST\_SCREEN, LAST, LAST\_MARK, LAST\_SCREEN, MARK, SCREEN.

If no range is specified, range is the current line to the last line.

Remarks For more information, see the NOS/VE File Editor manual.

#### Examples

- indt offset=5 line=all
- The following example deletes the first 7 characters from lines 25 through the last line: indent\_text offset=-7 1ine=25 .. last

• The following example indents all lines five spaces:

### INSERT\_CHARACTERS EDIF Subcommand

Purpose Inserts a string of characters before a specified location.

Format INSERT\_CHARACTERS or INSC or INSERT\_CHARACTER or

#### IC

*NEW\_ TEXT= string INSERTION \_LOCATION= lines* or *keyword INSERTION\_ COLUMN= integer* or *keyword STATUS =status variable* 

Parameters *NEW\_ TEXT* or *NT* 

Specifies the text to be inserted. The text must be enclosed in apostrophes.

If you omit this parameter, one blank character is inserted.

### *INSERTION \_LOCATION* or *IL*

Specifies the line in which the text is to be inserted. Values can be an integer, line identifier, or one of the keywords: CURRENT, FIRST, FIRST\_MARK, FIRST\_ SCREEN, LAST, LAST\_MARK, LAST\_SCREEN. Ranges are not allowed.

If omitted, the value is the current line.

*INSERTION\_COLUMN* or *IC* 

Specifies the column before which the insertion is to occur. Values can be an integer from 1 through 256 or any of the keywords: CURRENT, FIRST\_MARK, LAST\_ MARK, MAXIMUM. Ranges are not allowed.

If you omit this parameter, the current column is assumed.

- Remarks For more information, see the *NOSNE* File Editor manual.
- Examples

• The following inserts the text *Short Comment* in front of the current column on the current line: insert\_characters 'Short Comment'

• Using an SCL string variable as the value for the NEW\_ TEXT parameter is an efficient way of inserting the same text numerous places in a file. For example, you could initialize a string variable as follows:

a = 'characters to be inserted'

When the cursor is positioned at a point where you want to insert the text, simply enter the following command:

insert\_characters a

## INSERT \_EMPTY \_LINES EDIF Subcommand

Purpose Enables you to insert empty lines.

Format INSERT\_EMPTY\_LINES or INSERT\_EMPTY\_LINE or INSEL *NUMBER= integer INSERTION \_LOCATION= lines* or *keyword PLACEMENT =keyword* 

*STATUS =status variable* 

Parameters *NUMBER* or *N* 

Specifies the number of empty lines to be inserted. If omitted, 1 is assumed.

*INSERTION \_LOCATION* or *IL* 

Specifies the line before or after which the insertion is to occur. Values can be an integer, line identifier, or one of the keywords: CURRENT, FIRST, FIRST\_MARK, FIRST\_ SCREEN, LAST, LAST\_MARK, LAST\_SCREEN. Ranges are not allowed.

If omitted, CURRENT is assumed.

*PLACEMENT* or *P* 

Specifies whether the insertion is to occur BEFORE(B) or AFTER(A) the line specified by the INSERTION\_ LOCATION parameter.

If omitted, AFTER is assumed.

- Remarks For more information, see the *NOSNE* File Editor manual.
- Examples The following inserts 2 empty lines after line 50:

insel number=2 insertion\_location=SO

### INSERT \_LINES EDIF Subcommand

Purpose Inserts one or more lines of text.

Format

INSERT\_LINES or INSERT\_LINE or INSL or

I

*NEW\_ TEXT= string PLACEMENT= keyword INSERTION \_LOCATION= insertion\_location* or *keyword UNTIL= string STATUS=status variable* 

#### Parameters *NEW\_ TEXT* or *NT*

Specifies the new line of text to be inserted.

If NEW\_ TEXT is omitted, the text to be inserted is taken from the command input file.

#### *PLACEMENT* or *P*

Indicates whether the insertion is to occur BEFORE (B) or AFTER (A) the location specified by the INSERTION\_ LOCATION parameter.

If omitted, AFTER is assumed.

### *INSERTION \_LOCATION* or *IL*

Specifies the line after which or before which the insertion is to occur. Values can be an integer, line identifier, or one of the keywords: CURRENT, FIRST, FIRST\_MARK, FIRST\_SCREEN, LAST, LAST\_MARK, LAST\_SCREEN. Ranges are not allowed.

If omitted, CURRENT is assumed.

#### *UNTIL* or *U*

In line mode, specifies a string that stops the insert.

If the NEW\_ TEXT parameter is omitted, you are prompted to enter input until the editor encounters the string specified by this parameter at the end of a line. If the UNTIL parameter is omitted, \*\* is assumed.

Remarks For more information, see the NOS/VE File Editor manual.

Examples

• The following inserts the line *NEW LINE* after the current line. insert\_lines 'NEW LINE'

• The following inserts the line *Insert* before the current line:

insert\_lines new\_text='Insert' placement=before

• The following inserts the line *First line* before the first line of the file.

insl nt='First line' insertion\_location=first p=b

• The following inserts lines from the command input file before line  $45$  until a  $#$  character is encountered as the last character in a line.

i il=45 p=b until='#'

### INSERT\_ WORD EDIF Subcommand

Purpose Inserts a string or 32 blank characters.

Format INSERT\_ WORD or INSW or IW

*NEW\_ TEXT= string INSERTION \_LOCATION= lines* or *keyword INSERTION\_ COLUMN= integer* or *keyword STATUS= status variable* 

Parameters *NEW\_ TEXT* or *NT* 

Specifies the string to be inserted. The default is 32 blanks.

### *INSERTION \_LOCATION* or *IL*

Specifies the line in which the string is to be inserted. Values can be an integer, line identifier, or one of the keywords: CURRENT, FIRST, FIRST\_MARK, FIRST\_ SCREEN, LAST, LAST\_MARK, LAST\_SCREEN. Ranges are not allowed.

If omitted, value is the current line.

*INSERTION\_COLUMN* or *IC* 

Specifies the column before which the insertion is to occur. Values can he an integer from 1 through 256 or any of the keywords: CURRENT, FIRST\_MARK, LAST\_ MARK, MAXIMUM.

If omitted, CURRENT is assumed.

Remarks For more information, see the *NOSNE* File Editor manual.

#### Examples o The following inserts the word *LINE* in front of line 10:

insw new\_text='LINE' insertion\_location=10 insertion\_column=1

The following inserts 32 blank characters before the current column of the current line: insert\_word

### JOIN\_TEXT EDIF Subcommand

Purpose Joins a line with the next line by appending the second to the first.

Format JOIN\_ TEXT or

JOIT or

J

*LINES= lines* or *keyword COLUMN= integer* or *keyword STATUS =status variable* 

Parameters *LINES* or *LINE* or *L* 

Specifies the first of two lines to be joined. The next line is joined to the specified line. Values can be an integer, line identifier, or one of the keywords: CURRENT, FIRST, FIRST\_MARK, FIRST\_SCREEN, LAST, LAST\_MARK, LAST\_SCREEN. Ranges are not allowed.

If omitted, CURRENT is assumed.

*COLUMN* or *C* 

Specifies the starting column to which the second line is moved. The second line is always added after the end of the first line. The columns parameter determines how far after the first line the second line is added.

Values can be an integer from 1 through 256 or any of the keywords: CURRENT, FIRST\_MARK, LAST\_MARK, MAXIMUM. Ranges are not allowed.

If the value you specify is less than or equal to the length of the first line, the line is added to the end of the first line. If the value you specify is greater than the length of the first line, the editor fills the columns in between with blank characters.

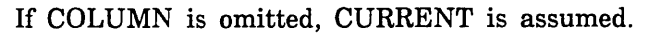

 $\mathbb{R}^2$ 

- Remarks If the joined line is longer than 256 characters, the subcommand is not performed and the editor displays the following message:
	- Line length exceeded.
	- For more information, see the *NOSNE* File Editor manual.

### \$LINE \_IDENTIFIER EDIF Function

Purpose Returns a string specifying the line identifier of the current line (for editing decks only).

Format \$LINE\_ IDENTIFIER or \$LI

- Parameters None.
- Remarks For more information, see the *NOSNE* File Editor manual.

### \$LINE\_TEXT EDIF Function

- Purpose Returns the text of the current line as a string.
- Format \$LINE\_ TEXT or \$LT

Parameters None.

- Remarks One of the uses for this function is in procedures that operate on lines of a file. You can use the POSITION\_ CURSOR subcommand to move to a line, and then use the \$LINE\_ TEXT function to return the value of the line.
	- For more information, see the *NOSNE* File Editor manual.

Examples o The following adds the string 'append' to the end of the current line:

replace\_line nt=\$1t//'append'

- The following expression returns the length of the current line: \$strlen(\$line\_text)
- The following executes the current line: include\_line s1=\$1t

### LIST \_BACKWARDS EDIF Subcommand

Purpose In line mode, displays a range of lines ending with the current line. In effect, it enables you to view a number of lines just before the current line and end up where you started.

Format LIST\_BACKWARDS or LISB or LIST\_BACKWARD or LB *NUMBER= integer* or *keyword STATUS= status variable* 

Parameters *NUMBER* or *N* 

Specifies the number of lines to list. Values can be integers or the keyword ALL. ALL lists all lines from the beginning of the file to the current line.

If NUMBER is omitted, a value of 1 is assumed.

- Remarks o This subcommand is typically only used in line mode.
	- For more information, see the *NOSNE* File Editor manual.
- Examples The following example lists 15 lines ending with the current line.

list\_backward n=15

# LIST\_FORWARDS EDIF Subcommand

Purpose Format In line mode, displays a range of lines beginning with the current line. LIST\_FORWARDS or LISF or LIST\_FORWARD or LF *NUMBER= integer* or *keyword STATUS= status variable*  Parameters *NUMBER* or *N*  Remarks Examples Specifies the number of lines to list. Values can he integers or the keyword ALL. ALL lists all lines from the current line to the end of the file. If NUMBER is omitted, a value of 1 is assumed. • This subcommand is typically used only in line mode. • For more information, see the *NOSNE* File Editor manual. The following example lists 15 lines beginning with the current line. list\_forward n=15

### LIST\_LINES EDIF Subcommand

Purpose In line mode, lists a specified line or range of lines. In screen mode, the cursor is positioned at the specified line, or the last line in the range.

Format LIST\_LINES or LISL or LIST\_LINE or LL *LINES= range of lines* or *keyword STATUS= status variable* 

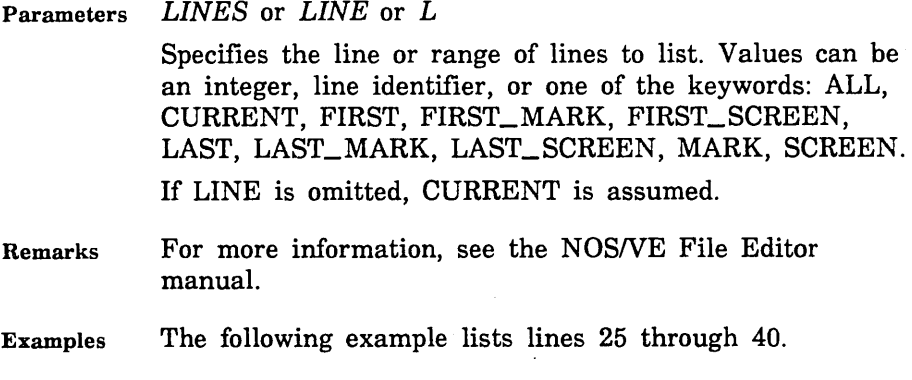

1 i st\_ 1 i nes 1 =25 .. 40

### LOCATE\_ALL EDIF Subcommand

Purpose Searches the entire file to locate all occurrences of a specified string. In screen mode, all occurrences are then listed in a directory enabling you to either position the cursor at a specific line or enter the desired line number. In line mode, all occurrences are listed and you are positioned at the last occurrence of the string.

Format LOCATE\_ALL or LOCA or LA *TEXT= range of string STATUS=status variable*  Parameters *TEXT* or *T* 

> Specifies the text string you want to find. If omitted, the last text string specified is assumed, if any.

Remarks For more information, see the NOS/VE File Editor manual.

Examples The following example locates all occurrences of the string, *find this text,* in the file and lists them.

locate\_all text='find this text'
LOCATE\_EMPTY\_LINES

### LOCATE EMPTY LINES EDIF Subcommand

Purpose Finds empty lines. An empty line is a line of all blank characters.

Format

LOCATE\_EMPTY\_LINES or LOCATE\_EMPTY\_LINE or LOCEL *NUMBER= integer* or *keyword LINES== range of lines* or *keyword DIRECTION= keyword VETO= boolean* 

*STATUS= status variable* 

Parameters *NUMBER* or *N* 

Specifies the number of empty lines to find. Values can be numbers or the keyword ALL.

If a LINE parameter is specified, NUMBER assumes a value of ALL.

If no LINE parameter is specified, NUMBER assumes a value of 1.

*LINES* or *LINE* or *L* 

Specifies a range of lines to search.

Values can be an integer, line identifier, or one of the keywords: ALL, CURRENT, FIRST, FIRST\_MARK, FIRST\_SCREEN, LAST, LAST\_MARK, LAST\_SCREEN, MARK, SCREEN. If you specify a value of only one line, the search is limited to that line.

If you omit LINE and specify BACKWARD for the DIRECTION parameter, CURRENT..FIRST is assumed.

If both LINE and DIRECTION are omitted, CURRENT .. LAST is assumed.

### *DIRECTION* or *D*

Specifies whether to search FORWARD (F) or BACKWARD (B) from the current line.

If no value is specified, FORWARD is assumed.

#### VETO or V

Instructs the editor to turn the veto option on or off. If TRUE is specified, the editor displays a directory of located lines.

If VETO is omitted, FALSE is assumed.

Remarks For more information, see the NOS/VE File Editor manual.

#### Examples o The following positions the cursor to the fifth empty line:

locate\_empty\_lines number=S

• The following positions the cursor to the last empty line:

locel 1ine=20 .. 40

• The following positions the cursor to the tenth empty line in the marked text:

locel number=10 line=mark

### LOCATE\_NEXT EDIF Subcommand

- Purpose Locates the next occurrence of a previously specified string. The search begins one column after the current column.
- Format LOCATE\_NEXT or LOCN or LN *STATUS= status variable*
- Remarks For more information, see the NOS/VE File Editor manual.

## LOCATE\_STRING EDIF Subcommand

Purpose Beginning at the current line and column, it searches for the specified string.

Format LOCATE\_STRING or LOCS or LS *TEXT= range of string STATUS =status variable* 

Parameters *TEXT* or *T* 

Specifies strings of text in the first and last lines of a block of text to be located. If you enter only one string, the block of text to be located will contain only one line. If you enter two strings, the search for the second begins immediately after the first is found and the cursor is positioned at the beginning of the first string.

If omitted, the last string parameter specified, if any, is used.

- Remarks This subcommand is typically only used in line mode.
	- For more information, see the NOS/VE File Editor manual.
- Examples The following example locates the string *work now:*

locate\_string 'work now'

### LOCATE\_TEXT EDIF Subcommand

Purpose Format Locates blocks of text. LOCATE\_ TEXT or LOCT or L *TEXT= range of string NUMBER= integer* or *keyword LINES= range of lines* or *keyword COLUMNS =range of integer* or *keyword BOUNDARY=keyword DIRECTION= keyword* 

*UPPER\_ CASE= boolean WORD= boolean REPEAT \_SEARCH= boolean VETO= boolean STATUS =status variable* 

### Parameters *TEXT* or *T*

Specifies strings of text in the first and last lines of a block of text to be located. If you enter only one string, the block of text to be located will contain only one line. If you enter two strings, the search for the second begins immediately after the first is found and the cursor is positioned at the beginning of the first string.

If TEXT is omitted, the lines to be located will be determined by the NUMBER, LINE, and DIRECTION parameters.

*NUMBER* or *N* 

Specifies the number of blocks of text to be found. Values for this parameter can be an integer or the keyword ALL(A).

In line mode, use the NUMBER parameter to display a range of lines.

If you specify a range of values for the LINE parameter, NUMBER assumes a value of ALL.

If no range is specified for the LINE parameter, NUMBER assumes a value of 1.

#### *LINES* or *LINE* or *L*

Specifies a range of lines to be searched.

Values can be an integer, line identifier, or any of the keywords: ALL, CURRENT, FIRST, FIRST\_MARK, FIRST\_SCREEN, LAST, LAST\_MARK, LAST\_SCREEN, MARK, SCREEN. If one line is specified, the search is limited to that line.

In line mode, use the LINE parameter to specify which lines to print.

If you omit LINE and specify BACKWARD for the DIRECTION parameter, CURRENT..FIRST is assumed.

If LINE and DIRECTION are both omitted, CURRENT .. LAST is assumed.

### *COLUMNS* or *COLUMN* or *C*

Specifies the range of columns to search. Values can be an integer from 1 through 256 or any of the keywords: CURRENT, FIRST\_MARK, LAST\_MARK, MARK, MAXIMUM.

If omitted, CURRENT is assumed. If omitted and you have specified LINE= MARK, the marked lines provide the column boundaries. If COLUMN is omitted and you have specified a LINE parameter other than MARK, all columns will be searched.

### *BOUNDARY* or *B*

Specifies the type of boundary that will limit the search. Values can be LINE or STREAM.

If COLUMNS is specified and BOUNDARY is omitted, STREAM is assumed.

If both BOUNDARY and COLUMNS are omitted, LINE is assumed.

### *DIRECTION* or *D*

Specifies whether to search FORWARD (F) or BACKWARD (B) from the current line.

If no value is specified, FORWARD is assumed.

### *UPPER\_CASE* or *UC*

Determines the significance of capitalization in the search.

If you specify TRUE, the editor searches the file as if it were all uppercase.

If you specify FALSE, the editor searches for the text exactly as it was entered.

If omitted, FALSE is assumed unless you specify TRUE for REPEAT\_SEARCH. In this case, your last value for UPPER\_ CASE is used.

#### *WORD* or *W*

Determines whether the editor searches for the specified text string as a word (the text you want to search for is surrounded by nonalphanumeric characters).

If you specify TRUE, the editor searches for the text as a word. If you specify FALSE, it doesn't.

If omitted, FALSE is assumed unless you specify TRUE for REPEAT\_SEARCH. In this case, your last value for WORD is used.

#### $REPEAT\_SEARCH$  or RS

Instructs the editor how to use the values entered for the last TEXT, UPPER\_CASE, and WORD parameters.

If you specify TRUE, the editor uses the same TEXT, UPPER\_CASE, and WORD parameters as the last time you entered them for any subcommand (unless you have specified values for this subcommand).

If you specify FALSE, the editor uses the parameters entered with the current subcommand.

If omitted, FALSE is assumed.

*VETO* or *V* 

Instructs the editor to turn the veto option on or off.

If TRUE is specified, the editor displays a directory of located lines.

If VETO is omitted, FALSE is assumed.

Remarks For more information, see the NOS/VE File Editor manual.

Examples The following example locates the next occurrence of *PROCEND:* 

locate\_text 'PROCEND'

• The following example locates the previous occurrence of *TITLE:* 

locate\_text 'TITLE' direction=backward

- The following example positions the cursor on line 250 of the current file or deck: loct line=250
- The following example locates the string you last specified as a value for the TEXT parameter: loct repeat\_search=true

The following example locates all occurrences of PARAMETER from the current position to the end of the file and displays the lines in a directory-type display:

1 'PARAMETER' number=all veto=true

The following example locates the next block of text beginning with *one* and ending with *twenty:* 

<sup>1</sup>'one' .. 'twenty'

The following example prints the current line and four subsequent lines in line mode. In screen mode, the cursor is positioned four lines forward:

 $1 n=5$ 

The following example displays a directory of each occurrence of the word *MISPELL* regardless of case:

### LOCATE\_ WIDE \_LINES EDIF Subcommand

Purpose Locates lines that are wider than the margins set by the SET\_LINE\_ WIDTH subcommand.

Format LOCATE\_ WIDE\_LINES or LOCATE\_WIDE\_LINE or LOCWL *NUMBER= integer* or *keyword LINES= range of lines* or *keyword DIRECTION= keyword VETO= boolean STATUS =status variable* 

Parameters *NUMBER* or *N*  Specifies the number of wide lines to be found. Values for this parameter can be an integer or the keyword ALL(A). If a LINES parameter is specified, NUMBER assumes a value of ALL. Otherwise, the assumed value for NUMBER is 1.

<sup>1 &#</sup>x27;mispell' l=a uc=true v=true

### *LINES* or *LINE* or *L*

Specifies a range of lines to be searched. Values can be an integer, line identifier, or one of the keywords: ALL, CURRENT, FIRST, FIRST\_MARK, FIRST\_SCREEN, LAST, LAST\_MARK, LAST\_SCREEN, MARK, SCREEN. If you specify a value for only one line, the search is limited to that line.

If LINE and DIRECTION are omitted, CURRENT..LAST is assumed. If you omit LINE and specify BACKWARD for the DIRECTION parameter, CURRENT..FIRST is assumed.

#### *DIRECTION* or *D*

Specifies whether to search FORWARD (F) or BACKWARD (B) from the current line.

If omitted, FORWARD is assumed.

*VETO* or *V* 

Instructs the editor to turn the veto option on or off. If TRUE is specified, the editor displays a directory of

located lines.

If VETO is omitted, FALSE is assumed.

- Remarks For more information, see the *NOSNE* File Editor manual.
- Examples The following locates the first wide line in the file: locate\_wide\_lines number=1 lines=all
	- The following locates the next wide line starting at the current line: locwl
	- The following locates and displays a directory of all wide lines between the top line of the current screen and the last line of the file:

locwl line=first\_screen .. last veto=true

### MARK\_BOXES EDIF Subcommand

Purpose Marks a rectangular area of text.

Format

MARK\_BOXES or MARB or MARK\_BOX or MB *LINES= range of lines* or *keyword COLUMNS= range of integer* or *keyword* 

*STATUS= status variable* 

Parameters *LINES* or *LINE* or *L* 

Specifies the lines in which the corners of the box reside. Values can be an integer, line identifier, or one of the keywords: ALL, CURRENT, FIRST, FIRST\_MARK, FIRST\_SCREEN, LAST, LAST\_MARK, LAST\_SCREEN, MARK, SCREEN.

If omitted, CURRENT is assumed.

*COLUMNS* or *COLUMN* or *C* 

Specifies the columns in which the corners of the box reside. Values can be any integer from 1 through 256 or any of the keywords: CURRENT, FIRST\_MARK, LAST\_ MARK, MARK, MAXIMUM.

If omitted, CURRENT is assumed.

Remarks

Currently, the only operations supported for MARK\_ BOX are the following functions:

> \$MARK\_FIRST\_COLUMN . \$MARK\_FIRST\_LINE \$MARK\_ LAST\_ COLUMN \$MARK\_ LAST\_ LINE \$MARK\_ TYPE (returns a value of BOX)

These allow you to implement your own SCL procedures to operate on the rectangular area of text. None of the CDC-supplied editor subcommands support box marks.

For more information, see the NOS/VE File Editor manual.

# Examples

- e An example procedure called MOVE\_BOX that moves a marked box can be found in the online Examples manual.
- o The following example marks a box 5 lines by 1 column; the marked area will cover lines 4 through 8 at column 12:

```
mark box lines=4..8 column=12
```
• To mark a box with dimensions 5 lines by 3 columns, enter:

```
mark_box lines=2..6 columns=3..5
```
The marked area covers lines 2, 3, 4, 5, and 6 at columns 3, 4, and 5 in each line as illustrated below:

1 2 3 4 5 6 7 8

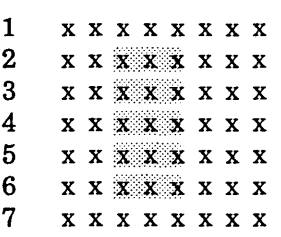

The same results can be achieved by positioning the cursor to the upper left corner of the intended box (line 2, column 3), entering the MARK\_BOX subcommand, then positioning the cursor to the lower right corner of the intended box, (line 6, column 5) and entering the MARK\_BOX subcommand.

#### MARK\_ CHARACTERS

```
• The following procedure deletes a marked box: 
PROC delete_box, db ( 
   status : var of status = $optional)
   IF $mark_type <> 'BOX' THEN 
      put_row 'No box has been marked.' r=$mr 
      EXIT_PROC 
   I FEND 
   FOR box_line=$mark_first_line ..
      TO $mark_last_line DO 
      delete_text line=box_line .. 
         column=$mark_first_column .. $mark_last_column 
   FOREND
   unmark 
PROCEND delete_box
```
### MARK\_CHARACTERS EDIF Subcommand

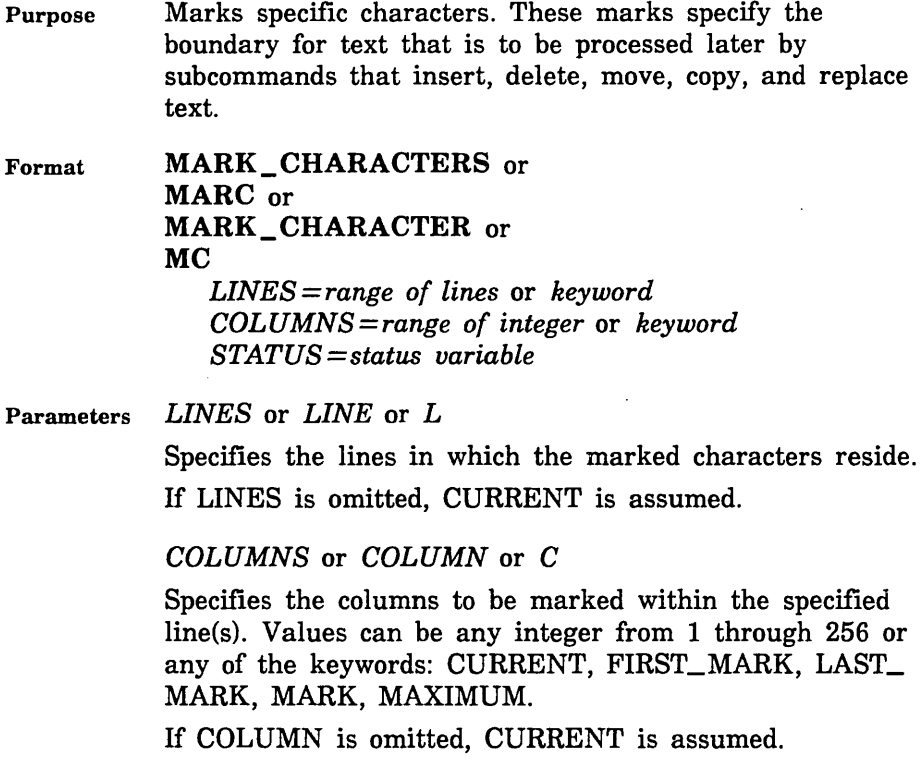

- Remarks • If a character is specified, only that character is marked. If a single character is specified and another single character is already marked, the characters between the two will become marked. If a range is specified, the entire range is marked and any other marks are unmarked.
	- Even though you can mark a range of characters by entering two MARK\_ CHARACTER subcommands, if you mark one character and then reference the mark in another editing operation such as inserting or copying, the editor assumes the marking operation is complete. Then, when you mark a second character, the editor starts another marking operation; the first character is unmarked, and the second marked.
	- The following functions can be used to determine the location and type of the marked region.

\$MARK\_ FIRST\_ COLUMN \$MARK\_ FIRST\_ LINE \$MARK\_ LAST\_ COLUMN \$MARK\_ LAST\_LINE \$MARK\_ TYPE (returns a value of STREAM)

- For more information, see the NOSNE File Editor manual.
- Examples
- The following marks column 30 of line 40 through column 30 of line 50:

mark\_character 1ine=40 .. 50 column=30

• The following marks columns 7 through 10 of the current line:

mark\_character column=7 .. 10

• To mark column 5 of line 2 through column 3 of line 5, enter:

mark\_character lines=2..5 columns=5..3

The marked area covers column 5 of line 2 through column 3 of line 5 as illustrated below:

12345678 ...

1 xxxxxxxx<br>2 xxxx<del>xxxxx</del>  $X$   $X$   $X$   $X$   $X$   $X$ 

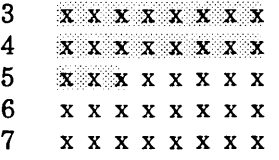

The same results can be achieved by positioning the cursor to the first character to be marked (line 2, column 5), entering the MARK\_CHARACTER subcommand, then positioning the cursor to the last character to be marked (line 5, column 3) and entering the MARK\_CHARACTER subcommand.

### \$MARK\_FIRST \_COLUMN EDIF Function

Purpose Returns an integer specifying the column number of the first marked column.

- Format \$MARK\_FIRST\_COLUMN or **SMFC**
- Parameters None.
- Remarks For more information, see the *NOSNE* File Editor manual.

### \$MARK\_FIRST\_LINE EDIF Function

Purpose Returns an integer specifying the line number of the first marked line.

Format \$MARK\_FIRST\_LINE or \$MFL

Parameters None.

Remarks For more information, see the *NOSNE* File Editor manual.

### \$MARK\_LAST\_COLUMN EDIF Function

Purpose Returns an integer specifying the column number of the last marked column.

Format \$MARK\_LAST\_COLUMN or \$MLC

Parameters None.

Remarks For more information, see the *NOSNE* File Editor manual.

### \$MARK\_LAST\_LINE EDIF Function

- Purpose Returns an integer specifying the line number of the last marked line.
- Format \$MARK\_LAST\_LINE or \$MLL
- Parameters None.
- Remarks For more information, see the *NOSNE* File Editor manual.
- Examples The following statements write marked lines to file \$LOCAL.SCR1. If no lines (or one line) are marked, all lines are written to the file.

11nes\_to\_write = 'all' IF \$mark\_first\_line<>\$mark\_last\_line THEN lines\_to\_write = 'mark' **IFEND** write\_file f=\$1ocal.scr1 l=lines\_to\_write

## MARK\_LINES EDIF Subcommand

Purpose Format Marks a line to be processed later. MARK\_LINES or MARK\_LINE or MARL or ML *LINES= range of lines* or *keyword STATUS= status variable* 

Parameters *LINES* or *LINE* or *L*  Specifies a line or range of lines to be marked. Marked text can be processed by subcommands that insert, delete, move, copy, and replace text. Values can be an integer, line identifier, or one of the keywords: ALL, CURRENT, FIRST, FIRST\_MARK, FIRST\_SCREEN, LAST, LAST\_ MARK, LAST\_SCREEN, MARK, SCREEN. If LINE is omitted, the current line is assumed.

Remarks

• If a line is specified, only that line is marked. If a single line is specified and another single line is already marked, the lines between the two will become marked. If a range is specified, the entire range is marked and any other marks are unmarked.

• Even though you can mark a range of lines by entering two MARK\_LINES subcommands, if you mark one line and then reference the mark in another editing operation such as inserting or copying, the editor assumes the marking operation is complete. Then, when you mark a second line, the editor starts another marking operation; the first line is unmarked, and the second marked.

The following functions can be used to determine the location and type of the marked region.

> \$MARK\_FIRST\_LINE \$MARK\_LAST\_LINE \$MARK\_ TYPE (returns a value of LINES)

• For more information, see the NOS/VE File Editor manual.

### \$MARK\_ OBJECT EDIF Function

Purpose Returns a string specifying the name of the current file or deck containing the marked text.

Format \$MARK\_OBJECT or \$MO

Parameters None.

- Remarks Use the \$MARK\_ OBJECT\_ TYPE function to determine if the object is a file or a deck.
	- For more information, see the *NOSNE* File Editor manual.

### \$MARK\_OBJECT\_TYPE EDIF Function

Purpose Returns a string specifying if the marked text is in a file or a deck. Values returned can be FILE, DECK, or NULL.

Format \$MARK\_OBJECT\_TYPE or \$MOT

Parameters None.

Remarks For more information, see the NOS/VE File Editor manual.

### \$MARK\_ TYPE EDIF Function

Purpose Returns a value indicating whether the marked region is bounded by lines, bounded by characters, or is a box. Values returned can be LINES (line boundary), STREAM (character boundary), or BOX.

Format \$MARK\_ TYPE or \$MT

Parameters None.

#### \$MESSAGE\_ROW

Remarks For more information, see the *NOSNE* File Editor manual.

### \$MESSAGE\_ROW EDIF Function

Purpose Returns an integer specifying the number of the row on the screen used to display messages.

Format \$MESSAGE\_ROW or \$MR

Parameters None.

#### Remarks • If you are in line mode, zero is returned.

- This function is often used as the value for the ROW parameter on the PUT\_ROW subcommand.
- For more information, see the *NOSNE* File Editor manual.

### MOVE\_TEXT EDIF Subcommand

Purpose Format Moves a block of text from one place to another in the same file. MOVE\_TEXT or MOVT or M *TEXT= range of string NUMBER= integer* or *keyword LINES= range of lines* or *keyword COLUMNS=range of integer* or *keyword INSERTION \_LOCATION= lines* or *keyword INSERTION\_COLUMN=integer* or *keyword PLACEMENT= keyword BOUNDARY=keyword UPPER\_ CASE= boolean WORD= boolean REPEAT \_SEARCH= boolean STATUS= status variable* 

### Parameters *TEXT* or *T*

Specifies string(s) of text in the first and last lines of a block of text to be moved. If you enter only one string, the block of text to be moved will contain only one line. If you enter two strings, the search for the second begins immediately after the first is found.

If TEXT is specified, the INSERTION\_ COLUMNS and BOUNDARY parameters are ignored and line boundaries are used.

If omitted, the lines to be copied will be determined by the NUMBER and LINES parameters or the REPEAT\_ SEARCH parameter.

### *NUMBER* or *N*

Specifies the number of blocks of text to be moved. Values for this parameter can be numbers or the keyword ALL (A).

If omitted and a range is specified for the LINES parameter, this parameter assumes a value of ALL. Otherwise, the assumed value is 1.

### *LINES* or *LINE* or *L*

Specifies the range of lines to be searched for the text to be moved. If a single value is specified, only that line is searched. Values can be an integer, line identifier, or one of the keywords: ALL, CURRENT, FIRST, FIRST\_MARK, FIRST\_SCREEN, LAST, LAST\_MARK, LAST\_SCREEN, MARK, SCREEN.

If omitted, CURRENT..LAST is assumed.

### *COLUMNS* or *COLUMN* or *C*

Specifies the range of columns to be searched for text to be moved. The integers can be from 1 through 256 or any of the keywords: CURRENT, FIRST\_MARK, LAST\_ MARK, MARK, MAXIMUM.

If omitted, CURRENT is assumed. If omitted and you have specified LINE=MARK, the marked lines provide the column boundaries. If COLUMN is omitted and you have specified a LINE parameter other than MARK, all columns will be searched.

### *INSERTION \_LOCATION* or *IL*

Specifies the line before or after which the text is to be moved (depending on the value of the PLACEMENT parameter). Values can be an integer, line identifier, or one of the LINE keywords: CURRENT, FIRST, FIRST\_ MARK, FIRST\_SCREEN, LAST, LAST\_MARK, LAST\_ SCREEN. Ranges are not allowed.

If omitted, CURRENT is assumed.

#### *INSERTION\_COLUMN* or *IC*

Specifies the column before or after which the text is to be moved (depending on the value of the PLACEMENT parameter). Values can be an integer from 1 through 256, or any of the COLUMN keywords: CURRENT, FIRST\_ MARK, LAST\_MARK, MAXIMUM. Ranges are not allowed.

If omitted, CURRENT is assumed.

If a value for TEXT is specified, INSERTION\_COLUMN is ignored.

#### *PLACEMENT* or *P*

Specifies if the moved lines are to appear BEFORE (B) or AFTER (A) the location specified by the INSERTION\_ LOCATION parameter.

If omitted, AFTER is assumed.

### *BOUNDARY* or *B*

Specifies the type of boundary that will limit the search. Values can be LINE or STREAM.

If COLUMNS is specified and BOUNDARY is omitted, STREAM is assumed.

If both BOUNDARY and COLUMNS are omitted, LINE is assumed.

If a value for TEXT is specified, BOUNDARY is ignored; line boundaries are used.

#### *UPPER\_CASE* or *UC*

Determines the significance of capitalization in the search. If you specify TRUE, the editor searches the file as if it were all uppercase.

If you specify FALSE, the editor searches for the text exactly as it was entered.

If omitted, FALSE is assumed unless you specify TRUE for REPEAT\_SEARCH. In this case, your last value for UPPER\_ CASE is used.

### *WORD* or W

Determines whether the editor searches for the specified text string as a word (the text you want to search for is surrounded by nonalphanumeric characters).

If you specify TRUE, the editor searches for the text as a word. If you specify FALSE, it doesn't.

If omitted, FALSE is assumed unless you specify TRUE for REPEAT\_SEARCH. In this case, your last value for WORD is used.

### REPEAT\_SEARCH or RS

Instructs the editor how to use the values entered for the last TEXT, UPPER\_CASE, and WORD parameters.

If you specify TRUE, the editor uses the same TEXT, UPPER\_ CASE, and WORD parameters as the last time you entered them for any subcommand (unless you have specified values for this subcommand).

If you specify FALSE, the editor uses the parameters entered with the current subcommand.

If omitted, FALSE is assumed.

- Remarks For more information, see the NOS/VE File Editor manual.
- Examples o The following moves lines 30 through 40 to immediately after the current line. move\_text line=30 .. 40
	- *o* The following moves the next occurrence of a block of text beginning with the line containing *orchid* and ending with the line containing *violet* to immediately before line 71:

movt text='orchid' .. 'violet' i1=71 placement=before

### \$NEW\_TEXT EDIF Function

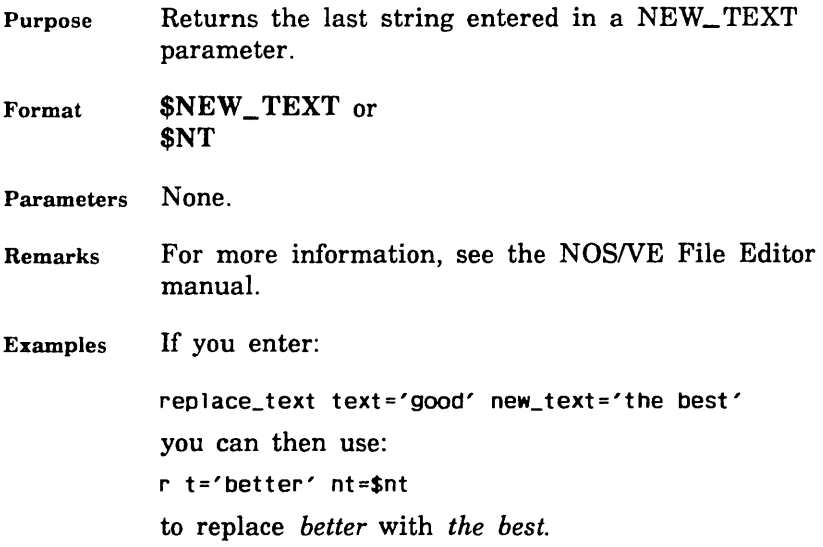

### \$NUMBER\_OF\_COLUMNS EDIF Function

Purpose Returns an integer specifying the number of columns currently being used to display text on the screen.

Format \$NUMBER\_OF\_COLUMNS or \$NUMBER\_OF\_COLUMN or \$NOC

Parameters None.

- Remarks If you are in line mode, zero is returned.
	- For more information, see the *NOSNE* File Editor manual.

## \$NUMBER\_OF\_ROWS EDIF Function

Purpose Returns an integer specifying the number of rows currently displayed on the screen, including the menu of operations, message line, home line, and file header.

Format \$NUMBER\_OF\_ROWS or \$NUMBER\_OF\_ROW or \$NOR

Parameters None.

- Remarks If you are in line mode, zero is returned.
	- ., For more information, see the *NOSNE* File Editor manual.

### \$NUMBER\_OF\_SPLITS EDIF Function

Purpose Returns an integer specifying the number of splits on the screen.

Format \$NUMBER\_OF\_SPLITS or \$NUMBER\_OF\_SPLIT or \$NOS

- Parameters None.
- Remarks If you are in line mode, zero is returned.
	- For more information, see the NOSNE File Editor manual.
- Examples The following alternates between 1 or 2 screens:

set\_screen\_option s=3-\$number\_of\_splits

### **SOFFSET** EDIF Function

- Purpose Returns an integer identifying the number specified on the OFFSET parameter of the ALIGN\_SCREEN subcommand.
- Format \$OFFSET or \$0

Parameters None.

#### \$PARAGRAPH\_MARGINS

- Remarks If you have not specified the OFFSET parameter, or are in line mode, zero is returned.
	- For more information, see the *NOSNE* File Editor manual.

### \$PARAGRAPH\_MARGINS EDIF Function

Purpose Returns an integer specifying the current margin setting. The keyword specified determines the value returned.

Format \$PARAGRAPH\_MARGINS or \$PARAGRAPH\_MARGIN or \$PM (keyword)

Parameters keyword

Determines the current margin for which you want a value returned. Values can be LEFT (for the left margin setting), or RIGHT (for the right margin setting), or OFFSET (for the current margin offset).

This parameter is required.

- Remarks For more information, see the *NOSNE* File Editor manual.
- Examples The following example saves and then restores the current margin settings:

 $left\_margin =$ \$pm(left) right\_margin = \$pm(right)  $offset = $pm(offset)$ "temporarily change the values" set\_paragraph\_margins mc=left\_margin..right\_margin .. o=off set

### POSITION \_BACKWARDS EDIF Subcommand

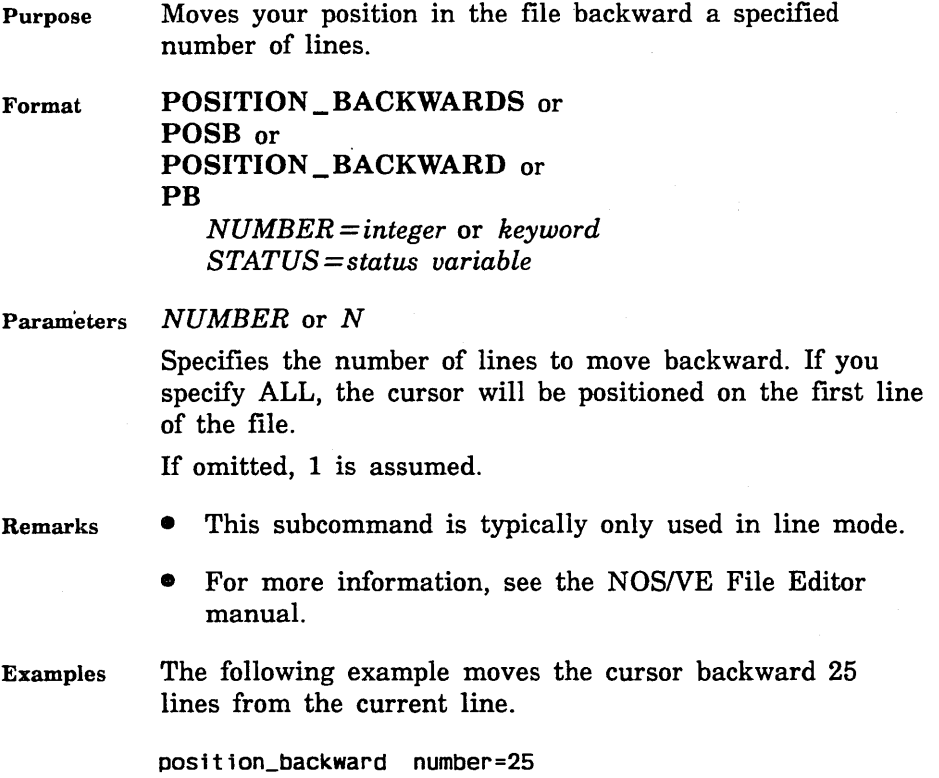

### POSITION\_ CURSOR EDIF Subcommand

Purpose Locates text and positions the cursor at the specified line of text. Using this subcommand in screen mode, you can move the cursor to a nontext line.

Format POSITION\_ CURSOR or POSC or p *TEXT= range of string NUMBER= integer* or *keyword LINES= range of lines* or *keyword COLUMNS=range of integer* or *keyword BOUNDARY =keyword DIRECTION= keyword* 

*UPPER\_ CASE= boolean WORD= boolean REPEAT \_SEARCH= boolean ROW= integer STATUS= status variable* 

Parameters *TEXT* or *T* 

Specifies a text string at which to position the cursor. If omitted, the new cursor position is determined by the LINE, COLUMNS, and BOUNDARY parameters.

### *NUMBER* or *N*

Specifies the number of times the search is to be repeated. Values can be an integer or the keyword ALL (A).

If NUMBER is omitted, and you have specified a range for the LINES parameter, ALL is assumed.

If NUMBER is omitted and no range has been specified for LINES, 1 is assumed.

*LINES* or *LINE* or *L* 

Specifies one of two things:

- When a single line number is specified, the cursor is positioned at that line.
- When a range of lines is specified, the editor searches for the specified text string within that range of lines.

Values can be an integer, line identifier, or any of the keywords: ALL, CURRENT, FIRST, FIRST\_MARK, FIRST\_SCREEN, LAST, LAST\_MARK, LAST\_SCREEN, MARK, SCREEN.

If you omit LINE and specify BACKWARD for the DIRECTION parameter, CURRENT..FIRST is assumed.

If both LINE and DIRECTION are omitted, CURRENT .. LAST is assumed.

### *COLUMNS* or *COLUMN* or *C*

Specifies the range of columns to be searched to locate the specifed text or word. Values can be an integer from 1 through 256 or any of the keywords: CURRENT, FIRST\_MARK, LAST\_MARK, MARK, MAXIMUM.

When you supply a value, the BOUNDARY parameter assumes a value of STREAM.

If omitted, CURRENT is assumed. If omitted and you have specified LINE= MARK, the marked lines provide the column boundaries. If COLUMN is omitted and you have specified a LINE parameter other than MARK, all columns will be searched.

#### *BOUNDARY* or *B*

Specifies the type of boundary that will limit the search. Values can be LINE or STREAM.

If COLUMNS is specified and BOUNDARY is omitted, STREAM is assumed.

If both BOUNDARY and COLUMNS are omitted, LINE is assumed.

#### *DIRECTION* or *D*

Specifies whether to search FORWARD (F) or BACKWARD (B) from the current line.

If no value is specified, FORWARD is assumed.

#### *UPPER\_CASE* or *UC*

Determines the significance of capitalization in the search.

If you specify TRUE, the editor searches the file as if it were all uppercase.

If you specify FALSE, the editor searches for the text exactly as it was entered.

If omitted, FALSE is assumed unless you specify TRUE for REPEAT\_SEARCH. In this case, your last value for UPPER\_ CASE is used.

### *WORD* or W

Determines whether the editor searches for the specified text string as a word (the text you want to search for is surrounded by nonalphanumeric characters).

If you specify TRUE, the editor searches for the text as a word. If you specify FALSE, it doesn't.

If omitted, FALSE is assumed unless you specify TRUE for REPEAT\_SEARCH. In this case, your last value for WORD is used.

### *REPEAT\_SEARCH* or *RS*

Instructs the editor how to use the values entered for the last TEXT, UPPER\_CASE, and WORD parameters.

If you specify TRUE, the editor uses the same TEXT, UPPER\_CASE, and WORD parameters as the last time you entered them for any subcommand (unless you have specified values for this subcommand).

If you specify FALSE, the editor uses the parameters entered with the current subcommand.

If omitted, FALSE is assumed.

ROW or R

Enables you to move the cursor in relation to the screen instead of in relation to the file text.

Remarks For more information, see the NOS/VE File Editor manual.

Examples The following positions the cursor at line 500 of the file:

position\_eursor line=SOO

• The following moves the current position backward three lines from the current line:

position\_eursor number=3 direetion=baekward

• The following moves the cursor to the first column of the next line:

pose lines=current .. last number=2 eolumn=1

- The following moves the cursor to the second line of the current screen: pose row=2
- The following moves the cursor to the first line in the file:

p line=first

### POSITION \_FORWARDS EDIF Subcommand

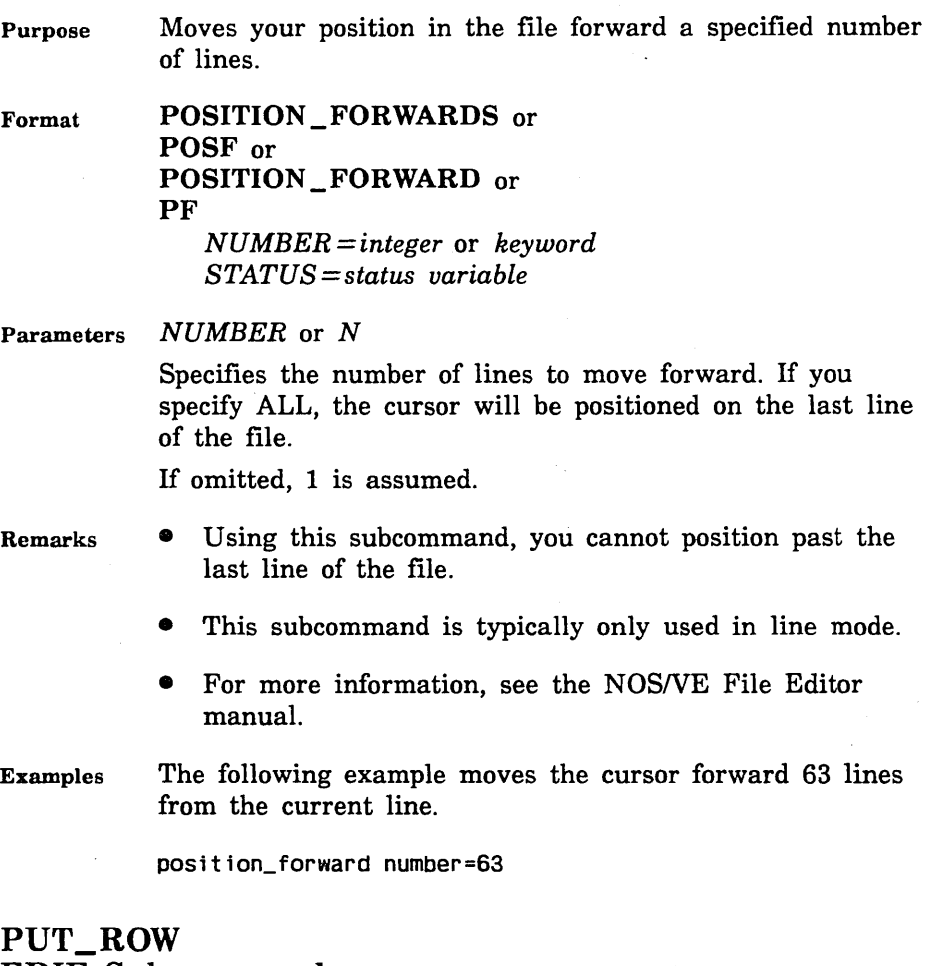

- EDIF Subcommand Purpose Used with procedures to print text on any row on the
- screen. Enables you to display messages on different lines on the screen.

PUT\_ROW or Format PUTR TEXT= string *ROW=integer*   $\star$ *STATUS= status variable*  Parameters TEXT or T

Specifies the text to be printed. This is a text string from 1 through 256 characters.

This parameter is required.

ROW or R

Indicates the row in which the text will be written. Values can be any integer from 1 through the number of rows available on your screen.

If ROW is omitted, the current line number is assumed.

- Remarks For more information, see the *NOSNE* File Editor manual.
- Examples In a procedure which defines an alternate set of function key definitions for the CDC721 terminal, you might want to write the message

New 721 Keys are set.

in the message row. To do this, include the following subcommand in the procedure:

put\_row text='New 721 keys are set.' row=\$message\_row

### READ FILE EDIF Subcommand

Purpose Inserts the text of another file into the current file.

Format READ\_FILE or

REAF

 $FILE = file$ *INSERTION \_LOCATION= insertion\_ location* or *keyword PLACEMENT= keyword MULTI\_PARTITION =boolean STATUS= status variable* 

### Parameters FILE or F

Specifies the name of the file from which the text is to be inserted. The entire file will be inserted. This parameter is required.

### *INSERTION \_LOCATION* or *IL*

Specifies the line before or after which the text is to be inserted (depending on the value of the PLACEMENT parameter). Values can be an integer, line identifier, or one of the LINE keywords: CURRENT, FIRST, FIRST\_ MARK, FIRST\_SCREEN, LAST, LAST\_MARK, LAST\_ SCREEN. Ranges are not allowed.

If omitted, CURRENT is assumed.

### *PLACEMENT* or *P*

Specifies whether the insertion is to occur BEFORE (B) or AFTER (A) the line specified by the INSERTION\_ LOCATION parameter.

If omitted, AFTER is assumed.

### *MULTI\_PARTITION* or *MP*

Specifies whether the editor is to change end-of-partition delimiters to WEOP directives when an external file is copied to the current working file.

If you specify TRUE, the editor changes end-of-partition delimiters to WEOP directives and reads the entire file.

If you specify FALSE, no change takes place and the editor stops reading at the first partition.

If omitted, FALSE is assumed.

Remarks

- The READ\_FILE subcommand reads the external copy of the specified file. If you have been editing a file within the editor and have not made the changes permanent using the WRITE\_FILE subcommand and then specify that file on a READ\_FILE subcommand, an external copy is inserted, not the changed working copy.
	- For more information, see the *NOSNE* File Editor manual.

Examples • The following inserts the contents of file *ERNIE* into the current file immediately after line 320:

read\_file file=ernie insertion\_location=320

• The following inserts the contents of file *BERT* into the current file immediately before the last marked line:

reaf f=bert il=last\_mark placement=before

### REPLACE \_LINES EDIF Subcommand

Purpose Replaces lines of text by deleting the old text and replacing it with the text you specify.

Format

REPLACE\_LINES or

REPLACE\_LINE or

REPL

*TEXT= range of string NEW\_ TEXT= string NUMBER= integer* or *keyword LINES= range of lines* or *keyword UNTIL= string UPPER\_CASE=boolean WORD= boolean REPEAT \_SEARCH= boolean STATUS= status variable* 

Parameters *TEXT* or *T* 

Specifies the text you want to replace.

If a range of text is specified, the lines containing the entire range are replaced with the string supplied in the NEW\_TEXT parameter.

If TEXT is omitted, the LINE and NUMBER parameters determine the lines to be replaced.

### *NEW\_TEXT* or *NT*

Specifies the new line of text that is to replace the specified line.

If this parameter is omitted, you are prompted to enter text line by line until the editor encounters the character(s) specified by the UNTIL parameter.

### *NUMBER* or *N*

Specifies the number of lines to replace. Values can be a number or the keyword ALL.

If a range of text is specified, NUMBER indicates the number of blocks of text to replace.

If you omit this parameter and specify a range for the LINE parameter, the assumed value is ALL.

If you omit this parameter and do not specify a range for the LINE parameter, the assumed value is 1.

### *LINES* or *LINE* or *L*

Specifies a range of lines in which the replacement is to occur. Values can be an integer, line identifier, or one of the keywords: ALL, CURRENT, FIRST, FIRST\_MARK, FIRST\_SCREEN, LAST, LAST\_MARK, LAST\_SCREEN, MARK, SCREEN. If a single value is specified, only that line is replaced.

If omitted, CURRENT..LAST is assumed.

#### *UNTIL* or *U*

In line mode, specifies a string that stops the replacement text.

If NEW\_ TEXT is omitted, you are prompted to enter input until the editor encounters the character(s) you specify with the UNTIL parameter.

If the UNTIL parameter is omitted, \*\* is assumed.

#### *UPPER\_CASE* or *UC*

Determines the significance of capitalization in the search.

If you specify TRUE, the editor searches the file as if it were all uppercase.

If you specify FALSE, the editor searches for the text exactly as it was entered.

If omitted, FALSE is assumed unless you specify TRUE for REPEAT\_SEARCH. In this case, your last value for UPPER\_ CASE is used.

### *WORD* or *W*

Determines whether the editor searches for the specified text string as a word (the text you want to search for is surrounded by nonalphanumeric characters).

If you specify TRUE, the editor searches for the text as a word. If you specify FALSE, it doesn't.

If omitted, FALSE is assumed unless you specify TRUE for REPEAT\_SEARCH. In this case, your last value for WORD is used.

### *REPEAT\_SEARCHorRS*

Instructs the editor how to use the values entered for the last TEXT, UPPER\_CASE, and WORD parameters.

If you specify TRUE, the editor uses the same TEXT, UPPER\_CASE, and WORD parameters as the last time you entered them for any subcommand (unless you have specified values for this subcommand).

If you specify FALSE, the editor uses the parameters entered with the current subcommand.

If omitted, FALSE is assumed.

- Remarks For more information, see the *NOSNE* File Editor manual.
- Examples • The following replaces lines 30 to the end of the file with a line that says *text.*  replace\_ line new\_text='text' 1ine=30 .. last
	- The following replaces the current line with text you are prompted to enter until the editor encounters \*\* at the end of one of the replacement lines. repl

### REPLACE\_TEXT EDIF Subcommand

Purpose Format Replaces blocks of text. REPLACE\_TEXT or REPT or R *TEXT= string NEW\_ TEXT= string NUMBER= integer* or *keyword LINES= range of lines* or *keyword COLUMNS=range of integer* or *keyword BOUNDARY=keyword* 

*UPPER\_CASE=boolean WORD= boolean REPEAT \_SEARCH= boolean VETO= boolean STATUS= status variable* 

### Parameters *TEXT* or *T*

Specifies the text string to replace in the specified block of text.

If omitted, REPEAT\_SEARCH is required.

### *NEW\_ TEXT* or *NT*

Specifies the replacement text for the string specified in the TEXT parameter.

If omitted, the string specified in the TEXT parameter is deleted.

### *NUMBER* or *N*

Specifies the number of times the original text is to be replaced within the block of text. Values can be any integer or the keyword ALL (A).

If you omit this parameter and specify a range of values for the LINE parameter, the assumed value is ALL.

If you omit this parameter and do not specify a range for the LINE parameter, the assumed value is 1.

### *LINES* or *LINE* or *L*

Specifies the range of lines affected by the replacement. Values can be an integer, line identifier, or one of the keywords: ALL, CURRENT, FIRST, FIRST\_MARK, FIRST\_SCREEN, LAST, LAST\_MARK, LAST\_SCREEN, MARK, SCREEN. If a single value is specified, only the number of occurrences of text are replaced in that line.

If omitted, CURRENT..LAST is assumed.

### *COLUMNS* or *COLUMN* or *C*

Specifies the range of columns affected by the replacement. The integers can be from 1 through 256 or any of the keywords: CURRENT, FIRST\_MARK, LAST\_ MARK, MARK, MAXIMUM.

With the COLUMN parameter you can specify a beginning and ending column for the replacement. When you specify a boundary of STREAM, the search for

replacement starts at the beginning column on the beginning line, continues through all columns of the next lines, and stops at the end column of the ending line. If COLUMN, BOUNDARY, and LINE are omitted and  $NUMBER = ALL$ , the replacement search starts at the current column of the current line and ends at the last column of the last line. If COLUMN is omitted and LINE is specified, the replacement search uses all columns of the lines specified. If COLUMN, BOUNDARY, LINE, and NUMBER are omitted, the current column is assumed.

### *BOUNDARY* or *B*

Specifies the type of boundary that will limit the replacement. Values can be LINE or STREAM.

If BOUNDARY and COLUMNS are both omitted, LINE is assumed.

If BOUNDARY is omitted but COLUMNS is specified, STREAM is assumed.

#### UPPER\_CASE or UC

Determines the significance of capitalization in the search.

If you specify TRUE, the editor searches the file as if it were all uppercase.

If you specify FALSE, the editor searches for the text exactly as it was entered.

If omitted, FALSE is assumed unless you specify TRUE for REPEAT\_SEARCH. In this case, your last value for UPPER\_ CASE is used.

#### *WORD* or *W*

Determines whether the editor searches for the specified text string as a word (the text you want to search for is surrounded by nonalphanumeric characters).

If you specify TRUE, the editor searches for the text as a word. If you specify FALSE, it doesn't.

If omitted, FALSE is assumed unless you specify TRUE for REPEAT\_SEARCH. In this case, your last value for WORD is used.

### *REPEAT \_SEAR.CH* or *RS*

Instructs the editor how to use the values entered for the last TEXT, UPPER\_CASE, and WORD parameters.

If you specify TRUE, the editor uses the same TEXT, NEW\_TEXT, UPPER\_CASE, and WORD parameters as the last time you entered them for any subcommand (unless you have specified values for this subcommand).

If you specify FALSE, the editor uses the parameters entered with the current subcommand.

If omitted, FALSE is assumed.

VETO or V

Enables you to display a directory of replaced lines allowing you to choose a line at which you want the cursor to be positioned. Allows you to veto any of the displayed lines affected by the subcommand.

Remarks If you want to replace text within certain columns in many lines as in the following example,

Before replacement:

After replacement:

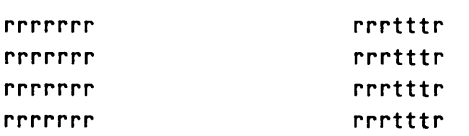

you should not use the COLUMNS parameter for this subcommand. Rather, use the SET\_SEARCH\_ MARGINS subcommand followed by the REPLACE\_ TEXT subcommand.

- For more information, see the *NOSNE* File Editor manual.
- Examples • The following changes the first occurrence of *water* to *wine* from the current line and column to the last line and column:

replace\_text text='water' new\_text='wine'

• The following uses the same values for TEXT, NEW\_ TEXT, UPPER\_CASE, and WORD parameters specified on a previous subcommand:

rept repeat\_search=true
• The following replaces all occurrences of *JILL* with *BETTY* from line 50 to the end of the file:

r text=' JILL' new\_text='BETTY' line=SO .. last

• The following replaces the first occurrence of *\$* with # from the current line and column to the last line and column:

rent  $t = '$ \$' nt='#'

• The following deletes the text *bye* in all lines of the file:

r text='bye' line=a

• The following changes *r* to *t* starting at line 2 column 5, and ending at line 4 column 3.

replace\_text 'r' 't' line=2 .. 4 column=S .. 3

The following occurs:

Before replacement: After replacement:

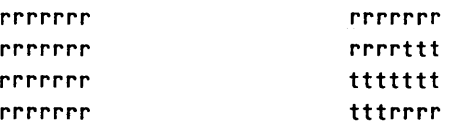

### RESET\_FILE EDIF Subcommand

Purpose Cancels all the changes you have made to your current file since you last accessed the file using the EDIT\_FILE command.

Format RESET\_FILE or RESF *STATUS =status variable* 

Remarks

- The RESET\_DECK subcommand discards changes to decks.
	- For more information, see the NOS/VE File Editor manual.

### RESTORE\_POSITION EDIF Subcommand

- Purpose Enables you to return to the position saved by the SAVE\_POSITION subcommand.
- Format RESTORE\_POSITION or RESP *STATUS= status variable*
- Remarks For more information, see the NOS/VE File Editor manual.

### \$ROW\_TEXT EDIF Function

Remarks Reserved for site personnel, Control Data, or future use.

### SAVE \_POSITION EDIF Subcommand

Purpose Enables you to save the current column, line, and file name for reference later.

Format SAVE\_POSITION or SAVP *STATUS= status variable* 

Remarks

- To return to this position later, use the RESTORE\_ POSITION subcommand.
- For more information, see the NOS/VE File Editor manual.

### \$SCREEN \_ACTIVE EDIF Function

Purpose Returns a boolean value. It is TRUE if screen mode is active, and FALSE if it is not.

Format \$SCREEN \_ACTIVE or \$SA

Parameters None.

#### \$SCREEN \_INPUT

Remarks For more information, see the *NOSNE* File Editor manual.

### \$SCREEN \_INPUT EDIF Function

Purpose Returns the text you enter on the subcommand line as the string for the TEXT parameter value.

Format \$SCREEN\_ INPUT or \$SI (string)

Parameters *string* 

The text you want displayed on the message row as a prompt for input. If omitted, ENTER TEXT is used as the prompt.

#### Remarks

- This function allows an SCL procedure to pause and request input.
- When the LOCATE\_ TEXT subcommand is executed, the user provides the text normally, without concern that it will become a string. The user does not put apostrophes around the text or use double apostrophes within the text.
- For more information, see the *NOSNE* File Editor manual.

#### Examples

- The following subcommand locates whatever text the user provides in response to \$81. locate\_text t=\$si('What do you want to locate?')
- The following subcommand programs key 7 to insert whatever characters are specified: setfk n=7 ..

cs='insc '//\$quote(\$SI('characters .. to be inserted by key 7'))

### \$SEARCH\_MARGINS EDIF Function

Purpose Returns an integer specifying the column number of either the right or left margin. The keyword specified determines the value returned.

Format \$SEARCH\_MARGINS or \$SEARCH\_MARGIN or \$SM (keyword)

#### Parameters keyword

Specifies the margin for which you want a value returned. Values can be LOW (for the left margin) or HIGH (for the right margin).

This parameter is required.

- Remarks
- The function can be used to save the values for the current search margins so they can be temporarily altered.
- For more information, see the *NOSNE* File Editor manual.

### SET\_EPILOG EDIF Subcommand

Purpose Specifies a file containing editor subcommands you want executed each time you leave the editor.

Format SET\_ EPILOG or **SETE** *FILE=file STATUS= status variable* 

Parameters *FILE* or *F* 

Specifies the file to contain the editor subcommands. If omitted, \$USER.SCU \_EDITOR\_EPILOG is assumed.

- Remarks • If you do not enter a SET\_EPILOG subcommand within your editing session, no epilog file is executed.
	- You can enter this command anytime within your editing session.
	- If you want epilog file processing to occur automatically, put the SET\_EPILOG subcommand into your prolog file.
	- For more information, see the NOS/VE File Editor manual.
- Examples The following process always leaves your screen display at 132 columns after stopping the editor:
	- 1. Place the following in file \$USER.SCU \_EDITOR\_ EPILOG.
		- if \$screen\_active then;setso c=132;1fend
	- 2. Include the following subcommand in your prolog file. set\_epi log

### SET\_FUNCTION\_KEY EDIF Subcommand

Purpose Enables you to create your own set or sets of function keys.

Format SET\_FUNCTION\_KEY or SETFK NUMBER=integer or keyword COMMAND \_STRING= string *SHIFT= boolean LABEL= string STATUS=status variable* 

### Parameters NUMBER or N

Specifies the number of the key to be defined. Values can be any integer from 1 through 16. These numbers correspond to the highlighted boxes in the menu of operations at the bottom of the screen. The numbers 1 through 8 correspond to the first row of boxes; 9 through 16 correspond to the second row of boxes.

You can also specify one of the following keywords: DOWN(D), EDIT(E), FWD(F), BKW(B), BACK, HELP(H) STOP(S), UNDO, UP(U).

The keywords relate to keys on some terminals. If your terminal has defined sequences that relate to these keywords, you can create your own function keys using these keywords.

This parameter is required.

#### COMMAND\_STRING or CS

Specifies the subcommand(s) to be executed when the specified key is pressed. Values can be any editor or SCL command. When more than one subcommand is specified, separate them with semicolons.

This parameter is required.

#### *SHIFT* or *S*

For those terminals that have one key identifier next to each highlighted box in the menu of operations, the SHIFT parameter indicates whether the key to be used is shifted. Specify TRUE for the shifted key and FALSE for the nonshifted key.

For those terminals that have two key identifiers next to each highlighted box in the menu of operations, the SHIFT parameter indicates which key you use.

Specify TRUE to use the key corresponding to the top key identifier. Specify FALSE to use the key corresponding to the bottom key identifier.

If SHIFT is omitted, FALSE is assumed.

#### *LABEL* or *L*

Specifies a string as the label that is to appear in the menu of operations for the specified key.

If LABEL is omitted, current label remains the same.

Remarks For more information, see the *NOSNE* File Editor manual.

Examples

• The following SET\_FUNCTION\_KEY subcommand defines the shifted F5 key to execute the HELP subcommand. The key has a screen label of help:

> set\_function\_key number=5 command\_string='help' .. shift=true label='help'

The online Examples manual lists a number of useful function key definitions.

### SET \_LINE\_ WIDTH EDIF Subcommand

Purpose Specifies the maximum line length. When a line exceeds this limit, a warning message is displayed.

Format SET\_ LINE\_ WIDTH or **SETLW** WIDTH= integer *STATUS= status variable* 

Parameters WIDTH or W

Specifies the number of characters you can have on one line before the editor sends you a message. Values can be an integer from 0 through 256. Specifying 0 eliminates the message and adds no trailing blanks to lines. When you create a file, an initial width value of 0 is assumed. For decks the value is taken from the deck header information.

This parameter is required.

- Remarks • Each time you edit a file, you must enter the SET\_ LINE\_ WIDTH subcommand to be warned when lines exceed a given length.
	- Once this command is entered, the editor adds trailing spaces to lines with a character count less than the limit for string comparisons.
	- You can locate long lines using the LOCATE\_ WIDE\_ LINES subcommand.
	- For more information, see the NOS/VE File Editor manual.
- Examples The following subcommand sets the line width limit at 80: set\_line\_width width=BO

### SET \_LIST\_ OPTIONS EDIF Subcommand

Purpose Provides you with the options in line mode of either displaying the line identifier on the same line as the text, on a separate line from the text, or not at all.

Format SET\_LIST\_OPTIONS or SET\_LIST\_OPTION or **SETLO** *LINE \_IDENTIFIER =keyword STATE= boolean STATUS =status variable* 

Parameters *LINE \_IDENTIFIER* or *LI* 

Specifies where or if the identifier is to be displayed. Values can be LEFT (L), SEPARATE (S), or NONE.

If LINE\_IDENTIFIER is omitted, NONE is assumed.

*STATE* or *S* 

Specifies whether the state of the modification associated with the line's introduction is to be displayed.

If TRUE, the state is displayed.

If omitted, FALSE is assumed.

- Remarks • This subcommand is usually entered when you are line editing decks and want to see the line identifiers.
	- Modification states are described in the *NOSNE*  Source Code Management manual.
	- For more information, see the *NOSNE* File Editor manual.

### SET\_MASK EDIF Subcommand

Purpose When specifying a value for the TEXT parameter, you can specify a special character that can be used to match any other character. This character serves as a wild card character.

Format SET\_ MASK or **SETM** CHARACTER=string or keyword *STATUS= status variable* 

#### Parameters CHARACTER or C

Specifies the mask character. Values can be any alphanumeric character or the keyword NONE. If NONE is specified, the mask feature is turned off. This parameter is required.

#### Remarks

- When you start editing, no mask character is set.
- For more information, see the *NOSNE* File Editor manual.

#### Examples

- The following changes the SET\_MASK character to #: set\_mask character=#
- The following are strings that match the string 'F##d':

Ford Fred Food Find Fund

### SET \_PARAGRAPH \_MARGINS EDIF Subcommand

Purpose Changes the paragraph margins. In any subsequent FORMAT\_PARAGRAPH or CENTER\_LINE subcommands, the margins set with SET\_PARAGRAPH\_MARGINS are used.

Format

SET\_PARAGRAPH\_MARGINS or SET\_PARAGRAPH\_MARGIN or SETPM *MAR.GIN\_COLUMNS=range of integer* 

*OFFSET= integer STATUS= status variable* 

#### Parameters MARGIN\_COLUMNS or MARGIN\_COLUMN or MC

Specifies the left and right margins. If just one column number is specified, the left margin is set to that number.

If omitted and you have not specified this subcommand previously in your editing session, columns 1 and 65 are used. If you have specified the subcommand previously, any parameter not specified is not changed.

#### OFFSET or O

Specifies the number of columns the first line in the paragraph is to be offset from the rest of the lines in the paragraph. If the number specified is a positive number, the first line of the paragraph is indented the number of columns specified. If zero is specified, the first line is not indented. If a negative value is given, the first line begins to the left of the rest of the paragraph.

If omitted and you have specified this subcommand during this terminal session, the previous value is used. If you have not entered this subcommand previously and omit the OFFSET parameter, 4 is assumed.

- Remarks • You can use the \$PARAGRAPH\_MARGINS function to return paragraph margin values.
	- For more information, see the NOSNE File Editor manual.
- Examples
- To set the paragraph margins to columns 7 and 72, with an offset of 4, enter:

set\_paragraph\_margins margin\_columns=7 .. 72

o To set the margins to 10 and 70 and also specify that you want the first line of the paragraph indented 5 columns, enter:

setpm mc=10 .. 70 o=S

### SET \_SCREEN \_OPTIONS EDIF Subcommand

Purpose Enables you to change the way the screen appears. Among other things, you can change the number of lines that are listed on your screen, the number of rows in the menu of operations that is displayed, the number of files displayed at one time, and the number of columns displayed.

Format

SET\_SCREEN \_OPTIONS or SET\_SCREEN\_OPTION or **SETSO** *MODEL==name COLUMNS== integer MENU \_ROWS ==integer ROWS== integer SPLITS ==integer SPLIT \_SIZES =list of integer STATUS== status variable* 

### Parameters *MODEL* or *M*

Specifies the type of terminal you are using. Valid entries are:

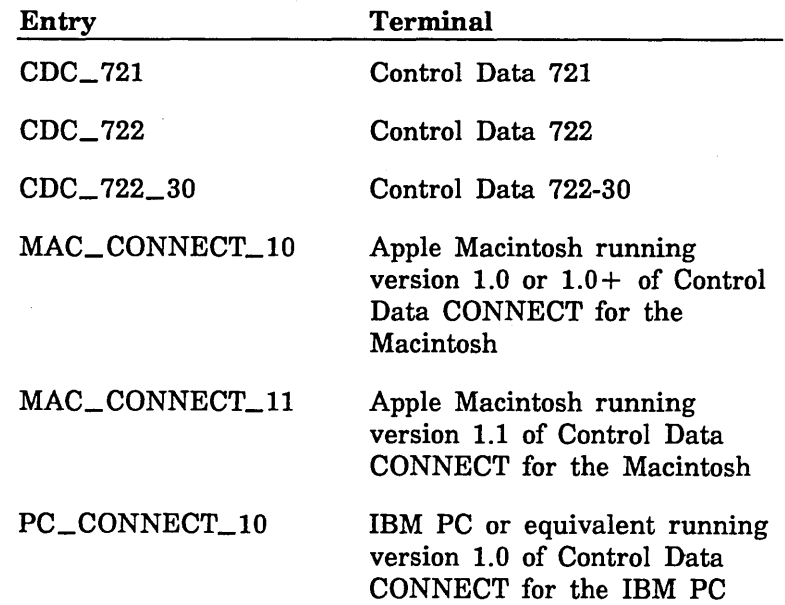

#### SET\_SCREEN \_OPTIONS

PC\_CONNECT\_ll PC\_CONNECT\_l2 PC\_CONNECT\_l3 DEC\_ VTlOO\_GOLD DEC\_ VT220 ZEN\_Z19 ZEN\_Z29 IBM PC or equivalent running version 1.1 of Control Data CONNECT for the IBM PC IBM PC or equivalent running version 1.2 of Control Data CONNECT for the IBM PC IBM PC or equivalent running version 1.3 of Control Data CONNECT for the IBM PC Digital Equipment VTlOO Digital Equipment VT220 Zenith Z19 or Heathkit H19 Zenith Z29

If the MODEL parameter has not been specified on an earlier subcommand of the editing session, or by a CHANGE\_ TERMINAL\_ATTRIBUTES TM= name command previous to the editing session, it is required.

#### *COLUMNS* or *COLUMN* or *C*

Specifies the number of columns to be displayed. Values range from 1 to the maximum number allowed on your terminal. The number you enter is compared to the screen sizes set up in the terminal definition for your terminal. The number of columns displayed is the closest number as large or larger than the number you enter on the COLUMNS parameter.

Each time the editor is entered, a value of 80 columns is assumed.

If COLUMN is omitted, the number of columns displayed remains the same.

#### $MENU$ <sub>\_ROWS</sub> or  $MENU$ <sub>\_ROW</sub> or  $MR$

Specifies the number of rows of the menu of operations prompts to display. Values can be:

- 0 Does not display the menu of operations.
- 1 Displays 1 row of highlighted boxes from the menu of operations.
- 2 Displays 2 rows of the menu.

If MENU\_ROW is omitted, the number of rows displayed remains the same. When starting the editor, 1 row is displayed.

#### *ROWS* or *ROW* or *R*

Specifies the number of rows to display for terminals that support multiple screen sizes. Values can be from 10 to the maximum number allowed for your terminal. The number you enter is compared to the screen sizes set up in the terminal definition for your terminal. The number of rows displayed is the closest number as large or larger than the number you enter on the ROWS parameter.

When you first enter the editor, it assumes a value of 32. Not all terminals support multiple screen sizes.

### *SPLITS* or *SPLIT* or *S*

Specifies the number of areas of text (splits) you want displayed on the screen when the screen is divided horizontally to show more than one file. This number determines how many files you can display at the same time. Values are 1 through 16.

Each time the editor is entered, a value of l is assumed.

If SPLIT is omitted, the number of splits remains the same.

### *SPLIT \_SIZES* or *SPLIT \_SIZE* or *SS*

Specifies the number of lines you want displayed within a particular area of text (split). The value(s) you specify correspond positionally to the splits displayed; the first value you specify corresponds to the topmost split, the second value to the next lowest split and so on. Values are 2 through 255.

11111111111111

If SPLIT\_SIZE is omitted, each split contains an equal number of lines.

Remarks

- For all omitted parameters, the editor assumes you want the same value used the last time you entered the SET\_SCREEN \_OPTIONS subcommand.
	- For more information, see the *NOSNE* File Editor manual.
- Examples • The following example displays an additional file onto a screen. The new screen contains two split areas with a different file in each area.
	- 1. Press Home and enter:

set\_screen\_options sp11t=2

- 2. Move the cursor to the split in which you want the new file (ZAP) to appear.
- 3. Press Home and enter:

ed1f zap

File ZAP appears in the split area the cursor was last in.

o The following example displays all of your menu of operations:

setso menu\_row=2

### SET \_SEARCH\_MARGINS EDIF Subcommand

Purpose Limits the number of columns to be searched in subsequent subcommands that use string searches.

Format SET\_SEARCH\_MARGINS or SET\_SEARCH\_MARGIN or SETSM *MAR.GIN\_COLUMNS=range of integer STATUS= status variable* 

#### Parameters *MARGIN\_COLUMNS* or *MC*

Specifies the column(s) in which to perform the search. Values can be any number or any of the COLUMN keywords: CURRENT, FIRST\_MARK, LAST\_MARK, MARK, MAXIMUM. If you specify two values, the search is done from the first column through the last column specified. If you specify a single integer, only that column is searched.

If MARGIN \_COLUMN is omitted, columns 1 through 256 are assumed.

Remarks

- The **\$SEARCH** MARGINS function can be used to return the MARGIN\_COLUMNS values.
- This subcommand can be used with the REPLACE\_ TEXT subcommand to change a string within a limited range of columns for many lines.
- For more information, see the *NOSNE* File Editor manual.
- Examples To set the search margins to columns 1 and 7, enter:

set\_search\_margins margin\_columns=1 .. 7

### **SET\_ TAB\_ OPTIONS EDIF Subcommand**

Purpose Sets a tab character and the columns in which you want tabs set.

Format **SET\_TAB\_OPTIONS** or **SET\_TAB\_OPTION or SETTO**  *CHARACTER =string TAB\_ COLUMN= list of integer STATUS= status variable* 

Parameters *CHARACTER* or *C* 

Specifies the tab character. Values can be any character. The horizontal tab character, \$char(9), works well as a value.

When you enter a tab character within text typed from your terminal, the tab character moves any text from the current position to the next tab setting.

If you enter a tab character after the last tab column, the tab character is included as part of the file text.

When you start editing a file, the tab character is set to the reverse slant. When you start editing a deck, the tab character is set as specified in the deck header (refer to the CREATE\_DECK SCU subcommand in the NOSNE Source Code Management manual).

If CHARACTER is omitted, the tab character is not changed.

### *TAB\_COLUMN* or *TAB\_COLUMNS* or *TC*

Specifies tab columns to be added to those already selected.

A maximum of 256 columns can be specified as tab columns. Values can be any integer from 1 through 256 and must be enclosed in parentheses. When you start editing a file, the tabs are set at columns 1, 7, and 72.

When you start editing a deck, the tab columns selected are those specified in the deck header (refer to the CREATE\_DECK SCU subcommand in the NOSNE Source Code Management manual).

If TAB\_COLUMN is omitted, the tab settings are not changed.

- Remarks For more information, see the NOS/VE File Editor manual.
- Examples The following sets the tab character to ] and adds columns 11, 18, 41 and 53 as tab columns:

set\_tab\_options character=']' tab\_column=(ll,18,41,53)

• The following sets the tab character to ! and adds column 3 as a tab column:

set\_tab\_options character='!' tab\_column=(3)

### SET\_ VERIFY\_OPTION EDIF Subcommand

Purpose. Displays lines that have been changed using the REPLACE\_ TEXT subcommand and displays the first and last lines of a block of text located with the LOCATE\_ TEXT subcommand.

Format SET\_VERIFY\_OPTION or **SETVO**  $ECHO = boolean$ *STATUS= status variable* 

Parameters ECHO or E

Specifies whether you want the verify option on or off. This parameter is required.

#### Remarks

• In screen mode the verify option is always off.

- The system sets the verify option to TRUE when you start the editor. Therefore, in line mode the verify option is on unless you specify ECHO=FALSE.·
- The function \$VERIFY\_OPTION returns the current value of the verify option.
- For more information, see the NOSNE File Editor manual.

### SET\_WORD\_CHARACTERS EDIF Subcommand

#### Purpose Enables you to add or delete allowable characters (within words) for use with the WORD parameter.

Format SET\_WORD\_CHARACTERS or SET WORD CHARACTER or SETWC *ADD= list of string DELETE= list of string STATUS =status variable* 

Parameters *ADD* or *A* 

Specifies the characters to add as allowable characters. Values can he any printable character. The space character cannot he specified as an allowable character.

Enclose each character in quotes and all inside parentheses.

If ADD is omitted, no characters are added.

### *DELETE* or *D*

Specifies the characters to delete as allowable characters in a word. In other words, characters specified by this parameter will be treated as punctuation marks. Values can be any printable character. The space character is not allowed.

Enclose each character in quotes and all inside parentheses.

If DELETE is omitted, no characters are deleted.

- Remarks • The initial word characters consist of the alphanumerics plus the underscore  $($ , dollar-sign  $($ \$), number-sign  $(\#)$ , and at-sign  $(\mathcal{Q})$ .
	- If you specify more than one character, separate them with commas or spaces.
	- For more information, see the NOS/VE File Editor manual.
- Examples o The following adds % as an allowable word character and deletes x as an allowable word character: set\_word\_characters add=('%') delete=('x')
	- o The following changes the characters allowed in words to those used in the NOSNE COBOL compiler:

setwc add=('-') delete=('\$' '#' '\_' '@')

### \$SPLIT\_SIZE EDIF Function

Purpose Returns an integer specifying the number of available text lines for the specified split of the screen.

Format \$SPLIT\_ SIZE or \$SS *(integer)* 

Parameters *integer* 

Specifies the split of the screen for which you want a value returned. If omitted, the current split is assumed.

Remarks  $\bullet$  If you are in line mode, zero is returned.

• For more information, see the NOS/VE File Editor manual.

### \$TEXT EDIF Function

- Purpose Returns a string specifying the last text you specified for - a TEXT parameter.
- Format \$TEXT or \$T
- Parameters None.
- Remarks For more information, see the NOS/VE File Editor manual.

### \$TITLE\_ROW EDIF Function

Purpose Returns an integer specifying the row number of the title row (file header) used for the specified split of the screen.

Format \$TITLE\_ ROW or \$TR *(integer)* 

Parameters *integer* 

Specifies the split of the screen for which you want a value returned. If omitted, the current split is assumed.

- Remarks If you are in line mode, zero is returned.
	- For more information, see the NOS/VE File Editor manual.

### UNDO EDIF Subcommand

Purpose Cancels changes in reverse chronological order. Entire transactions are undone until one is undone that included a change in text.

#### Format **UNDO** or **UND**

*STATUS= status variable* 

Remarks

• A transaction consists of all changes made between two presses of the return key.

• The following terminals include an automatic return when you press keys that perform editing operations:

> CDC 721 CDC 722-30 IBM PC Apple Macintosh

At these terminals, pressing keys that perform editing operations marks the end of a transaction. At other terminals, you press return to end transactions that include editing operations.

- Use the UNMARK subcommand to cancel marks.
- o For each UNDO subcommand, all changes made since the last time you pressed the return key are canceled.
- You can undo only changes made to the current file. You can, however, make any file that was edited during this session the current file if it has not been closed with END\_FILE, END\_DECK, or a SELECT\_ DECK subcommand. You can do this by entering the EDIT\_FILE or EDIT\_ DECK subcommand, or, if your screen is split, by positioning the cursor in the file you want to be the current file.
- o To undo all changes you have made since opening the current file, use the RESET\_FILE subcommand.
- For more information, see the NOSNE File Editor manual.
- Examples The following changes were made to a file in the order given:
	- 1. Five lines in the file were deleted using one DELETE\_LINES subcommand.
	- 2. The next three lines are displayed using the LOCATE\_ TEXT subcommand.

3. A new line is entered using the INSERT\_LINES subcommand.

Each time UNDO is entered, the following changes are undone:

- 1. The first time UNDO is entered, the new line inserted is deleted.
- 2. The second time, the five lines deleted are returned.

### UNMARK EDIF Subcommand

Purpose Explicitly cancels the marks on any lines or characters you previously marked.

Format UNMARK or UNM *STATUS= status variable* 

- Remarks • You implicitly unmark text by marking a new region of text, by deleting marked text, or by entering the Undo operation (or UNDO subcommand), which undoes the most recent change as well as undoing any current marks.
	- When you enter the END\_FILE subcommand you can close a file containing the marked text.
	- For more information, see the *NOSNE* File Editor manual.

### \$UPPER\_CASE EDIF Function

Purpose Returns a boolean value specifying the most recent value supplied for an UPPER\_CASE parameter.

Format \$UPPER\_ CASE or \$UC

Parameters None.

Remarks For more information, see the NOS/VE File Editor manual.

### \$VERIFY\_OPTION EDIF Function

Purpose Returns a boolean value indicating whether the VERIFY option has been activated (TRUE) or not (FALSE).

Format \$VERIFY\_OPTION or \$VO

Parameters None.

Remarks For more information, see the NOSNE File Editor manual.

### \$WORD EDIF Function

- Purpose Returns a boolean value indicating whether the word search feature is active (TRUE) or not (FALSE).
- Format \$WORD or

\$W

- Parameters None.
- Remarks For more information, see the NOS/VE File Editor manual.

### WRITE\_FILE EDIF Subcommand

- Purpose Copies text from the current working file to the external copy of a file.
- Format WRITE\_FILE or WRIF *TEXT= range of string NUMBER= integer* or *keyword LINES= range of lines* or *keyword FILE=file UPPER\_ CASE= boolean WORD=boolean REPEAT \_SEARCH= boolean MULTI\_PARTITION =boolean STATUS=status variable*

### Parameters *TEXT* or *T*

Specifies string(s) of text in the first and last lines of a block of text to be written.

If you enter only one string, the block of text to be written will contain only one line. If you enter two strings, the search for the second· begins immediately after the first is found and the cursor is positioned at the beginning of the first string.

If omitted, the lines to be written are determined by the NUMBER, LINE, and DIRECTION parameters or by the REPEAT\_SEARCH parameter.

#### *NUMBER* or *N*

Specifies the number of blocks of text to be copied. Values for this parameter can be an integer the keyword ALL (A).

If NUMBER is omitted, ALL is assumed.

#### *LINES* or *LINE* or *L*

Specifies a range of lines to be searched to locate the text to be copied. Values can be an integer, line identifier, or one of the keywords: ALL, CURRENT, FIRST, FIRST $_{-}$ MARK, FIRST\_SCREEN, LAST, LAST\_MARK, LAST\_ SCREEN, MARK, SCREEN.

If a single value is specified, only that line is searched. If LINE is omitted, ALL is assumed.

#### *FILE* or *F*

Specifies the file to which the text is to be copied.

If the object you are editing is a file and FILE is omitted, the editor writes the file to the external file from which the working file was made.

If the object you are editing is a deck, this parameter is required.

#### *UPPER\_CASE* or *UC*

Determines the significance of capitalization in the search.

If you specify TRUE, the editor searches the file as if it were all uppercase.

If you specify FALSE, the editor searches for the text exactly as it was entered.

If omitted, FALSE is assumed unless you specify TRUE for REPEAT\_SEARCH. In this case, your last value for UPPER\_ CASE is used.

#### *WORD* or *W*

Determines whether the editor searches for the specified text string as a word (the text you want to search for is surrounded by nonalphanumeric characters).

If you specify TRUE, the editor searches for the text as a word. If you specify FALSE, it doesn't.

If omitted, FALSE is assumed unless you specify TRUE for REPEAT\_SEARCH. In this case, your last value for WORD is used.

### *REPEAT\_SEARCHorRS*

Instructs the editor how to use the values entered for the last TEXT, UPPER\_CASE, and WORD parameters.

If you specify TRUE, the editor uses the same TEXT, UPPER\_CASE, and WORD parameters as the last time you entered them for any subcommand (unless you have specified values for this subcommand).

If you specify FALSE, the editor uses the parameters entered with the current subcommand.

If omitted, FALSE is assumed.

#### *MULTI\_PARTITION* or *MP*

Specifies whether the editor is to change WEOP directives to end-of-partition delimiters when the current working file is copied to an external file.

If TRUE, the editor changes WEOP directives to end-of partition delimiters.

If FALSE, no substitution takes place.

If omitted, FALSE is assumed.

Remarks For more information, see the NOSNE File Editor manual.

#### WRITE\_FILE

Examples  $\bullet$  The following copies 3 blocks of text beginning with the line containing *even* and ending with the line containing *odd* to the file BOTH: write\_file text='even' .. 'odd' number=3 file=both

> • The following copies all lines from the current file to the external copy of file SPLAT:

write\_file line=all file=splat

• The following copies all of the current working file to the end of file ZAP:

wrif file=ZAP.\$EOI

The following copies the working copy of the current file to the external copy. In other words, it makes your changes permanent without closing the current file and leaving the editor:

wrif

# MANAGE\_REMOTE\_FILES 16

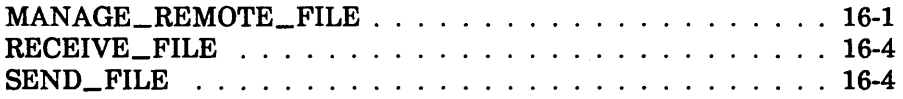

 $\label{eq:2} \frac{1}{\sqrt{2}}\left(\frac{1}{\sqrt{2}}\right)^{2} \left(\frac{1}{\sqrt{2}}\right)^{2} \left(\frac{1}{\sqrt{2}}\right)^{2} \left(\frac{1}{\sqrt{2}}\right)^{2} \left(\frac{1}{\sqrt{2}}\right)^{2} \left(\frac{1}{\sqrt{2}}\right)^{2} \left(\frac{1}{\sqrt{2}}\right)^{2} \left(\frac{1}{\sqrt{2}}\right)^{2} \left(\frac{1}{\sqrt{2}}\right)^{2} \left(\frac{1}{\sqrt{2}}\right)^{2} \left(\frac{1}{\sqrt{2}}\right)^{2} \left(\frac{$  $\label{eq:2.1} \frac{1}{\sqrt{2}}\int_{\mathbb{R}^3}\frac{1}{\sqrt{2}}\left(\frac{1}{\sqrt{2}}\right)^2\frac{1}{\sqrt{2}}\left(\frac{1}{\sqrt{2}}\right)^2\frac{1}{\sqrt{2}}\left(\frac{1}{\sqrt{2}}\right)^2.$  $\label{eq:2} \mathcal{L}_{\text{max}} = \mathcal{L}_{\text{max}} = \mathcal{L}_{\text{max}}$  $\mathcal{L}^{\text{max}}_{\text{max}}$  and  $\mathcal{L}^{\text{max}}_{\text{max}}$ 

## MANAGE \_REMOTE \_FILES 16

### MANAGE \_REMOTE \_FILE Command

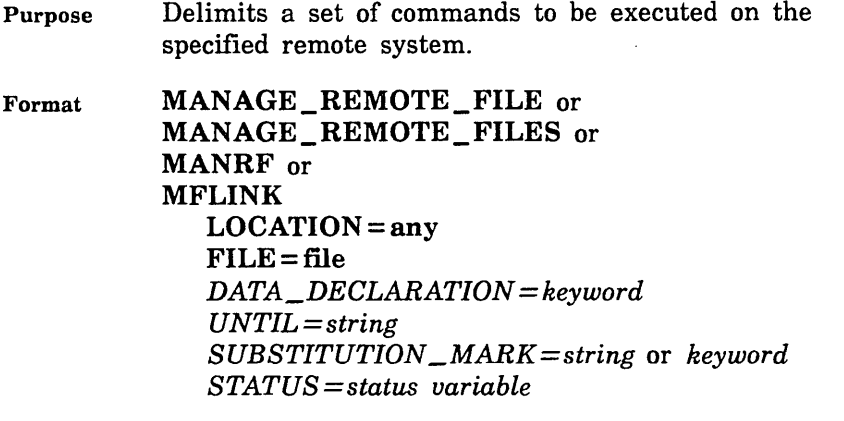

#### Parameters LOCATION or L

Specifies the name of the remote location to be accessed. This is a name associated with a remote system, such as a family name or a logical identifier. (Location names are determined by your network application administrator.)

You cannot specify a variable name for this parameter. If you want to use a variable that has a name value, you can use the \$NAME function instead.

This parameter is required.

### FILE or F

Specifies the name of a file on the local NOS/VE system to be used as the input or output file during a file transfer. This parameter is required even when you are not performing a file transfer.

### *DATA\_DECLARATION* or *DD*

Specifies the data format of a file to be transferred.

If the remote location is another NOS/VE host, this parameter is ignored. The rules for copying NOS/VE files based on the local and remote file attributes apply. For a discussion of rules for copying NOS/VE files, see the NOS/VE System Usage manual.

If the remote location is a non-NOSNE host, the following data descriptions are available. The meaning of each varies among the various remote host types. Refer to the Remote Host Facility Usage manual for system specific information

 $\bullet$  C<sub>6</sub>

Use this format when you transfer files to hosts using a six-bit code set. This format indicates the file contains character data from a character set with 64 or fewer character codes.

The effect of this format is that that each machine sees the file in its native character set. Thus, if you transfer the file from *NOSNE* to NOS, *NOSNE* sends the file in ASCII and NOS receives it in display code. Transfers to other systems result in full ASCII transfers as if  $DD = C8$  was used.

0 cs

This format has the following meanings depending upon which system the file is being transfered to:

- NOS

Transfer results in a NOS 8/12 ASCII file. Use the NOS FCOPY command to convert the file to NOS 6/12 format.

### - NOS/BE

Same as for NOS.

- Any other ASCII system Transfer results in an ASCII file.
- IBM/MVS

Transfer results in an EBCDIC file.

• uu

Use this format to transfer binary files to remote systems. Object and source libraries should be transferred using this format. Files transferred to NOS or NOS/BE will be padded unless they end on a 120 bit boundry (this is because NOS and NOS/BE store their files in 60 bit format). Similarily, files transferred from NOS or NOS/BE

to NOSNE and that have a file length that is an odd multiple of 60 bits will be padded to the next full byte (8 bit) length.

#### *UNTIL* or *U*

Specifies the string indicating the end of commands in the list. The string must appear on a separate line. If this parameter is omitted, a string of two asterisks (\*\*) is assumed.

### $SUBSTITUTION\_MARK$  or SM

Specifies a character used to delimit text to be substituted within the command text following the MANAGE\_ REMOTE\_FILES command. Values can be any character or the keyword NONE. NONE specifies that no substitution mark is to be used. If this parameter is omitted, NONE is assumed.

Remarks

o You must provide validation information required by the remote system. If this remote system is *NOSNE,*  the first command in the list of commands must be a LOGIN command. Alternately, you can issue a CREATE\_REMOTE\_ VALIDATION command prior to using the MANAGE\_REMOTE\_FILES command.

o The names and parameters of commands accepted by each remote system type are described in the Remote Host Facility Usage manual.

The MANAGE\_REMOTE\_FILES command passes the command text you supply to the remote system for execution. If the remote system is NOSNE, the command text is a set of SCL commands to be executed as a batch job.

- o You can include at most one remote command in the command text which causes an explicit file transfer. For remote NOS/VE systems, use the SEND\_FILE or RECEIVE\_FILE commands to explicitly transfer a file.
- o For more information, see the *NOSNE* System Usage manual.

### RECEIVE \_FILE MANRF Subcommand

Purpose When used within the list of commands delimited by the MANAGE\_REMOTE\_FILES command, transfers a file from your local system to a remote system.

Format RECEIVE\_ FILE or RECF  $FILE = file$ *STATUS=status variable* 

### Parameters FILE or F

Specifies the name of the file on the remote system that is to receive the file from your local system.

- Remarks • You can use the RECEIVE\_FILE command only with the MANAGE\_REMOTE\_FILES command. (Refer to the MANAGE\_REMOTE\_FILES command.)
	- Refer to the SEND\_FILE command for informtion about transferring files from a remote system to your local system.
	- For more information, see the NOS/VE System Usage manual.

### SEND\_FILE MANRF Subcommand

Purpose When used within the list of commands delimited by the MANAGE\_REMOTE\_FILES command, sends a file from a remote system to your local system.

Format SEND \_FILE or SENF FILE=file *STATUS= status variable* 

Parameters FILE or F Specifies the name of the file on the remote system that is to be sent to your local system.

- Remarks o You can use the SEND\_ FILE command only with the MANAGE\_REMOTE\_FILES command. (Refer to the MANAGE\_REMOTE\_FILES command.)
	- o Refer to the RECEIVE\_FILE command for informtion about transferring files from your local system to a remote system.
	- o For more information, see the NOS/VE System Usage manual.

 $\ddot{\phantom{0}}$ 

 $\mathcal{L}(\mathcal{A})$  and  $\mathcal{L}(\mathcal{A})$  $\label{eq:2.1} \mathcal{L}(\mathcal{L}^{\text{max}}_{\mathcal{L}}(\mathcal{L}^{\text{max}}_{\mathcal{L}}(\mathcal{L}^{\text{max}}_{\mathcal{L}}(\mathcal{L}^{\text{max}}_{\mathcal{L}^{\text{max}}_{\mathcal{L}}}))))$  $\label{eq:2.1} \frac{1}{\sqrt{2}}\int_{\mathbb{R}^3}\frac{1}{\sqrt{2}}\left(\frac{1}{\sqrt{2}}\right)^2\frac{1}{\sqrt{2}}\left(\frac{1}{\sqrt{2}}\right)^2\frac{1}{\sqrt{2}}\left(\frac{1}{\sqrt{2}}\right)^2.$  $\label{eq:2.1} \frac{1}{\sqrt{2}}\int_{\mathbb{R}^3}\frac{1}{\sqrt{2}}\left(\frac{1}{\sqrt{2}}\int_{\mathbb{R}^3}\frac{1}{\sqrt{2}}\left(\frac{1}{\sqrt{2}}\int_{\mathbb{R}^3}\frac{1}{\sqrt{2}}\right)\frac{1}{\sqrt{2}}\right)\frac{1}{\sqrt{2}}\,d\mu$ 

# **MEASURE \_PROGRAM \_EXECUTION 17**

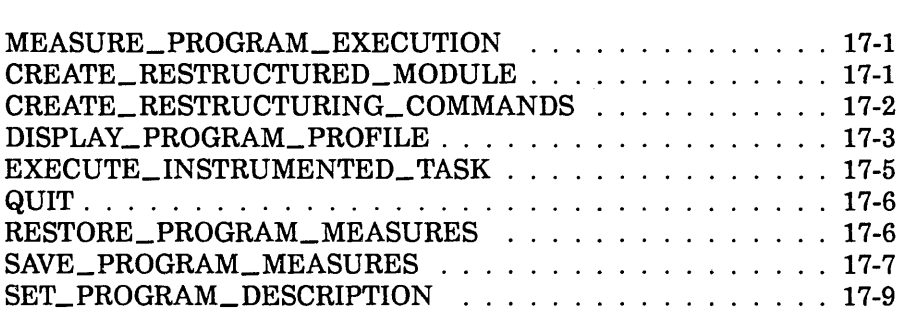

 $\label{eq:2.1} \frac{1}{\sqrt{2}}\int_{\mathbb{R}^3}\frac{1}{\sqrt{2}}\left(\frac{1}{\sqrt{2}}\right)^2\frac{1}{\sqrt{2}}\left(\frac{1}{\sqrt{2}}\right)^2\frac{1}{\sqrt{2}}\left(\frac{1}{\sqrt{2}}\right)^2\frac{1}{\sqrt{2}}\left(\frac{1}{\sqrt{2}}\right)^2\frac{1}{\sqrt{2}}\left(\frac{1}{\sqrt{2}}\right)^2\frac{1}{\sqrt{2}}\frac{1}{\sqrt{2}}\frac{1}{\sqrt{2}}\frac{1}{\sqrt{2}}\frac{1}{\sqrt{2}}\frac{1}{\sqrt{2}}$  $\label{eq:2.1} \frac{1}{\sqrt{2}}\left(\frac{1}{\sqrt{2}}\right)^{2} \left(\frac{1}{\sqrt{2}}\right)^{2} \left(\frac{1}{\sqrt{2}}\right)^{2} \left(\frac{1}{\sqrt{2}}\right)^{2} \left(\frac{1}{\sqrt{2}}\right)^{2} \left(\frac{1}{\sqrt{2}}\right)^{2} \left(\frac{1}{\sqrt{2}}\right)^{2} \left(\frac{1}{\sqrt{2}}\right)^{2} \left(\frac{1}{\sqrt{2}}\right)^{2} \left(\frac{1}{\sqrt{2}}\right)^{2} \left(\frac{1}{\sqrt{2}}\right)^{2} \left(\$  $\label{eq:2.1} \frac{1}{\sqrt{2}}\sum_{i=1}^n\frac{1}{\sqrt{2}}\sum_{i=1}^n\frac{1}{\sqrt{2}}\sum_{i=1}^n\frac{1}{\sqrt{2}}\sum_{i=1}^n\frac{1}{\sqrt{2}}\sum_{i=1}^n\frac{1}{\sqrt{2}}\sum_{i=1}^n\frac{1}{\sqrt{2}}\sum_{i=1}^n\frac{1}{\sqrt{2}}\sum_{i=1}^n\frac{1}{\sqrt{2}}\sum_{i=1}^n\frac{1}{\sqrt{2}}\sum_{i=1}^n\frac{1}{\sqrt{2}}\sum_{i=1}^n\frac$ 

## MEASURE PROGRAM EXECUTION 17

### MEASURE\_PROGRAM\_EXECUTION Command

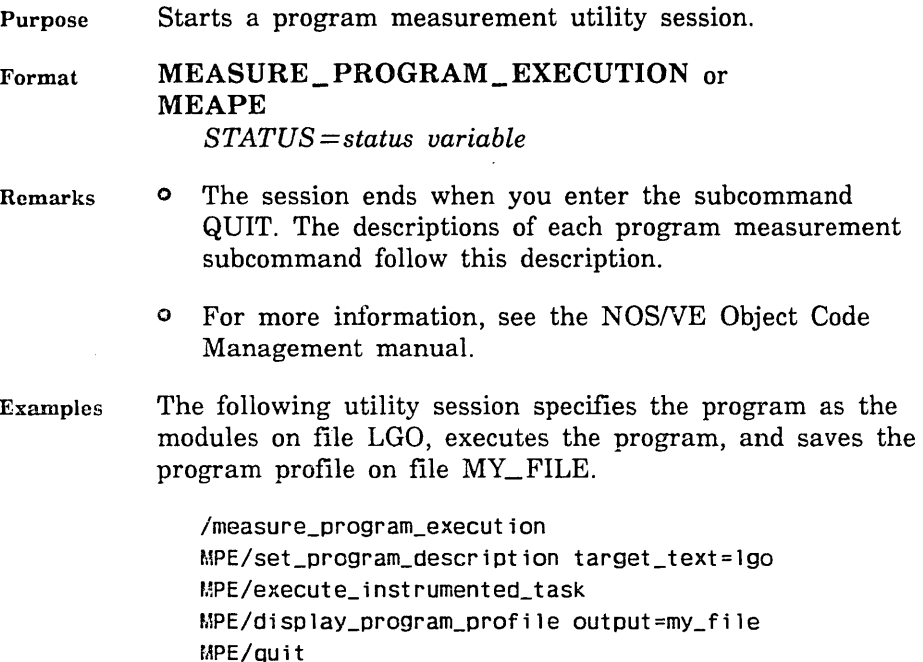

 $\prime$ 

### CREATE\_RESTRUCTURED\_MODULE MEAPE Subcommand

Purpose Generates a restructuring procedure and executes the procedure to create a restructured load module on an object library. It can also save the restructuring procedure.

Format CREATE\_RESTRUCTURED\_MODULE or CRERM RESTRUCTURED\_MODULE=file *RESTRUCTURED\_MODULE\_NAME=any RESTRUCTURING\_ COMMANDS= file STATUS =status variable*
#### Parameters RESTRUCTURED\_MODULE or RM

File to which the object library containing the new load module is written. This parameter is required.

#### *RESTRUCTURED\_MODULE\_NAME* or RMN

Name given the new load module. If RESTRUCTURED\_ MODULE\_NAME is omitted, the module name is the same as the file name.

*RESTRUCTURING\_COMMANDSorRC* 

File on which the restructuring procedure is saved. If RESTRUCTURING\_COMMANDS is omitted, the restructuring procedure is discarded.

Remarks For more information, see the *NOSNE* Object Code Management manual.

### CREATE \_RESTRUCTURING\_ COMMANDS MEAPE Subcommand

Purpose Generates and saves a restructuring procedure.

Format CREATE\_RESTRUCTURING\_COMMANDS or CRERC RESTRUCTURING\_ COMMANDS= file RESTRUCTURED\_MODULE=file *RESTRUCTURED\_MODULE\_NAME=any STATUS= status variable* 

#### Parameters RESTRUCTURING\_COMMANDS or RC

File to which the procedure is written. The procedure name is the same as the file name. This parameter is required.

#### RESTRUCTURED\_MODULE or RM

Object library file to which the restructured module is written after the restructuring procedure is executed. This parameter is required.

#### $RESTRUCTURED$ *\_MODULE* \_NAME or RMN

Name to be given the module created when the restructuring procedure is executed. If the RESTRUCTURED\_MODULE\_NAME parameter is omitted, the module name is the same as the file name.

- Remarks o The CREATE\_RESTRUCTURING\_COMMANDS subcommand uses the information accumulated in the connectivity matrix to generate the restructuring procedure.
	- o The CREATE\_RESTRUCTURING\_COMMANDS subcommand does not execute the restructuring procedure. To generate a restructured module, either enter a CREATE\_RESTRUCTURED\_MODULE subcommand during the session or execute the saved restructuring procedure.
	- o For more information, see the NOSNE Object Code Management manual.
- Examples The following subcommand writes a restructuring procedure on file MODULE\_RESTRUCTURE. If the procedure is executed, it creates a module named NEWLGO on object library file \$USER.NEWLGO.

MPE/create\_restructuring\_conmands restructuring\_ .. ..MPE/commands=module\_restructure\_restructured .. .. MPE/module=\$user.newlgo

For an example of a restructuring procedure, refer to the BIND\_MODULE subcommand description.

### DISPLAY\_PROGRAM\_PROFILE MEAPE Subcommand

Purpose Generates and displays a program profile. The program profile uses the execution time totals accumulated by previous EXECUTE\_INSTRUMENTED\_ TASK subcommands.

Format DISPLAY\_PROGRAM\_PROFILE or **DISPP** *PROFILE\_ ORDER= keyword PROGRAM\_UNIT\_CLASS=keyword NUMBER= integer* or *keyword OUTPUT=file STATUS =status variable* 

Parameters *PROFILE\_ORDER* or *PO* 

Order in which the program profile is displayed. Options are:

#### TIME (T)

By percentage of the total execution time ordered greatest to least.

#### PROGRAM\_ UNIT (PU)

By program unit name ordered alphabetically.

MODULE\_PROGRAM\_ UNIT (MPU)

By module name ordered alphabetically.

If PROFILE\_ORDER is omitted, TIME is used.

#### *PROGRAM\_UNIT\_CLASS* or *PUC*

Class of program units whose statistics are displayed. Options are:

ALL

All program units measured, both local and remote.

LOCAL

Only program units that are part of the target text.

#### REMOTE

Only program units that are called by target text program units, but are not part of the target text. These program units provide the remote block statistics in the program profile.

If PROGRAM\_UNIT\_CLASS is omitted, ALL is used.

#### *NUMBER* or *N*

Number of program unit statistics displayed. The statistics are sorted as specified by the PROFILE\_ ORDER parameter and then displayed in order until the specified number of statistics have been displayed. If NUMBER is omitted, the entire program profile is displayed.

#### *OUTPUT* or 0

File to which the display is written. This file can be positioned. If OUTPUT is omitted, file \$OUTPUT is used. Remarks For more information, see the NOSNE Object Code Management manual.

### EXECUTE\_INSTRUMENTED\_TASK MEAPE Subcommand

Purpose Executes and measures the performance of the last program specified by a SET\_PROGRAM\_DESCRIPTION or SET\_PROGRAM\_MEASURES subcommand.

Format EXECUTE INSTRUMENTED TASK or **EXEIT** *PARAMETER =string NO\_CONNECTIVITY\_MATRIX=boolean WORKING\_ SET \_INTERVAL= integer STATUS= status variable* 

Parameters *PARAMETER* or *P* 

Parameter string passed to the program.

*NO\_CONNECTIVITY\_MATRIX* or *NCM* 

Indicates whether a connectivity matrix is generated.

#### NOTE

Specify NO\_CONNECTIVITY\_MATRIX=TRUE if you do not intend to generate a restructuring procedure for the program. Omitting generation of a connectivity matrix saves time and system resources.

TRUE

No connectivity matrix is generated.

FALSE

A connectivity matrix is generated.

If NO\_CONNECTIVITY\_MATRIX is omitted, FALSE is assumed and a connectivity matrix is generated.

*WORKING\_SET\_INTERVAL* or *WSI* 

Reserved.

#### **QUIT**

- Remarks The program is executed once for each EXECUTE\_ INSTRUMENTED\_TASK subcommand you enter. You can specify a different parameter list for each execution. Cumulative statistics for all executions are kept.
	- For more information, see the *NOSNE* Object Code Management manual.

Examples The following sequence executes the modules on file LGO twice; cumulative statistics are kept for the program executions. The program profile is saved on file \$USER.PROFILE\_LIST.

> /measure\_program\_execution MPE/set\_program\_definition target\_text=lgo MPE/execute\_instrumented\_task parameter='size=40' MPE .. /no\_connectivity\_matrix=true MPE/execute\_instrumented\_task parameter='size=400' .. MPE .. /no\_connectivity\_matrix=true MPE/display\_program\_profile output=\$user.profile\_list MPE/QUit I

### **QUIT** MEAPE Subcommand

- Purpose Ends a MEASURE\_PROGRAM\_EXECUTION utility session.
- Format QUIT or QUI
- Parameters None.
- Remarks For more information, see the *NOSNE* Object Code Management manual.

### RESTORE\_PROGRAM\_MEASURES MEAPE Subcommand

Purpose Restores the program measurement environment using the information saved by a SAVE\_PROGRAM\_MEASURES subcommand.

Format RESTORE\_PROGRAM\_MEASURES or **RESPM** MEASURES= file *STATUS= status variable* 

Parameters MEASURES or M

File containing a saved program measurement environment. This parameter is required.

- Remarks
- The RESTORE PROGRAM MEASURES subcommand always restores the program description. It also restores the execution time statistics and connectivity matrix if that information was saved on the file.
	- For more information, see the NOSNE Object Code Management manual.
- Examples The following sequence begins a program measurement session and restores the program measurement environment saved on file SAVED\_MEASUREMENT.

/measure\_program\_execution MPE/restore\_program\_measures measures= .. MPE .. /saved\_measurement MPE/

### SAVE\_PROGRAM\_MEASURES MEAPE Subcommand

Purpose Saves the current program measurement environment on a file.

Format SAVE\_PROGRAM\_MEASURES or SAVPM MEASURES= file *AMOUNT=list of keyword STATUS=status variable* 

#### Parameters MEASURES or M

File on which the program measurement environment is saved. This parameter is required.

AMOUNT or A

Information to be saved. Options are:

ALL

Program description, connectivity matrix, and execution time totals.

#### CONNECTIVITY\_MATRIX (CM)

Program description and connectivity matrix only.

EXECUTION\_ TIME\_ TOTALS (ETT)

Program description and execution time totals only.

If AMOUNT is omitted, ALL is used.

Remarks

- By default, the SAVE\_PROGRAM\_MEASURES subcommand saves the execution time totals and the connectivity matrix. If the session that uses the saved program measurement environment will not use the execution time totals or connectivity matrix, you can direct the subcommand not to save that information with the AMOUNT parameter.
- o The SAVE\_PROGRAM\_MEASURES subcommand does not discard the program measurement statistics. The statistics are discarded when you specify another program description or end the session.
- o To use the saved program environment in another session, enter a RESTORE\_PROGRAM\_MEASURES subcommand that specifies the file containing the saved program environment.
- e The program measures file is written as a sequential data file. It is not intended to be listed; its only intended use is to resume a MEASURE\_PROGRAM\_ EXECUTION session.
- e For more information, see the *NOSNE* Object Code Management manual.

Examples The following subcommand copies the program description and any accumulated statistics to file SAVED\_ MEASUREMENT.

MPE/save\_program\_measure measures=saved\_measurement

### SET PROGRAM DESCRIPTION MEAPE Subcommand

Purpose Specifies the program whose performance is to be measured.

Format SET\_PROGRAM\_DESCRIPTION or SETPD TARGET\_ TEXT=file *FILE= list of file LIBRARY== list of file MODULE= list of any STARTING\_PROCEDURE=any STACK\_ SIZE =integer STATUS=status variable* 

Parameters TARGET\_ TEXT or TT

Object file or object library containing the modules to be measured. This parameter is required.

*FILE* or *FILES* or *F* 

Object list for the program. Each module in the specified object files and object libraries is unconditionally included in the program. The list must include the target text file. If FILE is omitted, the object list for the program consists of only the file specified on the TARGET\_ TEXT parameter.

*LIBRARY* or *LIBRARIES* or *L* 

List of object libraries added to the program library list.

*MODULE* or *MODULES* or *M* 

Module list.

You use a string value for a module whose name is not an SCL name.

Each module is unconditionally loaded from the object libraries in the program library list.

#### *STARTING\_PROCEDUREor SP*

Name of the entry point where execution begins.

You use a string value for an entry point whose name is not an SCL name.

If STARTING\_PROCEDURE is omitted, the last transfer symbol encountered during loading is used.

#### *STACK\_SIZE* or *SS*

Upper size limit in bytes of the run-time stack used for procedure call linkages and local variables. If STACK\_ SIZE is omitted, a 2-million byte limit is used.

- Remarks o The program to be measured should be debugged and ready for use in a production environment. The program description specified on the subcommand should be the same program description used to execute the program in a production environment.
	- *o* When you execute the SET\_PROGRAM\_ DESCRIPTION subcommand, any program description previously in effect and any program measurement statistics accumulated for that program are discarded.
	- o For more information, see the NOSNE Object Code Management manual.
- Examples The following subcommand specifies that program modules are on files LGO and SUBLGO but only the module on file LGO is to be measured.

MPE/set\_program\_description target\_text=lgo .. .. MPE/file={lgo,sublgo)

# RECOVER\_KEYED\_FILE 18

 $\bar{\beta}$ 

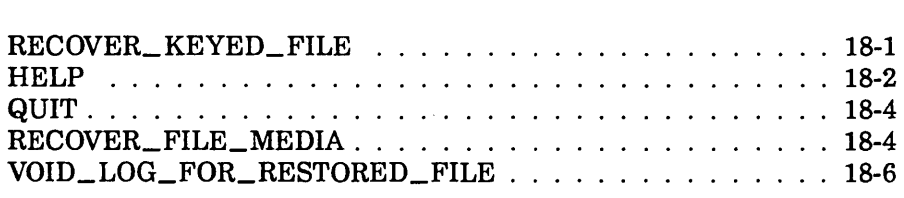

 $\Delta \sim 1$ 

 $\label{eq:2} \mathcal{L}(\mathcal{L}^{\text{max}}_{\text{max}}(\mathcal{L}^{\text{max}}_{\text{max}}))$ 

### RECOVER \_KEYED \_FILES

### RECOVER\_KEYED\_FILE Command

Purpose Begins a keyed-file recovery attempt.

Format RECOVER\_KEYED\_FILE or RECKF  $FILE = file$ *PASSWORD= name STATUS =status variable* 

Parameters FILE or F

File path to the damaged keyed file to be recovered. This parameter is required.

If the damaged file does not currently exist, its cycle number cannot be determined by default. Therefore, the file path must explicitly specify the file cycle number so that the utility can reload the correct backup copy.

#### *PASSWORD* or *PW*

File password specified when Backup\_Permanent\_File wrote the backup copy of the file. A file password is optional, but, if a password exists for the file, it is required on this command. If no password exists for the file, NONE can be specified.

The file password in effect when the backup copy was written must be the same password in effect when the file was damaged. Otherwise, the backup copy cannot replace the damaged file.

Remarks o The LOG\_RESIDENCE attribute of the file specified on the command must match the LOG\_RESIDENCE attribute of the backup copy to be reloaded. Recover\_ Keyed\_File cannot use a backup copy that was written before the LOG\_RESIDENCE attribute of the file was changed.

• If the file does not currently exist and the LOG\_ RESIDENCE of its backup copy is not the default log, you must enter a SET\_FILE\_ATTRIBUTE command for the file. The command must specify the same file cycle specified on the RECOVER\_KEYED\_FILE command and the same LOG\_RESIDENCE as that of the backup copy to be used. (See the Example.)

• Similarly, if the file does not currently exist, but the file had a password when the backup copy was written, you must create the file with the same password. To do so, enter a CREATE\_FILE command specifying the file path (including its cycle number) and the PASSWORD parameter.

For more information, see the NOS/VE Advanced File Management Usage manual.

Examples The following session attempts to restore a keyed file that no longer exists using its latest backup copy. When the latest backup copy was written, the file password was HUSH\_HUSH and the LOG\_RESIDENCE attribute was \$USER.MY\_LOG. Therefore, those values must be reestablished for the file cycle.

> /recover\_keyed\_file, \$user.keyed\_file.1 reckf/create\_file, \$user.keyed\_file.1, .. reckf .. /password=hush\_hush reckf/set\_file\_attribute, \$user.keyed\_file.1, reckf .. /log\_residence=\$user.my\_log reckf/recover\_file\_media

### **HELP RECKF Subcommand**

Purpose Provides access to online information about the utility.

Format **HELP** or **HEL**  *SUBJECT= string MANUAL=file STATUS= status variable* 

#### Parameters *SUBJECT* or *S*

Topic to be found in the index of the online manual. The topic title must be enclosed in apostrophes ('topic').

If you omit the SUBJECT parameter, HELP displays a list of the available subcommands and prompts for display of a subcommand description in the online manual.

#### MANUAL or M

Online manual file to be read. If you omit the MANUAL parameter, the default is AFM. The working catalog is searched for the AFM file and then the \$SYSTEM.MANUALS catalog.

- Remarks • If the SUBJECT parameter specifies a topic that is not in the manual index, a nonfatal error is returned notifying you that the topic could not be found.
	- The default manual file, \$SYSTEM.MANUALS.AFM, contains the online version of the NOSNE Advanced File Management Usage manual, as provided with the NOS/VE system.
	- If your terminal is defined for full-screen applications, the online manual is displayed in screen mode. Help is available for reading the online manual. To leave the online manual and return to the utility, use QUIT.
	- o For more information, see the NOSNE Advanced File Management Usage manual.
- Examples The following session shows the default display returned by the HELP subcommand.

```
/recover_keyed_file, $user.keyed_file. 1 
reckf /help 
The following Recover_Keyed_File subcommands are available:
RECOVER_FILE_MEDIA
VOID_LOG_FOR_RESTORED_FILE 
HELP 
QUIT 
For a description of a subcommand in the online manual, enter:
HELP subject = ' < subcommand>'
To return from an online manual, enter: QUIT 
reckf /quit 
I
```
### **QUIT** RECKF Subcommand

Purpose Ends the Recover\_ Keyed\_File session.

Format QUIT or QUI *STATUS =status variable* 

#### Remarks o The QUIT command is required to end a session.

- A recovery attempt that returns a fatal error ends the session.
- For more information, see the NOS/VE Advanced File Management Usage manual.

### RECOVER\_FILE \_MEDIA RECKF Subcommand

Purpose Reloads a backup of the file and then updates it using an update recovery log for the file.

Format RECOVER\_FILE\_MEDIA or **RECFM** *DAYS\_ SINCE \_LAST\_ GOOD= integer HOURS \_SINCE \_LAST\_ GOOD= integer MINUTES\_ SINCE \_LAST\_ GOOD= integer STATUS =status variable* 

Parameters *DAYS\_SINCE\_LAST\_GOOD* or *DSLG* 

Number of days since the damaged file was intact (any integer not less than 0). It is used with the next two parameters to determine the backup copy to be reloaded.

If the first three parameters are omitted, the default value for each is 0, causing the latest backup copy to be reloaded.

### *HOURS\_SINCE\_LAST\_GOOD* or *HSLG*

Number of hours (added to the days specified by the first parameter) since the damaged file was intact (an integer from 0 through 23).

If the first three parameters are omitted, the latest backup copy is reloaded.

#### *MINUTES\_SINCE\_LAST\_GOOD* or *MSLG*

Number of minutes (added to the days and hours specified by the first two parameters) since the damaged file was intact (an integer from 0 through 59).

If the first three parameters are omitted, the latest backup copy is reloaded.

- Remarks This subcommand is effective only if both a backup copy and an update recovery log are available for the file.
	- o An update recovery log is maintained for the file only if its LOGGING\_OPTIONS attribute includes the option ENABLE\_MEDIA\_RECOVERY.
	- o The subcommand can only reload backup copies created by the Backup\_Permanent\_File utility because those backup copies are recorded in the update recovery log for the file. (The ENABLE\_MEDIA\_ RECOVERY logging option must be set before the backup.)
	- o For a backup copy to be used, the file password (if any), the LOG\_RESIDENCE attribute, and the LOGGING\_OPTIONS attribute for the file must not have changed since the backup copy was written.
	- o The FILE\_CLASS and INITIAL\_ VOLUME parameters are described in detail as parameters of the REQUEST\_MASS\_STORAGE command in the *NOSNE* System Performance and Maintenance, Volume 2, Maintenance manual.
	- Once a keyed file is recovered using RECOVER\_ FILE\_MEDIA, it must be backed up (using the Backup\_Permanent\_File utility) before it can be updated.
	- The subcommand issues progress messages as it proceeds. Be sure to read the messages as they appear.
	- For more information, see the NOS/VE Advanced File Management Usage manual.

202222222

Examples The following session recovers the file using the last backup copy.

> /recover\_keyed\_file, \$user.my\_keyed\_file reckf/recover\_file\_media  $\prime$

### VOID \_LOG \_FOR\_RESTORED \_FILE RECKF Subcommand

Purpose Discards the update recovery log associated with a file that has been restored using the RESTORE\_ PERMANENT\_FILE utility.

Format VOID\_LOG\_FOR\_RESTORED\_FILE or VOILFRF *STATUS= status variable* 

Remarks

- e This subcommand is provided for situations in which an older version of the file is restored using the Restore\_Permanent\_File utility, and the user, content with this version, does not want to try to recover lost updates from the log.
	- o Updates cannot be recorded on a log associated with a restored file because the updates on the log do not correspond to the restored version of the file. (The restored file is an older version.) As a result, this subcommand is used to discard all past logged updates for the restored file.
	- o After the update recovery log is discarded, a backup copy of the file must be created by the Backup\_ Permanent\_File utility if subsequent updates are to be recorded on the log.
	- o For more information, see the *NOSNE* Advanced File Management Usage manual.

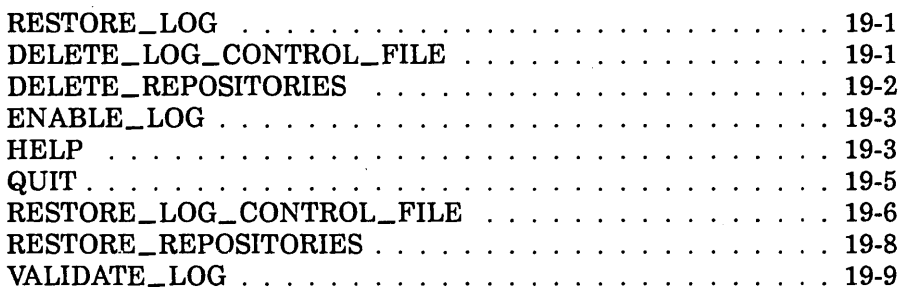

 $\bar{t}$ 

### RESTORE \_LOG Command

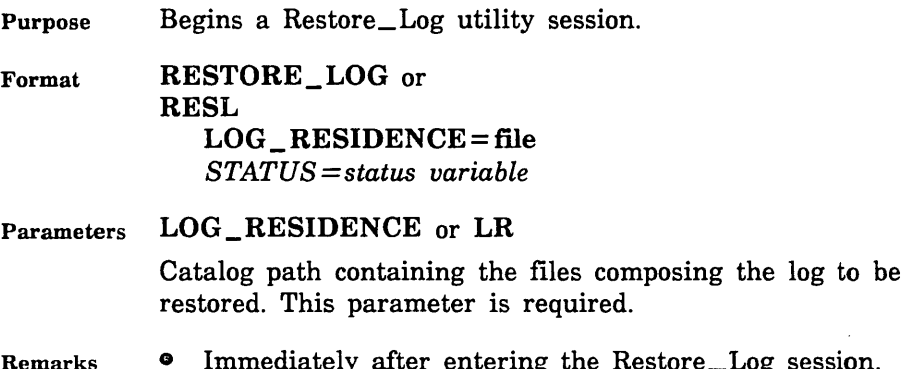

- Remarks • Immediately after entering the Restore\_Log session, you should use the VALIDATE\_LOG or RESTORE\_ REPOSITORIES subcommands to determine the type and extent of log damage, if any.
	- o For more information, see the *NOSNE* Advanced File Management Usage manual.

### DELETE \_LOG\_ CONTROL\_FILE RESL Subcommand

Purpose Deletes the log control file.

Format DELETE\_LOG\_CONTROL\_FILE or DELLCF *STATUS= status variable* 

Remarks o The log control file should be deleted only if it is damaged or if you want to force the log control file to be restored from the backup file. Damage to the log control file can be detected by the VALIDATE\_LOG, RESTORE\_REPOSITORIES, or RESTORE\_LOG\_ CONTROL\_FILE subcommands.

> • For more information, see the *NOSNE* Advanced File Management Usage manual.

### DELETE \_REPOSITORIES RESL Subcommand

Purpose Deletes log repositories.

Format

#### DELETE\_REPOSITORIES or DELETE\_REPOSITORY or DELR

REPOSITORIES= list of range of integer or keyword *STATUS= status variable* 

#### Parameters REPOSITORIES or REPOSITORY or R

Specifies which repositories in the log are to be deleted. This parameter is required.

#### List of integer

Specifies the repositories to be deleted. Values can be a list of repository numbers specified in the repository name. Repositories have names in the format AAF\$REPOSITORY\_n where n is the integer value specified; that is, AAF\$REPOSITORY<sub>1</sub>, starting at one for the first repository, and incremented sequentially and contiguously. The last repository is specified as AAF\$REPOSITORY\_O. You can specify as many values as there are repositories to be deleted. If more than one value is specified, the values must be enclosed in parentheses and separated by commas or spaces.

ALL or A

All repositories in the log are deleted.

- Remarks o Repositories should be deleted only if they are damaged or if you want to force the repositories to be restored from the backup files. Damage to repositories can be detected by the VALIDATE\_LOG or RESTORE\_REPOSITORIES subcommands.
	- o For more information see the NOSNE Advanced File Management Usage manual.

### ENABLE\_LOG RESL Subcommand

- Purpose Enables a disabled log; that is, makes the log available for general use.
- Format ENABLE\_LOG or ENAL *STATUS =status variable*
- Remarks • If the log is disabled and it is usable; that is, the log is undamaged, ENABLE\_LOG enables it. This makes the log available for general use.
	- If the log is disabled but not usable, an error is displayed and the log remains disabled. Damage can be detected on the log control file and/or the repositories.
	- e A log must be enabled and usable before you can use it to recover keyed files.
	- o For more information see the NOSNE Advanced File Management Usage manual.

### HELP RESL Subcommand

Purpose Provides access to online information about the utility.

Format HELP or HEL *SUBJECT=string MANUAL=file STATUS =status variable* 

Parameters *SUBJECT* or *S* 

Topic to be found in the index of the online manual. The topic must be enclosed in apostrophes ('topic').

If you omit the SUBJECT parameter, HELP displays a list of the available subcommands and prompts for display of a subcommand description in the online manual.

#### MANUAL or M

Online manual file to be read. If you omit the MANUAL parameter, the default is AFM. The subcommand searches for the file in the working catalog and then in the \$SYSTEM.MANUALS catalog.

#### Remarks

- If the SUBJECT parameter specifies a topic that is not in the manual index, a nonfatal error is returned notifying you that the topic could not be found.
	- The default manual file, \$SYSTEM.MANUALS.AFM, contains the online version of the NOSNE Advanced File Management Usage manual, as provided with the NOS/VE system.
	- If your terminal is defined for full-screen applications, online manuals are displayed in screen mode. Help on reading online manuals is available in the online manual. To leave the online manual and return to the utility, use QUIT.
	- For more information see the NOSNE Advanced File Management Usage manual.

 $\,$  , and a consequent contract the consequent consequent consequent consequent consequent consequent consequent consequent consequent consequent consequent consequent consequent consequent consequent consequent conseque

/restore\_ log resl/help

The following Restore\_Log subconmands are available:

VALIDATE\_LOG RESTORE\_REPOSITORIES RESTORE\_LOG\_CONTROL\_FILE DELETE\_REPOSITORIES DELETE\_LOG\_CONTROL\_FILE ENABLE\_LOG HELP QUIT

For the description of a subconmand in the online manual, enter: HELP subject = '<subcommand>'

To return from an online manual, enter: QUIT resl/Quit I

### **QUIT** RESL Subcommand

Purpose Ends the Restore\_Log session.

- Format QUIT or QUI *STATUS =status variable*
- Remarks The QUIT command is required to end a session.
	- For more information see the NOSNE Advanced File Management Usage manual.

#### RESTORE\_LOG\_ CONTROL\_FILE

### RESTORE \_LOG\_ CONTROL\_FILE RESL Subcommand

Purpose Restores the log control file from the specified log backup file.

Format

RESTORE\_LOG \_ CONTROL\_FILE or **RESLCF** MEDIA= keyword *BACKUP \_FILE= file EXTERNAL\_ VSN=list of string RECORDED\_ VSN =list of string TYPE=keyword STATUS= status variable* 

#### Parameters MEDIA or M

Device class of the log backup file to be restored. This parameter is required.

#### MAGNETIC\_TAPE\_DEVICE or MTD

Indicates that the log backup file is stored on a labeled tape. (In this case, the BACKUP\_FILE parameter is not used.)

#### MASS\_STORAGE\_DEVICE or MSD

Indicates that the log backup file specified by the BACKUP\_FILE parameter is stored on disk. (In this case, the RECORDED\_ VSN, EXTERNAL\_ VSN, and TYPE parameters are not used.)

#### *BACKUP \_FILE* or *BF*

The file path name of one of the backup files in the log (previously established by the CONFIGURE\_LOG\_ BACKUP subcommand of the Administer\_Recovery\_Log utility) to be used for restoring the log control file. This parameter must be specified if MEDIA is set to MASS\_ STORAGE\_DEVICE.

#### *EXTERNAL\_ VSN* or *EVSN*

List of external VSNs identifying the tape volumes that compose the log backup file. The VSNs are specified as strings of from 1 through 6 characters enclosed in apostrophes.

### *RECORDED\_ VSN* or *RVSN*

List of recorded VSNs of the tape volumes that compose the log backup file. The recorded VSN is in the ANSI VOLl label on the volume. The VSNs are specified as strings of from 1 through 6 characters enclosed in apostrophes. This parameter must be specified if MEDIA is set to MAGNETIC\_ TAPE\_DEVICE.

*TYPE* or *T* 

Tape density of the nine-track tape drive on which the log backup file was written.

MT9\$800

Indicates 800 cpi.

MT9\$1600

Indicates 1600 cpi.

MT9\$6250

Indicates 6250 cpi.

The default value is MT9\$6250.

- Remarks
- o In general, the backup file that was written to most recently is the best one to specify first as the log backup file. If RESTORE\_LOG\_CONTROL\_FILE fails, try again specifying the next most recent backup file, and so on.
	- o The log control file can be restored only if the log was configured for log backups (see the CONFIGURE\_ LOG\_BACKUP subcommand of the Administer\_ Recovery \_Log utility). A copy of the log control file exists at the front of each log backup file, having been written there as part of the ongoing process of backing up the log.
	- o If the log control file is not already disabled, RESTORE\_LOG\_CONTROL\_FILE immediately disables it. This is to ensure the log is not used while it is being restored. The log can be enabled using ENABLE\_LOG (described later in this chapter).
- RESTORE\_LOG\_CONTROL\_FILE restores a log control file only if it detects damage to the log control file. Damage to the log control file can also be detected by the RESTORE\_REPOSITORIES or VALIDATE\_LOG subcommands.
- **o** Once a damaged log control file is restored, the log is no longer available for logging entries. The log is available only for recovering keyed files. To begin logging entries again, you must switch to a different log, or you must delete the log whose log control file has been restored, then recreate it.
- For more information see the NOSNE Advanced File Management Usage manual.

### **RESTO RE\_ RE PO SITO RIES RESL Subcommand**

Purpose Restores damaged repository log files from the log backup files.

Format **RESTORE\_REPOSITORIES** or **RESR**  *STATUS= status variable* 

Remarks

- Older repositories can be restored only if the log was configured for automatic backups (see CONFIGURE\_ LOG\_BACKUPS of the Administer \_Recovery \_Log utility). If the active repository is to be replaced, backups are not required.
	- **o** If the log is not already disabled, RESTORE\_ REPOSITORIES immediately disables it. This is to ensure that the log is not used while it is being restored. Once the log is restored, it can be enabled using ENABLE\_LOG.
	- **o** Initially, RESTORE\_REPOSITORIES determines the usability of the log; that is, the type and extent of log damage, if any.

- o Once the log is restored, if recovery information is lost (for example, the active repository is lost, which had not yet been backed up), or if the log control file has been restored, the log is available only for recovery operations. To begin recording log entries again, you must switch to a different log, or you must delete the log, then recreate it.
- For more information see the NOS/VE Advanced File Management Usage manual.

### VALIDATE\_LOG RESL Subcommand

Purpose Determines the usability of the log; that is, the type and extent of log damage, if any.

Format VALIDATE\_LOG or VALL *STATUS= status variable* 

- Remarks o If damage to the log is detected and if the log is not already disabled, VALIDATE\_LOG immediately disables it. This is to ensure that the log is not used while it is being restored. Once the log is restored, it can be enabled using ENABLE\_LOG. If no damage to the log is detected, the log is not disabled.
	- For more information see the NOSNE Advanced File Management Usage manual.

 $\label{eq:2.1} \frac{1}{\sqrt{2}}\int_{0}^{\infty}\frac{1}{\sqrt{2\pi}}\left(\frac{1}{\sqrt{2\pi}}\right)^{2\alpha} \frac{1}{\sqrt{2\pi}}\int_{0}^{\infty}\frac{1}{\sqrt{2\pi}}\left(\frac{1}{\sqrt{2\pi}}\right)^{\alpha} \frac{1}{\sqrt{2\pi}}\frac{1}{\sqrt{2\pi}}\int_{0}^{\infty}\frac{1}{\sqrt{2\pi}}\frac{1}{\sqrt{2\pi}}\frac{1}{\sqrt{2\pi}}\frac{1}{\sqrt{2\pi}}\frac{1}{\sqrt{2\pi}}\frac{1}{\sqrt{2\pi}}$ 

# **RESTORE\_PERMANENT\_FILES** 20

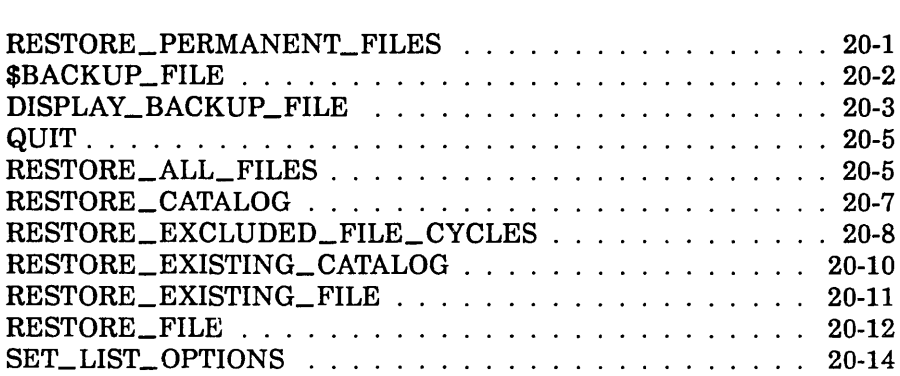

## RESTORE\_PERMANENT\_FILES 20

### RESTORE\_PERMANENT\_FILES Command

Purpose Initiates the utility that restores permanent files and catalogs from backup copies created by the BACKUP\_ PERMANENT\_FILE utility. The restore operations are directed by RESTORE\_PERMANENT\_FILE subcommands.

Format RESTORE\_PERMANENT\_FILES or RESTORE\_PERMANENT\_FILE or **RESPF**  $LIST = file$ *STATUS =status variable* 

#### Parameters *LIST* or *L*

Identifies the file to which a summary of the results of the restore utility are written and, optionally, specifies how the file is to be positioned prior to use. Omission causes \$LIST to be used.

- Remarks e The content of the list file can be specified using the SET\_LIST\_OPTION subcommand prior to using a RESTORE\_PERMANENT\_FILE subcommand. If the SET\_LIST\_OPTION subcommand is omitted, the modification date and time and size of the file are displayed for each permanent file cycle.
	- o For more information, see the *NOSNE* System Usage manual.
- Examples The following subcommand initiates a RESTORE\_ PERMANENT\_FILE subcommand utility session. The subcommand specifies that the report listing be written to file RESTORE\_LISTING.

/restore\_permanent\_files list=restore\_listing

Following entry of this subcommand, RESTORE\_ PERMANENT\_FILE subcommands can be entered in response to the following prompt.

PUR/

### \$BACKUP\_FILE RESPF Function

Purpose Returns a string containing information on a backup file produced by the BACKUP\_PERMANENT\_FILE utility. Because this function causes the file to be rewound, only the first item of information found on the file can be queried and returned to you. When the string value is returned, all letters within the string are converted to uppercase. This function is valid only within the RESTORE\_PERMANENT\_FILE utility.

Format \$BACKUP \_FILE or **SBF** (tile

### *keyword)*

#### Parameters file

Specifies the name of the backup file to be queried. This parameter is required.

#### *keyword*

Specifies the particular attribute that is being queried. The following are valid keywords.

#### IDENTIFIER (I)

Returns a string containing the path name of the first name on the backup file.

#### IDENTIFIER\_ TYPE (IT)

Returns a string containing a name that indicates the type of the first item on the backup file. One of the following names is returned.

#### SET, CATALOG, FILE, CYCLE

If you do not specify a keyword, IDENTIFIER is assumed.

- Remarks o This function is especially useful when attempting to restore from a backup file for which the destination is known but the name of the file or catalog is unknown.
	- The \$BACKUP\_FILE function always returns a string. The \$FNAME function is included in the RESTORE\_ CATALOG command to convert this string to a file name. Once the string has been converted to a file name, you can use the file name in any subsequent RESTORE\_FILE or RESTORE\_CATALOG subcommands.
	- o For more information, see the NOSNE System Usage manual.
- Examples For the following example, assume that you receive a backup tape produced by the BACKUP\_CATALOG command and you wish to restore the catalog to your own \$USER.MY\_CATALOG. To do this, enter the following commands.

/restore\_permanent\_files l=list\_file PUR/restore\_catalog \$fname(\$backup\_file(backup\_file, .. PUR .. /identifier)) backup\_file=backup\_file PUR .. /new\_catalog\_name=\$user.my\_catalog PUR/qu1t

### DISPLAY\_BACKUP\_FILE RESPF Subcommand

Purpose Displays the contents of a backup file.

Format DISPLAY\_BACKUP\_FILE or **DISBF** BACKUP\_FILE=file *DISPLAY\_ OPTION== keyword NUMBER ==integer* or *keyword STATUS= status variable* 

#### Parameters BACKUP\_ FILE or BF

Specifies the file that contains the backup copies of the files and catalogs previously backed up by a BACKUP\_ PERMANENT\_FILE utility session.

#### *DISPLAY\_OPTION* or *DO*

Specifies the level of information to be displayed. Options are:

#### IDENTIFIER (I)

Displays the name and type (file or catalog) of each entry on the backup file.

#### DESCRIPTOR (D)

Displays the following information:

- Record headers maintained on the backup file.
- Version of the backup utility that produced the backup file.
- Date and time the backup file was written.
- Backup utility subcommand that produced the backup file.
- Cycle number of each file cycle.
- Usage count of each file cycle.
- Creation date and time of each file cycle.
- Last access date and time of each file cycle.
- Date and time of the last modification of each file cycle.
- Expiration date of each file cycle.
- Size of each file cycle.

#### READ\_DATA (RD)

Displays the information described for the DESCRIPTOR parameter and also attempts to read all data for each cycle on the backup file. The listing

reports whether or not the data is read without error. No attempt is made to verify the data with the original file backed up.

If omitted, IDENTIFIER is assumed.

#### *NUMBER* or *N*

Selects the number of catalogs, files, or cycles from the beginning of the backup file for which information is to be displayed. If this parameter is omitted or if the keyword value ALL is specified, all entries on the backup file are displayed.

Remarks For more information, see the NOS/VE System Usage manual.

### **QUIT** RESPF Subcommand

Purpose Ends a RESTORE\_PERMANENT\_FILES utility session.

Format QUIT or **QUI** 

- Parameters None.
- Remarks For more information, see the NOSNE System Usage manual.

### RESTORE \_ALL\_FILES RESPF Subcommand

Purpose Enables a system operator to restore all catalogs and all permanent files for a NOSNE system (those written to the backup file with the BACKUP\_ALL\_FILES subcommand). Other users can restore all catalogs which they own and all files and cycles for which they have cycle permission.

Format RESTORE\_ALL\_FILES or **RESAF** BACKUP \_FILE=file *STATUS=status variable*
#### Parameters BACKUP\_FILE or BF

Specifies the file that contains the backup copies of the files and catalogs to be restored. This parameter is required.

#### Remarks

- Backup copies of catalogs and files that do not already exist in the permanent file system are restored.
	- Catalogs and files that already exist are not altered.
	- The file specified by the BACKUP\_FILE parameter is initially positioned to beginning-of-information.
	- o To restore permanent files when partial backups have been taken, the RESTORE\_ALL\_FILES subcommand is used to restore the last partial backup first. This has the effect of restoring the catalog structure as it was at the time of the last partial backup. File cycle data that is not contained on the last partial back is restored using the RESTORE\_EXCLUDED\_FILE\_ CYCLES subcommand.
	- For more information, see the NOS/VE System Usage manual.
- Examples The following job restores all files in the system that were previously backed up with a BACKUP\_ALL\_FILES subcommand.

/job job/request\_magnetic\_tape file=pf\_tape\_file job .. /evsn='pfb001' type=mt9\$6250 job/restore\_permanent\_files job/restore\_all\_files backup\_file=pf\_tape\_file job/quit job/jobend

## RESTORE\_ CATALOG RESPF Subcommand

Purpose Restores a catalog that does not currently exist as a catalog.

Format RESTORE\_CATALOG or RESC  $CATALOG = file$ BACKUP\_ FILE= file *NEW\_CATALOG\_NAME=file STATUS= status variable* 

Parameters CATALOG or C

Specifies the catalog that is to be restored from the backup file. This parameter is required.

#### BACKUP \_FILE or BF

Specifies the file that contains the backup copy of the catalog and its associated files and subcatalogs. This parameter is required.

## *NEW\_CATALOG\_NAME* or *NCN*

Specifies the catalog into which the files and subcatalogs on the backup file are restored. Omission causes the name as it exists on the backup file to be used.

#### Remarks

- o Backup copies of files and subcatalogs are restored.
	- & You must be the owner of the catalog.
	- *o* This command cannot be used to restore your master catalog.
	- *o* The catalog being restored must not currently exist.
- *o* The file specified by the BACKUP FILE parameter must have been created by the BACKUP\_ PERMANENT\_FILE utility.
- o The backup file is initially positioned at beginning-of-information.
- o For more information, see the *NOSNE* System Usage manual.

Examples The following example restores the master catalog to a new subcatalog in the master catalog.

> /restore\_permanent\_files list=restore\_listing PUR/restore\_catalog catalog=\$user new\_catalog\_name= .. PUR .. /\$user.catalog\_2 backup\_file=backed\_up\_files PUR/Quit

## RESTORE\_EXCLUDED\_FILE\_CYCLES RESPF Subcommand

Purpose Restores cycles to files that currently exist in the permanent file system but do not have data defined for them.

Format RESTORE\_EXCLUDED\_FILE\_CYCLES or RESTORE\_EXCLUDED\_FILE\_CYCLE or RESEFC

*FILE=file CATALOG= file*  BACKUP\_ FILE= file *NEW\_NAME=file RESTORE\_ OPTIONS= list of keyword STATUS= status variable* 

## Parameters *FILE* or *F*

The FILE parameter specifies the file or cycle for which data is to be restored (as identified on the backup file). IT no cycle number is specified, data for all cycles of the file is restored. If specified, a cycle number must be a specific cycle (not \$HIGH or \$LOW).

## *CATALOG* or *C*

The CATALOG parameter specifies the catalog for which data is to be restored (as identified on the backup file). Data for all cycles in the catalog is restored.

#### BACKUP\_FILE or BF

Specifies the file containing the backup information. This file is positioned at the beginning-of-information. This parameter is required.

*NEW\_NAME* or *NN* or *NEW\_CATALOG\_NAME* or *NCN*  or *NEW\_FILE\_NAME* or *NFN* 

Specifies a new name for the catalog, file, or cycle for which the data is being restored. This parameter can be used if the name on the backup file is different than that in the current permanent file system. Omission causes the name as it exists on the backup file to be used. If a cycle reference was included on the FILE parameter but not on the NEW\_NAME parameter, \$HIGH is used.

*RESTORE\_OPTIONS* or *RESTORE\_OPTION* or *RO* 

Reserved for site personnel.

- Remarks
- This subcommand is used to restore cycle data when partial backups have been performed. If the permanent file system is backed up by a full backup followed by daily partial backups, then the last partial backup is restored with the RESTORE\_ALL\_FILES subcommand. All other backups are restored in reverse order using this subcommand.
	- o The modification date on the backup file must match the modification date in the current permanent file catalog, unless otherwise specified by a SET\_ RESTORE\_OPTIONS subcommand.
	- o If a cycle already has data defined for it, the cycle is not altered.
	- G You may specify either the file or catalog parameter, but not both. Omission of both parameters causes all data to be restored, in which case the NEW\_NAME parameter cannot be used.
	- For more information, see the *NOS/VE* System Usage manual.
- Examples The following example restores files from a previous partial dump and a previous full dump.

/restore\_permanent\_files PUR/restore\_all\_files bf=partial\_dump PUR/restore\_excluded\_file\_cycles bf=full\_dump

The following example restores all cycles of a file from a partial and full dump.

PUR/restore\_file \$user.data\_file\_1 bf=partial\_dump PUR/resefc file=\$user.data\_file\_1 bf=full\_dump

## RESTORE \_EXISTING\_ CATALOG RESPF Subcommand

Purpose Restores the contents of a currently existing catalog.

Format RESTORE\_EXISTING\_CATALOG or **RESEC**  $CATALOG = file$ BACKUP \_FILE= file *NEW\_CATALOG\_NAME=file STATUS =status variable* 

Parameters CATALOG or C Specifies the catalog that is to be restored from the backup file. This parameter is required.

#### BACKUP\_FILE or BF

Specifies the file that contains the backup copy of the catalog and its associated files and subcatalogs. The file is initially positioned at beginning-of-information. This parameter is required.

#### *NEW\_CATALOG\_NAME* or *NCN*

. Specifies the existing catalog into which the files and subcatalogs on the backup file are restored. Omission causes the name as it exists on the backup file to be used.

- Remarks o Backup copies of files and subcatalogs that do not already exist in the specified catalog are restored.
	- o Any cycle that already exists is not altered.
	- o Cycle permission is required to restore any file cycle within an existing catalog.
	- o You must be the owner of the catalog to restore any subcatalogs.
	- o The file specified by the BACKUP \_FILE parameter must have been created by the BACKUP\_ PERMANENT\_FILE utility.
- o The backup file is initially positioned at beginning-of-information.
- For more information, see the NOS/VE System Usage manual.
- Examples The following commands restore the master catalog that was backed up with the BACKUP\_CATALOG subcommand.

/restore\_permanent\_files list=restore\_list PUR/restore\_ex1sting\_catalog .. PUR .. /catalog=\$user backup\_file=backed\_up\_files PUR/QUit

## RESTORE \_EXISTING \_FILE RESPF Subcommand

Purpose Restores the file cycles of an existing file.

Format RESTORE \_EXISTING \_FILE or RESEF FILE=file BACKUP\_ FILE= file *PASSWORD=name* or *keyword NEW \_FILE \_NAME =file STATUS =status variable* 

Parameters FILE or F

Specifies the file whose file cycles are to be restored from the backup file. If a cycle reference is included the cycle reference is ignored. This parameter is required.

## BACKUP\_FILE or BF

Specifies the file that contains the backup copy of the file. This parameter is required.

#### *PASSWORD* or *PW*

Specifies the file password. This parameter must match the password of the existing file. Omission or specifying the keyword NONE causes no password to be used.

## *NEW\_FILE\_NAME* or *NFN*

Specifies the existing file to be restored. Omission causes the name as it exists on the backup file to be used.

- Remarks • All file cycles that exist on the backup file but do not exist as a permanent file are restored.
	- Cycles that currently exist as permanent files are not altered.
	- o You must have CYCLE permission to restore an existing file.
	- The file specified by the BACKUP\_FILE parameter must have been created during by BACKUP\_ PERMANENT\_FILE utility.
	- The backup file is initially positioned at beginning-of-information.
	- For more information, see the NOSNE System Usage manual.
- Examples The following example restores cycle number 87 of file DATA\_FILE\_O in subcatalog CATALOG\_l of the master catalog that was previously backed up.

/delete\_file \$user.catalog\_1.data\_file\_0.87 .. /pw=new\_data\_O\_pw /respf PUR/restore\_existing\_file PUR../\$user.catalog\_1.data\_file\_0 .. PUR .. /bf=copy\_of\_file pw=new\_data\_O\_pw PUR/Quit

## RESTORE\_FILE RESPF Subcommand

Purpose Restores the file cycles of a file that does not currently exist as a permanent file.

Format RESTORE\_FILE or RESF FILE=file BACKUP \_FILE= file *PASSWORD=name* or *keyword NEW \_FILE \_NAME =file STATUS=status variable* 

#### Parameters FILE or F

Specifies the file whose file cycles are to be restored from the backup file. This parameter is required.

#### BACKUP \_FILE or BF

Specifies the file that contains the backup copy of the file. This parameter is required.

#### *PASSWORD* or *PW*

Specifies the file password. It must match the existing file password. This parameter is used only if a specific cycle of an existing file is being restored. Omission or specifying the keyword NONE causes no password to be used.

#### *NEW\_FILE\_NAME* or *NFN*

Specifies a new name for the file being restored. Omission causes the name as it exists on the backup file to be used.

- Remarks a If the file name includes a cycle reference, only that cycle is restored (at least one file cycle must already exist).
	- o If a cycle reference is omitted, all file cycles are restored (the file must not already exist).
	- o If a cycle reference is included on the FILE parameter, it must be a specific cycle number; the keywords \$HIGH and \$LOW cannot be used.
	- o If a cycle reference is not specified on the NEW\_ FILE\_NAME parameter, \$NEXT is used.
	- o If a cycle reference is specified on the NEW\_FILE\_ NAME parameter, the file specified with the FILE parameter must also include a cycle reference.
	- o You must have CYCLE permission to the file in order to restore all file cycles or an additional file cycle.
	- o The file specified by the BACKUP \_FILE parameter must have been created by the BACKUP\_ PERMANENT\_FILE utility.
- The backup file is initially positioned at beginning-of-information.
- For more information, see the NOS/VE System Usage manual.
- Examples The following subcommands restore cycle number 87 of file DATA\_FILE\_O in subcatalog CATALOG\_l. The file is restored as cycle number 1 of file DATA\_FILE\_2 in CATALOG\_2 of the master catalog.

/respf PUR/restore\_file \$user.catalog\_1.data\_file\_0.87 PUR .. /bf=copy\_of\_file pw=new\_data\_O\_pw PUR .. /nfn=\$user.catalog\_2.data\_file\_2 PUR/quit

## SET\_LIST\_OPTIONS RESPF Subcommand

Purpose Specifies the information that is written to the list file by subsequent subcommands.

Format

SET\_LIST\_OPTIONS or SET\_LIST\_OPTION or **SETLO** 

> *FILE\_DISPLAY\_OPTIONS=list of keyword CYCLE\_DISPLAY\_OPTIONS=list of keyword DISPLAY \_EXCLUDED \_ITEMS= boolean STATUS= status variable*

Parameters *FILE\_DISPLAY\_OPTIONS* or *FILE\_DISPLAY\_OPTION*  or *FDO* 

> Selects the data to be displayed with the file name. Options are:

ACCOUNT (A)

Displays the account name.

PROJECT (P)

Displays the project name.

**NONE** 

Displays only the file name.

ALL

Displays the account and project name.

If the FILE\_DISPLAY\_OPTION parameter is omitted, NONE is selected.

#### *CYCLE\_DISPLAY\_OPTIONS* or *CYCLE\_DISPLAY\_ OPTION* or *CDO*

Selects the data to be displayed for each cycle backed up or restored. The cycle number and whether the cycle was excluded is also displayed. Options are:

#### CREATION \_DATE\_ TIME (CDT)

Displays the date and time the cycle was created.

#### ACCESS\_DATE\_ TIME (ADT)

Displays the date and time the cycle was last accessed.

#### MODIFICATION \_DATE\_ TIME (MDT)

Displays the date and time the cycle was last modified.

#### EXPIRATION\_DATE (ED)

Displays the expiration date of the cycle.

#### ACCESS\_COUNT (AC)

Displays the number of accesses to the cycle.

#### SIZE (S)

Displays the size of the cycle in bytes.

#### RECORDED\_VSN (RVSN)

Displays the disk volumes on which the cycle resides.

#### GLOBAL\_FILE\_NAME (GFN)

Displays the internally generated global file name. This name is neither backed up nor restored.

#### NONE

Displays the only cycle number.

ALL

Selects all of the display options.

If the CYCLE\_DISPLAY\_OPTION parameter is omitted, the MODIFICATION\_DATE\_TIME and SIZE options are used.

#### *DISPLAY\_EXCLUDED\_ITEMS* or *DISPLAY\_ EXCLUDED\_ITEM* or *DEI*

Determines whether or not excluded catalogs, files, and cycles are displayed on the list file. TRUE causes the identification of all excluded catalogs, files, and cycles to be displayed. If FALSE is specified, excluded items are not displayed. Omission causes TRUE to be used.

Remarks For more information, see the NOS/VE System Usage manual.

# **SOURCE \_CODE\_ UTILITY 21**

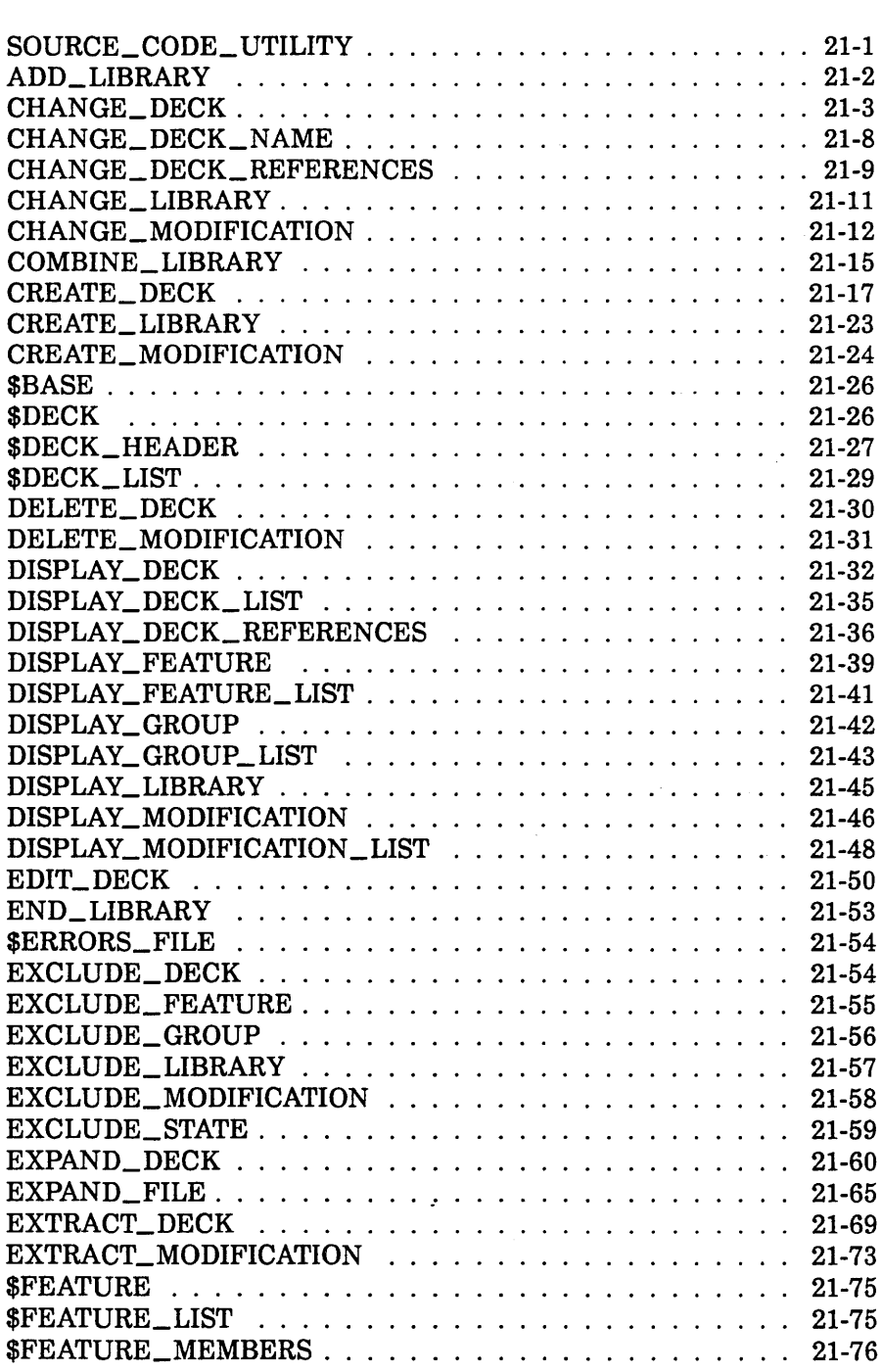

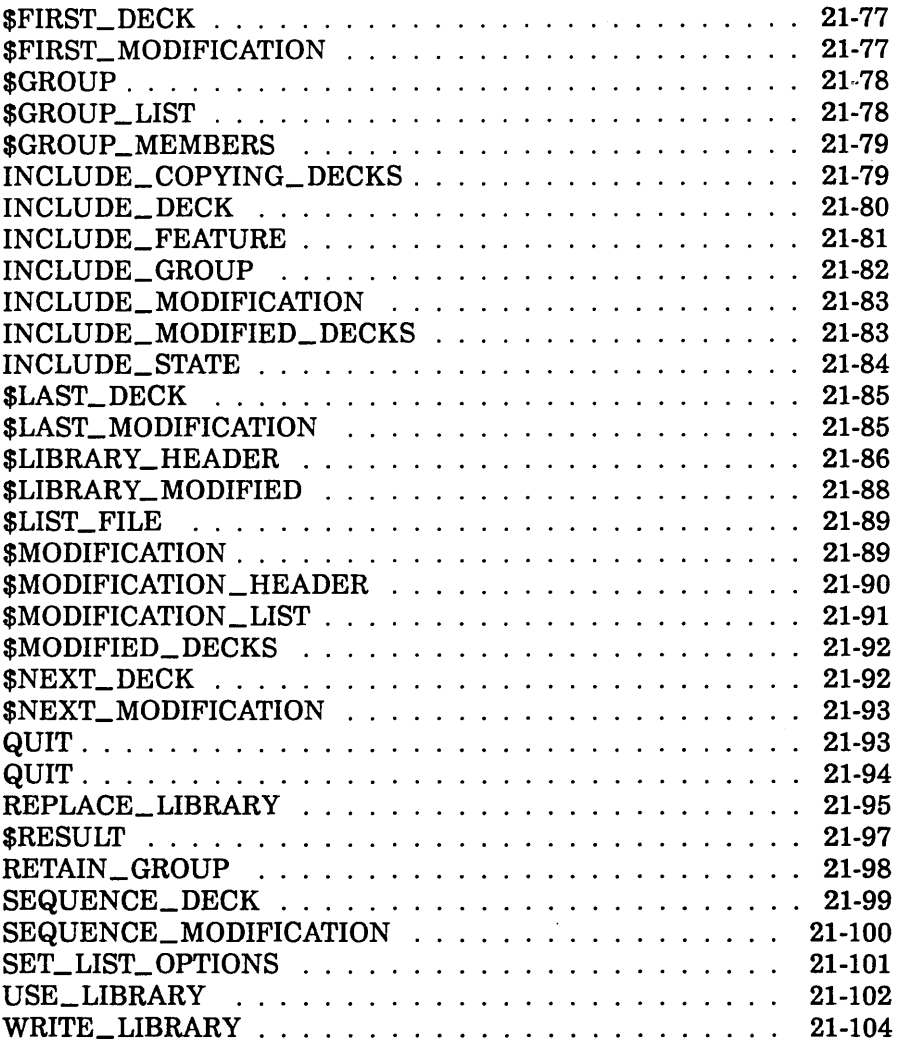

 $\label{eq:2.1} \mathcal{L}(\mathcal{L}^{\text{max}}_{\mathcal{L}}(\mathcal{L}^{\text{max}}_{\mathcal{L}}))\leq \mathcal{L}(\mathcal{L}^{\text{max}}_{\mathcal{L}}(\mathcal{L}^{\text{max}}_{\mathcal{L}}))$ 

## SOURCE\_CODE\_UTILITY 21

## SOURCE\_ CODE\_ UTILITY Command

Purpose Begins an SCU command utility session.

- Format SOURCE\_CODE\_UTILITY or SCU or **SOUCU** *STATUS =status variable*
- Remarks • Entering a CREATE\_LIBRARY or USE\_LIBRARY subcommand initializes the working library for the SCU command utility session. If neither subcommand is issued, file SOURCE\_LIBRARY is used for the base and result libraries. If file SOURCE\_LIBRARY does not exist, it is created.
	- o For more information, see the *NOSNE* Source Code Management manual.
- Examples The following sequence begins an SCU session and initializes the working library from file OLDPL in your working catalog, assumed not to be \$LOCAL. The base file, OLDPL, is a source file whose file structure is a library. Entering the QUIT subcommand causes the working library to be written on the next cycle of file OLDPL.

/source\_code\_utility sc/use\_library base=oldpl result=oldp1.\$next SC/Quit

The next example does not use the USE\_LIBRARY subcommand, but rather initializes the working library from file SOURCE\_LIBRARY in your working catalog.

/source\_code\_utility sc/create\_deck deck=deck1 .. sc .. /modification=version1 SC/Quit

## ADD LIBRARY SCU Subcommand

Purpose Adds decks from one or more source libraries to the working library.

Format ADD\_LIBRARY or ADD\_LIBRARIES or ADDL SOURCE\_LIBRARY=list of file *LIST=file DISPLAY\_ OPTIONS= keyword STATUS =status variable* 

#### Parameters SOURCE\_LIBRARY or SOURCE\_LIBRARIES or SL

List of one or more source library files. This parameter is required.

#### *LIST* or *L*

Listing file. You can specify a file position as part of the file name. SCU lists the source library origin of each deck in the working library. Within an SCU session, if you omit LIST, the listing file is the file specified on the SET\_LIST\_OPTIONS subcommand. Otherwise, the default is file \$LIST.

#### *DISPLAY\_OPTIONS* or *DO*

Specifies the level of information listed. Currently, both keyword values produce the same listing.

BRIEF or B FULL or F

If DISPLAY\_OPTIONS is omitted, BRIEF is used.

Remarks • ADD\_LIBRARIES only adds decks that are not already in the working library. It reads the deck list for each source library in the order you specify the libraries· on the command. When it reads a deck name that is not currently in the working library, it adds the deck to the library. When it reads a deck name that is already in the working library, it sends a message describing the duplication, but it does not add the deck to the working library.

- o If a modification is in more than one source library modification list and the creation times do not match, ADD\_LIBRARY reports an error and does not add any decks to the working library.
- If no decks could be merged because an exception occurred in each deck, an error status is returned and ADD\_LIBRARY makes no change to the library.
- Decks, features, groups, and modifications are ordered alphabetically on the ADD\_LIBRARIES result library.
- Key characters in source libraries that are added to the working library must match the key character in the working library. If the key characters do not match, SCU generates an error message.
- For more information, see the NOSNE Source Code Management manual.
- Examples The following command adds the decks from the source library on file \$USER.NEWLIB to the working library. The contents of the working library are then displayed.

sc/add\_11brary \$user.new11b list=output

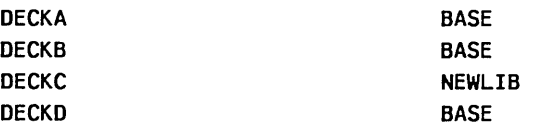

## CHANGE\_DECK SCU Subcommand

Purpose Changes the content of one or more deck header fields.

Format CHANGE\_DECK or CHANGE\_DECKS or CHAD *DECK= list of name* or *keyword AUTHOR =string CLEAR\_ ORIGINAL\_INTERLOCK =boolean CLEAR \_SUB \_INTERLOCK= boolean DECK\_DESCRIPTION =list of string PROCESSOR =string GROUP=list of name* 

100000000

*DELETE\_GROUP=list of name CHAR.ACTER =string* or *keyword TAB\_COLUMN=list of integer DELETE\_ COLUMN= list of integer WIDTH= integer LINE \_IDENTIFIER= keyword EXPAND= boolean STATUS= status variable* 

Parameters *DECK* or *DECKS* or *D* 

Decks whose headers are changed. You can specify a list of one or more names, a list of one or more ranges, or the keyword ALL. ALL specifies all decks in the library. The default is the name of the most recently used deck.

#### *AUTHOR* or *A*

New author. If AUTHOR is omitted, the author field is not changed.

#### *CLEAR.\_ORIGINAL\_INTERLOCK* or *CO!*

Indicates whether the original interlock for an extracted deck should be cleared. Options are:

#### **TRUE**

Clears the original interlock field of the extracted deck by erasing the name and time stamp that were recorded in this deck.

#### FALSE

Leaves the original interlock field of the extracted deck unchanged.

If CLEAR\_ORIGINAL\_INTERLOCK is omitted, FALSE is used.

#### *CLEAR.\_SUB\_INTERLOCK* or *CLEAR.\_INTERLOCK* or *CI* or *CS!*

Indicates whether the subinterlock field of the original deck should be cleared. Options are:

#### **TRUE**

Clears the subinterlock field of the original deck.

#### FALSE

Leaves the subinterlock field of the original deck unchanged.

If CLEAR\_SUB\_INTERLOCK or CLEAR\_INTERLOCK is omitted, FALSE is used.

#### **NOTE**

You must have authority 4 for the file to clear a deck subinterlock or original interlock field.

#### *DECK\_DESCRIPTION* or *DD*

List of strings containing the new deck description. If DECK\_ DESCRIPTION is omitted, the description field is not changed.

#### *PROCESSOR* or *P*

New processor. If PROCESSOR is omitted, the processor field is not changed.

#### *GROUP* or *GROUPS* or *G*

Additional groups to which the deck is to belong. The subcommand deletes any groups specified on the DELETE\_GROUP parameter before adding groups to the group list. If GROUP is omitted, the deck is not associated with additional groups.

#### *DELETE\_GROUP* or *DELETE\_GROUPS* or *DG*

Groups to which the deck should no longer belong. The subcommand deletes groups specified before adding any groups specified on the GROUP parameter. If DELETE\_ GROUP is omitted, the deck continues to belong to the same groups it did previously.

#### *CHARACTER* or *C*

Either a 1-character string containing the new default tab character or the keyword NONE to disable tabbing. If CHARACTER is omitted, the tabbing status and default tab character are not changed.

## *TAB\_COLUMN* or *TAB\_COLUMNS* or *TC*

List of from 1 to 256 additional default tab columns. SCU deletes the tab columns on the DELETE\_COLUMN parameter before it adds the new tab columns. If TAB\_ COLUMN is omitted, no new tab columns are added.

#### *DELETE\_COLUMN* or *DELETE\_COLUMNS* or *DC*

List of default tab columns or tab column ranges to be removed. SCU deletes the specified tab columns before it adds the tab columns on the TAB\_COLUMN parameter. If DELETE\_COLUMN is omitted, no tab columns are removed.

#### *WIDTH* or *W*

New default line width. If WIDTH is omitted, the default line width is not changed.

#### *LINE\_lDENTIFIER* or *LI*

New default line identifier placement. Options are:

#### RIGHT (R)

Place line identifiers to the right of the text.

LEFT (L)

Place line identifiers to the left of the text.

#### **NONE**

No line identifiers are placed on output lines.

If LINE\_IDENTIFIER is omitted, the default line identifier placement is not changed.

#### *EXPAND* or *E*

New expand attribute value. Options are:

#### **TRUE**

An EXPAND\_DECK subcommand expands the deck. (The deck can also be expanded by a COPY or COPYC directive.)

FALSE

An EXPAND\_DECK subcommand does not expand the deck; it skips the deck and continues processing at the next deck. Only a COPY or COPYC directive can expand the deck.

If EXPAND is omitted, the expand attribute is not changed.

Remarks

e The DECK parameter specifies each deck to which the changes should apply. The other parameters (except STATUS) specify the deck header fields to be changed.

- e To display a deck header, enter a DISPLAY\_DECK subcommand. You can reference deck header fields with the SCU function \$DECK\_HEADER.
- o If you have access authority 4 for the file, you can enter a CHANGE\_DECK subcommand to clear a subinterlock that was set when a user extracted a deck from the library.
- o To eliminate unused groups from a library, enter EXTRACT\_SOURCE\_LIBRARY DECKS=ALL  $INTERLOCAL$ = NONE to copy all decks to a new RESULT file, saving only groups, modifications, and features belonging to those decks.
- o Changes to a deck header are not part of any modification. When you include or exclude modifications, you must make any associated deck header changes separately by entering the CHANGE\_ DECK subcommand.
- o For more information, see the *NOSNE* Source Code Management manual.
- Examples The following subcommand adds default tab column 35 and deletes default tab column 30 for DECK!.

sc/change\_deck deck=deck1 tab\_column=35 delete\_column=30 The following subcommand clears the subinterlock fields of all deck headers in the working library if you have access authority 4 for the file.

sc/change\_deck all clear\_interlock=true

CHANGE\_DECK\_NAME

## CHANGE\_DECK\_NAME SCU Subcommand

Purpose Substitutes new names for existing deck names.

Format CHANGE\_DECK\_NAME or CHANGE\_DECK\_NAMES or **CHADN**  $NAME$   $LIST = file$ *LIST=file CHANGE\_DECK\_REFERENCES =boolean MODIFICATION= name STATUS =status variable* 

Parameters NAME\_LIST or NL

Name substitution file. This parameter is required.

*LIST* or *L* 

Listing file. You can specify a file position as part of the file name. If LIST is omitted, the listing file is the file specified on the SET\_LIST\_OPTIONS subcommand. Otherwise, the default is file \$LIST.

#### *CHANGE\_DECK\_REFERENCESor CDR*

Indicates whether the command substitutes deck names on COPY and COPYC directives. Options are:

TRUE

COPY and COPYC names are substituted.

FALSE

COPY and COPYC names are not substituted.

If CHANGE\_DECK\_REFERENCES is omitted, FALSE is used.

*MODIFICATION* or *M* 

Modification to which the changed lines belong. If MODIFICATION is omitted, SCU\$ALTER is used.

Remarks

o A deck name can occur in two places within a source library: within its deck header, and on COPY and COPYC directives in the source text. To list the COPY and COPYC references to the deck, enter a DISPLAY\_ DECK\_REFERENCES command.

<sup>G</sup>You store the name substitutions on a separate file and specify the file on the NAME\_ LIST parameter. Each name substitution is specified as a line containing an SCL parameter list. The parameter list must have the following parameters:

OLD\_NAME (ON)

Existing name.

NEW\_NAME (NN)

Substituted name. NEW\_NAME must be different from ALL.

- o For more information, see the *NOSNE* Source Code Management manual.
- Examples The following subcommand changes deck names as specified in file NEW\_DECK\_NAMES. The changed lines belong to the default modification SCU\$ALTER.

sc/change\_deck\_names name\_list=new\_deck\_names .. sc .. /change\_deck\_references=true

The contents of file NEW\_DECK\_NAMES are:

my\_deck,deck465

The command replaces each occurrence of the deck name MY\_DECK with the new name DECK465. Because the command specifies that the CHANGE\_DECK\_ REFERENCES parameter is TRUE, it replaces the deck name both in the deck header and on COPY and COPYC directives throughout the library.

## CHANGE\_DECK\_REFERENCES SCU Subcommand

Purpose Changes the deck names of COPY and COPYC directives that are located in the specified decks.

Format CHANGE\_DECK\_REFERENCES or CHADR *DECK= list of name MODIFICATION =name*  NAME \_LIST= file *LIST=file STATUS= status variable* 

#### Parameters *DECK* or *DECKS* or *D*

Decks in which substitutions are performed. The keyword ALL specifies all decks in the library. If DECK is omitted, ALL is used.

#### *MODIFICATION* or *M*

Modification to which the changed lines belong. If MODIFICATION is omitted, SCU\$ALTER is used.

#### NAME\_LIST or NL

Name substitution file. This parameter is required.

#### *LIST* or *L*

Listing file. You can specify a file position as part of the file name. If LIST is omitted, the listing file is the file specified on the SET\_LIST\_OPTIONS subcommand. Otherwise, the default is file \$LIST.

Remarks

- o The CHANGE\_DECK\_REFERENCES subcommand only changes deck names on COPY and COPYC directives, not in deck headers. To change a deck name in its deck header, enter the CHANGE\_DECK\_ NAMES command.
	- You use CHANGE\_DECK\_REFERENCES to replace references to one deck with references to another deck. To list the COPY and COPYC references to a deck, enter a DISPLAY\_DECK\_REFERENCES command.
	- o You store the name substitutions on a separate file and specify the file on the NAME\_LIST parameter. Each name substitution is specified as a line containing an SCL parameter list. The parameter list must have the following parameters:

OLD\_NAME (ON)

Existing name.

NEW\_NAME (NN)

Substituted name. NEW\_NAME should be different from ALL.

o For more information, see the *NOSNE* Source Code Management manual.

Examples The following subcommand changes references as specified in file NEW\_NAMES. The changes belong to modification RENAME.

> sc/change\_deck\_references name\_list=new\_names .. sc .. /modification=rename

The following lists the contents of file NEW\_NAMES.

deck44, deck45

The command changes each COPY or COPYC reference to DECK44 so that it references DECK45.

## CHANGE LIBRARY SCU Subcommand

Purpose Changes the content of one or more fields in the working library header.

Format CHANGE\_LIBRARY or **CHAL** *LIBRARY=name LIBRARY \_DESCRIPTION= list of string VERSION= string LAST\_ USED \_DECK= name LAST\_ USED \_MODIFICATION =name STATUS =status variable* 

Parameters *LIBRARY* or *L* 

New library name. If LIBRARY is omitted, the library name is not changed.

#### *LIBRARY\_DESCRIPTION* or *LD*

Strings used to describe the source code that is maintained on this library. If LIBRARY\_DESCRIPTION is omitted, the description field is not changed.

#### *VERSION* or *V*

New library version. If VERSION is omitted, the version field is not changed.

#### LAST\_USED\_DECK or LUD

Default deck name that is stored in the library header. The deck name is used as the default value for the deck parameter on most subcommands. Specifying NONE clears the last used deck name. If a name is explicitly stated for a DECK parameter on an SCU subcommand, LAST\_ USED\_DECK is automatically changed.

## *LAST\_USED\_MODIFICATION* or *LUM*

Default modification name that is stored in the library header. The modification name is used as the default value for the modification parameter on most subcommands. Specifying NONE clears the last used modification name. If a name is explicitly stated for a MODIFICATION parameter on an SCU subcommand, LAST\_ USED\_MODIFICATION is automatically changed to that name.

- Remarks o To display the contents of the library header, enter a DISPLAY\_LIBRARY command.
	- You can reference library header fields with the SCU function \$LIBRARY\_HEADER.
	- o For more information, see the NOSNE Source Code Management manual.
- Examples The following command changes the content of the library version field.

sc/change\_library version='Version 1.1'

## CHANGE \_MODIFICATION SCU Subcommand

Purpose Changes information in one or more modification descriptions.

Format CHANGE\_MODIFICATION or CHANGE\_MODIFICATIONS or CHAM *MODIFICATION= list of name* or *keyword FEATURE=name* or *keyword AUTHOR= string MODIFICATION \_DESCRIPTION= list of string STATE= integer STATUS =status variable* 

## Parameters *MODIFICATION* or *MODIFICATIONS* or *M*

Modification descriptions to be changed. You can specify a list of one or more names (from 1 to 9 characters each), a list of one or more ranges, or the keyword ALL. ALL specifies all modifications in the library. If MODIFICATION is omitted, the information for the description of the last used modification is changed.

### *FEATURE* or *F*

New feature name or keyword NONE. Specifying NONE clears the current feature association. If FEATURE is omitted, the feature field is not changed.

#### *AUTHOR* or *A*

New author. If AUTHOR is omitted, the author field is not changed.

#### *MODIFICATION \_DESCRIPTION* or *MD*

Strings used to describe the modifications. If MODIFICATION\_ DESCRIPTION is omitted, the description field is not changed.

#### *STATE* or *S*

New modification state. The following are the states and their descriptions.

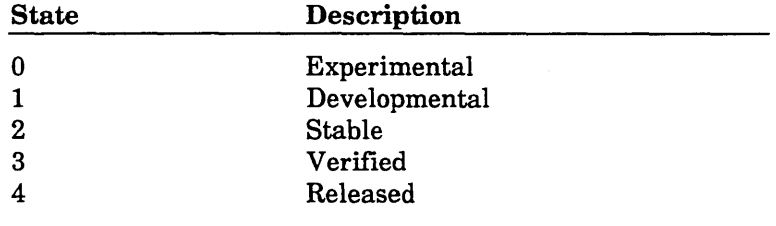

If STATE is omitted, the state is not changed.

#### NOTE

You cannot raise the modification state above your authority for the file.

- Remarks
- The CHANGE\_MODIFICATIONS subcommand can only change the headers of modifications within the modification list of the working library.
- To raise the value in the state field of the modification header, your authority for the library file must be the same or greater than the new state. For example, to raise the state to 2, your authority must be 2, 3, or 4:

You can only lower a state to 0. To lower the state to 0, your authority for the library file must be the same or greater than the current state. For example, to lower a modification that is currently in state 2, your authority must be 2, 3, or 4.

- To display a modification header, enter a DISPLAY\_ MODIFICATION command. You can reference modification header fields with the SCU function \$MODIFICATION \_HEADER.
- o To eliminate unused groups from a library, enter EXTRACT\_SOURCE\_LIBRARY DECKS=ALL  $INTERLOCAL = NONE$  to copy all decks to a new RESULT file, saving only groups, modifications, and features that belong to these decks.
- o The FEATURE name should not be a keyword.
- For more information, see the NOSNE Source Code Management manual.
- Examples The following command clears the feature associations of all modifications in the working library.

sc/change\_modification all feature=none

The following command raises the state of MOD\_4 to state 1 (developmental). You must have at least authority 1 for the file to raise the modification state to 1.

sc/change\_modification mod\_4 state=1

## COMBINE \_LIBRARY SCU Subcommand

Purpose Combines the decks from one or more source libraries with those in the working library.

Format COMBINE\_LIBRARY or COMBINE\_LIBRARIES or COML SOURCE\_LIBRARY=list of file *LIST=file DISPLAY\_ OPTIONS= keyword ENFORCE \_INTERLOCKS= boolean STATUS=status variable* 

#### Parameters SOURCE\_LIBRARY or SOURCE\_LIBRARIES or SL

List of one or more source library names. This parameter is required.

*LIST* or *L* 

Listing file. You can specify a file position as part of the file name. SCU lists the source library origin of each deck in the working library. If LIST is omitted, the listing file is the file specified on the SET\_LIST\_ OPTIONS subcommand. Otherwise, the default is file \$LIST.

#### *DISPLAY\_OPTIONS* or *DO*

Specifies the information listed. Currently, both of the following keywords produce the same listing.

BRIEF or B FULL or F

If DISPLAY\_OPTIONS is omitted, BRIEF is used.

#### *ENFORCE\_INTERLOCKS* or *EI*

Indicates whether the original interlock field of a source library deck must match the subinterlock field of the working library deck it is to replace. Options are:

TRUE

Interlocks must match.

FALSE

Interlocks need not match.

- If ENFORCE\_INTERLOCKS is omitted, FALSE is used.
- Remarks
- COMBINE\_LIBRARY reads the source library deck lists in the order you specify the libraries on the command.
- After reading a deck name, COMBINE\_LIBRARY determines if the deck name is already in the working library deck list. If the name is not in the list, it adds the deck to the working library. If the name is already in the list, it replaces the deck in the working library with the deck from the source library. The combining process is continued until each successive source library in the list has been combined with the working library.
- o If no decks could be merged because an exception occurred in each deck, an error status is returned and no change is made to the library.

If the creation times of modifications that occur on both libraries do not match, COMBINE\_LIBRARY issues an error and does not alter the working library.

- o COMBINE\_LIBRARY lists the source library origin of each deck in the working library on the listing file.
- o Decks, features, groups, and modifications are ordered alphabetically on the COMBINE\_LIBRARY result library.
- You can enter a COMBINE\_LIBRARY subcommand to merge decks from an extracted library with the decks in the library from which it was extracted to form a new library. It adds new decks and replaces existing decks.
- *o* If you set interlocks when you extract the library, entering COMBINE\_LIBRARY enforces the interlock if you specify that the interlocks should be enforced. COMBINE\_LIBRARY checks whether the original interlock value in the extracted deck header matches the subinterlock value in the working library header. If the values match, the working library deck is

replaced with the extracted deck. Otherwise, it issues a warning messsage, does not replace the working library, and then attempts to combine any remaining decks in the list.

- Key characters in source libraries that are added to the working library must match the key character in the working library. If the key characters do not match, SCU generates an error message.
- For more information, see the NOS/VE Source Code Management manual.
- Examples The following subcommand combines the decks in the source library NEWLIB with the decks in the working library.

sc/combine\_library newlib list=output

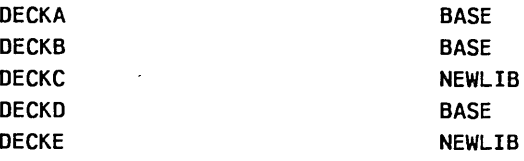

## CREATE\_DECK SCU Subcommand

Purpose Creates one or more decks.

Format CREATE\_DECK or CREATE\_DECKS or CRED *DECK= list of name MODIFICATION =name SOURCE =list of file AUTHOR =string DECK\_DESCRIPTION =list of string PROCESSOR= string GROUP=list of name CHARACTER= string* or *keyword TAB\_COLUMN=list of integer WIDTH =integer LINE \_IDENTIFIER= keyword* 

*EXPAND= boolean DECK\_DIRECTNES\_INCLUDED =boolean MULTI\_PAR.TITION =boolean SAME \_AS= name STATUS =status variable* 

Parameters *DECK* or *DECKS* or *D* 

List of one or more deck names. Each name must be unique to the library. If DECK is omitted, you must specify the SOURCE parameter and DECK\_ DIRECTIVES\_INCLUDED=TRUE.

#### *MODIFICATION* or *M*

Modification name (1 to 9 characters). The modification must be in state 0 (zero). The default is the last used modification.

#### *SOURCE* or *SOURCES* or *S*

List of one or more files containing the source text for the decks. You can specify a file position as part of the file name. The SOURCE parameter is required when you specify DECK\_DIRECTIVES\_INCLUDED=TRUE.

#### *AUTHOR* or *A*

Optional author identification.

#### *DECK\_DESCRIPTION* or *DD*

List of strings containing the optional deck description. If DECK\_DESCRIPTION is omitted, a description is not saved.

#### *PROCESSOR* or *P*

Optional identification of the processor to which the deck text is input.

#### GROUP or GROUPS or G

Optional list of groups to which the deck is to belong. If any of the group names are not in the group list, SCU adds the names to the list.

#### *CHAR.ACTER* or *C*

Either a 1-character string containing the tab character or the keyword NONE to disable tabbing. If CHARACTER is omitted, tabbing is disabled.

#### *TAB\_COLUMN* or *TAB\_COLUMNS* or *TC*

Optional list of 1 through 256 default tab columns. The column numbers range from 1 through 256.

#### *WIDTH* or *W*

Default line width. If WIDTH is omitted or specified as 0 (zero), deck lines can be up to 256 characters and the lines are not padded with trailing blanks when the deck is expanded.

#### *LINE\_lDENTIFIER* or *LI*

Default line identifier placement.

RIGHT (R)

Identifiers are placed to the right of the text.

LEFT (L)

Identifiers are placed to the left of the text.

#### **NONE**

No line identifiers are placed on output lines. If LINE\_IDENTIFIER is omitted, NONE is used.

#### *EXPAND* or *E*

Specifies the expand attribute for the decks created. Applicable only if the subcommand names decks on its DECK parameter, not if DECK directives name the decks. (A DECK directive specifies the expand attribute for its deck.)

#### TRUE

An EXPAND\_DECK subcommand expands the deck. (COPY and COPYC directives can also expand the deck.)

#### FALSE

An EXPAND\_DECK subcommand skips the deck and continues its processing with the next specified deck. Only COPY and COPYC directives can expand the deck.

If EXPAND is omitted, TRUE is used.

#### *DECK\_DIRECTNES\_INCLUDED* or *DDI*

Indicates whether the deck names are specified on DECK directives embedded in the source text or as the DECK parameter of this subcommand.

#### **TRUE**

The deck names are on DECK directives in the source text on the source file. CREATE\_DECK only reads text from the first source file specified when DECK directives are included.

#### FALSE

The deck names shown in the DECK parameter. If DECK\_DIRECTIVES\_INCLUDED is omitted, FALSE is used and the DECK parameter must be specified.

#### *MULTI\_PARTITION* or *MP*

Indicates whether the deck text can be more than one partition of data.

#### TRUE

The subcommand can copy more than one partition of data to each deck.

#### FALSE

The subcommand can copy only one partition of data to each deck.

If MULTl\_PARTITION is omitted, FALSE is used.

#### *SAME\_AS* or *SA*

Optional deck name. If a name is specified, the subcommand copies deck header fields not specified on the CREATE\_DECK subcommand from the deck header of this deck. If SAME\_AS is omitted, unspecified header fields are left blank.

#### Remarks

- o CREATE\_DECK provides a header for each deck. The minimum content of the deck header is the deck name and the creation modification. You can specify additional values for deck header fields with parameters on the subcommand. You can also specify the SAME\_AS parameter to copy deck header fields from another deck header; CREATE\_DECK only copies those deck header fields not explicitly specified.
	- o Each deck created is given a name (from 1 through 31 characters). By default, the subcommand uses the deck names specified on the DECK parameter. However, if you specify DECK\_DIRECTIVES\_INCLUDED =TRUE on the subcommand, it uses the deck names specified on DECK directives in the source text. You can specify the EXPAND attribute for a deck on its DECK directive.
	- o The subcommand can specify the creation modification for the deck. A modification name is from 1 through 9 characters, and it can be an existing modification within the library or a new modification. Any source text that the subcommand copies to a deck belongs to the creation modification. The default is the last used modification.
	- o To copy source text to the newly created decks, you must specify the SOURCE parameter. If you specify the SOURCE parameter and the DECK parameter, you must specify a file name for each deck name on the DECK parameter. The subcommand copies text to each deck from its corresponding file on the SOURCE parameter; that is, it copies the text from the first file to the first deck created, the text from the second file to the second deck created, and so forth. If you specify the file \$NULL for a deck, the subcommand copies no text and the deck remains empty.
	- o By default, the subcommand copies only the first partition of text from a source text file. To copy more than one partition of text, specify MULTI\_ PARTITION =TRUE on the subcommand. This indicates that if the subcommand reads an end-of-partition delimiter when copying text, it converts the delimiter to a WEOP text-embedded directive and continues copying text.
- If you specify DECK\_DIRECTIVES\_  $INCLUDED = TRUE$  and omit the DECK parameter, the subcommand creates a deck header for each DECK directive it reads on the source text file.
- If you specify  $DECK$ <sub>-DIRECTIVES<sub>-</sub></sub> INCLUDED= TRUE and errors are encountered in the source file, CREATE\_DECK attempts to skip ahead to the next DECK directive. The working library will contain the decks that were processed without errors.
- o The subcommand places the created decks within the library so that the alphabetic sequence of names in the deck list is maintained.
- The maximum number of lines in one deck is 16,777,214.
- o For more information, see the NOSNE Source Code Management manual.
- Examples The following subcommand creates two decks. First, it creates a deck named DECK2 and copies one partition of text to the deck from file FILE2. It then creates a deck named DECK3 and copies one partition of text to the deck from file FILE3. The deck headers contain the same information as the DECK1 header, except for their description fields.

sc/create\_deck (deck2,deck3) modification=original .. sc .. /source=(file2,file3) same\_as=deck1 .. sc .. /deck\_description='Second version of INIT\_ARRAY'

The following subcommand creates decks using the text on file FILE4. SCU generates a deck header for each DECK directive embedded in the file text. The deck headers are the same as the DECKl header, except for the name and expand attribute fields. The DECK directive specifies the deck name and expand attribute.

sc/create\_deck modification=original source=file4 sc .. /same\_as=deck1 deck\_directives\_included=true

## CREATE \_LIBRARY SCU Subcommand

Purpose Creates an empty source library at the beginning of an SCU session. This subcommand also specifies the result library used during an SCU session.

Format CREATE\_LIBRARY or CREL *RES ULT= file LIBRAR.Y =name LIBRAR.Y \_DESCRIPTION= list of string KEY=string VERSION= string STATUS =status variable* 

Parameters *RESULT* or *R* 

Name of the file to be used as the result file during an SCU session. If RESULT is omitted, the file SOURCE\_ LIBRARY in your working catalog is used as the result file.

*LIBRARY* or *L* 

Library name. If LIBRARY is omitted, the name specified by the RESULT parameter is used as the library name.

#### *LIBRARY DESCRIPTION* or *LD*

String or strings that describe the source code maintained on this library. If LIBRARY\_DESCRIPTION is omitted, the null string is used.

#### KEY or K

One-character string containing the key character. The key character is the first character of a text-embedded directive. If KEY is omitted, \* is used.

*VERSION* or *V* 

String used to describe the version of the library. If VERSION is omitted, the null string is used.

Remarks o Using the CREATE\_LIBRARY subcommand, you can specify a key character other than the default character \*. The key character is the character SCU recognizes as the prefix for all text-embedded directives in the library.
- CREATE\_LIBRARY creates a source library containing only a library header, which you can display with the DISPLAY\_LIBRARY subcommand. To change library header information, enter a CHANGE\_ LIBRARY subcommand. To reference a library header field, use the SCU function \$LIBRARY\_HEADER.
- o After you execute CREATE\_LIBRARY, the base library is selected and cannot be changed by a subsequent USE\_LIBRARY or CREATE\_LIBRARY subcommand.
- During an SCU session, if neither a CREATE\_ LIBRARY nor a USE\_LIBRARY subcommand is issued before other subcommands, file SOURCE\_ LIBRARY in your working catalog is used for the base and result libraries.
- CD For more information, see the *NOSNE* Source Code Management manual.
- Examples The following sequence creates an empty source library named SOURCE\_LIBRARY. The key character for the library is \*.

/scu sc/create\_library SC/Quit

## CREATE \_MODIFICATION SCU Subcommand

Purpose Creates one or more modifications in the library modification list.

Format CREATE\_MODIFICATION or CREATE\_MODIFICATIONS or CREM MODIFICATION= list of name *FEATURE =name AUTHOR= string MODIFICATION\_DESCRIPTION=list of string STATUS= status variable* 

### Parameters MODIFICATION or MODIFICATIONS or M

List of one or more modification names (from 1 through 9 characters each). This parameter is required.

*FEATURE* or *F* 

Optional name of the feature to which the modification belongs. If the feature name is not in the feature list, SCU adds the name to the list.

## *AUTHOR* or *A*

Optional modification author.

### *MODIFICATION \_DESCRIPTION* or *MD*

Optional list of strings containing the modification description.

- Remarks o A modification created by a CREATE\_MODIFICATION subcommand contains only the modification header; no lines belong to the modification. The modification is defined for specification on subsequent commands.
	- o Modifications are placed on the library in alphabetical order.
	- o If CREATE\_MODIFICATIONS creates more than one header, the headers are identical except for their names.
	- o To display the modifications defined within the working library, enter a DISPLAY\_MODIFICATION\_ LIST command. To determine within an expression whether a modification exists, use the SCU function \$MODIFICATION.
	- o FEATURE name should not be ALL or NONE.
	- e> For more information, see the NOSNE Source Code Management manual.
- Examples The following subcommand creates a description for modification MOD\_4 for feature SYNTAX\_CHECK. The author of the modification is K. Riley. The text in the SCL variables LINE1 and LINE2 is the modification description.

sc/line1='This is a very long title for sc../a modification to show that' sc/line2='a list of strings may be used for .. sc .. /the description.' sc/create\_modification modification=mod\_4 .. sc .. /feature=syntax\_check author='K. Riley' sc .. /modification\_description=(line1, line2)

## \$BASE SCU Function

Purpose Returns the base library file. Format \$BASE Parameters None. Remarks For more information, see the *NOSNE* Source Code Management manual. Examples The following command displays the current value of the base file. /scu sc/use\_library base=\$user.fortran\_lib sc/display\_value value=\$base \$USER.FORTRAN\_LIB

## \$DECK SCU Function

Purpose Returns a boolean value indicating whether the specified deck is in the working library.

Format \$DECK (name)

# Parameters name Name of the deck to be found. This parameter is required. Remarks For more information, see the NOSNE Source Code Management manual.

Examples The following command assigns a boolean value to the SCL variable DECK\_EXISTS, depending on whether DECKl is in the working library.

 $sc/deck\_exists = 2$ deck $(deck1)$ 

## \$DECK\_HEADER SCU Function

Purpose Returns the contents of any deck header field.

Format \$DECK\_HEADER (name keyword)

#### Parameters name

Name of the deck whose header field is returned. This parameter is required.

### keyword

Deck header field. This parameter is required. Options are:

### AUTHOR (A)

Deck author. The value is returned as a string.

### ORIGINAL\_INTERLOCK (Ol)

Original interlock on the deck. The value is returned as a string.

SUB\_INTERLOCK (SI)

Deck subinterlock. The value is returned as a string.

DECK\_DESCRIPTION (DD)

Deck description. The value is returned as a string.

### PROCESSOR (P)

Deck processor. The value is returned as a string.

GROUP or GROUPS (G)

Groups to which the deck belongs. The value is returned as an array of strings if the number of groups is greater than 1; otherwise the value returned is a single string.

### CHARACTER (C)

Default tab character. The value is returned as a string.

### TAB\_COLUMN or TAB\_COLUMNS (TC)

Default tab stop columns. The value is returned as a string.

### WIDTH (W)

Default line width. The value is returned as an integer.

### LINE\_IDENTIFIER (LI)

Default line identifier placement. This value is returned as a string.

### EXPAND (E)

Expand attribute. The value is returned as a boolean value.

### MODIFICATION (M)

Names of the modifications that apply to the deck. The value is returned as an array of strings.

### CREATION\_DATE (CD)

Date the deck was created. The value is returned as a string (mm/dd/yy).

### CREATION\_TIME (CT)

Time the deck was created. The value is returned as a string (hh.mm.ss).

### MODIFICATION \_DATE (MD)

Date the deck was last changed. The value is returned as a string (mm/dd/yy).

### MODIFICATION\_TIME (MT)

Time the deck was last changed. The value is returned as a string (hh.mm.ss).

### ACTIVE\_LINE\_COUNT (ALC)

Number of active lines in the deck. The value is returned as an integer.

### INACTIVE\_LINE\_COUNT (ILC)

Number of inactive lines in the deck. The value is returned as an integer.

- Remarks For more information, see the *NOSNE* Source Code Management manual.
- Examples The following command assigns the active line count for deck DECK5 to the SCL integer variable LINE\_COUNT.

sc/line\_count = \$deck\_header(deck5,alc)

## \$DECK\_LIST SCU Function

- Purpose Returns an array of strings listing the names of decks on a library.
- Format \$DECK\_LIST
- Parameters None.
- Remarks o The names in the array will be ordered alphabetically as the decks are ordered on the library.
	- o When used in the selection criteria subcommand processing, \$DECK\_ LIST reflects the current deck list to be written to the compile, result, or source file being produced.
	- o For more information, see the NOSNE Source Code Management manual.
- Examples This example shows an array implicitly created and values assigned to it. The first command assigns an array of strings to the variable DECK\_LIST and the following commands execute a loop to display the values of the array.

```
sc/deck_list = $deck_list 
sc/for i=1 to $variable(deck_list,upper_bound) do 
for/display_value deck_list(i) 
for/forend 
DECK<sub>1</sub>
DECK2 
DECK3 
DECK4 
sci
```
## DELETE\_DECK SCU Subcommand

Purpose Format Deletes one or more decks from the working library. DELETE\_DECK or DELETE\_DECKS or DELD  $DECK = list of range of name$ *STATUS= status variable*  Parameters DECK or DECKS or D Remarks Decks to be deleted. This parameter is required. e You cannot delete a deck if the creation modification of the deck is in a state greater than your authority for the file. • The DELETE\_DECK subcommand removes the deck name from the deck list of the working library (as opposed to being deactivated like the EDIT\_DECK DELETE\_ LINE subcommand). *o* When you specify a range of decks, DELETE\_DECK deletes each deck in the deck list, beginning with the first deck specified through the last deck specified. Before specifying a range of decks to be deleted, you should display the deck list with a DISPLAY\_DECK\_ LIST subcommand to determine the decks included in the range. o If a deck to be deleted has a conflicting subinterlock set, SCU sends a warning message, observing that another user extracted the deck using an EXTRACT\_ SOURCE\_LIBRARY command. The deck is deleted. SCU then attempts to delete any remaining decks.

- For more information, see the NOSNE Source Code Management manual.
- Examples The following command deletes deck DECKA and decks DECKC through DECKF.

sc/delete\_decks (decka,deckc .. deckf)

## DELETE \_MODIFICATION SCU Subcommand

Purpose Deletes one or more modifications. Deleting a modification reverses all text changes that were introduced by the modification. All insertions are deleted, all replacements are removed, and all deletions are reactivated.

Format DELETE\_MODIFICATION or DELETE\_MODIFICATIONS or DELM MODIFICATION= list of range of name *DECK= list of range of name STATUS= status variable* 

### Parameters MODIFICATION or MODIFICATIONS or M

Modifications to be deleted. This parameter is required.

*DECK* or *DECKS* or *D* 

Either one or more deck names or the keyword ALL. ALL specifies all decks in the working library. If DECK is specified, SCU deletes only the modification changes within the specified decks. If DECK is omitted, ALL is used.

- Remarks e You cannot delete the creation modification of a deck directly: you must first delete each deck for which the modification is the creation modification. You can then delete the modification from the modification list.
	- You cannot delete a modification whose state is greater than your authority for the file.
- If a deck affected by a deleted modification has its subinterlock set, SCU sends a warning message, stating that a user has extracted the deck with an EXTRACT\_SOURCE\_LIBRARY command. The modification is deleted. SCU then attempts deletion of modification changes on any remaining decks in the deck list.
- You can use this subcommand to create a new library without the modification. To temporarily reverse modification changes when expanding text, use the selection criteria subcommand EXCLUDE\_ MODIFICATION.
- For more information, see the NOS/VE Source Code Management manual.

#### Examples The following subcommand deletes modification MOD5.

sc/delete\_modification mod5

## DISPLAY \_DECK SCU Subcommand

Purpose Displays one or more deck headers.

Format DISPLAY\_DECK or DISPLAY\_DECKS or DISD *DECK= list of name* or *keyword OUTPUT=file DISPLAY\_ OPTIONS= keyword TEXT= keyword STATUS= status variable* 

Parameters *DECK* or *DECKS* or *D*  Decks whose headers are to be displayed. You can specify a list of one or more deck names, a list of one or more deck ranges, or the keyword ALL. ALL specifies all decks in the working library. If DECK is omitted, the last used deck is displayed.

### *OUTPUT* or *0*

File on which the display is written. You can specify a file position as part of the file name. If OUTPUT is omitted, file \$OUTPUT is used.

### *DISPLAY\_OPTIONS* or *DO*

Specifies the information listed. Options are:

BRIEF (B)

Lists only deck header information.

FULL (F)

Lists deck header information, modifications to which deck lines belong, and the groups to which the deck belongs.

If DISPLAY\_OPTIONS is omitted, BRIEF is used.

*TEXT* or *T* 

Specifies deck text to be displayed. Options are:

INACTIVE (I)

Active and inactive lines.

ACTIVE (A)

Active lines only.

NONE

Deck text is not displayed.

If TEXT is omitted, NONE is used.

Remarks

- o You can display deck text with the DISPLAY\_DECK subcommand. You can display either the active lines or both the active and inactive lines. Inactive lines are lines that have been deleted; only active lines appear in expanded deck text.
	- o The DISPLAY\_DECK subcommand is valid within an editing session started by an EDIT\_DECK subcommand. It is also valid within a selection criteria file if prefixed with the slant character (/DISPLAY\_ DECK).
	- e For more information, see the *NOSNE* Source Code Management manual.

Examples The following subcommand displays the deck header of deck DECKI. The subcommand specifies full information level  $(DO = F)$  so the modifications in the deck and the groups to which the deck belong are also displayed. The subcommand also specifies a listing of both the inactive and active lines in the deck  $(T=I)$ .

> sc/d1splay\_deck deck=deck1 display\_options=f text=i Deck Information

DECK: DECK1 EXPAND: FALSE AUTHOR: M.J.Perreten PROCESSOR: Fortran ORIGINAL\_INTERLOCK: SUB\_INTERLOCK: WIDTH: 80 LINE IDENTIFIER: none TAB ACTIVE: TRUE CHARACTER: # TAB\_COLUMNS: 5, 7, 9, 11, 13 15, 17 CREATION\_DATE - TIME: 12/02/81 - 10:41:51 MODIFICATION\_DATE -TIME: 03/24/82 - 13:37:19 DECK\_DESCRIPTION: First example deck **COUNTS** MODS:2 GROUPS:1 MODS AND SEQUENCE NUMBERS ORIGINAL 6 FIRST\_MOD 1 GROUP LIST LOOPS LINES ACTIVE: 6 INACTIVE: 1 Active(A)/Inactive(I) text lines for deck DECK1 A ORIGINAL 1 A ORIGINAL 2 DO 10 I=1, 100 I ORIGINAL 3 10 I= I+1 I FIRST\_MOD A FIRST\_MOD 1 10 I= I+1 A ORIGINAL 4 A ORIGINAL 5 \*COPYC COMMON1 A ORIGINAL 6

Each line of the text listing contains a letter indicating whether the line is active or inactive (A or I), the line identifier, and the line text. If the line is inactive, the succeeding line names the modification that deactivated the line.

## DISPLAY \_DECK\_LIST SCU Subcommand

Purpose Lists the decks found in the working library in alphabetical order by deck name.

Format DISPLAY\_DECK\_LIST or DISDL *ALTERNATE \_BASE== list of file*   $OUTPUT=file$ *DISPLAY\_ OPTIONS== keyword STATUS ==status variable* 

Parameters *ALTERNATE\_BASE* or *ALTERNATE\_BASES* or *AB* 

Optional list of one or more source libraries whose deck lists are combined with the working library deck list. If ALTERNATE\_BASE is omitted, the decks on the current working library will be displayed.

*OUTPUT* or 0

File on which the display is written. You can specify a file position as part of the file name. If OUTPUT is omitted, file \$OUTPUT is used.

*DISPLAY\_OPTIONS* or *DO* 

Specifies the information listed. Currently, both of the following keywords produce the same listing.

BRIEF (B) FULL (F)

If DISPLAY\_OPTIONS is omitted, BRIEF is used.

- Remarks • If you specify one or more alternate base libraries, DISPLAY\_DECK\_LIST combines their deck lists with the working library deck list for the duration of the subcommand. You can use this option to display the deck list that would be used if you specified the alternate base libraries on an EXPAND\_DECKS or EXTRACT\_DECKS subcommand.
	- For more information, see the NOSNE Source Code Management manual.
- Examples The following subcommand displays a combined deck list of the decks on source library MY\_LIB and the working library.

sc/display\_deck\_list alternate\_base=my\_lib FORTRAN\_TEXT FORTRAN\_TEXT\_II MY\_TEXT

The listing does not indicate which source library contains the deck.

## DISPLAY \_DECK\_REFERENCES SCU Subcommand

Purpose Displays a cross-reference listing for one or more decks. A reference to a deck is a COPY or COPYC directive that names the deck.

Format DISPLAY \_DECK\_REFERENCES or DISDR *DECK= list of name* or *keyword EXTERNAL\_DECK=list of name* or *keyword OUTPUT=file DECK\_RESIDENCE =keyword* 

*REFERENCE \_DIRECTION= keyword REFERENCE\_ TYPE= keyword STATUS =status variable* 

Decks to be cross-referenced. You can specify a list of names, a list of ranges, or the keyword ALL or NONE. ALL specifies all decks in the working library. If DECK is omitted, the name of the last deck is used. If you specify NONE, you prevent the last deck from being cross-referenced.

Parameters *DECK* or *DECKS* or *D* 

### *EXTERNAL\_DECKorEXTERNAL\_DECKSorED*

Decks to be cross-referenced that are not on the working library. You can specify a list of names or the keyword ALL. ALL specifies all decks not in the working library that are referenced by decks in the working library. If EXTERNAL\_DECK is omitted, you must specify the DECK parameter.

### *OUTPUT* or 0

File on which the cross-reference is written. You can specify a file position as part of the file name. If OUTPUT is omitted, file \$OUTPUT is used.

### *DECK\_RESIDENCE* or *DR*

Specifies the references to list. Options are:

### EXTERNAL

List only references to decks not in the working library.

### INTERNAL

List only references to decks in the working library.

### ALL

List references to decks both in the working library and not in the working library.

If DECK\_RESIDENCE is omitted, ALL is used.

### *REFERENCE\_DIRECTION* or *RD*

Specifies the direction the references are traced. Options are:

### TO

References to the decks.

### FROM

References from the decks.

ALL

References to and from the decks.

If REFERENCE\_DIRECTION is omitted, TO is used.

### *REFERENCE\_TYPEorRT*

Specifies the reference type to be listed. Options are:

**DIRECT** 

Lists only direct references.

INDIRECT

Lists only indirect references.

ALL

Lists both direct and indirect references.

If REFERENCE\_ TYPE is omitted, ALL is used.

Remarks

- The REFERENCE\_ TYPE parameter indicates whether DISPLAY\_DECK\_REFERENCES lists direct references or indirect references or both.
	- Direct references involve only two decks; indirect references involve three or more decks. For example, if DECKA contains a COPY directive that copies DECKB, DECKA directly references DECKB. If DECKB contains a COPY directive that copies DECKC, DECKA indirectly references DECKC.
	- The DECK\_RESIDENCE parameter indicates whether this subcommand lists references to decks within the working library, decks not in the working library, or both.
	- This subcommand is valid within an editing session started by an EDIT\_DECK subcommand. It is also valid within a selection criteria file if prefixed with the slant character (/DISPLAY\_DECK\_ REFERENCES).
	- For more information, see the *NOSNE* Source Code Management manual.

DISPLAY\_FEATURE

Examples The following subcommand produces a cross-reference for deck SUBl on the working library. It traces direct and indirect references both to and from the deck, including references to decks not resident on the working library.

> sc/display\_deck\_references deck=sub1 sc .. /reference\_direction=all References FROM deck  $(e = external deck, i = indirect reference)$

SUB1 e SUB2 references

References TO internal deck  $(i = indirect reference)$ 

SUB1

is referenced by

## DISPLAY \_FEATURE SCU Subcommand

Purpose Displays the modifications belonging to a feature.

Format DISPLAY\_FEATURE or

PROGRAM1

DISF

FEATURE= name *OUTPUT=file DISPLAY\_ OPTIONS= keyword STATUS= status variable* 

Parameters FEATURE or F

Feature name. This parameter is required.

*OUTPUT* or *0* 

File on which the display is written. You can specify a file position as part of the file name. If OUTPUT is omitted, file \$OUTPUT is used.

*DISPLAY\_OPTIONS* or *DO* 

Specifies the information displayed. Options are:

BRIEF (B)

Lists only the modification names.

FULL (F)

Lists the modification names and the modification descriptions.

If DISPLAY\_OPTIONS is omitted, BRIEF is used.

Remarks

- You can change the feature to which a modification belongs with the CHANGE\_MODIFICATION subcommand.
	- The DISPLAY\_FEATURE subcommand is valid within an editing session started by an EDIT\_DECK · subcommand. It is also valid within a selection criteria file if prefixed with the slant character (/DISPLAY\_ FEATURE).
	- For more information, see the *NOSNE* Source Code Management manual.

#### Examples The following subcommand displays the names and modification descriptions for all modifications belonging to the feature NEW\_PROMPTS.

sc/disptay\_feature new\_prompts display\_options=f Descriptions of modifications associated with the feature NEW PROMPTS MODIFICATION: PROMPT\_1 STATE: 0 FEATURE: NEW\_PROMPTS AUTHOR: Jane Doe CREATICN\_DATE - TIME: 10/31/83 - 08.24.54 MOOIFICATICN\_DATE - TIME: 10/31/83 - 08.24.54 MODIFICATICN\_DESCRIPTION: This adds a prompt for parameter MODIFICATION: PROMPT\_2 STATE: 0 FEATURE: NEW\_PROMPTS AUTHOR: Jane Doe NEW\_DECK. CREATICN\_DATE - TIME: 11/05/83 - 13. 29. 04 MODIFICATION\_DATE - TIME: 11/06/83 - 09.46. 15 MODIFICATICN\_DESCRIPTION: This adds a prompt for parameter OLD\_DECK.

Number of modifications associated with this feature: 2

## DISPLAY \_FEATURE \_LIST SCU Subcommand

Purpose Lists the features in the source library.

Format DISPLAY\_FEATURE\_LIST or **DISFL** *OUTPUT=file DISPLAY\_ OPTIONS= keyword STATUS= status variable* 

Parameters *OUTPUT* or *0* 

File on which the display is written. You can specify a file position as part of the file name. If OUTPUT is omitted, file \$OUTPUT is used.

*DISPLAY\_OPTIONS* or *DO* 

Specifies the information listed. Options are:

BRIEF (B)

Lists only the feature names.

FULL (F)

Lists the feature names and the names of the modifications that belong to each feature.

If DISPLAY\_OPTIONS is omitted, BRIEF is used.

### Remarks

• Features are listed alphabetically.

- o To add a feature, create a modification that belongs to the feature. Once created, a feature name cannot be deleted from the feature list. If the feature list contains an unused feature name, you can enter an EXTRACT\_SOURCE\_LIBRARY command to remove the unused feature name from the result library.
- The feature list of the new library includes only those features with which modifications in the new library are associated and which have not been explicitly excluded by selection criteria commands.
- The DISPLAY\_FEATURE\_LIST subcommand is valid within an editing session started by an EDIT\_DECK subcommand. It is also valid within a selection criteria file if prefixed with the slant character  $\langle$ DISPLAY\_ FEATURE\_ LIST).
- For more information, see the NOSNE Source Code Management manual.

Examples The following subcommand lists the features in the working library.

> sc/d1splay\_feature\_list NEW PROMPTS NEW RESPONSE

## DISPLAY\_GROUP SCU Subcommand

Purpose Lists the decks belonging to a group.

Format DISPLAY\_GROUP or DISG GROUP=name *ALTERNATE\_BASE=list of file OUTPUT=file DISPLAY\_ OPTIONS= keyword STATUS= status variable* 

Parameters GROUP or G

Group name. This parameter is required.

*ALTERNATE\_BASEorALTERNATE\_BASESorAB* 

Optional list of one or more additional source libraries from which decks are listed if they belong to the group.

*OUTPUT* or *0* 

File on which output is written. You can specify a file position as part of the file name. If OUTPUT is omitted, file \$OUTPUT is used.

*DISPLAY\_OPTIONS* or *DO*  Specifies the information listed. Options are:

BRIEF (B)

Lists only the deck names.

FULL (F)

Lists the deck names and the information in each deck header.

If DISPLAY\_OPTIONS is omitted, BRIEF is used.

- Remarks
- If you specify one or more alternate base libraries, DISPLAY\_ GROUP combines their group and deck lists with the working library group and deck lists for the duration of the subcommand.
	- You can change the group to which a deck belongs with the CHANGE\_DECK subcommand.
	- The DISPLAY\_GROUP subcommand is valid within an editing session started by an EDIT\_DECK subcommand.
	- For more information, see the NOS/VE Source Code Management manual.
- Examples The following subcommand lists the decks in the group SECTION1.

sc/display\_group section1 Decks associated with group SECTION1

FORTRAN\_ TEXT FORTRAN\_TEXT\_III FORTRAN\_TEXT\_II

## DISPLAY\_GROUP LIST SCU Subcommand

Purpose Lists the groups in the library.

Format DISPLAY\_ GROUP \_LIST or DISGL *ALTERNATE \_BASE= list of file OUTPUT=file DISPLAY\_ OPTIONS= keyword STATUS= status variable* 

### Parameters *ALTERNATE\_BASE* or *ALTERNATE\_BASES* or *AB*

Optional list of one or more libraries whose groups are listed with those of the base library.

### *OUTPUT* or *0*

File on which the display is written. You can specify a file position as part of the file name. If OUTPUT is omitted, file \$OUTPUT is used.

*DISPLAY\_OPTIONS* or *DO* 

Specifies the information listed. Options are:

BRIEF (B)

Lists only the group names.

FULL (F)

Lists the group names and the decks in each group. If DISPLAY\_OPTIONS is omitted, BRIEF is used.

Remarks

• Groups are listed alphabetically.

- If you specify one or more alternate base libraries, DISPLAY\_GROUP\_LIST combines their group and deck lists with the working library group and deck lists for the duration of the subcommand.
- To add a group, create a deck that belongs to the group. Once created, a group name cannot be deleted from the group list. If the group list contains an unused group name, you can enter an EXTRACT\_ SOURCE\_LIBRARY command to remove the unused group name from the result library. The group list of the new library includes only those groups to which decks in the new library belong and which have not been explicitly excluded by selection criteria commands.
- The DISPLAY\_GROUP\_LIST subcommand is valid within an editing session started by an EDIT\_DECK subcommand.
- For more information, see the *NOS/VE* Source Code Management manual.

Examples The following subcommand lists the groups on the working library and on library MY\_LIB.

> sc/display\_group\_list alternate\_base=my\_lib SECTION1 SECTION2 SECTION3

## DISPLAY\_LIBRARY SCU Subcommand

Purpose Displays the library header of the working library. Format DISPLAY\_LIBRARY or DISL *OUTPUT=file DISPLAY\_ OPTIONS= keyword STATUS =status variable*  Parameters *OUTPUT* or *0*  Remarks File on which the display is written. You can specify a file position as part of the file name. If OUTPUT is omitted, file \$OUTPUT is used. *DISPLAY\_OPTIONS* or *DO*  Specifies the information listed. Options are: BRIEF (B) Lists only library header information. FULL (F) Lists library header information and the names of the decks, groups, modifications, and features in the working library. If DISPLAY\_OPTIONS is omitted, BRIEF is used. o Besides the library header fields, DISPLAY\_LIBRARY can also display the deck list, group list, modification list, and feature list of the working library. • You can change the content of fields in the working library header with a CHANGE\_LIBRARY subcommand. To reference a field in the library

header, use the SCU function \$LIBRARY\_HEADER.

- The DISPLAY\_LIBRARY subcommand is valid within an editing session started by an EDIT\_DECK subcommand. It is also valid within a selection criteria file if prefixed with the slant character (/DISPLAY\_ LIBRARY).
- For more information, see the *NOSNE* Source Code Management manual.
- Examples The following subcommand displays the contents of the working library header.

sc/display\_ 1 ibrary BASE=:nve.intve.scu.source\_library

LIBRARY: SOURCE\_CODE\_UTILITY VERSION: BUILD\_ 12609 SCU\_VERSION: 86133 LIBRARY\_FORMAT\_VERSION: Vl. 1 CHANGE\_COUNTER: 394 LIBRARY\_DESCRIPTION: This library contains the source for SOURCE\_CODE\_UTILITY (SCU) and associated SCL procedures. CREATION\_DATE - TIME: 07/31/81 - 13: 15:43 MOOIFICATION\_DATE - TIME: 06/10/86 - 22:33: 17 KEY: • LAST \_USED \_DECK: SCPSGET \_DEFAULT \_RESOURCES LAST\_USED\_MOOIFICATION: SCB6134 COUNTS DECKS: 1237 MOOS: 719 GROUPS: 41 FEATURES: 246

## DISPLAY \_MODIFICATION SCU Subcommand

Purpose Displays one or more modification headers.

Format DISPLAY\_MODIFICATION or DISPLAY\_MODIFICATIONS or DISM *MODIFICATION= list of name* or *keyword DECK=name* or *keyword OUTPUT= file DISPLAY\_ OPTIONS= keyword STATUS= status variable* 

Parameters *MODIFICATION* or *MODIFICATIONS* or *M*  Modifications to be displayed. You can specify a list of one or more names, a list of one or more ranges, or the keyword ALL. ALL specifies all modification descriptions in the working library. If MODIFICATION is omitted, the last used modification is displayed.

### *DECK* or *D*

Indicates whether the displayed information should apply to only the specified deck or to all decks. ALL specifies all decks in the working library. If DECK is omitted, ALL is used.

## *OUTPUT* or *0*

File on which the display is written. You can specify a file position as part of the file name. If OUTPUT is omitted, file \$OUTPUT is used.

### *DISPLAY\_OPTIONS* or *DO*

Specifies the information displayed. Options are:

BRIEF (B)

Displays the modification header only.

FULL (F)

Displays the modification header and the sequence of editing commands and inserted text that would produce the modification changes.

If DISPLAY\_OPTIONS is omitted, BRIEF is used.

- Remarks
- The DISPLAY MODIFICATION subcommand is valid within an editor session started by an EDIT\_DECK subcommand. It is also valid within a selection criteria file if prefixed with the slant character (/DISPLAY\_ MODIFICATION).
	- For more information, see the NOS/VE Source Code Management manual.

Examples The following subcommand displays the modification MOD\_4 description and changes.

```
sc/display_modification modification=mod_4 
sc .. /display_options=f 
MODIFICATION: MOD_4 
STATE: 0 
FEATURE: 
AUTHOR: Sam Spade 
CREATION_DATE - TIME: 02/23/83 - 13:09:26 
MODIFICATION_DATE - TIME: 02/24/83 - 08:14:01 
MODIFICATION_DESCRIPTION: Fourth example modification 
Text lines altered by modification MOD_4 
SELECT_DECK X 
INSERT_LINES P=BEFORE IL=FIRST UNTIL='///END\\\' 
      do 10 i = 1, 1010 i = i + 1///END\\\ 
INSERT_LINES P=AFTER IL=MOD_3.2 UNTIL='///END\\\' 
  100 i = 1 + 100///END\\\ 
SELECT_DECK Y 
INSERT_LINES P=BEFORE IL=FIRST UNTIL='///END\\\' 
•copyc z 
///END\\\
```
## DISPLAY \_MODIFICATION \_LIST SCU Subcommand

Purpose Lists all modifications in the working library.

Format DISPLAY\_MODIFICATION \_LIST or **DISML** *OUTPUT=file DISPLAY\_ OPTIONS= keyword* 

*STATUS= status variable* 

Parameters *OUTPUT* or 0

File on which the display is written. You can specify a file position as part of the file name. If OUTPUT is omitted, file \$OUTPUT is used.

*DISPLAY\_OPTIONS* or *DISPLAY\_OPTION* or *DO* 

Specifies the information listed.

ALPHABETIC (A)

Modifications are in alphabetical order.

CHRONOLOGICAL (C)

Modifications are ordered by date and time with the oldest modification first.

If DISPLAY\_OPTIONS is omitted, ALPHABETIC is used.

Remarks Examples • To add a modification to the list, enter a CREATE\_ MODIFICATION subcommand. To remove a modification from the list, enter a DELETE\_ MODIFICATION subcommand. • The DISPLAY\_MODIFICATION\_LIST subcommand is valid within an editing session started by an EDIT\_ DECK subcommand. It is also valid within a selection criteria file if prefixed with the slant character (*IDISPLAY\_MODIFICATION\_LIST*). • For more information, see the NOS/VE Source Code Management manual. The following subcommand lists all modifications in the working library.

> sc/display\_modification\_list MOD\_1 MOD\_2 MOD\_3 MOD\_4

## EDIT\_DECK SCU Subcommand

Purpose Begins an editing session within an SCU session.

Format

EDIT\_DECK or EDID or EDIT\_LIBRARY or EDIL *DECK=name MODIFICATION= name INPUT=file OUTPUT=file PROLOG=file DISPLAY\_ UNPRINTABLE\_ CHARACTERS= boolean STATUS= status variable* 

Parameters *DECK* or *D* 

Deck to be edited first.

### NOTE

If the deck does not exist, it is created. If you have never entered a deck name on a DECK parameter, this parameter is required.

If DECK is omitted, the editing session begins with the last deck used.

To begin the editing session without selecting a deck, specify NONE on the DECK parameter.

### *MODIFICATION* or *M*

Modification to which changes made during the editing session belong. For you to edit a deck using an existing modification, the modification must be in its initial state, state 0. If the modification does not already exist, it is created.

If MODIFICATION is omitted, the last modification is used. If you have never created a modification, this parameter is required.

### *INPUT* or *I*

File from which commands are read. If INPUT is omitted, \$COMMAND is used.

### *OUTPUT* or *0*

File to which the display is written. If OUTPUT is omitted, file \$OUTPUT is used. (\$OUTPUT is usually connected to the terminal.)

### *PROLOG* or *P*

File the system executes when you start an editing session. If PROLOG is omitted, file \$USER.SCU\_ EDITOR\_PROLOG is used.

### *DISPLAY\_UNPRINTABLE\_CHARACTERS* or *DUC*

Specifies whether unprintable ASCII characters in the range 0 to 31 and 127 are replaced by mnemonics in the file. Options are:

### **TRUE**

Unprintable characters are replaced by mnemonics, preceded by a less than symbol and followed by a greater than symbol, according to the ASCII character set.

### FALSE

Unprintable characters are replaced by a single space and a warning message is issued if they are encountered. If the file is written when you exit the editing session, the mapping to spaces is written to the file.

If TRUE is specified, the mnemonics are replaced by the ASCII characters when the file is replaced. If DISPLAY\_ UNPRINTABLE\_CHARACTERS is omitted, FALSE is used.

Remarks • You can specify the deck to be edited with the DECK parameter. If you specify NONE on the DECK parameter, you must enter a deck selection subcommand before entering subcommands to change text.

- This subcommand adds an entry containing the EDIT\_ FILE utility subcommands to the *NOSNE*  subcommand list; the name of the entry is  $SCU_$ EDIT.
- If the interaction style you selected is SCREEN, the session occurs in full screen mode. The command CHANGE\_INTERACTION \_STYLE selects interaction modes.
- All editing subcommands and the deck selection subcommands that are available within the EDIT\_ FILE utility are described in the NOS/VE File Editor manual.
- The EDIT\_FILE utility uses the tab columns specified in the deck header.
- Once you have started an editing session with an EDIT\_DECK subcommand, you can then use an EDIT\_FILE subcommand to edit a file.
- To discard decks that were created unintentionally, enter:

end\_deck write\_deck=false

- Once you have entered the SCU EDIT\_DECK subcommand, you can enter the EDIT\_DECK subcommand to edit other decks. This subcommand has only a DECK parameter.
- To change modifications, you must stop editing and enter the EDIT\_DECK SCU subcommand specifying a different modification.
- The mnemonics that appear when DISPLAY\_ UNPRINTABLE\_CHARACTERS=TRUE will be enclosed in less than and greater than symbols. For example, the mnemonic for the ASCII character 0 is NUL. This mnemonic appears on the terminal screen as follows:  $\langle \text{NULL} \rangle$
- For more information, see the *NOSNE* Source Code Management manual.

Examples The following subcommand begins an editing session in line mode. All text changes belong to the new modification MOD\_l.

> sc/edit\_deck modification=mod\_1 see/

The following is the header written on the output file if the EDIT\_DECK subcommand is entered in batch mode.<br> $08:39:10$  PAGE 1

EDITOR 08:39:10 PAGE 1 1986-07-09 NOS/VE SOURCE CODE UTILITY Vl. 1 86163 BASE=: nve. intve. scu. source\_ 1ibrary.316 Begin editing deck SCM\$SCU

## END \_LIBRARY SCU Subcommand

Purpose Ends the interaction with the current working library. Another library can then be specified as the working library.

Format END\_LIBRARY or ENDL *WRITE \_LIBRAR.Y =boolean STATUS= status variable* 

Parameters *WRITE\_LIBRARY* or *WL* 

Specifies whether the working library should be written to the result file. The result file is specified in the CREATE\_LIBRARY or USE\_LIBRARY subcommand. If no result file was specified and you indicate that the working library should be written to the result file, then the library is written to file SOURCE\_LIBRARY. If WRITE\_LIBRARY is omitted, TRUE is used.

Remarks After entering the END\_LIBRARY subcommand, you can work on another library by specifying either the USE\_ LIBRARY or CREATE\_LIBRARY subcommand.

> • After entering the END\_LIBRARY subcommand, you can work on another library by specifying either the USE\_LIBRARY or CREATE\_LIBRARY subcommand.

o For more information, see the *NOSNE* Source Code Management manual.

### \$ERRORS\_FILE

Examples The following example ends the association with the current working library. The library is written if changes have been detected by the \$LIBRARY\_MODIFIED function. Another library is then accessed by the USE\_ LIBRARY subcommand.

> sc/end\_library write\_library=\$1ibrary\_modified sc/use\_library base=my\_library result=new\_library

## \$ERRORS\_FILE SCU Function

Purpose Returns the file to which intermediate diagnostic messages are written.

Format \$ERRORS\_FILE

Parameters None.

- Remarks For more information, see the NOS/VE Source Code Management manual.
- Examples The following command displays the current value of the file to which intermediate diagnostic messages are written.

/scu sc/set\_list\_options errors=\$user.my\_error\_file sc/display\_value \$errors\_file \$USER.MY\_ERROR\_FILE

## EXCLUDE\_DECK Selection Criteria Subcommand

Purpose Explicitly excludes one or more decks.

Format EXCLUDE\_DECK or EXCLUDE\_DECKS or EXCD  $DECK = list of range of name$ *STATUS=status variable* 

Parameters DECK or DECKS or D Decks to be excluded. This parameter is required. Remarks For more information, see the NOSNE Source Code Management manual.

Examples The following sequence extracts modules from base library \$USER.MY\_LIBRARY using selection criteria commands. The extracted modules are then written to \$USER.PART\_ OF\_MY\_LIBRARY.

> /extract\_source\_library base=\$user.my\_library .. /result=\$user.part\_of\_my\_library .. .. /interlock=none selection\_cr1teria=cornnand scc/include\_group groupl scc/exclude\_deck unwanted sec/quit

The command sequence extracts all decks belonging to group GROUP1 except deck UNWANTED. When selection criteria entry has ended, the result is written on \$USER.PART\_ OF \_MY\_ LIBRARY.

## EXCLUDE\_FEATURE Selection Criteria Subcommand

Purpose Explicitly excludes modifications belonging to one or more features.

Format EXCLUDE\_FEATURE or EXCLUDE\_FEATURES or **EXCF** FEATURE= list of name *STATE =integer STATUS= status variable* 

Parameters FEATURE or FEATURES or F

Features to be excluded. This parameter is required.

*STATE* or *S* 

Maximum state (from 0 through 4) of modifications excluded. All modifications whose state is less than or equal to this value are excluded. If STATE is omitted, all modifications belonging to the feature are excluded.

### EXCLUDE\_ GROUP

- Remarks • This command is not valid for an EXTRACT\_ SOURCE\_LIBRARY subcommand that sets an interlock.
	- For more information, see the *NOSNE* Source Code Management manual.
- Examples The following sequence extracts new source library \$USER.MY\_RESULT from the library on file \$USER.MY\_ LIBRARY.

```
/extract_source_11brary decks=all 
.. /base=$user.my_library .. 
.. /result=$user.my_result .. 
. . /interlock=none selection_criteria=conmand 
scc/exclude_feature new_prompts 
sec/quit 
I
```
The sequence extracts all decks from the source library. However, it omits all lines of text belonging to modifications associated with the feature NEW\_ PROMPTS. It omits the feature NEW\_PROMPTS from the feature list of the new library and the modifications associated with NEW\_PROMPTS from the modification list.

## EXCLUDE\_GROUP Selection Criteria Subcommand

Purpose Explicitly excludes the decks belonging to one or more groups.

Format EXCLUDE\_GROUP or EXCLUDE\_GROUPS or EXCG

GROUP=list of name *COMBINATION=keyword STATUS= status variable* 

## Parameters GROUP or GROUPS or G

Groups to be excluded. This parameter is required.

### *COMBINATION* or *C*

Indicates whether the decks excluded must belong to one or all specified groups. Options are:

### ANY

Excluded decks must belong to at least one of the specified groups.

### ALL

Excluded decks must belong to all the specified groups. If COMBINATION is omitted, ANY is used.

Remarks For more information, see the NOS/VE Source Code Management manual.

Examples The following subcommand sequence expands all decks on the working library except those belonging to group SECTION<sub>-1</sub>.

> sc/expand\_deck decks=all selection\_criteria=conmand scc/exclude\_group group=section\_1 sec/Quit

## EXCLUDE \_LIBRARY Selection Criteria Subcommand

- Purpose Excludes decks found on one or more alternate base libraries. Although the command prevents you from selecting decks from specified libraries, COPY and COPYC directives processed by an EXPAND\_DECK subcommand can still copy decks from the specified libraries.
- Format EXCLUDE\_LIBRARY or EXCLUDE\_LIBRARIES or **EXCL** ALTERNATE \_BASE= list of tile *STATUS= status variable*

## Parameters ALTERNATE\_BASE or ALTERNATE\_BASES or AB

Source library files whose decks are excluded. The files must be a subset of the libraries specified on the ALTERNATE\_BASE parameter of the subcommand. This parameter is required.

- Remarks • The EXCLUDE\_LIBRARIES subcommand allows you to specify source libraries on the ALTERNATE\_BASE parameter of the EXPAND\_DECK subcommand that are to be used only for decks copied by COPY and COPYC directives. No other decks on the excluded library are expanded.
	- For more information, see the NOS/VE Source Code Management manual.
- Examples The following subcommand sequence expands all decks on the working library. Decks are copied from the library on file COMMON\_LIBRARY if referenced by COPY or COPYC directives in the text.

sc/expand\_decks decks=all alternate base=... sc../common\_library selection\_criteria=command scc/exclude\_library alternate\_base=conmon\_library scc/auit

## EXCLUDE \_MODIFICATION Selection Criteria Subcommand

Purpose Explicitly excludes one or more modifications.

Format EXCLUDE\_MODIFICATION or EXCLUDE\_MODIFICATIONS or **EXCM** MODIFICATION= list of name *STATUS= status variable* 

Parameters MODIFICATION or MODIFICATIONS or M Modifications to be excluded. This parameter is required.

- Remarks • This subcommand is not valid for an EXTRACT SOURCE\_LIBRARY subcommand that sets an interlock.
	- If several modifications of the same line exist, it is possible for an expanded deck to contain two versions of the same line if the modification deactivating the original line is excluded from the expanded deck.

For example, assume Line 1 Version 1 is introduced by modification A. Modification B deactivates and replaces that line with Line 1 Version 2. Then modification C deactivates and replaces Line 1 Version 2 with Line 1 Version 3. If the deck is expanded with modification B excluded, both the Line 1 Version 1 and Line 1 Version 3 will appear in the compile file because Line 1 Version 1 is no longer activated.

- For more information, see the NOSNE Source Code Management manual.
- Examples The following subcommand sequence expands all text in decks DECKl through DECK3 except those lines belonging to modifications MOD2 and MOD4.

sc/expand\_decks decks=(deck1 .. deck3) sc .. /selection\_criteria=comnand scc/exclude\_modification (mod2,mod4) sec/Quit

## EXCLUDE\_STATE Selection Criteria Subcommand

Purpose Explicitly excludes all modifications whose state is not greater than that specified.

Format EXCLUDE\_STATE or EXCS STATE= integer *STATUS =status variable* 

Parameters STATE or S

Maximum state (from 0 through 3) of the modifications excluded. This parameter is required.
- Remarks • This command is not valid for an EXTRACT SOURCE\_LIBRARY subcommand that sets an interlock.
	- For more information, see the *NOSNE* Source Code Management manual.
- Examples The following subcommand sequence extracts all text in deck DECK1 except those lines belonging to modifications with a 0 (zero) or 1 state.

sc/extract\_decks deck=deck1 selection\_criteria=comnand scc/exclude\_state 1 scc/quit

# EXPAND\_DECK SCU Subcommand

Format

Purpose Expands one or more decks. When the SCU expands a deck, it processes directives embedded in the source text and copies the expanded text to a separate compile file.

> EXPAND \_DECK or EXPAND\_DECKS or EXPD *DECK= list of range of name COMPILE=file DEBUG \_AIDS= keyword OUTPUT\_SOURCE\_MAP=file SELECTION\_ CRITERIA= file WIDTH= integer LINE \_IDENTIFIER= keyword ALTERNATE \_BASE= list of file LIST=file EXPANSION \_DEPTH= integer DISPLAY\_ OPTIONS= keyword ORDER= keyword STATUS =status variable*

Parameters *DECK* or *DECKS* or *D* 

Decks to be expanded. You can specify a list of one or more names, a list of one or more ranges, or the keyword ALL. ALL specifies all decks in the working library and in any alternate base libraries specified on the ALTERNATE\_BASE parameter. If DECK is omitted, the

last deck used is expanded. To prevent the last used deck from being expanded, specify NONE on the DECK parameter. In that case, SCU determines the decks expanded by the subcommands entered via the selection criteria file.

### *COMPILE* or *C*

File on which the expanded text is written. You can specify a file position as part of the file name. If COMPILE is omitted, file COMPILE is used.

# *DEBUG\_AIDS* or *DA*

If this parameter is set to DT, screen debugging information is written to the file named by the OUTPUT\_SOURCE\_MAP parameter. If DEBUG\_AIDS is set to NONE or is omitted, no debugging information is produced.

### *OUTPUT\_SOURCE\_MAPor OSM*

Names a file to receive screen debugging information specified by the DEBUG\_AIDS parameter. If the file is not named, the screen debugging information is written to a file named OUTPUT\_SOURCE\_MAP.

# *SELECTION\_CRITERIA* or *SC*

File from which selection criteria commands are read. You can specify a file position as part of the file name. To enter selection criteria commands interactively, specify COMMAND. If SELECTION\_CRITERIA is omitted, no selection criteria processing is performed and the DECK parameter specifies which decks will be expanded.

### *WIDTH* or *W*

Length of the expanded lines excluding line identifiers. If WIDTH is omitted, SCU uses the default line width from the header of each deck.

### *LINE\_IDENTIFIER* or *LI*

Line identifier placement. Options are:

### RIGHT (R)

Line identifiers are placed to the right of the text.

# LEFT (L)

Line identifiers are placed to the left of the text.

# NONE

No line identifiers are placed on output lines.

If LINE\_IDENTIFIER is omitted, SCU uses the default line identifier placement from the header of each deck.

*ALTERNATE\_BASEorALTERNATE\_BASESorAB* 

Optional list of one or more additional libraries to he searched for decks.

## *LIST* or *L*

Listing file. You can specify a file position as part of the file name. Within an SCU session, if LIST is omitted, the listing file is the file specified on the SET\_LIST\_ OPTIONS subcommand. Otherwise, the default is file \$LIST.

# *EXPANSION \_DEPTH* or *ED*

Number of levels of COPY and COPYC directives to process. COPY and COPYC directives beyond the maximum expansion depth are expanded as text. If EXPANSION\_DEPTH is omitted, COPY and COPYC directives are processed whenever they are encountered.

# *DISPLAY\_OPTIONS* or *DO*

Indicates whether the listing includes the library for each deck from which the deck was expanded. Options are:

BRIEF (B)

Does not list the decks or their library origins.

FULL (F)

Lists the library origin when more than one library is used.

If DISPLAY\_OPTIONS is omitted, BRIEF is used.

## *ORDER* or *0*

Indicates whether the decks are expanded in the order specified or in alphabetical order. Options are:

## COMMAND (C)

Decks are expanded in the order specified on the DECK parameter and by selection criteria commands.

## LIBRARY (L)

Decks are expanded in alphabetical order. If ORDER is omitted, LIBRARY is used.

- Remarks
- o For each deck specified by the DECK parameter, the EXPAND\_DECK subcommand checks the expand attribute to determine if it expands the deck. If the expand attribute is TRUE, it expands the deck. If the expand attribute is FALSE, it skips the deck and continues processing with the next specified deck.
- o To expand a text file, use the EXPAND\_FILE subcommand and the EXPAND\_SOURCE\_FILE command.

In order for OUTPUT\_SOURCE\_MAP to correctly reflect the origin of the text of each deck, the deck must either be unmodified or have been written to a result library. If a deck is encountered whose only current source is on the working library and the result library is currently scheduled for an actual file, then the currently scheduled result library is logged in the output source map as the origin and an error status is issued. A WRITE\_LIBRARY subcommand must be entered to copy all decks from the working library to an actual file.

If \$NULL was specified as the result library, an error status is issued and the attempt aborts. A WRITE\_ LIBRARY subcommand must be entered, naming the result library. Then the EXPAND\_DECK subcommand can be reissued.

- You can specify the decks to be expanded by name on the DECK parameter or by selection criteria commands in the selection criteria file or both. SCU begins with the decks specified on the DECK parameter and then adds and removes decks as specified by selection criteria commands. It omits any decks whose expand attribute is FALSE.
- You can specify alternate base libraries with the ALTERNATE\_BASE parameter. SCU begins searching for a deck in the working library. If the deck is not found, SCU searches the ALTERNATE\_BASE libraries in the order that they appear in the specified list.
- The EXPANSION\_ DEPTH parameter can limit the levels of nested directives processed. If SCU reads a directive at a level beyond the maximum level processed, it expands the directive as text.
- The LINE\_IDENTIFIER, WIDTH, and ORDER parameters affect how the expanded text is written on the compile file. The LINE\_IDENTIFIER and WIDTH parameters can override the default values in the deck headers. The ORDER parameter allows you to specify the order that SCU writes the decks on the file. If LINE\_IDENTIFIER is explicitly stated in the EXPAND\_ DECK command, then the file attribute STATEMENT\_IDENTIFIER is set. If LINE\_ IDENTIFIER is not explicitly stated, the system assumes that the file contents of the decks are inconsistent and does not set STATEMENT\_ IDENTIFIER.
- The line width can be specified by the WIDTH parameter. If the line width for a deck is 0 (zero), EXPAND\_ DECKS writes each line as it is stored in the deck (no trailing blanks or truncation); a blank line, therefore, is written as a zero-length V record. If the line width for a deck is nonzero, EXPAND\_ DECKS writes each line using that width. Lines shorter than the width are padded with trailing blanks; lines longer than the width are truncated.
- SCU issues a warning message for those decks that cannot be expanded.
- For more information, see the *NOSNE* Source Code Management manual.
- Examples The following subcommand expands the text of deck FORTRAN\_ TEXT and writes the expanded text on file FORTRAN\_INPUT.

sc/expand\_deck fortran\_text fortran\_input .. sc .. /display\_options=full alternate\_base=ftn11b •=Deck was copied FORTRAN\_TEXT . \*FTN\_IO \*FTN\_FORM FTNLIB FTNLIB

# EXPAND \_FILE SCU Subcommand

Purpose Expands a text file. When the system expands a file, it processes the . directives embedded in the source text and copies the expanded text to a separate compile file.

Format EXPAND \_FILE or

EXPF

FILE=file *COMPILE= file DEBUG \_AIDS= keyword INPUT\_SOURCE\_MAP=file OUTPUT\_SOURCE\_MAP=file SELECTION\_ CRITERIA= file WIDTH= integer LINE \_IDENTIFIER= keyword ALTERNATE \_BASE= list of file LIST=file EXPANSION \_DEPTH =integer DISPLAY\_ OPTIONS= keyword STATUS= status variable* 

## Parameters FILE or F

File to be expanded. This parameter is required.

# *COMPILE* or *C*

File on which the expanded text is written. You can specify a file position as part of the file name. If COMPILE is omitted, file COMPILE is used.

# *DEBUG\_AIDS* or *DA*

If this parameter is set to DT, screen debugging information is written to the file named by the OUTPUT\_SOURCE\_MAP parameter. If DEBUG\_AIDS is set to NONE or is omitted, no debugging information is produced.

# *INPUT\_SOURCE\_MAP* or *ISM*

Names a file from which screen debugging information is copied for the file specified by the FILE parameter. The content of the input source map is the output source map that was generated when the content of the FILE was produced. If INPUT\_SOURCE\_MAP is omitted, the screen debugging information describes lines read from FILE as having that origin.

## *OUTPUT\_SOURCE\_MAPorOSM*

Names a file to receive screen debugging information specified by the DEBUG\_AIDS parameter. If OUTPUT\_ SOURCE\_MAP is omitted, the screen debugging information is written to a file named OUTPUT\_ SOURCE\_MAP.

### *SELECTION\_CRITERIA* or *SC*

File from which selection criteria subcommands are read. You can specify a file position as part of the file name. To enter selection criteria subcommands interactively, specify COMMAND. If SELECTION\_CRITERIA is omitted, no selection criteria processing is performed.

# *WIDTH* or *W*

Length of the expanded lines, excluding line identifiers. If WIDTH is omitted, SCU uses 0 (zero) for the default line width. A line width of 0 (zero) means that lines can be up to 256 characters (with no trailing blanks) when the file is expanded.

### *LINE\_IDENTIFIER* or *LI*

Line identifier placement.

### RIGHT (R)

Line identifiers are placed to the right of the text.

LEFT (L)

Line identifiers are placed to the left of the text.

## **NONE**

No line identifiers are placed on output lines. If LINE\_IDENTIFIER is omitted, NONE is used.

*ALTERNATE\_BASEorALTERNATE\_BASESorAB* 

Optional list of one or more additional libraries to be searched for decks.

# *LIST* or *L*

Listing file. You can specify a file position as part of the file name. Within an SCU session, if LIST is omitted, the listing file is the file specified on the SET\_LIST\_ OPTIONS subcommand. Otherwise, the default is file \$LIST.

## *EXPANSION \_DEPTH* or *ED*

Number of levels of COPY and COPYC directives to process. COPY and COPYC directives beyond the maximum expansion depth are expanded as text. If EXPANSION\_DEPTH is omitted, COPY and COPYC directives are processed whenever they are encountered.

## *DISPLAY\_OPTIONS* or *DO*

Indicates whether the listing includes the library for each deck from which the deck was expanded.

### BRIEF (B)

Does not list the decks or their library origins.

## FULL (F)

Lists the library origin when more than one library is used.

If DISPLAY\_OPTIONS is omitted, BRIEF is used.

# Remarks

• To expand a deck, use the EXPAND\_DECK subcommand.

- To expand a file while not in an SCU session, use the EXPAND\_SOURCE\_FILE command.
- You can specify alternate base libraries with the ALTERNATE\_BASE parameter. When SCU processes a COPY or COPYC directive, it first searches the deck list of the working library for the deck specified on the directive and then it searches the deck lists of the alternate base libraries in the order the libraries are listed on the ALTERNATE\_BASE parameter.
- The EXPANSION\_DEPTH parameter can limit the levels of nested directives processed. If SCU reads a directive at a level beyond the maximum level processed, it expands it as text.
- The LINE\_IDENTIFIER, WIDTH, and ORDER parameters affect how the expanded text is written on the compile file.
- The line width can be specified by the WIDTH parameter. If the line width for a file or deck is 0 (zero), EXPAND\_FILE writes each line as it is stored in the file or deck (no trailing blanks or truncation); a blank line, therefore, is written as a zero-length V record. If the line width for a file or a deck is nonzero, EXPAND\_FILE writes each line using that width. Lines shorter than the width are padded with trailing blanks; lines longer than the width are truncated.
- For more information, see the *NOSNE* Source Code Management manual.
- Examples The following subcommand expands the text of file NEW\_ TEXT and writes the expanded text on file COMPILE. The unique name given to the temporary deck created from file NEW\_TEXT is \$82 .. 17.

sc/expand\_file new\_text display\_options=full \*=Deck was copied \$821497P3S0002D19860305T110817 Working Library

# EXTRACT\_DECK SCU Subcommand

Purpose Extracts one or more decks. Extracting a deck copies the deck text to another file without processing directives embedded in the text. No delimiter is written between extracted decks.

Format

EXTRACT\_DECK or EXTRACT\_DECKS or EXTD *DECK= list of range of name SOURCE =file* 

*SELECTION\_ CRITERIA:: file WIDTH= integer LINE \_IDENTIFIER= keyword ALTERNATE \_BASE= list of file LIST=file DISPLAY\_ OPTIONS= keyword ORDER= keyword EXPAND= boolean* or *keyword DECK\_DIRECTWES\_INCLUDED =boolean STATUS =status variable* 

Parameters *DECK* or *DECKS* or *D* 

Decks to be extracted. You can specify a list of one or more names, a list of one or more ranges, or the keyword ALL. ALL specifies all decks in the working library and in any alternate base libraries specified on the ALTERNATE\_BASE parameter. If DECK is omitted, the last used deck is extracted. To prevent the last used deck from being extracted, specify NONE on the DECK parameter. In that case, SCU determines the decks extracted by the subcommands entered via the selection criteria file.

## *SOURCE* or S

File on which the extracted text is written. You can specify a file position as part of the file name. If SOURCE is omitted, file SOURCE is used.

## *SELECTION\_CRITERIA* or *SC*

File from which selection criteria commands are read. You can specify a file position as part of the file name. If SELECTION\_CRITERIA is omitted, no selection criteria processing is performed, and the decks extracted are determined by the DECK parameter.

### *WIDTH* or *W*

Length of the extracted lines, excluding line identifiers. If WIDTH is omitted, the default line width for each deck is used.

### *LINE\_IDENTIFIER* or *LI*

Line identifier placement. Options are:

RIGHT (R)

Line identifiers are placed to the right of the text.

LEFT (L)

Line identifiers are placed to the left of the text.

NONE

No line identifiers are placed on output lines.

If LINE\_IDENTIFIER is omitted, the default line identifier placement for each deck is used.

*ALTERNATE\_BASEorALTERNATE\_BASESorAB* 

Optional list of one or more additional libraries to be searched for decks.

## *LIST* or *L*

Listing file. You can specify a file position as part of the file name. Within an SCU session, if LIST is omitted, the listing file is the file specified on the SET\_LIST\_ OPTIONS subcommand. Otherwise, the default is file \$LIST.

## *DISPLAY\_OPTIONS* or *DO*

Indicates whether the listing includes the library for each deck from which the deck was extracted. Options are:

### BRIEF (B)

Does not list the decks or their library origins.

FULL (F)

Lists the library origin when more than one library is used.

If DISPLAY\_OPTIONS is omitted, BRIEF is used.

## *ORDER* or *0*

Indicates whether the decks are extracted in the order specified or in alphabetical order. Options are:

COMMAND (C)

Decks are extracted in the order specified on the subcommand.

LIBRARY (L)

Decks are extracted in alphabetical order.

If ORDER is omitted, LIBRARY is ·used.

## *EXPAND* or *E*

Indicates the required expand attribute for each deck extracted. Options are:

**TRUE** 

Expand attribute must be TRUE.

FALSE

Expand attribute must be FALSE.

ALL

Expand attribute can be either TRUE or FALSE. If EXPAND is omitted, ALL is used.

# *DECK\_DIRECTNES\_INCLUDED* or *DDI*

Indicates whether a DECK directive precedes each extracted deck on the source file. Options are:

## **TRUE**

A DECK directive is written before each deck.

FALSE

No DECK directives are written.

If DECK\_DIRECTIVES\_INCLUDED is omitted, FALSE is used.

- $R_{\rm emarks}$   $\bullet$  The EXTRACT DECK subcommand has the same deck selection options as the EXPAND\_DECK subcommand. You can select the decks extracted by name, by selection critieria, or by both. However, unlike the EXPAND\_DECK subcommand, you can also choose whether to use the expand deck attribute to select the decks to be extracted. With the EXPAND parameter, you can choose to extract decks whose expand attribute is TRUE, FALSE, or either TRUE or FALSE.
	- G> You can use the extracted text as the source text when creating new decks. To include a DECK directive before the source text of each deck, specify DECK\_ DIRECTIVES\_INCLUDED=TRUE on the subcommand. Using the embedded DECK directives, the decks created using the source text file will have the same names and expand attributes as the original decks.
	- o The EXTRACT\_DECK subcommand does not save any of the deck header information such as DECK\_ DESCRIPTION. You must re-enter this information manually when you add the deck to the new library.
	- o You can specify alternate base libraries with the ALTERNATE\_BASE parameter. SCU first searches the deck list of the working library for the deck and then searches the deck lists of the alternate base libraries in the order the libraries are listed on the ALTERNATE\_BASE parameter.
	- o The LINE\_IDENTIFIER, WIDTH, and ORDER parameters affect how the extracted text is written on the source file. The LINE\_IDENTIFIER and WIDTH parameters can override the default values in the deck headers. The ORDER parameter allows you to specify the order that SCU writes the decks on the file.
	- o The line width can be specified by the WIDTH parameter. If the line width for a deck is 0 (zero), EXTRACT\_ DECK writes each line as it is stored in the deck (no trailing blanks or truncation); a blank line, therefore, is written as a zero-length V record. If

the line width for a deck is nonzero, EXTRACT\_ DECKS writes each line using that width. Lines shorter than the width are padded with trailing blanks; lines longer than the width are truncated.

- o For more information, see the *NOSNE* Source Code Management manual.
- Examples The following subcommand extracts the text of deck FORTRAN\_ TEXT and writes the text on file SOURCE.

sc/extract\_deck fortran\_text display\_option=full FORTRAN\_TEXT SOURCE\_LIBRARY

# EXTRACT \_MODIFICATION SCU Subcommand

Purpose Generates a sequence of EDIT\_FILE utility subcommands (INSERT\_LINES, DELETE\_LINES, and REPLACE\_ LINES subcommands) that, if processed, would introduce the modification changes.

Format EXTRACT\_MODIFICATION or EXTRACT\_MODIFICATIONS or EXTM *MODIFICATION= list of range of name*  EDIT\_COMMANDS=file *DECK=name TERMINATING \_DELIMITER =string STATUS=status variable* 

Parameters *MODIFICATION* or *MODIFICATIONS* or *M* 

Modifications to be extracted. If MODIFICATION is omitted, the last used modification is extracted.

## EDIT\_COMMANDS or EC

File to which the text and editing commands are written. You can specify a file position as part of the file name. This parameter is required.

# *DECK* or *D*

Indicates whether the extracted modification lines should apply to only the specified deck or to all decks. ALL specifies all decks. If DECK is omitted, ALL is used.

# *TERMINATING\_DELIMITER* or *TD*

Delimiter string used to mark the end of inserted text (from 1 to 31 characters). If TERMINATING\_DELIMITER is omitted, '///END\\\' is used.

- Remarks o The EXTRACT\_MODIFICATION subcommand writes the editing commands and inserted text that make up a modification on a file. EXTM does not save any of the modification header information such as the author name or feature name. You must re-enter this information manually when you add the modification to the new library.
	- o Before deleting a modification, you can use the EXTRACT MODIFICATION subcommand to save the modification changes on a separate file. You could then reintroduce the modification by processing the editing commands on the file.
	- o The subcommands can also extract only the modification changes that apply to one or more decks in the working library. To do so, specify the decks on the DECK parameter.
	- o If more than one modification is specified on the EXTRACT\_MODIFICATION subcommand, the sequence of subcommands generated, if executed, would produce the combined modification changes.
	- o The EXTRACT\_MODIFICATION subcommand is valid within an editing session started by an EDIT\_DECK subcommand, but the modification changes extracted do not include any changes made since you last started editing the deck.
	- o For more information, see the *NOSNE* Source Code Management manual.
- Examples The following subcommand extracts modification MODI onto file SAVE\_MODl.

sc/extract\_modification mod1 save\_mod1

# *SFEATURE* SCU Function

Purpose Returns a boolean value indicating whether the specified name is recognized as a feature on the working library. Format \$FEATURE (name) Parameters name Remarks Examples Name of the feature to be found. This parameter is required. For more information, see the NOS/VE Source Code Management manual. The following command assigns a boolean value to the SCL variable FEATURE\_EXISTS, depending on whether FEATURE1 is recognized as a feature in the working library. sc/feature\_exists = \$feature(feature1)

# \$FEATURE \_LIST SCU Function

- Purpose Returns an array of strings listing the names of features on the working library.
- Format \$FEATURE\_LIST

Parameters None.

- **Remarks**  $\bullet$  The array is ordered the same as it is on the working library.
	- When used inside selection criteria subcommand processing, \$FEATURE\_LIST reflects the current feature list to be written to the compile, result, or source file being produced.
	- For more information, see the NOS/VE Source Code Management manual.

### \$FEATURE MEMBERS

Examples The following command assigns an array of strings containing the names of features on the working library to the variable FEATURE\_LIST.

sc/feature\_list = \$feature\_list

# \$FEATURE \_MEMBERS SCU Function

Purpose Returns an array of strings listing the names of modifications on the working library that belong to the specified feature.

Format \$FEATURE\_MEMBERS (name)

Parameters name Name of the feature. This parameter is required.

- Remarks
- The names in the array appear in the same order as the names in the modification list in the working library.
- For more information, see the NOSNE Source Code Management manual.
- Examples The following command assigns to the variable FEATURES\_MEMBERS an array of strings containing the names of modifications on the working library that belong to the feature NEW\_ VERSION.

 $feature$  members =  $$feature$  members(new\_version)

The following example returns an array of strings listing the names of modifications on the working library that belong to the feature FEATURE\_NAME.

```
sc/fm=$feature_members(feature_name) 
sc/for i=1 to $variable(fm,upper_bound) do 
for/display_value fm(i) 
for/forend 
MOD1 
MOD2 
MOD3 
MOD4 
sci
```
# \$FIRST\_DECK SCU Function

- Purpose Returns the name of the first deck in the working library as a string value.
- Format \$FIRST\_ DECK

Parameters None.

- Remarks *o* All letters in the string returned are uppercase, even if the name was originally entered using lowercase letters.
	- o For more information, see the NOSNE Source Code Management manual.
- Examples The following command assigns the name of the first deck to the SCL variable FIRST\_DECK.

sc/first\_deck = \$first\_deck

# \$FIRST \_MODIFICATION SCU Function

Purpose Returns the name of the first modification in the library modification list as a string value.

Format \$FIRST\_MODIFICATION

Parameters None.

- Remarks o All letters in the string returned are uppercase, even if the name was originally entered using lowercase letters.
	- o The modification list is kept in alphabetical order.
	- o For more information, see the *NOSNE* Source Code Management manual.
- Examples The following command assigns the name of the first modification to the SCL variable FIRST\_MOD.

sc/first\_mod·= \$first\_modification

# \$GROUP SCU Function

Purpose Returns a boolean value indicating whether a name is recognized as a group in the working library. Format \$GROUP (name) Parameters name Remarks Examples Name of the group to be searched for on the working library. This parameter is required. For more information, see the *NOSNE* Source Code Management manual. The following command assigns a boolean value to the variable GROUP\_EXISTS, indicating whether the group

 $sc/$ group\_exists =  $\text{sgroup}(\text{test})$ 

TEST exists on the working library.

# \$GROUP \_LIST SCU Function

- Purpose Returns an array of strings giving the names of the groups on the working library.
- Format \$GROUP\_LIST
- Parameters None.
- Remarks o The array is ordered the same as it is on the working library.
	- o When used in selection criteria subcommand processing, \$GROUP\_LIST reflects the current group list to be written to the compile, result, or source file.
	- o For more information, see the *NOSNE* Source Code Management manual.
- Examples The following command assigns an array of strings containing the names of groups on the working library to the variable GROUP\_LIST.

sc/group\_list = \$Qroup\_list

# \$GROUP \_MEMBERS SCU Function

Purpose Returns an array of strings giving the names of decks on the working library that belong to the specified group.

Format \$GROUP \_MEMBERS (name)

## Parameters name

Name of the group whose members are to be listed. This parameter is required.

- Remarks o The array is ordered the same as it is on the working library.
	- For more information, see the *NOSNE* Source Code Management manual.
- Examples The following command assigns to the variable GROUP\_ MEMBERS an array of strings giving the names of decks on the working library that belong to the group TEST.

sc/group\_members = \$group\_members(test)

# INCLUDE \_COPYING \_DECKS Selection Criteria Subcommand

Purpose Explicitly includes all decks that contain a COPY or COPYC directive that directly or indirectly copies one of the specified decks.

Format INCLUDE\_COPYING\_DECKS or INCCD DECK=list of range of name *DECK\_RESlDENCE =keyword STATUS= status variable* 

## Parameters DECK or DECKS or D

Decks copied by the included decks. This parameter is required.

## *DECK\_RESIDENCEorDR*

Specifies whether the decks specified on the DECK parameter reside either on the working library or on alternate base libraries used by the subcommand. Options are:

### EXTERNAL

The decks do not reside on the libraries.

### INTERNAL

The decks reside on the libraries.

- If DECK\_RESIDENCE is omitted, INTERNAL is used.
- Remarks o The INCLUDE\_COPYING\_DECKS subcommand allows you to expand or extract only those decks that reference the specified decks.
	- o For more information, see the *NOSNE* Source Code Management manual.
- Examples The following subcommand sequence expands all decks that copy deck COMMONl.

sc/expand\_decks selection\_criteria=conmand scc/include\_copying\_decks deck=conmon1 sec/Quit

# INCLUDE \_DECK Selection Criteria Subcommand

Purpose Explicitly includes one or more decks.

- Format INCLUDE\_DECK or INCLUDE\_DECKS or INCD DECK= list of range of name *STATUS= status variable*
- Parameters DECK or DECKS or D Decks to be included. This parameter is required.

333333

#### Remarks e If a deck name in a deck list is in error, the subcommand is not executed.

- For more information, see the NOSNE Source Code Management manual.
- Examples The following subcommand sequence excludes all decks in group GROUPl, but includes deck WANTED even if it belongs to GROUPl.

sc/expand\_decks decks=all selection\_criteria=conmand scc/exclude\_group group1 scc/include\_deck wanted sec/Quit

# INCLUDE \_FEATURE Selection Criteria Subcommand

Management manual.

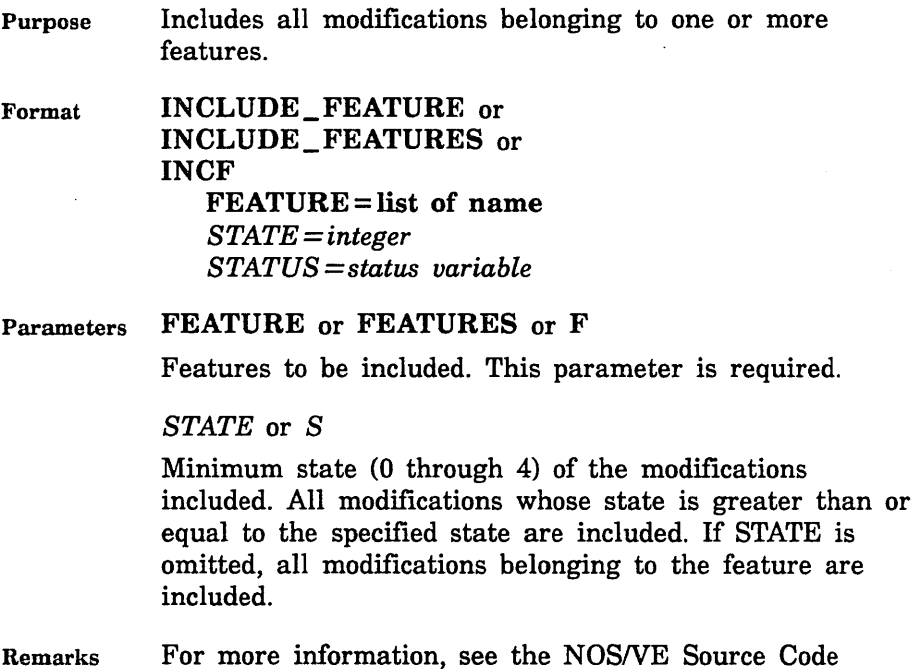

### INCLUDE\_ GROUP

Examples The following subcommand sequence expands DECK1 through DECK5. It includes all modifications belonging to feature NEW\_PROMPTS that have a state of 2, 3, or 4.

> sc/expd decks=deck1..deck5 selection criteria=command scc/include\_feature feature=new\_prompts state=2 sec/quit

# INCLUDE\_ GROUP Selection Criteria Subcommand

Purpose Explicitly includes decks belonging to one or more groups.

Format INCLUDE\_GROUP or INCLUDE\_GROUPS or INCG GROUP=list of name *COMBINATION= keyword STATUS =status variable* 

## Parameters GROUP or GROUPS or G

Groups to be included. This parameter is required.

*COMBINATION* or *C* 

Indicates whether the decks included must belong to any or all specified groups. Options are:

# ANY

Included decks must belong to at least one of the specified groups.

## ALL

Included decks must belong to all of the specified groups.

- If COMBINATION is omitted, ANY is used.
- Remarks For more information, see the *NOSNE* Source Code Management manual.

Examples The following command sequence extracts all decks belonging to group SECTION\_1.

> sc/extract\_decks selection\_criteria=command scc/include\_group group=section\_l sec/Quit

# INCLUDE \_MODIFICATION Selection Criteria Subcommand

- Purpose Explicitly includes one or more modifications.
- Format INCLUDE\_MODIFICATION or INCLUDE\_MODIFICATIONS or INCM MODIFICATION= list of name *STATUS= status variable*
- Parameters MODIFICATION or MODIFICATIONS or M Modifications to be included. This parameter is required.
- Remarks For more information, see the NOSNE Source Code Management manual.
- Examples The following command sequence expands all text on deck DECK5 except those lines belonging to feature MY\_ CHANGES. However, lines belonging to modifications MOD2 and MOD5 are expanded even if the modifications are associated with feature MY\_CHANGES.

sc/expand\_deck deck=deck5 selection\_criteria=conrnand scc/exclude\_feature my\_changes scc/include\_modifications (mod2,mod5) sec/Quit

# INCLUDE \_MODIFIED \_DECKS Selection Criteria Subcommand

Purpose Explicitly includes all decks that are modified by a specified feature or modification. Decks directly modified are always included. Decks which copy modified decks (directly or indirectly through chains of indirect references) can also be optionally included.

Format INCLUDE\_MODIFIED\_DECKS or INCLUDE\_MODIFIED\_DECK or INCMD *FEATURES= list of range of name MODIFICATIONS= list of range of name INCLUDE\_ COPYING \_DECKS= boolean STATUS= status variable* 

Parameters *FEATURES* or *FEATURE* or *F* 

Name of features to be included. If FEATURE is omitted, MODIFICATION must be specified.

## *MODIFICATIONS* or *MODIFICATION* or *M*

Names of modifications to be included. If MODIFICATION is omitted, FEATURE must be specified.

*INCLUDE\_COPYING\_DECKS* or *ICD* 

Specifies whether decks that copy modified decks should be included. If INCLUDE\_COPYING\_DECKS is omitted, decks that copy modified decks are not included.

- Remarks For more information, see the *NOSNE* Source Code Management manual.
- Examples The following example includes all of the decks modified by the modification ACCOUNTING\_FIXES and all the decks that copy modified decks.

scc/include\_modified\_decks feature=accounting\_fixes scc .. /1nclude\_copying\_decks=true

# INCLUDE \_STATE Selection Criteria Subcommand

- Purpose Includes all modifications whose state is greater than or equal to that specified.
- Format INCLUDE\_STATE or INCS STATE= integer *STATUS= status variable*

Parameters STATE or S

Minimum state (from 0 through 4) of the modifications included. All modifications whose state is greater than or equal to the specified value are included. This parameter is required.

Remarks For more information, see the *NOSNE* Source Code Management manual.

Examples The following command sequence extracts all lines in DECK5 belonging to modifications whose state is 2, 3, or 4.

> sc/extract\_deck deck=deck5 selection\_criteria=conmand scc/include\_state 2 sec/Quit

# \$LAST\_DECK SCU Function

Purpose Returns the name of the last deck on the working library as a string value.

Format \$LAST\_DECK

Parameters None.

- Remarks o All letters in the string returned are uppercase, even if the name was originally entered using lowercase letters.
	- o For more information, see the *NOSNE* Source Code Management manual.
- Examples The following command assigns the name of the last deck to the SCL string variable LAST\_DECK.

sc/last\_deck = \$1ast\_deck

# \$LAST \_MODIFICATION SCU Function

Purpose Returns the name of the last modification in the library modification list as a string value.

Format \$LAST\_MODIFICATION

Parameters None.

- Remarks o All letters in the string returned are uppercase, even if the name was originally entered using lowercase letters.
	- The modification list is kept in alphabetical order.
	- For more information, see the NOSNE Source Code Management manual.
- Examples The following command assigns the name of the last modification to the SCL string variable LAST\_MOD.

sc/last\_mod = \$1ast\_modification

# \$LIBRARY \_HEADER SCU Function

Purpose Returns the contents of any library header field.

Format \$LIBRARY\_HEADER (keyword)

## Parameters keyword

Name of the field in the library header. This parameter is required. The field name can be one of the following:

### CHANGE\_COUNTER (CC)

Number of changes made to the library. The value is returned as an integer.

## CREATION\_DATE (CD)

Date the library was created. The value is returned as a string (MM/DD/YY).

## CREATION\_TIME (CT)

Time the library was created. The value is returned as a string (HH.MM.SS).

### DECK\_COUNT (DC)

Number of decks in the library. The value is returned as an integer.

# FEATURE\_COUNT (FC)

Number of features in the library. The value is returned as an integer.

## GROUP\_COUNT (GC)

Number of groups in the library. The value is returned as an integer.

### KEY (K)

Key character. The value is returned as a string of 1 character.

### LAST\_USED\_DECK (LUD)

Last value given explicitly for the DECK parameter. The value is returned as an uppercase string.

## LAST\_ USED\_MODIFICATION (LUM)

Last value given explicitly for the MODIFICATION parameter. The value is returned as an uppercase string.

# LIBRARY (L)

Library name. The value is returned as a string (all letters are uppercase).

### LIBRARY\_DESCRIPTION (LD)

Library description. The value is returned as a string.

### LIBRARY\_FORMAT\_ VERSION (LFV)

Library format version. The value is returned as a string of up to 4 characters.

## MODIFICATION\_COUNT (MC)

Number of modifications in the library, including the original modification names associated with deck creation. The value is returned as an integer.

### MODIFICATION\_DATE (MD)

Date the library was last changed. The value is returned as a string (MM/DD/YY).

# MODIFICATION\_TIME (MT)

Time the library was last changed. The value is returned as a string (HR.MM.SS).

scu \_VERSION (SV)

SCU version. The value is returned as a string of up to 9 characters.

VERSION (V)

Library version. The value is returned as a string of up to 256 characters.

Remarks For more information, see the NOSNE Source Code Management manual.

Examples The following command assigns the number of decks in the working library to the SCL integer variable NUMBER\_OF\_DECKS.

'sc/number\_of\_decks = \$1ibrary\_header(deck\_count)

# \$LIBRARY \_MODIFIED SCU Function

Purpose Returns a boolean value indicating whether the current working library has been modified.

Format \$LIBRARY\_MODIFIED

Parameters None.

- Remarks The value for \$LIBRARY\_MODIFIED is set to FALSE whenever a \$WRITE\_LIBRARY command is entered. TRUE means there are changes on the current working library that are not recorded on an external file.
	- For more information, see the NOSNE Source Code Management manual.
- Examples The following command assigns a boolean value to the SCL variable LIBRARY\_CHANGED, depending on whether the current working library has been modified.

sc/library\_changed = \$1ibrary\_modified

# \$LIST\_FILE SCU Function

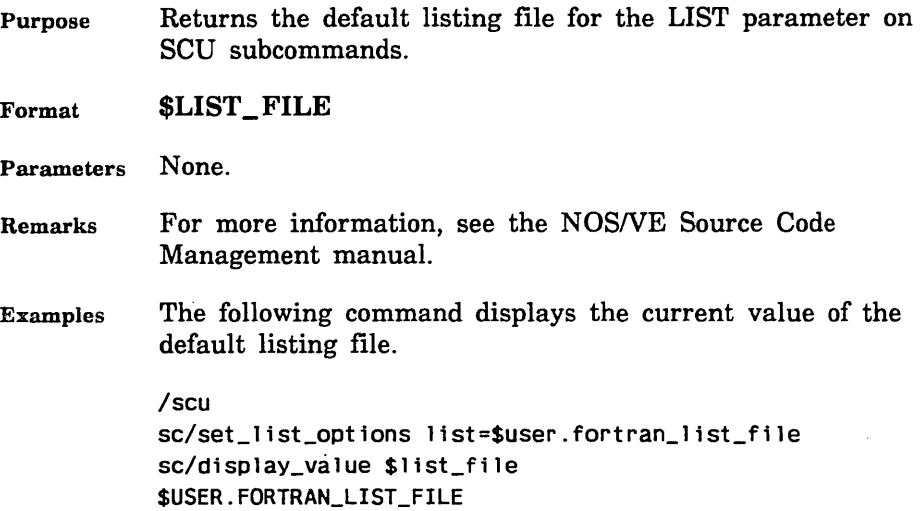

# \$MODIFICATION SCU Function

- Purpose Returns a boolean value indicating whether the specified modification is in the working library.
- Format \$MODIFICATION (name)
- Parameters name

Name of the modification to be found. This parameter is required.

- Remarks o If you exclude the specified modification using a selection criteria command, SCU evaluates the \$MODIFICATION function as FALSE.
	- *o* For more information, see the NOS/VE Source Code Management manual.
- Examples The following command assigns a boolean value to the SCL variable MOD\_EXISTS, depending on whether MODl is in the working library.

sc/mod\_exists = \$m0dification(mod1)

# \$MODIFICATION \_HEADER SCU Function

Purpose Returns the contents of any modification header field.

Format \$MODIFICATION \_HEADER (name keyword)

### Parameters name

Name of the modification whose header field is returned. This parameter is required.

### keyword

The field in the modification header. This parameter is required. Options are:

## AUTHOR (A)

Modification author. The value is returned as a string of up to 256 characters.

### CREATION\_DATE (CD)

Date when the modification was created. The value is returned as a string (MM/DD/YY).

## CREATION TIME (CT)

Time when the modification was created. The value is returned as a string (HH.MM.SS).

### FEATURE (F)

Feature to which the modification belongs. The value is returned as a string.

## MODIFICATION \_DATE

Date when lines were last added to the modification. The value is returned as a string (MM/DD/YY).

# MODIFICATION \_DESCRIPTION (MD)

Modification description. The value is returned as an array of strings.

# MODIFICATION TIME (MT)

Time when lines were last added to the modification. The value is returned as a string (HH.MM.SS).

STATE (S)

Current state of the modification. The value is returned as an integer.

- Remarks For more information, see the NOS/VE Source Code Management manual.
- Examples The following command assigns the state of modification MOD4 to the SCL integer variable CURRENT\_STATE.

 $sc/current\_state = $modification\_header(mod, state)$ 

# \$MODIFICATION \_LIST SCU Function

Purpose Returns an array of strings listing the names of modifications on the working library.

# Format \$MODIFICATION\_LIST

- Parameters None.
- Remarks o The array is ordered alphabetically, as it is on the working library.
	- o When used in selection criteria subcommand processing, \$MODIFICATION\_LIST reflects the current modification list to be written to the compile, result, or source file being produced.
	- o For more information, see the NOSNE Source Code Management manual.
- Examples The following command assigns an array of strings giving the names of modifications on the working library to the variable MODIFICATION\_LIST.

sc/modification\_list = \$modification\_list

# \$MODIFIED \_DECKS SCU Function

Purpose Returns an array of strings giving the names of decks on the working library affected by a specified modification.

Format \$MODIFIED \_DECKS (name)

- Parameters name Name of the modification. This parameter is required.
- Remarks • The array is ordered the same as it is on the working library.
	- For more information, see the *NOSNE* Source Code Management manual.
- Examples The following command assigns to the variable MODIFIED\_DECKS an array of strings giving the names of decks on the working library affected by the modification TEST.

 $sc/modified\_decks = $modified\_decks(test)$ 

# \$NEXT\_DECK SCU Function

Purpose Returns the name of the next deck as a string value.

Format \$NEXT\_DECK (name)

Parameters name

Name of the deck whose successor is to be found. This parameter is required.

- Remarks o All letters in the string returned are uppercase, even if the name was originally entered using lowercase letters.
	- o For more information, see the NOSNE Source Code Management manual.

Examples The following command assigns the name of the deck following DECKl to the SCL string variable NEXT\_ DECK.

sc/next\_deck = \$next\_deck(deck1)

# \$NEXT \_MODIFICATION SCU Function

- Purpose Returns the name of the next modification in the library modification list as a string value.
- Format \$NEXT\_MODIFICATION (name)

### Parameters name

Name of the modification whose successor is to be found. This parameter is required.

- Remarks o All letters in the string returned are uppercase, even if the name was originally entered using lowercase letters.
	- For more information, see the *NOSNE* Source Code Management manual.
- Examples The following command assigns the name of the modification following MODl to the SCL string variable NEXT\_MOD.

sc/next\_mod = \$next\_modification(mod1)

# **QUIT** Selection Criteria Subcommand

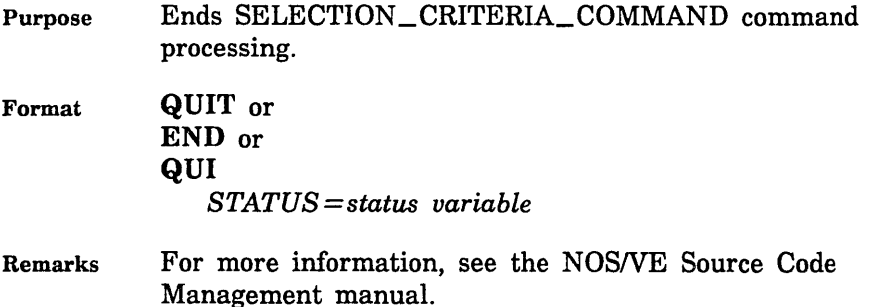

# **QUIT** SCU Subcommand

Purpose Ends an SCU session and optionally writes the working library to the result source library.

Format QUIT or

END or QUI *WRITE \_LIBRARY= boolean STATUS= status variable* 

Parameters *WRITE\_LIBRARY* or *WL* 

Indicates whether SCU should generate a result library from the working library.

# **TRUE**

SCU generates a result library.

FALSE

SCU does not generate a result library.

- If WRITE\_LIBRARY is omitted, TRUE is used.
- Remarks o The QUIT subcommand indicates whether SCU should generate a result library from the working library. If a library is to be generated, SCU writes the result library on the result library file specified on a CREATE\_LIBRARY or USE\_LIBRARY subcommand at the beginning of the session. If a WRITE\_ LIBRARY subcommand specifies a different result library, SCU writes the result library on the file specified by the last WRITE\_LIBRARY subcommand. If none of these subcommands are specified, the result library is written on file SOURCE\_LIBRARY in your working catalog.
	- If the result file is the same as the file named on the BASE parameter of the USE\_LIBRARY subcommand, it is rewritten only when the result library has been modified.
	- o Refer to WRITE\_LIBRARY and END\_LIBRARY for other subcommands that write a result library.
- For more information, see the NOS/VE Source Code Management manual.
- Examples The following subcommand ends an SCU session and generates a result library.

sc/Quit true

The following sequence changes and rewrites the source library and then ends the SCU session.

/scu sc/use\_library \$user.my\_library sc/change\_deck deck=deck1 author='roger' SC/Quit

# REPLACE \_LIBRARY SCU Subcommand

Purpose Replaces decks on the working library with decks from one or more source libraries.

Format REPLACE\_LIBRARY or REPLACE\_LIBRARIES or REPL SOURCE\_LIBRARY=list of file *LIST=file DISPLAY\_ OPTIONS= keyword ENFORCE \_INTERLOCKS= boolean STATUS= status variable* 

# Parameters SOURCE\_LJBRARY or SOURCE\_LIBRARIES or SL

List of one or more source library names. This parameter is required.

## *LIST* or *L*

Listing file. You can specify a file position as part of the file name. SCU lists the source library origin of each deck in the working library. If LIST is omitted, the listing file is the file specified on the SET\_LIST\_ OPTIONS subcommand. Otherwise, the default is file \$LIST.
#### *DISPLAY\_OPTIONS* or *DO*

Specifies the information listed. Currently, both of the following keywords produce the same listing.

BRIEF or B FULL or F

If DISPLAY\_OPTIONS is omitted, BRIEF is used.

#### *ENFORCE\_INTERLOCKS* or *EI*

Indicates whether the interlocks must match before a deck can replace a base library deck. Options are:

TRUE

Interlocks must match.

FALSE

Interlocks need not match.

If ENFORCE\_INTERLOCKS is omitted, FALSE is used.

Remarks

- o REPLACE\_LIBRARIES reads the source library deck lists in the order you specify the libraries on the command.
	- *o* After reading a deck name, REPLACE\_LIBRARIES determines if the deck name is in the working library deck list. If the name is in the list, it replaces the deck in the working library with the deck from the source library. If the name is not in the list, the command does not add the deck to the working library, but it sends a warning message, stating that the deck cannot be replaced because it is not in the working library.
	- o If no decks could be merged because an exception occurred in each deck, an error status is returned and REPLACE\_LIBRARY makes no change to the library.
	- o REPLACE\_LIBRARIES lists the source library origin of each deck in the working library on the listing file.
	- o Decks, features, groups, and modifications are ordered alphabetically on the REPLACE\_LIBRARIES result library.

e You can use this subcommand to merge decks from an extracted library with decks from the original library from which it was extracted to form a new library. You use this command if you do not want to add any new decks to the new library.

If you set interlocks when you extracted the library, REPLACE\_LIBRARY enforces the interlock if you specify ENFORCE\_INTERLOCKS=TRUE in the subcommand. Interlock enforcement means that REPLACE\_LIBRARY checks whether the original interlock value in the header of the extracted deck copy matches the subinterlock value in the header of the working library copy. If the values match, REPLACE\_LIBRARY replaces the working library deck with the extracted deck; otherwise, it does not replace the working library deck.

- o Key characters in source libraries that are added to the working library must match the key character in the working library. If the key characters do not match, SCU generates an error message.
- o For more information, see the NOSNE Source Code Management manual.
- Examples The following subcommand replaces decks on the working library with decks from source library NEWLIB.

sc/replace\_library newlib

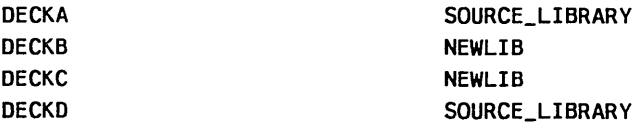

# \$RESULT SCU Function

Purpose Returns the result library file.

Format \$RESULT

Parameters None.

#### RETAIN\_GROUP

#### Remarks • The value of \$RESULT is updated when a WRITE\_ LIBRARY subcommand is entered that specifies a result file.

- For more information, see the *NOSNE* Source Code Management manual.
- Examples The following command displays the current value of the result file.

/scu sc/use\_library base=\$user.fortran\_lib .. sc .. /result=\$user.new\_fortran\_lib sc/display\_value \$result \$USER.NEW\_FORTRAN\_LIB

# RETAIN\_GROUP Selection Criteria Subcommand

Purpose Retains from the list of decks currently selected, only those decks that are members of the specified group.

Format RETAIN\_GROUP or RETAIN\_GROUPS or RETG GROUP= list of name *COMBINATION= keyword STATUS= status variable* 

#### Parameters GROUP or GROUPS or G

Names of the groups to be retained. This parameter is required.

*COMBINATION* or *C* 

Decks to be retained. Options are:

ANY

Decks will be retained if they are members of any of the groups specified by the GROUP parameter.

ALL

Decks will be retained if they are members of all of the groups specified by the GROUP parameter.

If COMBINATION is omitted, ANY is used.

- Remarks For more information, see the NOS/VE Source Code Management manual.
- Examples The following example retains the decks which are at the same time members of group CYBIL and group SCF\$UNBOUND\_UTILITY.

scc/retain\_groups groups=(cybi1,scf\$unbound\_utility) sec .. /combination=all

# SEQUENCE\_DECK SCU Subcommand

Purpose Sequences deck lines in released state (state 4).

Format SEQUENCE\_DECK or SEQUENCE\_DECKS or SEQD

DECK=list of range of name *MODIFICATION=name* or *keyword STATUS= status variable* 

Parameters DECK or DECKS or D

Decks to be sequenced. You can specify a list of one or more names, a list of one or more ranges, or the keyword ALL. ALL specifies all decks in the working library. This parameter is required.

*MODIFICATION* or *M* 

Modification name that is used in the line identifiers for resequenced lines. If the modification already exists, it must be in state 4.

You specify that the creation modification is to be used for each deck by specifying the keyword CREATION\_ MODIFICATION.

If MODIFICATION is omitted, the creation modification for each deck is used.

- Remarks • To sequence a deck, you must have authority 4 for the file. The creation modification for each sequenced deck must be in state 4.
	- The subcommand only sequences lines belonging to modifications in state 4. Each sequenced line is assigned a new line identifier. The line identifier consists of the name of the specified modification and a sequence number. The sequence numbers are assigned in the order the lines appear within the source library.
	- o After sequencing, all sequenced lines belong to the specified modification. The maximum sequence number is 16,777,214.
	- o If a sequenced deck has its subinterlock set, SCU reports a warning message.
	- For more information, see the *NOSNE* Source Code Management manual.
- Examples The following subcommand sequences all decks in the working library.

sc/sequence\_deck decks=all

# SEQUENCE \_MODIFICATION SCU Subcommand

Purpose Sequences modification lines.

Format SEQUENCE\_MODIFICATION or SEQUENCE\_MODIFICATIONS or SEQM MODIFICATION= list of range of name *DECK= list of range of name STATUS= status variable* 

#### Parameters MODIFICATION or MODIFICATIONS or M

Modifications to be resequenced. This parameter is required.

#### *DECK* or *DECKS* or *D*

One or more decks. You can specify a list of one or more names, a list of one or more ranges, or the keyword ALL. ALL specifies all decks in the working library. If DECK is specified, only the modification lines that apply to the specified decks are sequenced. If DECK is omitted, ALL is used.

#### Remarks o The sequenced modifications must be in state 0 (zero).

- o Before sequencing, the sequence numbers in the line identifiers of a modification are ordered as the lines were added to the modification. After sequencing, the sequence numbers in the line identifiers are ordered as the lines appear in the deck. The maximum sequence number is 16,777,214.
- o If a sequenced deck has its interlock set, SCU sends a warning message.
- o You can specify the DECK parameter to limit sequencing to lines in the specified decks.
- o For more information, see the NOS/VE Source Code Management manual.
- Examples The following subcommand sequences modification MOD5.

sc/sequence\_modification mods

# SET\_LIST\_OPTIONS SCU Subcommand

Purpose Establishes a default for the LIST parameters on SCU subcommands. It also specifies the file to which intermediate diagnostic messages are written.

Format SET\_LIST\_OPTIONS or **SETLO** *LIST=file ERRORS=file STATUS =status variable* 

# Parameters *LIST* or *L*

Default listing file for the LIST parameter used on subsequent subcommands in an SCU session. You can specify a file position as part of the file name. If LIST is omitted, file \$LIST is used.

#### *ERRORS* or *E*

Name of the file on which intermediate error messages are written. If ERRORS is omitted, file \$ERRORS is used.

- Remarks
- o This subcommand specifies the default value for the LIST parameter on SCU subcommands. A file specified for a LIST parameter overrides this value.
- o The functions \$ERRORS\_FILE and \$LIST\_FILE return the values specified for these files.
- For more information, see the NOSNE Source Code Management manual.

#### . Examples The following subcommand causes file SCU\_LIST to be used as the default value for the LIST parameter on subsequent subcommands. Intermediate error messages are written on file SCU \_ERRORS.

sc/set\_list\_options list=scu\_list errors=scu\_errors

# USE \_LIBRARY SCU Subcommand

Purpose Specifies the base and result libraries for an SCU utility session. This subcommand also specifies where the QUIT, END\_LIBRARY, and WRITE\_LIBRARY subcommands write their results.

Format USE\_LIBRARY or USEL *BASE=file RESULT= file STATUS =status variable* 

20202020202020202020202020

### Parameters *BASE* or *B*

Name of the source library copied as the initial working library for the session. The files specified by the BASE and RESULT parameters can be the same. If BASE is omitted, file SOURCE\_LIBRARY in your working catalog is used.

#### *RESULT* or *R*

Name of the file on which the new source library is written by subsequent END\_LIBRARY, WRITE\_ LIBRARY, or QUIT subcommands. The new source library can be written when either a QUIT, END\_LIBRARY, or WRITE\_LIBRARY subcommand is entered. The WRITE\_ LIBRARY subcommand can specify a different source library than that specified by the USE\_LIBRARY subcommand. The files specified by the BASE and RESULT parameters can be the same. If RESULT is omitted, the file specified by the BASE parameter is used.

- Remarks o All subcommands in the session affect the same working library. The working library is initially a duplicate of the base library specified on the BASE parameter.
	- o If no USE\_LIBRARY or CREATE\_LIBRARY subcommand is issued before other subcommands during an SCU session, file SOURCE\_LIBRARY is used for the base and result libraries.
	- o You must have read and execute permission on the base library. You must have read and write permission on the result library. If you only want to read the base library, specify \$NULL as the result library.
	- e For more information, see the NOSNE Source Code Management manual.
- Examples The following sequence begins an SCU session and intitializes the working library from file FSEWORK in your working catalog, assumed not to be \$LOCAL. In this example, source libraries are written on the next cycle of file FSEWORK by subsequent END\_LIBRARY, WRITE\_ LIBRARY, or QUIT subcommands.

/source\_code\_utility sc/use\_library base=fsework result=fsework.\$next

The following sequence specifies \$NULL as the result library. You can use this example to look at a source library, but not to change it.

/source\_code\_utility sc/use\_library .. sc .. /\$system.cybi1.osf\$program\_interface result=\$nu11

# WRITE \_LIBRARY SCU Subcommand

Purpose Generates a result library from the current state of the working library. It writes the result library on the file specified by the RESULT parameter.

Format WRITE\_LIBRARY or WRIL *RESULT= file STATUS =status variable* 

Parameters *RESULT* or *R* 

File to which the result library is written. If RESULT is omitted, the file used is specified by the RESULT parameter of the CREATE\_LIBRARY, previous WRITE\_ LIBRARY, or USE\_LIBRARY subcommand. If RESULT is specified, that file name becomes the default for subsequent QUIT or WRITE\_LIBRARY subcommands.

- Remarks *o* This subcommand allows you to generate more than one source library in an SCU session. This is done if you specify a file on the RESULT parameter. To create an empty library, refer to the CREATE\_LIBRARY subcommand.
	- o The subcommand can save the contents of the working library at an intermediate state in case the system fails during the session. In this case, you can omit the RESULT parameter and use the result file you specified when you began the session. When you end the session, you can overwrite the intermediate library with the final result library.
- g If the result file is the same as the file named on the BASE parameter of the USE\_ LIBRARY subcommand, the file is rewritten only if the working library has been modified.
- The END\_LIBRARY and QUIT subcommands also generate a result library.
- Specifying RESULT changes the value of the \$RESULT function to reflect the new file name.
- For more information, see the NOS/VE Source Code Management manual.
- Examples The following subcommand writes an intermediate library to the result library file.

sc/wr1te\_11brary

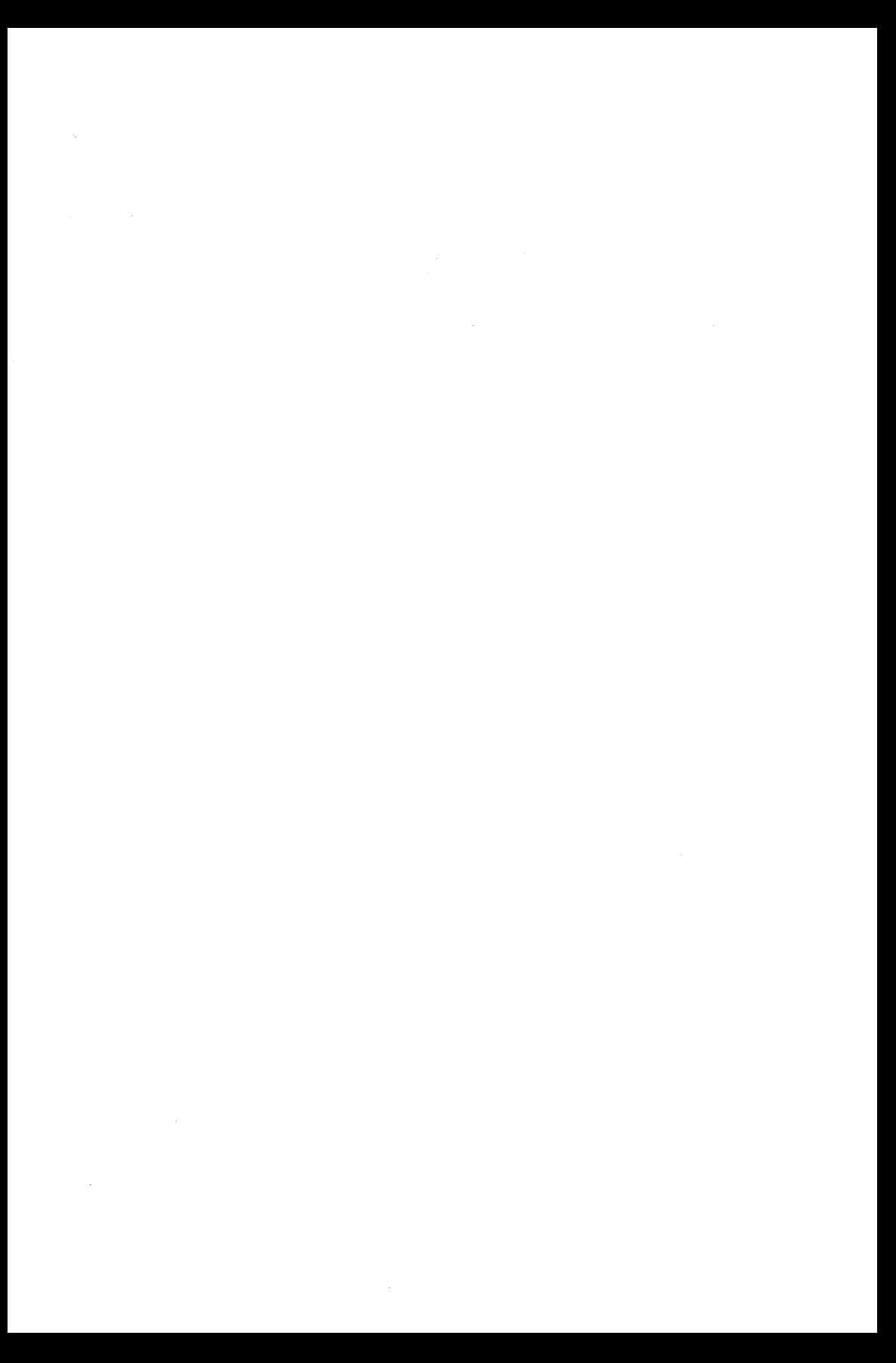

# **Related Manuals** A

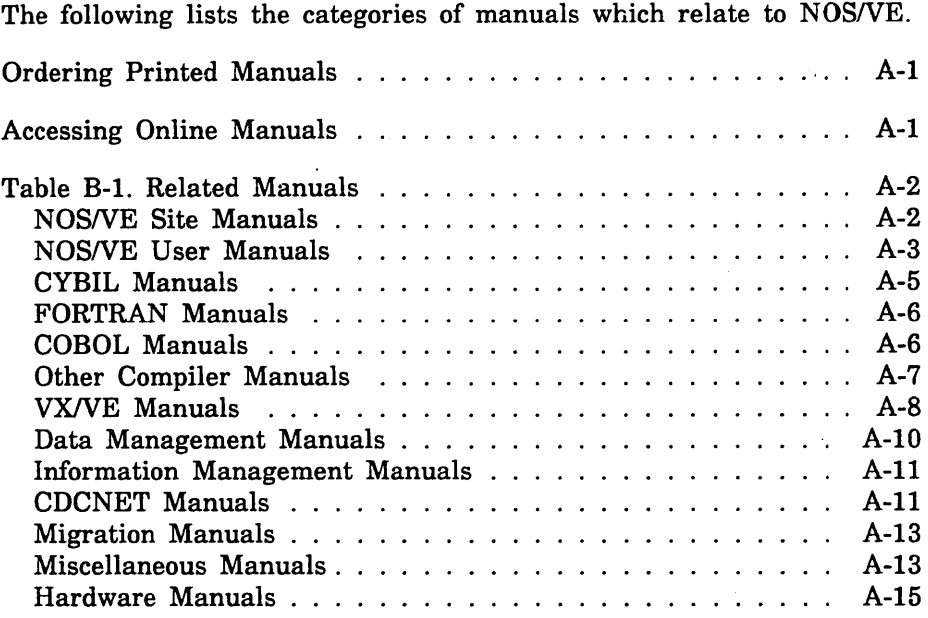

If you are familiar with the SCL System Interface, SCL Language Definition, and SCL Quick Reference manuals, you will find they are retitled and reorganized for NOSNE release 1.3.1, PSR level 700. Descriptions of the changes follow:

#### SCL System Interface and SCL Language Definition

The SCL System Interface and SCL Language Definition manuals are replaced by a single manual, *NOS/VE System Usage*. NOS/VE System Usage contains the information you once found in the two manuals, except for the formats of commands and functions. Look for the command and function formats in the *NOSNE* Commands and Functions manual.

SCL Quick Reference

The SCL Quick Reference manual is retitled *NOS/VE Commands and Functions.* It contains the same information, but is organized differently. Book 1 describes the formats of the commands and functions not associated with utilities. Book 2 describes the commands and subcommands of the command utilities.

 $\mathcal{L}^{\text{max}}_{\text{max}}$  and  $\mathcal{L}^{\text{max}}_{\text{max}}$  $\mathcal{L}^{\text{max}}_{\text{max}}$  and  $\mathcal{L}^{\text{max}}_{\text{max}}$  All NOS/VE manuals and related hardware manuals are listed in table A-1. If your site has installed the online manuals, you can find an abstract for each NOSNE manual in the online System Information manual. To access this manual, enter:

/explain

# Ordering Printed Manuals

To order a printed Control Data manual, send an order form to:

Control Data Corporation Literature and Distribution Services 308 North Dale Street St. Paul, Minnesota 55103

To obtain an order form or to get more information about ordering Control Data manuals, write to the above address or call (612) 292-2101. If you are a Control Data employee, call (612) 292-2100.

# Accessing Online Manuals

To access the online version of a printed manual, log in to NOSNE and enter the online title on the EXPLAIN command (table A-1 supplies the online titles). For example, to see the *NOSNE* Commands and Functions manual, enter:

/help manual=scl

The examples in some printed manuals exist also in the online Examples manual. To access this manual, enter:

/help manual=examples

When EXAMPLES is listed in the Online Manuals column in table A-1, that manual is represented in the online Examples manual.

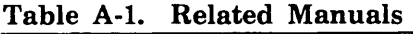

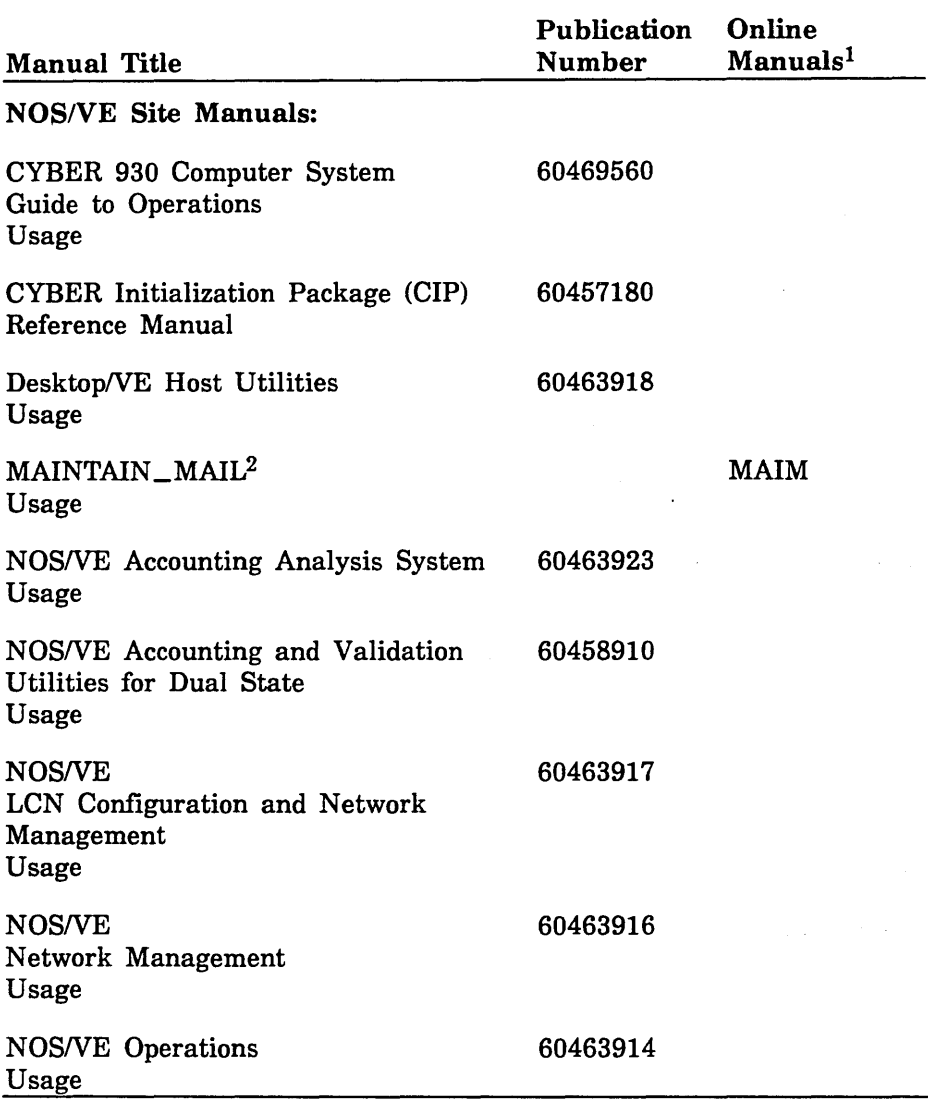

1. This column lists the title of the online version of the manual and indicates whether the examples in the printed manual are in the online Examples manual.

2. To access this manual, you must be the administrator for MAILNE.

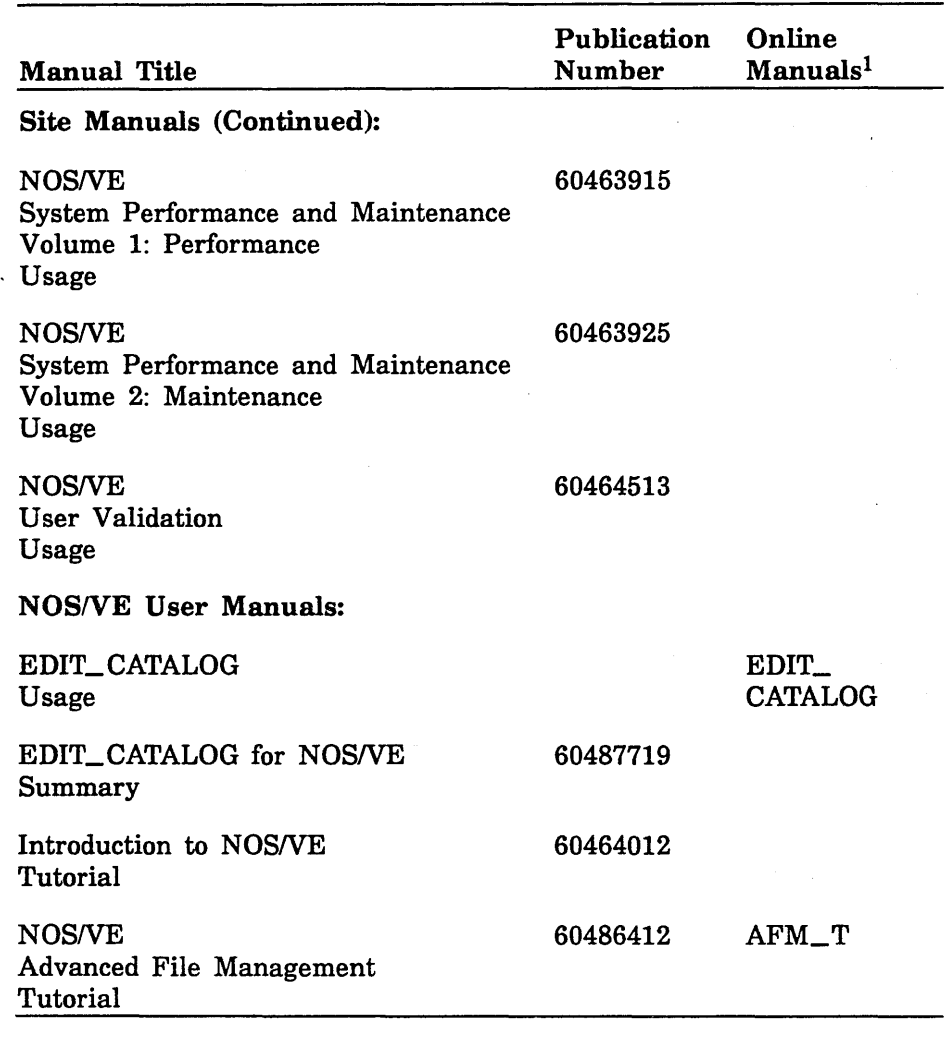

1. This column lists the title of the online version of the manual and indicates whether the examples in the printed manual are in the online Examples manual.

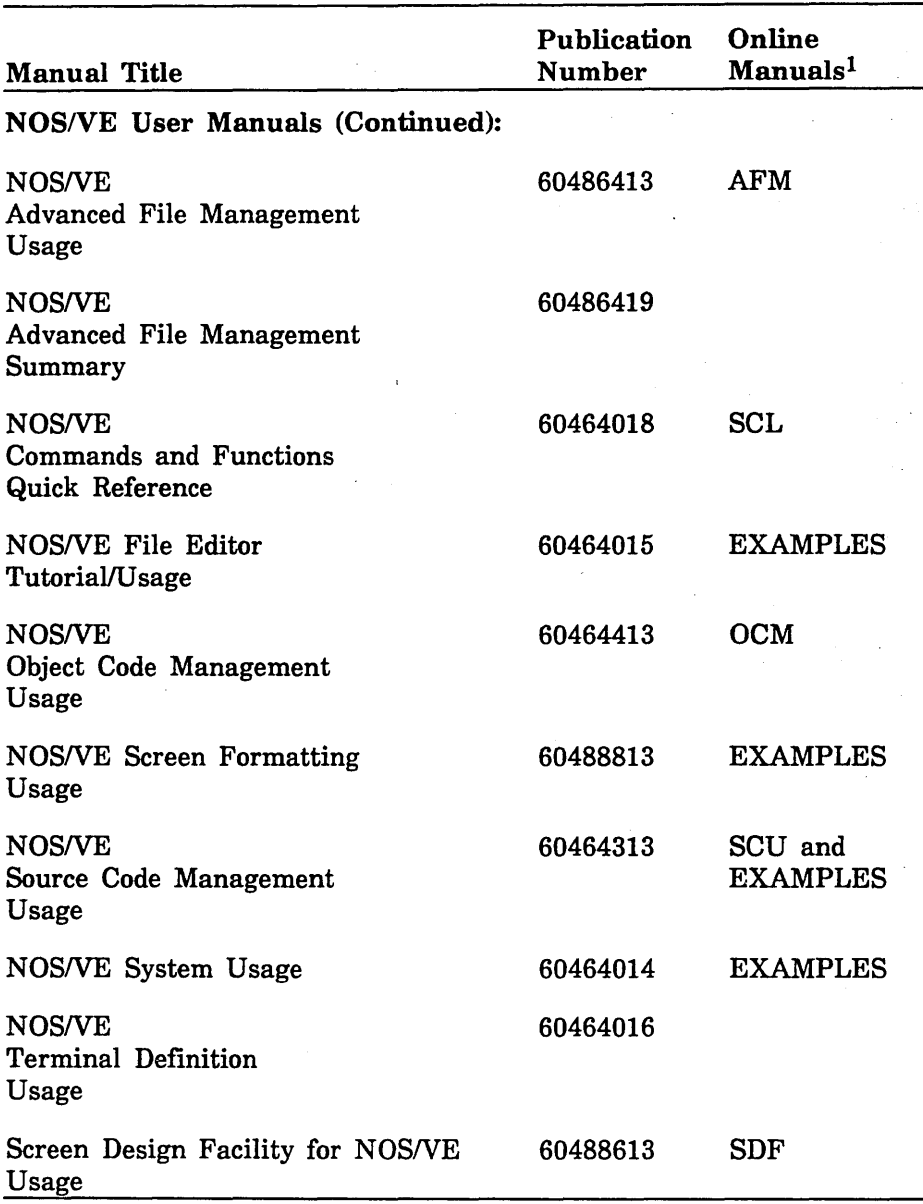

1. This column lists the title of the online version of the manual and indicates whether the examples in the printed manual are in the online Examples manual.

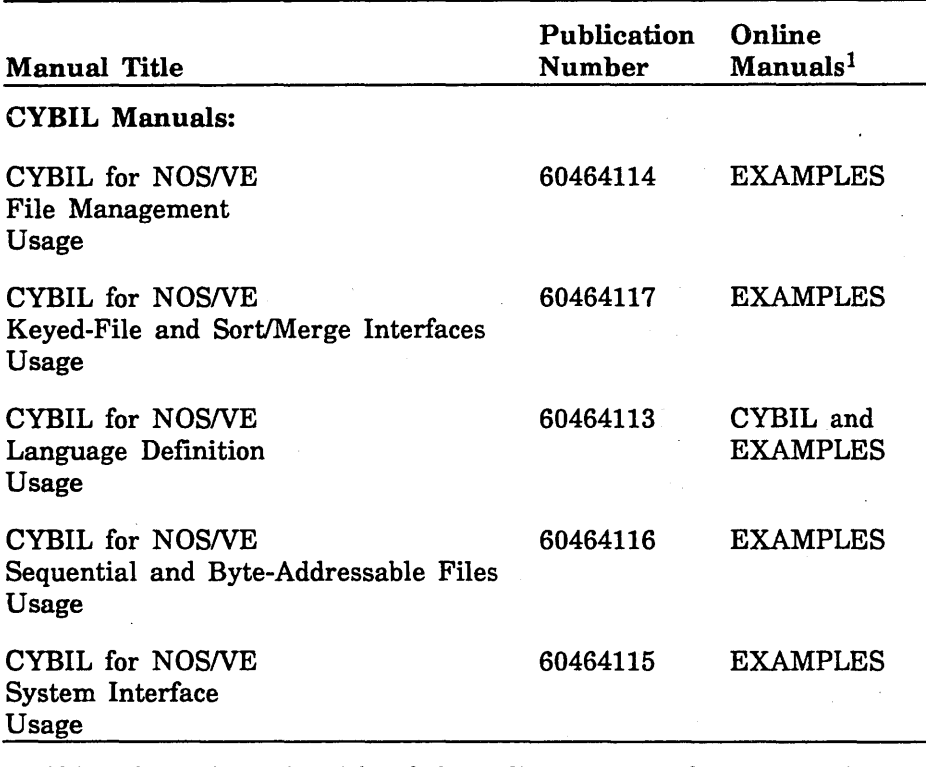

1. This column lists the title of the online version of the manual and indicates whether the examples in the printed manual are in the online Examples manual.

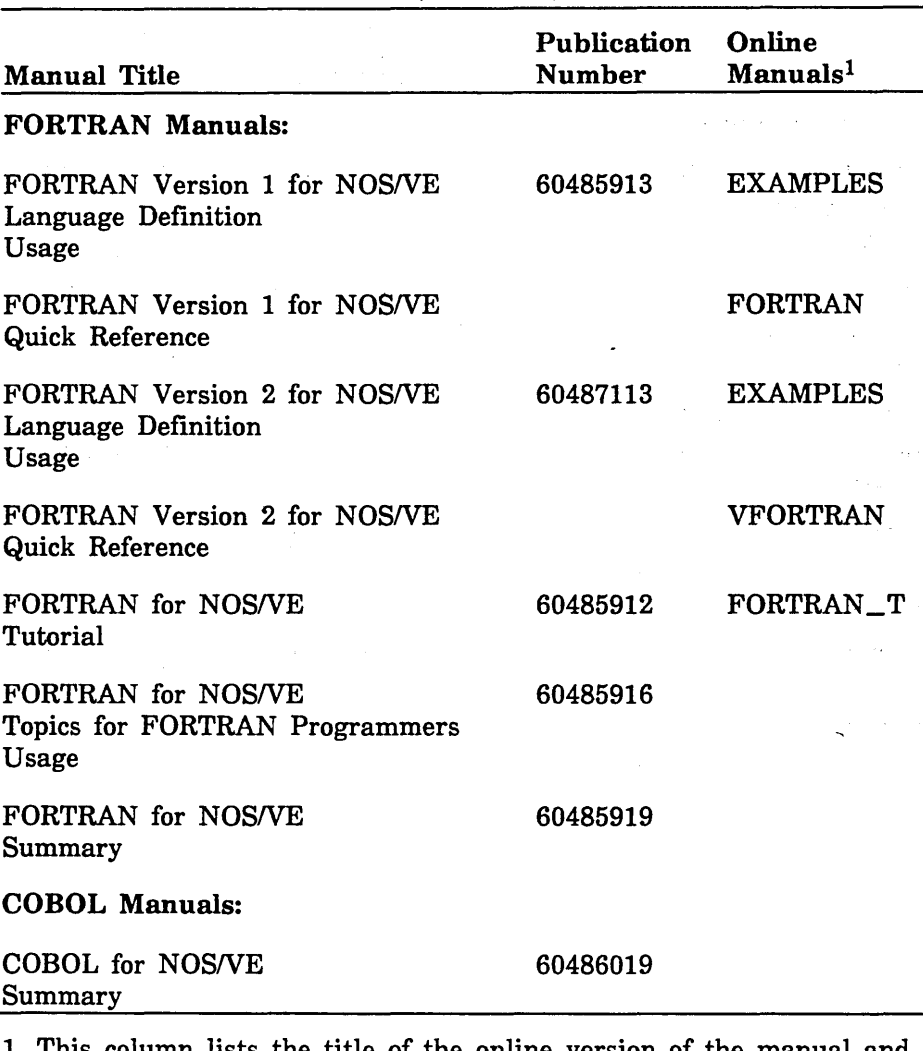

1. This column lists the title of the online version of the manual and indicates whether the examples in the printed manual are in the online Examples manual.

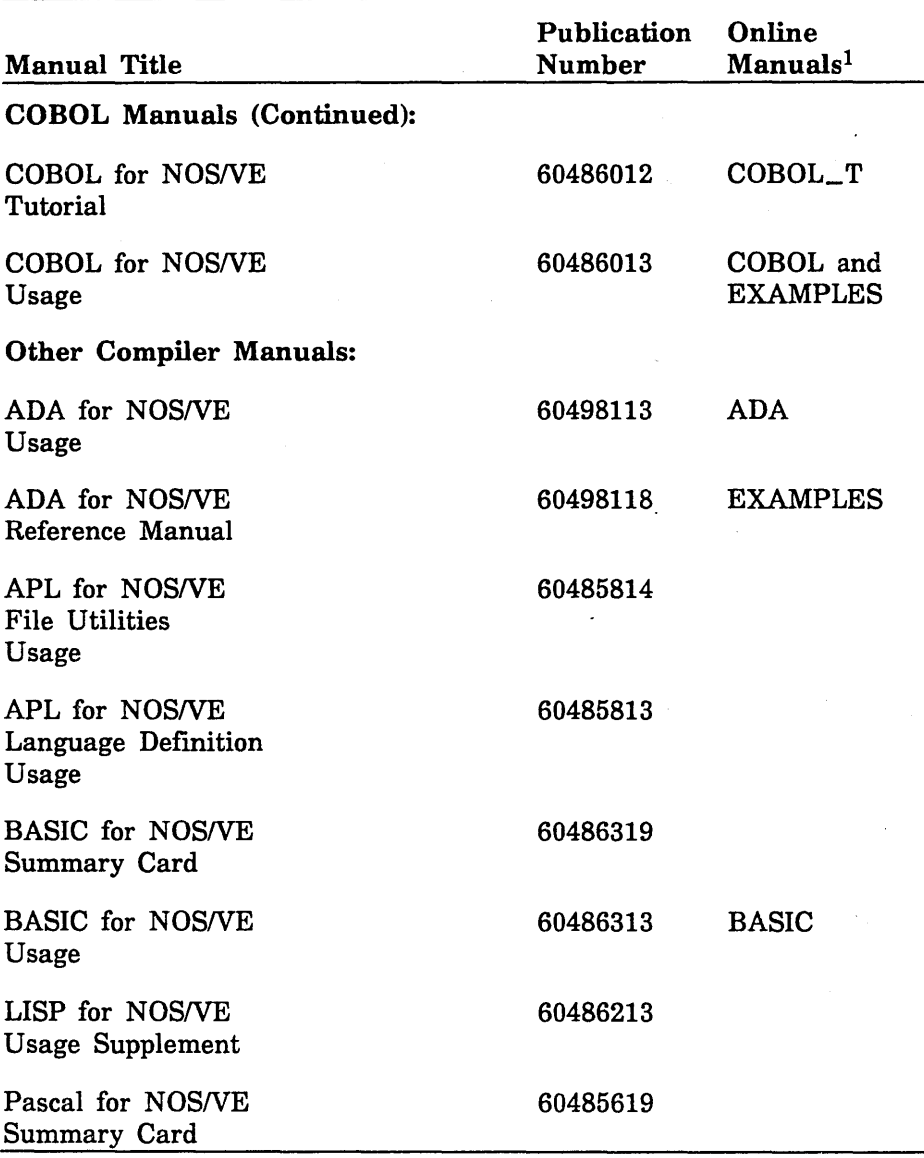

1. This column lists the title of the online version of the manual and indicates whether the examples in the printed manual are in the online Examples manual.

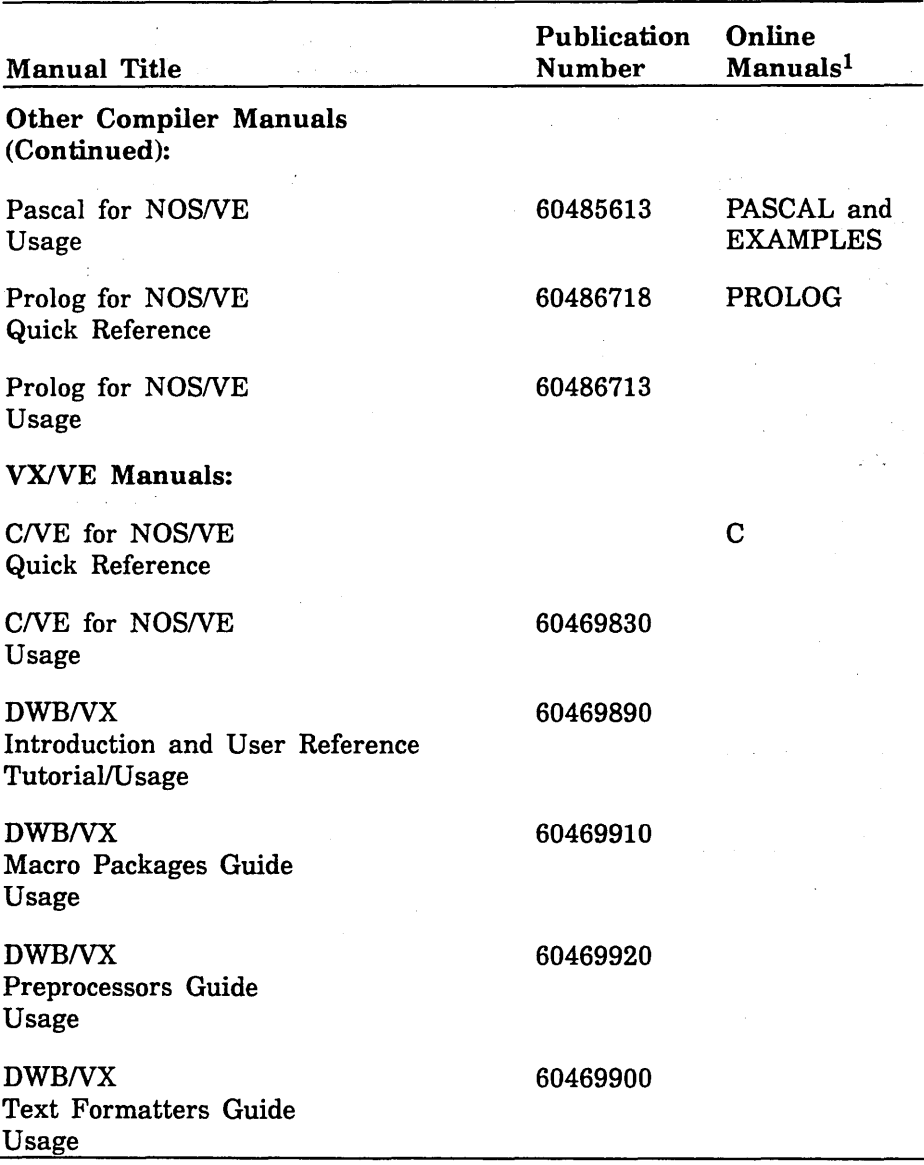

1. This column lists the title of the online version of the manual and indicates whether the examples in the printed manual are in the online Examples manual.

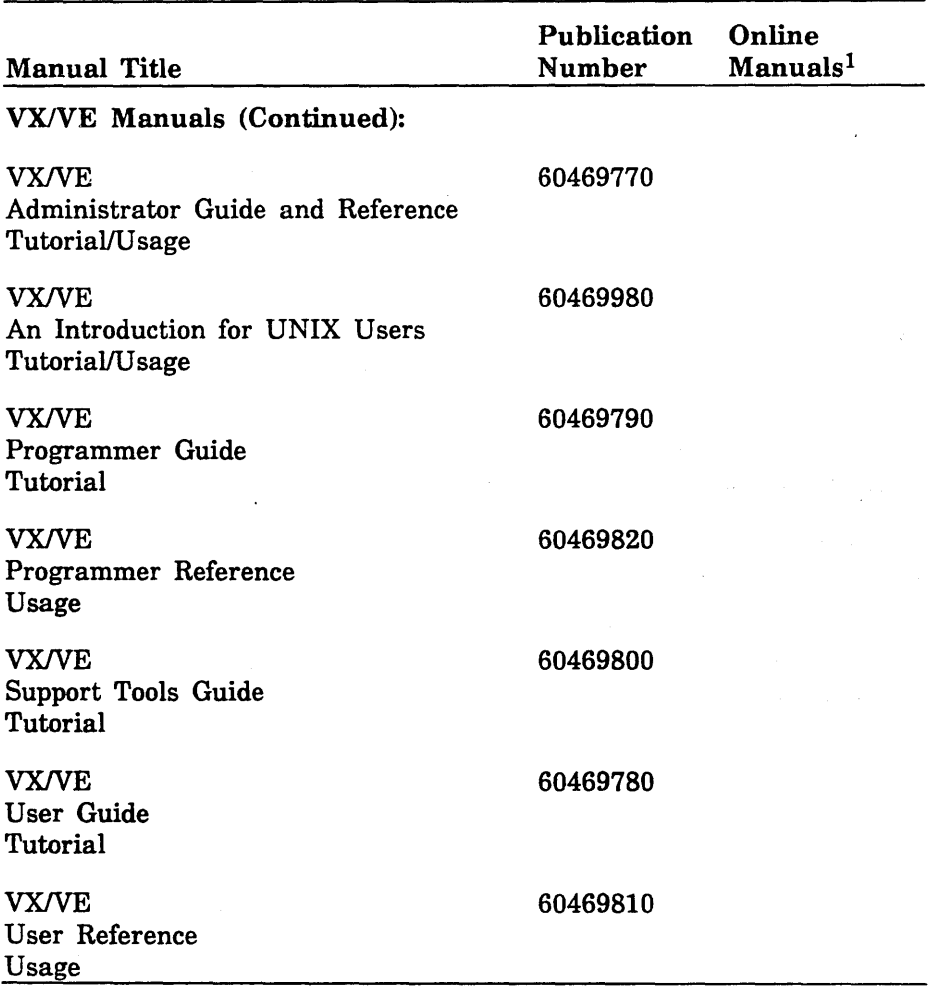

1. This column lists the title of the online version of the manual and indicates whether the examples in the printed manual are in the online Examples manual.

 $\ddot{\phantom{0}}$ 

 $\ddot{\phantom{0}}$ 

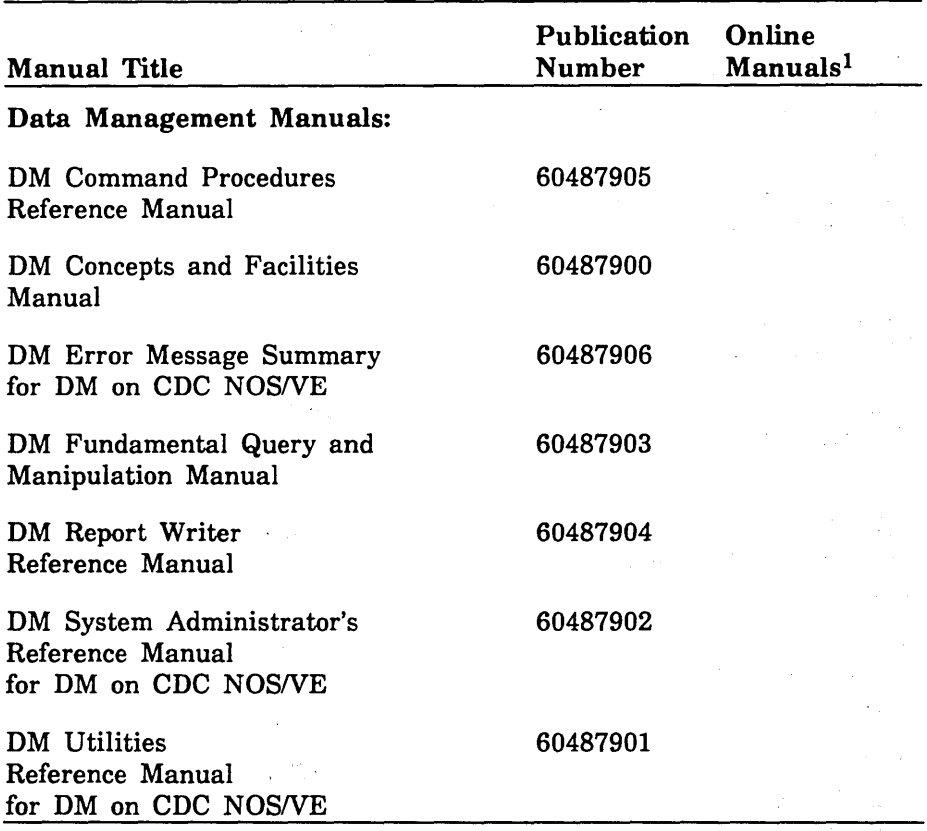

1. This column lists the title of the online version of the manual and indicates whether the examples in the printed manual are in the online Examples manual.

(Continued)

 $\ddot{\phantom{0}}$ 

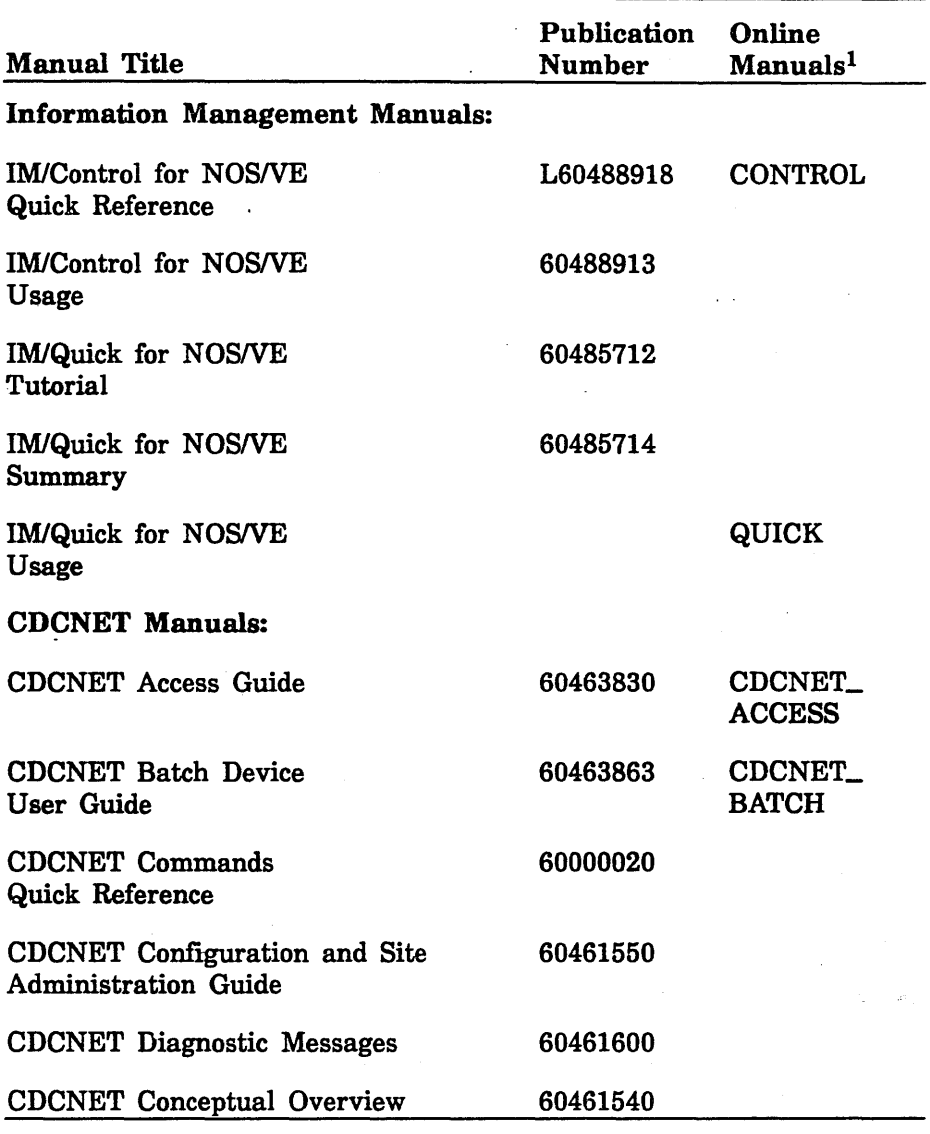

1. This column lists the title of the online version of the manual and indicates whether the examples in the printed manual are in the online Examples manual.

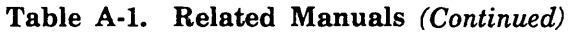

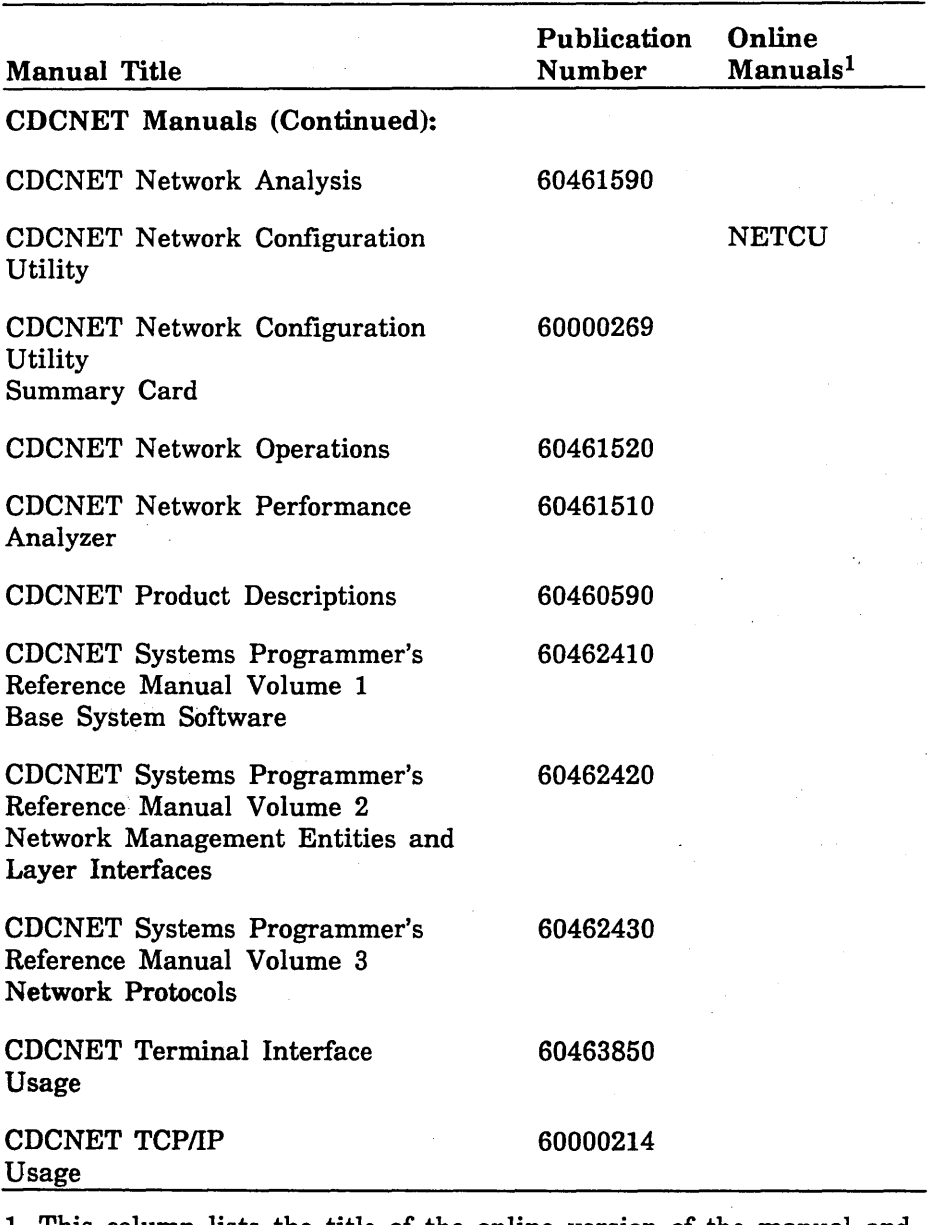

1. This column lists the title of the online version of the manual and indicates whether the examples in the printed manual are in the online Examples manual.

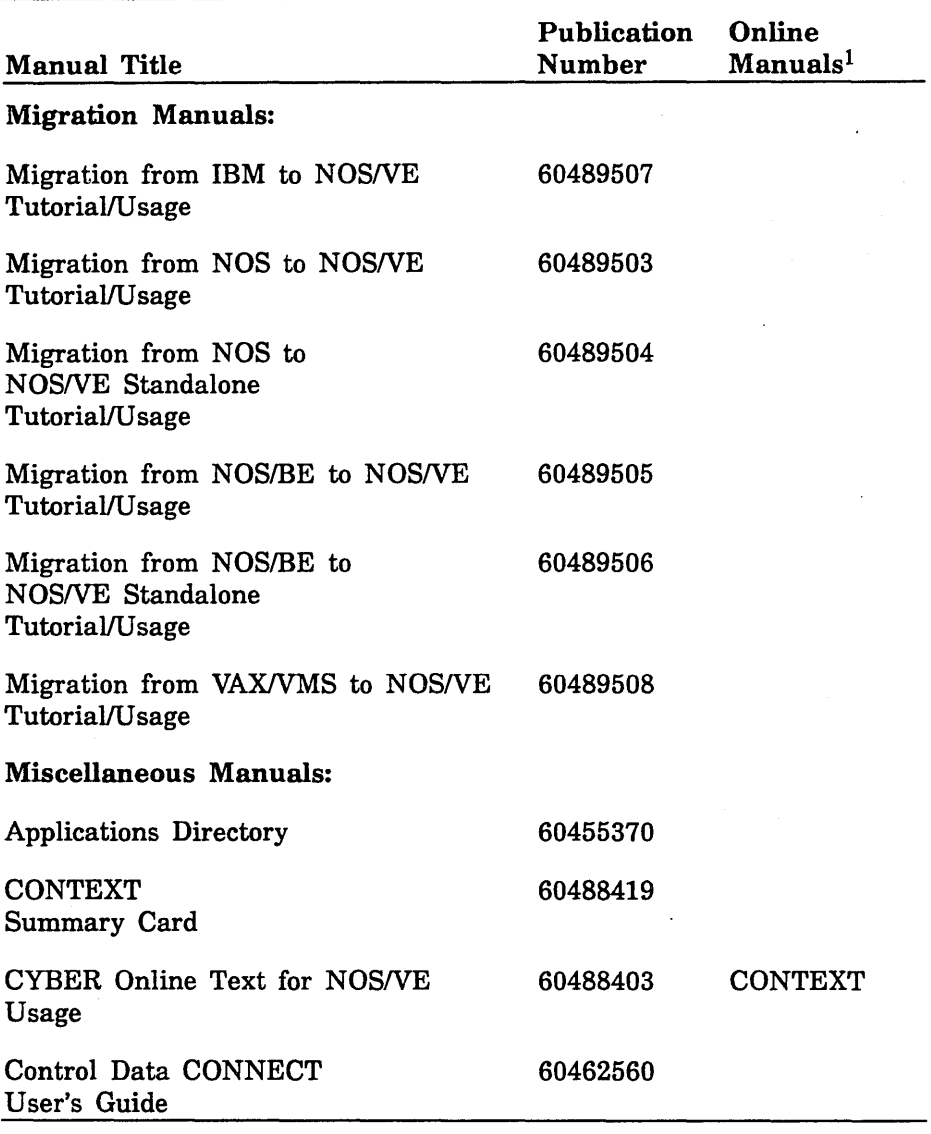

1. This column lists the title of the online version of the manual and indicates whether the examples in the printed manual are in the online Examples manual.

 $\ddot{\phantom{0}}$ 

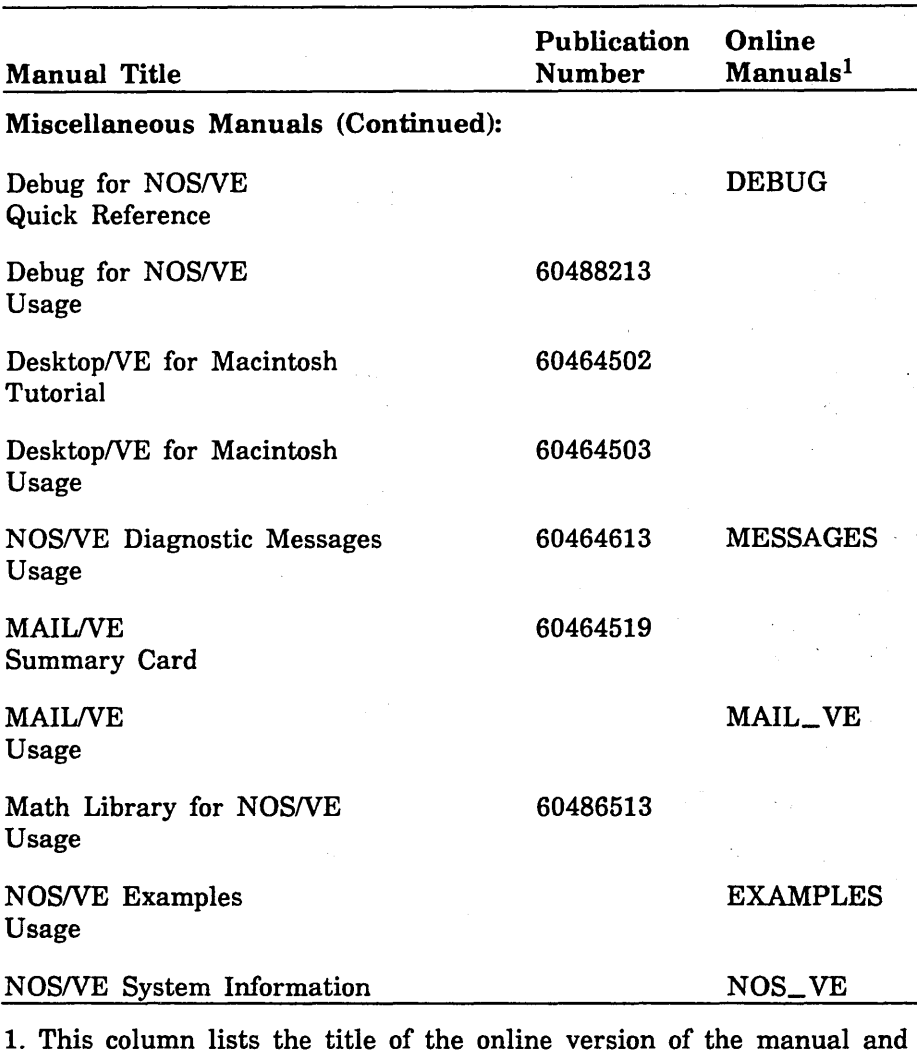

1. This column lists the title of the online version of the manual and indicates whether the examples in the printed manual are in the online Examples manual.

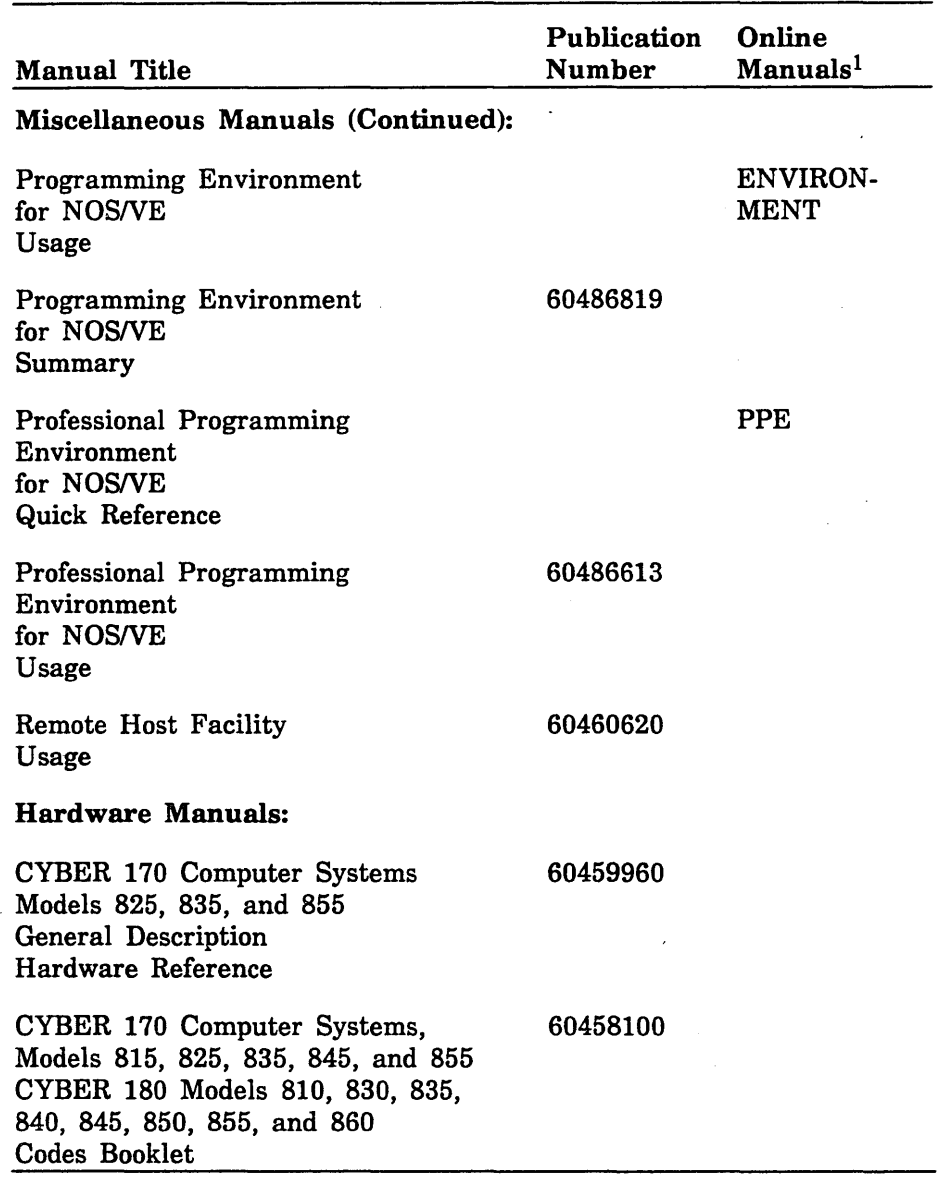

1. This column lists the title of the online version of the manual and indicates whether the examples in the printed manual are in the online Examples manual.

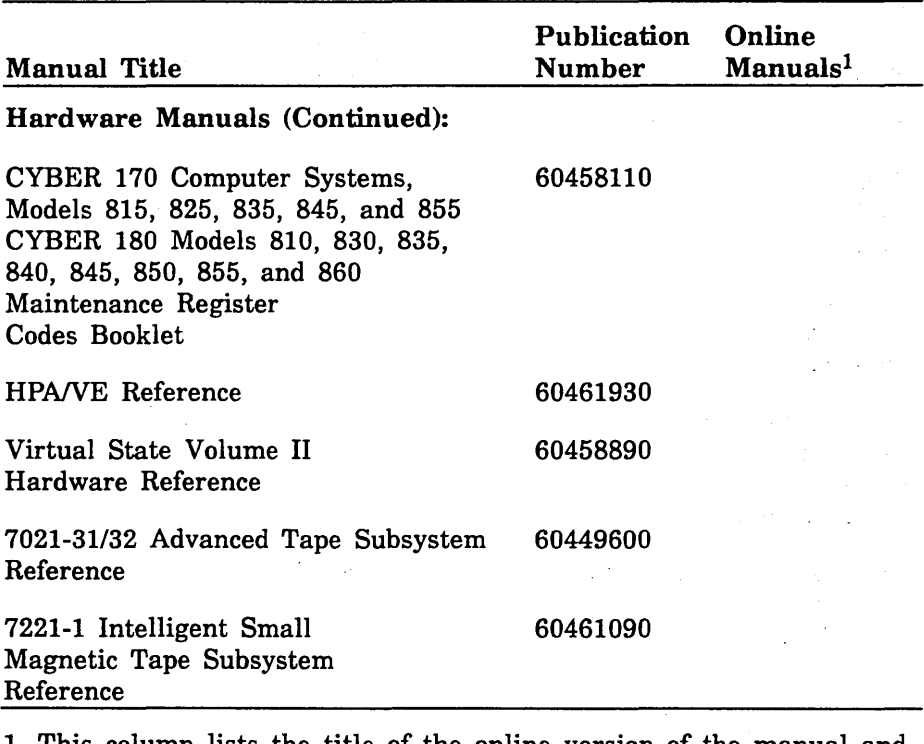

 $\bar{z}$ 

1. This column lists the title of the online version of the manual and indicates whether the examples in the printed manual are in the online Examples manual.  $\mathcal{A}$ 

 $\bar{\tau}$ 

Comments (continued from other side)

'lease fold on dotted line; ;eal edges with tape only.

#### BUSINESS REPLY MAIL First-Class Mail Permit No. 8241 Minneapolis, MN

POSTAGE WILL BE PAID BY ADDRESSEE

# CONTROL DATA

Technology & Publications Division ARH219 4201 N. Lexington Avenue Arden Hills, MN 55126-9983

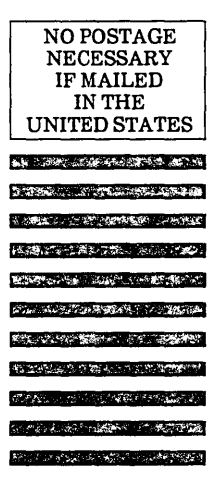

FOLD

# 1.1.1 •• 1.1 •••• 11 •• 1.1.11 •• 1.1 .. 1.1 .. 1 •• 1 ••• 11 ... 1.11

#### NOS/VE Commands and Functions 60464018 G

We value your comments on this manual. While writing it, we made some assumptions about who would use it and how it would be used. Your comments will help us improve this manual. Please take a few minutes to reply.

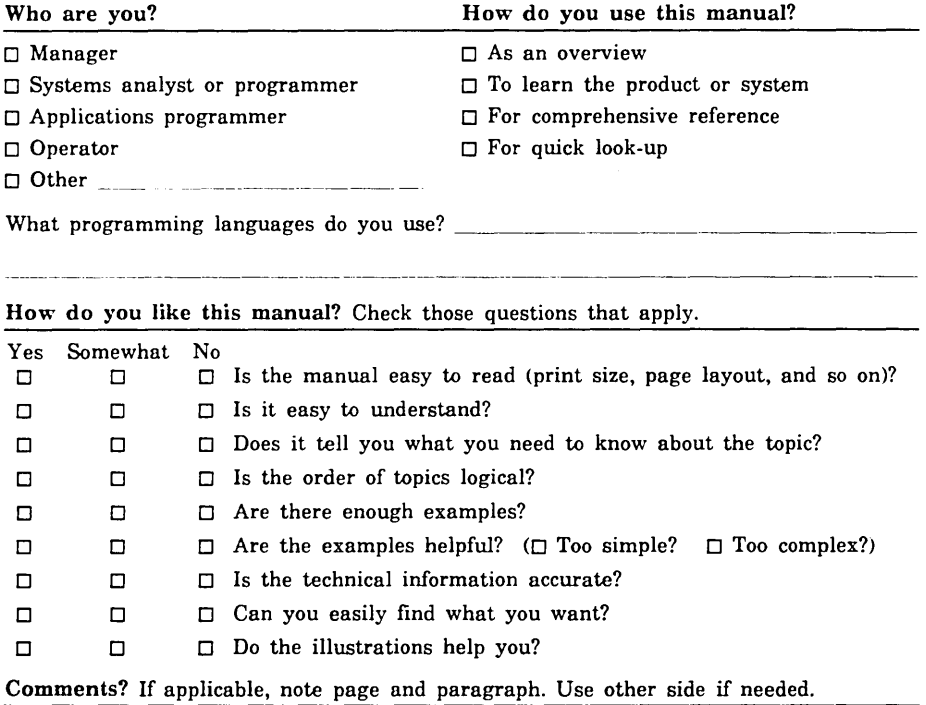

#### Would you like a reply?  $\Box$  Yes  $\Box$  No

From:

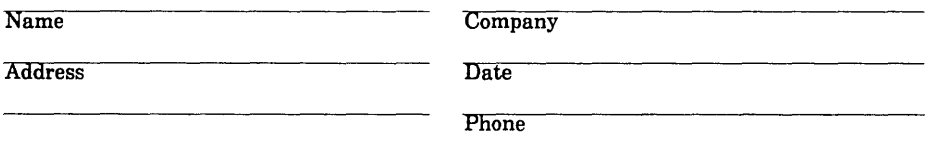

Please send program listing and output if applicable to your comment.

# Replacements for Old NOSNE Commands

The following table lists old commands from previous versions of NOSNE and the preferred command or replacement command. Some of the preferred commands may have parameters that differ from an old command. Commands listed more than once were replaced by more than one command.

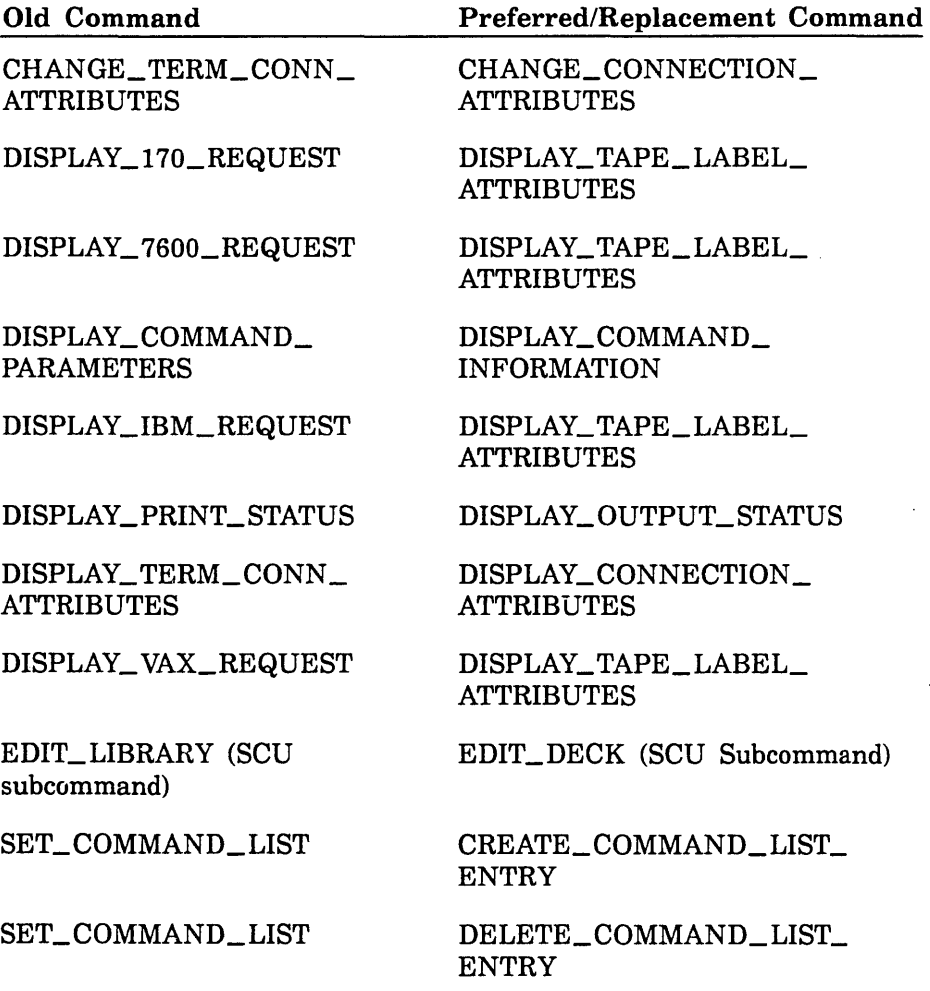

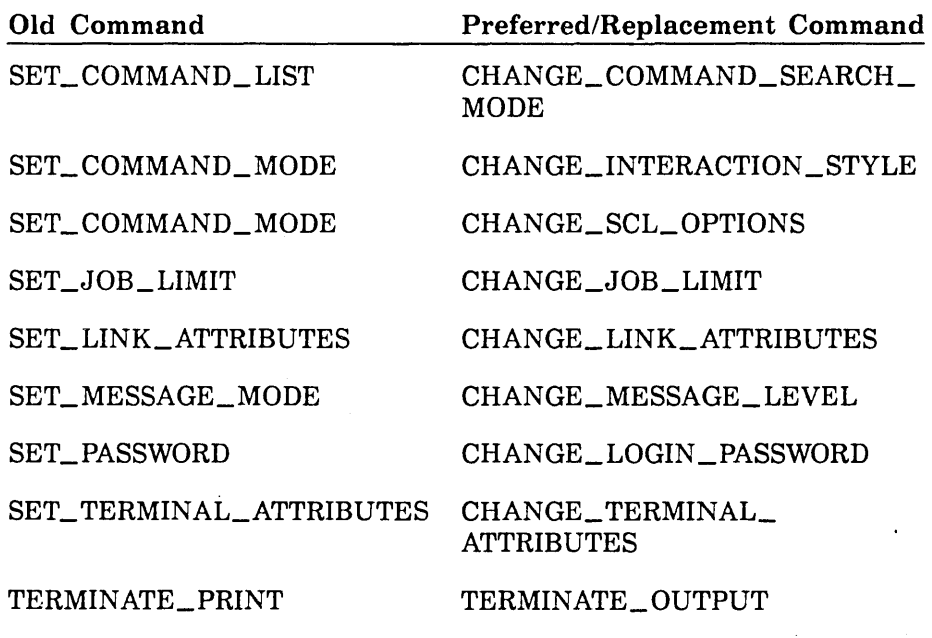

# **Command, Subcommand, and Control Statement Index**

This index lists the commands, subcommands, and control statements described in this manual and the page on which each is described. Each subcommand entry is followed by the word "sub" and the abbreviation of the command that starts the utility session.

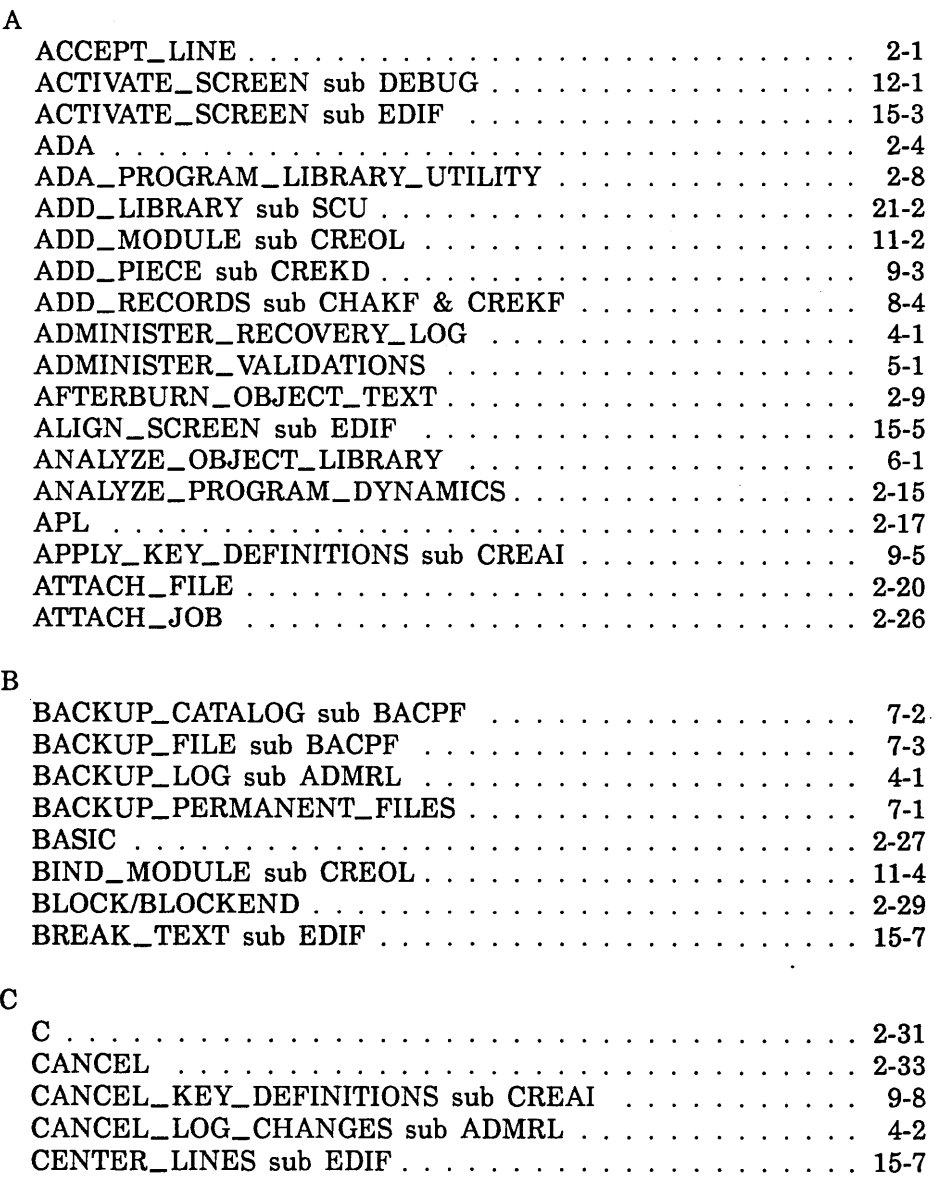

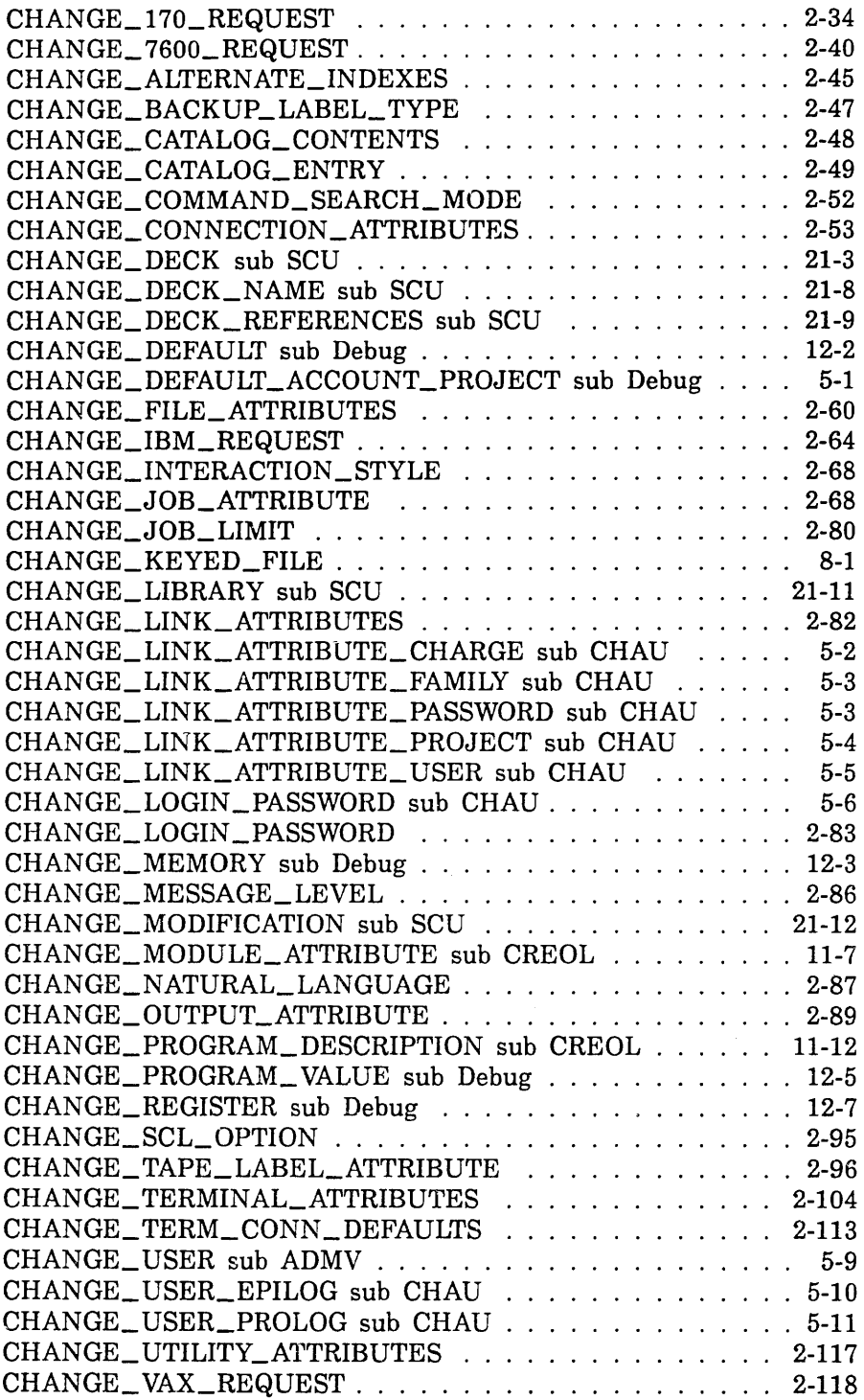

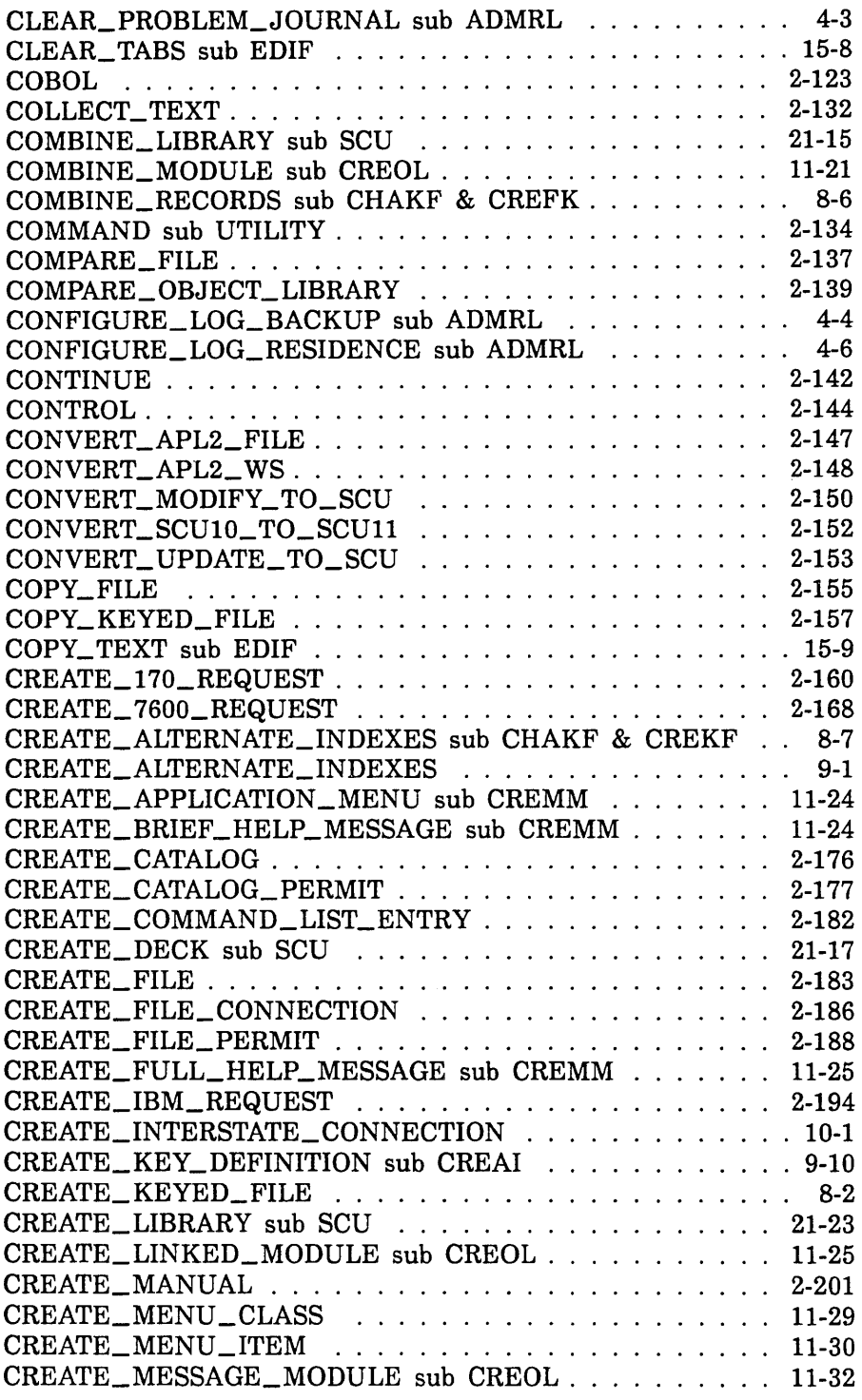

 $\sim$
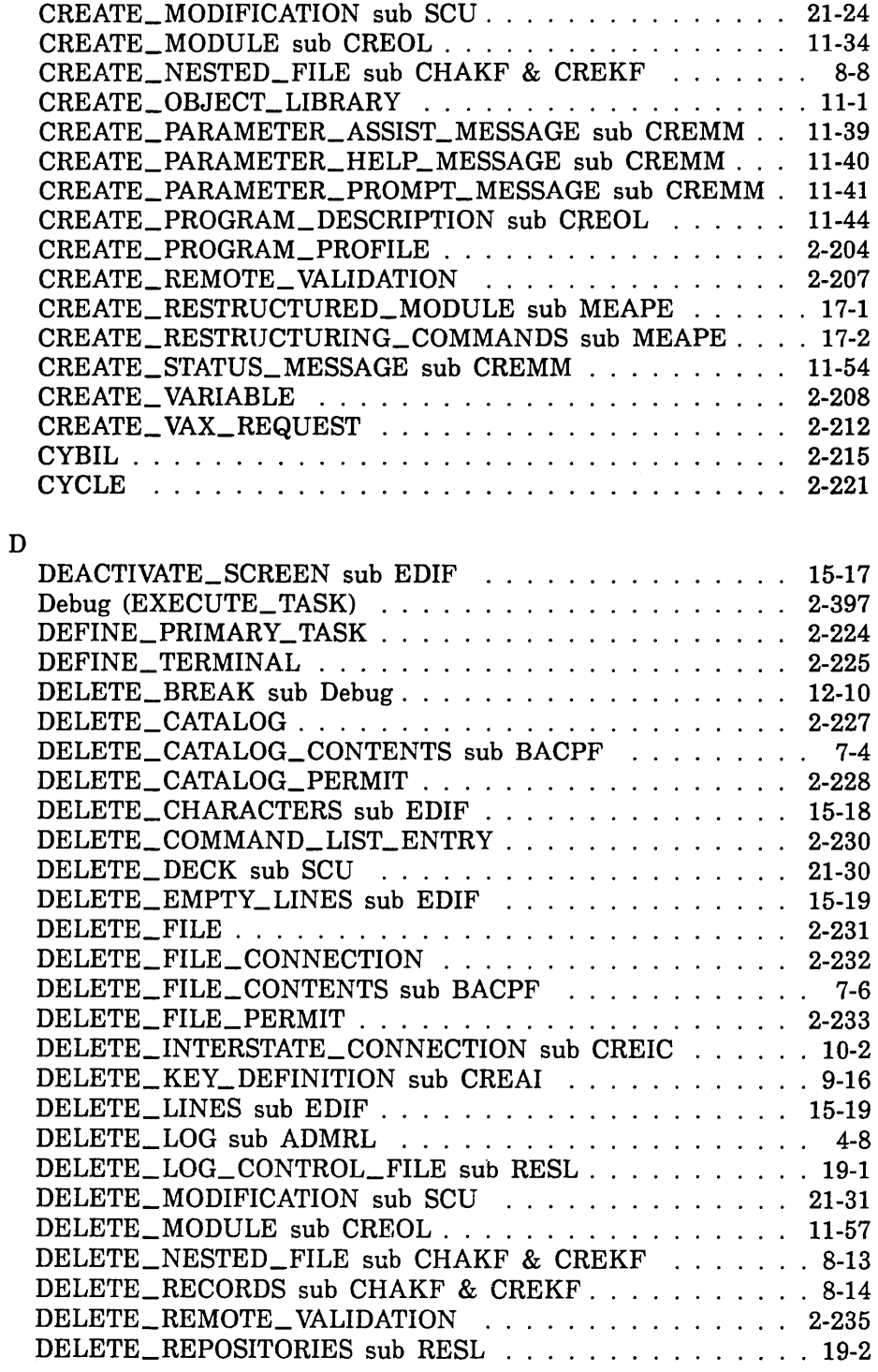

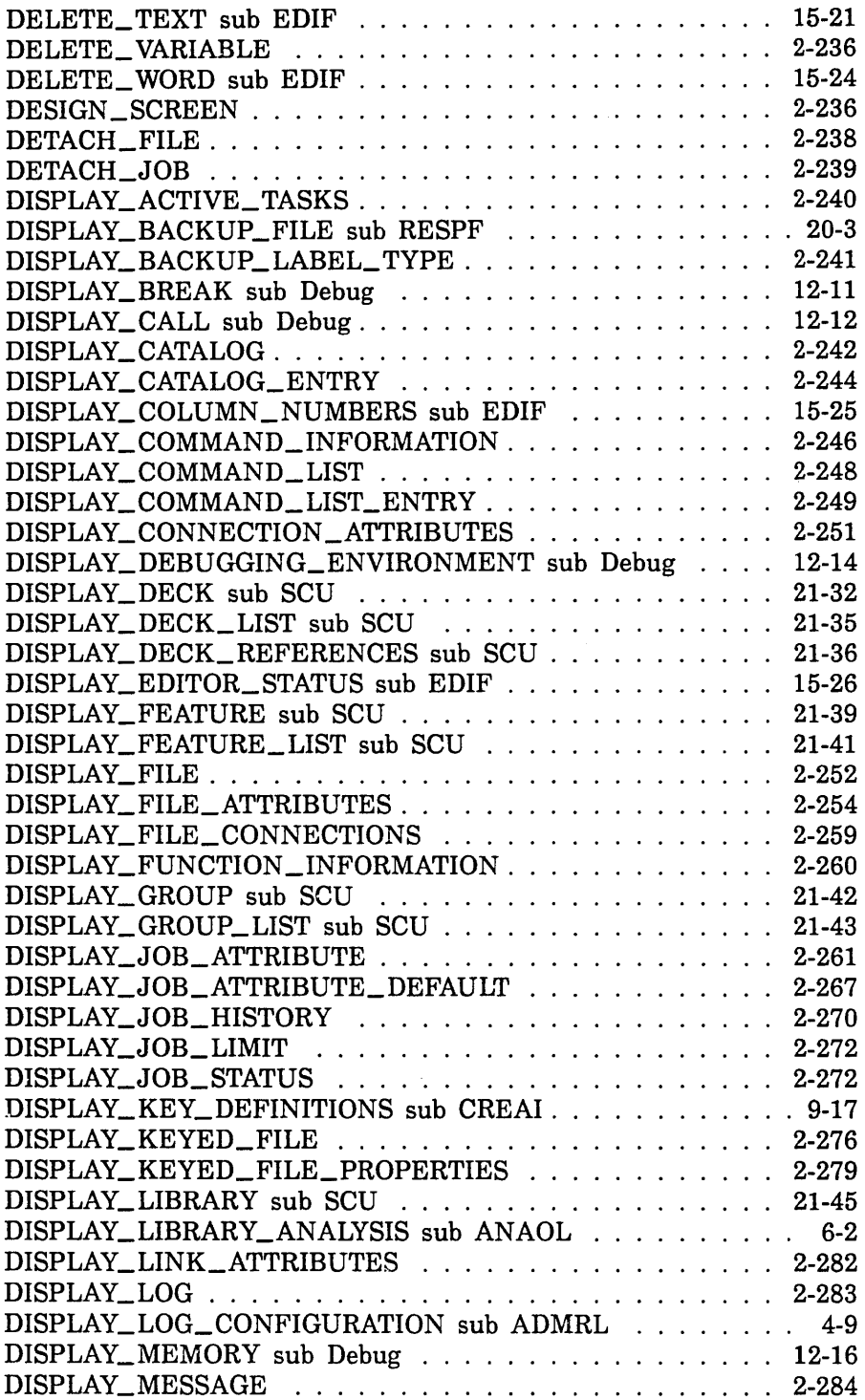

 $\mathcal{L}(\mathcal{A})$  .

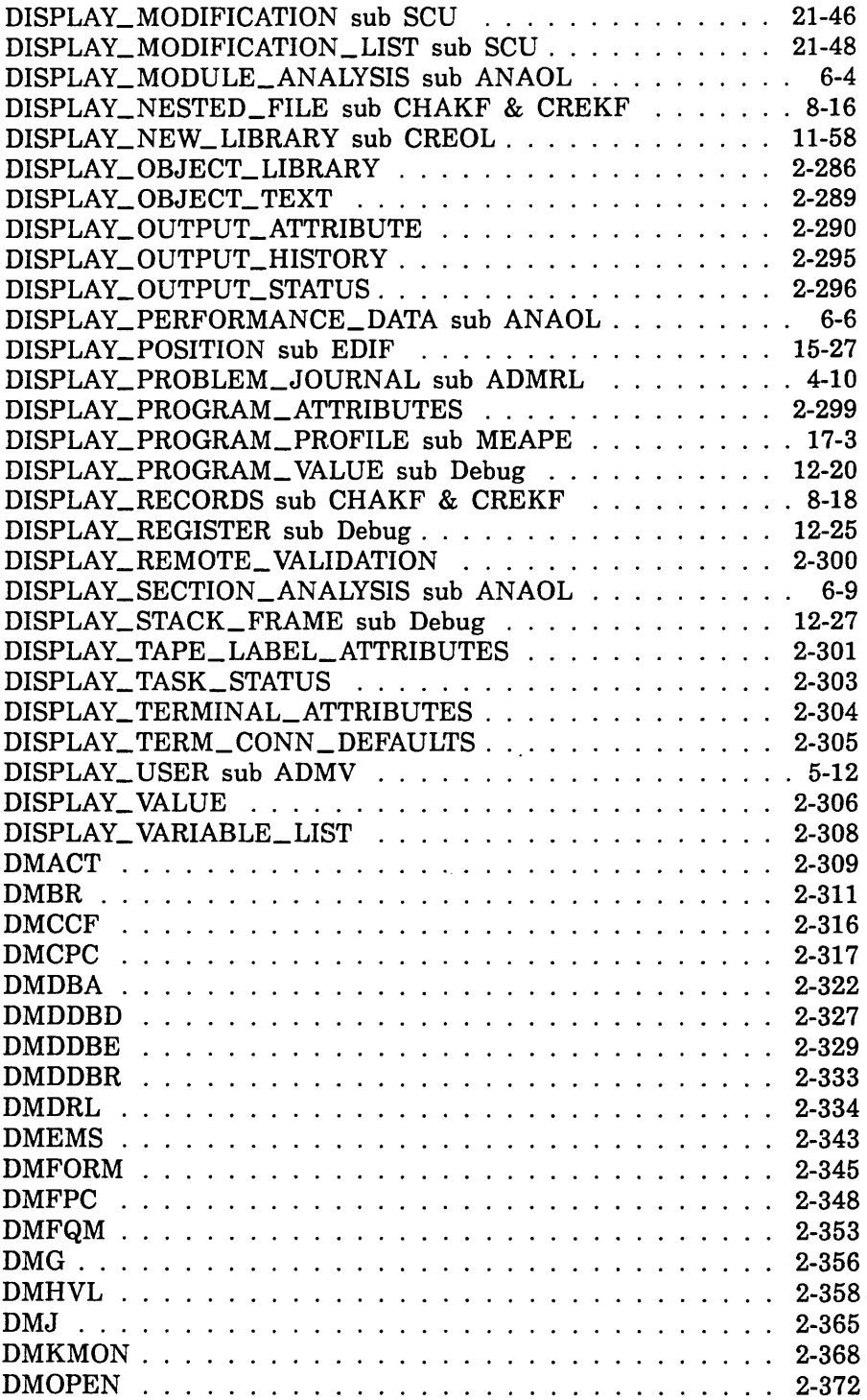

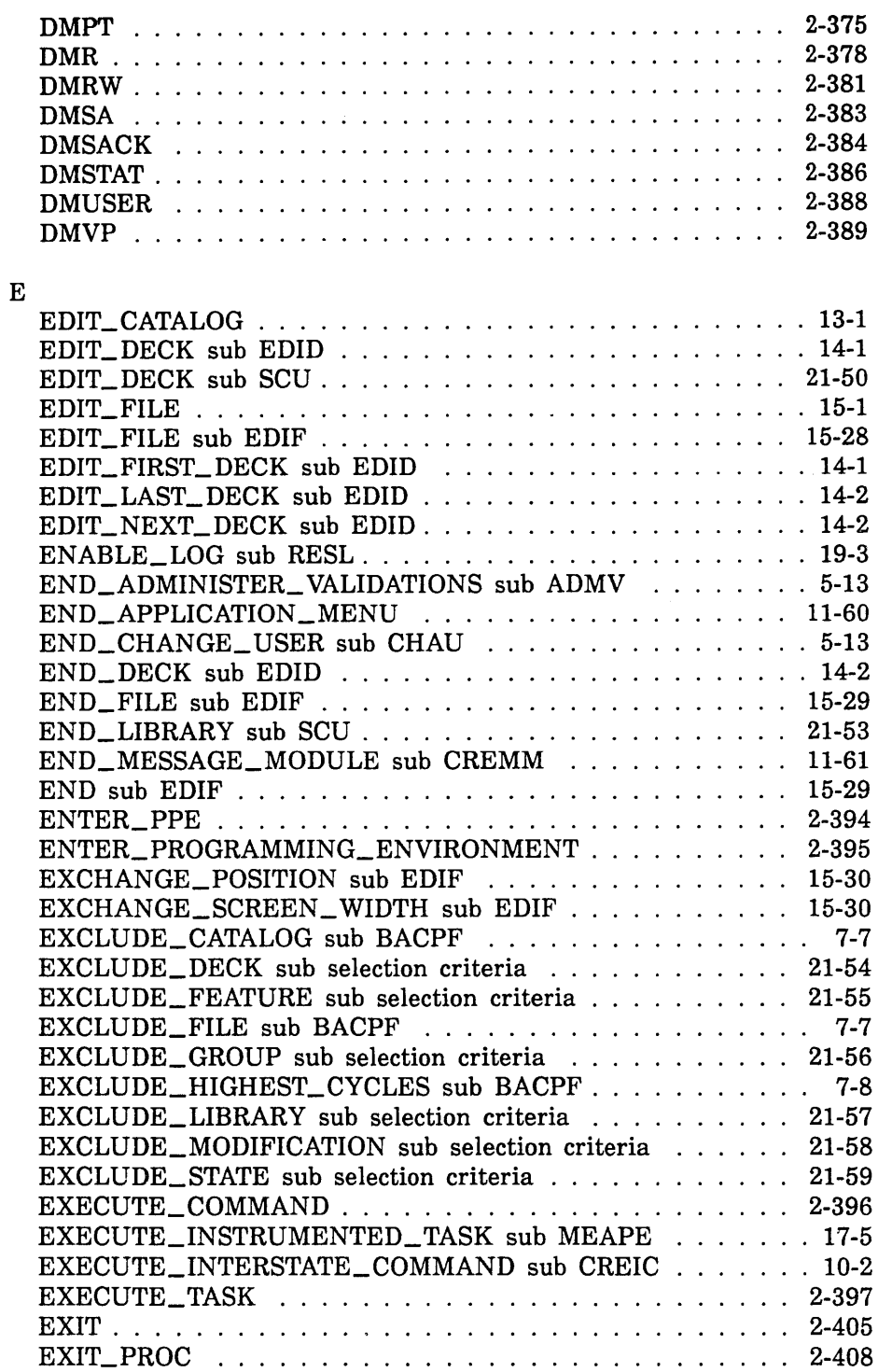

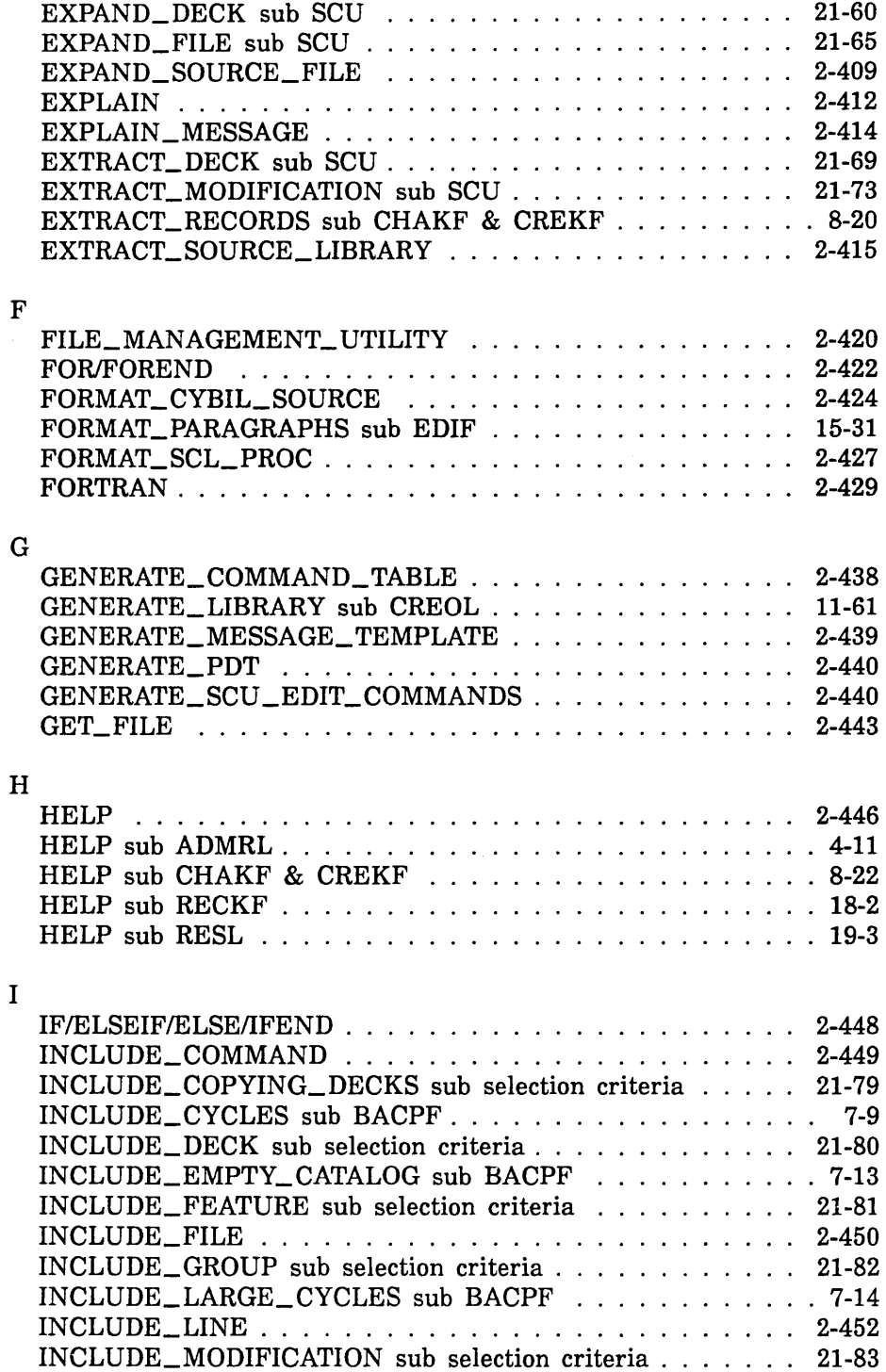

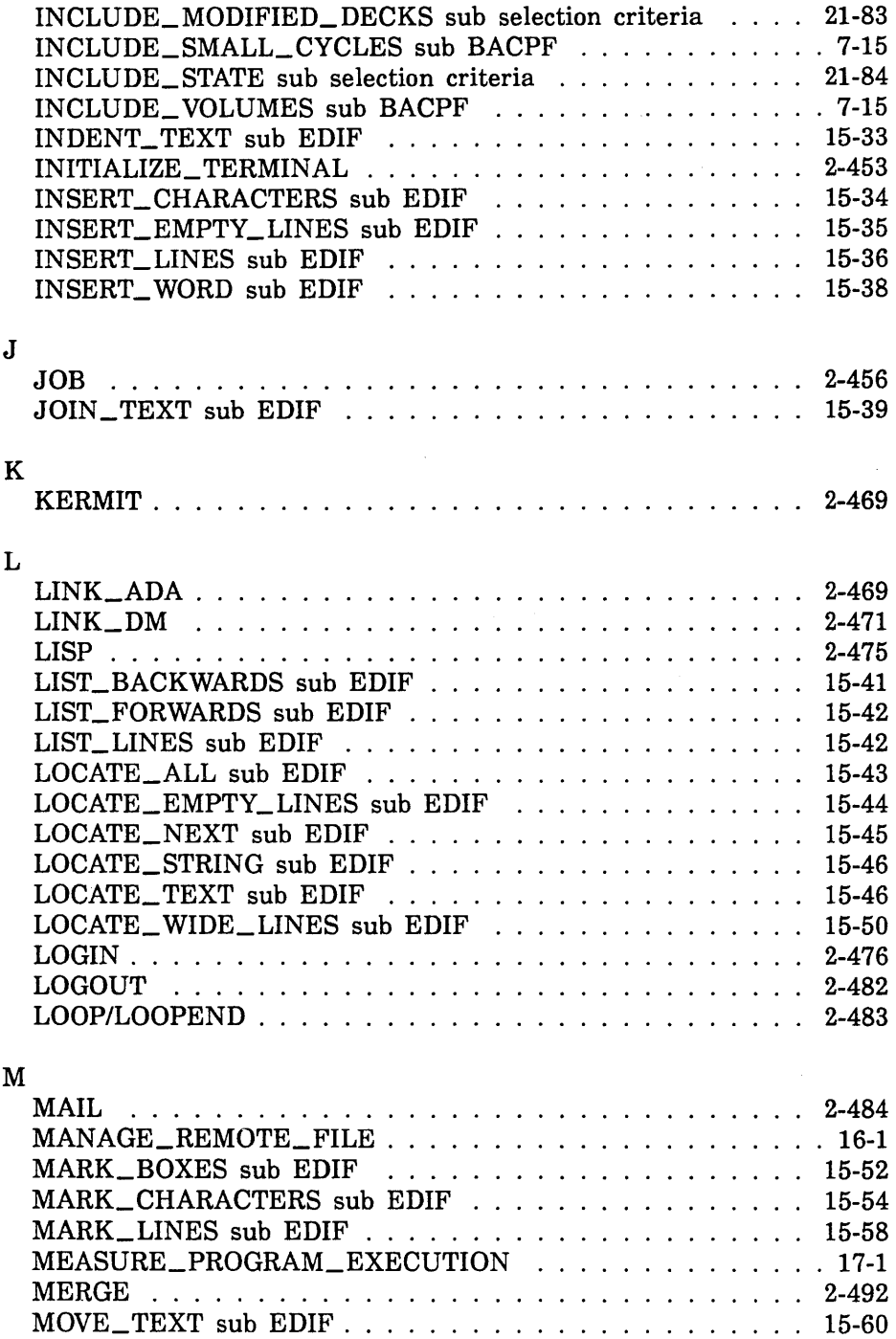

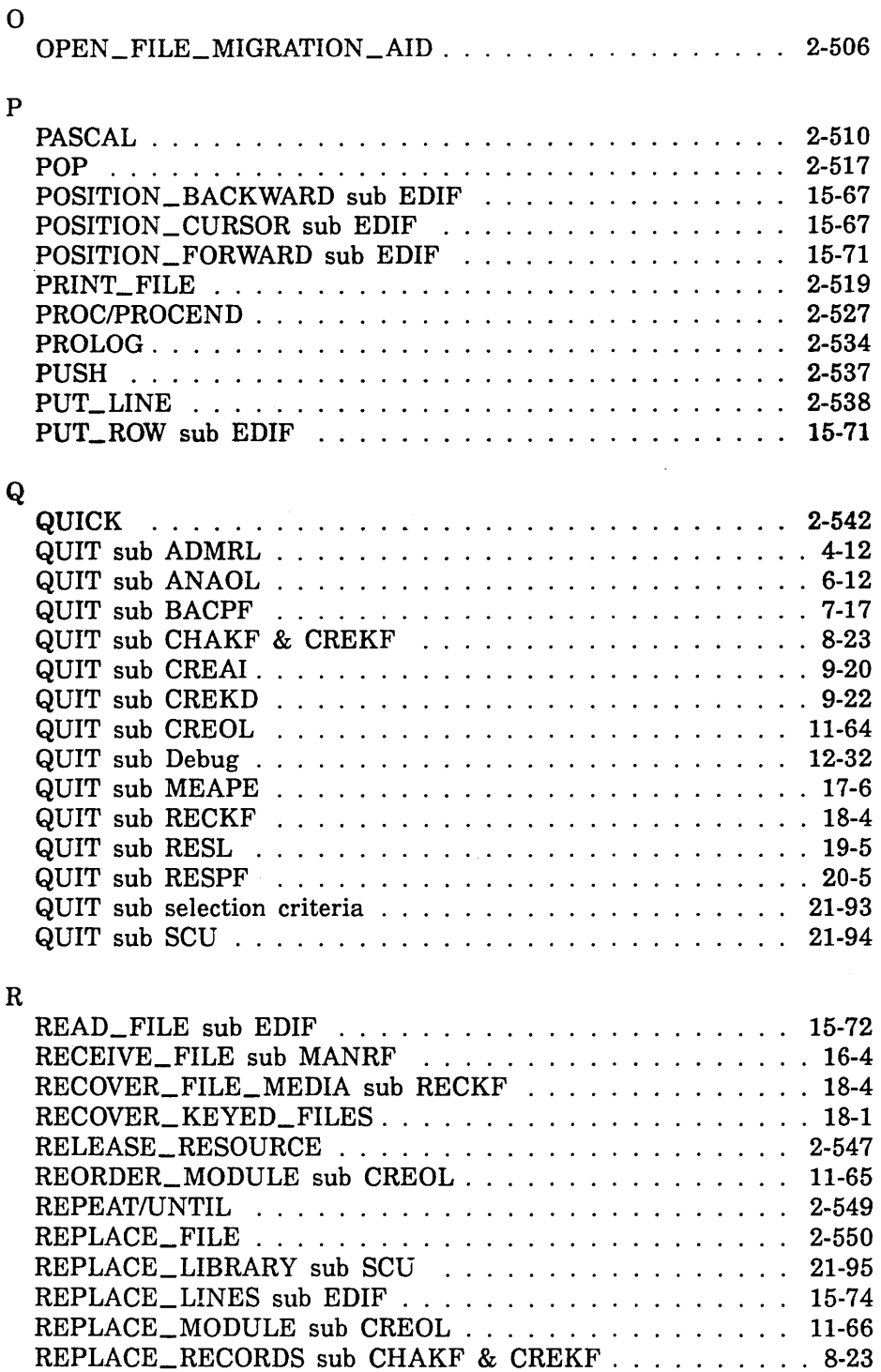

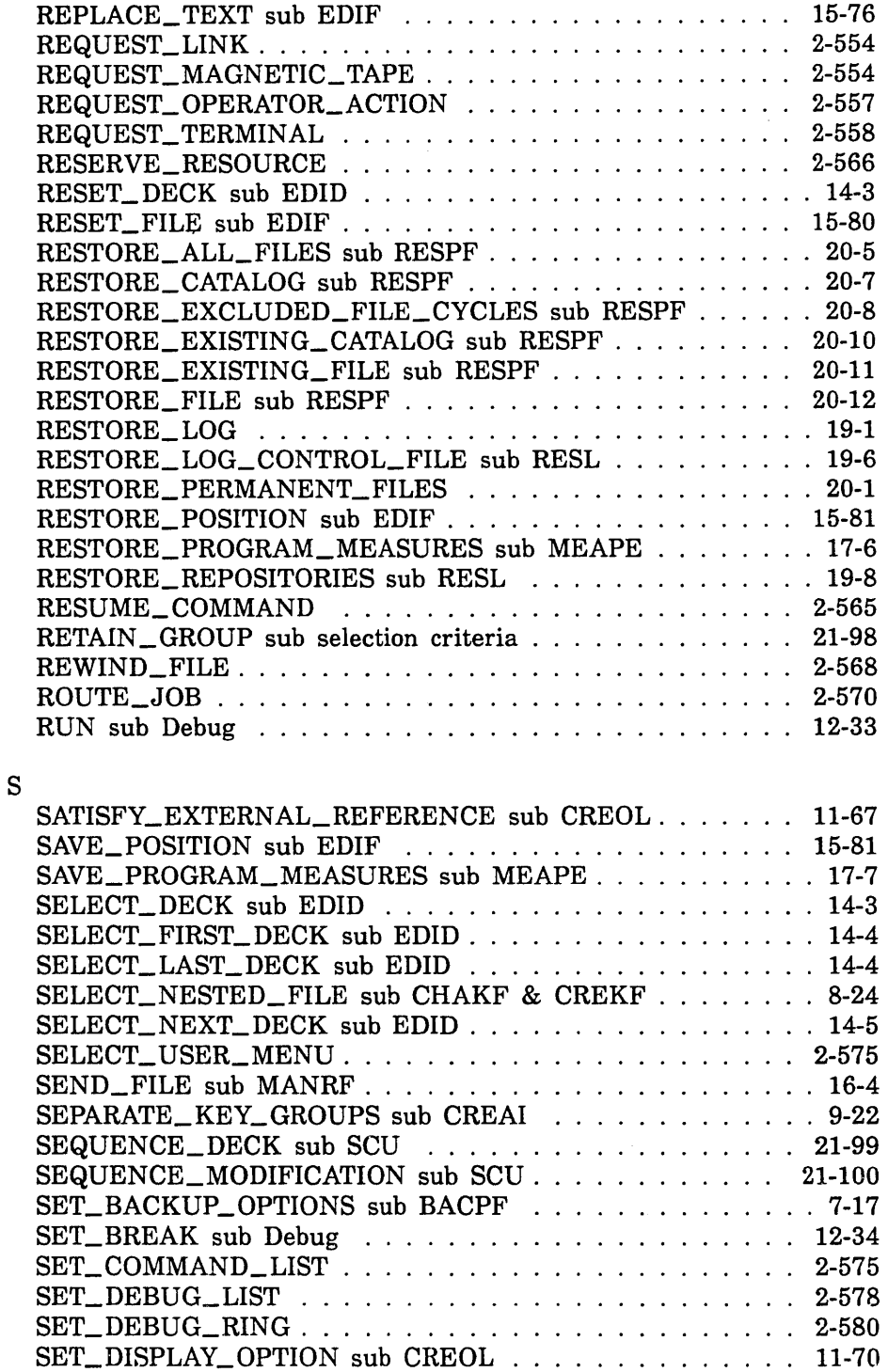

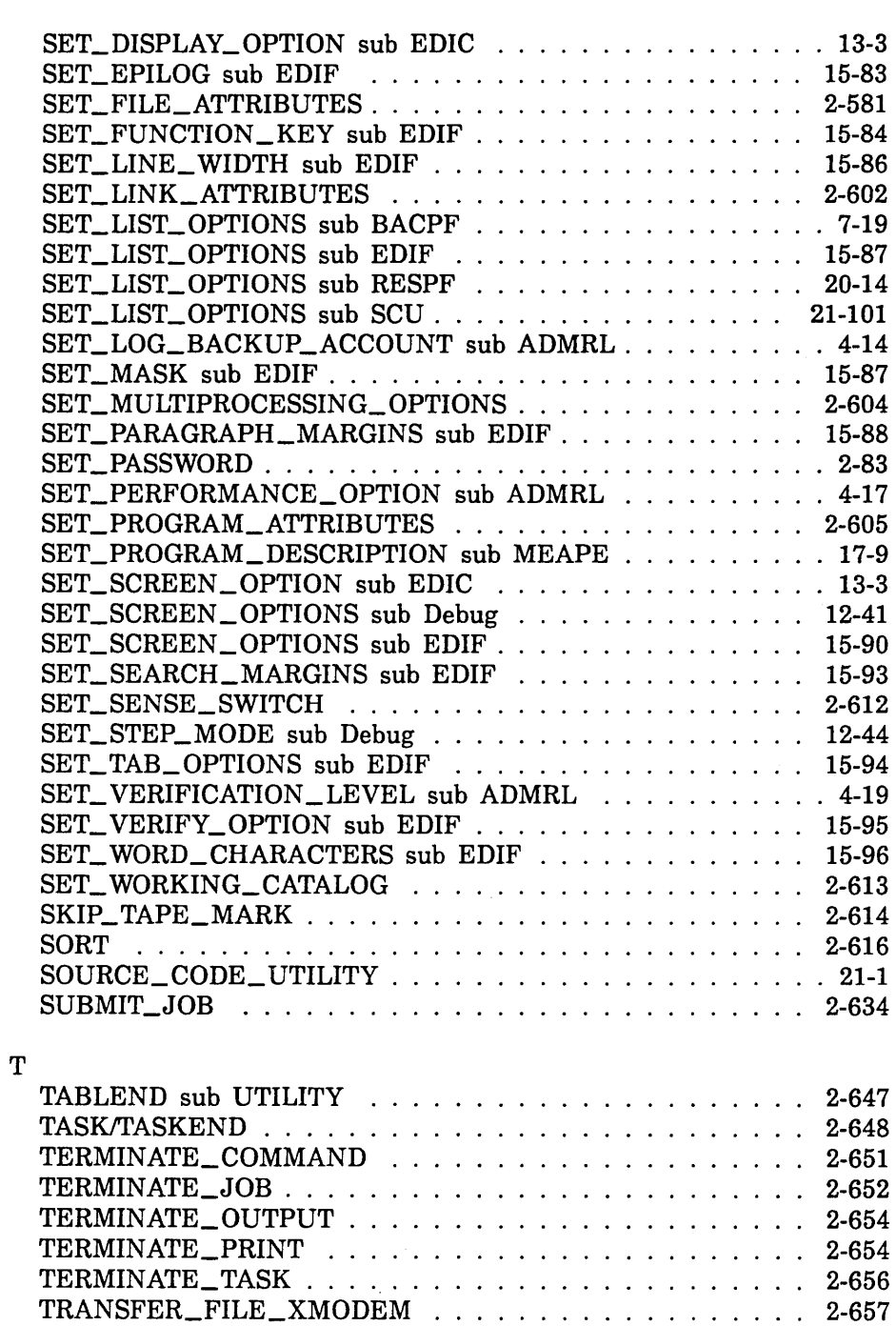

## ${\bf U}$

 $\sim 10^{-1}$ 

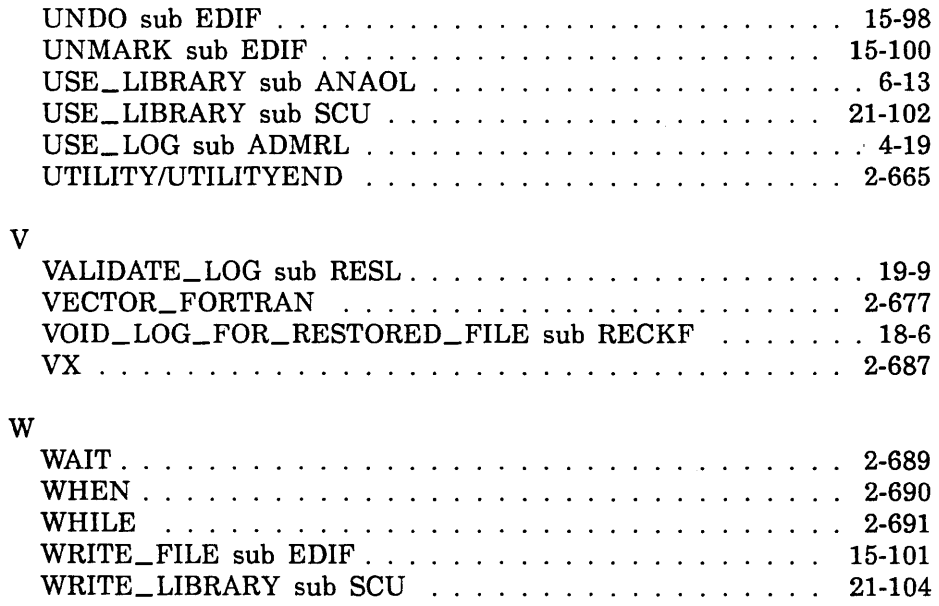

 $\label{eq:2.1} \frac{1}{\sqrt{2\pi}}\int_{0}^{\infty}\frac{1}{\sqrt{2\pi}}\left(\frac{1}{\sqrt{2\pi}}\right)^{2\alpha} \frac{1}{\sqrt{2\pi}}\frac{1}{\sqrt{2\pi}}\int_{0}^{\infty}\frac{1}{\sqrt{2\pi}}\frac{1}{\sqrt{2\pi}}\frac{1}{\sqrt{2\pi}}\frac{1}{\sqrt{2\pi}}\frac{1}{\sqrt{2\pi}}\frac{1}{\sqrt{2\pi}}\frac{1}{\sqrt{2\pi}}\frac{1}{\sqrt{2\pi}}\frac{1}{\sqrt{2\pi}}\frac{1}{\sqrt{2\pi}}\frac{$  $\label{eq:2.1} \frac{1}{\sqrt{2}}\int_{\mathbb{R}^3}\frac{1}{\sqrt{2}}\left(\frac{1}{\sqrt{2}}\right)^2\frac{1}{\sqrt{2}}\left(\frac{1}{\sqrt{2}}\right)^2\frac{1}{\sqrt{2}}\left(\frac{1}{\sqrt{2}}\right)^2\frac{1}{\sqrt{2}}\left(\frac{1}{\sqrt{2}}\right)^2.$ 

## **Functions Index**

This index lists the functions described in this manual and the pa which each is described. Some functions are followed by the word "fun" abbreviation of the command utility in which the function can be used.

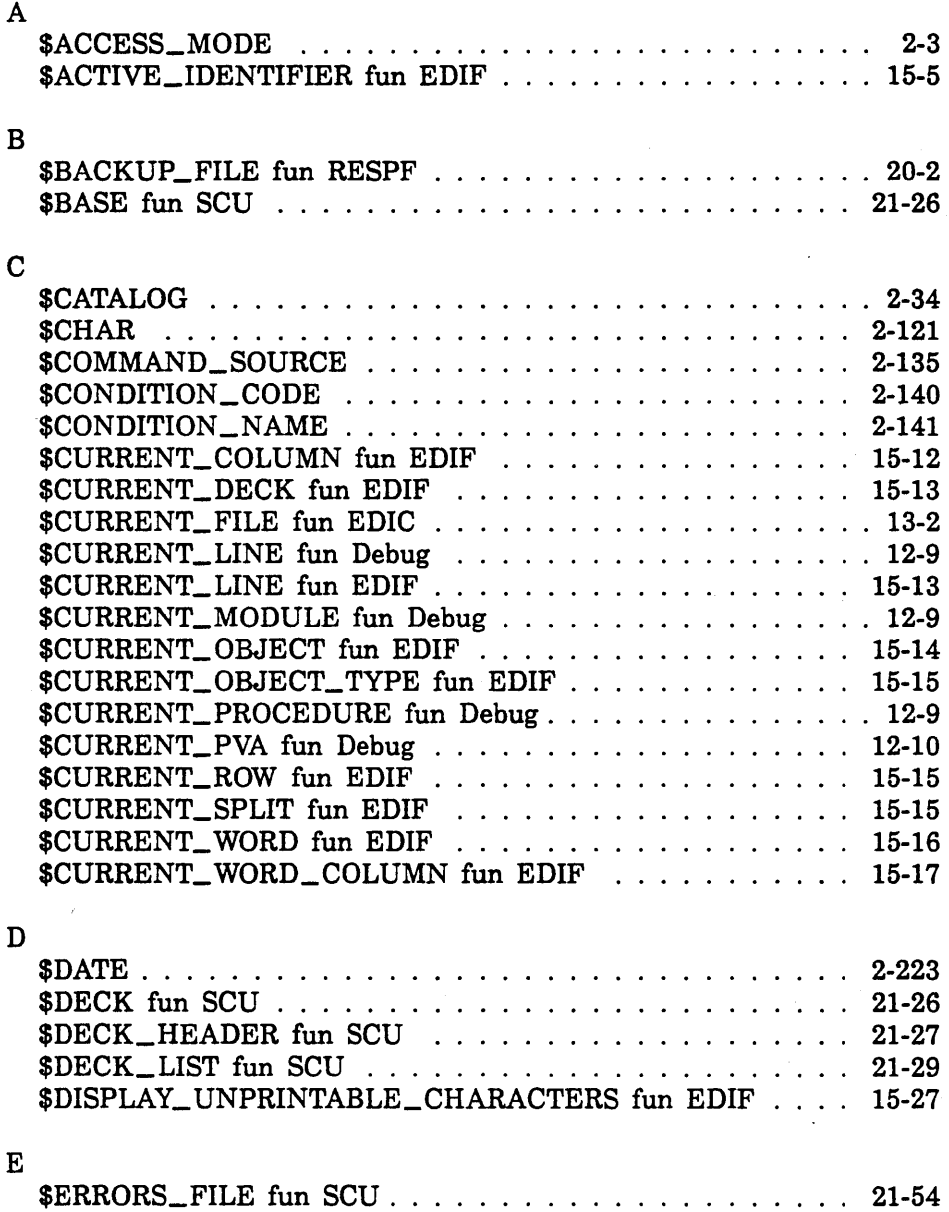

## F

 $\cdot$ 

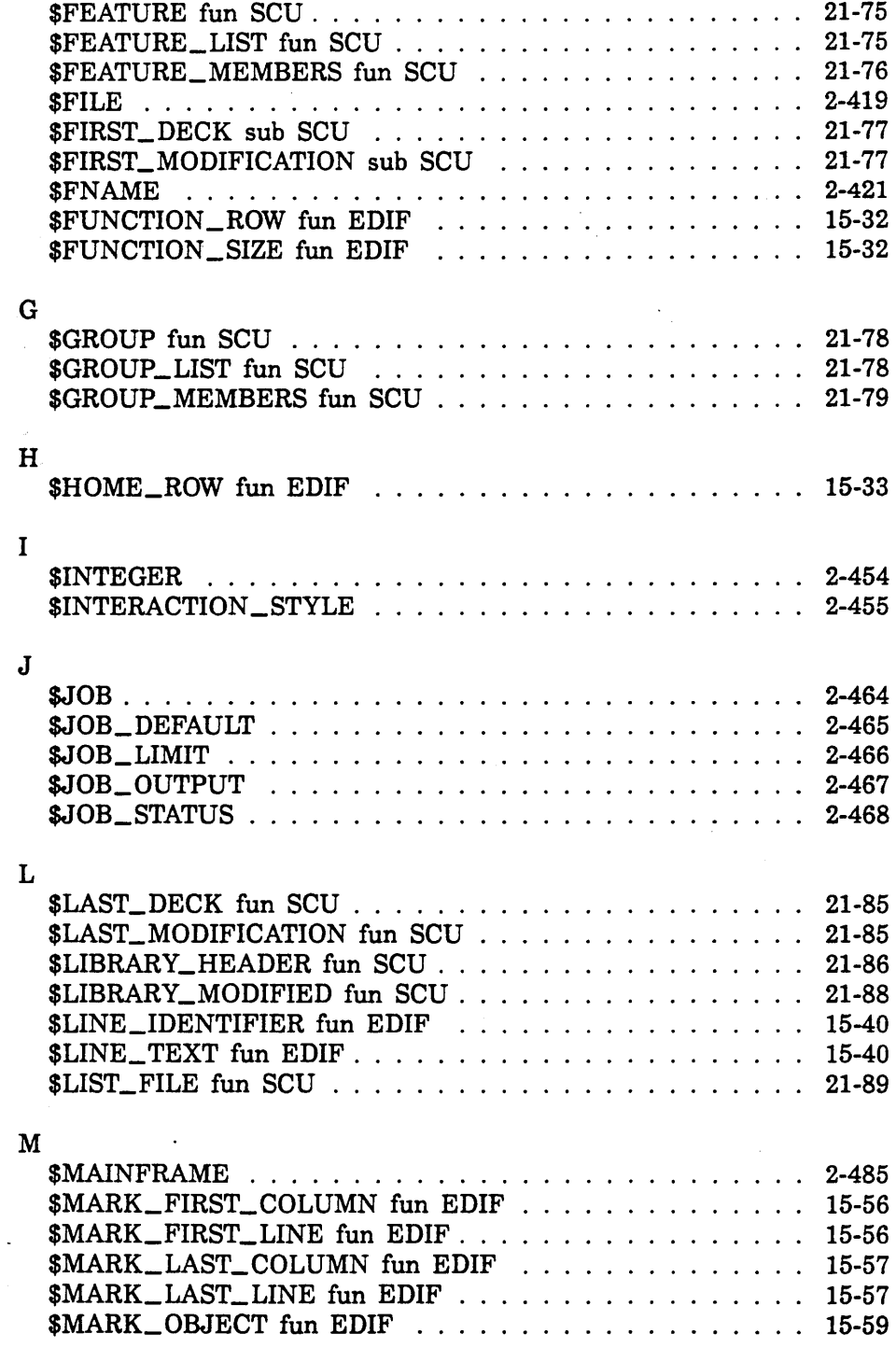

l,

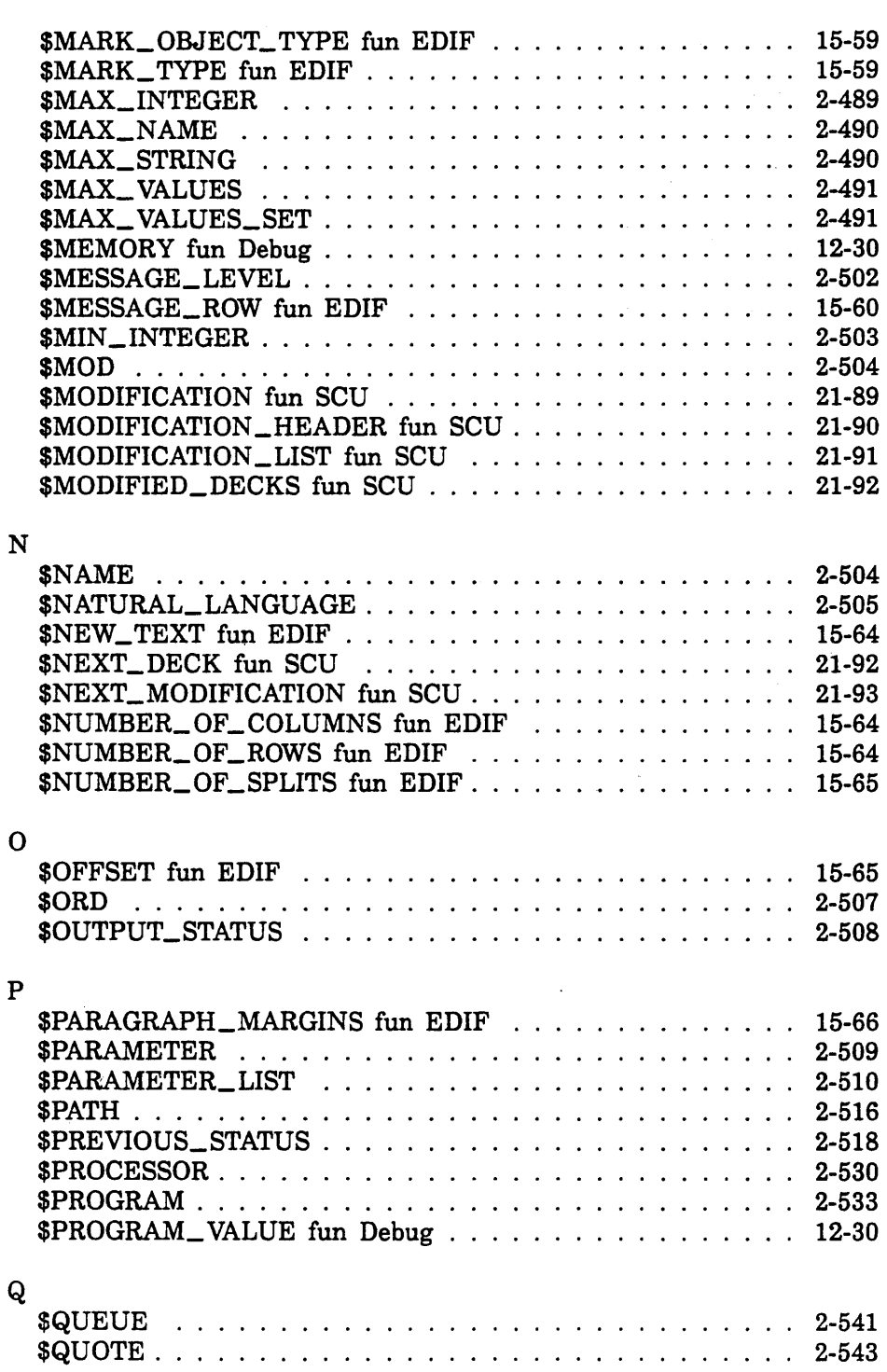

 $\overline{\phantom{a}}$ 

R

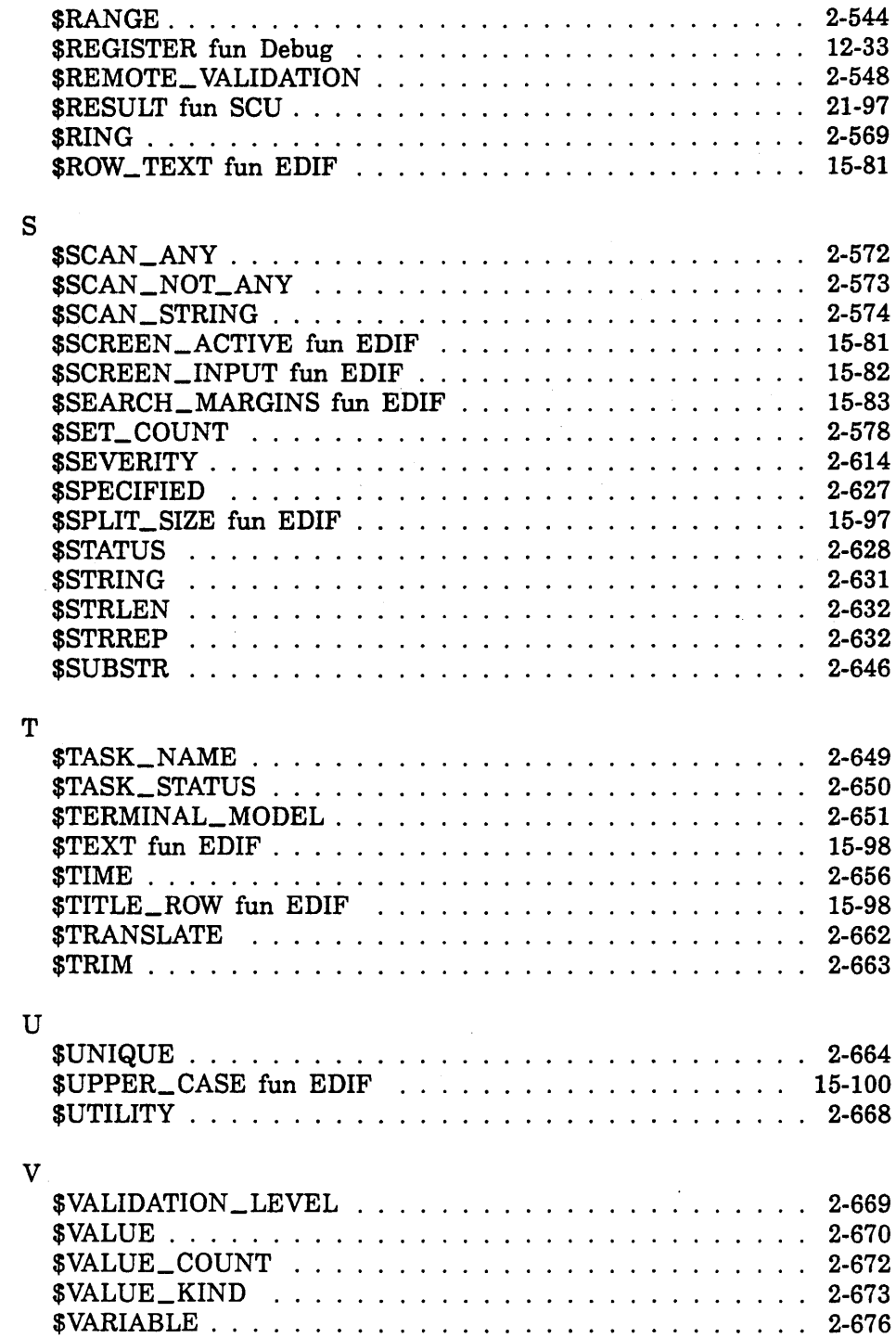

 $\ddot{\phantom{0}}$ 

![](_page_1347_Picture_15.jpeg)

 $\label{eq:2.1} \mathcal{L}_{\mathcal{A}}(x) = \mathcal{L}_{\mathcal{A}}(x) \mathcal{L}_{\mathcal{A}}(x) \mathcal{L}_{\mathcal{A}}(x)$ 

 $\mathcal{L}^{\text{max}}_{\text{max}}$  ,  $\mathcal{L}^{\text{max}}_{\text{max}}$ 

![](_page_1348_Picture_0.jpeg)

 $\label{eq:2.1} \frac{1}{\sqrt{2}}\int_{\mathbb{R}^3}\frac{1}{\sqrt{2}}\left(\frac{1}{\sqrt{2}}\right)^2\frac{1}{\sqrt{2}}\left(\frac{1}{\sqrt{2}}\right)^2\frac{1}{\sqrt{2}}\left(\frac{1}{\sqrt{2}}\right)^2\frac{1}{\sqrt{2}}\left(\frac{1}{\sqrt{2}}\right)^2.$ 

 $\mathcal{L}^{\text{max}}_{\text{max}}$  and  $\mathcal{L}^{\text{max}}_{\text{max}}$